# Roland®

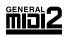

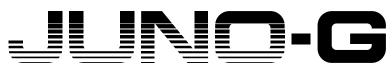

128 VOICE EXPANDABLE SYNTHESIZER with AUDIO/MIDI Song Recorder

# **Owner's Manual**

Thank you, and congratulations on your choice of the Roland JUNO-G.

Before using this unit, carefully read the sections entitled: "USING THE UNIT SAFELY" and "IMPORTANT NOTES" (p. 2; p. 4). These sections provide important information concerning the proper operation of the unit. Additionally, in order to feel assured that you have gained a good grasp of every feature provided by your new unit, Owner's manual should be read in its entirety. The manual should be saved and kept on hand as a convenient reference.

## **Conventions Used in This Manual**

Operating buttons are enclosed by square brackets []; e.g., [REC]. Reference pages are indicated by (p. \*\*).

The following symbols are used.

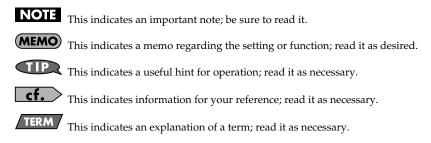

\* The explanations in this manual include illustrations that depict what should typically be shown by the display. Note, however, that your unit may incorporate a newer, enhanced version of the system (e.g., includes newer sounds), so what you actually see in the display may not always match what appears in the manual.

Copyright © 2006 ROLAND CORPORATION All rights reserved. No part of this publication may be reproduced in any form without the

written permission of ROLAND CORPORATION. Download from Www.Somanuals.com. All Manuals Search And Download.

#### IMPORTANT: THE WIRES IN THIS MAINS LEAD ARE COLOURED IN ACCORDANCE WITH THE FOLLOWING CODE.

BLUE: NEUTRAL BROWN: LIVE

As the colours of the wires in the mains lead of this apparatus may not correspond with the coloured markings identifying the terminals in your plug, proceed as follows:

The wire which is coloured BLUE must be connected to the terminal which is marked with the letter N or coloured BLACK. The wire which is coloured BROWN must be connected to the terminal which is marked with the letter L or coloured RED. Under no circumstances must either of the above wires be connected to the earth terminal of a three pin plug.

#### THE UNIT

#### INSTRUCTIONS FOR THE PREVENTION OF FIRE, ELECTRIC SHOCK, OR INJURY TO PERSONS

#### About 🗥 WARNING and 🗥 CAUTION Notices

| Used for instructions intended to alert<br>the user to the risk of death or severe<br>injury should the unit be used<br>improperly.                                   |
|----------------------------------------------------------------------------------------------------|
| Used for instructions intended to alert<br>the user to the risk of injury or material<br>damage should the unit be used<br>improperly.                                |
| * Material damage refers to damage or<br>other adverse effects caused with<br>respect to the home and all its<br>furnishings, as well to domestic<br>animals or pets. |

#### About the Symbols

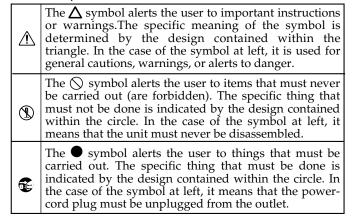

#### **ALWAYS OBSERVE THE FOLLOWING**

#### 

Before using this unit, make sure to read the instructions below, and the Owner's Manual.

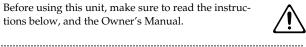

- Do not open or perform any internal modifications on the unit or its AC adaptor. (The only exception would be where this manual provides specific instructions which should be followed in order to put in place userinstallable options; see p. 174, p. 176.)
- Do not attempt to repair the unit, or replace parts within it (except when this manual provides specific instructions directing you to do so). Refer all servicing to your retailer, the nearest Roland Service Center, or an authorized Roland distributor, as listed on the "Information" page.

.....

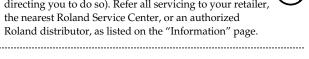

- Never use or store the unit in places that are:
  - Subject to temperature extremes (e.g., direct sunlight in an enclosed vehicle, near a heating duct, on top of heat-generating equipment); or are

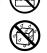

- Damp (e.g., baths, washrooms, on wet floors); or are
- Humid; or are
- Exposed to rain; or are
- Dusty: or are
- Subject to high levels of vibration.
- This unit should be used only with a stand (KS-12) that is recommended by Roland.

.....

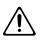

### 

- When using the unit with a stand (KS-12) recommended by Roland, the rack or stand must be carefully placed so it is level and sure to remain stable. If not using a rack or stand, you still need to make sure that any location you choose for placing the unit provides a level surface that will properly support the unit, and keep it from wobbling.
- Be sure to use only the AC adaptor supplied with the unit. Also, make sure the line voltage at the installation matches the input voltage specified on the AC adaptor's body. Other AC adaptors may use a different polarity, or be designed for a different voltage, so their use could result in damage, malfunction, or electric shock.
- Use only the attached power-supply cord. Also, the supplied power cord must not be used with any other device.
- Do not excessively twist or bend the power cord, nor place heavy objects on it. Doing so can damage the cord, producing severed elements and short circuits. Damaged cords are fire and shock hazards!

.....

.....

This unit, either alone or in combination with an amplifier and headphones or speakers, may be capable of producing sound levels that could cause permanent hearing loss. Do not operate for a long period of time at a high volume level, or at a level that is uncomfortable. If you experience any hearing loss or ringing in the ears, you should immediately stop using the unit, and consult an audiologist.

## WARNING

 Do not allow any objects (e.g., flammable material, coins, pins); or liquids of any kind (water, soft drinks, etc.) to penetrate the unit. When you install the Wave Expansion Board (SRX series) or memory (DIMM), please be careful particularly.

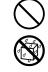

- Immediately turn the power off, remove the AC adaptor from the outlet, and request servicing by your retailer, the nearest Roland Service Center, or an authorized Roland distributor, as listed on the "Information" page when:
  - The AC adaptor, the power-supply cord, or the plug has been damaged; or
  - If smoke or unusual odor occurs
  - Objects have fallen into, or liquid has been spilled onto the unit; or
  - The unit has been exposed to rain (or otherwise has become wet); or
  - The unit does not appear to operate normally or exhibits a marked change in performance.
- In households with small children, an adult should provide supervision until the child is capable of following all the rules essential for the safe operation of the unit.
- Protect the unit from strong impact. (Do not drop it!)
- Do not force the unit's power-supply cord to share an outlet with an unreasonable number of other devices. Be especially careful when using extension cords—the total power used by all devices you have connected to the extension cord's outlet must never exceed the power rating (watts/amperes) for the extension cord. Excessive loads can cause the insulation on the cord to heat up and eventually melt through.

.....

.....

.....

 Before using the unit in a foreign country, consult with your retailer, the nearest Roland Service Center, or an authorized Roland distributor, as listed on the "Information" page.

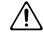

 Always turn the unit off and unplug the AC adaptor before attempting installation of the circuit board (SRX series; p. 174, DIMM; p. 176).

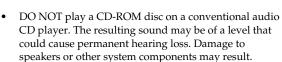

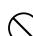

## **A** CAUTION

.....

• The unit and the AC adaptor should be located so their location or position does not interfere with their proper ventilation.

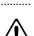

 This (JUNO-G) for use only with Roland stand (KS-12). Use with other stands is capable of resulting in instability causing possible injury.

.....

- Always grasp only the plug on the AC adaptor cord when plugging into, or unplugging from, an outlet or this unit.
- At regular intervals, you should unplug the AC adaptor and clean it by using a dry cloth to wipe all dust and other accumulations away from its prongs. Also, disconnect the power plug from the power outlet whenever the unit is to remain unused for an extended period of time. Any accumulation of dust between the power plug and the power outlet can result in poor insulation and lead to fire.

.....

• Try to prevent cords and cables from becoming entangled. Also, all cords and cables should be placed so they are out of the reach of children.

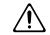

- Never climb on top of, nor place heavy objects on the unit.
- Never handle the AC adaptor or its plugs with wet hands when plugging into, or unplugging from, an outlet or this unit.
- Before moving the unit, disconnect the AC adaptor and all cords coming from external devices.
- Before cleaning the unit, turn off the power and unplug the AC adaptor from the outlet (p. 15).
- Whenever you suspect the possibility of lightning in your area, disconnect the AC adaptor from the outlet.

.....

.....

- Install only the specified circuit board(s) (SRX series, DIMM). Remove only the specified screws (p. 174, p. 176).
- Should you remove the ground terminal screw or screws that fasten the bottom cover or the PC card protector, keep them in a safe place out of children's reach, so there is no chance of them being swallowed accidentally.

.....

In addition to the items listed under "USING THE UNIT SAFELY" on page 2–3, please read and observe the following:

# **Power Supply**

- Do not connect this unit to same electrical outlet that is being used by an electrical appliance that is controlled by an inverter (such as a refrigerator, washing machine, microwave oven, or air conditioner), or that contains a motor. Depending on the way in which the electrical appliance is used, power supply noise may cause this unit to malfunction or may produce audible noise. If it is not practical to use a separate electrical outlet, connect a power supply noise filter between this unit and the electrical outlet.
- The AC adaptor will begin to generate heat after long hours of consecutive use. This is normal, and is not a cause for concern.
- Before connecting this unit to other devices, turn off the power to all units. This will help prevent malfunctions and/or damage to speakers or other devices.

# Placement

- Using the unit near power amplifiers (or other equipment containing large power transformers) may induce hum. To alleviate the problem, change the orientation of this unit; or move it farther away from the source of interference.
- This device may interfere with radio and television reception. Do not use this device in the vicinity of such receivers.
- Noise may be produced if wireless communications devices, such as cell phones, are operated in the vicinity of this unit. Such noise could occur when receiving or initiating a call, or while conversing. Should you experience such problems, you should relocate such wireless devices so they are at a greater distance from this unit, or switch them off.
- Do not expose the unit to direct sunlight, place it near devices that radiate heat, leave it inside an enclosed vehicle, or otherwise subject it to temperature extremes. Excessive heat can deform or discolor the unit.
- When moved from one location to another where the temperature and/or humidity is very different, water droplets (condensation) may form inside the unit. Damage or malfunction may result if you attempt to use the unit in this condition. Therefore, before using the unit, you must allow it to stand for several hours, until the condensation has completely evaporated.
- Do not allow objects to remain on top of the keyboard. This can be the cause of malfunction, such as keys ceasing to produce sound.
- Depending on the material and temperature of the surface on which you place the unit, its rubber feet may discolor or mar the surface. You can place a piece of felt or cloth under the rubber feet to prevent this from happening. If you do so, please make sure that the unit will not slip or move accidentally.

# Maintenance

- For everyday cleaning wipe the unit with a soft, dry cloth or one that has been slightly dampened with water. To remove stubborn dirt, use a cloth impregnated with a mild, non-abrasive detergent. Afterwards, be sure to wipe the unit thoroughly with a soft, dry cloth.
- Never use benzine, thinners, alcohol or solvents of any kind, to avoid the possibility of discoloration and/or deformation.

# **Repairs and Data**

• Please be aware that all data contained in the unit's memory may be lost when the unit is sent for repairs. Important data should always be backed up on a memory card, or written down on paper (when possible). During repairs, due care is taken to avoid the loss of data. However, in certain cases (such as when circuitry related to memory itself is out of order), we regret that it may not be possible to restore the data, and Roland assumes no liability concerning such loss of data.

# **Additional Precautions**

- Please be aware that the contents of memory can be irretrievably lost as a result of a malfunction, or the improper operation of the unit. To protect yourself against the risk of loosing important data, we recommend that you periodically save a backup copy of important data you have stored in the unit's memory on a memory card.
- Unfortunately, it may be impossible to restore the contents of data that was stored on a memory card or unit's memory once it has been lost. Roland Corporation assumes no liability concerning such loss of data.
- Use a reasonable amount of care when using the unit's buttons, sliders, or other controls; and when using its jacks and connectors. Rough handling can lead to malfunctions.
- Never strike or apply strong pressure to the display.
- When connecting / disconnecting all cables, grasp the connector itself—never pull on the cable. This way you will avoid causing shorts, or damage to the cable's internal elements.
- To avoid disturbing your neighbors, try to keep the unit's volume at reasonable levels. You may prefer to use headphones, so you do not need to be concerned about those around you (especially when it is late at night).
- When you need to transport the unit, package it in the box (including padding) that it came in, if possible. Otherwise, you will need to use equivalent packaging materials.
- Use only the specified expression pedal (EV-5; sold separately). By connecting any other expression pedals, you risk causing malfunction and/or damage to the unit.
- Use a cable from Roland to make the connection. If using some other make of connection cable, please note the following precautions.
  - Some connection cables contain resistors. Do not use cables that incorporate resistors for connecting to this unit. The use of such cables can cause the sound level to be extremely low, or impossible to hear. For information on cable specifications, contact the manufacturer of the cable.
- The sensitivity of the D Beam controller will change depending on the amount of light in the vicinity of the unit. If it does not function as you expect, adjust the sensitivity as appropriate for the brightness of your location.

# **Before Using Cards**

## Using Memory Cards (p. 178)

- Carefully insert the memory card all the way in—until it is firmly in place.
- Never touch the terminals of the memory card. Also, avoid getting the terminals dirty.
- This unit's PC card slot accepts CompactFlash memory cards. Microdrive storage media are not compatible.
- CompactFlash and SmartMedia (3.3 V) are constructed using precision components; handle the cards carefully, paying particular note to the following.
  - To prevent damage to the cards from static electricity, be sure to discharge any static electricity from your own body before handling the cards.
  - Do not touch or allow metal to come into contact with the contact portion of the cards.
  - Do not bend, drop, or subject cards to strong shock or vibration.
  - Do not keep cards in direct sunlight, in closed vehicles, or other such locations (storage temperature: -25 to 85° C).
  - Do not allow cards to become wet.
  - Do not disassemble or modify the cards.

# Handling CD-ROMs

 Avoid touching or scratching the shiny underside (encoded surface) of the disc. Damaged or dirty CD-ROM discs may not be read properly. Keep your discs clean using a commercially available CD cleaner.

# Copyright

- Unauthorized recording, distribution, sale, lending, public performance, broadcasting, or the like, in whole or in part, of a work (musical composition, video, broadcast, public performance, or the like) whose copyright is held by a third party is prohibited by law.
- Do not use this unit for purposes that could infringe on a copyright held by a third party. We assume no responsibility whatsoever with regard to any infringements of third-party copyrights arising through your use of this unit.

- \* All product names mentioned in this document are trademarks or registered trademarks of their respective owners.
- \* SmartMedia is a trademark of Toshiba Corp.
- \* CompactFlash and ♥ are trademarks of SanDisk Corporation and licensed by CompactFlash association.
- \* Roland Corporation is an authorized licensee of the

CompactFlash<sup> $^{\text{M}}$ </sup> and CF logo ( ) trademarks.

# Contents

| USING THE UNIT SAFELY                                                                                              | 2  |
|----------------------------------------------------------------------------------------------------|----|
| IMPORTANT NOTES                                                                                                    | 4  |
| Main Features                                                                                                    | 10 |
| Panel Descriptions                                                                                                 | 11 |
| Front Panel<br>Rear Panel                                                                                          |    |
| Getting Ready                                                                                                    | 14 |
| Connections                                                                                                    |    |
| Turning On/Off the Power                                                                                           |    |
| Adjusting the Display Contrast (LCD Contrast)                                                                      |    |
| Listening to the Demo Songs                                                                                        |    |
| Various Performance Features                                                                                       | 16 |
| Overview of the JUNO-G                                                                                             | 17 |
| How the JUNO-G Is Organized                                                                                        |    |
| About Memory                                                                                                    | 19 |
| About the Onboard Effects                                                                                          |    |
| About the Song Recorder                                                                                            |    |
| About Audio Track Recording                                                                                        |    |
| Basic Operation of the JUNO-G                                                                                      | 23 |
| Switching the Sound Generator Mode                                                                                 |    |
| About the Function Buttons                                                                                         |    |
| Moving the Cursor                                                                                                  |    |
| Changing a Value<br>Assigning a Name                                                                               |    |
|                                                                                                    |    |
| Playing in Patch Mode                                                                                              |    |
| About the PATCH PLAY Screen                                                                                        |    |
| Selecting Patches in the Main Screen                                                                               |    |
| Using the Category Group Buttons to Select Patches<br>Selecting Patches from the List                              |    |
| Auditioning a Patch or Rhythm Set (Phrase Preview)                                                                 |    |
| Transposing the Keyboard in Octave Units (Octave Shift)                                                            |    |
| Transposing the Keyboard in Semitone Steps (Transpose)                                                             |    |
| Selecting the Tones That Will Sound (Tone On/Off)                                                                  |    |
| Playing Percussion Instruments<br>Adjusting the Volume Balance between the Keyboard Performance and the Rhythm Pat |    |
|                                                                                                    |    |
| Creating a Patch                                                                                                   |    |
| How to Make Patch Settings                                                                                         |    |
| Saving Patches You've Created (Write)<br>Functions of Patch Parameters                                             |    |
| Creating a Rhythm Set                                                                                              |    |
| How to Make Rhythm Set Settings                                                                                    |    |
| Saving Rhythm Sets You've Created (Write)                                                                          | 51 |
| Functions of Rhythm Set Parameters                                                                                 |    |
| Playing in Performance Mode                                                                                        | 58 |
| Displaying PERFORM PLAY Screen                                                                                     |    |

| Displaying PART MIXER Screen                                                                          |                  |
|----------------------------------------------------------------------------------------------------|------------------|
| Functions in the PERFORMANCE PLAY/MIXER Screen                                                        |                  |
| Selecting a Performance                                                                               |                  |
| Using the PLAY Screen<br>Combining and Playing Sounds Together (Layer)                                |                  |
| Playing Different Sounds in Different Areas of the Keyboard (Split)                                   |                  |
| Using the MIXER Screen                                                                                |                  |
| Creating a Performance                                                                                | 63               |
| Adjusting the Parameters of Each Part                                                                 |                  |
| Changing the Settings of the Patch Assigned to a Part                                                 |                  |
| Saving a Performance You've Created (Write)                                                           |                  |
| Functions of Parameters of Each Part (Performance Parameters)<br>MIDI Settings                        |                  |
| Settings for the D Beam and the Controller                                                            |                  |
| Modifying the Sound in Real Time                                                                      | 69               |
| D Beam Controller                                                                                     |                  |
| Control Pedal                                                                                         |                  |
| Playing Arpeggios                                                                                     | 73               |
| About Arpeggio                                                                                        |                  |
| Playing Arpeggios                                                                                     |                  |
| Arpeggio Settings                                                                                     |                  |
| Creating an Arpeggio Style (Arpeggio Style Edit)                                                      |                  |
| Saving the Styles You Have Created (Write)                                                            |                  |
| Using the Chord Memory Function                                                                       |                  |
| About the Chord Memory Function                                                                       |                  |
| Performing with the Chord Memory Function<br>Creating Your Own Chord Forms                            |                  |
| Saving the Chord Forms You Have Created (Write)                                                       |                  |
| Playing Rhythms                                                                                       |                  |
| About Rhythm Patterns                                                                                 |                  |
| Using Rhythm Groups                                                                                   |                  |
| Playing Rhythm                                                                                        |                  |
| Rhythm Pattern Settings                                                                               |                  |
| Creating a Rhythm Pattern (Rhythm Pattern Edit)<br>Saving the Rhythm Pattern You Have Created (Write) |                  |
| Creating a Rhythm Group (Rhythm Group Edit)                                                           |                  |
| Saving the Rhythm Group You Have Created (Write)                                                      |                  |
| Creating a List of Frequently Used Patches, Perform                                                   | nances, or Songs |
| (Live Setting)                                                                                        | 83               |
| Recalling Sounds                                                                                      |                  |
| Registering a Sound                                                                                   |                  |
| Registering a Song                                                                                    |                  |
| Removing a Registration<br>Removing all Registrations from a Bank                                     |                  |
| Playing Back a Song                                                                                   |                  |
| Loading and Playing a Song (Load Play)                                                                |                  |
| Playing MIDI Tracks Immediately (Quick Play)                                                          |                  |
| Various Playback Methods                                                                              |                  |
| Recording a Song (MIDI Track)                                                                         | 87               |
| Before You Record a New MIDI Track                                                                    |                  |
| Recording Your Performance as You Play It (Realtime Recording)                                        |                  |
| Inputting Data One Step at a Time (Step Recording)                                                    |                  |

| Editing a Song (MIDI Track)                                                        | 94  |
|------------------------------------------------------------------------------------|-----|
| Loading the Song You Want to Edit                                                  |     |
| Editing Sequencer Data Over the Specified Range (Track Edit)                       |     |
| Editing Individual Items of Sequencer Data (Micro Edit)                            |     |
| Assigning a Name to a Song (Song Name)                                             |     |
| Recording a Song (Audio Track)                                                     | 104 |
| Before You Record Audio via the AUDIO INPUT Jacks                                  |     |
| Recording an Audio Track (SOLO/RE-SAMPLING)                                        |     |
| Combining Multiple Audio Tracks into One Track (AUDIO MERGE)                       |     |
| Editing a Song (Audio Track)                                                       | 108 |
| Items in the AUDIO TRACK Screen                                                    |     |
| Editing Audio Tracks (AUDIO TRACK Screen)                                          |     |
| Items in the AUDIO MIXER Screen                                                    |     |
| Controlling the Audio Tracks (AUDIO MIXER screen)                                  |     |
| Saving/Loading a Song (Save/Load)                                                  | 113 |
| Saving a Song (Save)                                                               |     |
| Saving a Song as an SMF File (Save as SMF)                                         |     |
| Loading a Song (Load)                                                              |     |
| Editing a Audio Phrase (Sample)                                                    | 117 |
| Sample List                                                                        |     |
| Sample Edit                                                                        |     |
| Saving a Sample (Write)                                                            |     |
| Adding Effects                                                                     |     |
| Turning Effects On and Off                                                         |     |
| Making Effect Settings                                                             |     |
| Applying Effects in Patch Mode                                                     |     |
| Applying Effects in Performance Mode                                               |     |
| Making Multi-Effects Settings (MFX1-3)                                             |     |
| Making Multi-Effects Settings (MFX Control)                                        |     |
| Specifying the Multi-Effects Structure (MFX Structure)<br>Multi-Effects Parameters |     |
| Making Chorus Settings                                                             |     |
| Making Reverb Settings                                                             |     |
| Mastering Effect                                                                   |     |
| Settings Common to All Modes (System Function)                                     | 157 |
| How to Make System Function Settings                                               |     |
| Saving the System Settings (System Write)                                          |     |
| System Information                                                                 |     |
| Functions of System Parameters                                                     |     |
| Data Management Functions/                                                         |     |
| Reset to Factory Settings (Factory Reset)                                          | 164 |
| Backing Up User Data (User Backup)                                                 |     |
| Restoring User Data that You Backed Up (User Restore)                              |     |
| Factory Reset                                                                      |     |
| Initializing a Memory Card (Card Format)                                           |     |
| File-Related Functions (File Utility)                                              | 165 |
| Basic Procedure                                                                    |     |
| Copying a File (Copy)                                                              |     |
| Deleting a File (Delete)                                                           |     |
| Moving a File (Move)                                                               |     |
| Initializing a Memory Card (Card Format)                                           |     |

| Connecting to Your Computer via USB                                                                                   |     |
|----------------------------------------------------------------------------------------------------|-----|
| About USB Functions                                                                                                   |     |
| Selecting the USB Operating Mode                                                                                      |     |
| Transferring Files to or from Your Computer (Storage Mode)<br>Exchanging MIDI Messages with Your Computer (MIDI Mode) |     |
| Using JUNO-G Editor/Librarian                                                                                         |     |
| Installing JUNO-G Editor/Librarian into Your Computer                                                                 |     |
| Making Connections                                                                                                    |     |
| About PC Mode                                                                                                    |     |
| JUNO-G Editor/Librarian System Requirements                                                                           |     |
| About V-LINK                                                                                                    |     |
| What is V-LINK?<br>Connection Example                                                                                 |     |
| Turning the V-LINK ON/OFF                                                                                             |     |
| V-LINK Settings (V-LINK SETUP)                                                                                        |     |
| Installing the Wave Expansion Board                                                                                   |     |
| Cautions When Installing a Wave Expansion Board                                                                       |     |
| How to Install a Wave Expansion Board<br>Checking the Installed Wave Expansion Board                                  |     |
| Expanding the Memory                                                                                                  |     |
| Precautions for Expanding Memory                                                                                      |     |
| How to Expand the Memory                                                                                              |     |
| Checking that memory is installed correctly                                                                           |     |
| Using a Memory Card                                                                                                   |     |
| Before Using the Memory Card                                                                                          |     |
| Writing data to the card<br>Installing the PC Card Protector                                                          |     |
| Troubleshooting                                                                                                    | 179 |
| Error Messages                                                                                                    | 186 |
| •                                                                                                    |     |
| Performance List                                                                                                    |     |
| Patch List                                                                                                    | 188 |
| Rhythm Set List                                                                                                    | 193 |
| Waveform List                                                                                                    | 202 |
| Arpeggio Style List                                                                                                   | 205 |
| Rhythm Group List                                                                                                    | 206 |
| Rhythm Pattern List                                                                                                   | 207 |
| About MIDI                                                                                                    | 209 |
| MIDI Implementation                                                                                                   | 210 |
| MIDI Implementation Chart                                                                                             | 241 |
| Specifications                                                                                                    | 243 |
| Index                                                                                                    | 244 |

# **Main Features**

The JUNO-G is a high-quality synthesizer with professional sounds and playability. It features the latest sound generator, a variety of effects, and a song recorder with audio tracks, all combined into an easy-to-use instrument. The features listed below make the JUNO-G a great choice for any style of music, in applications ranging from stage performance to composition and arranging.

## The latest sound engine with 128voice polyphony

The JUNO-G provides 128 voices of polyphony—the standard for the new era. You can layer complex sounds and enjoy multitrack recording using the song recorder.

## Support for wave expansion boards

To supplement the numerous patches that use the carefully selected high quality waves built into the JUNO-G, you can install one wave expansion board to add more waveform data. Depending on your needs and your favorite musical styles, you can choose one board from the wide variety of professionally acclaimed Roland SRX series boards now available.

## Song recorder with audio tracks

The built-in song recorder provides four dedicated audio tracks (stereo) in addition to the MIDI tracks (16 parts). This lets you create songs that contain audio acquired from a performing vocalist or guitarist in combination with the music produced by the internal sound generator.

The MIDI track section provides a high-resolution 16-part (MIDI) sequencer that's designed with features like loop recording so that you can record non-stop without interrupting your musical imagination.

The audio track section contains 4 MB of memory as standard (corresponding to approximately 23.5 seconds of stereo recording). You can add DIMM memory (up to 512 MB) to expand the recording capacity to a maximum of 51 minutes (stereo). In addition to audio phrases you record on the JUNO-G, you can also import audio files (in WAV or AIFF format) from your PC and use them as audio track phrases.

## Live Setting function

The Live Setting function allows you to memorize settings and recall them as your live set progresses, guaranteeing that your performance will go smoothly.

## Sample Patch function

This function lets you recall audio phrases from the audio tracks and play them on the keyboard just like patches or rhythm sets.

# Powerful effects including mastering functionality

The JUNO-G provides three multi-effects processors (78 types), plus independent chorus and reverb processors. There's a mastering effect, indispensable for adding the final touch to your production, bringing your sound CD-master level impact and audio quality.

## Versatile sound control functionality

In addition to a D Beam controller, the JUNO-G provides a wide range of controllers, such as the sound modify knobs and a hold pedal jack that can detect half-damper operations. The JUNO-G gives you complete control over your on-stage sound.

## Plenty of external interfacing

The rear panel USB connector supports both file transfer and USB-MIDI, and can be switched as desired. There's also a PC card slot that can accommodate SmartMedia or CompactFlash via a commercially available adaptor. You can use a card to store as much as 1 GB of data (when using CompactFlash).

## JUNO-G Editor/Librarian is included

Dedicated editor/librarian software is included, letting you edit and manage JUNO-G sounds from the large screen of your computer.

## V-LINK functionality

V-LINK allows you to synchronize music and video, opening up completely new performance possibilities.

If you use the JUNO-G in conjunction with a V-LINK compatible video device (such as the Edirol motion dive .tokyo Performance Package, DV-7PR, PR-50, or V-4), you'll be able to control the images using the same operations as when playing music on the JUNO-G.

## General MIDI/GM2 compatibility

The JUNO-G is compatible with General MIDI/GM2, and is able to play back music data that complies with the General MIDI/GM2 standard (General MIDI scores).

# **Panel Descriptions**

# Front Panel

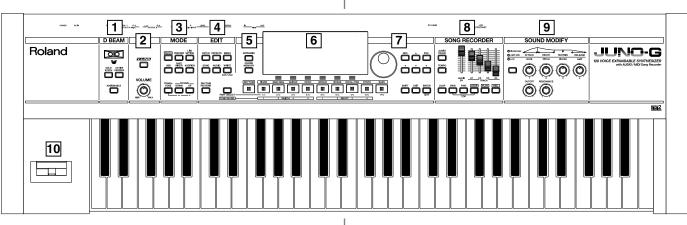

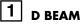

Switches D Beam function on/off. You can apply a variety of effects to sounds simply by moving your hand (p. 69).

## [SOLO SYNTH]

Play the JUNO-G as a monophonic synthesizer (p. 70).

#### [ACTIVE EXPRESS]

Play the JUNO-G as a active expression (p. 71).

## [ASSIGNABLE]

You can assign a variety of parameters and functions to D Beam to modify the sound in realtime (p. 71).

\* Hold down [SHIFT] and press one of the corresponding buttons to access the D BEAM setting screen.

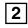

### VOLUME Knob

Adjusts the overall volume that is output from the rear panel OUTPUT A (MIX) jacks and PHONES jack (p. 15).

#### [V-LINK]

Switches the V-LINK function on/off (p. 172). Press this button to access the V-LINK setting screen.

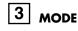

#### [PATCH]

Enter Patch mode (p. 25).

**[PERFORM]** View the Performance mode's Play screen (p. 58).

## View the LIVE SETTING screen (p. 83).

[USB]

Accesses the USB function select screen (p. 167).

#### [PART MIXER]

[LIVE SETTING]

View the Performance mode's Mixer screen (p. 58).

### [AUDITION]

Hold down this button to audition the currently selected sound (p. 28).

**[TRANSPOSE]** By holding down [TRANSPOSE] and pressing [+] [-], you can raise or lower the keyboard range in steps of a semitone (p. 29).

#### OCTAVE [UP] [DOWN]

Transposes the pitch of the keyboard in 1 octave units (p. 28).

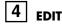

### [PATCH]

Make patch-related settings (p. 30).

#### [EFFECTS]

Make effect-related settings (p. 125).

#### [MENU]

Opens the MENU. The contents of the menu will depend on the current mode.

### [SONG]

Press this button to edit the entire song or to edit MIDI tracks. Also, this button is pressed to toggle between the Song Edit screen and the Song List screen (p. 84, p. 87, p. 94).

#### [AUDIO]

This button accesses the Sample Edit screen. Also, this button is pressed to toggle between the Sample Edit screen and the Sample List screen (p. 117).

#### [WRITE]

Save edited settings into internal memory or a memory card (p. 32, p. 51, p. 63, p. 76, p. 78, p. 124).

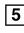

### [ARPEGGIO]

Switches the ARPEGGIO on/off. The arpeggio setting screen will appear when you turn this on (p. 73).

#### [CHORD MEMORY]

Switches the CHORD MEMORY on/off. The chord memory setting screen will appear when you turn this on (p. 77).

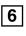

#### Display

This displays information regarding the operation you are performing.

## **Panel Descriptions**

#### [RHYTHM PATTERN]

This button accesses the Rhythm Pattern playback screen (p. 79).

#### [PART SELECT/TONE SW/SEL]

When you press this button so it's lit, the category group buttons will operate as part select, tone switch, or tone select buttons.

#### [RHYTHM]-[BASS]

These are the category group buttons (only in Patch mode).

#### Function Buttons ([F1 (KBD/ORG)]-[F6 (VOCAL/PAD)])

The row of six buttons below the display are used to carry out various functions during editing and other tasks. The functions of these buttons will depend on the screen that you've selected (p. 23).

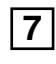

#### VALUE Dial

This is used to modify values. If you hold down [SHIFT] as you turn the VALUE dial, the value will change in greater increments (p. 24).

#### [DEC], [INC]

This is used to modify values. If you keep on holding down one button while pressing the other, the value change accelerates. If you press one of these buttons while holding down [SHIFT], the value will change in bigger increments (p. 24).

## [▲], [▼], [◀], [▶]

Moves the cursor location up/down/left/right (p. 24).

#### [SHIFT]

This button is used in conjunction with other buttons to execute various functions.

#### [EXIT]

Return to the previous screen, or close the currently open window. In some screens, this causes the currently executing function to be aborted.

#### [ENTER]

Use this button to execute an operation.

## 8 SONG RECORDER

#### [AUDIO TRACK]

This button accesses the Audio Track screen (p. 104, p. 108).

#### [TEMPO]

Sets the tempo (BPM) (p. 73, p. 79, p. 85, p. 88).

#### [LOOP]

Turns Loop Play on/off. The loop setting screen will appear when you turn this on (p. 86, p. 95).

#### **AUDIO IN Slider**

This adjusts the AUDIO INPUT level. If you hold down [SHIFT] while operating this slider, the Input Setting screen will appear (p. 104).

#### TRACK A1-A4 Sliders

These sliders adjust the volume of each audio track (stereo).

#### [BWD], [FWD]

Moves the song position to the first beat of the previous or next measure (p. 85).

\* While playback is stopped, you can hold down [STOP] and press [BWD] to return the song position to the beginning of the song. If you press this during playback, you will return to the beginning of the song and stop.

#### [STOP]

Controls song recorder stop.

#### [PLAY]

Controls song recorder play.

\* While stopped, you can hold down [SHIFT] and Press [PLAY] to perform MIDI Update (p. 86).

#### [REC]

The display changes to the Recording Standby window (p. 88, p. 92, p. 105). If you press this button while recording a MIDI track, the Rehearsal function will be activated (p. 92).

## 9 SOUND MODIFY

Turn these knobs to adjust the sound in real time or to edit parameter values.

Pressing the button located at the left of knobs 1–4 will change the illumination status of the indicators located above the button, and will change the function of knobs 1–4 (p. 30).

\* *In the performance mode, this button doesn't function.* 

The CUTOFF knob and RESONANCE knob are dedicated to controlling Cutoff Frequency and Resonance (p. 30).

| 10 |
|----|
|----|

#### Pitch Bend/Modulation Lever

This allows you to control pitch bend or apply vibrato (p. 16).

## **Panel Descriptions**

## Rear Panel

# 

## 1

#### LCD CONTRAST Knob

This knob adjusts the contrast of the top panel display.

#### **USB** Connector

This connector lets you use a USB cable to connect your computer to the JUNO-G (p. 167, p. 170).

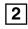

#### PC CARD Slot

A memory card can be inserted here (p. 178).

- \* Never insert or remove a memory card while this unit's power is on. Doing so may corrupt the unit's data or the data on the memory card.
- \* Carefully insert the memory card all the way in—until it is firmly in place.

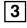

#### MIDI Connectors (OUT, IN)

These connectors can be connected to other MIDI devices to receive and transmit MIDI messages.

#### **CONTROL PEDAL Jack**

You can connect optional expression pedals (EV-5, etc.) to these jacks. By assigning a desired function to a pedal, you can use it to select or modify sound or perform various other control. You can also connect optional pedal switches (DP series etc.) to sustain sound (p. 16).

\* Use only the specified expression pedal (EV-5; sold separately). By connecting any other expression pedals, you risk causing malfunction and/or damage to the unit.

#### **HOLD PEDAL Jack**

An optional pedal switch (DP series etc.) can be connected to this jack for use as a hold pedal (p. 16).

This can also be set so it supports the use of half-pedaling techniques. So, after connecting an optional expression pedal (DP-8/10), you can employ pedal work to achieve even finer control in performances in which piano tones are used.

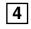

#### **AUDIO INPUT LEVEL Knob**

This knob adjusts the volume of the input to the AUDIO INPUT. Use this knob to make adjustments if the sound is still distorted even after you lower the top panel AUDIO IN slider, or conversely if the volume is insufficient even after setting the slider to the maximum position (p. 104).

#### AUDIO INPUT Jacks (L (MONO)/MIC, R)

Accept input of audio signals in stereo (L/R) from external devices. If you want to use mono input, connect to the L jack. When recording from a mic, connect it to the L jack

\* When connection cables with resistors are used, the volume level of equipment connected to the AUDIO INPUT jacks may be low. If this happens, use connection cables that do not contain resistors, such as those from the Roland PCS series.

#### OUTPUT A (MIX) Jacks (L (MONO)/1, R/2)

These jacks output the audio signal to the connected mixer/amplifier system in stereo. For mono output, use the L jack (p. 14).

\* You can also use these to output each part independently.

#### OUTPUT B Jacks (L/3, R/4)

These jacks output the audio signal to the connected mixer/amplifier system in stereo.

You can also use these to output each part independently.

#### **PHONES** Jack

This is the jack for connecting headphones (sold separately) (p. 14).

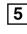

#### Cord Hook

Anchor the cord of the AC adaptor (p. 14).

#### DC IN Jack

Connect the AC adaptor here (p. 14). Be sure to use only the supplied AC adaptor.

### POWER ON Switch

Press to turn the power on/off (p. 15).

#### Ground Terminal

Depending on the circumstances of a particular setup, you may experience a discomforting sensation, or perceive that the surface feels gritty to the touch when you touch this device, microphones connected to it, or the metal portions of other objects, such as guitars. This is due to an infinitesimal electrical charge, which is absolutely harmless. However, if you are concerned about this, connect the ground terminal (see figure) with an external ground. When the unit is grounded, a slight hum may occur, depending on the particulars of your installation. If you are unsure of the connection method, contact the nearest Roland Service Center, or an authorized Roland distributor, as listed on the "Information" page.

Unsuitable places for connection

- Water pipes (may result in shock or electrocution)
- Gas pipes (may result in fire or explosion)
- Telephone-line ground or lightning rod (may be dangerous in the event of lightning)

## Connections

Since JUNO-G contains no amplifier or speakers, you'll need to connect it to audio equipment such as a keyboard amplifier, monitor speaker system or home stereo, or use headphones to hear its sound.

In order to fully experience the JUNO-G's sound, we recommend using a stereo amp/speaker system. If you're using a mono system, however, make your connections to the JUNO-G's OUTPUT A (MIX) jack L (MONO).

\* Audio cables are not included with the JUNO-G. You'll need to provide them.

### NOTE

To prevent malfunction and/or damage to speakers or other devices, always turn down the volume, and turn off the power on all devices before making any connections.

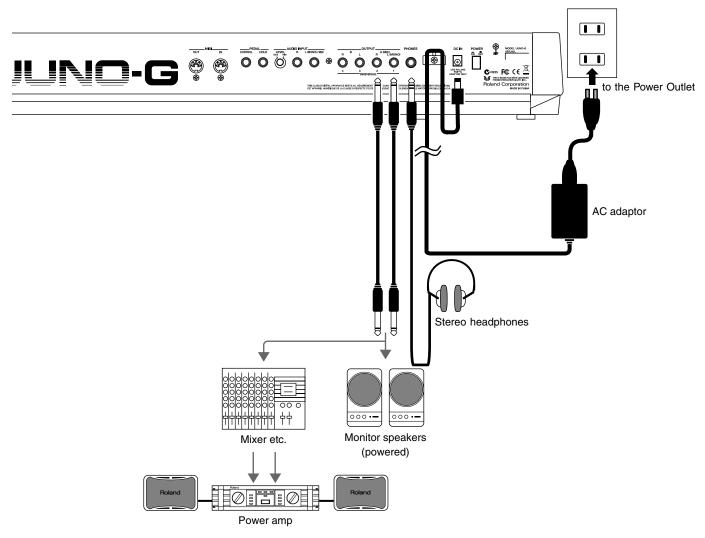

## NOTE

To prevent the inadvertent disruption of power to your unit (should the plug be pulled out accidentally), and to avoid applying undue stress to the AC adaptor jack, anchor the power cord using the cord hook, as shown in the illustration.

# **Turning On/Off the Power**

- \* Once the connections have been completed (p. 14), turn on power to your various devices in the order specified. By turning on devices in the wrong order, you risk causing malfunction and/or damage to speakers and other devices.
- 1. Before turning on the JUNO-G's power, consider these two questions:
  - Are all devices connected properly?
- Have the volume controls of the JUNO-G and all connected audio devices been turned to their lowest settings?
- 2. Turn on the POWER ON switch located on the rear panel of the JUNO-G.
- \* This unit is equipped with a protection circuit. A brief interval (a few seconds) after power up is required before the unit will operate normally.
- \* To ensure proper operation of the pitch bend lever, make sure not to touch the lever when turning the JUNO-G's power on.

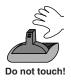

- 3. Turn on the power for any connected audio devices.
- 4. While playing the keyboard, gradually raise the volume of the JUNO-G and connected devices.

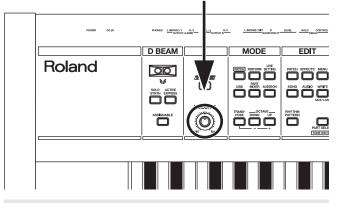

## **Turning Off the Power**

- Before turning off the power, consider these two questions:
   Have the volume controls of the JUNO-G and all connected
- audio devices been turned to their lowest settings?Have you saved your JUNO-G sounds or other data you've created?
- 2. Turn off the power for all connected audio devices.
- **3.** Turn off the POWER ON switch of the JUNO-G.

# Adjusting the Display Contrast (LCD Contrast)

The characters in the display may be difficult to view immediately after turning on the JUNO-G's power or after extended use. If this occurs, turn the rear panel LCD CONTRAST knob to make the display legible.

# Listening to the Demo Songs

The internal demo songs will feature the JUNO-G's exceptional sounds and effects.

1. Press EDIT [MENU] to open the Top Menu Window.

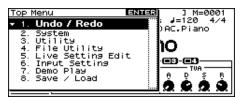

2. Press [▲] [▼] to select "7. Demo Play."

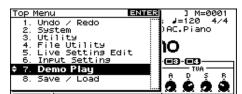

#### 3. Press [ENTER].

The DEMO MENU screen appears.

- 4. Turn the VALUE dial or use [INC] [DEC] to select a song.
- 5. Press [ENTER] to start playback.

Playback will stop automatically when the song ends. If you press [F6 (PLAY ALL)], the songs will playback successively, beginning from the first.

- \* Press [EXIT] or [STOP] to stop the demo song.
- **6.** Press [EXIT] to return to the previous screen.

#### MEMO

For the names and copyright information of these demo songs, refer to the JUNO-G's display.

- \* All rights reserved. Unauthorized use of this material for purposes other than private, personal enjoyment is a violation of applicable laws.
- \* No data for the music that is played will be output from MIDI OUT.

## NOTE

When you perform demo playback, any patch or performance you may have been editing will be lost.

# **Various Performance Features**

## Velocity

The velocity—the force with which you play the keyboard—can affect the volume or timbre of a sound.

## Pitch Bend/Modulation Lever

While playing the keyboard, move the lever to the left to lower the pitch of the currently selected patch, or to the right to raise its pitch (pitch bend). You can also apply vibrato by gently pushing the lever away from you (modulation).

If you push the lever away from you and at the same time move it to the right or left, you can apply both effects at once.

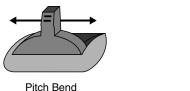

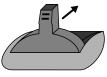

Modulation

## Octave Shift

You can shift the pitch of the keyboard in one-octave units over a range of +/-3 octaves.

- In the MODE section, use OCTAVE [DOWN] [UP] to adjust the octave shift.
- To return to the original pitch, press both buttons simultaneously.

## Transpose

You can transpose the pitch of the keyboard in semitone steps, over a range of G-F# (-5-+6 semitones).

- Hold down MODE [TRANSPOSE] and use [-] [+] to change the transposition.
- To return to the original pitch, hold down [TRANSPOSE] and . press both buttons simultaneously.

### (MEMO)

The Octave Shift and Transpose settings are remembered even if you change patches or performances.

## **Hold Pedal**

If an optional pedal switch (DP series) is connected to the rear panel PEDAL HOLD jack, you can press the pedal to cause notes to sustain or "hold" even after their keys have been released.

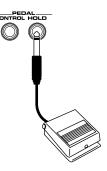

## **Control Pedal**

If an optional expression pedal or pedal switch (EV-5, DP series) is connected to the rear panel PEDAL CONTROL jack, you can use the pedal to control the volume or various function.

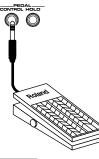

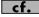

For details on pedal settings, refer to Control Pedal Settings (p. 72).

## NOTE

Use only the specified expression pedal or pedal switch (EV-5, DP series; sold separately). By connecting any other expression pedals, you risk causing malfunction and/or damage to the unit.

## How the JUNO-G Is Organized

## **Basic Structure**

Broadly speaking, the JUNO-G consists of a controller section, a sound generator section, and a song recorder section.

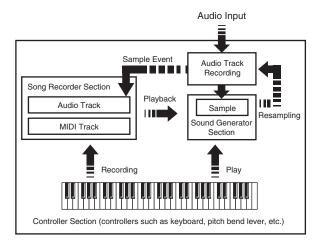

## **Controller Section**

This section consists of the keyboard, pitch bend/modulation lever, panel knobs and buttons, and D Beam controller. It also includes any pedals that may be connected to the rear panel. The performance information generated when you do things such as press/release a key, or depress the hold pedal is converted into MIDI messages and sent to the sound generator section, song recorder section, and/or an external MIDI device.

## Sound Generator Section

The sound generator section produces the sound. It receives MIDI messages from the controller section and song recorder section and/ or from an external MIDI device, generates musical sound according to the MIDI messages that were received, and outputs the sound from the output jacks or headphones jack.

## Song Recorder Section

This consists of MIDI tracks, which record keyboard and controller operations as MIDI messages, and audio tracks, which record the performance data (sample events) used to trigger audio phrases (samples). The recorded data is sent to the sound generator section, reproducing the performance. MIDI messages recorded on MIDI tracks can also be transmitted from the MIDI OUT connector to control external MIDI devices.

## Audio Track Recording

Audio track recording lets you capture sound from a CD player or microphone connected to the audio input jacks into the sound generator section as a sample. Performance data for that sample is recorded on the song recorder's audio track as a sample event. The captured sample can be used in an audio track, or used in the same way as a sound generator waveform. You can also record the performance of the internal sound generator as a sample. The JUNO-G can load WAV or AIFF format wave files as samples via a USB connection.

## **Classification of JUNO-G Sound Types**

When using the JUNO-G, you will notice that a variety of different categories come into play when working with sounds. What follows is a simple explanation of each sound category.

## Tones

On the JUNO-G, the tones are the smallest unit of sound. However, it is not possible to play a tone by itself. The patch is the unit of sound which can be played, and the tones are the basic building blocks which make up the patch.

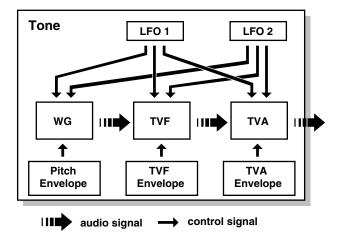

Tones consist of the following five components.

## WG (Wave Generator)

Specifies the PCM waveform (wave) that is the basis of the sound, and determines how the pitch of the sound will change.

The JUNO-G has 1267 different waveforms. All patches built into the JUNO-G consist of combinations of tones which are created based on these waveforms.

\* There are four wave generators for each rhythm tone (percussion instrument sounds).

## TVF (Time Variant Filter)

Specifies how the frequency components of the sound will change.

## **TVA (Time Variant Amplifier)**

Specifies the volume changes and the sound's position in a stereo soundfield.

### Envelope

You use Envelope to initiate changes to occur to a sound over time. There are separate envelopes for Pitch, TVF (filter), and TVA (volume). For example if you wish to modify the way in which the sound attacks or decays over time, you would adjust the TVA envelope.

## LFO (Low Frequency Oscillator)

Use the LFO to create cyclic changes (modulation) in a sound. The JUNO-G has two LFOs. You can use the LFO to apply an effect to either the WG (pitch), the TVF (filter), or the TVA (volume). When an LFO is applied to the WG pitch, a vibrato effect is produced. When an LFO is applied to the TVF cutoff frequency, a wah effect is produced. When an LFO is applied to the TVF cutoff frequency, a tremolo

effect is produced.

\* LFO is not included in the rhythm tones (percussion instrument sounds).

## Patches

Patches are the basic sound configurations that you play during a performance. Each patch can be configured by combining up to four tones. How the four tones are combined is determined by the Structure Type parameter (p. 35).

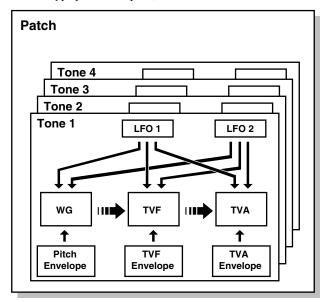

## **Rhythm Sets**

Rhythm sets are groups of a number of different percussion instrument sounds. Since percussion instruments generally do not play melodies, there is no need for a percussion instrument sound to be able to play a scale on the keyboard. It is, however, more important that as many percussion instruments as possible be available to you at the same time. Therefore, each key (note number) of a rhythm set will produce a different percussion instrument.

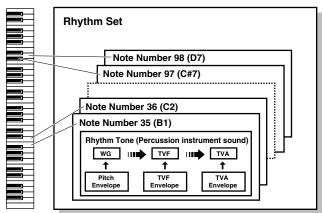

Each percussion instrument consists of the following four elements. (For details, refer to the explanations for "Tones.")

- WG (Wave Generator): 1–4
- TVF (Time Variant Filter)
- TVA (Time Variant Amplifier)
- Envelope

## Performances

A performance has a patch or rhythm set assigned to each of the 16 parts, and can simultaneously handle 16 sounds.

The JUNO-G's performances are controlled via two screens; a Play screen and a Part Mixer screen (p. 58).

Use the PLAY screen if you want to play two or more patches together (Layer) or play different patches in separate areas of the keyboard (Split).

Use the MIXER screen if you want to "mix" by individually adjusting the pan and level settings for each of the sixteen parts. Because the JUNO-G sound generator can control multiple sounds (instruments), it is called a Multi-timbral sound generator.

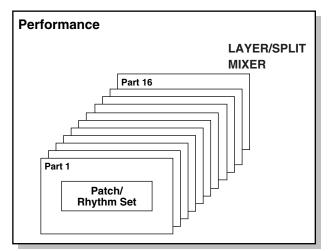

## Part

On the JUNO-G, a "part" is something to which you assign a patch or rhythm set. In Patch mode you can assign a patch or rhythm set to the keyboard. In Performance mode, each performance has sixteen parts, and you can assign a patch or rhythm set to each part.

## **About Simultaneous Polyphony**

The JUNO-G can play a maximum of 128 sounds simultaneously. The following paragraphs discuss what this means, and what will happen when more than 128 simultaneous voices are requested from the JUNO-G.

## Calculating the Number of Voices Being Used

The JUNO-G is able to play up to 128 notes simultaneously. The polyphony, or the number of voices (sounds) does not refer only to the number of patches actually being played, but changes according to the number of tones used in the patches, and the number of waves used in the tones. The following method is used to calculate the number of sounds used for one patch being played.

(Number of patches being played) x (Number of tones used by patches being played) x (Number of waves used in the tones)For example, a patch that combines four tones, each of which use two waves, will use eight notes of polyphony at once. Also, when playing in Performance mode, the number of sounds for each part is counted to obtain the total number of sounds for all parts.

## How a Patch Sounds

When the JUNO-G is requested to play more than 128 voices simultaneously, currently sounding notes will be turned off to make room for newly requested notes. The note with the lowest priority will be turned off first. The order of priority is determined by the Patch Priority setting (p. 34).

Patch Priority can be set either to "LAST" or "LOUDEST." When "LAST" is selected, a newly requested note that exceeds the 128 voice limit will cause the first-played of the currently sounding notes to be turned off. When "LOUDEST" is selected, the quietest of the currently sounding notes will be turned off. Usually, "LAST" is selected.

## Note Priority in Performance Mode

Since Performance mode is usually used to play an ensemble consisting of several patches, it is important to decide which parts take priority. Priority is specified by the Voice Reserve settings (p. 66). When a note within a patch needs to be turned off to make room for a new note, the Patch Priority setting of the patch will apply (p. 34).

## Voice Reserve

The JUNO-G has a Voice Reserve function that lets you reserve a minimum number of notes that will always be available for each part. For example if Voice Reserve is set to "10" for part 16, part 16 will always have 10 notes of sound-producing capacity available to it even if a total of more than 128 notes (total for all parts) are being requested. When you make Voice Reserve settings, you need to take into account the number of notes you want to play on each part as well as the number of tones used by the selected patch (p. 66). It is not possible to make Voice Reserve settings that would cause the total of all parts to be greater than 64 voices.

# **About Memory**

Patch and performance settings are stored in what is referred to as memory. There are three kind of memory: temporary, rewritable, and non-rewritable.

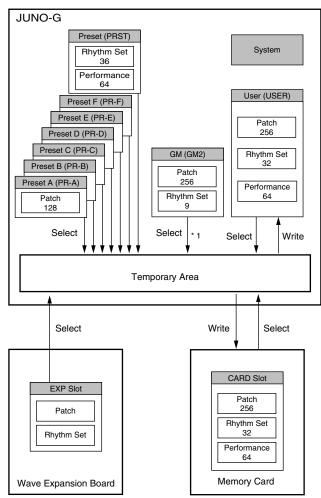

\* 1 The selected Patches/Rhythm Sets cannot be changed.

## **Temporary Memory**

## **Temporary Area**

This is the area that holds the data for the patch or performance that you've selected using the panel buttons.

When you play the keyboard or play back a sequence, sound is produced based on data in the temporary area. When you edit a patch or performance, you do not directly change the data in memory; rather, you call up the data into the temporary area, and edit it there.

Settings in the temporary area are temporary, and will be lost when the power is turned off or when you select another patch/ performance. To keep the settings you have changed, you must write them into rewritable memory.

## **Rewritable Memory**

## **System Memory**

System memory stores system parameter settings that determine how the JUNO-G functions.

## **User Memory**

User memory is the internal memory area that holds patches, performances, samples, and performance data.

## **Memory Card**

You can use a memory card to store patches, performances, samples, and performance data just as you can in User memory.

## Non-Rewritable Memory

## **Preset Memory**

Data in Preset memory cannot be rewritten. However, you can call up settings from preset memory into the temporary area, modify them and then store the modified data in rewritable memory (except GM2).

## Wave Expansion Board (SRX Series)

The JUNO-G can be equipped with a Wave Expansion Board (SRX series; sold separately). Wave Expansion Boards contain Wave data, as well as patches and rhythm sets that use this Wave data, which can be called directly into the temporary area and played.

# **About the Onboard Effects**

## **Effect Types**

The JUNO-G has built-in effect units, and you can independently edit each unit's settings.

## **Multi-Effects**

The multi-effects are multi-purpose effects that completely change the sound type by changing the sound itself. Contained are 78 different effects types; select and use the type that suits your aims. In addition to effects types composed of simple effects such as Distortion, Flanger, and other such effects, you can also set up a wide variety of other effects, even connecting effects in series or in parallel. Furthermore, while chorus and reverb can be found among the multi-effects types, the following chorus and reverb are handled with a different system. In Performance mode, three types of multieffect can be used simultaneously; these are referred to as MFX1, MFX2, and MFX3. In Patch mode you can use MFX1 and MFX2.

## Chorus

Chorus adds depth and spaciousness to the sound. You can select whether to use this as a chorus effect or a delay effect.

## Reverb

Reverb adds the reverberation characteristics of halls or auditoriums. Five different types are offered, so you can select and use the type that suits your purpose.

## **Mastering Effect**

This is a stereo compressor (limiter) that is applied to the final output of the JUNO-G. It has independent high, mid, and low ranges. Independently for the high-frequency, mid-frequency, and low-frequency regions, this compresses any sounds that exceed the specified level, making the volume more consistent.

## How Effects Units Work in Different Modes

## In Patch Mode

Multi-effects can be used individually by each patch and rhythm set. Chorus and reverb are each shared by patches and rhythm sets; the same effect applies to each tone. Adjusting the signal level to be sent to each effects unit (Send Level) provides control over the effect intensity that's applied to each tone.

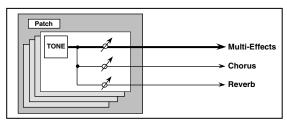

\* To each part you can assign either a Patch or a Rhythm Set.

## In the Performance Mode

The multi-effects, chorus and reverb can be set individually for each performance. The intensity of each effect will be set for each part. When you apply effects in Performance mode, the effect settings of the patch or rhythm set assigned to each part will be ignored, and the effect settings of the performance will be used. Thus, the effects for the same patch or rhythm set may differ when played in Patch mode and in Performance mode. However, depending on the settings, you can have effect settings for a patch or rhythm set assigned to a part applied to the entire performance. In addition, when using the multi-effects settings of a performance, you can use three different multi-effects simultaneously, depending on the effect type.

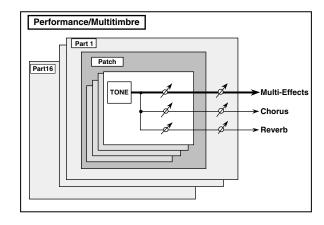

# About the Song Recorder

The song recorder records performance data from the keyboard and controllers and performance data for the samples created by audio track recording, and manages this data as a "song." When you play back the song recorder, this performance data is sent to the sound generator, causing it to generate sound and reproduce the recorded performance.

## What Is a Song?

For the JUNO-G, musical performance data for one song or composition is referred to as a **song**. This consists of the performance data recorded on the MIDI tracks (MIDI channels 1–16), the tempo track, the beat track, and audio tracks 1–4.

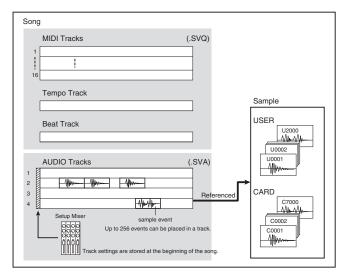

## What Is a Track?

Each section of a song which stores musical performance data is called a **track**.

## MIDI Tracks 1–16

MIDI tracks record your keyboard playing and controller operations as MIDI messages. When you play back a song, the MIDI tracks send these recorded MIDI messages to the sound generator, causing it to produce sound. MIDI tracks actually plays instruments instead of the musician, and since it can record a musical performance, it is a tape recorder as well.

But in reality MIDI tracks doesn't record sound, but actually the steps that cause the sound generator to produce sound, so it offers several advantages. Sound quality is always excellent, the equivalent of first-generation tape, no matter how many times the data plays back; tempo changes have no effect on pitch; detailed editing is possible, etc.

The MIDI tracks can record performance data for sixteen MIDI channels. In Performance mode, the sound generator's sixteen parts correspond to the sixteen MIDI channels. In Patch mode, the keyboard performance is recorded on MIDI channel 1 and the rhythm pattern performance is recorded on MIDI channel 10 (with the default settings).

## Audio Tracks 1–4

Audio tracks handle the samples you've captured by audio track recording, as well as imported samples.

Even if you change the tempo during the song, audio tracks will be time-stretched so that they will continue playing in synchronization with the song. You can also play back from the middle of a sample. Audio tracks do not record the sample itself; they only contain information that tells the sound generator to "play USER (or CARD) sample number 'x' at this point." (This information is called a "sample event.") This means that even if you delete a sample event from the audio track, the sample data itself will remain.

Up to 256 sample events can be placed on each audio track.

\* Each audio track can play back only one sample at a time. If there are overlapping sample events on an audio track, the sample event located later will be given priority.

## Tempo Track

The Tempo track records tempo changes of a song over time. It can be used for tempo changes during a song. If a song has the same tempo from beginning to end, the Tempo track can be ignored. When a song is first recorded on the JUNO-G, a tempo setting at the time of recording will be stored at the beginning of the Tempo track. Therefore when song playback starts from the beginning, the song will always play back at this initial tempo.

Thus playback tempo is determined by the Tempo track setting. If you modify the tempo during playback, the overall tempo of the song will be controlled by the setting you make.

## **Beat Track**

The Beat track records the time signature of each measure of a song. Set the Beat track when recording a new song, or when you want to change time signature during a song.

## **Positions for Storing a Song**

## **Temporary Area**

The song recorder has an area called **Temporary Area** that can temporarily store one song. So we call this **temporary song**. The song in Temporary Area is volatile and will be lost when the power is turned off. To keep a song, you must save it to user memory or memory card.

## Memory Card/User Memory

If you want to keep the song in Temporary Area that you recorded or edited, you must save it as a song file onto a memory card or into user memory. Either method lets you save up to 256 songs. A card and user memory can contain two file types. The three-letter symbol shown in parentheses () is a file name extension that distinguishes the different file types.

## Song File (.SVQ, .SVA)

Each song you create on the JUNO-G is saved as two files; a file with a name consisting of the song name and an extension of "**.SVQ**" (the SVQ file), and a file with an extension of "**.SVA**" (the SVA file). The SVQ file contains mainly the data of the MIDI tracks. The SVA file contains mainly the audio track data (sample events).

## Standard MIDI File (.MID)

**Standard MIDI File** is a standard file format that allows sequencer data to be exchanged between most musical applications. JUNO-G files can be saved as Standard MIDI Files. This also allows you to play back commercially available music data (GM scores) that is compatible with the GM/GM2 system.

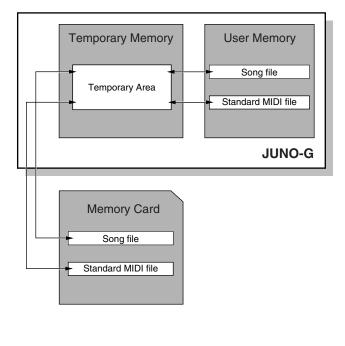

# **About Audio Track Recording**

Audio track recording lets you record external input sources such as an audio device or microphone as digital audio data. A sound you record can be played as a patch (sample patch), or used as the waveform for a patch or drum set. You can also import WAV/AIFF format files and use them in the same way.

## **Samples**

A "**sample**" is a waveform (a piece of sound) obtained by recording an audio track on the JUNO-G. In addition to the actual waveform data itself, a sample also contains parameters such as start point, loop start, and loop end. The JUNO-G can hold 9,000 samples (User: 2000, Card: 7000).

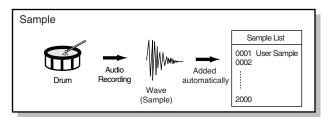

## Where Samples are Stored

Samples that you record or import are stored in sample memory. This sample memory is temporary, and its data will be lost when you turn off the power. If you want to keep these samples, you must save them to user memory or a memory card.

You cannot save data to the preset memory.

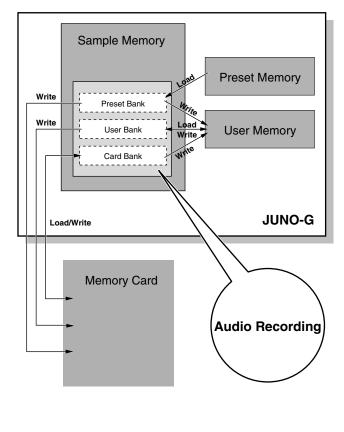

# **Basic Operation of the JUNO-G**

# Switching the Sound Generator Mode

The JUNO-G has two sound generating modes: Patch mode, Performance mode. You can select the sound generating mode (state) that is most appropriate for how you are playing the JUNO-G. Use the following procedure to switch between these modes.

## Patch Mode

This is the mode you'll use to play a single sound (patch/rhythm set) from the keyboard.

The keyboard and sound generator are connected by a single MIDI channel.

## To select Patch mode

### 1. Press MODE [PATCH].

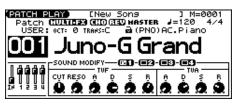

## **Performance Mode**

This mode allows you to combine multiple sounds (patches or rhythm sets).

## **PERFORM PLAY** screen

Use this screen when you want to play two or more sounds (patches/rhythm sets) together.

You can play patches together (Layer) or divide the keyboard into two regions and play different patches in each region (Split).

1. Press MODE [PERFORM].

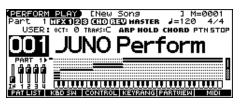

## **MIXER** screen

Use this screen when you want to mix the sounds by adjusting the level and pan for each of the 16 parts.

### 1. Press MODE [PART MIXER].

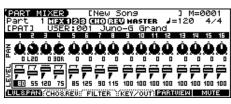

#### MEMO

The PERFORM PLAY screen and PART MIXER screen provide different views of the same performance. For example, you'll want to use the PERFORM PLAY screen when you're setting up a keyboard split, or use the PART MIXER screen when you're adjusting the effect settings or volume balance of the patches for each part.

## **About the Function Buttons**

The six [KBD/ORG]–[VOCAL/PAD] buttons located below the display execute various functions (function buttons), and their operation will differ depending on the screen. Functions will be listed in the bottom of the screen.

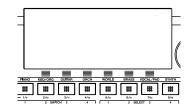

#### Window

The somewhat smaller screens that appear temporarily on top of the normal screens are called windows. Various types of windows appears according to the situation. Some display lists, others allow you to make settings, and still others ask you to confirm an operation.

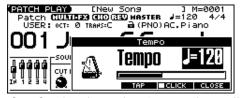

Press [EXIT] to close the window. Some windows will close automatically when an operation is performed.

# Moving the Cursor

A single screen or window displays multiple parameters or items for selection. To edit the setting of a parameter, move the cursor to the value of that parameter. To select an item, move the cursor to that item. When selected with the cursor, a parameter value or other selection is highlighted.

| CATEGORY<br>AC . P i and | KBD Part (<br>(PIANO) | Juno-G | Grand] |          |
|--------------------------|-----------------------|--------|--------|----------|
| JUSER:001                | Juno-G Grand          |        | ┹      | - Cursor |
| USER: 043                | Imagination           |        |        |          |
| PR-A:001                 | Juno-G Grand          |        |        |          |
| PR-A:002                 | Bright Grand          |        |        |          |
| PR-A:003                 | Soft Grand            |        |        |          |
| PR-A:004                 | A'live Piano          |        |        |          |
| PR-A:005                 | SoundCheck            |        |        |          |
| PR-A:006                 | JD-800 Piano          |        |        |          |

Move the cursor with the  $[\blacktriangle]$ ,  $[\blacktriangledown]$ ,  $[\clubsuit]$  and  $[\blacktriangleright]$  (cursor buttons).

- $[\blacktriangle]$ : moves the cursor up.
- $[\mathbf{\nabla}]$ : moves the cursor down.
- [•]: moves the cursor to the left.
- [): moves the cursor to the right.
- If you hold down one cursor button while you also press the cursor button for the opposite direction, the cursor will move more rapidly in the direction of the first-pressed cursor button.
- When you press [ENTER], the value of the parameter selected by the cursor may appear in a list. This is convenient when you want to see what your choices are.

# **Changing a Value**

To change the value, use the VALUE dial or the [INC] [DEC] buttons.

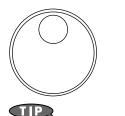

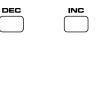

In each screen of the JUNO-G, you can use the cursor buttons to move the area displayed as highlighted, and modify its value.

## **VALUE** Dial

Turning the VALUE dial clockwise increases the value, counterclockwise decreases the value.

• Holding down [SHIFT] as you move the VALUE dial increases value increments so you can make large value changes faster.

## [INC] and [DEC]

Pressing [INC] increases the value, and [DEC] decreases it.

- Keep the button pressed for continuous adjustment.
- For faster value increases, keep [INC] pressed down and press [DEC]. For decreasing value faster, keep [DEC] pressed down

and press [INC].

• If you press [INC] or [DEC] while holding down [SHIFT], the value increments will get bigger.

When the cursor is located at a parameter value, press [ENTER] to display a window where you can set the value. Use []] [] to select a value, and then press [ENTER] to finalize the setting.

## Assigning a Name

On the JUNO-G, you can assign names to each patch, rhythm set, performance, Song and Sample. The procedure is the same for any type of data.

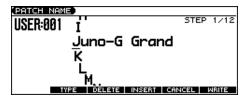

- 1. Press [◀] [▶] to move the cursor to the location where you wish to input a character.
- 2. Turn the VALUE dial, or press [INC] [DEC] to specify the character.
  - [F2 (TYPE)]: Selects the type of character. Each time you press this, you will alternately select the first character of a character set: uppercase (A), lowercase (a), or numerals and symbols (0).
- [F3 (DELETE)]: Deletes the character at the cursor location.
- [F4 (INSERT)]: Inserts a space at the cursor location.
- [4] or [): Move the cursor.
- [▲], [▼]: Switch between uppercase and lowercase letters.
- \* If you decide to discard your input, press [F5 (CANCEL)].

### **Available Characters/Symbols**

space, A-Z, a-z, 0-9, ! " # \$ % & ` ( ) \* + , - . / :; < = > ? @ [ \ ] ^ \_`{ | }

#### TIP

From a naming screen you can press [MENU] and select "1. Undo" to return the name to what it was before you changed it. From [MENU] you can select "2. To Upper" or press [▲] to change the character at the cursor to uppercase. From [MENU] you can select "3. To Lower" or press [♥] to change the character at the cursor to lowercase. From [MENU] you can select "4. Delete All" to clear all the characters you were inputting.

#### NOTE

Song file names may not contain lowercase characters or certain symbols (" \* + , . / : ; < = > ? [ \ ]  $\mid$ ).

# **Playing in Patch Mode**

Patch mode lets you play a single sound (patch/rhythm set) from the keyboard.

# **About the PATCH PLAY Screen**

Press MODE [PATCH]. You will enter Patch mode, and the PATCH PLAY screen appears.

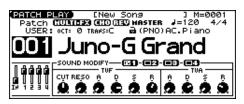

## Functions in the PATCH PLAY Screen

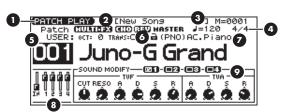

1. Indicates the current sound generating mode.

**2.** Indicates multi-effects (MFX), chorus (CHO), reverb (REV), and mastering (MASTER) on and off.

- **3.** Indicates the name of the currently selected song, the measure location.
- 4. Indicates the time signature, and the tempo.
- 5. Indicates/selects the group, number, and name of the selected patch.
- **6.** Indicates the octave and transposition values.
- 7. Indicates the patch category group.
- 8. Positions of the five SONG RECORDER sliders
- **9.** SOUND MODIFY settings

## Patch/Rhythm Set Group

The JUNO-G has several patch groups, including the User group and Preset groups A–F and GM, with each group storing 128 patches (256 in GM, USER). What's more, you can further expand your options by installing an optional Wave Expansion Board (SRX series; sold separately), enabling you to select from a huge assortment of available patches. There are also sample patches (USAM, CSAM) that can use samples as patches.

### USER

This is the group inside the JUNO-G which can be rewritten. Patches you yourself create can be stored in this group. The JUNO-G includes 256 preset patches and 32 rhythm sets.

### PR-A-F (Preset A-F), PRST (Preset)

This is the group inside the JUNO-G which cannot be rewritten. However you may modify the settings of the currently selected patch, and then store the modified patch in User memory. Groups A–F already contain 128 prepared patches each, for a total of 768 patches.

## GM (General MIDI 2)

This is an internal group of patches compatible with General MIDI 2, a system of MIDI function specifications designed to transcend differences between makers and types of devices; these patches cannot be overwritten. Furthermore, settings of currently selected patches from this group cannot be changed. The JUNO-G includes 256 preset patches.

## CARD (Memory Card)

This group lets you use patches stored on a memory card inserted in the rear panel card slot. Since the data in this group can be rewritten, you can use this group to store patches that you create.

## USAM (User Sample)

You can use a sample from user memory as a patch (the Sample Patch function), and play the sample in a pitched fashion just as a conventional patch.

- \* If there are no samples in memory, this will indicate "Empty."
- \* Since a stereo sample uses two adjacent sample numbers, you should choose the L-channel sample number (the lower number). It will play as a stereo patch. (If you choose the sample number for the R channel, "---" will be indicated for it, and it will not be playable.

## CSAM (Card Sample)

You can use a sample from card memory as a patch (the Sample Patch function), and play the sample in a pitched fashion just as a conventional patch.

- \* If there are no samples in memory, this will indicate "Empty."
- \* Since a stereo sample uses two adjacent sample numbers, you should choose the L-channel sample number (the lower number). It will play as a stereo patch. (If you choose the sample number for the R channel, "---" will be indicated for it, and it will not be playable.

## EXP (Wave Expansion Board installed in EXP Slot)

These are groups used when using patches from Wave Expansion Board installed in the EXP slot, and cannot be rewritten. However you may modify the settings of the currently selected patch, and then store the modified patch in User memory and Memory card. The number of onboard patches depends on the specific Wave Expansion Board installed.

\* EXP patches can be selected only if a Wave Expansion Board (SRX series; sold separately) is installed in the slot.

## Selecting Patches in the Main Screen

- 1. Press MODE [PATCH] to access the PATCH PLAY screen.
- 2. To switch patches or rhythm sets, move the cursor to the location shown below and use the VALUE dial or [INC] [DEC] to make your selection.

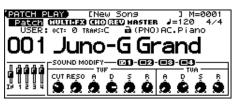

 To select a patch (rhythm set) group, move the cursor to the location shown below and use the VALUE dial or [INC] [DEC] to make your selection.

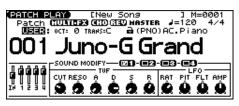

- 4. Press [▲] [▼] to move the cursor to the patch number.
- 5. Use the VALUE dial or [INC] [DEC] to select a patch (or a rhythm set).

## Selecting Patches by Category

The JUNO-G allows you to specify a type (category) of patch so that you can quickly find the desired patch. There are a total of 38 categories.

- 1. Press MODE [PATCH] to access the PATCH PLAY screen.
- 2. Move the cursor to the location shown below, and use the VALUE dial or [INC] [DEC] to select a category.

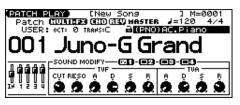

- 3. Press [◀] to move the cursor one space to the left, and use the VALUE dial or [INC] [DEC] to lock the padlock symbol.
- \* If you don't lock ( →) the category (the padlock symbol →) here, you won't be able to select patches by category.
- Use [▲] [▼] [▲] [▶] to move the cursor to the patch group/ number, and use the VALUE dial or [INC] [DEC] to select a patch.
- \* If you didn't lock the category in step **3**, you will step through the patch numbers in order.

The following categories can be selected.

| Catego     | orv                | Contents                                 |
|------------|--------------------|------------------------------------------|
|            | No Assign          | No assign                                |
| PNO        | AC.Piano           | Acoustic Piano                           |
| EP         | EL.Piano           | Electric Piano                           |
| KEY        | Keyboards          | Other Keyboards (Clav, Harpsichord etc.) |
| BEL        | Bell               | Bell, Bell Pad                           |
| MLT        | Mallet             | Mallet                                   |
| ORG        | Organ              | Electric and Church Organ                |
| ACD        | Accordion          | Accordion                                |
| HRM        | Harmonica          | Harmonica, Blues Harp                    |
| AGT        | AC.Guitar          | Acoustic Guitar                          |
| EGT        | EL.Guitar          | Electric Guitar                          |
| DGT        | Dist.Guitar        | Distortion Guitar                        |
| BS         | Bass               | Acoustic & Electric Bass                 |
| SBS        | Synth Bass         | Synth Bass                               |
| STR        | Strings            | Strings                                  |
| ORC        | Orchestra          | Orchestra Ensemble                       |
| HIT        | Hit&Stab           | Orchestra Hitsenble                      |
| WND        | Wind               | Winds (Oboe, Clarinet etc.)              |
| FLT        | Flute              | Flute, Piccolo                           |
| BRS        | AC.Brass           | Acoustic Brass                           |
| SBR        |                    | Synth Brass                              |
| SAX        | Synth Brass<br>Sax | Sax                                      |
|            |                    |                                          |
| PLK<br>ETH | Plucked<br>Ethnic  | Plucked (Harp etc.)<br>Other Ethnic      |
|            |                    |                                          |
| FRT        | Fretted            | Fretted Inst (Mandolin etc.)             |
| BPD        | Bright Pad         | Bright Pad Synth                         |
| SPD        | Soft Pad           | Soft Pad Synth                           |
| VOX        | Vox                | Vox, Choir                               |
| HLD        | Hard Lead          | Hard Synth Lead                          |
| SLD        | Soft Lead          | Soft Synth Lead                          |
| TEK        | Techno Synth       | Techno Synth                             |
| PLS        | Pulsating          | Pulsating Synth                          |
| FX         | Synth FX           | Synth FX (Noise etc.)                    |
| SYN        | Other Synth        | Poly Synth                               |
| PRC        | Percussion         | Percussion                               |
| SFX        | Sound FX           | Sound FX                                 |
| BTS        | Beat&Groove        | Beat and Groove                          |
| DRM        | Drums              | Drum Set                                 |
| CMB        | Combination        | Other patches which use Split and Layer  |

# Using the Category Group Buttons to Select Patches

You can use the category group buttons to quickly find the patch you want. The 38 categories and rhythm sets are organized into ten category groups that are assigned to these buttons.

- 1. Press MODE [PATCH] to access the PATCH PLAY screen.
- With [TONE SW/SEL] unlit, press one of the [RHYTHM]– [BASS] (category group buttons) to select the category group for the desired patch.

|   | Alle <u>GORY</u><br>AC . P i ano | KBD Part [Juno-G<br>(PIANO) | Grand] |
|---|----------------------------------|-----------------------------|--------|
|   | JUSER: 001                       | Juno-G Grand                |        |
|   | USER:043                         | Imagination                 |        |
|   | PR-A:001                         | Juno-G Grand                |        |
|   | PR-A:002                         | Bright Grand                |        |
|   | PR-A:003                         | Soft Grand                  |        |
|   | PR-A:004                         | A'live Piano                |        |
|   | PR-A:005                         | SoundCheck                  |        |
| 1 | PR-A:006                         | JD-800 Piano                |        |

**3.** Use  $[\P]$  [ $\blacksquare$ ] to select the category.

Use the VALUE dial, [INC] [DEC], or [▲] [▼] to select a patch/rhythm set.

#### 5. Press [ENTER] to confirm your selection.

| Category Group | Category | 1            |
|----------------|----------|--------------|
| PIANO          | PNO      | AC.Piano     |
|                | EP       | EL.Piano     |
| ORG/KBD        | KEY      | Keyboards    |
|                | BEL      | Bell         |
|                | MLT      | Mallet       |
|                | ORG      | Organ        |
|                | ACD      | Accordion    |
|                | HRM      | Harmonica    |
| GUITAR         | AGT      | AC.Guitar    |
|                | EGT      | EL.Guitar    |
|                | DGT      | Dist.Guitar  |
| BASS           | BS       | Bass         |
|                | SBS      | Synth Bass   |
| ORCH           | STR      | Strings      |
|                | ORC      | Orchestra    |
|                | HIT      | Hit&Stab     |
| BRASS          | WND      | Wind         |
|                | FLT      | Flute        |
|                | BRS      | AC.Brass     |
|                | SBR      | Synth Brass  |
|                | SAX      | Sax          |
| SYNTH          | HLD      | Hard Lead    |
|                | SLD      | Soft Lead    |
|                | TEK      | Techno Synth |
|                | PLS      | Pulsating    |
|                | FX       | Synth FX     |
|                | SYN      | Other Synth  |
| VOCAL/PAD      | BPD      | Bright Pad   |
|                | SPD      | Soft Pad     |
|                | VOX      | Vox          |
| WORLD          | PLK      | Plucked      |
|                | ETH      | Ethnic       |
|                | FRT      | Fretted      |
|                | PRC      | Percussion   |
|                | SFX      | Sound FX     |
|                | BTS      | Beat&Groove  |
|                | DRM      | Drums        |
|                | СМВ      | Combination  |
| RHYTHM         | RHYTHN   | A SET        |

# Selecting Patches from the List

You can display a list of patches and select a patch from that list.

- 1. Press MODE [PATCH] to access the PATCH PLAY screen.
- 2. Press [ENTER].

The PATCH LIST screen appears.

| (PATCH LIST) | KBD Part [Magestic Str]           |
|--------------|-----------------------------------|
| 1/11         | ĴUSER:003 Magestic Str 💹          |
| User         | USER:004 Nu Bace                  |
| Preset A     | USER:005 Killerbeez               |
| Preset B     | USER:006 TrnsSweepPad             |
| Preset C     | USER:007 Strobot                  |
| Preset D     | USER:008CurlyWurly 📓              |
| Preset E     | USER:009 Rockin' D19              |
| +            | USER:010 InfinitePhsr             |
| UP 🛧 DOWN#   | FAURIT ( CATEG ) PATCH ( RHYTHM ) |

- 3. To select a patch, press [F5 (PATCH)]. To select a rhythm set, press [F6 (RHYTHM)]. If you press [F6 (RHYTHM)], the RHYTHM LIST screen appears.
- 4. Press [F1 (UP)] [F2 (DOWN)] to select a group.
- Use the VALUE dial, [INC] [DEC], or [▲] [▼] to select a patch/rhythm set.
- 6. Press [ENTER] to confirm your selection.

## **Selecting Patches by Category**

- 1. Press MODE [PATCH] to access the PATCH PLAY screen.
- **2.** Press [ENTER]. The PATCH LIST screen appears.
- **3.** Press [F4 (CATEG)]. The CATEGORY screen appears.

| CATEGORY   | KBD Part [Juno-G Grand]         |
|------------|---------------------------------|
| 2/41       | ĴUSER:001 Juno-G Grand          |
| No assign  | USER:043 Imagination            |
| AC.Piano   | PR-A:001 Juno-G Grand 🔜         |
| EL.Piano   | PR-A:002 Bright Grand 🎆         |
| Keyboards  | PR-A:003 Soft Grand             |
| Bell       | PR-A:004 A'live Piano 📓         |
| Mallet     | PR-A:005 SoundCheck             |
| +          | PR-A:006 JD-800 Piano           |
| UP 🔶 DOWN- | FAURIT CATEG : PATCH : BHYTHM : |

- 4. Press [F1 (UP)] [F2 (DOWN)] to select a category.
- Use the VALUE dial, [INC] [DEC], or [▲] [♥] to select a patch.
- 6. Press [ENTER] to confirm your selection.

## Selecting Favorite Patches/Rhythm Sets (Favorite Patch)

In the patch mode, you can bring together your favorite and most frequently used patches (or rhythm sets) in one place by registering them in the favorite patch. By using this function, you can rapidly select favorite patches from Preset/User/Card area or a Wave Expansion Board. You can register a total of 64 sounds (8 sounds x 8 banks) as favorite patches.

## Registering a Favorite Patch/Rhythm Set

- 1. In the PATCH PLAY screen, select the patch (or rhythm set) that you wish to register.
- 2. Press [ENTER] to access the PATCH LIST screen.
- 3. Press [F3 (FAVORIT)].

The FAVORITE PATCH screen appears.

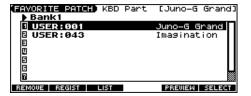

- 4. Press [4] [1] to select the Bank.
- Use the VALUE dial, [INC] [DEC], or [▲] [▼] to select a favorite number.
- 6. Press [F2 (REGIST)] to execute the registration.
- 7. Press [F3 (LIST)] to return to the PATCH LIST screen.

#### TIP

You can hold down MODE [AUDITION] or [F5 (PREVIEW)] to audition the patch or rhythm set.

## **Canceling a patch registration**

By pressing [F1 (REMOVE)] you can cancel the patch (or rhythm set) registration that is selected in the FAVORITE PATCH screen.

## Choosing the Favorite Patch/Rhythm Set

- 1. Press MODE [PATCH] to access the PATCH PLAY screen.
- 2. Press [ENTER] to access the PATCH LIST screen.
- **3.** Press [F1 (FAVORIT)]. The FAVORITE PATCH screen appears.
- **4.** To change the Bank, use the VALUE dial or [4] [**b**].
- 5. Press [INC] [DEC] or [▲] [▼] to select the patch.
- **6.** Press [F6 (SELECT)] or [ENTER] to confirm your selection.

# Auditioning a Patch or Rhythm Set (Phrase Preview)

This function lets you audition a patch using a suitable phrase that's provided for each type (category) of patch.

 In the PATCH PLAY screen, PATCH LIST screen, RHYTHM LIST screen, FAVORITE PATCH screen, or CATEGORY screen, hold down MODE [AUDITION].
 The patch (rhythm set) selected in the screen will play.

2. The audition playback will stop when you take your finger off the [AUDITION] button.

#### cf.

You can use the Preview Mode parameter to change the way in which Phrase Preview plays the sound. (p. 158)

# Transposing the Keyboard in Octave Units (Octave Shift)

The Octave Shift function transposes the pitch of the keyboard in 1 octave units (-3– +3 octaves).

For playing a bass part more easily using your right hand, transpose the keyboard down by 1 or 2 octaves.

- \* Octave Shift applies only to the keyboard part.
- In the PATCH PLAY screen, press OCTAVE [-] or [+] to set the amount of transposition (-3-+3). The button will light if this is set.
- Each time you press OCTAVE [+], the amount of transposition will change in the order of +1, +2, and +3. Each time you press OCTAVE [-], the amount of transposition will change in the order of -1, -2, and -3.
- [UP] will light if the setting is +1, +2, or +3; [DOWN] will light if the setting is -1, -2, or -3.
- Press both buttons simultaneously to return the setting to 0.

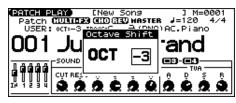

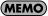

There is a single Octave Shift setting (Setup parameter) for the entire JUNO-G. The changed setting will be remembered even if you switch patches or performances.

# Transposing the Keyboard in Semitone Steps (Transpose)

Transpose changes keyboard pitch in units of semitones. This function is useful when you play transposed instruments such as trumpet or clarinet following a printed score.

- In the PATCH PLAY screen, hold down [TRANSPOSE] and press [-] or [+] to specify the amount of transposition (G– F#: -5-+6 semitones).
  - [TRANSPOSE] will light if the setting is anything other than C.
  - Hold down [TRANSPOSE] and press both buttons simultaneously to return the setting to C.

### MEMO

There is a single Transpose setting (Setup parameter) for the entire JUNO-G. The changed setting will be remembered even if you switch patches or performances.

# Selecting the Tones That Will Sound (Tone On/Off)

Since a patch is a combination of up to four tones, you can switch unwanted (tones out of the four) off and get just the sound of a specific tone.

- 1. In the PATCH PLAY screen, press [TONE SW/SEL] so the button is lit.
- 2. Use SWITCH [1]–[4] to turn each tone on/off.

Making the button light turns the tone on.

## TIP

If you want just one or two tones to sound in a patch, turn the others off and store that setting on a patch. This cuts nonessential use of the JUNO-G's simultaneous voices.

3. Press [TONE SW/SEL] once again so its illumination is turned off.

# Playing Percussion Instruments

In Patch mode, you can play percussion instruments from the keyboard by selecting a rhythm set. As the rhythm tone assigned to each key varies by the rhythm set selected, you can play a wide range of percussion instruments.

# Adjusting the Volume Balance between the Keyboard Performance and the Rhythm Pattern

1. In the PATCH PLAY screen, hold down [SHIFT] and press [F4 (LEVEL)].

The PART LEVEL window appears.

| PATCH PLAY [New 5<br>Patch (TULITER) (TD) (33<br>USER: OCT: Ø TRAMS:C | WASTER J=120              | =0001<br>4/4<br>ho |
|-----------------------------------------------------------------------|---------------------------|--------------------|
| 001 Juno-                                                             |                           | _ <u>^/</u>        |
|                                                                       | Г Г<br>100 100<br>Кар вну |                    |

- 2. Press [F4 (KBD)] (keyboard) or [F5 (PTN)] (rhythm pattern) to select a part.
- 3. Use the VALUE dial or [INC] [DEC] to adjust the volume.
- 4. Press [F6 (CLOSE)] to close the window.

# **Creating a Patch**

With the JUNO-G, you have total control over a wide variety of settings. Each item that can be set is known as a **parameter**. When you change the values of parameters, you are doing what is referred to as **Editing**. This chapter explains the procedures used in creating patches, and the functions of the patch parameters.

#### Four Tips for Editing Patches

# Select a patch that is similar to the sound you wish to create $\left(p,\,26\right)$

It's hard to create a new sound that's exactly what you want if you just select a patch and modify its parameters at random. It makes sense to start with a patch whose sound is related to what you have in mind.

Decide which tones will sound  $\left(p.\,29\right)$ 

Since a patch is a combination of up to any four tones, you should listen to how the individual tones sound before you edit. Then decide which tones you are going to use. It is important to turn off unused tones to avoid wasting voices, unnecessarily reducing the number of simultaneous notes you can play.

#### Check the Structure setting (p. 35)

The important Structure parameter determines how the four tones combine. Before you select new tones, make sure you understand how the currently selected tones are affecting each other.

#### Turn Effects off (p. 125)

Since you will hear the original sound of the patch itself when the effects are turned off, the results of your modifications will be easier to hear. Actually, sometimes just changing effects settings can give you the sound you want.

# How to Make Patch Settings

## Using the Knobs to Edit the Sound

You can use the six SOUND MODIFY knobs to edit the sound in real time.

- 1. Press MODE [PATCH] to access the PATCH PLAY screen.
- 2. Select the patch whose settings you want to edit (p. 26).

### NOTE

You cannot edit the patches in the GM2 group.

#### Selecting the tone to edit

- **3.** In the PATCH PLAY screen, press [TONE SW/SEL] so the button is lit.
- 4. Press SELECT[1]–[4] to select the tone(s) you want to edit. In the SOUND MODIFY 1–4 area at the bottom of the screen, a check mark (✓) will be added to the tone number(s) you select.

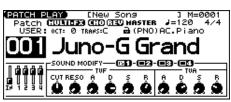

- $* \quad You \ can \ press \ multiple \ buttons \ simultaneously \ to \ select \ multiple \ tones.$
- \* By turning TONE SWITCH on/off you can edit the sound while hearing only the desired tone.

# Changing the brightness of the sound and adding special qualities (CUTOFF/RESONANCE)

The sound generator section of the JUNO-G contains a filter that can cut or boost specific frequency regions of the sound. The CUTOFF knob specifies the frequency (cutoff frequency) at which the filter will begin to modify the sound, and the RESONANCE knob boosts the region near the cutoff frequency to add a distinctive character to the sound.

### 5. Turn the CUTOFF or RESONANCE knobs.

Turning a knob toward the right increases the value. **FREQ:** Frequency at which the filter begins to have an effect on the waveform's frequency components

**RESO:** Emphasizes the portion of the sound in the region of the cutoff frequency, adding character to the sound

\* Excessively high settings can produce oscillation, causing the sound to distort.

## Editing the way that the volume will change

The volume continues to change from the time a key is pressed to when it is released.

- 6. Press the SOUND MODIFY select button to make AMP ENV light.
- **7.** Turn the ATTACK, DECAY, SUSTAIN, and RELEASE knobs. Turning a knob toward the right increases the value.

**A:** Attack Time: The time from when the keyboard is pressed until the maximum tonal change is reached.

**D**: Delay Time: The time from when the maximum tonal change is reached until the Sustain Level is reached.

**S**: Sustain level: Volume that is sustained while you hold down the key

**R**: Release Time: The time from when the keyboard is released until the sound disappears.

\* If you press the SOUND MODIFY select button so all of the indicators are off, turning these knobs will not produce any change.

# Editing the way that tone (brightness) will change

The tone undergoes changes between the moment you press a key until you release it.

- 8. Press the SOUND MODIFY select button to make FILTER ENV light.
- **9.** Turn the ATTACK, DECAY, SUSTAIN, and RELEASE knobs. Turning a knob toward the right increases the value.
- \* If you press the SOUND MODIFY select button so all of the indicators are off, turning these knobs will not produce any change.

## Applying vibrato, wah, or tremolo (LFO)

The LFO, short for "low frequency oscillator," makes changes to the sound in periodic fashion. Vibrato is the effect produced by using the LFO to vary the pitch. Wah is the effect produced by using the LFO to vary the cutoff frequency. Tremolo is the effect produced by using the LFO to vary the volume.

#### 10. Press the SOUND MODIFY select button to make LFO light.

**11. Turn the ATTACK, DECAY, SUSTAIN, and RELEASE knobs. RATE:** LFO RATE: Speed of LFO 1

**PIT:** LFO Pitch Depth: Depth by which LFO 1 changes the WG pitch

**FLT:** LFO TVF Depth: Depth by which LFO 1 changes the TVF cutoff frequency

**AMP:** LFO TVA Depth: Depth by which LFO 1 changes the volume

#### **\_\_\_\_\_**cf. >

For details on these parameters, refer to **Modulating Sounds/Output** (p. 46).

\* If you press the SOUND MODIFY select button so all of the indicators are off, turning these knobs will not produce any change.

## Editing in a Graphic Display (Zoom Edit)

The important parameters most commonly used to edit the sound are available in eight screens for graphic editing.

| Parameter      | page  | Parameter  | page  |
|----------------|-------|------------|-------|
| PITCH ENVELOPE | p. 40 | PATCH EDIT | p. 35 |
| TVF PARAMETER  | p. 40 | LFO 1/2    | p. 46 |
| TVF ENVELOPE   | p. 41 | STEP LFO   | p. 47 |
| TVA ENVELOPE   | p. 43 |            |       |

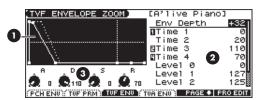

1. Graphic display

**2.** Move the cursor and use the VALUE dial or [INC] [DEC]

- 3. Corresponds to SOUND MODIFY knobs 1--4.
- 1. Press MODE [PATCH] to access the PATCH PLAY screen.
- 2. Select the patch whose settings you want to edit (p. 26).

#### NOTE

You cannot edit the patches in the GM2 group.

#### 3. Press EDIT [PATCH] so it's lit.

#### 4. Use [F1]–[F4] to select the parameter screen.

\* Pressing [F5 (PAGE)] will switch the [F1]–[F4] screens.

#### 5. Use $[\blacktriangle] [\blacktriangledown] [\blacklozenge]$ to select a parameter.

- \* Some parameters can be edited independently for each tone. To select the tone to edit, press [TONE SW/SEL] so it's lit, and press one of the SELECT [1]–[4] buttons.
- **6.** Use the VALUE dial or [INC] [DEC] to change the value. Parameters with an indication of 1–4 can also be edited using the corresponding SOUND MODIFY knob 1–4.
- 7. Repeat steps **4–6** to set each parameter.

8. Press [WRITE] to save the changes you've made (p. 32). If you do not wish to save changes, press [EXIT] to return to the PATCH PLAY screen.

If you return to the PATCH PLAY screen without saving, an "\*" will be displayed at the left of the rhythm set group.

#### NOTE

If you turn off the power or select a different sound while the display indicates "\*," your edited rhythm set will be lost.

## Viewing and editing all parameters (PRO EDIT)

#### cf.

For details on the parameters, refer to p. 34 and follows.

- 1. Press MODE [PATCH] to access the PATCH PLAY screen.
- 2. Select the patch whose settings you want to edit (p. 26).

#### NOTE

You cannot edit the patches in the GM2 group.

- 3. Press EDIT [PATCH] so it's lit.
- 4. Press [F6 (PRO EDIT)].
- 5. Use [F2 (GRP  $\uparrow$ )] [F3 (GRP  $\downarrow$ )] to switch the parameter group.
- \* Pressing [F1 (GRP LIST)] will display the Patch Pro Edit Menu window. Use the VALUE dial or [INC] [DEC] [▲] [▼] to select a parameter group, and press [ENTER].

#### **6.** Use $[\blacktriangle]$ $[\blacktriangledown]$ to select a parameter.

\* A check mark (𝛩) will be added to the tone number in the upper right of the screen.

| (TVF ENVELOPE)       | KBI   | ) Part<br>CD | [А'<br>• • • • • • | live<br>B | Piano]   |
|----------------------|-------|--------------|--------------------|-----------|----------|
| F-Env Depth          |       | +32          | +32 :              | +34       | +34      |
| F-Env Time K         | F     | +30          | +30                | +30       | +30      |
| <b>D</b> F-Env Time1 | [A] 3 | 0            | 0:                 | Ø.        | 0        |
| F-Env Time2          |       | 20           | 203                | 203       | 20       |
| BF-Env Time3         | [D]   | 110          | 110                | 110       | 110      |
| DF-Env Time4         | ER3   | 70           | 70                 | 70        | 70 🛙     |
| F-Env Level0         |       | 0            | Ø:                 | 0         | 0 🛙      |
| GRP LIST GRP 🔶       | GRP   | •            |                    |           | ZOOMEDIT |

- **7.** Use the VALUE dial or [INC] [DEC] to change the value. Parameters with an indication of 1–4 can also be edited using the corresponding SOUND MODIFY knob 1–4.
- 8. Repeat steps 5–7 to set each parameter.
- Press [WRITE] to save the changes you've made (p. 32). If you do not wish to save changes, press [EXIT] to return to the PATCH PLAY screen.

If you return to the PATCH PLAY screen without saving, an "\*" will be displayed at the left of the rhythm set group.

#### NOTE

If you turn off the power or select a different sound while the display indicates "\*," your edited rhythm set will be lost.

# Using the SOUND MODIFY Knobs to Change the Value

If a number is displayed for the parameter name (1, 2, 3, 4), you can use the SOUND MODIFY knobs 1–4 to set the value.

\* Press the SOUND MODIFY select button so all of the indicators are off. If any indicator is lit, the knob functions will change.

For example, in the TVF ENVELOPE ZOOM screen, the knobs correspond to parameters as follows.

| Knob 1 | A (Time 1)  |
|--------|-------------|
| Knob 2 | D (Time 3)  |
| Knob 3 | S (Level 3) |
| Knob 4 | R (Time 4)  |

## **Initializing Patch Settings**

"Initialize" means to return the settings of the currently selected sound to a standard set of values.

- \* The Initialize operation will affect only the currently selected sound; the sounds that are stored in user memory will not be affected. If you wish to restore all of the JUNO-G's settings to their factory values, perform a Factory Reset (p. 164).
- **1.** With EDIT [PATCH] lit, hold down [SHIFT] and press [F5 (INIT)]. A message will ask you for confirmation.
- 2. Press [F6 (EXEC)].

The initialization will be carried out.

\* To cancel, press [F5 (CANCEL)].

## **Copying Patch (Tone) Settings**

This operation copies the settings of any desired patch to the currently selected patch.

 With EDIT [PATCH] lit, hold down [SHIFT] and press [F6 (TONE COPY)].

The Patch Tone Copy window appears.

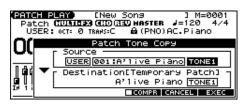

- Press [▲] [♥] [♠] to move the cursor, and use the VALUE dial or [INC] [DEC] to select the "Source (copy-source)" group and number, and the tone.
- \* By pressing [F4 (COMPR)] to add a check mark (✓), you can check the copy-source patch (Compare function).
- 3. Press [▲] [♥] [♥] [♥] to move the cursor, and select the "Destination (copy-destination)" tone.
- Press [F6 (EXEC)]. A message will ask you for confirmation.

- 5. Press [F6 (EXEC)] to execute the copy operation.
  - \* To cancel, press [F5 (CANCEL)].

#### The Compare Function

For the Patch Tone Copy and Patch Save operations, you can use the Compare function.

If you want to play the copy-source or write-destination patch, press [F4 (COMPR)] to add a check mark ( $\checkmark$ ). Now you can play the copy-source or write-destination patch from the keyboard.

\* The patch auditioned using the Compare function may sound slightly different than when it is played normally.

## Saving Patches You've Created (Write)

Changes you make to sound settings are temporary, and will be lost if you turn off the power or select another sound. If you want to keep the modified sound, you must save it in the internal USER group (user memory) or CARD group (memory card).

When you edit the patch settings, an "\*" will appear in the PATCH PLAY screen.

### NOTE

When you perform the save procedure, the data that previously occupied the save destination will be lost.

1. Edit the patch.

#### 2. Press EDIT [WRITE].

The WRITE MENU screen appears.

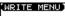

Patch/Rhythm Sample PAT/RHY SAMPLE EXIT

#### 3. Press [F2 (PAT/RHY)].

\* Alternatively, you can use [▲] [♥] to select "Patch/Rhythm," and then press [ENTER].

The PATCH NAME screen appears.

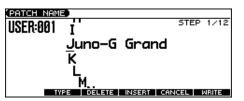

#### 4. Assign a name to the patch.

cf.

For details on assigning names, refer to p. 24.

5. When you have finished inputting the name, press [F6 (WRITE)].

A screen will appear, allowing you to select the writedestination patch.

- Use the VALUE dial, [INC] [DEC], or [▲] [▼] and [F1 (USER)] [F2 (CARD)] to select the write destination and patch number.
  - \* By pressing [F4 (COMPR)] to add a check mark (✔), you can check the write-destination patch (Compare function).

#### 7. Press [F6 (WRITE)].

A message will ask you for confirmation.

- 8. Press [F6 (EXEC)] to execute the save operation.
  - To cancel, press [F5 (CANCEL)].

#### NOTE

Never switch off the JUNO-G while data is being saved.

## One-shot Waveform and Loop Waveform

The internal waveforms of the JUNO-G fall into the following two groups.

#### One-shot:

These waveforms contain sounds that have short decays. A one-shot waveform records the initial rise and fall of the sound.

The JUNO-G also contains many other one-shot waveforms that are elements of other sounds. These include attack components such as piano-hammer sounds and guitar fret noises.

\* It is not possible to use the envelope to modify a one-shot waveform to create a decay that is longer than the original waveform, or to turn it into a sustaining sound.

#### Loop:

These waveforms include sounds with long decays as well as sustained sounds. Loop waveforms repeatedly play back (loop) the portion of the waveform after the sound has reached a relatively steady state.

The JUNO-G's looped waveforms also include components of other sounds, such as piano-string resonant vibrations and the hollow sounds of brass instruments.

The following diagram shows an example of sound (electric organ) that combines one-shot and looped waveforms.

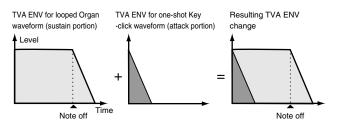

# Tips for Using an Acoustic Instrument's Waveform

With many acoustic instruments such as piano and sax, extreme timbral changes occur during the first few moments of each note. This initial attack is what defines much of the instrument's character. For such waveforms, it is best to use the complex tonal changes of the attack portion of the waveform just as they are, and to use the envelope only to modify the decay portion.

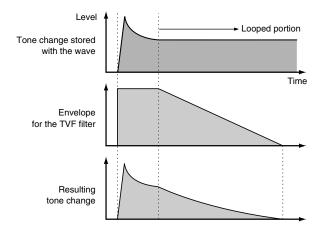

# **Functions of Patch Parameters**

## Settings Common to the Entire Patch

### GENERAL

Parameter marked with a "★" can be controlled using specified MIDI messages (Matrix Control, p. 44)

| Parameter           | Value           | Description                                                                                                    |  |
|---------------------|-----------------|----------------------------------------------------------------------------------------------------|--|
| Patch Category      | Refer to p. 26. | Type (category) of the patch                                                                                                    |  |
| Patch Level         | 0–127           | Volume of the patch                                                                                                    |  |
| Patch Pan           | L64-0-63R       | Left/right position of the patch                                                                                                    |  |
| Patch Priority      | LAST, LOUDEST   | How notes will be managed when the maximum polyphony is exceeded (128 voices)<br><b>LAST:</b> The last-played voices will be given priority (Notes will be turned off in order, beginning with the first-<br>played note.)<br><b>LOUDEST:</b> The loudest voices will be given priority (Notes will be turned off, beginning with the lowest-volume<br>voice.) |  |
| Octave Shift        | -3-+3           | Pitch of the patch's sound (in units of an octave)                                                                                                    |  |
| Patch Coarse Tune ★ | -48-+48         | Pitch of the patch's sound (in semitones, +/- 4 octaves)                                                                                                    |  |
| Patch Fine Tune     | -50-+50         | Pitch of the patch's sound (in 1-cent steps; one cent is 1/100th of a semitone)                                                                                                    |  |
| Stretch Tune Depth  | OFF, 1–3        | Stretched tuning (a system by which acoustic pianos are normally tuned, causing the lower range to be lower and the higher range to be higher than the mathematical tuning ratios would otherwise dictate)<br><b>OFF:</b> Equal temperament<br><b>1–3:</b> Higher settings will produce the greater difference in the pitch of the low and high ranges.        |  |
| Analog Feel         | 0–127           | Depth of 1/f modulation (a pleasant and naturally-occurring ratio of modulation that occurs in a babbling brook or rustling wind) * You can simulate the natural instability characteristic of an analog synthesizer by adding this "1/f modulation."                                                                                                    |  |

#### Stretched Tuning

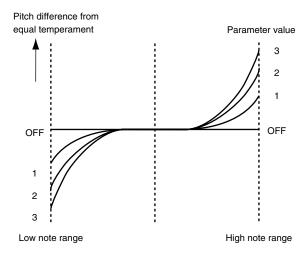

## **Creating a Patch**

#### Changing How a Tone Is Sounded (Structure)

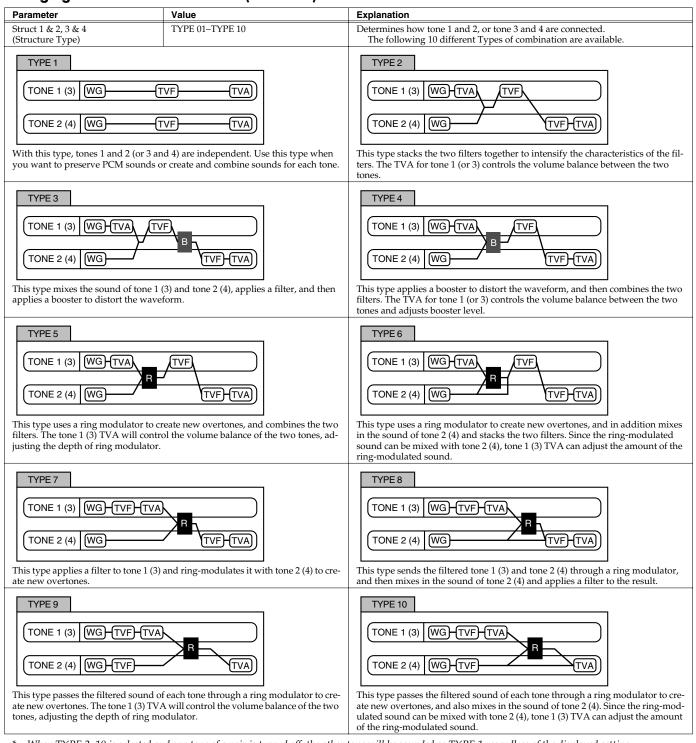

When TYPE 2–10 is selected and one tone of a pair is turned off, the other tone will be sounded as TYPE 1 regardless of the displayed setting.

<sup>\*</sup> If you limit the keyboard area in which a tone will sound (Keyboard Range, p. 37) or limit the range of velocities for which it will sound (Velocity Range, p. 38), the result in areas or ranges where the tone does not sound is just as if the tone had been turned off. This means that if TYPE 2–10 is selected and you create a keyboard area or velocity range in which one tone of a pair does not sound, notes played in that area or range will be sounded by the other tone as TYPE 1 regardless of the displayed setting.

## **Creating a Patch**

| Parameter                          | Value           | Explanation                                                                                                    |
|------------------------------------|-----------------|----------------------------------------------------------------------------------------------------|
| Booster 1&2, 3&4<br>(Booster Gain) | 0, +6, +12, +18 | When a Structure Type of TYPE 3 or TYPE 4 is selected, you can adjust the depth of the booster. The booster increases the input signal in order to distort the sound. This creates the distortion effect frequently used with electric guitars. Higher settings will produce more distortion. |

### Booster

The Booster is used to distort the incoming signal.

In addition to using this to create distortion, you can use the waveform (WG1) of one of the tones as an LFO which shifts the other waveform (WG2) upward or downward to create modulation similar to PWM (pulse width modulation). This parameter works best when you use it in conjunction with the Wave Gain parameter (p. 38).

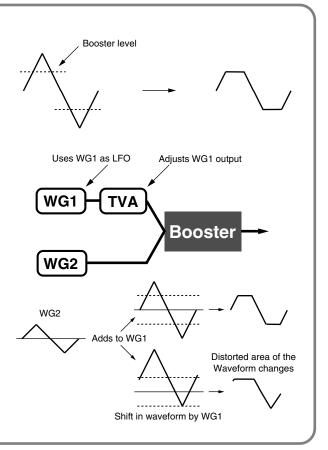

#### **Ring Modulator**

A ring modulator multiplies the waveforms of two tones with each other, generating many new overtones (in harmonic partials) which were not present in either waveform. (Unless one of the waveforms is a sine wave, evenly-spaced frequency components will not usually be generated.) As the pitch difference between the two waveforms changes the harmonic structure, the result will be an unpitched metallic sound. This function is suitable for creating metallic sounds such as bells.

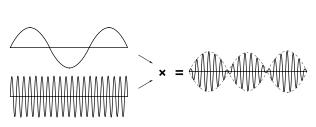

## MODIFY

These values are added to the parameter values of each tone.

| Parameter            | Value   | Description                                |
|----------------------|---------|--------------------------------------------|
| Cutoff Offset        | -63-+63 | Cutoff Frequency (p. 40)                   |
| Resonance Offset     | -63-+63 | Resonance (p. 40)                          |
| Attack Time Offset   | -63-+63 | F-Env Time 1, A-Env Time 1 (p. 41, p. 43)  |
| Release Time Offset  | -63-+63 | F-Env Time 4, A-Env Time 4 (p. 41, p. 43)  |
| Velocity Sens Offset | -63-+63 | Cutoff V-Sens, Level V-Sens (p. 41, p. 42) |

## PORTAMENTO

Portamento is an effect which smoothly changes the pitch from the first-played key to the next-played key.

| Parameter         | Value          | Explanation                                                                                                    |
|-------------------|----------------|----------------------------------------------------------------------------------------------------|
| Portamento Switch | OFF, ON        | Specifies whether the portamento effect will be applied (ON) or not (OFF).                                                                                                    |
| Portamento Mode   | NORMAL, LEGATO | <b>NORMAL:</b> Portamento will always be applied.<br><b>LEGATO:</b> Portamento will be applied only when you play legato.                                                                   |
| Portamento Type   | RATE, TIME     | <b>RATE:</b> The time it takes will depend on the distance between the two pitches.<br><b>TIME:</b> The time it takes will be constant, regardless of how far apart in pitch the notes are. |
| Portamento Start  | PITCH, NOTE    | <b>PITCH:</b> Starts a new portamento when another key is pressed while the pitch is changing. <b>NOTE:</b> Portamento will begin anew from the pitch where the current change would end.   |
| Portamento Time   | 0–127          | Specifies the time over which the pitch will change.                                                                                                    |

#### Portamento Start: PITCH

Portamento Start: NOTE

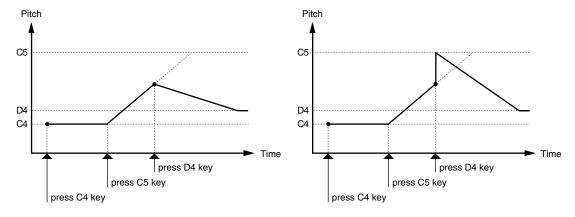

## CONTROL

| Parameter             | Value      | Explanation                                                                                                    |
|-----------------------|------------|----------------------------------------------------------------------------------------------------|
| Mono/Poly             | MONO, POLY | MONO: Only the last-played note will sound. This setting is effective when playing a solo instrument patch such as sax or flute.<br>POLY: Two or more notes can be played simultaneously.                                                                                                    |
| Legato Switch         | OFF, ON    | <ul> <li>ON: Pressing a key while continuing to press a previous key causes the note to change pitch to the pitch of the most recently pressed key, sounding all the while. This is effective when you wish to simulate the hammering-on and pulling-off techniques used by a guitarist.</li> <li>* Legato Switch is valid when the Mono/Poly parameter is set to "MONO."</li> </ul>                                                                           |
| Legato Retrigger      | OFF, ON    | <ul> <li>OFF: When one key is held down and another key is then pressed, only the pitch changes, without the attack of the latter key being played. Set this to "OFF" when performing wind and string phrases or when using modulation with the mono synth keyboard sound.</li> <li>ON: Normally you will leave this parameter "ON."</li> <li>* Legato Retrigger is valid when the Mono/Poly is set to "MONO" and the Legato Switch is set to "ON."</li> </ul> |
| Pitch Bend Range Up   | 0-+48      | Degree of pitch change in semitones when the Pitch Bend lever is all the way right                                                                                                    |
| Pitch Bend Range Down | -48-0      | Degree of pitch change in semitones when the Pitch Bend lever is all the way left                                                                                                    |

## **KEY RANGE**

You can use the note number to control the way each Tone is played.

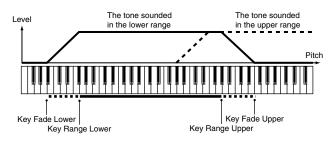

| Parameter       | Value        | Explanation                                                                                                    |
|-----------------|--------------|----------------------------------------------------------------------------------------------------|
| Key Fade Lower  | 0–127        | Determines what will happen to the tone's level when a note that's lower than Key Range Lower is played.<br>If you don't want the tone to sound at all, set this parameter to "0."  |
| Key Range Lower | C - –(Upper) | Specifies the lowest note that the tone will sound for each tone.                                                                                                    |
| Key Range Upper | (Lower)–G9   | Specifies the highest note that the tone will sound for each tone.                                                                                                    |
| Key Fade Upper  | 0–127        | Determines what will happen to the tone's level when a note that's higher than Key Range Upper is played.<br>If you don't want the tone to sound at all, set this parameter to "0." |

## **VELOCITY RANGE**

You can use the force with which keys are played to control the way each Tone is played.

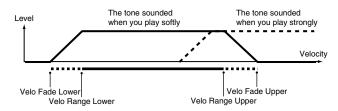

| Parameter                  | Value                        | Explanation                                                                                                    |
|----------------------------|------------------------------|----------------------------------------------------------------------------------------------------|
| Tone Mix Velo Con-<br>trol | OFF, ON,<br>RANDOM,<br>CYCLE | Determines whether a different tone is played (ON) or not (OFF) depending on the force with which the key is played (velocity).<br><b>RANDOM:</b> The patch's constituent tones will sound randomly, regardless of any Velocity messages.<br><b>CYCLE:</b> The patch's constituent tones will sound consecutively, regardless of any Velocity messages. |
| Control Switch             | OFF, ON                      | Use the Matrix Control (p. 44) to enable (ON), or disable (OFF) sounding of different tones.                                                                                                    |
| Velo Fade Lower            | 0–127                        | Determines what will happen to the tone's level when the tone is played at a velocity lower than Velo Range Lower. If you don't want the tone to sound at all, set this parameter to "0."                                                                                                    |
| Velo Range Lower           | 1–(Upper)                    | Specifies the lowest velocity at which the tone will sound.                                                                                                    |
| Velo Range Upper           | (Lower)-127                  | Specifies the highest velocity at which the tone will sound.                                                                                                    |
| Velo Fade Upper            | 0–127                        | Determines what will happen to the tone's level when the tone is played at a velocity greater than Velo Range Upper. If you don't want the tone to sound at all, set this parameter to "0."                                                                                                    |

#### MEMO

When using the Matrix Control to have different tones played, set the lowest value (Lower) and highest value (Upper) of the value of the MIDI message used.

## NOTE

Instead of using Velocity, you can also have tones substituted using the Matrix Control. However, the keyboard velocity and the Matrix Control cannot be used simultaneously to make different tones to sound. When using the Matrix Control to switch tones, set the Tone Mix Velo Control parameter to "OFF."

## Modifying Waveforms/Pitch/Pitch Envelope

## WAVE PARAMETER

| Parameter                       | Value               | Explanation                                                                                                    |
|---------------------------------|---------------------|----------------------------------------------------------------------------------------------------|
| Wave Group                      | INT, EXP,<br>SAMP   | Group for the waveform that is to be the basis of the tone<br>INT: Waveforms stored in internal<br>EXP: Waveform stored in a Wave Expansion Board (SRX series) installed in EXP slots<br>SAMP: Sample waveforms                                                                                                    |
| Wave Bank                       | PRST, USER,<br>CARD | When the Wave Group is SAMP: PRST, USER, CARD<br>When the Wave Group is MSAM: USER, CARD                                                                                                    |
| Wave No. L (Mono)<br>Wave No. R | , 1–1267            | Basic waveform for a tone (The upper limit will depend on the wave group.)<br>When in monaural mode, only the left side (L) is specified. When in stereo, the right side (R) is also specified.<br>If you want to select a left/right pair of Waves, select the left (L) Wave number, and then hold down [SHIFT] and<br>press [F4 (STEREO)] to add a check mark ( $\checkmark$ ); the right (R) (Wave) will be recalled.                                                                                                    |
| Wave Gain                       | -6, 0, +6, +12      | Gain (amplification) of the waveform<br>The value changes in 6 dB (decibel) steps—an increase of 6 dB doubles the waveform's gain.<br>* If you intend to use the Booster to distort the waveform's sound, set this parameter to its maximum value (p. 36).                                                                                                    |
| Wave Tempo Sync                 | OFF, ON             | <ul> <li>When you wish to synchronize a Phrase Loop to the clock (tempo), set this to "ON."</li> <li>* This is valid only when a separately sold wave expansion board is installed, and a waveform that indicates a tempo (BPM) is selected as the sample for a tone.</li> <li>If a waveform from a wave expansion board is selected for the tone, turning the Wave Tempo Sync parameter "ON" will cause pitch-related settings and FXM-related settings to be ignored.</li> <li>If a sample is selected for a tone, you must first set the BPM (tempo) parameter of the sample.</li> <li>If a sample is selected for a tone, Wave Tempo Sync will require twice the normal number of voices.</li> <li>When this parameter is set to "ON," set the Tone Delay Time parameter (p. 45) to "0."</li> </ul> |

## **Phrase Loop**

Phrase loop refers to the repeated playback of a phrase that's been pulled out of a song (e.g., by using a sampler). One technique involving the use of Phrase Loops is the excerpting of a Phrase from a pre-existing song in a certain genre, for example dance music, and then creating a new song with that Phrase used as the basic motif. This is referred to as "Break Beats."

#### **Realtime Time Stretch**

If the wave group is "SAMP" or "MSAM," and the Wave Tempo Sync parameter is turned "ON," you can vary the playback speed of the waveform without affecting the pitch.

#### Parameter marked with a "★" can be controlled using specified MIDI messages (Matrix Control, p. 44)

| Parameter   | Value   | Explanation                                                                                                    |
|-------------|---------|----------------------------------------------------------------------------------------------------|
| FXM Switch  | OFF, ON | This sets whether FXM will be used (ON) or not (OFF).                                                                                          |
| FXM Color   | 1–4     | How FXM will perform frequency modulation<br>Higher settings result in a grainier sound, while lower settings result in a more metallic sound. |
| FXM Depth ★ | 0–16    | Depth of the modulation produced by FXM                                                                                                    |

## FXM

FXM (Frequency Cross Modulation) uses a specified waveform to apply frequency modulation to the currently selected waveform, creating complex overtones. This is useful for creating dramatic sounds or sound effects.

## WAVE PITCH

# Parameter marked with a " $\star$ " can be controlled using specified MIDI messages (Matrix Control, p. 44)

| Parameter                         | Value     | Explanation                                                                                                    |
|-----------------------------------|-----------|----------------------------------------------------------------------------------------------------|
| Tone Coarse Tune ★                | -48-+48   | Pitch of the tone's sound (in semitones, +/-4 octaves)                                                                                                    |
| Tone Fine Tune ★                  | -50-+50   | Pitch of the tone's sound (in 1-cent steps; one cent is 1/100th of a semitone)                                                                                                    |
| Rand Pitch Depth                  | 0–1200    | Width of random pitch deviation that will occur each time a key is pressed (in 1-cent steps)<br>If you do not want the pitch to change randomly, set this to "0."                                                                                     |
| Pitch Keyfollow                   | -200-+200 | Amount of pitch change that will occur when you play a key one octave higher<br>If you want the pitch to rise one octave as on a conventional keyboard, set this to "+100." If you want the pitch to rise<br>two octaves, set this to "+200."         |
| P-Env V-Sens                      | -63-+63   | Keyboard playing dynamics can be used to control the depth of the pitch envelope.<br>If you want the pitch envelope to have more effect for strongly played notes, set this parameter to a positive (+) value.                                        |
| P-Env T1 V-Sens                   | -63-+63   | This allows keyboard dynamics to affect the T1 of the Pitch envelope.<br>If you want T1 to be speeded up for strongly played notes, set this parameter to a positive (+) value.                                                                       |
| P-Env T4 V-Sens                   | -63-+63   | Use this parameter when you want key release speed to affect the T4 value of the Pitch envelope.<br>If you want T4 to be speeded up for quickly released notes, set this parameter to a positive (+) value.                                           |
| P-Env Time KF<br>(Time Keyfollow) | -100-+100 | Use this setting if you want the pitch envelope times (T2–T4) to be affected by the keyboard location.<br>Based on the pitch envelope times for the C4 key, positive (+) settings will cause notes higher than C4 to have increasingly shorter times. |

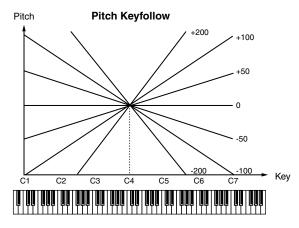

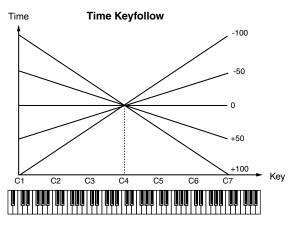

## WAVE PITCH ENV

Parameter marked with a "★" can be controlled using specified MIDI messages (Matrix Control, p. 44)

| Parameter        | Value   | Explanation                                                                                                    |
|------------------|---------|----------------------------------------------------------------------------------------------------|
| P-Env Depth      | -12-+12 | Depth of the Pitch envelope<br>Higher settings will cause the pitch envelope to produce greater change. Negative (-) settings will invert the shape of<br>the envelope. |
| P-Env Time 1–4 ★ | 0–127   | Pitch envelope times (T1–T4)<br>Higher settings will result in a longer time until the next pitch is reached.                                                           |
| P-Env Level 0–4  | -63-+63 | Pitch envelope levels (L0–L4)<br>Specify how the pitch will change at each point, relative to the pitch set with Coarse Tune or Fine Tune.                              |

**Pitch Envelope** 

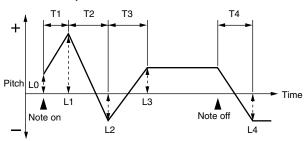

## Modifying the Brightness of a Sound with a Filter (TVF/TVF Envelope)

A filter cuts or boosts a specific frequency region to change a sound's brightness, thickness, or other qualities.

## **TVF PARAMETER**

Parameter marked with a "★" can be controlled using specified MIDI messages (Matrix Control, p. 44)

| Parameter                | Value                                           | Explanation                                                                                                    |
|--------------------------|-------------------------------------------------|----------------------------------------------------------------------------------------------------|
| Filter Type              | OFF, LPF,<br>BPF, HPF,<br>PKG,<br>LPF2,<br>LPF3 | <ul> <li>Type of filter</li> <li>OFF: No filter is used.</li> <li>LPF: Low Pass Filter. This reduces the volume of all frequencies above the cutoff frequency in order to round off, or unbrighten the sound.</li> <li>BPF: Band Pass Filter. This leaves only the frequencies in the region of the cutoff frequency, and cuts the rest. This can be useful when creating distinctive sounds.</li> <li>HPF: High Pass Filter. This cuts the frequencies in the region below the cutoff frequency. This is suitable for creating percussive sounds emphasizing their higher tones.</li> <li>PKG: Peaking Filter. This emphasizes the frequencies in the region of the cutoff frequency. You can use this to create wah-wah effects by employing an LFO to change the cutoff frequency cyclically.</li> <li>LPF2: Low Pass Filter 2. Although frequency components above the Cutoff frequency are cut, the sensitivity of this filter is half that of the LPF. This filter is good for use with simulated instrument sounds such as the acoustic piano.</li> <li>LPF3: Low Pass Filter 3. Although frequency with liter is also good for use with simulated according to the Cutoff frequency are cut, the sensitivity of this filter changes according to the Cutoff frequency. While this filter is also good for use with simulated accoustic instrument sounds, the nuance it exhibits differs from that of the LPF2, even with the same TVF Envelope settings.</li> <li>* If you set "LPF2" or "LPF3," the setting for the Resonance parameter will be ignored.</li> </ul> |
| Cutoff Frequency $\star$ | 0–127                                           | Frequency at which the filter begins to have an effect on the waveform's frequency components                                                                                                    |
| Resonance ★              | 0–127                                           | Emphasizes the portion of the sound in the region of the cutoff frequency, adding character to the sound<br>* Excessively high settings can produce oscillation, causing the sound to distort.                                                                                                    |
| Cutoff Keyfollow         | -200-+200                                       | Use this parameter if you want the cutoff frequency to change according to the key that is pressed.<br>Relative to the cutoff frequency at the C4 key (center C), positive (+) settings will cause the cutoff frequency to rise for<br>notes higher than C4, and negative (-) settings will cause the cutoff frequency to fall for notes higher than C4. Larger<br>settings will produce greater change.                                                                                                    |

## **Creating a Patch**

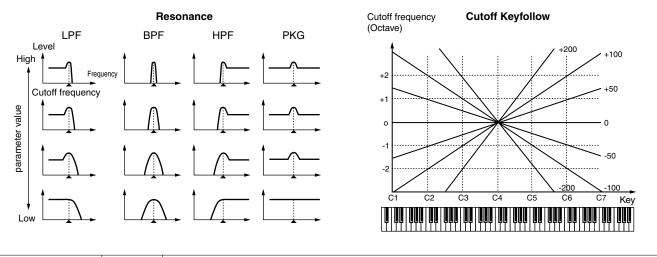

| Parameter        | Value    | Explanation                                                                                                    |
|------------------|----------|----------------------------------------------------------------------------------------------------|
| Cutoff V-Curve   | FIX, 1–7 | Curve that determines how keyboard playing dynamics (velocity) will affect the cutoff frequency<br>Set this to "FIX" if you don't want the Cutoff frequency to be affected by the keyboard velocity.                                                    |
|                  |          | $ \begin{array}{c ccccccccccccccccccccccccccccccccccc$                                                                                                    |
| Cutoff V-Sens    | -63-+63  | Use this parameter when changing the cutoff frequency to be applied as a result of changes in playing velocity. If you want strongly played notes to raise the cutoff frequency, set this parameter to positive (+) settings.                           |
| Resonance V-Sens | -63-+63  | This allows keyboard velocity to modify the amount of Resonance.<br>If you want strongly played notes to have a greater Resonance effect, set this parameter to positive (+) settings.                                                                  |
| F-Env V-Curve    | FIX, 1–7 | Curve that determines how keyboard playing dynamics (velocity) will affect the TVF envelope<br>Set this to "FIX" if you don't want the TVF Envelope to be affected by the keyboard velocity.<br>1 $2$ $3$ $4$ $5$ $6$ $7$                               |
| F-Env V-Sens     | -63-+63  | Specifies how keyboard playing dynamics will affect the depth of the TVF envelope.<br>Positive (+) settings will cause the TVF envelope to have a greater effect for strongly played notes, and negative (-) settings will cause the effect to be less. |
| F-Env T1 V-Sens  | -63-+63  | This allows keyboard dynamics to affect the T1 of the TVF envelope.<br>If you want T1 to be speeded up for strongly played notes, set this parameter to a positive (+) value.                                                                           |
| F-Env T4 V-Sens  | -63-+63  | Use this parameter when you want key release speed to affect the T4 value of the TVF envelope.<br>If you want T4 to be speeded up for quickly released notes, set this parameter to a positive (+) value.                                               |

## TVF ENVELOPE

Parameter marked with a "  $\bigstar$  " can be controlled using specified MIDI messages (Matrix Control, p. 44)

| Parameter                         | Value     | Explanation                                                                                                    |
|-----------------------------------|-----------|----------------------------------------------------------------------------------------------------|
| F-Env Depth                       | -63-+63   | Depth of the TVF envelope<br>Higher settings will cause the TVF envelope to produce greater change. Negative (-) settings will invert the shape of the<br>envelope.                                                                                             |
| F-Env Time KF<br>(Time Keyfollow) | -100-+100 | Use this setting if you want the TVF envelope times (T2–T4) to be affected by the keyboard location.<br>Based on the TVF envelope times for the C4 key (center C), positive (+) settings will cause notes higher than C4 to have<br>increasingly shorter times. |
| F-Env Time 1–4 ★                  | 0–127     | TVF envelope times (T1–T4)<br>Higher settings will lengthen the time until the next cutoff frequency level is reached.                                                                                                    |
| F-Env Level 0–4                   | 0–127     | TVF envelope levels (L0–L4)<br>Specify how the cutoff frequency will change at each point, relative to the Cutoff Frequency value.                                                                                                    |

## **Creating a Patch**

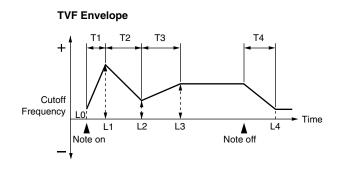

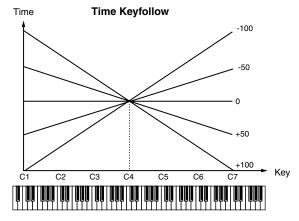

## Adjusting the Volume (TVA/TVA Envelope)

## **TVA PARAMETER**

Parameter marked with a " $\bigstar$ " can be controlled using specified MIDI messages (Matrix Control, p. 44)

| Value                 | Explanation                                                                                                    |  |
|-----------------------|----------------------------------------------------------------------------------------------------|--|
| 0–127                 | Volume of the tone.<br>This setting is useful primarily for adjusting the volume balance between tones.                                                                                                    |  |
| FIX, 1–7              | Curve that determines how keyboard playing dynamics (velocity) will affect the volume<br>Set this to "FIX" if you don't want the volume of the tone to be affected by the keyboard velocity.                                                                                                    |  |
|                       | KLLKKK                                                                                                    |  |
|                       | 1 2 3 4 5 6 7                                                                                                    |  |
| -63-+63               | Set this when you want the volume of the tone to change depending on keyboard playing dynamics.<br>Set this to a positive (+) value to have the changes in tone volume increase the more forcefully the keys are played; to<br>make the tone play more softly as you play harder, set this to a negative (-) value.                                                                                        |  |
|                       | the volume to be affected by the keyboard position. This is useful for changing volume through keyboard position (pitch) when ustic instruments.                                                                                                    |  |
| -100-+100             | Angle of the volume change that will occur in the selected Bias Direction<br>Larger settings will produce greater change. Negative (-) values will invert the change direction.                                                                                                    |  |
| CG9                   | Key relative to which the volume will be modified                                                                                                    |  |
| LWR, UPR,<br>L&U, ALL | Direction in which change will occur starting from the Bias Position<br>LWR: The volume will be modified for the keyboard area below the Bias Point.<br>UPR: The volume will be modified for the keyboard area above the Bias Point.<br>L&U: The volume will be modified symmetrically toward the left and right of the Bias Point.<br>ALL: The volume changes linearly with the bias point at the center. |  |
|                       | 0-127<br>FIX, 1-7<br>FIX, 1-7<br>-63-+63<br>Bias causes the<br>playing acoust<br>-100-+100<br>CG9<br>LWR, UPR,                                                                                                    |  |

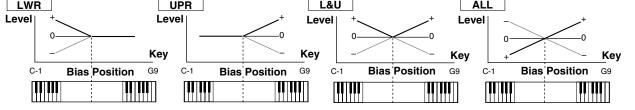

| Parameter     | Value      | Explanation                                                                                                    |
|---------------|------------|----------------------------------------------------------------------------------------------------|
| Tone Pan ★    | L64-0-63R  | Left/right position of the tone                                                                                                    |
| Pan Keyfollow | -100- +100 | Use this parameter if you want key position to affect panning.<br>Positive (+) settings will cause notes higher than C4 key (center C) to be panned increasingly further toward the right, and negative (-) settings will cause notes higher than C4 key (center C) to be panned toward the left. Larger settings will produce greater change. |

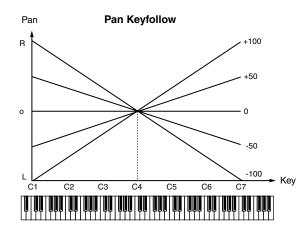

| Parameter        | Value     | Explanation                                                                                                    |
|------------------|-----------|----------------------------------------------------------------------------------------------------|
| Random Pan Depth | 0–63      | Use this parameter when you want the stereo location to change randomly each time you press a key.<br>Higher settings will produce a greater amount of change.                                                                                                    |
| Alter Pan Depth  | L63-0-63R | <ul> <li>This setting causes panning to be alternated between left and right each time a key is pressed.</li> <li>Higher settings will produce a greater amount of change. "L" or "R" settings will reverse the order in which the pan will alternate between left and right. For example if two tones are set to "L" and "R" respectively, the panning of the two tones will alternate each time they are played.</li> <li>* When any value from Type "2"-"10" is selected for the Structure parameter in the Pan KF, Rnd Pan Depth, Alter Pan Depth parameter settings, the output of tones 1 and 2 are joined in tone 2, and the output of tones 3 and 4 are joined in tone 4. For this reason, tone 1 will follow the settings of tone 2, and tone 3 will follow the settings of tone 4 (p. 35).</li> </ul> |

## TVA ENVELOPE

#### Parameter marked with a "★" can be controlled using specified MIDI messages (Matrix Control, p. 44)

| Parameter                         | Value     | Explanation                                                                                                    |
|-----------------------------------|-----------|----------------------------------------------------------------------------------------------------|
| A-Env T1 V-Sens                   | -63- +63  | This allows keyboard dynamics to affect the T1 of the TVA envelope.<br>If you want Time 1 to be speeded up for strongly played notes, set this parameter to a positive (+) value. If you want it to be slowed down, set this to a negative (-) value.                                                                                                    |
| A-Env T4 V-Sens                   | -63- +63  | Use this parameter when you want key release speed to affect the T4 value of the TVA envelope.<br>If you want T4 to be speeded up for quickly released notes, set this parameter to a positive (+) value. If you want it to be slowed down, set this to a negative (-) value.                                                                                                    |
| A-Env Time KF<br>(Time Keyfollow) | -100-+100 | Use this setting if you want the TVA envelope times (T2–T4) to be affected by the keyboard location. Based on the TVA envelope times for the C4 key (center C), positive (+) settings will cause notes higher than C4 to have increasingly shorter times, and negative (-) settings will cause them to have increasingly longer times. Larger settings will produce greater change. |
| A-Env Time 1−4 ★                  | 0–127     | TVA envelope times (T1–T4)<br>Higher settings will lengthen the time until the next volume level is reached.                                                                                                    |
| A-Env Level 1–3                   | 0-127     | TVA envelope levels (L1–L3)<br>Specify how the volume will change at each point, relative to the Tone Level value.                                                                                                    |

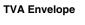

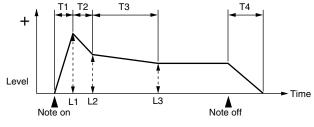

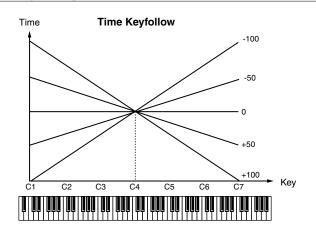

## Matrix Control Settings/Miscellaneous Settings

## MATRIX CTRL1-4

The function which allows you use MIDI messages to make changes in realtime to the tone parameters is called the **Matrix Control**. Up to four Matrix Controls can be used in a single patch.

To use the Matrix Control, specify which MIDI message (CTRL Source parameter) will be used to control which parameter (CTRL Destination parameter), and how greatly (CTRL Sens parameter), and the tone to which the effect is applied (CTRL Switch parameter).

| Parameter       | Value                | Explanation                                                                                         |
|-----------------|----------------------|----------------------------------------------------------------------------------------------------|
| CTRL 1-4 Source | OFF, CC01-31, 33-95, | MIDI message used to change the tone parameter with the Matrix Control                              |
|                 | PITCH BEND,          | <b>OFF:</b> Matrix control will not be used.                                                        |
|                 | AFTERTOUCH,          | <b>CC01–31, 33–95:</b> Controller numbers 1–31, 33–95                                               |
|                 | SYS CTRL1-4,         | PITCH BEND: Pitch Bend AFTERTOUCH: Aftertouch                                                       |
|                 | VELOCITY,            | SYS CTRL1–4: MIDI messages used as common matrix controls                                           |
|                 | KEY FOLLOW, TEMPO,   | <b>VELOCITY:</b> Pressure you press a key with <b>KEY FOLLOW:</b> Keyboard position with C4 as 0    |
|                 | LFO1, LFO2, PITCH    | <b>TEMPO:</b> The specified tempo (song recorder tempo) or the tempo of an external MIDI sequencer. |
|                 | ENV, TVF ENV, TVA    | LF01: LF01 LF02: LF02                                                                               |
|                 | ENV                  | PITCH ENV: Pitch envelope TVF ENV: TVF envelope TVA ENV: TVA envelope                               |

#### MEMO

Velocity and Key follow correspond to Note messages.

## TIP

Although there are no MIDI messages for LFO 1 through TVA Envelope, they can be used as Matrix Control. In this case, you can change the tone settings in realtime by playing patches.

• If you want to use common controllers for the entire JUNO-G, select "SYS CTRL1"–"SYS CTRL4." MIDI messages used as System Control 1– 4 are set with the System Ctrl 1–4 Source parameters (p. 160).

## NOTE

There are parameters that determine whether or not Pitch Bend, Controller Number 11 (Expression) and Controller Number 64 (Hold 1) are received (p. 45). When these settings are "ON," and the MIDI messages are received, then when any change is made in the settings of the desired parameter, the Pitch Bend, Expression, and Hold 1 settings also change simultaneously. If you want to change the targeted parameters only, then set these to "OFF."

• There are parameters that let you specify whether specific MIDI messages will be received for each channel in a performance (p. 67). When a patch with Matrix Control settings is assigned to a part, confirm that any MIDI messages used for the Matrix Control will be received. If the JUNO-G is set up such that reception of MIDI messages is disabled, then the Matrix Control will not function.

| Parameter      | Value                    | Explanation                                                                                                 |
|----------------|--------------------------|----------------------------------------------------------------------------------------------------|
| CTRL 1–4       | OFF, PITCH, CUTOFF, RES- | Tone parameter that is to be controlled when using the Matrix Control                                       |
| Destination 1- | ONANCE, LEVEL, PAN,      | Up to four parameters can be specified for each Matrix Control, and controlled simultaneously.              |
| 4              | OUTPUT LEVEL, CHORUS     | * In this manual, Parameters that can be controlled using the Matrix Control are marked with a " $\star$ ." |
|                | SEND,                    |                                                                                                    |
|                | REVERB SEND,             |                                                                                                    |
|                | LFO1/2 PITCH DEPTH,      |                                                                                                    |
|                | LFO1/2 TVF DEPTH,        |                                                                                                    |
|                | LFO1/2 TVA DEPTH,        |                                                                                                    |
|                | LFO1/2 PAN DEPTH,        |                                                                                                    |
|                | LFO1/2 RATE,             |                                                                                                    |
|                | PCH ENV A-TIME,          |                                                                                                    |
|                | PCH ENV D-TIME,          |                                                                                                    |
|                | PCH ENV R-TIME,          |                                                                                                    |
|                | TVF ENV A-TIME,          |                                                                                                    |
|                | TVF ENV D-TIME,          |                                                                                                    |
|                | TVF ENV R-TIME,          |                                                                                                    |
|                | TVA ENV A-TIME,          |                                                                                                    |
|                | TVA ENV D-TIME,          |                                                                                                    |
|                | TVA ENV R-TIME, TMT,     |                                                                                                    |
|                | FXM DEPTH, MFX CTRL1-    |                                                                                                    |
|                | 4, TIME                  |                                                                                                    |

| Parameter           | Value            | Explanation                                                                                                    |
|---------------------|------------------|----------------------------------------------------------------------------------------------------|
| CTRL 1-4 Sens 1-4   | -63- +63         | Amount of the Matrix Control's effect that is applied<br>If you wish to modify the selected parameter in a positive (+) direction—i.e., a higher value, toward the right, or<br>faster etc.—from its current setting, select a positive (+) value. If you wish to modify the selected parameter in a neg-<br>ative (-) direction—i.e., a lower value, toward the left, or slower etc.—from its current setting, select a negative (-)<br>value. For either positive or negative settings, greater absolute values will allow greater amounts of change. Set this<br>to "0" if you don't want to apply the effect. |
| CTRL 1-4 Switch 1-4 | OFF, ON,<br>REVS | Tone to which the effect is applied when using the Matrix Control<br><b>OFF:</b> The effect will not be applied.<br><b>ON:</b> The effect will be applied.<br><b>REVS:</b> The effect will be applied in reverse.                                                                                                    |

## MISC

#### **Tone Delay**

This produces a time delay between the moment a key is pressed (or released), and the moment the tone actually begins to sound. You can also make settings that shift the timing at which each tone is sounded. This differs from the Delay in the internal effects, in that by changing the sound qualities of the delayed tones and changing the pitch for each tone, you can also perform arpeggio-like passages just by pressing one key. You can also synchronize the tone delay time to the tempo of the song recorder.

- \* If you are not going to use Tone Delay, set the Delay Mode parameter to "NORM" and Delay Time parameter to "0."
- If the Structure parameters set in the range of "2"-"10," the output of tones 1 and 2 will be combined into tone 2, and the output of tones 3 ٠ and 4 will be combined into tone 4. For this reason, tone 1 will follow the settings of tone 2, and tone 3 will follow the settings of tone 4 (p. 35).

| Parameter       | Value                           | Explanation                                                                                                    |
|-----------------|---------------------------------|----------------------------------------------------------------------------------------------------|
| Tone Delay Mode | NORM,<br>HOLD,<br>OFFN,<br>OFFD | <ul> <li>Type of tone delay</li> <li>NORM: The tone begins to play after the time specified in the Delay Time parameter has elapsed.</li> <li>HOLD: Although the tone begins to play after the time specified in the Delay Time parameter has elapsed, if the key is released before the time specified in the Delay Time parameter has elapsed, if the key is released before the time specified in the Delay Time parameter has elapsed.</li> <li>OFFN: Rather than being played while the key is pressed, the tone begins to play once the period of time specified in the Delay Time parameter has elapsed after release of the key. This is effective in situations such as when simulating noises from guitars and other instruments.</li> <li>OFFD: Rather than being played while the key is pressed, the tone begins to play once the period of time specified in the Delay Time parameter has elapsed after release of the key. Here, however, changes in the TVA Envelope begin while the key is pressed, the sound from the release portion of the envelope is heard.</li> <li>* If you have selected a twaveform that is a decay-type sound (i.e., a sound that fades away naturally even if the key is not released), selecting "OFFN" may result in no sound being heard.</li> </ul> |
| Tone Delay Time | 0-127,<br>Note                  | Time from when the key is pressed (or if the Delay Mode parameter is set to "OFFN" or "OFFD," the time from when the key is released) until when the tone will sound<br>Tone Delay Time specifies the beat length for the synchronized tempo when the tempo that specifies the elapsed time until the tone is sounded (Patch Tempo) is synchronized with the tempo set in a song recorder.                                                                                                    |

#### Tone Delay Mode: NORM

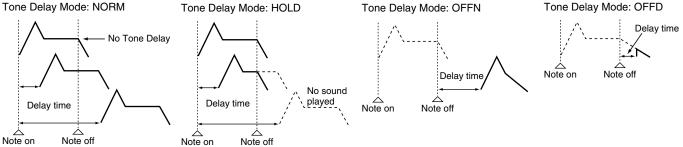

| Parameter     | Value          | Explanation                                                                                                    |
|---------------|----------------|----------------------------------------------------------------------------------------------------|
| Tone Env Mode | NSUS,<br>SUST  | When a loop waveform (p. 33) is selected, the sound will normally continue as long as the key is pressed. If you want the sound to decay naturally even if the key remains pressed, set this to "NSUS."                                                                                                    |
|               |                | * If a one-shot type wave (p. 33) is selected, it will not sustain even if this parameter is set to "SUST."                                                                                                    |
| Rx Bender     | OFF, ON        | For each tone, specify whether MIDI Pitch Bend messages will be received (ON), or not (OFF).                                                                                                    |
| Rx Expression | OFF, ON        | For each tone, specify whether MIDI Expression messages will be received (ON), or not (OFF).                                                                                                    |
| Rx Hold-1     | OFF, ON        | For each tone, specify whether MIDI Hold-1 messages will be received (ON), or not (OFF).<br>* If "NSUS" is selected for Env Mode parameter, this setting will have no effect.                                                                                                    |
| Rx Pan Mode   | CONT, K-<br>ON | <ul> <li>For each tone, specify how pan messages will be received.</li> <li>CONT: Whenever Pan messages are received, the stereo position of the tone will be changed.</li> <li>K-ON: The pan of the tone will be changed only when the next note is played. If a pan message is received while a note is sounding, the panning will not change until the next key is pressed.</li> <li>* The channels cannot be set so as not to receive Pan messages.</li> </ul> |
| Redamper Sw   | OFF, ON        | You can specify, on an individual tone basis, whether or not the sound will be held when a Hold 1 message is received after<br>a key is released, but before the sound has decayed to silence.<br>If you want to sustain the sound, set this "ON." When using this function, also set the Rx Hold-1 parameter "ON." This<br>function is effective for piano sounds.                                                                                                |

## Modulating Sounds/Output

An LFO (Low Frequency Oscillator) causes change over a cycle in a sound. Each tone has two LFOs (LFO1/LFO2), and these can be used to cyclically change the pitch, cutoff frequency and volume to create modulation-type effects such as vibrato, wah and tremolo. Both LFOs have the same parameters so only one explanation is needed.

## LFO 1-2

Parameter marked with a " $\star$ " can be controlled using specified MIDI messages (Matrix Control, p. 44)

| Parameter                              | Value                                                                                      | Explanation                                                                                                    |
|----------------------------------------|--------------------------------------------------------------------------------------------|----------------------------------------------------------------------------------------------------|
| Wave Form                              | SIN,<br>TRI,<br>SAWU,<br>SQR,<br>RND, BD-<br>U, BD-D,<br>TRP,S&H,<br>CHS,<br>VSIN,<br>STEP | Waveform of the LFO<br>SIN: Sine wave<br>TRI: Triangle wave<br>SAWU: Sawtooth wave<br>SAWU: Sawtooth wave (negative polarity)<br>SQR: Square wave<br>RND: Random wave<br>BD-U: Once the attack of the waveform output by the LFO is allowed to develop in standard fashion, the waveform then con-<br>tinues without further change.<br>BD-D: Once the decay of the waveform output by the LFO is allowed to develop in standard fashion, the waveform then con-<br>tinues without further change.<br>BD-D: Once the decay of the waveform output by the LFO is allowed to develop in standard fashion, the waveform then con-<br>tinues without further change.<br>TRP: Trapezoidal wave<br>S&H: Sample & Hold wave (one time per cycle, LFO value is changed)<br>CHS: Chaos wave<br>VSIN: Modified sine wave. The amplitude of a sine wave is randomly varied once each cycle.<br>STEP: A waveform generated by the data specified by LFO Step 1–16. This produces stepped change with a fixed pattern sim-<br>ilar to a step modulator.<br>* If you set this to "BD-U," you must turn the Key Trigger parameter to "ON." If this is "OFF," it will have no effect. |
| Rate ★                                 | 0–127,<br>Note                                                                             | Modulation speed of the LFO<br>LFO Rate sets the beat length for the synchronized tempo is synchronized with the tempo set in a sequencer.<br>* This setting will be ignored if the Waveform parameter is set to "CHAOS."                                                                                                    |
| Rate Detune                            | 0–127                                                                                      | Makes subtle changes in the LFO cycle rate (Rate parameter) each time a key is pressed.<br>Higher settings will cause greater change. This parameter is invalid when Rate is set to "note."                                                                                                    |
| Offset                                 | -100-+100                                                                                  | Raises or lowers the LFO waveform relative to the central value (pitch or cutoff frequency).<br>Positive (+) settings will move the waveform so that modulation will occur from the central value upward. Negative (-) set-<br>tings will move the waveform so that modulation will occur from the central value downward.                                                                                                    |
| Delay Time                             | 0–127                                                                                      | Time elapsed before the LFO effect is applied (the effect continues) after the key is pressed (or released)<br>When using violin, wind, or certain other instrument sounds in a performance, rather than having vibrato added immediately<br>after the sounds are played, it can be effective to add the vibrato after the note is drawn out somewhat.                                                                                                    |
| Delay Time KF<br>(Time Keyfol-<br>low) | -100-+100                                                                                  | Adjusts the value for the Delay Time parameter depending on the key position, relative to the C4 key (center C). To decrease the time with each higher key that is pressed in the upper registers, select a positive value; to increase the elapsed time, select a negative value. Larger settings will produce greater change. If you do not want the elapsed time to change according to the key pressed, set this to "0."                                                                                                    |

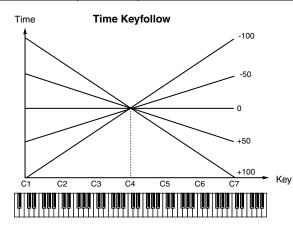

Parameter marked with a "★" can be controlled using specified MIDI messages (Matrix Control, p. 44)

| Parameter     | Value                       | Explanation                                                                                              |
|---------------|-----------------------------|----------------------------------------------------------------------------------------------------|
| Fade Mode     | ON <, ON >,<br>OFF <, OFF > | How the LFO will be applied                                                                              |
| Fade Time     | 0–127                       | Time over which the LFO amplitude will reach the maximum (minimum)                                       |
| Key Trigger   | OFF, ON                     | Specifies whether the LFO cycle will be synchronized to begin when the key is pressed (ON) or not (OFF). |
| Pitch Depth ★ | -63-+63                     | How deeply the LFO will affect pitch                                                                     |
| TVF Depth ★   | -63-+63                     | How deeply the LFO will affect the cutoff frequency                                                      |
| TVA Depth ★   | -63-+63                     | How deeply the LFO will affect the volume                                                                |

| Parameter   | Value                                                                                                  | Explanation                                                                                                    |
|-------------|----------------------------------------------------------------------------------------------------|----------------------------------------------------------------------------------------------------|
| Pan Depth ★ | -63-+63                                                                                                | How deeply the LFO will affect the pan                                                                                                    |
|             | the Depth param<br>lation phase for th<br>it with the Pan see<br>* When the Struc<br>3 and 4 will be d | negative (-) settings for the Depth parameter result in differing kinds of change in pitch and volume. For example, if you set<br>eter to a positive (+) value for one tone, and set another tone to the same numerical value, but make it negative (-), the modu-<br>he two tones will be the reverse of each other. This allows you to shift back and forth between two different tones, or combine<br>titing to cyclically change the location of the sound image.<br><i>ture parameter is set to any value from "2" through "10," the output of tones 1 and 2 will be combined into tone 2, and the output of tones<br/>combined into tone 4. This applies to the Pan Depth parameter settings. For this reason, tone 1 will follow the settings of tone 2, and tone<br/>e settings of tone 4 (p. 35).</i> |

## How to Apply the LFO

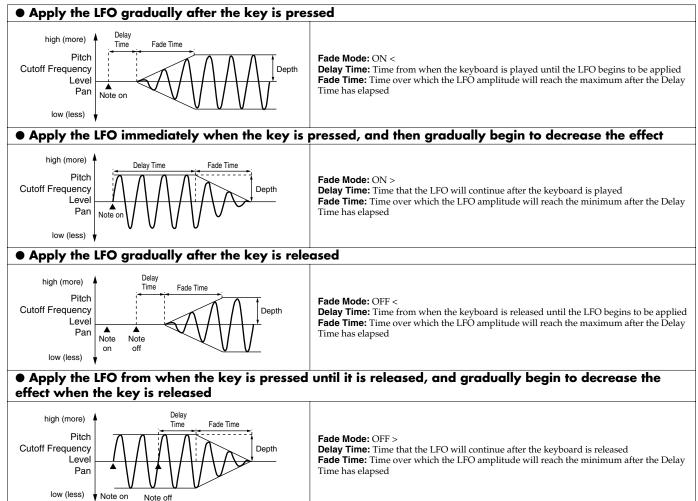

## STEP

| Parameter | Value      | Explanation                                                                                                    |
|-----------|------------|----------------------------------------------------------------------------------------------------|
| Step Type | TYP1, TYP2 | When generating an LFO waveform from the data specified in LFO Step 1–16, specify whether the level will change abruptly at each step or will be connected linearly.<br><b>TYP1:</b> stair-step change<br><b>TYP2:</b> linear change |
| Step 1–16 | -36- +36   | Specifies the data for the Step LFO.<br>If the LFO Pitch Depth is +63, each +1 unit of the step data corresponds to a pitch of +50 cents.                                                                                            |

## **Creating a Patch**

## OUTPUT

| Parameter            | Value                          | Explanation                                                                                                    |
|----------------------|--------------------------------|----------------------------------------------------------------------------------------------------|
| Patch Out Assign     | MFX,<br>A, B, 1–<br>4,<br>TONE | <ul> <li>Specifies how the direct sound of each patch will be output.</li> <li>MFX: Output in stereo through multi-effects. You can also apply chorus or reverb to the sound that passes through multi-effects.</li> <li>A, B: Output to the OUTPUT A (MIX) jacks or OUTPUT B jacks in stereo without passing through multi-effects.</li> <li>1–4: Output to the INDIVIDUAL 1–4 jacks in mono without passing through multi-effects.</li> <li>TONE: Outputs according to the settings for each tone.</li> <li>* If you've made settings so that sounds are separately routed to INDIVIDUAL 1 and INDIVIDUAL 2 jack, but no plug is actually inserted in the INDIVIDUAL 2 jack, the sounds routed to INDIVIDUAL 1 and INDIVIDUAL 2 will be mixed and output from the INDIVIDUAL 1 jack.</li> <li>* If the Mix/Parallel parameter is set to "MIX," all sounds are output from the OUTPUT A (MIX) jacks in stereo (p. 158).</li> </ul>                                                                                                    |
| Tone Out Assign      | MFX,<br>A, B, 1-<br>4          | <ul> <li>Specifies how the direct sound of each tone will be output.</li> <li>MFX: Output in stereo through multi-effects. You can also apply chorus or reverb to the sound that passes through multi-effects.</li> <li>A, B: Output to the OUTPUT A (MIX) jacks or OUTPUT B jacks in stereo without passing through multi-effects.</li> <li>1-4: Output to the INDIVIDUAL 1-4 jacks in mono without passing through multi-effects.</li> <li>* If the Patch Out Assign is set to anything other than "TONE," these settings will be ignored.</li> <li>* When the Structure Type parameter has a setting of Type "2"-"10," the outputs of tones 1 and 2 will be combined with tone 2, and the outputs of tones 3 and 4 will be combined with tone 4. For this reason, tone 1 will follow the settings of tone 2, and tone 3 will follow the settings of tone 4 (p. 35).</li> <li>* If you've made settings so that sounds are separately routed to the INDIVIDUAL 1 jack and INDIVIDUAL 2 jack, but no plug is actually inserted in the INDIVIDUAL 2 jack, the sounds routed to INDIVIDUAL 1 and INDIVIDUAL 2 will be mixed and output from the INDIVIDUAL 1 jack.</li> <li>* If the Mix/Parallel parameter is set to "MIX," all sounds are output from the OUTPUT A (MIX) jacks in stereo (p. 158).</li> <li>* If you've set Tone Out Assign to "MFX," set the MFX Output Assign parameter (p. 127) to specify the output destination of the sound that has passed through the multi-effects.</li> <li>* Sounds are output to chorus and reverb in mono at all times.</li> <li>* The output destination of the signal after passing through the chorus is set with the Chorus Output Select and Chorus Output Assign parameter (p. 127).</li> <li>* The output destination of the signal after passing through the reverb is set with the Reverb Output Assign parameter (p. 127).</li> </ul> |
| Tone Out Level       | 0–127                          | Level of the signal that is sent to the output destination specified by Tone Output Assign                                                                                                    |
| Send Level (Output : |                                |                                                                                                    |
| Tone Chorus Send     | 0-127                          | Level of the signal sent to chorus for each tone if the tone is sent through MFX                                                                                                    |
| Tone Reverb Send     | 0-127                          | Level of the signal sent to reverb for each tone if the tone is sent through MFX                                                                                                    |
| Send Level (Output : | -                              | 0                                                                                                    |
| Tone Chorus Send     | 0–127                          | Level of the signal sent to chorus for each tone if the tone is not sent through MFX                                                                                                    |
| Tone Reverb Send     | 0-127                          | Level of the signal sent to reverb for each tone if the tone is not sent through MFX                                                                                                    |

## Setting Effects for a Patch (Effects/MFX/MFX Control/Chorus/Reverb)

For details regarding effect settings, refer to the pages shown below.

- Making Effect Settings (p. 125)
- Making Multi-Effects Settings (MFX1-3) (p. 129)
- Making Chorus Settings (p. 154)
- Making Reverb Settings (p. 155)

# **Creating a Rhythm Set**

With the JUNO-G, you have total control over a wide variety of settings. Each item that can be set is known as a **parameter**. When you change the values of parameters, you are doing what is referred to as **Editing**. This chapter explains the procedures used in creating rhythm sets, and the functions of the rhythm set parameters.

# How to Make Rhythm Set Settings

## Using the Knobs to Edit the Sound

You can use the six SOUND MODIFY knobs to edit the sound in real time.

#### (MEMO)

In the case of a sound that has only a brief duration, it may be difficult to hear the effect of turning a knob.

- 1. Press MODE [PATCH] to access the PATCH PLAY screen.
- 2. Select the rhythm set whose settings you want to edit (p. 26).

You cannot edit the patches in the GM2 group.

**3.** Press keys to specify the key (A0–C8) that is to be controlled by the SOUND MODIFY knobs.

## Selecting the tone to edit

- 4. In the PATCH PLAY screen, press [TONE SW/SEL] so the button is lit.
- 5. Press SELECT[1]–[4] to select the tone(s) you want to edit. In the SOUND MODIFY 1–4 area at the bottom of the screen, a check mark (✓) will be added to the tone number(s) you select.
- \* You can press multiple buttons simultaneously to select multiple tones.
- \* By turning TONE SWITCH on/off you can edit the sound while hearing only the desired tone.

# Changing the brightness of the sound and adding special qualities (CUTOFF/RESONANCE)

The sound generator section of the JUNO-G contains a filter that can cut or boost specific frequency regions of the sound. The CUTOFF knob specifies the frequency (cutoff frequency) at which the filter will begin to modify the sound, and the RESONANCE knob boosts the region near the cutoff frequency to add a distinctive character to the sound.

#### 6. Turn the CUTOFF or RESONANCE knobs.

Turning a knob toward the right increases the value. **FREQ**: Frequency at which the filter begins to have an effect on

the waveform's frequency components

**RESO:** Emphasizes the portion of the sound in the region of the cutoff frequency, adding character to the sound

\* Excessively high settings can produce oscillation, causing the sound to distort.

## Editing the way that the volume will change

The volume continues to change from the time a key is pressed to when it is released.

- 7. Press the SOUND MODIFY select button to make AMP ENV light.
- **8.** Turn the ATTACK, DECAY, SUSTAIN, and RELEASE knobs. Turning a knob toward the right increases the value.

**A:** Attack Time: The time from when the keyboard is pressed until the maximum tonal change is reached.

**D**: Delay Time: The time from when the maximum tonal change is reached until the Sustain Level is reached.

**S**: Sustain level: Volume that is sustained while you hold down the key

**R**: Release Time: The time from when the keyboard is released until the sound disappears.

If you press the SOUND MODIFY select button so all of the indicators are off, turning these knobs will not produce any change.

## Editing the way that tone (brightness) will change

The tone undergoes changes between the moment you press a key until you release it.

- 9. Press the SOUND MODIFY select button to make FILTER ENV light.
- **10.** Turn the ATTACK, DECAY, SUSTAIN, and RELEASE knobs. Turning a knob toward the right increases the value.
  - \* If you press the SOUND MODIFY select button so all of the indicators are off, turning these knobs will not produce any change.

## Editing in a Graphic Display (Zoom Edit)

The important parameters most commonly used to edit the sound are available in five screens for graphic editing.

| Parameter           | page  |
|---------------------|-------|
| PITCH ENVELOPE ZOOM | p. 54 |
| TVF PARAMETER ZOOM  | p. 55 |
| TVF ENVELOPE ZOOM   | p. 55 |
| TVA ENVELOPE ZOOM   | p. 56 |

- 1. Press MODE [PATCH] to access the PATCH PLAY screen.
- 2. Select the rhythm set whose settings you want to edit (p. 26).

## NOTE

You cannot edit the patches in the GM2 group.

- 3. Press EDIT [PATCH] so it's lit.
- 4. Press keys to specify the key (A0–C8) that is to be edited.
- 5. Use [F1]–[F4] to select the parameter screen.

#### 6. Use [▲] [▼] [4] [▶] to select a parameter.

\* Some parameters can be edited independently for each tone. To select the tone to edit, press [TONE SW/SEL] so it's lit, and press one of the SELECT [1]–[4] buttons.

## **Creating a Rhythm Set**

- **7.** Use the VALUE dial or [INC] [DEC] to change the value. Parameters with an indication of 1–4 can also be edited using the corresponding SOUND MODIFY knob 1–4.
- 8. Repeat steps 4-6 to set each parameter.
- Press [WRITE] to save the changes you've made (p. 51). If you do not wish to save changes, press [EXIT] to return to the PATCH PLAY screen.

If you return to the PATCH PLAY screen without saving, an "\*" will be displayed at the left of the rhythm set group.

#### NOTE

If you turn off the power or select a different sound while the display indicates "\*," your edited rhythm set will be lost.

# Viewing and editing all parameters (PRO EDIT)

#### cf.

For details on the parameters, refer to p. 52 and follows.

- 1. Press MODE [PATCH] to access the PATCH PLAY screen.
- 2. Select the rhythm set whose settings you want to edit (p. 26).

#### NOTE

You cannot edit the patches in the GM2 group.

- 3. Press EDIT [PATCH] so it's lit.
- 4. Press [F6 (PRO EDIT)].
- 5. Press keys to specify the key (A0–C8) that is to be edited.
- **6.** Use [F2 (GRP  $\uparrow$ )][F3 (GRP  $\downarrow$ )] to switch the parameter group.
- \* Pressing [F1 (GRP LIST)] will display the Patch Pro Edit Menu window. Use the VALUE dial or [INC] [DEC] [▲] [♥] to select a parameter group, and press [ENTER].

#### 7. Use $[\blacktriangle]$ [ $\bigtriangledown$ ] to select a parameter.

- \* A check mark () will be added to the tone number in the upper right of the screen.
- **8.** Use the VALUE dial or [INC] [DEC] to change the value. Parameters with an indication of 1–4 can also be edited using the corresponding SOUND MODIFY knob 1–4.
- 9. Repeat steps 5–7 to set each parameter.
- 10. Press [WRITE] to save the changes you've made (p. 51). If you do not wish to save changes, press [EXIT] to return to the PATCH PLAY screen.

If you return to the PATCH PLAY screen without saving, an "\*" will be displayed at the left of the rhythm set group.

## NOTE

If you turn off the power or select a different sound while the display indicates "\*," your edited rhythm set will be lost.

# Using the SOUND MODIFY Knobs to Change the Value

If a number is displayed for the parameter name (1, 2, 3, 4), you can use the SOUND MODIFY knobs 1–4 to set the value.

\* Press the SOUND MODIFY select button so all of the indicators are off. If any indicator is lit, the knob functions will change.

For example, in the TVF ENVELOPE ZOOM screen, the knobs correspond to parameters as follows.

| Knob 1 | A (Time 1)  |
|--------|-------------|
| Knob 2 | D (Time 3)  |
| Knob 3 | S (Level 3) |
| Knob 4 | R (Time 4)  |

## **Initializing Rhythm Set Settings**

"Initialize" means to return the settings of the currently selected sound to a standard set of values.

- \* The Initialize operation will affect only the currently selected sound; the sounds that are stored in user memory will not be affected. If you wish to restore all of the JUNO-G's settings to their factory values, perform a Factory Reset (p. 164).
- **1.** With EDIT [PATCH] lit, hold down [SHIFT] and press [F5 (INIT)]. A message will ask you for confirmation.

#### 2. Press [F6 (EXEC)].

The initialization will be carried out.

\* To cancel, press [F5 (CANCEL)].

## **Copying Rhythm Tone Settings**

This operation copies the settings of any desired rhythm set to the currently selected rhythm set.

1. With EDIT [PATCH] lit, hold down [SHIFT] and press [F6 (TONE COPY)].

The Rhythm Tone Copy window appears.

|     | F PARAMETER ZOOM) [StandardKit3]<br>[Cutoff<br>Resonance | A 0<br>65<br>0 |
|-----|----------------------------------------------------------|----------------|
|     | Rhythm Tone Copy                                         |                |
|     | - Source                                                 |                |
| CUT | Destination[Temporary Rhythm]                            |                |
|     | StandardKit3 A 0                                         |                |
| ÉPC | COMPR CANCEL EX                                          | EC             |

- Press [▲] [♥] [◀] [▶] to move the cursor, and use the VALUE dial or [INC] [DEC] to select the "Source (copy-source)" group and number, and the tone.
- \* By pressing [F4 (COMPR)] to add a check mark (✓), you can check the copy-source patch (Compare function).
- 3. Press [▲] [♥] [♥] to move the cursor, and select the "Destination (copy-destination)" tone.
- 4. Press [F6 (EXEC)].

A message will ask you for confirmation.

#### 5. Press [F6 (EXEC)] to execute the copy operation.

\* To cancel, press [F5 (CANCEL)].

#### The Compare Function

For the Rhythm Tone Copy and Rhythm Set Save operations, you can use the Compare function.

If you want to play the copy-source or write-destination rhythm set, press [F4 (COMPR)] to add a check mark ( $\checkmark$ ). Now you can play the copy-source or write-destination rhythm set from the keyboard.

\* The rhythm set auditioned using the Compare function may sound slightly different than when it is played normally.

## Saving Rhythm Sets You've Created (Write)

Changes you make to sound settings are temporary, and will be lost if you turn off the power or select another sound. If you want to keep the modified sound, you must save it in the internal USER group (user memory) or CARD group (memory card).

When you edit the patch settings, an "\*" will appear in the PATCH PLAY screen.

#### NOTE

When you perform the save procedure, the data that previously occupied the save destination will be lost.

#### 1. Edit the rhythm set.

#### 2. Press EDIT [WRITE].

The WRITE MENU screen appears.

#### 3. Press [F2 (PAT/RHY)].

<sup>★</sup> Alternatively, you can use [▲] [▼] to select "Patch/Rhythm," and then press [ENTER].

The RHYTHM SET NAME screen appears.

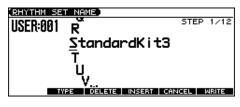

#### 4. Assign a name to the rhythm set.

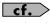

For details on assigning names, refer to p. 24.

5. When you have finished inputting the name, press [F6 (WRITE)].

A screen will appear, allowing you to select the writedestination patch.

- Use the VALUE dial, [INC] [DEC], or [▲] [▼] and [F1 (USER)] [F2 (CARD)] to select the write destination and patch number.
- \* By pressing [F4 (COMPR)] to add a check mark (✔), you can check the write-destination patch (Compare function).

#### 7. Press [F6 (WRITE)].

A message will ask you for confirmation.

- 8. Press [F6 (EXEC)] to execute the save operation.
- \* To cancel, press [F5 (CANCEL)].

#### NOTE

Never switch off the JUNO-G while data is being saved.

## **One-shot Waveform and Loop Waveform**

The internal waveforms of the JUNO-G fall into the following two groups.

#### One-shot:

These waveforms contain sounds that have short decays. A one-shot waveform records the initial rise and fall of the sound.

The JUNO-G also contains many other one-shot waveforms that are elements of other sounds. These include attack components such as piano-hammer sounds and guitar fret noises.

\* It is not possible to use the envelope to modify a one-shot waveform to create a decay that is longer than the original waveform, or to turn it into a sustaining sound.

#### Loop:

These waveforms include sounds with long decays as well as sustained sounds. Loop waveforms repeatedly play back (loop) the portion of the waveform after the sound has reached a relatively steady state.

The JUNO-G's looped waveforms also include components of other sounds, such as piano-string resonant vibrations and the hollow sounds of brass instruments.

The following diagram shows an example of sound (electric organ) that combines one-shot and looped waveforms.

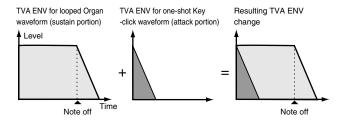

## Tips for Using an Acoustic Instrument's Waveform

With many acoustic instruments such as piano and sax, extreme timbral changes occur during the first few moments of each note. This initial attack is what defines much of the instrument's character. For such waveforms, it is best to use the complex tonal changes of the attack portion of the waveform just as they are, and to use the envelope only to modify the decay portion.

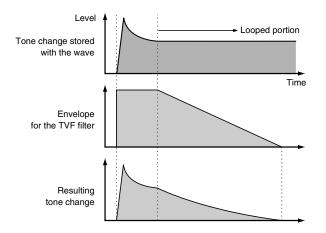

# **Functions of Rhythm Set Parameters**

## Settings Common to the Entire Rhythm Set

## GENERAL

| Parameter    | Value | Description                                                                                                    |
|--------------|-------|----------------------------------------------------------------------------------------------------|
| Rhythm Level | 0–127 | Volume of the rhythm set                                                                                         |
| Rhythm Tone  |       | You can assign a name of up to 12 characters to the rhythm tone.                                                 |
| Name         |       | Press $[\P]$ [ $\blacklozenge$ ] to move the cursor, and use the VALUE dial or [INC] [DEC] to select characters. |

## CONTROL

| Parameter                    | Value                | Explanation                                                                                                    |
|------------------------------|----------------------|----------------------------------------------------------------------------------------------------|
| Assign Type                  | MULTI, SIN-<br>GLE   | Sets the way sounds are played when the same key is pressed a number of times.<br><b>MULTI:</b> Layer the sound of the same keys. Even with continuous sounds where the sound plays for an extended time, such as with crash cymbals, the sounds are layered, without previously played sounds being eliminated.<br><b>SINGLE:</b> Only one sound can be played at a time when the same key is pressed. With continuous sounds where the sound plays for an extended time, the previous sound is stopped when the following sound is played. |
| Mute Group                   | OFF, 1–31            | On an actual acoustic drum set, an open hi-hat and a closed hi-hat sound can never occur simultaneously. To reproduce the reality of this situation, you can set up a Mute Group.<br>The Mute Group function allows you to designate two or more rhythm tones that are not allowed to sound simultaneously. Up to 31 Mute Groups can be used. rhythm tones that are not belong to any such group should be set to "OFF."                                                                                                    |
| Tone Env Mode                | NO-SUS, SUS-<br>TAIN | When a loop waveform (p. 51) is selected, the sound will normally continue as long as the key is pressed. If you want the sound to decay naturally even if the key remains pressed, set this to "NO-SUS." * If a one-shot type wave (p. 51) is selected, it will not sustain even if this parameter is set to "SUSTAIN."                                                                                                    |
| Tone Pitch Bend<br>Range     | 0-48                 | Amount of pitch change in semitones (4 octaves) that will occur when the Pitch Bend Lever is moved<br>The amount of change when the lever is tilted is set to the same value for both left and right sides.                                                                                                    |
| One Shot Mode                | OFF, ON              | <b>ON</b> : The sound will play back until the end of the waveform (or the end of the envelope, whichever comes first). If you have set Wave Group (p. 53) to SAMP, the loop setting will be forced to ONE SHOT.                                                                                                    |
| Aftertouch Time<br>Ctrl Sens | -63- +63             | If Wave Group is set to SAMP and Wave Tempo Sync is ON, aftertouch will control the amount of time stretching/shrink-<br>ing caused by Time Stretch.<br>If Time Stretch is not being applied, nothing will happen. If set to "+" the stretch/shrink time will become shorter, and<br>if set to "-" the time will become longer.                                                                                                    |

## RECEIVE

| Parameter                  | Value   | Explanation                                                                                                    |
|----------------------------|---------|----------------------------------------------------------------------------------------------------|
| Tone Receive<br>Expression | OFF, ON | For each rhythm tone, specify whether MIDI Expression messages will be received (ON), or not (OFF).                                                                                    |
| Tone Receive<br>Hold-1     | OFF, ON | For each rhythm tone, specify whether MIDI Hold-1 messages will be received (ON), or not (OFF).<br>* If "NO-SUS" is selected for Env Mode parameter, this setting will have no effect. |

| Parameter                | Value                 | Explanation                                                                                                    |
|--------------------------|-----------------------|----------------------------------------------------------------------------------------------------|
| Tone Receive<br>Pan Mode | CONTINUOUS,<br>KEY-ON | <ul> <li>For each rhythm tone, specify how pan messages will be received.</li> <li>CONTINUOUS: Whenever Pan messages are received, the stereo position of the tone will be changed.</li> <li>KEY-ON: The pan of the tone will be changed only when the next note is played. If a pan message is received while a note is sounding, the panning will not change until the next key is pressed.</li> <li>* The channels cannot be set so as not to receive Pan messages.</li> </ul> |

## Modifying Waveforms/Pitch/Pitch Envelope

## WAVE PARAMETER

| Parameter                       | Value               | Explanation                                                                                                    |
|---------------------------------|---------------------|----------------------------------------------------------------------------------------------------|
| Wave Group                      | INT, EXP,<br>SAMP   | Group containing the waveforms comprising the rhythm tone<br>INT: Waveforms stored in internal<br>EXP: Waveform stored in a Wave Expansion Board (SRX series) installed in EXP slots<br>SAMP: Sample waveforms                                                                                                    |
| Wave Bank                       | PRST, USER,<br>CARD | When the Wave Group is SAMP: PRST, USER, CARD<br>When the Wave Group is MSAM: USER, CARD                                                                                                    |
| Wave No. L (Mono)<br>Wave No. R | , 1–1267            | Waves comprising the rhythm tone (The upper limit will depend on the wave group.)<br>When in monaural mode, only the left side (L) is specified. When in stereo, the right side (R) is also specified.<br>If you want to select a left/right pair of Waves, select the left (L) Wave number, and then hold down [SHIFT] and<br>press [F4 (STEREO)] to add a check mark (); the right (R) (Wave) will be recalled.                                                                                                    |
| Wave Gain                       | -6, 0, +6, +12      | Gain (amplification) of the waveform<br>The value changes in 6 dB (decibel) steps—an increase of 6 dB doubles the waveform's gain.                                                                                                    |
| Wave Tempo Sync                 | OFF, ON             | <ul> <li>When you wish to synchronize a Phrase Loop to the clock (tempo), set this to "ON."</li> <li><i>This is valid only when a separately sold wave expansion board is installed, and a waveform that indicates a tempo (BPM) is selected as the sample for a tone.</i></li> <li>If a waveform from a wave expansion board is selected for the tone, turning the Wave Tempo Sync parameter "ON" will cause pitch-related settings and FXM-related settings to be ignored.</li> <li>If a sample is selected for a tone, you must first set the BPM (tempo) parameter of the sample.</li> <li>If a sample is selected for a tone, Wave Tempo Sync will require twice the normal number of voices.</li> </ul> |

## **Phrase Loop**

Phrase loop refers to the repeated playback of a phrase that's been pulled out of a song (e.g., by using a sampler). One technique involving the use of Phrase Loops is the excerpting of a Phrase from a pre-existing song in a certain genre, for example dance music, and then creating a new song with that Phrase used as the basic motif. This is referred to as "Break Beats."

## **Realtime Time Stretch**

If the wave group is "SAMP" or "MSAM," and the Wave Tempo Sync parameter is turned "ON," you can vary the playback speed of the waveform without affecting the pitch.

| Parameter  | Value   | Explanation                                                                                                    |
|------------|---------|----------------------------------------------------------------------------------------------------|
| FXM Switch | OFF, ON | This sets whether FXM will be used (ON) or not (OFF).                                                                                          |
| FXM Color  | 1-4     | How FXM will perform frequency modulation<br>Higher settings result in a grainier sound, while lower settings result in a more metallic sound. |
| FXM Depth  | 0–16    | Depth of the modulation produced by FXM                                                                                                    |

## FXM

FXM (Frequency Cross Modulation) uses a specified waveform to apply frequency modulation to the currently selected waveform, creating complex overtones. This is useful for creating dramatic sounds or sound effects.

## WAVE PITCH

| Parameter                  | Value                | Explanation                                                                                                    |
|----------------------------|----------------------|----------------------------------------------------------------------------------------------------|
| Tone Coarse Tune           | 0 (C -)–<br>127 (G9) | Pitch at which a rhythm tone sounds<br>Set the coarse tuning for Waves comprising the rhythm tones with the Wave Coarse Tune parameter (p. 54).                                               |
| Tone Fine Tune             | -50-+50              | Pitch of the rhythm tone's sound (in 1-cent steps; one cent is 1/100th of a semitone)<br>Set the fine tuning for Waves comprising the rhythm tones with the Wave Fine Tune parameter (p. 54). |
| Tone Random Pitch<br>Depth | 0–1200               | Width of random pitch deviation that will occur each time a key is pressed (in 1-cent steps)<br>If you do not want the pitch to change randomly, set this to "0."                             |

## WAVE PITCH ENV

| Parameter       | Value   | Explanation                                                                                                    |
|-----------------|---------|----------------------------------------------------------------------------------------------------|
| P-Env Depth     | -12-+12 | Depth of the Pitch Envelope<br>Higher settings will cause the pitch envelope to produce greater change. Negative (-) settings will invert the shape of the<br>envelope.                                        |
| P-Env V-Sens    | -63-+63 | Keyboard playing dynamics can be used to control the depth of the pitch envelope.<br>If you want the pitch envelope to have more effect for strongly played notes, set this parameter to a positive (+) value. |
| P-Env T1 V-Sens | -63-+63 | This allows keyboard dynamics to affect the T1 of the Pitch envelope.<br>If you want T1 to be speeded up for strongly played notes, set this parameter to a positive (+) value.                                |
| P-Env T4 V-Sens | -63-+63 | Use this parameter when you want key release speed to affect the T4 value of the Pitch envelope.<br>If you want T4 to be speeded up for quickly released notes, set this parameter to a positive (+) value.    |
| P-Env Time 1–4  | 0–127   | Pitch envelope times (T1–T4)<br>Higher settings will result in a longer time until the next pitch is reached.                                                                                                  |
| P-Env Level 0-4 | -63-+63 | Pitch envelope levels (L0–L4)<br>Specify how the pitch will change at each point, relative to the pitch set with Coarse Tune or Fine Tune.                                                                     |

#### **Pitch Envelope**

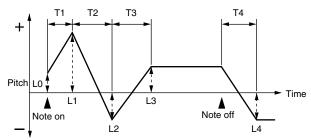

## **WAVE MIX Parameters**

## WAVE MIX LV/PN

| Parameter         | Value         | Description                                                                                                    |
|-------------------|---------------|----------------------------------------------------------------------------------------------------|
| Wave Level        | 0–127         | Volume of the waveform                                                                                                    |
| Wave Pan          | L64-0-63R     | Left/right position of the waveform                                                                                                    |
| Wave Rnd Pan Sw   | OFF, ON       | Use this setting to cause the waveform's panning to change randomly each time a key is pressed (ON) or not (OFF).<br>* The range of the panning change is set by the Random Pan Depth parameter (p. 56).                                                              |
| Wave Alter Pan Sw | OFF, ON, REVS | This setting causes panning of the waveform to be alternated between left and right each time a key is pressed.<br>Set this to "ON" to pan the wave according to the Alternate Pan Depth parameter (p. 56) settings, or to "REVS" when you want the panning reversed. |

## WAVE MIX TUNE

| Parameter        | Value   | Explanation                                                                        |  |
|------------------|---------|------------------------------------------------------------------------------------|--|
| Wave Coarse Tune | -48-+48 | Pitch of the waveform's sound (in semitones, +/-4 octaves)                         |  |
| Wave Fine Tune   | -50-+50 | Pitch of the waveform's sound (in 1-cent steps; one cent is 1/100th of a semitone) |  |

## **VELOCITY RANGE**

You can use the force with which keys are played to control the way each waveform is played.

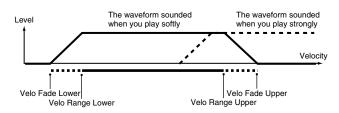

| Parameter        | Value        | Explanation                                                                                                    |  |
|------------------|--------------|----------------------------------------------------------------------------------------------------|--|
| Velocity Control | OFF, ON, RAN | Determines whether a different waveform is played (ON) or not (OFF) depending on the force with which the key is played (velocity).<br><b>RAN:</b> The rhythm tone's constituent waveforms will sound randomly, regardless of any Velocity messages. |  |
| Velo Fade Lower  | 0–127        | Determines what will happen to the waveform's level when the rhythm tone is played at a velocity lower than Velo<br>Range Lower.<br>If you don't want the waveform to sound at all, set this parameter to "0."                                       |  |
| Velo Range Lower | 1-UPPER      | Specifies the lowest velocity at which the waveform will sound.                                                                                                    |  |
| Velo Range Upper | LOWER-127    | Specifies the highest velocity at which the waveform will sound.                                                                                                    |  |

| Parameter       | Value | Explanation                                                                                                    |  |
|-----------------|-------|----------------------------------------------------------------------------------------------------|--|
| Velo Fade Upper | 0–127 | Determines what will happen to the waveform's level when the rhythm tone is played at a velocity greater than Velo<br>Range Upper.<br>If you don't want the waveform to sound at all, set this parameter to "0." |  |

## Modifying the Brightness of a Sound with a Filter (TVF/TVF Envelope)

A filter cuts or boosts a specific frequency region to change a sound's brightness, thickness, or other qualities.

## **TVF PARAMETER**

| Parameter        | Value                                           | Explanation                                                                                                    |  |
|------------------|-------------------------------------------------|----------------------------------------------------------------------------------------------------|--|
| Filter Type      | OFF, LPF,<br>BPF, HPF,<br>PKG,<br>LPF2,<br>LPF3 | Type of filter<br>OFF: No filter is used.<br>LPF: Low Pass Filter. This reduces the volume of all frequencies above the cutoff frequency in order to round off, or un-<br>brighten the sound.<br>BPF: Band Pass Filter. This leaves only the frequencies in the region of the cutoff frequency, and cuts the rest. This can<br>be useful when creating distinctive sounds.<br>HPF: High Pass Filter. This cuts the frequencies in the region below the cutoff frequency. This is suitable for creating<br>percussive sounds emphasizing their higher tones.<br>PKG: Peaking Filter. This emphasizes the frequencies in the region of the cutoff frequency. You can use this to create<br>wah-wah effects by employing an LFO to change the cutoff frequency cyclically.<br>LPF2: Low Pass Filter 2. Although frequency components above the Cutoff frequency are cut, the sensitivity of this filter<br>is half that of the LPF. This filter is good for use with simulated instrument sounds such as the acoustic piano.<br>LPF3: Low Pass Filter 3. Although frequency components above the Cutoff frequency are cut, the sensitivity of this filter<br>changes according to the Cutoff frequency. While this filter is also good for use with simulated acoustic instrument<br>sounds, the nuance it exhibits differs from that of the LPF2, even with the same TVF Envelope settings.<br>* If you set "LPF2" or "LPF3," the setting for the Resonance parameter will be ignored. |  |
| Cutoff Frequency | 0–127                                           | equency at which the filter begins to have an effect on the waveform's frequency components                                                                                                    |  |
| Resonance        | 0–127                                           | Emphasizes the portion of the sound in the region of the cutoff frequency, adding character to the sound.<br>* Excessively high settings can produce oscillation, causing the sound to distort.                                                                                                    |  |

Resonance

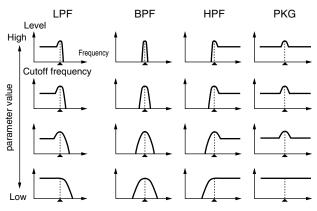

| Parameter        | Value    | Explanation                                                                                                    |  |
|------------------|----------|----------------------------------------------------------------------------------------------------|--|
| Cutoff V-Curve   | FIX, 1–7 | Curve that determines how keyboard playing dynamics (velocity) will affect the cutoff frequency<br>Set this to "FIX" if you don't want the Cutoff frequency to be affected by the keyboard velocity.                          |  |
|                  |          |                                                                                                    |  |
| Cutoff V-Sens    | -63-+63  | Use this parameter when changing the cutoff frequency to be applied as a result of changes in playing velocity. If you want strongly played notes to raise the cutoff frequency, set this parameter to positive (+) settings. |  |
| Resonance V-Sens | -63-+63  | This allows keyboard velocity to modify the amount of Resonance.<br>If you want strongly played notes to have a greater Resonance effect, set this parameter to positive (+) settings.                                        |  |

## **TVF ENVELOPE**

| Parameter   | Value   | Explanation                                                                                                    |
|-------------|---------|----------------------------------------------------------------------------------------------------|
| F-Env Depth | -63-+63 | Depth of the TVF envelope<br>Higher settings will cause the TVF envelope to produce greater change. Negative (-) settings will invert the shape of the<br>envelope. |

## Creating a Rhythm Set

| Parameter       | Value    | Explanation                                                                                                    |  |
|-----------------|----------|----------------------------------------------------------------------------------------------------|--|
| F-Env V-Curve   | FIX, 1–7 | Curve that determines how keyboard playing dynamics (velocity) will affect the TVF envelope<br>Set this to "FIX" if you don't want the TVF Envelope to be affected by the keyboard velocity.                                                            |  |
|                 |          |                                                                                                    |  |
| F-Env V-Sens    | -63-+63  | Specifies how keyboard playing dynamics will affect the depth of the TVF envelope.<br>Positive (+) settings will cause the TVF envelope to have a greater effect for strongly played notes, and negative (-) settings will cause the effect to be less. |  |
| F-Env T1 V-Sens | -63-+63  | This allows keyboard dynamics to affect the T1 of the TVF envelope.<br>If you want T1 to be speeded up for strongly played notes, set this parameter to a positive (+) value.                                                                           |  |
| F-Env T4 V-Sens | -63-+63  | Use this parameter when you want key release speed to affect the T4 value of the TVF envelope.<br>If you want T4 to be speeded up for quickly released notes, set this parameter to a positive (+) value.                                               |  |
| F-Env Time 1–4  | 0–127    | TVF envelope times (T1–T4)<br>Higher settings will lengthen the time until the next cutoff frequency level is reached.                                                                                                    |  |
| F-Env Level 0–4 | 0–127    | TVF envelope levels (L0–L4)<br>Specify how the cutoff frequency will change at each point, relative to the Cutoff Frequency value.                                                                                                    |  |

#### **TVF Envelope**

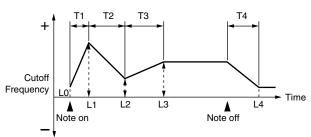

# Adjusting the Volume (TVA/TVA Envelope)

## TVA PARAMETER

| Parameter           | Value     | Explanation                                                                                                    |  |  |
|---------------------|-----------|----------------------------------------------------------------------------------------------------|--|--|
| Tone Level          | 0–127     | Volume of the tone<br>This setting is useful primarily for adjusting the volume balance between tones.                                                                                                    |  |  |
| Level V-Curve       | FIX, 1–7  | Curve that determines how keyboard playing dynamics (velocity) will affect the volume<br>Set this to "FIX" if you don't want the volume of the tone to be affected by the keyboard velocity.                                                                                                    |  |  |
|                     |           |                                                                                                    |  |  |
| Level V-Sens        | -63-+63   | Set this when you want the volume of the tone to change depending on keyboard playing dynamics.<br>Set this to a positive (+) value to have the changes in tone volume increase the more forcefully the keys are played; to<br>make the tone play more softly as you play harder, set this to a negative (-) value.                                                                                               |  |  |
| Tone Pan            | L64-0-63R | Left/right position of the tone                                                                                                    |  |  |
| Random Pan Depth    | 0-63      | Use this parameter when you want the stereo location to change randomly each time you press a key.<br>Higher settings will produce a greater amount of change.                                                                                                    |  |  |
| Alternate Pan Depth | L63-0-63R | This setting causes panning to be alternated between left and right each time a key is pressed.<br>Higher settings will produce a greater amount of change. "L" or "R" settings will reverse the order in which the pan will alternate between left and right. For example if two rhythm tones are set to "L" and "R" respectively, the panning of the two rhythm tones will alternate each time they are played. |  |  |

## **TVA ENVELOPE**

| Parameter       | Value    | Explanation                                                                                                    |  |
|-----------------|----------|----------------------------------------------------------------------------------------------------|--|
| A-Env T1 V-Sens | -63- +63 | This allows keyboard dynamics to affect the T1 of the TVA envelope.<br>If you want Time 1 to be speeded up for strongly played notes, set this parameter to a positive (+) value. If you want it to be slowed down, set this to a negative (-) value.                         |  |
| A-Env T4 V-Sens | -63 +63  | Use this parameter when you want key release speed to affect the T4 value of the TVA envelope.<br>If you want T4 to be speeded up for quickly released notes, set this parameter to a positive (+) value. If you want it to be slowed down, set this to a negative (-) value. |  |
| A-Env Time 1–4  | 0–127    | TVA envelope times (T1–T4)<br>Higher settings will lengthen the time until the next volume level is reached.                                                                                                    |  |
| A-Env Level 1–3 | 0–127    | TVA envelope levels (L1–L3)<br>Specify how the volume will change at each point, relative to the Tone Level value.                                                                                                    |  |

TVA Envelope + Level L1 L2 L3 Note off

## **Output Settings (OUTPUT)**

| Parameter            | Value                          | Explanation                                                                                                    |
|----------------------|--------------------------------|----------------------------------------------------------------------------------------------------|
| Rhythm Out Assign    | MFX,<br>A, B, 1–<br>4,<br>TONE | <ul> <li>Specifies for each rhythm set how the direct sound will be output.</li> <li>MFX: Output in stereo through multi-effects. You can also apply chorus or reverb to the sound that passes through multi-effects.</li> <li>A, B: Output to the OUTPUT A (MIX) jacks or OUTPUT B jacks in stereo without passing through multi-effects.</li> <li>1-4: Output to the INDIVIDUAL 1–4 jacks in mono without passing through multi-effects.</li> <li>TONE: Outputs according to the settings for each rhythm tone.</li> <li>* If you've made settings so that sounds are separately routed to the INDIVIDUAL 1 jack and INDIVIDUAL 2 jack, but no plug is actually inserted in the INDIVIDUAL 2 jack, the sounds routed to INDIVIDUAL 1 and INDIVIDUAL 2 will be mixed and output from the INDIVIDUAL 1 jack.</li> <li>* If the Mix/Parallel parameter is set to "MIX," all sounds are output from the OUTPUT A (MIX) jacks in stereo (p. 158).</li> </ul>                                                                                                    |
| Tone Out Assign      | MFX,<br>A, B, 1–<br>4          | <ul> <li>Specifies how the direct sound of each rhythm tone will be output.</li> <li>MFX: Output in stereo through multi-effects. You can also apply chorus or reverb to the sound that passes through multi-effects.</li> <li>A, B: Output to the OUTPUT A (MIX) jacks or OUTPUT B jacks in stereo without passing through multi-effects.</li> <li>1-4: Output to the INDIVIDUAL 1-4 jacks in mono without passing through multi-effects.</li> <li>* If the Rhythm Out Assign is set to anything other than "TONE," these settings will be ignored.</li> <li>* If you've made settings so that sounds are separately routed to the INDIVIDUAL 1 jack and INDIVIDUAL 2 jack, but no plug is actually inserted in the INDIVIDUAL 2 jack, the sounds routed to INDIVIDUAL 1 and INDIVIDUAL 2 will be mixed and output from the INDIVIDUAL 1 jack.</li> <li>* If the Mix/Parallel parameter is set to "MIX," all sounds are output from the OUTPUT A (MIX) jacks in stereo (p. 158).</li> <li>* If you've set Tone Out Assign to "MFX," set the MFX Output Assign parameter (p. 127) to specify the output destination of the sound that has passed through the multi-effects.</li> <li>* Sounds are output to chorus and reverb in mono at all times.</li> <li>* The output destination of the signal after passing through the chorus is set with the Chorus Output Assign parameter (p. 127).</li> <li>* The output destination of the signal after passing through the reverb is set with the Reverb Output Assign parameter (p. 127).</li> </ul> |
| Tone Out Level       | 0–127                          | Level of the signal that is sent to the output destination specified by Tone Output Assign                                                                                                    |
| Send Level (Output = | MFX)                           |                                                                                                    |
| Tone Chorus Send     | 0–127                          | Level of the signal sent to chorus for each rhythm tone if the tone is sent through MFX                                                                                                    |
| Tone Reverb Send     | 0–127                          | Level of the signal sent to reverb for each rhythm tone if the tone is sent through MFX                                                                                                    |
| Send Level (Output = | non MFX)                       |                                                                                                    |
| Tone Chorus Send     | 0–127                          | Level of the signal sent to chorus for each rhythm tone if the tone is not sent through MFX                                                                                                    |
| Tone Reverb Send     | 0–127                          | Level of the signal sent to reverb for each rhythm tone if the tone is not sent through MFX                                                                                                    |

## Setting Effects for a Patch (Effects/MFX/MFX Control/Chorus/Reverb)

For details regarding effect settings, refer to the pages shown below.

- Making Effect Settings (p. 125)
- Making Multi-Effects Settings (MFX1-3) (p. 129)
- Making Chorus Settings (p. 154)
- Making Reverb Settings (p. 155)

# **Playing in Performance Mode**

A performance contains settings that apply to each individual part, such as the patch (rhythm set) assigned to each part, and its volume and pan.

Broadly speaking, Performance mode consists of two screens: PLAY screen and MIXER screen.

Use the PLAY screen when you want to combine multiple sounds (patches or rhythm sets) to create complex sounds. This lets you play patches together ("layer") or play different patches in separate areas of the keyboard ("split").

Use the MIXER screen when you want to mix the sounds by adjusting the level and pan for each of 16 parts.

When you play the keyboard, you will hear the current part and the parts whose keyboard switch is set to "ON."

In addition to the settings of each part, the following settings can also be stored for each performance.

- Controller settings such as the D Beam
- Arpeggio and chord memory settings
- Rhythm group number

## NOTE

Changes you make to sound settings are temporary, and will be lost if you turn off the power or select another sound. If you want to keep the modified sound, you must save it in the internal USER group (user memory) or CARD group (memory card).

#### MEMO

When you edit the settings of a Performance, an "\*" will appear in the PERFORM PLAY screen.

# Displaying PERFORM PLAY Screen

## 1. Press MODE [PERFORM].

You will enter Performance mode, and the PERFORM PLAY screen appears.

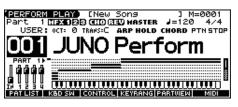

# **Displaying PART MIXER Screen**

## 1. Press MODE [PART MIXER].

You will enter Performance mode, and the PART MIXER screen appears.

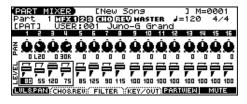

# Functions in the PERFORMANCE PLAY/MIXER Screen

## **PLAY** screen

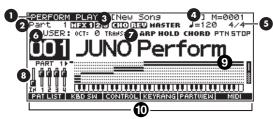

- 1. Indicates the current sound generating mode.
- **2.** Indicates the current part (use [4] [b] to change).

**3.** Indicates multi-effects (MFX1, 2, 3), chorus (CHO), reverb (REV), and mastering (MASTER) on and off.

- 4. Indicates the name of the currently selected song, the measure location.
- 5. Indicates the time signature, and the tempo.
- 6. Group, number, and name of the selected performance
- **7.** Octave and transposition values, arpeggio, arpeggio hold, chord memory on/off, rhythm play/stop
- 8. Positions of the five SONG RECORDER sliders

**9.** Range in which you can play the keyboard, or range in which you can play the rhythm set

10. Jump to the editing screen for the displayed function

## **MIXER** screen

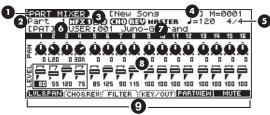

- 1. Indicates the current sound generating mode.
- **2.** Indicates the current part.

**3.** Indicates multi-effects (MFX1, 2, 3), chorus (CHO), reverb (REV), and mastering (MASTER) on and off.

- 4. Indicates the name of the currently selected song, the measure location.
- 5. Indicates the time signature, and the tempo.
- 6. The patch or rhythm pattern
- 7. Group, number, and name of the patch or rhythm pattern

**8.** Each part's volume (LEVEL), stereo position (PAN), reverb (REVERB), chorus (CHORUS), resonance (RESO), cutoff frequency (FREQ), Pitch Coarse (KEY), keyboard switch (KBD), rhythm pattern playback part (RHY), arpeggio playback part (ARP), and output destination (OUT) setting

- \* Use the function buttons to switch screens.
- 9. Jump to the editing screen for the displayed function

## **Playing in Performance Mode**

# **Selecting a Performance**

The JUNO-G has three performance groups, including the User group, Preset groups and Memory Card groups.

#### USER

This is the group inside the JUNO-G which can be rewritten. Performances you yourself create can be stored in this group. The JUNO-G contains 64 preset performances.

## **PRST (Preset)**

This is the group inside the JUNO-G which cannot be rewritten. However you may modify the settings of the currently selected performance, and then store the modified performance in User memory. The JUNO-G contains 64 preset performances.

## CARD (Memory Card)

This group lets you use patches stored on a memory card inserted in the rear panel PC card slot. Since the data in this group can be rewritten, you can use this group to store patches that you create.

#### 1. Press [PERFORM].

2. Press [▲] [▼] to move the cursor to the performance group.

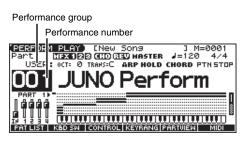

- 3. Use the VALUE dial, or [INC] [DEC] to select a performance group.
- 4. Press [▲] [▼] to move the cursor to the performance number.
- 5. Use the VALUE dial or [INC] [DEC] to select the performance number.

## **Selecting Performances from the List**

You can display a list of performances and select a performance from that list.

- 1. Press MODE [PERFORM] to access the PERFORM PLAY screen.
- **2.** Move the cursor to the performance group or performance number.
- 3. Press [ENTER].

The PERFORMANCE LIST screen appears.

| PERFORMANCE | LIST        |        |
|-------------|-------------|--------|
| JUSER: 001  | Bump It Up! |        |
| USER:002    | Save Some   |        |
| USER:003    | Auto Slicer |        |
| USER: 004   | High-Nrg    |        |
| USER:005    | 2-byte      |        |
| USER:006    | *Graceful   |        |
| USER: 007   | Merry Festa |        |
| FAVORIT     |             | SELECT |

4. To switch the performance group, press [◀] [▶].

- 5. Use the VALUE dial, [INC] [DEC], or [▲] [▼] to select the performance.
- 6. Press [F6 (SELECT)] or [ENTER] to finalize your choice.

## **Selecting Favorite Performances**

You can bring together your favorite and most frequently used performances in one place by registering them in the Favorite Performance. By using this function you can quickly select your favorite performances.

- 1. Press MODE [PERFORM] to access the PERFORM PLAY screen.
- **2.** Move the cursor to the performance group or performance number.
- **3.** Press [ENTER] and then press [F1 (FAVORIT)]. The FAVORITE PERFORMANCE screen appears.

| FAVORITE PERFORMANCE |              |
|----------------------|--------------|
| 1 USER:008           | AutoNoiseOSC |
| USER:013             | Bend'nMod Me |
| E USER:027           | Shuffle-Pop  |
| USER:048             | Phase EP     |
| PRST:056             | 2-byte       |
| PRST:059             | MiniGrowl 🛄  |
| 0 PRST:048           | Nice"51icer" |
| LIST REMOVE REGIST   | SELECT       |

Use the VALUE dial, [INC] [DEC], or [▲] [▼] to select a performance number.

To switch banks, press  $[\P]$   $[\blacktriangleright]$ .

5. Press [F6 (SELECT)] or [ENTER] to finalize your choice.

## **Registering a Favorite Performance**

You can register a total of 64 Performances (8 sounds x 8 banks) as favorite Performance.

- 1. Select the Performance that you wish to register.
- 2. Access the FAVORITE PERFORMANCE screen.
- **3.** Press [◀] [▶] to select the bank in which you wish to register the Performance.
- Use the VALUE dial, [INC] [DEC], or [▲] [♥] to select the number to which you wish to register.
- 5. Press [F3 (REGIST)] to execute the registration.
  - \* To cancel, press [EXIT].

#### MEMO

By pressing [F2 (REMOVE)] you can cancel the Performance registration that is selected in the FAVORITE PERFORM screen.

# **Using the PLAY Screen**

## **Selecting a Part**

The currently selected part is called the "current part."

From the PERFORM PLAY screen, use [▲] [▼] to select the part.

You can also select the part by pressing [PART SELECT] to make it light and pressing PART SELECT [1]–[8].

\* To select parts 9–16, press [9-16] to make it light, and then press PART SELECT [9]–[16].

## Selecting the Sound for a Part

It's easy to switch the patch assigned to a part.

1. Select the part whose sound you want to switch.

#### 2. Press [F1 (PAT LIST)].

- The PATCH LIST screen appears.
- If you press [F3 (FAVORIT)], the FAVORITE PATCH screen (p. 28) appears.
- If you press [F4 (CATEG)], you can select patches by category (p. 27).
- If you press [F5 (PATCH)], the PATCH LIST screen (p. 27) appears.
- If you press [F6 (RHYTHM)], the RHYTHM LIST screen appears.
- 3. Use [F1 (UP)] [F2 (DOWN)] to select a category or bank.
- 4. Use the VALUE dial, [INC] [DEC], or [▲] [▼] to select a patch.
- 5. Press [ENTER] to select the patch.

# Combining and Playing Sounds Together (Layer)

In Performance mode you can play the sounds of all parts whose Keyboard Switch is on, and all connected parts. Combining the parts will produce, thicker, fatter sounds.

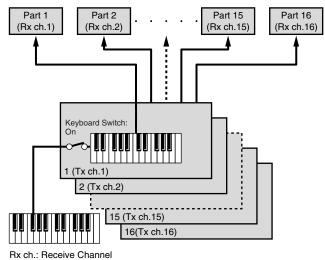

Tx ch.: Transmit Channel

#### 1. Press MODE [PERFORM] to access the PERFORM PLAY screen.

#### 2. Press [F2 (KBD SW)].

The Keyboard Switch window appears.

| Part   |     | 0280     | HO RE          | 🖸 наз            | TER 4 | 1=104      | :0001<br>4/4<br>TN STOP |
|--------|-----|----------|----------------|------------------|-------|------------|-------------------------|
| OQ     |     | К<br>Ч 5 | eyboa<br>5 7 8 | and Su<br>9 10 1 |       | 14 15 16   |                         |
|        | 888 | 888      | <u>Ş</u>       |                  |       |            | $  \diamondsuit  $      |
| CH 1 2 | 000 |          | -40N           | 333<br>  100     |       | SSS<br>OFF | CLOSE                   |

- 3. Press [4] [b] to select the part you want to sound.
- **4.** Use the VALUE dial, [INC] [DEC], or [▲] [▼] to select "ON." When you play the keyboard, you will hear the current part and the parts whose keyboard switch is set to "ON."

#### MEMO

Press [PART SELECT] so it's lit, then press PART SELECT [1]– [8] to turn on/off the selected part.

- \* To turn parts 9–16 on/off, press [9-16] so it's lit, then press PART SELECT [9]–[16].
- 5. Repeat steps 3–4 to turn the Keyboard Switch on for all parts that are connected to the parts you want to play.
- 6. Press [F6 (CLOSE)] to return to the PERFORM PLAY screen.

#### About the keyboard switch

Use the keyboard switch when you want to play multiple sounds layered together (Layer) or assign different sounds to different regions of the keyboard (Split). Conversely, you can turn off all keyboard switches when you are creating data, etc.

# Playing Different Sounds in Different Areas of the Keyboard (Split)

In Performance mode you can divide the keyboard and play a different patch in each area (this is called "split"). As the note range that plays each part can be specified individually, you can split the keyboard into a maximum of 16 sections.

For instance, you can play strings in the lower range, piano in the upper range, and both sounds in the middle range.

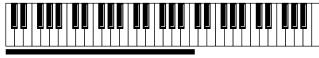

Part 1: Strings Part 1 + Part 2: Part 2: Piano (Strings + Piano)

#### (MEMO)

A split performance is one application of a layer. Changing the key range of each part in the layer results in a split.

- 1. Press MODE [PERFORM] to access the PERFORM PLAY screen.
- 2. Press [F4 (KEYRANG)].

The Key Range window appears.

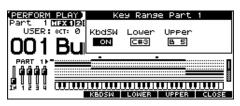

- 3. Press [▲] [▼] to select the part you want to play.
- Press [F3 (KBDSW)]–[F5 (UPPER)] or [◀] [▶] to select the parameter.
- 5. Use the VALUE dial or [INC] [DEC] to change the setting.

| Parameter | Value      | Explanation                                   |
|-----------|------------|-----------------------------------------------|
| KbdSW     | OFF, ON    | Specifies whether or not the part will sound. |
| Lower     | C - –Upper | Lower limit of the range                      |
| Upper     | Lower-G9   | Upper limit of the range                      |

The bar shown above the keyboard indicates the range of keys that will sound.

# 6. When you are finished, press [F6 (CLOSE)] to return to the PERFORM PLAY screen, and begin playing.

#### MEMO

By specifying sections for different parts so that they overlap each other, you can combine two or more parts only in a specific section.

# Using the MIXER Screen

## **Selecting a Part**

The currently selected part is called the "current part."

1. In the PART MIXER screen, press [▲] to move the cursor to the Part number.

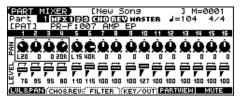

2. Use the VALUE dial or [INC] [DEC] to select the part.

#### MEMO

You can also select the part by pressing [PART SELECT] to make it light and pressing PART SELECT [1]–[8].

\* To select parts 9–16, press [9-16] to make it light, and then press PART SELECT [9]–[16].

## Selecting the Sound for a Part

You can switch the patch that is assigned to a part.

- 1. Select the part whose sound you want to switch.
- Press [▲] [♥] [♥] to move the cursor to the patch number or patch group.

| PART MIXE<br>Part 1 ME<br>[PAT] PR | R) [New Song<br>X123 (HO(230) MASTER<br>-F: 207 AMP EP |                |
|------------------------------------|--------------------------------------------------------|----------------|
| 1234                               | 4 5 6 7 8 9 10 11                                      | 12 13 14 15 16 |
|                                    |                                                        |                |

3. Use the VALUE dial or [INC] [DEC] to select a patch.

## Selecting the Rhythm Set

- 1. Select a part.
- Press [▲] [♥] [♥] to move the cursor to the following location.

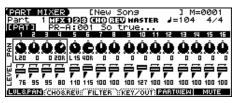

**3.** Use the VALUE dial or [INC] [DEC] to select "RHY." The rhythm set will be selected.

## **Playing in Performance Mode**

## **Editing the Part Settings**

In the PART MIXER screen you can set the following parameters for each part.

- 1. Press MODE [PART MIXER] to access the PART MIXER screen.
- 2. Press [F1 (LVL&PAN)]–[F4 (KEY/OUT)] to select the function.
- Use [▲] [♥] [♥] to select the parameter and part that you want to edit.

#### 4. Use the VALUE dial or [INC] [DEC] to change the setting.

| Parameter<br>(Function Button) |     | Explanation                                                                                      |
|--------------------------------|-----|--------------------------------------------------------------------------------------------------|
| [F1 (LVL&PAN)]                 |     | The part's volume (Level, p. 64) and panning<br>(left/right position) (Pan, p. 64)               |
| [F2 (CHO&REV)]                 |     | The amount of signal sent from each part to chorus (Chorus, p. 65) and to reverb (Reverb, p. 65) |
| [F3 (FILTER)]                  |     | The part's CUTOFF and RESONANCE values                                                           |
| [F4 (KEY/OUT)]                 | KEY | The part's pitch (semitone units, +/-4 octaves) (Coarse, p. 65)                                  |
|                                | KBD | Keyboard Switch (p. 60)                                                                          |
|                                | RHY | Rhythm Part                                                                                      |
|                                | ARP | Arpeggio Part (p. 74)                                                                            |
|                                | OUT | Output Assign (Asgn, p. 65)                                                                      |

# Silencing the Playback of a Specific Part (Mute)

When playing along with a song, you can turn off (i.e., mute) parts you don't want to hear. This allows you to turn off the melody part for karaoke applications or for practicing the muted part.

- 1. Press MODE [PART MIXER] to access the PART MIXER screen.
- 2. Press [F6 (MUTE)].

The Part Mute window appears.

- 3. Press [4] [1] to select the part you want to mute.
- **4.** Use the VALUE dial, [INC] [DEC], or [▲] [▼] to select "ON." Parts whose mute setting is "ON" will not be heard.

#### (MEMO)

Press [PART SELECT] so it's lit, then press PART SELECT [1]– [8] to turn on/off the selected part.

- \* To turn parts 9–16 on/off, press [9-16] so it's lit, then press PART SELECT [9]–[16].
- 5. Press [F6 (CLOSE)] to return to the previous screen.

#### MEMO

This setting can be saved as a performance setting.

\* Part Mute does not turn off the MIDI receive switch; rather, it sets the volume to the minimum setting to silence the sound. Therefore, MIDI messages are still received.

# **Creating a Performance**

With the JUNO-G, you have total control over a wide variety of settings. Each item that can be set is known as a **parameter**. When you change the values of parameters, you are doing what is referred to as **Editing**. This chapter explains the procedures used in creating Performances, and the functions of the Performance parameters.

# Adjusting the Parameters of Each Part

In Performance mode you can view the part settings as a list. This is called the "**PART VIEW**" screen. In this screen you can view a list that shows settings for eight parts at once, such as the patch assigned to each part, and its volume and pan settings. You can also edit these settings here, and make detailed settings that cannot be made in the PERFORM PLAY screen, or PART MIXER screen.

# 1. Access the PERFORM PLAY screen or the PART MIXER screen.

#### 2. Press [F5 (PARTVIEW)].

The PART VIEW screen will appear.

| (F | AR       | T VIEW]                                                              | Pat                                          | tch Number                                                                           |
|----|----------|----------------------------------------------------------------------|----------------------------------------------|--------------------------------------------------------------------------------------|
|    |          | Type                                                                 | Group                                        | Number                                                                               |
| Þ  | 12345678 | Patch<br>Patch<br>Patch<br>Patch<br>Patch<br>Patch<br>Patch<br>Patch | PR-F<br>PR-B<br>PR-F<br>PR-F<br>PR-A<br>PR-A | 005 Power Chord DGT<br>033 Poly Brass SBR<br>105 Voco Riff PLS<br>128 Tb Section BRS |
|    | PA1      | CH LUL                                                               | PANY PI                                      | ITCH :: OUTPUT :: FX SRC : PAGE                                                      |

#### 3. Press [▲] [▼] to select the part.

- 4. Press [F1]–[F6], and/or [4] [b] to select the parameter. The name of the parameter at the cursor location is displayed in the top line of the PART VIEW screen.
- 5. Use the VALUE dial or [INC] [DEC] to change the value.
- **6.** When you've finished making settings, press [EXIT] to return to the previous screen.

If you return to the previous screen without saving, an "\*" will be displayed at the left of the performance group.

## NOTE

If you turn off the power or select a different sound while the display indicates "\*," your edited rhythm set will be lost.

## **Initializing Performance Settings**

"Initialize" means to return the settings of the currently selected sound to a standard set of values.

- \* The Initialize operation will affect only the currently selected sound; the sounds that are stored in user memory will not be affected. If you wish to restore all of the JUNO-G's settings to their factory values, perform a Factory Reset (p. 164).
- 1. Press MODE [PERFORM] to access the PERFORM PLAY screen.
- 2. Select the Performance that you want to initialize (p. 59).

- **3.** Hold down [SHIFT] and press [F6 (INIT)]. The Performance Initialize window appears.
- **4.** Press  $[\blacktriangle]$   $[\blacktriangledown]$  to select the initialization type.

Default: Resets the currently selected performance in the Temporary memory to the standard values. Use this setting when you wish to create a sound from scratch.
 Sound Control: Initializes the values of the following part parameters.

Cutoff Offset, Resonance Offset, Attack Time Offset, Release Time Offset, Decay Time Offset, Vibrato Rate, Vibrato Depth, Vibrato Delay

#### 5. Press [F6 (SELECT)].

A message will ask you for confirmation.

#### 6. Press [F6 (EXEC)].

The initialization will be carried out.

To cancel, press [F5 (CANCEL)].

# Changing the Settings of the Patch Assigned to a Part

When using patches (or rhythm sets) in Performance mode, some settings such as effects settings will be affected by Performance settings. If you wish to edit a patch (rhythm set) while hearing how it will sound in the Performance, use this procedure:

#### 1. Make sure that MODE [PERFORM] is lit.

#### 2. Press EDIT [PATCH].

The patch (rhythm set) assigned to the current part is displayed in the PATCH EDIT screen.

**3.** The rest of the procedure is the same as when making changes in Patch mode (p. 30, p. 49).

#### NOTE

When you've edited a patch, press EDIT [WRITE] to save the patch.

## Saving a Performance You've Created (Write)

Changes you make to sound settings are temporary, and will be lost if you turn off the power or select another sound. If you want to keep the modified sound, you must save it in the internal USER group (user memory) or CARD group (memory card).

When you edit the settings of a Performance, an "\*" will appear in the PERFORM PLAY screen.

## NOTE

When you perform the save procedure, the data that previously occupied the save destination will be lost.

- 1. Edit the performance.
- 2. Press [WRITE].

## **Creating a Performance**

The WRITE MENU screen appears.

| (WRITE MENU) |              |      |
|--------------|--------------|------|
|              | Performance  |      |
|              | Patch/Rhythm |      |
|              | Sample       |      |
|              |              |      |
|              |              |      |
| PERF PAT/RH  | Y SAMPLE     | EXIT |

#### 3. Press [F1 (PERF)].

\* Alternatively, you can use [▲] [▼] to select "Performance," and then press [ENTER].

The PERFORMANCE NAME screen appears.

#### 4. Assign a name to the performance.

#### cf.

For details on assigning names, refer to Assigning a Name (p. 24).

- **5.** When you have finished inputting the name, press [F6 (WRITE)]. A screen will appear, allowing you to select the write-destination performance.
- Use the VALUE dial, [INC] [DEC], or [▲] [▼] and [F1 (USER)] [F2 (CARD)] to select the write destination and rhythm set number.
- 7. Press [F6 (WRITE)].

A message will ask you for confirmation.

- 8. Press [F6 (EXEC)] to execute the save operation.
  - \* To cancel, press [F5 (CANCEL)].

## NOTE

Never switch off the JUNO-G while data is being saved.

## When Changing the Settings for the Patch or Rhythm Set Assigned to a Part in a Performance

If you've edited a patch or rhythm set assigned to a part in a performance and then try to save the performance without first saving the edited patch or rhythm set, the following message appears.

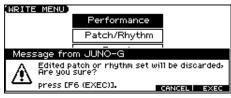

In such cases, first save the patches and rhythm sets, and then save the performance.

## Functions of Parameters of Each Part (Performance Parameters)

## [F5 (PART VIEW)]

## [F1 (PATCH)]

| Parameter | Value                                                     | Explanation                                                                                                    |
|-----------|-----------------------------------------------------------|----------------------------------------------------------------------------------------------------|
| Туре      | Patch,<br>Rhythm                                          | Sets the assignment of a patch (Patch) or rhythm set (Rhythm) to each of the parts.                                                                                                    |
| Group     | USER,<br>PR-A–F,<br>GM,<br>CARD,<br>USAM,<br>CSAM,<br>EXP | Selects the group to which the desired patch be-<br>longs. (* If Type is Patch)<br>USER: User<br>PR-A-F: Preset A-F<br>GM: General MIDI (GM2)<br>CARD: Card<br>USAM: User Sample<br>CSAM: Card Sample<br>EXP: Wave Expansion Board |
|           | USER,<br>PRST,<br>GM,<br>CARD,<br>EXP                     | Selects the group to which the desired rhythm<br>set belongs. (* If Type is Rhythm)<br>USER: User<br>PRST: Preset<br>GM: General MIDI (GM2)<br>CARD: Card<br>EXP: Wave Expansion Board                                             |
| Number    | 001-****                                                  | Selects the desired patch or rhythm set by its number.                                                                                                    |

\* When the cursor is at a Type, Group, or Number, you can press [ENTER] to open the PATCH LIST screen and choose a patch from the list (p. 27).

## [F2 (LVL PAN)]

| Parameter | Value          | Explanation                                                                                                    |
|-----------|----------------|----------------------------------------------------------------------------------------------------|
| Level     | 0–127          | Volume of each part<br>This setting's main purpose is to adjust<br>the volume balance between parts.                                                                                                    |
| Pan       | L64-0-63R      | Left/right position of each part                                                                                                    |
| Kbd       | OFF, ON<br>(✔) | Specifies, for each part, whether or not the keyboard controller section will be connected to the internal sound generator.                                                                                                    |
| Solo      | OFF, ON<br>(🖌) | Check " " " this setting if you want to hear<br>the part by itself; this is called "soloing"<br>the part.                                                                                                    |
| Mute      | OFF, ON<br>(🖌) | <ul> <li>Mutes () or un-mutes (OFF) each part.<br/>Use this setting when, for example, you<br/>want to use the instrument for karaoke<br/>by muting the part playing the melody,<br/>or when you want to play something<br/>using a separate sound module.</li> <li>The Mute Switch parameter does not turn<br/>the part off, but sets the volume to mini-<br/>mum so that no sound is heard. Therefore,<br/>MIDI messages are still received.</li> </ul> |

## [F3 (PITCH)]

| Parameter | Value     | Explanation                                                                                                    |  |
|-----------|-----------|----------------------------------------------------------------------------------------------------|--|
| Octave    | -3-+3     | Pitch of the part's sound (in 1-octave units) <sup>*</sup> Note that when a rhythm set is assigned to a part, you cannot modify this parameter.                                                                                                    |  |
| Coarse    | -48-+48   | Pitch of the part's sound (in semitones, +/-4 octaves)                                                                                                    |  |
| Fine      | -50-+50   | Pitch of the part's sound (in 1-cent steps; one cent is 1/100th of a semitone)                                                                                                    |  |
| Bend      | 0–24, PAT | Amount of pitch change in semitones (2 octaves) that will occur when the Pitch Bend Lever is moved.<br>The amount of change when the lever is tilted is set to the same value for both left and right sides.<br>If you want to use the Pitch Bend Range setting of the patch assigned to the part (p. 37), set this to "PAT." |  |

#### **Coarse Tune and Octave Shift**

The Coarse Tune and Fine Tune parameters, along with the Octave Shift parameter, can all be seen as doing the same thing to the sound, i.e., changing the pitch of the sound. For example, if C4 (Middle C) is played with the Coarse Tune parameter set to "+12," the note produced is C5 (one octave above C4). For example, if C4 (Middle C) is played with the Octave Shift parameter set to "+1," the note produced is C5 (one octave above C4).

However, internally these function very differently. When the Coarse Tune parameter is set to "+12," the pitch itself is raised one octave. On the other hand, when the Octave Shift parameter is set to "+1," it is the same as pressing the keys one octave up. In other words, use the Coarse Tune parameter when changing the pitch, and the Octave Shift parameter when you want to shift the entire keyboard, for example, when the number of keys is insufficient.

## [F4 (OUTPUT)]

| Parameter | Value                             | Explanation                                                                                                    |
|-----------|-----------------------------------|----------------------------------------------------------------------------------------------------|
| Asgn      | MFX 1-3, A,<br>B, 1-4, PAT<br>1-3 | <ul> <li>Specifies for each part how the direct sound will be output.</li> <li>MFX 1–3: Output in stereo through multi-effects. You can also apply chorus or reverb to the sound that passes through multi-effects. Specify which multi-effects (1–3) will be used.</li> <li>A, B: Output to the OUTPUT A (MIX) jack or OUTPUT B jack in stereo without passing through multi-effects.</li> <li>1–4: Output to the INDIVIDUAL 1-4 jacks in mono without passing through multi-effects.</li> <li>PAT 1–3: The part's output destination is determined by the settings of the patch or rhythm set assigned to the part. Specify which multi-effects (1–3) will be used.</li> <li>* If you've made settings so that sounds are separately routed to the INDIVIDUAL 1 jack and INDIVIDUAL 2 jack, but no plug is actually inserted in the INDIVIDUAL 2 jack, the sounds routed to INDIVIDUAL 1 and INDIVIDUAL 2 will be mixed and output from the IN-DIVIDUAL 1 jack.</li> <li>* If the Mix/Parallel parameter is set to "MIX," all sounds are output from the OUTPUT A (MIX) jacks in stereo (p. 158).</li> <li>* If you've set Tone Out Assign to "MFX," set the MFX Output Assign parameter to specify the output destination of the sound that has passed through the multi-effects.</li> <li>* Chorus and reverb are output in mono at all times.</li> <li>* The output destination of the signal after passing through the chorus is set with the Reverb Output Assign parameter (p. 127).</li> <li>* The output destination of the signal after passing through the reverb is set with the Reverb Output Assign parameter (p. 127).</li> </ul> |
| Output    | 0–127                             | Level of the signal that is sent to the output destination specified by Part Output Assign                                                                                                    |
| Chorus    | 0–127                             | Level of the signal sent to chorus for each part                                                                                                    |
| Reverb    | 0–127                             | Level of the signal sent to reverb for each part                                                                                                    |

## [F5 (FX SRC)]

| Parameter | Value       | Explanation                                                                                                    |
|-----------|-------------|----------------------------------------------------------------------------------------------------|
| MFX1-3    | OFF, ON (🖌) | The settings of a specific patch can be used as the settings for MFX1-MFX3, chorus, and reverb. This setting specifies the part |
| Chorus    |             | which this patch has been assigned.                                                                                             |
| Reverb    |             | If no part is selected, the settings of the Performance will be used.                                                           |

## [PAGE ↓] - [F1 (OFFSET)]

| Parameter | Value   | Explanation                                                                               |  |
|-----------|---------|-------------------------------------------------------------------------------------------|--|
| Cutoff    | -64-+63 | Adjusts the cutoff frequency for the patch or rhythm set assigned to a part.              |  |
| Reso      | -64-+63 | djusts the Resonance for the patch or rhythm set assigned to a part.                      |  |
| Attack    | -64-+63 | Adjusts the TVA/TVF Envelope Attack Time for the patch or rhythm set assigned to a part.  |  |
| Releas    | -64-+63 | Adjusts the TVA/TVF Envelope Release Time for the patch or rhythm set assigned to a part. |  |
| Decay     | -64-+63 | Adjusts the TVA/TVF Envelope Decay Time for the patch or rhythm set assigned to a part.   |  |

## $[\textbf{PAGE} \downarrow] - [\textbf{F2} (\textbf{VIBRATO})]$

| Parameter | Value   | Explanation                                                                                                    |  |  |
|-----------|---------|----------------------------------------------------------------------------------------------------|--|--|
| Vib Rate  | -64-+63 | For each part, adjust the vibrato speed.                                                                                                    |  |  |
| Depth     | -64-+63 | For each part, this adjusts the depth of the vibrato effect.                                                                                                    |  |  |
| Delay     | -64-+63 | For each part, this adjusts the time delay until the vibrato.                                                                                                    |  |  |
| Phase     | OFF, ON | Set to "ON" when you want to suppress discrepancies in timing of parts played on the same MIDI channel.<br>* When this parameter is set to "ON," parts on the same MIDI channel are put in a condition in which their timing is matched, enabling<br>them to be played at the same time. Accordingly, a certain amount of time may elapse between reception of the Note messages and playing<br>of the sounds. Turn this setting to "ON" only as needed. |  |  |

## $[PAGE \downarrow] - [F3 (KEYBORD)]$

| K.L       C(Upper)       Lowest note that the tone will sound for each part.         K.U       (Lower)-G9       Highest note that the tone will sound for each part When the Key Range (p. 37) is set for each individu of each tone and the Key Range for the part overla         K.U       (Lower)-G9       Key range specified for Performance         Key range specified for Performance       Key range specified The range in which notes will play         Velo       -63-+63       Changes the volume and cutoff frequency for each part if you want strongly played notes to lower the volume of when you want sounds played at a fixed volume a played.         Curve       OFF, 1-4       Selects for each MIDI channel one of the four followin keyboard. Set this to "OFF" if you are using the MIDI keyboard.         Voice       0-63, FUL       This setting specifies the number of voices that will b                                                                                                    |                                                                                                    |
|----------------------------------------------------------------------------------------------------|----------------------------------------------------------------------------------------------------|
| K.U       (Lower)-G9       Highest note that the tone will sound for each part When the Key Range (p. 37) is set for each individu of each tone and the Key Range for the part overla         Key range specified for Performance       Key range specified for Performance         Velo       -63-+63       Changes the volume and cutoff frequency for each part if you want strongly played notes to lower the volume of when you want sounds played at a fixed volume a played.         Curve       OFF, 1-4       Selects for each MIDI channel one of the four followin keyboard. Set this to "OFF" if you are using the MIDI keyboard.         Voice       0-63, FUL       This setting specifies the number of voices that will b                                                                                                    | ntroller section will be connected to the internal sound generator.                                                                                                    |
| When the Key Range (p. 37) is set for each individu of each tone and the Key Range for the part overla         Key range specified for Performance         Key range specified for Performance         Key range specified         The range in which notes will play         Velo         -63-+63         Changes the volume and cutoff frequency for each part strongly played notes to lower the volume of when you want strongly played notes to lower the volume of when you want sounds played at a fixed volume a played.         Curve       OFF, 1-4         Selects for each MIDI channel one of the four followin keyboard.         Set this to "OFF" if you are using the MIDI keyboard.         Voice       0-63, FUL                                                                                                    |                                                                                                    |
| Velo       -63-+63       Changes the volume and cutoff frequency for each p. If you want strongly played notes to raise the volu want strongly played notes to lower the volume/d when you want sounds played at a fixed volume a played.         Curve       OFF, 1-4       Selects for each MIDI channel one of the four followin keyboard. Set this to "OFF" if you are using the MIDI keyboard.         Voice       0-63, FUL       This setting specifies the number of voices that will b                                                                                                    | one in a patch, sounds are produced in the range where the Key Range                                                                                                    |
| Velo       -63-+63       Changes the volume and cutoff frequency for each participation of the volume of the volume of volume of the volume of volume of volume of volume of the volume of volume of volu                                                                                                    |                                                                                                    |
| Velo       -63-+63       Changes the volume and cutoff frequency for each participation of the volume of the volume of volume of the volume of volume of volume of volume of the volume of volume of volu                                                                                                    |                                                                                                    |
| Velo       -63-+63       Changes the volume and cutoff frequency for each particle of the volume and cutoff frequency for each particle of the                                                                                                    | r Patch                                                                                                    |
| If you want strongly played notes to raise the volume want strongly played notes to lower the volume/or when you want sounds played at a fixed volume a played.         Curve       OFF, 1–4         Selects for each MIDI channel one of the four followin keyboard.<br>Set this to "OFF" if you are using the MIDI keyboard.         Voice       0–63, FUL                                                                                                    |                                                                                                    |
| Voice 0-63, FUL Keyboard.<br>Voice keyboard.<br>Set this to "OFF" if you are using the MIDI keyboard<br>Set this to "OFF" if you are using the MIDI keyboard<br>the MIDI keyboard<br>the MIDI | according to the velocity with which the keys are pressed.<br>e/cutoff frequency, set this parameter to positive (+) settings. If you<br>off frequency, use negative (-) settings. Set Velocity Sensitivity to "0"<br>I cutoff frequency, regardless of the force with which the keys are |
| Voice         0-63, FUL         This setting specifies the number of voices that will b                                                                                                    | elocity Curve types that best matches the touch of the connected MIDI 's own velocity curve.                                                                                                    |
|                                                                                                    |                                                                                                    |
| neously.<br>* It is not possible for the settings of all parts to total an an<br>at (rest=). Pay attention to this readout as you make Va                                                                                                    | eserved for each part when more than 128 voices are played simulta-<br>nt greater than 64. The remaining number of available voices will be displayed<br>Reserve settings                                                                                                    |
| Ch 1–16 MIDI receive channel for each part                                                                                                    |                                                                                                    |

#### Calculating the Number of Voices Being Used

The JUNO-G is able to play up to 128 notes simultaneously. The polyphony, or the number of voices (sounds) does not refer only to the number of sounds actually being played, but changes according to the number of tones used in the patches, and the number of Waves used in the tones. The following method is used

to calculate the number of sounds used for one patch being played.

(Number of Sounds Being Played) x (Number of Tones Used by Patches Being Played) x (Number of Waves Used in the Tones) Realtime Stretch requires twice the normal polyphony.

## $[PAGE \downarrow]$ - [F4 (KEY MOD)]

| Parameter | Value              | Explanation                                                                                                    |
|-----------|--------------------|----------------------------------------------------------------------------------------------------|
| Mono/Poly | MONO, POLY,<br>PAT | Set this parameter to "MONO" when the patch assigned to the part is to be played monophonically, or to "POLY" when the patch is to be played polyphonically. If you want to use the Mono/Poly setting of the patch assigned to the part (p. 37), set this to "PAT."                                                                                                    |
|           |                    | * This setting is ignored for parts to which a rhythm set is assigned.                                                                                                    |
| Legato    | OFF, ON, PAT       | You can add legato when performing monophonically. The term "legato" refers to a playing style in which notes are smoothly connected to create a flowing feel. This creates a smooth transition between notes, which is effective when you wish to simulate the hammering-on and pulling-off techniques used by a guitarist.<br>Turn this parameter "ON" when you want to use the Legato feature and "OFF" when you don't. If you want to use the Legato Switch setting of the patch assigned to the part (p. 37), set this to "PAT."<br>* This setting is ignored for parts to which a rhythm set is assigned. |
| Portament | OFF, ON, PAT       | Specify whether portamento will be applied.<br>Turn this parameter "ON" when you want to apply Portamento and "OFF" when you don't. If you want to use the Porta-<br>mento Switch setting of the patch assigned to the part (p. 37), set this to "PAT."                                                                                                    |
| Time      | 0–127, PAT         | When portamento is used, this specifies the time over which the pitch will change.<br>Higher settings will cause the pitch change to the next note to take more time. If you want to use the Portamento Time setting<br>of the patch assigned to the part (p. 37), set this to "PAT."                                                                                                    |

## $[\textbf{PAGE} \downarrow] - [\textbf{F5} (\textbf{S.TUNE})]$

| Parameter               | Value   | Explanation                                                                                                    |
|-------------------------|---------|----------------------------------------------------------------------------------------------------|
| Part Scale Tune for C–B | -64-+63 | Make scale tune settings for each part.<br>Scale Tune is switched on/off by means of the Scale Tune Switch parameter (p. 159). |

#### **Equal Temperament**

This tuning divides the octave into 12 equal parts, and is the most widely used method of temperament used in Western music. The JUNO-G employs equal temperament when the Scale Tune Switch is set to "OFF."

## Just Temperament (Tonic of C)

Compared with equal temperament, the principle triads sound pure in this tuning. However, this effect is achieved only in one key, and the triads will become ambiguous if you transpose.

#### **Arabian Scale**

In this scale, E and B are a quarter note lower and C#, F# and G# are a quarter-note higher compared to equal temperament. The intervals between G and B, C and E, F and G#, Bb and C#, and Eb and F# have a natural third-the interval between a major third and a minor third. On the JUNO-G, you can use Arabian temperament in the three keys of G, C and F.

| <example></example> |                   |                            |               |  |  |
|---------------------|-------------------|----------------------------|---------------|--|--|
| Note name           | Equal temperament | Just Temperament (tonic C) | Arabian Scale |  |  |
| С                   | 0                 | 0                          | -6            |  |  |
| C#                  | 0                 | -8                         | +45           |  |  |
| D                   | 0                 | +4                         | -2            |  |  |
| Eb                  | 0                 | +16                        | -12           |  |  |
| Е                   | 0                 | -14                        | -51           |  |  |
| F                   | 0                 | -2                         | -8            |  |  |
| F#                  | 0                 | -10                        | +43           |  |  |
| G                   | 0                 | +2                         | -4            |  |  |
| G#                  | 0                 | +14                        | +47           |  |  |
| А                   | 0                 | -16                        | 0             |  |  |
| Bb                  | 0                 | +14                        | -10           |  |  |
| В                   | 0                 | -12                        | -49           |  |  |
|                     |                   |                            |               |  |  |

# **MIDI Settings**

1. Access the PERFORM PLAY screen, and select the Performance whose settings you wish to modify (p. 59).

#### 2. Press [F6 (MIDI)].

The MIDI FILTER screen appears.

| Parameter                    | Value       | Explanation                                                                                                    |
|------------------------------|-------------|----------------------------------------------------------------------------------------------------|
| Rx                           | OFF, ON (🖌) | For each part, specify whether MIDI messages will be received (ON), or not (OFF).<br>If this is "OFF," the part will not respond. Normally, you should leave this "ON," but you can turn it<br>"OFF" when you do not want a specific part to be playing during song playback. |
| PC (Program Change)          | OFF, ON (🖌) | For each MIDI channel, specify whether MIDI messages will be received (ON), or not (OFF).                                                                                                    |
| BS (Bank Select)             |             |                                                                                                    |
| PB (Pitch Bend)              |             |                                                                                                    |
| PA (Polyphonic Key Pressure) |             |                                                                                                    |
| CA (Channel Pressure)        |             |                                                                                                    |
| Md (Modulation)              |             |                                                                                                    |
| Vo (Volume)                  |             |                                                                                                    |
| Pn (Pan)                     | 1           |                                                                                                    |
| Ex (Expression)              | 1           |                                                                                                    |
| Hd (Hold-1)                  | 1           |                                                                                                    |

# Settings for the D Beam and the Controller

The JUNO-G lets you assign the parameters that will be affected when you operate the D Beam.

- 1. Access the PERFORM PLAY screen, and select the Performance whose settings you wish to modify (p. 59).
- **2.** Press [F3 (CONTROL)]. The CTRL SETTING screen appears.
- 3. Press [F2]–[F5] and/or [▲] [▼] to select the parameter.
- 4. Use the VALUE dial or [INC] [DEC] to change the value.
- 5. Repeat steps 3–5 to set each parameter you want to edit.
- 6. Press [WRITE] to save the changes you've made. If you do not wish to save changes, press [EXIT] to return to the PERFORM PLAY screen.
- Settings for the Active Expression and Solo Synth are saved for system settings. Press [F6 (WRITE)] to execute the write operation.
   If you return to the PERFORM PLAY screen without saving, an "\*" will be displayed at the left of the Performance group.

#### NOTE

If you turn off the power or select a different sound while the display indicates "\*," your edited Performance will be lost.

## [F2 (TEMPO)]

## **Recommended Tempo**

If you want the song recorder tempo to change when you switch Performances, specify the tempo that will follow this change. This setting is valid when the Seq Tempo Override parameter is "ON." In order to enable this setting, turn on the Tempo Override parameter. **VALUE:** 20–250

- \* This value is specified independently for each performance. This means that when you switch performances, the tempo setting of the JUNO-G will change.
- \* The song recorder tempo will be overwritten to the new tempo when you switch performances.

## [F3 (DB ASGN)]

For details, refer to **ASSIGNABLE** (p. 71).

## [F4 (DB EXP)]

For details, refer to ACTIVE EXPRESSION (p. 71).

## [F5 (DB SYN)]

For details, refer to **SOLO SYNTH** (p. 70).

## Control Switch Settings [F1 (CTRL SW)]

You can change controller switch on/off settings for each patch in the performance.

- **1.** In the CONTROL SETTING(PERF) screen, press [F1 (CTRL SW)]. The CONTROL SW(PERF) screen appears.
- **2.** Use  $[\blacktriangle] [\blacktriangledown] [\blacklozenge]$  to select the parameter.
- 3. Use the VALUE dial or [INC] [DEC] to change the setting.
- 4. Repeat steps 2-3 to set each parameter you want to edit.
- 5. Press [F6 (EXIT)] to return to the previous screen.

## [F1 (CTRLSW)]

| Parameter | Value          | Explanation                                                                                                    |
|-----------|----------------|----------------------------------------------------------------------------------------------------|
| P.B       | OFF,<br>ON (✔) | For each part, specify whether MIDI Pitch Bend messages will be transmitted.                                                        |
| Mod       |                | For each part, specify whether MIDI Modulation messages will be transmitted.                                                        |
| Hold      |                | For each part, you can specify whether control messages from a pedal connected to the HOLD PEDAL jacks will be transmitted.         |
| Ctrl      |                | For each part, you can specify whether control messages from a pedal connected to the CON-<br>TROL PEDAL jacks will be transmitted. |
| D Beam    |                | Specifies whether each part will be controlled by the D Beam.                                                                       |
| Knob C/R  |                | On/off setting for allowing the SOUND MODI-<br>FY section's CUTOFF/RESONANCE knob to<br>control each part.                          |

## [F2 (EXT)]

| Parameter         | Value                 | Explanation                                                                                                    |
|-------------------|-----------------------|----------------------------------------------------------------------------------------------------|
| Bank Sel<br>(MSB) | 0–127,<br>OFF         | If you want a Bank Select number MSB (controller<br>number 0) to also be transmitted when you switch<br>Performances, specify the value that you want to<br>transmit (0–127) for each part.<br>If you do not want this message to be transmit-<br>ted, set this to "OFF."<br>* The data of the part for which the Keyboard Switch<br>is turned off will not be transmitted. |
| Bank Sel<br>(LSB) | 0–127                 | If you want a Bank Select number LSB (controller<br>number 32) to also be transmitted when you<br>switch Performances, specify the value that you<br>want to transmit (0–127) for each part.<br>* The data of the part for which the Keyboard Switch<br>is turned off will not be transmitted.                                                                              |
| Prog              | 1–128,<br>OFF         | If you want a Program Change number to also be<br>transmitted when you switch Performances, spec-<br>ify the value that you want to transmit (0–128) for<br>each part.<br>If you do not want this message to be transmit-<br>ted, set this to "OFF."<br>* The data of the part for which the Keyboard Switch<br>is turned off will not be transmitted.                      |
| Level             | 0–127,<br>OFF         | If you want Volume messages to also be transmit-<br>ted when you select a Performance, specify the<br>desired value (0–127) for the part.<br>If you do not want this message to be transmit-<br>ted, set this to "OFF."<br>* The data of the part for which the Keyboard Switch<br>is turned off will not be transmitted.                                                   |
| Pan               | L64–<br>0–63R,<br>OFF | If you want Pan messages to also be transmitted<br>when you select a Performance, specify the de-<br>sired value (L64-0-63R) for the part. If you do not<br>want this message to be transmitted, set this to<br>"OFF."<br>* These messages will not be transmitted by parts<br>whose Keyboard Switch is turned off.                                                         |

# **Modifying the Sound in Real Time**

You can use the D Beam controller or a control pedal to modify the sound while you perform.

Here we will explain the procedures and settings for using these functions in Patch mode. The operations are the same in Performance mode.

# **D** Beam Controller

The **D** Beam controller can be used simply by waving your hand over it. It can be used to apply various effects, depending on the function that is assigned to it. You can also create effects in which the sound changes instantaneously, in a way that would not be possible by operating a knob or the bender lever. On the JUNO-G, the D Beam controller can be used not only to modify the sounds, but also to control the pitch of a monophonic (solo) synthesizer sound.

- Press either the D BEAM [SOLO SYNTH], [ACTIVE EXPRESS], or [ASSIGNABLE] button to turn on the D Beam controller.
   [SOLO SYNTH]: Lets you use the D Beam as a monophonic synthesizer.
   [ACTIVE EXPRESS]: The D Beam will add the ideal type of expression for each sound.
   [ASSIGNABLE]: Operates the function assigned to the D Beam controller.
- 2. While you play the keyboard to produce sound, place your hand above the D Beam controller and move it slowly up and down.

An effect will be applied to the sound, depending on the function that is assigned to the D Beam controller.

 To turn off the D Beam controller, once again press the button you pressed in step 1 so the indicator goes out.

## MEMO

If Performance mode is selected, the D Beam controller on/off setting is saved for each performance as part of the performance settings.

## The usable range of the D Beam controller

The following diagram shows the usable range of the D Beam controller. Waving your hand outside this range will produce no effect.

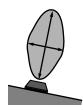

## NOTE

The usable range of the D Beam controller will become extremely small when used under strong direct sunlight. Please be aware of this when using the D Beam controller outside.

## NOTE

The sensitivity of the D Beam controller will change depending on the amount of light in the vicinity of the unit. If it does not function as you expect, adjust the D Beam Sens parameter as appropriate for the brightness of your location. Increase this value will raise the sensitivity (p. 162).

## **SOLO SYNTH**

On the JUNO-G you can play a monophonic synthesizer whose pitch is controlled by the D Beam.

#### 1. Hold down [SHIFT] and press D BEAM [SOLO SYNTH].

A screen like the following appears.

| CTRL SETTING(SYSTEM) D Beam Solo S<br>-[Level & Range] | Synth      |
|--------------------------------------------------------|------------|
| Level<br>Level<br>Chorus Send Level                    | 40<br>30   |
| Reverb Send Level<br>Range                             | 30<br>80CT |
| <pre>e[Osc1]<br/>Osc 1 Waveform</pre>                  | SOR        |
| (DB ASGN): DB EXP ) OB SYN                             | WRITE      |

- **2.** Press  $[\blacktriangle]$   $[\blacktriangledown]$  to select the parameter.
- **3.** Use the VALUE dial or [INC] [DEC] to make the setting.
- 4. If you want to save the settings, press [F6 (WRITE)].

#### TIP

Press [F3 (DB ASGN)] to access the D Beam assignment screen, or [F4 (DB EXP)] to access the D Beam active expression screen.

5. Press [EXIT] to return to the previous screen.

#### (MEMO)

Setting for the Solo Synth are saved for system settings.

| Parameter                      | Value                           | Explanation                                                                                                    |
|--------------------------------|---------------------------------|----------------------------------------------------------------------------------------------------|
| Level & Range                  |                                 |                                                                                                    |
| Level                          | 0-127                           | Sets the volume.                                                                                                    |
| Chorus Send Level              | 0-127                           | Level of the signal sent to chorus                                                                                                    |
| Reverb Send Level              | 0-127                           | Level of the signal sent to reverb                                                                                                    |
| Range                          | 20CT,<br>40CT,<br>80CT          | Range in which the pitch of the solo synth will vary                                                                                                    |
| Osc1                           |                                 | -                                                                                                    |
| Osc 1 Waveform                 | SAW,<br>SQR                     | Waveform<br>SAW: Sawtooth wave<br>SQR: Square wave                                                                                                    |
| Osc 1 Pulse Width              | 0–127                           | Pulse width of the waveform<br>By cyclically modifying the pulse width you can create subtle changes in the tone.<br>* The Pulse Width is activated when "SQR" is selected with OSC1/2 waveform.                                                                                                    |
| Osc 1 Coarse Tune              | -48-+48                         | Pitch of the tone's sound (in semitones, +/-4 octaves)                                                                                                    |
| Osc 1 Fine Tune                | -50-+50                         | Pitch of the tone's sound (in 1-cent steps)                                                                                                    |
| Osc2 & Sync                    |                                 |                                                                                                    |
| Osc 2 Waveform                 | (same as Os                     | sc 1)                                                                                                    |
| Osc 2 Pulse Width              |                                 |                                                                                                    |
| Osc 2 Coarse Tune              |                                 |                                                                                                    |
| Osc 2 Fine Tune                |                                 |                                                                                                    |
| Osc 2 Level                    | 0–127                           | Adjust the level.                                                                                                    |
| Osc Sync Switch                | OFF, ON                         | Turning this switch on produces a complex sound with many harmonics.<br>This is effective when the OSC1 pitch is higher than the OSC2 pitch.                                                                                                    |
| Filter                         |                                 |                                                                                                    |
| Filter Type                    | OFF,LPF,<br>BPF,<br>HPF,<br>PKG | Type of filter<br><b>OFF:</b> No filter is used.<br><b>LPF:</b> Low Pass Filter. This reduces the volume of all frequencies above the cutoff frequency (Cutoff) in order to round<br>off, or un-brighten the sound.<br><b>BPF:</b> Band Pass Filter. This leaves only the frequencies in the region of the cutoff frequency, and cuts the rest.<br><b>HPF:</b> High Pass Filter. This cuts the frequencies in the region below the cutoff frequency.<br><b>PKG:</b> Peaking Filter. This emphasizes the frequencies in the region of the cutoff frequency. |
| Cutoff                         | 0-127                           | Frequency at which the filter begins to have an effect on the waveform's frequency components                                                                                                    |
| Resonance                      | 0–127                           | Emphasizes the portion of the sound in the region of the cutoff frequency, adding character to the sound.<br>* Excessively high settings can produce oscillation, causing the sound to distort.                                                                                                    |
| LFO                            | 1                               |                                                                                                    |
| LFO Rate                       | 0-127                           | Modulation speed of the LFO                                                                                                    |
| LFO Osc 1 Pitch Depth          | -63-+63                         | Depth to which the LFO will modulate the Osc 1 pitch                                                                                                    |
| LFO Osc 2 Pitch Depth          | -63-+63                         | Depth to which the LFO will modulate the Osc 2 pitch                                                                                                    |
| LFO Osc 1 Pulse Width<br>Depth | -63-+63                         | Depth to which the LFO will modulate the pulse width of the Osc 1 waveform * The Pulse Width is activated when "SQR" is selected with Osc 1 waveform.                                                                                                    |
| LFO Osc 2 Pulse Width<br>Depth | -63-+63                         | Depth to which the LFO will modulate the pulse width of the Osc 2 waveform<br>* The Pulse Width is activated when "SQR" is selected with Osc 2 waveform.                                                                                                    |

## Modifying the Sound in Real Time

## **ACTIVE EXPRESSION**

You can use the D Beam to apply the ideal type of expression for each sound.

- \* The way in which expression is applied will differ for each sound. For some sounds, the effect may be difficult to notice.
- **1.** Hold down [SHIFT] and press D BEAM [ACTIVE EXPRESS]. A screen like the following appears.

|       |     | (SYSTEM))D<br>ession] | Beam    | Atv    | Express |
|-------|-----|-----------------------|---------|--------|---------|
| Range | Min |                       |         |        | 1       |
| Range | Max |                       |         |        | 1       |
|       |     |                       |         |        |         |
|       |     |                       |         |        |         |
|       |     |                       |         |        |         |
|       |     |                       |         |        |         |
|       |     | DB ASGN: DB           | EXP ( ) | DB SYN | WRITE   |

- **2.** Press  $[\blacktriangle]$   $[\blacktriangledown]$  to select the parameter.
- 3. Use the VALUE dial or [INC] [DEC] to make the setting.

#### 

Press [F3 (DB ASGN)] to access the D Beam assignment screen, or [F5 (DB SYN)] to access the D Beam solo synth screen.

4. Press [EXIT] to return to the previous screen.

#### (MEMO)

Setting for the Active Expression are saved for system settings.

| Parameter | Value | Explanation                                                                                                    |  |
|-----------|-------|----------------------------------------------------------------------------------------------------|--|
| Range Min | 0–127 | Lower limit of the range of the D Beam controller                                                                             |  |
| Range Max | 0–127 | Upper limit of the range of the D Beam controller<br>By setting Range Max below Range Min you can invert the range of change. |  |

## ASSIGNABLE

You can assign various functions to the D Beam controller and apply a wide range of effects to the sound in real time.

#### 1. Hold down [SHIFT] and press D BEAM [ASSIGNABLE].

A screen like the following appears.

| CTRL S |     | i(SYSTEM))C<br>ablel | ) Beam Ass  | ign   |
|--------|-----|----------------------|-------------|-------|
| Туре   |     |                      | BREATH      | :CC02 |
| Range  |     |                      |             | Ø     |
| Range  | Max |                      |             | 127   |
|        |     |                      |             |       |
|        |     |                      |             |       |
|        |     |                      |             | 1.1   |
|        |     | DB ASGN ( D)         | EXP Y DB SY | NRITE |

- **2.** Press  $[\blacktriangle]$   $[\blacktriangledown]$  to select the parameter.
- **3.** Use the VALUE dial or [INC] [DEC] to make the setting.

#### TIP

Press [F4 (DB EXP)] to access the D Beam active expression screen, or [F5 (DB SYN)] to access the D Beam solo synth screen.

#### 4. Press [EXIT] to return to the previous screen.

#### MEMO

The settings for the ASSIGNABLE are saved independently for each performance as part of the performance settings. This lets you create performances that make effective use of controller settings.

#### MEMO

If Patch mode is selected, this is saved as part of the system settings. If you want to save the settings, press [F6 (WRITE)].

| Parameter | Value                                                                                                    | Explanation                                                                                                    |
|-----------|----------------------------------------------------------------------------------------------------|----------------------------------------------------------------------------------------------------|
| Туре      | CC01-31, 33-95,<br>BEND UP,<br>BEND DOWN,<br>START/STOP,<br>TAP TEMPO,<br>ARP GRID,<br>ARP DURATION,<br>ARP MOTIF,<br>ARP OCTAVE UP,<br>ARP OCTAVE UP,<br>ARP OCTAVE DOWN,<br>ARP STEP,<br>AFTERTOUCH | <ul> <li>Function controlled by the D Beam controller</li> <li>CC01-31, 33-95: Controller numbers 1-31, 33-95</li> <li>BEND UP: Controls the pitch as specified by the "Pitch Bend Range Up" setting (p. 37).</li> <li>BEND DOWN: Controls the pitch as specified by the "Pitch Bend Range Down" setting (p. 37).</li> <li>START/STOP: Starts/Stops the song recorder.</li> <li>TAP TEMPO: Tap tempo (a tempo specified by the interval at which you move your hand over the D Beam controller).</li> <li>ARP GRID: Arpeggio Grid</li> <li>ARP OURATION: Duration of each arpeggiated note</li> <li>ARP MOTIF: Arpeggio Motif</li> <li>ARP OCTAVE UP: The range in which the arpeggio is sounded will rise in steps of an octave (maximum 3 octaves).</li> <li>ARP STEP: Controls the playback position of the arpeggio pattern.</li> <li>AFTERTOUCH: Aftertouch</li> </ul> |
| Range Min | 0–127                                                                                                    | Lower limit of the range of the D Beam controller                                                                                                    |
| Range Max | 0–127                                                                                                    | Upper limit of the range of the D Beam controller<br>By setting Range Max below Range Min you can invert the range of change.                                                                                                    |

# **Control Pedal**

You can modify the sound by pressing a pedal that is connected to the rear panel HOLD PEDAL jack or CONTROL PEDAL jack. Pedal such as expression pedals (EV-5; available separately), pedal switches (DP series; available separately), or foot switches (BOSS FS-5U; available separately) can be connected to the JUNO-G.

## **Control Pedal Settings**

- 1. Press EDIT [MENU].
- Press [▲] [♥] to select "2. System," and then press [ENTER].

The System Menu window appears.

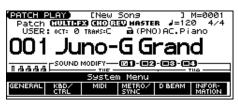

- **1.** Access the Patch Play screen (p. 25).
- **2.** While playing the keyboard to produce sound, operate a pedal.

The sound will change according to the function that is assigned to the control pedal.

**3.** Press [F2 (KBD/CTRL)], and then press [F2 (PDL BND)]. A screen like the following appears.

| SYSTEM S |                | Peda1    |                                    |    |
|----------|----------------|----------|------------------------------------|----|
| Control  | Pedal<br>Pedal | Polarity | EXPRESSION: CC<br>STANDA<br>STANDA | RD |
|          |                | ld Pedal |                                    | FF |
| ( KBD )  | PEDAL Y        | CTRL     | EXIT WRI                           | TE |

- **4.** Press  $[\blacktriangle]$   $[\blacktriangledown]$  to select the parameter.
- 5. Use the VALUE dial or [INC] [DEC] to make the setting.

| Parameter                                             | Value                                                                                                    | Explanation                                                                                                    |  |
|-------------------------------------------------------|----------------------------------------------------------------------------------------------------|----------------------------------------------------------------------------------------------------|--|
| Control Pedal<br>Assign                               | CC01-31, 33-95,<br>BEND UP,<br>BEND DOWN,<br>AFTERTOUCH,<br>OCT UP,<br>OCT DOWN,<br>START/STOP,<br>PUNCH IN/OUT,<br>TAP TEMPO,<br>PROG UP,<br>PROG UP,<br>PROG DOWN,<br>FAVORITE UP,<br>FAVORITE DOWN,<br>ARP SW,<br>RHY START/STOP,<br>CHORD SW,<br>LIVE SET UP,<br>LIVE SET DOWN,<br>LOOP | Function of the pedal connected to the CONTROL PEDAL jack<br>CC01-31, 33-95: Controller numbers 1-31, 33-95<br>BEND UP: Controls the pitch as specified by the "Pitch Bend Range Up" setting (p. 37).<br>BEND DOWN: Controls the pitch as specified by the "Pitch Bend Range Down" setting (p. 37).<br>AFTERTOUCH: Aftertouch<br>OCT UP: Pedal press raises the key range in octave steps (up to 3 octaves higher).<br>OCT DOWN: Pedal press lowers the key range in octave steps (up to 3 octaves lower).<br>START/STOP: The song recorder will start/stop.<br>PUNCH IN/OUT: Manual punch-in/out recording will start/stop.<br>TAP TEMPO: Tap tempo (a tempo specified by the interval at which you press the pedal).<br>PROG UP: The next sound number will be selected.<br>PROG DOWN: The previous sound number will be selected.<br>FAVORITE UP: The favorite patch/performance of the next number or bank will be selected.<br>FAVORITE DOWN: The favorite patch/performance of the previous number or bank will be selected.<br>ARP SW: Arpeggio/Rhythm function on/off<br>RHY START/STOP: Rhythm pattern playback on/off<br>CHORD SW: Switches to the next step within a Live Setting list.<br>LIVE SET DOWN: Switches to the previous step within a Live Setting list.<br>LIVE SET DOWN: Switches to the previous step within a Live Setting list.<br>LOOP: Loop Playback on/off |  |
| Control Pedal<br>Polarity<br>Hold Pedal Po-<br>larity | STANDARD,<br>REVERSE                                                                                                    | Polarity of the pedal<br>On some pedals, the electrical signal output by the pedal when it is pressed or released is the opposite of other ped-<br>als. If your pedal has an effect opposite of what you expect, set this parameter to "REVERSE." If you are using a<br>Roland pedal (that has no polarity switch), set this parameter to "STANDARD."                                                                                                    |  |
| Continuous<br>Hold Pedal                              | OFF, ON                                                                                                    | Determines whether the HOLD PEDAL jack will provide support for half-pedaling (ON), or not (OFF).<br>When this is set to "ON," you can then connect an optional damper pedal (DP-10, etc.), and employ pedal achieve even finer control in performances in which piano tones are used.                                                                                                    |  |

#### 6. If you want to save the settings, press [F6 (WRITE)].

#### 7. Press [EXIT] to return to the previous screen.

# About Arpeggio

The JUNO-G's Arpeggio function lets you produce arpeggios automatically; simply hold down some keys, and a corresponding arpeggio will be played automatically.

Not only can you use the factory-set **Arpeggio Styles**, which determine the way the arpeggio is played, but you can also freely rewrite Styles and enjoy performing your own original arpeggios. An Arpeggio Style is not part of any Patch or Performance, but rather independent data; you can store up to 128 Arpeggio Styles. Therefore you can use a single Arpeggio Style in different Patches and Performances. Arpeggio settings can be saved independently for each performance. However, they cannot be saved as part of a patch. What's more, you can perform in ensemble using these arpeggios and rhythm patterns (p. 79).

# **Playing Arpeggios**

## Turning Arpeggio On and Off

# **1.** Press [ARPEGGIO] to turn it on. The button will light.

- \* You can make arpeggio settings in this screen.
- \* Press [EXIT] to return to the previous screen.

## 2. Play a chord on the keyboard.

The JUNO-G will play an arpeggio, according to the notes forming the chord you have just voiced.

**3.** To finish playing arpeggios, press [ARPEGGIO] again to turn it off.

## MEMO

In arpeggio settings, the **Style (Arpeggio Style)** (p. 74) is particularly important. The playback pattern of the arpeggio is determined mainly by this selection.

## Using in Combination with the Chord Memory Function

When performing with the Arpeggio, you can also use it along with the Chord Memory function (p. 77). After first storing complex Chord Forms in memory, you can then call them up when Arpeggio function is on, and you can easily play complex arpeggio sounds just by pressing a single key.

## Determining the Tempo for Arpeggio Performances

This sets the arpeggio tempo.

**1.** Press SONG RECORDER [TEMPO].

The current tempo value appears in the display.

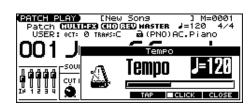

- Use the VALUE dial or [INC] [DEC] to set the tempo value (5–300), or set the value by tapping [F4 (TAP)] a number of times with the same rhythm (Tap Tempo).
- \* If you press [F5 (CLICK)] to add a check mark (✔), the click will sound.
- 3. When you have made the setting, press [F6 (CLOSE)].

## Holding an Arpeggio

By using the following procedure, you can produce arpeggios even without continuing to press the keyboard.

- **1.** Press [ARPEGGIO] to turn on the arpeggio. The ARPEGGIO STYLE screen appears.
- 2. Press [F1 (HOLD)] to add a check mark (✓).
- 3. Play a chord on the keyboard.
- 4. If you play a different chord or notes while the arpeggio is being held, the arpeggio will change accordingly.
- 5. To cancel Arpeggio Hold, press [F1 (HOLD)] once again.

## When Using a Hold Pedal

If you play an arpeggio while pressing the hold pedal, the arpeggio will continue to be played even if you release the chord.

- 1. Connect an optional pedal switch (DP series etc.) to the HOLD PEDAL jack.
- 2. Press [ARPEGGIO] to turn on the arpeggio.
- **3.** Play a chord while pressing the hold pedal.
- **4.** If you play a different chord or notes while the arpeggio is being held, the arpeggio will change accordingly.

# Playing Arpeggios Along with the Song Recorder

When using arpeggios while the song recorder is playing, or when you want to record arpeggios into the song recorder in real time, you can synchronize the arpeggio with the start/stop timing of the song recorder.

For details, refer to Arp/Rhythm Sync Switch (p. 162).

# Arpeggio Settings

## 1. Press [ARPEGGIO] so it's lit. Alternatively, hold down [SHIFT] and press [ARPEGGIO].

The ARPEGGIO STYLE screen appears.

\* When you hold down [SHIFT] and press [ARPEGGIO], the ARPEGGIO STYLE screen will appear regardless of whether the arpeggio function is on or off.

#### **2.** Press $[\blacktriangle]$ $[\blacktriangledown]$ to select the parameter.

### 3. Use the VALUE dial or [INC] [DEC] to make the setting.

| Parameter                                     | Value                                                         | Explanation                                                                                                    |
|-----------------------------------------------|---------------------------------------------------------------|----------------------------------------------------------------------------------------------------|
| (Arpeggio Style)                              | U001–128 (User),<br>P001–128 (Preset)                         | This selects the arpeggio's basic performance Style.<br>The arpeggio styles are kept in preset memory and user memory.                                                                                                    |
| Grid                                          | 1/4, 1/8, 1/8L,<br>1/8H, 1/12,<br>1/16, 1/16L,<br>1/16H, 1/24 | This sets the particular note division and resolution in a "single grid" used in creating the arpeggio in an Arpeggio Style,<br>and how much of a "shuffle" syncopation is to be to applied (none/weak/strong) to it (grid type).<br>1/4: Quarter note (one grid sections = one beat)<br>1/8: Eighth note (two grid sections = one beat)<br>1/81: Eighth note shuffle Light (two grid sections = one beat, with a light shuffle)<br>1/81: Eighth note shuffle Heavy (two grid sections = one beat, with a heavy shuffle)<br>1/12: Eighth note triplet (three grid sections = one beat)<br>1/16: Sixteenth note (four grid sections = one beat)<br>1/16L: Sixteenth note shuffle Light (four grid sections = one beat, with a light shuffle)<br>1/16H: Sixteenth note shuffle Light (four grid sections = one beat, with a light shuffle)<br>1/16H: Sixteenth note shuffle Light (four grid sections = one beat, with a light shuffle)<br>1/24: Sixteenth note triplet (six grid sections = one beat)<br>* Grid settings are shared with the rhythm pattern. |
| Duration                                      | 30–120%, Full                                                 | This determines whether the sounds are played staccato (short and clipped), or tenuto (fully drawn out).<br><b>30–120:</b> For example, when set to "30," the length of the note in a grid (or when a series of grids is connected with ties,<br>the final grid) is 30% of the full length of the note set in the grid type.<br><b>Full:</b> Even if the linked grid is not connected with a tie, the same note continues to sound until the point at which the<br>next new sound is specified.<br>* Duration settings are shared with the rhythm pattern.                                                                                                    |
| Motif                                         | (See p. 75.)                                                  | Refer to Selecting Ascending/Descending Variations (Motif) (p. 75).                                                                                                    |
| Velocity                                      | REAL, 1–127                                                   | Specifies the loudness of the notes that you play.<br><b>REAL:</b> If you want the velocity value of each note to depend on how strongly you play the keyboard, set this parameter to REAL.<br><b>1–127:</b> If you want each note to have a fixed velocity regardless of how strongly you play the keyboard, set this parameter to the desired value.                                                                                                    |
| OctRange                                      | -3-+3                                                         | This adds an effect that shifts arpeggios one cycle at a time in octave units (octave range).<br>You can set the shift range upwards or downwards (up to three octaves up or down).                                                                                                    |
| Accent                                        | 0–100                                                         | When you play arpeggios, the velocity of each arpeggiated note is determined by the velocity of the notes programmed within the arpeggio style. You can adjust the amount ("spread") of this dynamic variation. With a setting of "100," the arpeggiated notes will have the velocities that are programmed by the arpeggio style. With a setting of "0," all arpeggiated notes will be sounded at a fixed velocity.                                                                                                    |
| Part<br>(Displayed in<br>Performance<br>mode) | Part1–16                                                      | <ul> <li>Here's how to specify the part that will use the arpeggio in Performance mode. You can specify only one part for playing arpeggios.</li> <li>If a rhythm set is assigned to a part in Performance mode, you can play a rhythm pattern along with the arpeggios.</li> <li>* The part you select here functions for both the arpeggio and the chord memory functions.</li> </ul>                                                                                                    |

#### 4. When you have made the setting, press [EXIT].

## About Arpeggio Styles

An Arpeggio Style is a series of data for basic arpeggio patterns and chord styles recorded in the form of a grid consisting of a maximum of 32 steps x 16 pitches. Each grid contains one of the following kinds of data.

- **ON:** Note On (with Velocity data)
- **TIE:** Tie (hold of the previous note)
- **REST:** Rest (no sound played)

The keys that are pressed along with the sequence in which they are pressed is referenced to the "lowest-pitched key during input." Thus, you can use a single

Arpeggio Style in different Patches and Performances at the same time. A Arpeggio Style is not part of any patch or Performance, but rather independent data.

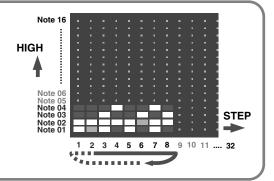

# Selecting Ascending/Descending Variations (Motif)

This selects the method used to play sounds (motif) when you have a greater number of notes than programmed for the Arpeggio Style.

\* When the number of keys played is less than the number of notes in the Style, the highest-pitched of the pressed keys is played by default.

| v | a | u | е | ; |
|---|---|---|---|---|
|   |   |   |   |   |

- **Up (L):** Only the lowest of the keys pressed is sounded each time, and the notes play in order from the lowest of the pressed keys.
- **Up (L&H):** Notes from both the lowest and highest pressed keys are sounded each time, and the notes play in order from the lowest of the pressed keys.
- Up (\_): The notes play in order from the lowest of the pressed keys. No one note is played every time.
- **Down (L):** Only the lowest of the keys pressed is sounded each time, and the notes play in order from the highest of the pressed keys.
- **Down (L&H):** Notes from both the lowest and highest pressed keys are sounded each time, and the notes play in order from the highest of the pressed keys.
- **Down (\_):** The notes play in order from the highest of the pressed keys. No note is played every time.
- U/D (L): Notes will be sounded from the lowest to the highest key you press and then back down to the lowest key, with only the lowest key sounded each time.
- **U/D (L&H):** Notes from both the lowest and highest pressed keys are sounded each time, and the notes play in order from the lowest of the pressed keys and then back again in the reverse order.
- U/D (\_): The notes play in order from the lowest of the pressed keys, and then back again in the reverse order. No note is played every time.
- Rand (L):
   Notes will be sounded randomly for the keys you press, with only the lowest key sounded each time.
- Rand (\_):Only the lowest of the keys pressed is sounded each<br/>time, the notes you press will be sounded randomly.<br/>No note will sound each time.
- **Phrase:** Pressing just one key will play a phrase based on the pitch of that key. If you press more than one key, the key you press last will be used.

#### <Example>

Action of a Style starting from the lowest note, "1-2-3-2" when the keys "**C**-D-E-F-**G**" are played

- When "UP (L)" is selected as the motif:
   C-D-E-D -> C-E-F-E -> C-F-G-F (-> repeated)
- When "UP (\_)" is selected as the motif:
   C-D-E-D -> D-E-F-E -> E-F-G-F (-> repeated)
- When "UP&DOWN (L&H)" is selected as the motif:
   C-D-G-D-> C-E-G-E -> C-F-G-F -> C-E-G-E (-> repeated)

# Creating an Arpeggio Style (Arpeggio Style Edit)

In addition to using the built-in arpeggio styles, you are free to create your own. After creating an original arpeggio style, you can store it in the internal user memory.

Broadly speaking, there are two ways to create an arpeggio style.

## Step-recording

In this method, you use the keyboard to step-record your arpeggio. Each time you input a note, you will advance to the next step. This method is convenient when you want to create an arpeggio from scratch using a Style that contains no data.

## MEMO

If you want to create "from scratch," you'll need to initialize the Style. In the ARPEGGIO STYLE EDIT screen, hold down [SHIFT] and press [F4 (INIT)]. A message will ask whether you want to initialize; press [F6 (EXEC)] to execute initialization.

- 1. Press [ARPEGGIO] so it's lit. Alternatively, hold down [SHIFT] and press [ARPEGGIO].
- \* When you hold down [SHIFT] and press [ARPEGGIO], the ARPEGGIO STYLE screen will appear regardless of whether the arpeggio function is on or off.
- **2.** Press [F5 (EDIT)]. The ARPEGGIO STYLE EDIT screen appears.
- **3.** Press [F1 (SETUP)]. The Arpeggio Setup window appears.
- 4. Press [▲] to move the cursor to "End Step."
- 5. Use the VALUE dial or [INC] [DEC] to specify the number of steps for the arpeggio style.
- 6. Press [] to move the cursor to "Input Velocity."
- 7. Use the VALUE dial or [INC] [DEC] to specify the velocity setting for the data you will input.
- 8. Press [F6 (CLOSE)] to close the Arpeggio Setup window.
- **9.** Press [F6 (STP REC)] to add a check mark (✓). Now you're ready to step-record.
- To move to the desired input location, press [▲] [▼] [◀] [▶].
- To input notes, play the keyboard.
- To input a tie, press [F2 (TIE)].
- To input a rest, press [F3 (REST)].
- To erase the note, hold down [SHIFT] and press [F6 (CLR NOTE)].
- To erase all notes at the current step, hold down [SHIFT] and press [F5 (CLR STEP)].
- By pressing [F4 (PREVU)] to add a check mark (✔) you can listen to the style that you're entering.

## **Playing Arpeggios**

#### (MEMO)

A maximum of sixteen note numbers (pitches) can be used in a single style.

10. When you have finished, press [F5 (EXIT)].

# Using the VALUE Dial or [INC] [DEC] to Input Values

In this method, you'll use the cursor to specify the step or pitch that you want to input, and use the dial or [INC] [DEC] to input values. This method is convenient when you want to edit or modify previously input data.

- 1. Press [ARPEGGIO] so it's lit. Alternatively, hold down [SHIFT] and press [ARPEGGIO].
- \* When you hold down [SHIFT] and press [ARPEGGIO], the ARPEGGIO STYLE screen will appear regardless of whether the arpeggio function is on or off.

### 2. Press [F5 (EDIT)].

The ARPEGGIO STYLE EDIT screen appears.

- **3.** Press [F1 (SETUP)]. The Arpeggio Setup window appears.
- 4. Press [A] to move the cursor to "End Step."
- 5. Use the VALUE dial or [INC] [DEC] to specify the number of steps for the arpeggio style.
- 6. Press [F6 (CLOSE)] to close the Arpeggio Setup window.
- Press [▲] [♥] [♥] to specify the step or pitch you want to input.
- \* When using this method of input, you can use the keyboard to specify the pitch of the note. (Unlike when step-recording, pressing the keyboard will not actually input the note.)
- 8. Input the velocity value, using either the VALUE dial or [INC] [DEC]. You can input a tie by turning VALUE all the way to the right (or using [INC] to raise the value all the way).
- You can also input a tie by pressing [F2 (TIE)].
- To input a rest, press [F3 (REST)].
- By pressing [F4 (PREVU)] to add a check mark (✔) you can listen to the style that you're entering.

## MEMO

A maximum of sixteen note numbers (pitches) can be used in a single style.

9. When you have finished, press [F5 (EXIT)].

## Saving the Styles You Have Created (Write)

The Styles you create are temporary; they are deleted as soon as you turn off the power or select some other Style. You can store 128 arpeggio styles in the User memory.

Arpeggio style settings are saved as independent data, not as part of the data for each patch. The settings in Patch mode, it is not possible to save arpeggio parameters (e.g., Arpeggio Style, Grid, Motif, Duration).

**It can be saved to individual in Performance mode.** If you want to save your settings, press [WRITE] and save the performance.

#### 1. Create an arpeggio style.

- **2.** Press [F6 (WRITE)]. The ARPEGGIO STYLE NAME screen appears.
- **3.** Assign a name to the Style.

#### cf.

For details on assigning names, refer to p. 24.

**4.** When you have finished inputting the name, press [F6 (WRITE)]. A screen will appear, allowing you to select the write-destination Style.

| ARPEGGIO | STYLE NO             | IME )                                                 |         |       |
|----------|----------------------|-------------------------------------------------------|---------|-------|
| U001 A   |                      |                                                       | STEP    | 1/16  |
|          | Arpes                | gio Write                                             |         |       |
|          | U002<br>U003<br>U004 | Basic 1<br>Basic 2<br>Basic 3<br>Basic 4<br>2 Tone UP |         |       |
|          |                      |                                                       | ANCEL W | IRITE |

- Use the VALUE dial, [INC] [DEC], or [▲] [♥] to select the write destination.
- 6. Press [F6 (WRITE)].

A message will ask you for confirmation.

- 7. To save the Style, press [F6 (EXEC)].
  - \* To cancel, press [F5 (CANCEL)].

#### NOTE

Never switch off the JUNO-G while data is being saved.

## About the Chord Memory Function

Chord Memory is a function that allows you to play chords based on pre-programmed **Chord Forms**, just by pressing a single key on the keyboard. The JUNO-G can store 64 preset chord forms and 64 user chord forms. If you wish, you can overwrite any of the 64 user (factory set) chord forms.

The chord memory function operates on the arpeggio part in Performance mode. If a rhythm set is selected for that part, you can also use this to play rhythms.

## NOTE

When you use the Chord Memory function with a tone for which the Mono/Poly Parameters (p. 37) is Mono, only one sound in the chord is played. When using the Chord Memory function to turn Poly the Mono/Poly Parameters.

## Using in Combination with the Arpeggio Function

When performing with the Chord Form function, you can also use it along with the Arpeggio function (p. 73). After first storing complex Chord Forms in memory, you can then call them up when Arpeggio is on, and you can easily create complex arpeggio sounds just by pressing a single key.

# Performing with the Chord Memory Function

## Turning Chord Memory Function On and Off

- **1.** Press [CHORD MEMORY] to turn it on. The button will light. The CHORD MEMORY screen appears.
- \* In this screen you can select a chord form and make settings for the Rolled Chord function.
- \* Press [EXIT] to return to the previous screen.

## 2. Play the keyboard.

A chord will sound according to the currently selected chord form.

When you press the C4 key (Middle C), the chord is played using the exact chord structure recorded in the Chord Form. This is referenced to the C4 key; parallel chords are played by pressing other keys.

**3.** To finish playing chords, press [CHORD MEMORY] again to turn it off.

## **Selecting Chord Forms**

Changing the chord form will change the notes in the chord.

- Press [CHORD MEMORY] so it's lit. Alternatively, hold down [SHIFT] and press [CHORD MEMORY]. The CHORD MEMORY screen appears.
- \* When you hold down [SHIFT] and press [CHORD MEMORY], the CHORD MEMORY screen will appear regardless of whether the arpeggio function is on or off.
- Use the VALUE dial or [INC] [DEC] to select a Chord Form number.
   U01-64: User

**P01–64:** Preset

The notes of the chord will be displayed.

**3.** When you have finished selecting a Chord Form, press [EXIT].

# Sounding a chord in the order of its notes (Rolled Chord)

This causes the notes within a chord to be sounded consecutively, rather than simultaneously. Since the playback speed will change according to the force with which you play the keyboard, you can vary your playing dynamics to create a realistic simulation of playing a guitar.

- Press [CHORD MEMORY] so it's lit. Alternatively, hold down [SHIFT] and press [CHORD MEMORY]. The CHORD MEMORY screen appears.
- \* When you hold down [SHIFT] and press [CHORD MEMORY], the CHORD MEMORY screen will appear regardless of whether the arpeggio function is on or off.
- 2. Press [F1 (ROLL)] to add a check mark (✓). With this setting, the notes of the chord will be sounded consecutively when you play the keyboard.

# Changing the order in which notes are sounded

You can change the order in which the notes of a chord are sounded.

- In the CHORD MEMORY screen, use [▲] [▼] to move the cursor to "Rolled Chord Type."
- 2. Use the VALUE dial or [INC] [DEC] to change a value.

| UP:   | Notes will be sounded in order from bottom |
|-------|--------------------------------------------|
|       | to top.                                    |
| DOWN: | Notes will be sounded in order from top to |

| OWN: | Notes will be sounded in order from top to |
|------|--------------------------------------------|
|      | bottom.                                    |

**ALTERNATE:** The order in which the notes are sounded will change each time you play the keyboard.

## Creating Your Own Chord Forms

Not only can you use the prepared internal Chord Forms, which determine the constituent notes of chords played using the Chord Memory function, but you can also freely create and rewrite them as well.

- Press [CHORD MEMORY] so it's lit. Alternatively, hold down [SHIFT] and press [CHORD MEMORY]. The CHORD MEMORY screen appears.
- \* When you hold down [SHIFT] and press [CHORD MEMORY], the CHORD MEMORY screen will appear regardless of whether the arpeggio function is on or off.
- 2. Use the VALUE dial or [INC] [DEC] to select a chord form.
- 3. Press [F5 (EDIT)].

A screen like the following appears.

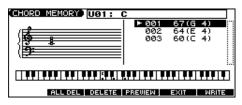

- **4.** Use the keyboard to input the chord that you want to play. When you press a key, the note will be added in the screen.
  - If you input a note by mistake, press [F3 (DELETE)]. You can also erase a note you input by pressing the same key.
  - If you want to erase all notes, press [F2 (ALL DEL)].
  - You can press [F4 (PREVIEW)] to hear the chord that you are inputting.
- 5. When you have finished, press [F5 (EXIT)].

# Saving the Chord Forms You Have Created (Write)

The Chord Forms you create are temporary; they are deleted as soon as you turn off the power or select some other Chord Form. If you want to keep a Chord Form you have made, save it to the JUNO-G's user memory.

A chord form is not part of any patch or performance, but rather independent data. Therefore you can use a single chord form in different Patches and Performances.

In Performance mode you can save these settings individually for each performance. These settings cannot be saved in a patch. If you want to save your settings, press [WRITE] and save the performance.

1. Create a chord form.

2. Press [F6 (WRITE)].

The CHORD NAME screen appears.

3. Assign a name to the Chord Form.

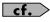

For details on assigning names, refer to p. 24.

**4.** When you have finished inputting the name, press [F6 (WRITE)]. A screen will appear, allowing you to select the write-destination Chord Form.

| (CHORD NAME)                                                  |              |
|---------------------------------------------------------------|--------------|
| U01 e <sup>'</sup>                                            | STEP 1/16    |
| Chord Write                                                   |              |
| U03 C 6<br>U03 C 6<br>U03 C Maj 7<br>U04 C Maj 9<br>U05 C 6/9 | CANCEL WRITE |

- 5. Use the VALUE dial, [INC] [DEC], or [▲] [▼] to select the write destination.
- **6.** Press [F6 (WRITE)]. A message will ask you for confirmation.
- 7. To save the Chord Form, press [F6 (EXEC].
  - \* To cancel, press [F5 (CANCEL)].

## NOTE

Never switch off the JUNO-G while data is being saved.

# **About Rhythm Patterns**

The JUNO-G contains 256 preset rhythm patterns. You can play a variety of rhythm patterns simply by pressing the function buttons ([F1]–[F6]). In addition to using these built-in rhythm patterns, you can also create your own.

The 256 rhythm patterns are maintained as independent data; they are not part of a performance's data. This means that any one rhythm pattern can be shared by various rhythm sets or performances. In Performance mode, a number by which a rhythm pattern is recalled can be stored as one of the performance parameters. This number cannot be stored in Patch mode.

## **Using Rhythm Groups**

A "group" consists of settings for each of the six buttons, specifying the pattern that each function button will play. The rhythm set used by that group is also stored as part of the settings.

\* You are free to change how rhythm pattern numbers and rhythm sounds are assigned.

Rhythm group data is not part of a rhythm set or performance; the 32 rhythm groups are stored as independent data. This means that any one rhythm group can be shared by various patches or performances. In addition to using the built-in rhythm groups, you can also create your own.

Rhythm Group settings can be saved independently for each performance. However, they cannot be saved as part of a patch.

# **Playing Rhythm**

## Using the Rhythm Function

## 1. Press [RHYTHM PATTERN].

The RHYTHM GROUP screen appears.

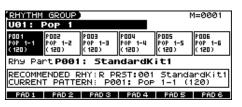

Play a function button ([F1 (PAD 1)]–[F6 (PAD 6)]).
 According to the button you pressed, the assigned rhythm pattern will begin playing. The currently playing button will blink.

## MEMO

The pattern or rhythm tone that is sounded by each button can be specified in Rhythm Group Edit (p. 82).

3. If you press a blinking button, the pattern will stop playing.

### 4. Press [EXIT] to close the RHYTHM GROUP screen.

You can also press [EXIT] to close the RHYTHM GROUP screen while a rhythm pattern is playing. In this case, you can press [RHYTHM PATTERN] once again to open the RHYTHM GROUP screen and press the blinking function button to stop the pattern playback.

\* You can also stop the pattern playback by pressing SONG RECORDER [STOP].

## Determining the Tempo for Rhythm Pattern Performances

This sets the Rhythm Pattern tempo.

1. Press SONG RECORDER [TEMPO].

The current tempo value appears in the display.

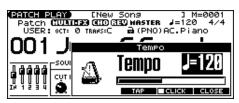

- 2. Use the VALUE dial or [INC] [DEC] to set the tempo value (5–300), or set the value by tapping [F4 (TAP)] a number of times with the same rhythm (Tap Tempo).
- \* If you press [F5 (CLICK)] to add a check mark (✔), the click will sound.
- 3. When you have made the setting, press [F6 (CLOSE)].

## Select the Rhythm Group

- **1. Press [RHYTHM PATTERN].** The RHYTHM GROUP screen appears.
- 2. Use the VALUE dial or [INC] [DEC] to select a Rhythm group number.

This selects the Rhythm group's basic performance Style. **U01–32:** User

**P01–32:** Preset

- \* When you select the Rhythm group, the most suitable rhythm set is assigned to the Rhythm part. (In the screen, this is indicated by "RECOMMENDED RHY PATTERN."
- 3. When you have finished selecting a Rhythm group, press [EXIT].

# Recording the Rhythm Pattern Playback to Song Recorder

In the RHYTHM GROUP screen, record the rhythm pattern to Song Recorder.

In recording standby mode, when you press [PLAY] (or [F6 (START)]) the current rhythm pattern will start playback at the same time, and you can record the rhythm pattern.

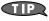

If you want to record the rhythm pattern at the same time that it starts playback, set the Count In to Off in the recording standby window.

# **Rhythm Pattern Settings**

## 1. Press [RHYTHM PATTERN].

**2.** Hold down [SHIFT] and press [F2 (RHY PTN)]. The RHYTHM PATTERN screen appears.

## **3.** Press $[\blacktriangle]$ $[\blacktriangledown]$ to select the parameter.

#### 4. Use the VALUE dial or [INC] [DEC] to make the setting.

\* You can audition the rhythm pattern by pressing [F4 (PREVU)] to add a check mark (

| Parameter        | Value                                                          | Explanation                                                                                                    |
|------------------|----------------------------------------------------------------|----------------------------------------------------------------------------------------------------|
| (Rhythm Pattern) | U001–256 (User),<br>P001–256 (Preset)                          | This selects the rhythm's basic performance Style.                                                                                                    |
| Grid             | 1/4, 1/8, 1/8L, 1/<br>8H, 1/12,<br>1/16, 1/16L,<br>1/16H, 1/24 | This sets the particular note division and resolution in a "single grid" used in creating the pattern in an Rhythm Pat-<br>tern, and how much of a "shuffle" syncopation is to be to applied (none/weak/strong) to it (grid type).<br>1/4: Quarter note (one grid sections = one beat)<br>1/8: Eighth note (two grid sections = one beat)<br>1/8L: Eighth note shuffle Light (two grid sections = one beat, with a light shuffle)<br>1/8H: Eighth note shuffle Heavy (two grid sections = one beat, with a heavy shuffle)<br>1/12: Eighth note triplet (three grid sections = one beat)<br>1/16L: Sixteenth note (four grid sections = one beat)<br>1/16L: Sixteenth note shuffle Light (four grid sections = one beat, with a light shuffle)<br>1/16H: Sixteenth note shuffle Heavy (four grid sections = one beat, with a heavy shuffle)<br>1/16H: Sixteenth note shuffle Heavy (four grid sections = one beat, with a heavy shuffle)<br>1/16H: Sixteenth note shuffle Heavy (four grid sections = one beat, with a heavy shuffle)<br>1/16H: Sixteenth note shuffle Heavy (four grid sections = one beat, with a heavy shuffle)<br>1/24: Sixteenth note shuffle Heavy (four grid sections = one beat)<br>1/26H: Sixteenth note shuffle Heavy (four grid sections = one beat, with a heavy shuffle)<br>1/274: Sixteenth note shuffle Heavy (four grid sections = one beat)<br>* Grid settings are shared with the arpeggio. |
| Duration         | 30–120%, Full                                                  | This determines whether the sounds are played staccato (short and clipped), or tenuto (fully drawn out).<br><b>30–120:</b> For example, when set to "30," the length of the note in a grid (or when a series of grids is connected with<br>ties, the final grid) is 30% of the full length of the note set in the grid type.<br><b>Full:</b> Even if the linked grid is not connected with a tie, the same note continues to sound until the point at which<br>the next new sound is specified.<br>* Duration settings are shared with the arpeggio.<br>* This has no effect if the Tone Env Mode parameter (p. 52) is set to "NO-SUS."                                                                                                    |
| Velocity         | 1–127                                                          | Specifies the loudness of the rhythm pattern.                                                                                                    |
| Accent           | 0–100                                                          | When you play rhythm patterns, the velocity of each note is determined by the velocity of the notes programmed with-<br>in the rhythm pattern. You can adjust the amount ("spread") of this dynamic variation.<br>With a setting of "100," the notes will have the velocities that are programmed by the rhythm pattern. With a setting<br>of "0," all notes will be sounded at a fixed velocity.                                                                                                    |

## Creating a Rhythm Pattern (Rhythm Pattern Edit)

In addition to using the built-in Rhythm Patterns, you are free to create your own. After creating an original Rhythm Pattern, you can store it in the internal user memory.

Broadly speaking, there are two ways to create a Rhythm Pattern.

## Step-recording

In this method, you use the keyboard to step-record your Rhythm Pattern. Each time you input a note, you will advance to the next step. This method is convenient when you want to create a Rhythm Pattern from scratch using a Pattern that contains no data.

## MEMO

If you want to create "from scratch," you'll need to initialize the Pattern. In the RHYTHM PATTERN EDIT screen, hold down [SHIFT] and press [F4 (INIT)]. A message will ask whether you want to initialize; press [F6 (EXEC)] to execute initialization.

- 1. Press [RHYTHM PATTERN].
- 2. Hold down [SHIFT] and press [F2 (RHY PTN)].
- **3.** Press [F5 (PTN EDIT)]. The RHYTHM PATTERN EDIT screen appears.
- **4.** Press [F1 (SETUP)]. The Rhythm Setup window appears.
- 5. Press [A] to move the cursor to "End Step."
- 6. Use the VALUE dial or [INC] [DEC] to specify the number of steps for the Rhythm Pattern.
- 7. Press [] to move the cursor to "Input Velocity."
- 8. Use the VALUE dial or [INC] [DEC] to specify the velocity setting for the data you will input.

The data will be input with the specified velocity.

9. Press [F6 (CLOSE)] to close the Rhythm Setup window.

## 10. Press [F6 (STP REC)] to add a check mark (v).

Now you're ready to step-record.

- To move to the desired input location, press [▲] [▼] [↓].
- To input notes, play the keyboard.
- To input a tie, press [F2 (TIE)].
- To input a rest, press [F3 (REST)].
- To erase the note, hold down [SHIFT] and press [F6 (CLR NOTE)].
- To erase all notes at the current step, hold down [SHIFT] and press [F5 (CLR STEP)].
- By pressing [F4 (PREVU)] to add a check mark (✔) you can listen to the pattern you've input.

## MEMO

A maximum of sixteen note numbers (pitches) can be used in a single pattern.

11. When you have finished, press [F5 (EXIT)].

# Using the VALUE Dial or [INC] [DEC] to Input Values

In this method, you'll use the cursor to specify the step or pitch that you want to input, and use the dial or [INC] [DEC] to input values. This method is convenient when you want to edit or modify previously input data.

- 1. Press [RHYTHM PATTERN].
- 2. Hold down [SHIFT] and press [F2 (RHY PTN)].
- **3.** Press [F5 (PTN EDIT)]. The RHYTHM PATTERN EDIT screen appears.
- **4.** Press [F1 (SETUP)]. The Rhythm Setup window appears.
- 5. Press [A] to move the cursor to "End Step."
- 6. Use the VALUE dial or [INC] [DEC] to specify the number of steps for the Rhythm Pattern.
- 7. Press [F6 (CLOSE)] to close the Rhythm Setup window.
- Press [▲] [♥] [♥] to specify the step or pitch you want to input.
- \* When using this method of input, you can use the keyboard to specify the pitch of the note. (Unlike when step-recording, pressing the keyboard will not actually input the note.)
- **9.** Input the velocity value, using either the VALUE dial or [INC] [DEC]. You can input a tie by turning VALUE all the way to the right (or using [INC] to raise the value all the way).
- You can also input a tie by pressing [F2 (TIE)].
- To input a rest, press [F3 (REST)].
- By pressing [F4 (PREVU)] to add a check mark (✔) you can listen to the pattern you've input.

## MEMO

A maximum of sixteen note numbers (pitches) can be used in a single pattern.

10. When you have finished, press [F5 (EXIT)].

## Saving the Rhythm Pattern You Have Created (Write)

The Rhythm Patterns you create are temporary; they are deleted as soon as you turn off the power or select some other Pattern. You can store 32 Rhythm Groups in the User memory.

Rhythm pattern settings are saved as independent data, not as part of the data for each patch. The settings in Patch mode, it is not possible to save rhythm pattern parameters (e.g., Rhythm Pattern, Grid, Duration).

**It can be saved to individual in Performance mode.** If you want to save your settings, press [WRITE] and save the performance.

## **Playing Rhythms**

- 1. Create a rhythm pattern.
- **2.** Press [F6 (WRITE)]. The RHYTHM PATTERN NAME screen appears.
- **3.** Assign a name to the Rhythm Pattern.

cf.

For details on assigning names, refer to p. 24.

**4.** When you have finished inputting the name, press [F6 (WRITE)]. A screen will appear, allowing you to select the write-destination pattern.

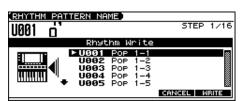

5. Use the VALUE dial, [INC] [DEC], or [▲] [▼] to select the write destination.

### 6. Press [F6 (WRITE)].

A message will ask you for confirmation.

7. To save the Rhythm Pattern, press [F6 (EXEC)].

\* To cancel, press [F5 (CANCEL)].

### NOTE

Never switch off the JUNO-G while data is being saved.

## Creating a Rhythm Group (Rhythm Group Edit)

Not only can you use the prepared internal Rhythm Groups that determine how rhythm are played, but you can also create them as well. This way, you can enjoy performing your own original rhythm group.

#### 1. Press [RHYTHM PATTERN].

The RHYTHM GROUP screen appears.

- 2. Use the VALUE dial or [INC] [DEC] to select a rhythm group you want to edit.
- **3.** Hold down [SHIFT] and press [F5 (GRP EDIT)]. The RHY GRP EDIT screen appears.
- **4.** Press [▲] [▼] to select the parameter.

#### 5. Use the VALUE dial or [INC] [DEC] to set the value.

| Parameter                  | Value                 | Explanation                                                                                                    |
|----------------------------|-----------------------|----------------------------------------------------------------------------------------------------|
| Current<br>Pad Num-<br>ber | 1–6                   | Select the function button for which you want<br>to make settings.<br>You can also choose the button that you<br>want to set by pressing that button. |
| Ptn                        | U001–256,<br>P001–256 | Specifies the pattern number that will sound when you press the function button.                                                                      |

| Parameter | Value                                                  | Explanation                              |
|-----------|--------------------------------------------------------|------------------------------------------|
| Rhy       | USER:<br>001–032<br>PRST:<br>001–036<br>GM:<br>001–009 | Specifies which rhythm set will be used. |
|           | CARD:<br>001-032<br>EXP:<br>001-                       |                                          |

6. When you have finished, press [F5 (EXIT)].

## Saving the Rhythm Group You Have Created (Write)

The Rhythm Groups you create are temporary; they are deleted as soon as you turn off the power or select some other Group. You can store 32 Rhythm Groups in the User memory.

Rhythm group settings are saved as independent data, not as part of the data for each patch. The settings in Patch mode, it is not possible to save rhythm group settings. It can be saved to individual in Performance mode. If you want to save your settings, press [WRITE] and save the performance.

#### 1. Create a rhythm group.

#### 2. Press [F6 (WRITE)].

The RHYTHM GROUP NAME screen appears.

#### 3. Assign a name to the Rhythm Group.

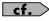

For details on assigning names, refer to p. 24.

**4.** When you have finished inputting the name, press [F6 (WRITE)]. A screen will appear, allowing you to select the write-destination group.

RHYTHM GROUP NAME U01 C
Rhythm Group Write Rhythm Group Write U02 Trance
U03 Break Beats
U04 R&8 2
U05 HipHop 2 CANCEL WRITE

5. Use the VALUE dial, [INC] [DEC], or [▲] [♥] to select the write destination.

#### 6. Press [F6 (WRITE)].

A message will ask you for confirmation.

7. To save the Rhythm Group, press [F6 (EXEC)].

To cancel, press [F5 (CANCEL)].

#### NOTE

Never switch off the JUNO-G while data is being saved.

# Creating a List of Frequently Used Patches, Performances, or Songs (Live Setting)

You can create a list of frequently used sounds, and recall them instantly. Since you can register Patches, Rhythm Sets, Performances, or Songs any type of sound you need can be recalled instantly regardless of the mode.

Each list (bank) can store a total of twelve patches, rhythm sets, performances, and songs. You can create twenty of these banks. For example, you might use bank 1 to list up to twelve sounds that you use in the first song of your live set.

## **Recalling Sounds**

## 1. Press MODE [LIVE SETTING].

The LIVE SETTING screen appears.

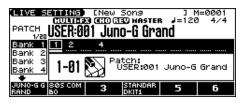

- 2. Use [▲] [▼] to switch banks (1–20).
- Press [F1 (1)]–[F6 (6)] to select the number that you want to recall.

To select 7–12, hold down [SHIFT] and press [F1 (7)]–[F6 (12)].

\* The sound name or the song file name will be the function display for the numbers you register.

## TIP

You can also use [INC] [DEC] to successively recall the next number in the bank.

## TIP

You can also use  $[\P]$   $[\clubsuit]$  to select numbers within the bank. In this case, the sound will not change until you press [ENTER].

# Registering a Sound

- 1. Access the screen of the patch, rhythm set, or performance that you want to register.
- **2.** Hold down [SHIFT] and press MODE [LIVE SETTING]. The LIVE SET EDIT screen appears.

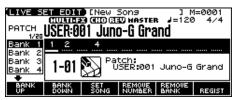

- \* You can also access this screen by pressing EDIT [MENU] and choosing "5. Live Setting Edit" in the Top Menu window.
- 3. Use [F1 (BANK UP)] [F2 (BANK DOWN)] ([▲] [▼]) to select the bank in which you want to register the sound.
- Use [◀] [▶] to select the number in which to register the sound.

You can register the sound in any of the twelve numbers.

Register the sounds in an order that's appropriate for your song or live performance.

### 5. Press [F6 (REGIST)] to register the sound.

For example, if you register the sound in Bank 1, number 02, the display will indicate "Regist to 1-02."

\* Press [EXIT] if you decide to cancel.

## **Registering a Song**

- 1. Hold down [SHIFT] and press MODE [LIVE SETTING]. The LIVE SET EDIT screen appears.
- \* You can also access this screen by pressing EDIT [MENU] and choosing "5. Live Setting Edit" in the Top Menu window.
- Use [F1 (BANK UP)] [F2 (BANK DOWN)] ([▲] [♥]) to select the bank in which you want to register the song.
- 3. Use [◀] [▶] to select the number in which to register the song.

You can register the song in any of the twelve numbers. Register the songs in an order that's appropriate for your song or live performance.

- 4. Press [F3 (SET SONG)].
- 5. Press [F1 (USER)] (user memory) or [F2 (CARD)] (memory card) to select the registration destination.
- 6. Use the VALUE dial or [INC] [DEC] to move the cursor to the song you want to register, and press [F6 (SELECT)].
  - \* Press [EXIT] if you decide to cancel.

## **Removing a Registration**

- In the LIVE SET EDIT screen, use [◀] [▶] to move the cursor to the number that you want to remove.
- 2. Press [F4 (REMOVE NUMBER)].

For example, if you remove the registration for Bank 1, number 02, the display will indicate "Remove 1-02," and that number becomes empty.

# Removing all Registrations from a Bank

- In the LIVE SET EDIT screen, use [F1 (BANK UP)] [F2 (BANK DOWN)] ([▲] [▼]) to move the cursor to the bank for which you want to clear the registrations.
- 2. Press [F5 (REMOVE BANK)].

If you clear the entire contents of Bank 1, the display will indicate "Remove Bank 1," and that bank is made empty.

# **Playing Back a Song**

This chapter explains how you can use the JUNO-G's song recorder to play back a song.

## MEMO

When you play back a song, we recommend that you use the sound generator in **Performance mode**. In Performance mode, up to sixteen different sounds can be played separately by the sixteen parts, making this mode ideal for playing songs that are multi-instrument ensembles of drums, bass, piano, etc.

With the factory settings, demo song data will automatically be loaded into Temporary Area when the JUNO-G is powered up. Here's how to change this setting so that this automatic load does not occur (i.e., the song memory will remain empty).

- 1. Press [MENU].
- Press [▲] [▼] to select "2. System," and then press [ENTER].
- 3. Press [F1 (GENERAL)], and then press [F2 (AUTO LD)] to select "Startup."
- Press [▲] [▼] to select "Load Demo Song at Startup."
- 5. Use the VALUE dial or [INC] [DEC] to set it to "OFF."
- 6. Press [F6 (WRITE)] to save the setting.

# Loading and Playing a Song (Load Play)

The JUNO-G can load a song from user memory or a memory card into the temporary area, and play it.

## NOTE

The Temporary Song will be lost if you turn power off or load another song into Temporary Area. If Temporary Area contains a song you wish to keep, you must save that song to user memory or memory card (p. 113).

## 1. Press EDIT [SONG] to access the SONG LIST screen.

\* Pressing [SONG] toggles you between the SONG LIST screen and MIDI TRACK screen.

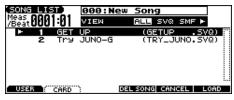

\* By pressing [◀] [▶] in the above screen, you can specify the type of songs that will be displayed. If various types of songs are saved together, it will be easier to find the desired song if you restrict the displayed file types in this way.

ALL: all songs will be displayed

**SVQ:** Only the SVQ song files are displayed

**SMF:** only Standard MIDI Files will be displayed

#### 2. Use the VALUE dial or [INC] [DEC] to select the song.

- [F1 (USER)]: Songs in user memory
- [F2 (CARD)]: Songs on a memory card

## 3. Press [F6 (LOAD)].

A Message will ask you for confirmation.

## 4. Press [F6 (EXEC)].

When the song has finished loading, the performance data of the loaded song will be displayed in the MIDI TRACK screen.

\* You can also load a song by holding down [SHIFT] and pressing [WRITE] (p. 115).

## 5. Press SONG RECORDER [PLAY] to start playback.

When the song finishes playing, it will stop automatically. If you want to stop playback midway through the song, press [STOP].

## MEMO

If you play back the song while the MIDI TRACK screen is displayed, the screen will scroll in keeping with the song playback location.

## NOTE

There will be no sound if samples have not been loaded for the patches used in the song. You must load the necessary samples beforehand (p. 115).

# Playing MIDI Tracks Immediately (Quick Play)

The JUNO-G can immediately play the MIDI tracks of SMF data without loading the song into the temporary area (**Quick Play**). This lets you verify the contents of a song before loading it into the temporary area.

## NOTE

Quick Play does not play back the audio tracks. If you want to play the audio tracks, you must load the song into the temporary area.

## 1. Press EDIT [SONG] to access the SONG LIST screen.

- \* This button is pressed to toggle between the SONG LIST screen and the MIDI TRACK screen.
- \* By pressing [◀] [▶] in the above screen, you can specify the type of songs that will be displayed. If various types of songs are saved together, it will be easier to find the desired song if you restrict the displayed file types in this way.
  - ALL: all songs will be displayed
  - **SVQ:** Only the SVQ song files are displayed
  - SMF: only Standard MIDI Files will be displayed

#### 2. Use the VALUE dial or [INC] [DEC] to select the song.

- [F1 (USER)]: Songs in user memory
- [F2 (CARD)]: Songs on a memory card

#### 3. Press SONG RECORDER [PLAY] to start playback.

When the song finishes playing, it will stop automatically. If you want to stop playback midway through the song, press [STOP].

\* If you want to return to the song in the temporary area, press EDIT [SONG] to access the MIDI TRACK screen, and then press [F5 (TMP SONG)].

## NOTE

There will be no sound if samples have not been loaded for the patches used in the song. You must load the necessary samples beforehand (p. 115).

## **Playing Back a Song**

# Various Playback Methods

# Fast-Forward and Rewind During Playback

Fast-forward, rewind, and jump can be performed during playback, as well as while stopped. Use the following procedures for each operation.

| Fast-forward:            | Press [FWD].                       |
|--------------------------|------------------------------------|
| Continuous fast-forward: | Press and hold [FWD].              |
| Rapid fast-forward:      | Hold down [FWD] and press [BWD].   |
| Rewind:                  | Press [BWD].                       |
| Continuous rewind:       | Press and hold [BWD].              |
| Rapid rewind:            | Hold down [BWD] and press [FWD].   |
| Jump to the preceding ma | arker location:                    |
|                          | Hold down [SHIFT] and press [BWD]. |
| Jump to the following ma | rker location:                     |
|                          | Hold down [SHIET] and proce [EWD]  |

Hold down [SHIFT] and press [FWD].

#### Jump to the beginning of the song:

Hold down [STOP] and press [BWD].

- \* Song playback will be interrupted if you jump to the beginning or end of the song while the song is playing.
- \* A certain amount of time may be required for fast-forward, rewind, or jump during Quick Play.
- \* You can't jump to a marker location when using Quick Play.

## Playing Back with a Specific Instrument Muted (MIDI Track Mute)

If you want to silence the playback of a specific instrument, you can mute the part that contains the sequencer data for that instrument.

#### 1. Press EDIT [SONG] to access the MIDI TRACK screen.

## 2. Press [F4 (MUTE)].

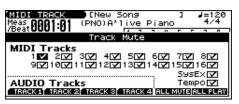

3. Use [▲] [♥] [◀] [▶] to move the cursor to the part (MIDI track) whose performance you want to mute.

#### 4. Use the VALUE dial or [DEC] to clear the check mark (✓).

- You can press [F5 (ALL MUTE)] to mute all of the MIDI track parts.
- You can press [F6 (ALL PLAY)] to clear muting for all of the MIDI track parts.

## MEMO

You can press [PART SELECT] so it's lit, and then press PART SELECT [1]–[8] to mute the part for the selected MIDI track.

\* To mute a MIDI track part 9–16, press [9-16] so it's lit, then press PART SELECT [9]–[16].

## NOTE

If a MIDI track is muted when you save the song in Standard MIDI File format, the data of that track will not be saved in the file. If you save the song as a song file (SVQ file, SVA file), the muted status of each track will be preserved in the file.

## TP

If you clear the check mark () for system exclusive messages (SysEx), system exclusive messages will be ignored.

## TIP

If you clear the tempo track (Tempo) check mark ( $\checkmark$ ), the tempo track will be muted. You can mute the tempo track if you want a song containing recorded tempo changes to play back at a fixed tempo.

5. When you have finished making settings, press [EXIT].

## Playing Back with an Audio Track Muted (Audio Track Mute)

If you want to play back a song with a specific audio track muted, you can mute the audio track that plays that audio data.

- 1. Press SONG RECORDER [AUDIO TRACK] to access the AUDIO TRACK screen.
- 2. Press [F4 (MUTE)].
- 3. Press [F1 (TRACK 1)]–[F4 (TRACK 4)].

The corresponding audio track will be muted, and the function display color will be inverted. The function display for unmuted tracks will remain black.

4. When you have finished making settings, press [EXIT].

## Playing a Song Back at a Fixed Tempo (Muting the Tempo Track)

If the tempo changes while a song is being played back, this is because those tempo changes have been recorded in the Tempo track. If you want to override these tempo changes and play back at a fixed tempo, you can mute the Tempo track.

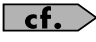

For details on operations, refer to "Playing Back with a Specific Instrument Muted (MIDI Track Mute)."

## Changing the Playback Tempo of a Song

The tempo at which a song will play back is recorded on its tempo track, but the tempo of the entire song can be adjusted during playback. The tempo at which the song actually plays is called the playback tempo.

\* The playback tempo is a temporary setting. It will be lost if you switch to another song or turn off the power. If you want the song to always play back at this tempo, you must re-save the song (p. 113).

## (MEMO)

When you change the tempo, audio tracks will be timestretched (the sample length and tempo will change) so that they remain in synchronization with the MIDI tracks.

### 1. Press SONG RECORDER [TEMPO].

The Tempo window appears.

### 2. Use the VALUE dial or [INC] [DEC] to set the playback tempo.

- If you press [F5 (CLICK)] to add a check mark (✔), a click will sound at the specified tempo.
- By pressing [F4 (TAP)] you can set the tempo to the timing at which you press the button (Tap Tempo). Press the button three or more times at quarter-note intervals of the desired tempo.

## 3. When you have finished making settings, press [F6 (CLOSE)]. NOTE

The audio quality may be degraded if the audio tracks have been time-stretched because of a change in tempo. If so, we recommend that you limit the tempo change to an appropriate range.

## **Playing Back a Song Repeatedly** (Loop Play)

Use the Loop function when you want to repeatedly play back an entire song or just a specified portion of a song.

#### 1. Press SONG RECORDER [LOOP] to make it light.

The Loop Play window appears. Now playback will loop according to the region and the number of times specified in the Loop Play window.

To defeat the Loop function, press [LOOP] once again.

#### ∣ cf. >

For details on making settings in the Loop window, refer to Specifying the Area of a Song that will Repeat (Loop Points) (p. 95).

2. When you have finished making settings, press [F6 (CLOSE)].

## Using the D Beam Controller to Start/Stop Song Playback

You can start/stop song playback by passing your hand over the D Beam controller.

- 1. Select the song that you want to play back.
- 2. Hold down [SHIFT] and press D BEAM [ASSIGNABLE]. A screen like the following appears.

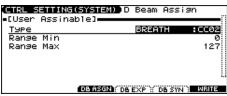

- 3. Use [▲] [▼] to move the cursor to "Type."
- 4. Use the VALUE dial or [INC] [DEC] to set this to "START/ STOP."
- 5. Press [EXIT] to return to the previous screen.
- 6. Press D BEAM [ASSIGNABLE] to turn on the D Beam controller.
- 7. When you pass your hand across the D Beam controller, song playback will start. When you pass your hand across it once again, playback will stop.
  - You can also start/stop song playback by using a pedal connected to the PEDAL CONTROL jack (p. 72).

## NOTE

D Beam controller settings are stored in the song. If you want to save your settings, save the song.

## Playing Back Correctly from the Middle of the Song (MIDI Update)

When you play back from the middle of a song, for example after fast-forward or rewind, the correct patch may not be selected, or the pitch may be incorrect. This is because the MIDI messages in the area that you skipped have not been transmitted to the sound generator. In such cases, you can use the MIDI Update function. When you perform MIDI Update, the MIDI messages (other than Note messages) from the beginning of the song until the location to which you moved will be transmitted to the sound generator, ensuring that the sound generator will be in the correct state for the resumption of playback.

- 1. Make sure that song playback is stopped.
  - It is not possible to perform MIDI Update while the song is playing.
- 2. Hold down [SHIFT] and press SONG RECORDER [PLAY]. The display will indicate "MIDI Update..." while processing takes place, and when finished, will indicate "MIDI Update Completed!"

# **Recording a Song (MIDI Track)**

This chapter explains the procedure for using the JUNO-G's song recorder to record a song.

## TIP

Before you begin this procedure, put the sound generator in **Performance mode**. Normally, when recording or playing back a song, you will put the sound generator in Performance mode. The reason for this is that in this mode, only the sound of the specified MIDI channel will be heard when you record while playing the keyboard of the JUNO-G, and that when the song is played back, the parts can independently play up to 16 different sounds. Thus, Performance mode is suitable for recording and playing back a song that uses an ensemble of multiple instruments, such as drums, bass, and piano. In Performance mode, we recommend that you leave the keyboard switches (p. 60) turned off (unchecked). If any keyboard switches are on (checked), parts other than the current part will also sound when you play the keyboard; you probably don't want this to occur while you're creating a song.

## **Two Recording Methods**

You can use one of two methods of recording: **realtime recording** or **step recording**. Select the method that is appropriate for your situation.

## Realtime Recording (p. 88)

Realtime recording is the recording method in which your keyboard playing and controller operations are recorded just as you perform them.

## Step Recording (p. 92)

Step recording is the recording method in which you can input notes and rests one by one. This method is suitable for inputting drums or bass with precise timing.

## Before You Record a New MIDI Track

## **Overview of the Recording Process**

The work flow for recording a new song (MIDI tracks) is as follows.

- 1. Select the sound to be used for recording
- 2. Clear the Temporary Song
- 3. Specify the time signature of the song (p. 88)
- 4. Set the tempo (p. 88)
- 5. Use realtime recording (p. 88) or step recording (p. 92) to record
- 6. Use track edit (p. 97) or micro edit (p. 99) to edit the song
- 7. Save the song to user memory or memory card (p. 113)

With the factory settings, demo song data will automatically be loaded into Temporary Area when the JUNO-G is powered up. Here's how to change this setting so that this automatic load does not occur (i.e., the song memory will remain empty).

- 1. Press MODE [PERFORM] to access the PERFORM PLAY screen.
- 2. Press [MENU].
- 3. Press [▲] [▼] to select "2. System," and then press [ENTER].
- 4. Press [F1 (GENERAL)], and then press [F2 (AUTO LD)] to select "Startup."
- 5. Press [▲] [▼] to select "Load Demo Song at Startup."
- 6. Use the VALUE dial or [INC] [DEC] to set it to "OFF."

# Select the Sound to be Used for Recording

Before you record a song (MIDI tracks), select the sound that you want to use for recording. Select the recording method that is appropriate for your situation.

## Performance

Select a Performance when you want to record an ensemble performance using multiple instruments. When recording a song, we recommend that you normally select a Performance.

## Patch/Rhythm set

Select a patch or rhythm set if you want to use a single patch or rhythm set to record your playing.

## Erasing the Song from Temporary Song (Song Clear)

When you record a song (MIDI tracks), the sequencer data is temporarily recorded in Temporary Area. If you want to record a new song, you must erase any existing sequencer data from Temporary Song.

## NOTE

If Temporary Song contains an important song that you want to keep, you should first save that song to user memory/memory card (p. 113).

- 1. Press EDIT [SONG] to access the MIDI TRACK screen.
- **2.** Hold down [SHIFT] and press [F6 (UTILITY)]. The Song Utility Menu appears.
- 3. Press [F2 (SONG CLEAR)].

A message will ask you for confirmation.

- 4. Press [F6 (EXEC)] to execute the operation.
- \* To cancel, press [F5 (CANCEL)].

When the operation has been completed, the display will briefly indicate "Completed!"

## **Specifying the Time Signature**

Before you record a new song, you must specify the time signature. However, a time signature of 4/4 is automatically specified when you perform the Song Initialize operation or when the power is turned on, so you will need to make this setting only if you want to record a new song in a different time signature.

#### 1. Press EDIT [SONG] to access the MIDI TRACK screen.

- **2.** Press [F3 (MICRO)]. The MICROSCOPE screen appears.
- **3.** Press [F5 (CH/PART)]. The Ch/Part Select window appears.
- 4. Press [F5 (BEAT)] (beat track).
- **5. Press [F6 (CLOSE)].** The MICROSCOPE screen for the BEAT track appears.
- Press [◀] [▶] to move the cursor to "Beat Change Numerator" or "Beat Change Denominator."
- Use the VALUE dial or [INC] [DEC] to specify the time signature.

#### cf.

If you want to change time signatures midway through the song, refer to **Changing the Time Signature Midway Through the Song** (p. 103).

8. Press [EXIT] to return to the previous screen.

## **Setting the Tempo**

Set the tempo at which the song is to be recorded.

1. Press [TEMPO].

The Tempo window appears.

- 2. Use the VALUE dial or [INC] [DEC] to set the playback tempo.
- If you press [F5 (CLICK)] to add a check mark (✔), a click will sound at the specified tempo. This will switch on/off each time you press the button.
- By pressing [F4 (TAP)] you can set the tempo to the timing at which you press the button (Tap Tempo). Press the button three or more times at quarter-note intervals of the desired tempo.
- 3. When you have finished making settings, press [F6 (CLOSE)].

## cf.

If you want to change tempo midway through the song, refer to **Changing the Tempo Midway Through the Song** (p. 102).

## Recording Your Performance as You Play It (Realtime Recording)

Realtime Recording is the recording method in which your keyboard playing and controller operations are recorded just as you perform them. Use this recording method when you want to capture the nuances of your own performance.

## **Basic Operation for Realtime Recording**

 Make sure that the preparations for recording have been completed as described in "Before You Record a New MIDI Track" (p. 87).

### (MEMO)

If you want to record into an existing song, load the desired song into Temporary Song (p. 115). Then press SONG RECORDER [BWD] or [FWD] to specify the measure at which you want to begin recording. The measure at which recording will begin is indicated by the "M=" in the upper right of each PLAY screen.

### 2. Press SONG RECORDER [REC].

The [REC] indicator will blink, and the MIDI Rec Standby (Real Time) window appears.

| MIDI T          |           |         | Cona   | 7       | 1-104 |
|-----------------|-----------|---------|--------|---------|-------|
| Meas, QQ        | PILDI     | Rec St  | andb9  | (Real 1 | ime)  |
| /Beat <b>üü</b> | (REAL) RE | c Mode  |        |         | MIX I |
| 1 AMP E         |           | unt In  |        | 1       | MEAS  |
| a Nu Bac        | oo Te     | MPO Re( | : SW   |         | OFF   |
| a Textu         | LO        | op/Pun( | =h     |         | OFF   |
| 4 Denial        | 5         | tart Po | oint - |         | ₿     |
| sKillert        | E         | nd Poir | nt .   |         | 📗     |
| anteri          | eupio     | PUNCH   |        | BEC     | START |
| UNDO            | REC       |         | QTZ    | SELECT  |       |

As basic settings, specify the following two parameters.
 Use [▲] [♥] [♠] to move the cursor to each parameter, and use the VALUE dial or [INC] [DEC] to make the setting.

## **Recording a Song (MIDI Track)**

| Parameter | Explanation                                                                                                    |
|-----------|----------------------------------------------------------------------------------------------------|
| Count In  | Select how recording is to begin.                                                                                                    |
|           | OFF:                                                                                                    |
|           | Recording will begin immediately when you press [PLAY].<br>1 MEAS:                                                                                                    |
|           | When you press [PLAY], a count (playback) will begin one measure before the recording-start location, and recording will begin when you reach the recording-start location. |
|           | 2 MEAS:                                                                                                    |
|           | When you press [PLAY], a count (playback) will begin two<br>measures before the recording-start location, and recording                                                     |
|           | will begin when you reach the recording-start location. <b>WAIT NOTE:</b>                                                                                                   |
|           | Recording will begin when you press [PLAY], or play a note or press the pedal.                                                                                              |
| In the M  | IIDI Rec Standby (Real Time) window you can perform                                                                                                    |

the following operations.

- Specifying the punch-in/out points
- Specifying the loop points
- Quantize (p. 90)

• Selecting the sequencer data that will be recorded (p. 91) For details on these operations, refer to the appropriate page.

4. When you are finished making settings in the MIDI Rec Standby (Real Time) window, press [PLAY] or [F6 (START)]. The MIDI Rec Standby (Real Time) window will close, the [REC] indicator will change from blinking to lit, and recording will begin.

When recording begins, the Realtime Rec Control window will appear.

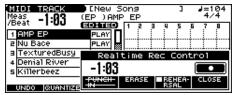

In the Realtime Rec Control window you can perform the following operations.

- Specifying the punch-in/out points
- Realtime Erase (p. 91)
- Rehearsal Function (p. 92)

For details on these operations, refer to the appropriate page.

\* To close the Realtime Rec Control window, press [F6 (CLOSE)] or [PLAY]. To open it once again, press [PLAY].

#### When you are finished recording, press [STOP]. The [REC] indicator will go dark.

#### TIP

If you're not satisfied with the recording you just made, you can press [F1 (UNDO)] in the MIDI TRACK screen to revert to the state prior to recording (Undo). After executing Undo, you can use Redo to revert to the previous state. After executing Undo, you can execute Redo by performing the above procedure once again.

# Recording the Rhythm Pattern Playback to MIDI Track

In the RHYTHM GROUP screen, record the rhythm pattern to MIDI track.

In recording standby mode, when you press [PLAY] (or [F6 (START)]) the current rhythm pattern will start playback at the same time, and you can record the rhythm pattern.

TIP

If you want to record the rhythm pattern at the same time that it starts playback, set the Count In to Off in the recording standby window.

## Recording Tempo Changes in a Song (Tempo Recording)

If you want the tempo to change during the song, you can record those tempo changes in the Tempo track. If tempo changes have already been recorded in the tempo track, they will be rewritten. Set the following recording parameters in addition to the basic settings described in step **3** of **Basic Operation for Realtime Recording** (p. 88).

| Parameter    | Value   | Explanation                                                        |  |
|--------------|---------|--------------------------------------------------------------------|--|
| Tempo Rec Sw | OFF, ON | Specify whether tempo changes will be recorded (ON), or not (OFF). |  |

## Loop Recording and Punch-In Recording

You can record repeatedly over a specified area (Loop recording), or re-record just that area (Punch-in recording).

Set the following recording parameters in addition to the basic settings described in step **3** of **Basic Operation for Realtime Recording** (p. 88).

| Parameter   | Explanation                                                                                                  |
|-------------|----------------------------------------------------------------------------------------------------|
| Loop/Punch  | Specify how loop recording or punch-in recording is to take place.                                           |
|             | Loop recording or punch-in recording will not occur.<br>LOOP (POINT):                                        |
|             | Recording takes place repeatedly, according to the loop point settings.                                      |
|             | LOOP (1–16 MEAS):                                                                                            |
|             | The 1–16 measure area starting at the record-start measure<br>will be recorded repeatedly.<br>LOOP SONG ALL: |
|             |                                                                                                    |
|             | The entire song from beginning to end will be recorded re<br>peatedly.<br>AUTO PUNCH:                        |
|             | Auto punch-in recording will be performed.<br>MANUAL PUNCH:                                                  |
|             | Manual punch-in recording will be performed.                                                                 |
| Start Point | Measure and beat at which loop recording or auto punch-<br>in recording is to begin                          |
|             | * It is not possible to specify the Tick.                                                                    |
| End Point   | Measure and beat at which loop recording or auto punch-<br>in recording is to Stop.                          |
|             | * It is not possible to specify the Tick.                                                                    |
|             | * The minimum loop length is four quarter notes.                                                             |

 After loop recording, the loop points (p. 95) will automatically be set to the recorded region.

\* You can also make loop settings by pressing SONG RECORDER [LOOP].

## **Using Auto Punch-In Recording**

You must pre-specify the area (punch points) in which recording is to take place. This is convenient when you want to re-record over a mistake. The song will play back when you begin recording. When you reach the punch-in point, playback will switch to record mode.

- 1. In the MIDI Rec Standby (Real Time) window, set the Loop/ Punch parameter to "AUTO PUNCH."
- **2.** Set the Start Point/End Point parameters to the desired punch points.
- 3. Move to a measure earlier than the specified Start Point, and press [PLAY] or [F6 (START)].

The song will begin playing. Recording will begin at the location specified by the Start Point parameter. Playback will resume at the location specified by the End Point parameter.

4. Press [STOP] to stop playback.

## **Using Manual Punch-In Recording**

Recording takes place (erasing the existing data) in the area that you specify by pressing a pedal or button. This is convenient when you want to re-record more than one location in which you made a mistake. The song will play back when you begin recording. When you press a pedal or button, playback will switch to record mode, and will switch back to play mode when you press the pedal or button once again. By pressing the pedal or button, you can toggle between record and play modes.

## TIP

If you want to use a pedal connected to the PEDAL CONTROL jack to specify the area for recording, you must first set the Control Pedal Assign parameter to "PUNCH IN/OUT" (p. 72).

1. In the MIDI Rec Standby (Real Time) window, set the Loop/ Punch parameter to "MANUAL PUNCH."

#### 2. Press [PLAY] or [F6 (START)].

Song playback will begin, and the Realtime Rec Control window will appear.

- At the point where you want to begin recording, press [F3 (PUNCH IN)] or step on the pedal.
   Playback will switch to record mode.
- 4. At the point where you want to stop recording, once again press [F3 (PUNCH OUT)] or step on the pedal. You will return to playback mode.
- 5. Press [STOP] to stop playback.

## Correct the Timing of Your Playing as You Record (Recording Quantize)

The Quantize function automatically corrects inaccuracies in the timing of your keyboard performance, aligning the notes to accurate timing intervals. During realtime recording, you can quantize while you record.

Set the following recording parameters in addition to the basic settings described in step **3** of **Basic Operation for Realtime Recording** (p. 88).

| Parameter                 | Value                                                               | Explanation                                                                                                    |
|---------------------------|---------------------------------------------------------------------|----------------------------------------------------------------------------------------------------|
| Input Quantize            | OFF, GRID,<br>SHUFFLE                                               | OFF: Quantize will not be applied<br>while recording.<br>GRID: Grid Quantize will be applied<br>while recording. Use this when you<br>want the timing to be accurate, such as<br>when recording drums or bass.<br>SHUFFLE: Shuffle Quantize will be<br>applied while recording. Use this<br>when you want to give the rhythm a<br>"shuffle" or "swing" character.                                                             |
| When "Input Qu            | antize" is "GRID"                                                   |                                                                                                    |
| Grid Resolu-<br>tion      | F, F <sub>3</sub> ,<br>F, J <sub>3</sub> ,<br>J, J <sub>3</sub> , J | Quantization time interval<br>Select the shortest note value that<br>will occur in the range to which<br>Grid Quantize will be applied.                                                                                                    |
| Grid Quantize<br>Strength | 0–100%                                                              | Degree to which notes will be adjusted<br>toward the timing intervals specified<br>by Grid Resolution<br>With a setting of "100%," the notes<br>will be corrected precisely to the<br>timing of the Grid Resolution pa-<br>rameter. With a setting of "0%," the<br>timing will not be adjusted at all.                                                                                                    |
| When "Input Qu            | antize" is "SHUF                                                    | FLE"                                                                                                    |
| Shuffle Resolu-<br>tion   | J , J                                                               | Quantization time interval                                                                                                    |
| Shuffle Quan-<br>tize     | 0–100%                                                              | Degree to which the backbeat will be<br>separated from the downbeat speci-<br>fied by Shuffle Resolution<br>With a setting of "50%," the back-<br>beat will be exactly between adja-<br>cent downbeats. With a setting of<br>"0%," the backbeat will be moved<br>to the same timing as the preceding<br>downbeat. With a setting of<br>"100%," the backbeat will be moved<br>to the same timing as the following<br>downbeat. |

## When Quantize Type is "GRID"

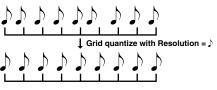

## When Quantize Type is "SHUFFLE"

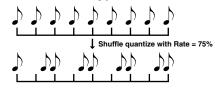

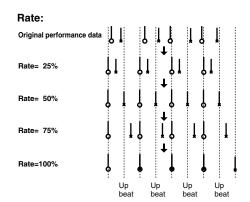

# Selecting the Sequencer Data that will Be Recorded (Recording Select)

When you use realtime recording, all of your sequencer data will normally be recorded. If you want to avoid recording a specific type of data, you can turn its Recording Select setting "OFF."

## 1. Press [REC].

#### 2. Press [F5 (REC SELECT)].

The Recording Select window appears.

| MIDI T              | MIDI Rec Standby (Real Time)                                   |   |
|---------------------|----------------------------------------------------------------|---|
| 7Beat UU<br>1 BMB B | REAL Rec Mode MIX                                              | I |
| 2 Nu Ba             | Recording Select Note   Channel After                          | , |
| 4 Denia<br>s Killer | Control Change / Poly After /<br>Program Change / Pitch Bend / | 1 |
| UNDO                | System Ex V<br>All on All off Close                            |   |

# Press [▲] [♥] [♥] to select the sequencer data (MIDI messages) that will be recorded.

| MIDI Message      | Explanation                                                           |
|-------------------|-----------------------------------------------------------------------|
| Note              | Represent notes.                                                      |
| Control<br>Change | Apply various effects such as modulation or expression.               |
| Program<br>Change | Select sounds.                                                        |
| System Ex         | Used to make settings unique to the JUNO-G, such as sound parameters. |
| Channel After     | Apply aftertouch to an entire MIDI channel.                           |
| Poly After        | Apply aftertouch to individual keys.                                  |
| Pitch Bend        | Change the pitch.                                                     |

- 4. Use the VALUE dial or [INC] [DEC] to add a check mark (✓). The message will be recorded if you assign a check mark (✓), and will not be recorded if you remove the check mark.
- [F4 (ALL ON)]: All of the sequencer data will be recorded.
- [F5 (ALL OFF)]: No sequencer data will be recorded.
- 5. Press [F6 (CLOSE)] to close the Recording Select window.

## Erasing Unwanted Data While You Record (Realtime Erase)

Realtime Erase is a function that erases unwanted data during realtime recording. This is particularly convenient during loop recording, since it lets you erase data without stopping recording.

- \* Realtime Erase can be executed only if the Recording Mode is set to "MIX."
- **1.** Begin realtime recording (p. 88). The Realtime Rec Control window appears.
- 2. Press [F4 (ERASE)].

The Realtime Erase window appears.

| MIDI TRACK<br>Meas<br>/Beat 0001:04 | ENew Sons<br>(EP )AMP_EP    | 3     | J=104<br>4∕4 |
|-------------------------------------|-----------------------------|-------|--------------|
| 1 AMP EP                            |                             | 456   | 78           |
| a Nu Bace<br>a TexturedBusy         | Realtime<br>(Press Keys)    | Erase |              |
| 4 Denial River<br>5 Killerbeez      | Lowest Note<br>Highest Note | (-    | )            |
|                                     |                             |       | CLOSE        |

#### 3. Erase unwanted data.

- To erase all data, press [F5 (ALL NOTE)]. Data will be erased for as long as you hold down the button.
- To erase notes of a specific key, hold down that key. Data for that note will be erased for as long as you hold down that key.
- To erase notes of a specific key range, hold down the top and bottom keys of that range. Data for that range will be erased for as long as you hold down those keys.
- **4.** Press [F6 (CLOSE)] to close the Realtime Erase window. You will return to the normal recording state.

# Recording Arpeggios Aligned to the Measures of the Song Recorder

When recording arpeggios in real time, you can synchronize the arpeggio with the song recorder start/stop timing. For details, refer to **Arp/Rhythm Sync Switch** (p. 162).

## **Recording a Song (MIDI Track)**

## Auditioning Sounds or Phrases While Recording (Rehearsal Function)

The Rehearsal function lets you temporarily suspend recording during realtime recording. This is convenient when you want to audition the sound that you will use next, or to practice the phrase that you will record next.

### **1.** Begin realtime recording (p. 88).

The Realtime Rec Control window appears.

#### 2. Press [F5 (REHEARSAL)] or [REC].

The [REC] indicator will blink, indicating that you are in rehearsal mode. In this state, nothing will be recorded when you play the keyboard.

| (MIDI TRACK           | ENew Song         | ] ]=104   |
|-----------------------|-------------------|-----------|
| Meas<br>/Beat 0002:02 | (EP ) AMP EP      | 4/4       |
| 1 AMP EP              |                   | 5678      |
| 2 Nu Bace             | PLAY              |           |
| a TexturedBusy        | Realtime Rec C    | ontrol    |
| 4 Denial River        | 8882:82           |           |
| sKillerbeez           | PUNCH ERASE MIREH | EA- CLOSE |
| UNDO QUANTIZE         | IN RSF            | iL        |

3. To return to record mode, press [F5 (REHEARSAL)] or [REC] once again.

# Inputting Data One Step at a Time (Step Recording)

Step Recording is the method of inputting notes and rests individually, as if you were writing them onto a musical staff.

## **Inputting Notes and Rests**

 Make sure that the preparations for recording have been performed as described in "Before You Record a New MIDI Track" (p. 87).

## TIP

If you want to record into an existing song, load the desired song into Temporary Song (p. 115). Then press SONG RECORDER [BWD] or [FWD] to specify the measure at which you want to begin recording. The measure at which recording will begin is indicated by the "M=" in the upper right of each PLAY screen.

**2.** Press [REC] twice, or hold down [SHIFT] and press [REC]. The [REC] indicator blinks, and the MIDI Rec Standby (Step Rec) window appears.

| (MIDI_TRACK<br>Meas_0001:01<br>/Beat_0001:01 | ENew Song<br>(EP )AMP EP      | נ    | ∎=1<br>4∕ | 04<br>'4 |
|----------------------------------------------|-------------------------------|------|-----------|----------|
| 1 AMP EP<br>2 Nu Bace                        |                               | 5    | 67        |          |
| a Textu MIC                                  | I Rec Standby (St<br>Rec Mode | ėP   |           | IX       |
| E IZALIONE LA SULLA                          | Start Point 0001-             | · 01 |           | 90       |

Make settings for step recording. Use [▲] [♥] [♥] [♥] to move the cursor to the desired parameter, and use the VALUE dial or [INC] [DEC] to set it.

| Parameter   | Explanation                                                                                                    |
|-------------|----------------------------------------------------------------------------------------------------|
| Rec Mode    | Select how recording is to take place.<br>MIX:                                                                                                    |
|             | Mix-recording will be carried out. If a performance has al-<br>ready been recorded on the recording-destination track,<br>your newly recorded performance will be added to the exist-<br>ing performance without erasing it. Normally, you will<br>record using this method.<br><b>REPLACE:</b> |
|             | Replace-recording will be carried out. If a performance has<br>already been recorded on the recording-destination track, it<br>will be erased as you record your new performance. Use this<br>when you want to re-record.                                                                       |
| Start Point | Specify the location (measure-beat-tick) at which recording will begin.                                                                                                    |

#### 4. Press [F6 (NOTE)] or [PLAY].

The [REC] indicator lights, and the STEP REC screen appears.

| STEP REC | 0001-01-000    | MIDI TRK |
|----------|----------------|----------|
|          |                |          |
| G4       |                |          |
| BACK DEL | TIE UNTIE REST | C STEP   |

#### Specify the note that you want to input. Use [◀] [▶] to select the desired parameter.

| Parameter  | Value           | Explanation                                                                                                    |
|------------|-----------------|----------------------------------------------------------------------------------------------------|
| Note Type  | Note<br>(p. 93) | Specify the length of the notes that you want to in-<br>put, in terms of a note value.<br>The length of the note value indicates the<br>length from one note-on to the next note-on.                                                                                                    |
| Gate Time  | 1–<br>100%      | Specify the proportion of the gate time relative to<br>the Note Type.<br>The gate time is the length between note-on<br>and note-off. Specify a lower value if you want<br>the notes to be played staccato, or a higher val-<br>ue if you want the notes to be played tenuto, or<br>as a slur. Normally, you will set this to about<br>"80%." |
| Input Velo | REAL,<br>1–127  | Specify the strength with which the note will be<br>played.<br>If you want this to be the strength with which<br>you actually pressed the key, select "REAL."<br>Otherwise, use settings of p (piano)=60, mf<br>(mezzo forte)=90, or f (forte)=120 as general<br>guidelines.                                                                  |

#### 6. Use the VALUE dial or [INC] [DEC] to make the setting.

# 7. Press [F5] or [F6] to move to the desired input location, and press a note on the keyboard.

When you press a key, the input position will advance by the value of the Note Type you specified. The velocities are displayed as a bar graph.

You can use the function buttons to perform the following operations.

| Button                | Explanation                                                                                                    |
|-----------------------|----------------------------------------------------------------------------------------------------|
| F1 (BAK DEL)          | Cancel the previously input note.                                                                                                    |
| F2 (TIE)              | Extend the length of the previously input note by the current setting.                                                                         |
| F3 (UNTIE)            | Cancel the previously input TIE.                                                                                                    |
| F4 (REST)             | Inputs a rest. First set the Note Type parameter to<br>a length that is the same as the rest you want to<br>input, and then press [F4 (REST)]. |
| [SHIFT] + [F6 (VIEW)] | Switches the type of display in the STEP REC screen (Piano Roll $\leftrightarrow$ Event List)                                                  |

#### 8. Repeat the above steps to continue inputting.

### TIP

The previous value of each parameter is remembered. This means that if you want to use the same settings as the previously input note, there is no need to change the settings. Once you have set the Gate Time parameter and Input Velocity parameter, it is not normally necessary to change them, so all you have to do is set the Step Time parameter and specify the pitch (note) of each note.

## MEMO

The note will not be finalized as long as you hold down the key. This means that you will be able to modify the various parameters of the note (Note Type, Gate Time, Input Velo).

#### **9.** When you are finished step recording, press [STOP]. The [REC] indicator will go dark.

## **Inputting a Chord**

Press the chord. The cursor will move to the next step when you release all keys.

## Moving the input location

Pressing [F6 ()] will move the input location forward by the current Note Type value.

Pressing [F5 ( $\P$ )] will move the input location backward by the current Note Type value.

## Moving the display region

Pressing **[**▲**] [**▼**]** will move the displayed region of notes upward or downward.

## The Relation between Note Value Length and Gate Time

The relation between the length of the note value and the gate time is shown below. Since the JUNO-G's song recorder uses a TPQN (Ticks Per Quarter Note; i.e., resolution) of 480, a quarter note gate time is 480 ticks.

| Note       | Gate time |
|------------|-----------|
| f          | 30        |
| ₽3         | 40        |
| 5          | 45        |
| J.         | 60        |
| ₽3         | 80        |
| J.         | 90        |
| 5          | 120       |
| J₃         | 160       |
| 5.         | 180       |
| \$         | 240       |
| <b>J</b> 3 | 320       |
| ٦.         | 360       |
| J          | 480       |
| 93         | 640       |
| ا.         | 720       |
| 9          | 960       |
| 0          | 1920      |
| Ю          | 3840      |

## MEMO

The gate time that is recorded in step recording will be the original gate time value multiplied by the value of the Gate Time parameter. For example, if the Gate Time parameter is set to "80%," inputting a quarter note will mean that the gate time is  $480 \times 0.8=384$ .

# Editing a Song (MIDI Track)

This chapter explains the procedure for editing a song (MIDI track).

# Loading the Song You Want to Edit

When you're going to edit a song, you have to first load it into the Temporary Area.

The Temporary Song will be lost if you turn power off or load another song into Temporary Area. If Temporary Area contains a song you wish to keep, you must save that song to user memory or memory card.

## cf.

For details on how to load the song you want to edit, refer to **Loading and Playing a Song (Load Play)** (p. 84).

## **MIDI TRACK Screen**

The JUNO-G is able to record data of multiple MIDI channels. This screen graphically shows the note data of each channel. The height of the bar indicates the note pitch, and the length of the bar indicates the duration.

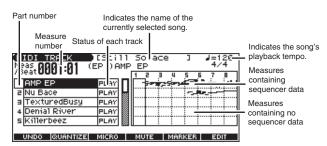

## Playing Back with a Specific Instrument Muted (MIDI Track Mute)

## cf.

For details on how to load the song you want to edit, refer to **Playing Back with a Specific Instrument Muted (MIDI Track Mute)** (p. 85).

## **Assigning Markers in a Song**

You can add markers to desired measures within a song. This is a convenient way to visually keep track of sections within a song, and can also assist you in editing a song since you can easily and quickly jump to the marker location you specify.

## Assigning a marker

Up to sixteen marker locations can be assigned in each song.

1. Press EDIT [SONG] to access the MIDI TRACK screen.

## 2. Press [F5 (MARKER)].

The Edit Marker List window appears.

3. Press [F3 (SET)] to add a marker to the beginning of the current measure.

You can assign a marker location in this way even while listening to the song play back.

- \* While the song is stopped, you can use SONG RECORDER [BWD] [FWD] to move a measure at a time.
- 4. Press [F6 (CLOSE)] to close the window.

## Moving to marker locations

Use the following procedure to change the song location to a marker location.

- 1. In the MIDI TRACK screen, press [F5 (MARKER)]. The Edit Marker List window appears.
- Use the VALUE dial or [INC] [DEC] [▲] [▼] to select the marker to which you want to move.

You will move to the location of the specified marker.

### 

You can hold down [SHIFT] and press [BWD] or [FWD] to jump to the preceding or following marker location.

3. Press [F6 (CLOSE)] to close the window.

## **Deleting a marker**

Here's how to delete a marker.

- **1.** In the MIDI TRACK screen, press [F5 (MARKER)]. The Edit Marker List window appears.
- Use the VALUE dial or [INC] [DEC] [▲] [▼] to select the marker to which you want to delete.
- **3.** Press [F4 (CLEAR)]. The specified marker will be deleted.
- 4. Press [F6 (CLOSE)] to close the window.

## Naming a marker

Here's how to name a marker.

- 1. In the MIDI TRACK screen, press [F5 (MARKER)]. The Edit Marker List window appears.
- Use the VALUE dial or [INC] [DEC] [▲] [▼] to select the marker that you want to rename.
- **3.** Press [F5 (NAME)] or [▶]. The cursor will move to the right.
- 4. Use the VALUE dial or [INC] [DEC] to select a name.
  - \* Choose from the list of names supplied.
- Press [F5 (NAME)], [EXIT] or [◀] to finish assigning the name.
- 6. Press [F6 (CLOSE)] to close the window.

# Specifying the Area of a Song that will Repeat (Loop Points)

When using Loop Play or Loop Recording, you can use the loop points you specify here to specify the repeated area, as an alternative to repeating the specified number of measures.

## 1. Press EDIT [SONG] to access the MIDI TRACK screen.

**2.** Hold down [SHIFT] and press SONG RECORDER [LOOP].

The Loop Play window will open, with the Loop function still off.

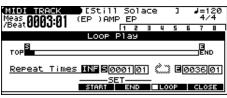

\* If you press [LOOP] without holding down [SHIFT], the Loop function will turn on and the Loop Play window will open.

# **3.** Move the cursor to the desired parameter, and use the VALUE dial or [INC] [DEC] to make the setting.

| Parameter                | Explanation                                                                                                    |
|--------------------------|----------------------------------------------------------------------------------------------------|
| Repeat Times             | Number of repeats<br><b>Value:</b> INF, 1–99<br>If you want repetition to continue until you press<br>[STOP], set this to "INF."                                                                                                    |
| Start Point ( <b>S</b> ) | Location at which repetition is to begin<br>If you press [F3 (START)], the current location of the<br>song will be set as the starting location.                                                                                                    |
| End Point ( <b>E</b> )   | <ul> <li>Location at which repetition will end<br/>If you press [F4 (END)], the current location of the<br/>song will be set as the ending location.</li> <li>* The location you specify here will not be included<br/>in the repeated area.</li> </ul> |

### If you press [LOOP] to make it light, or press [F5 (LOOP)] to add a check mark (𝒴); looping will be turned on.

5. Press [F6 (CLOSE)] to close the window.

## Aligning a Song's Timing (Quantize)

In the chapter **"Recording a Song (MIDI Track)"** (p. 87), we explained **Recording Quantize**, which lets you quantize during realtime recording. Alternatively, it is also possible to quantize a song that has already been recorded.

The JUNO-G has a **Preview function** that allows playing back the results of a Quantize operation while you are still setting parameters (before actual execution). This helps to make optimal Quantize settings.

## **Preview Function**

The Preview function allows you to hear how quantizing will work while you are still setting Quantize parameters (before you execute operation). If you modify parameter values during preview playback, the next preview playback will include those latest value changes. Try various parameter settings to find the one that works best.

- \* You can't preview the playback of a MIDI track that's muted.
- \* You can't change the Quantize Type while using the Preview function.

Pressing [PLAY] when the Quantize window is displayed selects Preview mode. The two measures from the current location of the song will play back repeatedly. The preview start location can also be specified by pressing [FWD] or [BWD]. To exit Preview mode, press [STOP].

## NOTE

The Quantize operation will correct only the timing at which notes were pressed (note-on) and released (note-off), and will not correct any other sequencer data. This means that if you record MIDI messages such as bend range or modulation along with notes, quantization can cause the notes to go out of sync with the MIDI messages, skewing timing. To avoid such problems it is better to record non-keyboard data afterward, using mix recording, etc.

- 1. Access the SONG LIST screen, and then load the song you want to edit (p. 84).
- 2. Press EDIT [SONG] to access the MIDI TRACK screen.

## 3. Press [F2 (QUANTIZE)].

The Quantize window appears.

| Ċ,  |         | Quantize      |             |
|-----|---------|---------------|-------------|
| Zi  | 077     | Ch/Part 🛛     | ALL         |
| IL: |         | Measure       | 0001        |
| Ŀ   |         | For           | ALL         |
| E   | 1 U T   | Quantize Type | GRID        |
| =   | · · · · | Resolution    | 1/16(3)     |
| ٤   |         | Strength      | 100%        |
| 5   |         | Range Min     | 0(C -)      |
|     |         |               | CANCEL EXEC |

 Use [F3 (▲)] [F4 (▼)] or [▲] [▼] to select a parameter, and use the VALUE dial or [INC] [DEC] to set the value.

| Parameter | Value           | Explanation                                                                                                    |
|-----------|-----------------|----------------------------------------------------------------------------------------------------|
| Ch/Part   | ALL,<br>Ch 1–16 | MIDI channel(s) of the notes to be quan-<br>tized<br>ALL: Quantizes all notes.<br>Ch 1–16 Quantizes only the notes of a<br>specific MIDI channel. |

## Editing a Song (MIDI Track)

| Parameter                                                                                                    | Value                                                             | Explanation                                                                                                    |  |  |
|----------------------------------------------------------------------------------------------------|-------------------------------------------------------------------|----------------------------------------------------------------------------------------------------|--|--|
| Measure                                                                                                    | 0001-                                                             | Range of measures to be quantized                                                                                                    |  |  |
| For                                                                                                    | 1–ALL                                                             | If you set "For" to "ALL," all measures will be specified.                                                                                                    |  |  |
| Quantize                                                                                                    | GRID,                                                             | (See below.)                                                                                                    |  |  |
| Туре                                                                                                    | SHUFFLE,<br>TEMPLATE                                              |                                                                                                    |  |  |
| Since the r                                                                                                    | se this when you                                                  | <b>RID</b> "<br>sted to the timing of the specified note value,<br>want drums or bass (for example) to play in                                                                                    |  |  |
| Resolution                                                                                                    |                                                                   | Quantization time interval                                                                                                    |  |  |
|                                                                                                    | F, F <sub>3</sub> ,<br>F, J <sub>3</sub> ,<br>J, J <sub>3</sub> , | Choose a Resolution that matches the smallest note in the area you're quantiz-<br>ing.                                                                                                    |  |  |
| Strength                                                                                                    | 0-100%                                                            | Percentage of how note timing will be cor-<br>rected toward the timing interval specified<br>by Resolution                                                                                        |  |  |
|                                                                                                    | the nearest tin                                                   | of "100%," the note will move all the way to<br>ning interval of the Resolution setting. A set-<br>rill not change note timing at all.                                                            |  |  |
|                                                                                                    | ntize Type" is " <b>S</b> l                                       |                                                                                                    |  |  |
| Resolution                                                                                                    | ٦ , ٦                                                             | Quantization time interval                                                                                                    |  |  |
| Rate                                                                                                    | 0-100%                                                            | How far apart you want a down-beat spec-<br>ified by Resolution to be from the up-beat<br>that immediately follows                                                                                |  |  |
| By shifting the timing of an up-beat, you can create a "swing" feel. A setting of "50%" will place the timing of the up-beat note at the exact mid point between the down-beat and the next down-beat. A setting of "0%" will move the up-beat note to the same timing as the previous down-beat. A setting of "100%" will move it to the same timing as the following down-beat. |                                                                   |                                                                                                    |  |  |
| When "Quar                                                                                                    | ntize Type" is " <b>T</b> I                                       | EMPLATE"                                                                                                    |  |  |
| various qu                                                                                                    | antize settings fo                                                | uantize templates. These templates contain<br>or applying rhythmic `feels' of many different<br>he template you want for quantization.                                                            |  |  |
|                                                                                                    |                                                                   | notes are too far off from accurate time,                                                                                                    |  |  |
|                                                                                                    |                                                                   | y not work that efficiently so you won't                                                                                                    |  |  |
|                                                                                                    |                                                                   | ılts. If this is the case, apply Grid Quan-                                                                                                    |  |  |
| tize to your sequencer data first to lose timing mistakes.                                                                                                    |                                                                   |                                                                                                    |  |  |
| Template                                                                                                    | 001–071                                                           | Template you wish to use                                                                                                    |  |  |
| Timing                                                                                                    | 0–100%                                                            | How much a note will move toward the timing interval of the template At a setting of 100%, the note will be perfectly timed with the template. At a setting of 0%, the note will not move at all. |  |  |
| Range Min                                                                                                    | 0 (C -)-                                                          | Range of note numbers to be quantized                                                                                                    |  |  |
| Range Max                                                                                                    | 127 (G9)                                                          | You can also specify the key range by pressing keys on the keyboard                                                                                                    |  |  |

#### 5. Press [F6 (EXEC)].

A message will ask you for confirmation.

#### 6. Press [F6 (EXEC)].

\* To cancel, press [F5 (CANCEL)].

## (MEMO)

If you are not satisfied with the results of executing the function, you can press [F1 (UNDO)] in the MIDI TRACK screen to revert to the state prior to recording (Undo). After executing Undo, you can use Redo to revert to the previous state. After executing Undo, you can execute Redo by performing the above procedure once again.

pressing keys on the keyboard.

When Quantize Type is "GRID"

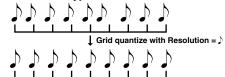

#### When Quantize Type is "SHUFFLE"

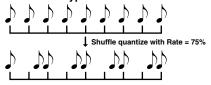

Ra

| Rate:                     | -  |     | _    |      |     |    |
|---------------------------|----|-----|------|------|-----|----|
| Original performance data | ſĬ | ļ   |      | Į.   | ļļ  |    |
| Rate= 25%                 | ļ  | ļ   | ļ    | l    | ļI  |    |
| Rate= 50%                 | ļ  | ļļ  |      | l    | ļļ  |    |
| Rate= 75%                 | ļ  | ١Ļ  | Ĭļ   | l    | ļ   | Ĭ  |
| Rate=100%                 | ļ  | ╏   | •    |      |     | ļ  |
|                           | U  | lp  | Up   | Up   | Up  |    |
|                           | b  | eat | beat | beat | bea | at |

#### When Quantize Type is "TEMPLATE"

Here is a list of quantize templates.

| No. | Explanation                             |
|-----|-----------------------------------------|
| 001 | Dance (small dynamics)                  |
| 002 | Dance (large dynamics)                  |
| 003 | Dance (light swing)                     |
| 004 | Dance (heavy swing)                     |
| 005 | Dance (dragging beats, small dynamics)  |
| 006 | Dance (dragging beats, large dynamics)  |
| 007 | Dance (dragging beats, light swing)     |
| 008 | Dance (dragging beats, heavy swing)     |
| 009 | Dance (pushing beats, small dynamics)   |
| 010 | Dance (pushing beats, large dynamics)   |
| 011 | Dance (pushing beats, light swing)      |
| 012 | Dance (pushing beats, heavy swing)      |
| 013 | Fusion (small dynamics)                 |
| 014 | Fusion (large dynamics)                 |
| 015 | Fusion (light swing)                    |
| 016 | Fusion (heavy swing)                    |
| 017 | Fusion (dragging beats, small dynamics) |
| 018 | Fusion (dragging beats, large dynamics) |
| 019 | Fusion (dragging beats, light swing)    |
| 020 | Fusion (dragging beats, heavy swing)    |
| 021 | Fusion (pushing beats, small dynamics)  |
| 022 | Fusion (pushing beats, large dynamics)  |
| 023 | Fusion (pushing beats, light swing)     |
| 024 | Fusion (pushing beats, heavy swing)     |
| 025 | Reggae (small dynamics)                 |
| 026 | Reggae (large dynamics)                 |
| 027 | Reggae (light swing)                    |
| 028 | Reggae (heavy swing)                    |
| 029 | Reggae (dragging beats, small dynamics) |
| 030 | Reggae (dragging beats, large dynamics) |
| 031 | Reggae (dragging beats, light swing)    |
| 032 | Reggae (dragging beats, heavy swing)    |
| 033 | Reggae (pushing beats, small dynamics)  |

| No. | Explanation                             |
|-----|-----------------------------------------|
| 034 | Reggae (pushing beats, large dynamics)  |
| 035 | Reggae (pushing beats, light swing)     |
| 036 | Reggae (pushing beats, heavy swing)     |
| 037 | Pops (small dynamics)                   |
| 038 | Pops (large dynamics)                   |
| 039 | Pops (light swing)                      |
| 040 | Pops (heavy swing)                      |
| 041 | Pops (dragging beats, small dynamics)   |
| 042 | Pops (dragging beats, large dynamics)   |
| 043 | Pops (dragging beats, light swing)      |
| 044 | Pops (dragging beats, heavy swing)      |
| 045 | Pops (pushing beats, small dynamics)    |
| 046 | Pops (pushing beats, large dynamics)    |
| 047 | Pops (pushing beats, light swing)       |
| 048 | Pops (pushing beats, heavy swing)       |
| 049 | Rhumba (small dynamics)                 |
| 050 | Rhumba (large dynamics)                 |
| 051 | Rhumba (light swing)                    |
| 052 | Rhumba (heavy swing)                    |
| 053 | Rhumba (dragging beats, small dynamics) |
| 054 | Rhumba (dragging beats, large dynamics) |
| 055 | Rhumba (dragging beats, light swing)    |
| 056 | Rhumba (dragging beats, heavy swing)    |
| 057 | Rhumba (pushing beats, small dynamics)  |
| 058 | Rhumba (pushing beats, large dynamics)  |
| 059 | Rhumba (pushing beats, light swing)     |
| 060 | Rhumba (pushing beats, heavy swing)     |
| 061 | Samba (for Pandeiro, etc.)              |
| 062 | Samba (for Surdo, Timbale)              |
| 063 | Axe (for Caixa)                         |
| 064 | Axe (for Surdo)                         |
| 065 | Salsa (for Cascala)                     |
| 066 | Salsa (for Conga)                       |
| 067 | Triplets                                |
| 068 | Quintuplets                             |
| 069 | Sextuplets                              |
| 070 | Septuplets over two beats               |
| 071 | Lagging triplets                        |

\* The templates are designed for a 4/4 time signature. Applying them to a performance of a different time signature may not produce the desired result.

\* The style names shown here are only for your convenience; they are not intended to imply that the templates are usable only for the named style. You can certainly try them with other styles of music.

# Editing Sequencer Data Over the Specified Range (Track Edit)

Track Edit lets you edit areas of sequencer data that you specify.

## **Basic Operation for Track Editing**

- 1. Access the SONG LIST screen, and then load the song you want to edit (p. 94).
- 2. Press EDIT [SONG] to access the MIDI TRACK screen.

#### 3. Press [F6 (EDIT)].

The Track Edit window appears.

| MIDI TRACK   |         | ill Sol.<br>AMP EP | ace   | נ     |      | ∎=1<br>4, | 120<br>/4 |
|--------------|---------|--------------------|-------|-------|------|-----------|-----------|
| /Beat 0002-  |         | 1 2                | з     | 45    | 6    | 7         | 8         |
| 1 AMP EP     |         | Track              | Edi   | t     |      |           |           |
| 2 Nu Bace    |         | ► COP9             |       |       |      |           |           |
| ∃ TexturedE  | COPY    | Enas               |       |       |      |           |           |
| 4 Denial Ri∨ | ······· | Dele               |       |       |      |           |           |
| s Killerbeez |         | Inse<br>Tran:      |       |       |      |           |           |
|              |         | man                |       | -     |      |           | 11        |
| UNDO QUA     |         |                    | _] CP | INCEL | - 14 | SELI      | ECT       |

Press [F3 (▲)] [F4 (▼)] or [▲] [▼] to select the desired function, and then press [F6 (SELECT)].

| Сору           | Erase (p. 98)     | Delete (p. 98) |
|----------------|-------------------|----------------|
| Insert (p. 99) | Transpose (p. 99) |                |

### cf.

For details on the setting windows of each track editing function, refer to the following explanations of each function.

5. Set the parameters for each function. Press [▲] [▼] [4] [▶] to move the cursor to the desired parameter, and use the VALUE dial or [INC] [DEC] to set the value. First check the region that is to be affected by the editing operation, and then make corrections if you want to change it.

#### 6. Press [F6 (EXEC)].

A message will ask you for confirmation.

#### 7. Press [F6 (EXEC)].

When the operation is completed, the display will briefly indicate "Completed!"

\* To cancel, press [F5 (CANCEL)].

#### (MEMO)

If you are not satisfied with the results of executing the function, you can press [F1 (UNDO)] in the MIDI TRACK screen to revert to the state prior to recording (Undo). After executing Undo, you can use Redo to revert to the previous state. After executing Undo, you can execute Redo by performing the above procedure once again.

## **Copying Phrases (Copy)**

This function copies a specified area of sequencer data. It is convenient for repeating the same phrase several times.

cf.

For details on the settings, refer to **Basic Operation for Track Editing** (p. 97).

| Parameter              | Value                                                                                                    | Explanation                                                                                                    |  |
|------------------------|----------------------------------------------------------------------------------------------------|----------------------------------------------------------------------------------------------------|--|
| Src Ch/Part            | ALL, Ch 1–16                                                                                                    | MIDI channel of the perfor-<br>mance data to be copied                                                                                               |  |
|                        | MIDI channel.                                                                                                    | uencer data.<br>he sequencer data of a specific<br>tatus is set to "System Exclusive."                                                               |  |
| Src Measure            | 0001-                                                                                                    | Range of copy-source mea-                                                                                                    |  |
| For                    | 1–ALL                                                                                                    | sures<br>If you set "For" to "ALL,"<br>all measures will be speci-<br>fied.                                                                          |  |
| Dst Ch/Part            | ALL, Ch 1–16                                                                                                    | MIDI channel of the copy-<br>destination performance<br>data                                                                                         |  |
|                        | Ch 1–16: Copy perform channel.                                                                                                    | te data to all MIDI channels.<br>nance data to the specified MIDI<br>tatus is set to "System Exclusive."                                             |  |
| Dst Measure            | 0001-END                                                                                                    | Copy-destination measure<br>* If you want the copy destina-<br>tion to be right after the last<br>measure of a song, set this<br>parameter to "END." |  |
| Copy Mode              | MIX, REPLACE                                                                                                    | Specifies whether you want<br>to preserve the existing data<br>in the copy destination when<br>copying.                                              |  |
| ConviTimos             | MIX: Combines the data from the copy source with the existing data in the copy destination.<br><b>REPLACE</b> : Musical data in the copy destination will be erased (i.e., overwritten) when the copy takes place. Only the sequencer data of the MIDI channels specified by the Channel parameter will be overwritten, and data of other MIDI channels will remain. |                                                                                                    |  |
| Copy Times             | 1-999                                                                                                    | Number of times that the<br>data will be copied to the<br>copy destination                                                                           |  |
| Status                 | ALL, Note, Poly Aftertouch,<br>Control Change, Program<br>Change, Channel Aftertouch,<br>Pitch Bend, System Exclusive                                                                                                    | Type of data to be copied                                                                                                    |  |
| When "Status"          | is "Note" or "Poly Afterto                                                                                                    | uch"                                                                                                    |  |
| Range Min<br>Range Max | 0 (C -)–127 (G9)                                                                                                    | Range of note numbers to be<br>copied<br>You can also specify the<br>key range by pressing<br>keys on the keyboard.                                  |  |
| When "Status"          | is "Control Change"                                                                                                    |                                                                                                    |  |
| Range Min<br>Range Max | 0–127                                                                                                    | Range of controller numbers to be copied                                                                                                    |  |
| When "Status"          | is "Program Change"                                                                                                    |                                                                                                    |  |
| Range Min<br>Range Max | 1–128                                                                                                    | Range of program numbers to be copied                                                                                                    |  |

\* If you selected "ALL" for "Src Ch/Part" and "Dst Ch/Part," the tempo track, beat track, and audio tracks will also be copied at the same time.

## Erasing Unwanted Performance Data (Erase)

This function erases all the sequencer data inside the specified area. As the erased data is replaced by rests, the original measures will remain.

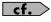

For details on the settings, refer to **Basic Operation for Track Editing** (p. 97).

| Parameter    | Value                                                                                                    | Explanation                                                                          |  |
|--------------|----------------------------------------------------------------------------------------------------|--------------------------------------------------------------------------------------|--|
| Ch/Part      | ALL, Ch 1–16                                                                                                    | MIDI channel of the data to be erased                                                |  |
|              | ALL: Erases all sequencer data.<br>Ch 1–16: Erases sequencer data of one specific MIDI<br>channel only.<br>* You can't specify this if Status is set to "System Exclusive |                                                                                      |  |
| Measure      | 0001-                                                                                                    | Range of measures to be                                                              |  |
| For          | 1–ALL                                                                                                    | erased<br>If you set "For" to "ALL,"<br>all measures will be speci-<br>fied.         |  |
| Status       | ALL, Note, Poly Aftertouch,<br>Control Change, Program<br>Change, Channel Aftertouch,<br>Pitch Bend, System Exclusive                                                     | Type of data to be erased                                                            |  |
| When "Status | is "Note" or "Poly Aftertouch"                                                                                                    |                                                                                      |  |
| Range Min    | 0 (C -)-127 (G9)                                                                                                    | Range of note numbers to be                                                          |  |
| Range Max    |                                                                                                    | erased<br>You can also specify the<br>key range by pressing<br>keys on the keyboard. |  |
| When "Status | nen "Status" is "Control Change"                                                                                                    |                                                                                      |  |
| Range Min    | 0-127                                                                                                    | Range of controller numbers                                                          |  |
| Range Max    |                                                                                                    | to be erased                                                                         |  |
| When "Status | " is "Program Change"                                                                                                    |                                                                                      |  |
| Range Min    | 1–128                                                                                                    | Range of program numbers                                                             |  |
| Range Max    |                                                                                                    | to be erased                                                                         |  |

\* If you selected "ALL" for "Ch/Part," the tempo track and beat track will also be erased at the same time.

## Deleting Unwanted Measures (Delete)

This function deletes a specified area of sequencer data, and moves the subsequent data to fill the gap. As a result, the measure length will be shortened by the number of deleted measures.

**Cf.** For details on the settings, refer to **Basic Operation for Track Editing** (p. 97).

| Parameter | Value     | Explanation                                                |
|-----------|-----------|------------------------------------------------------------|
| Measure   | 0001-     | Range of measures to be deleted                            |
| For       | 1–<br>ALL | If you set "For" to "ALL," all measures will be specified. |

\* The tempo track, beat track, and audio tracks will also be deleted at the same time.

## Inserting a Blank Measure (Insert)

This function inserts blank measures into a specified song position. As you can set the time signature of the blank measures, this is convenient when inserting a phrase having a different time signature in the middle of a song.

For details on the settings, refer to **Basic Operation for Track Editing** (p. 97).

| Parameter | Value                                          | Explanation                                                                                                    |
|-----------|------------------------------------------------|----------------------------------------------------------------------------------------------------|
| Measure   | 0001-END                                       | Measure location at which the blank measures are to be inserted                                                                                                    |
| For       | 1–                                             | Number of blank measures to be insert-<br>ed                                                                                                    |
| Beat      | Numerator: 1–32<br>Denominator: 2,<br>4, 8, 16 | In general, the time signature of the<br>measure immediately before insertion<br>will be used for the blank measures. To<br>change the time signature of the blank<br>measures to be inserted, use this pa-<br>rameter.<br>* Beat can be specified only when you have<br>set "Track" to "TRK ALL." |

\* Blank measures will also be inserted into the tempo track, beat track, and audio tracks at the same time.

## Transpose the Key (Transpose)

This transposes the pitch of notes within a specified area, over a +/-127 semitone range. Use this function to modulate from one key to another in a song, or to transpose the entire song.

## cf.

For details on the settings, refer to **Basic Operation for Track Editing** (p. 97).

| Parameter | Value            | Explanation                                                                                                    |  |
|-----------|------------------|----------------------------------------------------------------------------------------------------|--|
| Ch/Part   | ALL, Ch 1–16     | MIDI channel(s) of the notes to be trans-<br>posed                                                                                         |  |
|           |                  | ALL: Transposes all notes.<br>Ch 1–16: Transposes only the notes of a specific MIDI channel.                                               |  |
| Measure   | 0001-            | Range of measures to be transposed                                                                                                    |  |
| For       | 1–ALL            | If you set "For" to "ALL," all mea-<br>sures will be specified.                                                                            |  |
| Range Min | 0 (C -)-127 (G9) | Range of note numbers to be transposed                                                                                                    |  |
| Range Max |                  | You can also specify the key range by pressing keys on the keyboard.                                                                       |  |
| Bias      | -127- +127       | Transpose amount in semitone steps<br>Set a "+" (positive) value to raise the<br>pitch, or a "-" (negative) value to low-<br>er the pitch. |  |

### If You Want to Lower the Bass Sound One Octave...

If your bass is played one octave higher than the staff notation, use the Transpose function to lower it one octave.

To lower the bass sound one octave, set the Range parameter to "Lowest-Highest" for the bass part, and set the Bias parameter to "-12."

# When You Want to Change Percussion Sounds...

You can also use the Transpose function to change percussion sounds.

Suppose you want to change conga to tom. If the conga sound is assigned to the D4 key, and the tom sound is assigned to the C3 key, set the Range parameter to "D4–D4" and the Bias parameter to "-14."

# Editing Individual Items of Sequencer Data (Micro Edit)

Micro Edit lets you edit individual items of sequencer data recorded in a song, such as MIDI messages and tempo data.

\* When you're going to edit a song, you have to first load it into the Temporary Area (p. 94).

## Editing Sequencer Data (Basic Procedure in the Microscope)

Access the Microscope screen when you want to view the sequencer data recorded in a song. Each line indicates the location (measurebeat-tick) at which the sequencer data is recorded, and the data recorded at that location.

1. Load the song that contains the sequencer data you want to view/edit (p. 115).

## 2. Press [F3 (MICRO)].

The MICROSCOPE screen appears.

Press  $[\blacktriangle]$   $[\blacktriangledown]$  to view sequencer data.

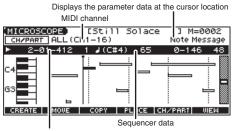

Location of the sequencer data (measure-beat-tick)

 \* Each time you press [F6 (VIEW)] you will switch between the two screens. (Piano Roll ↔ Event List)

cf.

## Editing a Song (MIDI Track)

| (MICROSCOPE)<br>CH/PART ALL (C | [Still Solace<br>Ch1-16) | ] M=0002   |
|--------------------------------|--------------------------|------------|
| ► 2-01-000                     | >                        |            |
| 001                            | 1 J(A 2) 86              | 0-231 22   |
| 002                            | 1 J(B 3) 87              | 0-350 17   |
| 002                            | 1 J(A 4) 89              | 0-337 24   |
| 026                            | 1 CC 64(Hold-1           | ) 127      |
| 207                            | 1 J(E 3) 36              | 0-066 32   |
| 412                            | 1 J(C#4) 65              | 0-146 48   |
| CREATE MOVE                    | COPY PLACE CH            | /PART VIEW |

#### 3. Press [F5 (CH/PART)].

The Ch/Part Select window appears.

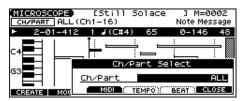

4. Select the track whose performance data you want to view or edit.

#### • [F3 (MIDI)]: MIDI track

Use the VALUE dial or [INC] [DEC] to make your selection. ALL: Tracks of all MIDI channels

Ch1–Ch16: The track of the specified MIDI channel

- [F4 (TEMPO)]: Tempo track
- [F5 (BEAT)]: Beat track

## cf.

For an explanation of each type of sequencer data, refer to "Sequencer Data Handled by a MIDI Track," below.

- 5. Press [F6 (CLOSE)] to close the window.
- Use [▲] [▼] or the VALUE dial to select the performance data that you want to edit.
- 7. Press [4] [1] to select the parameter that you want to edit.

#### 8. Use the VALUE dial or [INC] [DEC] to set the value.

## TIP

When editing the Note Number of note or polyphonic aftertouch data, or the On Velocity or Off Velocity of a note, you can also specify the value by playing a key on the keyboard.

 When you press [ENTER], the sequencer data currently shown at the ">" will be transmitted from the MIDI OUT connector. In the case of a note message, the note will sound when you press [ENTER].

## cf.

If you want to edit a system exclusive message, refer to "Editing a System Exclusive Message," below.

#### 9. To close the MICROSCOPE screen, press [EXIT].

## Editing a System Exclusive Message

 Use [▲] [▼] or the VALUE dial to select the system exclusive message that you want to edit.

#### **2.** Press [)].

The System Exclusive Edit screen appears.

| MICROSC  | OPE            | [Stil    | l Solac   | e IM    | 1=0002 |
|----------|----------------|----------|-----------|---------|--------|
| CH/PART  | TALL(C         | h1-16)   |           |         |        |
| 1_0      | 3-240          | SUCEV E  | 0 41 10   | 7 00 68 | 126    |
|          | Syst           | em Excl  | usive B   | Edit    |        |
| <b>_</b> | _              |          |           |         |        |
|          | FØ 🖬 1         | 0006     | B 12 11   | 20      |        |
|          | 26 <b>00</b> 6 | Ē 40 4   |           | 40      |        |
|          |                |          |           |         |        |
|          | 00 40 C        | 01 00  0 | 0 00 7F   | 00 📖    |        |
|          | 36 7F 7        | Ϋ́F ΘΘ Θ | 1 ดี1 ดี1 | - ēē 📗  |        |
| 13       |                |          |           |         |        |
|          | 00 01 0        | 01 01 0  | 1 01 01   | 01 📖    |        |
|          |                |          |           |         |        |
| MAT SUM  | DEL            | INS      | TEST      | CANCEL  | EXEC   |

Press [▲] [♥] [♥] to move the cursor to the data you want to edit.

#### 4. Use the VALUE dial or [INC] [DEC] to edit the value.

- If you want to add data between "F0" and "F7," move the cursor to that location and press [F3 (INS)]. A value of "00" will be inserted. Change this to the desired value.
- To delete data, move the cursor to the relevant location and press [F2 (DEL)].
- 5. When you are finished editing, press [F6 (EXEC)] to finalize the values of the system exclusive message.
- \* To cancel, press [F5 (CANCEL)].

### TIP

If you decide to discard the changes you made to the system exclusive message and return to the MICROSCOPE screen, press [EXIT].

- In the case of a Roland type IV system exclusive message, the checksum can be calculated automatically when you finalize the values. If you do not want to calculate the checksum automatically, press [F1 (AT SUM)] to remove the check mark (✔).
- When you press [F4 (TEST)], the system exclusive message you are editing will be transmitted from the MIDI OUT connector.

## Sequencer Data Handled by a MIDI Track

MIDI tracks can record the following seven types of sequencer data. The recorded location (measure-beat-tick) is displayed at the far left of each data item, and the MIDI channel number is displayed beside it.

## Note ( 🌙 )

These MIDI messages represent notes. From the left, the parameters are Note Number, which indicates the name of the note; On Velocity, which specifies the force with which the key is pressed; Duration, which specifies the duration of the note; and Off Velocity, which determines the speed with which the key is released.

## **Program Change**

This MIDI message switches sounds. The program number (PC#) selects the sound.

## **Control Change**

This MIDI message applies various effects such as modulation or expression. The controller number (CC#) selects the function, and Value specifies the depth of the effect.

## Pitch Bend

This MIDI message changes the pitch. The value specifies the amount of pitch change.

## **Poly Aftertouch**

This MIDI messages applies aftertouch to an individual note. From the left, the parameters are Note Number which specifies the key, and Value which specifies the depth of the aftertouch.

## **Channel Aftertouch**

This MIDI message applies aftertouch to an entire MIDI channel. Value specifies the depth of the aftertouch.

## **System Exclusive**

These are MIDI messages used to make settings unique to the JUNO-G, such as sound settings. Input the data between "F0" and "F7."

## Data Handled by the Tempo Track

The Tempo track records tempo data for the song.

## Tempo Change

This data specifies the tempo. The song will play back according to the "Value" of the tempo change.

The value displayed in " $\downarrow$  = \*\*" is the tempo at which the song will actually play (the playback tempo), and can be changed only in the PLAY screen of each mode.

\* If the tempo change value differs from the playback tempo, this means that the playback tempo has been changed temporarily. In other words, since the tempo change value has not been rewritten, this setting will be lost if you select another song or turn off the power. If you want to play back at this tempo the next time as well, you must re-save the song to disk. This will rewrite the tempo change value so that it matches the playback tempo.

## Data Handled by the Beat Track

The Beat track records time signature data.

## **Beat Change**

This specifies the time signature (Beat).

## Viewing Sequencer Data (View Select)

Since a MIDI track contains a large amount of sequencer data, the display may be cluttered and difficult to read. For this reason, the JUNO-G lets you specify the type(s) of sequencer data that will be displayed in the screen. This is convenient when you want to check or edit only a specific type of sequencer data.

1. Access the MICROSCOPE screen.

2. Hold down [SHIFT] and press [F5 (VIEW SEL)].

The View Select window appears.

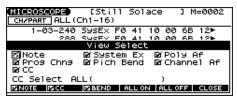

3. Use [▲] [♥] [♥] to select the sequencer data that will be displayed.

| Note                                                                 | System Exclusive | Poly Aftertouch    |
|----------------------------------------------------------------------|------------------|--------------------|
| Program Change                                                       | Pitch Bend       | Channel Aftertouch |
| Control Change                                                       |                  |                    |
| CC Select<br>Specifies the controller number that will be displayed. |                  |                    |

### 4. Press [INC] or [DEC] to switch.

The message will be displayed if the check mark ( $\checkmark$ ) is assigned, and will not be displayed if the check mark is removed.

- [F1 (NOTE)]: Note
- [F2 (CC)]: Control Change
- [F3 (BEND)]: Pitch Bend
- [F4 (ALL ON)]: All of the sequencer data will be displayed
- [F5 (ALL OFF)]: None of the sequencer data will be displayed
- 5. Press [F6 (CLOSE)] to close the View Select window.

## **Inserting Sequencer Data (Create)**

You can insert new sequencer data into a desired location of a MIDI track.

## cf.

For details on the sequencer data that can be inserted, refer to **Sequencer Data Handled by a MIDI Track** (p. 100).

- 1. Access the MICROSCOPE screen for the track into which you want to insert data.
- 2. Press [F1 (CREATE)].

The Create Event window appears.

- **3.** Press  $[\blacktriangle]$  [ $\bigtriangledown$ ] to select the data that will be inserted.
- **4.** Press [F6 (EXEC)] to insert the performance data. The inserted data will have the default parameter values, so edit them as necessary.

## TP

If you are not satisfied with the results of executing this operation, press [EXIT] to close the MICROSCOPE screen, and press [F1 (UNDO)] in the MIDI TRACK screen to return to the state prior to execution (Undo). After executing Undo, you can use Redo to revert to the previous state by performing the above procedure once again.

## **Erasing Sequencer Data (Erase)**

If desired, you can erase just an individual event of sequencer data. You can also use the same operation to erase individual items of data from the tempo track or beat track.

- \* It is not possible to erase the tempo change located at the beginning of the tempo track, the beat change located at the beginning of the beat track.
- 1. Access the MICROSCOPE screen for the track from which you want to erase data.
- **2.** Press  $[\blacktriangle]$  [ $\bigtriangledown$ ] to select the data that you want to erase.
- **3.** Hold down [SHIFT] and press [F6 (ERASE)] to erase the sequencer data.

## TIP

If you are not satisfied with the results of executing this operation, press [EXIT] to close the MICROSCOPE screen, and press [F1 (UNDO)] in the MIDI TRACK screen to return to the state prior to execution (Undo). After executing Undo, you can use Redo to revert to the previous state by performing the above procedure once again.

## Moving Sequencer Data (Move)

You can move an individual item of sequencer data to a different location. Data recorded in the tempo track or beat track can also be moved in the same way.

- \* It is not possible to move the tempo change located at the beginning of the tempo track, the beat change and key signature located at the beginning of the beat track.
- 1. Access the MICROSCOPE screen for the track whose data you want to move.
- **2.** Press  $[\blacktriangle]$  [ $\checkmark$ ] to select the data that you want to move.
- 3. Press [F2 (MOVE)].

The Move Event window appears.

- Press [◀] [▶] to move the cursor to the "Meas (measure)," "Bt (beat)," and "Tick" fields.
- 5. Use the VALUE dial or [INC] [DEC] to specify the location to which the data will be moved.
- 6. Press [F6 (EXEC)] to move the data.

## TIP

If you are not satisfied with the results of executing this operation, press [EXIT] to close the MICROSCOPE screen, and press [F1 (UNDO)] in the MIDI TRACK screen to return to the state prior to execution (Undo). After executing Undo, you can use Redo to revert to the previous state by performing the above procedure once again.

## **Copying Sequencer Data (Copy)**

Sequencer data can be copied to the desired location. This is convenient when you want to use the same sequencer data at multiple locations. Data recorded in the tempo track or beat track can also be copied in this way.

- 1. Access the MICROSCOPE screen for the track whose data you want to copy.
- 2. Press [▲] [▼] to select the data that you want to copy.
- 3. Press [F3 (COPY)].
- **4.** Press [F4 (PLACE)]. The Place Event window appears.
- Press [4] [b] to move the cursor to the "Meas (measure)," "Bt (beat)," and "Tick" fields.
- 6. Use the VALUE dial or [INC] [DEC] to specify the location to which the data will be copied.
- 7. Press [F6 (EXEC)] to paste the data.

## 

If you are not satisfied with the results of executing this operation, press [EXIT] to close the MICROSCOPE screen, and press [F1 (UNDO)] in the MIDI TRACK screen to return to the state prior to execution (Undo). After executing Undo, you can use Redo to revert to the previous state by performing the above procedure once again.

## Changing the Tempo Midway Through the Song

If you want to change the tempo midway through the song, insert a new Tempo Change into the tempo track. The song will play back at that tempo following the location at which the tempo change was inserted.

- \* If you want to create gradual tempo changes such as ritardando or accelerando, it is more convenient to use Tempo Recording (p. 89).
- \* If you want to make the entire song faster or slower, change the playback tempo in one of the PLAY screens.
- **1.** From the MICROSCOPE screen, press [F5 (CH/PART)]. The Ch/Part Select window appears.
- 2. Press [F4 (TEMPO)] and then press [F6 (CLOSE)].
- 3. Press [F1 (CREATE)].

The Create Event window appears.

4. Press [F6 (EXEC)].

The Create Position window appears.

- Press [◀] [▶] to move the cursor to the "Meas (measure)," "Bt (beat)," and "Tick" fields.
- 6. Use the VALUE dial or [INC] [DEC] to specify the location at which the data will be inserted.

- 7. Press [F6 (EXEC)] to insert the tempo change data.
- A default value is specified for the tempo change that is inserted, so press [) and use the VALUE dial or [INC] [DEC] to change the value as desired.

## TIP

If you are not satisfied with the results of executing this operation, press [EXIT] to close the MICROSCOPE screen, and press [F1 (UNDO)] in the MIDI TRACK screen to return to the state prior to execution (Undo). After executing Undo, you can use Redo to revert to the previous state by performing the above procedure once again.

## Changing the Time Signature Midway Through the Song

If you want to change the time signature midway through the song, insert a new Beat Change. The song will play back using that time signature for measures following the inserted beat change.

- From the MICROSCOPE screen, press [F5 (CH/PART)]. The Ch/Part Select window appears.
- 2. Press [F5 (BEAT)] and then press [F6 (CLOSE)].
- **3.** Press [F1 (CREATE)]. The Create Event window appears.
- **4.** Press [F6 (EXEC)]. The Create Position window appears.
- 5. Use the VALUE dial or [INC] [DEC] to specify the location at which the data will be inserted.
- 6. Press [F6 (EXEC)] to insert the beat change data.
- A default value is specified for the beat change that is inserted, so press [) and use the VALUE dial or [INC]
   [DEC] to change the value as desired.

#### TIP

If you are not satisfied with the results of executing this operation, press [EXIT] to close the MICROSCOPE screen, and press [F1 (UNDO)] in the MIDI TRACK screen to return to the state prior to execution (Undo). After executing Undo, you can use Redo to revert to the previous state by performing the above procedure once again.

## NOTE

It is not possible to change the time signature in the middle of a measure. You must change the time signature at the beginning of a measure.

## TIP

If you want to change the time signature from a measure that is later than the end of the song, or if it is ok to change the length of the song, you will find it more convenient to use the track edit Insert function (p. 99).

## Assigning a Name to a Song (Song Name)

You can assign a song name to a song, or edit the song name. This song name is independent of the file name assigned when saving a song to user memory or memory card. Although you are not required to assign a song name, you can assign one using up to 15 characters, and you may find it a convenient way to store a title or memo that will help you organize your songs.

- \* Some commercially available Standard MIDI Files contain copyright data. It is not possible to assign or modify the song name for such songs.
- 1. Access the MIDI TRACK screen, and then load the song whose song name you want to assign (p. 84).
- **2.** Hold down [SHIFT] and press [F6 (UTILITY)]. The Song Utility Menu window appears.
- **3.** Press [F1 (SONG NAME)]. The SONG NAME screen appears.
- 4. Assign a song name to the song. (up to 15 characters).

For details on assigning names, refer to p. 24.

- 5. After you have assigned a name, press [F6 (WRITE)].
- \* To cancel, press [F5 (CANCEL)].

# Before You Record Audio via the AUDIO INPUT Jacks

The JUNO-G lets you sample audio sources, such as an audio device, mic, or CD.

Before you record audio from a CD player, mic, or other external audio source connected to the AUDIO INPUT jacks, please follow the procedure described below.

## Making AUDIO INPUT Settings (Audio Input Setting)

1. Connect your CD player, mic, or other audio source to the AUDIO INPUT jacks located on the rear panel of the JUNO-G.

### Cautions when using a microphone

Howling could be produced depending on the location of microphones relative to speakers. This can be remedied by:

- 1. Changing the orientation of the microphone(s).
- 2. Relocating microphone(s) at a greater distance from speakers.
- . 3. Lowering volume levels.
- 2. While holding down [SHIFT], move the SONG RECORDER's AUDIO IN slider.

The AUDIO INPUT SETTING screen appears.

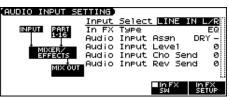

\* You can also access this screen by pressing EDIT [MENU] and selecting "6. Input Setting" in the Top Menu window.

- 3. Press [▲] [▼] to select the parameter that you want to set.
- 4. Turn the VALUE dial or press [INC] [DEC] to set the value.
- Input Select

Specifies the input source of the sound to be sampled. **Value** 

**LINE IN L/R:** INPUT jacks L/R (stereo)

LINE IN L: INPUT jack L (mono)

MICROPHONE: INPUT jack L (mono, mic level)

## Input FX (Effect) Type

Selects the type of effect that will be applied to the external input source.

Value: EQ, ENHANCER, COMPRESSOR, LIMITER, NOISE SUP, C CANCELLER

When you press [F6 (In FX Setup)], the parameter setting screen for the currently selected input effect will be displayed "Input Effect Setup Settings."

Audio Input Asgn

Output destination of the external input sound that is mixed in **Value** 

**DRY:** Output to OUTPUT (A) jacks without passing through effects

MFX: Output through multi-effects

When you select "MFX," selects which of the three multi-effects (1–3) will be used.

## Audio Input Level

Volume level of the external input sound. **Value:** 0–127

- \* You can also use the SONG RECORDER's AUDIO IN slider to adjust this.
- Audio Input Cho Send

Adjusts the depth of chorus that will be applied to the external input source. Set this to "0" if you do not want to apply chorus. **Value:** 0–127

Audio Input Reverb Send

Depth of reverb applied to the external input sound. Set this to 0 if you don't want to apply reverb.

Value: 0–127

5. Press [F5 (In FX SW)] (Input Effect Switch) to add a check mark; the external audio input will be routed through the dedicated input effect.

If you press [F5 (In FX SW)] to clear the check mark, the external audio input will not be routed through the dedicated input effect.

- 6. Play back the external input source.
- 7. Turn the rear panel AUDIO INPUT LEVEL knob to adjust the input level from the external audio source.
- 8. Press [EXIT] to return to the previous screen.

## **Input Effect Setup Settings**

1. While holding down [SHIFT], move the SONG RECORDER's AUDIO IN slider.

The AUDIO INPUT SETTING screen appears.

- \* You can also access this screen by pressing EDIT [MENU] and selecting "6. Input Setting" in the Top Menu window.
- 2. Press [F6 (In FX SETUP)].

The INPUT FX SETUP screen appears.

| [INPUT FX SETUP] 1:Equalizer                         |           |
|------------------------------------------------------|-----------|
| 🛛 🖾 Low Freq                                         | 400[Hz]   |
| 📔 👷 👷 👷 🖪 Low Gain                                   | Ø[dB]     |
| 🚺 🕈 🖏 🖏 🔄 🗄 High Freq                                | 4000[Hz]  |
| 🛛 High Gain                                          | Ø[dB]     |
|                                                      |           |
|                                                      |           |
| LOW FREQ LOW GAIN HIGH FREQ<br>400 H2 Q0 DB Q4000 H2 | LIGH GAIN |
| in                                                   | FX EXIT   |

- **3.** Press  $[\blacktriangle]$   $[\blacktriangledown]$  to move the cursor.
- **4.** Turn the VALUE dial, or press [INC] /[DEC] to set the value. In this settings screen, you can edit parameters for the type of input effect you selected.

- \* You can also use the SOUND MODIFY knobs 1–4 to edit the value of the corresponding parameters.
- 01: EQUALIZER

#### Adjusts the tone of the low-frequency and high-frequency ranges.

| Parameter | Range               | Explanation                   |
|-----------|---------------------|-------------------------------|
| Low Freq  | 200, 400 Hz         | Center frequency of the low-  |
|           |                     | frequency range               |
| Low Gain  | -15-+15 dB          | Amount of low-frequency       |
|           |                     | boost/cut                     |
| High Freq | 2000, 4000, 8000 Hz | Center frequency of the high- |
|           |                     | frequency range               |
| High Gain | -15-+15 dB          | Amount of high-frequency      |
| -         |                     | boost/cut                     |

#### • 02: ENHANCER

Modifies the harmonic content of the high-frequency range to add sparkle to the sound.

| Parameter | Range | Explanation                                |
|-----------|-------|--------------------------------------------|
| Sens      | 0-127 | Depth of the enhancer effect               |
| Mix       | 0–127 | Volume of the harmonics that are generated |

#### 03: COMPRESSOR

Restrains high levels and boosts low levels to make the overall volume more consistent.

| Parameter | Range    | Explanation                                                                     |
|-----------|----------|---------------------------------------------------------------------------------|
| Attack    | 0–127    | Time from when the input exceeds the<br>Threshold until the volume begins to be |
|           |          | compressed                                                                      |
| Threshold | 0-127    | Volume level at which compression will                                          |
|           |          | begin                                                                           |
| Post Gain | 0-+18 dB | Level of the output sound                                                       |

#### • 04: LIMITER

Compresses the sound when it exceeds a specified volume, to keep distortion from occurring.

| Parameter | Range    | Explanation                              |
|-----------|----------|------------------------------------------|
| Release   | 0–127    | Time from when the input falls below the |
|           |          | Threshold until compression ceases       |
| Threshold | 0-127    | Volume level at which compression will   |
|           |          | begin                                    |
| Post Gain | 0-+18 dB | Level of the output sound                |

#### • 05: NOISE SUPPRESSOR

Suppresses noise during periods of silence.

| Parameter | Range | Explanation                                                            |
|-----------|-------|------------------------------------------------------------------------|
| Threshold | 0–127 | Volume at which noise suppression will begin                           |
| Release   | 0–127 | Time from when noise suppression begins until the volume reaches zero. |

#### • 06: CENTER CANCELER

Removes the sounds that are localized at the center of the stereo input. This is a convenient way to eliminate a vocal.

| Parameter  | Range       | Explanation                                                                     |  |
|------------|-------------|---------------------------------------------------------------------------------|--|
| Ch Balance | -50-+50     | Volume balance of the L (left) and R<br>(right) channels for removing the sound |  |
| Range Low  | 16–15000 Hz | Lower frequency limit of the band to be removed                                 |  |
| Range High | 16–15000 Hz | Upper frequency limit of the band to<br>be removed                              |  |

#### MEMO

When you enter the INPUT FX SETUP screen, the indicators located at the left of SOUND MODIFY knobs 1--4 will go dark; in this state, knobs 1--4 are used to edit the parameters of the input effect. If you press the button once again to make the indicator light, the knobs will return to their normal function. When you exit the Input Effect Setup screen, the indicator will automatically return to its previous lit state.

5. Press [EXIT] to return to the previous screen.

# Recording an Audio Track (SOLO/RE-SAMPLING)

Here's how to record the input from an AUDIO INPUT jack or from the internal sound generator.

#### **1.** Press SONG RECORDER [AUDIO TRACK]. The AUDIO TRACK screen appears.

#### 2. Press [REC].

The [REC] indicator will blink, and the Audio Rec Standby window will appear.

| AUDIO<br>Meas<br>/Beat | INEW Song          | ] J=120     |
|------------------------|--------------------|-------------|
| CURRE                  | NT POS .           |             |
| 0001                   | Audio Rec Star     | ndby        |
| 1                      | Audio Rec Mode     | SOLO        |
| 3                      | Audio Rec Count In | 1 MEAS      |
| 4                      | _Audio Rec Channel | STEREO      |
| -INSENT-               | MIDI<br>REC CI     | ANCEL START |

**3.** Use the Audio Rec Mode (Audio Recording Mode) field to select the recording method you want to use.

Use [▲] [▼] to move the cursor to Audio Rec Mode, and turn the VALUE dial or use [INC][DEC] to select the desired recording mode.

#### SOLO

The internal sound generator will play as usual, and only the sound from the external audio input will be recorded.

\* You won't be able to apply effects to the external audio input.

#### RE-SAMPLING

The sound from the internal sound generator (including the audio tracks) will be recorded. The external audio input will not be heard.

- \* The volume of a resampled phrase may be less than the original volume of the phrase. As necessary, use Normalize (p. 121) to raise the volume.
- \* Audio tracks whose Audio Track Output Assign (p. 111) parameter is set to MON (Monitor) will not be recorded.

#### AUDIO MERGE

Multiple audio tracks will be combined into one audio track. For details, refer to **Combining Multiple Audio Tracks into One Track (AUDIO MERGE)** (p. 106).

# 4. Use the Audio Rec Count In (Audio Recording Count In) field to specify how you want recording to start.

Use [▲] [▼] to move the cursor to Audio Rec Count In, and turn the VALUE dial or use [INC][DEC] to choose the desired setting. **OFF** 

#### • 066

Recording will start the moment you press [PLAY].

#### • 1 MEAS

When you press [PLAY], there will be a count-in (playback) beginning one measure before the recording start point. Recording will start when you reach the recording start point.

#### 2 MEAS

When you press [PLAY], there will be a count-in (playback) beginning two measures before the recording start point. Recording will start when you reach the recording start point.

- Use the Audio Rec Channel (audio recording channel) field to select whether you will record in stereo or in monaural. Use [▲] [▼] to move the cursor to Audio Rec Channel, and turn the VALUE dial or use [INC][DEC] to choose the desired setting.
- MONO

Record in monaural.

- STEREO
  - Record in stereo.
- When you've chosen the desired setting in the Audio Rec Standby window, press [PLAY] or [F6 (START)].

The Audio Rec Standby window will close, the [REC] indicator will change from blinking to steadily lit, and recording will start. When recording starts, the Audio Recording window will appear.

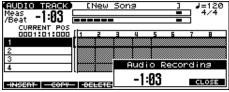

To close the Audio Recording window, press [F6 (Close)] or [PLAY]. To open it once again, press [PLAY].

- **7.** When you've finished recording, press [STOP]. The [REC] indicator will go dark.
- 8. The Audio Rec Sample Assign window will open.

| AUDIO TRACK               | [New Sons ] ]=120           |  |  |  |
|---------------------------|-----------------------------|--|--|--|
| /Beat 0001:01             |                             |  |  |  |
| CURRENT POS               | 1                           |  |  |  |
| 0001:01:000               |                             |  |  |  |
| 1                         |                             |  |  |  |
| <u> </u>                  |                             |  |  |  |
| 3                         |                             |  |  |  |
| 4 Audio Rec Sample Assign |                             |  |  |  |
| E 4 287 - EV              |                             |  |  |  |
|                           | VALUES ORIGAD CHRCEL ASSIGN |  |  |  |

Use [BWD]+[STOP] (TOP), [BWD] [FWD], the VALUE dial, or  $[\blacktriangle] [\blacktriangledown] [\clubsuit] [\clubsuit]$  to specify the location at which you want to assign the sample event.

#### 9. Press [F6 (ASSIGN)].

A sample event that plays the recorded sample will be assigned to the audio track, and you will return to the previous screen.

- If you press [F4 (UNLOAD)], the samples you just recorded will be deleted (unloaded). A message will ask you for confirmation; press [F6 (EXEC)] to confirm.
- If you want to neither assign nor unload the sample, press [F5 (CANCEL)].
- \* Even if you cancel, the recorded sample data itself will remain in the sample list.

## MEMO

If the sample event you assign would exceed the length of the song, a screen will ask you to confirm whether you want to extend the length of the song. Press [F6 (EXEC)] to automatically extend the length of the song so that the sample event can play back completely.

## MEMO

If the sample memory is full, the "Sample Memory Full" error will be displayed. In this case, you can either delete unneeded

sample data (p. 118) or install more memory (p. 176).

# Recording the Rhythm Pattern Playback to Audio Track

In the RHYTHM GROUP screen, record the rhythm pattern to Audio Track.

In recording standby mode, when you press [PLAY] (or [F6 (START)]) the current rhythm pattern will start playback at the same time, and you can record the rhythm pattern.

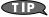

If you want to record the rhythm pattern at the same time that it starts playback, set the Count In to Off in the recording standby window.

## Combining Multiple Audio Tracks into One Track (AUDIO MERGE)

A maximum of four tracks are available for you to use. By combining (merging) several audio tracks, you can free up audio tracks for other uses.

When you record using Audio Merge, all MIDI tracks will be muted automatically, and the audio tracks will be recorded according to the current track mute setting.

1. Press SONG RECORDER [AUDIO TRACK].

The AUDIO TRACK screen appears.

2. Mute any tracks that you don't want to merge (p. 85).

## 3. Press [REC].

SAMPLING)."

The [REC] indicator will blink, and the Audio Rec Standby window will appear.

4. In the Audio Rec Mode (Audio Recording Mode) field, choose "AUDIO MERGE."

Use  $[\blacktriangle]$  [ $\checkmark$ ] to move the cursor, and turn the VALUE dial or use [INC][DEC] to make the setting.

- 5. In the Audio Rec Count In (Audio Recording Count In) field, specify how you want recording to start. Refer to step 4 of "Recording an audio track (SOLO/RE-
- 6. In the Audio Rec Channel (Audio Recording Channel) field, select whether you will record in stereo or in monaural. Refer to step 5 of "Recording an audio track (SOLO/RE-SAMPLING)."
- When you've finished making settings in the Audio Rec Standby window, press [PLAY] or [F6 (START)].

The Audio Rec Standby window will close, the [REC] indicator will change from blinking to steadily lit, and recording will start. When recording starts, the Audio Recording window will appear. To close the Audio Recording window, press [F6 (CLOSE)] or [PLAY]. To open it once again, press [PLAY].

## **Recording a Song (Audio Track)**

**8.** When you've finished recording, press [STOP]. The [REC] indicator will go dark.

#### 9. The Audio Rec Sample Assign window will open.

The location at which the recorded sample event is to be assigned will blink.

Use [BWD]+[STOP] (TOP), [BWD] [FWD], the VALUE dial, or

 $[\blacktriangle]$   $[\checkmark]$   $[\diamondsuit]$  to specify the location at which you want to assign the sample event.

#### 10. Press [F6 (ASSIGN)].

A sample event that plays the recorded sample will be assigned to the audio track, and you will return to the previous screen.

- If you press [F4 (UNLOAD)], the samples you just recorded will be deleted (unloaded). A message will ask you for confirmation; press [F6 (EXEC)] to confirm.
- If you want to neither assign nor unload the sample, press [F5 (CANCEL)].
- \* Even if you cancel, the recorded sample data itself will remain in the sample list.

### MEMO

If the sample event you assign would exceed the length of the song, a screen will ask you to confirm whether you want to extend the length of the song. Press [F6 (EXEC)] to automatically extend the length of the song so that the sample event can play back completely.

#### MEMO

If the sample memory is full, the "Sample Memory Full" error will be displayed. In this case, you can either delete unneeded sample data (p. 118) or install more memory (p. 176).

# Editing a Song (Audio Track)

You will use the following two screens to edit audio tracks.

- AUDIO TRACK screen
  - Here you can edit each audio track.
- AUDIO MIXER screen (p. 111) In this screen you can adjust the mixing of the audio tracks, such as their level and pan.

## Items in the AUDIO TRACK Screen

1. Press SONG RECORDER [AUDIO TRACK]. The AUDIO TRACK screen appears.

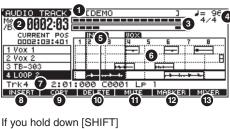

#### If you hold down [SHIFT] RUDIO TRACK [DEMO ] 4-4 Meas 0002:01 CURRENT POS DDD2:01:000 1 8 5 7 8 2 VOX 2 3 TB-303 1 8 5 7 8 1 Vox 1 8 5 7 8 1 Vox 1 8 5 7 8 1 Vox 2 8 1 8 0 9 0 0000 1 LP 1 CHARLENT REMELUXIV ADD INIX/ORINI ZOOM > 2004 > 2004 > 20

- 1. Indicates the name of the currently selected song.
- **2.** Indicates the current location of the audio track.
- 3. Audio level meter.
- **4.** Indicates the time signature and tempo of the song.
- 5. Indicates the current location.
- Indicates the name, contents, and markers of audio tracks.
   If the audio file referenced by the selected sample event is not loaded, the sample number will be displayed for the sample event.
- **7.** Shows details of the currently selected event.
  - If this indicates "unload," the audio file referenced by the selected sample event has not been loaded.
- 8. Inserts a sample event at the specified location.
- 9. Copies the sample event (p. 109).
- **10.** Deletes the selected sample event (p. 109).
- 11. Mutes audio tracks (p. 109).
- **12.** Displays the marker list (p. 109).
- **13.** Displays the AUDIO MIXER screen (p. 111).
- 14. Erases audio tracks (p. 109).
- 15. Names an audio track (p. 110).
- **16.** Unloads the sample (p. 110).
- 17. Combines the contents of the tracks into a single audio track (p. 110).
- **18.** Zooms in/out in the display (p. 110).

# Editing Audio Tracks (AUDIO TRACK Screen)

## Moving a Sample Event (Move)

Here's how to move the currently selected sample event to another track or location.

Use [▲] [♥] [♥] to select the sample event you want to move.

The selected event is displayed in orange.

## 2. Press [SHIFT].

The cursor will change shape as follows.

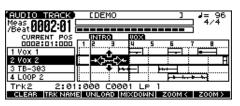

- While continuing to hold down [SHIFT], press [▲] [▼]. Move the sample event to the desired track.
- 4. While continuing to hold down [SHIFT], use the following buttons to move the sample event to the desired location.
  - [INC][DEC] Move the sample event in steps of one tick.
  - [][]
  - Move the sample event in steps of one measure.
  - VALUE dial

Move the sample event in steps of 16th note (120 ticks).

# Selecting and Auditioning a Sample Event (Preview)

1. Use to select a track.

#### 2. Press [ENTER].

The sample in the track you selected in step **1** that is closest to the current location will be selected.

While the play is stopped, you can audition (preview) the sample by continuing to hold down [ENTER].

# Inserting a Sample Event at a Specified Location (Insert)

- Use [▲] [▼] to select the audio track into which you want to insert a sample event.
- 2. Specify the location at which you want to insert a sample event.

The buttons have the following functions.

• [STOP] + [BWD] (TOP)

Moves the current location to the beginning of the song.

### Editing a Song (Audio Track)

• [INC] [DEC]

Move the current location in steps of one tick.

- [BWD] [FWD] Move the current location in steps of one measure.
- VALUE dial Moves the current location in steps of 120 ticks.
- 3. Press [F1 (INSERT)].

The SAMPLE SEL screen will appear.

4. Select the sample event that you want to insert, and press [F6 (SELECT)].

The sample event will be inserted at the location you specified.

#### MEMO

If inserting the sample event would exceed the current length of the song, a screen will ask you whether you really want to extend the length of the song. When you press [F6 (EXEC)], the song will automatically be lengthened as necessary to accommodate the newly inserted sample event.

# Copying a Sample Event (Copy)

Here's how to copy the currently selected sample event.

- Use [▲] [♥] [♥] to select the sample event that you want to copy.
- 2. Press [F2 (COPY)].

The currently selected sample event will be copied to a location immediately following itself.

#### MEMO

If copying the sample event would make the track exceed the current length of the song, a screen will ask you whether you really want to extend the length of the song. When you press [F6 (EXEC)], the song will automatically be lengthened as necessary to accommodate the newly copied sample event.

# Deleting the Selected Sample Event from an Audio Track (Delete)

Use [▲] [♥] [♥] to select the sample event that you want to delete from an audio track.

#### 2. Press [F3 (DELETE)].

The selected sample event will be deleted from the track.

\* This merely deletes the sample event; the sample data itself will remain in the sample list.

# **Muting Audio Tracks (Mute)**

cf.

Refer to Playing Back with an Audio Track Muted (Audio Track Mute) (p. 85).

# Viewing a List of Markers (Marker List)

You can assign markers to desired measures within a song. This gives you a visual indication of the structure of your song, and is a real convenience when editing a song since you can move rapidly to a desired marker.

Here's how you can view a list of the markers in the song, and edit the markers.

#### 1. Press [F5 (MARKER)].

The Edit Marker List window will appear.

| AUDIO TRACI<br>Meas 0000.0 |     | DEMO   |                | ]               | <b>⊿</b> = 96<br>4∕4 |
|----------------------------|-----|--------|----------------|-----------------|----------------------|
| /Beat UUU2:U<br>CURRENT PG |     | E-411+ | mme.<br>Manaka | ■<br>••• 1 :+   |                      |
| 1 Vox 1                    | ▶ 1 | 2:0    | 01:000         | r List<br>Intro | П                    |
| 2 Vox 2<br>3 TB-303        | 23  | 10:0   |                | Vox<br>Verse    | <u>I</u>             |
| 4 L00P 2<br>Trk2 2:        | 5   |        | 01:000         | Guitar          |                      |
| INSERT COR                 |     | SET    | CLEAR          | NAME            | CLOSE                |

The buttons have the following functions.

- VALUE dial, [INC] [DEC], [▲] [▼]
   Select a marker within the list. The current location will jump accordingly.
- [F3 (SET)]
  - Adds a marker at the beginning of the current measure.
- [F4 (CLEAR)] Deletes the selected marker.
- [F5 (NAME)], [

Assigns a name to the currently selected marker. Use the VALUE dial or [INC] [DEC] to select a name, and press [F5 (NAME)] or [◀] to finalize your choice.

| AUDIO TRACK<br>Meas RRR2-R1 | [DEMO]] J= 96                       |
|-----------------------------|-------------------------------------|
| /Beat 0002-01               |                                     |
| CURRENT PC                  | Edit Marker List                    |
| 1 Vox 1                     | 4 1 2:01:000 Intro                  |
| 2 Vox 2                     | 2 4:01:000 Vox<br>3 10:01:000 Verse |
| 3 TB-303<br>4 LOOP 2        | 4 18:01:000 Break                   |
| Trk2 2:                     | 5 19:01:000 Guitar 📓                |
| INSERT COR                  | SET CLEAR NMBI                      |

2. Press [F6 (CLOSE)] to close the window.

# **Erasing Audio Tracks (Clear)**

1. Hold down [SHIFT] and press [F1 (CLEAR)]. The Audio Track Clear Menu window appears.

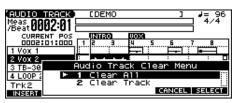

 Turn the VALUE dial, or press [INC] [DEC] or [▲] [▼] to select the menu.

• 1 Clear All

All audio tracks will be erased. (The track names and setup data will also revert to their default settings.)

• 2 Clear Track

The selected audio track will be erased. (The track name and setup data will also revert to its default settings.)

3. Press [F6 (SELECT)].

A message will ask you for confirmation.

#### 4. Press [F6 (EXEC)].

- \* If you decide to cancel, press [F5 (CANCEL)].
- \* This operation will not change the length of the song.

# Naming an Audio Track (Track Name)

Here's how to assign a name to an audio track (you can use up to twelve characters).

- 1. Use to select the audio track that you want to name.
- **2.** Hold down [SHIFT] and press [F2 (TRK NAME)]. The AUDIO TRACK NAME screen will appear.
- 3. Assign the desired name.
- \* For details on how to assign a name, refer to p. 24.
- 4. Press [F6 (WRITE)] to confirm the name.

# Unloading a Sample (Unload Sample)

This operation deletes the currently selected sample event and also unloads it from the sample list.

- 1. Hold down [SHIFT] and press [F3 (UNLOAD)]. A message will ask you for confirmation.
- 2. Press [F6 (EXEC)] to execute.
  - If you decide to cancel, press [F5 (CANCEL)].

# Combining the Contents of the Tracks into One Audio Track (Mixdown)

This operation lets you specify a region, then have the performance of all audio tracks and MIDI tracks in that region be combined into a single track.

After creating a sample in this way, you can save it on your computer as the audio data for a single song.

- Hold down [SHIFT] and press [F4 (MIXDOWN)]. The [REC] indicator will blink, and the Mixdown Standby window will appear.
- 2. In the Mixdown Standby window, specify the region that you want to mix down.

Use  $[\blacktriangle]$  [ $\checkmark$ ] to move the cursor to each parameter, and turn the VALUE dial or use [INC][DEC] to set the value.

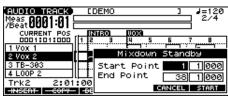

- Start Point
- Specify the measure at which the mixdown is to start. End Point

Specify the measure at which the mixdown is to end.

#### 3. Press [PLAY] or [F6 (START)].

The Mixdown Standby window will close, and [REC] indicator will change from blinking to lit, and the mixdown will begin. When the mixdown begins, the Mixdown window will appear.

| AUDIO TRACK<br>Meas 0009.09    | [ DEMO  | ] J= 96<br>4/4 |
|--------------------------------|---------|----------------|
| /Beat UUU2·U2  <br>CURRENT_POS |         |                |
| 1 Vox 1                        | 123     |                |
| 2 Vox 2<br>3 TB-303            |         | Mixdown        |
| 4 LOOP 2<br>Trk2 2:01          | :000 Ce |                |
| -INSENT -COPY                  | BELETEL |                |

To close the Mixdown window, press [F6 (CLOSE)] or [PLAY]. To open it again, press [PLAY].

#### 4. The mixdown will end automatically.

The [REC] indicator will go out.

- \* You can also press [STOP] to stop before you reach the end.
- 5. The Mixdown Sample Assign window will open.

Use [STOP] + [BWD] (TOP), [BWD][FWD] or  $[\blacktriangle] [\checkmark] [\checkmark] [\bigstar]$  to specify the location at which the sample event will be assigned.

#### 6. Press [F6 (ASSIGN)].

A sample event that plays the mixed-down sample will be assigned to the audio track, and you will return to the previous screen.

- If you press [F4 (UNLOAD)], the samples you just mixed down will be deleted (unloaded). A message will ask you for confirmation; press [F6 (EXEC)] to confirm.
- If you want to neither assign nor unload the sample, press [F5 (CANCEL)].
- \* Even if you cancel, the mixed-down sample data itself will remain in the sample list.

#### MEMO

If the sample memory is full, the "Sample Memory Full" error will be displayed. In this case, you can either delete unneeded sample data or install more memory (p. 176).

# Zooming In and Zooming Out in the Display

 Hold down [SHIFT] and press [F5 (Zoom <)] (reduce) / [F6 (Zoom >)] (magnify).

You can zoom in/out to display between two and thirty-two measures in the screen.

# Items in the AUDIO MIXER Screen

- 1. With the AUDIO TRACK screen displayed, press [F6 (MIXER)]. The AUDIO MIXER screen will appear.
  - \* Press [F6 (EDIT)] to switch the AUDIO TRACK screen.

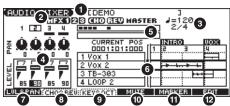

Indicates the name of the currently selected song.
 Indicates the on/off status of the multieffects (MFX 1–3), chorus (CHO), reverb (REV), and mastering effect (MASTER).

- **3.** Indicates the time signature and tempo of the song.
- 4. Shows the parameters that can be controlled for each audio track.
- 5. Audio level meter.
- 6. Displays a simplified view of the AUDIO TRACK screen.
- **7.** Area **4** will show the volume and pan.
- 8. Area 4 will show the chorus and reverb.
- **9.** Area **4** will show the audio track key shift and the output assignment.
- **10.** Mutes audio tracks.
- **11.** Displays the marker list.
- 12. Displays the AUDIO TRACK screen (p. 108).

# Controlling the Audio Tracks (AUDIO MIXER screen)

It's convenient to use the AUDIO MIXER screen when you want to adjust mixing parameters, such as the level and pan of the four audio tracks.

# **Controlling the Audio Track Settings**

# Adjusting the Volume and Pan

- 1. Press [F1 (LVL&PAN)].
- Use [◀] [▶] to move the cursor to the audio track you want to edit.
- Use [▲] [▼] to move the cursor to the parameter you want to edit.
  - LEVEL: Track Level

Adjusts the volume of each audio track. This is used mainly to set the volume balance between audio tracks. Value: 0–127

• **PAN:** Track Pan Adjusts the pan of each audio track. "L64" is far left, "0" is center, and "63R" is far right.

Value: L64–0–63R

4. Turn the VALUE dial or use [INC] [DEC] to adjust the value.

# Adjusting the Chorus and Reverb

- 1. Press [F2 (CHO&REV)].
- Use [◀] [▶] to move the cursor to the audio track you want to edit.
- Use [▲] [♥] to move the cursor to the parameter you want to edit.
  - CHO: Track Chorus Send Level Adjusts the amount of signal sent from each audio track to the chorus. Value: 0–127
  - **REV:** Track Reverb Send Level
     Adjusts the amount of signal sent from each audio track to the reverb.
     Value: 0–127
- 4. Turn the VALUE dial or use [INC] [DEC] to adjust the value.

# Setting the Audio Track Key Shift and Output Assignment

- 1. Press [F3 (KEY&OCT)].
- Use [◀] [▶] to move the cursor to the audio track you want to edit.
- Use [▲] [♥] to move the cursor to the parameter you want to edit.
  - **KEY**: Audio Track Key Shift Adjusts the pitch of each track in semitone steps (+/-2 octaves). Value: -24-+24
  - **OUT** :Output Assign Specifies how the direct sound from each audio track will be output.

Value:

**MFX 1–3:** The sound will be routed through the multieffect and output in stereo. You can also apply chorus or reverb to the sound that has passed through the multi-effect.

**A**, **B**: The sound will be output in stereo from the OUTPUT A (MIX) jacks or OUTPUT B jacks without passing through a multi-effect.

**MON:** The sound will be output in stereo from the OUTPUT A (MIX) jacks without passing through a multi-effect. Use this setting if you want only to hear the sound without resampling or recording it.

4. Turn the VALUE dial or use [INC] [DEC] to adjust the value.

# **Muting Audio Tracks (Mute)**

#### cf.

Refer to Playing Back with an Audio Track Muted (Audio Track Mute) (p. 85).

# Viewing a List of Markers (Marker List)

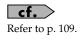

# Using the Sliders to Control the Mixer

You can move the SONG RECORDER TRACK A1–A4 sliders to adjust the volume (track level) of each audio track.

# Saving/Loading a Song (Save/Load)

Songs you record are initially held in Temporary Area. A song in Temporary Area will be lost when you turn off the power or when you load a different song. If you want to keep the song, you must save it to user memory or a memory card.

Conversely in order to edit a song (p. 94, p. 108), you must first load it into Temporary Area.

# Saving a Song (Save)

# **Basic Procedure**

**1.** Hold down [SHIFT] and press EDIT [WRITE]. The SAVE/LOAD MENU screen appears.

|                                | oad men<br>e Song+ |         | <sup>₄.</sup> Loac | l Song+ | Smpls |
|--------------------------------|--------------------|---------|--------------------|---------|-------|
| <sup>2.</sup> Save Song        |                    | 5. Load | l Song             |         |       |
| <sup>3.</sup> Save all Samples |                    | 6. Load | l all Sai          | nples   |       |
| 1                              | 2                  | 3       | 4                  | 5       | 6     |

\* When the MIDI TRACK screen, AUDIO TRACK screen, or AUDIO MIXER screen is displayed, you can access the SAVE/LOAD MENU screen simply by pressing EDIT [WRITE].

- 2. Press [F1 (1)]–[F3 (3)] to select the format in which you want to save the song.
  - 1. Save Song+Smpls:

The temporary song will be saved as a song file (SVQ file, SVA file). All samples in sample memory will also be saved. The saved song includes the data of the temporary area.

• 2. Save Song:

The temporary song will be saved as a song file (SVQ file, SVA file). The saved song includes the data of the temporary area.

• 3. Save all Samples:

All samples in sample memory will be saved.

| Function         | Button | Song | ALL Samples           |
|------------------|--------|------|-----------------------|
| Save Song+Smpls  | [F1]   | ~    | v                     |
| Save Song        | [F2]   | ~    | -                     |
| Save all Samples | [F3]   | -    | <ul> <li>✓</li> </ul> |

✔: Saving is possible

# Data Saved Together with a Song

The performances, patches, and system setup you are using at that time are saved together with the song recorder data.

The performances and patches saved along with the song are special data used to reproduce the song; they are separate from the user performances and user patches.

- \* If you want to use these performances or patches in a different song, or without reference to a song, you'll need to save them in the user area.
- \* Mastering Effect settings are not included in the data saved with a song. In order to completely reproduce the way in which the song played back at the time it was saved, you will also need to check the mastering settings.

#### Parameters included in System Setup

- Sound generator mode (Patch/Performance) and Patch/ Performance numbers
- MFX 1–3/Chorus/Reverb switch
- Transpose and Octave Shift values
- The selection of the function controlled by D Beam
- All settings in the Arpeggio screen and the Arpeggio on/off setting
- All settings in the Rhythm Group screen and the Rhythm Pattern on/off setting
- All settings in the Chord Memory screen and the Chord Memory on/off setting

# Saving a Song with Samples (Save Song+Smpls)

Here's how to save the Temporary Song along with all samples in sample memory and the current sound generator settings.

- **1.** From the SAVE/LOAD MENU screen, press [F1 (1)]. The SONG FILE NAME screen appears.
- 2. Assign a file name to the song (up to 8 characters). A file name extension of ".SVQ" will automatically be added to the song.

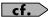

For details on assigning names, refer to p. 24.

#### NOTE

Song file names may not contain lowercase characters or certain symbols (space, " \* + , . / : ; < = > ? [ \ ]  $\mid$ ).

- **3.** After you have assigned a name, press [F6 (WRITE)]. The SAVE SONG screen appears.
- Press [F1 (USER)] (User memory) or [F2 (CARD)] (Memory card) to select the location where you want to save the song.
- 5. Press [F6 (SAVE)].

A message will ask you for confirmation.

- 6. Press [F6 (EXEC)] to execute.
  - To cancel, press [F5 (CANCEL)].

#### MEMO

A song file having the same name, but with an extension of ".SVA" will also be saved at the same time.

When samples are saved, they will automatically be overwritten onto the same numbers of the same bank in the sample list. The samples will be saved with a file name of "smpl\*\*\*\*.wav (aif)" in the "ROLAND/ SMPL" folder of user memory or memory card. The number of the file name will correspond to the number in the sample list.

#### File Name and Song Name

Song Files and Standard MIDI Files have a song name in addition to a file name. The file name is used to distinguish between files, and must be assigned when you save a file. It will help you manage songs if you use the file name to distinguish between types of song, and use the song name to assign a title. Use the SONG NAME screen (p. 103) to assign a song name.

If you assign a file name that is identical to a file name already existing in the user area or memory card, and attempt to save, a message of "File "\*\*\*\*" Already Exists! Overwrite Sure?" will appear, asking you for confirmation. If it is OK to overwrite the existing file, press [F6 (EXEC)]. If you decide to cancel the Save operation, press [F5 (CANCEL)].

If you attempt to save data on a memory that was not formatted by the JUNO-G, a message of "Unformatted!" (memory card has not been formatted) will appear. Please format the memory card on the JUNO-G (p. 164).

# Saving a Song (Save Song)

Here's how to save the Temporary Song with the current sound generator settings.

- **1.** From the SAVE/LOAD MENU screen, press [F2 (2)]. The SONG FILE NAME screen appears.
- 2. Assign a file name to the song (up to 8 characters). A file name extension of ".SVQ" will automatically be added to the song.

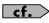

For details on assigning names, refer to p. 24.

#### NOTE

Song file names may not contain lowercase characters or certain symbols (space, "  $* + , . / : ; < = > ? [ \ ] |$ ).

- **3.** After you have assigned a name, press [F6 (WRITE)]. The SAVE SONG screen appears.
- 4. Press [F1 (USER)] (User memory) or [F2 (CARD)] (Memory card) to select the location where you want to save the song.

#### 5. Press [F6 (SAVE)].

A message will ask you for confirmation.

#### 6. Press [F6 (EXEC)] to execute.

\* To cancel, press [F5 (CANCEL)].

#### MEMO

A song file having the same name, but with an extension of ".SVA" will also be saved at the same time.

Even if you save your song using "Save," it cannot be played back by a sequencer other than the JUNO-G's song recorder. If you want to play back the song's MIDI track on a sequencer other than the JUNO-G, save the song as an SMF file. Also at this time, you must record the appropriate bank selects and program numbers so that the correct sounds will be played. The performance settings will be saved in the state they were in when you executed Save. This means that if the performance changed during the song, and you saved the song in that state when you finished recording, the state in which recording began will not be saved. In other words when you play back the song from the beginning, it will begin with the performance sounds that were being used at the point where you saved. If you change the performance during the song, you must use the Microscope screen etc. to insert the appropriate bank select and program number at the beginning of the song to specify the performance with which you began recording it.

# Saving Samples (Save all Samples)

Here's how to save all samples from sample memory into user memory or a memory card.

**1.** From the SAVE/LOAD MENU screen, press [F3 (3)]. A message will ask you for confirmation.

#### 2. Press [F6 (EXEC)] to execute.

\* To cancel, press [F5 (CANCEL)].

When samples are saved, they will automatically be overwritten onto the same number of the same bank in the sample list.

# Saving a Song as an SMF File (Save as SMF)

Here's how to convert the MIDI track data of the temporary song into an SMF file and save it.

- 1. 1. In the MIDI TRACK screen, hold down [SHIFT] and press [F6 (UTILITY)].
- **2.** Press [F5 (SAVE AS SMF)]. The SAVE AS SMF screen appears.

#### 3. Assign a file name to the song.

#### cf.

For details on assigning names, refer to p. 24.

#### NOTE

Song file names may not contain lowercase characters or certain symbols (space, "  $* + , . / : ; < = > ? [ \ ] |$ ).

- 4. After you have assigned a name, press [F6 (WRITE)].
- 5. Press either [F1 (USER)] (user memory) or [F2 (CARD)] (memory card) to select the save-destination.

6. Press either [F3 (FMT 0)] or [F4 (FMT 1)] to select the format for saving.

#### • FMT 0 (Format 0):

Convert the song to a Format 0 Standard MIDI File (all performance data is saved in one phrase track) and save it to disk. An extension of ".MID" will be added automatically.

#### • FMT 1 (Format 1):

Convert the song to a Format 1 Standard MIDI File (performance data is saved in more than one phrase track) and save it to disk. An extension of ".MID" will be added automatically.

#### 7. Press [F6 (SAVE)].

A message will ask for confirmation.

#### 8. Press [F6 (EXEC)] to execute.

\* To cancel, press [F5 (CANCEL)].

The filename extension will be ".MID" whether you select "Save SMF (Format 0)" or "Save SMF (Format 1)." The two cannot be distinguished in this way.

### NOTE

When you save data in SMF format, the sound setup data will not be saved. In order to ensure that the correct sounds are played, you must record the appropriate bank select and program numbers.

### NOTE

The audio track data is not saved when you save the song in SMF format.

If you assign a file name that is identical to a file name already existing in the user area or memory card, and attempt to save, a message of "File "\*\*\*\*" Already Exists! Overwrite Sure?" will appear, asking you for confirmation. If it is OK to overwrite the existing file, press [F6 (EXEC)]. If you decide to cancel the Save operation, press [F5 (CANCEL)].

If you attempt to save data on a memory that was not formatted by the JUNO-G, a message of "Unformatted!" (memory card has not been formatted) will appear. Please format the memory card on the JUNO-G (p. 164).

# Loading a Song (Load)

## **Basic Procedure**

- 1. Hold down [SHIFT] and press [WRITE].
  - The SAVE/LOAD MENU screen appears.

| <sup>1</sup> ·Save Song+Smpls  | <sup>₄.</sup> Load Song+Smpls  |
|--------------------------------|--------------------------------|
| <sup>2.</sup> Save Song        | <sup>5.</sup> Load Song        |
| <sup>3.</sup> Save all Samples | <sup>6.</sup> Load all Samples |
|                                |                                |

- **2.** Press [F4 (4)]–[F6 (6)] to select the format in which you want to load the song.
  - 4. Load Song+Smpls:

Loads a song into Temporary Area. All samples will be loaded into sample memory.

5. Load Song:

Loads a song into Temporary Area.

• 6. Load all Samples: Loads all samples into sample memory.

| Function         | Button | Song | ALL Samples |
|------------------|--------|------|-------------|
| Load Song+Smpls  | [F4]   | ~    | ~           |
| Load Song        | [F5]   | ~    | -           |
| Load all Samples | [F6]   | -    | ~           |

✔: Loading is possible

\* A song saved on the JUNO-G (.SVQ) also includes the data for the sound generator's temporary area.

# Loading a Song with Samples (Load Song+Smpls)

Here's how you can load a song into Temporary Area and all samples into sample memory.

- **1.** From the SAVE/LOAD MENU screen, press [F4 (4)]. The SONG LIST screen appears.
- \* Alternatively, press EDIT [SONG] to access the SONG LIST screen. This button is pressed to toggle between the SONG LIST screen and the MIDI TRACK screen.
- \* By pressing [◀] [▶] in the above screen, you can specify the type of songs that will be displayed. If various types of songs are saved together, it will be easier to find the desired song if you restrict the displayed file types in this way.
  - ALL: all songs will be displayed

**SVQ:** Only the SVQ song files are displayed

**SMF:** only Standard MIDI Files will be displayed

 Press either [F1 (USER)] (User memory) or [F2 (CARD)] (Memory card) to select the load-destination, and use [▲]
 [▼] to select a song. 3. Press [F6 (LOAD)].

A message will ask you for confirmation.

- 4. Press [F6 (EXEC)] to execute.
  - \* To cancel, press [F5 (CANCEL)].

# Loading a song (Load Song)

Here's how you can load a song into Temporary Area.

- **1.** From the SAVE/LOAD MENU screen, press [F5 (5)]. The SONG LIST screen appears.
- \* Alternatively, press EDIT [SONG] to access the SONG LIST screen. This button is pressed to toggle between the SONG LIST screen and the MIDI TRACK screen.
- \* By pressing [◀] [▶] in the above screen, you can specify the type of songs that will be displayed. If various types of songs are saved together, it will be easier to find the desired song if you restrict the displayed file types in this way.
  - ALL: all songs will be displayed
  - **SVQ:** Only the SVQ song files are displayed
  - **SMF:** only Standard MIDI Files will be displayed
- Press either [F1 (USER)] (User memory) or [F2 (CARD)] (Memory card) to select the load-destination, and use [▲]
   [▼] to select a song.
- **3.** Press [F6 (LOAD)]. A message will ask you for confirmation.

#### 4. Press [F6 (EXEC)] to execute.

\* To cancel, press [F5 (CANCEL)].

# Loading Samples (Load all Samples)

Here's how you can load all samples from user memory or memory card into sample memory.

# **1.** From the SAVE/LOAD MENU screen, press [F6 (6)]. A message will ask you for confirmation.

#### 2. Press [F6 (EXEC)] to execute.

\* To cancel, press [F5 (CANCEL)].

# Deleting a Song (Delete Song)

Here's how to delete a previously saved song from user memory or the memory card.

- **1.** From the SAVE/LOAD MENU screen, press [F5 (5)]. The SONG LIST screen appears.
- \* You can also access the SONG LIST screen by pressing EDIT [SONG]. This button is pressed to toggle between the SONG LIST screen and the MIDI TRACK screen.
- \* By pressing []] in the above screen, you can specify the type of songs that will be displayed. If various types of songs are saved together, it will be easier to find the desired song if you restrict the displayed file types in this way.
  - ALL: all songs will be displayed
  - **SVQ:** Only the SVQ song files are displayed
  - SMF: only Standard MIDI Files will be displayed
- Press either [F1 (USER)] (User memory) or [F2 (CARD)] (Memory card) to select the delete-destination, and use [▲]
   [▼] to select a song.

#### 3. Press [F4 (DEL SONG)].

A message will ask you for confirmation.

#### 4. Press [F6 (EXEC)] to execute.

\* To cancel, press [F5 (CANCEL)].

# Editing a Audio Phrase (Sample)

Audio phrases you record or import are saved and managed as editable samples.

Editing is performed in sample memory—a memory area dedicated to samples (p. 22).

# Sample List

Select a sample from the list.

# Selecting a Sample

1. Press EDIT [AUDIO].

The SAMPLE EDIT screen appears.

- 2. Press [F4 (LIST)] to access the SAMPLE LIST screen.
- \* Pressing [AUDIO] toggles you between the SAMPLE EDIT screen and the SAMPLE LIST screen.
- **3.** Press [◀] [▶] to select the group that contains the desired sample.
  - **PRST:** preset samples
- USER: user samples
- **CARD:** samples stored on a memory card
- \* You cannot edit preset samples.
- Use the VALUE dial, [INC] [DEC], or [▲] [▼] to select a sample.
- \* You can press [F6 (PREVIEW)] to audition the selected sample.
- 5. Press [F4 (EDIT)] or [ENTER].

The SAMPLE EDIT screen appears.

# The sample list shows the current state of the samples.

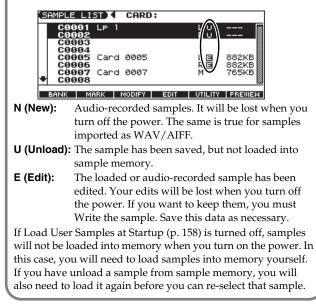

# Loading a Sample

Here's how you can load a sample from the user area, a memory card, or a preset into sample memory.

**1.** Press EDIT [AUDIO]. The SAMPLE EDIT screen appears.

#### 2. Press [F4 (LIST)] to access the SAMPLE LIST screen.

- \* Pressing [AUDIO] toggles you between the SAMPLE EDIT screen and the SAMPLE LIST screen.
- **3.** Press [◀] [▶] to select the group that contains the desired sample.
- Use the VALUE dial, [INC] [DEC], or [▲] [▼] to select a sample.

If you want to load two or more samples, press [F2 (MARK)] to add a check mark ( $\checkmark$ ) to the samples that you want to select. To remove the check mark from a selected sample, select and press [F2 (MARK)] again.

If you hold down [SHIFT] and press [F4 (SET ALL)], a check mark will be added to all samples of the selected group. If you hold down [SHIFT] and press [F3 (CLR ALL)], check marks will be removed from all selected samples.

- 5. Press [F5 (UTILITY)], and then press [F5 (LOAD)]. A message will ask you for confirmation.
- **6.** Press [F6 (EXEC)] to load the sample. To cancel, press [F5 (CANCEL)].
- \* You can also perform this operation from the SAMPLE LIST or SAMPLE EDIT screen by pressing [MENU] and selecting "Load Sample."

# Loading all Samples

Here's all samples in the user memory and memory card can be loaded.

#### NOTE

When you execute Load All Samples, all unsaved samples will be erased.

- \* If the total size of the data in the user memory and card memory exceeds the size of memory, the samples of the user memory will be loaded first. At this time, as many card memory samples as possible will be loaded, starting from the lowest-numbered sample.
- 1. From the SAMPLE LIST screen, press [F5 (UTILITY)].

#### 2. Press [F2 (LOAD ALL)].

A message will ask you for confirmation.

- **3.** Press [F6 (EXEC)] to execute. To cancel, press [F5 (CANEL)].
- \* You can also perform this operation from the SAMPLE LIST screen by pressing [MENU] and selecting "3. Load All Samples."

# **Unloading a Sample**

Here's how you can unload a sample from sample memory. The saved sample file itself will not be deleted.

- With the SAMPLE LIST screen shown, press [◀] [▶] to select the group that contains the sample you want to erase.
- Use the VALUE dial, [INC] [DEC], or [▲] [▼] to select a sample.

If you want to unload two or more samples, press [F2 (MARK)] to add a check mark ( $\checkmark$ ) to the samples that you want to select. To remove the check mark from a selected sample, select and press [F2 (MARK)] again.

If you hold down [SHIFT] and press [F4 (SET ALL)], a check mark will be added to all samples of the selected group. If you hold down [SHIFT] and press [F3 (CLR ALL)], check marks will be removed from all selected samples.

- **3.** Press [F5 (UTILITY)], and then press [F4 (UNLOAD)]. A message will ask you for confirmation.
- **4.** Press [F6 (EXEC)] to unload the sample. To cancel, press [F5 (CANCEL)].
- \* You can also perform this operation from the SAMPLE LIST or SAMPLE EDIT screen by pressing [MENU] and selecting "Unload Sample."

# **Deleting a Sample**

Here's how to completely delete a sample file.

- \* You cannot delete the preset samples.
- With the SAMPLE LIST screen shown, press [◀] [▶] to select the group that contains the sample you want to delete.
- Use the VALUE dial, [INC] [DEC], or [▲] [♥] to select a sample.

If you want to delete two or more samples, press [F2 (MARK)] to add a check mark ( $\checkmark$ ) to the samples that you want to select. To remove the check mark from a selected sample, select and press [F2 (MARK)] again.

If you hold down [SHIFT] and press [F4 (SET ALL)], a check mark will be added to all samples of the selected group. If you hold down [SHIFT] and press [F3 (CLR ALL)], check marks will be removed from all selected samples.

- **3.** Press [F5 (UTILITY)], and then press [F3 (DELETE)]. A message will ask you for confirmation.
- **4.** Press [F6 (EXEC)] to delete the sample. To cancel, press [F5 (CANCEL)].
- \* You can also perform this operation from the SAMPLE LIST or SAMPLE EDIT screen by pressing [MENU] and selecting "Delete Sample File."

## Importing an Audio File (Import Audio)

Here's how an audio file (WAV/AIFF) can be loaded into memory as a sample.

1. Place the audio files you want to import into the JUNO-G as samples in user memory or in the "TMP/AUDIO\_IMPORT" folder of the memory card.

#### cf.

For details on how you can use your computer to copy files to user memory or to a memory card, refer to p. 167.

 From the SAMPLE LIST screen, press [F5 (UTILITY)] and then press [F1 (IMPORT AUDIO)]. The IMPORT AUDIO screen appears.

You can obtain the same result by pressing [MENU] and selecting "5. Import Audio."

3. Press [F1 (USER)] or [F2 (CARD)] to select the importsource area.

[F1 (USER)]: Import from the user memory [F2 (CARD)]: Import from the memory card

#### 4. Press [▲] [▼] to select the file that you want to import.

If you want to select two or more files, press [F3 (MARK)] to add a check mark ( $\checkmark$ ) to the files that you want to select. To remove the check mark from a selected file, select and press [F3 (MARK)] again.

If you press [F5 (SET ALL)], a check mark will be added to all files of the selected folder. If you press [F4 (CLR ALL)], check marks will be removed from all selected files.

#### 5. Press [F6 (IMPORT)].

A message will ask you for confirmation.

#### 6. Press [F6 (EXEC)].

The file will be imported, and the SAMPLE LIST screen will appear.

\* To cancel, press [F5 (CANCEL)].

#### NOTE

The imported file will be added to the sample list as a sample. This sample is temporary, and will be lost when you turn off the power. If you want to keep it, press [WRITE] to save the data.

## **Editing a Audio Phrase (Sample)**

# Sample Edit

#### 1. Press EDIT [AUDIO].

The SAMPLE EDIT screen appears.

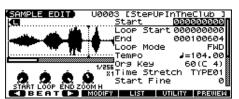

If you're in the SAMPLE LIST screen, press [F4 (EDIT)]. You can also alternate between the SAMPLE LIST screen and the SAMPLE EDIT screen by pressing [AUDIO].

#### NOTE

Samples that you edit will be lost when you turn off the power. If you want to keep them, you must Save them (p. 124).

# Magnifying/Shrinking the Waveform Display (Zoom In/Out)

Here's how to change the magnification of the sample display.

• Horizontal axis (time axis): 1/1-1/65536

Press [) to increase the display magnification.

Press [] to decrease the display magnification.

• Vertical axis (waveform amplitude axis): x1-x128 Hold down [SHIFT] and press [ ] to increase the display magnification.

Hold down [SHIFT] and press [
] to decrease the display magnification.

## Setting the Start/End Points of the Sample

You can specify the portion of the sample that will actually sound. You can also specify the region that is to be looped.

- 1. With the SAMPLE LIST screen shown, select the sample that you want to edit (p. 117).
- 2. Press [F4 (EDIT)] or [ENTER] to access the SAMPLE EDIT screen.

#### 3. Use [▲] [▼] to select the point that you want to set.

| Point      | Explanation                                                                                                    |
|------------|----------------------------------------------------------------------------------------------------|
| Start      | Point at which playback will start<br>Set this so that any unwanted portion at the beginning of<br>the sample will be skipped, and the sound will begin at<br>the desired moment.                                                                                                    |
| Loop Start | <ul> <li>Point at which loop playback (second and subsequent times) will start</li> <li>Set this if you want to loop the sound from a point other than the start point.</li> <li>* This is useful when you're using a sample as a sample patch or as the waveform for a patch or rhythm set.</li> </ul> |
| End        | Point at which playback will end<br>Set this so that any unwanted portion at the end of the<br>sample will not be heard.                                                                                                    |

By pressing [F6 (PREVIEW)] you can audition the region between

#### Start and End.

#### 4. Use the VALUE dial or [INC] [DEC] to move the point.

You can move the point in units of one beat by pressing  $[F1(\mathbf{4})]$ or [F2 ()].

#### (MEMO)

If you hold down [F6 (PREVIEW)] and move Start/Loop Start/ End, the sample will play repeatedly across that point. This is a convenient way to check your setting.

(Zooming-in or zooming-out on the waveform will change the region that loops.)

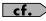

After specifying Start and End, you can execute Truncate (p. 120) to delete unwanted portions at the beginning and end of the sample.

Sample modify operations (Chop, Normalize, etc.) apply to the entire sample. Even if you specify Start or End, they will be ignored. If you want to apply the operation only to the region between the Start and End, use Truncate to delete unwanted portions of the sample, and then perform the sample modifying operation.

## Using the knobs to edit the points

You can use the SOUND MODIFY 1-4 knobs to edit each point. Using the knobs is convenient when you need to make large changes to the value. From the left, the knobs have the following functions.

3 : End Point

: Start Point 2 : Loop Start

4 : Zoom-in/zoom-out the horizontal axis of the display

## Making Settings for Sample (Sample Parameters)

Here you can make various settings for the sample.

- 1. With the SAMPLE LIST screen shown, select the sample that you want to edit.
- Press [F4 (EDIT)] or [ENTER] to access the SAMPLE EDIT screen.
- 3. Press [▲] [▼] to select a parameter.
- 4. Use the VALUE dial or [INC] [DEC] to edit the value.
- 5. Press [EXIT] when you are finished.

| Parameter  | Explanation                                             |
|------------|---------------------------------------------------------|
| Start      | Refer to Setting the Start/End Points of the Sample (p. |
| Loop Start | 119).                                                   |
| End        |                                                         |

| Parameter            | Explanation                                                                                                    |
|----------------------|----------------------------------------------------------------------------------------------------|
| Loop Mode            | Specifies how the sample will be played.<br>* When you use a sample in an audio track, it will play as ONE-<br>SHOT regardless of this setting.                                                                            |
|                      | <b>FWD:</b><br>After the Sample played back from Start to End, it will<br>then be repeatedly played back in the forward direction,<br>from the Loop Start to End.                                                          |
|                      | Loop<br>Start P. End P.                                                                                                    |
|                      |                                                                                                    |
|                      | $\longrightarrow$                                                                                                    |
|                      | <b>ONE-SHOT:</b><br>The sample will be played back only once, from the Start                                                                                                    |
|                      | to End.                                                                                                    |
|                      | Start P. End P.                                                                                                    |
|                      |                                                                                                    |
|                      | <b>REV:</b><br>When the sample has been played back from End to<br>Start, it will be repeatedly played back in the reverse di-<br>rection, from Loop Start to Start.                                                       |
|                      | Loop<br>Start P. Start P. End P.                                                                                                    |
|                      |                                                                                                    |
|                      |                                                                                                    |
|                      | <b>REV-ONE:</b><br>The sample will be played back only once from End to<br>Start in the reverse direction.                                                                                                    |
|                      | Loop<br>Start P. Start P. End P.                                                                                                    |
|                      | *                                                                                                    |
|                      |                                                                                                    |
|                      |                                                                                                    |
| Tempo                | Original tempo of the sample<br>You can hold down [SHIFT] and use the VALUE dial or<br>[INC] [DEC] to adjust the value to the right of the deci-<br>mal point.<br><b>5.00–300.00</b>                                       |
|                      | * In order to synchronize the tempo, Wave Temp Sync (p. 38, p. 53) must be turned ON.                                                                                                    |
| Org Key *            | Note number that will play the sample at the pitch at which<br>it was sampled<br>0 (C -)–127 (G9)                                                                                                    |
| Time<br>Stretch      | Specifies how the tempo will be synchronized.<br>Decreasing this value will optimize the sound for more<br>rapid phrases, and increasing this value will optimize<br>the sound for slower phrases.<br><b>TYPE01–TYPE10</b> |
| Start Fine           | Fine adjustment of the Start point <b>0–255</b>                                                                                                    |
| Loop Start<br>Fine * | Fine adjustment of the Loop Start point<br>0-255                                                                                                    |
| Loop End<br>Fine     | Fine adjustment of the End point<br>0-255                                                                                                    |
| Loop Tune *          | Pitch of the loop region<br>Make fine adjustments in one-cent (1/100 semitone) in-<br>crements.<br>-50-+50                                                                                                    |
| Zoom Horz            | Display magnification (horizontal axis)<br>1/1–1/16384                                                                                                    |
| Zoom Vert            | Display magnification (vertical axis) x1-x128                                                                                                    |

# Automatically calculating a sample's tempo

- **1.** Move the cursor to "Tempo" and press [F1(CALC)]. The BPM Calculator window appears.
- \* You will always be able to select [F1 (CALC)] if the cursor is located somewhere other than Start, Loop Start, or End.
- Use [▲] [♥] [♥] to move the cursor, and use the VALUE dial or [INC] [DEC] to specify the number of measures in the sample and its time signature.

#### 3. Press [F3 (EXEC)].

The sample's tempo will be calculated automatically.

\* To cancel, press [F2 (CLOSE)].

#### About the beat

Samples contain beat data. Up to 100 beat locations are specified for one sample. If the sample contains more than 100 beats, fifty beat locations will be specified from the beginning and end of the sample, respectively.

# When you want to reset the beat indication (Reset Grid function)

You can reassign the sample grid according to the specified Start point and Tempo.

- **1.** In the SAMPLE EDIT screen, specify the Start point and Tempo of the sample.
- **2.** Press [F5 (UTILITY)], and then press [F1 (RESET GRID)]. A message will ask you for confirmation.
- **3.** Press [F6 (EXEC)] to execute. To cancel, press [F5 (CANCEL)].

# Removing Unwanted Portions of a Sample (TRUNCATE)

This operation cuts the portions of the sample that are earlier than the Start Point and later than the Loop End Point.

- \* You cannot execute this with more than one sample selected.
- 1. In the SAMPLE EDIT screen, specify the Start/End points of the sample (p. 119).
- 2. Press [F3 (MODIFY)] to open the Sample Modify Menu window.
- 3. Press [F1 (TRUNC&EMPHS)], and then press [F1 (TRUNC)].

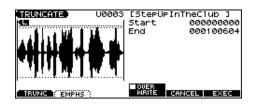

4. If you want to replace the current sample with the truncated sample, press [F4 (OVER WRITE)] to display the "✓" mark.

## **Editing a Audio Phrase (Sample)**

5. Press [F6 (EXEC)].

A message will ask you for confirmation.

- 6. To execute, press [F6 (EXEC)].
- \* To cancel, press [F5 (CANCEL)].

## Boosting or Limiting the Highfrequency Range of the Sample (EMPHASIS)

In some cases, the audio quality will be improved if you boost the high-frequency range of an imported sample. Also, the highfrequency range of the sample may be emphasized when you use a sampler made by another manufacturer. In this case, you can minimize the change in tonal character by attenuating the highfrequency range.

- \* You cannot execute this with more than one sample selected.
- 1. In the SAMPLE EDIT screen, press [F3 (MODIFY)] to open the Sample Modify Menu window.
- 2. Press [F1 (TRUNC&EMPHS)], and then press [F2 (EMPHS)].

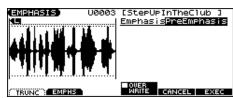

3. Use the VALUE dial or [INC] [DEC] to select the emphasis type.

**PreEmphasis:** Emphasizes the high-frequency range. **DeEmphasis:** Attenuates the high-frequency range.

- 4. If you want to replace the current sample with the emphasized sample, press [F4 (OVER WRITE)] to display the "✓" mark.
- **5.** Press [F6 (EXEC)]. A message will ask you for confirmation.

#### 6. To execute, press [F6 (EXEC)].

\* To cancel, press [F5 (CANCEL)].

# Maximizing the Volume of a Sample (NORMALIZE)

This operation raises the level of the entire sample as much as possible without exceeding the maximum level. It is a good idea to boost the volume by executing the Normalize operation.

- \* You cannot execute this with more than one sample selected.
- 1. In the SAMPLE EDIT screen, press [F3 (MODIFY)] to open the Sample Modify Menu window.
- 2. Press [F2 (NORM & AMP)], and then press [F1 (NORM)].

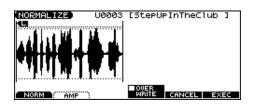

- If you want to replace the current sample with the normalized sample, press [F4 (OVER WRITE)] to display the "✓" mark.
- 4. Press [F6 (EXEC)].

A message will ask you for confirmation.

- 5. To execute, press [F6 (EXEC)].
  - \* To cancel, press [F5 (CANCEL)].

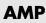

This operation adjusts the volume of the entire sample. You can also apply an envelope (time-variant change) to the volume of the sample.

- \* You cannot execute this with more than one sample selected.
- 1. In the SAMPLE EDIT screen, press [F3 (MODIFY)] to open the Sample Modify Menu window.
- 2. Press [F2 (NORM & AMP)], and then press [F2 (AMP)].

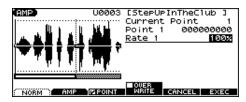

**3.** If you want to adjust the volume of the entire sample, use the VALUE dial or [INC] [DEC] to set the rate of volume boost.

| Parameter | Explanation                                                                                                    |
|-----------|----------------------------------------------------------------------------------------------------|
| Rate      | Rate of volume boost: <b>0–400%</b><br>Specifies how much boost will be applied relative to the<br>current volume |

If you want to apply an envelope, specify points.
Press [F3 (POINT)] to display the "

"

"

"

The press [▲]

[

The press [▲]

[

The press [▲]

[

The press [▲]

[

The press [▲]

[

The press [▲]

[

The press [▲]

[

The press [▲]

| Parameter        | Explanation                                                                                                    |
|------------------|----------------------------------------------------------------------------------------------------|
| Current<br>Point | Currently selected point<br>Beginning near the start point, the points will be num-<br>bered 1, 2, 3, or 4.                                          |
| Point 1-4        | Location of the current point                                                                                                    |
| Rate 1–4         | Amplification ratio of the current point: <b>0–400%</b><br>Specifies how the volume of each point is to be boosted<br>relative to the current value. |

- If you want to replace the current sample with the edited sample, press [F4 (OVER WRITE)] to display the "✓" mark.
- 6. Press [F6 (EXEC)].

A message will ask you for confirmation.

- 7. To execute, press [F6 (EXEC)].
- \* To cancel, press [F5 (CANCEL)].

# Stretching or Shrinking a Sample (TIME STRETCH)

This operation stretches or shrinks the sample to modify the length or tempo. You can stretch or shrink the sample by a factor of one half to double the original length.

- \* You cannot execute this with more than one sample selected.
- 1. In the SAMPLE EDIT screen, press [F3 (MODIFY)] to open the Sample Modify Menu window.
- 2. Press [F3 (TIME STRETCH)].

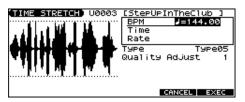

- **3.** Press  $[\blacktriangle]$   $[\blacktriangledown]$  to select the parameter.
- **4.** Use the VALUE dial or [INC] [DEC] to specify the tempo/length. When setting the BPM (tempo) value, you can hold down [SHIFT] and turn the VALUE dial, or use [INC] [DEC] to adjust the value to the right of the decimal point.

| Parameter      | Explanation                                                                                                    |
|----------------|----------------------------------------------------------------------------------------------------|
| BPM            | Change the BPM of the sample to the BPM you specify.                                                                                                    |
| Time           | Specify the length of the sample as a time value.                                                                                                    |
| Rate           | Specify the length relative to the current length of the sample. ( <b>50.0–200.0%</b> )                                                                                                    |
| Туре           | Lower settings of this value will make the sound more<br>suitable for faster phrases, and higher settings will make<br>the sound more suitable for slower phrases.<br>( <b>TYPE01–TYPE10</b> ) |
| Quality Adjust | Make fine adjustments to the tonal quality of the Time Stretch. ( <b>1–10</b> )                                                                                                    |

#### 5. Press [F6 (EXEC)].

A message will ask you for confirmation.

- **6.** To execute, press [F6 (EXEC)]. The length of the sample will be changed as specified.
- \* To cancel, press [F5 (CANCEL)].

# Dividing a Sample into Notes (CHOP)

The **chop** function divides a sample waveform into separate notes.

- \* You cannot execute this with more than one sample selected.
- 1. In the SAMPLE EDIT screen, press [F3 (MODIFY)] to open the Sample Modify Menu window.
- 2. Press [F4 (CHOP)].

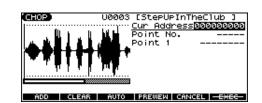

- **3.** Specify the point(s) at which the sample is to be divided. Refer to "Procedure for Dividing a Sample" or "Automatically Dividing a Sample (Auto Chop)" (p. 123).
- 4. Audition the sample as described in the section "Auditioning the Divided Samples" (p. 123). If you want to re-make settings, move or delete the point (p. 123).
- 5. Press [F6 (EXEC)].

A message will ask you for confirmation.

- **6.** To execute the division, press [F6 (EXEC)]. The divided samples will be added to the sample list.
- \* To cancel, press [F5 (CANCEL)].
   When you execute the Chop operation, a message will ask whether you want to execute Create Rhythm.

#### TERM

#### **Create Rhythm**

This creates a rhythm set using the samples that were divided by the Chop operation, and assigns it to a part. The samples are assigned successively starting at the C2 key.

- **7.** To execute Create Rhythm, press [F6 (EXEC)]. The Create Rhythm window opens.
- \* To cancel, press [F5 (CANCEL)].
- 8. Use [▲] [▼] to select the part to which you want to assign the rhythm set, and press [F6 (SELECT)]. A message will ask you for confirmation.
  - \* You can't select a part in Patch mode.

#### 9. To execute, press [F6 (EXEC)].

The samples will be assigned to the selected part as a rhythm set.

\* To cancel, press [F5 (CANCEL)].

#### NOTE

If you select a different rhythm set, the rhythm set to which the samples are assigned will disappear. If you want to keep this rhythm set, press [WRITE] to save it. (p. 124)

# Procedure for Dividing a Sample

You can freely specify the dividing point(s).

- 1. Press [▲] [▼] to move the cursor to "Current Address."
- 2. Use the VALUE dial or [INC] [DEC] to move the point.
- At the location where you want to divide the sample, press [F2 (ADD)].
   The current location will be the dividing point.
- 4. Repeat steps 2 and 3 to specify other dividing points.

You can specify up to 15 dividing points; i.e., the sample will be divided into a maximum of 16 pieces.

### Automatically Dividing a Sample (Auto Chop)

Here's how you can automatically specify the points at which the sample is to be divided, and then divide the sample.

- **1.** From step **3** of p. 122, press [F4 (AUTO)]. The Auto Chop window will appear.
- 2. Use the VALUE dial or [INC] [DEC] to select the method by which the sample is to be divided.
- 3. Press [♥] and then use the VALUE dial or [INC] [DEC] to set the value.

| Parameter    | Explanation                                                                                                    |  |
|--------------|----------------------------------------------------------------------------------------------------|--|
| Chop Type    | How the sample will be divided                                                                                                    |  |
|              | Level: Divide according to volume.                                                                                                    |  |
|              | <b>Beat:</b> Divide at beats based on the Tempo (p. 120) of the sample.                                                                         |  |
|              | <b>Divide x:</b> Divide into 'x' number of equal lengths.                                                                                       |  |
| If Chop Type | e is Level                                                                                                    |  |
| Level        | Level at which the sample is to be divided<br>Lower settings of this value will cause the sample to be di-<br>vided more finely.<br><b>1–10</b> |  |
| If Chop Type | f Chop Type is Beat                                                                                                    |  |
| Beat         | Beat interval at which the sample is to be divided<br>1/32, 1/16T, 1/16, 1/8T, 1/8, 1/4T, 1/4, 1/2, 1/1, 2/1                                    |  |
| If Chop Type | be is Divide x                                                                                                    |  |
| Times        | Number of samples into which the sample is to be divided <b>2–16</b>                                                                            |  |

#### 4. Press [F6 (EXEC)].

The sample will be automatically divided according to your settings, and the points will be specified. A maximum of 15 division points will be set (16 regions).

\* To cancel, press [F5 (CANCEL)].

# Moving/Deleting a Dividing Point

- 1. Press [▲] [▼] to move the cursor to "Point No."
- 2. Use the VALUE dial or [INC] [DEC] to select the point that you want to move or delete.

In order from the start point, the points are numbered 1, 2,...15.

- 3. To move the dividing point, press [♥] and then turn the VALUE dial.
- 4. To delete the dividing point, press [F3 (CLEAR)].

# Auditioning the Divided Samples

- 1. Press [▲] [▼] to move the cursor to "Point No."
- Use the VALUE dial or [INC] [DEC] to select the point that you want to audition.
   In order from the start point, the points are numbered 1, 2,...15.
- 3. Press [F4 (PREVIEW)].

## Joining Two or More Samples (COMBINE)

This operation combines multiple samples into a single sample. You can combine as many as sixteen samples. You can also place silent spaces between the samples.

1. In the SAMPLE EDIT screen, press [F3 (MODIFY)] to open the Sample Modify Menu window.

#### 2. Press [F5 (COMBINE)].

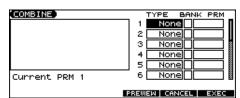

#### 3. Press [▲] [▼] [◀] [▶] to select a parameter.

#### 4. Use the VALUE dial or [INC] [DEC] to set the value.

| Parameter | Explanation                                                                                                    |
|-----------|----------------------------------------------------------------------------------------------------|
| ТҮРЕ      | Sample or silence to be combined<br>None: none<br>Sample: sample<br>Time: silent region (specified as time)<br>Beat: silent region (specified as a note value)                                                                                                    |
| BANK      | Bank that contains the sample<br>U: user<br>C: card<br>* This will be displayed only if TYPE is set to Sample.                                                                                                    |
| PRM       | Sample number, or the duration/note value of the silent re-<br>gion<br>The note value is based on the BPM of the sample imme-<br>diately before the silent region.<br>If there is no sample immediately before the silent region, the<br>current BPM will be used. |
|           | If TYPE is set to Sample<br>1–2000<br>If TYPE is set to Time<br>1–10000 ms<br>If TYPE is set to Beat<br>1/32, 1/16T, 1/16, 1/8T, 1/8, 1/4T, 1/4, 1/2, 1/1, 2/1                                                                                                    |

\* You can press [F4 (PREVIEW)] to audition the selected sample.

#### 5. Press [F6 (EXEC)].

A message will ask you for confirmation.

#### 6. To execute, press [F6 (EXEC)].

\* To cancel, press [F5 (CANCEL)].

# Saving a Sample (Write)

A edited sample, as well as any changes you've made in the settings for a sample will be lost as soon as you turn off the power. If you want to keep such data, you must save it as follows.

#### 1. Access the SAMPLE LIST screen. (p. 117)

Samples displayed as "N" or "E" have not yet been saved (p. 117).

#### 2. Select the sample that you want to save.

If you want to select two or more samples, press [F2 (MARK)] to add a check mark ( $\checkmark$ ) to the samples that you want to select. To remove the check mark from a selected sample, select and press [F2 (MARK)] again.

If you hold down [SHIFT] and press [F4 (SET ALL)], a check mark will be added to all samples of the selected group. If you hold down [SHIFT] and press [F3 (CLR ALL)], check marks will be removed from all selected samples.

#### 3. Press [WRITE].

The WRITE MENU screen will appear. Make sure that "Sample" is highlighted.

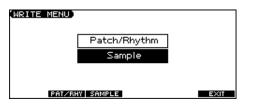

4. Press [F3 (SAMPLE)] or [ENTER].

If you have selected more than one sample, a message will ask you to confirm the writing operation. Samples will be written into the identical number corresponding to each bank of the sample list. Sample names will be assigned automatically. If you want to write the samples, press [F6 (EXEC)]. If you decide to cancel, press [F5 (CANCEL)].

#### 5. Assign a name to the sample.

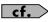

For details on assigning names, refer to p. 24.

**6.** When you have finished inputting the name, press [F6 (WRITE)]. A screen will appear allowing you to select the write-

destination sample.

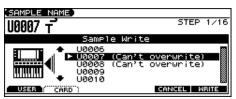

7. Use the VALUE dial, [INC] [DEC], or [▲] [▼] to select the write destination sample number.

The write destination can be either the JUNO-G's internal user memory (User), or a memory card (Card).

8. Press [F6 (WRITE)].

A message will ask you for confirmation.

- 9. Press [F6 (EXEC)] to execute the save operation.
- \* To cancel the operation, press [F5 (CANCEL)].

### NOTE

Never switch off the JUNO-G while data is being saved.

- You can't save by overwriting another sample.
- Stereo samples must be saved to two consecutive sample numbers.

# **Adding Effects**

This section explains the procedures and settings for applying effects in each mode.

### cf.

For details of the JUNO-G's onboard effects, refer to **About the Onboard Effects** (p. 20).

# **Turning Effects On and Off**

The JUNO-G's onboard effects can be turned on/off as a whole. Turn these settings OFF when you wish to listen to the unprocessed sound as you create a sound, or when you wish to use external effects processors instead of the built-in effects.

- \* Effect ON/OFF settings are global JUNO-G settings. These settings cannot be made for each Patch or Performance individually.
- 1. Press EDIT [EFFECTS] to access the EFFECT ROUTING screen.

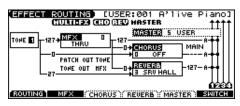

2. Press [F6 (SWITCH)].

The EFFECT SWITCH window appears.

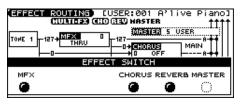

 Press [F1 (MFX1)]–[F6 (MASTER)] to turn each effect switch on/off.

The switch will turn on/off each time you press the button.

#### 4. Press [EXIT] to return to the previous screen.

When you return to the PLAY screen, the settings will be displayed in the following area.

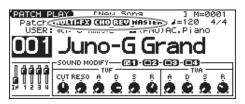

# **Making Effect Settings**

- 1. In the appropriate mode, select the sound to which you want to apply effects.
- 2. Press EDIT [EFFECTS] to access the EFFECT ROUTING screen.
- **3.** Press [F1 (ROUTING)]–[F5 (MASTER)] to select the effect that you want to edit.
- 4. Use the VALUE dial or [INC] [DEC] to set the effect type you want.

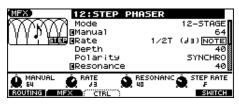

- Use [▲] [♥] [♥] to move the cursor to the parameter you wish to change.
- 6. Use the VALUE dial or [INC] [DEC] to get the value you want.
- 7. Press [EXIT] to return to the previous screen.
- \* You cannot edit the effect settings for patches of the GM group.

# **Applying Effects in Patch Mode**

In Patch mode you can use one multi-effect (MFX), one chorus, and one reverb.

# Specifying How the Sound Will Be Output (Routing)

Here you can make overall settings for effects, and the output destination and level of each signal.

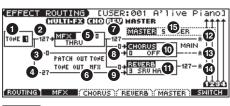

cf.

For details on these settings, refer to Making Effect Settings (p. 125).

|   | Parameter                                           | Value                         | Explanation                                                                                                    |
|---|-----------------------------------------------------|-------------------------------|----------------------------------------------------------------------------------------------------|
| 0 | Tone Select<br>(Rhythm Key Se-<br>lect)             | 1-4 (A0-C8)                   | Tone (or rhythm tone) for which you want to make settings<br>This parameter is Rhythm Key Select when a rhythm set is being selected. You can select the rhythm tone (A0–<br>C8) for which you want to make settings.                                                                                                    |
| 2 | Tone Output<br>Level                                | 0–127                         | Level of the signal sent to the output destination specified by Output Assign                                                                                                    |
| 3 | Tone Chorus<br>Send Level                           | 0–127                         | Level of the signal sent to chorus for each tone                                                                                                    |
| 4 | Tone Reverb<br>Send Level                           | 0–127                         | Level of the signal sent to reverb for each tone                                                                                                    |
| 6 | MFX Type                                            | 0–78                          | Selects from among the 78 available multi-effects.<br>For details on multi-effects parameters, refer to <b>Multi-Effects Parameters</b> (p. 131).                                                                                                    |
| 6 | Patch Output<br>Assign<br>(Rhythm Output<br>Assign) | MFX,<br>A, B,<br>1–4,<br>TONE | <ul> <li>Specifies how the direct sound of each patch will be output.</li> <li>MFX: Output in stereo through multi-effects. You can also apply chorus or reverb to the sound that passes through multi-effects.</li> <li>A, B: Output to the OUTPUT A (MIX) jack or OUTPUT B jack in stereo without passing through multi-effects.</li> <li>1–4: Output to the INDIVIDUAL 1–4 jacks in mono without passing through multi-effects.</li> <li>TONE: Outputs according to the settings for each tone.</li> <li>This parameter is Rhythm Output Assign when a rhythm set is being selected. You can specifies for each rhythm set how the direct sound will be output.</li> <li>* If the Mix/Parallel parameter is set to "MIX," all sounds are output from the OUTPUT A (MIX) jacks in stereo (p. 158).</li> </ul>                                                                                                    |
|   | Tone Output As-<br>sign                             | MFX, A, B, 1–4                | <ul> <li>Specifies how the direct sound of each tone will be output.</li> <li>MFX: Output in stereo through multi-effects. You can also apply chorus or reverb to the sound that passes through multi-effects.</li> <li>A, B: Output to the OUTPUT A (MIX) jack or OUTPUT B jack in stereo without passing through multi-effects.</li> <li>1-4: Output to the INDIVIDUAL 1-4 jacks in mono without passing through multi-effects.</li> <li>* If the Patch Output Assign is set to anything other than "TONE," these settings will be ignored.</li> <li>• When the Structure Type parameter has a setting of Type "2"-"10," the outputs of tones 1 and 2 will be combined with tone 2, and the outputs of tones 3 and 4 will be combined with tone 4. For this reason, tone 1 will follow the settings of tone 2 (p. 35).</li> <li>* If the Mix/Parallel parameter is set to "MIX," all sounds are output for the OUTPUT A (MIX) jacks in stereo (p. 158).</li> </ul> |
| 0 | MFX Output<br>Level                                 | 0–127                         | Volume of the sound passed through the multi-effects                                                                                                    |
| 8 | MFX Chorus<br>Send Level                            | 0–127                         | Amount of chorus for the sound passed through multi-effects                                                                                                    |
| 9 | MFX Reverb<br>Send Level                            | 0–127                         | Amount of reverb for the sound passed through multi-effects                                                                                                    |
| 0 | Chorus Type                                         | 0–3                           | <ul> <li>Selects either chorus or delay.</li> <li>0 (OFF): Neither chorus or delay is used.</li> <li>1 (CHORUS): Chorus is used.</li> <li>2 (DELAY): Delay is used.</li> <li>3 (GM2 CHO): General MIDI 2 chorus</li> </ul>                                                                                                    |
| 0 | Reverb Type                                         | 0–5                           | Type of reverb<br>0 (OFF): Reverb is not used.<br>1 (REVERB): Normal reverb<br>2 (SRV ROOM): Simulates typical room acoustic reflections.<br>3 (SRV HALL): Simulates typical concert hall acoustic reflections.<br>4 (SRV PLATE): Simulates a plate reverb, a popular type of artificial reverb unit that derives its sound from the<br>vibration of a metallic plate.<br>5 (GM2 REV): General MIDI 2 reverb                                                                                                    |

|                                                                                          | Parameter                | Value | Explanation                                                                                                    |
|------------------------------------------------------------------------------------------|--------------------------|-------|----------------------------------------------------------------------------------------------------|
| ß                                                                                        | MFX Output As-<br>sign   | А, В  | Output destination of the sound passed through the multi-effects <ul> <li>A: OUTPUT A (MIX) jacks in stereo</li> <li>B: OUTPUT B jacks in stereo</li> </ul> <li>* If the Mix/Parallel parameter is set to "MIX," all sounds are output from the OUTPUT A (MIX) jacks in stereo (p. 158).</li>                                                                                                    |
| Select M+R MAIN: Output to the OUTPUT jacks in stereo.<br>REV: Output to reverb in mono. |                          |       |                                                                                                    |
|                                                                                          | Chorus Level             | 0–127 | Volume of the sound passed through chorus                                                                                                    |
|                                                                                          | Chorus Output<br>Assign  | Α, Β  | Selects the pair of OUTPUT jacks to which the chorus sound is routed when Chorus Output Select is set to "MAIN" or "M+R."         A: Output to the OUTPUT A (MIX) jacks in stereo.         B: Output to the OUTPUT B jacks in stereo.         * When Chorus Output Select is set to "REV," this setting will have no effect.         * If the Mix/Parallel parameter is set to "MIX," all sounds are output from the OUTPUT A (MIX) jacks in stereo (p. 158). |
| A                                                                                        | Reverb Level             | 0–127 | Volume of the sound passed through reverb                                                                                                    |
| U                                                                                        | Reverb Output<br>Assign  | А, В  | Specifies how the sound routed through reverb will be output.         A: Output to the OUTPUT A (MIX) jacks in stereo.         B: Output to the OUTPUT B jacks in stereo.         * If the Mix/Parallel parameter is set to "MIX," all sounds are output from the OUTPUT A (MIX) jacks in stereo (p. 158).                                                                                                    |
| ₿                                                                                        | Mastering Effect<br>Type | 0–5   | Mastering effect settings (p. 156)                                                                                                    |

# **Applying Effects in Performance Mode**

In Performance mode you can use three multi-effects (MFX1, MFX2, MFX3), one chorus, and one reverb. For each of the three multi-effects, the chorus, and the reverb, you can specify whether it will operate according to the effect settings of the performance, or according to the effect settings of the patch or rhythm set assigned to the part you specify. The three multi-effects can be used independently, or you can connect two or three of them in series.

# Specifying How the Sound Will Be Output (Routing)

Here you can make overall settings for effects, and the output destination and level of each signal.

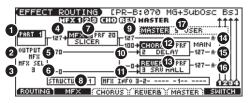

cf.

For details on these settings, refer to Making Effect Settings (p. 125).

\* For the following parameters 🕡 , 🥑 – 🛈 , and 健 settings can be made individually for three systems multi-effects (MFX1–MFX3).

| Param | eter                      | Value                  | Explanation                                                                                                    |  |
|-------|---------------------------|------------------------|----------------------------------------------------------------------------------------------------|--|
| Û     | Part Select               | 1–16                   | Part for which you want to make settings                                                                                                    |  |
| 2     | Part Output As-<br>sign   | MFX, A, B, 1–4,<br>PAT | <ul> <li>Specifies for each part how the direct sound will be output.</li> <li>MFX: Output in stereo through multi-effects. You can also apply chorus or reverb to the sound that passes through multi-effects.</li> <li>A, B: OUTPUT A (MIX) jack or OUTPUT B jack in stereo without passing through multi-effects</li> <li>1–4: INDIVIDUAL 1–4 jacks in mono without passing through multi-effects</li> <li>PAT: Determined by the settings of the patch or rhythm set assigned to the part.</li> <li>* If the Mix/Parallel parameter is set to "MIX," all sounds are output from the OUTPUT A (MIX) jacks in stereo (p. 158).</li> </ul> |  |
| 3     | Part Output<br>MFX Select | 1–3<br>(MFX1–MFX3)     | Specifies which multi-effects will be used.                                                                                                    |  |
| 4     | Part Output Lev-<br>el    | 0–127                  | Level of the signal sent to the output destination specified by Part Output Assign ( 2)                                                                                                    |  |
| 6     | Part Chorus<br>Send Level | 0–127                  | Level of the signal sent to chorus for each part                                                                                                    |  |
| 6     | Part Reverb Send<br>Level | 0–127                  | Level of the signal sent to reverb for each part.                                                                                                    |  |

## **Adding Effects**

| Parameter Value |                          | Value             | Explanation                                                                                                    |  |
|-----------------|--------------------------|-------------------|----------------------------------------------------------------------------------------------------|--|
| 7               | MFX Source               | PRF, P1–P16       | Multi-effects parameter settings used by the performance<br><b>PRF:</b> Performance settings<br><b>P1–P16:</b> Settings of the patch/rhythm set assigned to one of the parts (Select the part number.)                                                                                                    |  |
|                 | MFX Type                 | 0–78              | Selects from among the 78 available multi-effects.<br>For details on multi-effects parameters, refer to <b>Multi-Effects Parameters</b> (p. 131).                                                                                                    |  |
| 8               | MFX Structure            | 1–16              | Specifies how MFX1–3 will be connected.                                                                                                    |  |
| 9               | MFX Output<br>Level      | 0–127             | Volume of the sound passed through the multi-effects                                                                                                    |  |
| 0               | MFX Chorus<br>Send Level | 0–127             | Amount of chorus for the sound passed through multi-effects                                                                                                    |  |
| Ũ               | MFX Reverb<br>Send Level | 0–127             | Amount of reverb for the sound passed through multi-effects                                                                                                    |  |
| Ð               | Chorus Source            | PRF, P1–P16       | Chorus parameter settings used by the performance<br><b>PRF:</b> Performance settings<br><b>P1–P16:</b> Settings of the patch/rhythm set assigned to one of the parts (Select the part number.)                                                                                                    |  |
|                 | Chorus Type              | 0–3               | Selects either chorus or delay.<br>0 (OFF): Neither chorus or delay is used.<br>1 (CHORUS): Chorus is used.<br>2 (DELAY): Delay is used.<br>3 (GM2 CHO): General MIDI 2 chorus                                                                                                    |  |
| ₿               | Reverb Source            | PRF, P1–P16       | Reverb parameter settings used by the performance<br><b>PRF:</b> Performance settings<br><b>P1–P16:</b> Settings of the patch/rhythm set assigned to one of the parts (Select the part number.)                                                                                                    |  |
|                 | Reverb Type              | 0–5               | <ul> <li>Type of reverb</li> <li>0 (OFF): Reverb is not used.</li> <li>1 (REVERB): Normal reverb</li> <li>2 (SRV ROOM): Simulates typical room acoustic reflections.</li> <li>3 (SRV HALL): Simulates typical concert hall acoustic reflections.</li> <li>4 (SRV PLATE): Simulates a plate reverb, a popular type of artificial reverb unit that derives its sound from the vibration of a metallic plate.</li> <li>5 (GM2 REV): General MIDI 2 reverb</li> </ul>                 |  |
| ľ               | MFX Output As-<br>sign   | А, В              | Output destination of the sound passed through the multi-effects           A: OUTPUT A (MIX) jacks in stereo           B: OUTPUT B jacks in stereo           * If the Mix/Parallel parameter is set to "MIX," all sounds are output from the OUTPUT A (MIX) jacks in stereo (p. 158).           * For some settings of MFX Structure, the sound that passes through the multi-effect will be sent to a different multi-effect, and the MFX Output Assign setting will be ignored. |  |
| Ð               | Chorus Output<br>Select  | MAIN, REV,<br>M+R | Specifies how the sound routed through chorus will be output.<br>MAIN: Output to the OUTPUT jacks in stereo.<br>REV: Output to reverb in mono.<br>M+R: Output to the OUTPUT jacks in stereo, and to reverb in mono.                                                                                                    |  |
|                 | Chorus Level             | 0–127             | Volume of the sound passed through chorus                                                                                                    |  |
|                 | Chorus Output<br>Assign  | А, В              | Selects the pair of OUTPUT jacks to which the chorus sound is routed when Chorus Output Select is set to "MAIN" or "M+R."         A: OUTPUT A (MIX) jacks in stereo         B: OUTPUT B jacks in stereo         * When Chorus Output Select is set to "REV," this setting will have no effect.         * If the Mix/Parallel parameter is set to "MIX," all sounds are output from the OUTPUT A (MIX) jacks in stereo (p. 158).                                                   |  |
| 16              | Reverb Level             | 0-127             | Volume of the sound passed through reverb                                                                                                    |  |
| U               | Reverb Output<br>Assign  | А, В              | Specifies how the sound routed through reverb will be output.<br>A: Output to the OUTPUT A (MIX) jacks in stereo.<br>B: Output to the OUTPUT B jacks in stereo.<br>* If the Mix/Parallel parameter is set to "MIX," all sounds are output from the OUTPUT A (MIX) jacks in stereo (p. 158).                                                                                                    |  |
| Ū               | Mastering Effect<br>Type | 0–5               | Mastering effect settings (p. 156)                                                                                                    |  |

#### When Patch or Rhythm Set Settings Are Selected

When the patch or rhythm set's effects settings are selected, those settings are shown in each of the performance's effects setting screens, and the settings can be then be changed as well. Changes to patch or rhythm set effects parameter settings are lost when another patch or rhythm set is selected. To keep the modified settings, save the patch/rhythm set settings (p. 32, p. 51).

# Making Multi-Effects Settings (MFX1-3)

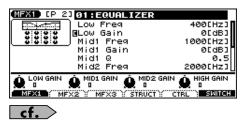

For details on these settings, refer to Making Effect Settings (p. 125).

| Parameter            | Value | Explanation                                        |
|----------------------|-------|----------------------------------------------------|
| (Multi-Effects Type) | 00–78 | Selects from among the 78 available multi-effects. |

\* In this setting screen, you can edit the parameters of the multi-effects that is selected by the Multi-effects Type setting. For details on the parameters that can be edited, refer to **Multi-Effects Parameters** (p. 131).

#### (MEMO)

Parameters marked by I can be selected as a multi-effect control destination parameter (see below).

# **Making Multi-Effects Settings (MFX Control)**

| MFX1 CTRL | 01:EQUALIZER        |         |       |
|-----------|---------------------|---------|-------|
| Source    | Destination         | 5       | iens  |
|           | OFF                 | OFF     | ø     |
|           | OFF                 | OFF     | 0     |
|           | OFF                 | OFF     | ø     |
|           | OFF                 | OFF     | ø     |
|           |                     |         |       |
|           |                     |         |       |
|           |                     |         |       |
| MFX1 MFX  | 2 Y MFX3 Y STRUCT I | CTRL SI | WITCH |
| cf.       |                     |         |       |

For details on these settings, refer to Making Effect Settings (p. 125).

\* Press [F5 (CTRL)] to switch the multi-effects that will be modified.

| Parameter              | Value                                                             | Explanation                                                                                                    |
|------------------------|-------------------------------------------------------------------|----------------------------------------------------------------------------------------------------|
| Source 1–4             | OFF, CC01–31, 33–95,<br>PITCH BEND,<br>AFTERTOUCH,<br>SYS CTRL1–4 | MIDI message used to change the multi-effects parameter with the multi-effects control<br><b>OFF:</b> Multi-effects control will not be used.<br><b>CC01-31, 33-95:</b> Controller numbers 1-31, 33-95<br><b>PITCH BEND:</b> Pitch Bend<br><b>AFTERTOUCH:</b> Aftertouch<br><b>SYS CTRL1-4:</b> MIDI messages used as common multi-effects controls<br>If you want to use common controllers for the entire JUNO-G, select "SYS CTRL1"-"SYS CTRL4." MIDI mes-<br>sages used as System Control 1-4 are set with the Sys Ctrl 1-4 Source parameters (p. 160). |
| Destination 1–4        | Refer to p. 131.                                                  | Multi-effects parameters to be controlled with the multi-effects control<br>The multi-effects parameters available for control will depend on the multi-effects type. For details, refer to<br><b>Multi-Effects Parameters</b> (p. 131).                                                                                                    |
| Sens 1–4               | -63-+63                                                           | Amount of the multi-effects control's effect that is applied<br>To make an increase in the currently selected value (to get higher values, move to the right, increase rates, and<br>so on), select a positive value; to make a decrease in the currently selected value (to get lower values, move to<br>the left, decrease rates, and so on), select a negative value. For either positive or negative settings, greater ab-<br>solute values will allow greater amounts of change. Set this to "0" if you don't want to apply the effect.                |
| MFX Control<br>Channel | 1–16, OFF                                                         | This determines the channel that will be used for reception when using the Multi-effects Control to modify multi-<br>effects parameters in real time, when the MFX1–3 Source parameter (p. 128) is set to "PRF." Set this to "OFF"<br>when the Multi-effects Control is not being used.<br>* This parameter is not found in Patch mode.                                                                                                    |

\* In patch/rhythm set mode, there are parameters that determine, for each tone/rhythm tone, whether or not Pitch Bend, Controller Number 11 (Expression) and Controller Number 64 (Hold 1) are received (p. 45). When these settings are "ON," and the MIDI messages are received, then when any change is made in the settings of the desired parameter, the Pitch Bend, Expression, and Hold1 settings also change simultaneously. If you want to change the targeted parameters only, then set these to "OFF."

• There are parameters that determine whether or not specific MIDI messages are received for each MIDI channel (p. 67). When using the multi-effects control, confirm that any MIDI messages used for the multi-effects control will be received. If the JUNO-G is set up such that reception of MIDI messages is disabled, then the multi-effects control will not function.

#### **Multi-Effects Control**

If you wanted to change the volume of multi-effects sounds, the delay time of Delay, and the like, using an external MIDI device, you would need to send System Exclusive messages—MIDI messages designed exclusively for the JUNO-G. However, System Exclusive messages tend to be complicated, and the amount of data that needs to be transmitted can get quite large. For that reason, a number of the more typical of the JUNO-G's multi-effects parameters have been designed so they accept the use of Control Change (or other) MIDI messages for the purpose of making changes in their values. For example, you can use the Pitch Bend lever to change the amount of distortion, or use the keyboard's touch to change the delay time of Delay. The parameters that can be changed are predetermined for each type of multi-effect; among the parameters described in **Multi-Effects Parameters** (p. 131), these are indicated by a "#."

In the multi-effect setting screen, a "c" symbol will be shown at the left of the parameter.

The function that allows you use MIDI messages to make these changes in realtime to the multi-effects parameters is called the **Multi-effects Control**. Up to four multi-effects controls can be used in a single patch/rhythm set/performance.

When the multi-effects control is used, you can select the amount of control (Sens parameter) applied, the parameter selected (Destination parameter), and the MIDI message used (Source parameter).

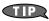

By using the Matrix Control instead of the Multi-effects Control, you can also change the some popular parameters of multi-effects in realtime (p. 44).

# Specifying the Multi-Effects Structure (MFX Structure)

Here's how to specify how MFX 1-3 will be connected.

\* This parameter is not found in Patch mode.

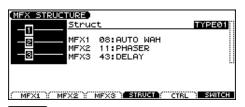

cf.

For details on these settings, refer to Making Effect Settings (p. 125).

| Parameter     | Value         | Explanation                              |
|---------------|---------------|------------------------------------------|
| Struct        | TYPE01-TYPE16 | Specifies how MFX1-3 will be connected.  |
| (MFX1–3 Type) | 00 (THRU)–78  | Selects the multi-effect type of MFX1-3. |

# **Multi-Effects Parameters**

The multi-effects feature 78 different kinds of effects. Some of the effects consist of two or more different effects connected in series. Parameters marked with a sharp "#" can be controlled using a specified controller (Two setting items will change simultaneously for "#1" and "#2").

| FILTER (10 types)01EQUALIZER02SPECTRUM03ISOLATOR04LOW BOOST05SUPER FILTER06STEP FILTER07ENHANCER08AUTO WAH09HUMANIZER | P.132         P.132         P.132         P.132         P.132         P.132 |
|----------------------------------------------------------------------------------------------------|-----------------------------------------------------------------------------|
| 02SPECTRUM03ISOLATOR04LOW BOOST05SUPER FILTER06STEP FILTER07ENHANCER08AUTO WAH09HUMANIZER                             | P.132<br>P.132<br>P.132                                                     |
| 03ISOLATOR04LOW BOOST05SUPER FILTER06STEP FILTER07ENHANCER08AUTO WAH09HUMANIZER                                       | P.132<br>P.132                                                              |
| 05SUPER FILTER06STEP FILTER07ENHANCER08AUTO WAH09HUMANIZER                                                            | P.132                                                                       |
| 06STEP FILTER07ENHANCER08AUTO WAH09HUMANIZER                                                                          | P.132                                                                       |
| 07ENHANCER08AUTO WAH09HUMANIZER                                                                                       |                                                                             |
| 08 AUTO WAH<br>09 HUMANIZER                                                                                           | P.133                                                                       |
| 09 HUMANIZER                                                                                                    | P.133                                                                       |
|                                                                                                    | P.133                                                                       |
|                                                                                                    | P.134                                                                       |
| 10 SPEAKER SIMULATOR                                                                                                  | P.134                                                                       |
| MODULATION (12 types)                                                                                                 |                                                                             |
| 11 PHASER                                                                                                    | P.134                                                                       |
| 12 STEP PHASER                                                                                                    | P.134                                                                       |
| 13 MULTI STAGE PHASER                                                                                                 | P.135                                                                       |
| 14 INFINITE PHASER                                                                                                    | P.135                                                                       |
| 15 RING MODULATOR                                                                                                    | P.135                                                                       |
| 16 STEP RING MODULATOR                                                                                                | P.135                                                                       |
| 17 TREMOLO                                                                                                    | P.136                                                                       |
| 18 AUTO PAN                                                                                                    | P.136                                                                       |
| 19 STEP PAN                                                                                                    | P.136                                                                       |
| 20 SLICER                                                                                                    | P.136                                                                       |
| 21 ROTARY                                                                                                    | P.137                                                                       |
| 22 VK ROTARY                                                                                                    | P.137                                                                       |
| CHORUS (12 types)                                                                                                    |                                                                             |
| 23 CHORUS                                                                                                    | P.137                                                                       |
| 24 FLANGER                                                                                                    | P.138                                                                       |
| 25 STEP FLANGER                                                                                                    | P.138                                                                       |
| 26 HEXA-CHORUS                                                                                                    | P.138                                                                       |
| 27 TREMOLO CHORUS                                                                                                    | P.139                                                                       |
| 28 SPACE-D                                                                                                    | P.139                                                                       |
| 293D CHORUS303D FLANGER                                                                                               | P.139<br>P.139                                                              |
| 303D FLANGER313D STEP FLANGER                                                                                         | P.140                                                                       |
| 32 2BAND CHORUS                                                                                                    | P.140                                                                       |
| 33 2BAND FLANGER                                                                                                    | P.140                                                                       |
| 34 2BAND STEP FLANGER                                                                                                 | P.141                                                                       |
| DYNAMICS (8 types)                                                                                                    | 1.111                                                                       |
| 35 OVERDRIVE                                                                                                    | P.141                                                                       |
| 36 DISTORTION                                                                                                    | P.141                                                                       |
| 37 VS OVERDRIVE                                                                                                    | P.141                                                                       |
| 38 VS DISTORTION                                                                                                    | P.141                                                                       |
| 39 GUITAR AMP SIMULATOR                                                                                               | P.142                                                                       |
| 40 COMPRESSOR                                                                                                    | P.142                                                                       |
| 41 LIMITER                                                                                                    | P.142                                                                       |
| 42 GATE                                                                                                    | P.142                                                                       |
| DELAY (13 types)                                                                                                    |                                                                             |
| 43 DELAY                                                                                                    | P.143                                                                       |
| 44 LONG DELAY                                                                                                    | P.143                                                                       |
| 45 SERIAL DELAY                                                                                                    | P.143                                                                       |
| 46 MODULATION DELAY                                                                                                   | P.144                                                                       |
| 47 3TAP PAN DELAY                                                                                                    | P.144                                                                       |
| 48 4TAP PAN DELAY                                                                                                    | P.144                                                                       |
| 49 MULTI TAP DELAY                                                                                                    | P.145                                                                       |
| 50 REVERSE DELAY                                                                                                    | P.145                                                                       |
|                                                                                                    | P.145                                                                       |

| 52               | 3D DELAY                         | P.146 |  |  |
|------------------|----------------------------------|-------|--|--|
| 53               | TIME CTRL DELAY                  | P.146 |  |  |
| 54               | LONG TIME CTRL DELAY             | P.146 |  |  |
| 55               | TAPE ECHO                        | P.146 |  |  |
| LO               | -FI (5 types)                    |       |  |  |
| 56               | LOFI NOISE                       | P.147 |  |  |
| 57               | LOFI COMPRESS                    | P.147 |  |  |
| 58               | LOFI RADIO                       | P.147 |  |  |
| 59               | TELEPHONE                        | P.148 |  |  |
| 60               | PHONOGRAPH                       | P.148 |  |  |
| ΡГ               | CH (3 types)                     |       |  |  |
| 61               | PITCH SHIFTER                    | P.148 |  |  |
| 62               | 2VOICE PITCH SHIFTER             | P.148 |  |  |
| 63               | STEP PITCH SHIFTER               | P.149 |  |  |
| REVERB (2 types) |                                  |       |  |  |
| 64               | REVERB                           | P.149 |  |  |
| 65               | GATED REVERB                     | P.149 |  |  |
| CO               | MBINATION (12 types)             | ·     |  |  |
| 66               | OVERDRIVE → CHORUS               | P.150 |  |  |
| 67               | $OVERDRIVE \rightarrow FLANGER$  | P.150 |  |  |
| 68               | $OVERDRIVE \rightarrow DELAY$    | P.150 |  |  |
| 69               | DISTORTION $\rightarrow$ CHORUS  | P.150 |  |  |
| 70               | DISTORTION $\rightarrow$ FLANGER | P.150 |  |  |
| 71               | DISTORTION $\rightarrow$ DELAY   | P.150 |  |  |
| 72               | $ENHANCER \rightarrow CHORUS$    | P.151 |  |  |
| 73               | $ENHANCER \rightarrow FLANGER$   | P.151 |  |  |
| 74               | $ENHANCER \rightarrow DELAY$     | P.151 |  |  |
| 75               | $CHORUS \rightarrow DELAY$       | P.151 |  |  |
| 76               | $FLANGER \rightarrow DELAY$      | P.152 |  |  |
| 77               | $CHORUS \rightarrow FLANGER$     | P.152 |  |  |
| PIA              | NO (1 type)                      |       |  |  |
| 78               | SYMPATHETIC RESONANCE            | P.152 |  |  |

#### About Note

Some effect parameters (such as Rate or Delay Time) can be set in terms of a note value.

Such parameters have a num/note switch that lets you specify whether you will set the value as a note value or as a numerical value. If you want to set Rate (Delay Time) as a numerical value, set the num/note switch to "Hz" ("msec"). If you want to set it as a note value, set the num/note switch to "NOTE."

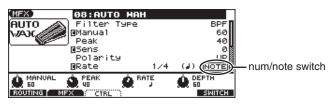

#### NOTE

If a parameter whose num/note switch is set to "NOTE" is specified as a destination for multi-effect control, you will not be able to use multi-effect control to control that parameter.

## **Adding Effects**

### 01: EQUALIZER

This is a four-band stereo equalizer (low, mid x 2, high).

| L in ———    | 4-Band EQ               | → L out                                                                                             |
|-------------|-------------------------|----------------------------------------------------------------------------------------------------|
| R in[       | 4-Band EQ               | ──→ R out                                                                                           |
| Parameter   | Value                   | Explanation                                                                                         |
| Low Freq    | 200, 400 Hz             | Frequency of the low range                                                                          |
| Low Gain #  | -15– +15 dB             | Gain of the low range                                                                               |
| Mid1 Freq   | 200–8000 Hz             | Frequency of the middle<br>range 1                                                                  |
| Mid1 Gain   | -15-+15 dB              | Gain of the middle range 1                                                                          |
| Mid1 Q      | 0.5, 1.0, 2.0, 4.0, 8.0 | Width of the middle range 1<br>Set a higher value for Q to<br>narrow the range to be af-<br>fected. |
| Mid2 Freq   | 200–8000 Hz             | Frequency of the middle range 2                                                                     |
| Mid2 Gain   | -15– +15 dB             | Gain of the middle range 2                                                                          |
| Mid2 Q      | 0.5, 1.0, 2.0, 4.0, 8.0 | Width of the middle range 2<br>Set a higher value for Q to<br>narrow the range to be af-<br>fected. |
| High Freq   | 2000, 4000, 8000 Hz     | Frequency of the high range                                                                         |
| High Gain # | -15– +15 dB             | Gain of the high range                                                                              |
| Level #     | 0–127                   | Output Level                                                                                        |

## 02: SPECTRUM

This is a stereo spectrum. Spectrum is a type of filter which modifies the timbre by boosting or cutting the level at specific frequencies.

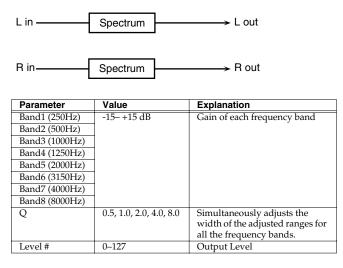

# **03: ISOLATOR**

This is an equalizer which cuts the volume greatly, allowing you to add a special effect to the sound by cutting the volume in varying ranges.

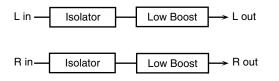

| Parameter           | Value      | Explanation                                                                |
|---------------------|------------|----------------------------------------------------------------------------|
| Boost/<br>Cut Low # | -60- +4 dB | These boost and cut each of the High,<br>Middle, and Low frequency ranges. |
| Boost/              | -          | At -60 dB, the sound becomes in-                                           |
| Cut Mid #           |            | audible. 0 dB is equivalent to the                                         |
| Boost/              | 1          | input level of the sound.                                                  |
| Cut High #          |            |                                                                            |
| Anti Phase          | OFF, ON    | Turns the Anti-Phase function on and                                       |
| Low Sw              |            | off for the Low frequency ranges.                                          |
|                     |            | When turned on, the counter-                                               |
|                     |            | channel of stereo sound is inverted                                        |
| Anti Phase          | 0-127      | and added to the signal.                                                   |
| Low Level           | 0-127      | Adjusts the level settings for the Low<br>frequency ranges.                |
| LOW Level           |            | Adjusting this level for certain fre-                                      |
|                     |            | quencies allows you to lend em-                                            |
|                     |            | phasis to specific parts. (This is                                         |
|                     |            | effective only for stereo source.)                                         |
| Anti Phase          | OFF, ON    | Settings of the Anti-Phase function                                        |
| Mid Sw              |            | for the Middle frequency ranges                                            |
| Anti Phase          | 0-127      | The parameters are the same as for                                         |
| Mid Level           |            | the Low frequency ranges.                                                  |
| Low Boost Sw        | OFF, ON    | Turns Low Booster on/off.                                                  |
|                     |            | This emphasizes the bottom to cre                                          |
|                     |            | ate a heavy bass sound.                                                    |
| Low Boost           | 0–127      | Increasing this value gives you a                                          |
| Level               |            | heavier low end.                                                           |
|                     |            | * Depending on the Isolator and fil-                                       |
|                     |            | ter settings this effect may be hard                                       |
| т 1                 | 0.107      | to distinguish.                                                            |
| Level               | 0–127      | Output Level                                                               |

# 04: LOW BOOST

Boosts the volume of the lower range, creating powerful lows.

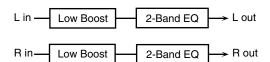

| Parameter    | Value       | Explanation                                     |
|--------------|-------------|-------------------------------------------------|
| Boost        | 50–125 Hz   | Center frequency at which the lower             |
| Frequency #  |             | range will be boosted                           |
| Boost Gain # | 0– +12 dB   | Amount by which the lower range will be boosted |
| Boost Width  | WIDE, MID,  | Width of the lower range that will be           |
|              | NARROW      | boosted                                         |
| Low Gain     | -15- +15 dB | Gain of the low frequency range                 |
| High Gain    | -15- +15 dB | Gain of the high frequency range                |
| Level        | 0–127       | Output level                                    |

## **05: SUPER FILTER**

This is a filter with an extremely sharp slope. The cutoff frequency can be varied cyclically.

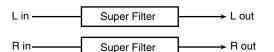

| Parameter   | Value                   | Explanation                                                                                                    |
|-------------|-------------------------|----------------------------------------------------------------------------------------------------|
| Filter Type | LPF, BPF,<br>HPF, NOTCH | Filter type<br>Frequency range that will pass<br>through each filter<br>LPF: frequencies below the cutoff<br>BPF: frequencies in the region of the<br>cutoff |
|             |                         | <b>HPF:</b> frequencies above the cutoff<br><b>NOTCH:</b> frequencies other than the<br>region of the cutoff                                                 |

| Parameter             | Value                           | Explanation                                                                                                    |  |
|-----------------------|---------------------------------|----------------------------------------------------------------------------------------------------|--|
| Filter Slope          | -12, -24, -36 dB                | Amount of attenuation per octave<br>-36 dB: extremely steep<br>-24 dB: steep<br>-12 dB: gentle                                                                                                    |  |
| Filter<br>Cutoff #    | 0–127                           | Cutoff frequency of the filter<br>Increasing this value will raise the<br>cutoff frequency.                                                                                                    |  |
| Filter<br>Resonance # | 0–127                           | Filter resonance level<br>Increasing this value will emphasize<br>the region near the cutoff frequency.                                                                                                    |  |
| Filter Gain           | 0– +12 dB                       | Amount of boost for the filter output                                                                                                    |  |
| Modulation<br>Sw      | OFF,ON                          | On/off switch for cyclic change                                                                                                    |  |
| Modulation<br>Wave    | TRI, SQR,<br>SIN, SAW1,<br>SAW2 | How the cutoff frequency will be mod-<br>ulated<br><b>TRI</b> : triangle wave<br><b>SQR:</b> square wave<br><b>SIN</b> : sine wave<br><b>SAW1</b> : sawtooth wave (upward)<br><b>SAW2</b> : sawtooth wave (downward) |  |
| SAW1                  |                                 | SAW2                                                                                                    |  |
| Rate #                | 0.05–10.00 Hz,<br>note          | Rate of modulation                                                                                                    |  |
| Depth                 | 0-127                           | Depth of modulation                                                                                                    |  |
| Attack #              | 0–127                           | Speed at which the cutoff frequency<br>will change<br>This is effective if Modulation Wave<br>is SQR, SAW1, or SAW2.                                                                                                 |  |
| Level                 | 0-127                           | Output level                                                                                                    |  |

### **06: STEP FILTER**

This is a filter whose cutoff frequency can be modulated in steps. You can specify the pattern by which the cutoff frequency will change.

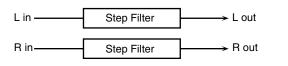

| Parameter    | Value            | Explanation                                  |
|--------------|------------------|----------------------------------------------|
| Step 01-16   | 0-127            | Cutoff frequency at each step                |
| Rate #       | 0.05–10.00 Hz,   | Rate of modulation                           |
|              | note             |                                              |
| Attack #     | 0-127            | Speed at which the cutoff frequency          |
|              |                  | changes between steps                        |
| Filter Type  | LPF, BPF,        | Filter type                                  |
|              | HPF, NOTCH       | Frequency range that will pass               |
|              |                  | through each filter                          |
|              |                  | LPF: frequencies below the cutoff            |
|              |                  | <b>BPF:</b> frequencies in the region of the |
|              |                  | cutoff                                       |
|              |                  | <b>HPF:</b> frequencies above the cutoff     |
|              |                  | <b>NOTCH:</b> frequencies other than the     |
|              |                  | region of the cutoff                         |
| Filter Slope | -12, -24, -36 dB | Amount of attenuation per octave             |
|              |                  | -12 dB: gentle                               |
|              |                  | -24 dB: steep                                |
|              |                  | -36 dB: extremely steep                      |
| Filter       | 0-127            | Filter resonance level                       |
| Resonance #  |                  | Increasing this value will emphasize         |
|              |                  | the region near the cutoff frequency.        |
| Filter Gain  | 0– +12 dB        | Amount of boost for the filter output        |
| Level        | 0-127            | Output level                                 |

# **07: ENHANCER**

Controls the overtone structure of the high frequencies, adding sparkle and tightness to the sound.

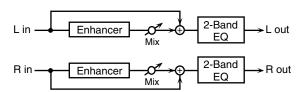

| Parameter | Value      | Explanation                                           |
|-----------|------------|-------------------------------------------------------|
| Sens #    | 0–127      | Sensitivity of the enhancer                           |
| Mix #     | 0–127      | Level of the overtones gen-<br>erated by the enhancer |
| Low Gain  | -15-+15 dB | Gain of the low range                                 |
| High Gain | -15-+15 dB | Gain of the high range                                |
| Level     | 0–127      | Output Level                                          |

# 08: AUTO WAH

Cyclically controls a filter to create cyclic change in timbre.

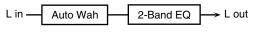

|       |          | <br>      |                     |
|-------|----------|-----------|---------------------|
| R in— | Auto Wah | 2-Band EQ | $\rightarrow$ R out |
|       |          |           | -                   |

| Parameter   | Value                  | Explanation                                                                                                    |
|-------------|------------------------|----------------------------------------------------------------------------------------------------|
| Filter Type | LPF, BPF               | Type of filter<br>LPF: The wah effect will be applied<br>over a wide frequency range.<br>BPF: The wah effect will be applied<br>over a narrow frequency range.                                                                               |
| Manual #    | 0–127                  | Adjusts the center frequency at which the effect is applied.                                                                                                    |
| Peak        | 0-127                  | Adjusts the amount of the wah effect<br>that will occur in the range of the center<br>frequency.<br>Set a higher value for Q to narrow<br>the range to be affected.                                                                          |
| Sens #      | 0–127                  | Adjusts the sensitivity with which the filter is controlled.                                                                                                    |
| Polarity    | UP, DOWN               | Sets the direction in which the frequen<br>cy will change when the auto-wah filter<br>is modulated.<br><b>UP:</b> The filter will change toward a<br>higher frequency.<br><b>DOWN:</b> The filter will change to-<br>ward a lower frequency. |
| Rate #      | 0.05–10.00 Hz,<br>note | Frequency of modulation                                                                                                    |
| Depth #     | 0-127                  | Depth of modulation                                                                                                    |
| Phase #     | 0–180 deg              | Adjusts the degree of phase shift of the<br>left and right sounds when the wah ef-<br>fect is applied.                                                                                                    |
| Low Gain    | -15-+15 dB             | Gain of the low range                                                                                                    |
| High Gain   | -15– +15 dB            | Gain of the high range                                                                                                    |
| Level       | 0-127                  | Output Level                                                                                                    |

### **09: HUMANIZER**

Adds a vowel character to the sound, making it similar to a human voice.

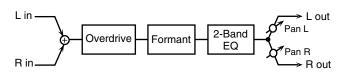

| Parameter  | Value          | Explanation                                                  |
|------------|----------------|--------------------------------------------------------------|
| Drive Sw   | OFF, ON        | Turns Drive on/off.                                          |
| Drive #    | 0-127          | Degree of distortion                                         |
|            |                | Also changes the volume.                                     |
| Vowel1     | a, e, i, o, u  | Selects the vowel.                                           |
| Vowel2     | a, e, i, o, u  | ]                                                            |
| Rate #     | 0.05–10.00 Hz, | Frequency at which the two vowels                            |
|            | note           | switch                                                       |
| Depth #    | 0-127          | Effect depth                                                 |
| Input Sync | OFF, ON        | Determines whether the LFO for                               |
| Sw         |                | switching the vowels is reset by the in-                     |
|            |                | put signal (ON) or not (OFF).                                |
| Input Sync | 0–127          | Volume level at which reset is applied                       |
| Threshold  |                |                                                              |
| Manual #   | 0-100          | Point at which Vowel 1/2 switch                              |
|            |                | <b>49 or less:</b> Vowel 1 will have a long-<br>er duration. |
|            |                | <b>50:</b> Vowel 1 and 2 will be of equal                    |
|            |                | duration.                                                    |
|            |                | 51 or more: Vowel 2 will have a                              |
|            |                | longer duration.                                             |
| Low Gain   | -15- +15 dB    | Gain of the low frequency range                              |
| High Gain  | -15- +15 dB    | Gain of the high frequency range                             |
| Pan #      | L64-63R        | Stereo location of the output                                |
| Level      | 0-127          | Output level                                                 |

# **10: SPEAKER SIMULATOR**

Simulates the speaker type and mic settings used to record the speaker sound.

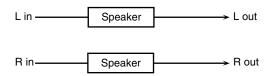

| Parameter      | Value                  | Explanation                     |
|----------------|------------------------|---------------------------------|
| Speaker Type   | (See the table right.) | Type of speaker                 |
| Mic Setting    | 1, 2, 3                | Adjusts the location of the mic |
| -              |                        | that is recording the sound of  |
|                |                        | the speaker.                    |
|                |                        | This can be adjusted in         |
|                |                        | three steps, with the mic       |
|                |                        | becoming more distant in        |
|                |                        | the order of 1, 2, and 3.       |
| Mic Level #    | 0–127                  | Volume of the microphone        |
| Direct Level # | 0-127                  | Volume of the direct sound      |
| Level #        | 0–127                  | Output Level                    |

#### Specifications of each Speaker Type

The speaker column indicates the diameter of each speaker unit (in inches) and the number of units.

| Туре       | Cabinet                   | Speaker | Micro-<br>phone |
|------------|---------------------------|---------|-----------------|
| SMALL 1    | small open-back enclosure | 10      | dynamic         |
| SMALL 2    | small open-back enclosure | 10      | dynamic         |
| MIDDLE     | open back enclosure       | 12 x 1  | dynamic         |
| JC-120     | open back enclosure       | 12 x 2  | dynamic         |
| BUILT-IN 1 | open back enclosure       | 12 x 2  | dynamic         |
| BUILT-IN 2 | open back enclosure       | 12 x 2  | condenser       |
| BUILT-IN 3 | open back enclosure       | 12 x 2  | condenser       |
| BUILT-IN 4 | open back enclosure       | 12 x 2  | condenser       |

| Туре        | Cabinet                | Speaker | Micro-<br>phone |
|-------------|------------------------|---------|-----------------|
| BUILT-IN 5  | open back enclosure    | 12 x 2  | condenser       |
| BG STACK 1  | sealed enclosure       | 12 x 2  | condenser       |
| BG STACK 2  | large sealed enclosure | 12 x 2  | condenser       |
| MS STACK 1  | large sealed enclosure | 12 x 4  | condenser       |
| MS STACK 2  | large sealed enclosure | 12 x 4  | condenser       |
| METAL STACK | large double stack     | 12 x 4  | condenser       |
| 2-STACK     | large double stack     | 12 x 4  | condenser       |
| 3-STACK     | large triple stack     | 12 x 4  | condenser       |

### 11: PHASER

A phase-shifted sound is added to the original sound and modulated.

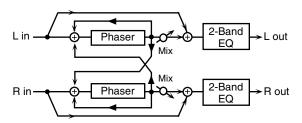

| Parameter         | Value                          | Explanation                                                                                                    |
|-------------------|--------------------------------|----------------------------------------------------------------------------------------------------|
| Mode              | 4-STAGE, 8-<br>STAGE, 12-STAGE | Number of stages in the phaser                                                                                                    |
| Manual #          | 0–127                          | Adjusts the basic frequency from which the sound will be modu-<br>lated.                                                                                                    |
| Rate #            | 0.05–10.00 Hz, note            | Frequency of modulation                                                                                                    |
| Depth             | 0-127                          | Depth of modulation                                                                                                    |
| Polarity          | INVERSE,<br>SYNCHRO            | Selects whether the left and right<br>phase of the modulation will be<br>the same or the opposite.<br><b>INVERSE:</b> The left and right<br>phase will be opposite. When<br>using a mono source, this<br>spreads the sound.<br><b>SYNCHRO:</b> The left and right<br>phase will be the same. Select<br>this when inputting a stereo<br>source. |
| Resonance #       | 0-127                          | Amount of feedback                                                                                                    |
| Cross<br>Feedback | -98-+98 %                      | Adjusts the proportion of the<br>phaser sound that is fed back<br>into the effect. Negative (-) set-<br>tings will invert the phase.                                                                                                    |
| Mix #             | 0-127                          | Level of the phase-shifted sound                                                                                                    |
| Low Gain          | -15- +15 dB                    | Gain of the low range                                                                                                    |
| High Gain         | -15- +15 dB                    | Gain of the high range                                                                                                    |
| Level             | 0-127                          | Output Level                                                                                                    |

## **12: STEP PHASER**

The phaser effect will be varied gradually.

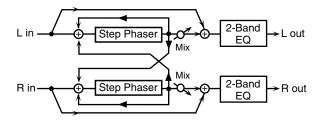

| Parameter | Value                          | Explanation                                                              |
|-----------|--------------------------------|--------------------------------------------------------------------------|
| Mode      | 4-STAGE, 8-<br>STAGE, 12-STAGE | Number of stages in the phaser                                           |
| Manual #  | 0–127                          | Adjusts the basic frequency from which the sound will be modu-<br>lated. |
| Rate #    | 0.05–10.00 Hz, note            | Frequency of modulation                                                  |
| Depth     | 0–127                          | Depth of modulation                                                      |

| Parameter   | Value               | Explanation                        |
|-------------|---------------------|------------------------------------|
| Polarity    | INVERSE,            | Selects whether the left and right |
|             | SYNCHRO             | phase of the modulation will be    |
|             |                     | the same or the opposite.          |
|             |                     | <b>INVERSE:</b> The left and right |
|             |                     | phase will be opposite. When       |
|             |                     | using a mono source, this          |
|             |                     | spreads the sound.                 |
|             |                     | SYNCHRO: The left and right        |
|             |                     | phase will be the same. Select     |
|             |                     | this when inputting a stereo       |
|             |                     | source.                            |
| Resonance # | 0–127               | Amount of feedback                 |
| Cross       | -98-+98 %           | Adjusts the proportion of the      |
| Feedback    |                     | phaser sound that is fed back      |
|             |                     | into the effect. Negative (-) set- |
|             |                     | tings will invert the phase.       |
| Step Rate # | 0.10–20.00 Hz, note | Rate of the step-wise change in    |
|             |                     | the phaser effect                  |
| Mix #       | 0–127               | Level of the phase-shifted sound   |
| Low Gain    | -15– +15 dB         | Gain of the low range              |
| High Gain   | -15– +15 dB         | Gain of the high range             |
| Level       | 0–127               | Output Level                       |

## **13: MULTI STAGE PHASER**

Extremely high settings of the phase difference produce a deep phaser effect.

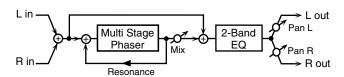

| Parameter   | Value                                                                   | Explanation                                                                 |
|-------------|-------------------------------------------------------------------------|-----------------------------------------------------------------------------|
| Mode        | 4-STAGE, 8-<br>STAGE,<br>12-STAGE, 16-<br>STAGE, 20-<br>STAGE, 24-STAGE | Number of phaser stages                                                     |
| Manual #    | 0–127                                                                   | Adjusts the basic frequency from<br>which the sound will be modu-<br>lated. |
| Rate #      | 0.05–10.00 Hz, note                                                     | Frequency of modulation                                                     |
| Depth       | 0–127                                                                   | Depth of modulation                                                         |
| Resonance # | 0–127                                                                   | Amount of feedback                                                          |
| Mix #       | 0–127                                                                   | Level of the phase-shifted sound                                            |
| Pan #       | L64–63R                                                                 | Stereo location of the output sound                                         |
| Low Gain    | -15- +15 dB                                                             | Gain of the low range                                                       |
| High Gain   | -15- +15 dB                                                             | Gain of the high range                                                      |
| Level       | 0–127                                                                   | Output Level                                                                |

## **14: INFINITE PHASER**

A phaser that continues raising/lowering the frequency at which the sound is modulated.

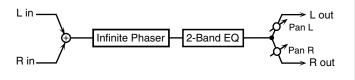

| Parameter   | Value      | Explanation                      |
|-------------|------------|----------------------------------|
| Mode        | 1, 2, 3, 4 | Higher values will produce a     |
|             |            | deeper phaser effect.            |
| Speed #     | -100-+100  | Speed at which to raise or lower |
|             |            | the frequency at which the sound |
|             |            | is modulated                     |
|             |            | (+: upward / -: downward)        |
| Resonance # | 0-127      | Amount of feedback               |
| Mix #       | 0-127      | Volume of the phase-shifted      |
|             |            | sound                            |
| Pan #       | L64-63R    | Panning of the output sound      |

| Parameter | Value       | Explanation                 |
|-----------|-------------|-----------------------------|
| Low Gain  | -15- +15 dB | Amount of boost/cut for the |
|           |             | low-frequency range         |
| High Gain | -15-+15 dB  | Amount of boost/cut for the |
|           |             | high-frequency range        |
| Level     | 0-127       | Output volume               |

# **15: RING MODULATOR**

This is an effect that applies amplitude modulation (AM) to the input signal, producing bell-like sounds. You can also change the modulation frequency in response to changes in the volume of the sound sent into the effect.

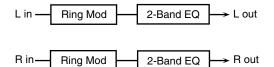

| Parameter   | Value               | Explanation                                                                                                    |
|-------------|---------------------|----------------------------------------------------------------------------------------------------|
| Frequency # | 0–127               | Adjusts the frequency at which modula-<br>tion is applied.                                                                                 |
| Sens #      | 0–127               | Adjusts the amount of frequency modu-<br>lation applied.                                                                                   |
| Polarity    | UP, DOWN            | Determines whether the frequency mod-<br>ulation moves towards higher frequen-<br>cies ( <b>UP</b> ) or lower frequencies ( <b>DOWN</b> ). |
| Low Gain    | -15- +15 dB         | Gain of the low frequency range                                                                                                    |
| High Gain   | -15- +15 dB         | Gain of the high frequency range                                                                                                    |
| Balance #   | D100:0W-<br>D0:100W | Volume balance between the direct<br>sound (D) and the effect sound (W)                                                                    |
| Level       | 0-127               | Output level                                                                                                    |

# **16: STEP RING MODULATOR**

This is a ring modulator that uses a 16-step sequence to vary the frequency at which modulation is applied.

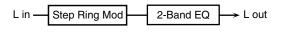

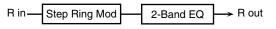

| Parameter  | Value               | Explanation                                                         |
|------------|---------------------|---------------------------------------------------------------------|
| Step 01-16 | 0–127               | Frequency of ring modulation at each step                           |
| Rate #     | 0.05–10.00 Hz, note | Rate at which the 16-step se-<br>quence will cycle                  |
| Attack #   | 0–127               | Speed at which the modulation<br>frequency changes between<br>steps |
| Low Gain   | -15– +15 dB         | Amount of boost/cut for the<br>low-frequency range                  |
| High Gain  | -15- +15 dB         | Amount of boost/cut for the<br>high-frequency range                 |
| Balance #  | D100:0W-<br>D0:100W | Volume balance of the original sound (D) and effect sound (W)       |
| Level      | 0-127               | Output volume                                                       |

# **Adding Effects**

### 17: TREMOLO

Cyclically modulates the volume to add tremolo effect to the sound.

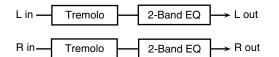

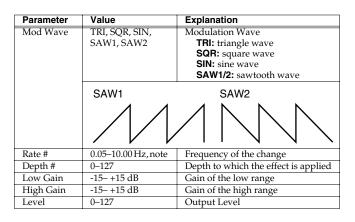

## 18: AUTO PAN

Cyclically modulates the stereo location of the sound.

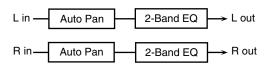

| Parameter | Value               | Explanation                          |
|-----------|---------------------|--------------------------------------|
| Mod Wave  | TRI, SQR, SIN,      | Modulation Wave                      |
|           | SAW1, SAW2          | <b>TRI:</b> triangle wave            |
|           |                     | SQR: square wave                     |
|           |                     | SIN: sine wave                       |
|           |                     | SAW1/2: sawtooth wave                |
|           | SAW1                | SAW2                                 |
|           | R<br>A A            |                                      |
|           |                     |                                      |
|           | L                   | L                                    |
| Rate #    | 0.05–10.00 Hz, note | Frequency of the change              |
| Depth #   | 0–127               | Depth to which the effect is applied |
| Low Gain  | -15– +15 dB         | Gain of the low range                |
| High Gain | -15- +15 dB         | Gain of the high range               |
| Level     | 0-127               | Output Level                         |

### **19: STEP PAN**

This uses a 16-step sequence to vary the panning of the sound.

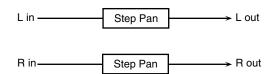

|            | N.L.                |                                     |
|------------|---------------------|-------------------------------------|
| Parameter  | Value               | Explanation                         |
| Step 01–16 | L64-63R             | Pan at each step                    |
| Rate #     | 0.05–10.00 Hz, note | Rate at which the 16-step se-       |
|            |                     | quence will cycle                   |
| Attack #   | 0-127               | Speed at which the pan changes      |
|            |                     | between steps                       |
| Input Sync | OFF, ON             | Specifies whether an input note     |
| Sw         |                     | will cause the sequence to re-      |
|            |                     | sume from the first step of the se- |
|            |                     | quence (ON) or not (OFF)            |
| Input Sync | 0-127               | Volume at which an input note       |
| Threshold  |                     | will be detected                    |
| Level      | 0-127               | Output volume                       |

## **20: SLICER**

By applying successive cuts to the sound, this effect turns a conventional sound into a sound that appears to be played as a backing phrase. This is especially effective when applied to sustaintype sounds.

| L in ——— | Slicer | L out   |
|----------|--------|---------|
|          |        |         |
| R in     | Slicer | → R out |

| Parameter               | Value                  | Explanation                                                                                                    |
|-------------------------|------------------------|----------------------------------------------------------------------------------------------------|
| Step 01-16              | 0-127                  | Level at each step                                                                                                    |
| Rate #                  | 0.05–10.00<br>Hz, note | Rate at which the 16-step sequence will cycle                                                                                                    |
| Attack #                | 0–127                  | Speed at which the level changes be-<br>tween steps                                                                                                    |
| Input Sync<br>Sw        | OFF, ON                | Specifies whether an input note will<br>cause the sequence to resume from the<br>first step of the sequence (ON) or not<br>(OFF)                                                                                                    |
| Input Sync<br>Threshold | 0–127                  | Volume at which an input note will be detected                                                                                                    |
| Mode                    | LEGATO,<br>SLASH       | Sets the manner in which the volume<br>changes as one step progresses to the<br>next.<br>LEGATO: The change in volume from<br>one step's level to the next remains<br>unaltered. If the level of a following<br>step is the same as the one preceding<br>it, there is no change in volume.<br>SLASH: The level is momentarily set<br>to 0 before progressing to the level of<br>the next step. This change in volume<br>occurs even if the level of the follow-<br>ing step is the same as the preceding<br>step. |
| Shuffle #               | 0–127                  | Timing of volume changes in levels for<br>even-numbered steps (step 2, step 4, step<br>6).<br>The higher the value, the later the beat<br>progresses.                                                                                                    |
| Level                   | 0-127                  | Output level                                                                                                    |

# **Adding Effects**

# 21: ROTARY

The Rotary effect simulates the sound of the rotary speakers often used with the electric organs of the past. Since the movement of the high range and low range rotors can be set independently, the unique type of modulation characteristic of these speakers can be simulated quite closely. This effect is most suitable for electric organ Patches.

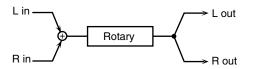

| Parameter               | Value         | Explanation                                                                                                    |
|-------------------------|---------------|----------------------------------------------------------------------------------------------------|
| Speed #                 | SLOW, FAST    | Simultaneously switch the rota-<br>tional speed of the low frequency<br>rotor and high frequency rotor.<br><b>SLOW:</b> Slows down the rota-<br>tion to the Slow Rate.<br><b>FAST:</b> Speeds up the rotation<br>to the Fast Rate. |
| Woofer Slow<br>Speed    | 0.05–10.00 Hz | Slow speed (SLOW) of the low frequency rotor                                                                                                    |
| Woofer Fast<br>Speed    | 0.05–10.00 Hz | Fast speed (FAST) of the low fre-<br>quency rotor                                                                                                    |
| Woofer<br>Acceleration  | 0–15          | Adjusts the time it takes the low<br>frequency rotor to reach the new-<br>ly selected speed when switch-<br>ing from fast to slow (or slow to<br>fast) speed. Lower values will re-<br>quire longer times.                         |
| Woofer Level            | 0–127         | Volume of the low frequency ro-<br>tor                                                                                                    |
| Tweeter Slow<br>Speed   | 0.05–10.00 Hz | Settings of the high frequency ro-<br>tor                                                                                                    |
| Tweeter Fast<br>Speed   | 0.05–10.00 Hz | The parameters are the same as for the low frequency rotor                                                                                                    |
| Tweeter<br>Acceleration | 0–15          |                                                                                                    |
| Tweeter Level           | 0–127         | ]                                                                                                    |
| Separation              | 0–127         | Spatial dispersion of the sound                                                                                                    |
| Level #                 | 0–127         | Output Level                                                                                                    |

## 22: VK ROTARY

This type provides modified response for the rotary speaker, with the low end boosted further.

This effect features the same specifications as the VK-7's built-in rotary speaker.

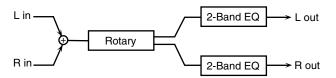

| Parameter            | Value         | Explanation                                                                                                    |
|----------------------|---------------|----------------------------------------------------------------------------------------------------|
| Speed #              | SLOW, FAST    | Rotational speed of the rotat-<br>ing speaker                                                                                                    |
| Brake #              | OFF, ON       | Switches the rotation of the<br>rotary speaker.<br>When this is turned on, the<br>rotation will gradually<br>stop. When it is turned off,<br>the rotation will gradually<br>resume. |
| Woofer Slow<br>Speed | 0.05–10.00 Hz | Low-speed rotation speed of the woofer                                                                                                    |
| Woofer Fast<br>Speed | 0.05–10.00 Hz | High-speed rotation speed of the woofer                                                                                                    |

| Parameter             | Value         | Explanation                                                                                                    |
|-----------------------|---------------|----------------------------------------------------------------------------------------------------|
| Woofer Trans<br>Up    | 0–127         | Adjusts the rate at which the<br>woofer rotation speeds up<br>when the rotation is switched<br>from Slow to Fast. |
| Woofer Trans<br>Down  | 0–127         | Adjusts the rate at which the<br>woofer rotation speeds up<br>when the rotation is switched<br>from Fast to Slow. |
| Woofer Level          | 0–127         | Volume of the woofer                                                                                              |
| Tweeter Slow<br>Speed | 0.05–10.00 Hz | Settings of the tweeter<br>The parameters are the                                                                 |
| Tweeter Fast<br>Speed | 0.05–10.00 Hz | same as for the woofer.                                                                                           |
| Tweeter Trans<br>Up   | 0–127         |                                                                                                    |
| Tweeter Trans<br>Down | 0–127         |                                                                                                    |
| Tweeter Level         | 0-127         |                                                                                                    |
| Spread                | 0–10          | Sets the rotary speaker stereo<br>image. The higher the value<br>set, the wider the sound is<br>spread out.       |
| Low Gain              | -15-+15 dB    | Gain of the low range                                                                                             |
| High Gain             | -15- +15 dB   | Gain of the high range                                                                                            |
| Level #               | 0-127         | Output Level                                                                                                    |

# 23: CHORUS

This is a stereo chorus. A filter is provided so that you can adjust the timbre of the chorus sound.

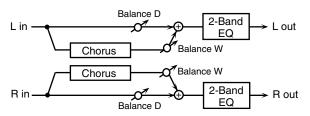

| Parameter   | Value               | Explanation                     |
|-------------|---------------------|---------------------------------|
| Filter Type | OFF, LPF, HPF       | Type of filter                  |
|             |                     | <b>OFF:</b> no filter is used   |
|             |                     | LPF: cuts the frequency range   |
|             |                     | above the Cutoff Freq           |
|             |                     | HPF: cuts the frequency range   |
|             |                     | below the Cutoff Freq           |
| Cutoff Freq | 200-8000 Hz         | Basic frequency of the filter   |
| Pre Delay   | 0.0–100.0 ms        | Adjusts the delay time from the |
|             |                     | direct sound until the chorus   |
|             |                     | sound is heard.                 |
| Rate #      | 0.05–10.00 Hz, note | Frequency of modulation         |
| Depth       | 0–127               | Depth of modulation             |
| Phase       | 0–180 deg           | Spatial spread of the sound     |
| Low Gain    | -15– +15 dB         | Gain of the low range           |
| High Gain   | -15– +15 dB         | Gain of the high range          |
| Balance #   | D100:0W-            | Volume balance between the di-  |
|             | D0:100W             | rect sound (D) and the chorus   |
|             |                     | sound (W)                       |
| Level       | 0–127               | Output Level                    |

## 24: FLANGER

This is a stereo flanger. (The LFO has the same phase for left and right.) It produces a metallic resonance that rises and falls like a jet airplane taking off or landing. A filter is provided so that you can adjust the timbre of the flanged sound.

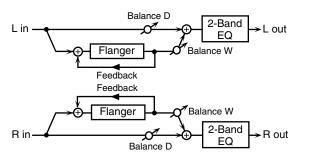

| Parameter   | Value               | Explanation                          |
|-------------|---------------------|--------------------------------------|
| Filter Type | OFF, LPF, HPF       | Type of filter                       |
|             |                     | OFF: no filter is used               |
|             |                     | LPF: cuts the frequency range        |
|             |                     | above the Cutoff Freq                |
|             |                     | <b>HPF:</b> cuts the frequency range |
|             |                     | below the Cutoff Freq                |
| Cutoff Freq | 200–8000 Hz         | Basic frequency of the filter        |
| Pre Delay   | 0.0–100.0 ms        | Adjusts the delay time from          |
|             |                     | when the direct sound begins         |
|             |                     | until the flanger sound is heard.    |
| Rate #      | 0.05–10.00 Hz, note | Frequency of modulation              |
| Depth       | 0–127               | Depth of modulation                  |
| Phase       | 0–180 deg           | Spatial spread of the sound          |
| Feedback #  | -98-+98 %           | Adjusts the proportion of the        |
|             |                     | flanger sound that is fed back       |
|             |                     | into the effect. Negative (-) set-   |
|             |                     | tings will invert the phase.         |
| Low Gain    | -15– +15 dB         | Gain of the low range                |
| High Gain   | -15- +15 dB         | Gain of the high range               |
| Balance #   | D100:0W-            | Volume balance between the di-       |
|             | D0:100W             | rect sound (D) and the flanger       |
|             |                     | sound (W)                            |
| Level       | 0-127               | Output Level                         |

# **25: STEP FLANGER**

This is a flanger in which the flanger pitch changes in steps. The speed at which the pitch changes can also be specified in terms of a note-value of a specified tempo.

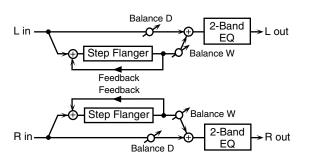

| Parameter   | Value               | Explanation                    |
|-------------|---------------------|--------------------------------|
| Filter Type | OFF, LPF, HPF       | Type of filter                 |
|             |                     | <b>OFF:</b> no filter is used  |
|             |                     | LPF: cuts the frequency        |
|             |                     | range above the Cutoff Freq    |
|             |                     | <b>HPF:</b> cuts the frequency |
|             |                     | range below the Cutoff Freq    |
| Cutoff Freq | 200-8000 Hz         | Basic frequency of the filter  |
| Pre Delay   | 0.0–100.0 ms        | Adjusts the delay time from    |
|             |                     | when the direct sound begins   |
|             |                     | until the flanger sound is     |
|             |                     | heard.                         |
| Rate #      | 0.05–10.00 Hz, note | Frequency of modulation        |

| Parameter   | Value               | Explanation                                                                                                    |
|-------------|---------------------|----------------------------------------------------------------------------------------------------|
| Depth       | 0–127               | Depth of modulation                                                                                                    |
| Phase       | 0–180 deg           | Spatial spread of the sound                                                                                                    |
| Feedback #  | -98-+98 %           | Adjusts the proportion of the<br>flanger sound that is fed back<br>into the effect. Negative (-) set-<br>tings will invert the phase. |
| Step Rate # | 0.10–20.00 Hz, note | Rate (period) of pitch change                                                                                                    |
| Low Gain    | -15- +15 dB         | Gain of the low range                                                                                                    |
| High Gain   | -15- +15 dB         | Gain of the high range                                                                                                    |
| Balance #   | D100:0W-D0:100W     | Volume balance between the<br>direct sound (D) and the<br>flanger sound (W)                                                           |
| Level       | 0–127               | Output Level                                                                                                    |

## **26: HEXA-CHORUS**

Uses a six-phase chorus (six layers of chorused sound) to give richness and spatial spread to the sound.

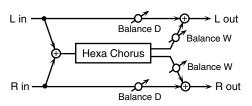

| Parameter              | Value               | Explanation                                                                                                    |
|------------------------|---------------------|----------------------------------------------------------------------------------------------------|
| Pre Delay              | 0.0–100.0 ms        | Adjusts the delay time from the direct sound until the chorus sound is heard.                                                                                                    |
| Rate #                 | 0.05–10.00 Hz, note | Frequency of modulation                                                                                                    |
| Depth                  | 0–127               | Depth of modulation                                                                                                    |
| Pre Delay<br>Deviation | 0–20                | Adjusts the differences in Pre<br>Delay between each chorus<br>sound.                                                                                                    |
| Depth<br>Deviation     | -20-+20             | Adjusts the difference in modu-<br>lation depth between each cho-<br>rus sound.                                                                                                    |
| Pan Deviation          | 0-20                | <ul> <li>Adjusts the difference in stereo location between each chorus sound.</li> <li><b>0</b>: All chorus sounds will be in the center.</li> <li><b>20</b>: Each chorus sound will be spaced at 60 degree intervals relative to the center.</li> </ul> |
| Balance #              | D100:0W-D0:100W     | Volume balance between the di-<br>rect sound (D) and the chorus<br>sound (W)                                                                                                    |
| Level                  | 0–127               | Output Level                                                                                                    |

# **27: TREMOLO CHORUS**

This is a chorus effect with added Tremolo (cyclic modulation of volume).

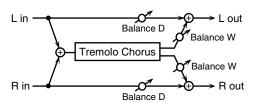

| Parameter             | Value               | Explanation                                                                           |
|-----------------------|---------------------|---------------------------------------------------------------------------------------|
| Pre Delay             | 0.0–100.0 ms        | Adjusts the delay time from<br>the direct sound until the cho-<br>rus sound is heard. |
| Chorus Rate #         | 0.05–10.00 Hz, note | Modulation frequency of the<br>chorus effect                                          |
| Chorus Depth          | 0–127               | Modulation depth of the cho-<br>rus effect                                            |
| Tremolo Rate #        | 0.05–10.00 Hz, note | Modulation frequency of the tremolo effect                                            |
| Tremolo<br>Separation | 0–127               | Spread of the tremolo effect                                                          |
| Tremolo Phase         | 0–180 deg           | Spread of the tremolo effect                                                          |
| Balance #             | D100:0W-D0:100W     | Volume balance between the<br>direct sound (D) and the trem-<br>olo chorus sound (W)  |
| Level                 | 0–127               | Output Level                                                                          |

# 28: SPACE-D

This is a multiple chorus that applies two-phase modulation in stereo. It gives no impression of modulation, but produces a transparent chorus effect.

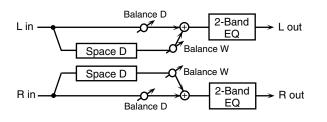

| Parameter | Value               | Explanation                  |
|-----------|---------------------|------------------------------|
| Pre Delay | 0.0–100.0 ms        | Adjusts the delay time from  |
|           |                     | the direct sound until the   |
|           |                     | chorus sound is heard.       |
| Rate #    | 0.05–10.00 Hz, note | Frequency of modulation      |
| Depth     | 0-127               | Depth of modulation          |
| Phase     | 0–180 deg           | Spatial spread of the sound  |
| Low Gain  | -15– +15 dB         | Gain of the low range        |
| High Gain | -15– +15 dB         | Gain of the high range       |
| Balance # | D100:0W-D0:100W     | Volume balance between       |
|           |                     | the direct sound (D) and the |
|           |                     | chorus sound (W)             |
| Level     | 0–127               | Output Level                 |

# **29: 3D CHORUS**

This applies a 3D effect to the chorus sound. The chorus sound will be positioned 90 degrees left and 90 degrees right.

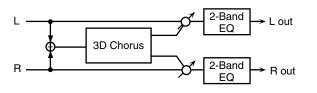

| Parameter   | Value               | Explanation                       |
|-------------|---------------------|-----------------------------------|
| Filter Type | OFF, LPF, HPF       | Type of filter                    |
|             |                     | <b>OFF:</b> no filter is used     |
|             |                     | LPF: cuts the frequency           |
|             |                     | range above the Cutoff Freq       |
|             |                     | HPF: cuts the frequency           |
|             |                     | range below the Cutoff Freq       |
| Cutoff Freq | 200–8000 Hz         | Basic frequency of the filter     |
| Pre Delay   | 0.0–100.0 ms        | Adjusts the delay time from the   |
|             |                     | direct sound until the chorus     |
|             |                     | sound is heard.                   |
| Rate #      | 0.05–10.00 Hz, note | Frequency of modulation           |
| Depth       | 0-127               | Modulation depth of the chorus    |
| -           |                     | effect                            |
| Phase       | 0–180 deg           | Spatial spread of the sound       |
| Output Mode | SPEAKER, PHONES     | Adjusts the method that will be   |
|             |                     | used to hear the sound that is    |
|             |                     | output to the OUTPUT jacks.       |
|             |                     | The optimal 3D effect will be     |
|             |                     | achieved if you select SPEAK-     |
|             |                     | <b>ER</b> when using speakers, or |
|             |                     | PHONES when using head-           |
|             |                     | phones.                           |
| Low Gain    | -15– +15 dB         | Gain of the low range             |
| High Gain   | -15– +15 dB         | Gain of the high range            |
| Balance #   | D100:0W-D0:100W     | Volume balance between the        |
|             |                     | direct sound (D) and the chorus   |
|             |                     | sound (W)                         |
| Level       | 0–127               | Output Level                      |
|             |                     |                                   |

# **30: 3D FLANGER**

This applies a 3D effect to the flanger sound. The flanger sound will be positioned 90 degrees left and 90 degrees right.

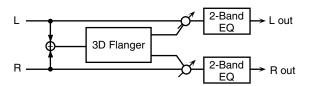

| Parameter   | Value               | Explanation                                                                                                    |
|-------------|---------------------|----------------------------------------------------------------------------------------------------|
| Filter Type | OFF, LPF, HPF       | Type of filter<br>OFF: no filter is used<br>LPF: cuts the frequency<br>range above the Cutoff Freq                                                                                                    |
|             |                     | HPF: cuts the frequency<br>range below the Cutoff Freq                                                                                                    |
| Cutoff Freq | 200–8000 Hz         | Basic frequency of the filter                                                                                                    |
| Pre Delay   | 0.0–100.0 ms        | Adjusts the delay time from<br>when the direct sound begins<br>until the flanger sound is<br>heard.                                                                                                    |
| Rate #      | 0.05–10.00 Hz, note | Frequency of modulation                                                                                                    |
| Depth       | 0-127               | Depth of modulation                                                                                                    |
| Phase       | 0–180 deg           | Spatial spread of the sound                                                                                                    |
| Feedback #  | -98-+98 %           | Adjusts the proportion of the<br>flanger sound that is fed back<br>into the effect. Negative (-) set-<br>tings will invert the phase.                                                                                                    |
| Output Mode | SPEAKER, PHONES     | Adjusts the method that will be<br>used to hear the sound that is<br>output to the OUTPUT jacks.<br>The optimal 3D effect will be<br>achieved if you select <b>SPEAK-<br/>ER</b> when using speakers, or<br><b>PHONES</b> when using head-<br>phones. |
| Low Gain    | -15– +15 dB         | Gain of the low range                                                                                                    |
| High Gain   | -15- +15 dB         | Gain of the high range                                                                                                    |
| Balance #   | D100:0W-D0:100W     | Volume balance between the<br>direct sound (D) and the<br>flanger sound (W)                                                                                                    |
| Level       | 0-127               | Output Level                                                                                                    |

## 31: 3D STEP FLANGER

This applies a 3D effect to the step flanger sound. The flanger sound will be positioned 90 degrees left and 90 degrees right.

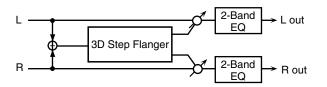

| Parameter   | Value               | Explanation                        |
|-------------|---------------------|------------------------------------|
| Filter Type | OFF, LPF, HPF       | Type of filter                     |
|             |                     | <b>OFF:</b> no filter is used      |
|             |                     | LPF: cuts the frequency            |
|             |                     | range above the Cutoff Freq        |
|             |                     | <b>HPF:</b> cuts the frequency     |
|             |                     | range below the Cutoff Freq        |
| Cutoff Freq | 200–8000 Hz         | Basic frequency of the filter      |
| Pre Delay   | 0.0–100.0 ms        | Adjusts the delay time from        |
| -           |                     | when the direct sound begins       |
|             |                     | until the flanger sound is         |
|             |                     | heard.                             |
| Rate #      | 0.05–10.00 Hz, note | Frequency of modulation            |
| Depth       | 0–127               | Depth of modulation                |
| Phase       | 0–180 deg           | Spatial spread of the sound        |
| Feedback #  | -98-+98 %           | Adjusts the proportion of the      |
|             |                     | flanger sound that is fed back     |
|             |                     | into the effect. Negative (-) set- |
|             |                     | tings will invert the phase.       |
| Step Rate # | 0.10–20.00 Hz, note | Rate (period) of pitch change      |
| Output Mode | SPEAKER, PHONES     | Adjusts the method that will be    |
|             |                     | used to hear the sound that is     |
|             |                     | output to the OUTPUT jacks.        |
|             |                     | The optimal 3D effect will be      |
|             |                     | achieved if you select SPEAK-      |
|             |                     | <b>ER</b> when using speakers, or  |
|             |                     | PHONES when using head-            |
|             |                     | phones.                            |
| Low Gain    | -15– +15 dB         | Gain of the low range              |
| High Gain   | -15– +15 dB         | Gain of the high range             |
| Balance #   | D100:0W-D0:100W     | Volume balance between the         |
|             |                     | direct sound (D) and the           |
|             |                     | flanger sound (W)                  |
| Level       | 0–127               | Output Level                       |

## 32: 2BAND CHORUS

A chorus effect that lets you apply an effect independently to the low-frequency and high-frequency ranges.

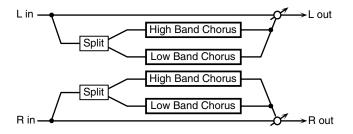

| Parameter     | Value               | Explanation                                                                                           |
|---------------|---------------------|----------------------------------------------------------------------------------------------------|
| Split Freq    | 200–8000 Hz         | Frequency at which the low<br>and high ranges will be divid-<br>ed                                    |
| Low Pre Delay | 0.0–100.0 ms        | Delay time from when the<br>original sound is heard to<br>when the low-range chorus<br>sound is heard |
| Low Rate #    | 0.05–10.00 Hz, note | Rate at which the low-range chorus sound is modulated                                                 |
| Low Depth     | 0–127               | Modulation depth for the low-<br>range chorus sound                                                   |
| Low Phase     | 0–180 deg           | Spaciousness of the low-range chorus sound                                                            |

| Parameter      | Value               | Explanation                                                                                            |
|----------------|---------------------|----------------------------------------------------------------------------------------------------|
| High Pre Delay | 0.0–100.0 ms        | Delay time from when the<br>original sound is heard to<br>when the high-range chorus<br>sound is heard |
| High Rate #    | 0.05–10.00 Hz, note | Rate at which the low-range<br>chorus sound is modulated                                               |
| High Depth     | 0–127               | Modulation depth for the<br>high-range chorus sound                                                    |
| High Phase     | 0–180 deg           | Spaciousness of the high-<br>range chorus sound                                                        |
| Balance #      | D100:0W-D0:100W     | Volume balance of the origi-<br>nal sound (D) and chorus<br>sound (W)                                  |
| Level          | 0–127               | Output volume                                                                                          |

# **33: 2BAND FLANGER**

A flanger that lets you apply an effect independently to the low-frequency and high-frequency ranges.

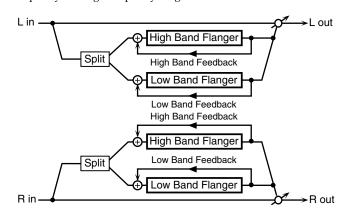

| Parameter          | Value               | Explanation                                                                                                    |  |
|--------------------|---------------------|----------------------------------------------------------------------------------------------------|--|
| Split Freq         | 200–8000 Hz         | Frequency at which the low<br>and high ranges will be divid-<br>ed                                                           |  |
| Low Pre Delay      | 0.0–100.0 ms        | Delay time from when the<br>original sound is heard to<br>when the low-range flanger<br>sound is heard                       |  |
| Low Rate #         | 0.05–10.00 Hz, note | Rate at which the low-range flanger sound is modulated                                                                       |  |
| Low Depth          | 0–127               | Modulation depth for the low-<br>range flanger sound                                                                         |  |
| Low Phase          | 0–180 deg           | Spaciousness of the low-range<br>flanger sound                                                                               |  |
| Low<br>Feedback #  | -98- +98%           | Proportion of the low-range<br>flanger sound that is to be re-<br>turned to the input (negative<br>values invert the phase)  |  |
| High Pre Delay     | 0.0–100.0 ms        | Delay time from when the<br>original sound is heard to<br>when the high-range flanger<br>sound is heard                      |  |
| High Rate #        | 0.05–10.00 Hz, note | Rate at which the high-range flanger sound is modulated                                                                      |  |
| High Depth         | 0–127               | Modulation depth for the<br>high-range flanger sound                                                                         |  |
| High Phase         | 0–180 deg           | Spaciousness of the high-<br>range flanger sound                                                                             |  |
| High<br>Feedback # | -98-+98%            | Proportion of the high-range<br>flanger sound that is to be re-<br>turned to the input (negative<br>values invert the phase) |  |
| Balance #          | D100:0W-D0:100W     | Volume balance of the origi-<br>nal sound (D) and flanger<br>sound (W)                                                       |  |
| Level              | 0-127               | Output volume                                                                                                    |  |

# **34: 2BAND STEP FLANGER**

A step flanger that lets you apply an effect independently to the low-frequency and high-frequency ranges.

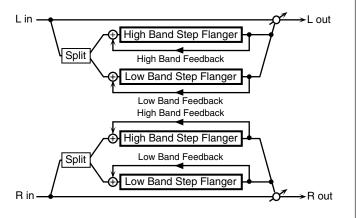

| Parameter           | Value               | Explanation                                                                                                    |  |
|---------------------|---------------------|----------------------------------------------------------------------------------------------------|--|
| Split Freq          | 200–8000 Hz         | Frequency at which the low<br>and high ranges will be divid-<br>ed                                                           |  |
| Low Pre Delay       | 0.0–100.0 ms        | Delay time from when the<br>original sound is heard to<br>when the low-range flanger<br>sound is heard                       |  |
| Low Rate #          | 0.05–10.00 Hz, note | Rate at which the low-range flanger sound is modulated                                                                       |  |
| Low Depth           | 0–127               | Modulation depth for the low-<br>range flanger sound                                                                         |  |
| Low Phase           | 0–180 deg           | Spaciousness of the low-range flanger sound                                                                                  |  |
| Low<br>Feedback #   | -98-+98%            | Proportion of the low-range<br>flanger sound that is to be re-<br>turned to the input (negative<br>values invert the phase)  |  |
| Low Step<br>Rate #  | 0.10–20.00 Hz, note | Rate at which the steps will<br>cycle for the low-range<br>flanger sound                                                     |  |
| High Pre Delay      | 0.0–100.0 ms        | Delay time from when the<br>original sound is heard to<br>when the high-range flanger<br>sound is heard                      |  |
| High Rate #         | 0.05–10.00 Hz, note | Rate at which the high-range flanger sound is modulated                                                                      |  |
| High Depth          | 0–127               | Modulation depth for the<br>high-range flanger sound                                                                         |  |
| High Phase          | 0–180 deg           | Spaciousness of the high-<br>range flanger sound                                                                             |  |
| High<br>Feedback #  | -98-+98%            | Proportion of the high-range<br>flanger sound that is to be re-<br>turned to the input (negative<br>values invert the phase) |  |
| High Step<br>Rate # | 0.10–20.00 Hz, note | Rate at which the steps will<br>cycle for the high-range<br>flanger sound                                                    |  |
| Balance #           | D100:0W-D0:100W     | Volume balance of the origi-<br>nal sound (D) and flanger<br>sound (W)                                                       |  |
| Level               | 0-127               | Output volume                                                                                                    |  |

### **35: OVERDRIVE**

Creates a soft distortion similar to that produced by vacuum tube amplifiers.

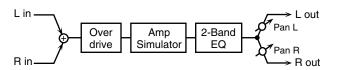

| Parameter | Value       | Explanation                            |
|-----------|-------------|----------------------------------------|
| Drive #   | 0-127       | Degree of distortion                   |
|           |             | Also changes the volume.               |
| Amp Type  | SMALL,      | Type of guitar amp                     |
|           | BUILT-IN,   | SMALL: small amp                       |
|           | 2-STACK,    | BUILT-IN: single-unit type amp         |
|           | 3-STACK     | 2-STACK: large double stack amp        |
|           |             | <b>3-STACK:</b> large triple stack amp |
| Low Gain  | -15- +15 dB | Gain of the low range                  |
| High Gain | -15- +15 dB | Gain of the high range                 |
| Pan #     | L64-63R     | Stereo location of the output sound    |
| Level     | 0–127       | Output Level                           |

## **36: DISTORTION**

Produces a more intense distortion than Overdrive. The parameters are the same as for "35: OVERDRIVE."

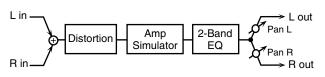

# **37: VS OVERDRIVE**

This is an overdrive that provides heavy distortion.

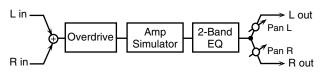

| Parameter | Value       | Explanation                           |
|-----------|-------------|---------------------------------------|
| Drive #   | 0-127       | Degree of distortion                  |
|           |             | Also changes the volume.              |
| Tone #    | 0-127       | Sound quality of the Overdrive effect |
| Amp Sw    | OFF, ON     | Turns the Amp Simulator on/off.       |
| Amp Type  | SMALL,      | Type of guitar amp                    |
|           | BUILT-IN,   | SMALL: small amp                      |
|           | 2-STACK,    | BUILT-IN: single-unit type amp        |
|           | 3-STACK     | 2-STACK: large double stack amp       |
|           |             | 3-STACK: large triple stack amp       |
| Low Gain  | -15- +15 dB | Gain of the low range                 |
| High Gain | -15- +15 dB | Gain of the high range                |
| Pan #     | L64-63R     | Stereo location of the output sound   |
| Level     | 0-127       | Output Level                          |

# **38: VS DISTORTION**

This is a distortion effect that provides heavy distortion. The parameters are the same as for "37: VS OVERDRIVE."

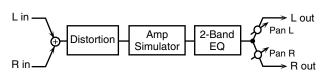

### **39: GUITAR AMP SIMULATOR**

This is an effect that simulates the sound of a guitar amplifier.

| L in — L out                                                                       |                                                                                                    |                                                                                                    |  |  |
|------------------------------------------------------------------------------------|----------------------------------------------------------------------------------------------------|----------------------------------------------------------------------------------------------------|--|--|
| Pre Amp Speaker Pre Amp                                                            |                                                                                                    |                                                                                                    |  |  |
| 7                                                                                  | Pan R                                                                                                    |                                                                                                    |  |  |
| R in/                                                                              |                                                                                                    | R  out                                                                                                    |  |  |
| Parameter                                                                          | Value                                                                                                    | Explanation                                                                                                    |  |  |
| Pre Amp Sw                                                                         | OFF, ON                                                                                                    | Turns the amp switch on/off.                                                                                                    |  |  |
| Pre Amp<br>Type                                                                    | JC-120, CLEAN TWIN,<br>MATCH DRIVE,<br>BG LEAD, MS1959I,<br>MS1959II, MS1959I+II,<br>SLDN LEAD,<br>METAL5150,<br>METAL LEAD, OD-1,<br>OD-2 TURBO,<br>DISTORTION, FUZZ | Type of guitar amp                                                                                                    |  |  |
| Pre Amp                                                                            | 0–127                                                                                                    | Volume and amount of distor-                                                                                                    |  |  |
| Volume #<br>Pre Amp                                                                | 0–127                                                                                                    | tion of the amp                                                                                                    |  |  |
| Master #                                                                           |                                                                                                    | Volume of the entire pre-amp                                                                                                    |  |  |
| Pre Amp<br>Gain                                                                    | LOW, MIDDLE, HIGH                                                                                                    | Amount of pre-amp distortion                                                                                                    |  |  |
| Pre Amp<br>Bass<br>Pre Amp<br>Middle<br>Pre Amp                                    | 0–127                                                                                                    | Tone of the bass/mid/treble<br>frequency range<br>* Middle cannot be set if<br>"Match Drive" is selected as<br>the Pre Amp Type.                                                                                                    |  |  |
| Treble                                                                             |                                                                                                    |                                                                                                    |  |  |
| Pre Amp<br>Presence                                                                | 0–127<br>(MATCH DRIVE:<br>-127 - 0)                                                                                                    | Tone for the ultra-high fre-<br>quency range                                                                                                    |  |  |
| Pre Amp<br>Bright                                                                  | OFF, ON                                                                                                    | Turning this "On" produces a<br>sharper and brighter sound.<br>* This parameter applies to<br>the "JC-120," "Clean Twin,"<br>and "BG Lead" Pre Amp<br>Types.                                                                                                    |  |  |
| Speaker Sw                                                                         | OFF, ON                                                                                                    | Determines whether the signal<br>passes through the speaker<br>(ON), or not (OFF).                                                                                                    |  |  |
| Speaker<br>Type                                                                    | (See the table below.)                                                                                                    | Type of speaker                                                                                                    |  |  |
| Mic Setting                                                                        | 1, 2, 3                                                                                                    | Adjusts the location of the mic<br>that's capturing the sound of<br>the speaker.<br>This can be adjusted in three<br>steps, from 1 to 3, with the<br>mic becoming more distant<br>as the value increases.                                                                                                    |  |  |
| Mic Level                                                                          | 0–127                                                                                                    |                                                                                                    |  |  |
| Direct Level                                                                       | 0–127                                                                                                    | Volume of the direct sound                                                                                                    |  |  |
| Pan #<br>Level #                                                                   | L64-63R<br>0-127                                                                                                    | Stereo location of the output<br>Output level                                                                                                    |  |  |
| Speaker Sw<br>Speaker<br>Type<br>Mic Setting<br>Mic Level<br>Direct Level<br>Pan # | 0–127<br>0–127<br>L64–63R                                                                                                    | * This parameter applies to<br>the "JC-120," "Clean Twin,"<br>and "BG Lead" Pre Amp<br>Types.<br>Determines whether the signal<br>passes through the speaker<br>(ON), or not (OFF).<br>Type of speaker<br>Adjusts the location of the mic<br>that's capturing the sound of<br>the speaker.<br>This can be adjusted in three<br>steps, from 1 to 3, with the<br>mic becoming more distant<br>as the value increases.<br>Volume of the microphone<br>Volume of the direct sound<br>Stereo location of the output |  |  |

#### **Specifications for each Speaker Type**

The speaker column indicates the diameter of each speaker unit (in inches) and the number of units.

| Туре       | Cabinet                   | Speaker | Microphone |
|------------|---------------------------|---------|------------|
| SMALL 1    | small open-back enclosure | 10      | dynamic    |
| SMALL 2    | small open-back enclosure | 10      | dynamic    |
| MIDDLE     | open back enclosure       | 12 x 1  | dynamic    |
| JC-120     | open back enclosure       | 12 x 2  | dynamic    |
| BUILT-IN 1 | open back enclosure       | 12 x 2  | dynamic    |
| BUILT-IN 2 | open back enclosure       | 12 x 2  | condenser  |
| BUILT-IN 3 | open back enclosure       | 12 x 2  | condenser  |
| BUILT-IN 4 | open back enclosure       | 12 x 2  | condenser  |
| BUILT-IN 5 | open back enclosure       | 12 x 2  | condenser  |
| BG STACK 1 | sealed enclosure          | 12 x 2  | condenser  |
| BG STACK 2 | large sealed enclosure    | 12 x 2  | condenser  |
| MS STACK 1 | large sealed enclosure    | 12 x 4  | condenser  |
| MS STACK 2 | large sealed enclosure    | 12 x 4  | condenser  |
| METAL      | large double stack        | 12 x 4  | condenser  |
| STACK      |                           |         |            |
| 2-STACK    | large double stack        | 12 x 4  | condenser  |
| 3-STACK    | large triple stack        | 12 x 4  | condenser  |

### **40: COMPRESSOR**

Flattens out high levels and boosts low levels, smoothing out fluctuations in volume.

| L in Compressor | 2-Band EQ $\longrightarrow$ L out |
|-----------------|-----------------------------------|
|                 |                                   |
| R in Compressor | 2-Band EQ $\rightarrow$ R out     |

| Parameter   | Value      | Explanation                          |
|-------------|------------|--------------------------------------|
| Attack #    | 0-127      | Sets the speed at which compression  |
|             |            | starts                               |
| Threshold # | 0-127      | Adjusts the volume at which compres- |
|             |            | sion begins                          |
| Post Gain   | 0– +18 dB  | Adjusts the output gain.             |
| Low Gain    | -15-+15 dB | Gain of the low frequency range      |
| High Gain   | -15-+15 dB | Gain of the high frequency range     |
| Level #     | 0-127      | Output level                         |

## **41: LIMITER**

Limiter

R in-

Compresses signals that exceed a specified volume level, preventing distortion from occurring.

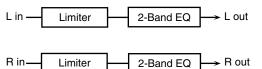

| Parameter   | Value            | Explanation                              |
|-------------|------------------|------------------------------------------|
| Release #   | 0-127            | Adjusts the time after the signal volume |
|             |                  | falls below the Threshold Level until    |
|             |                  | compression is no longer applied.        |
| Threshold # | 0-127            | Adjusts the volume at which compres-     |
|             |                  | sion begins                              |
| Ratio       | 1.5:1, 2:1, 4:1, | Compression ratio                        |
|             | 100:1            | -                                        |
| Post Gain   | 0– +18 dB        | Adjusts the output gain.                 |
| Low Gain    | -15- +15 dB      | Gain of the low frequency range          |
| High Gain   | -15- +15 dB      | Gain of the high frequency range         |
| Level #     | 0–127            | Output level                             |

# **42: GATE**

L in ——

Cuts the reverb's delay according to the volume of the sound sent into the effect. Use this when you want to create an artificialsounding decrease in the reverb's decay.

──→ L out

| R in | Gate | ────→ R out |
|------|------|-------------|

Gate

| 0–127 | <b>X71 1 1 1 1 1 1 1 1 1 1 1 1 1</b>       |
|-------|--------------------------------------------|
|       | Volume level at which the gate begins to   |
|       | close                                      |
| GATE, | Type of gate                               |
| DUCK  | GATE: The gate will close when the         |
|       | volume of the original sound decreas-      |
|       | es, cutting the original sound.            |
|       | DUCK (Ducking): The gate will close        |
|       | when the volume of the original            |
|       | sound increases, cutting the original      |
|       | sound.                                     |
| 0–127 | Adjusts the time it takes for the gate to  |
|       | fully open after being triggered.          |
| 0–127 | Adjusts the time it takes for the gate to  |
|       | start closing after the source sound falls |
|       | beneath the Threshold.                     |
| 1     | )-127                                      |

| Parameter | Value    | Explanation                                 |
|-----------|----------|---------------------------------------------|
| Release   | 0-127    | Adjusts the time it takes the gate to fully |
|           |          | close after the hold time.                  |
| Balance # | D100:0W- | Volume balance between the direct           |
|           | D0:100W  | sound (D) and the effect sound (W)          |
| Level     | 0–127    | Output level                                |

# 43: DELAY

This is a stereo delay. When Feedback Mode is NORMAL:

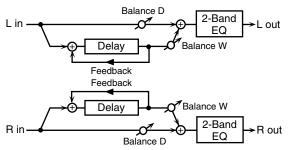

When Feedback Mode is CROSS:

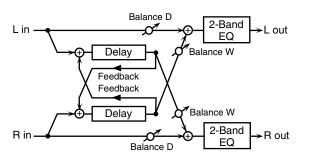

| Parameter        | Value                  | Explanation                                                                                                    |
|------------------|------------------------|----------------------------------------------------------------------------------------------------|
| Delay Left       | 0–1300 ms,             | Adjusts the time until the delay sound is                                                                                                    |
| Delay Right      | note                   | heard.                                                                                                    |
| Phase Left       | NORMAL,                | Phase of the delay sound                                                                                                    |
| Phase Right      | INVERSE                |                                                                                                    |
| Feedback<br>Mode | NORMAL,<br>CROSS       | Selects the way in which delay sound is fed back into the effect. (See the figures above.)                                                                                     |
| Feedback #       | -98-+98 %              | Adjusts the amount of the delay sound<br>that's fed back into the effect. Negative<br>(-) settings invert the phase.                                                           |
| HF Damp          | 200–8000 Hz,<br>BYPASS | Adjusts the frequency above which sound<br>fed back to the effect is filtered out. If you<br>don't want to filter out any high frequen-<br>cies, set this parameter to BYPASS. |
| Low Gain         | -15- +15 dB            | Gain of the low frequency range                                                                                                    |
| High Gain        | -15- +15 dB            | Gain of the high frequency range                                                                                                    |
| Balance #        | D100:0W-               | Volume balance between the direct                                                                                                    |
|                  | D0:100W                | sound (D) and the delay sound (W)                                                                                                    |
| Level            | 0–127                  | Output level                                                                                                    |

# 44: LONG DELAY

A delay that provides a long delay time.

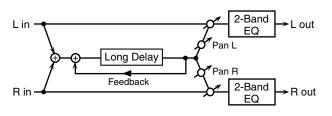

| Parameter  | Value                  | Explanation                                                                                                    |
|------------|------------------------|----------------------------------------------------------------------------------------------------|
| Delay Time | 0–2600 ms, note        | Delay time from when the<br>original sound is heard to<br>when the delay sound is<br>heard                      |
| Phase      | NORMAL, INVERSE        | Phase of the delay (NORMAL:<br>non-inverted, INVERT: in-<br>verted)                                             |
| Feedback # | -98-+98%               | Proportion of the delay sound<br>that is to be returned to the in-<br>put (negative values invert<br>the phase) |
| HF Damp    | 200–8000 Hz,<br>BYPASS | Frequency at which the high-<br>frequency content of the de-<br>layed sound will be cut (BY-<br>PASS: no cut)   |
| Pan #      | L64-63R                | Panning of the delay sound                                                                                      |
| Low Gain   | -15– +15 dB            | Amount of boost/cut for the high-frequency range                                                                |
| High Gain  | -15- +15 dB            | Amount of boost/cut for the high-frequency range                                                                |
| Balance #  | D100:0W-D0:100W        | Volume balance of the origi-<br>nal sound (D) and delay<br>sound (W)                                            |
| Level      | 0-127                  | Output volume                                                                                                   |

# **45: SERIAL DELAY**

This delay connects two delay units in series. Feedback can be applied independently to each delay unit, allowing you to produce complex delay sounds.

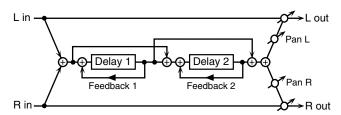

| Parameter            | Value                  | Explanation                                                                                                    |
|----------------------|------------------------|----------------------------------------------------------------------------------------------------|
| Delay1 Time          | 0–1300 ms, note        | Delay time from when sound<br>is input to delay 1 until the de-                                                                                  |
| Delay1<br>Feedback # | -98- +98%              | lay sound is heard<br>Proportion of the delay sound<br>that is to be returned to the in-<br>put of delay 1 (negative values<br>invert the phase) |
| Delay1 HF<br>Damp    | 200–8000 Hz,<br>BYPASS | Frequency at which the high-<br>frequency content of the de-<br>layed sound of delay 1 will be<br>cut (BYPASS: no cut)                           |
| Delay2 Time          | 0–1300 ms, note        | Delay time from when sound<br>is input to delay 2 until the de-<br>lay sound is heard                                                            |
| Delay2<br>Feedback # | -98-+98%               | Proportion of the delay sound<br>that is to be returned to the in-<br>put of delay 2 (negative values<br>invert the phase)                       |
| Delay2 HF<br>Damp    | 200–8000 Hz,<br>BYPASS | Frequency at which the high-<br>frequency content of the de-<br>layed sound of delay 2 will be<br>cut (BYPASS: no cut)                           |
| Pan #                | L64-63R                | Panning of the delay sound                                                                                                    |
| Low Gain             | -15- +15 dB            | Amount of boost/cut for the low-frequency range                                                                                                  |
| High Gain            | -15- +15 dB            | Amount of boost/cut for the<br>high-frequency range                                                                                              |
| Balance #            | D100:0W-D0:100W        | Volume balance of the origi-<br>nal sound (D) and delay<br>sound (W)                                                                             |
| Level                | 0-127                  | Output volume                                                                                                    |

## **46: MODULATION DELAY**

Adds modulation to the delayed sound. When Feedback Mode is NORMAL:

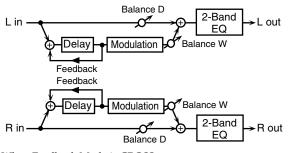

When Feedback Mode is CROSS:

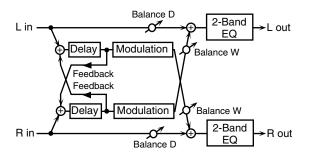

| Parameter   | Value                  | Explanation                                                                                                    |
|-------------|------------------------|----------------------------------------------------------------------------------------------------|
| Delay Left  | 0–1300 ms,             | Adjusts the time until the delay sound                                                                                                    |
| Delay Right | note                   | is heard.                                                                                                    |
| Feedback    | NORMAL,                | Selects the way in which delay sound is                                                                                                    |
| Mode        | CROSS                  | fed back into the effect (See the figures above.)                                                                                                    |
| Feedback #  | -98-+98 %              | Adjusts the amount of the delay sound<br>that's fed back into the effect. Negative<br>(-) settings invert the phase.                                                            |
| HF Damp     | 200–8000 Hz,<br>BYPASS | Adjusts the frequency above which<br>sound fed back to the effect is filtered<br>out. If you don't want to filter out any<br>high frequencies, set this parameter to<br>BYPASS. |
| Rate #      | 0.05–10.00 Hz,<br>note | Frequency of modulation                                                                                                    |
| Depth       | 0-127                  | Depth of modulation                                                                                                    |
| Phase       | 0-180 deg              | Spatial spread of the sound                                                                                                    |
| Low Gain    | -15- +15 dB            | Gain of the low frequency range                                                                                                    |
| High Gain   | -15- +15 dB            | Gain of the high frequency range                                                                                                    |
| Balance #   | D100:0W-               | Volume balance between the direct                                                                                                    |
|             | D0:100W                | sound (D) and the delay sound (W)                                                                                                    |
| Level       | 0–127                  | Output level                                                                                                    |

## 47: 3TAP PAN DELAY

Produces three delay sounds; center, left and right.

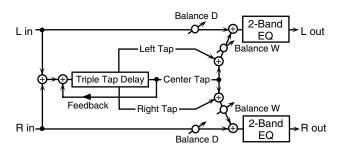

| Parameter                   | Value                  | Explanation                                                                                                    |
|-----------------------------|------------------------|----------------------------------------------------------------------------------------------------|
| Delay Left/                 | 0–2600 ms,             | Adjusts the time until the delay sound                                                                                                    |
| Right/Center                | note                   | is heard.                                                                                                    |
| Center<br>Feedback #        | -98- +98 %             | Adjusts the amount of the delay sound<br>that's fed back into the effect. Negative<br>(-) settings invert the phase.                                                             |
| HF Damp                     | 200–8000 Hz,<br>BYPASS | Adjusts the frequency above which<br>sound fed back to the effect is filtered<br>out. If you do not want to filter out any<br>high frequencies, set this parameter to<br>BYPASS. |
| Left/Right/<br>Center Level | 0–127                  | Volume of each delay                                                                                                    |
| Low Gain                    | -15– +15 dB            | Gain of the low frequency range                                                                                                    |
| High Gain                   | -15– +15 dB            | Gain of the high frequency range                                                                                                    |
| Balance #                   | D100:0W-               | Volume balance between the direct                                                                                                    |
|                             | D0:100W                | sound (D) and the delay sound (W)                                                                                                    |
| Level                       | 0–127                  | Output level                                                                                                    |

# 48: 4TAP PAN DELAY

This effect has four delays.

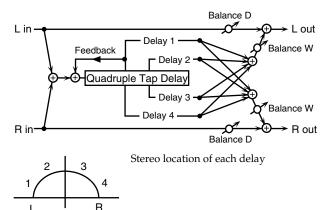

| Parameter          | Value                  | Explanation                                                                                     |
|--------------------|------------------------|-------------------------------------------------------------------------------------------------|
| Delay 1–4          | 0–2600 ms,             | Adjusts the time until the delay sound                                                          |
| Time               | note                   | is heard.                                                                                       |
| Delay 1            | -98-+98 %              | Adjusts the amount of the delay sound                                                           |
| Feedback #         |                        | that's fed back into the effect. Negative                                                       |
|                    |                        | (-) settings invert the phase.                                                                  |
| HF Damp            | 200–8000 Hz,<br>BYPASS | Adjusts the frequency above which<br>sound fed back to the effect is filtered                   |
|                    |                        | out. If you do not want to filter out any<br>high frequencies, set this parameter to<br>BYPASS. |
| Delay 1–4<br>Level | 0–127                  | Volume of each delay                                                                            |
| Low Gain           | -15-+15 dB             | Gain of the low frequency range                                                                 |
| High Gain          | -15- +15 dB            | Gain of the high frequency range                                                                |
| Balance #          | D100:0W-               | Volume balance between the direct                                                               |
|                    | D0:100W                | sound (D) and the delay sound (W)                                                               |
| Level              | 0–127                  | Output level                                                                                    |

## 49: MULTI TAP DELAY

This effect provides four delays. Each of the Delay Time parameters can be set to a note length based on the selected tempo. You can also set the panning and level of each delay sound.

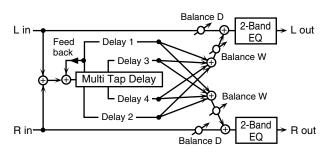

| Parameter  | Value        | Explanation                                         |
|------------|--------------|-----------------------------------------------------|
| Delay 1-4  | 0–2600 ms,   | Adjusts the time until Delays 1–4 are               |
| Time       | note         | heard.                                              |
| Delay 1    | -98-+98 %    | Adjusts the amount of the delay sound               |
| Feedback # |              | that's fed back into the effect. Negative           |
|            |              | (-) settings invert the phase.                      |
| HF Damp    | 200–8000 Hz, | Adjusts the frequency above which                   |
|            | BYPASS       | sound fed back to the effect is filtered            |
|            |              | out. If you don't want to filter out any            |
|            |              | the high frequencies, set this parameter to BYPASS. |
| D1 11      | L ( 1 ( 2 D  |                                                     |
| Delay 1–4  | L64–63R      | Stereo location of Delays 1–4                       |
| Pan        |              |                                                     |
| Delay 1–4  | 0–127        | Output level of Delays 1–4                          |
| Level      |              |                                                     |
| Low Gain   | -15– +15 dB  | Gain of the low frequency range                     |
| High Gain  | -15- +15 dB  | Gain of the high frequency range                    |
| Balance #  | D100:0W-     | Volume balance between the direct                   |
|            | D0:100W      | sound (D) and the effect sound (W)                  |
| Level      | 0–127        | Output level                                        |

## **50: REVERSE DELAY**

This is a reverse delay that adds a reversed and delayed sound to the input sound. A tap delay is connected immediately after the reverse delay.

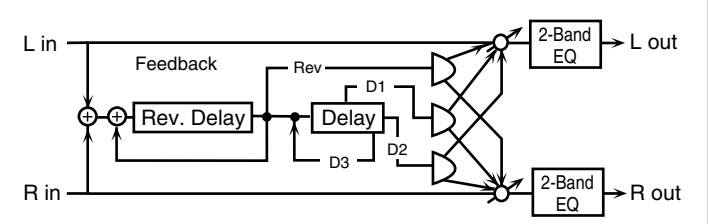

| Parameter               | Value                  | Explanation                                                                                                    |
|-------------------------|------------------------|----------------------------------------------------------------------------------------------------|
| Threshold               | 0–127                  | Volume at which the reverse delay will begin to be applied                                                                             |
| Rev Delay<br>Time       | 0–1300 ms, note        | Delay time from when sound<br>is input into the reverse delay<br>until the delay sound is heard                                        |
| Rev Delay<br>Feedback # | -98-+98%               | Proportion of the delay sound<br>that is to be returned to the in-<br>put of the reverse delay (nega-<br>tive values invert the phase) |
| Rev Delay HF<br>Damp    | 200–8000 Hz,<br>BYPASS | Frequency at which the high-<br>frequency content of the re-<br>verse-delayed sound will be<br>cut (BYPASS: no cut)                    |
| Rev Delay Pan           | L64–63R                | Panning of the reverse delay sound                                                                                                    |
| Rev Delay<br>Level      | 0–127                  | Volume of the reverse delay sound                                                                                                    |
| Delay 1 – 3<br>Time     | 0–1300 ms, note        | Delay time from when sound<br>is input into the tap delay un-<br>til the delay sound is heard                                          |

| Parameter       | Value            | Explanation                                             |
|-----------------|------------------|---------------------------------------------------------|
| Delay 3 Feed-   | -98-+98%         | Proportion of the delay sound                           |
| back #          |                  | that is to be returned to the in-                       |
|                 |                  | put of the tap delay (negative values invert the phase) |
| Delay HF        | 200-8000 Hz, BY- | Frequency at which the low-                             |
| Damp            | PASS             | frequency content of the tap                            |
|                 |                  | delay sound will be cut (BY-                            |
|                 |                  | PASS: no cut)                                           |
| Delay 1 Pan',   | L64–63R          | Panning of the tap delay                                |
| 'Delay 2 Pan    |                  | sounds                                                  |
| Delay 1 Level', | 0-127            | Volume of the tap delay                                 |
| 'Delay 2 Level  |                  | sounds                                                  |
| Low Gain        | -15-+15 dB       | Amount of boost/cut for the                             |
|                 |                  | low-frequency range                                     |
| High Gain       | -15-+15 dB       | Amount of boost/cut for the                             |
| -               |                  | high-frequency range                                    |
| Balance #       | D100:0W-D0:100W  | Volume balance of the origi-                            |
|                 |                  | nal sound (D) and delay                                 |
|                 |                  | sound (W)                                               |
| Level           | 0-127            | Output volume                                           |

## **51: SHUFFLE DELAY**

Adds a shuffle to the delay sound, giving the sound a bouncy delay effect with a swing feel.

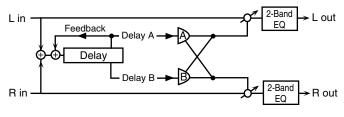

| Parameter    | Value        | Explanation                                     |
|--------------|--------------|-------------------------------------------------|
| Delay Time # | 0–2600 ms,   | Adjusts the time until the delay sound is       |
|              | note         | heard.                                          |
| Shuffle      | 0–100 %      | Adjusts the ratio (as a percentage) of the      |
| Rate #       |              | time that elapses before Delay B sounds         |
|              |              | relative to the time that elapses before the    |
|              |              | Delay A sounds.                                 |
|              |              | When set to 100%, the delay times are           |
|              |              | the same.                                       |
| Acceleration | 0–15         | Adjusts the time over which the Delay           |
|              |              | Time changes from the current setting to        |
|              |              | its specified new setting.                      |
| Feedback #   | -98-+98 %    | Adjusts the amount of the delay that's          |
|              |              | fed back into the effect. Negative (-) set-     |
|              |              | tings invert the phase.                         |
| HF Damp      | 200–8000 Hz, | Adjusts the frequency above which               |
|              | BYPASS       | sound fed back to the effect is filtered        |
|              |              | out. If you don't want to filter out any        |
|              |              | high frequencies, set this parameter to BYPASS. |
| Pan A/B      | L64-63R      | Stereo location of Delay A/B                    |
| Level A/B    | 0-127        | Volume of delay A/B                             |
| Low Gain     | -15– +15 dB  | Gain of the low frequency range                 |
| High Gain    | -15– +15 dB  | Gain of the high frequency range                |
| Balance #    | D100:0W-     | Volume balance between the direct               |
|              | D0:100W      | sound (D) and the effect sound (W)              |
| Level        | 0–127        | Output level                                    |

## 52: 3D DELAY

This applies a 3D effect to the delay sound. The delay sound will be positioned 90 degrees left and 90 degrees right.

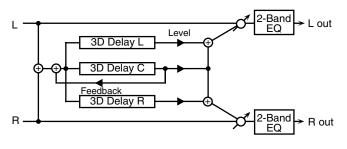

| Parameter            | Value               | Explanation                                                                                                    |
|----------------------|---------------------|----------------------------------------------------------------------------------------------------|
| Delay Left           | 0–2600 ms, note     | Adjusts the delay time from                                                                                                    |
| Delay Right          |                     | the direct sound until the de-                                                                                                    |
| Delay Center         |                     | lay sound is heard.                                                                                                    |
| Center<br>Feedback # | -98- +98 %          | Adjusts the proportion of the<br>delay sound that is fed back<br>into the effect. Negative (-)<br>settings will invert the phase.                                                                                                    |
| HF Damp              | 200–8000 Hz, BYPASS | Adjusts the frequency above<br>which sound fed back to the<br>effect will be cut. If you do not<br>want to cut the high frequen-<br>cies, set this parameter to BY-<br>PASS.                                                                       |
| Left Level           | 0–127               | Output level of the delay                                                                                                    |
| Right Level          |                     | sound                                                                                                    |
| Center Level         |                     |                                                                                                    |
| Output Mode          | SPEAKER, PHONES     | Adjusts the method that will<br>be used to hear the sound that<br>is output to the OUTPUT<br>jacks. The optimal 3D effect<br>will be achieved if you select<br><b>SPEAKER</b> when using speak-<br>ers, or <b>PHONES</b> when using<br>headphones. |
| Low Gain             | -15– +15 dB         | Gain of the low range                                                                                                    |
| High Gain            | -15– +15 dB         | Gain of the high range                                                                                                    |
| Balance #            | D100:0W-D0:100W     | Volume balance between the<br>direct sound (D) and the effect<br>sound (W)                                                                                                    |
| Level                | 0–127               | Output Level                                                                                                    |

## **53: TIME CTRL DELAY**

A stereo delay in which the delay time can be varied smoothly.

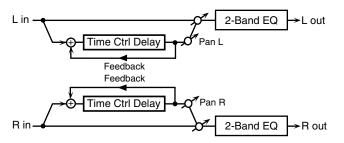

| Parameter    | Value           | Explanation                                                                                                    |
|--------------|-----------------|----------------------------------------------------------------------------------------------------|
| Delay Time # | 0–1300 ms, note | Adjusts the time until the delay is heard.                                                                                                    |
| Acceleration | 0-15            | Adjusts the time over which the<br>Delay Time changes from the<br>current setting to a specified new<br>setting.<br>The rate of change for the Delay<br>Time directly affects the rate of<br>pitch change. |
| Feedback #   | -98– +98 %      | Adjusts the amount of the delay<br>that's fed back into the effect.<br>Negative (-) settings invert the<br>phase.                                                                                          |

| Parameter | Value                  | Explanation                                                                                                    |
|-----------|------------------------|----------------------------------------------------------------------------------------------------|
| HF Damp   | 200–8000 Hz,<br>BYPASS | Adjusts the frequency above<br>which sound fed back to the ef-<br>fect is filtered out. If you do not<br>want to filter out any high fre-<br>quencies, set this parameter to<br>BYPASS. |
| Low Gain  | -15- +15 dB            | Gain of the low frequency range                                                                                                    |
| High Gain | -15- +15 dB            | Gain of the high frequency range                                                                                                    |
| Balance # | D100:0W-<br>D0:100W    | Volume balance between the di-<br>rect sound (D) and the delay<br>sound (W)                                                                                                    |
| Level     | 0-127                  | Output level                                                                                                    |

## 54: LONG TIME CTRL DELAY

A delay in which the delay time can be varied smoothly, and allowing an extended delay to be produced.

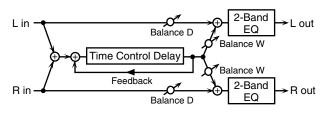

| Parameter    | Value        | Explanation                                 |
|--------------|--------------|---------------------------------------------|
| Delay Time # | 0–2600 ms,   | Adjusts the time until the delay is heard.  |
| -            | note         |                                             |
| Acceleration | 0–15         | Adjusts the time over which the Delay       |
|              |              | Time changes from the current setting to    |
|              |              | a specified new setting.                    |
|              |              | The rate of change for the Delay Time       |
|              |              | directly affects the rate of pitch          |
|              |              | change.                                     |
| Feedback #   | -98- +98 %   | Adjusts the amount of the delay that's      |
|              |              | fed back into the effect. Negative (-) set- |
|              |              | tings invert the phase.                     |
| HF Damp      | 200–8000 Hz, | Adjusts the frequency above which           |
|              | BYPASS       | sound fed back to the effect is filtered    |
|              |              | out. If you do not want to filter out any   |
|              |              | high frequencies, set this parameter to     |
|              |              | BYPASS.                                     |
| Pan #        | L64–63R      | Stereo location of the delay                |
| Low Gain     | -15– +15 dB  | Gain of the low frequency range             |
| High Gain    | -15– +15 dB  | Gain of the high frequency range            |
| Balance #    | D100:0W-     | Volume balance between the direct           |
|              | D0:100W      | sound (D) and the delay sound (W)           |
| Level        | 0–127        | Output level                                |

# 55: TAPE ECHO

A virtual tape echo that produces a realistic tape delay sound. This simulates the tape echo section of a Roland RE-201 Space Echo.

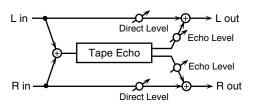

| Parameter     | Value      | Explanation                               |
|---------------|------------|-------------------------------------------|
| Mode          | S, M, L,   | Combination of playback heads to use      |
|               | S+M, S+L,  | Select from three different heads with    |
|               | M+L,       | different delay times.                    |
|               | S+M+L      | S: short M: middle L: long                |
| Repeat Rate # | 0-127      | Tape speed                                |
| -             |            | Increasing this value will shorten the    |
|               |            | spacing of the delayed sounds.            |
| Intensity #   | 0-127      | Amount of delay repeats                   |
| Bass          | -15-+15 dB | Boost/cut for the lower range of the echo |
|               |            | sound                                     |

| Parameter                              | Value       | Explanation                                                                                                    |
|----------------------------------------|-------------|----------------------------------------------------------------------------------------------------|
| Treble                                 | -15- +15 dB | Boost/cut for the upper range of the echo<br>sound                                                                                                    |
| Head S Pan<br>Head M Pan<br>Head L Pan | L6463R      | Independent panning for the short, mid-<br>dle, and long playback heads                                                                                                    |
| Tape Distor-<br>tion                   | 0–5         | Amount of tape-dependent distortion to<br>be added<br>This simulates the slight tonal changes<br>that can be detected by signal-analysis<br>equipment. Increasing this value will<br>increase the distortion. |
| Wow/Flutter<br>Rate                    | 0–127       | Speed of wow/flutter (complex variation<br>in pitch caused by tape wear and rota-<br>tional irregularity)                                                                                                    |
| Wow/Flutter<br>Depth                   | 0–127       | Depth of wow/flutter                                                                                                    |
| Echo Level #                           | 0–127       | Volume of the echo sound                                                                                                    |
| Direct Level #                         | 0–127       | Volume of the original sound                                                                                                    |
| Level                                  | 0–127       | Output level                                                                                                    |

## 56: LOFI NOISE

In addition to a Lo-Fi effect, this adds various types of noise such as white noise and disc noise.

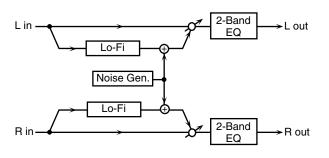

| Parameter             | Value                  | Explanation                                                                                                    |
|-----------------------|------------------------|----------------------------------------------------------------------------------------------------|
| LoFi Type             | 1–9                    | Degrades the sound quality. The sound quality grows poorer as this value is increased.                                                                                          |
| Post Filter<br>Type   | OFF, LPF,<br>HPF       | Type of filter<br><b>OFF:</b> no filter is used<br><b>LPF:</b> cuts the frequency range above<br>the Cutoff<br><b>HPF:</b> cuts the frequency range below<br>the Cutoff         |
| Post Filter<br>Cutoff | 200–8000 Hz            | Center frequency of the filter                                                                                                    |
| W/P Noise<br>Type     | WHITE,<br>PINK         | Switch between white noise and pink noise.                                                                                                    |
| W/P Noise<br>LPF      | 200–8000 Hz,<br>BYPASS | Center frequency of the low pass filter<br>applied to the white/pink noise (BY-<br>PASS: no cut)                                                                                |
| W/P Noise<br>Level #  | 0–127                  | Volume of the white/pink noise                                                                                                    |
| Disc Noise<br>Type    | LP, EP, SP,<br>RND     | Type of record noise<br>The frequency at which the noise is<br>heard depends on the selected type.                                                                              |
| Disc Noise<br>LPF     | 200–8000 Hz,<br>BYPASS | Adjusts the cutoff frequency of the low<br>pass filter applied to the record noise. If<br>you don't want to filter out any high fre-<br>quencies, set this parameter to BYPASS. |
| Disc Noise<br>Level # | 0–127                  | Volume of the record noise                                                                                                    |
| Hum Noise<br>Type     | 50 Hz, 60 Hz           | Frequency of the hum noise                                                                                                    |
| Hum Noise<br>LPF      | 200–8000 Hz,<br>BYPASS | Center frequency of the low pass filter<br>applied to the hum noise (BYPASS: no<br>cut)                                                                                         |
| Hum Noise<br>Level #  | 0–127                  | Volume of the hum noise                                                                                                    |
| Low Gain              | -15- +15 dB            | Gain of the low range                                                                                                    |
| High Gain             | -15- +15 dB            | Gain of the high range                                                                                                    |
| Balance #             | D100:0W-<br>D0:100W    | Volume balance between the direct<br>sound (D) and the effect sound (W)                                                                                                    |
| Level                 | 0–127                  | Output level                                                                                                    |

# **57: LOFI COMPRESS**

This is an effect that intentionally degrades the sound quality for creative purposes.

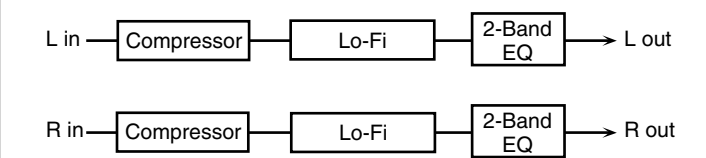

| Parameter             | Value               | Explanation                                                                                                    |
|-----------------------|---------------------|----------------------------------------------------------------------------------------------------|
| Pre Filter<br>Type    | 1-6                 | Selects the type of filter applied to the<br>sound before it passes through the Lo-Fi<br>effect.                                                                        |
| LoFi Type             | 1-9                 | Degrades the sound quality. The sound quality grows poorer as this value is increased.                                                                                  |
| Post Filter<br>Type   | OFF, LPF,<br>HPF    | Type of filter<br><b>OFF:</b> no filter is used<br><b>LPF:</b> cuts the frequency range above<br>the Cutoff<br><b>HPF:</b> cuts the frequency range below<br>the Cutoff |
| Post Filter<br>Cutoff | 200–8000 Hz         | Basic frequency of the Post Filter                                                                                                    |
| Low Gain              | -15- +15 dB         | Gain of the low range                                                                                                    |
| High Gain             | -15- +15 dB         | Gain of the high range                                                                                                    |
| Balance #             | D100:0W-<br>D0:100W | Volume balance between the direct<br>sound (D) and the effect sound (W)                                                                                                 |
| Level #               | 0–127               | Output level                                                                                                    |

## 58: LOFI RADIO

In addition to a Lo-Fi effect, this effect also generates radio noise.

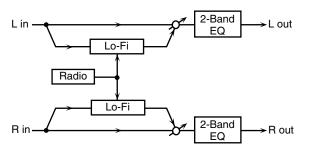

| Parameter              | Value               | Explanation                                                                                                    |
|------------------------|---------------------|----------------------------------------------------------------------------------------------------|
| LoFi Type              | 1–9                 | Degrades the sound quality. The sound quality grows poorer as this value is increased.                                                                                  |
| Post Filter<br>Type    | OFF, LPF,<br>HPF    | Type of filter<br><b>OFF:</b> no filter is used<br><b>LPF:</b> cuts the frequency range above<br>the Cutoff<br><b>HPF:</b> cuts the frequency range below<br>the Cutoff |
| Post Filter<br>Cutoff  | 200–8000 Hz         | Basic frequency of the Post Filter                                                                                                    |
| Radio<br>Detune #      | 0–127               | Simulates the tuning noise of a radio. As this value is raised, the tuning drifts further.                                                                              |
| Radio Noise<br>Level # | 0–127               | Volume of the radio noise                                                                                                    |
| Low Gain               | -15- +15 dB         | Gain of the low range                                                                                                    |
| High Gain              | -15- +15 dB         | Gain of the high range                                                                                                    |
| Balance #              | D100:0W-<br>D0:100W | Volume balance between the direct<br>sound (D) and the effect sound (W)                                                                                                 |
| Level                  | 0–127               | Output level                                                                                                    |

## **59: TELEPHONE**

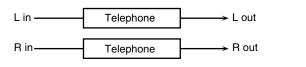

| Parameter | Value      | Explanation                          |
|-----------|------------|--------------------------------------|
| Voice     | 0-15       | Audio quality of the telephone voice |
| Quality # |            |                                      |
| Treble    | -15-+15 dB | Bandwidth of the telephone voice     |
| Balance # | D100:0-    | Volume balance between the direct    |
|           | D0:100W    | sound (D) and the effect sound (W)   |
| Level     | 0-127      | Output level                         |

# **60: PHONOGRAPH**

Simulates a sound recorded on an analog record and played back on a record player. This effect also simulates the various types of noise that are typical of a record, and even the rotational irregularities of an old turntable.

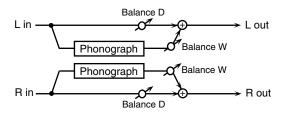

| Parameter               | Value               | Explanation                                                                                                    |
|-------------------------|---------------------|----------------------------------------------------------------------------------------------------|
| Signal<br>Distortion    | 0–127               | Depth of distortion                                                                                                    |
| Frequency<br>Range      | 0–127               | Frequency response of the playback sys-<br>tem<br>Decreasing this value will produce the<br>impression of an old system with a<br>poor frequency response. |
| Disc Type               | LP, EP, SP          | Rotational speed of the turntable<br>This will affect the frequency of the<br>scratch noise.                                                               |
| Scratch<br>Noise Level  | 0–127               | Amount of noise due to scratches on the record                                                                                                    |
| Dust Noise<br>Level     | 0–127               | Volume of noise due to dust on the record                                                                                                    |
| Hiss Noise<br>Level     | 0–127               | Volume of continuous "hiss"                                                                                                    |
| Total Noise<br>Level #  | 0–127               | Volume of overall noise                                                                                                    |
| Wow                     | 0–127               | Depth of long-cycle rotational irregulari-<br>ty                                                                                                    |
| Flutter                 | 0–127               | Depth of short-cycle rotational irregular-<br>ity                                                                                                    |
| Random                  | 0–127               | Depth of indefinite-cycle rotational irreg-<br>ularity                                                                                                    |
| Total Wow/<br>Flutter # | 0–127               | Depth of overall rotational irregularity                                                                                                    |
| Balance #               | D100:0W-<br>D0:100W | Volume balance between the direct<br>sound (D) and the effect sound (W)                                                                                    |
| Level                   | 0–127               | Output level                                                                                                    |

## 61: PITCH SHIFTER (Feedback Pitch Shifter)

A stereo pitch shifter.

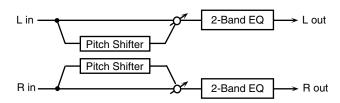

| Parameter  | Value               | Explanation                                                                                                    |
|------------|---------------------|----------------------------------------------------------------------------------------------------|
| Coarse #1  | -24- +12 semi       | Adjusts the pitch of the pitch shifted sound in semitone steps.                                                                           |
| Fine #1    | -100-+100 cent      | Adjusts the pitch of the pitch shifted sound in 2-cent steps.                                                                             |
| Delay Time | 0–1300 ms, note     | Adjusts the delay time from the direct sound until the pitch shift-<br>ed sound is heard.                                                 |
| Feedback # | -98-+98 %           | Adjusts the proportion of the<br>pitch shifted sound that is fed<br>back into the effect. Negative (-)<br>settings will invert the phase. |
| Low Gain   | -15- +15 dB         | Gain of the low range                                                                                                    |
| High Gain  | -15- +15 dB         | Gain of the high range                                                                                                    |
| Balance #  | D100:0W-<br>D0:100W | Volume balance between the di-<br>rect sound (D) and the pitch<br>shifted sound (W)                                                       |
| Level      | 0–127               | Output Level                                                                                                    |

# **62: 2VOICE PITCH SHIFTER**

Shifts the pitch of the original sound. This 2-voice pitch shifter has two pitch shifters, and can add two pitch shifted sounds to the original sound.

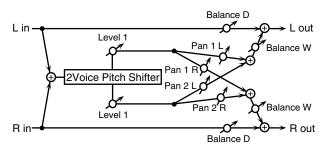

| Parameter       | Value           | Explanation                                                                          |
|-----------------|-----------------|--------------------------------------------------------------------------------------|
| Pitch 1:        | -24-+12 semi    | Adjusts the pitch of Pitch Shift 1                                                   |
| Coarse #1       |                 | in semitone steps.                                                                   |
| Pitch 1:Fine #1 | -100-+100 cent  | Adjusts the pitch of Pitch Shift                                                     |
|                 |                 | Pitch 1 in 2-cent steps.                                                             |
| Pitch 1:Delay   | 0–1300 ms, note | Adjusts the delay time from the direct sound until the Pitch Shift 1 sound is heard. |
| Pitch 1:Feed-   | -98-+98 %       | Adjusts the proportion of the                                                        |
| back #          |                 | pitch shifted sound that is fed                                                      |
|                 |                 | back into the effect. Negative (-)                                                   |
|                 |                 | settings will invert the phase.                                                      |
| Pitch 1:Pan #   | L64-63R         | Stereo location of the Pitch Shift 1                                                 |
|                 |                 | sound                                                                                |
| Pitch 1:Level   | 0–127           | Volume of the Pitch Shift1 sound                                                     |
| Pitch 2:        | -24-+12 semi    | Settings of the Pitch Shift 2                                                        |
| Coarse #2       |                 | sound.                                                                               |
| Pitch 2:Fine #2 | -100-+100 cent  | The parameters are the same as                                                       |
| Pitch 2:Delay   | 0–1300 ms, note | for the Pitch Shift 1 sound.                                                         |
| Pitch 2:Feed-   | -98-+98 %       |                                                                                      |
| back #          |                 |                                                                                      |
| Pitch 2:Pan #   | L64-63R         |                                                                                      |
| Pitch 2:Level   | 0–127           |                                                                                      |
| Low Gain        | -15- +15 dB     | Gain of the low range                                                                |
| High Gain       | -15– +15 dB     | Gain of the high range                                                               |

| Parameter     | Value           | Explanation                                                                         |
|---------------|-----------------|-------------------------------------------------------------------------------------|
| Level Balance | A100:0B-A0:100B | Volume balance between the<br>Pitch Shift 1 and Pitch Shift 2<br>sounds             |
| Balance       | D100:0W-D0:100W | Volume balance between the di-<br>rect sound (D) and the pitch<br>shifted sound (W) |
| Level         | 0-127           | Output Level                                                                        |

## **63: STEP PITCH SHIFTER**

A pitch shifter in which the amount of pitch shift is varied by a 16-step sequence.

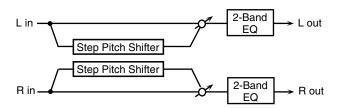

| Parameter   | Value               | Explanation                                                                                                    |
|-------------|---------------------|----------------------------------------------------------------------------------------------------|
| Step 01–16  | -24-+12 semi        | Amount of pitch shift at each step (semitone units)                                                                     |
| Rate #      | 0.05–10.00 Hz, note | Rate at which the 16-step se-<br>quence will cycle                                                                      |
| Attack #    | 0–127               | Speed at which the amount of<br>pitch shift changes between<br>steps                                                    |
| Gate Time # | 0–127               | Duration of the pitch shifted<br>sound at each step                                                                     |
| Fine        | -100-+100 cent      | Pitch shift adjustment for all steps (2-cent units)                                                                     |
| Delay Time  | 0–1300 ms, note     | Delay time from the original<br>sound until the pitch-shifted<br>sound is heard                                         |
| Feedback #  | -98-+98%            | Proportion of the pitch-shift-<br>ed sound that is to be returned<br>to the input (negative values<br>invert the phase) |
| Low Gain    | -15- +15 dB         | Amount of boost/cut for the low-frequency range                                                                         |
| High Gain   | -15-+15 dB          | Amount of boost/cut for the high-frequency range                                                                        |
| Balance #   | D100:0W-D0:100W     | Volume balance of the origi-<br>nal sound (D) and pitch-shift-<br>ed sound (W)                                          |
| Level       | 0–127               | Output volume                                                                                                    |

## 64: REVERB

Adds reverberation to the sound, simulating an acoustic space.

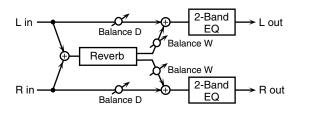

| Parameter | Value                                                  | Explanation                                                                                                    |
|-----------|--------------------------------------------------------|----------------------------------------------------------------------------------------------------|
| Туре      | ROOM1,<br>ROOM2,<br>STAGE1,<br>STAGE2,<br>HALL1, HALL2 | Type of reverb<br><b>ROOM1:</b> dense reverb with<br>short decay<br><b>ROOM2:</b> sparse reverb with<br>short decay<br><b>STAGE1:</b> reverb with greater<br>late reverberation<br><b>STAGE2:</b> reverb with strong<br>early reflections<br><b>HALL1:</b> reverb with clear rever-<br>berance<br><b>HALL2:</b> reverb with rich rever-<br>berance |

| Parameter | Value                  | Explanation                                                                                                    |
|-----------|------------------------|----------------------------------------------------------------------------------------------------|
| Pre Delay | 0.0–100.0 ms           | Adjusts the delay time from the di-<br>rect sound until the reverb sound<br>is heard.                                                                                                    |
| Time #    | 0-127                  | Time length of reverberation                                                                                                    |
| HF Damp   | 200–8000 Hz,<br>BYPASS | Adjusts the frequency above<br>which the reverberant sound will<br>be cut.<br>As the frequency is set lower,<br>more of the high frequencies<br>will be cut, resulting in a softer<br>and more muted reverberance.<br>If you do not want to cut the<br>high frequencies, set this pa-<br>rameter to BYPASS. |
| Low Gain  | -15-+15 dB             | Gain of the low range                                                                                                    |
| High Gain | -15- +15 dB            | Gain of the high range                                                                                                    |
| Balance # | D100:0W-<br>D0:100W    | Volume balance between the direct<br>sound (D) and the reverb sound<br>(W)                                                                                                    |
| Level     | 0–127                  | Output Level                                                                                                    |

## **65: GATED REVERB**

This is a special type of reverb in which the reverberant sound is cut off before its natural length.

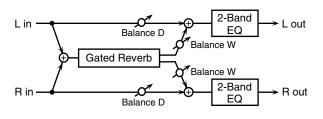

| Parameter | Value                              | Explanation                                                                                                    |
|-----------|------------------------------------|----------------------------------------------------------------------------------------------------|
| Туре      | NORMAL, REVERSE,<br>SWEEP1, SWEEP2 | Type of reverb<br>NORMAL: conventional<br>gated reverb<br>REVERSE: backwards re-<br>verb<br>SWEEP1: the reverberant<br>sound moves from right to<br>left<br>SWEEP2: the reverberant<br>sound moves from left to<br>right |
| Pre Delay | 0.0–100.0 ms                       | Adjusts the delay time from<br>the direct sound until the re-<br>verb sound is heard.                                                                                                    |
| Gate Time | 5–500 ms                           | Adjusts the time from when<br>the reverb is heard until it<br>disappears.                                                                                                    |
| Low Gain  | -15-+15 dB                         | Gain of the low range                                                                                                    |
| High Gain | -15– +15 dB                        | Gain of the high range                                                                                                    |
| Balance # | D100:0W-D0:100W                    | Volume balance between the<br>direct sound (D) and the re-<br>verb sound (W)                                                                                                    |
| Level #   | 0-127                              | Output Level                                                                                                    |

## 66: OVERDRIVE $\rightarrow$ CHORUS

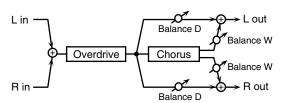

| Parameter     | Value               | Explanation                      |
|---------------|---------------------|----------------------------------|
| Overdrive     | 0–127               | Degree of distortion             |
| Drive #       |                     | Also changes the volume.         |
| Overdrive     | L64–63R             | Stereo location of the overdrive |
| Pan #         |                     | sound                            |
| Chorus Pre    | 0.0–100.0 ms        | Adjusts the delay time from the  |
| Delay         |                     | direct sound until the chorus    |
|               |                     | sound is heard.                  |
| Chorus Rate # | 0.05–10.00 Hz, note | Frequency of modulation          |
| Chorus Depth  | 0–127               | Depth of modulation              |
| Chorus        | D100:0W-D0:100W     | Adjusts the volume balance be-   |
| Balance #     |                     | tween the sound that is sent     |
|               |                     | through the chorus (W) and the   |
|               |                     | sound that is not sent through   |
|               |                     | the chorus (D).                  |
| Level         | 0–127               | Output Level                     |

# **67: OVERDRIVE** $\rightarrow$ **FLANGER**

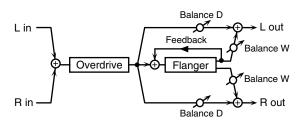

| Parameter      | Value               | Explanation                        |
|----------------|---------------------|------------------------------------|
| Overdrive      | 0–127               | Degree of distortion               |
| Drive #        |                     | Also changes the volume.           |
| Overdrive      | L64–63R             | Stereo location of the overdrive   |
| Pan #          |                     | sound                              |
| Flanger Pre    | 0.0–100.0 ms        | Adjusts the delay time from        |
| Delay          |                     | when the direct sound begins       |
|                |                     | until the flanger sound is heard.  |
| Flanger Rate # | 0.05–10.00 Hz, note | Frequency of modulation            |
| Flanger Depth  | 0–127               | Depth of modulation                |
| Flanger        | -98-+98 %           | Adjusts the proportion of the      |
| Feedback #     |                     | flanger sound that is fed back     |
|                |                     | into the effect. Negative (-) set- |
|                |                     | tings will invert the phase.       |
| Flanger        | D100:0W-D0:100W     | Adjusts the volume balance be-     |
| Balance #      |                     | tween the sound that is sent       |
|                |                     | through the flanger (W) and the    |
|                |                     | sound that is not sent through     |
|                |                     | the flanger (D).                   |
| Level          | 0-127               | Output Level                       |

## **68: OVERDRIVE** $\rightarrow$ **DELAY**

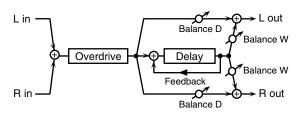

| Parameter       | Value             | Explanation                       |
|-----------------|-------------------|-----------------------------------|
| Overdrive       | 0–127             | Degree of distortion              |
| Drive #         |                   | Also changes the volume.          |
| Overdrive Pan # | L64-63R           | Stereo location of the over-      |
|                 |                   | drive sound                       |
| Delay Time      | 0–2600 ms, note   | Adjusts the delay time from       |
|                 |                   | the direct sound until the de-    |
|                 |                   | lay sound is heard.               |
| Delay           | -98-+98 %         | Adjusts the proportion of the     |
| Feedback #      |                   | delay sound that is fed back      |
|                 |                   | into the effect. Negative (-)     |
|                 |                   | settings will invert the phase.   |
| Delay HF Damp   | 200–8000 Hz,      | Adjusts the frequency above       |
|                 | BYPASS            | which sound fed back to the       |
|                 |                   | effect will be cut. If you do not |
|                 |                   | want to cut the high frequen-     |
|                 |                   | cies, set this parameter to BY-   |
| <u></u>         | Diag and Da taatu | PASS.                             |
| Delay Balance # | D100:0W-D0:100W   | Adjusts the volume balance        |
|                 |                   | between the sound that is sent    |
|                 |                   | through the delay (W) and the     |
|                 |                   | sound that is not sent through    |
| T1              | 0.127             | the delay (D).                    |
| Level           | 0–127             | Output Level                      |

## **69: DISTORTION** $\rightarrow$ CHORUS

The parameters are essentially the same as in "66: OVERDRIVE  $\rightarrow$  CHORUS," with the exception of the following two.

 $Overdrive \ Drive \rightarrow Distortion \ Drive, \ Overdrive \ Pan \rightarrow Distortion \ Pan$ 

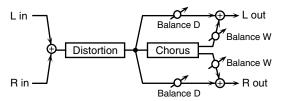

## 70: DISTORTION $\rightarrow$ FLANGER

The parameters are essentially the same as in "67: OVERDRIVE  $\rightarrow$  FLANGER," with the exception of the following two. Overdrive Drive  $\rightarrow$  Distortion Drive, Overdrive Pan  $\rightarrow$  Distortion Pan

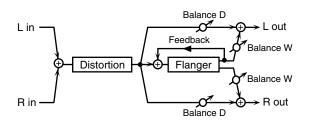

# 71: DISTORTION $\rightarrow$ DELAY

The parameters are essentially the same as in "68: OVERDRIVE  $\rightarrow$  DELAY," with the exception of the following two. Overdrive Drive  $\rightarrow$  Distortion Drive, Overdrive Pan  $\rightarrow$  Distortion Pan

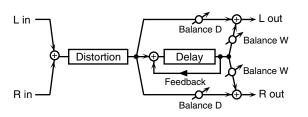

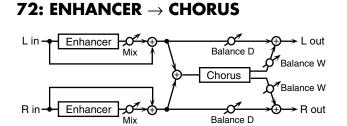

| Parameter       | Value               | Explanation                     |
|-----------------|---------------------|---------------------------------|
| Enhancer Sens # | 0–127               | Sensitivity of the enhancer     |
| Enhancer Mix #  | 0–127               | Level of the overtones generat- |
|                 |                     | ed by the enhancer              |
| Chorus Pre      | 0.0–100.0 ms        | Adjusts the delay time from the |
| Delay           |                     | direct sound until the chorus   |
|                 |                     | sound is heard.                 |
| Chorus Rate #   | 0.05–10.00 Hz, note | Frequency of modulation         |
| Chorus Depth    | 0–127               | Depth of modulation             |
| Chorus          | D100:0W-            | Adjusts the volume balance be-  |
| Balance #       | D0:100W             | tween the sound that is sent    |
|                 |                     | through the chorus (W) and the  |
|                 |                     | sound that is not sent through  |
|                 |                     | the chorus (D).                 |
| Level           | 0–127               | Output Level                    |

# 73: ENHANCER $\rightarrow$ FLANGER

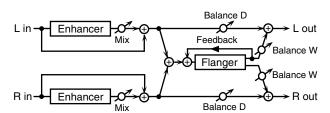

| Parameter             | Value               | Explanation                                                                                                    |  |
|-----------------------|---------------------|----------------------------------------------------------------------------------------------------|--|
| Enhancer Sens #       | 0–127               | Sensitivity of the enhancer                                                                                                    |  |
| Enhancer Mix #        | 0–127               | Level of the overtones generat-<br>ed by the enhancer                                                                                 |  |
| Flanger Pre<br>Delay  | 0.0–100.0 ms        | Adjusts the delay time from<br>when the direct sound begins<br>until the flanger sound is heard.                                      |  |
| Flanger Rate #        | 0.05–10.00 Hz, note | Frequency of modulation                                                                                                    |  |
| Flanger Depth         | 0–127               | Depth of modulation                                                                                                    |  |
| Flanger<br>Feedback # | -98-+98 %           | Adjusts the proportion of the<br>flanger sound that is fed back<br>into the effect. Negative (-) set-<br>tings will invert the phase. |  |
| Flanger<br>Balance #  | D100:0W-<br>D0:100W | Adjusts the volume balance be-<br>tween the sound that is sent                                                                        |  |
|                       |                     | through the flanger (W) and the<br>sound that is not sent through<br>the flanger (D).                                                 |  |
| Level                 | 0–127               | Output Level                                                                                                    |  |

## 74: ENHANCER $\rightarrow$ DELAY

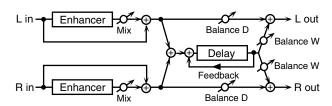

| Parameter           | Value                  | Explanation                                                                                                    |
|---------------------|------------------------|----------------------------------------------------------------------------------------------------|
| Enhancer Sens #     | 0–127                  | Sensitivity of the enhancer                                                                                                    |
| Enhancer Mix #      | 0–127                  | Level of the overtones gener-<br>ated by the enhancer                                                                                                    |
| Delay Time          | 0–2600 ms, note        | Adjusts the delay time from<br>the direct sound until the de-<br>lay sound is heard.                                                                                         |
| Delay<br>Feedback # | -98-+98 %              | Adjusts the proportion of the<br>delay sound that is fed back<br>into the effect. Negative (-)<br>settings will invert the phase.                                            |
| Delay HF Damp       | 200–8000 Hz,<br>BYPASS | Adjusts the frequency above<br>which sound fed back to the<br>effect will be cut. If you do not<br>want to cut the high frequen-<br>cies, set this parameter to BY-<br>PASS. |
| Delay Balance #     | D100:0W-D0:100W        | Adjusts the volume balance<br>between the sound that is sent<br>through the delay (W) and the<br>sound that is not sent through<br>the delay (D).                            |
| Level               | 0–127                  | Output Level                                                                                                    |

# **75: CHORUS** $\rightarrow$ **DELAY**

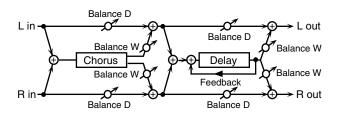

| Parameter           | Value                  | Explanation                                                                                                    |  |
|---------------------|------------------------|----------------------------------------------------------------------------------------------------|--|
| Chorus Pre          | 0.0–100.0 ms           | Adjusts the delay time from the<br>direct sound until the chorus                                                                                                    |  |
| Delay               |                        | sound is heard.                                                                                                    |  |
| Chorus Rate #       | 0.05–10.00 Hz, note    | Frequency of modulation                                                                                                    |  |
| Chorus Depth        | 0–127                  | Depth of modulation                                                                                                    |  |
| Chorus<br>Balance # | D100:0W-D0:100W        | Volume balance between the di-<br>rect sound (D) and the chorus<br>sound (W)                                                                                                   |  |
| Delay Time          | 0–2600 ms, note        | Adjusts the delay time from the direct sound until the delay sound is heard.                                                                                                   |  |
| Delay<br>Feedback # | -98- +98 %             | Adjusts the proportion of the<br>delay sound that is fed back into<br>the effect. Negative (-) settings<br>will invert the phase.                                              |  |
| Delay HF<br>Damp    | 200–8000 Hz,<br>BYPASS | Adjusts the frequency above<br>which sound fed back to the ef-<br>fect will be cut. If you do not<br>want to cut the high frequen-<br>cies, set this parameter to BY-<br>PASS. |  |
| Delay<br>Balance #  | D100:0W-D0:100W        | Adjusts the volume balance be-<br>tween the sound that is sent<br>through the delay (W) and the<br>sound that is not sent through<br>the delay (D).                            |  |
| Level               | 0–127                  | Output Level                                                                                                    |  |

| 76: FLANGER $ ightarrow$ DELAY |                                          |                                                                                                    |  |
|--------------------------------|------------------------------------------|----------------------------------------------------------------------------------------------------|--|
| L in F                         | lance D<br>eedback<br>anger<br>Balance W | Balance D<br>Balance D<br>→<br>Delay<br>Balance W<br>Balance W                                                                                                    |  |
| R in Ba                        | Balance W<br>⊕<br>lance D                | Feedback<br>→ → → R out<br>Balance D                                                                                                    |  |
| Parameter                      | Value                                    | Explanation                                                                                                    |  |
| Flanger Pre<br>Delay           | 0.0–100.0 ms                             | Adjusts the delay time from<br>when the direct sound begins<br>until the flanger sound is<br>heard.                                                                            |  |
| Flanger Rate #                 | 0.05–10.00 Hz, note                      | Frequency of modulation                                                                                                    |  |
| Flanger Depth                  | 0–127                                    | Depth of modulation                                                                                                    |  |
| Flanger<br>Feedback #          | -98-+98 %                                | Adjusts the proportion of the<br>flanger sound that is fed back<br>into the effect. Negative (-) set-<br>tings will invert the phase.                                          |  |
| Flanger<br>Balance #           | D100:0W-D0:100W                          | Volume balance between the<br>direct sound (D) and the<br>flanger sound (W)                                                                                                    |  |
| Delay Time                     | 0–2600 ms, note                          | Adjusts the delay time from<br>the direct sound until the delay<br>sound is heard.                                                                                             |  |
| Delay<br>Feedback #            | -98-+98 %                                | Adjusts the proportion of the<br>delay sound that is fed back<br>into the effect. Negative (-) set-<br>tings will invert the phase.                                            |  |
| Delay HF<br>Damp               | 200–8000 Hz,<br>BYPASS                   | Adjusts the frequency above<br>which sound fed back to the ef-<br>fect will be cut. If you do not<br>want to cut the high frequen-<br>cies, set this parameter to BY-<br>PASS. |  |
| Delay<br>Balance #             | D100:0W-D0:100W                          | Adjusts the volume balance be-<br>tween the sound that is sent                                                                                                    |  |

## 77: CHORUS $\rightarrow$ FLANGER

0-127

Level

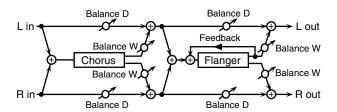

| Parameter            | Value               | Explanation                                                                                      |
|----------------------|---------------------|--------------------------------------------------------------------------------------------------|
| Chorus Pre<br>Delay  | 0.0–100.0 ms        | Adjusts the delay time from the direct sound until the chorus sound is heard.                    |
| Chorus Rate #        | 0.05–10.00 Hz, note | Modulation frequency of the<br>chorus effect                                                     |
| Chorus Depth         | 0–127               | Modulation depth of the chorus effect                                                            |
| Chorus<br>Balance #  | D100:0W-D0:100W     | Volume balance between the di-<br>rect sound (D) and the chorus<br>sound (W)                     |
| Flanger Pre<br>Delay | 0.0–100.0 ms        | Adjusts the delay time from<br>when the direct sound begins<br>until the flanger sound is heard. |
| Flanger Rate #       | 0.05–10.00 Hz, note | Modulation frequency of the<br>flanger effect                                                    |
| Flanger Depth        | 0–127               | Modulation depth of the flanger effect                                                           |

| Parameter  | Value           | Explanation                        |
|------------|-----------------|------------------------------------|
| Flanger    | -98-+98 %       | Adjusts the proportion of the      |
| Feedback # |                 | flanger sound that is fed back     |
|            |                 | into the effect. Negative (-) set- |
|            |                 | tings will invert the phase.       |
| Flanger    | D100:0W-D0:100W | Adjusts the volume balance be-     |
| Balance #  |                 | tween the sound that is sent       |
|            |                 | through the flanger (W) and the    |
|            |                 | sound that is not sent through     |
|            |                 | the flanger (D).                   |
| Level      | 0-127           | Output Level                       |

# **78: SYMPATHETIC RESONANCE**

On an acoustic piano, holding down the damper pedal allows other strings to resonate in sympathy with the notes you play, creating rich and spacious resonances. This effect simulates these sympathetic resonances.

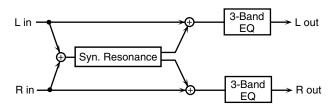

| Parameter    | Value                   | Explanation                                                                                                    |  |
|--------------|-------------------------|----------------------------------------------------------------------------------------------------|--|
| Depth #      |                         |                                                                                                    |  |
| Damper #     | 0–127                   | Depth to which the damper ped<br>al is pressed (controls the reso-<br>nant sound)                                             |  |
| Pre LPF      | 16–15000 Hz,<br>BYPASS  | Frequency of the filter that cuts<br>the high-frequency content of the<br>input sound (BYPASS: no cut)                        |  |
| Pre HPF      | BYPASS,<br>16–15000 Hz  | Frequency of the filter that cuts<br>the low-frequency content of the<br>input sound (BYPASS: no cut)                         |  |
| Peaking Freq | 200–8000 Hz             | Frequency of the filter that<br>boosts/cuts a specific frequency<br>region of the input sound                                 |  |
| Peaking Gain | -15– +15 dB             | Amount of boost/cut produced<br>by the filter at the specified fre-<br>quency region of the input sound                       |  |
| Peaking Q    | 0.5, 1.0, 2.0, 4.0, 8.0 | Width of the frequency region<br>boosted/cut by the 'Peaking<br>Gain' parameter (larger values<br>make the region narrower)   |  |
| HF Damp      | 16–15000 Hz,<br>BYPASS  | Frequency at which the high-fre-<br>quency content of the resonant<br>sound will be cut (BYPASS: no<br>cut)                   |  |
| LF Damp      | BYPASS,<br>16–15000 Hz  | Frequency at which the low-fre-<br>quency content of the resonant<br>sound will be cut (BYPASS: no<br>cut)                    |  |
| Lid          | 1-6                     | This simulates the actual chang-<br>es in sound that occur when the<br>lid of a grand piano is set at dif-<br>ferent heights. |  |
| EQ Low Freq  | 200, 400 Hz             | Frequency of the low-range EQ                                                                                                 |  |
| EQ Low Gain  | -15– +15 dB             | Amount of low-range boost/cut                                                                                                 |  |
| EQ Mid Freq  | 200–8000 Hz             | Frequency of the midrange EQ                                                                                                  |  |
| EQ Mid Gain  | -15- +15 dB             | Amount of midrange boost/cut                                                                                                  |  |
| EQ Mid Q     | 0.5, 1.0, 2.0, 4.0, 8.0 | Width of midrange (larger val-<br>ues make the region narrower)                                                               |  |
| EQ High Freq | 2000, 4000, 8000 Hz     | Frequency of the high-range EQ                                                                                                |  |
| EQ High Gain | -15-+15 dB              | Amount of high-range boost/cut                                                                                                |  |
| Level        | 0-127                   | Output Level                                                                                                    |  |

through the delay (W) and the sound that is not sent through

the delay (D).

Output Level

note:

- $rac{1}{2}_3$  (Sixty-fourth-note triplet),  $rac{1}{2}$  (Sixty-fourth note),  $rac{1}{3}_3$  (Thirty-second-note triplet),
- Thirty-second note),  $A_3$  (Sixteenth-note triplet), A (Dotted thirty-second note),
- ho (Sixteenth note),  $ho_3$  (Eighth-note triplet), ho (Dotted sixteenth note),
- $\int$  (Eighth note),  $\int_{3}$  (Quarter-note triplet),  $\int$  (Dotted eighth note),
- $\downarrow$  (Quarter note),  $\downarrow_3$  (Half-note triplet),  $\downarrow$  (Dotted quarter note),  $\downarrow$  (Half note),
- •3 (Whole-note triplet), 🚽 (Dotted half note), (Whole note),
- IOI3 (Double-note triplet), 💀 (Dotted whole note), IIOI (Double note)

### When Using 3D Effects

The following 3D effects utilize RSS (Roland Sound Space) technology to create a spaciousness that cannot be produced by delay, reverb, chorus, etc.

52: 3D DELAY

29: 3D CHORUS

30: 3D FLANGER

#### 31: 3D STEP FLANGER

When using these effects, we recommend that you place your speakers as follows. Also, make sure that the speakers are at a sufficient distance from the walls on either side.

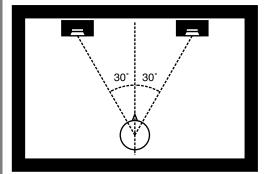

If the left and right speakers are too far apart, or if there is too much reverberation, the full 3D effect may not appear. Each of these effects has an "Output Mode" parameter. If the sound from the OUTPUT jacks is to be heard through speakers, set this parameter to "SPEAKER." If the sound is to be heard through headphones, set it to "PHONES." This will ensure that the optimal 3D effect will be heard. If this parameter is not set correctly, the full 3D effect may not appear.

#### About the STEP RESET function

06: STEP FILTER 16: STEP RING MODULATOR 19: STEP PAN 20: SLICER 63: STEP PITCH SHIFTER

The above five types contain a sixteen-step sequencer. For these types, you can use a multi-effect control to reset the sequence to play from the first step. To do this, set the multi-effect control Destination to "Step Reset "

For example if you are using the modulation lever to control the effect, you would make the following settings.

Source: C Destination: St Sens: +6

CC01: MODULATION ion: Step Reset +63

With these settings, the sequence will play back from the first step whenever you operate the modulation lever.

# **Making Chorus Settings**

\* The JUNO-G's Chorus effect unit can also be used as a stereo delay unit.

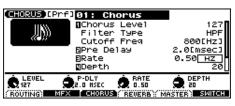

cf.

For details on these settings, refer to Making Effect Settings (p. 125).

| Parameter            | Value                  | Explanation                                                                                                    |  |
|----------------------|------------------------|----------------------------------------------------------------------------------------------------|--|
| (Chorus Type)        | 00 (OFF)-03            | Selects either chorus or delay.                                                                                                    |  |
| Chorus Level         | 0-127                  | Volume of the sound passed through chorus                                                                                                    |  |
| Type 01: Chorus      |                        |                                                                                                    |  |
| Filter Type          | OFF, LPF, HPF          | Type of filter<br><b>OFF:</b> no filter is used<br><b>LPF:</b> cuts the frequency range above the Cutoff Freq<br><b>HPF:</b> cuts the frequency range below the Cutoff Freq |  |
| Cutoff Freq          | 200–8000 Hz            | Basic frequency of the filter                                                                                                    |  |
| Pre Delay            | 0.0–100.0 ms           | Delay time from the direct sound until the chorus sound is heard                                                                                                    |  |
| Rate                 | 0.05–10.00 Hz,<br>note | Frequency of modulation                                                                                                    |  |
| Depth                | 0–127                  | Depth of modulation                                                                                                    |  |
| Phase                | 0–180°                 | Spatial spread of the sound                                                                                                    |  |
| Feedback             | 0–127                  | Amount of the chorus sound fed back into the effect                                                                                                    |  |
| Type 02: Delay       |                        |                                                                                                    |  |
| Dly Left             | 0–1000 ms, note        | Delay time from the direct sound until the delay sound is heard                                                                                                    |  |
| Dly Right            |                        |                                                                                                    |  |
| Dly Center           |                        |                                                                                                    |  |
| Center Feedback      | -98-+98 %              | Proportion of the delay sound fed back into the effect<br>Negative (-) settings will invert the phase.                                                                      |  |
| HF Damp              | 200–8000 Hz,<br>BYPASS | Frequency above which sound fed back to the effect will be cut<br>If you do not want to cut the high frequencies, set this parameter to BYPASS.                             |  |
| Left Level           | 0–127                  | Volume of each delay sound                                                                                                    |  |
| Right Level          |                        |                                                                                                    |  |
| Center Level         |                        |                                                                                                    |  |
| Type 03: GM2 Chorus  |                        |                                                                                                    |  |
| Pre-LPF              | 0–7                    | Cuts the high frequency range of the sound coming into the chorus.<br>Higher values will cut more of the high frequencies.                                                  |  |
| Level                | 0–127                  | Volume of the chorus sound                                                                                                    |  |
| Feedback             | 0–127                  | Amount of the chorus sound fed back into the effect                                                                                                    |  |
| Delay                | 0–127                  | Delay time from the direct sound until the chorus sound is heard                                                                                                    |  |
| Rate                 | 0–127                  | Frequency of modulation                                                                                                    |  |
| Depth                | 0–127                  | Depth of modulation                                                                                                    |  |
| Send Level To Reverb | 0-127                  | Amount of chorus sound that will be sent to the reverb                                                                                                    |  |

note:

- $3_3$  (Sixty-fourth-note triplet),  $3_3$  (Sixty-fourth note),  $3_3$  (Thirty-second-note triplet),
- ) (Thirty-second note),  $h_3$  (Sixteenth-note triplet),  $\hbar$  (Dotted thirty-second note),
- ) (Sixteenth note),  $b_3$  (Eighth-note triplet), h (Dotted sixteenth note),
- b (Eighth note),  $J_3$  (Quarter-note triplet), b (Dotted eighth note),
- , (Quarter note),  $\downarrow_3$  (Half-note triplet),  $\downarrow$  (Dotted quarter note),  $\downarrow$  (Half note),
- $\circ 3$  (Whole-note triplet),  $\downarrow$  (Dotted half note),  $\circ$  (Whole note),
- 16013 (Double-note triplet), 🔹 (Dotted whole note), 1601 (Double note)

# **Making Reverb Settings**

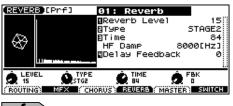

cf.

For details on these settings, refer to Making Effect Settings (p. 125).

| Parameter                                                                                 | Value                                                                    | Explanation                                                                                                    |  |  |
|-------------------------------------------------------------------------------------------|--------------------------------------------------------------------------|----------------------------------------------------------------------------------------------------|--|--|
| (Reverb Type)                                                                             | 00 (OFF)-05                                                              | Type of Reverb                                                                                                    |  |  |
| Reverb Level                                                                              | 0–127                                                                    |                                                                                                    |  |  |
| Type 01: Reverb                                                                           | (Normal Reverb)                                                          |                                                                                                    |  |  |
| Туре                                                                                      | ROOM1, ROOM2,<br>STAGE1, STAGE2,<br>HALL1, HALL2,<br>DELAY,<br>PAN-DELAY | Type of reverb/delay<br><b>ROOM1</b> : short reverb with high density<br><b>ROOM2</b> : short reverb with low density<br><b>STAGE1</b> : reverb with greater late reverberation<br><b>STAGE2</b> : reverb with strong early reflections<br><b>HALL1</b> : very clear-sounding reverb<br><b>HALL2</b> : rich reverb<br><b>DELAY</b> : conventional delay effect<br><b>PAN-DELAY</b> : delay effect with echoes that pan left and right                                                                                                    |  |  |
| Time                                                                                      | 0–127                                                                    | Time length of reverberation (Type: ROOM1–HALL2)<br>Delay time (Type: DELAY, PAN-DELAY)                                                                                                    |  |  |
| HF Damp                                                                                   | 200–8000 Hz,<br>BYPASS                                                   | Frequency above which the high-frequency content of the reverb sound will be cut or "damped"<br>If you do not want to cut the high frequencies, set this parameter to BYPASS.                                                                                                    |  |  |
| Delay Feedback                                                                            | 0–127                                                                    | Amount of delay feedback when the Type setting is DELAY or PAN-DELAY                                                                                                    |  |  |
| Type 03: SRV Ha<br>Type 04: SRV Pla                                                       | te (Simulates a reverb pla                                               | rt hall acoustic reflections.)<br>te, a popular type of artificial reverb unit that derives its sound from the vibration of a metallic plate.)                                                                                                    |  |  |
| Pre Delay                                                                                 | 0.0–100.0 ms                                                             | Delay time from the direct sound until the reverb sound is heard                                                                                                    |  |  |
| Time                                                                                      | 0–127                                                                    | Time length of reverberation                                                                                                    |  |  |
| Size                                                                                      | 1-8                                                                      | Size of the simulated room or hall                                                                                                    |  |  |
| High Cut                                                                                  | 160 Hz–12.5 kHz,<br>BYPASS                                               | Frequency above which the high-frequency content of the reverb will be reduced<br>If you do not want to reduce the high frequencies, set this parameter to BYPASS.                                                                                                    |  |  |
| Density                                                                                   | 0–127                                                                    | Density of reverb                                                                                                    |  |  |
| Diffusion                                                                                 | 0–127                                                                    | Change in the density of the reverb over time<br>The higher the value, the more the density increases with time. (The effect of this setting is most pronounced wi<br>long reverb times.)                                                                                                    |  |  |
|                                                                                           |                                                                          | long reverb times.)                                                                                                    |  |  |
| LF Damp                                                                                   | 50–4000 Hz                                                               | long reverb times.) Frequency below which the low-frequency content of the reverb sound will be reduced or "damped"                                                                                                    |  |  |
| LF Damp<br>LF Damp Gain                                                                   | 50-4000 Hz<br>-36-0 dB                                                   |                                                                                                    |  |  |
| 1                                                                                         |                                                                          | Frequency below which the low-frequency content of the reverb sound will be reduced or "damped"           Amount of damping applied to the frequency range selected with LF Damp                                                                                                    |  |  |
| LF Damp Gain                                                                              | -36–0 dB                                                                 | Frequency below which the low-frequency content of the reverb sound will be reduced or "damped"         Amount of damping applied to the frequency range selected with LF Damp         With a setting of "0," there will be no reduction of the reverb's low-frequency content.                                                                                                    |  |  |
| LF Damp Gain<br>HF Damp                                                                   | -36-0 dB<br>4000 Hz-12.5 kHz<br>-36-0 dB                                 | Frequency below which the low-frequency content of the reverb sound will be reduced or "damped"         Amount of damping applied to the frequency range selected with LF Damp         With a setting of "0," there will be no reduction of the reverb's low-frequency content.         Frequency above which the high-frequency content of the reverb sound will be reduced or "damped"         Amount of damping applied to the frequency content of the reverb sound will be reduced or "damped"         Amount of damping applied to the frequency range selected with HF Damp                                                                                                    |  |  |
| LF Damp Gain<br>HF Damp<br>HF Damp Gain                                                   | -36-0 dB<br>4000 Hz-12.5 kHz<br>-36-0 dB                                 | Frequency below which the low-frequency content of the reverb sound will be reduced or "damped"         Amount of damping applied to the frequency range selected with LF Damp         With a setting of "0," there will be no reduction of the reverb's low-frequency content.         Frequency above which the high-frequency content of the reverb sound will be reduced or "damped"         Amount of damping applied to the frequency content of the reverb sound will be reduced or "damped"         Amount of damping applied to the frequency range selected with HF Damp                                                                                                    |  |  |
| LF Damp Gain<br>HF Damp<br>HF Damp Gain<br><b>Type 05: GM2 Re</b>                         | -36-0 dB<br>4000 Hz-12.5 kHz<br>-36-0 dB                                 | Frequency below which the low-frequency content of the reverb sound will be reduced or "damped"         Amount of damping applied to the frequency range selected with LF Damp         With a setting of "0," there will be no reduction of the reverb's low-frequency content.         Frequency above which the high-frequency content of the reverb sound will be reduced or "damped"         Amount of damping applied to the frequency range selected with HF Damp         With a setting of "0," there will be no reduction of the reverb's high-frequency content.         Type of reverb <b>0–5:</b> reverb                                                                                                    |  |  |
| LF Damp Gain<br>HF Damp<br>HF Damp Gain<br><b>Type 05: GM2 Re</b><br>Character            | -36-0 dB<br>4000 Hz-12.5 kHz<br>-36-0 dB<br>werb<br>0-7                  | Frequency below which the low-frequency content of the reverb sound will be reduced or "damped"         Amount of damping applied to the frequency range selected with LF Damp         With a setting of "0," there will be no reduction of the reverb's low-frequency content.         Frequency above which the high-frequency content of the reverb sound will be reduced or "damped"         Amount of damping applied to the frequency content of the reverb sound will be reduced or "damped"         Amount of damping applied to the frequency range selected with HF Damp         With a setting of "0," there will be no reduction of the reverb's high-frequency content.         Type of reverb <b>0</b> - <b>5</b> : reverb <b>6</b> , <b>7</b> : delay         Cuts the high frequency range of the sound coming into the reverb.                                           |  |  |
| LF Damp Gain<br>HF Damp<br>HF Damp Gain<br><b>Type 05: GM2 Re</b><br>Character<br>Pre-LPF | -36-0 dB<br>4000 Hz-12.5 kHz<br>-36-0 dB<br>••verb<br>0-7<br>0-7         | Frequency below which the low-frequency content of the reverb sound will be reduced or "damped"         Amount of damping applied to the frequency range selected with LF Damp         With a setting of "0," there will be no reduction of the reverb's low-frequency content.         Frequency above which the high-frequency content of the reverb sound will be reduced or "damped"         Amount of damping applied to the frequency content of the reverb sound will be reduced or "damped"         Amount of damping applied to the frequency range selected with HF Damp         With a setting of "0," there will be no reduction of the reverb's high-frequency content.         Type of reverb <b>0–5:</b> reverb <b>6, 7:</b> delay         Cuts the high frequency range of the sound coming into the reverb.         Higher values will cut more of the high frequencies. |  |  |

# **Mastering Effect**

This is a stereo compressor (limiter) that is applied to the final output of the JUNO-G. It has independent high, mid, and low ranges. Independently for the high-frequency, mid-frequency, and low-frequency regions, this compresses any sounds that exceed the specified level, making the volume more consistent. When mixing down to MD, or DAT, or when you procedure your own original audio CD, this lets you master at an optimized level.

- \* Mastering effect settings apply to the entire JUNO-G. These settings are not for individual patches or performances.
- \* The mastering effect is applied to the sound that is output from the OUTPUT A (MIX) jacks. It will not be applied to the sound that is output from the OUTPUT B jacks.

| MASTERI   | NG(SYS)) | 05: User               |                     |
|-----------|----------|------------------------|---------------------|
|           |          | SPlit Lo<br>Split Hi   | 400[Hz]<br>4000[Hz] |
| -48       | - 12-6 C | Lo Level               | 40001123            |
|           |          | Mid Level              | 3                   |
|           |          | Hi Level<br>Low Attack | 20                  |
| LOW<br>3  | 🚊 MID    | 🚖 HIGH                 | SYSTEM              |
| (ROUTING) | MFX CH   | ORUS : REVERB          | STER WRITE          |
|           |          |                        |                     |

cf.

For details on these settings, refer to Making Effect Settings (p. 125).

| Parameter          | Value                                                                                             | Explanation                                                                                                    |
|--------------------|---------------------------------------------------------------------------------------------------|----------------------------------------------------------------------------------------------------|
| (Type)             | 00: Hard Comp,<br>01: Soft Comp, 02:<br>Low Boost, 03:<br>Mid Boost, 04: Hi<br>Boost,<br>05: User | Recalls effect settings. <b>00-04:</b> Preset settings <b>05:</b> User settings         By pressing [F6 (SYSTEM WRITE)] you can save the current settings as user settings.         * Only one set of user settings can be saved. |
| Split Lo           | 200–800 Hz                                                                                        | Frequency at which the low-frequency (LO) and mid-frequency (MID) bands are split                                                                                                    |
| Split Hi           | 2000-8000 Hz                                                                                      | Frequency at which the high-frequency (HI) and mid-frequency (MID) bands are split                                                                                                    |
| Lo/Mid/Hi Level    | 0–24 dB                                                                                           | Output volume                                                                                                    |
| Low/Mid/Hi Attack  | 0–100 ms                                                                                          | Time from when the volume goes up the threshold level until the compressor effect applies                                                                                                    |
| Low/Mid/Hi Release | 50–5000 ms                                                                                        | Time from when the volume falls below the threshold level until the compressor effect no longer applies                                                                                                    |
| Low/Mid/Hi Thresh  | -36–0 dB                                                                                          | Volume level at which compression begins                                                                                                    |
| Low/Mid/Hi Ratio   | 1.00:1–INF:1(INF:<br>infinity)                                                                    | Compression ratio                                                                                                    |

## About THRESHOLD (Thresh) and RATIO

As shown in the diagram below, these parameters determine how the volume is to be compressed.

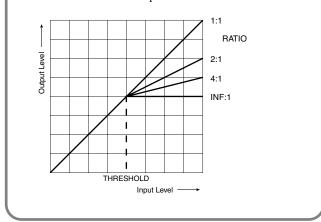

# **Settings Common to All Modes (System Function)**

Settings that affect the entire operating environment of the JUNO-G, such as tuning and MIDI message reception, are referred to as **system functions**. This section explains how to make settings for the System functions and describes the functions of the different System parameters.

# How to Make System Function Settings

- 1. From the PATCH PLAY, PERFORM PLAY, or PART MIXER screen, press EDIT [MENU].
- Use the VALUE dial or [INC] [DEC] [▲] [▼] to select "2. System," and press [ENTER].

The System Menu window appears.

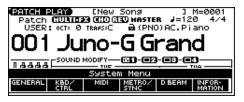

- **3.** Press [F1]–[F5] to select the parameter group. A SYSTEM SETUP screen appears.
- Press [F1]–[F4] or [▲] [▼] to select the parameter you wish to change.
- 5. Use the VALUE dial or [INC] [DEC] to change the setting.
- 6. Repeat steps 3–5 to set each system parameter you want to change.
- 7. To save the settings you changed, press [F6 (WRITE)].
- 8. Press [EXIT] to return to the previous screen.

# Saving the System Settings (System Write)

Changes you make to the System function settings are only temporary—they will be discarded as soon as the power is turned off. If you want to keep any changes you've made in the system settings, you must save them in internal system memory.

## NOTE

When you perform the save procedure, the data that previously occupied the save destination will be lost. However, the factory setting data can be recovered by performing the Factory Reset procedure.

#### 1. Change the system function settings, and press [F6 (WRITE)].

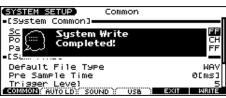

The display will indicate "System Write Completed!" The data will be saved, and you're returned to the SYSTEM SETUP screen.

# **System Information**

- 1. Press EDIT [MENU].
- Use the VALUE dial or [INC] [DEC] [▲] [▼] to select "2. System," and press [ENTER]. The System Menu window appears.
- **3.** Press [F6 (INFORMATION)]. The SYSTEM INFO screen appears.
- Press [F1]–[F3] to display the information you wish to see.
  [F1 (MEMORY)]: Amount of memory installed
  [F2 (SRX)]: Name of the wave expansion board that is installed
  [F3 (VERSION)]: Version of the JUNO-G's system program
- 5. Press [F6 (EXIT)] or [EXIT] to return to the previous screen.

# **Functions of System Parameters**

This section explains what the different System parameters do, and also how these parameters are organized.

# System Menu [F1 (GENERAL)]

## [F1 (COMMON)]

| Parameter         | Value                                    | Explanation                                                                                                    |
|-------------------|------------------------------------------|----------------------------------------------------------------------------------------------------|
| System Common     |                                          |                                                                                                    |
| Power Up Mode     | PATCH,<br>PERFORMANCE                    | Mode that the JUNO-G will be in when it is powered up.<br><b>PATCH</b> : Patch mode<br><b>PERFORMANCE</b> : Performance mode                                                                                                    |
| Patch Remain      | OFF, ON                                  | <ul> <li>Specifies whether currently sounding notes will continue sounding when another patch or rhythm set is selected (ON), or not (OFF).</li> <li>Also, when this is "ON," changes produced by incoming MIDI messages such as Volume or Pan (CC 5, 7, 10, 65, 68, 71–74, RPN 0, 1, 2, MONO ON, POLY ON), as well as tonal quality and volume changes produced by the various controllers will be inherited.</li> <li>* Effects settings change as soon as you switch to a new patch or rhythm set, without being influenced by the Patch Remain setting. Because of this, certain effects settings can cause notes that were until then sounding to no longer be heard, even though Patch Remain has been set to "ON."</li> </ul> |
| Audio Rec         |                                          |                                                                                                    |
| Default File Type | WAV, AIFF                                | File format used when saving a sample                                                                                                    |
| Input Select      | LINE IN L/R,<br>LINE IN L,<br>MICROPHONE | Input source of the external input sound<br>LINE IN L/R: L/R (stereo)<br>LINE IN L: L (mono)<br>MICROPHONE: L (mono, mic level)                                                                                                    |

# [F2 (AUTO LD)]

| Parameter                      | Value   | Explanation                                                                                                    |
|--------------------------------|---------|----------------------------------------------------------------------------------------------------|
| Load Preset Samples at Startup | OFF, ON | Specifies whether the preset samples will be loaded into memory at power-on (ON) or not (OFF).                           |
| Load User Samples at Startup   | OFF, ON | Specifies whether the samples of the user area and memory card will be loaded into memory at power-on (ON) or not (OFF). |
| Load Demo Song at Startup      | OFF, ON | Specifies whether the demo song will be loaded into the temporary area at power-on (ON), or not (OFF).                   |

# [F3 (SOUND)]

| Parameter                  | Value                       | Explanation                                                                                                    |
|----------------------------|-----------------------------|----------------------------------------------------------------------------------------------------|
| Sound Genera               | tor                         |                                                                                                    |
| Master Tune                | 415.3–466.2 Hz              | Overall tuning of the JUNO-G<br>The display shows the frequency of the A4 note (center A).                                                                                                    |
| Master Key<br>Shift        | -24-+24                     | Shifts the overall pitch of the JUNO-G in semitone steps.                                                                                                    |
| Master Level               | 0–127                       | Volume of the entire JUNO-G                                                                                                    |
| Output Gain                | -12– 12 dB                  | Output gain from the JUNO-G's Output<br>When, for example, there are relatively few voices being sounded, boosting the output gain can let you attain the most<br>suitable output level for recording and other purposes.                                                                                                    |
| Mix/Parallel               | MIX, PARALLEL               | <ul> <li>How the sound of the entire JUNO-G will be output</li> <li>MIX: Set this to have the collective output of all sounds output from the OUTPUT A (MIX) jacks. When you want to check the final overall sound being output, set to MIX.</li> <li>PARALLEL: Output according to each Output Assign settings.</li> <li>* Sounds which are set in the respective Output Assign to be output from the INDIVIDUAL 3 jack are output from the left OUTPUT A (MIX) jack: sounds which are set to be output from the INDIVIDUAL 4 jack are output from the right OUTPUT A (MIX) jack.</li> <li>* Sounds output from the PHONES jack are the same as those output from the OUTPUT A (MIX) jacks. Therefore, any sounds set with Output Assign to be output from the OUTPUT B jacks is not output from the PHONES jack. Be sure to have any sound you want to hear through the headphones set to "MIX."</li> </ul> |
| Preview                    |                             |                                                                                                    |
| Preview<br>Mode            | SINGLE,<br>CHORD,<br>PHRASE | SINGLE: The notes specified by Preview 1–4 Note Number will sound successively one by one.<br>CHORD: The notes specified by Preview 1–4 Note Number will sound simultaneously.<br>PHRASE: The Phrase associated with the patch's type/category is played.                                                                                                    |
| Preview 1–4<br>Note Number | CG9                         | Specify the pitch of the four notes that will sound when the Preview Mode is set to "SINGLE" or "CHORD."<br>* If "PHRASE" is selected for the Preview Mode parameter, these settings will have no effect.                                                                                                    |
| Preview 1–4<br>Velocity    | OFF, 1–127                  | Specify the velocity of the four notes that will sound when the Preview Mode is set to "SINGLE" or "CHORD."<br>* If "PHRASE" is selected for the Preview Mode parameter, these settings will have no effect.                                                                                                    |

| Parameter       | Value                                                                              | Explanation                                                                                                    |  |  |
|-----------------|------------------------------------------------------------------------------------|----------------------------------------------------------------------------------------------------|--|--|
| Scale Tune for  | Patch Mode                                                                         |                                                                                                    |  |  |
| The JUNO-G allo | ws you to play the keyl                                                            | poord using temperaments other than equal temperament. The pitch is specified in one-cent units relative to the equal tempered pitch. |  |  |
|                 | 100th of a semitone.                                                               |                                                                                                    |  |  |
|                 | 0                                                                                  | be created in Patch mode. In Performance mode, this can be set for each part of the performance (p. 66).                              |  |  |
| * In Patch mode | * In Patch mode, this is valid only for the keyboard part.                         |                                                                                                    |  |  |
| The selected s  | The selected scale applies to MIDI messages received from an external MIDI device. |                                                                                                    |  |  |
| Scale Tune      | OFF, ON                                                                            | Turn this on when you wish to use a tuning scale other than equal temperament.                                                        |  |  |
| Switch          |                                                                                    |                                                                                                    |  |  |
| Patch Scale     | -64-+63                                                                            | Make scale tune settings for Patch mode.                                                                                              |  |  |
| Tune for C–B    |                                                                                    |                                                                                                    |  |  |

# [F4 (USB)]

| Parameter        | Value         | Explanation                                                                                                    |
|------------------|---------------|----------------------------------------------------------------------------------------------------|
| USB Mode         | STORAGE, MIDI | <ul> <li>Specifies the operating mode of the USB connector when the power is turned on.</li> <li>STORAGE: Storage mode. Select this if you want to transfer files.</li> <li>MIDI: MIDI mode. Select this if you want to exchange MIDI messages with a sequencer or other program.</li> <li>* For details on switching the USB mode, refer to Selecting the USB Operating Mode (p. 167)</li> </ul> |
| USB-MIDI<br>Thru | OFF, ON       | When USB Mode is set to "MIDI," this switch specifies whether MIDI messages received at the MIDI connector will be retrans-<br>mitted from the MIDI OUT connector (ON) or not (OFF).                                                                                                    |

## NOTE

You must switch the USB Mode before you connect the JUNO-G to your computer via the USB cable. If you change this setting while the JUNO-G is connected, the computer may fail to recognize it correctly.

## cf.

For details on connections to your computer in each USB Mode, refer to p. 167.

# System Menu [F2 (KBD/CTRL)]

## [F1 (KBD)]

| Parameter         | Value                   | Explanation                                                                                                    |
|-------------------|-------------------------|----------------------------------------------------------------------------------------------------|
| Keyboard Velocity | REAL, 1–127             | Velocity value that will be transmitted when you play the keyboard<br><b>REAL:</b> Actual keyboard velocity will be transmitted.<br><b>1–127:</b> A fixed velocity value will be transmitted regardless of how you play. |
| Touch Sens        | LIGHT, MEDIUM,<br>HEAVY | Keyboard's touch<br>LIGHT: Light weight synthesizer keyboard like<br>MEDIUM: Standard<br>HEAVY: Acoustic piano simulation                                                                                                |

# [F2 (PDL BND)]

| Parameter                                     | Value                                                                                                    | Explanation                                                                                                    |
|-----------------------------------------------|----------------------------------------------------------------------------------------------------|----------------------------------------------------------------------------------------------------|
| Pedal                                         |                                                                                                    |                                                                                                    |
| Control Pedal Assign                          | CC01-31, 33–95,<br>BEND UP,<br>BEND DOWN,<br>AFTERTOUCH,<br>OCT UP,<br>OCT DOWN,<br>START/STOP,<br>PUNCH IN/OUT,<br>TAP TEMPO,<br>PROG UP,<br>PROG DOWN,<br>FAVORITE UP,<br>FAVORITE DOWN,<br>ARP SW,<br>RHY START/STOP,<br>CHORD SW,<br>LIVE SET UP,<br>LIVE SET UP,<br>LIVE SET DOWN,<br>LOOP | <ul> <li>Function of the pedal connected to the PEDAL CONTROL jacks</li> <li>CC01-31, 33-95: Controller numbers 1-31, 33-95</li> <li>BEND UP: The pitch will rise in semitone steps (maximum 4 octaves) each time you press the pedal.</li> <li>AFTERTOUCH: Aftertouch</li> <li>OCT UP: Each pedal press raises the key range in octave steps (up to 3 octaves higher).</li> <li>OCT DOWN: Each pedal press lowers the key range in octave steps (up to 3 octaves lower).</li> <li>START/STOP: The song recorder will start/stop.</li> <li>PUNCH IN/OUT: Manual punch-in/out recording will start/stop.</li> <li>TAP TEMPO: Tap tempo (a tempo specified by the interval at which you press the pedal).</li> <li>PROG UP: The next sound number will be selected.</li> <li>PAVORITE UP: The favorite patch/performance of the next number or bank will be selected.</li> <li>FAVORITE DOWN: The favorite patch/performance of the previous number or bank will be selected.</li> <li>ARP SW: Arpeggio/Rhythm function on/off</li> <li>RHY START/STOP: Rhythm pattern playback on/off</li> <li>CHORD SW: Chord memory function on/off</li> <li>LIVE SET DOWN: Switches to the next step within a Live Setting list.</li> <li>LOOP: Loop play on/off</li> </ul> |
| Control Pedal Polarity<br>Hold Pedal Polarity | STANDARD,<br>REVERSE<br>STANDARD,                                                                                                    | Selects the polarity of the pedal.<br>On some pedals, the electrical signal output by the pedal when it is pressed or released is the opposite of<br>other pedals. If your pedal has an effect opposite of what you expect, set this parameter to "REVERSE." If                                                                                                    |
|                                               | REVERSE                                                                                                    | you are using a Roland pedal (that has no polarity switch), set this parameter to "STANDARD."                                                                                                    |
| Continuous Hold Pedal                         | OFF, ON                                                                                                    | Determines whether the HOLD PEDAL jack will provide support for half-pedaling (ON), or not (OFF).<br>When this is set to support use of half-pedaling techniques, you can then connect an optional expression<br>pedal (DP-10, etc.), and employ pedal work to achieve even finer control in performances in which piano<br>tones are used.                                                                                                    |

## [F3 (CTRL)]

| Parameter           | Value                                      | Explanation                                                                                                    |
|---------------------|--------------------------------------------|----------------------------------------------------------------------------------------------------|
| Sys Ctrl 1–4 Source | OFF, CC01–95,<br>PITCH BEND,<br>AFTERTOUCH | Selects the MIDI message used as the System Control.<br><b>OFF:</b> The system control knob will not be used.<br><b>CC01–95:</b> Controller numbers 1–95<br><b>PITCH BEND:</b> Pitch Bend<br><b>AFTERTOUCH:</b> Aftertouch |

However, if you do not need to change the MIDI messages used

rhythm set/performance, or if you want to use a specific MIDI

message for matrix control or multi-effects control, you will

could call the System Controls global Matrix Control/Multi-

want to make use of **System Control**. In other words, you

effects Control for the entire JUNO-G.

You can use up to four System Controls.

for matrix control or multi-effects control by each patch/

### System Control

This function, which departs from previously used methods, and instead allows you to use MIDI messages to change tone settings in realtime, is called the **Matrix Control** (p. 44). Similarly, the function allowing you to use MIDI messages to change multi-effects settings in realtime is called the **Multi-effects Control** (p. 129).

Normally, the Matrix Control is used for making patch settings, and the Multi-effects Control for making settings to patches, rhythm sets, and performances.

# System Menu [F3 (MIDI)]

## [F1 (GENERL)]

| Parameter                   | Value     | Explanation                                                                                                    |
|-----------------------------|-----------|----------------------------------------------------------------------------------------------------|
| Local Switch                | OFF, ON   | Determines whether the internal sound generator is disconnected (OFF) from the controller section (keyboard, pitch bend/modulation lever, knobs, buttons, D Beam controller, pedal, and so on); or not disconnected (ON). Normally this is left "ON," but if you wish to use the JUNO-G's keyboard and controllers to control only external sound modules, set it to "OFF."                                                                                              |
| Device ID                   | 17–32     | When you want to transmit or receive System Exclusive messages, set this parameter to match the Device ID number of the other MIDI device.                                                                                                    |
| Remote Keyboard Switch      | OFF, ON   | <ul> <li>Set this parameter "ON" when you want to use an external MIDI keyboard instead of the JUNO-G's keyboard.<br/>In this case, the MIDI transmit channel of the external MIDI keyboard can be set to any channel. Normally you will leave this parameter "OFF."</li> <li>* Turn this "ON" when you want to control the JUNO-G from an external MIDI device when performing with the Arpeggio function.</li> </ul>                                                   |
| Performance Control Channel | 1–16, OFF | <ul> <li>Selects the MIDI receive channel used during switching of performances when MIDI messages (Program Change/Bank Select) are sent from an external MIDI device.</li> <li>Set this to "OFF" if performances are not to be switched from an external MIDI device.</li> <li>* If only a program change is received, and if this parameter setting coincides with the MIDI receive channel of a part, priority will be given to switching the performance.</li> </ul> |
| Kbd Patch Rx/Tx Channel     | 1–16      | Channel used to transmit and receive MIDI messages for the Keyboard part in Patch mode                                                                                                    |

## Using the Local Switch

When you're using the JUNO-G with external sequencer software, leave the Local Switch turned off. Read the following for details.

### Connecting the JUNO-G to an external sequencer

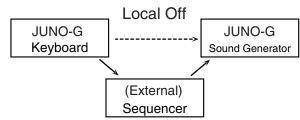

Typically, things are hooked up so the data travels as follows: the JUNO-G's keyboard  $\rightarrow$  your external sequencer software  $\rightarrow$  the JUNO-G's sound generator. Normally, the JUNO-G's keyboard section is internally connected to its sound generator section; this internal connection is controlled by the Local Switch. If you turn the Local Switch off, the JUNO-G's keyboard and sound generator sections will be independent, allowing you to use the connection described above with your external sequencer software.

# [F2 (TX)]

| Parameter               | Value   | Explanation                                                                                                    |
|-------------------------|---------|----------------------------------------------------------------------------------------------------|
| Transmit Program Change | OFF, ON | Specifies whether Program Change messages will be transmitted (ON) or not (OFF).                                                                                       |
| Transmit Bank Select    | OFF, ON | Specifies whether Bank Select messages will be transmitted (ON) or not (OFF).                                                                                          |
| Transmit Active Sensing | OFF, ON | Specifies whether Active Sensing messages will be transmitted (ON) or not (OFF).                                                                                       |
| Transmit Edit Data      | OFF, ON | Specify whether changes you make in the settings of a patch, performance will be transmitted as system exclusive mes-<br>sages (ON), or will not be transmitted (OFF). |
| Soft Through            | OFF, ON | Thru function re-transmits all messages received at the MIDI IN connector to the MIDI OUT connector without modi-<br>fying them in any way.                            |

# [F3 (RX)]

| Parameter              | Value   | Explanation                                                                             |
|------------------------|---------|-----------------------------------------------------------------------------------------|
| Receive Program Change | OFF, ON | Specifies whether Program Change messages will be received (ON) or not (OFF).           |
| Receive Bank Select    | OFF, ON | Specifies whether Bank Select messages will be received (ON) or not (OFF).              |
| Receive Exclusive      | OFF, ON | Specifies whether System Exclusive messages will be received (ON) or not (OFF).         |
| Receive GM System On   | OFF, ON | Specifies whether General MIDI System On messages will be received (ON) or not (OFF).   |
| Receive GM2 System On  | OFF, ON | Specifies whether General MIDI 2 System On messages will be received (ON) or not (OFF). |
| Receive GS Reset       | OFF, ON | Specifies whether GS Reset messages will be received (ON) or not (OFF).                 |

# [F4 (MMC MTC)]

| Parameter              | Value                                                                                                    | Explanation                                                                                                    |  |
|------------------------|----------------------------------------------------------------------------------------------------|----------------------------------------------------------------------------------------------------|--|
|                        | MMC<br>MMC (MIDI Machine Control) is a specification that allows MIDI messages to be used to control devices such as tape recorders, VTR's, and digital recording systems.<br>Thirty-seven MMC commands are available, including Stop and Play. |                                                                                                    |  |
| MMC Mode               | MASTER,<br>SLAVE                                                                                                    | <ul> <li>When synchronizing the JUNO-G with a hard disk recorder, such as one from the Roland VS series, specify which synchronization signal the JUNO-G's song recorder will use for operation.</li> <li>MASTER: The JUNO-G will be the master. Use this setting when you want other devices to follow the operation of the JUNO-G.</li> <li>SLAVE: The JUNO-G will be the slave. Use this setting when you want the JUNO-G to receive MMC (MIDI Machine Control) from an external device and operate accordingly.</li> </ul>                                                                                                    |  |
| MMC Output             | OFF, ON                                                                                                    | Turn this "ON" if you want to synchronize with a hard disk recorder, such as one from the Roland VS series.<br>When set "ON," MMC (MIDI Machine Control) related commands (Play, Stop and Locate) will be transmitted.                                                                                                    |  |
| МТС                    |                                                                                                    |                                                                                                    |  |
| MTC Sync Output        | OFF, ON                                                                                                    | Set this parameter "ON" when you want MTC (MIDI Time Code) to be transmitted to an external MIDI device. If not, set it "OFF."                                                                                                    |  |
| MTC Frame Rate         | 24, 25, 29N,<br>29D, 30                                                                                                    | <ul> <li>MTC frame rate</li> <li>Make sure that the same mode is set in both master and slave devices.</li> <li>24: 24 frames per second</li> <li>25: 25 frames per second</li> <li>29N: 29 frames per second, non-drop format</li> <li>29D: 29 frames per second, drop format</li> <li>30: 30 frames per second, non-drop format</li> <li>When synchronizing with a hard disk recorder such as the Roland VS series, any frame rate is all right—as long as the setting matches that of the JUNO-G. However, when synchronizing operation with video devices such as video decks, the video device's frame rate is fixed, so the JUNO-G's setting must correspond to that frame rate.</li> </ul> |  |
| MTC Offset Time Hour   | 0-23 (hours)                                                                                                    | Coordinates the playback timing of the JUNO-G and the external device in an hour units.                                                                                                    |  |
| MTC Offset Time Minute | 0-59 (minutes)                                                                                                    | Coordinates the playback timing of the JUNO-G and the external device in a minute units.                                                                                                    |  |
| MTC Offset Time Second | 0–59 (seconds)                                                                                                    | Coordinates the playback timing of the JUNO-G and the external device in a second units.                                                                                                    |  |
| MTC Offset Time Frame  | 0–29 (frames)                                                                                                    | Coordinates the playback timing of the JUNO-G and the external device in a frame units.                                                                                                    |  |
| MTC Error Level        | 0–10                                                                                                    | Determines how often the reception status is checked when MTC is being received from an external device. Stop syn-<br>chronization if a problem becomes apparent with the check.<br>The checking interval will be longer for larger values.<br>In strict terms, the lower the numerical value set, the more accurate the check is. However, playback may be<br>stopped overly frequently if too rigorous a check is made, and this soon becomes inconvenient. By raising the Er-<br>ror Level setting, then even if problems with the reception of MTC do occur, synchronization can then continue<br>as long as such problems remain at a level that does not cause undue problems.              |  |

## **MIDI Clock and MTC**

MIDI Clock and MTC (MIDI Time Code) are both messages used for synchronization. Select either of them depending on the application. MIDI Clock transmits and synchronizes operations to a song recorder's performance tempo, whereas MTC synchronizes operations between devices based on an absolute time. Since Roland VS Series workstations are hard disk recorders, they cannot send MIDI Clock. Therefore, using a MTC is convenient for synchronization of the hard disk recorder and the JUNO-G. However, VS Series devices also feature specialized tracks for recording MIDI Clock, so with the JUNO-G's MIDI Clock recorded in this manner, we have another synchronizing technique in which the VS device appears to be sending MIDI Clock (although it is actually playing back tracks to which MIDI Clock has been recorded). However, since the tempo must be recorded to the VS sync track beforehand, MTC is only convenient in synchronizing with songs that do not contain great amounts of tempo data.

### Types of MTC

The types of MTC that can be selected by the JUNO-G are shown below. Select the same frame rate as that set for the external device. When not using a video device, then any frame rate may be selected as long as the rates are the same on both devices being synchronized.

- **30:** This is 30 frames per second, non-drop format. This is used by audio devices such as analog tape recorders, and for NTSC format black and white video (used in Japan and the U.S.).
- 29N: This is 29.97 frames per second, non-drop format. This is used for NTSC format color video (used in Japan and the U.S.).
- 29D: 29.97 frames per second drop format. This is used for NTSC format color video (used in Japan and the U.S.).
- **25**: 25 frame per second frame rate. This is used for SECAM or PAL format video, audio equipment, and film (used in Europe and elsewhere).
- 24: 24 frame per second frame rate. This is used for video, audio devices, and film in the US.

### **Non-Drop Format and Drop Format**

There are two types of format used by NTSC video cassette recorders, non-drop and drop. Non-drop format features continuous time code, whereas in drop format, which is used for NTSC color video format, the first two frames of every minute are dropped, except for those at tenminute intervals. In most video and audio production, since formats with continuous frames are easier to deal with, non-drop is generally used. In contrast, in situations such as in broadcast, where the time code must match actual clock time, drop is used.

# System Menu [F4 (METRO/SYNC)]

## [F1 (METRO)]

| Parameter           | Value                                                  | Explanation                                                                                                    |  |
|---------------------|--------------------------------------------------------|----------------------------------------------------------------------------------------------------|--|
| Metronome Mode      | OFF,<br>PLAY-ONLY,<br>REC-ONLY,<br>PLAY&REC,<br>ALWAYS | Specifies when you want the metronome to sound.         OFF: Will not sound.         PLAY-ONLY: Will sound only during playback.         REC-ONLY: Metronome will sound only for recording.         PLAY&REC: Metronome will sound for playback and recording.         ALWAYS: Metronome will always sound.         * If a check mark (✔) is added by pressing [F5 (CLICK)] in the Tempo window which appears when you press [TEMPO], the metronome will always sound. |  |
| Metronome Level     | 0–10                                                   | Volume of the metronome                                                                                                    |  |
| Metronome Sound     | TYPE1–TYPE4                                            | TYPE 1: A conventional metronome sound (A bell will sound on the first beat.)         TYPE 2: Clicks         TYPE 3: Beeps         TYPE 4: Cowbell                                                                                                    |  |
| Beat Indicator Mode | REC&PLAY,<br>ALWAYS                                    | How the beat indicator on the panel will blink<br>ALWAYS: always blinks at the specified tempo<br>REC&PLAY: blinks only during playback and recording                                                                                                    |  |

## [F2 (SYNC)]

| Parameter                 | Value                                          | Explanation                                                                                                    |
|---------------------------|------------------------------------------------|----------------------------------------------------------------------------------------------------|
| Sync Mode                 | MASTER,<br>SLAVE-MIDI,<br>SLAVE-MTC,<br>REMOTE | <ul> <li>Synchronization message that the JUNO-G's song recorder will use for operation</li> <li>MASTER: The JUNO-G will be the master. Choose this setting when using the JUNO-G by itself without synchronizing to another device, or when you want other MIDI devices to synchronize to the JUNO-G.</li> <li>SLAVE-MIDI: The JUNO-G will be the slave. Choose this setting when you want the JUNO-G to synchronize to MIDI Clock messages received from another MIDI device.</li> <li>SLAVE-MTC: The JUNO-G will be the slave. Choose this setting when you want the JUNO-G to synchronize to MTC (MIDI Time Code) received from an external device.</li> <li>REMOTE: Use this setting when you wish an external MIDI device to have remote start/stop control. The tempo will be in accord with what has been set on the JUNO-G.</li> </ul> |
| Sync Output               | OFF, ON                                        | Set this parameter "ON" when you want synchronization related MIDI messages (MIDI Clock, Start, Continue, Stop, Song Position Pointer and Song Select) to be transmitted to an external MIDI device. If not, set it "OFF."                                                                                                    |
| Arp/Rhythm<br>Sync Switch | OFF, ON                                        | Specifies whether the arpeggio or rhythm pattern will start/stop in synchronization with the song recorder.<br><b>OFF:</b> Start/stop will not synchronize to the song recorder.<br><b>ON:</b> While the song recorder is running, the arpeggio or rhythm pattern will start at the beginning of the next measure.<br>When you stop the song recorder, the arpeggio or rhythm pattern will also stop.                                                                                                    |
| Tempo Override            | OFF, ON                                        | Specifies whether the song recorder tempo will change (ON), or will not change (OFF) when you switch performance.                                                                                                    |

# System Menu [F5 (D BEAM)]

## [F1 (GENERL)]

| Parameter                                                        | Value | Explanation                                                                          |
|------------------------------------------------------------------|-------|--------------------------------------------------------------------------------------|
| SENSIBILITY                                                      |       |                                                                                      |
| D Beam Sens 0–127 This sets the D Beam controller's sensitivity. |       |                                                                                      |
|                                                                  |       | The higher the value set, the more readily the D Beam Controller goes to into erect. |

# [F2 (ASSIGN)]

| Parameter | Value           | Explanation                                                                                                    |
|-----------|-----------------|----------------------------------------------------------------------------------------------------|
| Туре      | CC01-31, 33-95, | Function controlled by the D Beam controller                                                                            |
|           | BEND UP,        | <b>CC01–31, 33–95:</b> Controller numbers 1–31, 33–95                                                                   |
|           | BEND DOWN,      | <b>BEND UP:</b> Controls the pitch as specified by the "Pitch Bend Range Up" setting (p. 37).                           |
|           | START/STOP,     | <b>BEND DOWN:</b> Controls the pitch as specified by the "Pitch Bend Range Down" setting (p. 37).                       |
|           | TAP TEMPO,      | <b>START/STOP:</b> Starts/Stops the song recorder.                                                                      |
|           | ARP GRID,       | <b>TAP TEMPO:</b> Tap tempo (a tempo specified by the interval at which you move your hand over the D Beam controller). |
|           | ARP DURATION,   | ARP GRID: Arpeggio Grid                                                                                                 |
|           | ARP MOTIF,      | ARP DURATION: Duration of each arpeggiated note                                                                         |
|           | ARP OCTAVE UP,  | ARP MOTIF: Arpeggio Motif                                                                                               |
|           | ARP OCTAVE DOWN | <b>ARP OCTAVE UP:</b> The range in which the arpeggio is sounded will rise in steps of an octave (maximum 3 octaves).   |
|           |                 | ARP OCTAVE DOWN: The range in which the arpeggio is sounded will lower in steps of an octave (maximum 3 oc-             |
|           |                 | taves).                                                                                                    |
| Range Min | 0–127           | Lower limit of the range of the D Beam controller.                                                                      |
| Range Max | 0–127           | Upper limit of the range of the D Beam controller.                                                                      |
|           |                 | <sup>*</sup> By setting Range Max below Range Min you can invert the range of change.                                   |

# [F3 (ATV EXP)]

| Parameter | Value | Explanation                                                                                                    |  |
|-----------|-------|----------------------------------------------------------------------------------------------------|--|
| Range Min | 0–127 | Lower limit of the range of the Active Expression.                                                                             |  |
| Range Max | 0–127 | Upper limit of the range of the Active Expression.<br>By setting Range Max below Range Min you can invert the range of change. |  |

# [F4 (SYNTH)]

| Parameter                                                                                                    | Value                                     | Explanation                                                                                                    |
|----------------------------------------------------------------------------------------------------|-------------------------------------------|----------------------------------------------------------------------------------------------------|
| Level & Range                                                                                                    |                                           |                                                                                                    |
| Level                                                                                                    | 0–127                                     | Sets the volume.                                                                                                    |
| Chorus Send Level                                                                                                    | 0–127                                     | Level of the signal sent to chorus                                                                                                    |
| Reverb Send Level                                                                                                    | 0–127                                     | Level of the signal sent to reverb                                                                                                    |
| Range                                                                                                    | 20CT,40CT,<br>80CT                        | Range in which the pitch of the solo synth will vary                                                                                                    |
| Osc1                                                                                                    |                                           | -                                                                                                    |
| Osc 1 Waveform                                                                                                    | SAW, SQR                                  | Waveform<br>SAW: Sawtooth wave<br>SQR: Square wave                                                                                                    |
| Osc 1 Pulse Width                                                                                                    | 0–127                                     | Pulse width of the waveform<br>By cyclically modifying the pulse width you can create subtle changes in the tone.<br>* The Pulse Width is activated when "SQR" is selected with OSC1/2 waveform.                                                                                                    |
| Osc 1 Coarse Tune                                                                                                    | -48-+48                                   | Pitch of the tone's sound (in semitones, +/-4 octaves)                                                                                                    |
| Osc 1 Fine Tune                                                                                                    | -50-+50                                   | Pitch of the tone's sound (in 1-cent steps)                                                                                                    |
| Osc2 & Sync                                                                                                    | 1                                         |                                                                                                    |
| Osc 2 Waveform                                                                                                    | (same as Osc 1)                           |                                                                                                    |
| Osc 2 Pulse Width                                                                                                    |                                           |                                                                                                    |
| Osc 2 Coarse Tune                                                                                                    |                                           |                                                                                                    |
| Osc 2 Fine Tune                                                                                                    |                                           |                                                                                                    |
| Osc 2 Level                                                                                                    | 0–127                                     | Adjust the level.                                                                                                    |
| Osc Sync Switch                                                                                                    | OFF, ON                                   | Turning this switch on produces a complex sound with many harmonics.<br>This is effective when the OSC1 pitch is higher than the OSC2 pitch.                                                                                                    |
| Filter                                                                                                    |                                           |                                                                                                    |
| off, or un-brighten the sound.<br><b>BPF:</b> Band Pass Filter. This leaves only the frequencies in the region of the cutoff frequency, and cuts the rest.<br><b>HPF:</b> High Pass Filter. This cuts the frequencies in the region below the cutoff frequency. |                                           | <ul> <li>OFF: No filter is used.</li> <li>LPF: Low Pass Filter. This reduces the volume of all frequencies above the cutoff frequency (Cutoff) in order to round off, or un-brighten the sound.</li> <li>BPF: Band Pass Filter. This leaves only the frequencies in the region of the cutoff frequency, and cuts the rest.</li> </ul> |
| Cutoff                                                                                                    | 0–127                                     | Frequency at which the filter begins to have an effect on the waveform's frequency components                                                                                                    |
| Resonance                                                                                                    | 0–127                                     | Emphasizes the portion of the sound in the region of the cutoff frequency, adding character to the sound.<br>Excessively high settings can produce oscillation, causing the sound to distort.                                                                                                    |
| LFO                                                                                                    |                                           |                                                                                                    |
| LFO Rate                                                                                                    | FO Rate 0–127 Modulation speed of the LFO |                                                                                                    |
| LFO Osc 1 Pitch Depth                                                                                                    | -63-+63                                   | Depth to which the LFO will modulate the Osc 1 pitch                                                                                                    |
| LFO Osc 2 Pitch Depth                                                                                                    | -63-+63                                   | Depth to which the LFO will modulate the Osc 2 pitch                                                                                                    |
| LFO Osc 1 Pulse<br>Width Depth                                                                                                    | -63-+63                                   | Depth to which the LFO will modulate the pulse width of the Osc 1 waveform * The Pulse Width is activated when "SQR" is selected with Osc 1 waveform.                                                                                                    |
| LFO Osc 2 Pulse<br>Width Depth                                                                                                    | -63-+63                                   | Depth to which the LFO will modulate the pulse width of the Osc 2 waveform<br>* The Pulse Width is activated when "SQR" is selected with Osc 2 waveform.                                                                                                    |

# Data Management Functions/ Reset to Factory Settings (Factory Reset)

### **UTILITY MENU screen**

| UTILITY MENU<br>User Backup | Card Format |
|-----------------------------|-------------|
| User Restore                | ]           |
| Factory Reset               | ]           |
| BACKUP   RESTORE   FACTOR   | V FORMAT    |

# Backing Up User Data (User Backup)

Here's how all user data in the user area can be saved on a memory card.

The following user data will be saved.

- Patches
  - Rhythm Groups

Rhythm sets

· Arpeggio styles

- PerformancesRhythm Patterns
- SongsChord forms
- System settings
- \* In order to execute User Backup, the memory card must have approximately 16MB or more free area.

• Samples

- 1. Insert a memory card into the slot.
- 2. Press EDIT [MENU] to open the Top Menu window.
- Press [▲] [▼] to select "3. Utility," and then press [ENTER]. The UTILITY MENU screen appears.
- 4. Press [F1 (BACKUP)].
- A message will ask you for confirmation.
- 5. To execute the backup, press [F6 (EXEC)].
- \* To cancel, press [F5 (CANCEL)].

## NOTE

Data that's been backed up on a JUNO-G must not be used to perform a restore into some other device.

# Restoring User Data that You Backed Up (User Restore)

Here's how user data saved on a memory card by the User Backup operation can be reloaded back into the user memory of the JUNO-G.

- \* When you execute User Restore, the current contents of the user area will be completely erased.
- \* Data resulting from a backup performed on some other device must not be used to perform a restore into a JUNO-G.
- 1. Into the slot, insert the memory card on which user data has been saved.
- 2. Press EDIT [MENU] to open the Top Menu window.
- **3.** Press [▲] [▼] to select "3. Utility," and then press [ENTER]. The UTILITY MENU screen appears.
- Press [F2 (RESTORE)]. A message will ask you for confirmation.
- 5. To proceed with the restoration, press [F6 (EXEC)].
- \* To cancel, press [F5 (CANCEL)].

**6.** When the display indicates "Completed. Turn the Power off and on again," turn the power off, then on again.

### NOTE

If, after executing the User Backup operation, you add a file to the JUNO-G's internal memory (e.g., the TMP folder), the message "User Area Full!" may appear when you execute the User Restore operation, making it impossible to successfully carry out the restoration. In this case, delete (p. 166) the file that you added after performing the backup, and then execute the Restore operation once again.

# **Factory Reset**

This restores all data in the JUNO-G to the factory-set condition (**Factory Reset**).

## NOTE

If there is important data you've created that's stored in the JUNO-G's User memory, all such data is discarded when a Factory Reset is performed (**the data of the internal user memory will be lost**). If you want to keep the existing data, save it on a memory card (User Backup) or save it via USB to your computer (**Using JUNO-G Editor/Librarian** (p. 170)).

- 1. Press EDIT [MENU] to open the Top Menu window.
- Press [▲] [▼] to select "3. Utility," and then press [ENTER]. The UTILITY MENU screen appears.

#### 3. Press [F3 (FACTORY)].

A message will ask you for confirmation.

- 4. To execute the Factory Reset, press [F6 (EXEC)].
- \* To cancel, press [F5 (CANCEL)].
- 5. When the display indicates "Completed. Turn the Power off and on again," turn the power off, then on again.

#### NOTE

Never switch off the JUNO-G while executing the Factory Reset.

# Initializing a Memory Card (Card Format)

Here's how to format (initialize) a memory card.

#### NOTE

When you execute the Format operation, the contents of the memory card will be completely erased.

- 1. Insert a memory card into the slot.
- 2. Press EDIT [MENU] to open the Top Menu window.
- Press [▲] [▼] to select "3. Utility," and then press [ENTER]. The UTILITY MENU screen appears.
- 4. Press [F4 (FORMAT)].
  - A message will ask you for confirmation.
- 5. To format the card, press [F6 (EXEC)].
- \* To cancel, press [F5 (CANCEL)].

# File-Related Functions (File Utility)

Here you can perform a variety of operations related to the files stored in the JUNO-G's user memory, and on memory cards. You can copy, delete, or move files, as well as format memory cards. The folder structure of the user area and memory card is as follows.

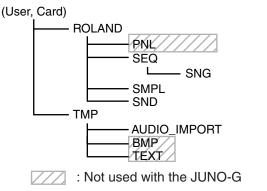

## NOTE

You must observe the following points when managing files with the JUNO-G connected to your computer via USB.

- Don't use your computer to move or delete folders within the JUNO-G.
- Don't use your computer to format or optimize the JUNO-G's user memory or memory card, or execute operations such as Scan Disk.
- The JUNO-G can only handle filenames consisting of singlebyte alphanumeric characters.
- Don't use your computer to delete or overwrite the files located in the ROLAND/SND folder.

When copying files from your computer into the JUNO-G's user area or memory card, place them in the following folders.

| Computer                             | JUNO-G           |
|--------------------------------------|------------------|
| SONG file (.SVQ, .SVA)               | ROLAND/SEQ/SNG   |
| Standard MIDI file (SMF format 0, 1) | ROLAND/SEQ/SNG   |
| Audio file (WAV/AIFF)                | TMP/AUDIO_IMPORT |

## NOTE

#### Don't place any files in the ROLAND/SMPL folder.

Don't place files of any other format in the user memory or memory card.

# **Basic Procedure**

- 1. Press EDIT [MENU] to open the Top Menu window.
- Press [▲] [▼] to select "4. File Utility," and then press [ENTER].

The FILE UTILITY screen appears.

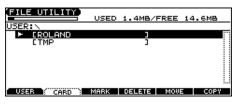

**3.** Press [F1]–[F6] to select the operation you want to carry out.

| [F1 (USER)]:   | Select a file in user memory.                                 |
|----------------|---------------------------------------------------------------|
| [F2 (CARD)]:   | Select a file on the memory card.                             |
| [F3 (MARK)]:   | If you want to select two or more files, add a                |
|                | check mark ( $\checkmark$ ) to the files. To remove the check |
|                | mark from a selected file, select and press this              |
|                | button again.                                                 |
| [F4 (DELETE)]: | Delete a selected file or files with check marks.             |
| [F5 (MOVE)]:   | Move a file or files with check marks to a                    |
|                | different folder.                                             |
| [F6 (COPY)]:   | Copy a file or files with check marks to a                    |
|                | different folder.                                             |
| [▲] [▼]:       | Select the folder.                                            |
| []]]:          | Move between folder levels.                                   |
|                |                                                               |

## MEMO

If you hold down [SHIFT] and press [F5 (SET ALL)], check marks will be added to all files.

If you hold down [SHIFT] and press [F4 (CLR ALL)], check marks will be removed from all files.

\* You can also perform these operations from the FILE UTILITY screen by pressing EDIT [MENU] and selecting "1. Mark Set ALL" or "2. Mark Clear ALL."

# Copying a File (Copy)

Here's how you can copy a file to a different folder.

1. As described in the basic procedure, select the file that you want to copy. [F1 (LISER)] [F2 (CARD)]: Select the memory

| $\begin{bmatrix} 1 & (OOLK) \end{bmatrix} \begin{bmatrix} 1 & (CAKD) \end{bmatrix}.$ | Select the memory          |
|--------------------------------------------------------------------------------------|----------------------------|
| [▲] [▼]:                                                                             | Select the folder          |
| [◀] [▶]:                                                                             | Move between folder levels |

#### 2. Press [F6 (COPY)].

A screen will appear, allowing you to select the folder to which the file is to be copied.

#### 3. View the contents of the copy-destination folder.

[F1 (USER)] [F2 (CARD)]: Select the memory [▲] [▼]: Select the folder [◀] [▶]: Move between folder levels

#### 4. To copy the file, press [F6 (EXEC)].

To cancel, press [F5 (CANCEL)].

# <u> Deleting a File (Delete)</u>

Here's how you can delete an unwanted file from a folder.

### 1. As described in the basic procedure, select the file that you want to delete.

[F1 (USER)] [F2 (CARD)]: Select the memory [▲] [▼]: 

Select the folder Move between folder levels

### 2. Press [F4 (DELETE)].

A message will ask you for confirmation.

#### 3. To delete the file, press [F6 (EXEC)].

To cancel, press [F5 (CANCEL)].

# Moving a File (Move)

Here's how you can move a file to a different folder.

1. As described in the basic procedure, select the file that you want to move. [F1 (USER)] [F2 (CARD)]: Select the memory Select the folder

| 1-11 • 1 |                            |
|----------|----------------------------|
| [◀] [▶]: | Move between folder levels |

#### 2. Press [F5 (MOVE)].

A screen will appear, allowing you to select the folder to which the file is to be moved.

3. View the contents of the move-destination folder. [F1 (USER)] [F2 (CARD)]. Soloot #

| [F1 (USER)] [F2 (CARD)]: | Select the memory          |
|--------------------------|----------------------------|
| [▲] [▼]:                 | Select the folder          |
| [◀] [▶]:                 | Move between folder levels |

#### 4. To move the file, press [F6 (EXEC)].

To cancel, press [F5 (CANCEL)].

# **Initializing a Memory Card** (Card Format)

Here's how to initialize a memory card.

#### NOTE

When you execute the Format operation, the contents of the memory card will be completely erased.

- 1. From the File Utility screen, press EDIT [MENU].
- 2. Press [▲] [▼] to select "3. Card Format," and then press [ENTER].

A message will ask you for confirmation.

#### 3. To format the card, press [F6 (EXEC)].

To cancel, press [F5 (CANCEL)].

# **About USB Functions**

The JUNO-G has two modes of USB functionality: **storage mode** for transferring files, and **MIDI mode** for sending and receiving MIDI messages. You must switch between these two modes on the JUNO-G; they cannot be used simultaneously.

Each mode can be used with the following operating systems.

| Operating System | Storage Mode | MIDI Mode             |
|------------------|--------------|-----------------------|
| Windows XP/2000r | V            | <ul> <li>✓</li> </ul> |
| Windows Me       | V            | not supported         |
| Mac OS X         | V            | <ul> <li>✓</li> </ul> |
| Mac OS 9         | V            | not supported         |

This may not work correctly with some types of computer.

# Selecting the USB Operating Mode

# **Using MIDI Mode**

\* If you've selected USB MIDI mode, nothing can be received from the MIDI IN connector.

### 1. Press MODE [USB].

The USB SELECT screen appears.

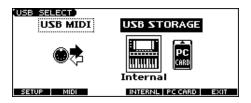

### 2. Press [F2 (MIDI)].

The USB connector will switch to MIDI mode.

\* If USB Storage mode was selected, a warning will appear. Press [F6 (OK)] if you want to switch to MIDI mode. Press [F5 (CANCEL)] if you decide to cancel.

#### 3. Press [F1 (SETUP)].

The SYSTEM SETUP USB screen will appear.

#### 4. Press [▼] to select "USB-MIDI Thru."

5. Use the VALUE dial or [INC] [DEC] to make settings for USB-MIDI Thru.

This switch specifies whether MIDI messages received at the USB connector or the MIDI IN connector will be retransmitted from the USB connector or the MIDI OUT connector (ON) or not (OFF).

- \* If you want the JUNO-G to start up with the USB connector in MIDI mode the next time it's powered up, press [F6 (WRITE)] to save the system settings.
- 6. Press [EXIT] to return to the previous screen.

### cf.

For details on operations in MIDI mode, refer to **Exchanging MIDI Messages with Your Computer (MIDI Mode)** (p. 169).

# Transferring Files to or from Your Computer (Storage Mode)

By connecting the JUNO-G with your computer via a USB cable, you can transfer files from Internal user area or a memory card to and from the hard disk or other media of your computer, in order to back up your data.

You can use software on your computer to edit wave data you've created on the JUNO-G. Conversely, wave data that you've created on your computer can be used on the JUNO-G.

In this way, USB Storage mode lets you transfer audio files to or from a connected computer.

## NOTE

Never disconnect the USB cable or turn off the power if USB Storage mode is selected.

- 1. With the JUNO-G not connected, start up your computer.
- 2. Use a USB cable to connect the JUNO-G to your computer.
- 3. Turn on the power (POWER switch) of the JUNO-G.
- **4.** Press MODE [USB]. The USB SELECT screen appears.
- 5. Press [F4 (INTERNAL)] or [F5 (PC CARD)] to connect with your computer.

[F4 (INTERNAL)]: Connect to the user memory [F5 (PC CARD)]: Connect to the memory card

- \* If MIDI mode was selected, a warning will appear. Press [F6 (OK)] if you want to switch to USB Storage mode. Press [F5 (CANCEL)] if you decide to cancel.
- \* To cancel the connection, press [F6 (EXIT)].
- **6.** When you make the connection, one of the following indications will appear depending on the computer you're using.
  - Windows XP users

A drive named "JUNO-G USER" will be displayed within My Computer. Below that drive there will be folders named "ROLAND" and "TMP."

• Windows 2000 users A drive named "Removable disk" will be displayed within My Computer.

Below that drive there will be folders named "ROLAND" and "TMP." **Macintosh users** 

A drive icon named "JUNO-G USER" will appear on the desktop. If a memory card is connected, the volume name of the memory card will be displayed.

Below it will be folders named "ROLAND" and "TMP."

## **Cautions Regarding Folders and Files**

You must observe the following points when the JUNO-G is connected to your computer via USB.

- Don't use your computer to move or delete folders within the JUNO-G.
- Don't use your computer to format or optimize the JUNO-G's user memory or memory card, or execute operations such as Scan Disk.
- The JUNO-G can only handle filenames consisting of singlebyte alphanumeric characters.
- Only the following types of files can be transferred between the JUNO-G and your computer. Song files (.SVQ, .SVA)

Standard MIDI Files (.MID)

Audio files (.WAV/AIFF)

• To handle these files, use the appropriate method described below.

| Song files,         | Place the files in the following folder.                                                                                                    |
|---------------------|----------------------------------------------------------------------------------------------------|
| Standard MIDI Files | <b>ROLAND/SEQ/SNG</b> folder                                                                                                    |
| Audio files         | When placing the files from your computer,<br>place them in the following location.<br><b>TMP/AUDIO_IMPORT</b> folder<br>Then import the audio files.<br>If you want to use your computer to read<br>samples that were written by the JUNO-G,<br>load the files from the ROLAND/SMPL fold-<br>er into your computer. |

- Don't use your USB-connected computer to delete or rewrite any files placed in the ROLAND/SND folder.
- Don't place any files in the ROLAND/SMPL folder.

# **Exiting Storage Mode**

## Windows Me/2000/XP Users

1. In My Computer, right-click the "removable hard disk" icon and execute "Remove."

## **Macintosh Users**

1. Drag the JUNO-G drive icon into the trash.

# **Canceling USB Communication**

If you want to power off the JUNO-G when it is connected to your computer in Storage mode, you must first cancel USB communication on your computer as described here.

## Windows Me/2000/XP Users

1. Use the device eject button shown in the taskbar at the lower right of your computer screen to cancel the connection with the JUNO-G.

## **Macintosh Users**

1. Make sure that the JUNO-G drive icon is not on your desktop.

## Importing an Audio File (Import Audio)

Here's how to import an audio file (WAV/AIFF).

In order to import a file, it must be located in the following folder found on your computer.

- Windows XP, Macintosh users JUNO-G USER (in the case of a card, the card volume)/ TMP/AUDIO\_IMPORT folder
- Windows Me/2000 users Removable disk (in the case of a card, the card volume)/ TMP/AUDIO\_IMPORT folder
- \* "/" indicates a directory level.

## cf.

For details on how you can use your computer to copy files to user memory or to a memory card, refer to p. 167.

### 1. Press EDIT [AUDIO].

The SAMPLE EDIT screen appears.

- **2.** Press [F4 (LIST)] and then press [F5 (UTILITY)]. The Sample List Utility Menu appears.
- **3.** Press [F1 (IMPORT AUDIO)]. The IMPORT AUDIO screen appears.
- Press [F1 (USER)] or [F2 (CARD)] to select the importsource area.
   [F1 (USER)]: Import from user memory

[F2 (CARD)]: Import from a memory card

5. Press [▲] [♥] to select the file that you want to import. If you want to select two or more files, press [F3 (MARK)] to add a check mark (♥) to the files that you want to select. To remove the check mark from a selected file, select and press [F3 (MARK)] again.

If you press [F5 (SET ALL)], a check mark will be added to all files of the selected folder. If you press [F4 (CLR ALL)], check marks will be removed from all selected files.

### 6. Press [F6 (IMPORT)].

A message will ask you for confirmation.

### 7. Press [F6 (EXEC)].

The file will be imported, and the SAMPLE LIST screen will appear.

\* To cancel, press [F5 (CANCEL)].

### MEMO

The imported file will be added to the sample list as a sample. This sample is temporary, and will be lost when you turn off the power. If you want to keep it, press [WRITE] to save the data.

# Exchanging MIDI Messages with Your Computer (MIDI Mode)

## **Driver Installation and Settings**

In order to use the JUNO-G as a USB MIDI device from your computer, you must first install the USB MIDI driver. The USB MIDI driver is on the included "JUNO-G Editor CD" CD-ROM.

In order to use USB in MIDI mode, you must install the driver from the included CD-ROM into your computer.

The correct driver and the installation procedure will depend on your system and on the other programs you are using. Be sure to read the Readme file on the CD-ROM before installation.

#### Windows XP/2000

\Win2kXP\Readme\_E.htm

#### Mac OS X

\JUNO-G Driver OS X\Readme\_E.htm

## **Before Installing the Driver**

You must set the USB Mode of the JUNO-G to "MIDI mode." (p. 167)

# Caution when disconnecting the USB cable

You must shut down your computer before disconnecting the USB cable. Disconnecting the cable while your computer's power is on may destabilize its operation.

### What is the USB MIDI Driver?

The USB MIDI Driver is a software which passes data between the JUNO-G and the application (sequencer software, etc.) that is running on the USB-connected computer.

The USB MIDI Driver sends data from the application to the JUNO-G, and passes data from the JUNO-G to the application.

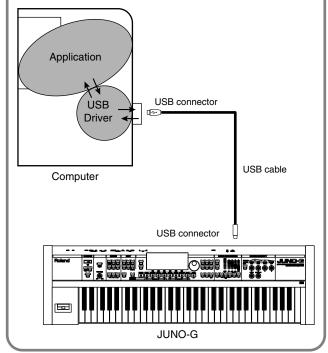

# Using the Included SONAR LE

To install the included SONAR LE sequencing software for Windows XP/2000 into your computer, follow the instructions given in "To install SONAR LE" in the SONAR LE package.

You must perform the following steps before using SONAR LE.

- \* Make sure that the included USB MIDI driver is installed. This is not necessary if you're using MIDI cables to connect the JUNO-G to your computer.
- 1. Power up your computer and start up Windows.
- 2. Power up the JUNO-G, and switch the JUNO-G to MIDI mode as described in "Using MIDI mode" (p. 167).
- **3.** Use a USB cable to connect the JUNO-G to your computer.
- \* If you're using MIDI cables to connect the JUNO-G to your computer, there's no need to switch the JUNO-G to MIDI mode in step 2. In this case, use MIDI cables to connect the JUNO-G's rear panel MIDI connectors to the MIDI interface that's connected to your computer.

#### 4. Start up SONAR LE.

Make MIDI device settings as described in SONAR LE's Help.

# Using JUNO-G Editor/Librarian

To help you take even greater advantage of its functionality, the JUNO-G comes with JUNO-G Editor/Librarian software.

JUNO-G Editor assigns parameters to sliders and knobs in the computer screen, allowing you to work efficiently in a graphical editing environment.

UNO-G Librarian is software that lets you manage libraries of JUNO-G parameter data on your computer. It provides an efficient way to manage patch, rhythm set, and performance data.

# Installing JUNO-G Editor/ Librarian into Your Computer

Carefully read the Readme file on the "JUNO-G Editor CD" CD-ROM included with the JUNO-G, and then install the JUNO-G editor/librarian.

• Windows users

In the "JUNO-G Editor CD" CD-ROM, open the "Readme\_E.txt."

Macintosh users

In the "JUNO-G Editor CD" CD-ROM, open the "ReadMe(English)."

# **Making Connections**

- **1.** Make sure that the USB Mode parameter is set to "MIDI." Refer to "Using MIDI Mode" (p. 167).
- \* If it is set to STORAGE, you cannot use the editor/librarian via a USB connection.
- 2. Use an USB cable (sold separately) to connect the JUNO-G and your computer.

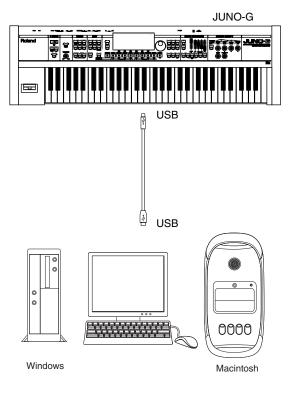

# About PC Mode

If you start up the sample editor within JUNO-G editor or perform a Write operation from JUNO-G librarian, the JUNO-G will automatically switch to PC mode and will be inoperable from its own panel. This prevents conflict between operations on your computer and on the JUNO-G itself.

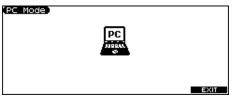

When you finish using the editor/librarian, the JUNO-G will exit PC mode, and the normal screen will reappear.

### NOTE

Only in the event of emergencies, such as when your computer has crashed, you can press [F6 (EXIT)] to exit PC mode. A screen will ask you for confirmation; press [F6 (OK)] and the JUNO-G will be forcibly returned to the normal screen.

# JUNO-G Editor/Librarian System Requirements

# System Requirements (Windows)

- Operating System Microsoft® Windows® XP Microsoft® Windows® 2000 Professional
- CPU/Clock
   Pentium®/Celeron® processor 800 MHz or higher
- Memory (RAM)
   384 M bytes or more
- Hard Disk 110 MB or more
- Display/Colors
- 800 x 600 or higher/65,536 colors (16 bit High Color) or more
- \* Microsoft and Windows are registered trademarks of Microsoft Corporation.
- \* Windows® is known officially as: "Microsoft® Windows® operating system."
- \* Pentium is a registered trademark of Intel Corporation.

## Using JUNO-G Editor/Librarian

## System Requirements (Mac OS)

- Operating System Mac OS X 10.2 or later
- CPU/Clock
   PowerPC G4 867 MHz or higher
- Memory (RAM)
   384 MB or more
- Hard Disk 110 M bytes or more
- Display/Colors
   800 x 600 or higher/32,000 colors or more
- \* Apple and Macintosh are registered trademarks of Apple Computer, Inc.
- \* Mac OS is a trademark of Apple Computer, Inc.

## NOTE

While under most conditions, a computer similar to the above will permit normal operation of the JUNO-G Editor, Roland cannot guarantee compatibility solely on these factors. This is due to numerous variables that may influence the processing environment, such as differences in motherboard design and the particular combination of other devices involved.

- Unauthorized duplication, reproduction, hiring, and lending prohibited.
- Before you open the included CD-ROM, you must read the "license agreement." Opening the CD-ROM will be taken to mean your acceptance of the license agreement.

# What is V-LINK?

V-LINK is a function that allows music and images to be performed together. By using MIDI to connect two or more V-LINK compatible devices, you can easily enjoy performing a wide range of visual effects that are linked to the expressive elements of a music performance. For example if you use the JUNO-G in conjunction with Edirol motion dive .tokyo Performance Package, you'll be able to do the following things.

- Operate the JUNO-G to make the necessary settings for performing with motion dive .tokyo Performance Package.
- Use the JUNO-G's song recorder to enjoy synchronized performances of music and video.
- Use the JUNO-G's keyboard to switch images in motion dive .tokyo Performance Package.
- Use the JUNO-G's CUTOFF knob and RESONANCE knob to control the brightness and hue of the image.

# **Connection Example**

Connect the JUNO-G's MIDI OUT connector to your V-LINK compatible device.

We will use Edirol motion dive .tokyo Performance Package as an example.

## NOTE

Before connecting this unit to other devices, turn off the power to all units. This will help prevent malfunctions and/or damage to speakers or other devices.

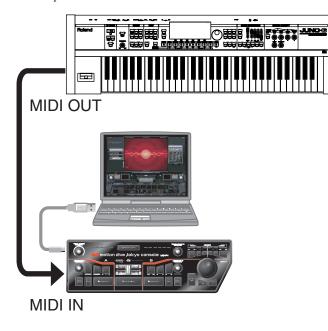

# **Turning the V-LINK ON/OFF**

1. Press [V-LINK] so the indicator is lit.

The V-LINK screen appears, and the V-LINK setting will be on.

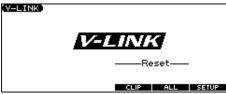

Operations on the JUNO-G

By operating the JUNO-G's keyboard and knobs, you can control the image along with your performance on the JUNO-G. [F1 (CLIP)] (Clip Reset): Turns the image off (solid black).

- [F2 (ALL)] (All Reset): Resets the effect applied to the image, and restores all settings such as brightness and hue to their
- default values.[F5 (SETUP)]: Accesses the V-LINK SETUP screen.
- Black keys: Switch tabs.
- White keys: Switch clips.
- CUTOFF knob: Controls VISUAL PLUG-IN CONTROL.
- RESONANCE knob: Controls COLOR EQ (Back).
- D BEAM: Controls the parameter specified in V-LINK setup.
- \* When you turn V-LINK on, the settings in V-LINK setup will take priority for D Beam operation.
- With the V-LINK screen shown, Press [V-LINK] again. The V-LINK button will go dark, and the V-LINK setting will be off.

# V-LINK Settings (V-LINK SETUP)

#### 1. Press [V-LINK] to access the V-LINK screen.

#### 2. Press [F6 (SETUP)].

The V-LINK SETUP screen appears.

| V-LINK SETUP<br>•[Tansmit MIDI<br><u>Note Tx Ch A</u><br>Note Tx Ch B<br>Note Tx Ch C<br>•[Controller] |          | 2<br>11<br>1 |
|----------------------------------------------------------------------------------------------------|----------|--------------|
| D Beam                                                                                                 | Play Pos | CC91         |

#### 3. Use [▲] [▼] to move the cursor to the parameter you want to edit.

#### 4. Use the VALUE dial or [INC] [DEC] to set the value.

| Parameter         | Value           | Explanation                                                                              | ]                                              |
|-------------------|-----------------|------------------------------------------------------------------------------------------|------------------------------------------------|
| Note Tx Channel A | 1–16            | Controls the V-LINK device. Specify the MIDI channel. (*)                                |                                                |
| Note Tx Channel B |                 |                                                                                          |                                                |
| Note Tx Channel C |                 |                                                                                          |                                                |
| D BEAM            | Assigns a V-LIN | K function to the D Beam controller.                                                     |                                                |
|                   | OFF             | The operation selected by [D BEAM] will occur regardless of whether V-LINK is on or off. |                                                |
|                   | ColorEQ Fore    | CC1 (Modulation)                                                                         | Used with motion dive .tokyo Performance Pack- |
|                   | ColorEQ Back    | CC71 (Resonance)                                                                         | age                                            |
|                   | Scratch SW      | CC3                                                                                      |                                                |
|                   | Speed Knob      | CC8 (Balance)                                                                            |                                                |
|                   | Total Fader     | CC10 (Panpot)                                                                            |                                                |
|                   | Cross Fader     | CC11 (Expression)                                                                        |                                                |
|                   | BPM Sync SW     | CC64 (Hold)                                                                              |                                                |
|                   | Clip Loop SW    | CC65 (Portamento)                                                                        |                                                |
|                   | Assign Knob     | CC72 (Release)                                                                           |                                                |
|                   | Fade Time SW    | CC73 (Attack)                                                                            |                                                |
|                   | Visual Knob     | CC74 (Cutoff)                                                                            |                                                |
|                   | AB SW           | CC81 (General-6)                                                                         |                                                |
|                   | Tap SW          | CC83 (General-8)                                                                         |                                                |
|                   | Total Select    | CC85                                                                                     |                                                |
|                   | FX Select       | CC86                                                                                     |                                                |
|                   | Play Pos        | CC91 (Reverb)                                                                            |                                                |
|                   | LoopStartPos    | CC92 (Tremolo)                                                                           |                                                |
|                   | Loop End Pos    | CC93 (Chorus)                                                                            |                                                |
|                   | LayerModeSel    | CC94 (Celeste)                                                                           |                                                |
|                   | Dissolve Time   | CC73 (Attack)                                                                            | Used with the DV-7PR and similar devices.      |
|                   | Color Cb Ctrl   | CC1 (Modulation)                                                                         |                                                |
|                   | Color Cr Ctrl   | CC71 (Resonance)                                                                         |                                                |
|                   | Brightness Ctrl | CC74 (Cutoff)                                                                            |                                                |
|                   | VFX1 Ctrl       | CC72 (Release)                                                                           |                                                |
|                   | VFX2 Ctrl       | CC91 (Reverb)                                                                            |                                                |
|                   | VFX3 Ctrl       | CC92 (Tremolo)                                                                           |                                                |
|                   | VFX4 Ctrl       | CC93 (Chorus)                                                                            |                                                |
|                   | Fade Ctrl       | CC10 (Panpot)                                                                            |                                                |

\*: On V-LINK compatible devices such as the Edirol DV-7PR/P-1, only Note Tx Channel A is used.

In motion dive .tokyo Performance Package, the Note Tx Channel corresponds as follows.

A: The MIDI channel that controls section A

B: The MIDI channel that controls section B

C: The MIDI channel that controls the MIDI note plug-in

#### 5. If you want to keep your settings, press [F6 (WRITE)].

6. Press [F5 (EXIT)] or [EXIT] to return to the previous screen.

# Installing the Wave Expansion Board

An optional Wave Expansion Board (SRX series; sold separately) can be installed in the JUNO-G.

Wave Expansion Boards store Wave data, patches, and rhythm sets, and by equipping the JUNO-G with these boards, you can greatly expand your sound palette.

# Cautions When Installing a Wave Expansion Board

- To avoid the risk of damage to internal components that can be caused by static electricity, please carefully observe the following whenever you handle the board.
  - Before you touch the board, always first grasp a metal object (such as a water pipe), so you are sure that any static electricity you might have been carrying has been discharged.
  - When handling the board, grasp it only by its edges. Avoid touching any of the electronic components or connectors.
- Use a Phillips screwdriver that is suitable for the size of the screw (a number 2 screwdriver). If an unsuitable screwdriver is used, the head of the screw may be stripped.
- To remove a screw, rotate the screwdriver counter-clockwise. To tighten the screws, rotate the screwdriver clockwise.

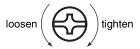

- When installing a Wave Expansion Board, remove only the specified screws.
- Be careful that the screws you remove do not drop into the interior of the JUNO-G.
- Do not leave the bottom cover removed. After installation of the Wave Expansion Board is complete, be sure to replace the cover.
- Be careful not to cut your hand on the edge of the cover or the opening edge while removing the cover.
- Do not touch any of the printed circuit pathways or connection terminals.
- Never use excessive force when installing a circuit board. If it doesn't fit properly on the first attempt, remove the board and try again.
- When circuit board installation is complete, double-check your work.

# How to Install a Wave Expansion Board

Install the Wave Expansion Board after removing the bottom panel cover.

- 1. Before installing the Wave Expansion Board, turn off the power of the JUNO-G and all connected devices, and disconnect all cables, including the AC adaptor, from the JUNO-G.
- 2. From the JUNO-G, remove only the screws shown in the following diagram, and detach the cover.

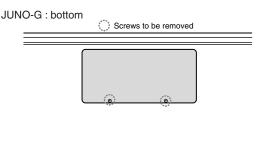

## NOTE

When turning the unit upside-down, get a bunch of newspapers or magazines, and place them under the four corners or at both ends to prevent damage to the buttons and controls. Also, you should try to orient the unit so no buttons or controls get damaged.

## NOTE

When turning the unit upside-down, handle with care to avoid dropping it, or allowing it to fall or tip over.

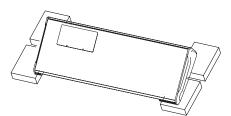

**3.** As shown in the following illustration, plug the connector of the Wave Expansion Board into the connector of the relevant slot, and at the same time insert the board holder through the hole of the Wave Expansion Board.

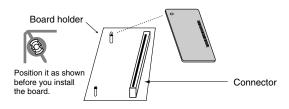

## Installing the Wave Expansion Board

**4.** Use the Installation Tool supplied with the Wave Expansion Board to turn the holders in the LOCK direction, so the board will be fastened in place.

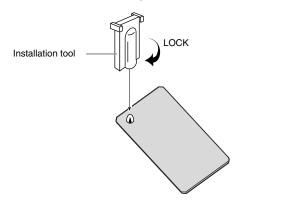

5. Use the screws that you removed in step 2 to fasten the cover back in place.

# Checking the Installed Wave Expansion Board

After installation of the Wave Expansion Board has been completed, check to confirm that the installed board is being recognized correctly.

- 1. Turn on the power, as described in p. 15.
- 2. Press EDIT [MENU] to open the Top Menu window.
- Press [▲] [▼] to select "2. System," and then press [ENTER].

#### 4. Press [F6 (INFORMATION)].

The SYSTEM INFO screen appears.

#### 5. Press [F2 (SRX)].

Verify that the name of the installed Wave Expansion Board is displayed.

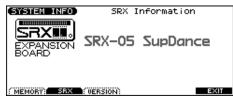

- \* If the name of the board does not appear, it is possible that the board is not being recognized correctly. Turn off the power as described in **Turning Off the Power** (p. 15), and re-install the Wave Expansion Board correctly.
- 6. Press [EXIT] to exit the SYSTEM INFO screen.

# **Expanding the Memory**

The JUNO-G comes with 4 MB of memory into which audio samples can be loaded. However, in some cases, 4 MB of memory will be insufficient for loading large amounts of data. In such a case, you will have to add separately sold memory (DIMM). Memory can be expanded up to 64/128/256/512 MB.

Before expanding the memory, consult with your retailer, the nearest Roland Service Center, or an authorized Roland distributor.

# Precautions for Expanding Memory

- To avoid the risk of damage to internal components that can be caused by static electricity, please carefully observe the following whenever you handle the board.
  - Before you touch the board, always first grasp a metal object (such as a water pipe), so you are sure that any static electricity you might have been carrying has been discharged.
  - When handling the board, grasp it only by its edges. Avoid touching any of the electronic components or connectors.
- Use a Phillips screwdriver that is suitable for the size of the screw (a number 2 screwdriver). If an unsuitable screwdriver is used, the head of the screw may be stripped.
- To remove a screw, rotate the screwdriver counter-clockwise. To tighten the screws, rotate the screwdriver clockwise.

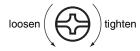

- Install only the specified memory DIMM board. Remove only the specified screws.
- Be careful that the screws you remove do not drop into the interior of the JUNO-G.
- Do not leave the bottom cover removed. After installation of the memory module is complete, be sure to replace the cover.
- Be careful not to cut your hand on the edge of the cover or the opening edge while removing the cover.
- Do not touch any of the printed circuit pathways or connection terminals.
- Never use excessive force when installing a circuit board. If it doesn't fit properly on the first attempt, remove the board and try again.
- When circuit board installation is complete, double-check your work.

# How to Expand the Memory

Install the memory module after removing the bottom panel cover.

- 1. Before expanding the memory, turn off the power of the JUNO-G and all connected devices, and disconnect all cables, including the AC adaptor, from the JUNO-G.
- **2.** From the JUNO-G, remove only the screws shown in the following diagram, and detach the cover.

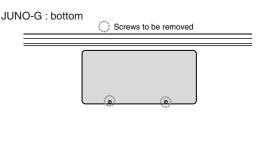

## NOTE

When turning the unit upside-down, get a bunch of newspapers or magazines, and place them under the four corners or at both ends to prevent damage to the buttons and controls. Also, you should try to orient the unit so no buttons or controls get damaged.

## NOTE

When turning the unit upside-down, handle with care to avoid dropping it, or allowing it to fall or tip over.

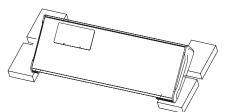

**3.** Press outward the white clips at either end of the socket should be in the downward position.

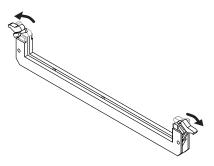

**4.** Paying attention to the location of the notch on the memory module and the orientation, insert it vertically within the guides at either side of the socket.

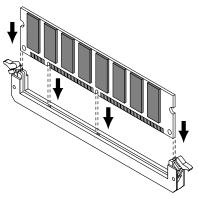

#### TIP

If you have difficulty inserting the memory module, try tilting it a bit and inserting one end at a time.

5. Move the white clips upward, and press them until the memory module is locked in place.

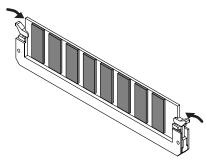

6. Use the screws that you removed in step 2 to fasten the cover back in place.

# **Removing the Memory**

To remove the memory module, reverse the installation procedure.

1. Simultaneously press outward the white clips located at either end of the socket.

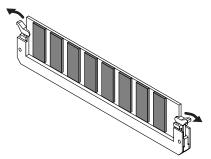

2. Remove the memory module from the socket.

# Checking that memory is installed correctly

- 1. Turn on the power, as described in p. 15.
- 2. Press EDIT [MENU] to open the Top Menu window.
- Press [▲] [♥] to select "2. System," and then press [ENTER].
- **4.** Press [F6 (INFORMATION)]. The SYSTEM INFO screen appears.
- 5. Press [F1 (MEMORY)].

Verify that the screen correctly shows the amount of memory you installed.

|         | INFO     | Memory Information |
|---------|----------|--------------------|
| Sample: | 163.ØMB  | 59.9% Free 🗖       |
| User :  | 0.0MB    | 0.0% Free 🗖        |
| Card :  | 0.0MB    | 0.0% Free 🗖        |
|         |          |                    |
|         |          |                    |
| MEMORY  | SRX YUEF | SION: EXIT         |

\* If the correct amount of memory is not shown, it is possible that the memory is not being recognized properly. Turn off the power as described in **Turning Off the Power** (p. 15), and re-install the memory correctly.

6. Press [EXIT] to exit the SYSTEM INFO screen.

# Specifications of the expansion memory (DIMM) that can be used

 Number of pins: 168-pin

 Speed:
 100 MHz (PC100 CL=2)

 133 MHz (PC133 CL=3)

 Voltage:
 3.3 V

 Capacity:
 64/128/256/512 MB

Board height: 38 mm or less

## NOTE

The JUNO-G has been confirmed to work with standard memory that meets the above specifications. However, we cannot guarantee that all memory of these specifications will work correctly. Please be aware that even with identical specifications, differences in the design of the memory module or the conditions of use may mean that a memory module may not be usable.

# Using a Memory Card

The JUNO-G features a PC card slot, allowing you to use CompactFlash or SmartMedia via the appropriate PC card adaptor.

# Before Using the Memory Card

Make sure that the correct side of the card is facing upward, and insert it into the JUNO-G's PC card slot. When you need to remove the card, press the eject button located beside the card.

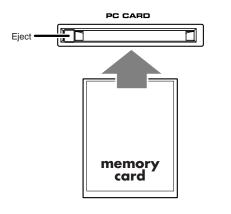

# Writing data to the card

Patches, rhythm sets, performances, samples, and song data can be written to the card. For details on the writing procedure, refer to the explanation for the corresponding parameters.

# Installing the PC Card Protector

The JUNO-G provides a PC card protector to prevent theft of the memory card. To install the PC card protector, use the following procedure.

- 1. Use a screwdriver to remove both of the screws from the bottom side of the PC CARD slot.
- 2. Insert the memory card into the PC CARD card slot.
- **3.** Use the screws to fasten the PC card protector as shown below.

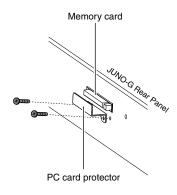

# Troubleshooting

If the JUNO-G does not function in the way you expect, first check the following points. If this does not resolve the problem, consult your dealer or a nearby Roland Service Station.

\* If any sort of message is being displayed on the screen during an operation, refer to **Error Messages** (p. 186).

# Problems Concerning the Entire JUNO-G

- The power does not turn on.
- A Make sure that the JUNO-G's AC adaptor is correctly connected to an AC outlet and to the rear panel power connector, and that the adaptor itself and AC power cable are connected correctly (p. 14).

# **Issues Related to Sound**

#### C There is no sound.

- A Check the following points.
- Is the power for connected amps and speakers turned on? Is the volume turned all the way down?
- Is the VOLUME knob turned all the way down?
- Have connections been made correctly?
- Can you hear sound through headphones? If there is sound in the headphones, it is possible that the connection cables are broken, or that your amp/mixer has malfunctioned. Check your cables and amp/mixer system once again.
- If you do not hear sound when you play the keyboard, check whether the Local Switch is turned OFF.
  - Make sure that the Local Switch parameter is turned on (p. 160).
- Have all tones in the patch been turned off? Turn on "Tone Switch."
- The Part level settings may be too low.
  Access the Level parameter, and check the level of each part (p. 64).
- Are the Effect settings correct? Check the Effect settings ON or OFF, the Effect Balance or Level (p. 125).
- Are the settings for the output destination correct? Check the various output assign settings (p. 48, p. 57, p. 65, p. 126, p. 127).
- Is the Wave Expansion Board properly installed?
   When selecting the settings that stipulate the use of EXP waves, Patches, or Rhythm Sets, check that the Wave Expansion Board is installed properly in the slot (p. 174).
- Has the volume been lowered by pedal operations or by MIDI messages (volume messages or expression messages) received from an external MIDI device?
- Have the samples been loaded correctly? (p. 115)

• A specific Part does not sound.

A Check the following points.

- Has the volume level of the part been lowered? Adjust the Level parameter to raise the volume of the part that is not heard (p. 64).
- Is the part being muted? Set the Mute parameter to "OFF" (p. 64).

• Specific pitch ranges do not sound.

A Has a restricted range of notes been set?

If a specific range of notes does not sound, check the Key Range settings for the Patch Tone, the Performance Part.

- Tone Key Range
   Key Range Lower/Key Range Upper parameter (p. 37)
- Part Key Range
   K.L/K.U parameter (p. 66)

• The sound is distorted.

A Check the following points.

- Is an effect which distorts the sound being applied? If the sound for a specific patch or part is distorted, lower the volume level on that part.
- If all sounds are distorted, use the VOLUME knob to lower the volume level.
- Could the Output Gain be excessively high? In "System," check the "Sound" parameter.
- Pitch is incorrect.

A Check the following points.

- Is the tuning of the JUNO-G incorrect? Check the Master Tune parameter setting (p. 158).
- Has the pitch been changed by pedal operations or by Pitch Bend messages received from an external MIDI device?
- Have the Coarse Tune or Fine Tune parameters been set for specific Parts?

Check the Coarse Tune parameter and Fine Tune parameter settings (p. 65).

• The sound is interrupted.

- A Sounds will be interrupted if more than 128 voices are used simultaneously.
  - Reduce the number of Tones that you are using.
- Increase the Voice Reserve setting for parts that must not drop out (p. 66).

• When I play the keyboard, notes do not stop.

A Is the pedal polarity of the Hold Pedal reversed?

Check the Hold Pedal Polarity parameter setting (p. 159).

## Troubleshooting

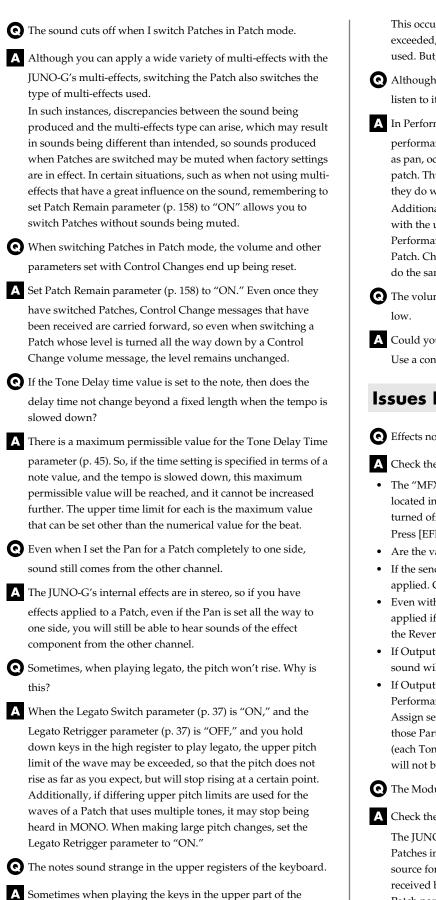

JUNO-G's keyboard, the sound may stop, or the pitch may stop rising; or with certain keys, there may be intermittent noise.

This occurs mainly when the JUNO-G's upper pitch limit is exceeded, so this issue doesn't arise in the ranges normally used. But, in any case, it does not indicate a malfunction.

• Although the same Patch is selected, it sounds different when I listen to it in the Performance.

A In Performance mode, the parameters of each part of the performance can apply further modification to parameters such as pan, octave, and filter, relative to the settings specified by the patch. Thus, Patches in a Performance may sound different than they do when heard in Patch mode.

Additionally, although a Patch may comprise tones created with the use of the multi-effects, the multi-effects used in the Performance may differ from the multi-effects selected by the Patch. Check the multi-effect settings of the performance. Also do the same for the Chorus and Reverb settings.

• The volume level of the instrument connected to JUNO-G is too

A Could you be using a connection cable that contains a resistor? Use a connection cable that does not contain a resistor.

# **Issues Related to Effects**

• Effects not applied.

A Check the following points.

The "MFX," "CHO," "REV" or "MASTER" effect switches located in the upper part of the PLAY screen may have been turned off.

Press [EFFECTS]/[F6 (SWITCH)] to turn them on.

- Are the various effect settings correct? (p. 125)
- If the send level of each effect is set to 0, the effect will not be applied. Check the settings.
- Even with send levels to each effect set at 0, effects are not applied if the Multi-effects Output Level, the Chorus Level, or the Reverb Level is set to 0. Check each setting.
- If Output Assign is set to other than "MFX," the Multi-effects sound will not be output.
- If Output Assign is set to "PATCH" for each Part of the Performance, the sound will be output according to the Output Assign settings of the Patch (for each Tone) which is assigned to those Parts. This means that if Output Assign for the Patch (each Tone) is set to other than "MFX," the Multi-effects sound will not be output.

• The Modulation or other controller is always on.

A Check the Matrix Controller settings (p. 44).

The JUNO-G allows you to use the Matrix Control to control Patches in real time. The Matrix Control functions as the control source for the Control Change and other MIDI messages received by the JUNO-G, and makes changes to the various Patch parameters based on these messages.

Depending on these settings, the JUNO-G may be responding to MIDI messages sent from external MIDI devices, and may result the Patches sounding different than intended.

• Raising the chorus or reverb send level for each part of a performance still does not cause the effect to be applied sufficiently.

A Although you can make Send level settings to the Chorus and Reverb for each individual Part in a Performance, these values only set the upper limit of the Chorus and Reverb Send levels for the Patch used. Accordingly, even when the value is set to the maximum of 127, if the Send level is lowered in the Patch being used, there will be no effect. In addition, different Patch Chorus and Reverb Send level settings can be used according to whether or not the multi-effects are used.

• Using the Matrix Control or other such means to control the LFO results in noise when the Pan is changed suddenly.

A Lower the change in speed (LFO Rate).

Due to the specialized processing used for the Pan, which alters the volume level in each of the left and right sides, sudden Pan movements causing rapid changes in these levels creates large changes in volume, and noise from this may be audible as a result.

• Multi-effect 43: TAP DELAY or other delay time value is set to the note, and then the tempo is slowed down, does the delay time not change beyond a fixed length?

A Such Delay time settings have an upper limit, so if the upper limit of a value set to the note is exceeded when the tempo is retarded, that upper value cannot rise any further. The upper time limit for each is the maximum value that can be set other than the numerical value for the beat.

# **Issues Related to Saving Data**

• The Performance sounds different than when it was written.

### A Check the following points.

If you have modified the settings of a patch used by a performance, or if the temporary patch of the performance has been modified by an external MIDI device, these patches must also be saved.

If patches used by a performance have been edited when you write that performance, the JUNO-G will display a message asking whether you want to discard these patches. In such cases, first save the patch (p. 32) or rhythm set (p. 51), and then save the performance (p. 63) again.

• The Mastering Effect settings may have changed. (These settings are not stored as part of a performance.)

• Patches sound different than when written.

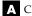

Check the following points.

- The write operation cannot be used to save Patches as changed in Patch mode using Control Change messages from an external MIDI device.
- The Mastering Effect settings may have changed. (These settings are not stored as part of a patch.)

- The Arpeggio and D Beam controller settings in the Performance are different than those for the Patch.
- A Since the JUNO-G stores arpeggio and D Beam controller

settings for each performance, it will operate according to the arpeggio and D Beam controller settings that were specified for each performance.

# **Issues Related to Song Recorder**

- Song data is not played back correctly. (Only one instrumental sound is heard, the wrong sound is heard, there's no sound, etc.)
- A Check the following points.
- Could the JUNO-G be in Patch mode?
- In Patch mode, it may be that only a single instrumental sound can be heard. Put the JUNO-G in Performance mode if you're playing back song data that consists of multiple channels.
- Could you be playing back the song data from the middle of the song?

If the song doesn't sound right, execute MIDI Update (p. 86).

• Could the patches used by the song be using samples that aren't loaded?

You'll need to load the necessary samples before you carry out playback (p. 115).

- Could you have activated Track Mute?
- Cancel the muting (p. 85).Could you be using Quick Play?
- If you're using Quick Play, audio tracks won't play back (p. 84). • Are the sound generator settings correct?
- (Refer to: Issues Related to Sound, p. 179)
- Q The tempo is different than the last time I played back the song.
- A If a song is played back after the tempo is changed, then the new tempo is not saved unless the song is saved to the user memory or memory card. Conversely, the previous tempo will be erased when you save the song. When saving songs, carefully check the current tempo.
- Marker locations set in song have disappeared.

A Check the following points.

• Was the disk saved in a format other than Song File format (SMF 0 or 1)?

Marker locations will be saved with the song data only when saving in Song File format.

• Are you using Quick Play? In order to use Marker locations, the song must be loaded into the JUNO-G.

• Can I easily move to a desired measure?

A Yes, you can. The JUNO-G's Marker function lets you easily move to a desired measure by pressing a switch.

## Troubleshooting

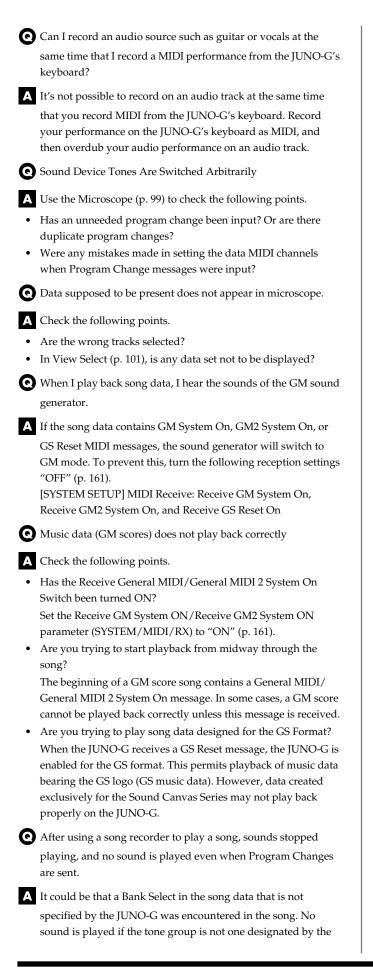

JUNO-G with Bank Select MSB/LSB. Note that if you omit the Bank Select, and send only the Program Change, the tone in the currently selected group that has the specified Program Change number will play. Try reselecting the tone using the panel controls. Furthermore, when selecting tones from an external MIDI device, be sure to send the Bank Select MSB/LSB and the Program Change as a single set for reliable reproduction. First sending the MSB and LSB (the order in which these are sent does not matter), followed by the Program Change. In some cases, you may be unable to hear any sound after playing the last song that was faded-out. This may be because the volume has been lowered by volume messages or expression messages. Check the value of these messages, and set them to appropriate values.

• Performances are sluggish, or have interruptions.

A Problems of sluggish and interrupted performances can crop up very easily when the song recorder or sound generator used for the performance has to handle heavy data loads. Main causes and possible corrective measures are considered below.

- Are more than 128 voices playing simultaneously? Reduce the number of voices. The composition of JUNO-G Patches is such that up to eight Waves may be used for one Patch. When using such Patches, even though only one sound may be heard, it is actually eight sounds that are being played simultaneously. In addition, with certain sounds like continuous sounds with long releases, even though the actual sound may not be audible to you, processing for playing the sound is still underway, so in these cases as well, the performance data can differ from the actual number of voices being played.
- Are you using a Patch that uses a lot of LFO? Try changing to a different Patch. LFO processing invariably places a big load on the machine, so heavy use of the LFO slows down processing for the JUNO-G overall, which can end up having affecting the expression of sounds themselves.
- Is the data concentrated at the beginning of the beats in the sequence data?

Avoid overlapping data with the same timing by setting an offset of 1-2 clocks instead. Data may easily become concentrated at the beginning of the beats in the song data when, for example, the song data is input using Step Recording, or if the data is quantized after being input with a keyboard in real time. Because of this, large amounts of data are sent to the JUNO-G, and the processing for expressing sounds becomes bogged down.

• Is there a Program Change at the point where the song performance is sluggish?

Change the position of the Program Change. When Program Changes are inserted in songs, processing time for switching patches increases, which may then cause the performance to become sluggish.

Is there a System Exclusive message at the point where the song performance is sluggish?

Move the location of the data. System Exclusive messages

contain large amounts of data, thus placing a heavy burden on song recorders and sound modules. Try repositioning data and changing System Exclusive messages to Control Changes for any data for which Control Changes can be substituted.

Is there an Aftertouch or other such large Control Change at the point where the song performance is sluggish?
 Move the location of the data. If the data is no longer needed, delete the data. In some cases, when using a keyboard that features aftertouch to input data, you may end up inputting huge amounts of data before realizing this is happening. Such large amounts of data can place an excessive load on your song recorder and sound module.

• Can I load "MRC Pro songs (SVQ files)" that were created on other Roland products (such as one from the Fantom-X series)?

A It's not possible to load such data. The filename extension is the same, but the data cannot be loaded because the song format is different.

• How can I delete a song that I saved to user memory or a memory card?

A You can delete songs in the SONG LIST screen. Access the SONG LIST screen, select the song that you want to delete, and then press [F4 (DEL SONG)] to delete it (p. 116).

• When I attempt to save a JUNO-G song as SMF, I can't select "Save As SMF."

A If you're unable to save a song as SMF, it's possible that the song contains copyright information. For example if you use the JUNO-G to create a song based on commercially available SMF data containing copyright information, you won't be able to resave that song as SMF data. (You will be able to save it as a song (SVQ) file.) Copyright information included in a song cannot be removed using the JUNO-G. Nor is it possible to use the JUNO-G to add copyright information to a song or view it in the display. Since the demo songs also contain copyright information, you won't be able to save if you've deleted the track data to create your own song.

• How much song data (what size, and how many songs) can the JUNO-G's internal memory hold? How much song data can an external memory card (PC card) hold?

A The JUNO-G's internal memory or an external memory card can both hold up to 999 songs with up to 9,990 measures. The maximum number of measures and the maximum number of songs may be less depending on how they occupy the memory capacity.

• When I record sequence data from an external source into the JUNO-G's song recorder, all of the data becomes a single MIDI channel.

A To prevent this from happening, so that the data is recorded separately for each MIDI channel (part), go to the System settings and turn the Remote Keyboard Switch "OFF" (p. 160).

- What types of synchronization signals does the JUNO-G's internal song recorder support?
- A The song recorder supports either Slave or Master synchronization for both MIDI Clock and MTC.

• Can I make settings so that when I play back a song on the JUNO-G, a specific channel is played only by an external sound module and not by the internal sound generator?

- A Since the JUNO-G is designed to play both the internal sound generator and an external sound module simultaneously, you will have to mute the internal sound generator for channels that you want to play only on your external sound module. Mute your external sound module for channels that you want to play only on the internal sound generator.
- There's no indication of which MIDI track Ch/Part (channel/ part) was recorded. Which channel and part are used to record the data I play on the keyboard?
- A The data is recorded on the channel and part that are assigned to the keyboard. If you're in Performance mode, press MODE [PERFORM] and then press [F2 (KBD SW)] to check this (p. 60). If you're in Patch mode, press MODE[PATCH], then press EDIT [MENU], select "2. System," press [F3 (MIDI)], and check the Kbd Patch Rx/Tx Channel (p. 160).

• Can I apply the JUNO-G's internal effects to the audio tracks?

A Yes, you can. The following effects can be applied (p. 104, p. 125). Multi-effects (MFX 1–MFX 3), chorus (CHO), reverb (REV), mastering (MASTER)

• Can a song I created using MIDI tracks be mixed down to an audio track?

A Yes. The JUNO-G provides a Mixdown function that lets you mix down the performance of the MIDI tracks and audio tracks in the specified region to the single audio track you choose (p. 110).

• Can I transpose (change the key of) the audio data?

A Yes, you can do this in the AUDIO MIXER screen. Set the Audio Track Key Shift parameter (p. 111).

• Can I record in mono on an audio track?

A Yes, you can. In the Audio Rec Standby window, set Audio Rec Channel to "MONO" (p. 106).

• While recording on an audio track, the "Sample Memory Full" error appears, and recording stops.

A Sample memory has become full. If this occurs, you can create free sample memory in either of the following ways.

- Delete unneeded sample data (p. 118).
- Install more memory (p. 176).

## Troubleshooting

# Issues Related to MIDI and External Devices

• No Sound from connected MIDI device.

Check the following points.

- Is the instrument set to transmit MIDI messages?
- In Patch Mode Kbd Patch Rx/Tx Channel parameter (p. 160)
- In Performance Mode KBD switch (p. 60).

• Exclusive messages are not received.

## A Check the following points.

- Is the instrument set to receive Exclusive messages? Set the Receive Exclusive parameter to "ON" (p. 161).
- Does the Device ID number of the transmitting device match the Device ID number of the JUNO-G? Check the Device ID parameter (p. 160).
- I connected an external sequencer or MIDI keyboard to the
- MIDI IN connector, and attempted to play a JUNO-G rhythm set, but there was no sound. Why?
- A Check to make sure that the MIDI Transmit channel of the

external MIDI device and the JUNO-G's MIDI Receive channel are matched. The MIDI Receive channel used by the JUNO-G in Patch mode is set with the Kbd Patch RX/TX Channel parameter. Rhythm Set performance data is generally received on MIDI Channel 10.

- Messages from MIDI IN are not being received.
- A Additionally, the MIDI IN connector cannot be used if USB Mode (p. 167) is set to MIDI. Set the USB mode to Storage.
- When using sequencing software, operating the knobs or other controls does not affect the sound.
- A For some sequencing programs, System Exclusive messages are not transmitted by the Thru function. If you are using such sequencer software and want to record system exclusive messages, turn on the following parameters.
- In Patch Mode Local Switch parameter (p. 160).In Performance Mode
- KBD switch (p. 60).
- When the Bend Range for a Patch is increased (48), the pitch does not rise sufficiently, even when a MIDI Pitch Bend message is received.
- A While Patch Bend Ranges can be set anywhere between 0 and 48, when certain Waves in which the pitch is raised (in the + direction) are used, the pitch may stop rising at a fixed point, rather than continuing to go up. Although a value of 12 is

ensured for the upper limit of raised pitches, use caution when setting the Bend Range above this figure.

# **Issues Related to Audio Recording**

• External input sound cannot be heard/volume is too low.

A Check the following points.

- Could the level of the external input source be too low?
   Could the top panel AUDIO IN slider be turned down?
   Could the rear panel AUDIO INPUT LEVEL knob be turned down?
- The volume of the device connected to AUDIO INPUT may be lowered.

Adjust it to an appropriate level.

- Are the audio cables connected correctly? Check the connections.
- An audio cable may be broken.
- Could you be using an audio cable with a built-in resistor? Use a connection cable that does not contain a resistor (e.g., Roland PCS series).
- External input sound is not stereo/is not monaural.

A Check the following points.

 In the INPUT SETTING screen that appears when you hold down [SHIFT] and operate the AUDIO IN slider, could Input Select be set to "LINE IN L" or "MICROPHONE"? Set "Input Select" to "LINE IN L/R" (p. 104).

• Mic sound is not output/is too weak.

A Check the following points.

- Is the mic cable connected correctly? Check the connection.
- The mic cable may be broken.
- The input source may be set to something other than mic. In the INPUT SETTING screen that appears when you hold down [SHIFT] and operate the AUDIO IN slider, set Input Select to "MICROPHONE" (p. 104).
- The mic level may have been lowered.
   Could the top panel AUDIO IN slider be turned down?
   Could the rear panel AUDIO INPUT LEVEL knob be turned down?

• Can't record a sample.

A Check the following points.

- Is there enough memory capacity?
- If there is insufficient sample memory, a message of "Sample Memory Full!" will appear when you attempt to sample (p. 118). Erase unneeded samples to increase the amount of free space. If there is still not enough, install additional memory (DIMM modules). (p. 176)

## **Troubleshooting**

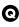

• Recorded sound contains excessive noise or distortion.

A Check the following points.

- Is the input level appropriate? If the input level is too high, the recorded sound will be distorted. If it is too low, noise will be heard. When audio recording, turn the AUDIO IN slider in the AUDIO TRACK screen or AUDIO MIXER screen to adjust the level while watching the level meter displayed in the upper part of the display (p. 104).
- Are the effect settings appropriate? Some types of effect may increase the level louder than the original sample, or may intentionally distort the sound. Some effects will also cause noise to be emphasized.

Temporarily turn off effects, and check whether the sample itself contains noise or distortion. Then adjust the effect settings appropriately.

Are multiple samples being played simultaneously? Even if the level of each individual sample is appropriate, simultaneously playing multiple samples may cause the overall level to be excessively high, causing distortion. Lower the level of each sample so that the sound is not distorted.

# **Issues Related to a Memory Card**

• Can't select data from a memory card.

A Check the following points.

- Is the memory card inserted correctly? Turn off the power, remove the memory card, then re-insert the memory card correctly.
- Is the memory card an appropriate type? ٠ The JUNO-G can use either PC card type memory cards, or another type of memory card via a PC card adaptor.
- I can't use a memory card.

A Is the memory card formatted?

An unformatted floppy disk cannot be used. Perform the Format procedure (p. 164).

# **Error Messages**

If an incorrect operation is performed, or if processing could not be performed as you specified, an error message will appear. Refer to the explanation for the error message that appears, and take the appropriate action.

| Message                                                                       | Meaning                                                          | Action                                                   |
|-------------------------------------------------------------------------------|------------------------------------------------------------------|----------------------------------------------------------|
| Cannot Edit Preset Sample!                                                    | This is a preset sample, and therefore cannot be edited.         | -                                                        |
| Card Not Ready!                                                               | A memory card is not inserted in the slot.                       | Insert a memory card into the slot.                      |
| Data not found                                                                | The data for placement is not specified.                         | -                                                        |
| Empty Sample!                                                                 | The sample contains no data.                                     | Select a sample that contains data.                      |
| Empty Song!                                                                   | The song has not been recorded, and therefore cannot be          | Select a song that contains data.                        |
|                                                                               | played.                                                          |                                                          |
| File Name Duplicate                                                           | A file with the same name already exists.                        | Delete the file bearing the same name from the disk,     |
|                                                                               |                                                                  | and if overwriting and saving the data, merely save      |
|                                                                               |                                                                  | the file. If you do not want to delete the file with the |
|                                                                               |                                                                  | same name from the disk, either save the file with a     |
|                                                                               |                                                                  | different name.                                          |
| Illegal File!                                                                 | The JUNO-G cannot use this file.                                 | —                                                        |
| Memory Damaged!                                                               | The contents of memory may have been damaged.                    | Please perform the Factory Reset operation.              |
|                                                                               |                                                                  | If this does not resolve the problem, please contact     |
|                                                                               |                                                                  | your dealer or the nearest Roland Service Center.        |
| Memory Full!                                                                  | Saving is not possible because there is insufficient space       | Delete unneeded data.                                    |
| -                                                                             | in the user area or memory card.                                 |                                                          |
| MIDI Offline!                                                                 | There is a problem with the MIDI cable connection.               | Check that the MIDI cable has not been disconnect-       |
|                                                                               | 1                                                                | ed or broken.                                            |
| Movable onto Bar Line Only                                                    | The beat change event can be put only on bar line (be-           | —                                                        |
| -                                                                             | ginning of a measure).                                           |                                                          |
| No More Note Numbers!                                                         | A maximum of 16 different note numbers can be used in            | Please delete unneeded notes.                            |
|                                                                               | one style of the arpeggio/rhythm function.                       |                                                          |
| No More Sample Numbers!                                                       | The sample cannot be divided any further.                        | Erase unneeded samples in order to allocate 256 or       |
| ·                                                                             | Since fewer than 256 consecutive sample numbers are              | more consecutive sample numbers.                         |
|                                                                               | vacant, no further sampling is possible.                         | 1                                                        |
| No More Song Numbers!                                                         | No more songs can be saved. A maximum of 256 songs               | Please delete unneeded songs.                            |
| <b>3</b> • • • • •                                                            | can be handled simultaneously for both the user bank             | 8                                                        |
|                                                                               | and card bank.                                                   |                                                          |
| Now Playing!                                                                  | Since the JUNO-G is playing, this operation cannot be            | Stop playback before you execute the operation.          |
|                                                                               | executed.                                                        |                                                          |
| Permission Denied!                                                            | The file is protected.                                           | _                                                        |
| Playback Tempo Range Over                                                     | Tempo values exceed the allowable limit, and data is             | _                                                        |
|                                                                               | created in which the closest time available within the al-       |                                                          |
|                                                                               | lowable range is specified.                                      |                                                          |
| Power off and check DIMM                                                      | Turn off the power immediately, and re-insert the                | _                                                        |
|                                                                               | DIMM memory correctly.                                           |                                                          |
| Recording Parameter Error                                                     | You are attempting to begin recording after a looped             | You are attempting to begin recording within or be-      |
|                                                                               | segment.                                                         | fore a looped segment.                                   |
| Rec Over Flow                                                                 | Since a large amount of recorded data was input all at           | Reduce the amount of recorded data.                      |
|                                                                               | once, it could not be processed correctly.                       |                                                          |
| Sample Length Too Short!                                                      | The sample is too short, and cannot be edited correctly.         | If the sample is extremely short, editing may not        |
| pg                                                                            |                                                                  | produce the desired result.                              |
| Sample Memory Full!                                                           | Since there is insufficient sample memory, no further            | Erase unneeded samples.                                  |
| ,,,,                                                                          | sampling or sample editing is possible.                          | f                                                        |
| Song Format Error                                                             | This song is damaged.                                            | This song cannot be used.                                |
| Song Full                                                                     | Since the maximum number of notes that can be record-            | Use the track edit Delete or Erase commands to re-       |
|                                                                               | ed in a song has been exceeded, no further recording/            | move unneeded data from the song that you are re-        |
|                                                                               | editing is possible.                                             | cording/editing.                                         |
| Song Not Found                                                                | The selected song cannot be found.                               | —                                                        |
| Too Many Sample Selected!                                                     | The operation cannot be executed, since marks are as-            | Either clear the marks, or mark only one sample.         |
| i se many cample deletted:                                                    | signed to more than one sample.                                  | Enter crear the marks, of mark only one sample.          |
|                                                                               | The memory card is in an unsupported format.                     | Format the memory card.                                  |
| Unformatted                                                                   |                                                                  |                                                          |
| Unformatted!                                                                  |                                                                  |                                                          |
| Unformatted!<br>You Cannot Copy This Message<br>You Cannot Erase This Message | This message cannot be copied.<br>This message cannot be erased. | — — — —                                                  |

# **Performance List**

## **USER (User Group)**

|     | · · · ·      |     |              |
|-----|--------------|-----|--------------|
| No. | Name         | No. | Name         |
| 001 | Grand Orch   | 033 | Rotary Multi |
| 002 | Clone Zone   | 034 | Dist Gt Mult |
| 003 | Burning Lead | 035 | FreeFall Pad |
| 004 | 1:00AM       | 036 | Delay Santur |
| 005 | SweetTheramx | 037 | Str Stack    |
| 006 | Brass Sect   | 038 | JUNO Pop 2   |
| 007 | Jupiter8 Str | 039 | Triple Int   |
| 008 | Japan Arp    | 040 | Piano+Pad 2  |
| 009 | CompuTekno   | 041 | Fat Synth    |
| 010 | Infinite Phr | 042 | R&B Set      |
| 011 | Groove 007   | 043 | RolldHrp/Vel |
| 012 | Auto Trance  | 044 | Bump It Up!  |
| 013 | Pno/Bs Split | 045 | Slice Trance |
| 014 | Digi & Ana   | 046 | SyncLead Seq |
| 015 | JUNO Split   | 047 | Merry Festa  |
| 016 | Bari Arp     | 048 | OrganAns/Mod |
| 017 | Tempest      | 049 | 90's Set     |
| 018 | Highland     | 050 | 80's Set     |
| 019 | Sound Alarm  | 051 | Angelis Pad  |
| 020 | JUNO Pop 1   | 052 | Motown       |
| 021 | HipHop Set 1 | 053 | Nwcomers/Mod |
| 022 | Rnd Rhythm   | 054 | Night Gig    |
| 023 | Reflector    | 055 | Disco Set    |
| 024 | FiltrHus/Mod | 056 | Seaside      |
| 025 | BrekBts Set  | 057 | South Wind   |
| 026 | Fusion Set   | 058 | HipHop Set 2 |
| 027 | 1 Note Pop   | 059 | Reggae Set   |
| 028 | Piano+Pad 1  | 060 | Light Step   |
| 029 | R&B E.Piano  | 061 | Phase D      |
| 030 | TrncyPad/Mod | 062 | TrioPly Tmpl |
| 031 | AutoSequence | 063 | Seq:Template |
| 032 | Jazzy Arps   | 064 | GM2 Template |
|     |              |     |              |

## PRST (Preset Group)

| No. | Name         | No. | Name         |
|-----|--------------|-----|--------------|
| 001 | TrioPly Tmpl | 033 | AutoSequence |
| 002 | Seq:Template | 034 | Jazzy Arps   |
| 003 | Grand Orch   | 035 | Rotary Multi |
| 004 | Clone Zone   | 036 | Dist Gt Mult |
| 005 | Burning Lead | 037 | FreeFall Pad |
| 006 | 1:00AM       | 038 | Delay Santur |
| 007 | SweetTheramx | 039 | Str Stack    |
| 008 | Brass Sect   | 040 | JUNO Pop 2   |
| 009 | Jupiter8 Str | 041 | Triple Int   |
| 010 | Japan Arp    | 042 | Piano+Pad 2  |
| 011 | CompuTekno   | 043 | Fat Synth    |
| 012 | Infinite Phr | 044 | R&B Set      |
| 013 | Groove 007   | 045 | RolldHrp/Vel |
| 014 | Auto Trance  | 046 | Bump It Up!  |
| 015 | Pno/Bs Split | 047 | Slice Trance |
| 016 | Digi & Ana   | 048 | SyncLead Seq |
| 017 | JUNO Split   | 049 | Merry Festa  |
| 018 | Bari Arp     | 050 | OrganAns/Mod |
| 019 | Tempest      | 051 | 90's Set     |
| 020 | Highland     | 052 | 80's Set     |
| 021 | Sound Alarm  | 053 | Angelis Pad  |
| 022 | JUNO Pop 1   | 054 | Motown       |
| 023 | HipHop Set 1 | 055 | Nwcomers/Mod |
| 024 | Rnd Rhythm   | 056 | Night Gig    |
| 025 | Reflector    | 057 | Disco Set    |
| 026 | FiltrHus/Mod | 058 | Seaside      |
| 027 | BrekBts Set  | 059 | South Wind   |
| 028 | Fusion Set   | 060 | HipHop Set 2 |
| 029 | 1 Note Pop   | 061 | Reggae Set   |
| 030 | Piano+Pad 1  | 062 | Light Step   |
| 031 | R&B E.Piano  | 063 | Phase D      |
| 032 | TrncyPad/Mod | 064 | GM2 Template |
|     |              |     |              |

## USER (User Group)

| 03         | USER (USER Group)           |        |                         |            |                              |        |                        |            |                             |        |                          |            |                            |        |                    |
|------------|-----------------------------|--------|-------------------------|------------|------------------------------|--------|------------------------|------------|-----------------------------|--------|--------------------------|------------|----------------------------|--------|--------------------|
| No.        | Name                        | Voices | Category                | No.        | Name                         | Voices | Category               | No.        | Name                        | Voices | Category                 | No.        | Name                       | Voices | Category           |
| 001        | Juno-G Grand                | 2      | AC.PIANO                | 078        | Passing by                   | 4      | SYNTH FX               | 155        | Hoover Again                | 4      | TECHNO SYNTH             | 232        | Coffee Bee                 | 2      | TECHNO SYNTH       |
| 002        | Autotrance                  | 4      | BEAT&GROOVE             | 079        | E-Grand                      | 4      | AC.PIANO               | 156        | Oblivion                    | 3      | SYNTH FX                 | 233        | JG Wurly                   | 1      | EL.PIANO           |
| 003        | Magestic Str                | 8      | STRINGS                 | 080        | Juno-60 Bass                 | 2      | SYNTH BASS             | 157        | sin(EP)                     | 2      | EL.PIANO                 | 234        | Rezo Sync                  | 3      | HARD LEAD          |
| 004        | Rubber Bass                 | 3      | SYNTH BASS              | 081        | Latin Gtr                    | 1      | AC.GUITAR              | 158        | Fretnot 2                   | 3      | BASS                     | 235        | Solo Tp                    | 2      | AC.BRASS           |
| 005        | 106 String 1                | 2      | BRIGHT PAD              | 082        | Ju-D Lead                    | 2      | HARD LEAD              | 159        | In Canada                   | 3      | HARD LEAD                | 236        | Pressyn                    | 2      | OTHER SYNTH        |
| 006        | Searing COSM                | 2      | DIST.GUITAR             | 083        | DramaSect/Sw                 | 4      | STRINGS                | 160        | JG Violin                   | 1      | STRINGS                  | 237        | ReverseSweep               | 2      | BRIGHT PAD         |
| 007        | Dreaming Box                | 4      | BELL                    | 084        | Simply Fat                   | 3      | OTHER SYNTH            | 161        | Wire Keys                   | 2      | OTHER SYNTH              | 238        | Jucy Saw                   | 3      | OTHER SYNTH        |
| 008        | Brass & Sax                 | 5      | AC.BRASS                | 085        | Crummy Organ                 | 2      | ORGAN                  | 162        | Rochno Org                  | 4      | ORGAN                    | 239        | Bosporus                   | 2      | PLUCKED            |
| 009        | Xadecimal                   | 4      | PULSATING               | 086        | Sub Hit                      | 3      | HIT&STAB               | 163        | Ju-D CombPad                | 3      | BRIGHT PAD               | 240        | SaturnHolida               | 2      | BRIGHT PAD         |
| 010        | Mk2 Stg Phsr                | 3      | EL.PIANO                | 087        | PeakArpSine                  | 1      | SOFT LEAD              | 164        | Beat (C4)                   | 4      | BEAT&GROOVE              | 241        | OilDrum Bass               | 3      | SYNTH BASS         |
| 011        | 80's Combo                  | 3      | COMBINATION             | 088        | Harpiness                    | 2      | PLUCKED                | 165        | Mini Growl                  | 2      | SOFT LEAD                | 242        | JG Cello                   | 1      | STRINGS            |
| 012        | Aerial Choir                | 4      | VOX                     | 089        | JG Hollow                    | 4      | SOFT PAD               | 166        | C. McFizzy                  | 4      | ETHNIC<br>TECHNO SVNITH  | 243        | JG Strobe                  | 4      | PULSATING          |
| 013        | Peep Durple                 | 5      | ORGAN                   | 090        | Alpha Stack                  | 3      | TECHNO SYNTH<br>VOX    | 167        | Final Run                   | 6<br>2 | TECHNO SYNTH<br>SYNTH FX | 244<br>245 | FaceOfMars<br>Potted Pixie | 3      | SYNTH FX           |
| 014<br>015 | Fairy's Song<br>Wide SynBrs | 4<br>2 | SOFT PAD<br>SYNTH BRASS | 091        | Choir Aahs 2<br>LonesomeRoad | 4<br>2 | EL.PIANO               | 168<br>169 | Firefly<br>Sine Magic       | 2      | PULSATING                | 245<br>246 | Alto Sax                   | 1<br>1 | OTHER SYNTH<br>SAX |
| 015        | Juno-60 Str                 | 2      | BRIGHT PAD              | 092        | Clean Gtr                    | 1      | EL.GUITAR              | 170        | FM EP                       | 2      | EL.PIANO                 | 240<br>247 | Big Mini                   | 3      | SYNTH BASS         |
| 017        | Pat is away                 | 5      | PLUCKED                 | 094        | Alpha Bass 1                 | 1      | SYNTH BASS             | 170        | 106 Bass 2                  | 1      | SYNTH BASS               | 248        | Crystal                    | 2      | SYNTH FX           |
| 017        | Dusty Sndtrk                | 4      | COMBINATION             | 095        | Vintagolizer                 | 4      | HARD LEAD              | 171        | Amped Jazz                  | 1      | EL.GUITAR                | 240        | Monsoon                    | 4      | PLUCKED            |
| 019        | Angelis Pad                 | 4      | SOFT PAD                | 096        | Stereo Brass                 | 4      | AC.BRASS               | 173        | Bon Voyage                  | 3      | HARD LEAD                | 250        | Stringship                 | 4      | BRIGHT PAD         |
| 020        | Groove 007                  | 4      | BEAT&GROOVE             | 097        | Air Pluck                    | 4      | MALLET                 | 174        | JG Brass                    | 7      | AC.BRASS                 | 251        | Alpha ResoBs               | 1      | SYNTH BASS         |
| 021        | Trance Keys                 | 2      | OTHER SYNTH             | 098        | VintageBrite                 | 2      | BRIGHT PAD             | 175        | Sugar Synth                 | 5      | OTHER SYNTH              | 252        | VirtualHuman               | 4      | PULSATING          |
| 022        | Wet Nyln Gtr                | 4      | AC.GUITAR               | 099        | ElectroDisco                 | 5      | BEAT&GROOVE            | 176        | Harmonderca                 | 2      | HARMONICA                | 253        | Howards Lead               | 3      | SOFT LEAD          |
| 023        | Curly Wurly                 | 2      | EL.PIANO                | 100        | GR Lead                      | 2      | SOFT LEAD              | 177        | Life-on                     | 4      | BRIGHT PAD               | 254        | DCO Bass                   | 4      | SYNTH BASS         |
| 024        | Comp'd JBass                | 2      | BASS                    | 101        | TroubadorEns                 | 4      | ETHNIC                 | 178        | Magma Bubble                | 4      | BEAT&GROOVE              | 255        | Sax Sect. 2                | 4      | SAX                |
| 025        | Timeless Ld                 | 2      | HARD LEAD               | 102        | JupiterMoves                 | 2      | SOFT PAD               | 179        | JG Jamisen                  | 2      | PLUCKED                  | 256        | Philly Hit                 | 1      | HIT&STAB           |
| 026        | Pipe Org/Mod                | 4      | ORGAN                   | 103        | Alpha Said                   | 1      | TECHNO SYNTH           | 180        | Day After                   | 3      | SOFT PAD                 |            | ,                          |        |                    |
| 027        | Mix Hit 2                   | 4      | HIT&STAB                | 104        | Faked Piano                  | 4      | SYNTH FX               | 181        | Bounsynth                   | 4      | TECHNO SYNTH             |            |                            |        |                    |
| 028        | 106 Brass                   | 1      | SYNTH BRASS             | 105        | Denial River                 | 6      | PULSATING              | 182        | Sad ceremony                | 8      | VOX                      |            |                            |        |                    |
| 029        | LostParadise                | 5      | PLUCKED                 | 106        | Amadeus                      | 8      | KEYBOARDS              | 183        | Step In                     | 3      | PULSATING                |            |                            |        |                    |
| 030        | Jazzy Arps                  | 4      | PULSATING               | 107        | Return2Base!                 | 1      | BASS                   | 184        | JD-800 Piano                | 1      | AC.PIANO                 |            |                            |        |                    |
| 031        | Vibrations                  | 2      | MALLET                  | 108        | MODified Ld                  | 2      | HARD LEAD              | 185        | JBass /Thumb                | 2      | BASS                     |            |                            |        |                    |
| 032        | Killerbeez                  | 3      | TECHNO SYNTH            | 109        | Good Old Day                 | 3      | WIND                   | 186        | D-50 Fat Saw                | 2      | HARD LEAD                |            |                            |        |                    |
| 033        | Himalaya Ice                | 2      | BELL                    | 110        | Stacc Heaven                 | 4      | OTHER SYNTH            | 187        | Clarence.net                | 2      | WIND                     |            |                            |        |                    |
| 034        | Analog Days                 | 3      | COMBINATION             | 111        | Chapel Organ                 | 2      | ORGAN                  | 188        | RAVtune                     | 2      | OTHER SYNTH              |            |                            |        |                    |
| 035        | Try This!                   | 3      | SYNTH FX                | 112        | Ju-D Space                   | 4      | BRIGHT PAD             | 189        | Distord Bee                 | 1      | ORGAN                    |            |                            |        |                    |
| 036        | Hot Coffee                  | 2      | HARD LEAD               | 113        | Ju-D Soft Ld                 | 1      | SOFT LEAD              | 190        | In The Pass                 | 2      | BRIGHT PAD               |            |                            |        |                    |
| 037        | Uni-G                       | 2      | TECHNO SYNTH            | 114        | Timpani+Low                  | 4      | PERCUSSION             | 191        | Compusonic 1                | 4      | BEAT&GROOVE              |            |                            |        |                    |
| 038        | Analog Pad                  | 3      | SOFT PAD                | 115        | Poly Brass                   | 2      | SYNTH BRASS            | 192        | Flat SynBs                  | 3      | SYNTH BASS               |            |                            |        |                    |
| 039        | Punch MG 2                  | 2      | SYNTH BASS              | 116        | Angels Choir                 | 4      | VOX                    | 193        | Ambi Shaku                  | 3      | ETHNIC                   |            |                            |        |                    |
| 040        | Detune Lead                 | 4      | HARD LEAD               | 117        | Mr. 4ier                     | 3      | PULSATING              | 194        | Neo SuperBrs                | 4      | SYNTH BRASS              |            |                            |        |                    |
| 041        | Straight Str                | 4      | SOFT PAD                | 118        | Amped EP                     | 5      | EL.PIANO               | 195        | Electrostars                | 4      | TECHNO SYNTH             |            |                            |        |                    |
| 042        | Pulstar Ld                  | 1      | SOFT LEAD               | 119        | Alpha Bass 2                 | 1      | SYNTH BASS             | 196        | Retro Sci-Fi                | 4      | SYNTH FX                 |            |                            |        |                    |
| 043        | DelicatePizz                | 4      | STRINGS                 | 120        | Funk Guitar                  | 2      | EL.GUITAR              | 197        | Auto Mouths                 | 3      | PULSATING                |            |                            |        |                    |
| 044        | 106 String 2                | 1      | BRIGHT PAD              | 121        | Squarely                     | 2      | HARD LEAD              | 198        | Spirit Tines                | 3      | EL.PIANO                 |            |                            |        |                    |
| 045        | Over-D6                     | 2      | KEYBOARDS               | 122        | Farewell                     | 6      | ORCHESTRA              | 199        | Sub Sonic                   | 4      | SYNTH BASS               |            |                            |        |                    |
| 046        | Sweet Keys                  | 2      | OTHER SYNTH             | 123        | Europe Xpres                 | 2      | OTHER SYNTH            | 200        | Pre Mass Hum                | 4      | AC.GUITAR                |            |                            |        |                    |
| 047        | Atmospherics                | 2      | SOFT PAD                | 124        | Music Bells                  | 2      | BELL                   | 201        | Tape Memory                 | 2      | STRINGS                  |            |                            |        |                    |
| 048        | Sweet 80s                   | 4      | BEAT&GROOVE             | 125        | Giant Sweep                  | 2      | BRIGHT PAD             | 202        | Atmorave                    | 4      | OTHER SYNTH              |            |                            |        |                    |
| 049        | Waspy Synth                 | 2      | OTHER SYNTH             |            | In da Cave                   | 2      | HIT&STAB               | 203        | Smoky Organ                 | 1      | ORGAN                    |            |                            |        |                    |
| 050        | Warm Str Pno                | 6      | AC.PIANO                | 127        | Theramax                     | 1      | SOFT LEAD              | 204        | 101 Basic                   | 1      | SYNTH BASS               |            |                            |        |                    |
| 051        | Ending Scene                | 4      | ORCHESTRA               | 128        | Soft Breeze                  | 2      | SOFT PAD               | 205        | Quiet River                 | 4      | PLUCKED                  |            |                            |        |                    |
| 052        | JG Clavi                    | 2      | KEYBOARDS               | 129        | FX World                     | 2      | PULSATING              | 206        | Chariots                    | 4      | SOFT PAD                 |            |                            |        |                    |
| 053        | Sitar on C                  | 6      | PLUCKED                 | 130        | Imagination                  | 4      | AC.PIANO               | 207        | Techno Pizz                 | 2      | TECHNO SYNTH             |            |                            |        |                    |
| 054        | SH-101 Bs 1<br>Pule Art     | 2<br>2 | SYNTH BASS<br>PULSATING | 131        | MC-404 Bass                  | 2      | SYNTH BASS             | 208<br>209 | Angel Breath                | 4<br>1 | BRIGHT PAD<br>PULSATING  |            |                            |        |                    |
| 055<br>056 | PulsArt<br>Rotary Organ     | 2<br>4 | ORGAN                   | 132        | 12string Gtr<br>Sqr Sequence | 3<br>1 | AC.GUITAR<br>HARD LEAD | 209<br>210 | Saw Dogs<br>Tine EP         | 1      | EL.PIANO                 |            |                            |        |                    |
| 056        | Thick Steel                 | 4<br>2 | AC.GUITAR               | 133<br>134 | Solo Sop Sax                 | 1      | SAX                    | 210        | Garage Bs 2                 | 2      | SYNTH BASS               |            |                            |        |                    |
| 057        | Evangelized                 | 2      | SOFT LEAD               | 134<br>135 | Ju-D Fifths                  | 1 2    | OTHER SYNTH            | 211        | Garage bs 2<br>Get it LOUD! | 2      | DIST.GUITAR              |            |                            |        |                    |
| 058        | Vintage Tine                | 2      | EL.PIANO                | 135        | Vodkakordion                 | 2      | ACCORDION              | 212        | JC Strat Bdy                | 1      | EL.GUITAR                |            |                            |        |                    |
| 059        | JX Strings                  | 1      | SOFT PAD                | 130        | Alpha Str 1                  | 2      | BRIGHT PAD             | 213<br>214 | Legato Saw                  | 2      | HARD LEAD                |            |                            |        |                    |
| 060        | Nice Dist Gt                | 1      | DIST.GUITAR             | 137        | Krafty                       | 3      | BEAT&GROOVE            | 214        | Chamber Str                 | 2      | STRINGS                  |            |                            |        |                    |
| 062        | Alpha Spit                  | 1      | SOFT LEAD               | 139        | SoloNzPeaker                 | 1      | SOFT LEAD              | 215        | Flip Pad                    | 3      | OTHER SYNTH              |            |                            |        |                    |
| 063        | HimalayaPipe                | 3      | FLUTE                   | 140        | X-cultural                   | 3      | ETHNIC                 | 217        | Magic Wave                  | 2      | BRIGHT PAD               |            |                            |        |                    |
| 064        | 303 NRG                     | 2      | HARD LEAD               | 140        | SoftSynBrass                 | 2      | SYNTH BRASS            | 217        | Detune Bass                 | 2      | SYNTH BASS               |            |                            |        |                    |
| 065        | PG Chimes                   | 4      | BRIGHT PAD              | 142        | Synvox                       | 2      | VOX                    | 210        | Orch & Horns                | 5      | ORCHESTRA                |            |                            |        |                    |
| 066        | Analog Times                | 4      | SOFT PAD                | 143        | Space Ocean                  | 4      | PULSATING              | 220        | Teky Drop                   | 4      | PLUCKED                  |            |                            |        |                    |
| 067        | Ulti Ac Bass                | 2      | BASS                    | 144        | Wurly Trem                   | 2      | EL.PIANO               | 221        | Heatstroke                  | 2      | SYNTH FX                 |            |                            |        |                    |
| 068        | Techno Dream                | 3      | TECHNO SYNTH            | 145        | 106 Bass 1                   | 2      | SYNTH BASS             | 222        | Are U Ready?                | 4      | PULSATING                |            |                            |        |                    |
| 069        | Pulsatron                   | 4      | PULSATING               | 146        | Lone Prophat                 | 1      | HARD LEAD              | 223        | LEO EP                      | 4      | EL.PIANO                 |            |                            |        |                    |
| 070        | Biting Clav                 | 2      | KEYBOARDS               | 147        | Atk Flute                    | 2      | FLUTE                  | 224        | Basement                    | 1      | BASS                     |            |                            |        |                    |
| 071        | TrnsSweepPad                | 6      | SOFT PAD                | 148        | X-Racer                      | 2      | OTHER SYNTH            | 225        | Digital Edge                | 2      | HARD LEAD                |            |                            |        |                    |
| 072        | Nice Oct Gtr                | 2      | EL.GUITAR               | 149        | FM Wood                      | 4      | MALLET                 | 226        | MistOver5ths                | 4      | BRIGHT PAD               |            |                            |        |                    |
| 073        | D-50 Fantsia                | 4      | BELL                    | 150        | Alpha Str 2                  | 3      | BRIGHT PAD             | 227        | Angel Pipes                 | 2      | FLUTE                    |            |                            |        |                    |
| 074        | SH-101 Bs 2                 | 2      | SYNTH BASS              | 151        | Good Old Hit                 | 4      | HIT&STAB               | 228        | Liquid Air                  | 4      | BRIGHT PAD               |            |                            |        |                    |
| 075        | Ju-D Major7                 | 4      | TECHNO SYNTH            | 152        | Naked Lead                   | 1      | SOFT LEAD              | 229        | Storm Bass                  | 4      | SYNTH BASS               |            |                            |        |                    |
| 076        | Ju-D Pulsed                 | 3      | PULSATING               | 153        | Bass Drum                    | 4      | PERCUSSION             | 230        | Far East                    | 4      | ETHNIC                   |            |                            |        |                    |
| 077        | Analog Dream                | 3      | OTHER SYNTH             | 154        | OB Slow Str                  | 2      | SOFT PAD               | 231        | Strobot                     | 2      | PULSATING                |            |                            |        |                    |
|            |                             |        |                         |            |                              |        |                        |            |                             |        |                          |            |                            |        |                    |

# PR-A (Preset A Group)

| 002       Bright Grand       2       ACPIANO       038       Super Wurly       2       ELPIANO       075       IG Xylo       1       MALLET       110       Nylo-Guitar       2       ACCUTY         003       Sott Grand       2       ACPIANO       039       Super Wurly       2       ELPIANO       075       IG Xylo       1       MALLET       111       Latin Gtr       1       ACCUTY         005       SoundCheck       2       ACPIANO       041       Cutter Clavi       2       KEYBOARDS       077       Spnengy ML       2       MALLET       111       Value Gtr       2       ACCUTY         005       DsoundCheck       2       ACPIANO       042       Do Clavi       3       KEYBOARDS       077       Spnengy ML       2       MALLET       115       Wide Ac Gtr       4       ACCUTY         009       LA Piano       3       ACPIANO       045       BiPFaze Clavi       2       KEYBOARDS       088       Tey Keys       3       MALLET       117       12string Gtr       3       ACCUTA         010       Warm Pad Pno       4       ACPIANO       048       BiPfaze Clavi       2       KEYBOARDS       088       Zepix Organ       4                                                                                                    | No. | Name         | Voices | Category | No. | Name         | Voices | Category  | No. | Name         | Voices | Category  | No. | Name         | Voices | Category  |
|----------------------------------------------------------------------------------------------------|-----|--------------|--------|----------|-----|--------------|--------|-----------|-----|--------------|--------|-----------|-----|--------------|--------|-----------|
| 003       Solf Gand       2       ACPIANO       039       Super Wurly       2       ELPIANO       075       JC Xylo       1       MALLET       111       Latin Gir       1       ACCUTA         004       ATive Pano       2       ACPIANO       040       JG Clavi       2       KEYBOARDS       075       Stel Plams       1       MALLET       112       Thick Steled       2       ACCUTA         005       SoundCheck       2       ACPIANO       042       Db Clavi       3       KEYBOARDS       077       Air Huck       4       MALLET       115       Store Plans       2       ACCUTA         006       Joson       5       ACPIANO       042       De Clavi       2       KEYBOARDS       079       FVM bod       4       MALLET       115       Store Plans       3       ACCUTA         008       LA Piano       3       ACPIANO       044       BPFazeClavi       2       KEYBOARDS       088       Rotary Organ       4       ORGAN       117       Izstring Gtr       3       ACCUTA         010       Warm Str Pno       4       ACPIANO       047       Biting Clav       2       KEYBOARDS       088       Retry Organ       4 <t< td=""><td>001</td><td>Juno-G Grand</td><td>2</td><td>AC.PIANO</td><td>037</td><td>Wurly Trem</td><td>2</td><td>EL.PIANO</td><td>073</td><td>Vibrations</td><td>2</td><td>MALLET</td><td>109</td><td>Wet Nyln Gtr</td><td>4</td><td>AC.GUITAR</td></t<>                                                                                                    | 001 | Juno-G Grand | 2      | AC.PIANO | 037 | Wurly Trem   | 2      | EL.PIANO  | 073 | Vibrations   | 2      | MALLET    | 109 | Wet Nyln Gtr | 4      | AC.GUITAR |
| 094         ÁTive Fano         2         A.C.FIANO         041         Cutter Clavi         2         KEYBOARDS         075         Star Pluck         1         MALLET         112         Thick Steel         2         A.C.GUITA           005         SoundCheck         2         A.C.PIANO         041         Cutter Clavi         2         KEYBOARDS         077         Synergy MLT         4         MALLET         113         Comp St Gtr         2         A.C.GUITA           007         E-Grand         4         A.C.PIANO         043         Over-D6         2         KEYBOARDS         078         Synergy MLT         2         MALLET         115         Wide Ac Gtr         4         A.C.GUITA           007         LA Piano         3         A.C.PIANO         045         Bherd Piano         4         A.C.GUITA         0081         Ly KeyBOARDS         083         Zepix Organ         4         ORGAN         118         Pre Mase Hum         4         A.C.GUITA           011         Warm Str Pno         6         A.C.PIANO         047         Biting Clav         2         KEYBOARDS         083         Zepix Organ         4         ORGAN         112         Clean Gtr         1 ELCUITA         114         LC                                                                                                    | 002 | Bright Grand | 2      | AC.PIANO | 038 | Curly Wurly  | 2      | EL.PIANO  | 074 | JG Marimba   | 2      | MALLET    | 110 | Nylon Guitar | 2      | AC.GUITAR |
| 005         SoundCheck         2         A.C.PIANO         041         Cutter Clavi         2         KEYBOARDS         077         Air Pluck         4         MALLET         113         Comp Stl Gtr         2         A.C.GUITA           006         DP800 Plano         1         A.C.PIANO         043         Over-05         2         KEYBOARDS         077         FM Wood         4         MALLET         113         Somp Stl Gtr         2         A.C.GUITA           008         Blend Plano         5         A.C.PIANO         044         Phase Clavi         2         KEYBOARDS         082         Rotary Organ         4         MALLET         116         So good!         2         A.C.GUITA           010         Warm Fad Pno         4         A.C.PIANO         046         Analog Clavi         1         KEYBOARDS         082         Rotary Organ         4         ORGAN         119         Dynolazz Gtr         1         ELCUTA           011         Warm Str Pno         6         A.C.PIANO         049         PWM Clav         1         KEYBOARDS         082         Rotary Organ         4         ORGAN         119         Dynolazz Gtr         1         ELCUTTA           0114         Warn Str Pno </td <td>003</td> <td>Soft Grand</td> <td>2</td> <td>AC.PIANO</td> <td>039</td> <td>Super Wurly</td> <td>2</td> <td>EL.PIANO</td> <td>075</td> <td>JG Xylo</td> <td>1</td> <td>MALLET</td> <td>111</td> <td>Latin Gtr</td> <td>1</td> <td>AC.GUITAR</td> | 003 | Soft Grand   | 2      | AC.PIANO | 039 | Super Wurly  | 2      | EL.PIANO  | 075 | JG Xylo      | 1      | MALLET    | 111 | Latin Gtr    | 1      | AC.GUITAR |
| 006       JD-800 Piano       1       A.C.PIANO       042       D6 Clavi       3       KEYBOARDS       078       Synergy MLT       2       MALLET       114       Stl Gtr Duo       2       A.C.GUITA         007       E-Grand       4       A.C.PIANO       043       Over-D6       2       KEYBOARDS       079       PM Wood       4       MALLET       115       So good!       2       A.C.GUITA         008       Blend Piano       3       A.C.PIANO       045       BFFaze Clavi       2       KEYBOARDS       081       Toy Box       3       MALLET       117       12string Gtr       3       A.C.GUITA         010       Warm Pad Pno       4       A.C.PIANO       046       Analog Clavi       1       KEYBOARDS       081       Zoptx Organ       4       ORGAN       119       DynoJazz Gtr       1       ELGUITA         011       Warm Str Pno       6       A.C.PIANO       049       PW Clav       1       KEYBOARDS       085       Roto Organ       4       ORGAN       119       DynoJazz Gtr       1       ELGUITA         013       Innegr<1                                                                                                    | 004 | A'live Piano | 2      | AC.PIANO | 040 | JG Clavi     | 2      | KEYBOARDS | 076 | Steel Drums  | 1      | MALLET    | 112 | Thick Steel  | 2      | AC.GUITAR |
| 007       E-Grand       4       A.C.PIANO       043       Over-D6       2       KEYBOARDS       079       PM Wood       4       MALLET       115       Wide Ac Gtr       4       ACGUTA         008       Blend Fiano       3       A.C.PIANO       044       Phase Clavi       2       KEYBOARDS       081       Toy Box       3       MALLET       116       Sogodl       2       ACGUTA         010       Warm Pad Pno       4       A.C.PIANO       045       Bifrace Clavi       2       KEYBOARDS       082       Rotary Organ       4       ORGAN       118       Pre Mass Hum       4       AC.GUTA         011       Warm Str Pno       6       A.C.PIANO       047       Biting Clav       2       KEYBOARDS       082       Zepix Organ       4       ORGAN       119       DynJazz Gtr       1       ELGUTA         011       Inage Tine       1       EL.PIANO       059       Fukry State       2       KEYBOARDS       086       X Perc Organ       3       ORGAN       123       Kinda Kurt       2       ELGUTA         014       Vintage Tine       1       EL.PIANO       051       Harpsy Clavi       2       KEYBOARDS       086       X Perc Organ<                                                                                                    | 005 | SoundCheck   | 2      | AC.PIANO | 041 | Cutter Clavi | 2      | KEYBOARDS | 077 | Air Pluck    | 4      | MALLET    | 113 | Comp Stl Gtr | 2      | AC.GUITAR |
| 008         Blend Piano         5         A.C.PIANO         044         Phase Clavi         2         KEYBOARDS         080         Ly Keys         4         MALLET         116         So good!         2         A.C.GUTA           009         LA Piano         3         A.C.FIANO         045         BPFaze Clavi         2         KEYBOARDS         081         Toy Box         3         MALLET         116         So good!         2         A.C.GUTA           010         Warm Pad Pno         4         A.C.PIANO         048         Plase Clavi         2         KEYBOARDS         083         Zepix Organ         4         ORGAN         119         PpnoJazz Gr         1         ELCUTA           011         Imagination         4         A.C.PIANO         048         Pulse Clavi         2         KEYBOARDS         083         Zepix Organ         4         ORGAN         120         Wet C         1         ELCUTA           013         Tine EP         1         EL.PIANO         052         Furky Line         2         KEYBOARDS         087         Reb Organ         3         ORGAN         122         Amped Jazz         1         ELCUTA           014         Kings Furmlo         2         <                                                                                                    | 006 | JD-800 Piano | 1      | AC.PIANO | 042 | D6 Clavi     | 3      | KEYBOARDS | 078 | Synergy MLT  | 2      | MALLET    | 114 | Stl Gtr Duo  | 2      | AC.GUITAR |
| 009       LA Piano       3       A.C.PIANO       045       BPFaze Clavi       2       KEYBOARDS       081       Toy Box       3       MALLET       117       12string Gtr       3       A.C.GUITA         010       Warm Fad Pno       4       A.C.PIANO       046       Analog Clavi       1       KEYBOARDS       082       Rotary Organ       4       ORGAN       118       Pre Mass Hum       4       A.C.GUITA         011       Warm St Pno       6       A.C.PIANO       046       Biting Clav       2       KEYBOARDS       082       Rotary Organ       4       ORGAN       119       Dymolaze Clr       1       ELCUITA         012       Imagination       4       A.C.PIANO       049       PWM Clav       1       KEYBOARDS       085       Reb Prer Organ       2       ORGAN       120       Wet TC       1       ELGUITA         015       LonesomeRoad       2       EL.PIANO       051       Harpsy Clavi       2       KEYBOARDS       087       Rhythm'n'B       4       ORGAN       123       Ainda Kurt       2       ELGUITA         016       LEO EP       4       EL.PIANO       052       Gelaptarpsi       4       KEYBOARDS       089       R                                                                                                    | 007 | E-Grand      | 4      | AC.PIANO | 043 | Over-D6      | 2      | KEYBOARDS | 079 | FM Wood      | 4      | MALLET    | 115 | Wide Ac Gtr  | 4      | AC.GUITAR |
| 010         Warm Pad Pno         4         AC.PIANO         046         Analog Clavi         1         KEYBOARDS         082         Rotary Organ         4         ORGAN         118         Pre Mass Hum         4         AC.GUTTA           011         Warm Str Pno         6         AC.PIANO         047         Biting Clav         2         KEYBOARDS         083         Zepix Organ         4         ORGAN         119         Dynojazz Gtr         1         ELGUTTA           012         Imagination         4         AC.PIANO         049         PWM Clav         1         KEYBOARDS         085         R&B Organ         2         ORGAN         121         Clean Gtr         1         ELGUTTA           015         LonesomeRoad         2         ELPIANO         051         Harpsy Clavi         2         KEYBOARDS         087         Rhythm'n'B         4         ORGAN         122         Amped Jazz         1         ELGUTTA           016         LOS P         4         ELPIANO         053         CoupleHarpsi         6         KEYBOARDS         087         Rhythm'n'B         4         ORGAN         125         Plug n' Gig         1         ELGUTA           016         EDS PIANO         25 </td <td>008</td> <td>Blend Piano</td> <td>5</td> <td>AC.PIANO</td> <td>044</td> <td>Phase Clavi</td> <td>2</td> <td>KEYBOARDS</td> <td>080</td> <td>Icy Keys</td> <td>4</td> <td>MALLET</td> <td>116</td> <td>So good!</td> <td>2</td> <td>AC.GUITAR</td>        | 008 | Blend Piano  | 5      | AC.PIANO | 044 | Phase Clavi  | 2      | KEYBOARDS | 080 | Icy Keys     | 4      | MALLET    | 116 | So good!     | 2      | AC.GUITAR |
| OI1         Warm Str Pno         6         AC.PIANO         047         Biting Clav         2         KEYBOARDS         083         Zepix Organ         4         ORGAN         119         DynoJazz Gtr         1         ELGUITA           012         Imagination         4         AC.PIANO         048         Pulse Clavi         2         KEYBOARDS         084         Peep Durple         5         ORGAN         120         Wet TC         1         ELGUITA           013         Tine EP         1         ELPIANO         049         PiWM Clav         2         KEYBOARDS         086         XPerc Organ         3         ORGAN         121         Clean Gtr         1         ELGUITA           015         LonesomeRoad         2         ELPIANO         053         CoupleHarpsi         6         KEYBOARDS         086         XPerc Organ         3         ORGAN         122         Amped Jazz         1         ELGUITA           016         LEO EP         4         ELPIANO         053         CoupleHarpsi         6         KEYBOARDS         089         LoFi PercOrg         1         ORGAN         126         Nice Oct Gtr         2         ELGUITA           018         Stage Phaser         3                                                                                                    | 009 | LA Piano     | 3      | AC.PIANO | 045 | BPFaze Clavi | 2      | KEYBOARDS | 081 | Toy Box      | 3      | MALLET    | 117 | 12string Gtr | 3      | AC.GUITAR |
| 012       Imagination       4       A.C.PIANO       048       Pulse Clavi       2       KEYBOARDS       084       Peep Durple       5       ORGAN       120       Wet TC       1       ELGUITA         013       Tine EP       1       ELPIANO       049       PWM Clav       1       KEYBOARDS       085       R&B Organ       2       ORGAN       122       Amped Jazz       1       ELGUITA         014       Vintage Tine       1       ELPIANO       051       Harpsy Clavi       2       KEYBOARDS       086       Nerc Organ       3       ORGAN       122       Amped Jazz       1       ELGUITA         015       LonesomeRoad       2       ELPIANO       052       JG Harpsi Clavi       2       KEYBOARDS       086       Nerchoorg       4       ORGAN       124       Crimson Gtr       2       ELGUITA         016       LEO FP       4       ELPIANO       053       CoupleHarpsi       6       KEYBOARDS       087       Nerchoorg       1       ORGAN       124       Crimson Gtr       2       ELGUITA         019       Stage Tremlo       2       ELPIANO       055       JG Glocken       1       BELL       099       Perehy Organ                                                                                                    | 010 | Warm Pad Pno | 4      | AC.PIANO | 046 | Analog Clavi | 1      | KEYBOARDS | 082 | Rotary Organ | 4      | ORGAN     | 118 | Pre Mass Hum | 4      | AC.GUITAR |
| 013       Time EP       1       EL.PIANO       049       PWM Clav       1       KEYBOARDS       085       R&B Organ       2       ORGAN       121       Clean Gtr       1       EL.GUITA         014       Vintage Tine       1       EL.PIANO       050       Funky Line       2       KEYBOARDS       086       X Perc Organ       3       ORGAN       122       Amped Jazz       1       EL.GUITA         015       LonesomeRoad       2       EL.PIANO       052       JG Harpsy Clavi       2       KEYBOARDS       087       Rhytmi'n'B       4       ORGAN       123       Kinda Kurt       2       EL.GUITA         016       LEO EP       4       EL.PIANO       053       CoupleHarpsi       6       KEYBOARDS       088       Roknon Org       4       ORGAN       125       Plug n' Gig       1       EL.GUITA         018       Stage Tremlo       2       EL.PIANO       055       JG Celesta       1       KEYBOARDS       090       Perky Organ       1       ORGAN       128       Nca Car       1       EL.GUITA         018       kakthefos       2       EL.PIANO       055       JG Celesta       1       KEYBOARDS       090       Perky Organ                                                                                                    | 011 | Warm Str Pno | 6      | AC.PIANO | 047 | Biting Clav  | 2      | KEYBOARDS | 083 | Zepix Organ  | 4      | ORGAN     | 119 | DynoJazz Gtr | 1      | EL.GUITAR |
| 014       Vintage Tine       1       EL.PIANO       050       Funky Line       2       KEYBOARDS       086       X Pero Organ       3       ORGAN       122       Amped Jazz       1       EL.CUITA         015       LonesomeRoad       2       EL.PIANO       051       Harpsy Clavi       2       KEYBOARDS       087       Rhythm'n'B       4       ORGAN       122       Amped Jazz       1       EL.GUITA         016       LEO EP       4       EL.PIANO       052       JG Harpsi       4       KEYBOARDS       088       Rohn Org       4       ORGAN       124       Crimson Gtr       2       EL.GUITA         017       70's FP       5       EL.PIANO       054       Amadeus       8       KEYBOARDS       090       Perky Organ       1       ORGAN       125       Plug n' Cig       1       ELCUITA         019       Stage Phaser       3       EL.PIANO       054       Amadeus       8       KEYBOARDS       091       Perky Organ       1       ORGAN       125       Nice Oct Gtr       2       ELGUITA         020       BackThe60s       2       EL.PIANO       057       Music Box       1       BELL       092       FuliStop Org <t< td=""><td>012</td><td>Imagination</td><td>4</td><td>AC.PIANO</td><td>048</td><td>Pulse Clavi</td><td>2</td><td>KEYBOARDS</td><td>084</td><td>Peep Durple</td><td>5</td><td>ORGAN</td><td>120</td><td>Wet TC</td><td>1</td><td>EL.GUITAR</td></t<>                                                                                                | 012 | Imagination  | 4      | AC.PIANO | 048 | Pulse Clavi  | 2      | KEYBOARDS | 084 | Peep Durple  | 5      | ORGAN     | 120 | Wet TC       | 1      | EL.GUITAR |
| 015       LonesomeRoad       2       EL.PIANO       051       Harpsy Clavi       2       KEYBOARDS       087       Rhythm'n'B       4       ORGAN       123       Kinda Kurt       2       EL.GUITA         016       LEO EP       4       EL.PIANO       052       JG Harpsi       4       KEYBOARDS       088       Rochno Org       4       ORGAN       124       Crimson Gtr       2       EL.GUITA         017       70's EP       5       EL.PIANO       053       CoupleHarpsi       6       KEYBOARDS       089       LoFi PercOrg       1       ORGAN       125       Plug n' Gig       1       EL.GUITA         018       Stage Tremlo       2       EL.PIANO       055       JG Celesta       1       KEYBOARDS       090       Perky Organ       1       ORGAN       126       Nice Oct Gtr       2       EL.GUITA         020       BackIthe60s       2       EL.PIANO       055       JG Celesta       1       BELL       092       FullStop Orga       3       ORGAN       128       JC Strat Bdy       1       EL.GUITA         021       MackIthge Phar       3       EL.PIANO       057       Music Box       1       BELL       093       StakDraw Org                                                                                                    | 013 | Tine EP      | 1      | EL.PIANO | 049 | PWM Clav     | 1      | KEYBOARDS | 085 | R&B Organ    | 2      | ORGAN     | 121 | Clean Gtr    | 1      | EL.GUITAR |
| 016       LEO EP       4       ELPIANO       052       JG Harpsi       4       KEYBOARDS       088       Rochno Org       4       ORGAN       124       Crimson Gtr       2       ELGUITA         017       70's EP       5       ELPIANO       053       CoupleHarpsi       6       KEYBOARDS       089       LoFi PercOrg       1       ORGAN       125       Plug n' Gig       1       ELCUITA         018       Stage Tremlo       2       ELPIANO       054       Amadeus       8       KEYBOARDS       090       Perky Organ       1       ORGAN       126       Nice Oct Gtr       2       ELGUITA         019       Stage Phaser       3       ELPIANO       056       JG Clocken       1       BELL       092       Fullstop Org       3       ORGAN       127       Strat Gtr       1       ELGUITA         020       Back2the60s       2       ELPIANO       056       JG Clocken       1       BELL       092       Fullstop Org       3       ORGAN       128       JC Strat Bdy       1       ELGUITA         021       Mk2 Stg Phsr       3       ELPIANO       057       JG Glocken       1       BELL       093       StakDraw Org       4                                                                                                    | 014 | Vintage Tine | 1      | EL.PIANO | 050 | Funky Line   | 2      | KEYBOARDS | 086 | X Perc Organ | 3      | ORGAN     | 122 | Amped Jazz   | 1      | EL.GUITAR |
| 017       70's EP       5       EL.PIANO       053       CoupleHarpsi       6       KEYBOARDS       089       LoFi PercOrg       1       ORGAN       125       Plug n' Gig       1       EL.GUITA         018       Stage Tremlo       2       EL.PIANO       054       Amadeus       8       KEYBOARDS       090       Perky Organ       1       ORGAN       126       Nice Oct Gtr       2       EL.GUITA         019       Stage Phaser       3       EL.PIANO       055       JG Celesta       1       KEYBOARDS       091       Euro Organ       2       ORGAN       125       Strat Gtr       1       EL.GUITA         020       Back2the60s       2       EL.PIANO       055       JG Celesta       1       BELL       092       FullStop Org       3       ORGAN       128       JC Strat Bdy       1       EL.GUITA         021       Mk2 Stg Phsr       3       EL.PIANO       056       Misic Box       1       BELL       093       StakDraw Org       4       ORGAN       128       JC Strat Bdy       1       EL.GUITA         022       Amped EP       5       EL.PIANO       056       Kaimbells       2       BELL       093       StakDraw Org                                                                                                    | 015 | LonesomeRoad | 2      | EL.PIANO | 051 | Harpsy Clavi | 2      | KEYBOARDS | 087 | Rhythm'n'B   | 4      | ORGAN     | 123 | Kinda Kurt   | 2      | EL.GUITAR |
| 018       Stage Tremlo       2       EL.PIANO       054       Andeus       8       KEYBOARDS       090       Perky Organ       1       ORGAN       126       Nice Oct Gtr       2       EL.GUITA         019       Stage Phaser       3       EL.PIANO       055       JG Celesta       1       KEYBOARDS       091       Euro Organ       2       ORGAN       127       Strat Gtr       1       EL.GUITA         020       Back2the60s       2       EL.PIANO       056       JG Glocken       1       BELL       092       FullStop Org       3       ORGAN       128       JC Strat Bdy       1       EL.GUITA         021       Mk2 Stg Phsr       3       EL.PIANO       057       Music Box       1       BELL       092       FullStop Org       3       ORGAN       128       JC Strat Bdy       1       EL.GUITA         023       Backing PhEP       5       EL.PIANO       057       MS is Kalimbells       2       BELL       095       60's Organ       2       ORGAN       025       Crystal EP       4       EL.PIANO       061       Music Bells       2       BELL       097       Soap Opera       1       ORGAN         025       Crystal EP                                                                                                    | 016 | LEO EP       | 4      | EL.PIANO | 052 | JG Harpsi    | 4      | KEYBOARDS | 088 | Rochno Org   | 4      | ORGAN     | 124 | Crimson Gtr  | 2      | EL.GUITAR |
| 019Stage Phaser3EL.PIANO055JG Celesta1KEYBOARDS091Euro Organ2ORGAN127Strat Gtr1EL.GUITA020Back2the60s2EL.PIANO056JG Glocken1BELL092FullStop Org3ORGAN128JC Strat Bdy1EL.GUITA021Mk2 Stg Phsr3EL.PIANO057Music Box1BELL093StakDraw Org4ORGAN022Amped EP5EL.PIANO058Kalimbells2BELL094Crummy Organ2ORGAN023Backing PhEP5EL.PIANO059FM Syn Bell4BELL09560's Organ2ORGAN024Psycho EP4EL.PIANO060FM Heaven4BELL096Smoky Organ1ORGAN025Crystal EP2EL.PIANO061Music Bells2BELL097Soap Opera1ORGAN026Celestial EP3EL.PIANO062MuBox Pad4BELL098Distord Bee1ORGAN027Celestial EP2EL.PIANO064Himalaya Ice2BELL097Soap Opera1ORGAN028FM EP2EL.PIANO064Himalaya Ice2BELL100Grand Pipes4ORGAN029FM E.Pad3EL.PIANO066JG Bell 14BELL101Pipe Org/Mod                                                                                                    | 017 | 70's EP      | 5      | EL.PIANO | 053 | CoupleHarpsi | 6      | KEYBOARDS | 089 | LoFi PercOrg | 1      | ORGAN     | 125 | Plug n' Gig  | 1      | EL.GUITAR |
| 020         Back2the60s         2         ELPIANO         056         JG Glocken         1         BELL         092         FullStop Org         3         ORGAN         128         JC Strat Bdy         1         ELGUITA           021         Mk2 Stg Phsr         3         ELPIANO         057         Music Box         1         BELL         093         StakDraw Org         4         ORGAN         1         ELGUITA           022         Amped EP         5         EL.PIANO         058         Kalimbells         2         BELL         094         Crummy Organ         2         ORGAN           024         Psycho EP         4         EL.PIANO         060         FM Heaven         4         BELL         096         Smoky Organ         1         ORGAN           025         Crystal EP         2         EL.PIANO         061         Music Bells         2         BELL         097         Soap Opera         1         ORGAN           025         Crystal EP         4         EL.PIANO         062         Music Bells         2         BELL         098         Distord Bee         1         ORGAN           026         Celestial EP         3         EL.PIANO         065         <                                                                                                    | 018 | Stage Tremlo | 2      | EL.PIANO | 054 | Amadeus      | 8      | KEYBOARDS | 090 | Perky Organ  | 1      | ORGAN     | 126 | Nice Oct Gtr | 2      | EL.GUITAR |
| 021Mk2 Stg Phsr3EL.PIANO057Music Box1BELL093StakDraw Org4ORGAN $022$ Amped EP5EL.PIANO058Kalimbells2BELL094Crummy Organ2ORGAN $023$ Backing PhEP5EL.PIANO059FM Syn Bell4BELL09560's Organ2ORGAN $024$ Psycho EP4EL.PIANO060FM Heaven4BELL096Smoky Organ1ORGAN $025$ Crystal EP2EL.PIANO060FM Heaven4BELL097Soap Opera1ORGAN $026$ Celestial EP4EL.PIANO062MuBox Pad4BELL097Soap Opera1ORGAN $027$ Celestial EP3EL.PIANO063Dreaming Box4BELL099Chapel Organ2ORGAN $028$ FM EP2EL.PIANO064Himalaya Ice2BELL100Grand Pipes4ORGAN $029$ FM E.Pad3EL.PIANO065D-50 Fantsia4BELL101Pipe Org/Mod4ORGAN $030$ sin(EP)2EL.PIANO066JG Bell 14BELL102Masked Opera4ORGAN $031$ Pulse EP2EL.PIANO067JG Bell 22BELL101Pipe Org/Mod4ORGAN $033$ Spirit Times3EL.PIANO0                                                                                                    | 019 | Stage Phaser | 3      | EL.PIANO | 055 | JG Celesta   | 1      | KEYBOARDS | 091 | Euro Organ   | 2      | ORGAN     | 127 | Strat Gtr    | 1      | EL.GUITAR |
| 022Amped EP5EL.PIANO058Kalimbells2BELL094Crummy Organ2ORGAN023Backing PhEP5EL.PIANO059FM Syn Bell4BELL09560's Organ2ORGAN024Psycho EP4EL.PIANO060FM Heaven4BELL096Smoky Organ1ORGAN025Crystal EP2EL.PIANO061Music Bells2BELL097Soap Opera1ORGAN026Celestial EP4EL.PIANO063Dreaming Box4BELL098Distord Bee1ORGAN027Celestial EP3EL.PIANO063Dreaming Box4BELL099Chapel Organ2ORGAN028FM EP2EL.PIANO064Himalaya Ice2BELL100Grand Pipes4ORGAN029FM E.Pad3EL.PIANO065D-50 Fantsia4BELL101Pipe Org/Mod4ORGAN030sin(EP)2EL.PIANO066JG Bell 14BELL102Masked Opera4ORGAN031Pulse EP2EL.PIANO066JG Bell 22BELL103Vodkakortion3ACCORDION032Ballader3EL.PIANO066JG Chime1BELL104Squeeze Me!2ACCORDION033Spirit Times3EL.PIANO069JG Chi                                                                                                    | 020 | Back2the60s  | 2      | EL.PIANO | 056 | JG Glocken   | 1      | BELL      | 092 | FullStop Org | 3      | ORGAN     | 128 | JC Strat Bdy | 1      | EL.GUITAR |
| 023Backing PhEP5EL.PIANO059FM Syn Bell4BELL09560's Organ2ORGAN024Psycho EP4EL.PIANO060FM Heaven4BELL096Smoky Organ1ORGAN025Crystal EP2EL.PIANO061Music Bells2BELL097Soap Opera1ORGAN026Celestial EP4EL.PIANO062MuBox Pad4BELL098Distord Bee1ORGAN027Celestial EP3EL.PIANO063Dreaming Box4BELL099Chapel Organ2ORGAN028FM EP2EL.PIANO064Heinalaya Icc2BELL100Grand Pipes4ORGAN029FM E.Pad3EL.PIANO065D-50 Fantsia4BELL101Pipe Org/Mod4ORGAN030sin(EP)2EL.PIANO066JG Bell 14BELL102Masked Opera4ORGAN031Pulse EP2EL.PIANO067JG Bell 22BELL103Vodkakordion3ACCORDION033Spirit Times3EL.PIANO069JG Chime1BELL105Guinguette3ACCORDION034Remember2EL.PIANO069JG Chime1BELL105Guinguette3ACCORDION035So story6EL.PIANO071Tubula                                                                                                    | 021 | Mk2 Stg Phsr | 3      | EL.PIANO | 057 | Music Box    | 1      | BELL      | 093 | StakDraw Org | 4      | ORGAN     |     |              |        |           |
| 024Psycho EP4EL.PIANO060FM Heaven4BELL096Smoky Organ1ORGAN025Crystal EP2EL.PIANO061Music Bells2BELL097Soap Opera1ORGAN026Celestial EP4EL.PIANO062MuBox Pad4BELL098Distord Bee1ORGAN027Celestial EP3EL.PIANO063Dreaming Box4BELL099Chapel Organ2ORGAN028FM EP2EL.PIANO064Himalaya Ice2BELL100Grand Pipes4ORGAN029FM E.Pad3EL.PIANO065D-50 Fantsia4BELL101Pipe Org/Mod4ORGAN030sin(EP)2EL.PIANO066JG Bell 14BELL102Masked Opera4ORGAN031Pulse EP2EL.PIANO067JG Bell 22BELL103Vodkakordion3ACCORDION033Spirit Tines3EL.PIANO069JG Chime1BELL105Guinguette3ACCORDION034Remember2EL.PIANO070Tubular Bell1BELL107BluesHrp /Sw1HARMONICA035So story6EL.PIANO071Bell Ring8BELL107BluesHrp /Sw1HARMONICA                                                                                                    | 022 | Amped EP     | 5      | EL.PIANO | 058 | Kalimbells   | 2      | BELL      | 094 | Crummy Organ | 2      | ORGAN     |     |              |        |           |
| 025Crystal EP2EL.PIANO061Music Bells2BELL097Soap Opera1ORGAN026Celestial EP4EL.PIANO062MuBox Pad4BELL098Distord Bee1ORGAN027Celestial EP3EL.PIANO063Dreaming Box4BELL099Chapel Organ2ORGAN028FM EP2EL.PIANO064Himalaya Ice2BELL100Grand Pipes4ORGAN029FM E.Pad3EL.PIANO065D-50 Fantsia4BELL101Pipe Org/Mod4ORGAN030sin(EP)2EL.PIANO066JG Bell 14BELL102Masked Opera4ORGAN031Pulse EP2EL.PIANO067JG Bell 22BELL103Vodkakordion3ACCORDION032Ballader3EL.PIANO068Candy Bell4BELL104Squeeze Me!2ACCORDION033Spirit Tines3EL.PIANO069JG Chime1BELL105Guinguette3ACCORDION034Remember2EL.PIANO070Tubular Bell1BELL106Harmonderca2HARMONICA035So story6EL.PIANO071Bell Ring8BELL107BluesHrp /Sw1HARMONICA                                                                                                    | 023 | Backing PhEP | 5      | EL.PIANO | 059 | FM Syn Bell  | 4      | BELL      | 095 | 60's Organ   | 2      | ORGAN     |     |              |        |           |
| 026Celestial EP4EL.PIANO062MuBox Pad4BELL098Distord Bee1ORGAN027Celestial EP3EL.PIANO063Dreaming Box4BELL099Chapel Organ2ORGAN028FM EP2EL.PIANO064Himalaya Ice2BELL100Grand Pipes4ORGAN029FM E.Pad3EL.PIANO065D-50 Fantsia4BELL101Pipe Org/Mod4ORGAN030sin(EP)2EL.PIANO066JG Bell 14BELL102Masked Opera4ORGAN031Pulse EP2EL.PIANO067JG Bell 22BELL103Vodkakordion3ACCORDION032Ballader3EL.PIANO068Candy Bell4BELL104Squeeze Me!2ACCORDION033Spirit Times3EL.PIANO069JG Chime1BELL105Guinguette3ACCORDION034Remember2EL.PIANO070Tubular Bell1BELL106Harmonderca2HARMONICA035So story6EL.PIANO071Bell Ring8BELL107BluesHrp /Sw1HARMONICA                                                                                                    | 024 | Psycho EP    | 4      | EL.PIANO | 060 |              | 4      | BELL      | 096 | Smoky Organ  | 1      | ORGAN     |     |              |        |           |
| 027Celestial EP3EL.PIANO063Dreaming Box4BELL099Chapel Organ2ORGAN028FM EP2EL.PIANO064Himalaya Ice2BELL100Grand Pipes4ORGAN029FM E.Pad3EL.PIANO065D-50 Fantsia4BELL101Pipe Org/Mod4ORGAN030sin(EP)2EL.PIANO066JG Bell 14BELL102Masked Opera4ORGAN031Pulse EP2EL.PIANO067JG Bell 22BELL103Vodkakordion3ACCORDION032Ballader3EL.PIANO068Candy Bell4BELL104Squeeze Me!2ACCORDION033Spirit Tines3EL.PIANO069JG Chime1BELL105Guinguette3ACCORDION034Remember2EL.PIANO070Tubular Bell1BELL106Harmonderca2HARMONICA035So story6EL.PIANO071Bell Ring8BELL107BluesHrp /Sw1HARMONICA                                                                                                    | 025 | <i></i>      | 2      |          | 061 | Music Bells  | 2      |           |     |              | 1      |           |     |              |        |           |
| 028FM EP2EL.PIANO064Himalaya Ice2BELL100Grad Pipes4ORGAN029FM E.Pad3EL.PIANO065D-50 Fantsia4BELL101Pipe Org/Mod4ORGAN030sin(EP)2EL.PIANO066JG Bell 14BELL102Masked Opera4ORGAN031Pulse EP2EL.PIANO067JG Bell 22BELL103Vodkakordion3ACCORDION032Ballader3EL.PIANO068Candy Bell4BELL104Squeeze Me!2ACCORDION033Spirit Times3EL.PIANO069JG Chime1BELL105Guinguette3ACCORDION034Remember2EL.PIANO071Tubular Bell1BELL107BluesHrp /Sw1HARMONICA035So story6EL.PIANO071Bell Ring8BELL107BluesHrp /Sw1HARMONICA                                                                                                    | 026 |              | 4      |          | 062 | MuBox Pad    | 4      |           |     | Distord Bee  | 1      |           |     |              |        |           |
| 029FM E.Pad3EL.PIANO065D-50Fantsia4BELL101Pipe Org/Mod4ORGAN030sin(EP)2EL.PIANO066JG Bell 14BELL102Masked Opera4ORGAN031Pulse EP2EL.PIANO067JG Bell 22BELL103Vodkakordion3ACCORDION032Ballader3EL.PIANO068Candy Bell4BELL104Squeeze Me!2ACCORDION033Spirit Times3EL.PIANO069JG Chime1BELL105Guinguette3ACCORDION034Remember2EL.PIANO070Tubular Bell1BELL106Harmonderca2HARMONICA035So story6EL.PIANO071Bell Ring8BELL107BluesHrp /Sw1HARMONICA                                                                                                    | 027 |              | 3      | EL.PIANO |     | Dreaming Box | 4      |           |     | 1 0          | 2      |           |     |              |        |           |
| 030sin(EP)2EL.PIANO066JG Bell 14BELL102Masked Opera4ORGAN031Pulse EP2EL.PIANO067JG Bell 22BELL103Vodkakordion3ACCORDION032Ballader3EL.PIANO068Candy Bell4BELL104Squeeze Me!2ACCORDION033Spirit Tines3EL.PIANO069JG Chime1BELL105Guinguette3ACCORDION034Remember2EL.PIANO070Tubular Bell1BELL106Harmonderca2HARMONICA035So story6EL.PIANO071Bell Ring8BELL107BluesHrp /Sw1HARMONICA                                                                                                    |     |              |        |          |     | ~            |        |           |     | <b>i</b>     |        |           |     |              |        |           |
| 031Pulse EP2EL.PIANO067JG Bell 22BELL103Vodkakordion3ACCORDION032Ballader3EL.PIANO068Candy Bell4BELL104Squeeze Me!2ACCORDION033Spirit Tines3EL.PIANO069JG Chime1BELL105Guinguette3ACCORDION034Remember2EL.PIANO070Tubular Bell1BELL106Harmonderca2HARMONICA035So story6EL.PIANO071Bell Ring8BELL107BluesHrp /Sw1HARMONICA                                                                                                    |     | FM E.Pad     |        |          | 065 |              | 4      |           |     | Pipe Org/Mod | 4      |           |     |              |        |           |
| 032Ballader3EL.PIANO068Candy Bell4BELL104Squeeze Me!2ACCORDION033Spirit Tines3EL.PIANO069JG Chime1BELL105Guinguette3ACCORDION034Remember2EL.PIANO070Tubular Bell1BELL106Harmonderca2HARMONICA035So story6EL.PIANO071Bell Ring8BELL107BluesHrp /Sw1HARMONICA                                                                                                    | 030 | ( )          |        |          | 066 | ,            | 4      |           | 102 | 1            | 4      |           |     |              |        |           |
| 033Spirit Tines3EL.PIANO069JG Chime1BELL105Guinguette3ACCORDION034Remember2EL.PIANO070Tubular Bell1BELL106Harmonderca2HARMONICA035So story6EL.PIANO071Bell Ring8BELL107BluesHrp /Sw1HARMONICA                                                                                                    | 031 |              |        |          | 067 | ,            | 2      |           |     |              |        |           |     |              |        |           |
| 034Remember2EL.PIANO070Tubular Bell1BELL106Harmonderca2HARMONICA035So story6EL.PIANO071Bell Ring8BELL107BluesHrp /Sw1HARMONICA                                                                                                    | 032 |              |        |          |     | 2            | 4      |           |     | 1            |        |           |     |              |        |           |
| 035 So story 6 EL.PIANO 071 Bell Ring 8 BELL 107 BluesHrp /Sw 1 HARMONICA                                                                                                    | 033 | *            | 3      |          | 069 | ,            | 1      |           | 105 | 0            | 3      |           |     |              |        |           |
| 0 I I I I I I I I I I I I I I I I I I I                                                                                                    | 034 |              | 2      |          |     |              |        |           |     |              | 2      |           |     |              |        |           |
| 024 IC Musely 1 EL DIANO 072 IC Vila 1 MALLET 108 Groot Bullat 2 LIADMONICA                                                                                                    | 035 |              | 6      |          |     | 0            | 8      |           |     | 1            |        |           |     |              |        |           |
| USO JG WURTY I EL.FLANO U/2 JG VIDE I MALLEI 108 Green Duilet 2 HAKMUNICA                                                                                                    | 036 | JG Wurly     | 1      | EL.PIANO | 072 | JG Vibe      | 1      | MALLET    | 108 | Green Bullet | 2      | HARMONICA |     |              |        |           |

# PR-B (Preset B Group)

| No. | Name         | Voices | Category    | No. | Name         | Voices | Category   | No. | Name         | Voices | Category   | No. | Name         | Voices | Category  |
|-----|--------------|--------|-------------|-----|--------------|--------|------------|-----|--------------|--------|------------|-----|--------------|--------|-----------|
| 001 | BluNoteStrat | 1      | EL.GUITAR   | 037 | Fretnot 2    | 3      | BASS       | 073 | Alpha ResoBs | 1      | SYNTH BASS | 109 | JG Cello     | 1      | STRINGS   |
| 002 | Funk Guitar  | 2      | EL.GUITAR   | 038 | RichFretless | 2      | BASS       | 074 | Fazee Bass   | 4      | SYNTH BASS | 110 | Contrabass   | 4      | STRINGS   |
| 003 | Fixx it      | 1      | EL.GUITAR   | 039 | NewAge Frtls | 3      | BASS       | 075 | MG+SubOsc Bs | 2      | SYNTH BASS | 111 | Dolce Qrt    | 1      | STRINGS   |
| 004 | & Scratchee  | 4      | EL.GUITAR   | 040 | Alpha Bass 1 | 1      | SYNTH BASS | 076 | Hi-Energy Bs | 2      | SYNTH BASS | 112 | Chamber Str  | 3      | STRINGS   |
| 005 | Flexa Guitar | 4      | EL.GUITAR   | 041 | Alpha Bass 2 | 1      | SYNTH BASS | 077 | Storm Bass   | 4      | SYNTH BASS | 113 | Magestic Str | 8      | STRINGS   |
| 006 | Dub Tales    | 2      | EL.GUITAR   | 042 | 106 Bass 1   | 2      | SYNTH BASS | 078 | Beepin Bass  | 2      | SYNTH BASS | 114 | Studio Sect. | 4      | STRINGS   |
| 007 | GK Dubguitar | 4      | EL.GUITAR   | 043 | 106 Bass 2   | 1      | SYNTH BASS | 079 | Nu RnB Bass  | 2      | SYNTH BASS | 115 | Stringz 101  | 2      | STRINGS   |
| 008 | Mystic Gtr   | 2      | EL.GUITAR   | 044 | Intrusive Bs | 2      | SYNTH BASS | 080 | Rubber Bass  | 3      | SYNTH BASS | 116 | Crossed Bows | 5      | STRINGS   |
| 009 | Trem-o-Vibe  | 2      | DIST.GUITAR | 045 | Big Mini     | 3      | SYNTH BASS | 081 | Acdg Bass    | 2      | SYNTH BASS | 117 | Warm Strings | 5      | STRINGS   |
| 010 | Nice Dist Gt | 1      | DIST.GUITAR | 046 | Muffled MG   | 2      | SYNTH BASS | 082 | SQ Pan       | 2      | SYNTH BASS | 118 | JG Strings   | 8      | STRINGS   |
| 011 | Get it LOUD! | 3      | DIST.GUITAR | 047 | TransistorBs | 3      | SYNTH BASS | 083 | Glide-iator  | 1      | SYNTH BASS | 119 | Stacc Str mp | 4      | STRINGS   |
| 012 | Searing COSM | 2      | DIST.GUITAR | 048 | Mini Like!   | 2      | SYNTH BASS | 084 | Detune Bass  | 2      | SYNTH BASS | 120 | DelicatePizz | 4      | STRINGS   |
| 013 | Plugged!!!   | 1      | DIST.GUITAR | 049 | Da Chronic   | 2      | SYNTH BASS | 085 | Nu Saw Bass  | 3      | SYNTH BASS | 121 | Orch. Pizz   | 4      | STRINGS   |
| 014 | Rockin' Dly  | 3      | DIST.GUITAR | 050 | SH-101 Bs 1  | 2      | SYNTH BASS | 086 | LowFat Bass  | 3      | SYNTH BASS | 122 | DramaSect/Sw | 4      | STRINGS   |
| 015 | Punker       | 2      | DIST.GUITAR | 051 | SH-101 Bs 2  | 2      | SYNTH BASS | 087 | Sub Sonic    | 4      | SYNTH BASS | 123 | Clustered!?! | 8      | STRINGS   |
| 016 | Hurting Gtr  | 3      | DIST.GUITAR | 052 | Flat SynBs   | 3      | SYNTH BASS | 088 | Jungle Bass  | 2      | SYNTH BASS | 124 | Gang Strangs | 6      | STRINGS   |
| 017 | Touch Drive  | 1      | DIST.GUITAR | 053 | Smooth Bass  | 2      | SYNTH BASS | 089 | 101 Vibe     | 4      | SYNTH BASS | 125 | Magnolia Str | 3      | STRINGS   |
| 018 | JG Chunk     | 4      | DIST.GUITAR | 054 | MC-404 Bass  | 2      | SYNTH BASS | 090 | 101 Basic    | 1      | SYNTH BASS | 126 | Tape Memory  | 2      | STRINGS   |
| 019 | Power Chord  | 2      | DIST.GUITAR | 055 | MC+TB Bass   | 2      | SYNTH BASS | 091 | Garage Bs 1  | 3      | SYNTH BASS | 127 | Mellow Tron  | 3      | STRINGS   |
| 020 | Ulti Ac Bass | 2      | BASS        | 056 | Juno-60 Bass | 2      | SYNTH BASS | 092 | Garage Bs 2  | 2      | SYNTH BASS | 128 | Wind & Str 1 | 7      | ORCHESTRA |
| 021 | All Round Bs | 2      | BASS        | 057 | Poly Bass    | 1      | SYNTH BASS | 093 | Gashed Bass  | 2      | SYNTH BASS |     |              |        |           |
| 022 | Roomy Bass   | 2      | BASS        | 058 | SH-1 Bass    | 2      | SYNTH BASS | 094 | Unison Bass  | 2      | SYNTH BASS |     |              |        |           |
| 023 | FingerMaster | 2      | BASS        | 059 | Nu Bace      | 2      | SYNTH BASS | 095 | OilDrum Bass | 3      | SYNTH BASS |     |              |        |           |
| 024 | Comp'd JBass | 2      | BASS        | 060 | R&B Bass 1   | 2      | SYNTH BASS | 096 | Acid SynBs   | 2      | SYNTH BASS |     |              |        |           |
| 025 | CompressBass | 2      | BASS        | 061 | R&B Bass 2   | 1      | SYNTH BASS | 097 | TexturedBusy | 3      | SYNTH BASS |     |              |        |           |
| 026 | Tubby Mute   | 2      | BASS        | 062 | R&B Bass 3   | 2      | SYNTH BASS | 098 | Vintage Sub  | 3      | SYNTH BASS |     |              |        |           |
| 027 | Thumb Up!    | 1      | BASS        | 063 | R&B Bass 4   | 1      | SYNTH BASS | 099 | Super-G DX   | 3      | SYNTH BASS |     |              |        |           |
| 028 | JBass /Thumb | 2      | BASS        | 064 | Kickin' Bass | 2      | SYNTH BASS | 100 | SuBASSembly  | 3      | SYNTH BASS |     |              |        |           |
| 029 | Slap Bass    | 2      | BASS        | 065 | Electro Rubb | 2      | SYNTH BASS | 101 | DCO Bass     | 4      | SYNTH BASS |     |              |        |           |
| 030 | Got Pop?     | 1      | BASS        | 066 | Enorjizor    | 2      | SYNTH BASS | 102 | Destroyed Bs | 2      | SYNTH BASS |     |              |        |           |
| 031 | Snug Bass    | 2      | BASS        | 067 | Solid Goa    | 1      | SYNTH BASS | 103 | Saturator    | 2      | SYNTH BASS |     |              |        |           |
| 032 | Chicken Bass | 2      | BASS        | 068 | Punch MG 1   | 2      | SYNTH BASS | 104 | Loco Voco    | 2      | SYNTH BASS |     |              |        |           |
| 033 | Return2Base! | 1      | BASS        | 069 | Punch MG 2   | 2      | SYNTH BASS | 105 | TBasic       | 1      | SYNTH BASS |     |              |        |           |
| 034 | A Big Pick   | 2      | BASS        | 070 | Foundation   | 2      | SYNTH BASS | 106 | Unplug it!   | 1      | SYNTH BASS |     |              |        |           |
| 035 | Basement     | 1      | BASS        | 071 | Reso SynBs 1 | 2      | SYNTH BASS | 107 | JG Violin    | 1      | STRINGS    |     |              |        |           |
| 036 | Fretnot 1    | 2      | BASS        | 072 | Reso SynBs 2 | 2      | SYNTH BASS | 108 | JG Viola     | 3      | STRINGS    |     |              |        |           |

# **Patch List**

## PR-C (Preset C Group)

| 010         Wind & Str 2         5         ORCHESTRA         037         F.HARD LEAD         037         Veral Face         10         Clean         2         HARD LEAD           003         Orch & Horns         5         ORCHESTRA         039         TpTs Sect/Sw         2         AC.BRASS         075         Alto Sax mp         1         SAX         111         Distorion         4         HARD LEAD           004         Soft Orch 1         4         ORCHESTRA         040         Brase & Sax         5         AC.BRASS         075         Alto Sax mp         1         SAX         112         SayanceAs         2         HARD LEAD           005         Soft Orch 2         7         ORCHESTRA         042         StackTp Sect         4         AC.BRASS         078         AltoLadS as         1         SAX         114         Hord Care         2         HARD LEAD           006         Frances         4         CRBASS         078         Solatorofsax         3         SAX         115         Incanads         HARD LEAD           008         Inda Care         2         HARD LEAD         078         Solatorofsax         3         SAX         115         Incanac         HARD LEAD      <                                                                                                    | No. | Name         | Voices | Category  | No. | Name         | Voices | Category    | No. | Name         | Voices | Category    | No. | Name         | Voices | Category  |
|----------------------------------------------------------------------------------------------------|-----|--------------|--------|-----------|-----|--------------|--------|-------------|-----|--------------|--------|-------------|-----|--------------|--------|-----------|
| 000       Orch & Horms       5       ORCH ESTRA       039       Tp Tb Sext/Sw       2       A CBRASS       075       Allo Sax       1       SAX       111       Destorian       4       HARD LEAD         004       Soft Orch 1       4       ORCHESTRA       040       Brass & Sax       5       A CBRASS       077       Solo AltoSax       1       SAX       113       Suparcheads       2       HARD LEAD         006       Ending Scene       4       ORCHESTRA       042       StackTp Sect       4       A CBRASS       077       Solo AltoSax       1       SAX       113       Bottoffee       2       HARD LEAD         006       Inda Cave       2       HTK\$57TAB       041       JG Brass       4       C CBRASS       078       Solo Tenor5ax       3       SAX       115       Dirty Voltage       2       HARD LEAD         010       Verues       2       HTK\$57TAB       044       Solo Tp       2       A CBRASS       081       Bartione Sax       1       SAX       117       Bondbrace       2       HARD LEAD         011       Mojo Man       2       HTK\$57TAB       047       Horn Chops       2       A CBRASS       083       Sax Sect.1                                                                                                    | 001 | Wind & Str 2 | 5      | ORCHESTRA | 037 | F.Horns Sect | 3      | AC.BRASS    | 073 | VangJarris   | 1      | SYNTH BRASS | 109 | Crumble Syn  | 2      | HARD LEAD |
| 004         Soft Orch 1         4         0RCHESTRA         040         Image Sax         5         ACBRASS         07         Solo AltoSax         1         SAX         112         Squareheads         2         HARD LEAD           005         Soft Orch 2         7         ORCHESTRA         041         JG Brass         7         ACBRASS         077         Solo AltoSax         1         SAX         114         HARD LEAD           006         Ending Scene         4         ACBRASS         077         Solo AltoSax         1         SAX         114         Hot Coffee         2         HARD LEAD           007         Sub Hit         3         HIT4STAB         043         Derange Stan         4         ACBRASS         078         AltoLead Sax         1         SAX         116         DirtyVoltage         2         HARD LEAD           010         Venus         2         HIT4STAB         045         Fraissfall/Sw         2         ACBRASS         082         Sax Sect.1         3         SAX         118         ModulatorLd         2         HARD LEAD           011         Mojo Man         2         HIT4STAB         049         Spit Hugel         3         ACBRASS         086         <                                                                                                    | 002 | Farewell     | 6      | ORCHESTRA | 038 | Tpts & Tmbs  | 2      | AC.BRASS    | 074 | Solo Sop Sax | 1      | SAX         | 110 | Clean?       | 2      | HARD LEAD |
| 005       Soft Orch 2       7       ORCHESTRA       041       JG Brass       7       AC.BRASS       077       Solo AltoSax       1       SAX       113       303 NRG       2       HARD LEAD         006       Ending Scene       4       ORCHESTRA       042       StackTp Sect       4       AC.BRASS       078       Solo AltoSax       1       SAX       113       401       HC Coffee       2       HARD LEAD         007       Sub filt       3       HITASTAB       044       Dynamicbrass       8       AC.BRASS       079       Solo TenorSax       3       SAX       116       DirtyVoltage       2       HARD LEAD         008       In da Cave       2       HITASTAB       046       Solo Tp       2       AC.BRASS       083       Sax Sect. 1       3       SAX       118       Modulator Ld       2       HARD LEAD         010       Venus       2       HITASTAB       047       Horn Chops       2       AC.BRASS       084       Brasy Lead       2       HARD LEAD       121       Synchro Lead       2       HARD LEAD         013       Mix Hit 1       4       HITASTAB       049       Spit Flugel       3       AC.BRASS       086       <                                                                                                    | 003 | Orch & Horns | 5      | ORCHESTRA | 039 | TpTb Sect/Sw | 2      | AC.BRASS    | 075 | Alto Sax mp  | 1      | SAX         | 111 | Distortion   | 4      | HARD LEAD |
| 006         Ending Scene         4         OCRASS         073         AlhoLead Sax         1         SAX         14         Hot Coffee         2         HARD LEAD           007         Sub Hit         3         HITASTAB         043         Steree Brass         4         AC.BRASS         079         SoloTenorSax         2         SAX         115         In Canada         3         HARD LEAD           009         Orange Skin         4         HITASTAB         044         DynamicBrass         8         AC.BRASS         080         Fat TenorSax         1         SAX         116         DirtyVoltage         2         HARD LEAD           010         Venus         2         HITASTAB         045         SoloTenorSax         1         SAX         118         Modulator Ld         2         HARD LEAD           011         May Hit1         4         HITASTAB         049         Spir Flugel         3         AC.BRASS         085         Timeles Ld         2         HARD LEAD         120         Synchro Lead         2         HARD LEAD           013         Mix Hit2         4         HITASTAB         045         Sol Carba         80         Marces LA         2         HARD LEAD         120                                                                                                    | 004 | Soft Orch 1  | 4      | ORCHESTRA | 040 | Brass & Sax  | 5      | AC.BRASS    | 076 | Alto Sax     | 1      | SAX         | 112 | Squareheads  | 2      | HARD LEAD |
| 007       Sub Hit       3       HIT&STAB       043       Steree Brass       4       AC.BRASS       079       SoloTenorSax       2       SAX       115       In Canada       3       HARD LEAD         008       In da Cave       2       HIT&STAB       044       DynamicBrass       8       AC.BRASS       080       Fat TenorSax       3       SAX       116       DirtyVoltage       2       HARD LEAD         010       Venus       2       HIT&STAB       046       SoloTen       2       AC.BRASS       082       Sax Sect. 1       3       SAX       118       Modulator Ld       2       HARD LEAD         011       Mojo Man       2       HIT&STAB       044       SoloTen Chops       2       AC.BRASS       083       Sax Sect. 2       4       SAX       118       Modulator Ld       2       HARD LEAD         012       Good Old Hit       4       HIT&STAB       049       Spit Flugel       3       AC.BRASS       084       Brassy Lead       2       HARD LEAD       120       Sync Tak       2       HARD LEAD         013       Mix Hit 1       4       HIT&STAB       050       Modu It       AC.BRASS       087       Timeles LdAD       124                                                                                                    | 005 | Soft Orch 2  | 7      | ORCHESTRA | 041 | JG Brass     | 7      | AC.BRASS    | 077 | Solo AltoSax | 1      | SAX         | 113 | 303 NRG      | 2      | HARD LEAD |
| 008       In da Cave       2       HIT&STAB       044       DynamicBrass       8       A.C.BRASS       080       Fat TenorSax       3       SAX       116       DirtyVoltage       2       HARD LEAD         009       Orange Skin       4       HIT&STAB       045       Bool Tp       2       A.C.BRASS       081       Baritone Sax       1       SAX       118       Modulator Ld       2       HARD LEAD         011       Mojo Man       2       HIT&STAB       046       Solo Tp       2       A.C.BRASS       083       Sax Sect. 1       3       SAX       118       Modulator Ld       2       HARD LEAD         012       Good Old Hit       4       HIT&STAB       049       Spit Flugel       3       A.C.BRASS       083       Fas TenorSax       2       HARD LEAD       121       Sync Tank       2       HARD LEAD         013       Mix Hit 2       4       HIT&STAB       049       Spit Flugel       3       A.C.BRASS       080       Forlow Me       2       HARD LEAD       121       Sync Tank       2       HARD LEAD         015       LoFH Hit       4       HIT&STAB       052       Soft Tb       2       A.C.BRASS       089       Uneladed                                                                                                    | 006 | Ending Scene | 4      | ORCHESTRA | 042 | StackTp Sect | 4      | AC.BRASS    | 078 | AltoLead Sax | 1      | SAX         | 114 | Hot Coffee   | 2      | HARD LEAD |
| 009         Orange Skin         4         HIT&STAB         045         BrassFall/Sw         2         ACBRASS         081         Baritone Sax         1         SAX         117         Bon Voyage         3         HARD LEAD           010         Venus         2         HITKSTAB         045         Solo Tp         2         ACBRASS         082         Sax Sect. 1         3         SAX         118         Modulator Ld         2         HARD LEAD           011         Mojo Ma         2         HITKSTAB         044         Flore Chorn         1         ACBRASS         083         Sax Sect. 1         3         SAX         119         Beambreaker         2         HARD LEAD           012         Good Old Hit         4         HITKSTAB         048         Flugel Horn         1         ACBRASS         088         Follow Me         2         HARD LEAD         121         Synchro Lead         2         HARD LEAD           014         Mix Hit 1         4         HITKSTAB         055         Tota ACBRASS         087         Porta SoloLd         2         HARD LEAD         123         Srink Pola         3         HARD LEAD           015         Lo-Fi Hit         4         HITKSTAB         055 </td <td>007</td> <td>Sub Hit</td> <td>3</td> <td>HIT&amp;STAB</td> <td>043</td> <td>Stereo Brass</td> <td>4</td> <td>AC.BRASS</td> <td>079</td> <td>SoloTenorSax</td> <td>2</td> <td>SAX</td> <td>115</td> <td>In Canada</td> <td>3</td> <td>HARD LEAD</td> | 007 | Sub Hit      | 3      | HIT&STAB  | 043 | Stereo Brass | 4      | AC.BRASS    | 079 | SoloTenorSax | 2      | SAX         | 115 | In Canada    | 3      | HARD LEAD |
| 010         Verus         2         HIT&STAB         046         Solo Tp         2         ACBRASS         082         Sax Sect. 1         3         SAX         118         Modulator Ld         2         HARD LEAD           011         Mojo Man         2         HIT&STAB         047         Horn Chops         2         ACBRASS         083         Sax Sect. 2         4         SAX         119         Beambreaker         2         HARD LEAD           012         Good Old Hitt         4         HITKSTAB         049         Spit Flugel         3         ACBRASS         085         Timeless Ld         2         HARD LEAD         121         Synchro Lead         4         HARD LEAD           015         LoF.Hit         4         HITKSTAB         052         Soft Tb         2         ACBRASS         086         Follow Me         2         HARD LEAD         123         Sink Delay         3         HARD LEAD           016         Cheezy Movie         4         HITKSTAB         053         Solo Bone         2         ACBRASS         089         Unleaded         3         HARD LEAD         125         Digital Edge         2         HARD LEAD           017         Philly Hit         1                                                                                                    | 008 | In da Cave   | 2      | HIT&STAB  | 044 | DynamicBrass | 8      | AC.BRASS    | 080 | Fat TenorSax | 3      | SAX         | 116 | DirtyVoltage | 2      | HARD LEAD |
| 011         Mojo Man         2         HIT&STAB         047         Horn Chops         2         ACBRASS         083         Sax Sect. 2         4         SAX         119         Beambreaker         2         HARD LEAD           012         Good Old Hit         4         HIT&STAB         049         Spir Flugel         1         ACBRASS         083         Sax Sect. 2         4         SAX         119         Beambreaker         2         HARD LEAD           013         Mix Hit 1         4         HIT&STAB         049         Spir Flugel         3         ACBRASS         086         Follow Me         2         HARD LEAD         121         Synchron Lead         4         HARD LEAD           015         Lo-Fi Hit         4         HIT&STAB         052         Soft Tb         2         ACBRASS         086         Follow Me         2         HARD LEAD         123         Xsink Delay         3         HARD LEAD           017         Philly Hit         1         HIT&STAB         053         Solo Bone         2         ACBRASS         089         Unleaded         3         HARD LEAD         126         Griggley         2         HARD LEAD           019         Smear Hit 2         HIT <td>009</td> <td>Orange Skin</td> <td>4</td> <td>HIT&amp;STAB</td> <td>045</td> <td>BrassFall/Sw</td> <td>2</td> <td>AC.BRASS</td> <td>081</td> <td>Baritone Sax</td> <td>1</td> <td>SAX</td> <td>117</td> <td>Bon Voyage</td> <td>3</td> <td>HARD LEAD</td>   | 009 | Orange Skin  | 4      | HIT&STAB  | 045 | BrassFall/Sw | 2      | AC.BRASS    | 081 | Baritone Sax | 1      | SAX         | 117 | Bon Voyage   | 3      | HARD LEAD |
| 012       Good Old Hit       4       HIT&STAB       048       Flugel Horn       1       AC.BRASS       084       Brassy Lead       2       HARD LEAD       120       Sync Tank       2       HARD LEAD         013       Mix Hit 1       4       HIT&STAB       049       Spit Flugel       3       AC.BRASS       085       Timeless Ld       2       HARD LEAD       121       Synchro Lead       2       HARD LEAD         014       Mix Hit 2       4       HIT&STAB       050       Mute Tp /Mod       3       AC.BRASS       086       Follow Me       2       HARD LEAD       123       Synchro Lead       4       HARD LEAD         016       Cheezy Movie       4       HIT&STAB       052       Soft Tb       2       AC.BRASS       088       MODified Ld       2       HARD LEAD       124       Rezo Sync       3       HARD LEAD         017       Philly Hit       1       HIT&STAB       055       Grande Tuba       2       AC.BRASS       089       Unleaded       3       HARD LEAD       125       Digital Edge       2       HARD LEAD         019       Smear Hit 2       HIT&STAB       055       Grande Tuba       2       AC.BRASS       090       Clasat                                                                                                    | 010 | Venus        | 2      | HIT&STAB  | 046 | Solo Tp      | 2      | AC.BRASS    | 082 | Sax Sect. 1  | 3      | SAX         | 118 | Modulator Ld | 2      | HARD LEAD |
| 013Mix Hit 14HIT&STAB049Spit Flugel3AC.BRASS085Timeless Ld2HARD LEAD121Synchro Lead2HARD LEAD014Mix Hit 24HIT&STAB050Mute Tp / Mod3AC.BRASS086Follow Me2HARD LEAD122Stimulation4HARD LEAD015Lo-Fi Hit4HIT&STAB051Sol Th2AC.BRASS087Porta Sold.d2HARD LEAD123X-Sink Delay3HARD LEAD016Cheezy Movie4HIT&STAB052Soft Th2AC.BRASS087Porta Sold.d2HARD LEAD124Rezo Sync3HARD LEAD017Philly Hit1HIT&STAB053Solo Bone2AC.BRASS090Legato Tkno1HARD LEAD125Digital Edge2HARD LEAD019Smear Hit 12HIT&STAB055Grande Tuba2AC.BRASS090Legato Tkno1HARD LEAD126Griggley2HARD LEAD020Smear Hit 12HIT&STAB055Grande Tuba2AC.BRASS092Vintagolizer4HARD LEAD128Destroyed Ld2HARD LEAD021Zble Action2HIT&STAB056To Scato5AC.BRASS093Classic Lead4HARD LEAD128Destroyed Ld2HARD LEAD022Funk Chank2HIT&STAB056                                                                                                    | 011 | Mojo Man     | 2      | HIT&STAB  | 047 | Horn Chops   | 2      | AC.BRASS    | 083 | Sax Sect. 2  | 4      | SAX         | 119 | Beambreaker  | 2      | HARD LEAD |
| 014Mix Hit 24HIT&STAB050Mute Tp /Mod3AC.BRASS086Follow Me2HARD LEAD122Stimulation4HARD LEAD015Lo-Fi Hit4HIT&STAB051Harmon Mute1AC.BRASS087Porta SoloL2HARD LEAD123X.sink Delay3HARD LEAD016Cheezy Movie4HIT&STAB052Soft Tb2AC.BRASS088MODifiel Ld2HARD LEAD124Rezo Sync3HARD LEAD017Philly Hit1HIT&STAB055Solo Bone2AC.BRASS090Legato Tkno1HARD LEAD125Digital Edge2HARD LEAD018BlastfmPast2HIT&STAB055Grande Tuba2AC.BRASS090Legato Tkno1HARD LEAD125Digital Edge2HARD LEAD019Smear Hit 12HIT&STAB055Grande Tuba2AC.BRASS091HyperJupiter3HARD LEAD128Destroyed Ld2HARD LEAD021ble Action2HIT&STAB056Tb Section5AC.BRASS093Classic Lead4HARD LEAD128Destroyed Ld2HARD LEAD021ble Action2HIT&STAB056Tb Section5AC.BRASS095Sqr Sequence1HARD LEAD128Destroyed Ld2HARD LEAD022Funk Chank2HIT&STAB057<                                                                                                    | 012 | Good Old Hit | 4      | HIT&STAB  | 048 | Flugel Horn  | 1      | AC.BRASS    | 084 | Brassy Lead  | 2      | HARD LEAD   | 120 | Sync Tank    | 2      | HARD LEAD |
| 015Lo-Fi Hit4HIT&STAB051Harmon Mute1AC.BRASS087Porta SoloLd2HARD LEAD123X-Sink Delay3HARD LEAD016Cheezy Movie4HIT&STAB052Soft Tb2AC.BRASS088MODified Ld2HARD LEAD124Rezo Sync3HARD LEAD017Philly Hit1HIT&STAB053Solo Bone2AC.BRASS089Unleaded3HARD LEAD125Digital Edge2HARD LEAD018BlastirmPast2HIT&STAB055Grande Tuba2AC.BRASS090Legato Tkno1HARD LEAD127SonicVampire2HARD LEAD019Smear Hit 22HIT&STAB056Tb Section5AC.BRASS092Vintagolizer4HARD LEAD128Destroyed Ld2HARD LEAD020Smear Hit 22HIT&STAB056Tb Section5AC.BRASS092Vintagolizer4HARD LEAD128Destroyed Ld2HARD LEAD0212ble Action2HIT&STAB058106 Brass1SYNTH BRASS093Squrely2HARD LEAD128Destroyed Ld2HARD LEAD023Disto Stab!5HIT&STAB059Neo SuperBrs4SYNTH BRASS095Squrely2HARD LEAD024Good Old Day3WIND061Bend SynBrs4SYNTH BRASS097<                                                                                                    | 013 | Mix Hit 1    | 4      | HIT&STAB  | 049 | Spit Flugel  | 3      | AC.BRASS    | 085 | Timeless Ld  | 2      | HARD LEAD   | 121 | Synchro Lead | 2      | HARD LEAD |
| 016Cheezy Movie4HIT&STAB052Soft Tb2AC.BRASS088MODified Ld2HARD LEAD124Rezo Sync3HARD LEAD017Philly Hit1HIT&STAB053Solo Bone2AC.BRASS090Legato Tkno1HARD LEAD125Digital Edge2HARD LEAD018BlastfrmPast2HIT&STAB055Grande Tuba1AC.BRASS090Legato Tkno1HARD LEAD126Griggley2HARD LEAD020Smear Hit 12HIT&STAB056Tb Section5AC.BRASS091HyperJupiter3HARD LEAD128Destroyed Ld2HARD LEAD020Smear Hit 22HIT&STAB056Tb Section5AC.BRASS092Vintagolizer4HARD LEAD128Destroyed Ld2HARD LEAD021Zble Action2HIT&STAB057Analog Brass1SYNTH BRASS093Classic Lead4HARD LEAD128Destroyed Ld2HARD LEAD023Disto Stab!5HIT4SYNTH BRASS095Squarely2HARD LEAD128Destroyed Ld2HARD LEAD024Good Old Day3WIND061Bend SynBrs4SYNTH BRASS095Squarely2HARD LEAD025Wind 'n Wood3WIND063DetuneSawBrs2SYNTH BRASS099Ju-Lead2<                                                                                                    | 014 | Mix Hit 2    | 4      | HIT&STAB  | 050 | Mute Tp /Mod | 3      | AC.BRASS    | 086 | Follow Me    | 2      | HARD LEAD   | 122 | Stimulation  | 4      | HARD LEAD |
| 017Philly Hit1HIT&STAB053Solo Bone2AC.BRASS089Unleaded3HARD LEAD125Digital Edge2HARD LEAD018BlastfrmPast2HIT&STAB054JG Tuba1AC.BRASS090Legato Tkno1HARD LEAD126Griggley2HARD LEAD019Smear Hit2HIT&STAB055Grande Tuba2AC.BRASS091HyperJupiter3HARD LEAD127SonicVampire2HARD LEAD020Smear Hit2HIT&STAB056Tb Section5AC.BRASS092Vintagolizer4HARD LEAD128Destroyed Ld2HARD LEAD021Diek Action2HIT&STAB057Analog Brass3SYNTH BRASS093Classic Lead4HARD LEAD128Destroyed Ld2HARD LEAD022Funk Chank2HIT&STAB059Neo SuperBrs4SYNTH BRASS095Squarely2HARD LEAD128Destroyed Ld2HARD LEAD025Wind 'n Wood3WIND061Berad SynBrs2SYNTH BRASS096Square Times4HARD LEAD128Vintagolizer4HARD LEAD026Clarence.net2WIND061Berd SynBrs2SYNTH BRASS109Legato Saw2HARD LEAD027JG Oboe1WIND064PolyFlagship2SYNTH BRASS101                                                                                                    | 015 | Lo-Fi Hit    | 4      | HIT&STAB  | 051 | Harmon Mute  | 1      | AC.BRASS    | 087 | Porta SoloLd | 2      | HARD LEAD   | 123 | X-Sink Delay | 3      | HARD LEAD |
| 018BlasfrmPast2HIT&STAB054JG Tuba1AC.BRASS090Legato Tkno1HARD LEAD126Griggley2HARD LEAD019Smear Hit 12HIT&STAB055Grande Tuba2AC.BRASS091HyperJupiter3HARD LEAD127SonicVampire2HARD LEAD020Smear Hit 22HIT&STAB056Tb Section5AC.BRASS092Vintagolizer4HARD LEAD128Destroyed Ld2HARD LEAD021Zble Action2HIT&STAB056Tb Section5AC.BRASS093Classic Lead4HARD LEAD128Destroyed Ld2HARD LEAD022Funk Chank2HIT&STAB058106 Brass1SYNTH BRASS093Classic Lead4HARD LEAD128Destroyed Ld2HARD LEAD023Disto Stabl5HIT&STAB059Neo SuperBrs4SYNTH BRASS095Square Times4HARD LEAD026Clarence.net2WIND061Bend SynBrs2SYNTH BRASS097Tristar2HARD LEAD026JG Oboe1WIND064PolyFlagship2SYNTH BRASS101D-50 Fat Saw2HARD LEAD027JG Oboe1WIND064PolyFlagship2SYNTH BRASS101D-50 Fat Saw2HARD LEAD028JG Bassoon1WIND <td< td=""><td>016</td><td>Cheezy Movie</td><td>4</td><td>HIT&amp;STAB</td><td>052</td><td>Soft Tb</td><td>2</td><td>AC.BRASS</td><td>088</td><td>MODified Ld</td><td>2</td><td>HARD LEAD</td><td>124</td><td>Rezo Sync</td><td>3</td><td>HARD LEAD</td></td<>                                                                                                    | 016 | Cheezy Movie | 4      | HIT&STAB  | 052 | Soft Tb      | 2      | AC.BRASS    | 088 | MODified Ld  | 2      | HARD LEAD   | 124 | Rezo Sync    | 3      | HARD LEAD |
| 019Smear Hit 12HIT&STAB055Grande Tuba2A.C.BRASS091HyperJupiter3HARD LEAD127Sono Vampire2HARD LEAD020Smear Hit 22HIT&STAB056Tb Section5A.C.BRASS092Vintagolizer4HARD LEAD128Destroyed Ld2HARD LEAD021Zble Action2HIT&STAB057Analog Brass3SYNTH BRASS093Classic Lead4HARD LEAD128Destroyed Ld2HARD LEAD022Funk Chank2HIT&STAB058106 Brass1SYNTH BRASS093Classic Lead4HARD LEAD128Destroyed Ld2HARD LEAD023Disto Stab!5HIT&STAB058106 Brass1SYNTH BRASS095Squarely2HARD LEAD128Destroyed Ld2HARD LEAD024Good Old Day3WIND060Brash!4SYNTH BRASS096Square Times4HARD LEAD127Sono Vart128Sono Vart128Sono Vart128Sono Vart128Sono Vart128Sono Vart128Sono Vart128Sono Vart128Sono Vart128Sono Vart128Sono Vart128Sono Vart128Sono Vart128Sono Vart128Sono Vart128Sono Vart128Sono Vart128Sono Vart128Sono Vart128Sono Vart128<                                                                                                    | 017 | Philly Hit   | 1      | HIT&STAB  | 053 | Solo Bone    | 2      | AC.BRASS    | 089 | Unleaded     | 3      | HARD LEAD   | 125 | Digital Edge | 2      | HARD LEAD |
| 020Smear Hit 22HIT&STAB056Tb Section5A.C.BRASS092Vintagolizer4HARD LEAD128Destroyed Ld2HARD LEAD0212ble Action2HIT&STAB057Analog Brass3SYNTH BRASS093Classic Lead4HARD LEAD128Destroyed Ld2HARD LEAD022Funk Chank2HIT&STAB058106 Brass1SYNTH BRASS094Squarely2HARD LEAD128Destroyed Ld2HARD LEAD023Disto Stab!5HIT&STAB059Neo SuperBrs4SYNTH BRASS095Sqr Sequence1HARD LEAD128Destroyed Ld2HARD LEAD024Good Old Day3WIND060Brash!4SYNTH BRASS095Sqr Sequence1HARD LEAD2HARD LEAD025Wind 'n Wood3WIND061Bend SynBrs2SYNTH BRASS097Tristar2HARD LEAD2HARD LEAD026Clarence.net2WIND063DetuneSawBrs2SYNTH BRASS099Ju-D Lead2HARD LEAD2HARD LEAD025JG Oboe1WIND064PolyFlagship2SYNTH BRASS100Legato Saw2HARD LEAD026Clarence.net2FLUTE066Saw Brass4SYNTH BRASS100Legato Saw2HARD LEAD027JG Oboe <td< td=""><td>018</td><td>BlastfrmPast</td><td>2</td><td>HIT&amp;STAB</td><td>054</td><td>JG Tuba</td><td>1</td><td>AC.BRASS</td><td>090</td><td>Legato Tkno</td><td>1</td><td>HARD LEAD</td><td>126</td><td>Griggley</td><td>2</td><td>HARD LEAD</td></td<>                                                                                                    | 018 | BlastfrmPast | 2      | HIT&STAB  | 054 | JG Tuba      | 1      | AC.BRASS    | 090 | Legato Tkno  | 1      | HARD LEAD   | 126 | Griggley     | 2      | HARD LEAD |
| 10212ble Action2HIT&STAB057Analog Brass3SYNTH BRASS093Classic Lead4HARD LEAD022Funk Chank2HIT&STAB058106 Brass1SYNTH BRASS094Squarely2HARD LEAD023Disto Stab!5HIT&STAB059Neo SuperBrs4SYNTH BRASS095Sqr Sequence1HARD LEAD024Good Old Day3WIND060Brash!4SYNTH BRASS096Square Times4HARD LEAD025Wind 'n Wood3WIND061Bend SynBrs2SYNTH BRASS097Tristar2HARD LEAD026Clarence.net2WIND062Wide SynBrs2SYNTH BRASS099Ju-D Lead2HARD LEAD027JG Oboe1WIND063DetuneSawBrs2SYNTH BRASS100Legato Saw2HARD LEAD028JG Bassoon1WIND064PolyFlagship2SYNTH BRASS100Legato Saw2HARD LEAD029English Horn1WIND065Poly Brass2SYNTH BRASS101D-50 Fat Saw2HARD LEAD031JG Flute2FLUTE066Saw Brass4SYNTH BRASS103Dual Profs2HARD LEAD032Piccolo2FLUTE066Saw Brass4SYNTH BRASS103Dual Profs2HARD LEAD <tr< td=""><td>019</td><td>Smear Hit 1</td><td>2</td><td>HIT&amp;STAB</td><td>055</td><td>Grande Tuba</td><td>2</td><td>AC.BRASS</td><td>091</td><td>HyperJupiter</td><td>3</td><td>HARD LEAD</td><td>127</td><td>SonicVampire</td><td>2</td><td>HARD LEAD</td></tr<>                                                                                                    | 019 | Smear Hit 1  | 2      | HIT&STAB  | 055 | Grande Tuba  | 2      | AC.BRASS    | 091 | HyperJupiter | 3      | HARD LEAD   | 127 | SonicVampire | 2      | HARD LEAD |
| 022Funk Chank2HIT&STAB058106 Brass1SYNTH BRASS094Squarely2HARD LEAD023Disto Stab!5HIT&STAB059Neo SuperBrs4SYNTH BRASS095Sqr Sequence1HARD LEAD024Good Old Day3WIND060Brash!4SYNTH BRASS096Square Times4HARD LEAD025Wind 'n Wood3WIND061Bend SynBrs4SYNTH BRASS097Tristar2HARD LEAD026Clarence.net2WIND062Wide SynBrs4SYNTH BRASS097Tristar2HARD LEAD027JG Oboe1WIND063DetuneSawBrs2SYNTH BRASS099Ju-D Lead2HARD LEAD028JG Bassoon1WIND064PolyFlagship2SYNTH BRASS100Legato Saw2HARD LEAD029English Horn1WIND065Poly Brass2SYNTH BRASS101D-50 Fat Saw2HARD LEAD030Atk Flute2FLUTE066Saw Brass4SYNTH BRASS103Dual Profs2HARD LEAD031JG Flute2FLUTE066Saw Brass4SYNTH BRASS103Dual Profs2HARD LEAD032Piccolo2FLUTE066Saw Brass4SYNTH BRASS103Dual Profs2HARD LEAD033<                                                                                                    | 020 | Smear Hit 2  | 2      | HIT&STAB  | 056 | Tb Section   | 5      | AC.BRASS    | 092 | Vintagolizer | 4      | HARD LEAD   | 128 | Destroyed Ld | 2      | HARD LEAD |
| 023Disto Stab!5HIT&STAB059Neo SuperBrs4SYNTH BRASS095Sqr Sequence1HARD LEAD024Good Old Day3WIND060Brash!4SYNTH BRASS096Square Times4HARD LEAD025Wind 'n Wood3WIND061Bend SynBrs4SYNTH BRASS097Tristar2HARD LEAD026Clarence.net2WIND062Wide SynBrs2SYNTH BRASS098Eye see DC2HARD LEAD027JG Oboe1WIND063DetuneSawBrs2SYNTH BRASS099Ju-D Lead2HARD LEAD028JG Bassoon1WIND064PolyFlagship2SYNTH BRASS100Legato Saw2HARD LEAD029English Horn1WIND065Poly Brass2SYNTH BRASS101D-50 Fat Saw2HARD LEAD030Atk Flute2FLUTE066Saw Brass4SYNTH BRASS102Gwyo Press2HARD LEAD031JG Flute2FLUTE067Cheesy Brass4SYNTH BRASS103Dual Profs2HARD LEAD033Angel Pipes2FLUTE069Sikly JP2SYNTH BRASS105Detune Lead4HARD LEAD034Pan Pipes1FLUTE070SoftSynBrass2SYNTH BRASS106Syn Lead2HARD LEAD                                                                                                    | 021 | 2ble Action  | 2      | HIT&STAB  | 057 | Analog Brass | 3      | SYNTH BRASS | 093 | Classic Lead | 4      | HARD LEAD   |     |              |        |           |
| 024Good Old Day3WIND060Brash4SYNTH BRASS096Square Times4HARD LEAD025Wind 'n Wood3WIND061Bend SynBrs4SYNTH BRASS097Tristar2HARD LEAD026Clarence.net2WIND062Wide SynBrs2SYNTH BRASS098Eye see DC2HARD LEAD027JG Oboe1WIND063DetuneSawBrs2SYNTH BRASS099ju-D Lead2HARD LEAD028JG Bassoon1WIND064PolyFlagship2SYNTH BRASS100Legato Saw2HARD LEAD029English Horn1WIND065PolyFlagship2SYNTH BRASS101D-50 Fat Saw2HARD LEAD030Atk Flute2FLUTE066Saw Brass4SYNTH BRASS102Gwyo Press2HARD LEAD031JG Flute2FLUTE066Saw Brass4SYNTH BRASS103Dual Profs2HARD LEAD032Piccolo2FLUTE066Saw Brss2SYNTH BRASS103Dual Profs2HARD LEAD033Angel Pipes2FLUTE069Silky JP2SYNTH BRASS104Lone Prophat1HARD LEAD034Pan Pipes1FLUTE070SoftSynBrass2SYNTH BRASS106Syn Lead2HARD LEAD035An                                                                                                    | 022 | Funk Chank   | 2      | HIT&STAB  | 058 | 106 Brass    | 1      | SYNTH BRASS | 094 | Squarely     | 2      | HARD LEAD   |     |              |        |           |
| 025Wind 'n Wood3WIND061Bend SynBrs4SYNTH BRASS097Tristar2HARD LEAD026Clarence.net2WIND062Wide SynBrs2SYNTH BRASS098Eye see DC2HARD LEAD027JG Oboe1WIND063DetuneSawBrs2SYNTH BRASS099Ju-D Lead2HARD LEAD028JG Bassoon1WIND064PolyFlagship2SYNTH BRASS100Legato Saw2HARD LEAD029English Horn1WIND065Poly Brass2SYNTH BRASS101D-50 Fat Saw2HARD LEAD030Atk Flute2FLUTE066Saw Brass4SYNTH BRASS102Gwyo Press2HARD LEAD031JG Flute2FLUTE067Cheesy Brass4SYNTH BRASS103Dual Profs2HARD LEAD032Piccolo2FLUTE068Dual Saw Brs2SYNTH BRASS104Lone Prophat1HARD LEAD033Angel Pipes2FLUTE069Silky JP2SYNTH BRASS105Detune Lead4HARD LEAD034Pan Pipes1FLUTE070SoftSynBrass2SYNTH BRASS106Syn Lead2HARD LEAD035Andes Mood3FLUTE071Silk Brs Pad1SYNTH BRASS107Space Lead3HARD LEAD <td>023</td> <td>Disto Stab!</td> <td>5</td> <td>HIT&amp;STAB</td> <td>059</td> <td>Neo SuperBrs</td> <td>4</td> <td>SYNTH BRASS</td> <td>095</td> <td>Sqr Sequence</td> <td>1</td> <td>HARD LEAD</td> <td></td> <td></td> <td></td> <td></td>                                                                                                    | 023 | Disto Stab!  | 5      | HIT&STAB  | 059 | Neo SuperBrs | 4      | SYNTH BRASS | 095 | Sqr Sequence | 1      | HARD LEAD   |     |              |        |           |
| 026Clarence.net2WIND062Wide SynBrs2SYNTH BRASS098Eye see DC2HARD LEAD027JG Oboe1WIND063DetuneSawBrs2SYNTH BRASS099Ju-D Lead2HARD LEAD028JG Bassoon1WIND064PolyFlagship2SYNTH BRASS100Legato Saw2HARD LEAD029English Horn1WIND065Poly Brass2SYNTH BRASS101D-50 Fat Saw2HARD LEAD030Atk Flute2FLUTE066Saw Brass4SYNTH BRASS102Gwyo Press2HARD LEAD031JG Flute2FLUTE067Cheesy Brass4SYNTH BRASS103Dual Profs2HARD LEAD032Piccolo2FLUTE068Dual Saw Brs2SYNTH BRASS103Dual Profs2HARD LEAD033Angel Pipes2FLUTE069Silk JF2SYNTH BRASS105Detune Lead4HARD LEAD034Pan Pipes1FLUTE070SoftSynBrass2SYNTH BRASS106Syn Lead2HARD LEAD035Andes Mood3FLUTE071Silk Brs Pad1SYNTH BRASS107Space Lead3HARD LEAD                                                                                                    | 024 | Good Old Day | 3      | WIND      | 060 | Brash!       | 4      | SYNTH BRASS | 096 | Square Times | 4      | HARD LEAD   |     |              |        |           |
| 027JG Oboe1WIND063DetuneSawBrs2SYNTH BRASS099Ju-D Lead2HARD LEAD028JG Bassoon1WIND064PolyFlagship2SYNTH BRASS100Legato Saw2HARD LEAD029English Horn1WIND065Poly Brass2SYNTH BRASS100Legato Saw2HARD LEAD030Atk Flute2FLUTE066Saw Brass4SYNTH BRASS102Gwyo Press2HARD LEAD031JG Flute2FLUTE067Cheesy Brass4SYNTH BRASS102Gwyo Press2HARD LEAD032Piccolo2FLUTE066Suw Brs2SYNTH BRASS103Dual Profs2HARD LEAD033Angel Pipes2FLUTE068Dual Saw Brs2SYNTH BRASS105Detune Lead4HARD LEAD034Pan Pipes1FLUTE070SoftSynBrass2SYNTH BRASS106Syn Lead2HARD LEAD035Andes Mood3FLUTE071Silk Brs Pad1SYNTH BRASS107Space Lead3HARD LEAD                                                                                                    | 025 | Wind 'n Wood | 3      | WIND      | 061 | Bend SynBrs  | 4      | SYNTH BRASS | 097 | Tristar      | 2      | HARD LEAD   |     |              |        |           |
| 028JG Bassoon1WIND064PolyFlagship2SYNTH BRASS100Legato Saw2HARD LEAD029English Horn1WIND065Poly Brass2SYNTH BRASS101D-50 Fat Saw2HARD LEAD030Atk Flute2FLUTE066Saw Brass4SYNTH BRASS102Gwyo Press2HARD LEAD031JG Flute2FLUTE067Cheesy Brass4SYNTH BRASS103Jual Profs2HARD LEAD032Piccolo2FLUTE067Cheesy Brass4SYNTH BRASS104Lone Prophat1HARD LEAD033Angel Pipes2FLUTE069Sikly JP2SYNTH BRASS105Detune Lead4HARD LEAD034Pan Pipes1FLUTE070SoftSynBrass2SYNTH BRASS106Syn Lead2HARD LEAD035Andes Mood3FLUTE071Silk Brs Pad1SYNTH BRASS107Space Lead3HARD LEAD                                                                                                    | 026 | Clarence.net | 2      | WIND      | 062 | Wide SynBrs  | 2      | SYNTH BRASS | 098 | Eye see DC   | 2      | HARD LEAD   |     |              |        |           |
| 029English Horn1WIND065Poly Brass2SYNTH BRASS101D-50 Fat Saw2HARD LEAD030Atk Flute2FLUTE066Saw Brass4SYNTH BRASS102Gwyo Press2HARD LEAD031JG Flute2FLUTE067Cheesy Brass4SYNTH BRASS103Dual Profs2HARD LEAD032Piccolo2FLUTE068Dual Saw Brs2SYNTH BRASS104Lone Prophat1HARD LEAD033Angel Pipes2FLUTE069Silky JP2SYNTH BRASS105Detune Lead4HARD LEAD034Pan Pipes1FLUTE070SoftSynBrass2SYNTH BRASS106Syn Lead2HARD LEAD035Andes Mood3FLUTE071Silk Brs Pad1SYNTH BRASS107Space Lead3HARD LEAD                                                                                                    | 027 | JG Oboe      | 1      | WIND      | 063 | DetuneSawBrs | 2      | SYNTH BRASS | 099 | Ju-D Lead    | 2      | HARD LEAD   |     |              |        |           |
| 030Atk Flute2FLUTE066Saw Brass4SYNTH BRASS102Gwyo Press2HARD LEAD031JG Flute2FLUTE067Cheesy Brass4SYNTH BRASS103Dual Profs2HARD LEAD032Piccolo2FLUTE068Dual Saw Brs2SYNTH BRASS104Lone Prophat1HARD LEAD033Angel Pipes2FLUTE069Silky JP2SYNTH BRASS105Detune Lead4HARD LEAD034Pan Pipes1FLUTE070SoftSynBrass2SYNTH BRASS106Syn Lead2HARD LEAD035Andes Mood3FLUTE071Silk Brs Pad1SYNTH BRASS107Space Lead3HARD LEAD                                                                                                    | 028 | JG Bassoon   | 1      | WIND      | 064 | PolyFlagship | 2      | SYNTH BRASS | 100 | Legato Saw   | 2      | HARD LEAD   |     |              |        |           |
| O31JG Flute2FLUTE067Cheesy Brass4SYNTH BRASS103Dual Profs2HARD LEAD032Piccolo2FLUTE068Dual Saw Brs2SYNTH BRASS104Lone Prophat1HARD LEAD033Angel Pipes2FLUTE069Silky JP2SYNTH BRASS105Detune Lead4HARD LEAD034Pan Pipes1FLUTE070SoftSynBrass2SYNTH BRASS106Syn Lead2HARD LEAD035Andes Mood3FLUTE071Silk Brs Pad1SYNTH BRASS107Space Lead3HARD LEAD                                                                                                    | 029 | English Horn | 1      | WIND      | 065 | Poly Brass   | 2      | SYNTH BRASS | 101 | D-50 Fat Saw | 2      | HARD LEAD   |     |              |        |           |
| 032Piccolo2FLUTE068Dual Saw Brs2SYNTH BRASS104Lone Prophat1HARD LEAD033Angel Pipes2FLUTE069Silky JP2SYNTH BRASS105Detune Lead4HARD LEAD034Pan Pipes1FLUTE070SoftSynBrass2SYNTH BRASS106Syn Lead2HARD LEAD035Andes Mood3FLUTE071Silk Brs Pad1SYNTH BRASS107Space Lead3HARD LEAD                                                                                                    | 030 | Atk Flute    | 2      | FLUTE     | 066 | Saw Brass    | 4      | SYNTH BRASS | 102 | Gwyo Press   | 2      | HARD LEAD   |     |              |        |           |
| 033Angel Pipes2FLUTE069Silky JP2SYNTH BRASS105Detune Lead4HARD LEAD034Pan Pipes1FLUTE070SoftSynBrass2SYNTH BRASS106Syn Lead2HARD LEAD035Andes Mood3FLUTE071Silk Brs Pad1SYNTH BRASS107Space Lead3HARD LEAD                                                                                                    | 031 | JG Flute     | 2      | FLUTE     | 067 | Cheesy Brass | 4      | SYNTH BRASS | 103 | Dual Profs   | 2      | HARD LEAD   |     |              |        |           |
| 034     Pan Pipes     1     FLUTE     070     SoftSynBrass     2     SYNTH BRASS     106     Syn Lead     2     HARD LEAD       035     Andes Mood     3     FLUTE     071     Silk Brs Pad     1     SYNTH BRASS     107     Space Lead     3     HARD LEAD                                                                                                    | 032 | Piccolo      | 2      | FLUTE     | 068 | Dual Saw Brs | 2      | SYNTH BRASS | 104 | Lone Prophat | 1      | HARD LEAD   |     |              |        |           |
| 035 Andes Mood 3 FLUTE 071 Silk Brs Pad 1 SYNTH BRASS 107 Space Lead 3 HARD LEAD                                                                                                    | 033 | Angel Pipes  | 2      | FLUTE     | 069 | Silky JP     | 2      | SYNTH BRASS | 105 | Detune Lead  | 4      | HARD LEAD   |     |              |        |           |
| ······································                                                                                                    | 034 | Pan Pipes    | 1      | FLUTE     | 070 | SoftSynBrass | 2      | SYNTH BRASS | 106 | Syn Lead     | 2      | HARD LEAD   |     |              |        |           |
| 036 HimalayaPipe 3 FLUTE 072 Fat SynBrass 4 SYNTH BRASS 108 SynLead 0322 2 HARD LEAD                                                                                                    | 035 | Andes Mood   | 3      |           | 071 | Silk Brs Pad | 1      | SYNTH BRASS | 107 | Space Lead   | 3      | HARD LEAD   |     |              |        |           |
|                                                                                                    | 036 | HimalayaPipe | 3      | FLUTE     | 072 | Fat SynBrass | 4      | SYNTH BRASS | 108 | SynLead 0322 | 2      | HARD LEAD   |     |              |        |           |

# PR-D (Preset D Group)

| No. | Name         | Voices | Category     | No. | Name         | Voices | Category     | No. | Name         | Voices | Category     | No. | Name         | Voices | Category  |
|-----|--------------|--------|--------------|-----|--------------|--------|--------------|-----|--------------|--------|--------------|-----|--------------|--------|-----------|
| 001 | Distorted MG | 1      | HARD LEAD    | 038 | Uni-G        | 2      | TECHNO SYNTH | 075 | No Left Turn | 5      | TECHNO SYNTH | 112 | Euro Teuro   | 6      | PULSATING |
| 002 | C64 Lead     | 2      | HARD LEAD    | 039 | Power Synth  | 4      | TECHNO SYNTH | 076 | Digi-Seq     | 2      | TECHNO SYNTH | 113 | HPF Slicer   | 3      | PULSATING |
| 003 | Noized Lead  | 3      | HARD LEAD    | 040 | Ju-D Trance  | 4      | TECHNO SYNTH | 077 | Techno Dream | 3      | TECHNO SYNTH | 114 | Sorry4theDLY | 1      | PULSATING |
| 004 | Epic Lead    | 2      | HARD LEAD    | 041 | DelyResoSaws | 2      | TECHNO SYNTH | 078 | Techno Pizz  | 2      | TECHNO SYNTH | 115 | Are U Ready? | 4      | PULSATING |
| 005 | Digital Ld 1 | 3      | HARD LEAD    | 042 | Moon Synth   | 2      | TECHNO SYNTH | 079 | Techno Snips | 2      | TECHNO SYNTH | 116 | Strobot      | 2      | PULSATING |
| 006 | Digital Ld 2 | 3      | HARD LEAD    | 043 | R-Trance     | 7      | TECHNO SYNTH | 080 | Alien Bubble | 1      | TECHNO SYNTH | 117 | H-Pathetique | 1      | PULSATING |
| 007 | PeakArpSine  | 1      | SOFT LEAD    | 044 | Killerbeez   | 3      | TECHNO SYNTH | 081 | MelodicDrums | 2      | TECHNO SYNTH | 118 | Auto Mouths  | 3      | PULSATING |
| 008 | R&B TriLead  | 1      | SOFT LEAD    | 045 | Alpha Stack  | 3      | TECHNO SYNTH | 082 | Technotribe  | 2      | TECHNO SYNTH | 119 | TMT Seq Pad  | 4      | PULSATING |
| 009 | JG Soft Ld   | 2      | SOFT LEAD    | 046 | Technocraft  | 4      | TECHNO SYNTH | 083 | Autolicker   | 3      | TECHNO SYNTH | 120 | Beat Pad     | 3      | PULSATING |
| 010 | Shy Soloist  | 1      | SOFT LEAD    | 047 | Bounsynth    | 4      | TECHNO SYNTH | 084 | Pulsator     | 4      | PULSATING    | 121 | Brisk Vortex | 3      | PULSATING |
| 011 | Reso Lead    | 3      | SOFT LEAD    | 048 | Trancepire   | 1      | TECHNO SYNTH | 085 | Motion Bass  | 2      | PULSATING    | 122 | PanninFormnt | 2      | PULSATING |
| 012 | Mid Saw Ld   | 4      | SOFT LEAD    | 049 | Nu Hoover    | 4      | TECHNO SYNTH | 086 | Arposphere   | 4      | PULSATING    | 123 | DarknessSide | 6      | PULSATING |
| 013 | Modulated Ld | 1      | SOFT LEAD    | 050 | Alpha Said   | 1      | TECHNO SYNTH | 087 | Voco Riff    | 4      | PULSATING    | 124 | Vocastic     | 8      | PULSATING |
| 014 | Naked Lead   | 1      | SOFT LEAD    | 051 | Alpha Hoover | 1      | TECHNO SYNTH | 088 | Jazzy Arps   | 4      | PULSATING    | 125 | SpacePulse   | 4      | PULSATING |
| 015 | Waspy Lead   | 1      | SOFT LEAD    | 052 | Hoover Again | 4      | TECHNO SYNTH | 089 | Pulsatron    | 4      | PULSATING    | 126 | Keep Running | 3      | PULSATING |
| 016 | GR Lead      | 2      | SOFT LEAD    | 053 | Raven Chord  | 4      | TECHNO SYNTH | 090 | Mega Sync    | 2      | PULSATING    | 127 | StepPitShift | 2      | PULSATING |
| 017 | Pulstar Ld   | 1      | SOFT LEAD    | 054 | Ju-D Major7  | 4      | TECHNO SYNTH | 091 | Ju-D Sliced  | 3      | PULSATING    | 128 | Dancefloor   | 4      | PULSATING |
| 018 | Evangelized  | 2      | SOFT LEAD    | 055 | Braatz       | 6      | TECHNO SYNTH | 092 | Sine Magic   | 3      | PULSATING    |     |              |        |           |
| 019 | Alpha Spit   | 1      | SOFT LEAD    | 056 | Morpher      | 8      | TECHNO SYNTH | 093 | JG Strobe    | 4      | PULSATING    |     |              |        |           |
| 020 | JP Saw Lead  | 2      | SOFT LEAD    | 057 | AllinOneRiff | 7      | TECHNO SYNTH | 094 | Strobe X     | 5      | PULSATING    |     |              |        |           |
| 021 | DC Triangle  | 2      | SOFT LEAD    | 058 | YZ Again     | 7      | TECHNO SYNTH | 095 | VirtualHuman | 4      | PULSATING    |     |              |        |           |
| 022 | Mini Growl   | 2      | SOFT LEAD    | 059 | Going Mad!   | 4      | TECHNO SYNTH | 096 | Xadecimal    | 4      | PULSATING    |     |              |        |           |
| 023 | Theramax     | 1      | SOFT LEAD    | 060 | Electrostars | 4      | TECHNO SYNTH | 097 | ShapeURMusic | 5      | PULSATING    |     |              |        |           |
| 024 | Ju-D Soft Ld | 1      | SOFT LEAD    | 061 | Periscope    | 4      | TECHNO SYNTH | 098 | Denial River | 6      | PULSATING    |     |              |        |           |
| 025 | Howards Lead | 3      | SOFT LEAD    | 062 | DreamInColor | 3      | TECHNO SYNTH | 099 | Alpha Rave   | 5      | PULSATING    |     |              |        |           |
| 026 | Dawn Of Pan  | 4      | SOFT LEAD    | 063 | Sweet House  | 4      | TECHNO SYNTH | 100 | Synth Force  | 4      | PULSATING    |     |              |        |           |
| 027 | SoloNzPeaker | 1      | SOFT LEAD    | 064 | Mad Dentist  | 2      | TECHNO SYNTH | 101 | Step In      | 3      | PULSATING    |     |              |        |           |
| 028 | Dig-n-Duke   | 2      | SOFT LEAD    | 065 | Projector    | 1      | TECHNO SYNTH | 102 | Eureggae     | 1      | PULSATING    |     |              |        |           |
| 029 | Square Lead  | 2      | SOFT LEAD    | 066 | Coffee Bee   | 2      | TECHNO SYNTH | 103 | Echo Echo    | 8      | PULSATING    |     |              |        |           |
| 030 | Round SQR    | 2      | SOFT LEAD    | 067 | MetalVoxBox  | 3      | TECHNO SYNTH | 104 | Throbulax    | 2      | PULSATING    |     |              |        |           |
| 031 | Sqr Diamond  | 2      | SOFT LEAD    | 068 | Teethy Grit  | 3      | TECHNO SYNTH | 105 | Rhythmic 5th | 4      | PULSATING    |     |              |        |           |
| 032 | Clone Zone   | 2      | SOFT LEAD    | 069 | Flazzynth    | 8      | TECHNO SYNTH | 106 | Up For Air   | 1      | PULSATING    |     |              |        |           |
| 033 | Sneaky Leady | 2      | SOFT LEAD    | 070 | In-dee-yah   | 3      | TECHNO SYNTH | 107 | PulsArt      | 2      | PULSATING    |     |              |        |           |
| 034 | Chubby Lead  | 2      | SOFT LEAD    | 071 | Bend'nMod Me | 5      | TECHNO SYNTH | 108 | ZipDoggyDoDa | 7      | PULSATING    |     |              |        |           |
| 035 | Tranceformer | 1      | TECHNO SYNTH | 072 | Final Run    | 6      | TECHNO SYNTH | 109 | ThujonGroove | 2      | PULSATING    |     |              |        |           |
| 036 | Shroomy      | 3      | TECHNO SYNTH | 073 | Reso Seq Saw | 1      | TECHNO SYNTH | 110 | Ju-D Pulsed  | 3      | PULSATING    |     |              |        |           |
| 037 | HPF Sweep    | 2      | TECHNO SYNTH | 074 | DetuneSeqSaw | 2      | TECHNO SYNTH | 111 | Auto Trance  | 2      | PULSATING    |     |              |        |           |
|     | -            |        |              |     | -            |        |              |     |              |        |              |     |              |        |           |

# Patch List

# PR-E (Preset E Group)

| No. | Name         | Voices | Category  | No. | Name         | Voices | Category    | No. | Name          | Voices | Category    | No. | Name         | Voices | Category   |
|-----|--------------|--------|-----------|-----|--------------|--------|-------------|-----|---------------|--------|-------------|-----|--------------|--------|------------|
| 001 | Regenerator  | 2      | PULSATING | 037 | Jet Noise    | 4      | SYNTH FX    | 073 | Tempest       | 2      | OTHER SYNTH | 109 | 106 String 2 | 1      | BRIGHT PAD |
| 002 | Ionizer      | 4      | PULSATING | 038 | Passing by   | 4      | SYNTH FX    | 074 | Squeepy       | 1      | OTHER SYNTH | 110 | Giant Sweep  | 2      | BRIGHT PAD |
| 003 | Newcomers    | 4      | PULSATING | 039 | Fantom Noise | 4      | SYNTH FX    | 075 | Bustranza     | 2      | OTHER SYNTH | 111 | Phat Strings | 4      | BRIGHT PAD |
| 004 | Tumblerz     | 2      | PULSATING | 040 | Low Beat-S   | 5      | SYNTH FX    | 076 | SuperSaw      | 2      | OTHER SYNTH | 112 | Alpha Str 1  | 2      | BRIGHT PAD |
| 005 | FX World     | 2      | PULSATING | 041 | CerealKiller | 1      | SYNTH FX    | 077 | Saw Stack     | 2      | OTHER SYNTH | 113 | Alpha Str 2  | 3      | BRIGHT PAD |
| 006 | Mr. 4ier     | 3      | PULSATING | 042 | New Planetz  | 4      | SYNTH FX    | 078 | Trance Keys   | 2      | OTHER SYNTH | 114 | Juno-60 Str  | 2      | BRIGHT PAD |
| 007 | Space Ocean  | 4      | PULSATING | 043 | ResoSweep Dn | 1      | SYNTH FX    | 079 | TranceSaws    | 4      | OTHER SYNTH | 115 | VintageBrite | 2      | BRIGHT PAD |
| 008 | Hellrazor    | 3      | PULSATING | 044 | ResoSweep Up | 1      | SYNTH FX    | 080 | JP OctAttack  | 2      | OTHER SYNTH | 116 | Neo RS-202   | 2      | BRIGHT PAD |
| 009 | Dirty Beat   | 7      | PULSATING | 045 | Zap B3 & C4  | 1      | SYNTH FX    | 081 | DOC Stack     | 2      | OTHER SYNTH | 117 | Electric Pad | 3      | BRIGHT PAD |
| 010 | Electrons    | 1      | PULSATING | 046 | Retro Sci-Fi | 4      | SYNTH FX    | 082 | RAVtune       | 2      | OTHER SYNTH | 118 | Stringship   | 4      | BRIGHT PAD |
| 011 | Protons      | 2      | PULSATING | 047 | Space Echo   | 4      | SYNTH FX    | 083 | Atmorave      | 4      | OTHER SYNTH | 119 | NuSoundtrack | 4      | BRIGHT PAD |
| 012 | Saw Dogs     | 1      | PULSATING | 048 | Lazer Points | 2      | SYNTH FX    | 084 | High Five     | 2      | OTHER SYNTH | 120 | Ju-D CombPad | 3      | BRIGHT PAD |
| 013 | F1 Pad       | 8      | PULSATING | 049 | PolySweep Nz | 4      | SYNTH FX    | 085 | Steamed Sawz  | 2      | OTHER SYNTH | 121 | ReverseSweep | 2      | BRIGHT PAD |
| 014 | Inverse Sqr  | 4      | PULSATING | 050 | Bending Logo | 8      | SYNTH FX    | 086 | Fragile Saws  | 4      | OTHER SYNTH | 122 | OB Rezo Pad  | 3      | BRIGHT PAD |
| 015 | Myxlptylk    | 2      | PULSATING | 051 | Trancer      | 4      | SYNTH FX    | 087 | Short Detune  | 2      | OTHER SYNTH | 123 | InfinitePhsr | 6      | BRIGHT PAD |
| 016 | Robot Sci-Fi | 4      | PULSATING | 052 | Try This!    | 3      | SYNTH FX    | 088 | Flip Pad      | 3      | OTHER SYNTH | 124 | Synthi Ens   | 4      | BRIGHT PAD |
| 017 | Ourobotos    | 2      | PULSATING | 053 | Control Room | 4      | SYNTH FX    | 089 | Waspy Synth   | 2      | OTHER SYNTH | 125 | In The Pass  | 2      | BRIGHT PAD |
| 018 | ARP x Race   | 1      | PULSATING | 054 | S&H Voc      | 2      | SYNTH FX    | 090 | Memory Pluck  | 2      | OTHER SYNTH | 126 | Mod Dare     | 4      | BRIGHT PAD |
| 019 | Faked Piano  | 4      | SYNTH FX  | 055 | WaitnOutside | 2      | SYNTH FX    | 091 | Europe Xpres  | 2      | OTHER SYNTH | 127 | Voyager      | 4      | BRIGHT PAD |
| 020 | Chaos 2003   | 4      | SYNTH FX  | 056 | Simply Fat   | 3      | OTHER SYNTH | 092 | Wet Atax      | 2      | OTHER SYNTH | 128 | Magic Wave   | 2      | BRIGHT PAD |
| 021 | Shangri-La   | 5      | SYNTH FX  | 057 | G PolySynth  | 4      | OTHER SYNTH | 093 | Pressyn       | 2      | OTHER SYNTH |     |              |        |            |
| 022 | 12th Planet  | 2      | SYNTH FX  | 058 | Ju-D Fifths  | 2      | OTHER SYNTH | 094 | Jucy Saw      | 3      | OTHER SYNTH |     |              |        |            |
| 023 | Crystal      | 2      | SYNTH FX  | 059 | Analog Dream | 3      | OTHER SYNTH | 095 | Cue Tip       | 1      | OTHER SYNTH |     |              |        |            |
| 024 | Magic Chime  | 4      | SYNTH FX  | 060 | DCO Bell Pad | 4      | OTHER SYNTH | 096 | Potted Pixie  | 1      | OTHER SYNTH |     |              |        |            |
| 025 | SoundStrange | 3      | SYNTH FX  | 061 | DigitalDream | 2      | OTHER SYNTH | 097 | TB Sequence   | 1      | OTHER SYNTH |     |              |        |            |
| 026 | FaceOfMars   | 3      | SYNTH FX  | 062 | Stacc Heaven | 4      | OTHER SYNTH | 098 | TB Booster    | 2      | OTHER SYNTH |     |              |        |            |
| 027 | Scatter      | 7      | SYNTH FX  | 063 | Sweet Keys   | 2      | OTHER SYNTH | 099 | SynOrch / Mod | 6      | OTHER SYNTH |     |              |        |            |
| 028 | SolarPleXus  | 2      | SYNTH FX  | 064 | Sugar Synth  | 5      | OTHER SYNTH | 100 | DigimaX       | 2      | OTHER SYNTH |     |              |        |            |
| 029 | Heatstroke   | 2      | SYNTH FX  | 065 | Ju-D Fantasy | 3      | OTHER SYNTH | 101 | X-Racer       | 2      | OTHER SYNTH |     |              |        |            |
| 030 | Oblivion     | 3      | SYNTH FX  | 066 | Sleeper      | 4      | OTHER SYNTH | 102 | Wire Keys     | 2      | OTHER SYNTH |     |              |        |            |
| 031 | South Pole   | 2      | SYNTH FX  | 067 | Cosmic Drops | 1      | OTHER SYNTH | 103 | Metalizer     | 2      | OTHER SYNTH |     |              |        |            |
| 032 | Ambience     | 3      | SYNTH FX  | 068 | DoubleBubble | 4      | OTHER SYNTH | 104 | Fairy Factor  | 6      | OTHER SYNTH |     |              |        |            |
| 033 | Neverville   | 6      | SYNTH FX  | 069 | Big Planet   | 2      | OTHER SYNTH | 105 | Orgaenia      | 5      | OTHER SYNTH |     |              |        |            |
| 034 | Strange Land | 6      | SYNTH FX  | 070 | Digitaless   | 2      | OTHER SYNTH | 106 | 4DaCommonMan  | 4      | OTHER SYNTH |     |              |        |            |
| 035 | Firefly      | 2      | SYNTH FX  | 071 | Xtatic       | 4      | OTHER SYNTH | 107 | Digi-Vox      | 1      | OTHER SYNTH |     |              |        |            |
| 036 | Breath Echo  | 1      | SYNTH FX  | 072 | Houze Clavi  | 2      | OTHER SYNTH | 108 | 106 String 1  | 2      | BRIGHT PAD  |     |              |        |            |

# PR-F (Preset F Group)

| No. | Name         | Voices | Category   | No. | Name         | Voices | Category | No. | Name         | Voices | Category   | No. | Name         | Voices | Category    |
|-----|--------------|--------|------------|-----|--------------|--------|----------|-----|--------------|--------|------------|-----|--------------|--------|-------------|
| 001 | Liquid Air   | 4      | BRIGHT PAD | 038 | Flange Dream | 4      | SOFT PAD | 075 | BeautifulOne | 4      | VOX        | 112 | Ambidextrous | 2      | SOUND FX    |
| 002 | New Year Day | 4      | BRIGHT PAD | 039 | Organic Pad  | 3      | SOFT PAD | 076 | Aah Vox      | 2      | VOX        | 113 | ElectroDisco | 5      | BEAT&GROOVE |
| 003 | Polar Morn   | 4      | BRIGHT PAD | 040 | Atmospherics | 2      | SOFT PAD | 077 | Synvox       | 2      | VOX        | 114 | Groove 007   | 4      | BEAT&GROOVE |
| 004 | PG Chimes    | 4      | BRIGHT PAD | 041 | Magnetic 5th | 2      | SOFT PAD | 078 | FM Vox       | 4      | VOX        | 115 | In Da Groove | 4      | BEAT&GROOVE |
| 005 | Distant Sun  | 4      | BRIGHT PAD | 042 | Soft OB Pad  | 3      | SOFT PAD | 079 | Let's Talk!  | 3      | VOX        | 116 | Sweet 80s    | 4      | BEAT&GROOVE |
| 006 | Ju-D Space   | 4      | BRIGHT PAD | 043 | JG Hollow    | 4      | SOFT PAD | 080 | Aerial Harp  | 2      | PLUCKED    | 117 | Autotrance   | 4      | BEAT&GROOVE |
| 007 | MistOver5ths | 4      | BRIGHT PAD | 044 | Fairy's Song | 4      | SOFT PAD | 081 | Harpiness    | 2      | PLUCKED    | 118 | Juno Pop     | 4      | BEAT&GROOVE |
| 008 | Filmscape    | 5      | BRIGHT PAD | 045 | Glass Organ  | 3      | SOFT PAD | 082 | AndreaIsBack | 4      | PLUCKED    | 119 | Krafty       | 3      | BEAT&GROOVE |
| 009 | Cosmic Rays  | 4      | BRIGHT PAD | 046 | FreezinNight | 5      | SOFT PAD | 083 | LostParadise | 5      | PLUCKED    | 120 | Compusonic 1 | 4      | BEAT&GROOVE |
| 010 | Neuro-Drone  | 7      | BRIGHT PAD | 047 | Lostscapes   | 2      | SOFT PAD | 084 | Ice Palace   | 5      | PLUCKED    | 121 | Compusonic 2 | 4      | BEAT&GROOVE |
| 011 | diGital Pad  | 4      | BRIGHT PAD | 048 | Combination  | 4      | SOFT PAD | 085 | Nice Kalimba | 1      | PLUCKED    | 122 | Beat (C4)    | 4      | BEAT&GROOVE |
| 012 | two.two Pad  | 4      | BRIGHT PAD | 049 | Moving Pad   | 8      | SOFT PAD | 086 | Quiet River  | 4      | PLUCKED    | 123 | Naughty Bits | 4      | BEAT&GROOVE |
| 013 | 2.2 Pad      | 7      | BRIGHT PAD | 050 | Wind Pad     | 4      | SOFT PAD | 087 | Sitar on C   | 6      | PLUCKED    | 124 | Magma Bubble | 4      | BEAT&GROOVE |
| 014 | Digi-Swell   | 3      | BRIGHT PAD | 051 | Angelis Pad  | 4      | SOFT PAD | 088 | Neo Sitar    | 1      | PLUCKED    | 125 | 80's Combo   | 3      | COMBINATION |
| 015 | Angel Breath | 4      | BRIGHT PAD | 052 | JupiterMoves | 2      | SOFT PAD | 089 | JG Sitar     | 6      | PLUCKED    | 126 | Analog Days  | 3      | COMBINATION |
| 016 | XA:YTEM      | 4      | BRIGHT PAD | 053 | Reso Pad     | 3      | SOFT PAD | 090 | Electr Sitar | 3      | PLUCKED    | 127 | Techno Craft | 3      | COMBINATION |
| 017 | Life-on      | 4      | BRIGHT PAD | 054 | Silk Pad     | 3      | SOFT PAD | 091 | SaraswatiRvr | 3      | PLUCKED    | 128 | Dusty Sndtrk | 4      | COMBINATION |
| 018 | SaturnHolida | 2      | BRIGHT PAD | 055 | As It Is     | 5      | SOFT PAD | 092 | Pat is away  | 5      | PLUCKED    |     |              |        |             |
| 019 | HugeSoundMod | 4      | BRIGHT PAD | 056 | HumanKindnes | 4      | SOFT PAD | 093 | Santur Stack | 4      | PLUCKED    |     |              |        |             |
| 020 | Strangers    | 4      | BRIGHT PAD | 057 | Chariots     | 4      | SOFT PAD | 094 | Teky Drop    | 4      | PLUCKED    |     |              |        |             |
| 021 | Analog Pad   | 3      | SOFT PAD   | 058 | Terra Nostra | 8      | SOFT PAD | 095 | Bosporus     | 2      | PLUCKED    |     |              |        |             |
| 022 | JG Soft Pad  | 3      | SOFT PAD   | 059 | Cloud #9     | 3      | SOFT PAD | 096 | JG Jamisen   | 2      | PLUCKED    |     |              |        |             |
| 023 | Soft Breeze  | 2      | SOFT PAD   | 060 | Analog Times | 4      | SOFT PAD | 097 | JG Koto      | 8      | PLUCKED    |     |              |        |             |
| 024 | JP Strings 1 | 3      | SOFT PAD   | 061 | Oceanic Pad  | 2      | SOFT PAD | 098 | Monsoon      | 4      | PLUCKED    |     |              |        |             |
| 025 | JP Strings 2 | 6      | SOFT PAD   | 062 | Jazz Doos    | 4      | VOX      | 099 | LongDistance | 1      | ETHNIC     |     |              |        |             |
| 026 | Fading Str   | 2      | SOFT PAD   | 063 | Choir Aahs 1 | 4      | VOX      | 100 | Ambi Shaku   | 3      | ETHNIC     |     |              |        |             |
| 027 | Straight Str | 4      | SOFT PAD   | 064 | Choir Aahs 2 | 4      | VOX      | 101 | C. McFizzy   | 4      | ETHNIC     |     |              |        |             |
| 028 | JX Strings   | 1      | SOFT PAD   | 065 | Angels Choir | 4      | VOX      | 102 | Lochscape    | 2      | ETHNIC     |     |              |        |             |
| 029 | Super SynStr | 2      | SOFT PAD   | 066 | Choir Ooh    | 4      | VOX      | 103 | Far East     | 4      | ETHNIC     |     |              |        |             |
| 030 | TrnsSweepPad | 6      | SOFT PAD   | 067 | Angelique    | 4      | VOX      | 104 | X-cultural   | 3      | ETHNIC     |     |              |        |             |
| 031 | JX Warm Pad  | 2      | SOFT PAD   | 068 | Gospel Oohs  | 2      | VOX      | 105 | TroubadorEns | 4      | ETHNIC     |     |              |        |             |
| 032 | Strings Pad  | 2      | SOFT PAD   | 069 | Aerial Choir | 4      | VOX      | 106 | JG Banjo     | 2      | FRETTED    |     |              |        |             |
| 033 | Nu Epic Pad  | 2      | SOFT PAD   | 070 | Uhmmm        | 8      | VOX      | 107 | Timpani+Low  | 4      | PERCUSSION |     |              |        |             |
| 034 | Day After    | 3      | SOFT PAD   | 071 | Sad ceremony | 8      | VOX      | 108 | Timpani Roll | 2      | PERCUSSION |     |              |        |             |
| 035 | Syn Strings  | 5      | SOFT PAD   | 072 | Syn Opera    | 4      | VOX      | 109 | Bass Drum    | 4      | PERCUSSION |     |              |        |             |
| 036 | OB Slow Str  | 2      | SOFT PAD   | 073 | 3D Vox       | 3      | VOX      | 110 | Mobile Phone | 1      | SOUND FX   |     |              |        |             |
| 037 | Phaser Pad   | 2      | SOFT PAD   | 074 | Morning Star | 3      | VOX      | 111 | En-co-re     | 4      | SOUND FX   |     |              |        |             |
|     |              |        |            |     |              |        |          |     |              |        |            |     |              |        |             |

## GM (GM2 Group)

Voice: number of voice

## LSB: Bank Select LSB (CC#32), MSB (CC#0) is all 121 PC: Program Change Number

| v O.       | ice: number o                | n voice |        | LO       | D. Dai     | ik select LSD                | (CC#5  | <i>2),</i> 1 <b>1</b> 10 | JD (CC   | #0) 13     | an 121                       | 10.1   | iogia  |            | nge r      | Number                  |        |        |            |
|------------|------------------------------|---------|--------|----------|------------|------------------------------|--------|--------------------------|----------|------------|------------------------------|--------|--------|------------|------------|-------------------------|--------|--------|------------|
| No.        | Name                         | Voices  | LSB    | PC       | No.        | Name                         | Voices |                          | PC       | No.        | Name                         | Voices | LSB    | PC         | No.        | Name                    | Voices | LSB    | PC         |
| 001        | Piano 1                      | 4       | 0      | 1        | 077        | Gt. Feedback                 | 1      | 1                        | 32       | 153        | Shakuhachi                   | 2      | 0      | 78         | 229        | Horse-Gallop            | 1      | 2      | 124        |
| 002<br>003 | Piano 1w<br>European Pf      | 4<br>4  | 1<br>2 | 1<br>1   | 078<br>079 | Acoustic Bs.<br>Fingered Bs. | 2<br>1 | 0<br>0                   | 33<br>34 | 154<br>155 | Whistle<br>Ocarina           | 1<br>2 | 0<br>0 | 79<br>80   | 230        | Bird 2<br>Telephone 1   | 1      | 3      | 124        |
| 003        | Piano 2                      | 4       | 0      | 2        | 079        | Finger Slap                  | 2      | 1                        | 34<br>34 | 155        | Square Wave                  | 2      | 0      | 80<br>81   | 231        | Telephone 2             | 1      | 1      | 125        |
| 005        | Piano 2w                     | 4       | 1      | 2        | 081        | Picked Bass                  | 2      | 0                        | 35       | 157        | MG Square                    | 1      | 1      | 81         | 233        | DoorCreaking            | 1      | 2      | 125        |
| 006        | Piano 3                      | 2       | 0      | 3        | 082        | Fretless Bs.                 | 2      | 0                        | 36       | 158        | 2600 Sine                    | 1      | 2      | 81         | 234        | Door                    | 1      | 3      | 125        |
| 007        | Piano 3w                     | 2       | 1      | 3        | 083        | Slap Bass 1                  | 2      | 0                        | 37       | 159        | Saw Wave                     | 2      | 0      | 82         | 235        | Scratch                 | 2      | 4      | 125        |
| 008        | Honky-tonk                   | 2       | 0      | 4        | 084        | Slap Bass 2                  | 3      | 0                        | 38       | 160        | OB2 Saw                      | 1      | 1      | 82         | 236        | Wind Chimes             | 2      | 5      | 125        |
| 009        | Honky-tonk 2                 | 2       | 1      | 4        | 085        | Synth Bass 1                 | 2      | 0                        | 39<br>20 | 161        | Doctor Solo                  | 2      | 2      | 82         | 237        | Helicopter              | 2      | 0      | 126        |
| 010 011    | E.Piano 1<br>St.Soft EP      | 3       | 0      | 5        | 086<br>087 | SynthBass101<br>Acid Bass    | 1<br>1 | 1<br>2                   | 39<br>39 | 162<br>163 | Natural Lead<br>SequencedSaw | 2<br>2 | 3<br>4 | 82<br>82   | 238<br>239 | Car-Engine<br>Car-Stop  | 1<br>1 | 1<br>2 | 126<br>126 |
| 012        | FM+SA EP                     | 2       | 2      | 5        | 088        | Clavi Bass                   | 2      | 3                        | 39       | 164        | Syn.Calliope                 | 2      | 0      | 83         | 240        | Car-Pass                | 1      | 3      | 126        |
| 013        | 60's EP                      | 2       | 3      | 5        | 089        | Hammer                       | 2      | 4                        | 39       | 165        | Chiffer Lead                 | 2      | 0      | 84         | 241        | Car-Crash               | 2      | 4      | 126        |
| 014        | E.Piano 2                    | 2       | 0      | 6        | 090        | Synth Bass 2                 | 3      | 0                        | 40       | 166        | Charang                      | 2      | 0      | 85         | 242        | Siren                   | 1      | 5      | 126        |
| 015        | Detuned EP 2                 | 2       | 1      | 6        | 091        | Beef FM Bass                 | 2      | 1                        | 40       | 167        | Wire Lead                    | 2      | 1      | 85         | 243        | Train                   | 1      | 6      | 126        |
| 016        | St.FM EP                     | 3       | 2      | 6        | 092        | RubberBass 2                 | 2      | 2                        | 40       | 168        | Solo Vox                     | 2      | 0      | 86         | 244        | Jetplane                | 2      | 7      | 126        |
| 017<br>018 | EP Legend<br>EP Phase        | 2<br>2  | 3<br>4 | 6<br>6   | 093<br>094 | Attack Pulse<br>Violin       | 1<br>1 | 3<br>0                   | 40<br>41 | 169<br>170 | 5th Saw Wave<br>Bass & Lead  | 2<br>2 | 0<br>0 | 87<br>88   | 245<br>246 | Starship<br>Burst Noise | 2<br>2 | 8<br>9 | 126<br>126 |
| 019        | Harpsichord                  | 1       | 0      | 7        | 095        | Slow Violin                  | 1      | 1                        | 41       | 170        | Delayed Lead                 | 2      | 1      | 88         | 240        | Applause                | 2      | 0      | 120        |
| 020        | Coupled Hps.                 | 2       | 1      | 7        | 096        | Viola                        | 1      | 0                        | 42       | 172        | Fantasia                     | 2      | 0      | 89         | 248        | Laughing                | 1      | 1      | 127        |
| 021        | Harpsi.w                     | 1       | 2      | 7        | 097        | Cello                        | 1      | 0                        | 43       | 173        | Warm Pad                     | 1      | 0      | 90         | 249        | Screaming               | 1      | 2      | 127        |
| 022        | Harpsi.o                     | 2       | 3      | 7        | 098        | Contrabass                   | 1      | 0                        | 44       | 174        | Sine Pad                     | 2      | 1      | 90         | 250        | Punch                   | 1      | 3      | 127        |
| 023        | Clav.                        | 1       | 0      | 8        | 099        | Tremolo Str                  | 3      | 0                        | 45       | 175        | Polysynth                    | 2      | 0      | 91         | 251        | Heart Beat              | 1      | 4      | 127        |
| 024<br>025 | Pulse Clav<br>Celesta        | 1<br>1  | 1<br>0 | 8<br>9   | 100        | PizzicatoStr<br>Harp         | 2      | 0                        | 46 47    | 176<br>177 | Space Voice<br>Itopia        | 4<br>3 | 0<br>1 | 92<br>92   | 252<br>253 | Footsteps<br>Gun Shot   | 1<br>1 | 5<br>0 | 127<br>128 |
| 025        | Glockenspiel                 | 1       | 0      | 10       | 101        | Yang Qin                     | 2      | 1                        | 47       | 177        | Bowed Glass                  | 3      | 0      | 92<br>93   | 253<br>254 | Machine Gun             | 1      | 1      | 128        |
| 027        | Music Box                    | 1       | 0      | 11       | 102        | Timpani                      | 3      | 0                        | 48       | 179        | Metal Pad                    | 3      | 0      | 94         | 255        | Lasergun                | 1      | 2      | 128        |
| 028        | Vibraphone                   | 2       | 0      | 12       | 104        | Orche str                    | 2      | 0                        | 49       | 180        | Halo Pad                     | 3      | 0      | 95         | 256        | Explosion               | 2      | 3      | 128        |
| 029        | Vibraphone w                 | 2       | 1      | 12       | 105        | Orchestra                    | 4      | 1                        | 49       | 181        | Sweep Pad                    | 2      | 0      | 96         |            |                         |        |        |            |
| 030        | Marimba                      | 1       | 0      | 13       | 106        | 60s Strings                  | 4      | 2                        | 49       | 182        | Ice Rain                     | 2      | 0      | 97         |            |                         |        |        |            |
| 031<br>032 | Marimba w<br>Yulombono       | 1<br>1  | 1<br>0 | 13<br>14 | 107<br>108 | Slow Strings<br>Syn.Strings1 | 2<br>3 | 0<br>0                   | 50<br>51 | 183<br>184 | Soundtrack                   | 2<br>2 | 0<br>0 | 98<br>99   |            |                         |        |        |            |
| 032        | Xylophone<br>Tubular-bell    | 1       | 0      | 14       | 108        | Syn.Strings3                 | 3      | 1                        | 51       | 184        | Crystal<br>Syn Mallet        | 1      | 1      | 99<br>99   |            |                         |        |        |            |
| 034        | Church Bell                  | 1       | 1      | 15       | 110        | Syn.Strings2                 | 3      | 0                        | 52       | 186        | Atmosphere                   | 2      | 0      | 100        |            |                         |        |        |            |
| 035        | Carillon                     | 1       | 2      | 15       | 111        | Choir Aahs                   | 2      | 0                        | 53       | 187        | Brightness                   | 3      | 0      | 101        |            |                         |        |        |            |
| 036        | Santur                       | 1       | 0      | 16       | 112        | Chorus Aahs                  | 2      | 1                        | 53       | 188        | Goblin                       | 2      | 0      | 102        |            |                         |        |        |            |
| 037        | Organ 1                      | 2       | 0      | 17       | 113        | Voice Oohs                   | 3      | 0                        | 54       | 189        | Echo Drops                   | 2      | 0      | 103        |            |                         |        |        |            |
| 038<br>039 | Trem. Organ<br>60's Organ 1  | 2<br>1  | 1<br>2 | 17<br>17 | 114<br>115 | Humming<br>SynVox            | 2<br>3 | 1<br>0                   | 54<br>55 | 190<br>191 | Echo Bell<br>Echo Pan        | 3      | 1 2    | 103        |            |                         |        |        |            |
| 039        | 70's E.Organ                 | 2       | 2      | 17       | 115        | Analog Voice                 | 1      | 1                        | 55       | 191        | Star Theme                   | 2      | 0      | 103        |            |                         |        |        |            |
| 041        | Organ 2                      | 2       | 0      | 18       | 117        | OrchestraHit                 | 2      | 0                        | 56       | 193        | Sitar                        | 1      | 0      | 101        |            |                         |        |        |            |
| 042        | Chorus Or.2                  | 2       | 1      | 18       | 118        | Bass Hit                     | 2      | 1                        | 56       | 194        | Sitar 2                      | 2      | 1      | 105        |            |                         |        |        |            |
| 043        | Perc. Organ                  | 2       | 2      | 18       | 119        | 6th Hit                      | 2      | 2                        | 56       | 195        | Banjo                        | 1      | 0      | 106        |            |                         |        |        |            |
| 044        | Organ 3                      | 3       | 0      | 19       | 120        | Euro Hit                     | 2      | 3                        | 56       | 196        | Shamisen                     | 2      | 0      | 107        |            |                         |        |        |            |
| 045        | Church Org.1                 | 1<br>2  | 0      | 20<br>20 | 121        | Trumpet                      | 1      | 0                        | 57       | 197<br>198 | Koto<br>Taiaha Kata          | 2      | 0<br>1 | 108        |            |                         |        |        |            |
| 046<br>047 | Church Org.2<br>Church Org.3 | 2       | 1<br>2 | 20       | 122<br>123 | Dark Trumpet<br>Trombone     | 1<br>1 | 1<br>0                   | 57<br>58 | 198<br>199 | Taisho Koto<br>Kalimba       | 2<br>1 | 0      | 108<br>109 |            |                         |        |        |            |
| 048        | Reed Organ                   | 2       | 0      | 20       | 123        | Trombone 2                   | 1      | 1                        | 58       | 200        | Bagpipe                      | 3      | 0      | 110        |            |                         |        |        |            |
| 049        | Puff Organ                   | 1       | 1      | 21       | 125        | Bright Tb                    | 1      | 2                        | 58       | 201        | Fiddle                       | 2      | 0      | 111        |            |                         |        |        |            |
| 050        | Accordion Fr                 | 1       | 0      | 22       | 126        | Tuba                         | 1      | 0                        | 59       | 202        | Shanai                       | 1      | 0      | 112        |            |                         |        |        |            |
| 051        | Accordion It                 | 2       | 1      | 22       |            | MutedTrumpet                 | 1      | 0                        | 60       | 203        | Tinkle Bell                  | 3      | 0      | 113        |            |                         |        |        |            |
| 052        | Harmonica                    | 1       | 0      | 23       | 128        | MuteTrumpet2                 | 1      | 1                        | 60       | 204        | Agogo                        | 1      | 0      | 114        |            |                         |        |        |            |
| 053<br>054 | Bandoneon<br>Nylon-str.Gt    | 2<br>1  | 0<br>0 | 24<br>25 | 129<br>130 | French Horns<br>Fr.Horn 2    | 2<br>1 | 0<br>1                   | 61<br>61 | 205<br>206 | Steel Drums<br>Woodblock     | 1<br>1 | 0<br>0 | 115<br>116 |            |                         |        |        |            |
| 054        | Ukulele                      | 2       | 1      | 25       | 130        | Brass 1                      | 4      | 0                        | 62       | 200        | Castanets                    | 1      | 1      | 116        |            |                         |        |        |            |
| 056        | Nylon Gt.o                   | 2       | 2      | 25       | 132        | Brass 2                      | 4      | 1                        | 62       | 208        | Taiko                        | 3      | 0      | 117        |            |                         |        |        |            |
| 057        | Nylon Gt.2                   | 2       | 3      | 25       | 133        | Synth Brass1                 | 3      | 0                        | 63       | 209        | Concert BD                   | 4      | 1      | 117        |            |                         |        |        |            |
| 058        | Steel-str.Gt                 | 1       | 0      | 26       | 134        | Pro Brass                    | 3      | 1                        | 63       | 210        | Melo. Tom 1                  | 1      | 0      | 118        |            |                         |        |        |            |
| 059        | 12-str.Gt                    | 2       | 1      | 26       | 135        | Oct SynBrass                 | 3      | 2                        | 63       | 211        | Melo. Tom 2                  | 1      | 1      | 118        |            |                         |        |        |            |
| 060        | Mandolin<br>Steel + Body     | 2       | 2      | 26       | 136<br>137 | Jump Brass<br>Synth Brass2   | 3<br>3 | 3<br>0                   | 63<br>64 | 212<br>213 | Synth Drum<br>808 Tom        | 2<br>2 | 0<br>1 | 119<br>119 |            |                         |        |        |            |
| 062        | Jazz Gt.                     | 1       | 0      | 27       | 138        | SynBrass sfz                 | 2      | 1                        | 64       | 213        | Elec Perc                    | 1      | 1      | 119        |            |                         |        |        |            |
| 063        | Pedal Steel                  | 1       | 1      | 27       | 139        | Velo Brass 1                 | 2      | 2                        | 64       | 215        | Reverse Cym.                 | 1      | 0      | 120        |            |                         |        |        |            |
| 064        | Clean Gt.                    | 1       | 0      | 28       | 140        | Soprano Sax                  | 1      | 0                        | 65       | 216        | Gt.FretNoise                 | 1      | 0      | 121        |            |                         |        |        |            |
| 065        | Chorus Gt.                   | 2       | 1      | 28       | 141        | Alto Sax                     | 1      | 0                        | 66       | 217        | Gt.Cut Noise                 | 1      | 1      | 121        |            |                         |        |        |            |
| 066        | Mid Tone GTR                 | 1       | 2      | 28       | 142        | Tenor Sax                    | 2      | 0                        | 67       | 218        | String Slap                  | 1      | 2      | 121        |            |                         |        |        |            |
| 067        | Muted Gt.<br>Funk Pop        | 1<br>1  | 0      | 29<br>29 | 143<br>144 | Baritone Sax                 | 2      | 0                        | 68<br>69 | 219<br>220 | Breath Noise<br>El Key Click | 1      | 0<br>1 | 122<br>122 |            |                         |        |        |            |
| 068<br>069 | Funk Pop<br>Funk Gt.2        | 1       | 1<br>2 | 29<br>29 | 144<br>145 | Oboe<br>English Horn         | 2<br>1 | 0<br>0                   | 69<br>70 | 220        | Fl.Key Click<br>Seashore     | 1 2    | 0      | 122        |            |                         |        |        |            |
| 069        | Jazz Man                     | 2       | 2      | 29<br>29 | 145<br>146 | Bassoon                      | 1      | 0                        | 70<br>71 | 221        | Rain                         | 2      | 1      | 123        |            |                         |        |        |            |
| 071        | Overdrive Gt                 | 2       | 0      | 30       | 147        | Clarinet                     | 1      | 0                        | 72       | 223        | Thunder                      | 1      | 2      | 123        |            |                         |        |        |            |
| 072        | Guitar Pinch                 | 2       | 1      | 30       | 148        | Piccolo                      | 1      | 0                        | 73       | 224        | Wind                         | 2      | 3      | 123        |            |                         |        |        |            |
| 073        | DistortionGt                 | 2       | 0      | 31       | 149        | Flute                        | 1      | 0                        | 74       | 225        | Stream                       | 2      | 4      | 123        |            |                         |        |        |            |
| 074        | Feedback Gt.                 | 2       | 1      | 31       | 150        | Recorder                     | 1      | 0                        | 75       | 226        | Bubble                       | 2      | 5      | 123        |            |                         |        |        |            |
| 075        | Dist Rtm GTR                 | 2       | 2      | 31       | 151        | Pan Flute                    | 1      | 0                        | 76       | 227        | Bird                         | 2      | 0      | 124        |            |                         |        |        |            |
| 076        | Gt.Harmonics                 | 1       | 0      | 32       | 152        | Bottle Blow                  | 2      | 0                        | 77       | 228        | Dog                          | 1      | 1      | 124        |            |                         |        |        |            |

## **PRST (Preset Group)**

| •   | • •          |
|-----|--------------|
| No. | Name         |
| 001 | StandardKit1 |
| 002 | StandardKit2 |
| 003 | StandardKit3 |
| 004 | Rock Kit 1   |
| 005 | Rock Kit 2   |
| 006 | Brush Jz Kit |
| 007 | Orch Kit     |
| 008 | 909 808 Kit  |
| 009 | Limiter Kit  |
| 010 | HipHop Kit 1 |
| 011 | HipHop Kit 2 |
| 012 | HipHop&Latin |
| 013 | Machine&Hip  |
| 014 | R&B Kit      |
| 015 | HiFi R&B Kit |
| 016 | Machine Kit1 |
| 017 | 4 Kit MIX    |
| 018 | Kit-Euro:POP |
| 019 | House Kit    |
| 020 | Nu Technica  |
| 021 | Machine Kit2 |
| 022 | ArtificalKit |
| 023 | Noise Kit    |
| 024 | Kick Menu    |
| 025 | Snare Menu 1 |
| 026 | Snare Menu 2 |
| 027 | HiHat Menu   |
| 028 | Rim&Tom Menu |
| 029 | Clp&Cym&Hit  |
| 030 | FX/SFX Menu  |
| 031 | Percussion   |
| 032 | Scrh&Voi&Wld |
| 033 | JG Break Kit |
| 034 | PassionDrums |
| 035 | Arpeggiate!? |
| 036 | Do Facto Kit |

036 De Facto Kit

## USER (User Group)

| No. | Name         |
|-----|--------------|
| 001 | StandardKit1 |
| 002 | StandardKit2 |
| 003 | StandardKit3 |
| 004 | Rock Kit 1   |
| 005 | Rock Kit 2   |
| 006 | Brush Jz Kit |
| 007 | Orch Kit     |
| 008 | 909 808 Kit  |
| 009 | Limiter Kit  |
| 010 | HipHop Kit 1 |
| 011 | HipHop Kit 2 |
| 012 | HipHop&Latin |
| 013 | Machine&Hip  |
| 014 | R&B Kit      |
| 015 | HiFi R&B Kit |
| 016 | Machine Kit1 |
| 017 | 4 Kit MIX    |
| 018 | Kit-Euro:POP |
| 019 | House Kit    |
| 020 | Nu Technica  |
| 021 | Machine Kit2 |
| 022 | ArtificalKit |
| 023 | Noise Kit    |
| 024 | Kick Menu    |
| 025 | Snare Menu 1 |
| 026 | Snare Menu 2 |
| 027 | Percussion   |
| 028 | Scrh&Voi&Wld |
| 029 | JG Break Kit |
| 030 | PassionDrums |
| 031 | Arpeggiate!? |
| 032 | De Facto Kit |

## GM (GM2 Group)

| No. | Name          |
|-----|---------------|
| 001 | GM2 STANDARD  |
| 002 | GM2 ROOM      |
| 003 | GM2 POWER     |
| 004 | GM2 ELECTRIC  |
| 005 | GM2 ANALOG    |
| 006 | GM2 JAZZ      |
| 007 | GM2 BRUSH     |
| 008 | GM2 ORCHESTRA |
| 009 | GM2 SFX       |

| Note No.<br>28<br>29<br>30<br>31<br>32<br>33<br>34 | StandardKit1<br>MaxLow Kick3<br>Rk CmpKick<br>Gospel Clap | StandardKit2<br>Dance Kick | StandardKit3                | Rock Kit 1                  | Rock Kit 2                 | Brush Jz Kit                |
|----------------------------------------------------|-----------------------------------------------------------|----------------------------|-----------------------------|-----------------------------|----------------------------|-----------------------------|
| <sup>29</sup> 30<br>31 <u>32</u><br>33             | Rk CmpKick                                                | Dance Kick                 | HipHop Kick2                | R&B Kick                    | MaxLow Kick2               | TR909 Kick 1                |
| 31<br>31<br>32<br>33                               |                                                           | Dry Kick 1                 | Frenzy Kick                 | Rk CmpKick                  | MaxLow Kick1               | TR909 Kick                  |
| 31<br>32<br>33                                     | acopol olap                                               | Snr Roll                   | Low Down Snr                | Snr Roll                    | Pop Snr Rim                | Jz Brsh Slap                |
| <u>32</u>                                          | Boys Kick                                                 | Power Kick                 | TR707 Kick                  | Bright Kick                 | Power Kick                 | Old Kick                    |
|                                                    | Snr Roll                                                  | Amb.Snr 2                  | Frenzy Snr 1                | Snr Roll Lp                 | Med Snare                  | Soft Jz Roll                |
| 34                                                 | HipHop Kick2                                              | Power Kick                 | TR606DstKick                | SH32 Kick                   | Bright Kick                | R&B Kick                    |
| 35                                                 | Reg.PHH mf                                                | Reg.PHH                    | Reg.PHH                     | Reg.PHH                     | Rock CHH 2                 | Reg.PHH                     |
| 35                                                 | Reg.Kick                                                  | Reg.Kick                   | Low Kick 1                  | Reg.Kick                    | Rock Kick                  | Jazz Kick                   |
| C2 36                                              | Reg.Kick                                                  | Reg.Kick                   | Old Kick                    | Reg.Kick                    | Rk CmpKick                 | Jazz Kick                   |
| 37                                                 | Reg.Stick                                                 | Wild Stick                 | Lo-Bit Stk 4                | Reg.Stick                   | Rock Stick                 | Reg.Stick                   |
| 38                                                 | Reg.Snr 2                                                 | Amb.Snr 1                  | Reg.Snr 1                   | Reg.Snr 2                   | Maple Snr                  | Jazz Rim                    |
| 40 39                                              | Reg.SnrGst                                                | Reg.SnrGst                 | Amb Clap                    | Reg.SnrGst                  | Sft Snr Gst                | Jz Brsh Swsh                |
|                                                    | Reg.Snr 1<br>Reg.F.Tom                                    | Amb.Snr 2<br>Reg.F.Tom     | Med Snare<br>Jazz Lo Tom    | Reg.Snr 1<br>Reg.F.Tom      | Rock Snr<br>Sharp L.Tom6   | Jazz Snr<br>Reg.F.Tom       |
| 41 42                                              | Reg.CHH 1                                                 | Reg.CHH 1                  | Reg.CHH 1                   | Reg.CHH 1                   | Rock CHH 1                 | Reg.CHH 1                   |
| 43                                                 | Reg.L.Tom                                                 | Reg.L.Tom                  | Jazz Lo Tom                 | Reg.L.Tom                   | Sharp L.Tom5               | Reg.L.Tom                   |
| 40                                                 | Reg.CHH 2                                                 | Reg.CHH 2                  | Reg.CHH 2                   | Reg.CHH 2                   | Rock PHH                   | Reg.CHH 2                   |
| 45                                                 | Reg.M.Tom                                                 | Reg.M.Tom                  | Jazz Mid Tom                | Reg.M.Tom                   | Sharp L.Tom4               | Reg.M.Tom                   |
| 46                                                 | Reg.OHH                                                   | Reg.OHH                    | Reg.OHH                     | Reg.OHH                     | Rock OHH                   | Reg.OHH                     |
| 47                                                 | Reg.M.Tom                                                 | Reg.M.TomFlm               | Jazz Mid Tom                | Reg.M.TomFlm                | Sharp H.Tom3               | Reg.M.Tom                   |
| C3 48                                              | Reg.H.Tom                                                 | Reg.H.Tom                  | Jazz Hi Tom                 | Reg.H.Tom                   | Sharp H.Tom2               | Reg.H.Tom                   |
| 49                                                 | Crash Cym 1                                               | Crash Cym 1                | Crash Cym1                  | Crash Cym 1                 | Crash Cym 1                | Jazz Crash                  |
| 50                                                 | Reg.H.Tom                                                 | Reg.H.TomFlm               | Jazz Hi Tom                 | Reg.H.TomFlm                | Sharp H.Tom1               | Reg.H.Tom                   |
| 52 51                                              | Rock Ride                                                 | Rock Ride                  | Rock Rd Edge                | Rock Ride                   | Ride Cymbal                | Jazz Ride                   |
|                                                    | China Cymbal<br>Bido Edgo                                 | China Cymbal               | China Cymbal                | China Cymbal                | China Cymbal               | China Cymbal<br>Bido Edgo   |
| 53 54                                              | Ride Edge<br>Tamborine                                    | Splash Cym<br>Tamborine    | Rock Rd Cup<br>Tamborine    | Splash Cym<br>Tamborine     | Ride Bell<br>Tamborine 3   | Ride Edge<br>Tamborine      |
|                                                    | Crash Cym                                                 | Rock Crash 1               | Splash Cym                  | Rock Crash 1                | Rock Crash 2               | Crash Cym                   |
| 55<br>56                                           | Cowbell Low                                               | Cowbell Hi                 | Cowbell                     | Cowbell Hi                  | Cowbell Mute               | Cowbell Low                 |
| 57                                                 | Crash Cym 2                                               | Crash Cym 1                | Rock Crash 2                | Crash Cym 1                 | Splash Cym                 | Crash Cym                   |
| 58                                                 | Cowbell Hi                                                | Cowbell Low                | CR78 Guiro                  | Cowbell Low                 | Cowbell                    | Cowbell Hi                  |
| 59                                                 | Ride Bell                                                 | Rock Ride                  | Jazz Ride                   | Rock Ride                   | Rock Rd Cup                | Ride Bell                   |
| C4 60                                              | Conga Hi Mt                                               | Conga Hi Mt                | Bongo Hi                    | Conga Hi Mt                 | Conga Hi Mt                | Conga Hi Mt                 |
| 61                                                 | Conga Lo Mt                                               | Conga Lo Mt                | Bongo Lo                    | Conga Lo Mt                 | Conga Lo Mt                | Conga Lo Mt                 |
| 62                                                 | Conga Lo                                                  | Conga Hi Slp               | Conga Hi Mt                 | Conga Hi Slp                | Conga Slp Op               | Conga Lo Slp                |
| 63<br>64                                           | Conga Hi Op                                               | Conga Hi Op                | Conga Hi                    | Conga Hi Op                 | Conga Hi Op                | Conga Hi Op                 |
| 04                                                 | Conga Lo Op                                               | Conga Lo Op                | Conga Lo                    | Conga Lo Op                 | Conga Lo Op                | Conga Lo Op                 |
| 65                                                 | Timbale Hi<br>Timbale Low                                 | Timbale Hi<br>Timbale Low  | Timbale Hi<br>Timbale Low   | Timbale Hi<br>Timbale Low   | Timbale Hi<br>Timbale Low  | Timbale Hi<br>Timbale Low   |
| 66                                                 | Agogo Bell H                                              | Mild Agogo H               | Cowbell Hi                  | Agogo Bell H                | Agogo Bell H               | Agogo Bell H                |
| 67<br>68                                           | Agogo Bell L                                              | Mild Agogo L               | Cowbell Low                 | Agogo Bell L                | Agogo Bell L               | Agogo Bell L                |
| 69                                                 | Cabasa Up                                                 | Cabasa Up                  | Cabasa                      | Cabasa Up                   | Cabasa Up                  | Cabasa Up                   |
| 70                                                 | Maracas                                                   | Maracas                    | Shaker                      | Maracas                     | Maracas                    | Maracas                     |
| 71                                                 | Whistle Shrt                                              | Whistle Shrt               | Urban CHH                   | Whistle Shrt                | Whistle Shrt               | Jazz Kick                   |
| C5 72                                              | Whistle Long                                              | Whistle Long               | Scratch 5                   | Whistle Long                | Whistle Long               | Jazz Kick                   |
| 73                                                 | Guiro Short                                               | Guiro Short                | Syn Low Atk2                | Guiro Short                 | Guiro Short                | Reg.Stick                   |
| 74                                                 | Guiro Long                                                | Guiro Long                 | MG Zap 3                    | Guiro Long                  | Guiro Long                 | Jazz Rim                    |
| 75<br>76                                           | Claves                                                    | Claves                     | Syn Swt Atk1                | Claves                      | Claves                     | Sft Snr Gst                 |
| 10                                                 | Wood Block H                                              | Wood Block H               | Syn Swt Atk4                | Wood Block H                | Wood Block H               | Jazz Snr                    |
| 77<br>78                                           | Wood Block L<br>Cuica Mute                                | Wood Block L<br>Cuica Mute | Bongo Hi Slp<br>Vox Hihat 2 | Wood Block L<br>Cuica Mute  | Wood Block L<br>Cuica Mute | Reg.F.Tom<br>Reg.CHH 1      |
|                                                    | Cuica Open                                                | Cuica Open                 | Vox Hihat 3                 | Cuica Open                  | Cuica Open                 | Reg.L.Tom                   |
| 79<br>80                                           | Triangle Mt                                               | Triangle Mt                | Triangle 1                  | Triangle Mt                 | Triangle Mt                | Reg.CHH 2                   |
| 81                                                 | Triangle Op                                               | Triangle Op                | Triangle 2                  | Triangle Op                 | Triangle Op                | Reg.M.Tom                   |
| 82                                                 | Cabasa Cut                                                | Cabasa Cut                 | Cajon                       | Cabasa Cut                  | Cabasa Cut                 | Reg.OHH                     |
| 83                                                 | Castanet                                                  | DigiSpectrum               | Cajon 3                     | DigiSpectrum                | Wind Chime                 | Reg.M.TomFlm                |
| C6 84                                              | Bongo Hi Mt                                               | Wind Chime                 | Wind Chime                  | Wind Chime                  | Dst Gtr Riff               | Reg.H.Tom p                 |
| 85                                                 | Bongo Hi Slp                                              | Wood Block                 | SprgDrm Hit                 | Gtr Cut 1                   | Gtr Trill                  | Jazz Cymbal                 |
| 86                                                 | Bongo Lo Slp                                              | Cajon 2                    | Crotale                     | Gtr Cut 2                   | Gtr Cut 1                  | Reg.H.TomFlm                |
| 87                                                 | Bongo Hi Op                                               | ConcertBD                  | R8 Click                    | Gtr Cut 3                   | Gtr Cut 2                  | Jazz Ride                   |
|                                                    | Bongo Lo Op<br>Cajon 1                                    | R&B Kick<br>Dry Kick 2     | Metro Bell<br>DR202 Beep    | Gtr Cut 4<br>Rock PHH       | Gtr Cut 3<br>Gtr Cut 4     | China Cymbal<br>Cajon 1     |
| <sup>89</sup> 90                                   | Cajon 2                                                   | Old Kick 2                 | Reverse Cym                 | Rock CHH 2                  | Dist Mute                  | Cajon 1<br>Cajon 2          |
|                                                    | Cajon 3                                                   | Jazz Doos                  | Xylo Seq.                   | TablaBayam 1                | Dist Chord                 | Cajon 3                     |
| 91<br>92                                           | Udo                                                       | Agogo Noise                | Vinyl Noise                 | Rock CHH 1                  | DistGtr Nz 1               | Udo                         |
| 93                                                 | Udu Pot Hi                                                | Rock OHH                   | Mobile Phone                | TablaBayam 2                | DistGtr Nz 2               | Udu Pot Hi                  |
| 94                                                 | Udu Pot Slp                                               | JD Anklungs                | Group Snap                  | Rock OHH                    | DistGtr Nz 3               | Udu Pot Slp                 |
| 95                                                 | TablaBayam 1                                              | Rock OHH                   | Laser                       | TablaBayam 5                | JD Switch                  | TablaBayam 1                |
| C7 96                                              | TablaBayam 2                                              | Udo                        | Siren                       | Cajon 3                     | Cajon 3                    | TablaBayam 2                |
| 97                                                 | TablaBayam 3                                              | Cajon 1                    | AnalogKick 3                | Cajon 2                     | Cajon 2                    | TablaBayam 3                |
| 98                                                 | TablaBayam 4                                              | Udu Pot Hi                 | TR909 Kick 1                | Cajon 1                     | Cajon 1                    | TablaBayam 4                |
| 99                                                 | TablaBayam 5                                              | Gospel Clap                | Reg.Kick                    | Gospel Clap                 | Real Clap                  | TablaBayam 5                |
| 100                                                | TablaBayam 6                                              | Bright Clap                | TR909 Snr 4                 | Rock Crash 2                | Gospel Clap                | TablaBayam 6                |
| 101                                                | Wind Chime                                                | Rock Rd Cup                | TR808 Snr 2                 | Rock Rd Cup                 | Tibet Cymbal               | Wind Chime                  |
| 102                                                | Tibet Cymbal<br>Slight Bell                               | Cowbell<br>Crash Cym 2     | Artful Snr<br>Cross Snr     | Club FinSnap<br>TR909 Snr 6 | Tamborine 1<br>Tamborine 2 | Tibet Cymbal<br>Slight Bell |
| 103                                                |                                                           | Grash Gylli Z              | 01055 0111                  |                             |                            | Slight Bell                 |

| Prst:<br>User:<br>Note No. | 007<br>007<br>Orch Kit       | 008<br>008<br>909 808 Kit  | 009<br>009<br>Limiter Kit    | 010<br>010<br>HipHop Kit 1   | 011<br>011<br>HipHop Kit 2  | 012<br>012<br>HipHop&Latin   |
|----------------------------|------------------------------|----------------------------|------------------------------|------------------------------|-----------------------------|------------------------------|
| 28                         | Timpani Roll                 | TR909 Kick 2               | Skool Kick                   | PlasticKick2                 | HipHop Kick1                | Syn Low Atk1                 |
|                            | ConcertBD                    | TR909 Kick 4               | HipHop Kick1                 | Low Kick 2                   | HipHop Kick2                | Rk CmpKick                   |
| <sup>29</sup> <b>30</b>    | Shaker 2                     | Urbn Sn Roll               | Dry Stick 1                  | Snr Roll Lp                  | Grit Snr 4                  | Grit Snr 1                   |
| 31                         | Jngl pkt Snr                 | TR909 Kick 5               | Low Kick 3                   | AnalogKick 3                 | FB Kick                     | HipHop Kick2                 |
| 32                         | Reverse Cym                  | TR909 Snr 3                | Dry Stick 4                  | GoodOld Snr5                 | Boys Snr 2                  | Jz Brsh Swsh                 |
| 33                         | Snr Roll Lp                  | TR909 Kick 3               | Boys Kick                    | Dist Kick                    | Low Kick 2                  | Pin Kick                     |
| 35                         | Jazz Ride                    | TR909 PHH 2                | Swallow PHH                  | Bang CHH                     | Lo-Bit PHH                  | Lo-Bit CHH 1                 |
| 35                         | Timpani Roll                 | TR909 Kick 6               | Rough Kick 3                 | TR707 Kick                   | Skool Kick                  | Back Kick                    |
| C2 36                      | ConcertBD                    | TR909 Kick 1               | R&B Kick                     | Skool Kick                   | Low Kick 1                  | Back Kick                    |
| 37                         | Hard Stick                   | TR909 Rim                  | Lo-Bit Stk 4                 | Lo-Bit Stk 4                 | Swag Rim                    | R&B Rim 4                    |
| 38                         | Amb.Snr 2                    | TR909 Snr 1                | Grit Snr 2                   | Ballad Snr                   | Back Snr                    | Pocket Snr                   |
| 40 39                      | Gospel Clap                  | TR909 Clap 1               | Dist Clap                    | Old Clap                     | Planet Clap                 | Old Clap                     |
| 40                         | Snr Roll                     | TR909 Snr 2                | Lo-Bit Snr 3                 | Lo-Bit Snr 2                 | R&B Snare 1                 | Grit Snr 1                   |
| 41                         | Timpani                      | TR909 Tom L                | Reg.F.Tom                    | TR909 Tom L                  | TR808 Tom L                 | CR78 Guiro                   |
| 42                         | Timpani                      | TR909 CHH 1                | Lo-Bit CHH 2                 | Urban CHH                    | Bang CHH                    | LowDwn CHH                   |
| 43                         | Timpani                      | TR909 Tom L                | Reg.F.Tom                    | Deep Tom L                   | TR808 Tom L                 | 7th Hit                      |
| 44                         | Timpani                      | TR909 PHH 1                | Lo-Bit CHH 4                 | Swallow PHH                  | TR808 CHH 1                 | Swallow PHH                  |
| 46                         | Timpani<br>Timpani           | TR909 Tom M<br>TR909 OHH 2 | Reg.L.Tom<br>Lo-Bit OHH 2    | TR909 Tom M<br>Lo-Bit OHH 2  | TR808 Tom M<br>Reg.OHH ff   | DistGtr Nz 1                 |
| 47                         | Timpani                      | TR909 Tom M                | Reg.L.TomFlm                 | Deep Tom M                   | TR808 Tom M                 | Reg.OHH<br>Pick Kick         |
|                            | Timpani                      | TR909 Tom H                | Reg.H.Tom                    | TR909 Tom H                  | TR808 Tom H                 | Skool Kick                   |
| C3 48                      | Timpani                      | TR909 Crash                | Crash Cym 1                  | Crash Cym 1                  | TR909 Crash                 | Regular Rim                  |
| 50                         | Timpani                      | TR909 Tom H                | Reg.H.TomFlm                 | Deep Tom H                   | TR808 Tom H                 | Keen Snr 2                   |
| 50                         | Timpani                      | TR909 Ride                 | Lo-Bit OHH 1                 | Rock Crash 1                 | Jazz Ride                   | Hip Clap                     |
| 52                         | Timpani                      | TR909 Crash                | TR606 Cym                    | Rock Rd Edge                 | Crash Cym 1                 | Boys Snr 1                   |
|                            | Timpani                      | TR909 Ride                 | Jazz Ride                    | China Cymbal                 | Ride Cymbal                 | Funk Clap                    |
| 53 54                      | Tamborine 3                  | CR78 Tamb                  | Tamborine 1                  | Snap                         | Lo-Bit Snr                  | Bang CHH                     |
| 55                         | Concert Cym                  | TR909 Crash                | TR606 OHH                    | Udo                          | Lo-Bit PHH                  | Real Clap                    |
| 56                         | Cowbell Mute                 | JD Sm Metal                | Vibraslap                    | Op Pandeiro                  | HipHop OHH                  | Street PHH                   |
| 57                         | Crash Cym 1                  | TR909 Ride                 | Neck Kick                    | Mt Pandeiro                  | TR808 PHH                   | Gospel Clap                  |
| 58                         | Ride Cymbal                  | Syn Swt Atk3               | Hip PHH                      | Guiro Long                   | Euro Hit                    | Bang OHH                     |
| 59                         | Crash Cym 1                  | TR808 Kick                 | TR808 Kick                   | Guiro Short2                 | Low Kick 3                  | Boys Kick                    |
| C4 60                      | Bongo Hi Op                  | TR808 Kick                 | Neck Kick                    | Guiro Short1                 | HipHop Kick1                | Low Kick 1                   |
| 61                         | Bongo Lo Op                  | TR808 Rim                  | Neck Rim                     | Shaker 2                     | R&B Rim 2                   | Lo-Bit Stk 1                 |
| 62                         | Conga Hi Mt                  | TR808 Snr 2                | Neck Snr                     | Shaker 1                     | Jngl pkt Snr                | GoodOld Snr1                 |
| 63                         | Conga Hi Op                  | TR808 Clap 2               | R8 Clap                      | Bone Shake                   | Claptail                    | LoBit SnrFlm                 |
| 64                         | Conga Lo Op                  | TR808 Snr 4                | Boys Snr 1                   | Vibraslap                    | Dirty Snr 6                 | Dirty Snr 6                  |
| 65                         | Timbale Hi                   | TR808 Tom L                | TR808 Tom                    | Vox Kick 1                   | Scratch 1                   | Grit Snr 2                   |
| 66                         | Timbale Low                  | TR808 CHH 1                | Shaky CHH                    | Vox Snare 1                  | HipHop CHH 1                | Lo-Bit CHH 1                 |
| 67                         | Agogo Bell H                 | TR808 Tom L                | TR808 Tom                    | VoxKickSweep                 | Scratch 1                   | Dirty Snr 8                  |
| 68                         | Agogo Bell L                 | TR808 CHH 2                | Shaky CHH                    | Vox Snare 2                  | Urban CHH                   | Lo-Bit CHH 1                 |
| 69<br>70                   | Cabasa Up                    | TR808 Tom M                | TR606 Tom L                  | Vox Hihat 2                  | Scratch 4<br>Neck OHH       | Dirty Snr 2                  |
| 71                         | Maracas<br>Whiatla Shrt      | TR808 OHH 1                | Lo-Bit OHH 2                 | Vox Hihat 3<br>Vox Hihat 1   |                             | Lo-Bit OHH 3                 |
|                            | Whistle Shrt<br>Whistle Long | TR808 Tom M<br>TR808 Tom H | TR606 Tom L<br>TR606 Tom H   | Vox Cymbal                   | Scratch 5<br>Syn Mtl Atk1   | Lo-Bit Snr 2<br>Cajon 3      |
| C5 72                      | Guiro Short                  | TR606 Cym                  | Crash Cym 2                  | Slight Bell                  | Crash Cym 1                 | TablaBayam 6                 |
| 74                         | Guiro Long                   | TR808 Tom H                | TR606 Tom H                  | Tibet Cymbal                 | Syn Mtl Atk2                | Cajon 1                      |
| 75                         | Claves                       | TR606 Cym                  | Jazz Ride                    | Wind Chime                   | TR909 Ride                  | Shaker 2                     |
| 76                         | Wood Block H                 | TR606 OHH                  | Splash Cym                   | Scratch 2                    | DistGtr Nz 1                | Cajon 2                      |
|                            | Wood Block L                 | TR606 OHH                  | Rock Rd Edge                 | Scratch 1                    | Rough Kick 3                | Timbale Hi                   |
| 77 78                      | Cuica Mute                   | CR78 Tamb                  | Tamborine 3                  | Scratch 10                   | Reg.Snr1                    | Conga Lo Mt                  |
| 79                         | Cuica Open                   | CR78 OHH                   | Guiro Long                   | Scratch 9                    | Funk Clap                   | Timbale Hi                   |
| 80                         | Triangle Mt                  | Cowbell Mute               | Gospel Clap                  | OrangeHit 2                  | Real Clap                   | Conga Lo Op                  |
| 81                         | Triangle Op                  | CR78 OHH                   | Tibet Cymbal                 | LoFi Min Hit                 | Happy Clap                  | Timbale Low                  |
| 82                         | Cabasa Cut                   | Syn Swt Atk5               | Wind Chime                   | Thin Beef                    | Gospel Clap                 | Conga Slp Op                 |
| 83                         | Finger Snap                  | TR808 OHH 2                | VoxKickSweep                 | Dist Hit                     | SBF Hrd Ld 1                | Timbale Low                  |
| C6 84                      | Wind Chime                   | 808 Maracas                | Vox Kick 2                   | Narrow Hit 2                 | MG Zap 4                    | Cowbell Low                  |
| 85                         | Slight Bell                  | TR808 Claves               | Vox Kick 1                   | MG Attack                    | Scratch 9                   | Triangle Mt                  |
| 86                         | Vibraslap                    | Triangle Mt                | Vox Snare 1                  | MG Zap 9                     | Crotale                     | Cowbell Hi                   |
| 87                         | Crotale                      | Triangle Op                | Pa!                          | Pa!                          | HipHop OHH                  | Triangle Op                  |
| 88                         | Applause                     | Narrow Hit 2               | Vox Snare 2                  | R8 Shaker 1                  | OrangeHit 3                 | Claves                       |
| 89                         | Tubular Bell                 | Easy Gtr                   | Chiki!                       | Cabasa Down                  | DistGtr Nz 3                | Castanet                     |
| 90                         | Tubular Bell                 | MG Zap                     | Vox Hihat 2                  | Cabasa Cut                   | Drive Hit                   | Club Clap                    |
| 91                         | Tubular Bell                 | Scratch 1                  | Vox Hihat 1                  | MaxLow Kick1                 | JD ScrapeGut                | Guiro 2                      |
| 92                         | Tubular Bell                 | MG Zap 1                   | Vox Hihat 2                  | MaxLow Kick2                 | Office Phone                | Cabasa Down                  |
| 93                         | Tubular Bell                 | TR606 Snr 2                | Vox Cymbal                   | Lo-Bit Snr 1                 | Bird Song                   | Crash Cym 1                  |
| 95                         | Tubular Bell                 | Synth Saw                  | Vox Hihat 3                  | LowDwn CHH                   | Polishing Nz                | TR707 Ride                   |
|                            | Tubular Bell                 | Digi Breath                | Heartbeat                    | Wild Stick                   | Dentist Nz                  | TR606 Cym                    |
| C7 96                      | Tubular Bell                 | Polishing Nz               | Scratch 2                    | MC500 Beep 1                 | Vinyl Noise                 | CR78 OHH                     |
| 97                         | Tubular Bell                 | TablaBayam 7               | Scratch 5                    | MC500 Beep 2<br>Gospol Clap  | Lo-Bit CHH 2<br>Dirty Spr 7 | Agogo Bell H                 |
| 98                         | Tubular Bell                 | TablaBayam 6               | Scratch 1                    | Gospel Clap                  | Dirty Snr 7                 | Agogo Bell L<br>Wood Block H |
| 99                         | Tubular Bell                 | Cajon 1<br>Filtered Hit    | Scratch 4                    | TR606 Cym                    | Lo-Bit CHH 2<br>Dirty Spr 9 | Wood Block H                 |
| 100                        | Tubular Bell<br>Tubular Bell |                            | Scratch 6<br>Mobile Phone    | China Cymbal<br>Bock Crash 2 | Dirty Snr 9                 | Wood Block L                 |
| 101                        | Tubular Bell<br>Church Bell  | Door Creak<br>Vint.Phone   | Mobile Phone<br>Wah Gtr Riff | Rock Crash 2<br>CR78 OHH     | Lo-Bit Snr 1<br>Neck OHH    | Tamborine 2<br>Whistle       |
| 102                        | Church Bell                  | AnalogKick                 | Wah Gtr Riff                 | CR78 OHH<br>Concert Cym      | Lo-Bit Snr 2                | Conga Thumb                  |
| 103                        |                              | Analogition                |                              | Concert Oym                  |                             | oonga mumb                   |
|                            |                              |                            |                              |                              |                             |                              |

| Prst:<br>User:<br>Note No. | 013<br>013<br>Machine&Hip   | 014<br>014<br>R&B Kit        | 015<br>015<br>HiFi R&B Kit | 016<br>016<br>Machine Kit1   | 017<br>017<br>4 Kit MIX     | 018<br>018<br>Kit-Euro:POP   |
|----------------------------|-----------------------------|------------------------------|----------------------------|------------------------------|-----------------------------|------------------------------|
| 28                         | TR909 Kick 2                | 70's Kick                    | MaxLow Kick2               | TR909 Kick 2                 | FB Kick                     | TR707 Kick                   |
| 29                         | TR909 Kick 4                | Skool Kick                   | FB Kick                    | TR909 Kick 4                 | Pick Kick                   | AnalogKick 1                 |
|                            | Chemical Snr                | Urbn Sn Roll                 | Rough Kick1                | Light Snr                    | Tiny Snare                  | Dirty Snr 6                  |
| 31                         | AnalogKick 6                | HipHop Kick2                 | MaxLow Kick1               | Back Kick                    | TR606DstKick                | FB Kick                      |
| 32                         | TR808 Snr 1                 | Slap Snr 2                   | Rough Kick3                | DR660 Snr                    | TR808 Snr 7                 | Artful Snr                   |
| 33                         | 70's Kick                   | Old Kick                     | Rk CmpKick                 | Pick Kick                    | Hippie Kick                 | PlasticKick2                 |
| 35                         | TR808 PHH                   | HipHop CHH 2                 | Swallow Kick               | TR808 PHH                    | TR606 PHH 2                 | Shaky CHH                    |
|                            | SH32 Kick<br>Low Kick 2     | Filtered Hit<br>Vinyl Kick   | Low Kick 1<br>Boys Kick    | AnalogKick 6<br>Pick Kick    | SH32 Kick<br>TR707 Kick     | Swallow Kick<br>TR909 Kick 6 |
| C2 36                      | TR808 Rim                   | Dry Stick 4                  | Hard Stick                 | TR808 Rim                    | R&B Rim 4                   | R&B Rim 4                    |
| 38                         | Lite Snare                  | Dirty Snr 3                  | GoodOld Snr3               | Jngl pkt Snr                 | Dirty Snr 6                 | TR909 Snr 3                  |
| 39                         | Short Clap                  | Frenzy Snr 1                 | GoodOld Snr4               | Funk Clap                    | TR808 Clap 2                | TR909 Clap 1                 |
| 40                         | CR78 Snare                  | Boys Snr 2                   | GoodOld Snr2               | Jngl pkt Snr                 | Keen Snr 1                  | TR909 Snr 4                  |
| 41                         | CR78 Tamb                   | VoxKickSwepL                 | Lo-Bit Snr 1               | MG Attack                    | TablaBayam 7                | Sharp L.Tom2                 |
| 41 42                      | Lite CHH                    | Club CHH 1                   | Shaky CHH                  | TR808 CHH 1                  | Lo-Bit CHH 3                | TR909 CHH 1                  |
| 43                         | CR78 Tamb                   | Reg.F.Tom                    | Slap Snr 3                 | MG Attack                    | TablaBayam 7                | Sharp L.Tom1                 |
| 44                         | Lite OHH                    | Neck CHH                     | Club CHH 2                 | TR808 PHH                    | TR606 PHH 1                 | Urban CHH                    |
| 45                         | CR78 Beat                   | VoxKickSwepM                 | Keen Snr 1                 | MG Blip                      | TR909 DstTom                | Sharp M.Tom                  |
| 47                         | Lite OHH                    | Lo-Bit OHH 2                 | Reg.OHH                    | TR808 OHH 1                  | TR606 OHH                   | TR909 OHH 2                  |
|                            | CR78 Beat                   | Reg.M.Tom                    | Keen Snr 1                 | MG Blip                      | Skool Kick                  | Sharp M.Tom                  |
| C3 48                      | CR78 Guiro<br>TR606 Cym     | VoxKickSwepH<br>Rock Crash 1 | BmbCmp Snr<br>TR606 Cym    | Beam HiQ<br>TR606 Cym        | Low Kick 1<br>R&B Rim 4     | Sharp H.Tom<br>TR909 Crash   |
| <u>49</u>                  | CR78 Guiro                  | Reg.H.Tom                    | GoodOld Snr6               | Beam HiQ                     | TR909 Snr 3                 | Sharp H.Tom                  |
| 50                         | Lo-Bit OHH 1                | Splash Cym                   | TR606 Cym                  | Lo-Bit OHH 1                 | R8 Clap                     | TR909 Ride                   |
| 52                         | TR606 Cym                   | Rock Rd Edge                 | White Noise                | TR606 Cym                    | Boys Snr 1                  | China Cymbal                 |
| 50                         | Lo-Bit OHH 1                | Concert Cym                  | SBF Cym Lp                 | Lo-Bit OHH 1                 | Bongo Hi Mt                 | TR707 Ride                   |
| 53                         | CR78 Tamb                   | Cheap Clap                   | CR78 Tamb                  | CR78 Tamb                    | Reg.OHH                     | Tamborine 3                  |
| 55                         | TR606 Cym                   | Snap                         | SBF Bell Lp                | TR606 Cym                    | Bongo Hi Mt                 | Crash Cym 1                  |
| 56                         | JD Sm Metal                 | Low Down Snr                 | JD Sm Metal                | JD Sm Metal                  | TR606 PHH 1                 | Cowbell                      |
| 57                         | Lo-Bit OHH 1                | Wood Block                   | TR606 Cym                  | Lo-Bit OHH 1                 | Bongo Lo Op                 | Rock Crash 2                 |
| 59<br>59                   | Syn Swt Atk3                | Shaku Noise                  | Syn Swt Atk3               | Syn Swt Atk3                 | Reg.OHH ff                  | Vibraslap                    |
|                            | Low Kick 3                  | Syn Hrd Atk1                 | TR909 Kick 4               | AnalogKick 6                 | TR909 Kick 3                | TR606 Cym                    |
| C4 60                      | Low Kick 2<br>R&B Rim 2     | Digi Loop 2<br>Maracas       | TR909 Kick 4<br>TR808 Rim  | Back Kick<br>R8 Comp Rim     | Click Kick<br>Swag Rim      | Bongo Lo<br>Bongo Hi         |
| 61<br>62                   | Keen Snr 2                  | Cabasa Up                    | TR808 Snr 2                | Pocket Snr                   | Cross Snr                   | Conga Hi Mt                  |
| 63                         | TR808 Clap 2                | Cabasa Down                  | TR808 Clap 2               | TR909 Clap 2                 | Snap                        | Conga Hi                     |
| 64                         | Back Snr                    | Cabasa Cut                   | TR808 Snr 4                | Boys Snr 3                   | R&B Snare 1                 | Conga Lo                     |
|                            | TR606 Tom L                 | Tamborine 1                  | TR808 Tom 4                | TR606 Tom L                  | Vox Snare 1                 | Conga Efx                    |
| 65                         | HipHop CHH 2                | Tamborine 2                  | TR808 CHH 1                | Neck CHH                     | Reg.CHH 2                   | Vox Hihat 2                  |
| 67                         | TR606 Tom L                 | Tamborine 1                  | TR808 Tom 3                | TR606 Tom                    | Vox Snare 2                 | Vox Hihat 3                  |
| 68                         | TR808 PHH                   | Triangle Mt                  | TR808 CHH 2                | Lo-Bit CHH 1                 | Hip PHH                     | CR78 Beat                    |
| 69                         | TR606 Tom M                 | Triangle Op                  | TR808 Tom 2                | TR606 Tom L                  | Triangle 1                  | Cabasa Cut                   |
| 71                         | TR808 OHH 2                 | Xylo Seq.                    | TR808 OHH 1                | Reg.OHH                      | Reg.OHH                     | Shaker 1                     |
|                            | TR606 Tom M                 | 7th Hit                      | TR808 Tom 1<br>Scratch 3   | TR606 Tom M                  | AnalogKick 5                | Street PHH                   |
| C5 72                      | TR606 Tom H<br>Lo-Bit OHH 3 | Mild Hit<br>Vinyl Noise      | Scratch 4                  | TR606 Tom H<br>TR909 Crash   | TR808 Kick<br>Scratch 5     | Scratch 7<br>Syn Low Atk2    |
| 7 <u>7</u> 77              | TR606 Tom H                 | Cajon 1                      | Scratch 5                  | TR606 Tom H                  | Grit Snr 3                  | MG Zap 7                     |
| 75                         | Lo-Bit OHH 1                | Cajon 2                      | Scratch 6                  | Lite OHH                     | Happy Clap                  | Syn Swt Atk1                 |
| 76                         | TR909 Crash                 | Cajon 3                      | Short Clap                 | TR909 Crash                  | Grit Snr 3                  | Syn Swt Atk4                 |
|                            | Lite OHH                    | Conga Hi Mt                  | Hand Clap                  | Lite OHH                     | Snap                        | Conga Thumb                  |
| 77<br>78                   | CR78 Tamb                   | Conga Lo Mt                  | R8 Clap                    | CR78 Tamb                    | CR78 CHH                    | Triangle 1                   |
| 79                         | TR909 Crash                 | Conga Hi Slp                 | Cabasa Cut                 | TR909 Crash                  | Snap                        | Triangle 2                   |
| 80                         | JD Sm Metal                 | Conga Lo Slp                 | R8 Shaker 2                | JD Sm Metal                  | CR78 OHH                    | Drive Hit                    |
| 81                         | Lite OHH                    | Conga Hi Op                  | Tamborine 2                | Lite OHH                     | TablaBayam 3                | Tao Hit                      |
| 83                         | Syn Swt Atk1<br>TR808 OHH 2 | Conga Lo Op                  | Shaker 1<br>Bone Shake     | Syn Swt Atk1                 | CR78 OHH                    | Filtered Hit<br>Euro Hit     |
|                            | 808 Maracas                 | Conga Slp Op<br>Conga Efx    | Tibet Cymbal               | TR808 OHH 2<br>808 Maracas   | TablaBayam 3<br>Udu Pot Hi  | Wind Chime                   |
| C6 84                      | TR808 Claves                | Conga Thumb                  | Crotale                    | TR808 Claves                 | TR606 Cym                   | Timpani Roll                 |
| 86                         | Triangle Mt                 | Vox Cymbal                   | Slight Bell                | Triangle Mt                  | Udu Pot Hi                  | Crotale                      |
| 87                         | Triangle Op                 | Chiki!                       | Wind Chime                 | Triangle Op                  | Lo-Bit OHH 1                | R8 Click                     |
| 88                         | OrangeHit 1                 | Castanet                     | Triangle 1                 | Narrow Hit 2                 | Crash Cym 1                 | Metro Bell                   |
| 00                         | Punch                       | CR78 Beat                    | Mild CanWave               | OrangeHit 1                  | TR707 Ride                  | MC500 Beep 1                 |
| 89 90                      | MG Zap 1                    | CR78 OHH                     | JDStrikePole               | MG Zap 4                     | Maracas                     | MC500 Beep 2                 |
| 91                         | Scratch 1                   | CR78 CHH                     | JD Plunk                   | Scratch 1                    | TR707 Ride                  | Atmosphere                   |
| 92                         | MG Zap 1                    | Lite OHH                     | Syn Swt Atk2               | MG Zap 1                     | Scratch 6                   | Polishing Nz                 |
| 93                         | TR606 Snr 2                 | CR78 Tamb                    | GtrStroke Nz               | TR606 Snr 2                  | TR606 Cym                   | Car Slip                     |
| 95                         | Synth Saw                   | JD Vox Noise                 | River                      | Synth Saw                    | SBF Nz Lp                   | Group Snap                   |
|                            | Digi Breath                 | CR78 Guiro                   | Bubble<br>Train Pass       | Digi Breath                  | SBF Cym Lp                  | Laser                        |
| C7 96                      | Polishing Nz<br>Vibraslap   | Metro Click<br>Metro Bell    | Train Pass<br>Dentist Nz   | Polishing Nz<br>TablaBayam 7 | Agogo Noise<br>TablaBayam 7 | ConcertBD Lp<br>AnalogKick 3 |
| 97<br>98                   | Door Creak                  | Wind Chime                   | Org Leakage                | TablaBayam 6                 | TablaBayam 6                | Old Kick                     |
| 98                         | Filtered Hit                | Slight Bell                  | Agogo Noise                | Cajon 1                      | Cajon 1                     | Reg.Kick                     |
| 100                        | TR909 Ride                  | Crash Cym 1                  | SBF Vox Lp                 | Filtered Hit                 | Filtered Hit                | TR909 Snr 4                  |
| 101                        | EP Release                  | TR909 Crash                  | SynVox Noise               | Door Creak                   | Laugh                       | TR808 Snr 2                  |
| 102                        | Syn Low Atk1                | CR78 OHH                     | R8 Click                   | Vint.Phone                   | JD Triangle                 | Artful Snr                   |
| 103                        | AnalogKick 6                | Lite OHH                     | Syn Swt Atk1               | AnalogKick 6                 | AnalogKick 6                | Cross Snr                    |
|                            |                             |                              |                            |                              |                             |                              |

| Prst:               | 019<br>019                   | 020<br>020                   | 021<br>021                   | 022<br>022                   | 023<br>023                   | 024<br>024                   |
|---------------------|------------------------------|------------------------------|------------------------------|------------------------------|------------------------------|------------------------------|
| User:<br>Note No.   | House Kit                    | Nu Technica                  | Machine Kit2                 | ArtificalKit                 | Noise Kit                    | Kick Menu                    |
| 28                  |                              |                              |                              |                              |                              |                              |
|                     | TR909 Kick 3<br>SH32 Kick    | SH32 Kick<br>JD EML 5th      | AnalogKick 5<br>AnalogKick 6 | TR909 Kick 2<br>AnalogKick 2 | TR909 Kick 2<br>TR909 Kick 4 |                              |
| <sup>29</sup> 30    | Urbn Sn Roll                 | AnalogKick 6                 | Analog Snr 1                 | TR808 Snr 5                  | Urbn Sn Roll                 |                              |
| 31                  | TR909 Kick 2                 | Low Kick 2                   | AnalogKick 1                 | TR909 Kick 3                 | TR909 Kick 5                 |                              |
| 32                  | TR909 Snr 6                  | PlasticKick3                 | TR808 Snr 4                  | Boys Snr 3                   | SBF Nz Lp                    |                              |
| 33                  | TR909 Kick 5                 | Low Kick 1                   | FB Kick                      | FB Kick                      | TR909 Kick 1                 |                              |
| 35                  | TR909 PHH 2                  | TR707 Kick                   | TR808 PHH                    | TR606 Cym                    | Syn Swt Atk7                 | <br>D 1/: 1                  |
|                     | TR909 Kick 4<br>TR909 Kick 4 | PlasticKick3<br>SH32 Kick    | AnalogKick 6<br>AnalogKick 6 | AnalogKick 3<br>TVF Trigger  | SBF Vox Kick<br>SBF Vox Kick | Reg.Kick p<br>Reg.Kick f     |
| C2 36               | TR909 Rim                    | TR909 Snr 5                  | Swag Rim                     | TR909 Rim                    | Laser                        | Reg.Kick ff                  |
| 38                  | TR909 Snr 4                  | TR909 Snr 2                  | TR909 Snr 1                  | TR909 Snr 1                  | SBF Nz Lp                    | Reg.Kick                     |
| 39                  | TR909 Clap 2                 | Flange Snr                   | TR707 Clap                   | Claptail                     | Train Pass                   | Rock Kick p                  |
| 40                  | TR909 Snr 5                  | Disc Clap                    | Frenzy Snr 1                 | TR909 Snr 3                  | SBF Nz Lp                    | Rock Kick mf                 |
| 41                  | TR909 Tom L                  | Dance CHH                    | Deep Tom L                   | TR909 Tom L2                 | Syn Swt AtkL                 | Rock Kick                    |
| 42                  | TR909 CHH 2<br>TR909 Tom L   | TR606 DstCHH<br>TR909 PHH 2  | TR606 CHH 1<br>Deep Tom L    | TR909 CHH 1<br>TR909 Tom L1  | Syn Swt Atk7<br>Syn Swt AtkL | Jazz Kick p<br>Jazz Kick mf  |
| 43                  | TR909 PHH 2                  | TR606 PHH 2                  | TR606 PHH 1                  | TR909 PHH 1                  | Syn Mtl Atk2                 | Jazz Kick f                  |
| 45                  | TR909 Tom M                  | TR909 OHH 1                  | Deep Tom M                   | TR909 Tom M2                 | Syn Swt AtkM                 | Jazz Kick                    |
| 47                  | TR909 OHH 2                  | Lite OHH                     | TR909 OHH 2                  | TR909 OHH 2                  | SBF Nz Lp                    | Dry Kick 1                   |
| 47                  | TR909 Tom M                  | Rock Rd Cup                  | Deep Tom M                   | TR909 Tom M1                 | Syn Swt AtkM                 | Tight Kick 1                 |
| C3 48               | TR909 Tom H                  | Syn Hrd Atk4                 | Deep Tom H                   | TR909 Tom H2                 | Syn Swt AtkH                 | Tight Kick 2                 |
| <u>49</u><br>50     | TR909 Crash<br>TR909 Tom H   | MG Zap 7<br>MG Zap 9         | Lite OHH<br>Deep Tom H       | TR909 Crash<br>TR909 Tom H1  | Digi Loop 1<br>Syn Swt AtkH  | Old Kick<br>Jz Dry Kick      |
| 50                  | TR909 Ride                   | MG Zap 8                     | TR808 OHH 1                  | TR909 Ride                   | Calc.Saw                     | Bright Kick                  |
| 52                  | TR909 Crash                  | MG Zap 10                    | TR606 Cym                    | White Noise                  | Crotale                      | Dry Kick 2                   |
| 53                  | TR909 Ride                   | HipHop CHH 2                 | TR909 Ride                   | CR78 Beat                    | Laser                        | Dry Kick 3                   |
| 54                  | CR78 Tamb                    | Syn Swt Atk3                 | CR78 Tamb                    | Tamborine 3                  | MG Zap 11                    | Power Kick                   |
| 55                  | MG Zap 4                     | Street PHH                   | TR606 Cym                    | Atmosphere                   | Laser                        | R&B Kick                     |
| <mark>56_</mark> 57 | JD Sm Metal<br>MG Zap 5      | Syn Swt Atk6<br>HipHop OHH   | JD Sm Metal<br>TR909 Ride    | Cowbell Mute<br>Digi Loop 2  | MG Zap 4<br>Digi Loop 1      | Rk CmpKick<br>MaxLow Kick1   |
| 58                  | Syn Swt Atk3                 | TR909 OHH 2                  | Syn Swt Atk3                 | Cowbell                      | MG Zap 6                     | MaxLow Kick2                 |
| 59                  | AnalogKick 2                 | TR909 R.Crsh                 | AnalogKick 1                 | Reverse Cym                  | Syn Low AtkL                 | MaxLow Kick3                 |
| C4 60               | TR909 Kick 2                 | TR909 Crash                  | AnalogKick 4                 | AnalogKick 5                 | Syn Low AtkH                 | Dist Kick                    |
| 61                  | TR909 Rim                    | Rock Crash 1                 | Urbn Sn Roll                 | Metal Vox W1                 | MG Attack                    | FB Kick                      |
| 62                  | TR909 Snr 1                  | MG Zap 2                     | Analog Snr 2                 | Metal Vox W2                 | Syn Hrd Atk4                 | Rough Kick1                  |
| 63<br>64            | TR909 Clap 1<br>TR909 Snr 2  | MG Zap 9<br>Smear Hit 2      | Dist Clap<br>Analog Snr 3    | Metal Vox W3<br>White Noise1 | Train Pass<br>Syn Mtl Atk1   | Rough Kick2<br>Rough Kick3   |
|                     | TR909 D.TomL                 | Low Square                   | R8 Shaker 1                  | White Noise2                 | Syn Swt AtkL                 | Click Kick                   |
| 65 66               | TR909 CHH 1                  | JD Wood Crak                 | TR909 CHH 2                  | TR606 Cym                    | Syn Swt Atk7                 | Pick Kick                    |
| 67                  | TR909 D.TomL                 | Piano Atk Nz                 | R8 Shaker 1                  | MG Blip                      | Syn Swt AtkL                 | Back Kick                    |
| 68                  | TR808 CHH 2                  | JD Wood Crak                 | TR909 PHH 2                  | MG Blip Rev.                 | Syn Mtl Atk2                 | Vinyl Kick                   |
| 69<br>70            | TR909 D.TomM<br>TR909 OHH 1  | DR202 Beep<br>JD Wood Crak   | SBF Bell Lp1<br>TR909 OHH 2  | Polishing Nz<br>Ice Crash    | Syn Swt AtkM<br>SBF Nz Lp    | Low Kick 1                   |
| 71                  | TR909 D.TomM                 | Saw Sync B                   | SBF Bell Lp2                 | Metal Vox L2                 | Syn Swt AtkM                 | Boys Kick<br>Hippie Kick     |
| 05 70               | TR909 D.TomH                 | DR202 Beep                   | SBF Bell Lp3                 | Thin Beef                    | Syn Swt AtkH                 | Frenzy Kick                  |
| C5 72               | TR909 Crash                  | OrangeHit 1                  | TR909 Crash                  | 7th Hit                      | Digi Loop 1                  | PlasticKick1                 |
| 74                  | TR909 D.TomH                 | E.Gtr Harm                   | SBF Bell Lp4                 | Alpha Rave                   | Syn Swt AtkH                 | Swallow Kick                 |
| 75<br>76            | TR909 Ride                   | Filtered Hit                 | TR909 Ride                   | DistTB Sqr                   | Calc.Saw                     | Neck Kick                    |
| /°                  | TR909 Crash<br>TR909 Ride    | Euro Hit<br>Jazz Tom L       | TR909 Crash<br>TR909 Ride    | Finger Snap<br>Conga Slp Op  | Crotale<br>Laser             | 70's Kick<br>Skool Kick      |
| 77                  | Tamborine 2                  | TR909 D.TomL                 | CR78 Tamb                    | Conga Lo Op                  | MG Zap 11                    | Dance Kick                   |
| 79                  | MG Zap 2                     | Jazz Tom M                   | MG Zap 2                     | Conga Hi Op                  | Laser                        | HipHop Kick1                 |
| 80                  | Cowbell Low                  | TR909 D.TomM                 | JD Sm Metal                  | Triangle Mt                  | MG Zap 4                     | HipHop Kick2                 |
| 81                  | MG Zap 6                     | Jazz Tom H                   | MG Zap 6                     | Triangle Op                  | Crotale                      | Pin Kick                     |
| 82<br>83            | Cowbell Hi                   | TR909 D.TomH                 | Syn Swt Atk1                 | Cabasa Cut                   | MG Zap 6                     | Low Kick 2<br>Low Kick 3     |
|                     | MG Zap 7<br>Conga Hi Mt      | AnalogKick 3<br>AnalogKick 5 | MG Zap 7<br>808 Maracas      | R8 Shaker 1<br>AnalogKick 1  | Syn Low Atk2<br>808 Maracas  | AnalogKick 1                 |
| C6 84<br>85         | Conga Lo Mt                  | Happy Clap                   | TR808 Claves                 | PlasticKick2                 | TR808 Claves                 | PlasticKick2                 |
| 86                  | Conga Lo Slp                 | TR808 Snr 7                  | Triangle Mt                  | PlasticKick3                 | Triangle Mt                  | PlasticKick3                 |
| 87                  | Conga Hi Op                  | TR808 Snr 3                  | Triangle Op                  | TR909 Kick 1                 | Triangle Op                  | TR909 Kick 1                 |
| 88                  | Conga Lo Op                  | TR909 Snr 6                  | Euro Hit                     | AnalogKick 4                 | Udo                          | TR909 Kick 2                 |
| 89                  | Timbale Hi<br>Timbale Low    | TR909 CHH 2<br>TR606 DstCHH  | Scratch 4<br>Easy Gtr        | AnalogKick 6<br>TR909 Snr 2  | Conga Thumb<br>Easy Gtr A    | AnalogKick 2<br>TR909 Kick 3 |
| 09 90               | Agogo Bell H                 | Dance CHH                    | Crotale                      | TR909 Snr 2                  | Digi Loop 1                  | AnalogKick 3                 |
| 91<br>92            | Agogo Bell L                 | TR606 PHH 2                  | MG Zap 4                     | TR909 Snr 5                  | MG Zap 4                     | AnalogKick 4                 |
| 93                  | Cabasa Down                  | TR909 OHH 2                  | Urbn Sn Roll                 | TR909 Snr 6                  | Urbn Sn Roll                 | AnalogKick 5                 |
| 95                  | Maracas                      | TR606 OHH                    | Calc.Saw                     | TR808 Snr 1                  | Calc.Saw                     | AnalogKick 6                 |
|                     | Guiro Short                  | CR78 OHH                     | White Noise                  | TR808 Snr 2                  | White Noise                  | TR606DstKick                 |
| C7 96               | Guiro Long<br>Claves         | 106SubOsc HD<br>TR909 Snr 6  | Polishing Nz<br>TablaBayam 7 | TR808 CHH 1<br>TR808 OHH 1   | Polishing Nz<br>TablaBayam 7 | TR808 Kick<br>TR909 Kick 4   |
| <mark>97_</mark> 98 | Wood Block L                 | MG Blip                      | TablaBayam 6                 | TR909 CHH 2                  | Scream                       | TR909 Kick 5                 |
| 98                  | Wood Block H                 | JD EML 5th                   | Cajon 1                      | TR909 OHH 2                  | Cajon 1                      | SH32 Kick                    |
| 100                 | Triangle Mt                  | TR707 Clap                   | Filtered Hit                 | Lite CHH                     | Filtered Hit                 | TR707 Kick                   |
| 101                 | Triangle Op                  | Dist Clap                    | Laugh                        | Lite OHH                     | Laugh                        | TR909 Kick 6                 |
| 102_                | Castanet<br>Whistle          | MG Zap 5<br>MG Zap 7         | Office Phone<br>AnalogKick 6 | TR606 Cym<br>China Cymbal    | ConcertBD Lp<br>Timpani Lp   | Roll Kick                    |
| 103                 | ******                       | ma zap /                     | Analogi (ICK U               | Offina Oyffibai              |                              |                              |
|                     |                              |                              |                              |                              |                              |                              |

| Prst:             | 025                          | 026                        | 027                         | 028                          | 029                          | 030                          |
|-------------------|------------------------------|----------------------------|-----------------------------|------------------------------|------------------------------|------------------------------|
| User:<br>Note No. | 025<br>Snare Menu 1          | 026<br>Snare Menu 2        | <br>HiHat Menu              | <br>Rim&Tom Menu             | <br>Clp&Cym&Hit              | <br>FX/SFX Menu              |
| 28                | Reg.Snr1 p                   |                            |                             |                              |                              |                              |
| 29                | Reg.Snr1 mf                  |                            |                             |                              |                              |                              |
| 31                | Reg.Snr1 f<br>Reg.Snr1 ff    |                            | Reg.CHH 1 p                 |                              |                              |                              |
| 32                | Reg.Snr1                     |                            | Reg.CHH 1 mf                |                              |                              |                              |
| 33                | Reg.Snr2 p                   |                            | Reg.CHH 1 f                 |                              |                              |                              |
| 35                | Reg.Snr2 f<br>Reg.Snr2 ff    | <br>Grit Snr 1             | Reg.CHH 1 ff<br>Reg.CHH 1   | <br>Reg.Stick                | <br>Hand Clap                | <br>MG Zap 1                 |
| C2 36             | Reg.Snr2                     | Grit Snr 2                 | Reg.CHH 2 mf                | Soft Stick                   | Club Clap                    | MG Zap 2                     |
| 37                | Reg.Snr Flm                  | Grit Snr 3                 | Reg.CHH 2 f                 | Hard Stick                   | Short Clap                   | MG Zap 3                     |
| 38                | Amb.Snr1 p<br>Amb.Snr1 f     | Grit Snr 4<br>LoBit SnrFlm | Reg.CHH 2 ff<br>Reg.CHH 2   | Wild Stick<br>Rock Stick     | Real Clap<br>Bright Clap     | MG Zap 4<br>MG Zap 5         |
| 40                | Amb.Snr1                     | Lo-Bit Snr 1               | Rock CHH1 mf                | Lo-Bit Stk 1                 | R8 Clap                      | MG Zap 6                     |
| 41                | Amb.Snr2 p                   | Lo-Bit Snr 2               | Rock CHH1 f                 | Lo-Bit Stk 2                 | Gospel Clap                  | MG Zap 7                     |
| 42                | Amb.Snr2 f<br>Piccolo Snr    | Lo-Bit Snr 3<br>BmbCmp Snr | Rock CHH1<br>Rock CHH2 mf   | Lo-Bit Stk 3<br>Lo-Bit Stk 4 | Amb Clap<br>Hip Clap         | MG Zap 8<br>MG Zap 9         |
| 43                | Maple Snr                    | MrchCmp Snr                | Rock CHH2 f                 | Dry Stick 1                  | Funk Clap                    | MG Zap 3<br>MG Zap 10        |
| 45                | Natural Snr1                 | Frenzy Snr 1               | Rock CHH2                   | Dry Stick 2                  | Group Clap                   | MG Zap 11                    |
| 47                | Natural Snr2<br>Dry Snr p    | Frenzy Snr 2<br>Slap Snr 1 | Rock PHH<br>Lo-Bit CHH 1    | Dry Stick 3<br>Click Snr p   | Claptail<br>Planet Clap      | MG Blip<br>Beam HiQ          |
| C3 48             | Dry Snr f                    | Keen Snr 1                 | Lo-Bit CHH 2                | Click Snr f                  | Royal Clap                   | MG Attack                    |
| 49                | Ballad Snr                   | Reggae Snr                 | Lo-Bit CHH 3                | Click Snr ff                 | Happy Clap                   | Syn Low Atk1                 |
| 50                | Light Snr p                  | DR660 Snr<br>Pop Snr p     | Lo-Bit CHH 4                | Dry Stick 4                  | TR808 Clap 1                 | Syn Low Atk2                 |
| 52 51             | Light Snr f<br>Light Snr ff  | Pop Snr f                  | Lo-Bit CHH 5<br>Modern CHH  | Dry Stick 5<br>R8 Comp Rim   | Disc Clap<br>Dist Clap       | Syn Hrd Atk1<br>Syn Hrd Atk2 |
| 53                | Light SnrRim                 | Pop Snr Rim                | HipHop CHH 1                | R&B Rim 1                    | Old Clap                     | Syn Hrd Atk3                 |
| 54                | Rock Snr p                   | Pop Snr<br>Mad Spare       | Urban CHH                   | R&B Rim 2                    | TR909 Clap 1                 | Syn Hrd Atk4                 |
| 55<br>56          | Rock Snr mf<br>Rock Snr f    | Med Snare<br>Jngl pkt Snr  | Bang CHH<br>LowDwn CHH      | R&B Rim 3<br>Neck Rim        | TR909 Clap 2<br>TR808 Clap 2 | Syn Mtl Atk1<br>Syn Mtl Atk2 |
| 57                | Rock Snr                     | Pocket Snr                 | Disc CHH                    | Swag Rim                     | TR707 Clap                   | Syn Swt Atk1                 |
| 59 58             | Rock Rim p                   | Flange Snr                 | Club CHH 1                  | Step Rim                     | Cheap Clap                   | Syn Swt Atk2                 |
|                   | Rock Rim mf<br>Rock Rim f    | Slap Snr 2<br>Analog Snr 1 | HipHop CHH 2<br>TR909 CHH 1 | R&B Rim 4<br>Street Rim      | Crash Cym1 p<br>Crash Cym1 f | Syn Swt Atk3<br>Syn Swt Atk4 |
| C4 60             | Rock Rim                     | Analog Snr 2               | TR909 CHH 2                 | Regular Rim                  | Crash Cym 1                  | Syn Swt Atk5                 |
| 62                | Reg.SnrGst                   | Analog Snr 3               | Shaky CHH                   | TR909 Rim                    | Crash Cym 2                  | Syn Swt Atk6                 |
| 64 63             | Rock Snr Gst<br>Sft Snr Gst  | Jam Snr<br>Back Snr        | Club CHH 2<br>TR808 CHH 1   | TR808 Rim<br>Reg.F.Tom p     | Rock Crash 1<br>Rock Crash 2 | Syn Swt Atk7<br>R8 Click     |
| 65                | Jazz Snr p                   | Keen Snr 2                 | TR808 CHH 2                 | Reg.F.Tom f                  | Splash Cym                   | MC500 Beep 1                 |
| 66                | Jazz Snr mf                  | Boys Snr 1                 | TR606 CHH 1                 | Reg.F.Tom                    | Jazz Crash                   | MC500 Beep 2                 |
| 67                | Jazz Snr f<br>Jazz Snr ff    | Slap Snr 3<br>Neck Snr     | TR606 CHH 2<br>TR606 DstCHH | Reg.L.Tom p<br>Reg.L.Tom f   | TR909 Crash<br>TR606 Cym     | DR202 Beep<br>JD Switch      |
| 69                | Jazz Snr                     | Artful Snr                 | Lite CHH                    | Reg.L.Tom                    | Ride Cymbal                  | Cutting Nz                   |
| 71                | Jazz Rim p                   | Pin Snr                    | CR78 CHH                    | Reg.M.Tom p                  | Ride Bell                    | Vinyl Noise                  |
|                   | Jazz Rim mf<br>Jazz Rim f    | Chemical Snr<br>Sizzle Snr | DR55 CHH<br>Neck CHH        | Reg.M.Tom f<br>Reg.M.Tom     | Rock Rd Cup<br>Rock Rd Edge  | Applause<br>River            |
| C5 72             | Jazz Rim ff                  | Tiny Snare                 | Dance CHH                   | Reg.H.Tom p                  | Jazz Ride p                  | Thunder                      |
| 74                | Jazz Rim                     | R&B Snare 1                | Reg.PHH mf                  | Reg.H.Tom f                  | Jazz Ride mf                 | Monsoon                      |
| 75<br>76          | Jz Brsh Slap<br>Jz Brsh Swsh | R&B Snare 2<br>Cross Snr   | Reg.PHH f<br>Reg.PHH        | Reg.H.Tom<br>Reg.L.TomFlm    | TR909 Ride<br>TR707 Ride     | Stream<br>Bubble             |
| 77                | Swish&Turn p                 | Grave Snr                  | Street PHH                  | Reg.M.TomFlm                 | China Cymbal                 | Bird Song                    |
| <u> </u>          | Swish&Turn f                 | Boys Snr 2                 | Swallow PHH                 | Reg.H.TomFlm                 | Concert Cym                  | Dog Bark                     |
| 79 80             | Swish&Turn<br>Snr Roll       | Boys Snr 3<br>Low Down Snr | Hip PHH<br>TR909 PHH 1      | Jazz Lo Tom<br>Jazz Mid Tom  | ClassicHseHt<br>OrangeHit 1  | Gallop<br>Vint.Phone         |
| 81                | Snr Roll Lp                  | TR909 Snr 1                | TR909 PHH 2                 | Jazz Hi Tom                  | OrangeHit 2                  | Office Phone                 |
| 82<br>83          | Soft Jz Roll                 | TR909 Snr 2                | TR808 PHH                   | Jazz Lo Flm                  | OrangeHit 3                  | Mobile Phone                 |
|                   | BrushRoll Lp<br>GoodOld Snr1 | TR909 Snr 3<br>TR909 Snr 4 | TR606 PHH 1<br>TR606 PHH 2  | Jazz Mid Flm<br>Jazz Hi Flm  | 7th Hit<br>Brassy Hit        | Door Creak<br>Door Slam      |
| C6 84             | GoodOld Snr2                 | TR909 Snr 5                | Lo-Bit PHH                  | Sharp Lo Tom                 | Drive Hit                    | Car Engine                   |
| 86                | GoodOld Snr3                 | TR909 Snr 6                | Lo-Bit OHH 1                | Sharp Hi Tom                 | Filtered Hit                 | Car Slip                     |
| 87<br>88          | GoodOld Snr4<br>GoodOld Snr5 | TR808 Snr 1<br>TR808 Snr 2 | Rock OHH<br>Reg.OHH mf      | Dry Lo Tom<br>Dry Hi Tom     | Mild Hit<br>Narrow Hit 1     | Car Pass<br>Crash Seq.       |
| 80                | GoodOld Snr6                 | TR808 Snr 3                | Reg.OHH f                   | TR909 Tom                    | Narrow Hit 2                 | Gun Shot                     |
| <sup>89</sup> 90  | Dirty Snr 1                  | TR808 Snr 4                | Reg.OHH ff                  | TR909 DstTom                 | Euro Hit                     | Siren                        |
| 91                | Dirty Snr 2<br>Dirty Snr 3   | Lite Snare<br>TR808 Snr 5  | Reg.OHH<br>Lo-Bit OHH 2     | TR808 Tom<br>TR606 Tom       | Dist Hit<br>Thin Beef        | Train Pass<br>Airplane       |
| 93                | Dirty Snr 4                  | TR808 Snr 6                | Lo-Bit OHH 3                | Deep Tom                     | Tao Hit                      | Laugh                        |
| 95                | Dirty Snr 5                  | TR808 Snr 7                | Neck OHH                    |                              | Smear Hit 1                  | Scream                       |
|                   | Dirty Snr 6<br>Dirty Snr 7   | TR606 Snr 1<br>TR606 Snr 2 | Bang OHH<br>HipHop OHH      | <br>                         | Philly Hit<br>Smear Hit 2    | Punch<br>Heartbeat           |
| C7 96             | Dirty Snr 8                  | CR78 Snare                 | TR909 OHH 1                 |                              | LoFi Min Hit                 | Footsteps                    |
| 98                | Dirty Snr 9                  | Urbn Sn Roll               | TR909 OHH 2                 |                              | Orch. Hit                    | Machine Gun                  |
| <u>99</u><br>100  | Dirty Snr 10                 | Jngl SnrRoll               | TR808 OHH 1<br>TR808 OHH 2  |                              | Punch Hit<br>O'Skool Hit     | Laser<br>Thunder Lp          |
| 100               |                              |                            | TR606 OHH                   |                              |                              | Metro Bell                   |
| 102               |                              |                            | Lite OHH                    |                              |                              | Metro Click                  |
| 103               |                              |                            | CR78 OHH                    |                              |                              |                              |
|                   |                              |                            |                             |                              |                              |                              |

| Prst:<br>User:    | 031<br>027<br>Percussion    | 032<br>028<br>Scrh&Voi&Wld | 033<br>029<br>JG Break Kit   | 034<br>030<br>PassionDrums   | 035<br>031<br>Arpeggiate!?  | 036<br>032<br>De Facto Kit   |
|-------------------|-----------------------------|----------------------------|------------------------------|------------------------------|-----------------------------|------------------------------|
| Note No.          |                             | Schlavolavid               |                              |                              |                             |                              |
| 28                |                             |                            | JG Brk AKick                 | SH32 Kick                    | MaxLow Kick3                | SBF Nz Lp                    |
| 29                |                             |                            | JG Brk BKick                 | JD EML 5th                   | Rk CmpKick                  | Metal Vox L2                 |
| 30                |                             |                            | JG Brk CKick                 | AnalogKick 6                 | Gospel Clap                 | Org Leakage                  |
| 31                |                             |                            | JG Brk DKick                 | Low Kick 2                   | Boys Kick                   | Gallop                       |
| <u>32</u><br>33   |                             |                            | JG Brk EKick                 | Low Kick 3                   | Snr Roll                    | Org Click 1                  |
| 33                |                             |                            | JG Brk FKick                 | Back Kick                    | HipHop Kick2                | Thunder                      |
| 35                | <br>Finance Onese           | <br>Ot-h-f                 | JG Brk GKick                 | Car Pass                     | Reg.PHH                     | River                        |
|                   | Finger Snap<br>Club FinSnap | Scratch 1<br>Scratch 2     | JG Brk HKick<br>JG Brk IKick | PlasticKick3<br>TR909 Kick 4 | Reg.Kick<br>Frenzy Kick     | MG Noise Fx<br>Heartbeat     |
| C2 36             | Single Snap                 | Scratch 3                  | JG Brk BClap                 | R&B Rim 2                    | Vinyl Kick                  | Car Slip                     |
| 38                | Snap                        | Scratch 4                  | JG Brk ASnar                 | TR909 Snr 5                  | Boys Kick                   | Crash Seq.                   |
| 39                | Group Snap                  | Scratch 5                  | JG Brk RStck                 | Back Snr                     | Reg.Kick                    | Car Pass                     |
| 40                | Cowbell                     | Scratch 6                  | JG Brk BSnar                 | Boys Snr 2                   | Reg.Kick                    | Gun Shot                     |
|                   | Cowbell Mute                | Scratch 7                  | JG Brk DTomL                 | Reg.L.Tom                    | Low Kick 2                  | Train Pass                   |
| 41 42             | Wood Block                  | Scratch 8                  | JG Brk RCHH                  | TR606 CHH 2                  | TR909 Kick 3                | Airplane                     |
| 43                | Claves                      | Scratch 9                  | JG Brk DTomL                 | Reg.M.Tom                    | Conga Hi Mt                 | Laugh                        |
| 43                | TR808 Claves                | Scratch 10                 | JG Brk RCHH                  | Lo-Bit PHH                   | Jz Slap Bass                | Scream                       |
| 45                | CR78 Beat                   | Vox Kick 1                 | JG Brk DTomM                 | Reg.F.Tom                    | Gtr Cut 3                   | Car Engine                   |
| 46                | Castanet                    | Vox Kick 2                 | JG Brk RCHH                  | Lite OHH                     | Scratch 1                   | Door Slam                    |
| 47                | Whistle                     | VoxKickSweep               | JG Brk DTomM                 | Reg.M.Tom                    | Scratch 7                   | Footsteps                    |
| C3 48             | Bongo Hi Mt                 | Vox Snare 1                | JG Brk DTomH                 | ConcertBD                    | Syn Swt Atk1                | Machine Gun                  |
| 49                | Bongo Hi Slp                | Vox Snare 2                | JG Brk RCrsh                 | Crash Cym 2                  | TablaBayam 1                | Laser                        |
| 50                | Bongo Lo Slp                | Vox Hihat 1                | JG Brk DTomH                 | Reg.H.Tom                    | Udo                         | DistGtr Nz 2                 |
| 51                | Bongo Hi Op                 | Vox Hihat 2                | JG Brk CRide                 | Jazz Ride                    | VoxKickSweep                | Ac.Bass Nz 2                 |
| 52                | Bongo Lo Op                 | Vox Hihat 3                | JG Brk JCrsh                 | TR909 Kick 3                 | Vox Hihat 1                 | Punch                        |
| F.2               | Conga Hi Mt                 | Vox Cymbal                 | JG Brk CCrsh                 | Disc CHH                     | Cowbell                     | DistGtr Nz 1                 |
| 53<br>54          | Conga Lo Mt                 | Pa!                        | JG Brk Noise                 | CR78 Tamb                    | Bongo Hi Mt                 | DistGtr Nz 3                 |
| 55                | Conga Hi Slp                | Chiki!                     | JG Brk RCup                  | Bang CHH                     | ClassicHseHt                | GtrStroke Nz                 |
| 56                | Conga Lo Slp                | Aah Formant                | JG Brk LScra                 | ConcertBD Lp                 | Reg.CHH 1                   | E.Bass Nz 2                  |
| 57                | Conga Hi Op                 | Eeh Formant                | JG Brk CCrsh                 | TR909 OHH 2                  | Org Click 1                 | ClassicHseHt                 |
| 58                | Conga Lo Op                 | lih Formant                | JG Brk LScra                 | Cowbell                      | Digi Breath                 | 7th Hit                      |
| 59                | Conga Slp Op                | Ooh Formant                | JG Brk JKick                 | TR606 Cym                    | SynVox Noise                | OrangeHit 3                  |
| C4 60             | Conga Efx                   | Uuh Formant                | JG Brk KKick                 | TR909 Crash                  | JP8 Pls 3 HD                | OrangeHit 1                  |
| 61                | Conga Thumb                 | Metal Vox W1               | JG Brk RClap                 | Jazz Ride                    | Metal Vox W1                | Brassy Hit                   |
| 62                | Timbale 1                   | Metal Vox W2               | JG Brk CSnar                 | Filtered Hit                 | Harmonica                   | Filtered Hit                 |
| 63<br>64          | Timbale 2                   | Metal Vox W3               | JG Brk RStck                 | P5 Sqr HD                    | Shamisen                    | Mild Hit                     |
| 04                | Cabasa Up                   | JD Gamelan                 | JG Brk DSnar                 | Custm Sqr HD                 | Flute                       | Narrow Hit 1                 |
| 65                | Cabasa Down                 | JD Gamelan                 | JG Brk STomH                 | TR808 Snr 3                  | Dyno EP mp                  | Euro Hit                     |
| 66                | Cabasa Cut                  | JD Gamelan                 | JG Brk SCHH                  | Alpha Rave                   | SlwPick70s                  | Dist Hit                     |
| 67                | Maracas                     | JD Gamelan                 | JG Brk STomH                 | Jazz Crash                   | Cln Gtr Cut                 | Thin Beef                    |
| 69 68             | 808 Maracas                 | JD Gamelan                 | JG Brk SPHH                  | Funk Clap                    | Hard Clav                   | Tao Hit                      |
| 70                | R8 Shaker 1<br>R8 Shaker 2  | JD Gamelan                 | JG Brk STomH                 | TR909 CHH 2<br>TR909 OHH 2   | TVF Trigger                 | Smear Hit 1                  |
| 71                |                             | JD Gamelan                 | JG Brk SOHH                  |                              | Applause                    | Smear Hit 2<br>LoFi Min Hit  |
|                   | Shaker 1<br>Shaker 2        | JD Gamelan<br>JD Gamelan   | JG Brk STomH<br>JG Brk STomH | Mute Tp<br>Ride Cymbal       | Euro Hit<br>MG Zap 1        | Orch. Hit                    |
| C5 72             | Bone Shake                  | JD Gamelan                 | JG Brk RevON                 | MrchCmp Snr                  | Syn Swt Atk2                | Punch Hit                    |
| <u>73</u>         | CR78 Guiro                  | JD Gamelan                 | JG Brk STomH                 | Pick Kick                    | Syn Hrd Atk2                | O'Skool Hit                  |
| 74                | Guiro 1                     | JD Gamelan                 | JG Brk RevOF                 | Lo-Bit Stk 1                 | GtrStroke Nz                | Philly Hit                   |
| 76                | Guiro 2                     | TablaBayam 1               | JG Brk ATabl                 | TR909 Snr 3                  | JDStrikePole                | Scratch 2                    |
|                   | Guiro Long                  | TablaBayam 2               | JG Brk BTabl                 | Claptail                     | Vint.Phone                  | Scratch 3                    |
| 77 78             | TR727Quijada                | TablaBayam 3               | JG Brk CTabl                 | Siren                        | DistGtr Nz 1                | Scratch 4                    |
| 79                | Vibraslap                   | TablaBayam 4               | JG Brk DTabl                 | TR808 OHH 1                  | Reg.M.Tom                   | Scratch 5                    |
| 80                | Tamborine 1                 | TablaBayam 5               | JG Brk SDrum                 | Rk CmpKick                   | Jazz Lo Tom                 | Scratch 8                    |
| 81                | Tamborine 2                 | TablaBayam 6               | JG Brk AUdu                  | TR606 CHH 2                  | Reg.L.TomFlm                | Scratch 9                    |
| 82                | Tamborine 3                 | TablaBayam 7               | JG Brk AUdu                  | Syn Low Atk1                 | TR909 Clap 2                | Scratch 10                   |
| 83                | CR78 Tamb                   | Cajon 1                    | JG Brk AUdu                  | Low White Nz                 | Vox Snare 1                 | MG Zap 1                     |
| C6 84             | Timpani p                   | Cajon 2                    | JG Brk ACong                 | MG Zap 9                     | Cabasa Down                 | MG Zap 10                    |
| 85                | Timpani f                   | Cajon 3                    | JG Brk ACong                 | Happy Clap                   | SprgDrm Hit                 | MG Zap 2                     |
| 86                | Timpani Roll                | Udo                        | JG Brk ACong                 | TR808 Snr 7                  | Digital Vox                 | Syn Low Atk1                 |
| 87                | Timpani Lp                  | Udu Pot Hi                 | JG Brk ACong                 | TR808 Snr 3                  | JD Nasty                    | Syn Hrd Atk2                 |
| 88                | ConcertBD p                 | Udu Pot Slp                | JG Brk ACong                 | TR808 Snr 2                  | Vib Wave                    | Syn Hrd Atk3                 |
| 89                | ConcertBD f                 | SprgDrm Hit                | JG Brk AHitL                 | Club CHH 2                   | Kalimba                     | Syn Hrd Atk4                 |
| 90                | ConcertBD ff                | Op Pandeiro                | JG Brk AHitL                 | CR78 OHH                     | JD Tabla                    | Syn Mtl Atk1                 |
| 91                | ConcertBD Lp                | Mt Pandeiro                | JG Brk BHitL                 | LowDwn CHH                   | JD Log Drum                 | Syn Mtl Atk2                 |
| 92                | ConcertBD                   | Cuica                      | JG Brk BHitL                 | Lo-Bit OHH 1                 | Bell Organ                  | Syn Swt Atk1                 |
| 93                | Triangle1 Mt                | JD Anklungs                | JG Brk CHitL                 | TR909 OHH 2                  | Gtr Cut 1                   | Syn Swt Atk2                 |
| 95                | Triangle1 Op                |                            | JG Brk CHitU                 | TR606 OHH                    | Eeh Formant                 | Syn Swt Atk4                 |
|                   | Triangle2 Mt                |                            | JG Brk DHit                  | CR78 OHH                     | Xylo Seq.                   | Syn Swt Atk5                 |
| C7 96             | Triangle2 Op                |                            | JG Brk ESnar                 | 106SubOsc HD                 | Gun Shot                    | Vox Kick 2                   |
| 97                | Tibet Cymbal                |                            | JG Brk FSnar                 | TR909 Snr 6                  | TablaBayam 3                | VoxKickSweep                 |
| 98                | Slight Bell                 |                            | JG Brk GSnar                 | AnalogKick 3                 | TablaBayam 4                | Vox Snare 2                  |
| 99                | Wind Chime                  |                            | JG Brk ISnar                 | MG Bass 2                    | TablaBayam 5                | Vox Cymbal                   |
| 100               | Crotale<br>Agogo Bell H     |                            | JG Brk ISnar                 | TR808 Clap 1                 | TablaBayam 6                | Pa!                          |
|                   | AUDOD BOU H                 |                            | JG Brk JSnar                 | Dist Clap                    | Wind Chime                  | Chiki!                       |
| 101               |                             |                            | IC Drk KOnor                 | Cupor Cour                   | Tibot Cumbol                | MCEOO Door O                 |
| 101<br>102<br>103 | Agogo Bell L                |                            | JG Brk KSnar<br>JG Brk HSnar | Super Saw<br>MG Zap 7        | Tibet Cymbal<br>Slight Bell | MC500 Beep 2<br>MC500 Beep 1 |

## GM (GM2 Group)

| Bit         High-Q         High-Q         High-Q         High-Q         High-Q         High-Q           Bit         State/Public         Scratch/Public         Scratch/Public                                                                                                    | Note No. | 001 (PC: 1)<br>GM2 STANDARD            | 002 (PC: 9)<br>GM2 ROOM | 003 (PC: 17)<br>GM2 POWER | 004 (PC: 25)<br>GM2 ELECTRIC | 005 (PC: 26)<br>GM2 ANALOG | 006 (PC: 33)<br>GM2 JAZZ               |
|----------------------------------------------------------------------------------------------------|----------|----------------------------------------|-------------------------|---------------------------|------------------------------|----------------------------|----------------------------------------|
| Scritter/Push         Scritter/Push         Scritter                                                                                                    | 27       | High-Q                                 | High-Q                  | High-Q                    | High-Q                       | High-Q                     | High-Q                                 |
| ScratchPull         ScratchPull         ScratchPull         ScratchPull         ScratchPull         ScratchPull         ScratchPull         ScratchPull         ScratchPull         ScratchPull         ScratchPull         ScratchPull         ScratchPull         ScratchPull           31         53         Stoks         Stoks         Stoks         Stoks         Stoks         Stoks         Stoks         Stoks         Stoks         Stoks         Stoks         Stoks         Stoks         Stoks         Stoks         Stoks         Stoks         Stoks         Stoks         Stoks         Mirm. Dell         Mirm. Dell         Mirm.                                                                                                    | 28       |                                        |                         |                           |                              |                            |                                        |
| 3         Sikks         Sikks         Sik                                                                                                    | 29       |                                        |                         |                           |                              |                            |                                        |
| Col         SquareClick         SquareClick         S                                                                                                    |          |                                        |                         |                           |                              |                            |                                        |
| 33         Mirm. Click         Mirm. Click         Mirm. Click         Mirm. Click         Mirm. Click         Mirm. Click         Mirm. Eel           85         34         Mirm. Eel         Mirm. Bell         Mirm. Bell         Mirm. Be                                                                                                    | 31       |                                        |                         |                           |                              |                            |                                        |
| 3         Mirrom, Bail         Mirrom, Bail                                                                                                    |          |                                        |                         | •                         | •                            |                            | •                                      |
| Bit         Mix Kick         Mix Kick         Mix Kick         Mix Kick         Jazz Kick 2           C2         5         Standard KK1         Standard KK1         Power Kickt         Standard KK1         Dever Kickt         Standard KK1         Dever Kickt         Standard KN1         Dance Snare1         Standard SN1         Standard SN1         Dance Snare1         Btandard SN1         Dance Snare1         Standard SN1         Dance Snare1         Standard SN1         Dance Snare1         Standard SN1         Dance Snare3         Elec Snare 3         Elec Snare 3         Snan 3                                                                                                    |          |                                        |                         |                           |                              |                            |                                        |
| C2     Standard KK1     Standard KK1     Power Kick1     Elec Kick 1     TR-908 Kick     Jazz Kick 1       36     Side Stick     Side Stick     Side Stick     Side Stick     Side Stick     Side Stick       36     Standard SN1     Standard SN1     Dance Snare1     Elec. Snare 2     Side Stick     Side Stick       41     Elec Snare 3     Elec Snare 3     Elec Snare 3     Elec Snare 3     Elec Snare 3     Elec Snare 3     Elec Snare 3       41     Elec Snare 3     Elec Snare 3     Elec Snare 3     Elec Snare 3     Elec Snare 3     Elec Snare 3       45     Elec Snare 3     Elec Snare 3     Elec Snare 3     Elec Snare 3     Elec Snare 3       46     Feal Tom 6     Room Tom 5     Rook Tom 4     Synth Drun 2     808 Tom 2     Real Tom 6       46     Feal Tom 4     Room Tom 2     Rook Tom 4     Synth Drun 2     808 Tom 2     Real Tom 1       47     Real Tom 4     Room Tom 2     Rook Tom 4     Synth Drun 2     808 Tom 2     Real Tom 4       48     Feal Tom 4     Room Tom 2     Rook Tom 4     Synth Drun 2     808 Tom 2     Real Tom 4       50     Real Tom 4     Room Tom 2     Rook Tom 4     Synth Drun 2     808 Tom 2     Real Tom 4       51     Ride Cymbal     Rihde                                                                                                    | 35       |                                        |                         |                           |                              |                            |                                        |
| Color         Color         Color         Side Stick         Side Stick         Side Stick         Side Stick           38         39         909 HandClap         909 HandClap         900 HandClap<                                                                                                    |          |                                        |                         |                           |                              |                            |                                        |
| Standard SN1         Standard SN1         Dance Snare1         Elec. Snare         B08 Snare 1         Standard SN1           40         909 HandClap         909 HandClap         900 HandClap         900 HandClap         900 Ha                                                                                                    | C2 36    |                                        |                         |                           |                              |                            |                                        |
| 009         HandClap         909         HandClap         909         HandClap         Peal Tom 6         Room Tom 5         Rock Tom 4         Synth Drum 2         808         Tom 6         Room Tom 5         Rock Tom 4         Synth Drum 2         808         Tom 6         Room Tom 4         Room Tom 4         Room Tom 4         Room Tom 4         Room Tom 4         Rook Tom 4         Synth Drum 2         808         Tom 4         Room Tom 4         Rook Tom 4         Synth Drum 2         808         Tom 4         Room Tom 4         Room Tom 2         Rock Tom 1         Synth Drum 2         808         Tom 4         Room Tom 4         Room Tom 2         Rock Tom 1         Synth Drum 2         808         Tom 4         Room Tom 4         Room Tom 2         Rock Tom 1         Synth Drum 2         808         Tom 4         Room Tom 4         Room Tom 2         Rock Tom 1         Synth Drum 2         808         To                                                                                                    |          |                                        |                         |                           |                              |                            |                                        |
| 40         Elec Snare 3         Elec Snare 3         Elec Snare 3         Elec Snare 3         Elec Snare 3           41         42         Close HiHat2         Close HiHat2         Close HiHat2         TR-808 CHH         Close HiHat2           43         44         Feal Tom 6         Room Tom 5         Rook Tom 4         Synth Drum 2         808 Tom 2         Real Tom 6           44         Feal Tom 4         Room Tom 5         Rook Tom 4         Synth Drum 2         808 Tom 2         Real Tom 4           45         Real Tom 4         Room Tom 2         Rook Tom 1         Synth Drum 2         808 Tom 2         Real Tom 4           46         Real Tom 1         Room Tom 2         Rook Tom 1         Synth Drum 2         808 Tom 2         Real Tom 4           47         Real Tom 1         Room Tom 2         Rook Tom 1         Synth Drum 2         808 Tom 2         Real Tom 1           50         Crash Cym.1         Crash Cym.1         Crash Cym.1         Crash Cym.1         Rook Tom 1         Synth Drum 2         808 Tom 2         Real Tom 1           50         Fael Tom 1         Room Tom 2         Rook Tom 1         Synth Drum 2         808 Tom 2         Rook Tom 1           51         Real Tom 1         Room Tom 2         Rook Tom 1                                                                                                    |          |                                        |                         |                           |                              |                            |                                        |
| Image: Part of the second second se | 40       |                                        |                         |                           |                              |                            |                                        |
| 42         Close HiHat2         Close HiHat2         TR-808 CHH         Close HiHat2           43         Heal Tom 6         Room Tom 5         Rook Tom 4         Synth Num 2         808 Tom 2         Real Tom 6           45         Heal Tom 6         Room Tom 2         Rook Tom 4         Synth Num 2         808 Tom 2         Real Tom 4           46         HiHat2         Open HiHat2         Open HiHat2         Open HiHat2         Open HiHat2         Open HiHat2           47         Heal Tom 1         Room Tom 2         Rock Tom 1         Synth Drum 2         808 Tom 2         Real Tom 4           48         Crash Cym.1         Crash Cym.1         Crash Cym.1         Crash Cym.1         Crash Cym.1         Rook Tom 1         Synth Drum 2         808 Tom 2         Real Tom 1           50         File Ride Cymbal         Ride Cymbal                                                                                                    | 41       | Real Tom 6                             |                         | Rock Tom 4                | Synth Drum 2                 | 808 Tom 2                  | Real Tom 6                             |
| 44         Pedal HiHat2         Pedal HiHat2                                                                                                    | 41 42    | Close HiHat2                           | Close HiHat2            | Close HiHat2              | Close HiHat2                 | TR-808 CHH                 | Close HiHat2                           |
| 45         Real Tom 4         Room Tom 2         Rook Tom 4         Synth Dum 2         808 Tom 2         Real Tom 4           63         Gone HiHat2         Open HiHat2         Open HiHat2         TR-806 OHH         Open HiHat2           74         Real Tom 1         Room Tom 2         Rock Tom 1         Synth Drum 2         808 Tom 2         Real Tom 1           74         Real Tom 1         Room Tom 2         Rock Tom 1         Synth Drum 2         808 Tom 2         Real Tom 1           75         Real Tom 1         Room Tom 2         Rock Tom 1         Synth Drum 2         808 Tom 2         Real Tom 1           76         Real Tom 1         Room Tom 2         Rock Tom 1         Synth Drum 2         808 Tom 2         Real Tom 1           76         Real Tom 1         Room Tom 2         Rock Tom 1         Synth Drum 2         808 Tom 2         Real Tom 1           76         Ride Cymbal         Ride Cymbal                                                                                                    | 43       | Real Tom 6                             | Room Tom 5              | Rock Tom 4                | Synth Drum 2                 | 808 Tom 2                  | Real Tom 6                             |
| 43         Open Hithatiz         Open Hithatiz         The 308 OHH         Open Hithatiz           77         Real Tom 1         Room Tom 2         Rook Tom 1         Symb Drum 2         808 Tom 2         Real Tom 1           Real Tom 1         Roam Tom 2         Rook Tom 1         Symb Drum 2         808 Tom 2         Real Tom 1           Real Tom 1         Roam Tom 2         Rook Tom 1         Symb Drum 2         808 Tom 2         Real Tom 1           Real Tom 1         Roam Tom 2         Rook Tom 1         Symb Drum 2         808 Tom 2         Real Tom 1           Real Tom 1         Roam Tom 2         Rook Tom 1         Symb Drum 2         808 Tom 2         Real Tom 1           Real Tom 1         Roam Tom 2         Rook Tom 1         Symb Drum 2         808 Tom 2         Real Tom 1           Ride Cymbail         ChinaCymbail         ChinaCymbail         ChinaCymbail         Ride Cymbail         Ride Cymbail                                                                                                    | 44       |                                        |                         |                           |                              |                            |                                        |
| 47       Real Tom 4       Room Tom 2       Back Tom 4       Synth Drum 2       808 Tom 2       Real Tom 4         C3       4       Grash Oym.1       Crash Oym.1       Crash Oym.1       Crash Oym.1       Crash Oym.1       B08 Tom 2       Real Tom 1         50       Frash Oym.1       Crash Oym.1       Crash Oym.1       Synth Drum 2       808 Tom 2       Real Tom 1         50       Frash Oym.1       Crash Oym.1       Crash Oym.1       Synth Drum 2       808 Tom 2       Real Tom 1         50       Frade Cymbal       Ride Cymbal       Ride Cymbal       Ride Cymbal       Ride Cymbal       Ride Cymbal       Ride Cymbal       Ride Cymbal       ChinaCymbal       ChinaCymbal       Shite Cymbal       ChinaCymbal       ChinaCymbal       ChinaCymbal       ChinaCymbal       ChinaCymbal       ChinaCymbal       ChinaCymbal       ChinaCymbal       ChinaCymbal       Ride C                                                                                                    |          |                                        |                         |                           |                              |                            |                                        |
| C4       Heal Tom 1       Rook 1001 4.       Synth Drum 2.       808 10m 2.       Heal Tom 1         C3       Real Tom 1       Rook Tom 1       Synth Drum 2.       808 Tom 2.       Real Tom 1         50       Real Tom 1       Rook Tom 1       Synth Drum 2.       808 Tom 2.       Real Tom 1         50       Real Tom 1       Rook Tom 1.       Synth Drum 2.       808 Tom 2.       Real Tom 1         50       Ride Cymbal       Ride Cymbal       Ride Cymbal       Ride Cymbal       Ride Cymbal       Ride Cymbal       Ride Cymbal       Ride Bell       Ride Bell       Ride Bell       Ride Bell       Ride Bell       Ride Bell       Ride Bell       Ride Bell       Ride Bell       Ride Bell       Ride Bell       Ride Synth Drum 2.       Sylash Cym.       Sylash Cym.       Sylash                                                                                                    |          |                                        |                         | •                         |                              |                            | •                                      |
| Color         Crash Cym.1         Crash Cym.1         Crash Cym.1         Crash Cym.1         Synth Dum 2         Robit Crash         Crash Cym.1           S0         Sinth Dum 2         Robit Cymbal         Ride Cymbal         Ride Cymbal                                                                                                    |          |                                        |                         |                           |                              |                            |                                        |
| 6         Real Tom 1         Room Tom 2         Rook Tom 1         Synth Drum 2         Robe Tom 2         Real Tom 1           62         Ride Cymbal         Ride Cymbal         Ride Cymbal         Ride Cymbal         Ride Cymbal         Ride Cymbal           53         Edit Cymbal         Ride Bell         Ride Bell         Ride Bell         Ride Bell         Ride Bell         Ride Bell         Ride Bell         Ride Bell         Ride Bell         Ride Bell         Ride Bell         Ride Bell         Ride Bell         Ride Bell         Ride Bell         Ride Bell         Ride Cymbal         ChinaCymbal         ChinaCymbal         ChinaCymbal         ChinaCymbal         ChinaCymbal         ChinaCymbal         ChinaCymbal         ChinaCymbal         ChinaCymbal         ChinaCymbal         Ride Cymbal         Ride Cymbal                                                                                                    | C3 48    |                                        |                         |                           |                              |                            |                                        |
| S1         Ride Cymbal         Ride Cymbal         Ride Cymbal         Ride Cymbal         Ride Cymbal         Ride Cymbal           3         S1         Ride Bell         Ride Bell         Ride Cymbal         Splash Cym.         Splash Cym. <td></td> <td></td> <td></td> <td></td> <td></td> <td></td> <td>,</td>                                                                                                    |          |                                        |                         |                           |                              |                            | ,                                      |
| 52         ChinaCymbal         ChinaCymbal         ChinaCymbal         ReverseCymbl         ChinaCymbal         ChinaCymbal           53         1         Tambourine         Tambourine         Tambourine         Tambourine         Tambourine         Tambourine           54         Tambourine         Tambourine                                                                                                    |          |                                        |                         |                           |                              |                            |                                        |
| Ride Beil         Ride Beil         Ride Beil         Ride Beil         Ride Beil         Ride Beil         Ride Beil           3         Tambourine         Tambourine         Tambourine         Tambourine         Tambourine         Tambourine           5         G         Splash Cym.         Splash Cym.         Splas                                                                                                    | 52       |                                        |                         |                           |                              |                            |                                        |
| 23         43         Tambourine         Tambourine         Tambourine         Tambourine         Tambourine         Tambourine           55         56         Cowbell         Cowbell         Cowbel                                                                                                    |          |                                        | ,                       | -                         |                              |                            | •                                      |
| spiss         Spissh Cym.         Spissh Cym. <th< td=""><td>53</td><td></td><td></td><td></td><td></td><td></td><td></td></th<>                                                                                                    | 53       |                                        |                         |                           |                              |                            |                                        |
| 660         Cowbell         Cowbell         Cowbell         Cowbell         Bite Combell         Cowbell         Cowbell         Cowbell         Cowbell         Cowbell         Cowbell         Cowbell         Cowbell         Cowbell         Cowbell         Cowbell         Cowbell         Crash Cym.2         Crash Cym.2         Crash                                                                                                    |          |                                        |                         |                           |                              |                            |                                        |
| 57       Grash Cym.2       Crash Cym.2       Crash Cym.2       Crash Cym.2       Crash Cym.2       Crash Cym.2       Crash Cym.2       Crash Cym.2       Crash Cym.2       Crash Cym.2       Crash Cym.2       Vibraslap       Vibraslap <tde< td=""><td></td><td></td><td></td><td>1 2</td><td></td><td></td><td></td></tde<>                                                                                                    |          |                                        |                         | 1 2                       |                              |                            |                                        |
| 58         Vibraslap         Vibraslap         Vibraslap         Vibraslap         Vibraslap         Vibraslap           64         60         Bongo High         Bongo High         Bongo Lo         Bongo Lo         Bongo Lo         Bongo Lo         Bongo Lo         Bongo Lip         Bongo Lip         Bongo Lip         Bongo Lip         Bongo Lip         Bongo Lip         Bongo Lip         Bongo L                                                                                                    |          |                                        |                         |                           |                              |                            |                                        |
| Hole CymbalHole CymbalHole Cymba                                                                                                    | 58       | Vibraslap                              | •                       |                           |                              | Vibraslap                  | •                                      |
| 61       Borigo Lo       Borigo Lo       Conga H I Opn       Conga H I Opn       Conga H I Opn       Conga H I Opn       Conga H I Opn       Conga H I Opn       Conga L O Opn       Conga L O Opn       Agogo       Agogo       Agogo       Agogo       Agogo       Agogo       Agogo       Agogo       Agogo       Agogo       Agogo       Agogo       Agogo      Agogo       <                                                                                                    | 59       | Ride Cymbal                            | Ride Cymbal             | Ride Cymbal               |                              | Ride Cymbal                | Ride Cymbal                            |
| 61         Bongo Lo         Bongo Lo         B                                                                                                    | C4 60    |                                        |                         |                           |                              |                            |                                        |
| 64         Conga Hi Opn         Conga Hi Opn         Conga Lo Opn         Conga Lo Opn         Bigh Timbale         High Timbale         High Timbale         High Timbale         Low Timbale         Low Timbale         Long Muiro         Short Gui                                                                                                    |          |                                        |                         |                           |                              |                            |                                        |
| 64       Conga Lo Opn       Conga Lo Opn       Conga Lo Opn       Bog Conga       Conga Lo Opn       Bog Conga       Conga Lo Opn       High Timbale         65       66       Low Timbale       High Timbale       High Timbale       High Timbale       High Timbale       High Timbale       High Timbale       High Timbale       Low Timbale       Low Timbale                                                                                                    |          |                                        |                         |                           |                              |                            |                                        |
| 65Conga Lo OpinConga Lo OpinCong Lo OpinCong Lo Opin<                                                                                                    | 64 63    |                                        | •                       | <b>a</b> .                | <b>e</b> .                   |                            | •                                      |
| Do         Do         Do         Timbale         Low Timbale         Low Timbale         Agogo         Agogo                                                                                                    |          |                                        |                         |                           |                              |                            |                                        |
| 67AgogoAgogoAgo                                                                                                    | 65       |                                        |                         |                           |                              |                            |                                        |
| 63       Agogo       Agogo       Ag                                                                                                    |          |                                        |                         |                           |                              |                            |                                        |
| 69       Cabasa       Cabasa       Cabasa       Cabasa       Cabasa       Cabasa       Cabasa         71       ShrtWhistle       ShrtWhistle       ShrtWhistle       ShrtWhistle       ShrtWhistle       ShrtWhistle       ShrtWhistle       ShrtWhistle       ShrtWhistle       ShrtWhistle       ShrtWhistle       ShrtWhistle       ShrtWhistle       LongWhistle       LongWhistle       <                                                                                                    |          |                                        |                         |                           |                              |                            |                                        |
| 70MaracasMaracasMaracasMaracas808maracMaracas71ShrtWhistleShrtWhistleShrtWhistleShrtWhistleShrtWhistleShrtWhistleC57273Short GuiroShort GuiroShort GuiroShort GuiroShort GuiroShort Guiro7475ClavesClavesClavesClavesClavesOgeniroLong GuiroLong Guiro76ClavesClavesClavesClavesWoodblockWoodblockWoodblockWoodblockWoodblock7778Mute CuicaMute CuicaMute CuicaMute CuicaMute CuicaMute CuicaMute Cuica7980Mute TrianglMute TrianglMute TrianglMute TrianglMute TrianglMute Triangl81Open TrianglOpen TrianglOpen TrianglOpen TrianglOpen TrianglOpen Triangl83Bell TreeBell TreeBell TreeBell TreeBell TreeBell TreeBell Tree8485CastanetsCastanetsCastanetsCastanetsCastanetsCastanets66Mute SurdoMute SurdoMute SurdoMute SurdoMute SurdoMute SurdoOpen Surdo67Open SurdoOpen SurdoOpen SurdoOpen SurdoOpen SurdoOpen SurdoOpen Surdo                                                                                                    |          |                                        |                         |                           |                              |                            |                                        |
| 71ShrtWhistleShrtWhistleShrtWhistleShrtWhistleShrtWhistleShrtWhistleShrtWhistleShrtWhistleShrtWhistleLongWhistleLongWhistle <th< td=""><td>70</td><td></td><td></td><td></td><td></td><td></td><td></td></th<>                                                                                                    | 70       |                                        |                         |                           |                              |                            |                                        |
| C672T3LongWhistleLongWhistleLongWhistleLongWhistleLongWhistleLongWhistleLongWhistleLongWhistleLongWhistleLongWhistleLongWhistleLongWhistleLongWhistleLongGuiroShort GuiroShort GuiroShort GuiroShort GuiroShort GuiroLong GuiroLong                                                                                                    | 71       |                                        |                         |                           |                              |                            |                                        |
| 73Short GuiroShort GuiroShort GuiroShort GuiroShort GuiroShort GuiroShort GuiroShort GuiroShort GuiroLong GuiroLong Guiro                                                                                                    | C572     | LongWhistle                            |                         | LongWhistle               |                              | LongWhistle                |                                        |
| 75ClavesClavesClavesClaves808claveClaves76WoodblockWoodblockWoodblockWoodblockWoodblockWoodblockWoodblock7778WoodblockWoodblockWoodblockWoodblockWoodblockWoodblockWoodblock7778Mute CuicaMute CuicaMute CuicaMute CuicaMute CuicaMute CuicaMute Cuica7980Mute CuicaOpen CuicaOpen CuicaOpen CuicaOpen CuicaOpen CuicaOpen Cuica7980MuteTrianglMuteTrianglMuteTrianglMuteTrianglMuteTrianglMuteTriangl81OpenTrianglOpenTrianglOpenTrianglOpenTrianglOpenTrianglOpenTriangl81BellJingle BellJingle BellJingle BellJingle BellJingle Bell83GastanetsCastanetsCastanetsCastanetsCastanetsCastanets6485GastanetsCastanetsCastanetsCastanetsCastanetsCastanets66Mute SurdoMute SurdoMute SurdoMute SurdoMute SurdoMute SurdoMute Surdo687Open SurdoOpen SurdoOpen SurdoOpen SurdoOpen SurdoOpen SurdoOpen Surdo                                                                                                    | 73       |                                        |                         |                           |                              |                            |                                        |
| 76WoodblockWoodblockWoodblockWoodblockWoodblockWoodblock7778Mute CuicaMute CuicaMute CuicaMute CuicaMute CuicaMute Cuica7980Mute CuicaOpen CuicaOpen CuicaOpen CuicaOpen CuicaOpen Cuica980MuteTrianglMuteTrianglMuteTrianglMuteTrianglMuteTrianglMuteTriangl81OpenTrianglOpenTrianglOpenTrianglOpenTrianglOpenTriangl82ShakerShakerShakerShakerShakerShaker33Jingle BellJingle BellJingle BellJingle BellJingle Bell48Bell TreeBell TreeBell TreeBell TreeBell Tree6485CastanetsCastanetsCastanetsCastanets65Mute SurdoMute SurdoMute SurdoMute SurdoMute Surdo66Open SurdoOpen SurdoOpen SurdoOpen SurdoOpen Surdo                                                                                                    |          |                                        | •                       |                           | 0                            |                            | 0                                      |
| 77       78       Woodblock       Woodblock       Woodblock       Woodblock       Woodblock       Woodblock         77       78       Mute Cuica       Mute Cuica       Mute Cuica       Mute Cuica       Mute Cuica       Mute Cuica       Mute Cuica       Mute Cuica       Mute Cuica       Open Cuica       Open C                                                                                                    | 75       |                                        |                         |                           |                              |                            |                                        |
| 778<br>79Mute CuicaMute CuicaMute CuicaMute CuicaMute CuicaMute Cuica0pen CuicaOpen CuicaOpen CuicaOpen CuicaOpen CuicaOpen CuicaOpen Cuica80MuteTrianglMuteTrianglMuteTrianglMuteTrianglMuteTrianglMuteTriangl81OpenTrianglOpenTrianglOpenTrianglOpenTrianglOpenTrianglOpenTriangl83Jingle BellJingle BellJingle BellJingle BellJingle BellJingle Bell68Bell TreeBell TreeBell TreeBell TreeBell TreeBell Tree84BornetsCastanetsCastanetsCastanetsCastanetsCastanets68Mute SurdoMute SurdoMute SurdoMute SurdoMute SurdoMute Surdo79Open SurdoOpen SurdoOpen SurdoOpen SurdoOpen SurdoOpen Cuica                                                                                                    | 10       |                                        |                         |                           |                              |                            |                                        |
| 78       Mute Cuica       Mute Cuica       Mute Cuica       Mute Cuica       Mute Cuica       Mute Cuica       Mute Cuica       Mute Cuica       Mute Cuica       Mute Cuica       Mute Cuica       Open Cuica       Open Cuica       Copen Cuica       Open Cuica                                                                                                    | 77       |                                        |                         |                           |                              |                            |                                        |
| Image: Note Triangl       Mute Triangl       Mute Triangl       Open Triangl       Open Triangl                                                                                                    | 78       |                                        |                         |                           |                              |                            |                                        |
| 81       OpenTriangl       OpenTriangl       Shaker       Shaker<                                                                                                    |          |                                        |                         |                           |                              |                            |                                        |
| 82       Shaker       Shaker                                                                                                    |          | •                                      | •                       |                           | 0                            | •                          | •                                      |
| 83Jingle BellJingle BellJingle BellJingle BellJingle BellJingle BellC684Bell TreeBell TreeBell TreeBell TreeBell TreeBell TreeC684CastanetsCastanetsCastanetsCastanetsCastanetsCastanetsCastanetsCastanetsCastanetsCastanetsCastanetsCastanets86Mute SurdoMute SurdoMute SurdoMute SurdoMute Surdo97Open SurdoOpen SurdoOpen SurdoOpen SurdoOpen Surdo                                                                                                    |          |                                        |                         | 1 0                       |                              | 1 0                        |                                        |
| C6     B4     Bell Tree     Bell Tree     Bell Tree     Bell Tree     Bell Tree       C6     84     Castanets     Castanets     Castanets     Castanets     Castanets       Castanets     Castanets     Castanets     Castanets     Castanets     Castanets       Mute Surdo     Mute Surdo     Mute Surdo     Mute Surdo     Mute Surdo       Open Surdo     Open Surdo     Open Surdo     Open Surdo     Open Surdo                                                                                                    | 83       |                                        |                         |                           |                              |                            |                                        |
| Colored     B5     Castanets     Castanets     Castanets     Castanets     Castanets     Castanets       86     Mute Surdo     Mute Surdo     Mute Surdo     Mute Surdo     Mute Surdo     Mute Surdo       87     Open Surdo     Open Surdo     Open Surdo     Open Surdo     Open Surdo     Open Surdo                                                                                                    | CERT     | ······································ |                         |                           |                              |                            | ······································ |
| 86         Mute Surdo         Mute Surdo                                                                                                    |          |                                        |                         |                           |                              |                            |                                        |
| 87 Open Surdo Open Surdo Open Surdo Open Surdo Open Surdo Open Surdo Open Surdo                                                                                                    |          |                                        |                         |                           |                              |                            |                                        |
|                                                                                                    | 87       | Open Surdo                             | Open Surdo              | Open Surdo                | Open Surdo                   | Open Surdo                 | Open Surdo                             |
|                                                                                                    | 88       |                                        |                         |                           |                              |                            |                                        |

PC: Program Change Number

Bank Select MSB is all 120, LSB is all 0

## GM (GM2 Group)

| 007 (PC: 41)                           | 008 (PC: 49)                                                                                                    | 009 (PC: 57)                                                                                                    |
|----------------------------------------|----------------------------------------------------------------------------------------------------|----------------------------------------------------------------------------------------------------|
|                                        | GM2 ORCHSTRA                                                                                                    | GM2 SFX                                                                                                    |
| High-Q<br>Slan                         | Close HiHat2                                                                                                    |                                                                                                    |
|                                        |                                                                                                    |                                                                                                    |
| ScratchPull                            | Ride Cymbal                                                                                                    |                                                                                                    |
| Sticks                                 | Sticks                                                                                                    |                                                                                                    |
|                                        | •                                                                                                    |                                                                                                    |
|                                        |                                                                                                    |                                                                                                    |
|                                        |                                                                                                    |                                                                                                    |
| Jazz Kick 1                            | ConcertBD Mt                                                                                                    |                                                                                                    |
| Side Stick                             | Side Stick                                                                                                    |                                                                                                    |
| Brush Swirl                            | Concert Snr                                                                                                    |                                                                                                    |
|                                        |                                                                                                    | High-Q                                                                                                    |
|                                        |                                                                                                    | Slap<br>ScratchPush                                                                                                    |
|                                        |                                                                                                    | ScratchPull                                                                                                    |
| Real Tom 6                             | •                                                                                                    | Sticks                                                                                                    |
| Pedal HiHat2                           | Timpani                                                                                                    | SquareClick                                                                                                    |
| Real Tom 4                             | Timpani                                                                                                    | Mtrnm.Click                                                                                                    |
| Open HiHat2                            | Timpani                                                                                                    | Mtrnm. Bell                                                                                                    |
|                                        | Timpani                                                                                                    | Gt.FretNoiz                                                                                                    |
|                                        |                                                                                                    | Gt.CutNoise<br>Gt.CutNoise                                                                                                    |
| •                                      | •                                                                                                    | String Slap                                                                                                    |
|                                        |                                                                                                    | Fl.KeyClick                                                                                                    |
| ChinaCymbal                            | Timpani                                                                                                    | Laughing                                                                                                    |
| Ride Bell                              | Timpani                                                                                                    | Screaming                                                                                                    |
| Tambourine                             | Tambourine                                                                                                    | Punch                                                                                                    |
|                                        | , ,                                                                                                    | Heart Beat                                                                                                    |
|                                        |                                                                                                    | Footsteps                                                                                                    |
| ,                                      | 2                                                                                                    | Footsteps<br>Applause                                                                                                    |
|                                        |                                                                                                    | Creaking                                                                                                    |
| Bongo High                             | Bongo High                                                                                                    | Door                                                                                                    |
| Bongo Lo                               | Bongo Lo                                                                                                    | Scratch                                                                                                    |
| Mute H.Conga                           | Mute H.Conga                                                                                                    | Wind Chimes                                                                                                    |
| Conga Hi Opn                           | Conga Hi Opn                                                                                                    | Car-Engine                                                                                                    |
|                                        |                                                                                                    | Car-Stop                                                                                                    |
|                                        |                                                                                                    | Car-Pass<br>Car-Crash                                                                                                    |
|                                        |                                                                                                    | Siren                                                                                                    |
|                                        | 0.0                                                                                                    | Train                                                                                                    |
| Cabasa                                 | Cabasa                                                                                                    | Jetplane                                                                                                    |
| Maracas                                | Maracas                                                                                                    | Helicopter                                                                                                    |
| ShrtWhistle                            | ShrtWhistle                                                                                                    | Starship                                                                                                    |
| •                                      |                                                                                                    | Gun Shot                                                                                                    |
|                                        |                                                                                                    | Machine Gun<br>Lasergun                                                                                                    |
|                                        | 0                                                                                                    | Explosion                                                                                                    |
| Woodblock                              | Woodblock                                                                                                    | Dog                                                                                                    |
| Woodblock                              | Woodblock                                                                                                    | HorseGallop                                                                                                    |
| Mute Cuica                             | Mute Cuica                                                                                                    | Bird                                                                                                    |
| Open Cuica                             | Open Cuica                                                                                                    | Rain                                                                                                    |
|                                        |                                                                                                    | Thunder                                                                                                    |
|                                        |                                                                                                    | Wind                                                                                                    |
|                                        |                                                                                                    | Seashore<br>Stream                                                                                                    |
| ······································ | ······································                                                                                                    | Bubble                                                                                                    |
| Castanets                              | Castanets                                                                                                    |                                                                                                    |
| Mute Surdo                             | Mute Surdo                                                                                                    |                                                                                                    |
| Open Surdo                             | Open Surdo                                                                                                    |                                                                                                    |
|                                        | Applause                                                                                                    |                                                                                                    |
|                                        | GM2 BRUSH<br>High-Q<br>Slap<br>ScratchPush<br>ScratchPull<br>Sticks<br>SquareClick<br>Mtrnm.Click<br>Mtrnm.Click<br>Mtrnm.Bell<br>Jazz Kick 2<br>Jazz Kick 1<br>Side Stick<br>Brush Swirl<br>Brush Swirl<br>Brush Swirl<br>Brush Skap1<br>Brush Swirl<br>Real Tom 6<br>Close HiHat2<br>Real Tom 6<br>Close HiHat2<br>Real Tom 6<br>Pedal HiHat2<br>Real Tom 7<br>Real Tom 1<br>Ride Cymbal<br>Crash Cym.1<br>Real Tom 1<br>Ride Cymbal<br>Crash Cym.1<br>Real Tom 1<br>Ride Cymbal<br>Ride Cymbal<br>Crash Cym.2<br>Vibraslap<br>Ride Cymbal<br>Bongo Lo<br>Mute H.Conga<br>Conga Hi Opn<br>Conga Lo Opn<br>High Timbale<br>Low Timbale<br>Low Timbale<br>Agogo<br>Cabasa<br>Maracas<br>ShrtWhistle<br>Short Guiro<br>Claves<br>Woodblock<br>Woodblock<br>Mute Triangl<br>Open Triangl<br>Shaker<br>Jingle Bell<br>Bell Tree<br>Castanets<br>Mute Surdo<br>Open Surdo | GM2 BRUSHGM2 ORCHSTRAHigh-QClose HiHat2SlapPedal HiHat2ScratchPushOpen HiHat2ScratchPullRide CymbalSticksSticksSquareClickSquareClickMtrnm.ClickMtrnm.ClickMtrnm.BellMtrnm.BellJazz Kick 2Concert BDJazz Kick 1Concert SnrBrush SwirlConcert SnrBrush SwirlConcert SnrReal Tom 6TimpaniReal Tom 6TimpaniPedal HiHat2TimpaniReal Tom 6TimpaniReal Tom 7TimpaniReal Tom 8TimpaniReal Tom 9TimpaniReal Tom 1TimpaniReal Tom 1TimpaniReal Tom 1TimpaniReal Tom 1TimpaniReal Tom 1TimpaniReal Tom 1TimpaniRide CymbalTimpaniRide CymbalTimpaniRide CymbalConcert Cym.CowbellConcert Cym.Conga Lo OpnConga Lo OpnMute H.CongaMute H.CongaConga Lo OpnConga Lo OpnHigh TimbaleHigh TimbaleLow TimbaleLow TimbaleLow TimbaleLow TimbaleAgogoAgogoAgogoAgogoAgogoAgogoAgogoAgogoAgogoAgogoAgogoAgogoAgogoAgogoAgogoAgogoAgogoAgogoAgogoAgogo |

PC: Program Change Number

Bank Select MSB is all 120, LSB is all 0

# Waveform List

| No.                                                                                                    | Wave Name                                                                                                    | No.                                                                                                    | Wave Name                                                                                                    | No.                                                                                                    | Wave Name                                                                                                    | No.                                                                                                  | Wave Name                                                                                                    | No.                                                                                          | Wave Name                                                                                                    | No.                                                                                                  | Wave Name                                                                                                    |
|----------------------------------------------------------------------------------------------------|----------------------------------------------------------------------------------------------------|----------------------------------------------------------------------------------------------------|----------------------------------------------------------------------------------------------------|----------------------------------------------------------------------------------------------------|----------------------------------------------------------------------------------------------------|----------------------------------------------------------------------------------------------------|----------------------------------------------------------------------------------------------------|----------------------------------------------------------------------------------------------|----------------------------------------------------------------------------------------------------|----------------------------------------------------------------------------------------------------|----------------------------------------------------------------------------------------------------|
| 0001                                                                                                    | Juno Saw HD                                                                                                    | 0081                                                                                                    | DigiSpectrum                                                                                                    | 0161                                                                                                    | Ac.Pno f C L                                                                                                    | 0241                                                                                                 | 3rd Perc Org                                                                                                    | 0321                                                                                         | Funk Gtr B                                                                                                    | 0401                                                                                                 | ThumbMtBs fB                                                                                                    |
| 0002                                                                                                    | TB303 Saw HD                                                                                                    | 0082                                                                                                    | JD Vox Noise                                                                                                    | 0162                                                                                                    | Ac.Pno f C R                                                                                                    | 0242                                                                                                 | Lo-Fi Organ                                                                                                    | 0322                                                                                         | Funk Gtr C                                                                                                    | 0402                                                                                                 | ThumbMtBs fC                                                                                                    |
| 0003                                                                                                    | Custm Saw HD                                                                                                    | 0083                                                                                                    | SynVox Noise                                                                                                    | 0163                                                                                                    | JD Piano A                                                                                                    | 0243                                                                                                 | Perc Organ 1                                                                                                    | 0323                                                                                         | Funk MtGtr A                                                                                                    | 0403                                                                                                 | Fretlss Bs A                                                                                                    |
| 0004                                                                                                    | Real MG Saw                                                                                                    | 0084                                                                                                    | Shaku Noise                                                                                                    | 0164                                                                                                    | JD Piano B                                                                                                    | 0244                                                                                                 | Perc Organ 2                                                                                                    | 0324                                                                                         | Funk MtGtr B                                                                                                    | 0404                                                                                                 | Fretlss Bs B                                                                                                    |
| 0005                                                                                                    | MG Saw HD                                                                                                    | 0085                                                                                                    | Digi Breath                                                                                                    | 0165                                                                                                    | JD Piano C                                                                                                    | 0245                                                                                                 | Rock Organ A                                                                                                    | 0325                                                                                         | Funk MtGtr C                                                                                                    | 0405                                                                                                 | Fretlss Bs C                                                                                                    |
| 0006                                                                                                    | 700 Saw A                                                                                                    | 0086                                                                                                    | Agogo Noise                                                                                                    | 0166                                                                                                    | Piano Atk Nz                                                                                                    | 0246                                                                                                 | Rock Organ B                                                                                                    | 0326                                                                                         | Easy Gtr A                                                                                                    | 0406                                                                                                 | Fretlss SftA                                                                                                    |
| 0007                                                                                                    | 700 Saw B                                                                                                    | 0087                                                                                                    | Polishing Nz                                                                                                    | 0167                                                                                                    | MKS Piano A                                                                                                    | 0247                                                                                                 | Rock Organ C                                                                                                    | 0327                                                                                         | Easy Gtr B                                                                                                    | 0407                                                                                                 | Fretlss SftB                                                                                                    |
| 0008                                                                                                    | 700 Saw C                                                                                                    | 0088                                                                                                    | Dentist Nz                                                                                                    | 0168                                                                                                    | MKS Piano B                                                                                                    | 0248                                                                                                 | RtryOrg1 A L                                                                                                    | 0328                                                                                         | Easy Gtr C                                                                                                    | 0408                                                                                                 | Fretlss SftC                                                                                                    |
| 0009                                                                                                    | OB2 Saw HD                                                                                                    | 0089                                                                                                    | Vinyl Noise                                                                                                    | 0169                                                                                                    | MKS Piano C                                                                                                    | 0249                                                                                                 | RtryOrg1 A R                                                                                                    | 0329                                                                                         | Nasty Gtr                                                                                                    | 0409                                                                                                 | Pick Bass 1A                                                                                                    |
| 0010                                                                                                    | DigitalSawHD                                                                                                    | 0090                                                                                                    | White Noise                                                                                                    | 0170                                                                                                    | Stage EP p A                                                                                                    | 0250                                                                                                 | RtryOrg1 B L                                                                                                    | 0330                                                                                         | Clean TC A                                                                                                    | 0410                                                                                                 | Pick Bass 1B                                                                                                    |
| 0011                                                                                                    | Calc.Saw                                                                                                    | 0091                                                                                                    | Pink Noise                                                                                                    | 0171                                                                                                    | Stage EP p B                                                                                                    | 0251                                                                                                 | RtryOrg1 B R                                                                                                    | 0331                                                                                         | Clean TC B                                                                                                    | 0411                                                                                                 | Pick Bass 1C                                                                                                    |
| 0012                                                                                                    | Calc.Saw inv                                                                                                    | 0092                                                                                                    | SBF Cym Lp                                                                                                    | 0172                                                                                                    | Stage EP p C                                                                                                    | 0252                                                                                                 | RtryOrg1 C L                                                                                                    | 0332                                                                                         | Clean TC C                                                                                                    | 0412                                                                                                 | Pick Bass 2                                                                                                    |
| 0013                                                                                                    | Synth Saw                                                                                                    | 0093                                                                                                    | SBF Bell Lp                                                                                                    | 0173                                                                                                    | Stage EP f A                                                                                                    | 0253                                                                                                 | RtryOrg1 C R                                                                                                    | 0333                                                                                         | Overdrive A                                                                                                    | 0413                                                                                                 | Slap Bass                                                                                                    |
| 0014                                                                                                    | JD Syn Saw                                                                                                    | 0094                                                                                                    | SBF Nz Lp                                                                                                    | 0174                                                                                                    | Stage EP f B                                                                                                    | 0254                                                                                                 | RtryOrg2 A L                                                                                                    | 0334                                                                                         | Overdrive C                                                                                                    | 0414                                                                                                 | Slap +Pull 1                                                                                                    |
| 0015                                                                                                    | JD Fat Saw                                                                                                    | 0095                                                                                                    | MG Bass 1 A                                                                                                    | 0175                                                                                                    | Stage EP f C                                                                                                    | 0255                                                                                                 | RtryOrg2 A R                                                                                                    | 0335                                                                                         | Distortion A                                                                                                    | 0415                                                                                                 | Slap +Pull 2                                                                                                    |
| 0016                                                                                                    | JP-8 Saw                                                                                                    | 0096                                                                                                    | MG Bass 1 B                                                                                                    | 0176                                                                                                    | Tine EP p A                                                                                                    | 0256                                                                                                 | RtryOrg2 B L                                                                                                    | 0336                                                                                         | Distortion B                                                                                                    | 0416                                                                                                 | Slap +Pull 3                                                                                                    |
| 0017                                                                                                    | P5 Saw HD                                                                                                    | 0097                                                                                                    | MG Bass 1 C                                                                                                    | 0177                                                                                                    | Tine EP p B                                                                                                    | 0257                                                                                                 | RtryOrg2 B R                                                                                                    | 0337                                                                                         | Distortion C                                                                                                    | 0417                                                                                                 | Jz Ślap Bass                                                                                                    |
| 0018                                                                                                    | D-50 Saw                                                                                                    | 0098                                                                                                    | DistTB Sqr                                                                                                    | 0178                                                                                                    | Tine EP p C                                                                                                    | 0258                                                                                                 | RtryOrg2 C L                                                                                                    | 0338                                                                                         | Dist Mute A                                                                                                    | 0418                                                                                                 | Jz Slp+Pull1                                                                                                    |
| 0019                                                                                                    | Air Wave                                                                                                    | 0099                                                                                                    | DistTBSqr Lp                                                                                                    | 0179                                                                                                    | Tine EP mf A                                                                                                    | 0259                                                                                                 | RtryOrg2 C R                                                                                                    | 0339                                                                                         | Dist Mute B                                                                                                    | 0419                                                                                                 | Jz Slp+Pull2                                                                                                    |
| 0020                                                                                                    | Unison Saw A                                                                                                    | 0100                                                                                                    | Solid Bass                                                                                                    | 0180                                                                                                    | Tine EP mf B                                                                                                    | 0260                                                                                                 | LoFi RtryOrg                                                                                                    | 0340                                                                                         | Dist Mute C                                                                                                    | 0420                                                                                                 | Jz Slp+Pull3                                                                                                    |
| 0021                                                                                                    | Unison Saw B                                                                                                    | 0101                                                                                                    | MG Big Bass                                                                                                    | 0181                                                                                                    | Tine EP mf C                                                                                                    | 0261                                                                                                 | Vint.Org 1                                                                                                    | 0341                                                                                         | Dist Chord A                                                                                                    | 0421                                                                                                 | Atk Flute A                                                                                                    |
| 0022                                                                                                    | Unison Saw C                                                                                                    | 0102                                                                                                    | Jungle Bass                                                                                                    | 0182                                                                                                    | Tine EP ff A                                                                                                    | 0262                                                                                                 | Vint.Org 2                                                                                                    | 0342                                                                                         | Dist Chord B                                                                                                    | 0422                                                                                                 | Atk Flute B                                                                                                    |
| 0023                                                                                                    | Super Saw A                                                                                                    | 0103                                                                                                    | Garage Bass                                                                                                    | 0183                                                                                                    | Tine EP ff B                                                                                                    | 0263                                                                                                 | Vint.Org 3                                                                                                    | 0343                                                                                         | Dist Chord C                                                                                                    | 0423                                                                                                 | Atk Flute C                                                                                                    |
| 0024                                                                                                    | Super Saw B                                                                                                    | 0104                                                                                                    | 106 Bs56                                                                                                    | 0184                                                                                                    | Tine EP ff C                                                                                                    | 0264                                                                                                 | Vint.Org 4                                                                                                    | 0344                                                                                         | Dst Gtr Riff                                                                                                    | 0424                                                                                                 | Flute A                                                                                                    |
| 0025                                                                                                    | Super Saw C                                                                                                    | 0105                                                                                                    | SH-101 Bs A                                                                                                    | 0185                                                                                                    | Dyno EP mp A                                                                                                    | 0265                                                                                                 | R_ORGAN A                                                                                                    | 0345                                                                                         | Gtr Trill                                                                                                    | 0425                                                                                                 | Flute B                                                                                                    |
| 0026                                                                                                    | Trance Saw A                                                                                                    | 0106                                                                                                    | SH-101 Bs B                                                                                                    | 0186                                                                                                    | Dyno EP mp B                                                                                                    | 0266                                                                                                 | _<br>Lite Dst Org                                                                                                    | 0346                                                                                         | Cln Gtr Cut                                                                                                    | 0426                                                                                                 | Flute C                                                                                                    |
| 0027                                                                                                    | Trance Saw B                                                                                                    | 0107                                                                                                    | SH-101 Bs C                                                                                                    | 0187                                                                                                    | Dyno EP mp C                                                                                                    | 0267                                                                                                 | Positive '8                                                                                                    | 0347                                                                                         | Gtr Cut 1                                                                                                    | 0427                                                                                                 | Piccolo A                                                                                                    |
| 0028                                                                                                    | Trance Saw C                                                                                                    | 0108                                                                                                    | TB Natural                                                                                                    | 0188                                                                                                    | Dyno EP mf A                                                                                                    | 0268                                                                                                 | Pipe Organ                                                                                                    | 0348                                                                                         | Gtr Cut 2                                                                                                    | 0428                                                                                                 | Piccolo B                                                                                                    |
| 0029                                                                                                    | Alpha Rave                                                                                                    | 0109                                                                                                    | Poly Bass                                                                                                    | 0189                                                                                                    | Dyno EP mf B                                                                                                    | 0269                                                                                                 | Cathedrl Org                                                                                                    | 0349                                                                                         | Gtr Cut 3                                                                                                    | 0429                                                                                                 | Piccolo C                                                                                                    |
| 0030                                                                                                    | Saw Sync A                                                                                                    | 0110                                                                                                    | Organ Bass                                                                                                    | 0190                                                                                                    | Dyno EP mf C                                                                                                    | 0270                                                                                                 | Nylon Gtr1 A                                                                                                    | 0350                                                                                         | Gtr Cut 4                                                                                                    | 0430                                                                                                 | Pan Flute                                                                                                    |
| 0031                                                                                                    | Saw Sync B                                                                                                    | 0111                                                                                                    | Voco Bass                                                                                                    | 0191                                                                                                    | Dyno EP ff A                                                                                                    | 0271                                                                                                 | Nylon Gtr1 B                                                                                                    | 0351                                                                                         | Wah Gtr Riff                                                                                                    | 0431                                                                                                 | JD Rad Hose                                                                                                    |
| 0032                                                                                                    | Saw Sync C                                                                                                    | 0112                                                                                                    | MG Bass 2 A                                                                                                    | 0192                                                                                                    | Dyno EP ff B                                                                                                    | 0272                                                                                                 | Nylon Gtr1 C                                                                                                    | 0352                                                                                         | E.Gtr Harm                                                                                                    | 0432                                                                                                 | Shakuhachi                                                                                                    |
| 0033                                                                                                    | TB Dst Saw A                                                                                                    | 0113                                                                                                    | MG Bass 2 B                                                                                                    | 0193                                                                                                    | Dyno EP ff C                                                                                                    | 0273                                                                                                 | Nylon Gtr2 A                                                                                                    | 0353                                                                                         | JD ScrapeGut                                                                                                    | 0433                                                                                                 | JD Fl Push                                                                                                    |
| 0034                                                                                                    | TB Dst Saw B                                                                                                    | 0114                                                                                                    | MG Bass 2 C                                                                                                    | 0194                                                                                                    | Wurly mp A                                                                                                    | 0274                                                                                                 | Nylon Gtr2 B                                                                                                    | 0354                                                                                         | Harp A                                                                                                    | 0434                                                                                                 | Clarinet A                                                                                                    |
| 0035                                                                                                    | TB Dst Saw C                                                                                                    | 0115                                                                                                    | MG Bass 3                                                                                                    | 0195                                                                                                    | Wurly mp B                                                                                                    | 0275                                                                                                 | Nylon Gtr2 C                                                                                                    | 0355                                                                                         | Harp B                                                                                                    | 0435                                                                                                 | Clarinet B                                                                                                    |
| 0036                                                                                                    | Juno Sqr HD                                                                                                    | 0116                                                                                                    | MG Bass 4                                                                                                    | 0196                                                                                                    | Wurly mp C                                                                                                    | 0276                                                                                                 | Bright Gtr A                                                                                                    | 0356                                                                                         | Harp C                                                                                                    | 0436                                                                                                 | Clarinet C                                                                                                    |
| 0037                                                                                                    | MG Sqr HD                                                                                                    | 0117                                                                                                    | MC Bass A                                                                                                    | 0197                                                                                                    | Wurly mf A                                                                                                    | 0277                                                                                                 | Bright Gtr B                                                                                                    | 0357                                                                                         | Banjo A                                                                                                    | 0437                                                                                                 | Oboe Mezzo A                                                                                                    |
| 0038                                                                                                    | P5 Sqr HD                                                                                                    | 0118                                                                                                    | MC Bass B                                                                                                    | 0198                                                                                                    | Wurly mf B                                                                                                    | 0278                                                                                                 | Bright Gtr C                                                                                                    | 0358                                                                                         | Banjo B                                                                                                    | 0438                                                                                                 | Oboe Mezzo B                                                                                                    |
| 0039                                                                                                    | OB2 Sqr HD                                                                                                    | 0119                                                                                                    | MC Bass C                                                                                                    | 0199                                                                                                    | Wurly mf C                                                                                                    | 0279                                                                                                 | Ac.Gtr mp A                                                                                                    | 0359                                                                                         | Banjo C                                                                                                    | 0439                                                                                                 | Oboe Mezzo C                                                                                                    |
| 0040                                                                                                    | Custm Sqr HD                                                                                                    | 0120                                                                                                    | SH-101 Bs 4A                                                                                                    | 0200                                                                                                    | Wurly ff A                                                                                                    | 0280                                                                                                 | Ac.Gtr mp B                                                                                                    | 0360                                                                                         | Sitar A                                                                                                    | 0440                                                                                                 | Oboe Forte A                                                                                                    |
| 0041                                                                                                    | 106SubOsc HD                                                                                                    | 0121                                                                                                    | SH-101 Bs 4B                                                                                                    | 0201                                                                                                    | Wurly ff B                                                                                                    | 0281                                                                                                 | Ac.Gtr mp C                                                                                                    | 0361                                                                                         | Sitar B                                                                                                    | 0441                                                                                                 | Oboe Forte B                                                                                                    |
| 0042                                                                                                    | TB303 Sqr HD                                                                                                    | 0122                                                                                                    | SH-101 Bs 4C                                                                                                    | 0202                                                                                                    | Wurly ff C                                                                                                    | 0282                                                                                                 | Ac.Gtr mf A                                                                                                    | 0362                                                                                         | Sitar C                                                                                                    | 0442                                                                                                 | Oboe Forte C                                                                                                    |
| 0043                                                                                                    | Fat Square                                                                                                    | 0123                                                                                                    | Atk Syn Bass                                                                                                    | 0203                                                                                                    | Lo-Fi Wurly                                                                                                    | 0283                                                                                                 | Ac.Gtr mf B                                                                                                    | 0363                                                                                         | Sitar Drn A                                                                                                    | 0443                                                                                                 | E.Horn A                                                                                                    |
| 0044                                                                                                    | JP-8 Square                                                                                                    | 0124                                                                                                    | Warm Pad A                                                                                                    | 0204                                                                                                    | Soft SA EP A                                                                                                    | 0284                                                                                                 | Ac.Gtr mf C                                                                                                    | 0364                                                                                         | Sitar Drn B                                                                                                    | 0444                                                                                                 | E.Horn B                                                                                                    |
| 0045                                                                                                    | TB DstSqr 1A                                                                                                    | 0125                                                                                                    | Warm Pad B                                                                                                    | 0205                                                                                                    | Soft SA EP B                                                                                                    | 0285                                                                                                 | Ac.Gtr ff A                                                                                                    | 0365                                                                                         | Sitar Drn C                                                                                                    | 0445                                                                                                 | E.Horn C                                                                                                    |
| 0046                                                                                                    | TB DstSqr 1B                                                                                                    | 0126                                                                                                    | Warm Pad C                                                                                                    | 0206                                                                                                    | Soft SA EP C                                                                                                    | 0286                                                                                                 | Ac.Gtr ff B                                                                                                    | 0366                                                                                         | E.Sitar A                                                                                                    | 0446                                                                                                 | Bassoon A                                                                                                    |
| 0047                                                                                                    | TB DstSqr 1C                                                                                                    | 0127                                                                                                    | OB2 Pad 1 A                                                                                                    | 0207                                                                                                    | Hard SA EP A                                                                                                    | 0287                                                                                                 | Ac.Gtr ff C                                                                                                    | 0367                                                                                         | E.Sitar B                                                                                                    | 0447                                                                                                 | Bassoon B                                                                                                    |
| 0048                                                                                                    | Dist SquareA                                                                                                    | 0128                                                                                                    | OB2 Pad 1 B                                                                                                    | 0208                                                                                                    | Hard SA EP B                                                                                                    | 0288                                                                                                 | Ac.Gtr Sld A                                                                                                    | 0368                                                                                         | E.Sitar C                                                                                                    | 0448                                                                                                 | Bassoon C                                                                                                    |
| 0049                                                                                                    | Dist SquareB                                                                                                    | 0129                                                                                                    | OB2 Pad 1 C                                                                                                    | 0209                                                                                                    | Hard SA EP C                                                                                                    | 0289                                                                                                 | Ac.Gtr Sld B                                                                                                    | 0369                                                                                         | Santur A                                                                                                    | 0449                                                                                                 | Recorder A                                                                                                    |
| 0050                                                                                                    | Dist SquareC                                                                                                    | 0130                                                                                                    | OB2 Pad 2 A                                                                                                    | 0210                                                                                                    | SA EP Ens A                                                                                                    | 0290                                                                                                 | Ac.Gtr Sld C                                                                                                    | 0370                                                                                         | Santur B                                                                                                    | 0450                                                                                                 | Recorder B                                                                                                    |
| 0051                                                                                                    | Juno Pls HD                                                                                                    | 0131                                                                                                    | OB2 Pad 2 B                                                                                                    | 0211                                                                                                    | SA EP Ens B                                                                                                    | 0291                                                                                                 | Ac.Gtr Hrm A                                                                                                    | 0371                                                                                         | Santur C                                                                                                    | 0451                                                                                                 | Recorder C                                                                                                    |
| 0052                                                                                                    | JP8 Pls 05HD                                                                                                    | 0132                                                                                                    | OB2 Pad 2 C                                                                                                    | 0212                                                                                                    | SA EP Ens C                                                                                                    | 0292                                                                                                 | Ac.Gtr Hrm B                                                                                                    | 0372                                                                                         | Dulcimer A                                                                                                    | 0452                                                                                                 | SopranoSax A                                                                                                    |
| 0053                                                                                                    | JP8 Pls 15HD                                                                                                    | 0133                                                                                                    | D-50 HeavenA                                                                                                    | 0213                                                                                                    | SA E.Piano A                                                                                                    | 0293                                                                                                 | Ac.Gtr Hrm C                                                                                                    | 0373                                                                                         | Dulcimer B                                                                                                    | 0453                                                                                                 | SopranoSax B                                                                                                    |
| 0054                                                                                                    | JP8 Pls 25HD                                                                                                    | 0134                                                                                                    | D-50 HeavenB                                                                                                    | 0214                                                                                                    | SA E.Piano B                                                                                                    | 0294                                                                                                 | Jazz Gtr A                                                                                                    | 0374                                                                                         | Dulcimer C                                                                                                    | 0454                                                                                                 | SopranoSax C                                                                                                    |
| 0055                                                                                                    | JP8 Pls 30HD                                                                                                    | 0135                                                                                                    | D-50 HeavenC                                                                                                    | 0215                                                                                                    | SA E.Piano C                                                                                                    | 0295                                                                                                 | Jazz Gtr B                                                                                                    | 0375                                                                                         | Shamisen A                                                                                                    | 0455                                                                                                 | Alto Sax Vib                                                                                                    |
| 0056                                                                                                    | JP8 Pls 40HD                                                                                                    | 0136                                                                                                    | Syn Vox 1 A                                                                                                    | 0216                                                                                                    | 80's E.Pno 1                                                                                                    | 0296                                                                                                 | Jazz Gtr C                                                                                                    | 0376                                                                                         | Shamisen B                                                                                                    | 0456                                                                                                 | Soft Alto A                                                                                                    |
| 0057                                                                                                    | JP8 Pls 45HD                                                                                                    | 0137                                                                                                    | Syn Vox 1 B                                                                                                    | 0217                                                                                                    | 80's E.Pno 2                                                                                                    | 0297                                                                                                 | Clean Gtr A                                                                                                    | 0377                                                                                         | Shamisen C                                                                                                    | 0457                                                                                                 | Soft Alto B                                                                                                    |
| 0058                                                                                                    | Syn Pulse 1                                                                                                    | 0138                                                                                                    | Syn Vox 1 C                                                                                                    | 0218                                                                                                    | Hard E.Pno                                                                                                    | 0298                                                                                                 | Clean Gtr B                                                                                                    | 0378                                                                                         | Koto A                                                                                                    | 0458                                                                                                 | Soft Alto C                                                                                                    |
| 0059                                                                                                    | Syn Pulse 2                                                                                                    | 0139                                                                                                    | Syn Vox 2 A                                                                                                    | 0219                                                                                                    | Celesta                                                                                                    | 0299                                                                                                 | Clean Gtr C                                                                                                    | 0379                                                                                         | Koto B                                                                                                    | 0459                                                                                                 | Wide Sax A                                                                                                    |
| 0060                                                                                                    | MG Tri HD                                                                                                    | 0140                                                                                                    | Syn Vox 2 B                                                                                                    | 0220                                                                                                    | Music Box                                                                                                    | 0300                                                                                                 | Clr Mt Gtr A                                                                                                    | 0380                                                                                         | Koto C                                                                                                    | 0460                                                                                                 | Wide Sax B                                                                                                    |
| 0061                                                                                                    | 700 Triangle                                                                                                    | 0141                                                                                                    | Syn Vox 2 C                                                                                                    | 0221                                                                                                    | Reg.Clav A                                                                                                    | 0301                                                                                                 | Clr Mt Gtr B                                                                                                    | 0381                                                                                         | Ac.Bass A                                                                                                    | 0461                                                                                                 | Wide Sax C                                                                                                    |
| 0062                                                                                                    | Syn Triangle                                                                                                    | 0142                                                                                                    | SBF Vox A                                                                                                    | 0222                                                                                                    | Reg.Clav B                                                                                                    | 0302                                                                                                 | Clr Mt Gtr C                                                                                                    | 0382                                                                                         | Ac.Bass B                                                                                                    | 0462                                                                                                 | BreathySax A                                                                                                    |
|                                                                                                    | JD Triangle                                                                                                    | 0143                                                                                                    | SBF Vox B                                                                                                    | 0223                                                                                                    | Reg.Clav C                                                                                                    | 0303                                                                                                 | E.Gtr Ld 1                                                                                                    | 0383                                                                                         | Ac.Bass C                                                                                                    | 0463                                                                                                 | BreathySax B                                                                                                    |
| 0063                                                                                                    |                                                                                                    | 0144                                                                                                    | SBF Vox C                                                                                                    | 0224                                                                                                    | Retro Clav A                                                                                                    | 0304                                                                                                 | E.Gtr Ld 2                                                                                                    | 0384                                                                                         | FngrCmp Bs A                                                                                                    | 0464                                                                                                 | BreathySax C                                                                                                    |
| 0064                                                                                                    | ARP Sine HD                                                                                                    | 0144                                                                                                    |                                                                                                    |                                                                                                    |                                                                                                    | 0205                                                                                                 | Brt Strat A                                                                                                    | 0385                                                                                         | FngrCmp Bs B                                                                                                    | 0465                                                                                                 | Tenor Sax A                                                                                                    |
| 0064<br>0065                                                                                                    | Sine                                                                                                    | 0145                                                                                                    | SBF Vox Lp                                                                                                    | 0225                                                                                                    | Retro Clav B                                                                                                    | 0305                                                                                                 |                                                                                                    |                                                                                              | 0 1                                                                                                    |                                                                                                    |                                                                                                    |
| 0064<br>0065<br>0066                                                                                                 | Sine<br>CalcSIN2                                                                                                    | 0145<br>0146                                                                                                 | Aah Formant                                                                                                    | 0226                                                                                                    | Retro Clav C                                                                                                    | 0306                                                                                                 | Brt Strat B                                                                                                    | 0386                                                                                         | FngrCmp Bs C                                                                                                    | 0466                                                                                                 | Tenor Sax B                                                                                                    |
| 0064<br>0065<br>0066<br>0067                                                                                         | Sine<br>CalcSIN2<br>KG800 Lead                                                                                                    | 0145<br>0146<br>0147                                                                                         | Aah Formant<br>Eeh Formant                                                                                                    | 0226<br>0227                                                                                                 | Retro Clav C<br>Tight Clav A                                                                                                    | 0306<br>0307                                                                                         | Brt Strat C                                                                                                    | 0387                                                                                         | FngrCmp Bs C<br>Finger Bs A                                                                                                    | 0466<br>0467                                                                                         | Tenor Sax B<br>Tenor Sax C                                                                                                    |
| 0064<br>0065<br>0066<br>0067<br>0068                                                                                 | Sine<br>CalcSIN2<br>KG800 Lead<br>MG Fs Lead                                                                                                    | 0145<br>0146<br>0147<br>0148                                                                                 | Aah Formant<br>Eeh Formant<br>Iih Formant                                                                                                    | 0226<br>0227<br>0228                                                                                         | Retro Clav C<br>Tight Clav A<br>Tight Clav B                                                                                                    | 0306<br>0307<br>0308                                                                                 | Brt Strat C<br>SlwPick70s A                                                                                                    | 0387<br>0388                                                                                 | FngrCmp Bs C<br>Finger Bs A<br>Finger Bs B                                                                                                    | 0466<br>0467<br>0468                                                                                 | Tenor Sax B<br>Tenor Sax C<br>Bari.Sax 1 A                                                                                                    |
| 0064<br>0065<br>0066<br>0067<br>0068<br>0069                                                                         | Sine<br>CalcSIN2<br>KG800 Lead<br>MG Fs Lead<br>Juno Saw+Sub                                                                                                    | 0145<br>0146<br>0147<br>0148<br>0149                                                                         | Aah Formant<br>Eeh Formant<br>Iih Formant<br>Ooh Formant                                                                                                    | 0226<br>0227<br>0228<br>0229                                                                                 | Retro Clav C<br>Tight Clav A<br>Tight Clav B<br>Tight Clav C                                                                                                    | 0306<br>0307<br>0308<br>0309                                                                         | Brt Strat C<br>SlwPick70s A<br>SlwPick70s B                                                                                                    | 0387<br>0388<br>0389                                                                         | FngrCmp Bs C<br>Finger Bs A<br>Finger Bs B<br>Finger Bs C                                                                                                    | 0466<br>0467<br>0468<br>0469                                                                         | Tenor Sax B<br>Tenor Sax C<br>Bari.Sax 1 A<br>Bari.Sax 1 B                                                                                                    |
| 0064<br>0065<br>0066<br>0067<br>0068<br>0069<br>0070                                                                 | Sine<br>CalcSIN2<br>KG800 Lead<br>MG Fs Lead<br>Juno Saw+Sub<br>260 Sub OSC                                                                                                    | 0145<br>0146<br>0147<br>0148<br>0149<br>0150                                                                 | Aah Formant<br>Eeh Formant<br>Iih Formant<br>Ooh Formant<br>Uuh Formant                                                                                                    | 0226<br>0227<br>0228<br>0229<br>0230                                                                         | Retro Clav C<br>Tight Clav A<br>Tight Clav B<br>Tight Clav C<br>Hard Clav A                                                                                                    | 0306<br>0307<br>0308<br>0309<br>0310                                                                 | Brt Strat C<br>SlwPick70s A<br>SlwPick70s B<br>SlwPick70s C                                                                                                    | 0387<br>0388<br>0389<br>0390                                                                 | Finger Bs A<br>Finger Bs A<br>Finger Bs B<br>Finger Bs C<br>Precision Bs                                                                                                    | 0466<br>0467<br>0468<br>0469<br>0470                                                                 | Tenor Sax B<br>Tenor Sax C<br>Bari.Sax 1 A<br>Bari.Sax 1 B<br>Bari.Sax 1 C                                                                                                    |
| 0064<br>0065<br>0066<br>0067<br>0068<br>0069<br>0070<br>0071                                                         | Sine<br>CalcSIN2<br>KG800 Lead<br>MG Fs Lead<br>Juno Saw+Sub<br>260 Sub OSC<br>Spct2 20                                                                                              | $\begin{array}{r} 0145\\ 0146\\ 0147\\ 0148\\ 0149\\ 0150\\ \hline 0151\\ \end{array}$                       | Aah Formant<br>Eeh Formant<br>Iih Formant<br>Ooh Formant<br>Uuh Formant<br>Ac.Pno p A L                                                                                                    | 0226<br>0227<br>0228<br>0229<br>0230<br>0231                                                                 | Retro Clav C<br>Tight Clav A<br>Tight Clav B<br>Tight Clav C<br>Hard Clav A<br>Hard Clav B                                                                                              | 0306<br>0307<br>0308<br>0309<br>0310<br>0311                                                         | Brt Strat C<br>SlwPick70s A<br>SlwPick70s B<br>SlwPick70s C<br>FstPick70s A                                                                                                    | 0387<br>0388<br>0389<br>0390<br>0391                                                         | FngrCmp Bs C<br>Finger Bs A<br>Finger Bs B<br>Finger Bs C<br>Precision Bs<br>Jz Bs Soft A                                                                                                 | 0466<br>0467<br>0468<br>0469<br>0470<br>0471                                                         | Tenor Sax B<br>Tenor Sax C<br>Bari.Sax 1 A<br>Bari.Sax 1 B<br>Bari.Sax 1 C<br>Bari.Sax 2 A                                                                                         |
| 0064<br>0065<br>0066<br>0067<br>0068<br>0069<br>0070<br>0071<br>0072                                                 | Sine<br>CalcSIN2<br>KG800 Lead<br>MG Fs Lead<br>Juno Saw+Sub<br>260 Sub OSC<br>Spct2 20<br>JD EML 5th                                                                                | 0145<br>0146<br>0147<br>0148<br>0149<br>0150<br>0151<br>0152                                                 | Aah Formant<br>Eeh Formant<br>Iih Formant<br>Ooh Formant<br>Uuh Formant<br>Ac.Pno p A L<br>Ac.Pno p A R                                                                                                 | $ \begin{array}{r} 0226\\ 0227\\ 0228\\ 0229\\ 0230\\ \hline 0231\\ 0232\\ \end{array} $                     | Retro Clav C<br>Tight Clav A<br>Tight Clav B<br>Tight Clav C<br>Hard Clav A<br>Hard Clav B<br>Hard Clav C                                                                               | $ \begin{array}{r} 0306\\ 0307\\ 0308\\ 0309\\ 0310\\ \hline 0311\\ 0312\\ \end{array} $             | Brt Strat C<br>SlwPick70s A<br>SlwPick70s B<br>SlwPick70s C<br>FstPick70s A<br>FstPick70s B                                                                                              | 0387<br>0388<br>0389<br>0390<br>0391<br>0392                                                 | FngrCmp Bs C<br>Finger Bs A<br>Finger Bs B<br>Finger Bs C<br>Precision Bs<br>Jz Bs Soft A<br>Jz Bs Soft B                                                                                 | 0466<br>0467<br>0468<br>0469<br>0470<br>0471<br>0472                                                 | Tenor Sax B<br>Tenor Sax C<br>Bari.Sax 1 A<br>Bari.Sax 1 B<br>Bari.Sax 1 C<br>Bari.Sax 2 A<br>Bari.Sax 2 B                                                                         |
| 0064<br>0065<br>0066<br>0067<br>0068<br>0069<br>0070<br>0071<br>0072<br>0073                                         | Sine<br>CalcSIN2<br>KG800 Lead<br>Juno Saw+Sub<br>260 Sub OSC<br>Spct2 20<br>JD EML 5th<br>SBF Hrd Ld 1                                                                              | 0145<br>0146<br>0147<br>0148<br>0149<br>0150<br>0151<br>0152<br>0153                                         | Aah Formant<br>Eeh Formant<br>Iih Formant<br>Ooh Formant<br>Uuh Formant<br>Ac.Pno p A L<br>Ac.Pno p A R<br>Ac.Pno p B L                                                                                 | $\begin{array}{c} 0226\\ 0227\\ 0228\\ 0229\\ 0230\\ \hline 0231\\ 0232\\ 0233\\ \end{array}$                | Retro Clav C<br>Tight Clav A<br>Tight Clav B<br>Tight Clav C<br>Hard Clav A<br>Hard Clav B<br>Hard Clav C<br>JD Clav                                                                    | 0306<br>0307<br>0308<br>0309<br>0310<br>0311<br>0312<br>0313                                         | Brt Strat C<br>SlwPick70s A<br>SlwPick70s B<br>SlwPick70s C<br>FstPick70s A<br>FstPick70s B<br>FstPick70s C                                                                              | 0387<br>0388<br>0389<br>0390<br>0391<br>0392<br>0393                                         | FngrCmp Bs C<br>Finger Bs A<br>Finger Bs B<br>Finger Bs C<br>Precision Bs<br>Jz Bs Soft A<br>Jz Bs Soft B<br>Jz Bs Soft C                                                                 | 0466<br>0467<br>0468<br>0469<br>0470<br>0471<br>0472<br>0473                                         | Tenor Sax B<br>Tenor Sax C<br>Bari.Sax 1 A<br>Bari.Sax 1 B<br>Bari.Sax 1 C<br>Bari.Sax 2 A<br>Bari.Sax 2 B<br>Bari.Sax 2 C                                                         |
| 0064<br>0065<br>0066<br>0067<br>0068<br>0069<br>0070<br>0071<br>0072<br>0073<br>0074                                 | Sine<br>CalcSIN2<br>KG800 Lead<br>MG Fs Lead<br>Juno Saw+Sub<br>260 Sub OSC<br>Spct2 20<br>JD EML 5th<br>SBF Hrd Ld 1<br>SBF Hrd Ld 2                                                | 0145<br>0146<br>0147<br>0148<br>0149<br>0150<br>0151<br>0152<br>0153<br>0154                                 | Aah Formant<br>Eeh Formant<br>Iih Formant<br>Ooh Formant<br>Uuh Formant<br>Ac.Pno p A L<br>Ac.Pno p A L<br>Ac.Pno p B L<br>Ac.Pno p B R                                                                 | 0226<br>0227<br>0228<br>0229<br>0230<br>0231<br>0232<br>0233<br>0234                                         | Retro Clav C<br>Tight Clav A<br>Tight Clav B<br>Tight Clav C<br>Hard Clav A<br>Hard Clav B<br>Hard Clav C<br>JD Clav<br>Harpsi A                                                        | 0306<br>0307<br>0308<br>0309<br>0310<br>0311<br>0312<br>0313<br>0314                                 | Brt Strat C<br>SlwPick70s A<br>SlwPick70s B<br>SlwPick70s C<br>FstPick70s A<br>FstPick70s B<br>FstPick70s C<br>Plk Strat A                                                               | 0387<br>0388<br>0389<br>0390<br>0391<br>0392<br>0393<br>0394                                 | FngrCmp Bs C<br>Finger Bs A<br>Finger Bs B<br>Finger Bs C<br>Precision Bs<br>Jz Bs Soft A<br>Jz Bs Soft A<br>Jz Bs Soft C<br>6-FngBsSft A                                                 | 0466<br>0467<br>0468<br>0469<br>0470<br>0471<br>0472<br>0473<br>0474                                 | Tenor Sax B<br>Tenor Sax C<br>Bari.Sax 1 A<br>Bari.Sax 1 B<br>Bari.Sax 1 C<br>Bari.Sax 2 A<br>Bari.Sax 2 C<br>Musette                                                              |
| 0064<br>0065<br>0066<br>0067<br>0068<br>0069<br>0070<br>0071<br>0072<br>0073<br>0074<br>0075                         | Sine<br>CalcSIN2<br>KG800 Lead<br>MG Fs Lead<br>Juno Saw+Sub<br>260 Sub OSC<br>Spct2 20<br>JD EML 5th<br>SBF Hrd Ld 1<br>SBF Hrd Ld 2<br>Digi Attack                                 | 0145<br>0146<br>0147<br>0148<br>0149<br>0150<br>0151<br>0152<br>0153<br>0154<br>0155                         | Aah Formant<br>Eeh Formant<br>Iih Formant<br>Ooh Formant<br>Uuh Formant<br>Ac.Pno p A L<br>Ac.Pno p A R<br>Ac.Pno p B L<br>Ac.Pno p B R<br>Ac.Pno p C L                                                 | 0226<br>0227<br>0228<br>0229<br>0230<br>0231<br>0232<br>0233<br>0234<br>0235                                 | Retro Clav C<br>Tight Clav A<br>Tight Clav B<br>Tight Clav C<br>Hard Clav A<br>Hard Clav B<br>Hard Clav C<br>JD Clav<br>Harpsi A<br>Harpsi B                                            | 0306<br>0307<br>0308<br>0309<br>0310<br>0311<br>0312<br>0313<br>0314<br>0315                         | Brt Strat C<br>SlwPick70s A<br>SlwPick70s B<br>SlwPick70s C<br>FstPick70s A<br>FstPick70s B<br>FstPick70s C<br>Plk Strat A<br>Plk Strat B                                                | 0387<br>0388<br>0389<br>0390<br>0391<br>0392<br>0393<br>0394<br>0395                         | FngrCmp Bs C<br>Finger Bs A<br>Finger Bs B<br>Finger Bs C<br>Precision Bs<br>Jz Bs Soft A<br>Jz Bs Soft A<br>Jz Bs Soft C<br>6-FngBsSft A<br>6-FngBsSft B                                 | 0466<br>0467<br>0468<br>0469<br>0470<br>0471<br>0472<br>0473<br>0474<br>0475                         | Tenor Sax B<br>Tenor Sax C<br>Bari.Sax 1 A<br>Bari.Sax 1 B<br>Bari.Sax 1 C<br>Bari.Sax 2 A<br>Bari.Sax 2 C<br>Musette<br>Harmonica A                                               |
| 0064<br>0065<br>0066<br>0067<br>0068<br>0069<br>0070<br>0071<br>0072<br>0073<br>0074                                 | Sine<br>CalcSIN2<br>KG800 Lead<br>MG Fs Lead<br>Juno Saw+Sub<br>260 Sub OSC<br>Spct2 20<br>JD EML 5th<br>SBF Hrd Ld 1<br>SBF Hrd Ld 2                                                | 0145<br>0146<br>0147<br>0148<br>0149<br>0150<br>0151<br>0152<br>0153<br>0154                                 | Aah Formant<br>Eeh Formant<br>Iih Formant<br>Ooh Formant<br>Uuh Formant<br>Ac.Pno p A L<br>Ac.Pno p A L<br>Ac.Pno p B L<br>Ac.Pno p B R                                                                 | 0226<br>0227<br>0228<br>0229<br>0230<br>0231<br>0232<br>0233<br>0234                                         | Retro Clav C<br>Tight Clav A<br>Tight Clav B<br>Tight Clav C<br>Hard Clav A<br>Hard Clav B<br>Hard Clav C<br>JD Clav<br>Harpsi A                                                        | 0306<br>0307<br>0308<br>0309<br>0310<br>0311<br>0312<br>0313<br>0314                                 | Brt Strat C<br>SlwPick70s A<br>SlwPick70s B<br>SlwPick70s C<br>FstPick70s A<br>FstPick70s B<br>FstPick70s C<br>Plk Strat A                                                               | 0387<br>0388<br>0389<br>0390<br>0391<br>0392<br>0393<br>0394                                 | FngrCmp Bs C<br>Finger Bs A<br>Finger Bs B<br>Finger Bs C<br>Precision Bs<br>Jz Bs Soft A<br>Jz Bs Soft A<br>Jz Bs Soft C<br>6-FngBsSft A                                                 | 0466<br>0467<br>0468<br>0469<br>0470<br>0471<br>0472<br>0473<br>0474                                 | Tenor Sax B<br>Tenor Sax C<br>Bari.Sax 1 A<br>Bari.Sax 1 B<br>Bari.Sax 1 C<br>Bari.Sax 2 A<br>Bari.Sax 2 C<br>Musette                                                              |
| 0064<br>0065<br>0066<br>0067<br>0068<br>0069<br>0070<br>0071<br>0072<br>0073<br>0074<br>0075<br>0076<br>0077         | Sine<br>CalcSIN2<br>KG800 Lead<br>MG Fs Lead<br>Juno Saw+Sub<br>260 Sub OSC<br>Spct2 20<br>JD EML 5th<br>SBF Hrd Ld 1<br>SBF Hrd Ld 2<br>Digi Attack<br>JD Fine Wine<br>Digi Loop 1  | 0145<br>0146<br>0147<br>0148<br>0149<br>0150<br>0151<br>0152<br>0153<br>0154<br>0155<br>0156<br>0157         | Aah Formant<br>Eeh Formant<br>Iih Formant<br>Ooh Formant<br>Uuh Formant<br>Ac.Pno p A L<br>Ac.Pno p A R<br>Ac.Pno p B L<br>Ac.Pno p B R<br>Ac.Pno p C L<br>Ac.Pno p C R<br>Ac.Pno p C R                 | 0226<br>0227<br>0228<br>0229<br>0230<br>0231<br>0232<br>0233<br>0234<br>0235<br>0236<br>0237                 | Retro Clav C<br>Tight Clav A<br>Tight Clav B<br>Tight Clav C<br>Hard Clav A<br>Hard Clav A<br>Hard Clav C<br>JD Clav<br>Harpsi A<br>Harpsi B<br>Harpsi C<br>JD Full Draw                | 0306<br>0307<br>0308<br>0309<br>0310<br>0311<br>0312<br>0313<br>0314<br>0315<br>0316<br>0317         | Brt Strat C<br>SlwPick70s A<br>SlwPick70s B<br>SlwPick70s C<br>FstPick70s A<br>FstPick70s B<br>FstPick70s C<br>Plk Strat A<br>Plk Strat B<br>Plk Strat C<br>Strat Mute A                 | 0387<br>0388<br>0389<br>0390<br>0391<br>0392<br>0393<br>0394<br>0395<br>0396<br>0397         | FngrCmp Bs C<br>Finger Bs A<br>Finger Bs B<br>Finger Bs C<br>Precision Bs<br>Jz Bs Soft A<br>Jz Bs Soft A<br>Jz Bs Soft C<br>6-FngBsSft A<br>6-FngBsSft C<br>ThumbMtBs pA                 | 0466<br>0467<br>0468<br>0469<br>0470<br>0471<br>0472<br>0473<br>0474<br>0475<br>0476<br>0477         | Tenor Sax B<br>Tenor Sax C<br>Bari.Sax 1 A<br>Bari.Sax 1 B<br>Bari.Sax 1 C<br>Bari.Sax 2 A<br>Bari.Sax 2 C<br>Musette<br>Harmonica A<br>Harmonica B<br>Harmonica C                 |
| 0064<br>0065<br>0066<br>0067<br>0068<br>0069<br>0070<br>0071<br>0072<br>0073<br>0074<br>0075<br>0076<br>0077<br>0078 | Sine<br>CalcSIN2<br>KG800 Lead<br>Juno Saw+Sub<br>260 Sub OSC<br>Spct2 20<br>JD EML 5th<br>SBF Hrd Ld 1<br>SBF Hrd Ld 2<br>Digi Attack<br>JD Fine Wine<br>Digi Loop 1<br>Digi Loop 2 | 0145<br>0146<br>0147<br>0148<br>0149<br>0150<br>0151<br>0152<br>0153<br>0154<br>0155<br>0156<br>0157<br>0158 | Aah Formant<br>Eeh Formant<br>Iih Formant<br>Ooh Formant<br>Uuh Formant<br>Ac.Pno p A L<br>Ac.Pno p A L<br>Ac.Pno p B L<br>Ac.Pno p B L<br>Ac.Pno p C L<br>Ac.Pno p C L<br>Ac.Pno f A L<br>Ac.Pno f A R | 0226<br>0227<br>0228<br>0229<br>0230<br>0231<br>0232<br>0233<br>0233<br>0234<br>0235<br>0236<br>0237<br>0238 | Retro Clav C<br>Tight Clav A<br>Tight Clav B<br>Tight Clav C<br>Hard Clav A<br>Hard Clav A<br>Hard Clav C<br>JD Clav<br>Harpsi A<br>Harpsi B<br>Harpsi C<br>JD Full Draw<br>Org Basic 1 | 0306<br>0307<br>0308<br>0309<br>0310<br>0311<br>0312<br>0313<br>0314<br>0315<br>0316<br>0317<br>0318 | Brt Strat C<br>SlwPick70s A<br>SlwPick70s B<br>SlwPick70s C<br>FstPick70s A<br>FstPick70s A<br>FstPick70s C<br>Plk Strat A<br>Plk Strat B<br>Plk Strat C<br>Strat Mute A<br>Strat Mute B | 0387<br>0388<br>0389<br>0390<br>0391<br>0392<br>0393<br>0394<br>0395<br>0396<br>0397<br>0398 | FngrCmp Bs C<br>Finger Bs A<br>Finger Bs B<br>Finger Bs C<br>Precision Bs<br>Jz Bs Soft A<br>Jz Bs Soft A<br>Jz Bs Soft C<br>6-FngBsSft A<br>6-FngBsSft C<br>ThumbMtBs pA<br>ThumbMtBs pB | 0466<br>0467<br>0468<br>0469<br>0470<br>0471<br>0472<br>0473<br>0474<br>0475<br>0476<br>0477<br>0478 | Tenor Sax B<br>Tenor Sax C<br>Bari.Sax 1 A<br>Bari.Sax 1 B<br>Bari.Sax 2 A<br>Bari.Sax 2 A<br>Bari.Sax 2 C<br>Musette<br>Harmonica A<br>Harmonica B<br>Harmonica C<br>Blues G-harp |
| 0064<br>0065<br>0066<br>0067<br>0068<br>0069<br>0070<br>0071<br>0072<br>0073<br>0074<br>0075<br>0076<br>0077         | Sine<br>CalcSIN2<br>KG800 Lead<br>MG Fs Lead<br>Juno Saw+Sub<br>260 Sub OSC<br>Spct2 20<br>JD EML 5th<br>SBF Hrd Ld 1<br>SBF Hrd Ld 2<br>Digi Attack<br>JD Fine Wine<br>Digi Loop 1  | 0145<br>0146<br>0147<br>0148<br>0149<br>0150<br>0151<br>0152<br>0153<br>0154<br>0155<br>0156<br>0157         | Aah Formant<br>Eeh Formant<br>Iih Formant<br>Ooh Formant<br>Uuh Formant<br>Ac.Pno p A L<br>Ac.Pno p A R<br>Ac.Pno p B L<br>Ac.Pno p B R<br>Ac.Pno p C L<br>Ac.Pno p C R<br>Ac.Pno p C R                 | 0226<br>0227<br>0228<br>0229<br>0230<br>0231<br>0232<br>0233<br>0234<br>0235<br>0236<br>0237                 | Retro Clav C<br>Tight Clav A<br>Tight Clav B<br>Tight Clav C<br>Hard Clav A<br>Hard Clav A<br>Hard Clav C<br>JD Clav<br>Harpsi A<br>Harpsi B<br>Harpsi C<br>JD Full Draw                | 0306<br>0307<br>0308<br>0309<br>0310<br>0311<br>0312<br>0313<br>0314<br>0315<br>0316<br>0317         | Brt Strat C<br>SlwPick70s A<br>SlwPick70s B<br>SlwPick70s C<br>FstPick70s A<br>FstPick70s B<br>FstPick70s C<br>Plk Strat A<br>Plk Strat B<br>Plk Strat C<br>Strat Mute A                 | 0387<br>0388<br>0389<br>0390<br>0391<br>0392<br>0393<br>0394<br>0395<br>0396<br>0397         | FngrCmp Bs C<br>Finger Bs A<br>Finger Bs B<br>Finger Bs C<br>Precision Bs<br>Jz Bs Soft A<br>Jz Bs Soft A<br>Jz Bs Soft C<br>6-FngBsSft A<br>6-FngBsSft C<br>ThumbMtBs pA                 | 0466<br>0467<br>0468<br>0469<br>0470<br>0471<br>0472<br>0473<br>0474<br>0475<br>0476<br>0477         | Tenor Sax B<br>Tenor Sax C<br>Bari.Sax 1 A<br>Bari.Sax 1 B<br>Bari.Sax 1 C<br>Bari.Sax 2 A<br>Bari.Sax 2 C<br>Musette<br>Harmonica A<br>Harmonica B<br>Harmonica C                 |

# Waveform List

| N                                            |                                                                              | N -                          |                                                        | N -                          |                                           | N                    |                                        | N -                  |                                          | N                    |                                              |
|----------------------------------------------|------------------------------------------------------------------------------|------------------------------|--------------------------------------------------------|------------------------------|-------------------------------------------|----------------------|----------------------------------------|----------------------|------------------------------------------|----------------------|----------------------------------------------|
| No.                                          | Wave Name                                                                    | No.                          | Wave Name                                              | No.                          | Wave Name                                 | No.                  | Wave Name                              | No.                  | Wave Name                                | No.                  | Wave Name                                    |
| 0481                                         | Flugel C                                                                     | 0561                         | Full Str C L                                           | 0641                         | JD Nasty                                  | 0721                 | Drive Hit                              | 0801                 | Power Kick                               | 0881                 | Dry Snr f                                    |
| 0482                                         | Trumpet A                                                                    | 0562                         | Full Str C R                                           | 0642                         | Fat SparkVox                              | 0722                 | Filtered Hit                           | 0802                 | R&B Kick L                               | 0882                 | Ballad Snr                                   |
| 0483                                         | Trumpet B                                                                    | 0563                         | ChmbrStrAtkA                                           | 0643                         | JD Spark Vox                              | 0723                 | Mild Hit                               | 0803                 | R&B Kick R                               | 0883                 | Light Snr p                                  |
| 0484                                         | Trumpet C                                                                    | 0564                         | ChmbrStrAtkB                                           | 0644                         | JD Cutters                                | 0724                 | Narrow Hit 1                           | 0804                 | Rk CmpKick L                             | 0884                 | Light Snr f                                  |
| 0485                                         | Wide Tp A                                                                    | 0565                         | ChmbrStrAtkC                                           | 0645                         | JD Rattles                                | 0725                 | Narrow Hit 2                           | 0805                 | Rk CmpKick R                             | 0885                 | Light Snr ff                                 |
| 0486                                         | Wide Tp B                                                                    | 0566                         | ChmbrStrRevA                                           | 0646                         | Xylo Seq.                                 | 0726                 | Euro Hit                               | 0806                 | MaxLow Kick1                             | 0886                 | Light SnrRim                                 |
| 0487                                         | Wide Tp C                                                                    | 0567                         | ChmbrStrRevB                                           | 0647                         | JD Tin Wave                               | 0727                 | Dist Hit                               | 0807                 | MaxLow Kick2                             | 0887                 | Click Snr p                                  |
| 0488                                         | Mute Tp A                                                                    | 0568                         | ChmbrStrRevC                                           | 0648                         | JD Anklungs                               | 0728                 | Thin Beef                              | 0808                 | MaxLow Kick3                             | 0888                 | Click Snr f                                  |
| 0489                                         | *                                                                            | 0569                         | Vls Pizz A                                             | 0649                         | JD Shami                                  | 0729                 | Tao Hit                                | 0809                 | Dist Kick                                | 0889                 | Click Snr ff                                 |
|                                              | Mute Tp B                                                                    |                              |                                                        |                              | -                                         |                      |                                        |                      |                                          |                      |                                              |
| 0490                                         | Mute Tp C                                                                    | 0570                         | Vls Pizz B                                             | 0650                         | SynBassClick                              | 0730                 | Smear Hit 1                            | 0810                 | FB Kick                                  | 0890                 | Rock Snr p                                   |
| 0491                                         | Trombone A                                                                   | 0571                         | Vls Pizz C                                             | 0651                         | JD EP Atk                                 | 0731                 | Smear Hit 2                            | 0811                 | Rough Kick1                              | 0891                 | Rock Snr mf                                  |
| 0492                                         | Trombone B                                                                   | 0572                         | VlsPizzRev A                                           | 0652                         | EP Release                                | 0732                 | LoFi Min Hit                           | 0812                 | Rough Kick2                              | 0892                 | Rock Snr f                                   |
| 0493                                         | Trombone C                                                                   | 0573                         | VlsPizzRev B                                           | 0653                         | Org Click 1                               | 0733                 | Orch. Hit                              | 0813                 | Rough Kick3                              | 0893                 | Rock Rim p                                   |
| 0494                                         | Tbn mf A                                                                     | 0574                         | VlsPizzRev C                                           | 0654                         | Org Click 2                               | 0734                 | Punch Hit                              | 0814                 | Click Kick                               | 0894                 | Rock Rim mf                                  |
| 0495                                         | Tbn mf B                                                                     | 0575                         | Vcs Pizz A                                             | 0655                         | Org Click 3                               | 0735                 | O'Skool Hit                            | 0815                 | Pick Kick                                | 0895                 | Rock Rim f                                   |
| 0496                                         | Tbn mf C                                                                     | 0576                         | Vcs Pizz B                                             | 0656                         | Org Click 4                               | 0736                 | Philly Hit                             | 0816                 | Back Kick                                | 0896                 | Reg.SnrGst L                                 |
| 0497                                         | Tuba A                                                                       | 0577                         | Vcs Pizz C                                             | 0657                         | Org Click 5                               | 0737                 | Metal Vox W1                           | 0817                 | Vinyl Kick                               | 0897                 | Reg.SnrGst R                                 |
|                                              |                                                                              |                              |                                                        |                              | -                                         |                      |                                        |                      |                                          |                      | •                                            |
| 0498                                         | Tuba B                                                                       | 0578                         | VcsPizzRev A                                           | 0658                         | Org Leakage                               | 0738                 | Metal Vox L1                           | 0818                 | Low Kick 1                               | 0898                 | Rock Snr Gst                                 |
| 0499                                         | Tuba C                                                                       | 0579                         | VcsPizzRev B                                           | 0659                         | MG Noise Fx                               | 0739                 | Metal Vox W2                           | 0819                 | Boys Kick                                | 0899                 | Sft Snr Gst                                  |
| 0500                                         | Sft F.Horn A                                                                 | 0580                         | VcsPizzRev C                                           | 0660                         | JD Sm Metal                               | 0740                 | Metal Vox L2                           | 0820                 | Hippie Kick                              | 0900                 | Jazz Snr p                                   |
| 0501                                         | Sft F.Horn B                                                                 | 0581                         | PizzyTechno                                            | 0661                         | JDStrikePole                              | 0741                 | Metal Vox W3                           | 0821                 | Frenzy Kick                              | 0901                 | Jazz Snr mf                                  |
| 0502                                         | Sft F.Horn C                                                                 | 0582                         | Female Ahs A                                           | 0662                         | Ice Crash                                 | 0742                 | Metal Vox L3                           | 0822                 | PlasticKick1                             | 0902                 | Jazz Snr f                                   |
| 0503                                         | French Hrn A                                                                 | 0583                         | Female Ahs B                                           | 0663                         | JD Switch                                 | 0743                 | Scratch 1                              | 0823                 | Swallow Kick                             | 0903                 | Jazz Snr ff                                  |
| 0504                                         | French Hrn C                                                                 | 0584                         | Female Ahs C                                           | 0664                         | JD Tuba Slap                              | 0744                 | Scratch 2                              | 0824                 | Neck Kick                                | 0904                 | Jazz Rim p                                   |
| 0505                                         | F.HornSect A                                                                 | 0585                         | Female Oos A                                           | 0665                         | JD Plink                                  | 0745                 | Scratch 3                              | 0825                 | 70's Kick                                | 0905                 | Jazz Rim mf                                  |
| 0505                                         | F.HornSect B                                                                 | 0586                         | Female Oos B                                           | 0666                         | JD Plunk                                  | 0745                 | Scratch 4                              | 0823                 | Skool Kick                               | 0903                 | Jazz Rim fi                                  |
|                                              |                                                                              |                              |                                                        |                              | -                                         |                      |                                        |                      |                                          |                      | -                                            |
| 0507                                         | F.HornSect C                                                                 | 0587                         | Female Oos C                                           | 0667                         | TVF Trigger                               | 0747                 | Scratch 5                              | 0827                 | Dance Kick                               | 0907                 | Jazz Rim ff                                  |
| 0508                                         | Tp Section A                                                                 | 0588                         | Male Aahs A                                            | 0668                         | Cutting Nz                                | 0748                 | Scratch 6                              | 0828                 | HipHop Kick1                             | 0908                 | Jz Brsh Slap                                 |
| 0509                                         | Tp Section B                                                                 | 0589                         | Male Aahs B                                            | 0669                         | Ac.Bass Body                              | 0749                 | Scratch 7                              | 0829                 | HipHop Kick2                             | 0909                 | Jz Brsh Swsh                                 |
| 0510                                         | Tp Section C                                                                 | 0590                         | Male Aahs C                                            | 0670                         | Flute Pad Nz                              | 0750                 | Scratch 8                              | 0830                 | Pin Kick                                 | 0910                 | Swish&Turn p                                 |
| 0511                                         | OctBrs p A L                                                                 | 0591                         | Jazz Doos A                                            | 0671                         | Applause                                  | 0751                 | Scratch 9                              | 0831                 | Low Kick 2                               | 0911                 | Swish&Turn f                                 |
| 0512                                         | OctBrs p A R                                                                 | 0592                         | Jazz Doos B                                            | 0672                         | River                                     | 0752                 | Scratch 10                             | 0832                 | Low Kick 3                               | 0912                 | Snr Roll                                     |
| 0513                                         | OctBrs p B L                                                                 | 0593                         | Jazz Doos C                                            | 0673                         | Thunder                                   | 0753                 | MG Zap 1                               | 0833                 | AnalogKick 1                             | 0913                 | Snr Roll Lp                                  |
| 0513                                         | *                                                                            | 0594                         | -                                                      | 0674                         | Monsoon                                   | 0754                 | MG Zap 2                               | 0834                 | PlasticKick2                             | 0913                 | Soft Jz Roll                                 |
|                                              | OctBrs p B R                                                                 |                              | Jz Doos Lp A                                           |                              |                                           |                      |                                        |                      |                                          |                      | -                                            |
| 0515                                         | OctBrs p C L                                                                 | 0595                         | Jz Doos Lp B                                           | 0675                         | Stream                                    | 0755                 | MG Zap 3                               | 0835                 | PlasticKick3                             | 0915                 | BrushRoll Lp                                 |
| 0516                                         | OctBrs p C R                                                                 | 0596                         | Jz Doos Lp C                                           | 0676                         | Bubble                                    | 0756                 | MG Zap 4                               | 0836                 | TR909 Kick 1                             | 0916                 | GoodOld Snr1                                 |
| 0517                                         | OctBrs f A L                                                                 | 0597                         | Gospel Hum A                                           | 0677                         | Bird Song                                 | 0757                 | MG Zap 5                               | 0837                 | TR909 Kick 2                             | 0917                 | GoodOld Snr2                                 |
| 0518                                         | OctBrs f A R                                                                 | 0598                         | Gospel Hum B                                           | 0678                         | Dog Bark                                  | 0758                 | MG Zap 6                               | 0838                 | AnalogKick 2                             | 0918                 | GoodOld Snr3                                 |
| 0519                                         | OctBrs f B L                                                                 | 0599                         | Gospel Hum C                                           | 0679                         | Gallop                                    | 0759                 | MG Zap 7                               | 0839                 | TR909 Kick 3                             | 0919                 | GoodOld Snr4                                 |
| 0520                                         | OctBrs f B R                                                                 | 0600                         | Soprano Vox                                            | 0680                         | Vint.Phone                                | 0760                 | MG Zap 8                               | 0840                 | AnalogKick 3                             | 0920                 | GoodOld Snr5                                 |
| 0521                                         | OctBrs f C L                                                                 | 0601                         | Kalimba                                                | 0681                         | Office Phone                              | 0761                 | MG Zap 9                               | 0841                 | AnalogKick 4                             | 0921                 | GoodOld Snr6                                 |
| 0522                                         | OctBrs f C R                                                                 | 0602                         | JD Klmba Atk                                           | 0682                         | Mobile Phone                              | 0762                 | MG Zap 10                              | 0842                 | AnalogKick 5                             | 0922                 | Dirty Snr 1                                  |
| 0523                                         | Brs Fall 1 L                                                                 | 0603                         | JD Wood Crak                                           | 0683                         | Door Creak                                | 0763                 | *                                      | 0843                 | •                                        | 0923                 |                                              |
|                                              |                                                                              |                              |                                                        |                              |                                           |                      | MG Zap 11                              |                      | AnalogKick 6                             |                      | Dirty Snr 2                                  |
| 0524                                         | Brs Fall 1 R                                                                 | 0604                         | JD Gamelan 1                                           | 0684                         | Door Slam                                 | 0764                 | MG Blip                                | 0844                 | TR606DstKick                             | 0924                 | Dirty Snr 3                                  |
| 0525                                         | Brs Fall 2 L                                                                 | 0605                         | JD Gamelan 2                                           | 0685                         | Car Engine                                | 0765                 | Beam HiQ                               | 0845                 | TR808 Kick                               | 0925                 | Dirty Snr 4                                  |
| 0526                                         | Brs Fall 2 R                                                                 | 0606                         | JD Gamelan 3                                           | 0686                         | Car Slip                                  | 0766                 | MG Attack                              | 0846                 | TR909 Kick 4                             | 0926                 | Dirty Snr 5                                  |
| 0527                                         | OrchUnis A L                                                                 | 0607                         | JD Log Drum                                            | 0687                         | Car Pass                                  | 0767                 | Syn Low Atk1                           | 0847                 | TR909 Kick 5                             | 0927                 | Dirty Snr 6                                  |
| 0528                                         | OrchUnis A R                                                                 | 0608                         | JD Hooky                                               | 0688                         | Crash Seq.                                | 0768                 | Syn Low Atk2                           | 0848                 | SH32 Kick                                | 0928                 | Dirty Snr 7                                  |
| 0529                                         | OrchUnis B L                                                                 | 0609                         | JD Tabla                                               | 0689                         | Gun Shot                                  | 0769                 | Syn Hrd Atk1                           | 0849                 | TR707 Kick                               | 0929                 | Dirty Snr 8                                  |
| 0530                                         | OrchUnis B R                                                                 | 0610                         | JD Xylo                                                | 0690                         | Siren                                     | 0770                 | Syn Hrd Atk2                           | 0850                 | TR909 Kick 6                             | 0930                 | Dirty Snr 9                                  |
| 0531                                         | OrchUnis C L                                                                 | 0611                         | Marimba                                                | 0691                         | Train Pass                                | 0771                 | Syn Hrd Atk3                           | 0851                 | Roll Kick                                | 0931                 | Dirty Snr 10                                 |
|                                              | OrchUnis C R                                                                 |                              |                                                        | 0692                         |                                           | 0771                 | Syn Hrd Atk4                           |                      |                                          |                      | ·                                            |
| 0532                                         |                                                                              | 0612                         | Vibraphone                                             |                              | Airplane                                  |                      | ~                                      | 0852                 | Reg.Snr1 p L                             | 0932                 | Grit Snr 1                                   |
| 0533                                         | Violin Vib A                                                                 | 0613                         | Glocken                                                | 0693                         | Space Voyage                              | 0773                 | Syn Mtl Atk1                           | 0853                 | Reg.Snr1 p R                             | 0933                 | Grit Snr 2                                   |
| 0534                                         | Violin Vib B                                                                 | 0614                         | Steel Drums                                            | 0694                         | Blow Loop                                 | 0774                 | Syn Mtl Atk2                           | 0854                 | Reg.Snr1mf L                             | 0934                 | Grit Snr 3                                   |
| 0535                                         | Violin Vib C                                                                 | 0615                         | JD Pole Lp                                             | 0695                         | Laugh                                     | 0775                 | Syn Swt Atk1                           | 0855                 | Reg.Snr1mf R                             | 0935                 | Grit Snr 4                                   |
| 0536                                         | Violin A                                                                     | 0616                         | JD BottleHit                                           | 0696                         | Scream                                    | 0776                 | Syn Swt Atk2                           | 0856                 | Reg.Snr1 f L                             | 0936                 | LoBit SnrFlm                                 |
| 0537                                         | Violin B                                                                     | 0617                         | D-50 Bell A                                            | 0697                         | Punch                                     | 0777                 | Syn Swt Atk3                           | 0857                 | Reg.Snr1 f R                             | 0937                 | Lo-Bit Snr 1                                 |
| 0538                                         | Violin C                                                                     | 0618                         | D-50 Bell B                                            | 0698                         | Heartbeat                                 | 0778                 | Syn Swt Atk4                           | 0858                 | Reg.Snr1ff L                             | 0938                 | Lo-Bit Snr 2                                 |
| 0539                                         | Cello Vib A                                                                  | 0619                         | D-50 Bell C                                            | 0699                         | Footsteps                                 | 0779                 | Syn Swt Atk5                           | 0859                 | Reg.Snr1ff R                             | 0939                 | Lo-Bit Snr 3                                 |
| 0540                                         | Cello Vib B                                                                  | 0620                         | D-50 Bell Lp                                           | 0700                         | Machine Gun                               | 0780                 | Syn Swt Atk6                           | 0860                 | Reg.Snr2 p L                             | 0940                 | BmbCmp Snr                                   |
| 0540                                         | Cello Vib C                                                                  | 0620                         | Agogo Bell                                             | 0701                         | Laser                                     | 0780                 | Syn Swt Atk7                           | 0861                 | Reg.Snr2 p R                             | 0940                 | MrchCmp Snr                                  |
|                                              |                                                                              |                              |                                                        |                              |                                           |                      |                                        |                      | · ·                                      |                      | 1                                            |
| 0542                                         | Cello A                                                                      | 0622                         | Finger Bell                                            | 0702                         | Thunder Lp                                | 0782                 | Reg.Kick p L                           | 0862                 | Reg.Snr2 f L                             | 0942                 | Frenzy Snr 1                                 |
| 0543                                         | Cello B                                                                      | 0623                         | JD Cowbell                                             | 0703                         | Ac.Bass Nz 1                              | 0783                 | Reg.Kick p R                           | 0863                 | Reg.Snr2 f R                             | 0943                 | Frenzy Snr 2                                 |
| 0544                                         | Cello C                                                                      | 0624                         | Tubular Bell                                           | 0704                         | Ac.Bass Nz 2                              | 0784                 | Reg.Kick f L                           | 0864                 | Reg.Snr2ff L                             | 0944                 | Slap Snr 1                                   |
| 0545                                         | Vl Sect. A L                                                                 | 0625                         | Church Bell                                            | 0705                         | E.Bass Nz 1                               | 0785                 | Reg.Kick f R                           | 0865                 | Reg.Snr2ff R                             | 0945                 | Keen Snr 1                                   |
| 0546                                         | Vl Sect. A R                                                                 | 0626                         | Mild CanWave                                           | 0706                         | E.Bass Nz 2                               | 0786                 | Reg.Kick ffL                           | 0866                 | Reg.SnrFlm L                             | 0946                 | Reggae Snr                                   |
| 0547                                         | Vl Sect. B L                                                                 | 0627                         | JD Crystal                                             | 0707                         | E.Bass Slide                              | 0787                 | Reg.Kick ffR                           | 0867                 | Reg.SnrFlm R                             | 0947                 | DR660 Snr                                    |
| 0548                                         | VI Sect. B R                                                                 | 0628                         | Bell Organ                                             | 0708                         | DistGtr Nz 1                              | 0788                 | Rock Kick p                            | 0868                 | Amb.Snr1 p L                             | 0948                 | Pop Snr p                                    |
| 0549                                         | VI Sect. C L                                                                 | 0629                         | Old DigiBell                                           | 0709                         | DistGtr Nz 2                              | 0789                 | Rock Kick f                            | 0869                 | Amb.Snr1 p R                             | 0949                 | Pop Snr f                                    |
|                                              |                                                                              |                              | •                                                      |                              |                                           |                      |                                        |                      | *                                        |                      | *                                            |
| 0550                                         | Vl Sect. C R                                                                 | 0630                         | JD Bell Wave                                           | 0710                         | DistGtr Nz 3                              | 0790                 | Jazz Kick p                            | 0870                 | Amb.Snr1 f L                             | 0950                 | Pop Snr Rim                                  |
| 0551                                         | Vc Sect. A L                                                                 | 0631                         | TinyBellWave                                           | 0711                         | GtrStroke Nz                              | 0791                 | Jazz Kick mf                           | 0871                 | Amb.Snr1 f R                             | 0951                 | Med Snare                                    |
|                                              | Vc Sect. A R                                                                 | 0632                         | Vib Wave                                               | 0712                         | Gtr Fret Nz1                              | 0792                 | Jazz Kick f                            | 0872                 | Amb.Snr2 p L                             | 0952                 | Jngl pkt Snr                                 |
| 0552                                         |                                                                              | 0633                         | JD Brt Digi                                            | 0713                         | Gtr Fret Nz2                              | 0793                 | Dry Kick 1                             | 0873                 | Amb.Snr2 p R                             | 0953                 | Pocket Snr                                   |
| 0552<br>0553                                 | Vc Sect. B L                                                                 |                              | Med Digi                                               | 0714                         | Gtr Fret Nz3                              | 0794                 | Tight Kick 1                           | 0874                 | Amb.Snr2 f L                             | 0954                 | Flange Snr                                   |
|                                              | Vc Sect. B L<br>Vc Sect. B R                                                 | 0634                         | Med Digi                                               |                              |                                           |                      |                                        |                      |                                          |                      | ~                                            |
| 0553<br>0554                                 | Vc Sect. B R                                                                 |                              | 0                                                      |                              | ClassicHseHt                              | 0795                 | Tight Kick 2                           | 0875                 | Amb.Snr2 f R                             | 0955                 | Slap Snr 2                                   |
| 0553<br>0554<br>0555                         | Vc Sect. B R<br>Vc Sect. C L                                                 | 0635                         | Bagpipe                                                | 0715                         | ClassicHseHt<br>OrangeHit 1               | 0795<br>0796         | Tight Kick 2<br>Old Kick               | 0875<br>0876         | Amb.Snr2 f R<br>Piccolo Snr              | 0955<br>0956         | Slap Snr 2<br>Analog Snr 1                   |
| 0553<br>0554<br>0555<br>0556                 | Vc Sect. B R<br>Vc Sect. C L<br>Vc Sect. C R                                 | 0635<br>0636                 | Bagpipe<br>Digital Vox                                 | 0715<br>0716                 | OrangeHit 1                               | 0796                 | Old Kick                               | 0876                 | Piccolo Snr                              | 0956                 | Analog Snr 1                                 |
| 0553<br>0554<br>0555<br>0556<br>0557         | Vc Sect. B R<br>Vc Sect. C L<br>Vc Sect. C R<br>Full Str A L                 | 0635<br>0636<br>0637         | Bagpipe<br>Digital Vox<br>JD WallyWave                 | 0715<br>0716<br>0717         | OrangeHit 1<br>OrangeHit 2                | 0796<br>0797         | Old Kick<br>Jz Dry Kick                | 0876<br>0877         | Piccolo Snr<br>Maple Snr                 | 0956<br>0957         | Analog Snr 1<br>Analog Snr 2                 |
| 0553<br>0554<br>0555<br>0556<br>0557<br>0558 | Vc Sect. B R<br>Vc Sect. C L<br>Vc Sect. C R<br>Full Str A L<br>Full Str A R | 0635<br>0636<br>0637<br>0638 | Bagpipe<br>Digital Vox<br>JD WallyWave<br>JD Brusky Lp | 0715<br>0716<br>0717<br>0718 | OrangeHit 1<br>OrangeHit 2<br>OrangeHit 3 | 0796<br>0797<br>0798 | Old Kick<br>Jz Dry Kick<br>Bright Kick | 0876<br>0877<br>0878 | Piccolo Snr<br>Maple Snr<br>Natural Snr1 | 0956<br>0957<br>0958 | Analog Snr 1<br>Analog Snr 2<br>Analog Snr 3 |
| 0553<br>0554<br>0555<br>0556<br>0557         | Vc Sect. B R<br>Vc Sect. C L<br>Vc Sect. C R<br>Full Str A L                 | 0635<br>0636<br>0637         | Bagpipe<br>Digital Vox<br>JD WallyWave                 | 0715<br>0716<br>0717         | OrangeHit 1<br>OrangeHit 2                | 0796<br>0797         | Old Kick<br>Jz Dry Kick                | 0876<br>0877         | Piccolo Snr<br>Maple Snr                 | 0956<br>0957         | Analog Snr 1<br>Analog Snr 2                 |

# Waveform List

| No.  | Wave Name                 | No.          | Wave Name                  | No.          | Wave Name                 | No.          | Wave Name    |
|------|---------------------------|--------------|----------------------------|--------------|---------------------------|--------------|--------------|
| 0961 | Keen Snr 2                | 1041         | Sharp Hi Tom               | 1121         | Splash Cym                | 1201         | Cabasa Cut   |
| 0962 | Boys Snr 1                | 1042         | Dry Lo Tom                 | 1122         | Jazz Crash                | 1202         | Maracas      |
| 0963 | Slap Snr 3                | 1043         | Dry Hi Tom                 | 1123         | TR909 Crash               | 1203         | 808 Maracas  |
| 0964 | Neck Snr                  | 1044         | TR909 Tom                  | 1124         | TR606 Cym                 | 1204         | R8 Shaker 1  |
| 0965 | Artful Snr                | 1045         | TR909 DstTom               | 1125         | Ride Cymbal               | 1205         | R8 Shaker 2  |
| 0966 | Pin Snr                   | 1046         | TR808 Tom                  | 1126         | Ride Bell                 | 1206         | Shaker 1     |
| 0967 | Chemical Snr              | 1047         | TR606 Tom                  | 1127         | Rock Rd Cup               | 1207         | Shaker 2     |
| 0968 | Sizzle Snr                | 1048         | Deep Tom                   | 1128         | Rock Rd Edge              | 1208         | Bone Shake   |
| 0969 | Tiny Snare                | 1049         | Reg.CHH 1 p                | 1129         | Jazz Ride p               | 1200         | CR78 Guiro   |
| 0970 | R&B Snare 1               | 1050         | Reg.CHH 1 mf               | 1120         | Jazz Ride p               | 1210         | Guiro 1      |
| 0970 | R&B Snare 2               | 1050         | Reg.CHH 1 f                | 1130         | TR909 Ride                | 1210         | Guiro 2      |
|      | Cross Snr                 |              | •                          |              |                           |              |              |
| 0972 |                           | 1052         | Reg.CHH 1 ff               | 1132         | TR707 Ride                | 1212         | Guiro Long   |
| 0973 | Grave Snr                 | 1053         | Reg.CHH 2 mf               | 1133         | China Cymbal              | 1213         | TR727Quijada |
| 0974 | Boys Snr 2                | 1054         | Reg.CHH 2 f                | 1134         | Concert Cym               | 1214         | Vibraslap    |
| 0975 | Boys Snr 3                | 1055         | Reg.CHH 2 ff               | 1135         | Hand Clap                 | 1215         | Tamborine 1  |
| 0976 | Low Down Snr              | 1056         | Reg.PHH mf                 | 1136         | Club Clap                 | 1216         | Tamborine 2  |
| 0977 | TR909 Snr 1               | 1057         | Reg.PHH f                  | 1137         | Short Clap                | 1217         | Tamborine 3  |
| 0978 | TR909 Snr 2               | 1058         | Reg.OHH mf                 | 1138         | Real Clap                 | 1218         | CR78 Tamb    |
| 0979 | TR909 Snr 3               | 1059         | Reg.OHH f                  | 1139         | Bright Clap               | 1219         | TablaBayam 1 |
| 0980 | TR909 Snr 4               | 1060         | Reg.OHH ff                 | 1140         | R8 Clap                   | 1220         | TablaBayam 2 |
| 0981 | TR909 Snr 5               | 1061         | Rock CHH1 mf               | 1141         | Gospel Clap               | 1221         | TablaBayam 3 |
| 0982 | TR909 Snr 6               | 1062         | Rock CHH1 f                | 1142         | Amb Clap                  | 1222         | TablaBayam 4 |
| 0983 | TR808 Snr 1               | 1063         | Rock CHH2 mf               | 1143         | Hip Clap                  | 1223         | TablaBayam 5 |
| 0984 | TR808 Snr 2               | 1064         | Rock CHH2 f                | 1144         | Funk Clap                 | 1224         | TablaBayam 6 |
| 0985 | TR808 Snr 3               | 1065         | Rock PHH                   | 1145         | Group Clap                | 1225         | TablaBayam 7 |
| 0986 | TR808 Snr 4               | 1066         | Rock OHH                   | 1146         | Claptail                  | 1226         | Cajon 1      |
| 0987 | Lite Snare                | 1067         | Lo-Bit CHH 1               | 1147         | Planet Clap               | 1227         | Cajon 2      |
| 0988 | TR808 Snr 5               | 1068         | Lo-Bit CHH 2               | 1148         | Royal Clap                | 1228         | Cajon 3      |
| 0989 | TR808 Snr 6               | 1069         | Lo-Bit CHH 3               | 1149         | Happy Clap                | 1229         | Udo          |
| 0990 | TR808 Snr 7               | 1070         | Lo-Bit CHH 4               | 1150         | TR808 Clap 1              | 1230         | Udu Pot Hi   |
| 0991 | TR606 Snr 1               | 1071         | Lo-Bit CHH 5               | 1151         | Disc Clap                 | 1231         | Udu Pot Slp  |
| 0992 | TR606 Snr 2               | 1072         | Modern CHH                 | 1152         | Dist Clap                 | 1232         | SprgDrm Hit  |
| 0993 | CR78 Snare                | 1073         | HipHop CHH 1               | 1153         | Old Clap                  | 1233         | Op Pandeiro  |
| 0994 | Urbn Sn Roll              | 1074         | Urban CHH                  | 1154         | TR909 Clap 1              | 1234         | Mt Pandeiro  |
| 0995 | Jngl SnrRoll              | 1075         | Bang CHH                   | 1155         | TR909 Clap 2              | 1235         | Cuica        |
| 0996 | Reg.Stick L               | 1076         | LowDwn CHH                 | 1156         | TR808 Clap 2              | 1236         | Timpani p    |
| 0990 | •                         |              | Disc CHH                   |              | *                         |              | * *          |
| 0997 | Reg.Stick R<br>Soft Stick | 1077<br>1078 | Club CHH 1                 | 1157<br>1158 | TR707 Clap                | 1237<br>1238 | Timpani f    |
|      |                           |              |                            |              | Cheap Clap                |              | Timpani Roll |
| 0999 | Hard Stick                | 1079         | HipHop CHH 2               | 1159         | Finger Snap               | 1239         | Timpani Lp   |
| 1000 | Wild Stick                | 1080         | TR909 CHH 1                | 1160         | Club FinSnap              | 1240         | ConcertBD p  |
| 1001 | Rock Stick                | 1081         | TR909 CHH 2                | 1161         | Single Snap               | 1241         | ConcertBD f  |
| 1002 | Lo-Bit Stk 1              | 1082         | Shaky CHH                  | 1162         | Snap<br>Grayer Grayer     | 1242         | ConcertBD ff |
| 1003 | Lo-Bit Stk 2              | 1083         | Club CHH 2                 | 1163         | Group Snap                | 1243         | ConcertBD Lp |
| 1004 | Lo-Bit Stk 3              | 1084         | TR808 CHH 1                | 1164         | Vox Kick 1                | 1244         | Triangle 1   |
| 1005 | Lo-Bit Stk 4              | 1085         | TR808 CHH 2                | 1165         | Vox Kick 2                | 1245         | Triangle 2   |
| 1006 | Dry Stick 1               | 1086         | TR606 CHH 1                | 1166         | VoxKickSweep              | 1246         | Tibet Cymbal |
| 1007 | Dry Stick 2               | 1087         | TR606 CHH 2                | 1167         | Vox Snare 1               | 1247         | Slight Bell  |
| 1008 | Dry Stick 3               | 1088         | TR606 DstCHH               | 1168         | Vox Snare 2               | 1248         | Wind Chime   |
| 1009 | Dry Stick 4               | 1089         | Lite CHH                   | 1169         | Vox Hihat 1               | 1249         | Crotale      |
| 1010 | Dry Stick 5               | 1090         | CR78 CHH                   | 1170         | Vox Hihat 2               | 1250         | R8 Click     |
| 1011 | R8 Comp Rim               | 1091         | DR55 CHH                   | 1171         | Vox Hihat 3               | 1251         | Metro Bell   |
| 1012 | R&B Rim 1                 | 1092         | Neck CHH                   | 1172         | Vox Cymbal                | 1252         | Metro Click  |
| 1013 | R&B Rim 2                 | 1093         | Dance CHH                  | 1173         | Pa!                       | 1253         | MC500 Beep 1 |
| 1014 | R&B Rim 3                 | 1094         | Street PHH                 | 1174         | Chiki!                    | 1254         | MC500 Beep 2 |
| 1015 | Neck Rim                  | 1095         | Swallow PHH                | 1175         | Cowbell                   | 1255         | DR202 Beep   |
| 1016 | Swag Rim                  | 1096         | Hip PHH                    | 1176         | Cowbell Mute              | 1256         | Low Saw1     |
| 1017 | Step Rim                  | 1097         | TR909 PHH 1                | 1177         | Wood Block                | 1257         | Low Saw1 inv |
| 1018 | R&B Rim 4                 | 1098         | TR909 PHH 2                | 1178         | Claves                    | 1258         | Low Saw2     |
| 1019 | Street Rim                | 1099         | TR808 PHH                  | 1179         | TR808 Claves              | 1259         | Low Pulse 1  |
| 1020 | Regular Rim               | 1100         | TR606 PHH 1                | 1180         | CR78 Beat                 | 1260         | Low Pulse 2  |
| 1021 | TR909 Rim                 | 1101         | TR606 PHH 2                | 1181         | Castanet                  | 1261         | Low Square   |
| 1022 | TR808 Rim                 | 1102         | Lo-Bit PHH                 | 1182         | Whistle                   | 1262         | Low Sine     |
| 1023 | Reg.F.Tom p               | 1103         | Lo-Bit OHH 1               | 1183         | Bongo Hi Mt               | 1263         | Low Triangle |
| 1024 | Reg.F.Tom f               | 1104         | Lo-Bit OHH 2               | 1184         | Bongo Hi Slp              | 1264         | Low White Nz |
| 1025 | Reg.L.Tom p               | 1105         | Lo-Bit OHH 3               | 1185         | Bongo Lo Slp              | 1265         | Low Pink Nz  |
| 1026 | Reg.L.Tom f               | 1106         | Neck OHH                   | 1186         | Bongo Hi Op               | 1266         | DC           |
| 1020 | Reg.M.Tom p               | 1100         | Bang OHH                   | 1187         | Bongo Lo Op               | 1267         | Reverse Cym  |
| 1028 | Reg.M.Tom f               | 1108         | HipHop OHH                 | 1188         | Conga Hi Mt               |              |              |
| 1020 | Reg.H.Tom p               | 1100         | TR909 OHH 1                | 1189         | Conga Lo Mt               |              |              |
| 1022 | Reg.H.Tom f               | 1110         | TR909 OHH 2                | 1190         | Conga Hi Slp              |              |              |
| 1030 | Reg.L.TomFlm              | 1110         | TR808 OHH 1                | 1190         | Conga Lo Slp              | -            |              |
| 1031 | Reg.M.TomFlm              | 1111         | TR808 OHH 1<br>TR808 OHH 2 | 1191         | Conga Hi Op               |              |              |
| 1032 | Reg.H.TomFlm              | 1112         | TR606 OHH 2                | 1192         |                           |              |              |
| 1033 | Jazz Lo Tom               |              | Lite OHH                   | 1193<br>1194 | Conga Lo Op               |              |              |
| 1034 | •                         | 1114         |                            |              | Conga Slp Op<br>Conga Efy |              |              |
|      | Jazz Mid Tom              | 1115         | CR78 OHH                   | 1195         | Conga Efx                 |              |              |
| 1036 | Jazz Hi Tom               | 1116         | Crash Cym1 p               | 1196         | Conga Thumb               |              |              |
| 1037 | Jazz Lo Flm               | 1117         | Crash Cym1 f               | 1197         | Timbale 1                 |              |              |
| 1038 | Jazz Mid Flm              | 1118         | Crash Cym 2                | 1198         | Timbale 2                 |              |              |
| 1039 | Jazz Hi Flm               | 1119         | Rock Crash 1               | 1199         | Cabasa Up                 |              |              |
| 1040 | Sharp Lo Tom              | 1120         | Rock Crash 2               | 1200         | Cabasa Down               | -            |              |
|      |                           |              |                            |              |                           |              |              |

204

### PRST (Preset Group) USER (User Group)

\* Arpeggio Styles are common between Preset Group and User Group.

|     | eggio Styles are common between Preset G |     |                 |
|-----|------------------------------------------|-----|-----------------|
| No. | Name                                     | No. | Name            |
| 001 | Basic 1 (A)                              | 061 | Seq Ptn 55 (P)  |
| 002 | Basic 2 (A)                              | 062 | Seq Ptn 56 (P)  |
| 003 | Basic 3 (A)                              | 063 | Seq Ptn 57 (P)  |
| 004 | Basic 4 (A)                              | 064 | Seq Ptn 58 (P)  |
| 005 | Basic 5 (A)                              | 065 | Seq Ptn 59 (P)  |
| 006 | Basic 6 (A)                              | 066 | Seq Ptn 60 (P)  |
| 007 | Seq Ptn 1 (2)                            | 067 | Bassline 1 (1)  |
| 008 | Seq Ptn 2 (2)                            | 068 | Bassline 2 (1)  |
| 009 | Seq Ptn 3 (2)                            | 069 | Bassline 3 (1)  |
| 010 | Seq Ptn 4 (2)                            | 070 | Bassline 4 (1)  |
| 011 | Seq Ptn 5 (2)                            | 071 | Bassline 5 (1)  |
| 012 | Seq Ptn 6 (3)                            | 072 | Bassline 6 (1)  |
| 013 | Seq Ptn 7 (3)                            | 073 | Bassline 7 (1)  |
| 014 | Seq Ptn 8 (3)                            | 074 | Bassline 8 (1)  |
| 015 | Seq Ptn 9 (3)                            | 075 | Bassline 9 (1)  |
| 016 | Seq Ptn 10 (3)                           | 076 | Bassline 10 (2) |
| 017 | Seq Ptn 11 (3)                           | 077 | Bassline 11 (2) |
| 018 | Seq Ptn 12 (3)                           | 078 | Bassline 12 (2) |
| 019 | Seq Ptn 13 (3)                           | 079 | Bassline 13 (2) |
| 020 | Seq Ptn 14 (3)                           | 080 | Bassline 14 (2) |
| 021 | Seq Ptn 15 (3)                           | 081 | Bassline 15 (2) |
| 022 | Seq Ptn 16 (3)                           | 082 | Bassline 16 (3) |
| 023 | Seq Ptn 17 (3)                           | 083 | Bassline 17 (3) |
| 024 | Seq Ptn 18 (4)                           | 084 | Bassline 18 (3) |
| 025 | Seq Ptn 19 (4)                           | 085 | Bassline 19 (3) |
| 026 | Seq Ptn 20 (4)                           | 086 | Bassline 20 (3) |
| 027 | Seq Ptn 21 (4)                           | 087 | Bassline 21 (3) |
| 028 | Seq Ptn 22 (4)                           | 088 | Bassline 22 (P) |
| 029 | Seq Ptn 23 (4)                           | 089 | Bassline 23 (P) |
| 030 | Seq Ptn 24 (4)                           | 090 | Bassline 24 (P) |
| 031 | Seq Ptn 25 (4)                           | 091 | Bassline 25 (P) |
| 032 | Seq Ptn 26 (4)                           | 092 | Bassline 26 (P) |
| 033 | Seq Ptn 27 (4)                           | 093 | Bassline 27 (P) |
| 034 | Seq Ptn 28 (4)                           | 094 | Bassline 28 (P) |
| 035 | Seq Ptn 29 (4)                           | 095 | Bassline 29 (P) |
| 036 | Seq Ptn 30 (5)                           | 096 | Bassline 30 (P) |
| 037 | Seq Ptn 31 (5)                           | 097 | Bassline 31 (P) |
| 038 | Seq Ptn 32 (6)                           | 098 | Bassline 32 (P) |
| 039 | Seq Ptn 33 (P)                           | 099 | Bassline 33 (P) |
| 040 | Seq Ptn 34 (P)                           | 100 | Bassline 34 (P) |
| 041 | Seq Ptn 35 (P)                           | 101 | Bassline 35 (P) |
| 042 | Seq Ptn 36 (P)                           | 102 | Bassline 36 (P) |
| 043 | Seq Ptn 37 (P)                           | 103 | Bassline 37 (P) |
| 044 | Seq Ptn 38 (P)                           | 104 | Bassline 38 (P) |
| 045 | Seq Ptn 39 (P)                           | 105 | Bassline 39 (P) |
| 046 | Seq Ptn 40 (P)                           | 106 | Bassline 40 (P) |
| 047 | Seq Ptn 41 (P)                           | 107 | Bassline 41 (P) |
| 048 | Seq Ptn 42 (P)                           | 108 | Sliced 1 (A)    |
| 049 | Seq Ptn 43 (P)                           | 109 | Sliced 2 (A)    |
| 050 | Seq Ptn 44 (P)                           | 110 | Sliced 3 (A)    |
| 051 | Seq Ptn 45 (P)                           | 111 | Sliced 4 (A)    |
| 052 | Seq Ptn 46 (P)                           | 112 | Sliced 5 (A)    |
| 053 | Seq Ptn 47 (P)                           | 113 | Sliced 6 (A)    |
| 054 | Seq Ptn 48 (P)                           | 114 | Sliced 7 (A)    |
| 055 | Seq Ptn 49 (P)                           | 115 | Sliced 8 (A)    |
| 056 | Seq Ptn 50 (P)                           | 116 | Sliced 9 (A)    |
| 057 | Seq Ptn 51 (P)                           | 117 | Sliced 10 (A)   |
| 058 | Seq Ptn 52 (P)                           | 118 | Gtr Arp 1 (4)   |
| 059 | Seq Ptn 53 (P)                           | 119 | Gtr Arp 2 (5)   |
| 060 | Seq Ptn 54 (P)                           | 120 | Gtr Arp 3 (6)   |

| No. | Name             |
|-----|------------------|
| 121 | Gtr Backing 1(A) |
| 122 | Gtr Backing 2(A) |
| 123 | Key Bckng1 (A)   |
| 124 | Key Bckng2 (A)   |
| 125 | Key Bckng3 (1-3) |
| 126 | 1/1 Note Trg (1) |
| 127 | 1/2 Note Trg (1) |
| 128 | 1/4 Note Trg (1) |
|     |                  |

#### Recommended number of notes to press

(1) - (6): One to six notes

(1-3): One bass note + three-note chord

(A): As desired

(P): One note, with Motif (p. 75) set to "Phrase"

## PRST (Preset Group) USER (User Group)

\* Rhythm Groups are common between Preset Group and User Group.

| No. | Name        | Recommended Rhythm Set |
|-----|-------------|------------------------|
| 001 | Pop 1       | PRST:001 Standard Kit1 |
| 002 | Pop 2       | PRST:001 Standard Kit1 |
| 003 | Pop 3       | PRST:001 Standard Kit1 |
| 004 | Pop 4       | PRST:001 Standard Kit1 |
| 005 | Pop 5       | PRST:001 Standard Kit1 |
| 006 | Pop 6       | PRST:001 Standard Kit1 |
| 007 | Pop 7       | PRST:002 Standard Kit2 |
| 008 | Pop 8       | PRST:002 Standard Kit2 |
| 009 | Pop 9       | PRST:002 Standard Kit2 |
| 010 | Rock 1      | PRST:004 Rock Kit 1    |
| 011 | Rock 2      | PRST:005 Rock Kit 2    |
| 012 | Funk        | PRST:001 Standard Kit1 |
| 013 | Fusion      | PRST:001 Standard Kit1 |
| 014 | Jazz        | PRST:006 Brush Jz Kit  |
| 015 | Bossa       | PRST:002 Standard Kit2 |
| 016 | Hip Hop 1   | PRST:012 HipHop&Latin  |
| 017 | Hip Hop 2   | PRST:011 HipHop Kit 2  |
| 018 | R&B 1       | PRST:017 4 Kit MIX     |
| 019 | R&B 2       | PRST:015 HiFi R&B Kit  |
| 020 | Reggae      | PRST:018 Kit-Euro:POP  |
| 021 | Trance 1    | PRST:021 Machine Kit2  |
| 022 | Trance 2    | PRST:018 Kit-Euro:POP  |
| 023 | Techno 1    | PRST:022 ArtificalKit  |
| 024 | Techno 2    | PRST:034 PassionDrums  |
| 025 | House 1     | PRST:019 House Kit     |
| 026 | House 2     | PRST:018 Kit-Euro:POP  |
| 027 | Drum'n Bs   | PRST:003 Standard Kit3 |
| 028 | BreakBeats  | PRST:012 HipHop&Latin  |
| 029 | Disco       | PRST:003 Standard Kit3 |
| 030 | Nu Technica | PRST:020 Nu Technica   |
| 031 | Tabla Phr   | PRST:032 Scrh&Voi&Wld  |
| 032 | Perc Phr    | PRST:031 Percussion    |
|     |             |                        |

## PRST (Preset Group) USER (User Group)

\* Rhythm Patterns are common between Preset Group and User Group.

\* Recommended tempo is shown in parentheses ()

| No. | Name          | Recommended<br>Rhythm Set | No. | Name           | Recommended<br>Rhythm Set | No. | Name                             | Recommended<br>Rhythm Set |
|-----|---------------|---------------------------|-----|----------------|---------------------------|-----|----------------------------------|---------------------------|
| 001 | Pop 1-1 (120) | PRST:001                  | 057 | Pop 8-1 (130)  | PRST:002                  | 113 | Bossa 1 (160)                    | PRST:002                  |
| 002 | Pop 1-2 (120) | Standard Kit1             | 058 | Pop 8-2 (130)  | Standard Kit2             | 114 | Bossa 2 (160)                    | Standard Kit2             |
| 003 | Pop 1-3 (120) |                           | 059 | Pop 8-3 (130)  |                           | 115 | Bossa 3 (160)                    |                           |
| 004 | Pop 1-4 (120) |                           | 060 | Pop 8-4 (130)  |                           | 116 | Bossa 4 (160)                    |                           |
| 005 | Pop 1-5 (120) |                           | 061 | Pop 8-5 (130)  |                           | 117 | Bossa 5 (160)                    |                           |
| 006 | Pop 1-6 (120) |                           | 062 | Pop 8-6 (130)  |                           | 118 | Bossa 6 (160)                    |                           |
| 007 | Pop 1-7 (120) |                           | 063 | Pop 8-7 (130)  |                           | 119 | Bossa 7 (160)                    |                           |
| 008 | Pop 1-8 (120) |                           | 064 | Pop 8-8 (130)  |                           | 120 | Bossa 8 (160)                    |                           |
| 009 | Pop 2-1 (120) | PRST:001                  | 065 | Pop 9-1 (125)  | PRST:002                  | 121 | HipHop 1-A (100)                 | PRST:012                  |
| 010 | Pop 2-2 (120) | Standard Kit1             | 066 | Pop 9-2 (125)  | Standard Kit2             | 122 | HipHop 1-B (105)                 | HipHop&Latin              |
| 011 | Pop 2-3 (120) |                           | 067 | Pop 9-3 (125)  |                           | 123 | HipHop 1-C (100)                 |                           |
| 012 | Pop 2-4 (120) |                           | 068 | Pop 9-4 (125)  |                           | 124 | HipHop 1-D (095)                 |                           |
| 013 | Pop 2-5 (120) |                           | 069 | Pop 9-5 (125)  |                           | 125 | HipHop 1-E (092)                 |                           |
| 014 | Pop 2-6 (120) |                           | 070 | Pop 9-6 (125)  |                           | 126 | HipHop 1-F (092)                 |                           |
| 015 | Pop 2-7 (120) |                           | 071 | Pop 9-7 (125)  |                           | 127 | HipHop 1-G (100)                 |                           |
| 016 | Pop 2-8 (120) |                           | 072 | Pop 9-8 (125)  |                           | 128 | HipHop 1-H (097)                 |                           |
| 017 | Pop 3-1 (150) | PRST:001                  | 073 | Rock 1-1 (120) | PRST:004                  | 129 | HipHop 2-A (095)                 | PRST:011                  |
| 018 | Pop 3-2 (150) | Standard Kit1             | 074 | Rock 1-2 (120) | Rock Kit 1                | 130 | HipHop 2-B (095)                 | HipHop Kit 2              |
| 019 | Pop 3-3 (150) |                           | 075 | Rock 1-3 (120) |                           | 131 | HipHop 2-C (095)                 |                           |
| 020 | Pop 3-4 (150) |                           | 076 | Rock 1-4 (120) |                           | 132 | HipHop 2-D (095)                 |                           |
| 021 | Pop 3-5 (150) |                           | 077 | Rock 1-5 (120) |                           | 133 | НірНор 2-Е (095)                 |                           |
| 022 | Pop 3-6 (150) |                           | 078 | Rock 1-6 (120) |                           | 134 | HipHop 2-F (095)                 |                           |
| 023 | Pop 3-7 (150) |                           | 079 | Rock 1-7 (120) |                           | 135 | HipHop 2-G (095)                 |                           |
| 024 | Pop 3-8 (150) |                           | 080 | Rock 1-8 (120) |                           | 136 | НірНор 2-Н (095)                 |                           |
| 025 | Pop 4-1 (120) | PRST:001                  | 081 | Rock 2-1 (114) | PRST:005                  | 137 | R&B 1-A (100)                    | PRST:017                  |
| 026 | Pop 4-2 (120) | Standard Kit1             | 082 | Rock 2-2 (114) | Rock Kit 2                | 138 | R&B 1-B (100)                    | 4 Kit MIX                 |
| 027 | Pop 4-3 (120) |                           | 083 | Rock 2-3 (114) |                           | 139 | R&B 1-C (100)                    |                           |
| 028 | Pop 4-4 (120) |                           | 084 | Rock 2-4 (114) |                           | 140 | R&B 1-D (100)                    |                           |
| 029 | Pop 4-5 (120) |                           | 085 | Rock 2-5 (114) |                           | 141 | R&B 1-E (100)                    |                           |
| 030 | Pop 4-6 (120) |                           | 086 | Rock 2-6 (114) |                           | 142 | R&B 1-F (100)                    |                           |
| 031 | Pop 4-7 (120) |                           | 087 | Rock 2-7 (114) |                           | 143 | R&B 1-G (100)                    |                           |
| 032 | Pop 4-8 (120) |                           | 088 | Rock 2-8 (114) |                           | 144 | R&B 1-H (100)                    |                           |
| 033 | Pop 5-1 (103) | PRST:001                  | 089 | Funk 1 (115)   | PRST:001                  | 145 | R&B 2-A (140)                    | PRST:015                  |
| 034 | Pop 5-2 (103) | Standard Kit1             | 090 | Funk 2 (115)   | Standard Kit1             | 145 | R&B 2-B (140)                    | HiFi R&B Kit              |
| 035 | Pop 5-3 (103) |                           | 090 | Funk 3 (115)   |                           | 140 | R&B 2-C (140)                    |                           |
| 036 | Pop 5-4 (103) |                           | 092 | Funk 4 (115)   |                           | 147 | R&B 2-D (140)                    |                           |
| 037 | Pop 5-5 (103) |                           | 092 | Funk 5 (115)   |                           | 140 | R&B 2-E (140)                    |                           |
| 038 | Pop 5-6 (103) |                           | 093 | Funk 6 (115)   |                           | 150 | R&B 2-F (140)                    |                           |
| 039 | Pop 5-7 (103) |                           | 094 | Funk 7 (115)   |                           | 150 | R&B 2-G (140)                    |                           |
| 039 | Pop 5-8 (103) |                           | 095 | Funk 8 (115)   |                           | 151 | R&B 2-H (140)                    |                           |
| 040 | Pop 6-1 (096) | PRST:001                  | 090 | Fusion 1 (100) | PRST:001                  | 152 | Reggae A (105)                   | PRST:018                  |
| 041 | Pop 6-2 (096) | Standard Kit1             | 097 | Fusion 2 (100) | Standard Kit1             | 155 | Reggae B (094)                   | Kit-Euro:POP              |
| 042 | Pop 6-3 (096) |                           | 098 | Fusion 3 (100) |                           | 154 | Reggae C (094)                   |                           |
| 043 | Pop 6-4 (096) |                           |     | Fusion 4 (100) |                           | 155 | Reggae D (090)                   |                           |
|     | -             |                           | 100 |                |                           | 150 | 00                               |                           |
| 045 | Pop 6-5 (096) |                           | 101 | Fusion 5 (100) |                           |     | Reggae E (089)                   |                           |
| 046 | Pop 6-6 (096) |                           | 102 | Fusion 6 (100) |                           | 158 | Reggae F (105)<br>Reggae G (105) |                           |
| 047 | Pop 6-7 (096) |                           | 103 | Fusion 7 (100) |                           | 159 | 00                               |                           |
| 048 | Pop 6-8 (096) | DDCT.000                  | 104 | Fusion 8 (100) | DDCT-00/                  | 160 | Reggae H (100)                   | DDCT-001                  |
| 049 | Pop 7-1 (104) | PRST:002<br>Standard Kit2 | 105 | Jazz 1 (136)   | PRST:006<br>Brush Jz Kit  | 161 | Trance 1-A (140)                 | PRST:021<br>Machine Kit2  |
| 050 | Pop 7-2 (104) | Sumally Ritz              | 106 | Jazz 2 (136)   | Draon j2 mit              | 162 | Trance 1-B (138)                 | -machine Ruiz             |
| 051 | Pop 7-3 (104) |                           | 107 | Jazz 3 (136)   |                           | 163 | Trance 1-C (142)                 |                           |
| 052 | Pop 7-4 (104) |                           | 108 | Jazz 4 (136)   |                           | 164 | Trance 1-D (142)                 |                           |
| 053 | Pop 7-5 (104) |                           | 109 | Jazz 5 (136)   |                           | 165 | Trance 1-E (142)                 |                           |
| 054 | Pop 7-6 (104) |                           | 110 | Jazz 6 (136)   |                           | 166 | Trance 1-F (142)                 |                           |
| 055 | Pop 7-7 (104) |                           | 111 | Jazz 7 (136)   |                           | 167 | Trance 1-G (138)                 |                           |
| 056 | Pop 7-8 (104) |                           | 112 | Jazz 8 (136)   |                           | 168 | Trance 1-H (138)                 |                           |
|     |               |                           |     |                |                           |     |                                  |                           |

# **Rhythm Pattern List**

| No.        | Name                                   | Recommended<br>Rhythm Set | No.        | Name                                   | Recommended<br>Rhythm Set |
|------------|----------------------------------------|---------------------------|------------|----------------------------------------|---------------------------|
| 169        | Trance 2-A (143)                       | PRST:018                  | 233        | NuTeknica A (110)                      | PRST:020                  |
| 170        | Trance 2-B (142)                       | Kit-Euro:POP              | 234        | NuTeknica B (110)                      | Nu Technica               |
| 171        | Trance 2-C (135)                       |                           | 235        | NuTeknica C (110)                      |                           |
| 172        | Trance 2-D (140)                       |                           | 236        | NuTeknica D (110)                      |                           |
| 173        | Trance 2-E (130)                       |                           | 237        | NuTeknica E (110)                      |                           |
| 174        | Trance 2-F (154)                       |                           | 238        | NuTeknica F (110)                      |                           |
| 175        | Trance 2-G (140)                       |                           | 239        | NuTeknica G (110)                      |                           |
| 176        | Trance 2-H (138)                       | DRCT.022                  | 240        | NuTeknica H (110)                      | DDCT.022                  |
| 177<br>178 | Techno 1-A (132)<br>Techno 1-B (142)   | PRST:022<br>ArtificalKit  | 241<br>242 | Tabla Phr A (120)<br>Tabla Phr B (120) | PRST:032<br>Scrh&Voi&Wld  |
| 178        | Techno 1-C (138)                       |                           | 242        | Tabla Phr C (120)                      |                           |
| 180        | Techno 1-D (141)                       |                           | 243<br>244 | Tabla Phr D (120)                      |                           |
| 180        | Techno 1-E (136)                       |                           | 245        | Tabla Phr E (120)                      |                           |
| 182        | Techno 1-F (143)                       |                           | 246        | Tabla Phr F (120)                      |                           |
| 183        | Techno 1-G (140)                       |                           | 247        | Tabla Phr G (120)                      |                           |
| 184        | Techno 1-H (140)                       |                           | 248        | Tabla Phr H (120)                      |                           |
| 185        | Techno 2-A (132)                       | PRST:034                  | 249        | Perc Phr A (120)                       | PRST:031                  |
| 186        | Techno 2-B (126)                       | PassionDrums              | 250        | Perc Phr B (120)                       | Percussion                |
| 187        | Techno 2-C (128)                       |                           | 251        | Perc Phr C (120)                       |                           |
| 188        | Techno 2-D (128)                       |                           | 252        | Perc Phr D (120)                       |                           |
| 189        | Techno 2-E (128)                       |                           | 253        | Perc Phr E (120)                       |                           |
| 190        | Techno 2-F (130)                       |                           | 254        | Perc Phr F (120)                       |                           |
| 191        | Techno 2-G (134)                       |                           | 255        | Perc Phr G (120)                       |                           |
| 192        | Techno 2-H (130)                       | DBCT 010                  | 256        | Perc Phr H (120)                       |                           |
| 193<br>194 | House 1-A (126)<br>House 1-B (126)     | PRST:019<br>House Kit     |            |                                        |                           |
| 194<br>195 | House 1-C (124)                        |                           |            |                                        |                           |
| 195        | House 1-D (124)                        |                           |            |                                        |                           |
| 197        | House 1-E (125)                        |                           |            |                                        |                           |
| 198        | House 1-F (128)                        |                           |            |                                        |                           |
| 199        | House 1-G (126)                        |                           |            |                                        |                           |
| 200        | House 1-H (126)                        |                           |            |                                        |                           |
| 201        | House 2-A (125)                        | PRST:018                  |            |                                        |                           |
| 202        | House 2-B (130)                        | Kit-Euro:POP              |            |                                        |                           |
| 203        | House 2-C (134)                        |                           |            |                                        |                           |
| 204        | House 2-D (127)                        |                           |            |                                        |                           |
| 205        | House 2-E (128)                        |                           |            |                                        |                           |
| 206        | House 2-F (128)                        |                           |            |                                        |                           |
| 207        | House 2-G (128)                        |                           |            |                                        |                           |
| 208        | House 2-H (128)                        | PRST:003                  |            |                                        |                           |
| 209<br>210 | Drum'n Bs A (170)<br>Drum'n Bs B (160) | Standard Kit3             |            |                                        |                           |
| 210        | Drum'n Bs C (180)                      |                           |            |                                        |                           |
| 212        | Drum'n Bs D (160)                      |                           |            |                                        |                           |
| 213        | Drum'n Bs E (170)                      |                           |            |                                        |                           |
| 214        | Drum'n Bs F (170)                      |                           |            |                                        |                           |
| 215        | Drum'n Bs G (170)                      |                           |            |                                        |                           |
| 216        | Drum'n Bs H (170)                      |                           |            |                                        |                           |
| 217        | BrkBts A (130)                         | PRST:012                  |            |                                        |                           |
| 218        | BrkBts B (130)                         | HipHop&Latin              |            |                                        |                           |
| 219        | BrkBts C (130)                         |                           |            |                                        |                           |
| 220        | BrkBts D (130)                         |                           |            |                                        |                           |
| 221        | BrkBts E (130)                         |                           |            |                                        |                           |
| 222<br>223 | BrkBts F (130)<br>BrkBts G (130)       |                           |            |                                        |                           |
| 223<br>224 | BrkBts H (130)                         |                           |            |                                        |                           |
| 224        | Disco A (125)                          | PRST:003                  |            |                                        |                           |
| 226        | Disco B (125)                          | Standard Kit3             |            |                                        |                           |
| 227        | Disco C (125)                          |                           |            |                                        |                           |
| 228        | Disco D (120)                          |                           |            |                                        |                           |
| 229        | Disco E (130)                          |                           |            |                                        |                           |
| 230        | Disco F (124)                          |                           |            |                                        |                           |
| 231        | Disco G (125)                          |                           |            |                                        |                           |
| 232        | Disco H (125)                          |                           |            |                                        |                           |
|            |                                        |                           |            |                                        |                           |

# About MID

**MIDI (Musical Instruments Digital Interface)** is a standard specification that allows musical data to be exchanged between electronic musical instruments and computers. MIDI With a MIDI cable connecting MIDI devices that are equipped with MIDI connectors, you can play multiple instruments with a single keyboard, have multiple MIDI instruments perform in ensemble, program the settings to change automatically to match the performance as the song progresses, and more.

If you mainly use the JUNO-G as a standalone keyboard instrument, you may really not need to know much at all about MIDI. However, the following MIDI-related information is provided so you can play the JUNO-G using an external MIDI device, or master other advanced techniques.

# **About MIDI Connectors**

The JUNO-G is equipped with the three types of MIDI connectors, each which works differently.

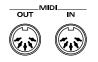

# MIDI IN Connector

This connector receives MIDI messages that are transmitted from external MIDI devices. The JUNO-G can receive these messages to play notes or select sounds, etc.

# **MIDI OUT Connector**

This connector transmits MIDI messages to external MIDI devices. The JUNO-G's MIDI OUT connector is used for sending the performance data of the keyboard controller section as well as data used for saving various settings.

# MIDI Channels and Multi-timbral Sound Generators

MIDI transmits many types of data over a single MIDI cable. This is made possible by the concept of **MIDI channels**. MIDI channels allow messages intended for a given instrument to be distinguished from messages intended for another instrument. In some ways, MIDI channels are similar to television channels. By changing the channel on a television set, you can view the programs that are being broadcast by different stations. In the same way, MIDI also allows a device to select the information intended for that device out of the variety of information that is being transmitted to it.

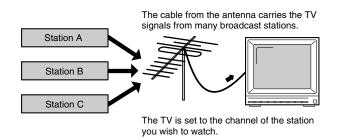

MIDI uses sixteen channels; 1 through 16. Set the receiving device so that it will receive only the channel that it needs to receive.

#### Example:

Set the JUNO-G to send Channel 1 and Channel 2, then set sound module A to receive only Channel 1 and sound module B only Channel 2. With this setup, you can get an ensemble performance, with, for example, a guitar sound from sound module A and bass from sound module B.

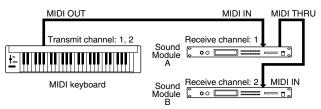

When used as a sound module, the JUNO-G can receive on up to sixteen MIDI channels. Sound modules like the JUNO-G which can receive multiple MIDI channels simultaneously to play different sounds on each channel are called multi-timbral sound modules.

# General MIDI

General MIDI is a set of recommendations which seeks to provide a way to go beyond the limitations of proprietary designs, and standardize the MIDI capabilities of sound generating devices. Sound generating devices and music files that meet the General MIDI standard bear the General MIDI

logo ( ). Music files bearing the General MIDI logo can be played back using any General MIDI sound generating unit to produce essentially the same musical performance.

# General MIDI 2

The upwardly compatible General MIDI 2 (

recommendations pick up where the original General MIDI left off, offering enhanced expressive capabilities, and even greater compatibility. Issues that were not covered by the original General MIDI recommendations, such as how sounds are to be edited, and how effects should be handled, have now been precisely defined. Moreover, the available sounds have been expanded. General MIDI 2 compliant sound generators are capable of reliably playing back music files that carry either the General MIDI or General MIDI 2 logo.

In some cases, the conventional form of General MIDI, which does not include the new enhancements, is referred to as "General MIDI 1" as a way of distinguishing it from General MIDI 2.

## 1. Data Reception (Sound Generator Section)

#### Channel Voice Messages

Not received in Performance mode when the Receive Switch parameter (PERFORM/ MIDI) is OFF.

#### Note off

| Status                 | 2nd byte | 3rd byte            |
|------------------------|----------|---------------------|
| 8nH                    | kkH      | vvH                 |
| 9nH                    | kkH      | 00H                 |
| n = MIDI channel nu    | ımber:   | 0H - FH (ch.1 - 16) |
| kk = note number:      |          | 00H - 7FH (0 - 127) |
| vv = note off velocity | y:       | 00H - 7FH (0 - 127) |

Not received when the Envelope Mode parameter (PATCH/CONTROL and RHYTHM/ COMMON) is NO-SUS.

#### Note on

| <u>Status</u>          | 2nd byte | 3rd byte            |  |  |
|------------------------|----------|---------------------|--|--|
| 9nH                    | kkH      | vvH                 |  |  |
| n = MIDI channel nu    | ımber:   | 0H - FH (ch.1 - 16) |  |  |
| kk = note number:      |          | 00H - 7FH (0 - 127) |  |  |
| vv = note on velocity: |          | 01H - 7FH (1 - 127) |  |  |

#### Polyphonic Key Pressure

| <u>Status</u>       | <u>2nd byte</u> | <u>3rd byte</u>     |  |  |
|---------------------|-----------------|---------------------|--|--|
| AnH                 | kkH             | vvH                 |  |  |
| n = MIDI channel nu | ımber:          | 0H - FH (ch.1 - 16) |  |  |
| kk = note number:   |                 | 00H - 7FH (0 - 127) |  |  |
| vv = Polyphonic Key | Pressure:       | 00H - 7FH (0 - 127) |  |  |

Not received in Performance mode when the Receive Poly Key Pressure parameter (PERFORM/MIDI) is OFF.

#### Control Change

- If the corresponding Controller number is selected for the Patch Control Source 1, 2, 3 or 4 parameter (PATCH/CONTROL/CTRL1-4), the corresponding effect will occur.
- If a Controller number that corresponds to the System Control Source 1, 2, 3 or 4 parameter (SYSTEM/CTRL) is selected, the specified effect will apply if Patch Control Source 1, 2, 3 or 4 parameter (PATCH/CONTROL/CTRL1-4) is set to SYS-CTRL1, SYS-CTRL2, SYS-CTRL3 or SYS-CTRL4.

#### OBank Select (Controller number 0, 32)

| <u>Status</u>       | <u>2nd byte</u> | <u>3rd byte</u>                       |
|---------------------|-----------------|---------------------------------------|
| BnH                 | 00H             | mmH                                   |
| BnH                 | 20H             | 11H                                   |
| n = MIDI channel nu | umber:          | 0H - FH (ch.1 - 16)                   |
| mm, ll = Bank numb  | er:             | 00 00H - 7F 7FH (bank.1 - bank.16384) |

- Not received in Performance mode when the Receive Bank Select (PERFORM/MIDI) is OFF.
- The Performances, Patches, and Rhythms corresponding to each Bank Select are as follows
- The SRX series corresponding to each Bank Select are to see the SRX series owner's manual.

| BANK<br>MSB | SELECT<br>LSB                               | PROGRAM<br>NUMBER                                                                       | GROUP                                                                      | NUMBER                                                                                  |
|-------------|---------------------------------------------|-----------------------------------------------------------------------------------------|----------------------------------------------------------------------------|-----------------------------------------------------------------------------------------|
| 000         |                                             | 001 - 128                                                                               | GM Patch                                                                   | 001 - 256                                                                               |
| 063<br>085  | 000<br>032<br>064                           | 001 - 128<br>001 - 064<br>001 - 064<br>001 - 064                                        | GM Patch<br>User Performance<br>Card Performance<br>Preset Performance     | 001 - 256<br>001 - 064<br>001 - 064<br>001 - 064                                        |
| 086         | 000<br>032<br>064                           | 001 - 032<br>001 - 032<br>001 - 036                                                     | User Rhythm<br>Card Rhythm<br>Preset Rhythm                                | 001 - 032<br>001 - 032<br>001 - 036                                                     |
| 087         | 000<br>001<br>032<br>033<br>064<br>065<br>: | 001 - 128<br>001 - 128<br>001 - 128<br>001 - 128<br>001 - 128<br>001 - 128<br>001 - 128 | User Patch<br>User Patch<br>Card Patch<br>Preset Patch A<br>Preset Patch B | 001 - 128<br>129 - 256<br>001 - 128<br>129 - 256<br>001 - 128<br>001 - 128<br>001 - 128 |
| 092         | 000 -                                       | 001 -                                                                                   | SRX Rhythm                                                                 | 001 -                                                                                   |
| 093         | 000 -                                       | 001 -                                                                                   | SRX Patch                                                                  | 001 -                                                                                   |
| 120<br>121  | 000 -                                       | 001 - 057<br>001 - 128                                                                  | GM Rhythm<br>GM Patch                                                      | 001 - 009<br>001 - 256                                                                  |

#### OModulation (Controller number 1)

| <u>Status</u>          | 2nd byte    | <u>3rd byte</u>     |
|------------------------|-------------|---------------------|
| BnH                    | 01H         | vvH                 |
| n = MIDI chan          | nel number: | 0H - FH (ch.1 - 16) |
| vv = Modulation depth: |             | 00H - 7FH (0 - 127) |
|                        |             |                     |

Not received in Performance mode when the Receive Modulation parameter (PERFORM/MIDI) is OFF.

#### OBreath type (Controller number 2)

| <u>l byte</u>       | <u>3rd byte</u>     |
|---------------------|---------------------|
| ł                   | vvH                 |
| er:                 | 0H - FH (ch.1 - 16) |
| vv = Control value: |                     |
|                     | I                   |

\* JUNO-G receives it as ACTIVE EXPRESSION.

#### OFoot type (Controller number 4)

| Status           | 2nd byte   | <u>3rd byte</u>     |
|------------------|------------|---------------------|
| BnH              | 04H        | vvH                 |
| n = MIDI channe  | el number: | 0H - FH (ch.1 - 16) |
| vv = Control val | ue:        | 00H - 7FH (0 - 127) |

#### OPortamento Time (Controller number 5)

| 2nd byte | <u>3rd byte</u>     |
|----------|---------------------|
| 05H      | vvH                 |
| mber:    | 0H - FH (ch.1 - 16) |
| ne:      | 00H - 7FH (0 - 127) |
|          |                     |

In Performance mode, the Part Portament Time parameter (PERFORM/PART) will change.

#### OData Entry (Controller number 6, 38)

| Status                                                    | 2nd byte | <u>3rd byte</u> |  |  |
|-----------------------------------------------------------|----------|-----------------|--|--|
| BnH                                                       | 06H      | mmH             |  |  |
| BnH                                                       | 26H      | llH             |  |  |
| n = MIDI channel number: 0H - FH (ch.1 - 16)              |          |                 |  |  |
| mm, ll = the value of the parameter specified by RPN/NRPN |          |                 |  |  |
| mm = MSB, ll = LSB                                        |          |                 |  |  |

#### OVolume (Controller number 7)

| Status             | 2nd byte | <u>3rd byte</u>     |
|--------------------|----------|---------------------|
| BnH                | 07H      | vvH                 |
| n = MIDI channel n | umber:   | 0H - FH (ch.1 - 16) |
| vv = Volume:       |          | 00H - 7FH (0 - 127) |

- Not received in Performance mode when the Receive Volume parameter (PERFORM/ MIDI) is OFF.
- In Performance mode, the Part Level parameter (PERFORM/PART) will change.

#### OBalance (Controller number 8)

| 2nd byte | 3rd byte            |
|----------|---------------------|
| 08H      | vvH                 |
| ımber:   | 0H - FH (ch.1 - 16) |
|          | 00H - 7FH (0 - 127) |
|          | ,                   |

#### OPanpot (Controller number 10)

| • •            |            | •                                        |
|----------------|------------|------------------------------------------|
| <u>Status</u>  | 2nd byte   | <u>3rd byte</u>                          |
| BnH            | 0AH        | vvH                                      |
| n = MIDI chanr | el number: | 0H - FH (ch.1 - 16)                      |
| vv = Panpot:   |            | 00H - 40H - 7FH (Left - Center - Right), |
|                |            |                                          |

- Not received in Performance mode when the Receive Pan parameter (PERFORM/MIDI) is OFF.
- \* In Performance mode, the Part Pan parameter (PERFORM/PART) will change

#### OExpression (Controller number 11)

| •              | •           | •                   |
|----------------|-------------|---------------------|
| Status         | 2nd byte    | <u>3rd byte</u>     |
| BnH            | 0BH         | vvH                 |
| n = MIDI chan  | nel number: | 0H - FH (ch.1 - 16) |
| vv = Expressio | n:          | 00H - 7FH (0 - 127) |
|                |             |                     |

- Not received when Tone Receive Expression parameter (PATCH/CONTROL or RHYTHM/COMMON) is OFF.
- Not received in Performance mode when Receive Expression parameter (PERFORM/ MIDI) is OFF.

#### OHold 1 (Controller number 64)

| Status              | 2nd byte | 3rd byte            |                         |
|---------------------|----------|---------------------|-------------------------|
| BnH                 | 40H      | vvH                 |                         |
| n = MIDI channel nu | mber:    | 0H - FH (ch.1 - 16) |                         |
| vv = Control value: |          | 00H - 7FH (0 - 127) | 0-63 = OFF, 64-127 = ON |

\* Not received when Tone Receive Hold-1 parameter (PATCH/CONTROL or RHYTHM/ COMMON) is OFF.

- Not received in Performance mode when Receive Hold-1 parameter (PERFORM/MIDI) is OFF.
- \* When the Tone Redamper Switch parameter (PATCH/CONTROL) is turned ON, 128 discrete steps are recognized for the value.

#### OPortamento (Controller number 65)

| <u>Status</u>       | <u>2nd byte</u> | <u>3rd byte</u>     |                             |
|---------------------|-----------------|---------------------|-----------------------------|
| BnH                 | 41H             | vvH                 |                             |
| n = MIDI channel nu | umber:          | 0H - FH (ch.1 - 16) |                             |
| vv = Control value: |                 | 00H - 7FH (0 - 127) | 0 - 63 = OFF, 64 - 127 = ON |

\* In Performance mode, the Part Portamento Switch parameter (PERFORM/PART) will change.

#### OSostenuto (Controller number 66)

| <u>Status</u>   | <u>2nd byte</u> | <u>3rd byte</u>     |                             |
|-----------------|-----------------|---------------------|-----------------------------|
| BnH             | 42H             | vvH                 |                             |
| n = MIDI chann  | el number:      | 0H - FH (ch.1 - 16) |                             |
| vv = Control va | lue:            | 00H - 7FH (0 - 127) | 0 - 63 = OFF, 64 - 127 = ON |
|                 |                 |                     |                             |

#### OSoft (Controller number 67)

| Status              | 2nd byte | <u>3rd byte</u>     |                             |
|---------------------|----------|---------------------|-----------------------------|
| BnH                 | 43H      | vvH                 |                             |
| n = MIDI channel n  | umber:   | 0H - FH (ch.1 - 16) |                             |
| vv = Control value: |          | 00H - 7FH (0 - 127) | 0 - 63 = OFF, 64 - 127 = ON |

#### OLegato Foot Switch (Controller number 68)

| <u>2nd byte</u> | <u>3rd byte</u>     |                                       |
|-----------------|---------------------|---------------------------------------|
| 44H             | vvH                 |                                       |
| umber:          | 0H - FH (ch.1 - 16) |                                       |
|                 | 00H - 7FH (0 - 127) | 0 - 63 = OFF, 64 - 127 = ON           |
|                 |                     | 44H vvH<br>umber: 0H - FH (ch.1 - 16) |

\* In Performance mode, the Part Legato Switch parameter (PERFORM/PART) will change.

#### OHold-2 (Controller number 69)

| Status                   | <u>2nd byte</u> | <u>3rd byte</u>     |
|--------------------------|-----------------|---------------------|
| BnH                      | 45H             | vvH                 |
| n = MIDI channel number: |                 | 0H - FH (ch.1 - 16) |
| vv = Control value:      |                 | 00H - 7FH (0 - 127) |

\* A hold movement isn't done.

#### OResonance (Controller number 71)

| <u>Status</u>                          | 2nd byte | <u>3rd byte</u>                  |
|----------------------------------------|----------|----------------------------------|
| BnH                                    | 47H      | vvH                              |
| n = MIDI channel n                     | umber:   | 0H - FH (ch.1 - 16)              |
| vv= Resonance value (relative change): |          | 00H - 40H - 7FH (-64 - 0 - +63), |

\* In Performance mode, the Part Resonance Offset parameter (PERFORM/PART) will change.

#### ORelease Time (Controller number 72)

| Status                                                                      | 2nd byte | <u>3rd byte</u>     |
|-----------------------------------------------------------------------------|----------|---------------------|
| BnH                                                                         | 48H      | vvH                 |
| n = MIDI channel nu                                                         | umber:   | 0H - FH (ch.1 - 16) |
| vv = Release Time value (relative change): 00H - 40H - 7FH (-64 - 0 - +63), |          |                     |

 In Performance mode, the Part Release Time Offset parameter (PERFORM/PART) will change.

#### OAttack time (Controller number 73)

| <u>yte</u>    | <u>3rd byte</u>                  |  |
|---------------|----------------------------------|--|
|               | vvH                              |  |
|               | 0H - FH (ch.1 - 16)              |  |
| tive change): | 00H - 40H - 7FH (-64 - 0 - +63), |  |
|               |                                  |  |

\* In Performance mode, the Part Attack Time Offset parameter (PERFORM/PART) will change.

#### OCutoff (Controller number 74)

| <u>Status</u>                        | 2nd byte | <u>3rd byte</u>                 |  |
|--------------------------------------|----------|---------------------------------|--|
| BnH                                  | 4AH      | vvH                             |  |
| n = MIDI channel n                   | umber:   | 0H - FH (ch.1 - 16)             |  |
| vv = Cutoff value (relative change): |          | 00H - 40H - 7FH (-64 - 0 - +63) |  |
|                                      |          |                                 |  |

\* In Performance mode, the Part Cutoff Offset parameter (PERFORM/PART) will change.

#### ODecay Time (Controller number 75)

| <u>Status</u>                            | <u>2nd byte</u> | <u>3rd byte</u>                 |
|------------------------------------------|-----------------|---------------------------------|
| BnH                                      | 4BH             | vvH                             |
| n = MIDI channel number:                 |                 | 0H - FH (ch.1 - 16)             |
| vv = Decay Time value (relative change): |                 | 00H - 40H - 7FH (-64 - 0 - +63) |

 In Performance mode, the Part Decay Time Offset parameter (PERFORM/PART) will change.

#### OVibrato Rate (Controller number 76)

| <u>Status</u>                              | <u>2nd byte</u> | <u>3rd byte</u>                 |
|--------------------------------------------|-----------------|---------------------------------|
| BnH                                        | 4CH             | vvH                             |
| n = MIDI channel nu                        | ımber:          | 0H - FH (ch.1 - 16)             |
| vv = Vibrato Rate value (relative change): |                 | 00H - 40H - 7FH (-64 - 0 - +63) |

\* In Performance mode, the Part Vibrato Rate parameter (PERFORM/PART) will change.

#### OVibrato Depth (Controller number 77)

| <u>Status</u>                               | <u>2nd byte</u> | <u>3rd 1</u>                    | <u>oyte</u>         |
|---------------------------------------------|-----------------|---------------------------------|---------------------|
| BnH                                         | 4DH             | vvH                             |                     |
| n = MIDI channel n                          | umber:          |                                 | 0H - FH (ch.1 - 16) |
| vv = Vibrato Depth Value (relative change): |                 | 00H - 40H - 7FH (-64 - 0 - +63) |                     |

\* In Performance mode, the Part Vibrato Depth parameter (PERFORM/PART) will change.

#### OVibrato Delay (Controller number 78)

| Status             | <u>2nd byte</u>        | <u>3rd l</u> | <u>oyte</u>                     |
|--------------------|------------------------|--------------|---------------------------------|
| BnH                | 4EH                    | vvH          |                                 |
| n = MIDI channel n | umber:                 |              | 0H - FH (ch.1 - 16)             |
| vv = Vibrato Delay | value (relative change | e):          | 00H - 40H - 7FH (-64 - 0 - +63) |

\* In Performance mode, the Part Vibrato Delay parameter (PERFORM/PART) will change.

#### OGeneral Purpose Controller 5 (Controller number 80)

| <u>Status</u>            | 2nd byte | <u>3rd byte</u>     |
|--------------------------|----------|---------------------|
| BnH                      | 50H      | vvH                 |
| n = MIDI channel number: |          | 0H - FH (ch.1 - 16) |
| vv = Control value:      |          | 00H - 7FH (0 - 127) |

\* The Tone Level parameter (PATCH/TVA) of Tone 1 will change.

#### OGeneral Purpose Controller 6 (Controller number 81)

|                          | •        |
|--------------------------|----------|
| 2nd byte                 | 3rd byte |
| 51H                      | vvH      |
| n = MIDI channel number: |          |
| vv = Control value:      |          |
|                          | 51H      |

\* The Tone Level parameter (PATCH/TVA) of Tone 2 will change.

# Status 2nd byte 3rd byte BnH 52H vvH n = MIDI channel number: 0H - FH (ch.1 - 16)

| n = MIDI channel number: | 0H - FH (ch.1 - 16) |
|--------------------------|---------------------|
| vv = Control value:      | 00H - 7FH (0 - 127) |

\* The Tone Level parameter (PATCH/TVA) of Tone 3 will change.

# OGeneral Purpose Controller 8 (Controller number 83) Status 2nd byte 3rd byte BnH 53H vvH n = MIDI channel number: 0H - FH (ch.1 - 16) vy = Control value: 00H - 7FH (0 - 127)

\* The Tone Level parameter (PATCH/TVA) of Tone 4 will change.

#### OPortamento control (Controller number 84)

| <u>Status</u>            | 2nd byte | 3rd byte            |
|--------------------------|----------|---------------------|
| BnH                      | 54H      | kkH                 |
| n = MIDI channel nu      | mber:    | 0H - FH (ch.1 - 16) |
| kk = source note number: |          | 00H - 7FH (0 - 127) |
|                          |          |                     |

- A Note-on received immediately after a Portamento Control message will change continuously in pitch, starting from the pitch of the Source Note Number.
- If a voice is already sounding for a note number identical to the Source Note Number, this voice will continue sounding (i.e., legato) and will, when the next Note-on is received, smoothly change to the pitch of that Note-on.
- The rate of the pitch change caused by Portamento Control is determined by the Portamento Time value.

#### OEffect 1 (Reverb Send Level) (Controller number 91)

| <u>Status</u>            | <u>2nd byte</u> | <u>3rd byte</u>     |
|--------------------------|-----------------|---------------------|
| BnH                      | 5BH             | vvH                 |
| n = MIDI channel number: |                 | 0H - FH (ch.1 - 16) |
| vv = Reverb Send Level:  |                 | 00H - 7FH (0 - 127) |

\* In Performance mode, the Part Reverb Send Level parameter (PERFORM/PART) will change.

#### OEffect 3 (Chorus Send Level) (Controller number 93)

| Status              | <u>2nd byte</u> | <u>3rd byte</u>     |
|---------------------|-----------------|---------------------|
| BnH                 | 5DH             | vvH                 |
| n = MIDI channel nu | umber:          | 0H - FH (ch.1 - 16) |
| vv = Chorus Send L  | evel:           | 00H - 7FH (0 - 127) |

\* In Performance mode, the Part Chorus Send Level parameter (PERFORM/PART) will change.

#### ORPN MSB/LSB (Controller number 100, 101)

| <u>Status</u>                                              | <u>2nd byte</u> | <u>3rd byte</u> |  |
|------------------------------------------------------------|-----------------|-----------------|--|
| BnH                                                        | 65H             | mmH             |  |
| BnH                                                        | 64H             | 11H             |  |
| n = MIDI channel number: 0H - FH (ch.1 - 16)               |                 |                 |  |
| mm = upper byte (MSB) of parameter number specified by RPN |                 |                 |  |

ll = lower byte (LSB) of parameter number specified by RPN

#### <<< RPN >>>

Control Changes include RPN (Registered Parameter Numbers), which are extended. When using RPNs, first RPN (Controller numbers 100 and 101; they can be sent in any order) should be sent in order to select the parameter, then Data Entry (Controller numbers 6 and 38) should be sent to set the value. Once RPN messages are received, Data Entry messages that is received at the same MIDI channel after that are recognized as changing toward the value of the RPN messages. In order not to make any mistakes, transmitting RPN Null is recommended after setting parameters you need.

This device receives the following RPNs.

| RPN                                                                               | Data entry            |                                                    |
|-----------------------------------------------------------------------------------|-----------------------|----------------------------------------------------|
| MSB, LSB                                                                          | MSB, LSB              | Notes                                              |
| 00H, 00H                                                                          | mmH, llH              | Pitch Bend Sensitivity                             |
|                                                                                   |                       | mm: 00H - 18H (0 - 24 semitones)                   |
|                                                                                   |                       | ll: ignored (processed as 00H)                     |
|                                                                                   |                       | Up to 2 octave can be specified in semitone steps. |
| * In Performance                                                                  | mode, the Part Bend I | Range parameter (PERFORM/PART) will change.        |
| 00H, 01H                                                                          | mmH, llH              | Channel Fine Tuning                                |
|                                                                                   |                       | mm, ll: 20 00H - 40 00H - 60 00H                   |
|                                                                                   |                       | (-4096 x 100 / 8192 - 0 - +4096 x 100 / 8192 cent) |
| * In Performance mode, the Part Fine Tune parameter (PERFORM/PART) will change.   |                       |                                                    |
| 00H, 02H                                                                          | mmH, llH              | Channel Coarse Tuning                              |
|                                                                                   |                       | mm: 10H - 40H - 70H (-48 - 0 - +48 semitones)      |
|                                                                                   |                       | ll: ignored (processed as 00H)                     |
| * In Performance mode, the Part Coarse Tune parameter (PERFORM/PART) will change. |                       |                                                    |

|                |                | 1                              | <i>.</i> |
|----------------|----------------|--------------------------------|----------|
| 00H, 05H       | mmH, llH       | Modulation Depth Range         |          |
|                |                | mm, ll: 00 00H - 00 06H        |          |
|                |                | (0 - 16384 x 600 / 16384 cent) |          |
| * Not received | in Patch mode. |                                |          |
|                |                | DDN                            |          |

7FH. 7FH RPN null RPN and NRPN will be set as "unspecified." Once this setting has been made, subsequent Parameter values that were previously set will not change. mm, ll: ignored

#### Program Change

| Status                   | 2nd byte |  |
|--------------------------|----------|--|
| CnH                      | ppH      |  |
| n = MIDI channel number: |          |  |
| pp = Program ni          | umber:   |  |

0H - FH (ch.1 - 16) 00H - 7FH (prog.1 - prog.128)

Not received in Performance mode when the Receive Program Change parameter (PERFORM/MIDI) is OFF.

#### Channel Pressure

| <u>Status</u>          | 2nd byte     |                     |
|------------------------|--------------|---------------------|
| DnH                    | vvH          |                     |
| n = MIDI cha           | nnel number: | 0H - FH (ch.1 - 16) |
| vv = Channel Pressure: |              | 00H - 7FH (0 - 127) |
|                        |              |                     |

Not received in Performance mode when the Receive Channel Pressure parameter (PERFORM/MIDI) is OFF.

#### Pitch Bend Change

| <u>Status</u>       | <u>2nd byte</u> | <u>3rd byte</u>                              |
|---------------------|-----------------|----------------------------------------------|
| EnH                 | llH             | mmH                                          |
| n = MIDI channel n  | umber:          | 0H - FH (ch.1 - 16)                          |
| mm, ll = Pitch Bend | value:          | 00 00H - 40 00H - 7F 7FH (-8192 - 0 - +8191) |

- Not received when the Tone Receive Bender parameter (PATCH/CONTROL) is OFF.
- Not received in Performance mode when the Receive Pitch Bend parameter (PERFORM/MIDI) is OFF.

#### Channel Mode Messages

Not received in Performance mode when the Receive Switch parameter (PERFORM/ MIDI) is OFF.

### ●All Sounds Off (Controller number 120)

| <u>Status</u>  | 2nd byte           | <u>3rd byte</u> |
|----------------|--------------------|-----------------|
| BnH            | 78H                | 00H             |
| n = MIDI chann | el number: 0H - FH | (ch.1 - 16)     |

When this message is received, all notes currently sounding on the corresponding channel will be turned off.

#### •Reset All Controllers (Controller number 121)

| <u>Status</u>                                | 2nd byte | <u>3rd byte</u> |
|----------------------------------------------|----------|-----------------|
| BnH                                          | 79H      | 00H             |
| n = MIDI channel number: 0H - FH (ch.1 - 16) |          |                 |

When this message is received, the following controllers will be set to their reset values.

| Controller              | Reset value                                |
|-------------------------|--------------------------------------------|
| Pitch Bend Change       | +/-0 (center)                              |
| Polyphonic Key Pressure | 0 (off)                                    |
| Channel Pressure        | 0 (off)                                    |
| Modulation              | 0 (off)                                    |
| Breath Type             | 0 (min)                                    |
| Expression              | 127 (max)                                  |
|                         | However the controller will be at minimum. |
| Hold 1                  | 0 (off)                                    |
| Sostenuto               | 0 (off)                                    |
| Soft                    | 0 (off)                                    |
| Hold 2                  | 0 (off)                                    |
| RPN                     | unset; previously set data will not change |
| NRPN                    | unset; previously set data will not change |

#### All Notes Off (Controller number 123)

Status 2nd byte 3rd byte BnH 7BH 00H n = MIDI channel number: 0H - FH (ch.1 - 16)

\* When All Notes Off is received, all notes on the corresponding channel will be turned off. However, if Hold 1 or Sostenuto is ON, the sound will be continued until these are turned off.

#### OMNI OFF (Controller number 124)

| Status              | 2nd byte               | 3rd byte |
|---------------------|------------------------|----------|
| BnH                 | 7CH                    | 00H      |
| n = MIDI channel nu | umber: 0H - FH (ch.1 · | - 16)    |

\* The same processing will be carried out as when All Notes Off is received.

#### OMNI ON (Controller number 125)

| <u>Status</u>   | <u>2nd byte</u>    | <u>3rd byte</u> |
|-----------------|--------------------|-----------------|
| BnH             | 7DH                | 00H             |
| n = MIDI channe | el number: 0H - FH | (ch.1 - 16)     |

The same processing will be carried out as when All Notes Off is received. OMNI ON will not be turned on.

#### MONO (Controller number 126)

| <u>Status</u>       | 2nd byte | <u>3rd byte</u>     |
|---------------------|----------|---------------------|
| BnH                 | 7EH      | mmH                 |
| n = MIDI channel nu | mber:    | 0H - FH (ch.1 - 16) |
| mm = mono number    | :        | 00H - 10H (0 - 16)  |

- \* The same processing will be carried out as when All Notes Off is received.
- In Performance mode, the Part Mono/Poly parameter (PERFORM/PART) will change.

### POLY (Controller number 127)

| Status              | 2nd byte               | <u>3rd byte</u> |
|---------------------|------------------------|-----------------|
| BnH                 | 7FH                    | 00H             |
| n = MIDI channel nu | umber: 0H - FH (ch.1 · | - 16)           |

The same processing will be carried out as when All Notes Off is received. In Performance mode, the Part Mono/Poly parameter (PERFORM/PART) will change.

### System Realtime Message

#### Active Sensing

Status FEH

\* When Active Sensing is received, the unit will begin monitoring the intervals of all further messages. While monitoring, if the interval between messages exceeds 420 ms, the same processing will be carried out as when All Sounds Off, All Notes Off and Reset All Controllers are received, and message interval monitoring will be halted.

#### System Exclusive Message

| <u>Status</u>   | <u>Data byte</u>    | Status                                            |
|-----------------|---------------------|---------------------------------------------------|
| F0H             | iiH, ddH,,eeH       | F7H                                               |
| F0H:            | Crostom Evaluairo N | lassa an shakus                                   |
| FUEL:           | System Exclusive N  | lessage status                                    |
| ii = ID number: | an ID number (mai   | nufacturer ID) to indicate the manufacturer whose |
|                 | Exclusive message   | this is. Roland's manufacturer ID is 41H.         |
|                 | ID numbers 7EH      | and 7FH are extensions of the MIDI standard;      |
|                 | Universal Non-rea   | ltime Messages (7EH) and Universal Realtime       |
|                 | Messages (7FH).     |                                                   |
| dd,,ee = data:  | 00H - 7FH (0 - 127) |                                                   |
| F7H:            | EOX (End Of Exclu   | sive)                                             |
|                 |                     |                                                   |

Of the System Exclusive messages received by this device, the Universal Non-realtime messages and the Universal Realtime messages and the Data Request (RQ1) messages and the Data Set (DT1) messages will be set automatically.

#### Our State of Control Control Contro

#### Oldentity Request Message

| <u>Status</u><br>F0H                           | Data byteStatus7EH, dev, 06H, 01HF7H                                                                                                    |
|------------------------------------------------|----------------------------------------------------------------------------------------------------|
| <u>Byte</u><br>F0H<br>7EH<br>dev<br>06H<br>01H | Explanation<br>Exclusive status<br>ID number (Universal Non-realtime Message)<br>Device ID (dev: 10H - 1FH, 7FH)<br>Sub ID#1 (General Information)<br>Sub ID#2 (Identity Request) |
| F7H                                            | EOX (End Of Exclusive)                                                                                                    |

When this message is received, Identity Reply message (p. 218) will be transmitted.

#### OGM1 System On

| Status<br>F0H | <u>Data byte</u> <u>Status</u><br>7EH, 7FH, 09H, 01H F7H |
|---------------|----------------------------------------------------------|
| <u>Byte</u>   | Explanation                                              |
| F0H           | Exclusive status                                         |
| 7EH           | ID number (Universal Non-realtime Message)               |
| 7FH           | Device ID (Broadcast)                                    |
| 09H           | Sub ID#1 (General MIDI Message)                          |
| 01H           | Sub ID#2 (General MIDI 1 On)                             |
| F7H           | EOX (End Of Exclusive)                                   |

\* When this messages is received, this instrument will turn to the Performance mode.

\* Not received when the Receive GM1 System On parameter (SYSTEM/MIDI) is OFF.

#### OGM2 System On

| <u>Status</u>                                  | <u>Data byte</u>                                                                                                    | <u>Status</u>               |
|------------------------------------------------|----------------------------------------------------------------------------------------------------|-----------------------------|
| F0H                                            | 7EH 7FH 09H 03H                                                                                                    | F7H                         |
| Byte<br>F0H<br>7EH<br>7FH<br>09H<br>03H<br>F7H | Explanation<br>Exclusive status<br>ID number (Univers<br>Device ID (Broadcas<br>Sub ID#1 (General M<br>Sub ID#2 (General M<br>EOX (End Of Exclus | AIDI Message)<br>AIDI 2 On) |

When this messages is received, this instrument will turn to the Performance mode.

Not received when the Receive GM2 System On parameter (SYSTEM/MIDI) is OFF.

#### OGM System Off

| Status      | <u>Data byte</u>    | Status                   |
|-------------|---------------------|--------------------------|
| F0H         | 7EH, 7F, 09H, 02H   | F7H                      |
|             |                     |                          |
| <u>Byte</u> | Explanation         |                          |
| F0H         | Exclusive status    |                          |
| 7EH         | ID number (Univers  | al Non-realtime Message) |
| 7FH         | Device ID (Broadcas | st)                      |
| 09H         | Sub ID#1 (General M | AIDI Message)            |
| 02H         | Sub ID#2 (General M | AIDI Off)                |
| F7H         | EOX (End Of Exclus  | sive)                    |
|             |                     |                          |

\* When this messages is received, this instrument will return to the Performance mode.

#### Our Content of Content of Cont

| OMaster Volum         | e                                          |               |
|-----------------------|--------------------------------------------|---------------|
| Status                | <u>Data byte</u>                           | <u>Status</u> |
| F0H                   | 7FH, 7FH, 04H, 01H, 1lH, mmH               | F7H           |
|                       |                                            |               |
| <u>Byte</u>           | Explanation                                |               |
| F0H                   | Exclusive status                           |               |
| 7FH                   | ID number (universal realtime message)     |               |
| 7FH                   | Device ID (Broadcast)                      |               |
| 04H                   | Sub ID#1 (Device Control)                  |               |
| 01H                   | Sub ID#2 (Master Volume)                   |               |
| 11H                   | Master Volume lower byte                   |               |
| mmH                   | Master Volume upper byte                   |               |
| F7H                   | EOX (End Of Exclusive)                     |               |
|                       |                                            |               |
| * The lower byte (    | llH) of Master Volume will be handled as 0 | 0H.           |
| * The Master Leve     | l parameter (SYSTEM/GENERAL) will cha      | ange.         |
|                       |                                            |               |
| OMaster Fine To       | uning                                      |               |
| Status                | <u>Data byte</u>                           | <u>Status</u> |
| F0H                   | 7FH, 7FH, 04H, 03H, 11H, mmH               | F7H           |
|                       |                                            |               |
| <u>Byte</u>           | Explanation                                |               |
| F0H                   | Exclusive status                           |               |
| 7FH                   | ID number (universal realtime message)     |               |
| 7FH                   | Device ID (Broadcast)                      |               |
| 04H                   | Sub ID#1 (Device Control)                  |               |
| 03H                   | Sub ID#2 (Master Fine Tuning)              |               |
| 11H                   | Master Fine Tuning LSB                     |               |
| mmH                   | Master Fine Tuning MSB                     |               |
| F7H                   | EOX (End Of Exclusive)                     |               |
| mm, ll: 00 00H - 40 ( | 00H - 7F 7FH (-100 - 0 - +99.9 [cents])    |               |
|                       |                                            |               |
| * The Master Tune     | e parameter (SYSTEM/GENERAL) will cha      | nge.          |
|                       |                                            |               |
| OMaster Coarse        | Tuning                                     |               |
| Status                | <u>Data byte</u>                           | <u>Status</u> |
| F0H                   | 7FH, 7FH, 04H, 04H, 11H, mmH               | F7            |
| <b>D</b> :            |                                            |               |
| <u>Byte</u>           | Explanation                                |               |
| F0H                   | Exclusive status                           |               |
| 7FH                   | ID number (universal realtime message)     |               |
| 7FH                   | Device ID (Broadcast)                      |               |
| 04H                   | Sub ID#1 (Device Control)                  |               |
| 04H                   | Sub ID#2 (Master Coarse Tuning)            |               |
| llH                   | Master Coarse Tuning LSB                   |               |
| mmH                   | Master Coarse Tuning MSB                   |               |
| F7H                   | EOX (End Of Exclusive)                     |               |
|                       |                                            |               |

ignored (processed as 00H) 28H - 40H - 58H (-24 - 0 - +24 [semitones]) llH: mmH:

\* The Master Key Shift parameter (SYSTEM/GENERAL) will change.

### •Global Parameter Control

\* Not received in Patch mode and Piano mode.

#### **OReverb Parameters**

| OReverb Parar                                                                    |                                                                                                    |                                                                                                    |               |
|----------------------------------------------------------------------------------|----------------------------------------------------------------------------------------------------|----------------------------------------------------------------------------------------------------|---------------|
| Status                                                                           | <u>Data byte</u>                                                                                                    |                                                                                                    | <u>Status</u> |
| F0H                                                                              | 7FH, 7FH, 04H, 05                                                                                                    | H, 01H, 01H,                                                                                                    | F7H           |
|                                                                                  | 01H, 01H, 01H, pp                                                                                                    |                                                                                                    |               |
|                                                                                  | ••••••••••••••••                                                                                                    | ,                                                                                                    |               |
| <u>Byte</u>                                                                      | Explanation                                                                                                    |                                                                                                    |               |
| F0H                                                                              | Exclusive status                                                                                                    |                                                                                                    |               |
| 7FH                                                                              |                                                                                                    |                                                                                                    |               |
|                                                                                  |                                                                                                    | sal realtime message)                                                                                                    |               |
| 7FH                                                                              | Device ID (Broadc                                                                                                    |                                                                                                    |               |
| 04H                                                                              | Sub ID#1 (Device C                                                                                                    |                                                                                                    |               |
| 05H                                                                              | Sub ID#2 (Global I                                                                                                    | arameter Control)                                                                                                    |               |
| 01H                                                                              | Slot path length                                                                                                    |                                                                                                    |               |
| 01H                                                                              | Parameter ID widt                                                                                                    | h                                                                                                    |               |
| 01H                                                                              | Value width                                                                                                    |                                                                                                    |               |
| 01H                                                                              | Slot path MSB                                                                                                    |                                                                                                    |               |
| 01H                                                                              | Slot path LSB (Effe                                                                                                    | ct 0101: Reverb)                                                                                                    |               |
| ррН                                                                              | Parameter to be co                                                                                                    | ntrolled.                                                                                                    |               |
| vvH                                                                              | Value for the para                                                                                                    |                                                                                                    |               |
|                                                                                  | pp=0                                                                                                    | Reverb Type                                                                                                    |               |
|                                                                                  | vv = 00H                                                                                                    | Small Room                                                                                                    |               |
|                                                                                  | vv = 01H                                                                                                    | Medium Room                                                                                                    |               |
|                                                                                  | vv = 0111<br>vv = 02H                                                                                                    |                                                                                                    |               |
|                                                                                  |                                                                                                    | Large Room                                                                                                    |               |
|                                                                                  | vv = 03H                                                                                                    | Medium Hall                                                                                                    |               |
|                                                                                  | vv = 04H                                                                                                    | Large Hall                                                                                                    |               |
|                                                                                  | vv = 08H                                                                                                    | Plate                                                                                                    |               |
|                                                                                  | pp=1                                                                                                    | Reverb Time                                                                                                    |               |
|                                                                                  | vv = 00H - 7FH                                                                                                    | 0 - 127                                                                                                    |               |
| F7H                                                                              | EOX (End Of Exclu                                                                                                    | isive)                                                                                                    |               |
|                                                                                  |                                                                                                    |                                                                                                    |               |
| OChorus Parar                                                                    | neters                                                                                                    |                                                                                                    |               |
| <u>Status</u>                                                                    | <u>Data byte</u>                                                                                                    |                                                                                                    | <u>Status</u> |
| F0H                                                                              | 7FH, 7FH, 04H, 05                                                                                                    | H, 01H, 01H,                                                                                                    | F7H           |
|                                                                                  | 01H, 01H, 02H, pp                                                                                                    | H, vvH                                                                                                    |               |
|                                                                                  |                                                                                                    |                                                                                                    |               |
|                                                                                  |                                                                                                    |                                                                                                    |               |
| <u>Byte</u>                                                                      | Explanation                                                                                                    |                                                                                                    |               |
| <u>Byte</u><br>F0H                                                               | Explanation<br>Exclusive status                                                                                                    |                                                                                                    |               |
|                                                                                  | Exclusive status                                                                                                    | rsal realtime message)                                                                                                    |               |
| F0H                                                                              | Exclusive status                                                                                                    | • ·                                                                                                    |               |
| F0H<br>7FH                                                                       | Exclusive status<br>ID number (univer                                                                                                    | ast)                                                                                                    |               |
| F0H<br>7FH<br>7FH                                                                | Exclusive status<br>ID number (univer<br>Device ID (Broadce                                                                                                    | ast)<br>Control)                                                                                                    |               |
| F0H<br>7FH<br>7FH<br>04H                                                         | Exclusive status<br>ID number (univer<br>Device ID (Broadc<br>Sub ID#1 (Device G                                                                                                    | ast)<br>Control)                                                                                                    |               |
| F0H<br>7FH<br>7FH<br>04H<br>05H                                                  | Exclusive status<br>ID number (univer<br>Device ID (Broadce<br>Sub ID#1 (Device C<br>Sub ID#2 (Global F                                                                                                    | ast)<br>Control)<br>Parameter Control)                                                                                                    |               |
| F0H<br>7FH<br>7FH<br>04H<br>05H<br>01H                                           | Exclusive status<br>ID number (univer<br>Device ID (Broadc<br>Sub ID#1 (Device C<br>Sub ID#2 (Global F<br>Slot path length                                                                                                    | ast)<br>Control)<br>Parameter Control)                                                                                                    |               |
| F0H<br>7FH<br>7FH<br>04H<br>05H<br>01H<br>01H                                    | Exclusive status<br>ID number (univer<br>Device ID (Broadc<br>Sub ID#1 (Device O<br>Sub ID#2 (Global F<br>Slot path length<br>Parameter ID widt<br>Value width                                                                                                    | ast)<br>Control)<br>Parameter Control)                                                                                                    |               |
| F0H<br>7FH<br>7FH<br>04H<br>05H<br>01H<br>01H<br>01H                             | Exclusive status<br>ID number (univer<br>Device ID (Broadc<br>Sub ID#1 (Device C<br>Sub ID#2 (Global I<br>Slot path length<br>Parameter ID widt<br>Value width<br>Slot path MSB                                                                                                    | ast)<br>Control)<br>Parameter Control)<br>h                                                                                                    |               |
| F0H<br>7FH<br>7FH<br>04H<br>05H<br>01H<br>01H<br>01H<br>01H<br>01H               | Exclusive status<br>ID number (univer<br>Device ID (Broadc<br>Sub ID#1 (Device O<br>Sub ID#2 (Global F<br>Slot path length<br>Parameter ID widt<br>Value width                                                                                                    | ast)<br>Control)<br>Parameter Control)<br>h<br>ct 0102: Chorus)                                                                                                    |               |
| F0H<br>7FH<br>7FH<br>04H<br>05H<br>01H<br>01H<br>01H<br>01H                      | Exclusive status<br>ID number (univer<br>Device ID (Broadc<br>Sub ID#1 (Device C<br>Sub ID#2 (Global F<br>Slot path length<br>Parameter ID widt<br>Value width<br>Slot path MSB<br>Slot path LSB (Effe<br>Parameter to be co                                                                                                    | ast)<br>Control)<br>'arameter Control)<br>h<br>ct 0102: Chorus)<br>ntrolled.                                                                                                    |               |
| F0H<br>7FH<br>7FH<br>04H<br>05H<br>01H<br>01H<br>01H<br>01H<br>01H<br>02H<br>ppH | Exclusive status<br>ID number (univer<br>Device ID (Broadc<br>Sub ID#1 (Device C<br>Sub ID#2 (Global F<br>Slot path length<br>Parameter ID widt<br>Value width<br>Slot path MSB<br>Slot path LSB (Effe<br>Parameter to be co<br>Value for the param                                                                                                    | ast)<br>Control)<br>'arameter Control)<br>h<br>ct 0102: Chorus)<br>ntrolled.<br>neter.                                                                                                    |               |
| F0H<br>7FH<br>7FH<br>04H<br>05H<br>01H<br>01H<br>01H<br>01H<br>01H<br>02H<br>ppH | Exclusive status<br>ID number (univer<br>Device ID (Broadc<br>Sub ID#1 (Device (<br>Sub ID#2 (Global F<br>Slot path length<br>Parameter ID widt<br>Value width<br>Slot path MSB<br>Slot path MSB<br>Slot path LSB (Effe<br>Parameter to be co<br>Value for the param<br>pp=0                                                                                                    | ast)<br>Control)<br>'arameter Control)<br>h<br>ct 0102: Chorus)<br>ntrolled.                                                                                                    |               |
| F0H<br>7FH<br>7FH<br>04H<br>05H<br>01H<br>01H<br>01H<br>01H<br>01H<br>02H<br>ppH | Exclusive status<br>ID number (univer<br>Device ID (Broadc<br>Sub ID#1 (Device C<br>Sub ID#2 (Global F<br>Slot path length<br>Parameter ID widt<br>Value width<br>Slot path MSB<br>Slot path LSB (Effe<br>Parameter to be co<br>Value for the param<br>pp=0<br>vv=0                                                                                                    | ast)<br>Control)<br>Parameter Control)<br>h<br>ct 0102: Chorus)<br>ntrolled.<br>meter.<br>Chorus Type<br>Chorus1                                                                                                    |               |
| F0H<br>7FH<br>7FH<br>04H<br>05H<br>01H<br>01H<br>01H<br>01H<br>01H<br>02H<br>ppH | Exclusive status<br>ID number (univer<br>Device ID (Broadc<br>Sub ID#1 (Device C<br>Sub ID#2 (Global I<br>Slot path length<br>Parameter ID widt<br>Value width<br>Slot path MSB<br>Slot path LSB (Effe<br>Parameter to be co<br>Value for the param<br>pp=0<br>vv=0<br>vv=1                                                                                                    | ast)<br>Control)<br>Parameter Control)<br>h<br>ct 0102: Chorus)<br>ntrolled.<br>meter.<br>Chorus Type<br>Chorus1<br>Chorus2                                                                                                    |               |
| F0H<br>7FH<br>7FH<br>04H<br>05H<br>01H<br>01H<br>01H<br>01H<br>01H<br>02H<br>ppH | Exclusive status<br>ID number (univer<br>Device ID (Broadc<br>Sub ID#1 (Device C<br>Sub ID#2 (Global I<br>Slot path length<br>Parameter ID widt<br>Value width<br>Slot path LSB (Effe<br>Parameter to be co<br>Value for the paran<br>pp=0<br>vv=0<br>vv=1<br>vv=2                                                                                                    | ast)<br>Control)<br>Parameter Control)<br>h<br>ct 0102: Chorus)<br>ntrolled.<br>meter.<br>Chorus Type<br>Chorus1<br>Chorus2<br>Chorus3                                                                                                    |               |
| F0H<br>7FH<br>7FH<br>04H<br>05H<br>01H<br>01H<br>01H<br>01H<br>01H<br>02H<br>ppH | Exclusive status<br>ID number (univer<br>Device ID (Broadc<br>Sub ID#1 (Device C<br>Sub ID#2 (Global I<br>Slot path length<br>Parameter ID widt<br>Value width<br>Slot path MSB<br>Slot path LSB (Effe<br>Parameter to be co<br>Value for the param<br>pp=0<br>vv=0<br>vv=1<br>vv=2<br>vv=3                                                                                                    | ast)<br>Control)<br>Parameter Control)<br>h<br>ct 0102: Chorus)<br>ntrolled.<br>meter.<br>Chorus Type<br>Chorus1<br>Chorus2<br>Chorus3<br>Chorus4                                                                                                    |               |
| F0H<br>7FH<br>7FH<br>04H<br>05H<br>01H<br>01H<br>01H<br>01H<br>01H<br>02H<br>ppH | Exclusive status<br>ID number (univer<br>Device ID (Broadc<br>Sub ID#1 (Device C<br>Sub ID#2 (Global F<br>Slot path length<br>Parameter ID widt<br>Value width<br>Slot path MSB<br>Slot path LSB (Effe<br>Parameter to be co<br>Value for the param<br>pp=0<br>vv=0<br>vv=1<br>vv=2<br>vv=3<br>vv=4                                                                                                    | ast)<br>Control)<br><sup>2</sup> arameter Control)<br>h<br>ct 0102: Chorus)<br>ntrolled.<br>meter.<br>Chorus Type<br>Chorus1<br>Chorus2<br>Chorus3<br>Chorus4<br>FB Chorus                                                                                                    |               |
| F0H<br>7FH<br>7FH<br>04H<br>05H<br>01H<br>01H<br>01H<br>01H<br>01H<br>02H<br>ppH | Exclusive status<br>ID number (univer<br>Device ID (Broadc<br>Sub ID#1 (Device C<br>Sub ID#2 (Global F<br>Slot path length<br>Parameter ID widt<br>Value width<br>Slot path MSB<br>Slot path LSB (Effe<br>Parameter to be co<br>Value for the param<br>pp=0<br>vv=0<br>vv=1<br>vv=2<br>vv=3<br>vv=4<br>vv=5                                                                                                    | ast)<br>Control)<br><sup>2</sup> arameter Control)<br>h<br>ct 0102: Chorus)<br>ntrolled.<br>neter.<br>Chorus Type<br>Chorus Type<br>Chorus1<br>Chorus2<br>Chorus3<br>Chorus4<br>FB Chorus<br>Flanger                                                                                                    |               |
| F0H<br>7FH<br>7FH<br>04H<br>05H<br>01H<br>01H<br>01H<br>01H<br>01H<br>02H<br>ppH | Exclusive status<br>ID number (univer<br>Device ID (Broadc<br>Sub ID#1 (Device C<br>Sub ID#2 (Global F<br>Slot path length<br>Parameter ID widt<br>Value width<br>Slot path MSB<br>Slot path MSB<br>Slot path LSB (Effe<br>Parameter to be co<br>Value for the param<br>pp=0<br>vv=0<br>vv=1<br>vv=2<br>vv=3<br>vv=4<br>vv=5<br>pp=1                                                                                                    | ast)<br>Control)<br>arameter Control)<br>h<br>ct 0102: Chorus)<br>ntrolled.<br>neter.<br>Chorus Type<br>Chorus1<br>Chorus2<br>Chorus3<br>Chorus4<br>FB Chorus<br>Flanger<br>Mod Rate                                                                                                    |               |
| F0H<br>7FH<br>7FH<br>04H<br>05H<br>01H<br>01H<br>01H<br>01H<br>01H<br>02H<br>ppH | Exclusive status<br>ID number (univer<br>Device ID (Broadc<br>Sub ID#1 (Device C<br>Sub ID#2 (Global F<br>Slot path length<br>Parameter ID widt<br>Value width<br>Slot path MSB<br>Slot path LSB (Effe<br>Parameter to be co<br>Value for the param<br>pp=0<br>vv=0<br>vv=1<br>vv=2<br>vv=3<br>vv=4<br>vv=5<br>pp=1<br>vv=00H - 7FH                                                                                                    | ast)<br>Control)<br>'arameter Control)<br>h<br>ct 0102: Chorus)<br>ntrolled.<br>meter.<br>Chorus Type<br>Chorus1<br>Chorus2<br>Chorus3<br>Chorus4<br>FB Chorus<br>Flanger<br>Mod Rate<br>0 - 127                                                                                                    |               |
| F0H<br>7FH<br>7FH<br>04H<br>05H<br>01H<br>01H<br>01H<br>01H<br>01H<br>02H<br>ppH | Exclusive status<br>ID number (univer<br>Device ID (Broadc<br>Sub ID#1 (Device C<br>Sub ID#2 (Global F<br>Slot path length<br>Parameter ID widt<br>Value width<br>Slot path MSB<br>Slot path MSB<br>Slot path MSB<br>Slot path LSB (Effe<br>Parameter to be co<br>Value for the param<br>pp=0<br>vv=0<br>vv=1<br>vv=2<br>vv=3<br>vv=4<br>vv=5<br>pp=1<br>vv=00H - 7FH<br>pp=2                                                                               | ast)<br>Control)<br>'arameter Control)<br>h<br>ct 0102: Chorus)<br>ntrolled.<br>meter.<br>Chorus Type<br>Chorus1<br>Chorus2<br>Chorus3<br>Chorus3<br>Chorus4<br>FB Chorus<br>Flanger<br>Mod Rate<br>0 - 127<br>Mod Depth                                                                                                    |               |
| F0H<br>7FH<br>7FH<br>04H<br>05H<br>01H<br>01H<br>01H<br>01H<br>01H<br>02H<br>ppH | Exclusive status<br>ID number (univer<br>Device ID (Broadc<br>Sub ID#1 (Device C<br>Sub ID#2 (Global F<br>Slot path length<br>Parameter ID widt<br>Value width<br>Slot path LSB (Effe<br>Parameter to be co<br>Value for the paran<br>pp=0<br>vv=0<br>vv=1<br>vv=2<br>vv=3<br>vv=4<br>vv=4<br>vv=5<br>pp=1<br>vv=00H - 7FH<br>pp=2<br>vv = 00H - 7FH                                                                                                    | ast)<br>Control)<br>Parameter Control)<br>h<br>ct 0102: Chorus)<br>ntrolled.<br>meter.<br>Chorus Type<br>Chorus1<br>Chorus2<br>Chorus3<br>Chorus4<br>FB Chorus<br>Flanger<br>Mod Rate<br>0 - 127<br>Mod Depth<br>0 - 127                                                                                                    |               |
| F0H<br>7FH<br>7FH<br>04H<br>05H<br>01H<br>01H<br>01H<br>01H<br>01H<br>02H<br>ppH | Exclusive status<br>ID number (univer<br>Device ID (Broadc<br>Sub ID#1 (Device C<br>Sub ID#2 (Global I<br>Slot path length<br>Parameter ID widt<br>Value width<br>Slot path MSB<br>Slot path LSB (Effe<br>Parameter to be co<br>Value for the paran<br>pp=0<br>vv=0<br>vv=1<br>vv=2<br>vv=3<br>vv=4<br>vv=5<br>pp=1<br>vv=00H - 7FH<br>pp=2<br>vv=00H - 7FH<br>pp=3                                                                                         | ast)<br>Control)<br>Parameter Control)<br>h<br>ct 0102: Chorus)<br>ntrolled.<br>meter.<br>Chorus Type<br>Chorus1<br>Chorus2<br>Chorus3<br>Chorus4<br>FB Chorus<br>Flanger<br>Mod Rate<br>0 - 127<br>Mod Depth<br>0 - 127<br>Feedback                                                                                                    |               |
| F0H<br>7FH<br>7FH<br>04H<br>05H<br>01H<br>01H<br>01H<br>01H<br>01H<br>02H<br>ppH | Exclusive status<br>ID number (univer<br>Device ID (Broadc<br>Sub ID#1 (Device C<br>Sub ID#2 (Global I<br>Slot path length<br>Parameter ID widt<br>Value width<br>Slot path LSB (Effe<br>Parameter to be co<br>Value for the param<br>pp=0<br>vv=0<br>vv=1<br>vv=2<br>vv=3<br>vv=4<br>vv=5<br>pp=1<br>vv=00H - 7FH<br>pp=2<br>vv=00H - 7FH<br>pp=3<br>vv=00H - 7FH                                                                                          | ast)<br>Control)<br><sup>2</sup> arameter Control)<br>h<br>ct 0102: Chorus)<br>ntrolled.<br>meter.<br>Chorus Type<br>Chorus1<br>Chorus3<br>Chorus3<br>Chorus3<br>Chorus4<br>FB Chorus<br>Flanger<br>Mod Rate<br>0 - 127<br>Feedback<br>0 - 127                                                                                                    |               |
| F0H<br>7FH<br>7FH<br>04H<br>05H<br>01H<br>01H<br>01H<br>01H<br>01H<br>02H<br>ppH | Exclusive status<br>ID number (univer<br>Device ID (Broadc<br>Sub ID#1 (Device C<br>Sub ID#1 (Device C<br>Sub ID#2 (Global F<br>Slot path length<br>Parameter ID widt<br>Value width<br>Slot path ASB<br>Slot path ASB<br>Slot path ASB<br>Slot path LSB (Effe<br>Parameter to be co<br>Value for the param<br>pp=0<br>vv=0<br>vv=1<br>vv=2<br>vv=3<br>vv=4<br>vv=5<br>pp=1<br>vv=00H - 7FH<br>pp=2<br>vv=00H - 7FH<br>pp=3<br>vv=00H - 7FH<br>pp=4         | ast)<br>Control)<br>arameter Control)<br>h<br>ct 0102: Chorus)<br>ntrolled.<br>meter.<br>Chorus Type<br>Chorus1<br>Chorus2<br>Chorus3<br>Chorus3<br>Chorus4<br>FB Chorus<br>Flanger<br>Mod Rate<br>0 - 127<br>Feedback<br>0 - 127<br>Feedback<br>0 - 127<br>Send To Reverb                                                                                                    |               |
| F0H<br>7FH<br>7FH<br>04H<br>05H<br>01H<br>01H<br>01H<br>01H<br>02H<br>ppH<br>vvH | Exclusive status<br>ID number (univer<br>Device ID (Broadc<br>Sub ID#1 (Device C<br>Sub ID#2 (Clobal F<br>Slot path length<br>Parameter ID widt<br>Value width<br>Slot path ASB<br>Slot path ASB<br>Slot path LSB (Effe<br>Parameter to be co<br>Value for the param<br>pp=0<br>vv=0<br>vv=1<br>vv=2<br>vv=3<br>vv=4<br>vv=5<br>pp=1<br>vv=00H - 7FH<br>pp=2<br>vv=00H - 7FH<br>pp=4<br>vv=00H - 7FH                                                        | ast)<br>Control)<br>arameter Control)<br>h<br>ct 0102: Chorus)<br>ntrolled.<br>meter.<br>Chorus Type<br>Chorus1<br>Chorus2<br>Chorus3<br>Chorus4<br>FB Chorus4<br>FB Chorus4<br>FB Chorus4<br>FB Chorus4<br>FB Chorus4<br>FB Chorus4<br>FB Chorus4<br>FB Chorus4<br>FB Chorus4<br>FB Chorus4<br>FB Chorus5<br>Chorus4<br>FB Chorus5<br>Chorus4<br>FB Chorus5<br>Chorus4<br>FB Chorus5<br>Chorus5<br>Chorus5<br>Chorus5<br>Chorus5<br>Chorus6<br>Chorus6<br>Chorus6<br>Chorus7<br>Chorus7 |               |
| F0H<br>7FH<br>7FH<br>04H<br>05H<br>01H<br>01H<br>01H<br>01H<br>01H<br>02H<br>ppH | Exclusive status<br>ID number (univer<br>Device ID (Broadc<br>Sub ID#1 (Device C<br>Sub ID#1 (Device C<br>Sub ID#2 (Global F<br>Slot path length<br>Parameter ID widt<br>Value width<br>Slot path ASB<br>Slot path ASB<br>Slot path ASB<br>Slot path LSB (Effe<br>Parameter to be co<br>Value for the param<br>pp=0<br>vv=0<br>vv=0<br>vv=1<br>vv=2<br>vv=3<br>vv=4<br>vv=5<br>pp=1<br>vv=00H - 7FH<br>pp=2<br>vv=00H - 7FH<br>pp=3<br>vv=00H - 7FH<br>pp=4 | ast)<br>Control)<br>arameter Control)<br>h<br>ct 0102: Chorus)<br>ntrolled.<br>meter.<br>Chorus Type<br>Chorus1<br>Chorus2<br>Chorus3<br>Chorus4<br>FB Chorus4<br>FB Chorus4<br>FB Chorus4<br>FB Chorus4<br>FB Chorus4<br>FB Chorus4<br>FB Chorus4<br>FB Chorus4<br>FB Chorus4<br>FB Chorus4<br>FB Chorus5<br>Chorus4<br>FB Chorus5<br>Chorus4<br>FB Chorus5<br>Chorus4<br>FB Chorus5<br>Chorus5<br>Chorus5<br>Chorus5<br>Chorus5<br>Chorus6<br>Chorus6<br>Chorus6<br>Chorus7<br>Chorus7 |               |

| OChannel Pressure                                                                           |                                                                                                    |                                                                                                    |         |  |  |
|---------------------------------------------------------------------------------------------|----------------------------------------------------------------------------------------------------|----------------------------------------------------------------------------------------------------|---------|--|--|
|                                                                                             |                                                                                                    |                                                                                                    | Chalura |  |  |
| <u>Status</u>                                                                               | Data byte                                                                                                    |                                                                                                    | Status  |  |  |
| F0H                                                                                         | 7FH, 7FH, 09H, 01F                                                                                                    | I, UnH, ppH, rrH                                                                                                    | F7H     |  |  |
|                                                                                             |                                                                                                    |                                                                                                    |         |  |  |
| <u>Byte</u>                                                                                 | Explanation                                                                                                    |                                                                                                    |         |  |  |
| F0H                                                                                         | Exclusive status                                                                                                    |                                                                                                    |         |  |  |
| 7FH                                                                                         | ID number (univers                                                                                                    | sal realtime message)                                                                                                    |         |  |  |
| 7FH                                                                                         | Device ID (Broadca                                                                                                    | st)                                                                                                    |         |  |  |
| 09H                                                                                         | Sub ID#1 (Controlle                                                                                                    | er Destination Setting)                                                                                                    |         |  |  |
| 01H                                                                                         | Sub ID#2 (Channel                                                                                                    | Pressure)                                                                                                    |         |  |  |
| 0nH                                                                                         | MIDI Channel (00 -                                                                                                    | 0F)                                                                                                    |         |  |  |
| ppH                                                                                         | Controlled paramet                                                                                                    | er                                                                                                    |         |  |  |
| rrH                                                                                         | Controlled range                                                                                                    |                                                                                                    |         |  |  |
|                                                                                             | pp=0                                                                                                    | Pitch Control                                                                                                    |         |  |  |
|                                                                                             | rr = 28H - 58H                                                                                                    | -24 - +24 [semitones]                                                                                                    | 1       |  |  |
|                                                                                             | pp=1                                                                                                    | Filter Cutoff Contro                                                                                                    | -       |  |  |
|                                                                                             | rr = 00H - 7FH                                                                                                    | -9600 - +9450 [cents]                                                                                                    |         |  |  |
|                                                                                             |                                                                                                    |                                                                                                    |         |  |  |
|                                                                                             | pp=2                                                                                                    | Amplitude Control                                                                                                    |         |  |  |
|                                                                                             | rr = 00H - 7FH                                                                                                    | 0 - 200%                                                                                                    |         |  |  |
|                                                                                             | pp=3                                                                                                    | LFO Pitch Depth                                                                                                    |         |  |  |
|                                                                                             | rr = 00H - 7FH                                                                                                    | 0 - 600 [cents]                                                                                                    |         |  |  |
|                                                                                             | pp=4                                                                                                    | LFO Filter Depth                                                                                                    |         |  |  |
|                                                                                             | rr = 00H - 7FH                                                                                                    | 0 - 2400 [cents]                                                                                                    |         |  |  |
|                                                                                             | pp=5                                                                                                    | LFO Amplitude Dep                                                                                                    | oth     |  |  |
|                                                                                             | rr = 00H - 7FH                                                                                                    | 0 - 100%                                                                                                    |         |  |  |
| F7H                                                                                         | EOX (End Of Exclusion)                                                                                                    | sive)                                                                                                    |         |  |  |
|                                                                                             |                                                                                                    |                                                                                                    |         |  |  |
|                                                                                             |                                                                                                    |                                                                                                    |         |  |  |
| ○Controller                                                                                 |                                                                                                    |                                                                                                    |         |  |  |
| O <b>Controller</b><br>Status                                                               | <u>Data byte</u>                                                                                                    |                                                                                                    | Status  |  |  |
|                                                                                             |                                                                                                    | I, 0nH, ccH, ppH, rrH                                                                                                    |         |  |  |
| Status                                                                                      |                                                                                                    | I, 0nH, ccH, ppH, rrH                                                                                                    |         |  |  |
| Status                                                                                      |                                                                                                    | I, 0nH, ccH, ppH, rrH                                                                                                    |         |  |  |
| <u>Status</u><br>F0H                                                                        | 7FH, 7FH, 09H, 03H                                                                                                    | I, 0nH, ccH, ppH, rrH                                                                                                    |         |  |  |
| <u>Status</u><br>F0H<br><u>Byte</u>                                                         | 7FH, 7FH, 09H, 03F<br>Explanation<br>Exclusive status                                                                                                    | H, OnH, ccH, ppH, rrH<br>sal realtime message)                                                                                                    |         |  |  |
| <u>Status</u><br>F0H<br><u>Byte</u><br>F0H                                                  | 7FH, 7FH, 09H, 03F<br>Explanation<br>Exclusive status                                                                                                    | sal realtime message)                                                                                                    |         |  |  |
| <u>Status</u><br>F0H<br><u>Byte</u><br>F0H<br>7FH                                           | 7FH, 7FH, 09H, 03H<br>Explanation<br>Exclusive status<br>ID number (univers<br>Device ID (Broadca                                                                                                    | sal realtime message)                                                                                                    |         |  |  |
| Status<br>F0H<br>Byte<br>F0H<br>7FH<br>7FH                                                  | 7FH, 7FH, 09H, 03H<br>Explanation<br>Exclusive status<br>ID number (univers<br>Device ID (Broadca<br>Sub ID#1 (Controlle                                                                                                    | sal realtime message)<br>st)<br>er Destination Setting)                                                                                                    |         |  |  |
| Status<br>F0H<br>F0H<br>7FH<br>7FH<br>09H                                                   | 7FH, 7FH, 09H, 03H<br>Explanation<br>Exclusive status<br>ID number (univers<br>Device ID (Broadca                                                                                                    | sal realtime message)<br>st)<br>er Destination Setting)<br>Change)                                                                                                    |         |  |  |
| Status<br>F0H<br>F0H<br>7FH<br>7FH<br>09H<br>03H<br>01H                                     | 7FH, 7FH, 09H, 03H<br>Explanation<br>Exclusive status<br>ID number (univers<br>Device ID (Broadca<br>Sub ID#1 (Controlle<br>Sub ID#2 (Control C<br>MIDI Channel (00 -                                                                                                    | sal realtime message)<br>st)<br>er Destination Setting)<br>Change)<br>0F)                                                                                                    |         |  |  |
| Status<br>F0H<br>F0H<br>7FH<br>7FH<br>09H<br>03H<br>0nH<br>ccH                              | 7FH, 7FH, 09H, 03H<br>Exclusive status<br>ID number (univers<br>Device ID (Broadca<br>Sub ID#1 (Controlle<br>Sub ID#2 (Control C<br>MIDI Channel (00 -<br>Controller number                                                                                                    | sal realtime message)<br>st)<br>er Destination Setting)<br>Change)<br>0F)<br>(01 - 1F, 40 - 5F)                                                                                                    |         |  |  |
| Status<br>F0H<br>F0H<br>7FH<br>7FH<br>09H<br>03H<br>01H                                     | 7FH, 7FH, 09H, 03H<br>Exclusive status<br>ID number (univers<br>Device ID (Broadca<br>Sub ID#1 (Controlle<br>Sub ID#2 (Control C<br>MIDI Channel (00 -<br>Controller number<br>Controlled paramet                                                                                                    | sal realtime message)<br>st)<br>er Destination Setting)<br>Change)<br>0F)<br>(01 - 1F, 40 - 5F)                                                                                                    |         |  |  |
| Status<br>F0H<br>F0H<br>7FH<br>7FH<br>09H<br>03H<br>03H<br>03H<br>01H<br>ccH<br>ppH         | 7FH, 7FH, 09H, 03H<br>Exclusive status<br>ID number (univers<br>Device ID (Broadca<br>Sub ID#1 (Controlle<br>Sub ID#2 (Control C<br>MIDI Channel (00 -<br>Controller number<br>Controlled paramet<br>Controlled range                                                                                                    | sal realtime message)<br>st)<br>er Destination Setting)<br>Change)<br>0F)<br>(01 - 1F, 40 - 5F)<br>ter                                                                                                    |         |  |  |
| Status<br>F0H<br>F0H<br>7FH<br>7FH<br>09H<br>03H<br>03H<br>03H<br>01H<br>ccH<br>ppH         | 7FH, 7FH, 09H, 03H<br>Exclusive status<br>ID number (univers<br>Device ID (Broadca<br>Sub ID#1 (Controlle<br>Sub ID#2 (Control C<br>MIDI Channel (00 -<br>Controller number<br>Controller name<br>Controller ange<br>pp=0                                                                                                    | sal realtime message)<br>st)<br>er Destination Setting)<br>Change)<br>0F)<br>(01 - 1F, 40 - 5F)<br>ter<br>Pitch Control                                                                                                    | F7H     |  |  |
| Status<br>F0H<br>F0H<br>7FH<br>7FH<br>09H<br>03H<br>03H<br>03H<br>01H<br>ccH<br>ppH         | 7FH, 7FH, 09H, 03H<br>Exclusive status<br>ID number (univers<br>Device ID (Broadca<br>Sub ID#1 (Controlle<br>Sub ID#2 (Control C<br>MIDI Channel (00 -<br>Controller number<br>Controlled paramet<br>Controlled range<br>pp=0<br>rr = 28H - 58H                                                                                                    | sal realtime message)<br>st)<br>rr Destination Setting)<br>Change)<br>0F)<br>(01 - 1F, 40 - 5F)<br>ter<br>Pitch Control<br>-24 - +24 [semitones                                                                                                    | F7H     |  |  |
| Status<br>F0H<br>F0H<br>7FH<br>7FH<br>09H<br>03H<br>03H<br>03H<br>01H<br>ccH<br>ppH         | 7FH, 7FH, 09H, 03H<br>Exclusive status<br>ID number (univers<br>Device ID (Broadca<br>Sub ID#1 (Controlle<br>Sub ID#2 (Control C<br>MIDI Channel (00 -<br>Controller number<br>Controlled paramet<br>Controlled paramet<br>Controlled range<br>pp=0<br>rr = 28H - 58H<br>pp=1                                                                                                    | sal realtime message)<br>st)<br>rr Destination Setting)<br>Change)<br>0F)<br>(01 - 1F, 40 - 5F)<br>ter<br>Pitch Control<br>-24 - +24 [semitones<br>Filter Cutoff Contro                                                                                                    | F7H     |  |  |
| Status<br>F0H<br>F0H<br>7FH<br>7FH<br>09H<br>03H<br>03H<br>03H<br>0nH<br>ccH<br>ppH         | 7FH, 7FH, 09H, 03H<br>Explanation<br>Exclusive status<br>ID number (univers<br>Device ID (Broadca<br>Sub ID#1 (Controlle<br>Sub ID#2 (Control C<br>MIDI Channel (00 -<br>Controller number<br>Controlled paramet<br>Controlled paramet<br>Controlled paramet<br>Pp=0<br>rr = 28H - 58H<br>pp=1<br>rr = 00H - 7FH                                                                                 | sal realtime message)<br>st)<br>rr Destination Setting)<br>Change)<br>0F)<br>(01 - 1F, 40 - 5F)<br>ter<br>Pitch Control<br>-24 - +24 [semitones<br>Filter Cutoff Contro<br>-9600 - +9450 [cents]                                                                                                    | F7H     |  |  |
| Status<br>F0H<br>F0H<br>7FH<br>7FH<br>09H<br>03H<br>03H<br>03H<br>0nH<br>ccH<br>ppH         | 7FH, 7FH, 09H, 03H<br>Exclusive status<br>ID number (universe<br>Device ID (Broadca<br>Sub ID#1 (Controlle<br>Sub ID#2 (Controll C<br>MIDI Channel (00 -<br>Controlled paramet<br>Controlled paramet<br>Controlled paramet<br>Controlled range<br>pp=0<br>rr = 28H - 58H<br>pp=1<br>rr = 00H - 7FH<br>pp=2                                                                                       | sal realtime message)<br>st)<br>er Destination Setting)<br>Dhange)<br>0F)<br>(01 - 1F, 40 - 5F)<br>ter<br>Pitch Control<br>-24 - +24 [semitones<br>Filter Cutoff Contro<br>-9600 - +9450 [cents]<br>Amplitude Control                                                                                                    | F7H     |  |  |
| Status<br>F0H<br>F0H<br>7FH<br>7FH<br>09H<br>03H<br>03H<br>03H<br>0nH<br>ccH<br>ppH         | 7FH, 7FH, 09H, 03H<br>Exclusive status<br>ID number (universe<br>Device ID (Broadca<br>Sub ID#1 (Controlle<br>Sub ID#2 (Controll C<br>MIDI Channel (00 -<br>Controlled paramet<br>Controlled paramet<br>Controlled paramet<br>Pp=0<br>rr = 28H - 58H<br>pp=1<br>rr = 00H - 7FH<br>pp=2<br>rr = 00H - 7FH                                                                                         | sal realtime message)<br>st)<br>er Destination Setting)<br>Change)<br>0F)<br>(01 - 1F, 40 - 5F)<br>ter<br>Pitch Control<br>-24 - +24 [semitones<br>Filter Cutoff Control<br>-9600 - +9450 [cents]<br>Amplitude Control<br>0 - 200%                                                                                                    | F7H     |  |  |
| Status<br>F0H<br>F0H<br>7FH<br>7FH<br>09H<br>03H<br>03H<br>03H<br>0nH<br>ccH<br>ppH         | 7FH, 7FH, 09H, 03H<br>Exclusive status<br>ID number (univers<br>Device ID (Broadca<br>Sub ID#1 (Controlle<br>Sub ID#2 (Controll C<br>MIDI Channel (00 -<br>Controlled paramet<br>Controlled paramet<br>Controlled paramet<br>Controlled paramet<br>Controlled range<br>pp=0<br>rr = 28H - 58H<br>pp=1<br>rr = 00H - 7FH<br>pp=2<br>rr = 00H - 7FH<br>pp=3                                        | sal realtime message)<br>st)<br>er Destination Setting)<br>Change)<br>0F)<br>(01 - 1F, 40 - 5F)<br>er<br>Pitch Control<br>-24 - +24 [semitones<br>Filter Cutoff Contro<br>-9600 - +9450 [cents]<br>Amplitude Control<br>0 - 200%<br>LFO Pitch Depth                                                                                              | F7H     |  |  |
| Status<br>F0H<br>F0H<br>7FH<br>7FH<br>09H<br>03H<br>03H<br>03H<br>0nH<br>ccH<br>ppH         | 7FH, 7FH, 09H, 03H<br>Exclusive status<br>ID number (univers<br>Device ID (Broadca<br>Sub ID#1 (Controlle<br>Sub ID#2 (Control C<br>MIDI Channel (00 -<br>Controlled paramet<br>Controlled paramet<br>Controlled paramet<br>Controlled range<br>pp=0<br>rr = 28H - 58H<br>pp=1<br>rr = 00H - 7FH<br>pp=3<br>rr = 00H - 7FH                                                                       | sal realtime message)<br>st)<br>er Destination Setting)<br>Change)<br>0F)<br>(01 - 1F, 40 - 5F)<br>(01 - 1F, 40 - 5F)<br>ter<br>Pitch Control<br>-24 - +24 [semitones<br>Filter Cutoff Contro<br>-9600 - +9450 [cents]<br>Amplitude Control<br>0 - 200%<br>LFO Pitch Depth<br>0 - 600 [cents]                                                    | F7H     |  |  |
| Status<br>F0H<br>F0H<br>7FH<br>7FH<br>09H<br>03H<br>03H<br>03H<br>0nH<br>ccH<br>ppH         | 7FH, 7FH, 09H, 03H<br>Exclusive status<br>ID number (univers<br>Device ID (Broadca<br>Sub ID#1 (Controlle<br>Sub ID#2 (Control C<br>MIDI Channel (00 -<br>Controller number<br>Controller number<br>Controlled paramet<br>Controlled paramet<br>Controlled paramet<br>Pp=0<br>rr = 28H - 58H<br>pp=1<br>rr = 00H - 7FH<br>pp=3<br>rr = 00H - 7FH<br>pp=4                                         | sal realtime message)<br>st)<br>er Destination Setting)<br>Change)<br>0F)<br>(01 - 1F, 40 - 5F)<br>ter<br>Pitch Control<br>-24 - +24 [semitones<br>Filter Cutoff Control<br>-9600 - +9450 [cents]<br>Amplitude Control<br>0 - 200%<br>LFO Pitch Depth<br>0 - 600 [cents]<br>LFO Filter Depth                                                     | F7H     |  |  |
| Status<br>F0H<br>F0H<br>7FH<br>7FH<br>09H<br>03H<br>03H<br>03H<br>0nH<br>ccH<br>ppH         | 7FH, 7FH, 09H, 03H<br>Exclusive status<br>ID number (univers<br>Device ID (Broadca<br>Sub ID#1 (Controlle<br>Sub ID#2 (Control C<br>MIDI Channel (00 –<br>Controller number<br>Controller number<br>Controlled paramet<br>Controlled paramet<br>Controlled paramet<br>Pp=0<br>rr = 28H - 58H<br>pp=1<br>rr = 00H - 7FH<br>pp=2<br>rr = 00H - 7FH<br>pp=4<br>rr = 00H - 7FH                       | sal realtime message)<br>st)<br>er Destination Setting)<br>Change)<br>0F)<br>(01 - 1F, 40 - 5F)<br>er<br>Pitch Control<br>-24 - +24 [semitones<br>Filter Cutoff Control<br>0-9600 - +9450 [cents]<br>Amplitude Control<br>0 - 200%<br>LFO Pitch Depth<br>0 - 600 [cents]<br>LFO Filter Depth<br>0 - 2400 [cents]                                 | F7H     |  |  |
| Status<br>F0H<br>F0H<br>7FH<br>7FH<br>09H<br>03H<br>03H<br>03H<br>0nH<br>ccH<br>ppH         | 7FH, 7FH, 09H, 03H<br>Explanation<br>Exclusive status<br>ID number (univers)<br>Device ID (Broadca<br>Sub ID#1 (Controlle<br>Sub ID#2 (Control C<br>MIDI Channel (00 -<br>Controlled number<br>Controlled range<br>pp=0<br>rr = 28H - 58H<br>pp=1<br>rr = 00H - 7FH<br>pp=2<br>rr = 00H - 7FH<br>pp=3<br>rr = 00H - 7FH<br>pp=4<br>rr = 00H - 7FH<br>pp=5                                        | sal realtime message)<br>st)<br>rr Destination Setting)<br>Change)<br>0F)<br>(01 - 1F, 40 - 5F)<br>ter<br>Pitch Control<br>-24 - +24 [semitones<br>Filter Cutoff Control<br>-9600 - +9450 [cents]<br>Amplitude Control<br>0 - 200%<br>LFO Pitch Depth<br>0 - 600 [cents]<br>LFO Filter Depth<br>0 - 2400 [cents]<br>LFO Amplitude Dept           | F7H     |  |  |
| Status<br>F0H<br>Byte<br>F0H<br>7FH<br>09H<br>03H<br>00H<br>03H<br>0nH<br>ccH<br>ppH<br>rrH | 7FH, 7FH, 09H, 03H<br>Explanation<br>Exclusive status<br>ID number (univers<br>Device ID (Broadca<br>Sub ID#1 (Controlle<br>Sub ID#2 (Controll C<br>MIDI Channel (00 -<br>Controlled paramet<br>Controlled paramet<br>Controlled paramet<br>Controlled paramet<br>Pp=0<br>rr = 28H - 58H<br>pp=1<br>rr = 00H - 7FH<br>pp=3<br>rr = 00H - 7FH<br>pp=4<br>rr = 00H - 7FH<br>pp=5<br>rr = 00H - 7FH | sal realtime message)<br>st)<br>er Destination Setting)<br>Thange)<br>0F)<br>(01 - 1F, 40 - 5F)<br>ter<br>Pitch Control<br>-24 - +24 [semitones<br>Filter Cutoff Contro<br>-9600 - +9450 [cents]<br>Amplitude Control<br>0 - 200%<br>LFO Pitch Depth<br>0 - 600 [cents]<br>LFO Filter Depth<br>0 - 2400 [cents]<br>LFO Amplitude Dep<br>0 - 100% | F7H     |  |  |
| Status<br>F0H<br>F0H<br>7FH<br>7FH<br>09H<br>03H<br>03H<br>03H<br>0nH<br>ccH<br>ppH         | 7FH, 7FH, 09H, 03H<br>Explanation<br>Exclusive status<br>ID number (univers)<br>Device ID (Broadca<br>Sub ID#1 (Controlle<br>Sub ID#2 (Control C<br>MIDI Channel (00 -<br>Controlled number<br>Controlled range<br>pp=0<br>rr = 28H - 58H<br>pp=1<br>rr = 00H - 7FH<br>pp=2<br>rr = 00H - 7FH<br>pp=3<br>rr = 00H - 7FH<br>pp=4<br>rr = 00H - 7FH<br>pp=5                                        | sal realtime message)<br>st)<br>er Destination Setting)<br>Thange)<br>0F)<br>(01 - 1F, 40 - 5F)<br>ter<br>Pitch Control<br>-24 - +24 [semitones<br>Filter Cutoff Contro<br>-9600 - +9450 [cents]<br>Amplitude Control<br>0 - 200%<br>LFO Pitch Depth<br>0 - 600 [cents]<br>LFO Filter Depth<br>0 - 2400 [cents]<br>LFO Amplitude Dep<br>0 - 100% | F7H     |  |  |

#### OScale/Octave Tuning Adjust

| <u>Status</u>  | <u>Data byte</u>                        |                            | <u>Status</u> |
|----------------|-----------------------------------------|----------------------------|---------------|
| F0H            | 7EH, 7FH, 08H, 08H                      | , ffH, ggH, hhH, ssH       | F7            |
|                |                                         |                            |               |
| <u>Byte</u>    | Explanation                             |                            |               |
| F0H            | Exclusive status                        |                            |               |
| 7EH            | ID number (Univers                      | al Non-realtime Message    | 1             |
| 7FH            | Device ID (Broadcas                     | it)                        |               |
| 08H            | Sub ID#1 (MIDI Tur                      | iing Standard)             |               |
| 08H            | Sub ID#2 (scale/oct                     | ave tuning 1-byte form)    |               |
| ffH            | Channel/Option by                       | te 1                       |               |
|                | bits 0 to 1 = channel                   | 15 to 16                   |               |
|                | bit 2 to 6 = Undefine                   | ed                         |               |
| ggH            | Channel byte 2                          |                            |               |
|                | bits 0 to 6 = channel                   | 8 to 14                    |               |
| hhH            | Channel byte 3                          |                            |               |
|                | bits 0 to 6 = channel                   | 1 to 7                     |               |
| ssH            | 12 byte tuning offse                    | t of 12 semitones from C t | эB            |
|                | 00H = -64 [cents]                       |                            |               |
|                | 40H = 0 [cents] (eq                     | ual temperament)           |               |
|                | 7FH = +63 [cents]                       | -                          |               |
| F7H            | EOX (End Of Exclus                      | ive)                       |               |
|                |                                         |                            |               |
| OKey-based Ins | trument Controlle                       | ers                        |               |
| <u>Status</u>  | Data byte Sta                           |                            | <u>Status</u> |
| F0H            | 7FH, 7FH, 0AH, 01H                      | I, 0nH, kkH, nnH, vvH      | F7H           |
|                |                                         |                            |               |
| <u>Byte</u>    | Explanation                             |                            |               |
| F0H            | Exclusive status                        |                            |               |
| 7FH            | ID number (universal realtime message)  |                            |               |
| 7FH            | Device ID (Broadcast)                   |                            |               |
| 0AH            | Sub ID#1 (Key-Based Instrument Control) |                            |               |
| 01H            | Sub ID#2 (Controller)                   |                            |               |
| 0nH            | MIDI Channel (00 - 0FH)                 |                            |               |
| kkH            | Key Number                              |                            |               |
| nnH            | Control Number                          |                            |               |
| vvH            | Value                                   |                            |               |
|                | nn=07H Level                            |                            |               |
|                | vv = 00H - 7FH                          | 0 - 200% (Relative)        |               |
|                | nn=0AH                                  | Pan                        |               |
|                | vv = 00H - 7FH                          | Left - Right (Absolute)    |               |
|                | nn=5BH                                  | Reverb Send                |               |
|                | vv = 00H - 7FH                          | 0 - 127 (Absolute)         |               |
|                | nn=5D                                   | Chorus Send                |               |
|                | vv = 00H - 7FH                          | 0 - 127 (Absolute)         |               |
|                |                                         |                            |               |
| :              | :                                       |                            |               |
| :<br>F7        | :<br>EOX (End Of Exclus                 | ive)                       |               |

\* This parameter affects drum instruments only.

#### Data Transmission

This instrument can use exclusive messages to exchange many varieties of internal settings with other devices.

The model ID of the exclusive messages used by this instrument is 00H 00H 15H.

#### OData Request 1 (RQ1)

This message requests the other device to transmit data. The address and size indicate the type and amount of data that is requested.

When a Data Request message is received, if the device is in a state in which it is able to transmit data, and if the address and size are appropriate, the requested data is transmitted as a Data Set 1 (DT1) message. If the conditions are not met, nothing is transmitted.

| <u>Status</u> | <u>data byte</u>                             | <u>status</u> |
|---------------|----------------------------------------------|---------------|
| F0H           | 41H, dev, 00H, 00H, 15H, 11H, aaH, bbH, ccH, | F7H           |
|               | ddH, ssH, ttH, uuH, vvH, sum                 |               |
|               |                                              |               |
| <u>Byte</u>   | <u>Remarks</u>                               |               |
| F0H           | Exclusive status                             |               |
| 41H           | ID number (Roland)                           |               |
| dev           | device ID (dev: 10H - 1FH, 7FH)              |               |
| 00H           | model ID #1 (JUNO-G)                         |               |
| 00H           | model ID #2 (JUNO-G)                         |               |
| 15H           | model ID #3 (JUNO-G)                         |               |
| 11H           | command ID (RQ1)                             |               |
| aaH           | address MSB                                  |               |
| bbH           | address                                      |               |
| ccH           | address                                      |               |
| ddH           | address LSB                                  |               |
| ssH           | size MSB                                     |               |
| ttH           | size                                         |               |
| uuH           | size                                         |               |
| vvH           | size LSB                                     |               |
| sum           | checksum                                     |               |
| F7H           | EOX (End Of Exclusive)                       |               |
|               |                                              |               |

\* The size of data that can be transmitted at one time is fixed for each type of data. And data requests must be made with a fixed starting address and size. Refer to the address and size given in **Parameter Address Map** (p. 222).

\* For the checksum, refer to p. 239.

\* Not received when the Receive Exclusive parameter (SYSTEM/MIDI) is OFF.

#### OData set 1 (DT1)

| <u>Status</u> | <u>Data byte</u>                            | Status                                                             |  |
|---------------|---------------------------------------------|--------------------------------------------------------------------|--|
| F0H           | 41H, dev, 00H, 00H, 15H, 12H, aaH, bbH, F7H |                                                                    |  |
|               | ccH, ddH, eeH                               | , ffH, sum                                                         |  |
|               |                                             |                                                                    |  |
| <u>Byte</u>   | Explanation                                 |                                                                    |  |
| F0H           | Exclusive status                            |                                                                    |  |
| 41H           | ID number (Roland)                          |                                                                    |  |
| dev           | Device ID (dev: 00H - 1FH, 7FH)             |                                                                    |  |
| 00H           | Model ID #1 (JUNO-G)                        |                                                                    |  |
| 00H           | Model ID #2 (JUNO-G)                        |                                                                    |  |
| 15H           | Model ID #3 (JUNO-G)                        |                                                                    |  |
| 12H           | Command ID (DT1)                            |                                                                    |  |
| aaH           | Address MSB:                                | upper byte of the starting address of the data to be sent          |  |
| bbH           | Address:                                    | upper middle byte of the starting address of the data to be sent   |  |
| ccH           | Address:                                    | lower middle byte of the starting address of the data to be sent   |  |
| ddH           | Address LSB:                                | lower byte of the starting address of the data to be sent.         |  |
| eeH           | Data:                                       | the actual data to be sent. Multiple bytes of data are transmitted |  |
|               |                                             | in order starting from the address.                                |  |
| :             | :                                           |                                                                    |  |
| ffH           | Data                                        |                                                                    |  |
| sum           | Checksum                                    |                                                                    |  |
| F7H           | EOX (End Of E                               | Exclusive)                                                         |  |

- \* The amount of data that can be transmitted at one time depends on the type of data, and data will be transmitted from the specified starting address and size. Refer to the address and size given in Parameter Address Map (p. 222).
- \* Data larger than 256 bytes will be divided into packets of 256 bytes or less, and each packet will be sent at an interval of about 20 ms.
- \* Regarding the checksum, please refer to p. 239.
- \* Not received when the Receive Exclusive parameter (SYSTEM/MIDI) is OFF.

- Status
   Data byte
   Status

   F0H
   41H, dev, 42H, 12H, aaH, bbH, ccH, ddH, ... eeH, sum
   F7H ddH, ... eeH, sum

   Byte
   Explanation
   F0H

   F0H
   Exclusive status
   F7H dtH
- 41H ID number (Roland)
- dev Device ID (dev: 10H 1FH, 7FH)
- 42H Model ID (GS)
- 12H Command ID (DT1)
- aaH Address MSB: upper byte of the starting address of the transmitted data
- bbH Address: middle byte of the starting address of the transmitted data
- ccH Address LSB: lower byte of the starting address of the transmitted data
- ddH Data: the actual data to be transmitted. Multiple bytes of data are transmitted starting from the address.
- :
- eeH Data
- sum Checksum
- F7H EOX (End Of Exclusive)
- \* The amount of data that can be transmitted at one time depends on the type of data, and data will be transmitted from the specified starting address and size. Refer to the address and size given in **Parameter Address Map** (p. 222).
- \* Data larger than 256 bytes will be divided into packets of 256 bytes or less, and each packet will be sent at an interval of about 20 ms.
- \* Regarding the checksum, please refer to p. 239.
- \* Not received when the Receive Exclusive parameter (SYSTEM/MIDI) is OFF.

### 2. Data Transmission (Sound Generator Section)

### Channel Voice Messages

### Note off

Status <u>2nd byte</u> 8nH kkH n = MIDI channel number: kk = note number: vv = note off velocity:

### Note on

| 2nd byte                 | <u>3rd byte</u>     |
|--------------------------|---------------------|
| kkH                      | vvH                 |
| n = MIDI channel number: |                     |
|                          | 00H - 7FH (0 - 127) |
| :                        | 01H - 7FH (1 - 127) |
|                          | kkH<br>mber:        |

### Control Change

By selecting a controller number that corresponds to the setting of parameters of controllers (REALTIME CONTROL knob, and so on), the JUNO-G can transmit any control change message.

<u>3rd byte</u>

00H - 7FH (0 - 127)

00H - 7FH (0 - 127)

vvH 0H - FH (ch.1 - 16)

#### OBank Select (Controller number 0, 32)

| <u>Status</u>      | <u>2nd byte</u> | <u>3rd byte</u>                       |
|--------------------|-----------------|---------------------------------------|
| BnH                | 00H             | mmH                                   |
| BnH                | 20H             | 11H                                   |
| n = MIDI channel n | umber:          | 0H - FH (ch.1 - 16)                   |
| mm, ll = Bank numł | per:            | 00 00H - 7F 7FH (bank.1 - bank.16384) |

- \* These messages are transmitted when Patch, Rhythm Set or Performance is selected. But not transmitted when Transmit Program Change or Transmit Bank Select parameter (SYSTEM/MIDI) is OFF.
- In Performance mode, these messages are not transmitted when External Bank Select MSB or External PC Number parameter (PERFORMANCE/PART) is OFF.
- Although with the JUNO-G you can select the Bank Select messages to be transmitted, be sure to refer to Bank Select and Program Change Correspondence Chart (p. 240) for the Bank Select messages transmitted when the JUNO-G is select a Patch, Rhythm Set or Performance.
- The Bank Select Numbers corresponding to SRX series should be referred to the SRX series owner's manual.

#### OModulation (Controller number 1)

| Status                 | 2nd byte | 3rd byte            |
|------------------------|----------|---------------------|
| BnH                    | 01H      | vvH                 |
| n = MIDI channel nu    | mber:    | 0H - FH (ch.1 - 16) |
| vv = Modulation depth: |          | 00H - 7FH (0 - 127) |

#### OBreath type (Controller number 2)

| <u>Status</u>       | 2nd byte | <u>3rd byte</u>     |
|---------------------|----------|---------------------|
| BnH                 | 02H      | vvH                 |
| n = MIDI channel nu | ımber:   | 0H - FH (ch.1 - 16) |
| vv = Control value: |          | 00H - 7FH (0 - 127) |

\* JUNO-G transmits this message when you operate ACTIVE EXPRESSION with the D Beam controller

### OPortamento Time (Controller number 5)

| Status                   | 2nd byte | <u>3rd byte</u>     |
|--------------------------|----------|---------------------|
| BnH                      | 05H      | vvH                 |
| n = MIDI channel number: |          | 0H - FH (ch.1 - 16) |
| vv = Portamento Time:    |          | 00H - 7FH (0 - 127) |

### OData Entry (Controller number 6, 38)

| <u>Status</u>                                             | 2nd byte | <u>3rd byte</u> |  |
|-----------------------------------------------------------|----------|-----------------|--|
| BnH                                                       | 06H      | mmH             |  |
| BnH                                                       | 26H      | 11H             |  |
| n = MIDI channel number: 0H - FH (ch.1 - 16)              |          |                 |  |
| mm, ll = the value of the parameter specified by RPN/NRPN |          |                 |  |
| mm = MSB, ll = LSB                                        |          |                 |  |

#### OVolume (Controller number 7)

| •             |             | ,                   |
|---------------|-------------|---------------------|
| <u>Status</u> | 2nd byte    | <u>3rd byte</u>     |
| BnH           | 07H         | vvH                 |
| n = MIDI chan | nel number: | 0H - FH (ch.1 - 16) |
| vv = Volume:  |             | 00H - 7FH (0 - 127) |
|               |             |                     |

In Performance mode, these messages are not transmitted when External Level parameter (PERFORMANCE/PART) is OFF.

#### OPanpot (Controller number 10)

| <u>Status</u>      | <u>2nd byte</u> | <u>3rd byte</u>                          |
|--------------------|-----------------|------------------------------------------|
| BnH                | 0AH             | vvH                                      |
| n = MIDI channel n | umber:          | 0H - FH (ch.1 - 16)                      |
| vv = Panpot:       |                 | 00H - 40H - 7FH (Left - Center - Right), |
|                    |                 |                                          |

In Performance mode, these messages are not transmitted when External Pan parameter (PERFORMANCE/PART) is OFF.

#### OExpression (Controller number 11)

| <u>Status</u>            | 2nd byte | <u>3rd byte</u>     |
|--------------------------|----------|---------------------|
| BnH                      | 0BH      | vvH                 |
| n = MIDI channel number: |          | 0H - FH (ch.1 - 16) |
| vv = Expression:         |          | 00H - 7FH (0 - 127) |

### OHold 1 (Controller number 64)

| <u>Status</u>       | 2nd byte | 3rd byte            |                         |
|---------------------|----------|---------------------|-------------------------|
| BnH                 | 40H      | vvH                 |                         |
| n = MIDI channel nu | ımber:   | 0H - FH (ch.1 - 16) |                         |
| vv = Control value: |          | 00H - 7FH (0 - 127) | 0-63 = OFF, 64-127 = ON |
|                     |          |                     |                         |

When Continuous Hold Pedal parameter (SYSTEM/CTRL) is OFF, just only 00H (0FF) and 7FH (0N) can be send as the control value.

#### OPortamento (Controller number 65)

| <u>Status</u>       | <u>2nd byte</u> | <u>3rd byte</u>     |                             |
|---------------------|-----------------|---------------------|-----------------------------|
| BnH                 | 41H             | vvH                 |                             |
| n = MIDI channel n  | umber:          | 0H - FH (ch.1 - 16) |                             |
| vv = Control value: |                 | 00H - 7FH (0 - 127) | 0 - 63 = OFF, 64 - 127 = ON |

#### OResonance (Controller number 71)

| <u>Status</u>                          | 2nd byte | <u>3rd byte</u>                 |
|----------------------------------------|----------|---------------------------------|
| BnH                                    | 47H      | vvH                             |
| n = MIDI channel number:               |          | 0H - FH (ch.1 - 16)             |
| vv= Resonance value (relative change): |          | 00H - 40H - 7FH (-64 - 0 - +63) |

#### ORelease Time (Controller number 72)

| Status               | 2nd byte               | <u>3rd 1</u> | <u>oyte</u>                     |
|----------------------|------------------------|--------------|---------------------------------|
| BnH                  | 48H                    | vvH          |                                 |
| n = MIDI channel nu  | mber:                  |              | 0H - FH (ch.1 - 16)             |
| vv = Release Time va | alue (relative change) |              | 00H - 40H - 7FH (-64 - 0 - +63) |

#### OAttack time (Controller number 73)

| Status                                    | 2nd byte | 3rd byte                        |
|-------------------------------------------|----------|---------------------------------|
| BnH                                       | 49H      | vvH                             |
| n = MIDI channel nu                       | mber:    | 0H - FH (ch.1 - 16)             |
| vv = Attack time value (relative change): |          | 00H - 40H - 7FH (-64 - 0 - +63) |

### OCutoff (Controller number 74)

| <u>Status</u>                        | <u>2nd byte</u> | <u>3rd byte</u>                 |
|--------------------------------------|-----------------|---------------------------------|
| BnH                                  | 4AH             | vvH                             |
| n = MIDI channel nu                  | mber:           | 0H - FH (ch.1 - 16)             |
| vv = Cutoff value (relative change): |                 | 00H - 40H - 7FH (-64 - 0 - +63) |

#### OGeneral Purpose Controller 5 (Controller number 80)

|                   | •               | •                   |
|-------------------|-----------------|---------------------|
| Status            | <u>2nd byte</u> | <u>3rd byte</u>     |
| BnH               | 50H             | vvH                 |
| n = MIDI channe   | number:         | 0H - FH (ch.1 - 16) |
| vv = Control valu | ie:             | 00H - 7FH (0 - 127) |

3rd byte

#### OGeneral Purpose Controller 6 (Controller number 81)

| <u>Status</u>       | <u>2nd byte</u> |
|---------------------|-----------------|
| BnH                 | 51H             |
| n = MIDI channel nu | mber:           |
| vv = Control value: |                 |

vvH 0H - FH (ch.1 - 16) 00H - 7FH (0 - 127)

#### OGeneral Purpose Controller 7 (Controller number 82)

<u>3rd byte</u> vvH 0H - FH (ch.1 - 16) 00H - 7FH (0 - 127)

#### OGeneral Purpose Controller 8 (Controller number 83)

 Status
 2nd byte
 3rd byte

 BnH
 53H
 vvH

 n = MIDI channel number:
 0H - FH

 vv = Control value:
 00H - 7F

<u>3rd byte</u> vvH 0H - FH (ch.1 - 16) 00H - 7FH (0 - 127)

#### OPortamento control (Controller number 84)

 Status
 2nd byte
 3rd byte

 BnH
 54H
 kkH

 n = MIDI channel number:
 0H - FH (ch.1 - 16)

 kk = source note number:
 00H - 7FH (0 - 127)

### Program Change

| <u>Status</u>            | <u>2nd byte</u> |                               |
|--------------------------|-----------------|-------------------------------|
| CnH                      | ppH             |                               |
| n = MIDI channel number: |                 | 0H - FH (ch.1 - 16)           |
| pp = Program number:     |                 | 00H - 7FH (prog.1 - prog.128) |

- \* These messages are transmitted when Patch, Rhythm Set or Performance is selected. But not transmitted when Transmit Program Change parameter (SYSTEM/MIDI) is OFF.
- In Performance mode, these messages are not transmitted when External PC Num parameter (PERFORMANCE/PART) is OFF.

#### Channel Pressure

| Status                   | 2nd byte    |                     |
|--------------------------|-------------|---------------------|
| DnH                      | vvH         |                     |
| n = MIDI channel number: |             | 0H - FH (ch.1 - 16) |
| vv = Channe              | l Pressure: | 00H - 7FH (0 - 127) |

### Pitch Bend Change

 Status
 2nd byte
 3rd byte

 EnH
 IIH
 mmH

 n = MIDI channel number:
 0H - FH (ch.1 - 16)

 mm, ll = Pitch Bend value:
 00 00H - 40 00H - 7F 7FH (-8192 - 0 - +8191)

### Channel Mode Messages

### MONO (Controller number 126)

| Status              | <u>2nd byte</u>     | <u>3rd byte</u>    |
|---------------------|---------------------|--------------------|
| BnH                 | 7EH                 | mmH                |
| n = MIDI channel nu | 0H - FH (ch.1 - 16) |                    |
| mm = mono number:   |                     | 00H - 10H (0 - 16) |

### POLY (Controller number 127)

| Status                                       | <u>2nd byte</u> | <u>3rd byte</u> |  |
|----------------------------------------------|-----------------|-----------------|--|
| BnH                                          | 7FH             | 00H             |  |
| n = MIDI channel number: 0H - FH (ch.1 - 16) |                 |                 |  |

### System Realtime Messages

### Active Sensing

<u>Status</u> FEH

- \* This message is transmitted at intervals of approximately 250 msec.
- \* This message is not sent when Transmit Active Sensing parameter (SYSTEM/MIDI) is OFF.

### System Exclusive Messages

Universal Non-realtime System Exclusive Message" and Data Set 1 (DT1) are the only System Exclusive messages transmitted by the JUNO-G.

### Our State Control Control C

#### Oldentity Reply Message (JUNO-G)

Receiving Identity Request Message (p. 213), the JUNO-G send this message.

| <u>Status</u><br>F0H | <u>Data byte</u><br>7EH, dev, 06H, 02H, 41H, 6BH, 01H,<br>02H, 01H, 04H, 03H, 00H, 00H | <u>Status</u><br>F7H |
|----------------------|----------------------------------------------------------------------------------------|----------------------|
| <b>D</b> (           |                                                                                        |                      |
| <u>Byte</u>          | Explanation                                                                            |                      |
| F0H                  | Exclusive status                                                                       |                      |
| 7EH                  | ID number (Universal Non-realtime Mess                                                 | sage)                |
| dev                  | Device ID (dev: 10H - 1FH)                                                             |                      |
| 06H                  | Sub ID#1 (General Information)                                                         |                      |
| 02H                  | Sub ID#2 (Identity Reply)                                                              |                      |
| 41H                  | ID number (Roland)                                                                     |                      |
| 6BH 01H              | Device family code                                                                     |                      |
| 02H 01H              | Device family number code                                                              |                      |
| 04H 03H 00H 00H      | Software revision level                                                                |                      |
| F7H                  | EOX (End of Exclusive)                                                                 |                      |

#### Data Transmission

### O**Data set 1 (DT1)**<u>Status Data byte</u>

| <u>Status</u> | <u>Data byte</u>     |                             | Status                                  |
|---------------|----------------------|-----------------------------|-----------------------------------------|
| F0H           | 41H, dev, 00H,       | 00H, 15H,12H, aaH, bbH,     | , F7H                                   |
|               | ccH, ddH, eeH,       | ffH, sum                    |                                         |
|               |                      |                             |                                         |
| <u>Byte</u>   | Explanation          |                             |                                         |
| F0H           | Exclusive statu      | s                           |                                         |
| 41H           | ID number (Ro        | land)                       |                                         |
| dev           | Device ID (devi      | : 00H - 1FH, 7FH)           |                                         |
| 00H           | Model ID #1 (JU      | JNO-G)                      |                                         |
| 00H           | Model ID #2 (JU      | JNO-G)                      |                                         |
| 15H           | Model ID #3 (JUNO-G) |                             |                                         |
| 12H           | Command ID (         | DT1)                        |                                         |
| aaH           | Address MSB:         | upper byte of the starting  | address of the data to be sent          |
| bbH           | Address:             | upper middle byte of the    | starting address of the data to be sent |
| ccH           | Address:             | lower middle byte of the s  | starting address of the data to be sent |
| ddH           | Address LSB:         | lower byte of the starting  | address of the data to be sent.         |
| eeH           | Data:                | the actual data to be sent. | Multiple bytes of data are transmitted  |
|               |                      | in order starting from the  | address.                                |
| :             | :                    |                             |                                         |
| ffH           | Data                 |                             |                                         |
| sum           | Checksum             |                             |                                         |
|               |                      |                             |                                         |

F7H EOX (End Of Exclusive)

- \* The amount of data that can be transmitted at one time depends on the type of data, and data will be transmitted from the specified starting address and size. Refer to the address and size given in **Parameter Address Map** (p. 222).
- \* Data larger than 256 bytes will be divided into packets of 256 bytes or less, and each packet will be sent at an interval of about 20 ms.

### 3. Data Reception (Sequencer Section)

### 3.1 Messages recorded during recording

### Channel Voice Messages

### Note Off

| Status                | 2nd byte               | 3rd byte            |
|-----------------------|------------------------|---------------------|
| 8nH                   | kkH                    | vvH                 |
| 9nH                   | kkH                    | 00H                 |
| n=MIDI channel nun    | 0H - FH (ch.1 - ch.16) |                     |
| kk=note number:       | 00H - 7FH (0 - 127)    |                     |
| vv=note off velocity: |                        | 00H - 7FH (0 - 127) |

\* Not received when the Note parameter (Recording Select window) is OFF.

3rd byte

0H - FH (ch.1 - ch.16) 00H - 7FH (0 - 127)

01H - 7FH (1 - 127)

vvH

### Note on

 Status
 2nd byte

 9nH
 kkH

 n=MIDI channel number:

 kk=note number:

 vv=note on velocity:

\* Not received when the Note parameter (Recording Select window) is OFF.

### Polyphonic Aftertouch

 Status
 2nd byte
 3rd byte

 AnH
 kkH
 vvH

 n=MIDI channel number:
 0H - FH (ch.1 - ch.16)

 kk=note number:
 00H - 7FH (0 - 127)

 vv=Polyphonic Aftertouch:
 00H - 7FH (0 - 127)

\* Not received when the Poly Afertouch parameter (Recording Select window) is OFF.

### Control Change

 Status
 2nd byte

 BnH
 kkH

 n=MIDI channel number:

 kk=Control number:

 vv=value:

<u>3rd byte</u> vvH 0H - FH (ch.1 - ch.16) 00H - 78H (0 - 120) 00H - 7FH (0 - 127)

\* Not received when the Control Change parameter (Recording Select window) is OFF.

### Program Change

| Status             | 2nd byte |                               |
|--------------------|----------|-------------------------------|
| CnH                | ррН      |                               |
| n=MIDI channel nur | nber:    | 0H - FH (ch.1 - ch.16)        |
| pp=Program numbe   | r:       | 00H - 7FH (prog.1 - prog.128) |

\* Not received when the Program Change parameter (Recording Select window) is OFF.

### Channel Aftertouch

 Status
 2nd byte

 DnH
 vvH

 n=MIDI channel number:
 0H - FH

 vv=Channel Aftertouch:
 00H - 7F

0H - FH (ch.1 - ch.16) 00H - 7FH (0 - 127)

\* Not received when the Channel Aftertouch parameter (Recording Select window) is OFF.

### Pitch Bend Change

| 2nd byte | <u>3rd byte</u>                              |
|----------|----------------------------------------------|
| llH      | mmH                                          |
| nber:    | 0H - FH (ch.1 - ch.16)                       |
| alue:    | 00 00H - 40 00H - 7F 7FH (-8192 - 0 - +8191) |
|          |                                              |

\* Not received when the Pitch Bend parameter (Recording Select window) is OFF.

### Channel Mode messages

### All Sound Off (Controller number 120)

| <u>Status</u>      | 2nd byte | <u>3rd byte</u>        |
|--------------------|----------|------------------------|
| BnH                | 78H      | 00H                    |
| n=MIDI channel nun | nber:    | 0H - FH (ch.1 - ch.16) |

### •Reset All Controller (Controller number 121)

 Status
 2nd byte
 3rd byte

 BnH
 79H
 00H

 n=MIDI channel number:
 0H - FH (ch.1 - ch.16)

### Omni Off (Controller number 124)

| <u>Status</u>      | 2nd byte | 3rd byte               |
|--------------------|----------|------------------------|
| BnH                | 7CH      | 00H                    |
| n=MIDI channel nun | nber:    | 0H - FH (ch.1 - ch.16) |

\* The same processing will be done as when an All Note Off message is received.

### Omni On (Controller number 125)

| <u>Status</u>          | 2nd byte | 3rd byte               |
|------------------------|----------|------------------------|
| BnH                    | 7DH      | 00H                    |
| n=MIDI channel number: |          | 0H - FH (ch.1 - ch.16) |

\* The same processing will be done as when an All Note Off message is received.

### Mono (Controller number 126)

| <u>Status</u>          | 2nd byte | <u>3rd byte</u>        |
|------------------------|----------|------------------------|
| BnH                    | 7EH      | mmH                    |
| n=MIDI channel number: |          | 0H - FH (ch.1 - ch.16) |
| mm=mono number:        |          | 00H - 10H (0 - 16)     |

\* The same processing will be done as when an All Note Off message is received.

### Poly (Controller number 127)

| Status                 | 2nd byte | 3rd byte               |
|------------------------|----------|------------------------|
| BnH                    | 7FH      | 00H                    |
| n=MIDI channel number: |          | 0H - FH (ch.1 - ch.16) |

\* The same processing will be done as when an All Note Off message is received.

### System Exclusive Messages

| Status          | Data byte Status                                                                                                    |
|-----------------|----------------------------------------------------------------------------------------------------|
| F0H             | iiH, ddH,, eeH F7H                                                                                                    |
| F0H:            | System Exclusive message status                                                                                                    |
| ii=ID number:   | This is the ID number (manufacturer ID) that specifies the<br>manufacturer whose exclusive message this is. Roland's manufacturer<br>ID is 41H. ID numbers 7EH and 7FH are defined in an expansion of |
|                 | the MIDI standard as Universal Non-real-time messages (7EH) and                                                                                                    |
|                 | Universal Realtime Messages (7FH).                                                                                                    |
| dd,, ee = data: | 00H - 7FH (0 - 127)                                                                                                    |
| F7H:            | EOX (End of System Exclusive)                                                                                                    |

\* Not received when the System Exclusive parameter (Recording Select window) is OFF.

 MIDI Machine Control and MIDI Time code is not recorded. (Refer to "1.3 Messages acknowledged for synchronization")

### 3.2 Messages not recorded during recording

### Channel mode messages

### Local On/Off (Controller number 122)

| Status             | 2nd byte | <u>3rd byte</u>                |
|--------------------|----------|--------------------------------|
| BnH                | 7AH      | vvH                            |
| n=MIDI channel nur | nber:    | 0H - FH (ch.1 - ch.16)         |
| vv=Value:          |          | 00H, 7FH (Local Off, Local On) |

### •All notes off (Controller number 123)

 Status
 2nd byte
 3rd byte

 BnH
 7BH
 00H

 n=MIDI channel number:
 0H - FH (ch.1 - ch.16)

\* When an All Note Off message is received, all notes of the corresponding channel that are on will be sent Note Off's, and the resulting Note Off messages will be recorded.

### 3.3 Messages acknowledged for synchronization

### System Common messages

### Tune Request

<u>Status</u> F6H

### MIDI Time Code Quarter Frame Messages

MIDI Time Code Quarter Frame Messages can be transmitted while the sequencer is running (Playing or Recording) if the Sync Mode parameter (SYSTEM/TEMPO/SYNC) is MASTER and MTC Sync Output parameter (SYSTEM/MIDI/MMC MTC) is ON. The transmitted time counts are summed to MTC Offset Time parameter (SYSTEM/MIDI/MMC MTC) as the song top is "00:00:00:00."

The sequencer synchronizes with the time counts which are summed to MTC Offset Time parameter (SYSTEM/MIDI/MMC MTC) as the song top is "00:00:00:00" if the Sync Mode parameter (SYSTEM/TEMPO/SYNC) is SLAVE(MTC).

| Status                | Second                 |                 |  |  |
|-----------------------|------------------------|-----------------|--|--|
| F1H                   | mmH (= 0nnndddd)       |                 |  |  |
| nnn = Message type :  |                        |                 |  |  |
| 0 = Frame count LS    | nibble                 |                 |  |  |
| 1 = Frame count MS    | nibble                 |                 |  |  |
| 2 = Seconds count L   | S nibble               |                 |  |  |
| 3 = Seconds count M   | IS nibble              |                 |  |  |
| 4 = Minutes count L   | S nibble               |                 |  |  |
| 5 = Minutes count M   | IS nibble              |                 |  |  |
| 6 = Hours count LS    | nibble                 |                 |  |  |
| 7 = Hours count MS    | nibble                 |                 |  |  |
| dddd = 4 bit nibble d | data : h - FH (0 - 15) |                 |  |  |
| Bit Field is assigned | as follows.            |                 |  |  |
|                       |                        |                 |  |  |
| Frame Count           | xxxyyyyy               |                 |  |  |
| xxx                   | Reserved (000)         |                 |  |  |
| yyyyy                 | Frame No.(0-29)        |                 |  |  |
| Seconds Count         | xxyyyyyy               |                 |  |  |
|                       | xx                     | Reserved (00)   |  |  |
|                       | уууууу                 | Seconds (0-59)  |  |  |
| Minutes Count         | ххуууууу               |                 |  |  |
|                       | xx                     | Reserved (00)   |  |  |
|                       | уууууу                 | Minutes (0-59)  |  |  |
| Hours Count           | xyyzzzz                |                 |  |  |
|                       | x                      | Reserved (0)    |  |  |
|                       | уу                     | Time Code type  |  |  |
|                       | 0 = 24 Frames / Sec    |                 |  |  |
|                       | 1 = 25 Frames / Sec    |                 |  |  |
|                       | 2 = 30 Frames / Sec    | (Drop Frame)    |  |  |
|                       | 3 = 30 Frames / Sec    | (Non Drop Frame |  |  |
|                       | ZZZZZ                  | Hours (0-23)    |  |  |
|                       |                        |                 |  |  |

### Song Position Pointer

| Status        | <u>2nd byte</u>      | <u>3rd byte</u> |
|---------------|----------------------|-----------------|
| F2H           | mmH                  | 11H             |
| mm, ll=value: | 00 00H - 7F 7FH (0 - | 16383)          |

### System Realtime Messages

### Timing Clock

<u>Status</u> F8H

\* Received when Sync Mode parameter (SYSTEM/TEMPO/SYNC) is set to SLAVE-MIDI.

### Start

<u>Status</u> FAH

 Received when Sync Mode parameter (SYSTEM/TEMPO/SYNC) is set to SLAVE-MIDI or REMOTE.

### Continue

<u>Status</u> FBH

- Received when Sync Mode parameter (SYSTEM/TEMPO/SYNC) is set to SLAVE-MIDI or REMOTE.

### Stop

<u>Status</u> FCH

 Received when Sync Mode parameter (SYSTEM/TEMPO/SYNC) is set to SLAVE-MIDI or REMOTE.

### System Exclusive Message

### MIDI Machine Control (MMC)

Data byte

7FH, dev, 06H, 01H

\* Received when the MMC Mode parameter (SYSTEM/MIDI/MMC MTC) is SLAVE.

### OSTOP (MCS)

Status

F0H

| <u>Status</u> |
|---------------|
| F7H           |

| <u>Byte</u> | Remarks                                    |
|-------------|--------------------------------------------|
| F0H         | Exclusive status                           |
| 7FH         | Universal System Exclusive Realtime Header |
| 7FH         | Device ID                                  |
| 06H         | MMC command message                        |
| 01H         | STOP (MCS)                                 |
| F7H         | EOX (End of Exclusive)                     |
|             |                                            |

### **ODEFERRED PLAY (MCS)**

| <u>Status</u> | <u>Data byte</u>   | <u>Status</u> |
|---------------|--------------------|---------------|
| F0H           | 7FH, dev, 06H, 03H | F7H           |
|               |                    |               |
| <u>Byte</u>   | <u>Remarks</u>     |               |

| bjte | rtenturito                                 |
|------|--------------------------------------------|
| F0H  | Exclusive status                           |
| 7FH  | Universal System Exclusive Realtime Header |
| 7FH  | Device ID                                  |
| 06H  | MMC command message                        |
| 03H  | DEFERRED PLAY (MCS)                        |
| F7H  | EOX (End of Exclusive)                     |
|      |                                            |

#### OLOCATE (MCP)

### OFormat2-LOCATE [TARGET]

| <u>Status</u><br>F0H | <u>Data byte</u><br>7FH, dev, 06H, 44H, 06H, 01H,<br>hrH, mnH, scH, frH, ffH | <u>Status</u><br>F7H |
|----------------------|------------------------------------------------------------------------------|----------------------|
| Dest a               | Deveeder                                                                     |                      |

| Byte | <u>Remarks</u>                             |
|------|--------------------------------------------|
| F0H  | Exclusive status                           |
| 7FH  | Universal System Exclusive Realtime Header |
| 7FH  | Device ID                                  |
| 06H  | MMC command message                        |
| 44H  | LOCATE (MCP)                               |
| 06H  | Byte count                                 |
| 01H  | "TARGET" sub-Command                       |
| hrH  | Standard Time Specification with subframes |
| mnH  |                                            |
| scH  |                                            |
| frH  |                                            |
| ffH  |                                            |
| F7H  | EOX (End of Exclusive)                     |
|      |                                            |

### 4. Data Transmission (Sequencer Section)

### 4.1 Messages transmitted during playing

Recorded messages are transmitted during playback.

### 4.2 Soft Thru setting

Messages (except System Common and System Realtime Messages) that are received are then sent out when Soft Thru parameter (SYSTEM/MIDI) is switched to ON.

### 4.3 Messages that are generated and transmitted

## 4.3.1 Messages Appearing When Synchronizing with Other Devices

### System Common Messages

\* Sent when Sync Output parameter (SYSTEM/TEMPO/SYNC) is set to ON.

### Song Position Pointer

 Status
 2nd byte
 3rd byte

 F2H
 mmH
 IIH

 mm, ll=value:
 00 00H - 7F 7FH (0 - 16383)

### System Realtime Messages

\* Sent when Sync Output parameter (SYSTEM/TEMPO/SYNC) is set to ON.

### Timing Clock

<u>Status</u> F8H

### Start

<u>Status</u> FAH

### ●Continue

<u>Status</u> FBH

### Stop

<u>Status</u> FCH

### •Quarter Frame Messages

| Status | 2nd byte         |
|--------|------------------|
| F1H    | mmH (= 0nnndddd) |

Sent when Sync Mode parameter (SYSTEM/TEMPO/SYNC) is set to MASTER and MTC Sync Output parameter (SYSTEM/MIDI/MMC MTC) is set to ON. Furthermore, sending a Quarter Frame Message with "00h00m00s00f00" at the beginning of the song adds the MTC Offset Time parameter (SYSTEM/MIDI/MMC MTC).

### System Exclusive Message

### MIDI Time code

### OFull Message

| •                   |                                            |                 |
|---------------------|--------------------------------------------|-----------------|
| Full Messages are u | sed, which encode the complete time into a | single message. |
| This message transi | mitted when the song position moves.       |                 |
| <u>Status</u>       | Data Byte                                  | Status          |
| F0H, 7FH            | xxH, 01H, 01H, hrH, mnH, scH, frH          | F7H             |
|                     |                                            |                 |
| F0H, 7FH :          | Realtime Universal System Exclusive Hea    | ader            |
| xxH :               | 7F (Device ID)                             |                 |
| 01H :               | sub-ID #1 (MIDI Time code)                 |                 |
| 01H :               | sub-ID #2 (Full Message)                   |                 |
| hrH :               | hours and type: 0 yy zzzz                  |                 |
| yy type:            |                                            |                 |
|                     | 00 = 24 Flame/sec                          |                 |
|                     | 01 = 25 Flame/sec                          |                 |
|                     | 10 = 30 Flame/sec                          |                 |
|                     | 11 = 30 Flame/sec                          |                 |
| ZZZZZ :             | Hours (00 - 23)                            |                 |
| mnH :               | Minutes (00 - 59)                          |                 |
| scH :               | Seconds (00 - 59)                          |                 |
| frH :               | Frames (00 - 29)                           |                 |
| F7H :               | EOX (End of Exclusive)                     |                 |
|                     |                                            |                 |

### •MIDI Machine Control (MMC)

 $^{\ast}$   $\,$  Not received when the MMC Mode parameter (SYSTEM/MIDI/MMC MTC) is Master.

### OSTOP (MCS)

| Status      | <u>Data byte</u>                       | Status |
|-------------|----------------------------------------|--------|
| F0H         | 7FH, dev, 06H, 01H                     | F7H    |
|             |                                        |        |
| <u>Byte</u> | Remarks                                |        |
| F0H         | Exclusive status                       |        |
| 7FH         | Universal System Exclusive Realtime He | ader   |
| 7FH         | Device ID                              |        |
| 06H         | MMC command message                    |        |
| 01H         | STOP (MCS)                             |        |
| F7H         | EOX (End of Exclusive)                 |        |
|             |                                        |        |

### ODEFFERRED PLAY (MCS)

| <u>Status</u><br>F0H | <u>Data byte</u><br>7FH, dev, 06H, 03H | <u>Status</u><br>F7H |
|----------------------|----------------------------------------|----------------------|
| <u>Byte</u><br>F0H   | <u>Remarks</u><br>Exclusive status     |                      |
| 7FH                  | Universal System Exclusive Realt       | ime Header           |

| 7FH | Universal System Exclusive Realtime Head |
|-----|------------------------------------------|
| 7FH | Device ID                                |
| 06H | MMC command message                      |
| 03H | DEFERRED PLAY (MCS)                      |
| F7H | EOX (End of Exclusive)                   |
|     |                                          |

### OLOCATE (MCP)

#### OFormat2-LOCATE [TARGET]

| <u>Status</u><br>F0H | <u>Data byte</u><br>7FH, dev, 06H, 44H, 06H, 01H,<br>hrH, mnH, scH, frH, ffH | <u>Status</u><br>F7H |
|----------------------|------------------------------------------------------------------------------|----------------------|
| <u>Byte</u>          | Remarks                                                                      |                      |
| F0H<br>7FH           | Exclusive status<br>Universal System Exclusive Realtime Hea                  | der                  |
| 7FH                  | Device ID                                                                    | laci                 |
| 06H                  | MMC command message                                                          |                      |
| 44H                  | LOCATE (MCP)                                                                 |                      |
| 06H                  | Byte count                                                                   |                      |
| 01H                  | "TARGET" sub-Command                                                         |                      |
| hrH                  | Standard Time Specification with subfram                                     | nes                  |
| mnH                  |                                                                              |                      |
| scH                  |                                                                              |                      |
| frH                  |                                                                              |                      |
| ffH                  |                                                                              |                      |
| F7H                  | EOX (End of Exclusive)                                                       |                      |

### 5. Parameter Address Map

- \* Transmission of "#" marked address is divided to some packets. For example, ABH in hexadecimal notation will be divided to 0AH and 0BH, and is sent/received in this order.
- \* "<\*>" marked address or parameters are ignored when the JUNO-G received them.

### 5.1 JUNO-G (ModelID = 00H 00H 15H)

| Start<br>Address                                     | Description                                                                                                    |
|------------------------------------------------------|----------------------------------------------------------------------------------------------------|
| 01 00 00 00                                          | Setup                                                                                                    |
| 02 00 00 00                                          | System                                                                                                    |
| $\begin{array}{cccccccccccccccccccccccccccccccccccc$ | Temporary Performance<br>Temporary Patch/Rhythm (Performance Mode Part 1)<br>Temporary Patch/Rhythm (Performance Mode Part 2)<br>Temporary Patch/Rhythm (Performance Mode Part 16)<br>Temporary Rhythm Pattern<br>Temporary Chord (Performance Mode)<br>Temporary Chord (Performance Mode)<br>Temporary Rhythm Group (Performance Mode)<br>Temporary Arpeggio (Patch Mode)<br>Temporary Chord (Patch Mode)<br>Temporary Rhythm Group (Patch Mode)<br>Temporary Patch/Rhythm (Patch Mode Part 1)<br>Temporary Patch/Rhythm (Patch Mode Part 2) |

#### OSystem

| + | Offset<br>Address                                                                               | Description                                                                     | + |
|---|-------------------------------------------------------------------------------------------------|---------------------------------------------------------------------------------|---|
|   | $\begin{array}{ccccc} 00 & 00 & 00 \\ 00 & 02 & 00 \\ 00 & 03 & 00 \\ 00 & 40 & 00 \end{array}$ | System Common<br>System Mastering<br>System External Input<br>System Controller |   |

### OTemporary Patch/Rhythm

| - | Offset<br>Address | Description                         |  |  |
|---|-------------------|-------------------------------------|--|--|
|   |                   | Temporary Patch<br>Temporary Rhythm |  |  |

#### OPerformance

| Offset<br>Address | Description                   |
|-------------------|-------------------------------|
| 00 00 00          | Performance Common            |
| 00 02 00          | Performance Common MFX1       |
| 00 04 00          | Performance Common Chorus     |
| 00 06 00          | Performance Common Reverb     |
| 00 08 00          | Performance Common MFX2       |
| 00 A0 00          | Performance Common MFX3       |
| 00 10 00          | Performance MIDI (Channel 1)  |
| 00 11 00          | Performance MIDI (Channel 2)  |
| :                 |                               |
| 00 1F 00          | Performance MIDI (Channel 16) |
| 00 20 00          | Performance Part (Part 1)     |
| 00 21 00          | Performance Part (Part 2)     |
| :.                |                               |
| 00 2F 00          | Performance Part (Part 16)    |
| 00 50 00          | Performance Zone (Channel 1)  |
| 00 51 00          | Performance Zone (Channel 2)  |
| 00 5F 00          | Performance Zone (Channel 16) |
| 00 60 00          | Performance Controller        |

### OPatch

| Offset<br>Address                                    | Description                                                                                                    |
|------------------------------------------------------|----------------------------------------------------------------------------------------------------|
| $\begin{array}{cccccccccccccccccccccccccccccccccccc$ | Patch Common MFX<br>Patch Common MFX<br>Patch Common Chorus<br>Patch Common Reverb<br>Patch TMF (Tone Mix Table)<br>Patch TMF (Tone Mix Table)<br>Patch Tone (Tone 1)<br>Patch Tone (Tone 2)<br>Patch Tone (Tone 3)<br>Patch Tone (Tone 4) |

### ORhythm

| Offset<br>Address                                                    | Description                                                                                                    |
|----------------------------------------------------------------------|----------------------------------------------------------------------------------------------------|
| 00 00 00<br>00 02 00<br>00 04 00<br>00 06 00<br>00 10 00<br>00 12 00 | Rhythm Common<br>Rhythm Common MFX<br>Rhythm Common Chorus<br>Rhythm Common Reverb<br>Rhythm Tone (Key # 21)<br>Rhythm Tone (Key # 22) |
| 01 3E 00                                                             | Rhythm Tone (Key # 108)                                                                                                    |

#### OArpeggio

| Offset<br>Address                | Description                                                               |
|----------------------------------|---------------------------------------------------------------------------|
| 00 00 00<br>00 10 00<br>00 11 00 | Arpeggio Common<br>Arpeggio Pattern (Note 1)<br>Arpeggio Pattern (Note 2) |
| 00 1F 00                         | Arpeggio Pattern (Note 16)                                                |

### OChord

| Offset<br>Address | Description   |  |
|-------------------|---------------|--|
| 00 00 00          | Chord Pattern |  |
| +                 |               |  |

### ORhythm Group

|   | Offset<br>Address | Descriptio   | 1 |
|---|-------------------|--------------|---|
| - | 00 00 00          | Rhythm Group |   |

### OSetup

| Offset<br>Address                                  |                                                                                         | Description                                                                                                    |
|----------------------------------------------------|-----------------------------------------------------------------------------------------|----------------------------------------------------------------------------------------------------|
| 00 00                                              | 0000 0aaa                                                                               | Sound Mode (0 - 5<br>PATCH, PERFORM, GM1, GM2, GS, PIANO<*>                                                                                                    |
| 00 01<br>00 02<br>00 03                            | 0aaa aaaa<br>0aaa aaaa<br>0aaa aaaa                                                     | Performance Bank Select MSB (CC# 0) (0 - 127<br>Performance Bank Select LSB (CC# 32) (0 - 127<br>Performance Program Number (PC) (0 - 127                                                                                                    |
| 00 04<br>00 05<br>00 06<br>00 07<br>00 08<br>00 09 | 0aaa aaaa<br>0aaa aaaa<br>0aaa aaaa<br>0aaa aaaa<br>0aaa aaaa<br>0aaa aaaa<br>0aaa aaaa | Kbd Patch Bank Select MSB (CC# 0)         (0 - 127           Kbd Patch Bank Select LSB (CC# 32)         (0 - 127           Kbd Patch Program Number (PC)         (0 - 127           Rhy Patch Bank Select MSB (CC# 0)         (0 - 127           Rhy Patch Bank Select LSB (CC# 32)         (0 - 127           Rhy Patch Program Number (PC)         (0 - 127           (0 - 127)         (0 - 127)           (0 - 127)         (0 - 127)           (1 - 127)         (0 - 127)           (1 - 127)         (0 - 127)           (1 - 127)         (0 - 127) |
| A0 00                                              | 0000 000a                                                                               | MFX1 Switch (0 - 1<br>BYPASS, ON                                                                                                    |
| 00 OB                                              | 0000 000a                                                                               | MFX2 Switch (0 - 1                                                                                                    |
| 00 OC                                              | 0000 000a                                                                               | BYPASS, ON<br>MFX3 Switch (0 - 1                                                                                                    |
| 00 0D                                              | 0000 000a                                                                               | Chorus Switch (0 - 1<br>0 - 1                                                                                                    |
| 00 0E                                              | 0000 000a                                                                               | OFF, ON<br>Reverb Switch (0 - 1                                                                                                    |
| 00 OF                                              | 0000 000a                                                                               | Input Effect Switch (0 - 1                                                                                                    |
| 00 10<br>00 11                                     | 0000 0000                                                                               | (reserve) <*> (reserve) <*>                                                                                                    |
| 00 12                                              | 0000 aaaa                                                                               | Transpose Value (59 - 70<br>-5 - +6                                                                                                    |
| 00 13                                              | 0000 0aaa                                                                               | -5 - +6<br>Octave Shift (61 - 67<br>-3 - +3                                                                                                    |
| 00 14                                              | +<br>0000 0aaa                                                                          | D Beam Select (0 - 3                                                                                                    |
| 00 15                                              | 0000 0000                                                                               | OFF, (reserv), SOLO-SYN, ASGN (reserve) <*>                                                                                                    |
| 00 16                                              | 0000 0000                                                                               | (reserve) <*>                                                                                                    |
| 00 17<br>00 18                                     | 0aaa aaaa<br>0aaa aaaa                                                                  | Arp/Ptn Grid         (0 - 8           Marp/Ptn Grid         04_, 08_, 081, 081, 081           16_, 16L, 16H, 16L         16L, 16H, 16H           Arp/Ptn Duration         (0 - 9           30         40         50         60         70         80                                                                                                    |
|                                                    |                                                                                         | 30, 40, 50, 60, 70, 80, 90<br>100, 120, FUL<br>Arpeggio Switch (0 - 1                                                                                                    |
| 00 19                                              | 0000 000a                                                                               | Arpeggio Switch (0 - 1<br>OFF, ON<br>Arpeggio Bank (0 - 1                                                                                                    |
| 00 1A                                              | 0aaa aaaa                                                                               | USER, PRESET                                                                                                    |
| 00 1B                                              | 0aaa aaaa                                                                               | Arpeggio Style         (0 - 127           Arpeggio Motif         1 - 128           (0 - 11                                                                                                    |
| 00 1C                                              | 0aaa aaaa                                                                               | UP/L, UP/H, UP/_, dn/L, dn/H<br>dn/ , Ud/L, Ud/H, Ud/ , rn/L                                                                                                    |
| 00 1D                                              | 0000 0aaa                                                                               | rn/_, PHRASE<br>Arpeggio Octave Range (61 - 67                                                                                                    |
| 00 1E                                              | 0000 000a                                                                               | Arpeggio Octave Range (61 - 67<br>-3 - +3<br>Arpeggio Hold (0 - 1                                                                                                    |
| 00 1F<br>00 20                                     | 0aaa aaaa<br>0aaa aaaa                                                                  | Arpeggio Accent Rate         OFF, ON           Arpeggio Accent Rate         (0 - 100           Arpeggio Velocity         (0 - 127           REAL, 1 - 127                                                                                                    |
| 00 21<br>00 22                                     | 0000 0000<br>0aaa aaaa                                                                  | (reserve) <*> RhAL, 1 - 127<br>Rhythm Pattern Bank (0 - 1<br>USER, PRESET                                                                                                    |
| 00 23                                              | 0000 aaaa<br>0000 bbbb                                                                  | Phythm Pattern Style (0 - 255                                                                                                    |
| 00 25                                              | 0000 000a                                                                               | Rhythm Pattern Group Bank (0 - 1<br>USER, PRESET                                                                                                    |
| 00 26                                              | 0aaa aaaa                                                                               | Rhythm Pattern Group Number (0 - 31                                                                                                    |
| 00 27<br>00 28                                     | 0aaa aaaa<br>0aaa aaaa                                                                  | Rhythm Pattern Accent Rate (0 - 100<br>Rhythm Pattern Velocity (1 - 127                                                                                                    |
| 00 29                                              | 0000 000a                                                                               | +<br>Chord Switch (0 - 1                                                                                                    |
| 00 2A                                              | 0aaa aaaa                                                                               | OFF, ON<br>Chord Bank (0 - 1<br>USER, PRESET                                                                                                    |
| 00 2B                                              | 00aa aaaa                                                                               | Chord Form (0 - 63                                                                                                    |
| 00 2C                                              | 0000 0000                                                                               | (reserve) <*>                                                                                                    |
| 00 30                                              | 0000 0000                                                                               | (reserve) <*>                                                                                                    |
| 00 31                                              | 0000 000a                                                                               | Rolled Chord (0 - 1<br>OFF, ON                                                                                                    |
| 00 32                                              | 0000 00aa                                                                               | Rolled Chord Type OFF, ON<br>UP, DOWN, ALTERNATE                                                                                                    |
| 00 33                                              | 00aa aaaa                                                                               | Arpeggio Step (0 - 32<br>AUTO, 1 - 32                                                                                                    |

### OSystem Common

| Offset<br>Address |                                                  | Description                                                                                    |
|-------------------|--------------------------------------------------|------------------------------------------------------------------------------------------------|
| # 00 00           | 0000 aaaa<br>0000 bbbb<br>0000 cccc<br>0000 dddd | Master Tune (24 - 2024)                                                                        |
| 00 04             | 00aa aaaa                                        | -100.0 - 100.0 [cent]<br>Master Key Shift (40 - 88)                                            |
| 00 05<br>00 06    | 0aaa aaaa<br>0000 000a                           | -24 - +24           Master Level         (0 - 127)           Scale Tune Switch         (0 - 1) |
| 00 07             | 0000 000a                                        | Patch Remain OFF, ON (0 - 1)                                                                   |
| 00 08             | 0000 000a                                        | OFF, ON<br>Mix/Parallel (0 - 1)<br>MIX, PARALLEL                                               |
| 00 09             | 000a aaaa                                        |                                                                                                |
| A0 00             | 0000 aaaa                                        | Kbd Patch Rx/Tx Channel         1 - 16, OFF           (0 - 15)         1 - 16                  |
| 00 OB             | 0000 0000                                        | (reserve) <*>                                                                                  |
| 00 0C             | 0aaa aaaa                                        | Patch Scale Tune for C (0 - 127)<br>-64 - +63                                                  |
| 00 0D             | 0aaa aaaa                                        | Patch Scale Tune for C# -04 - +05<br>(0 - 127)<br>-64 - +63                                    |
| 00 0E             | 0aaa aaaa                                        | Patch Scale Tune for D (0 - 127)<br>-64 - +63                                                  |
| 00 OF             | 0aaa aaaa                                        | Patch Scale Tune for D# (0 - 127)<br>-64 - +63                                                 |
| 00 10             | 0aaa aaaa                                        | Patch Scale Tune for E (0 - 127)<br>-64 - +63                                                  |
| 00 11             | 0aaa aaaa                                        | Patch Scale Tune for F (0 - 127)<br>-64 - +63                                                  |
| 00 12             | 0aaa aaaa                                        | Patch Scale Tune for F# (0 - 127)<br>-64 - +63                                                 |
| 00 13             | 0aaa aaaa                                        | Patch Scale Tune for G (0 - 127)<br>-64 - +63                                                  |
| 00 14             | 0aaa aaaa                                        | Patch Scale Tune for G# (0 - 127)<br>-64 - +63                                                 |
| 00 15             | 0aaa aaaa                                        | Patch Scale Tune for A (0 - 127)<br>-64 - +63                                                  |
| 00 16             | 0aaa aaaa                                        | Patch Scale Tune for A# (0 - 127)<br>-64 - +63                                                 |
| 00 17             | 0aaa aaaa                                        |                                                                                                |
| 00 18             | 0aaa aaaa                                        | System Control 1 Source (0 - 97)<br>OFF, CC01 - CC31, CC33 - CC95,<br>BEND, AFT                |
| 00 19             | 0aaa aaaa                                        | System Control 2 Source (0 - 97)<br>OFF, CC01 - CC31, CC33 - CC95,<br>BEND, AFT                |
| 00 1A             | 0aaa aaaa                                        | System Control 3 Source (0 - 97)<br>OFF, CC01 - CC31, CC33 - CC95,<br>BEND, AFT                |
| 00 1B             | 0aaa aaaa                                        | System Control 4 Source (0 - 97)<br>OFF, CC01 - CC31, CC33 - CC95,<br>BEND, AFT                |
| 00 1C             | 0000 000a                                        | Receive Program Change (0 - 1)<br>OFF, ON                                                      |
| 00 1D             | 0000 000a                                        | Receive Bank Select (0 - 1)<br>OFF, ON                                                         |
| 00 00 00 1E       | Total Size                                       |                                                                                                |
|                   |                                                  |                                                                                                |

### **OSystem Mastering**

| Offset<br>Address       |                                     | Description                                                                                                    |
|-------------------------|-------------------------------------|----------------------------------------------------------------------------------------------------|
| 00 00                   | 0000 000a                           | Mastering Switch (0 - 1)<br>OFF, ON                                                                                                    |
| 00 01<br>00 02<br>00 03 | 0aaa aaaa<br>0aaa aaaa<br>00aa aaaa | Low band Attack time (0 - '100)<br>Low band Release time (0 - 100)<br>Low band Threshold -36, -35, -34, -33, -32, -31,<br>-30, -29, -28, -27, -26, -25,<br>-24, -23, -22, -21, -20, -19,<br>-18, -17, -16, -15, -14, -13,<br>-12, -11, -10, -9, -8, -7,            |
| 00 04                   | 0000 aaaa                           | -6, -5, -4, -3, -2, -1, 0 [dB]<br>Low band Ratio<br>1:1.0, 1:1.1, 1:1.2, 1:1.4,<br>1:1.6, 1:1.8, 1:2.0, 1:2.5,<br>1:3.2, 1:4.0, 1:5.6, 1:8.0,                                                                                                    |
| 00 05                   | 000a aaaa                           | Low band Level (0 - 24)<br>0, 1, 2, 3, 4, 5, 6, 7, 8,<br>9, 10, 11, 12, 13, 14, 15,<br>16, 17, 18, 19, 20, 21, 22,<br>23, 24 [dB]                                                                                                    |
| 00 06<br>00 07<br>00 08 | 0aaa aaaa<br>0aaa aaaa<br>00aa aaaa | Mid band Attack time (0 - 100)<br>Mid band Release time (0 - 100)<br>Mid band Threshold (0 - 36)<br>-36, -35, -34, -33, -32, -31,<br>-30, -29, -28, -27, -26, -25,<br>-24, -23, -22, -21, -20, -19,<br>-18, -17, -16, -15, -14, -13,<br>-12, -11, -10, -9, -8, -7, |
| 00 09                   | 0000 aaaa                           | -6, -5, -4, -3, -2, -1, 0 [dB]<br>Mid band Ratio<br>1:1.0, 1:1.1, 1:1.2, 1:1.4,<br>1:1.6, 1:1.8, 1:2.0, 1:2.5,<br>1:3.2, 1:4.0, 1:5.6, 1:8.0,                                                                                                    |
| A0 00                   | 000a aaaa                           | Mid band Level (0 - 24)<br>0, 1, 2, 3, 4, 5, 6, 7, 8,<br>9, 10, 11, 12, 13, 14, 15,<br>16, 17, 18, 19, 20, 21, 22,<br>23, 24 (dB)                                                                                                    |
| 00 0B<br>00 0C<br>00 0D | 0aaa aaaa<br>0aaa aaaa<br>00aa aaaa | High band Attack time (0 - 100)<br>High band Release time (0 - 100)<br>High band Threshold -36, -35, -34, -33, -32, -31,<br>-30, -29, -28, -27, -26, -25,<br>-24, -23, -22, -21, -20, -19,<br>-18, -17, -16, -15, -14, -13,<br>-12, -11, -10, -9, -8, -7,          |
| 00 OE                   | 0000 aaaa                           | -6, -5, -4, -3, -2, -1, 0 [dB]<br>High band Ratio<br>1:1.0, 1:1.1, 1:1.2, 1:1.4,<br>1:1.6, 1:1.8, 1:2.0, 1:2.5,<br>1:3.2, 1:4.0, 1:5.6, 1:8.0,                                                                                                    |
| 00 OF                   | 000a aaaa                           | High band Level         1:16, 1:TNF           0, 1, 2, 3, 4, 5, 6, 7, 8,         0, 1, 2, 3, 4, 15, 13, 14, 15,           16, 17, 18, 19, 20, 21, 22,         11, 12, 12, 14, 15,                                                                                  |

| 00 10       | 0000 0aaa  | 23, 24 [dB]<br>(0 - 6)<br>200, 250, 315, 400, 500,                                                                         |
|-------------|------------|----------------------------------------------------------------------------------------------------|
| 00 11       | 0000 0aaa  | $\begin{array}{c} 630, \ 800 \ [\text{Hz}] \\ \text{Split Freq High} \\ 2000, \ 2500, \ 3150, \ 4000, \ 5000, \end{array}$ |
| 00 00 00 12 | Total Size | 6300, 8000 [Hz]                                                                                                    |

### OSystem External Input

| <br>Addre |                      |                              |                              |                                      | Descrip                                     |                                                     |                   |                                                                          |
|-----------|----------------------|------------------------------|------------------------------|--------------------------------------|---------------------------------------------|-----------------------------------------------------|-------------------|--------------------------------------------------------------------------|
|           | 00<br>01<br>02<br>03 | 0aaa<br>0aaa<br>0aaa<br>0000 | aaaa<br>aaaa<br>aaaa<br>aaaa | Extern<br>Extern<br>Extern<br>Extern | nal Dry<br>nal Cho:<br>nal Reve<br>nal Outp | Send Leve<br>rus Send L<br>erb Send L<br>put Assign | l<br>evel<br>evel | (0 - 127)<br>(0 - 127)<br>(0 - 127)<br>(0 - 127)                         |
| 00        | 04                   |                              |                              |                                      |                                             | put MFX Se                                          |                   | MFX, DRY<br>(0 - 2)<br>MFX1, MFX2, MFX3                                  |
| <br>00    | 05                   | 0000                         | ¦<br>aaaa                    | Input                                | Effect                                      | Туре                                                |                   | (1 - 6)                                                                  |
| <br>00    | 06                   | 0000<br>0000<br>0000<br>0000 | aaaa<br>bbbb<br>cccc         |                                      |                                             |                                                     |                   | (12768 - 52768)<br>-20000 - +20000                                       |
| 00        | 0A                   | 0000<br>0000<br>0000<br>0000 | bbbb<br>cccc                 |                                      |                                             | Parameter                                           |                   |                                                                          |
| 00        | 0E                   | 0000<br>0000<br>0000<br>0000 | bbbb<br>cccc                 |                                      |                                             | Parameter                                           |                   | -20000 - +20000                                                          |
| 00        | 12                   | 0000<br>0000<br>0000<br>0000 | cccc                         |                                      |                                             | Parameter                                           |                   | (12768 - 52768)<br>-20000 - +20000<br>(12768 - 52768)<br>-20000 - +20000 |
| 00        | 16                   | 0000<br>0000<br>0000<br>0000 | bbbb<br>cccc                 | Input                                | Effect                                      | Parameter                                           | 5                 | (12768 - 52768)                                                          |
| 00        | 1A                   | 0000<br>0000<br>0000<br>0000 | aaaa<br>bbbb<br>cccc         |                                      |                                             |                                                     |                   | -20000 - +20000<br>(12768 - 52768)<br>-20000 - +20000                    |
| 00        | 1E                   | 0000                         | aaaa<br>bbbb<br>cccc         |                                      |                                             | Parameter                                           |                   |                                                                          |
| 00        | 22                   | 0000                         | aaaa<br>bbbb<br>cccc         |                                      |                                             | Parameter                                           |                   | 20000 120000                                                             |
| 00        | 26                   | 0000                         | aaaa<br>bbbb<br>cccc         |                                      |                                             |                                                     |                   | (12768 - 52768)<br>-20000 - +20000<br>(12768 - 52768)<br>-20000 - +20000 |
| 00        | 2A                   | 0000<br>0000<br>0000<br>0000 | aaaa<br>bbbb<br>cccc         |                                      |                                             | Parameter                                           |                   |                                                                          |
| 00        | 2E                   | 0000                         | bbbb<br>cccc                 |                                      |                                             | Parameter                                           |                   | (12768 - 52768)                                                          |
| 00        | 32                   | 0000<br>0000<br>0000<br>0000 | bbbb<br>cccc                 |                                      |                                             | Parameter                                           |                   | -20000 - +20000                                                          |
| 00        | 36                   | 0000                         | cccc                         |                                      |                                             | Parameter                                           |                   | -20000 - +20000                                                          |
| 00        | 3A                   | 0000                         | aaaa<br>bbbb<br>cccc         |                                      |                                             | Parameter                                           |                   | -20000 - +20000                                                          |
| 00        | 3E                   | 0000<br>0000<br>0000<br>0000 | aaaa<br>bbbb<br>cccc         |                                      |                                             | Parameter                                           |                   | -20000 - +20000                                                          |
| 00        | 42                   | 0000                         | aaaa<br>bbbb<br>cccc         |                                      |                                             | Parameter                                           |                   | 20000 120000                                                             |
| 00        | 46                   | 0000                         | aaaa<br>bbbb<br>cccc         |                                      |                                             | Parameter                                           |                   | (12768 - 52768)<br>-20000 - +20000<br>(12768 - 52768)                    |
| 00        | 4A                   | 0000                         | aaaa<br>bbbb<br>cccc         |                                      |                                             | Parameter                                           |                   | (12768 - 52768)<br>-20000 - +20000<br>(12768 - 52768)                    |
| 00        | 4E                   | 0000                         | aaaa<br>bbbbb<br>cccc        | -                                    |                                             | Parameter                                           |                   | -20000 - +20000                                                          |
| 00        | 52                   | 0000                         | aaaa<br>bbbb<br>cccc         |                                      |                                             | Parameter                                           |                   | (12768 - 52768)<br>-20000 - +20000<br>(12768 - 52768)                    |
| <br>00 00 |                      | <br>                         |                              |                                      |                                             |                                                     |                   | -20000 - +20000                                                          |

#### OSystem Controller

| Offset<br>Address |                        | Description                                                                                                    |
|-------------------|------------------------|----------------------------------------------------------------------------------------------------|
| 00 00             | 0000 000a              | Transmit Program Change (0 - 1)                                                                                                    |
| 00 01             | 0000 000a              | OFF, ON<br>Transmit Bank Select (0 - 1)                                                                                                    |
| 00 02             | 0aaa aaaa              | Veryboard Velocity (0 - 127)                                                                                                    |
| 00 03             | 0000 00aa              | REAL, 1 - 127<br>Keyboard Sens (0 - 2)<br>LIGHT, MEDIUM, HEAVY                                                                                                    |
| 00 04             | 0000 0000              | (reserve) <*>                                                                                                    |
| 00 05             | 0000 0aaa              | Hold Pedal Polarity (0 - 1)                                                                                                    |
| 00 06             | 0000 000a              | Continuous Hold Pedal (0 - 1)<br>OFF, ON                                                                                                    |
| 00 07             | 0aaa aaaa              | Pedal Assign         (0 - 111)           CC01 - CC31, CC33 - CC95,<br>BEND-UP, BEND-DONN, AFT,<br>OCT-UP, OCT-DONN,<br>START/STOP, PUNCH-I/O, TAP-TEMPO,<br>PROG-UP, PROG-DONN,<br>FAV-UP, FAV-DOWN, ARP-SW,<br>RHY-START/STOP, CHD-SW,<br>LIVESET-UP, LIVESET-DOWN, SED-LOOP |
| 00 08             | 0000 0aaa              | Pedal Polarity (0 - 1)<br>STANDARD, REVERSE                                                                                                    |
| 00 09<br>00 0A    | 0000 aaaa<br>0aaa aaaa | Beam Sens (1 - 10)<br>Beam Assign (0 - 104)<br>Beam Assign (1 - CC31, CC33 - CC95,<br>BERND-UP, BEND-DOWN,<br>START/STOP, TAP-TEMPO,<br>ARP-GRID, ARP-MOTIF,<br>ARP-OCT-UP, ARP-OCT-DW, ARP-STEP,<br>AF                                                                       |
| 00 OB             | 0aaa aaaa              | Beam Range Lower (0 - 127)                                                                                                    |
| 00 0C<br>00 0D    | 0aaa aaaa<br>0000 0000 | Beam Range Upper (0 - 127)<br>(reserve) <*>                                                                                                    |
| :<br>00 4B        | 0000 0000              | (reserve) <*>                                                                                                    |
| 00 00 00 4C       | Total Size             |                                                                                                    |

### OPerformance Common

| Offset<br>Address |           | Description          |                                                |
|-------------------|-----------|----------------------|------------------------------------------------|
| 00 00             | 0aaa aaaa | Performance Name 1   | (32 - 127)                                     |
| 00 01             | 0aaa aaaa | Performance Name 2   | 32 - 127 [ASCII]<br>(32 - 127)                 |
| 00 02             | 0aaa aaaa | Performance Name 3   | 32 - 127 [ASCII]<br>(32 - 127)                 |
| 00 03             | 0aaa aaaa | Performance Name 4   | 32 - 127 [ASCII]<br>(32 - 127)                 |
| 00 04             | 0aaa aaaa | Performance Name 5   | 32 - 127 [ASCII]<br>(32 - 127)                 |
| 00 05             | 0aaa aaaa | Performance Name 6   | 32 - 127 [ASCII]<br>(32 - 127)                 |
| 00 06             | 0aaa aaaa | Performance Name 7   | 32 - 127 [ASCII]<br>(32 - 127)                 |
| 00 07             | 0aaa aaaa | Performance Name 8   | 32 - 127 [ASCII]<br>(32 - 127)                 |
| 00 08             | 0aaa aaaa | Performance Name 9   | 32 - 127 [ASCII]<br>(32 - 127)                 |
| 00 09             | 0aaa aaaa | Performance Name 10  | 32 - 127 [ASCII]<br>(32 - 127)                 |
| A0 00             | 0aaa aaaa | Performance Name 11  | 32 - 127 [ASCII]<br>(32 - 127)                 |
| 00 OB             | 0aaa aaaa | Performance Name 12  | 32 - 127 [ASCII]<br>(32 - 127)                 |
|                   |           |                      | 32 - 127 [ASCII]                               |
| 00 OC             | 00aa aaaa | Solo Part Select     | (0 - 16)                                       |
| 00 0D             | 000a aaaa | MFX1 Control Channel | OFF, 1 - 16<br>(0 - 16)<br>1 - 16, OFF         |
| 00 0E             | 0000 0000 | (reserve) <*>        | ,                                              |
| 00 OF             | 0000 0000 | (reserve) <*>        |                                                |
| 00 10             | 0aaa aaaa | Voice Reserve 1      | (0 - 64)                                       |
| 00 11             | 0aaa aaaa | Voice Reserve 2      | 0 - 63, FULL<br>(0 - 64)                       |
| 00 12             | 0aaa aaaa | Voice Reserve 3      | 0 - 63, FULL<br>(0 - 64)                       |
| 00 13             | 0aaa aaaa | Voice Reserve 4      | 0 - 63, FULL<br>(0 - 64)                       |
| 00 14             | 0aaa aaaa | Voice Reserve 5      | 0 - 63, FULL<br>(0 - 64)<br>0 - 63, FULL       |
| 00 15             | 0aaa aaaa | Voice Reserve 6      | (0 - 64)                                       |
| 00 16             | 0aaa aaaa | Voice Reserve 7      | (0 - 64)                                       |
| 00 17             | 0aaa aaaa | Voice Reserve 8      | 0 - 63, FULL<br>(0 - 64)<br>0 - 63, FULL       |
| 00 18             | 0aaa aaaa | Voice Reserve 9      | (0 - 64)                                       |
| 00 19             | 0aaa aaaa | Voice Reserve 10     | (0 - 64)                                       |
| 00 1A             | 0aaa aaaa | Voice Reserve 11     | (0 - 64)                                       |
| 00 1B             | 0aaa aaaa | Voice Reserve 12     | (0 - 64)                                       |
| 00 1C             | 0aaa aaaa | Voice Reserve 13     | (0 - 64)                                       |
| 00 1D             | 0aaa aaaa | Voice Reserve 14     | (0 - 64)                                       |
| 00 1E             | 0aaa aaaa | Voice Reserve 15     | 0 - 63, FULL<br>(0 - 64)<br>0 - 63, FULL       |
| 00 1F             | 0aaa aaaa | Voice Reserve 16     | 0 - 63, FULL<br>(0 - 64)<br>0 - 63, FULL       |
| 00 20             | 0000 0000 | (reserve) <*>        | U = 03, FULL                                   |
| :<br>00 2F        | 0000 0000 | (reserve) <*>        |                                                |
| 00 30             | 00aa aaaa | MFX1 Source          | (0 - 16)<br>PERFORM, 1 - 16                    |
| 00 31             | 00aa aaaa | MFX2 Source          | PERFORM, 1 - 16<br>(0 - 16)<br>PERFORM, 1 - 16 |
| 00 32             | 00aa aaaa | MFX3 Source          | (0 - 16)                                       |
| 00 33             | 00aa aaaa | Chorus Source        | PERFORM, 1 - 16<br>(0 - 16)                    |

| 00 34       | 00aa aaaa        | Reverb Source        | PERFORM, 1 - 16<br>(0 - 16)<br>PERFORM, 1 - 16 |
|-------------|------------------|----------------------|------------------------------------------------|
| 00 35       | 00aa aaaa        | MFX2 Control Channel | (0 - 16)<br>1 - 16, OFF                        |
| 00 36       | 00aa aaaa        | MFX3 Control Channel | (0 - 16)<br>1 - 16, OFF                        |
| 00 37       | 0000 aaaa        | MFX Structure        | (0 - 15)<br>1 - 16                             |
| 00 00 00 38 | <br>  Total Size |                      |                                                |

-+

### OPerformance Common MFX

| Offs | Address        | <br>                                | Description                                                                                                    |
|------|----------------|-------------------------------------|----------------------------------------------------------------------------------------------------|
|      | 00 00          | 0aaa aaaa                           | MFX Type (0 - 78)<br>0 - 127                                                                                                    |
|      | 00 01<br>00 02 | Oaaa aaaa                           | MFX Type         0         -783           MFX Dry Send Level         0         -127           MFX Chorus Send Level         (0         -127)                    |
|      | 00 03 00 04    | 0aaa aaaa                           | MFX Reverb Send Level     (0     127)       MFX Output Assign     (0 - 3)                                                                                       |
|      | 00 04          | 0000 00aa                           | A, B,,                                                                                                    |
|      | 00 05          | 0aaa aaaa                           | MFX Control 1 Source (0 - 101)<br>OFF, CC01 - CC31, CC33 - CC95,                                                                                                |
|      | 00 06          | 0aaa aaaa                           | MFX Control 1 Source         (0 - 101)           OFF, CC01 - CC31, CC33 - CC95,           BEND, AFT, SYS1 - SYS4           MFX Control 1 Sens         (1 - 127) |
|      | 00 07          | 0aaa aaaa                           |                                                                                                    |
|      |                |                                     | MFX Control 2 Source (0 - 101)<br>OFF, CC01 - CC31, CC33 - CC95,<br>BEND, AFT, SYS1 - SYS4<br>MFX Control 2 Sens (1 - 127)                                      |
|      | 00 08          | 0aaa aaaa                           | -63 - +63                                                                                                    |
|      | 00 09          | 0aaa aaaa                           | MFX Control 3 Source (0 - 101)<br>OFF, CC01 - CC31, CC33 - CC95,<br>BEND, AFT, SYS1 - SYS4                                                                      |
|      | 00 0A          | 0aaa aaaa                           | MFX Control 3 Sens (1 - 127)                                                                                                    |
|      | 00 OB          | 0aaa aaaa                           | -63 - +63<br>MFX Control 4 Source (0 - 101)<br>OFF, CC01 - CC31, CC33 - CC95,                                                                                   |
|      | 00 OC          | 0aaa aaaa                           | OFF, CC01 - CC31, CC33 - CC95,<br>BEND, AFT, SYS1 - SYS4<br>MFX Control 4 Sens (1 - 127)<br>-63 - +63                                                           |
|      | 00 0D          | 000a aaaa                           | MTV Control 3                                                                                                    |
|      | 00 0E          | 000a aaaa                           | MFX Control Assign 2 0FF, 1 - 16<br>(0 - 16)                                                                                                    |
|      | 00 OF          | 000a aaaa                           | MFX Control Assign 3         0FF, 1 - 16           MFX Control Assign 4         0FF, 1 - 16                                                                     |
|      | 00 10          | 000a aaaa                           | MFX Control Assign 4 00FF, 1 - 16<br>(0 - 16)<br>00FF, 1 - 16                                                                                                   |
| #    | 00 11          | 0000 aaaa<br>0000 bbbb              | OFF, 1 - 16                                                                                                    |
|      |                | 0000 cccc<br>0000 dddd              | MFX Parameter 1 (12768 - 52768)                                                                                                    |
| #    | 00 15          | 0000 aaaa                           | MFX Parameter 1 (12768 - 52768)<br>-20000 - +20000                                                                                                    |
|      |                | 0000 bbbb<br>0000 cccc              |                                                                                                    |
|      |                | 0000 dddd                           | MFX Parameter 2 (12768 - 52768)<br>-20000 - +20000                                                                                                    |
| #    | 00 19          | 0000 aaaa<br>0000 bbbb              |                                                                                                    |
|      |                | 0000 cccc                           | MFX Parameter 3 (12768 - 52768)                                                                                                    |
| #    | 00 1D          | 0000 aaaa                           | -20000 - +20000                                                                                                    |
|      |                | 0000 bbbb<br>0000 cccc              | MEX Decementary (1976) concer                                                                                                    |
| #    | 00 21          | 0000 dddd<br>0000 aaaa              | MFX Parameter 4 (12768 - 52768)<br>-20000 - +20000                                                                                                    |
| u,   | 00 21          | 0000 bbbb<br>0000 cccc              |                                                                                                    |
|      |                | 0000 dddd                           | MFX Parameter 5 (12768 - 52768)<br>-20000 - +20000                                                                                                    |
| #    | 00 25          | 0000 aaaa<br>0000 bbbb              |                                                                                                    |
|      |                | 0000 cccc<br>0000 dddd              | MFX Parameter 6 (12768 - 52768)                                                                                                    |
| #    | 00 29          | 0000 aaaa<br>0000 bbbb              | -20000 - +20000                                                                                                    |
|      |                | 0000 cccc                           |                                                                                                    |
|      | 0.0 0.0        | 0000 dddd                           | MFX Parameter 7 (12768 - 52768)<br>-20000 - +20000                                                                                                    |
| #    | 00 2D          | 0000 aaaa<br>0000 bbbb              |                                                                                                    |
|      |                | 0000 cccc<br>0000 dddd              | MFX Parameter 8 (12768 - 52768)<br>-20000 - +20000                                                                                                    |
| #    | 00 31          | 0000 aaaa<br>0000 bbbb              | -20000 - +20000                                                                                                    |
|      |                | 0000 cccc                           | MFX Parameter 9 (12768 - 52768)                                                                                                    |
| #    | 00 35          | 0000 aaaa                           | -20000 - +20000                                                                                                    |
|      |                | 0000 bbbb<br>0000 cccc              |                                                                                                    |
|      |                | 0000 dddd                           | MFX Parameter 10 (12768 - 52768)<br>-20000 - +20000                                                                                                    |
| #    | 00 39          | 0000 aaaa<br>0000 bbbb              |                                                                                                    |
|      |                | 0000 cccc<br>0000 dddd              | MFX Parameter 11 (12768 - 52768)<br>-20000 - +20000                                                                                                    |
| #    | 00 3D          | 0000 aaaa<br>0000 bbbb              | -20000 - +20000                                                                                                    |
|      |                | 0000 cccc<br>0000 dddd              | MFX Parameter 12 (12768 - 52768)                                                                                                    |
| #    | 00 41          | 0000 aaaa                           | -20000 - +20000                                                                                                    |
|      |                | 0000 bbbb<br>0000 cccc              |                                                                                                    |
|      |                | 0000 dddd                           | MFX Parameter 13 (12768 - 52768)<br>-20000 - +20000                                                                                                    |
| #    | 00 45          | 0000 aaaa<br>0000 bbbb              |                                                                                                    |
|      |                | 0000 cccc<br>0000 dddd              | MFX Parameter 14 (12768 - 52768)<br>-20000 - +20000                                                                                                    |
| #    | 00 49          | 0000 aaaa                           | -20000 - +20000                                                                                                    |
|      |                | 0000 bbbb<br>0000 cccc              | MBY Demosters 15                                                                                                    |
| #    | 00 4D          | 0000 dddd<br>0000 aaaa              | MFX Parameter 15 (12768 - 52768)<br>-20000 - +20000                                                                                                    |
| π    | UU 4D          | 0000 aaaa<br>0000 bbbb<br>0000 cccc |                                                                                                    |
|      |                | 0000 cccc<br>0000 dddd              | MFX Parameter 16 (12768 - 52768)<br>-20000 - +20000                                                                                                    |
|      |                | I                                   | -20000 - +20000                                                                                                    |
|      |                |                                     |                                                                                                    |

| #  | 00 51    | 0000 aaaa<br>0000 bbbb<br>0000 cccc<br>0000 dddd | MFX Parameter 17 | (12768 - 52768)<br>-20000 - +20000                    |
|----|----------|--------------------------------------------------|------------------|-------------------------------------------------------|
| #  | 00 55    | 0000 aaaa<br>0000 bbbb<br>0000 cccc<br>0000 dddd | MFX Parameter 18 | (12768 - 52768)                                       |
| #  | 00 59    | 0000 aaaa<br>0000 bbbb<br>0000 cccc<br>0000 dddd | MFX Parameter 19 | -20000 - +20000<br>(12768 - 52768)<br>-20000 - +20000 |
| #  | 00 5D    | 0000 aaaa<br>0000 bbbb<br>0000 cccc<br>0000 dddd | MFX Parameter 20 | -20000 - +20000<br>(12768 - 52768)<br>-20000 - +20000 |
| #  | 00 61    | 0000 aaaa<br>0000 bbbb<br>0000 cccc<br>0000 dddd | MFX Parameter 21 | -20000 - +20000<br>(12768 - 52768)<br>-20000 - +20000 |
| #  | 00 65    | 0000 aaaa<br>0000 bbbb<br>0000 cccc<br>0000 dddd | MFX Parameter 22 | -20000 - +20000<br>(12768 - 52768)<br>-20000 - +20000 |
| #  | 00 69    | 0000 aaaa<br>0000 bbbb<br>0000 cccc<br>0000 dddd | MFX Parameter 23 | -20000 - +20000<br>(12768 - 52768)                    |
| #  | 00 6D    | 0000 aaaa<br>0000 bbbb<br>0000 cccc              | MFX Parameter 24 | -20000 - +20000                                       |
| #  | 00 71    | 0000 aaaa<br>0000 bbbb<br>0000 cccc<br>0000 dddd | MFX Parameter 25 | -20000 - +20000<br>(12768 - 52768)                    |
| #  | 00 75    | 0000 aaaa<br>0000 bbbb<br>0000 cccc              | MFX Parameter 26 | -20000 - +20000                                       |
| #  | 00 79    | 0000 aaaa<br>0000 bbbb<br>0000 cccc<br>0000 dddd | MFX Parameter 27 | (12768 - 52768)<br>-20000 - +20000                    |
| #  | 00 7D    | 0000 aaaa<br>0000 bbbb<br>0000 cccc<br>0000 dddd | MFX Parameter 28 | (12768 - 52768)<br>-20000 - +20000<br>(12768 - 52768) |
| #  | 01 01    | 0000 aaaa<br>0000 bbbb<br>0000 cccc              |                  | -20000 - +20000                                       |
| #  | 01 05    | 0000 dddd<br>0000 aaaa<br>0000 bbbb<br>0000 cccc | MFX Parameter 29 | (12768 - 52768)<br>-20000 - +20000                    |
| #  | 01 09    | 0000 dddd<br>0000 aaaa<br>0000 bbbb<br>0000 cccc | MFX Parameter 30 | (12768 - 52768)<br>-20000 - +20000                    |
| #  | 01 0D    | 0000 aaaa<br>0000 bbbb<br>0000 cccc              | MFX Parameter 31 | (12768 - 52768)<br>-20000 - +20000                    |
|    |          | 0000 dddd                                        | MFX Parameter 32 | (12768 - 52768)<br>-20000 - +20000                    |
| 00 | 00 01 11 | Total Size                                       |                  |                                                       |

#### **OPerformance Common Chorus**

| Offset<br>Address       |                                                  | Description                                         |                                                                                                    |
|-------------------------|--------------------------------------------------|-----------------------------------------------------|----------------------------------------------------------------------------------------------------|
| 00 00<br>00 01<br>00 02 | 0000 aaaa<br>0aaa aaaa<br>0000 00aa              | Chorus Type<br>Chorus Level<br>Chorus Output Assign | $\begin{array}{c} (0 & - & 3) \\ (0 & - & 127) \\ (0 & - & 3) \\ \mathbb{A}, \ \mathbb{B},  \ \\ (0 & - & 3) \end{array}$ |
| 00 03                   | 0000 00aa                                        | Chorus Output Select                                | (0 - 2)<br>MAIN, REV, MAIN+REV                                                                                            |
| ⊧ 00 04                 | 0000 aaaa<br>0000 bbbb<br>0000 cccc<br>0000 dddd | Chorus Parameter 1                                  | (12768 - 52768)<br>-20000 - +20000                                                                                        |
| € 00 08                 | 0000 aaaa<br>0000 bbbb<br>0000 cccc<br>0000 dddd | Chorus Parameter 2                                  | (12768 - 52768)<br>-20000 - +20000                                                                                        |
| ⊧ 00 0C                 | 0000 aaaa<br>0000 bbbb<br>0000 cccc<br>0000 dddd | Chorus Parameter 3                                  | (12768 - 52768)                                                                                                    |
| 00 10                   | 0000 aaaa<br>0000 bbbb<br>0000 cccc<br>0000 dddd | Chorus Parameter 4                                  | -20000 - +20000<br>(12768 - 52768)<br>-20000 - +20000                                                                     |
| 00 14                   | 0000 aaaa<br>0000 bbbb<br>0000 cccc<br>0000 dddd | Chorus Parameter 5                                  | (12768 - 52768)                                                                                                    |
| ⊧ 00 18                 | 0000 aaaa<br>0000 bbbb<br>0000 cccc<br>0000 dddd | Chorus Parameter 6                                  | -20000 - +20000<br>(12768 - 52768)                                                                                        |
| ⊧ 00 1C                 | 0000 aaaa<br>0000 bbbb<br>0000 cccc<br>0000 dddd | Chorus Parameter 7                                  | -20000 - +20000<br>(12768 - 52768)                                                                                        |
| € 00 20                 | 0000 aaaa<br>0000 bbbb<br>0000 cccc<br>0000 dddd | Chorus Parameter 8                                  | -20000 - +20000<br>(12768 - 52768)<br>-20000 - +20000                                                                     |
|                         | 1                                                | 1                                                   | -20000 - +20000                                                                                                    |

| # | 00 24 | 0000 aaaa<br>0000 bbbb<br>0000 cccc<br>0000 dddd |                     | (12768 - 52768)                    |
|---|-------|--------------------------------------------------|---------------------|------------------------------------|
| # | 00 28 | 0000 aaaa<br>0000 bbbb<br>0000 cccc              |                     | (12768 - 52768)<br>-20000 - +20000 |
| # | 00 2C | 0000 aaaa<br>0000 bbbb                           | Chorus Parameter 10 | (12768 - 52768)<br>-20000 - +20000 |
|   |       | 0000 cccc<br>0000 dddd                           | Chorus Parameter 11 | (12768 - 52768)<br>-20000 - +20000 |
| # | 00 30 | 0000 bbbb<br>0000 cccc                           | Chorus Parameter 12 | (12768 - 52768)                    |
| # | 00 34 | 0000 aaaa<br>0000 bbbb<br>0000 cccc              | Chorus Parameter 13 | (12768 - 52768)                    |
| # | 00 38 | 0000 aaaa<br>0000 bbbb<br>0000 cccc              | Chords Farameter 13 | -20000 - +20000                    |
| # | 00 3C | 0000 dddd<br>0000 aaaa                           | Chorus Parameter 14 | (12768 - 52768)<br>-20000 - +20000 |
|   |       | 0000 bbbb<br>0000 cccc<br>0000 dddd              | Chorus Parameter 15 | (12768 - 52768)<br>-20000 - +20000 |
| # | 00 40 | 0000 aaaa<br>0000 bbbb<br>0000 cccc<br>0000 dddd | Chorus Parameter 16 | (12768 - 52768)                    |
| # | 00 44 | 0000 aaaa<br>0000 bbbb<br>0000 cccc              | Chorus Parameter 17 | -20000 - +20000<br>(12768 - 52768) |
| # | 00 48 | 0000 aaaa<br>0000 bbbb<br>0000 cccc              | chorus rarameter 17 | -20000 - +20000                    |
| # | 00.40 |                                                  | Chorus Parameter 18 | (12768 - 52768)<br>-20000 - +20000 |
| π | 00 ±C | 0000 bbbb<br>0000 cccc                           | Chorus Parameter 19 | (12768 - 52768)<br>-20000 - +20000 |
| # | 00 50 | 0000 aaaa<br>0000 bbbb<br>0000 cccc<br>0000 dddd | Chorus Parameter 20 | (12768 - 52768)                    |
|   |       |                                                  |                     | -20000 - +20000                    |

### OPerformance Common Reverb

|   | Address                 |                                                  | Description                                         |                                           |
|---|-------------------------|--------------------------------------------------|-----------------------------------------------------|-------------------------------------------|
|   | 00 00<br>00 01<br>00 02 | 0aaa aaaa<br>0000 00aa                           | Reverb Type<br>Reverb Level<br>Reverb Output Assign | (0 - 5)<br>(0 - 127)<br>(0 - 3)<br>A, B,, |
| # | 00 03                   | 0000 aaaa<br>0000 bbbb<br>0000 cccc<br>0000 dddd | Reverb Parameter 1                                  | (12768 - 52768)                           |
| # | 00 07                   | 0000 aaaa<br>0000 bbbb<br>0000 cccc              | Reverb Parameter 2                                  | -20000 - +20000<br>(12768 - 52768)        |
| # | 00 OB                   | 0000 aaaa<br>0000 bbbb<br>0000 cccc<br>0000 dddd | Reverb Parameter 3                                  | -20000 - +20000<br>(12768 - 52768)        |
| # | 00 OF                   | 0000 aaaa<br>0000 bbbb<br>0000 cccc<br>0000 dddd | Reverb Parameter 4                                  | -20000 - +20000<br>(12768 - 52768)        |
| # | 00 13                   | 0000 aaaa<br>0000 bbbb<br>0000 cccc<br>0000 dddd | Reverb Parameter 5                                  | -20000 - +20000<br>(12768 - 52768)        |
| # | 00 17                   | 0000 aaaa<br>0000 bbbb<br>0000 cccc              | Reverb Parameter 6                                  | -20000 - +20000<br>(12768 - 52768)        |
| # | 00 1B                   | 0000 aaaa<br>0000 bbbb<br>0000 cccc              | Reverb Parameter 7                                  | -20000 - +20000<br>(12768 - 52768)        |
| # | 00 1F                   | 0000 aaaa<br>0000 bbbb<br>0000 cccc              | Reverb Parameter 8                                  | -20000 - +20000<br>(12768 - 52768)        |
| # | 00 23                   | 0000 aaaa<br>0000 bbbb<br>0000 cccc              | Reverb Parameter 9                                  | (12768 - 52768)                           |
| # | 00 27                   | 0000 aaaa<br>0000 bbbb<br>0000 cccc              | Reverb Parameter 10                                 | (12768 - 52768)                           |
| # | 00 2B                   | 0000 aaaa<br>0000 bbbb<br>0000 cccc              |                                                     | -20000 - +20000                           |
| # | 00 2F                   | 0000 dddd<br>0000 aaaa<br>0000 bbbb<br>0000 cccc | Reverb Parameter 11                                 | (12768 - 52768)<br>-20000 - +20000        |
| # | 00 33                   | 0000 dddd<br>0000 aaaa<br>0000 bbbb              | Reverb Parameter 12                                 | (12768 - 52768)<br>-20000 - +20000        |

|    |          | 0000 cccc<br>0000 dddd                           | Reverb Parameter 13 | (12768 - 52768)<br>-20000 - +20000 |
|----|----------|--------------------------------------------------|---------------------|------------------------------------|
| #  | 00 37    | 0000 aaaa<br>0000 bbbb<br>0000 cccc<br>0000 dddd | Reverb Parameter 14 | (12768 - 52768)<br>-20000 - +20000 |
| #  | 00 3B    | 0000 aaaa<br>0000 bbbb<br>0000 cccc<br>0000 dddd | Reverb Parameter 15 | (12768 - 52768)                    |
| #  | 00 3F    | 0000 aaaa<br>0000 bbbb<br>0000 cccc<br>0000 dddd | Reverb Parameter 16 | -20000 - +20000<br>(12768 - 52768) |
| #  | 00 43    | 0000 aaaa<br>0000 bbbb<br>0000 cccc<br>0000 dddd | Reverb Parameter 17 | -20000 - +20000<br>(12768 - 52768) |
| #  | 00 47    | 0000 aaaa<br>0000 bbbb<br>0000 cccc              |                     | -20000 - +20000                    |
| #  | 00 4B    | 0000 dddd<br>0000 aaaa                           | Reverb Parameter 18 | (12768 - 52768)<br>-20000 - +20000 |
|    |          | 0000 bbbb<br>0000 cccc<br>0000 dddd              | Reverb Parameter 19 | (12768 - 52768)<br>-20000 - +20000 |
| #  | 00 4F    | 0000 aaaa<br>0000 bbbb<br>0000 cccc<br>0000 dddd | Reverb Parameter 20 | (12768 - 52768)                    |
|    |          |                                                  |                     | -20000 - +20000                    |
| 00 | 00 00 53 | Total Size                                       |                     |                                    |

### OPerformance MIDI

| Offset<br>Address |            | Description                     |                                  |
|-------------------|------------|---------------------------------|----------------------------------|
| 00 00             | 0000 000a  | Receive Program Change          | (0 - 1)<br>OFF, ON               |
| 00 01             | 0000 000a  | Receive Bank Select             | (0 - 1)<br>OFF, ON               |
| 00 02             | 0000 000a  | Receive Bender                  | (0 - 1)<br>OFF, ON               |
| 00 03             | 0000 000a  | Receive Polyphonic Key Pressure | (0 - 1)<br>OFF, ON               |
| 00 04             | 0000 000a  | Receive Channel Pressure        | (0 - 1)<br>OFF, ON               |
| 00 05             | 0000 000a  | Receive Modulation              | (0 - 1)<br>OFF, ON               |
| 00 06             | 0000 000a  | Receive Volume                  | (0 - 1)<br>OFF, ON               |
| 00 07             | 0000 000a  | Receive Pan                     | (0 - 1)                          |
| 00 08             | 0000 000a  | Receive Expression              | OFF, ON<br>(0 - 1)               |
| 00 09             | 0000 000a  | Receive Hold-1                  | OFF, ON<br>(0 - 1)<br>OFF, ON    |
| A0 00             | 0000 000a  | Phase Lock                      | (0 - 1)                          |
| 00 OB             | 0000 0aaa  | Velocity Curve Type             | OFF, ON<br>(0 - 4)<br>OFF, 1 - 4 |
| 00 00 00 0C       | Total Size |                                 |                                  |

### OPerformance Part

|                |                      | 1                                   |                                                                                              |                                                                                   |
|----------------|----------------------|-------------------------------------|----------------------------------------------------------------------------------------------|-----------------------------------------------------------------------------------|
| Offset<br>Addı | ess                  |                                     | Description                                                                                  |                                                                                   |
| 00             | 00                   | 0000 aaaa                           | Receive Channel                                                                              | (0 - 15)                                                                          |
| 00             | 0 01                 | 0000 000a                           | Receive Switch                                                                               | 1 - 16<br>(0 - 1)                                                                 |
| 00             | 02                   | 0000 0000                           | (reserve) <*>                                                                                | OFF, ON                                                                           |
| 00             | 03                   | 0000 0000                           | (reserve) <*>                                                                                |                                                                                   |
| 00             | 0 04<br>0 05<br>0 06 | 0aaa aaaa<br>0aaa aaaa<br>0aaa aaaa | Patch Bank Select MSB (CC# 0)<br>Patch Bank Select LSB (CC# 32)<br>Patch Program Number (PC) | (0 - 127)                                                                         |
|                | 07                   | 0aaa aaaa<br>0aaa aaaa              | Part Level (CC# 7)<br>Part Pan (CC# 10)                                                      | (0 - 127)<br>(0 - 127)                                                            |
| 00             | 09                   | 0aaa aaaa                           | Part Coarse Tune (RPN# 2)                                                                    | L64 - 63R<br>(16 - 112)<br>-48 - +48                                              |
| 00             | 0 0A                 | 0aaa aaaa                           | Part Fine Tune (RPN# 1)                                                                      | (14 - 114)<br>-50 - +50                                                           |
| 00             | 0 B                  | 0000 00aa                           | Part Mono/Poly (MONO ON/POLY ON)                                                             | -50 - +50<br>(0 - 2)<br>NO, POLY, PATCH                                           |
| 00             | 0 OC                 | 0000 00aa                           | Part Legato Switch (CC# 68)                                                                  | OFF, ON, PATCH<br>(0 - 2)                                                         |
| 00             | 0 0D                 | 000a aaaa                           | Part Pitch Bend Range (RPN# 0)                                                               | (0 - 25)<br>0 - 24, PATCH                                                         |
| 00             | 0 0E                 | 0000 00aa                           | Part Portamento Switch (CC# 65)                                                              | 0 - 24, PAICH<br>(0 - 2)<br>OFF, ON, PATCH                                        |
| # 00           | 0 F                  | 0000 aaaa<br>0000 bbbb              | Part Portamento Time (CC# 5)                                                                 | (0 - 128)                                                                         |
| 00             | 11                   | 0aaa aaaa                           | Part Cutoff Offset (CC# 74)                                                                  | 0 - 127, PATCH<br>(0 - 127)<br>-64 - +63                                          |
| 00             | 12                   | 0aaa aaaa                           | Part Resonance Offset (CC# 71)                                                               | -64 - +63<br>(0 - 127)<br>-64 - +63                                               |
| 00             | 13                   | 0aaa aaaa                           | Part Attack Time Offset (CC# 73)                                                             |                                                                                   |
| 00             | 14                   | 0aaa aaaa                           | Part Release Time Offset (CC# 72)                                                            |                                                                                   |
| 00             | 15                   | 0000 0aaa                           | Part Octave Shift                                                                            | (61 - 67)                                                                         |
| 00             | 16                   | 0aaa aaaa                           | Part Velocity Sens Offset                                                                    | -3 - +3<br>(1 - 127)<br>-63 - +63                                                 |
| 00             | ) 17                 | 0000 0000                           | (reserve) <*>                                                                                | -03 - +03                                                                         |
| 00             | :<br>) 1A            | 0000 0000                           | (reserve) <*>                                                                                |                                                                                   |
| 00             | ) 1B                 | 0000 000a                           | Mute Switch                                                                                  | (0 - 1)<br>OFF, MUTE                                                              |
| 00             | ) 1C<br>) 1D<br>) 1E | 0aaa aaaa                           | Part Dry Send Level<br>Part Chorus Send Level (CC# 93)<br>Part Reverb Send Level (CC# 91)    | $\begin{array}{rrrr} (0 & - & 127) \\ (0 & - & 127) \\ (0 & - & 127) \end{array}$ |

| 00 1F       | 0000 aaaa  | Part Output Assign (0 - 13)<br>1, 2, 3, 4,,, (0 - 1)            |
|-------------|------------|-----------------------------------------------------------------|
| 00 20       | 0000 00aa  | Part Output MFX Select (0 - 2)<br>MFX1, MFX2, MFX3              |
| 00 21       | 0aaa aaaa  | Part Decay Time Offset (CC# 75) (0 - 127)<br>-64 - +63          |
| 00 22       | 0aaa aaaa  | Part Vibrato Rate (CC# 76) (0 - 127)                            |
| 00 23       | 0aaa aaaa  | -64 - +63<br>Part Vibrato Depth (CC# 77) (0 - 127)<br>-64 - +63 |
| 00 24       | 0aaa aaaa  | Part Vibrato Delay (CC# 78) (0 - 127)<br>-64 - +63              |
| 00 25       | 0aaa aaaa  | Part Scale Tune for C (0 - 127)                                 |
| 00 26       | 0aaa aaaa  | Part Scale Tune for C# -64 - +63<br>(0 - 127)<br>-64 - +63      |
| 00 27       | 0aaa aaaa  | Part Scale Tune for D (0 - 127)<br>-64 - +63                    |
| 00 28       | 0aaa aaaa  | Part Scale Tune for D# (0 - 127)                                |
| 00 29       | 0aaa aaaa  | Part Scale Tune for E<br>-64 - +63<br>(0 - 127)<br>-64 - +63    |
| 00 2A       | 0aaa aaaa  | Part Scale Tune for F (0 - 127)<br>-64 - +63                    |
| 00 2B       | 0aaa aaaa  | Part Scale Tune for F# (0 - 127)                                |
| 00 2C       | 0aaa aaaa  | Part Scale Tune for G -64 - +63<br>(0 - 127)<br>-64 - +63       |
| 00 2D       | 0aaa aaaa  | Part Scale Tune for G# (0 - 127)                                |
| 00 2E       | 0aaa aaaa  | -64 - +63<br>Part Scale Tune for A (0 - 127)                    |
| 00 2F       | 0aaa aaaa  | -64 - +63<br>Part Scale Tune for A# (0 - 127)                   |
| 00 30       | 0aaa aaaa  | -64 - +63<br>Part Scale Tune for B (0 - 127)<br>-64 - +63       |
| 00 00 00 31 | Total Size |                                                                 |

#### OPerformance Zone

| Off | set<br>Address |                        | Description                                                    |
|-----|----------------|------------------------|----------------------------------------------------------------|
|     | 00 00          | 0000 0000              | (reserve) <*>                                                  |
|     | 00 01          | 0000 000a              | Zone Switch (0 - 1)<br>OFF, ON                                 |
|     | 00 02          | 0000 0000              | (reserve) <*>                                                  |
| #   | 00 03          | 0000 aaaa<br>0000 bbbb | External Bank Select MSB (CC# 0) (0 - 128)<br>0 - 127, NO-SEND |
|     | 00 05          | 0aaa aaaa              | External Bank Select LSB (CC# 32) (0 - 127)                    |
| #   | 00 06          | 0000 aaaa<br>0000 bbbb | External Program Number (PC) (0 - 128)<br>0 - 127, NO-SEND     |
| #   | 00 08          | 0000 aaaa<br>0000 bbbb | External Level (CC# 7) (0 - 128<br>0 - 127, NO-SEND            |
| #   | 00 0A          | 0000 aaaa<br>0000 bbbb | External Pan (CC# 10) (0 - 128<br>L64 - 63R, NO-SEND           |
|     | 00 OC          | <br>0aaa aaaa          |                                                                |
|     | 00 0D          | 0aaa aaaa              | C-1 - UPPER<br>Keyboard Range Upper (0 - 127<br>LOWER - G9     |
|     | 00 0E          | 0000 000a              | Control Bender (0 - 1                                          |
|     | 00 OF          | 0000 0000              | (reserve) <*>                                                  |
|     | 00 10          | 0000 000a              | Control Modulation (0 - 1                                      |
|     | 00 11          | 0000 000a              | Control Hold Pedal OFF, ON<br>(0 - 1                           |
|     | 00 12          | 0000 000a              | Control Pedal OFF, ON (0 - 1                                   |
|     | 00 13          | 0000 0000              | (reserve) <*>                                                  |
|     | 00 14          | 0000 000a              | Control D Beam (0 - 1                                          |
|     | 00 15          | 0000 0000              | (reserve) <*>                                                  |
|     | :<br>00 1A     | 0000 0000              | (reserve) <*>                                                  |
| 00  | 00 00 1B       | Total Size             | ·                                                              |

### OPerformance Controller

| Offset<br>Address       |                                     | Description                                           |                                                                                                    |
|-------------------------|-------------------------------------|-------------------------------------------------------|----------------------------------------------------------------------------------------------------|
| 00 00                   | 0000 0000                           | (reserve) <*>                                         |                                                                                                    |
| 00 01                   | 0aaa aaaa                           | Beam Assign                                           | (0 - 104)<br>CC01 - CC31, CC33 - CC95,<br>BEND-UP, BEND-DOWN,<br>START/STOP, TAP-TEMPO,<br>ARP-GRID, ARP-DUR, ARP-MOTIF,<br>ARP-OCT-UP, ARP-OCT-DW, ARP_STEP,<br>AFT |
| 00 02<br>00 03<br>00 04 | 0aaa aaaa<br>0aaa aaaa<br>0000 0000 | Beam Range Lower<br>Beam Range Upper<br>(reserve) <*> | $ \begin{pmatrix} 0 & -127 \\ (0 & -127) \\ (0 & -127) \end{pmatrix} $                                                                                               |
| 00 0C                   | 0000 0000                           | (reserve) <*>                                         |                                                                                                    |
| 00 0D                   | 0000 0000                           | (reserve) <*>                                         |                                                                                                    |
| 00 OE                   | 0aaa aaaa                           | Arp/Ptn Grid                                          | (0 - 8)<br>04_, 08_, 08L, 08H, 08t,<br>16 , 16L, 16H, 16t                                                                                                    |
| 00 OF                   | 0aaa aaaa                           | Arp/Ptn Duration                                      | 16_, 16L, 16H, 16E<br>(0 - 9)<br>30, 40, 50, 60, 70, 80, 90,<br>100, 120, FUL                                                                                        |
| 00 10                   | 0000 000a                           | Arpeggio Switch                                       | (0 - 1)                                                                                                    |
| 00 11                   | 0aaa aaaa                           | Arpeggio Bank                                         | OFF, ON<br>(0 - 1)                                                                                                    |
| 00 12                   | 0aaa aaaa                           | Arpeggio Style                                        | USER, PRESET<br>(0 - 127)                                                                                                    |
| 00 13                   | 0aaa aaaa                           | Arpeggio Motif                                        | 1 - 128<br>(0 - 11)<br>UP/L, UP/H, UP/_, dn/L, dn/H,                                                                                                    |

|      | 00    | 1       | 0000         |      | Arpeggio Octave Range                                     | (61 - 67)<br>-3 - +3                                                     |
|------|-------|---------|--------------|------|-----------------------------------------------------------|--------------------------------------------------------------------------|
|      | 00    |         | 0000         |      | Arpeggio Hold                                             | (0 - 1)<br>OFF, ON                                                       |
|      | 00    |         | 0aaa<br>0aaa |      | Arpeggio Accent Rate<br>Arpeggio Velocity                 | (0 - 100)<br>(0 - 127)<br>REAL, 1 - 127                                  |
|      | 00    | 18      | 0000         |      | Arpeggio Zone Number                                      | (0 - 15)<br>ZONE1 - ZONE16                                               |
|      | 00    |         | 0000         |      | Rhythm Pattern Switch                                     | (0 - 1)<br>OFF, ON                                                       |
|      | 00    |         | 0aaa         |      | Rhythm Pattern Group Bank                                 | (0 - 1)<br>USER, PRESET                                                  |
|      | 00    |         | 0aaa         |      | Rhythm Pattern Group Number<br>Rhythm Pattern Accent Rate | $\begin{pmatrix} 0 & - & 31 \\ 1 & - & 32 \\ (0 & - & 100 \end{pmatrix}$ |
|      | 00    |         | 0aaa<br>0aaa |      | Rhythm Pattern Accent Rate<br>Rhythm Pattern Velocity     | (0 - 100)<br>(1 - 127)                                                   |
|      | 00    | 1E      | 0000         | 000a | Chord Switch                                              | (0 - 1)<br>OFF, ON                                                       |
|      | 00    | 1F      | 0aaa         | aaaa | Chord Group                                               | (0 - 1)<br>USER, PRESET                                                  |
|      | 00    | +       | 00aa         | +    | Chord Form                                                | (0 - 63)                                                                 |
|      | 00 :  | :       | 0000         |      | <pre>(reserve) &lt;*&gt; (reserve) &lt;*&gt;</pre>        |                                                                          |
| #    | 00    | 54      | 0000         |      | Recommended Tempo                                         | (20 - 250)                                                               |
|      | 00    | 56      | 0000         | 000a | Rolled Chord                                              | (0 - 1)<br>OFF, ON                                                       |
|      | 00 !  | 57      | 0000         | 00aa | Rolled Chord Type                                         | (0 - 2)<br>UP, DOWN, ALTERNATE                                           |
| 00 0 | 00 00 | +<br>58 | Total        | Size |                                                           |                                                                          |

### OArpeggio Common

| Of | fset<br>Address |                        | Description      |            |
|----|-----------------|------------------------|------------------|------------|
| #  | 00 00           | 0000 aaaa<br>0000 bbbb | End Step         | (1 - 32)   |
| #  | 00 00           | 0000 aaaa<br>0000 bbbb | End Step         | (1 - 32)   |
|    | 00 02           | 0aaa aaaa              | Arpeggio Name 1  | (32 - 127) |
|    | 00 03           | 0aaa aaaa              | Arpeggio Name 2  | (32 - 127) |
|    | 00 04           | 0aaa aaaa              | Arpeggio Name 3  | (32 - 127) |
|    | 00 05           | 0aaa aaaa              | Arpeggio Name 4  | (32 - 127) |
|    | 00 06           | 0aaa aaaa              | Arpeggio Name 5  | (32 - 127) |
|    | 00 07           | 0aaa aaaa              | Arpeggio Name 6  | (32 - 127) |
|    | 00 08           | 0aaa aaaa              | Arpeggio Name 7  | (32 - 127) |
|    | 00 09           | 0aaa aaaa              | Arpeggio Name 8  | (32 - 127) |
|    | A0 00           | 0aaa aaaa              | Arpeggio Name 9  | (32 - 127) |
|    | 00 OB           | 0aaa aaaa              | Arpeggio Name 10 | (32 - 127) |
|    | 00 OC           | 0aaa aaaa              | Arpeggio Name 11 | (32 - 127) |
|    | 00 0D           | 0aaa aaaa              | Arpeggio Name 12 | (32 - 127) |
|    | 00 0E           | 0aaa aaaa              | Arpeggio Name 13 | (32 - 127) |
|    | 00 OF           | 0aaa aaaa              | Arpeggio Name 14 | (32 - 127) |
|    | 00 10           | 0aaa aaaa              | Arpeggio Name 15 | (32 - 127) |
|    | 00 11           | 0aaa aaaa              | Arpeggio Name 16 | (32 - 127) |
| 00 | 00 00 12        | Total Size             |                  |            |

### OArpeggio Pattern

| Off    | Íset<br>Address |                        | Description   |           |
|--------|-----------------|------------------------|---------------|-----------|
| #      | 00 00           | 0000 aaaa<br>0000 bbbb | Original Note | (0 - 128) |
| #      | 00 00           | 0000 aaaa<br>0000 bbbb | Original Note | (0 - 128) |
| #      | 00 02           | 0000 aaaa<br>0000 bbbb | Step1 Data    | (0 - 128) |
| #      | 00 04           | 0000 aaaa<br>0000 bbbb | Step2 Data    | (0 - 128) |
| #      | 00 06           | 0000 aaaa              | -             |           |
| #      | 00 08           | 0000 bbbb<br>0000 aaaa | Step3 Data    | (0 - 128) |
| #      | 00 0A           | 0000 bbbb<br>0000 aaaa | Step4 Data    | (0 - 128) |
| #      | 00 OC           | 0000 bbbb<br>0000 aaaa | Step5 Data    | (0 - 128) |
| #      | 00 0E           | 0000 bbbb<br>0000 aaaa | Step6 Data    | (0 - 128) |
| #      | 00 10           | 0000 bbbb<br>0000 aaaa | Step7 Data    | (0 - 128) |
| #      | 00 12           | 0000 bbbb<br>0000 aaaa | Step8 Data    | (0 - 128) |
| #      | 00 14           | 0000 bbbb<br>0000 aaaa | Step9 Data    | (0 - 128) |
| #      | 00 16           | 0000 bbbb<br>0000 aaaa | Step10 Data   | (0 - 128) |
| #<br># | 00 10           | 0000 bbbb<br>0000 aaaa | Step11 Data   | (0 - 128) |
| #<br># | 00 18<br>00 1A  | 0000 bbbb              | Step12 Data   | (0 - 128) |
|        |                 | 0000 aaaa<br>0000 bbbb | Step13 Data   | (0 - 128) |
| #      | 00 1C           | 0000 aaaa<br>0000 bbbb | Step14 Data   | (0 - 128) |
| #      | 00 1E           | 0000 aaaa<br>0000 bbbb | Step15 Data   | (0 - 128  |
| #      | 00 20           | 0000 aaaa<br>0000 bbbb | Step16 Data   | (0 - 128) |
| #      | 00 22           | 0000 aaaa<br>0000 bbbb | Step17 Data   | (0 - 128) |
| #      | 00 24           | 0000 aaaa              |               |           |

| #   | 00.00    | 0000 bbbb              | Step18 Data | (0 - 128) |
|-----|----------|------------------------|-------------|-----------|
| Ŧ   | 00 26    | 0000 aaaa<br>0000 bbbb | Step19 Data | (0 - 128) |
| #   | 00 28    | 0000 aaaa              |             |           |
| #   | 00 2A    | 0000 bbbb<br>0000 aaaa | Step20 Data | (0 - 128) |
| 1   | 00 2A    | 0000 bbbb              | Step21 Data | (0 - 128) |
| #   | 00 2C    | 0000 aaaa              |             |           |
|     |          | 0000 bbbb              | Step22 Data | (0 - 128) |
| #   | 00 2E    | 0000 aaaa<br>0000 bbbb | (h)2 D-+-   | (0. 100)  |
| #   | 00 30    | 0000 aaaa              | Step23 Data | (0 - 128) |
| 1   | 00 50    | 0000 bbbb              | Step24 Data | (0 - 128) |
| #   | 00 32    | 0000 aaaa              |             | (*******  |
|     |          | 0000 bbbb              | Step25 Data | (0 - 128) |
| #   | 00 34    | 0000 aaaa              |             |           |
| #   | 00 36    | 0000 bbbb<br>0000 aaaa | Step26 Data | (0 - 128) |
| #   | 00 36    | 0000 aaaa              | Step27 Data | (0 - 128) |
| #   | 00 38    | 00000 aaaa             | Step27 Data | (0 - 128) |
| l " |          | 0000 bbbb              | Step28 Data | (0 - 128) |
| #   | 00 3A    | 0000 aaaa              |             |           |
|     |          | 0000 bbbb              | Step29 Data | (0 - 128) |
| #   | 00 3C    | 0000 aaaa<br>0000 bbbb | a. 20 p     | (0.100)   |
| #   | 00 3E    | 0000 aaaa              | Step30 Data | (0 - 128) |
| "   | 00 3E    | 0000 bbbb              | Step31 Data | (0 - 128) |
| #   | 00 40    | 0000 aaaa              | ·····       | (,        |
|     |          | 0000 bbbb              | Step32 Data | (0 - 128) |
| 00  | 00 00 42 | Total Size             |             |           |

### OChord Pattern

| ord Patte      |                 |              |                               |       |  |
|----------------|-----------------|--------------|-------------------------------|-------|--|
|                |                 |              | +                             | 00 43 |  |
| set<br>Address |                 | Description  |                               | 00 44 |  |
| 00 00          | 0000 000a       | Chord Note1  | (0 - 1)                       | 00 45 |  |
| 00 01          | <br>  0000 000a | Chord Note2  | OFF, ON<br>(0 - 1)            | 00 46 |  |
| 00 02          | 0000 000a       | Chord Note3  | OFF, ON<br>(0 - 1)            | 00 47 |  |
| 00 03          | 0000 000a       | Chord Note4  | OFF, ON<br>(0 - 1)            | 00 48 |  |
| 00 04          | 0000 000a       | Chord Note5  | OFF, ON<br>(0 - 1)            | 00 49 |  |
| 00 04          | 0000 000a       | Chord Note6  | OFF, ON<br>(0 - 1)            | 00 4A |  |
|                |                 |              | OFF, ON                       | 00 4B |  |
| 00 06          | 0000 000a       | Chord Note7  | (0 - 1)<br>OFF, ON            | 00 4C |  |
| 00 07          | 0000 000a       | Chord Note8  | (0 - 1)<br>OFF, ON            | 00 4D |  |
| 00 08          | 0000 000a       | Chord Note9  | (0 - 1)<br>OFF, ON            | 00 4E |  |
| 00 09          | 0000 000a       | Chord Note10 | (0 - 1)<br>OFF, ON            | 00 4F |  |
| A0 00          | 0000 000a       | Chord Notell | (0 - 1)<br>OFF, ON            | 00 50 |  |
| 00 OB          | 0000 000a       | Chord Note12 | (0 - 1)<br>OFF, ON            | 00 51 |  |
| 00 OC          | 0000 000a       | Chord Note13 | (0 - 1)<br>OFF, ON            | 00 52 |  |
| 00 0D          | 0000 000a       | Chord Note14 | (0 - 1)<br>OFF, ON            | 00 53 |  |
| 00 0E          | 0000 000a       | Chord Note15 | (0 - 1)<br>OFF, ON            |       |  |
| 00 OF          | 0000 000a       | Chord Note16 | (0 - 1)<br>OFF, ON            | 00 54 |  |
| 00 10          | 0000 000a       | Chord Note17 | (0 - 1)                       | 00 55 |  |
| 00 11          | 0000 000a       | Chord Note18 | OFF, ON<br>(0 - 1)<br>OFF, ON | 00 56 |  |
| 00 12          | 0000 000a       | Chord Note19 | (0 - 1)                       | 00 57 |  |
| 00 13          | 0000 000a       | Chord Note20 | OFF, ON<br>(0 - 1)            | 00 58 |  |
| 00 14          | 0000 000a       | Chord Note21 | OFF, ON<br>(0 - 1)            | 00 59 |  |
| 00 15          | 0000 000a       | Chord Note22 | OFF, ON<br>(0 - 1)            | 00 5A |  |
| 00 16          | 0000 000a       | Chord Note23 | OFF, ON<br>(0 - 1)            | 00 5B |  |
| 00 17          | 0000 000a       | Chord Note24 | OFF, ON<br>(0 - 1)            | 00 5C |  |
| 00 18          | 0000 000a       | Chord Note25 | OFF, ON<br>(0 - 1)            | 00 5D |  |
| 00 19          | 0000 000a       | Chord Note26 | OFF, ON<br>(0 - 1)            | 00 5E |  |
| 00 1A          | 0000 000a       | Chord Note27 | OFF, ON<br>(0 - 1)            | 00 5F |  |
| 00 1B          | 0000 000a       | Chord Note28 | OFF, ON<br>(0 - 1)            | 00 60 |  |
| 00 1C          | 0000 000a       | Chord Note29 | OFF, ON<br>(0 - 1)            | 00 61 |  |
| 00 1C          | 0000 000a       | Chord Note30 | OFF, ON<br>(0 - 1)            | 00 62 |  |
|                |                 |              | OFF, ON                       | 00 63 |  |
| 00 1E          | 0000 000a       | Chord Note31 | (0 - 1)<br>OFF, ON            | 00 64 |  |
| 00 1F          | 0000 000a       | Chord Note32 | (0 - 1)<br>OFF, ON            | 00 65 |  |
| 00 20          | 0000 000a       | Chord Note33 | (0 - 1)<br>OFF, ON            | 00 66 |  |
| 00 21          | 0000 000a       | Chord Note34 | (0 - 1)<br>OFF, ON            | 00 67 |  |
| 00 22          | 0000 000a       | Chord Note35 | (0 - 1)<br>OFF, ON            | 00 68 |  |
| 00 23          | 0000 000a       | Chord Note36 | (0 - 1)<br>OFF, ON            | 00 69 |  |
| 00 24          | 0000 000a       | Chord Note37 | (0 - 1)<br>OFF, ON            | 00 6A |  |
| 00 25          | 0000 000a       | Chord Note38 | (0 - 1)<br>OFF, ON            | 00 6B |  |
| 00 26          | 0000 000a       | Chord Note39 | (0 - 1)<br>OFF, ON            | 00 60 |  |
| 00 27          | 0000 000a       | Chord Note40 | (0 - 1)<br>OFF, ON            | 00 6D |  |
| 00 28          | 0000 000a       | Chord Note41 | (0 - 1)<br>OFF, ON            |       |  |
| 00 29          | 0000 000a       | Chord Note42 | (0 - 1)<br>OFF. ON            | 00 6E |  |
| 00 2A          | 0000 000a       | Chord Note43 | (0 - 1)                       | 00 6F |  |
| 00 2B          | 0000 000a       | Chord Note44 | OFF, ON<br>(0 - 1)            | 00 70 |  |
| 00 2C          | 0000 000a       | Chord Note45 | OFF, ON<br>(0 - 1)            | 00 71 |  |
| 00 2D          | 0000 000a       | Chord Note46 | OFF, ON<br>(0 - 1)            | 00 72 |  |
| 00 2E          | 0000 000a       | Chord Note47 | OFF, ON<br>(0 - 1)            | 00 73 |  |
| 00 2F          | 0000 000a       | Chord Note48 | OFF, ON<br>(0 - 1)            | 00 74 |  |
| 00 30          | 0000 000a       | Chord Note49 | OFF, ON<br>(0 - 1)            | 00 75 |  |

| OFF,                     | ON                 |
|--------------------------|--------------------|
| (0                       | - 1)               |
| OFF,                     | ON                 |
| (0                       | - 1)               |
| OFF,                     | ON                 |
| (0                       | - 1)               |
| OFF,                     | ON                 |
| (0                       | - 1)               |
| OFF,                     | ON<br>- 1)         |
| OFF,                     | ON                 |
| (0                       | - 1)               |
| OFF,                     | ON                 |
| (0                       | - 1)               |
| OFF,                     | ON                 |
| (0                       | - 1)               |
| OFF,                     | ON                 |
| (0                       | - 1)               |
| OFF,                     | ON                 |
| (0                       | - 1)               |
| OFF,                     | ON                 |
| (0                       | - 1)               |
| OFF,                     | ON                 |
| (0                       | - 1)               |
| OFF,                     | ON                 |
| (0                       | - 1)               |
| OFF,                     | ON                 |
| (0                       | - 1)               |
| OFF,                     | ON                 |
| (0                       | - 1)               |
| OFF,                     | ON                 |
| (0                       | - 1)               |
| OFF,                     | ON                 |
| (0                       | - 1)               |
| OFF,                     | ON                 |
| OFF,<br>(0<br>OFF,<br>(0 | - 1)<br>ON         |
| OFF,                     | ON                 |
| (0                       | - 1)               |
| OFF,                     | ON                 |
| (0                       | - 1)               |
| OFF,                     | ON                 |
| (0                       | - 1)               |
| OFF,                     | ON                 |
| (0                       | - 1)               |
| OFF,                     | ON<br>- 1)         |
| OFF,                     | ON                 |
| (0                       | - 1)               |
| OFF,                     | ON                 |
| (0                       | - 1)               |
| OFF,                     | ON                 |
| (0                       | - 1)               |
| OFF,                     | ON                 |
| (0                       | - 1)               |
| OFF,                     | ON                 |
| (0                       | - 1)               |
| OFF,                     | ON                 |
| (0                       | - 1)               |
| OFF,                     | ON                 |
| (0                       | - 1)               |
| OFF,                     | ON<br>- 1)         |
| OFF,                     | ON                 |
| (0                       | - 1)               |
| OFF,                     | ON                 |
| (0                       | - 1)               |
| OFF,                     | ON                 |
| (0                       | - 1)               |
| OFF,                     | ON                 |
| (0                       | - 1)               |
| OFF,                     | ON                 |
| (0                       | - 1)               |
| OFF,                     | ON                 |
| (0                       | - 1)               |
| OFF,                     | ON                 |
| (0                       | - 1)               |
| OFF,                     | ON                 |
| (0                       | - 1)               |
| OFF,                     | ON                 |
| (0<br>OFF,<br>(0         | - 1)<br>ON         |
| OFF,                     | ON                 |
| (0                       | - 1)               |
| OFF,                     | ON                 |
| (0                       | - 1)               |
| OFF,                     | ON                 |
| (0                       | - 1)               |
| OFF,                     | ON                 |
| (0                       | - 1)               |
| OFF,                     | ON                 |
| (0                       | - 1)               |
| OFF,                     | ON                 |
| (0                       | - 1)               |
| OFF,                     | ON                 |
| (0                       | - 1)               |
| OFF,                     | ON                 |
| (0                       | - 1)               |
| OFF,                     | ON                 |
| (0                       | - 1)               |
| OFF,                     | ON                 |
| (0                       | - 1)               |
| OFF.                     | ON                 |
| (0                       | - 1)               |
| OFF,                     | ON                 |
| (0                       | - 1)               |
| OFF,                     | ON                 |
| (0                       | - 1)               |
| OFF,                     | ON                 |
| (O                       | - 1)               |
| OFF,                     | ON                 |
| (0                       | - 1)               |
| OFF,                     | ON                 |
| (0                       | - 1)               |
| OFF,                     | ON                 |
| (0                       | - 1)               |
| OFF,                     | ON                 |
| (0                       | - 1)               |
| OFF,                     | ON                 |
| OFF,<br>(0               | - 1)<br>ON<br>- 1) |
| OFF,                     | ON                 |
| (0                       | - 1)               |
| OFF,                     | ON                 |
| (0                       | - 1)               |
| OFF,                     | ON                 |
| (0<br>OFF,<br>(0         | ON<br>- 1)         |
| OFF,                     | ON                 |
| (0                       | - 1)               |
| OFF,                     | ON                 |
| (0<br>OFF,<br>(0         | - 1)<br>ON         |
| (0                       | - 1)               |

0000 000a

0000 000a

0000 000a

0000 000a

0000 000a

0000 000a

0000 000a

0000 000a

0000 000a

0000 000a

0000 000a

0000 000a

0000 000a

0000 000a

0000 000a

0000 000a

0000 000a

0000 000a

Chord Note50

Chord Note51

Chord Note52

Chord Note53

Chord Note54

Chord Note55

Chord Note56

Chord Note57

Chord Note58

Chord Note59

Chord Note60

Chord Note61

Chord Note62

Chord Note63

Chord Note64

Chord Note65

Chord Note66

Chord Note67

00 31

00 32

00 33

00 34

00 35

00 36

00 37

00 38

00 39

00 3A

00 3B

00 3C

00 3D

00 3E

00 3F

00 40

00 41

00 42

| 00 76       | 0000 000a  | Chord Note119         | OFF, ON<br>(0 - 1) |
|-------------|------------|-----------------------|--------------------|
| 00 77       | 0000 000a  | Chord Note120         | OFF, ON<br>(0 - 1) |
| 00 78       | 0000 000a  | Chord Note121         | OFF, ON<br>(0 - 1) |
| 00 79       | 0000 000a  | Chord Note122         | OFF, ON<br>(0 - 1) |
| 00 7A       | 0000 000a  | Chord Note123         | OFF, ON<br>(0 - 1) |
| 00 7B       | 0000 000a  | Chord Note124         | OFF, ON<br>(0 - 1) |
| 00 7C       | 0000 000a  | Chord Note125         | OFF, ON<br>(0 - 1) |
| 00 7D       | 0000 000a  | Chord Note126         | OFF, ON<br>(0 - 1) |
| 00 7E       | 0000 000a  | Chord Note127         | OFF, ON<br>(0 - 1) |
| 00 7F       | 0000 000a  | Chord Note128         | OFF, ON<br>(0 - 1) |
|             |            |                       | OFF, ON            |
| 01 00       | 0aaa aaaa  | Chord Pattern Name 1  | (32 - 127)         |
| 01 01       |            | Chord Pattern Name 2  | (32 - 127)         |
| 01 02       | 0aaa aaaa  | Chord Pattern Name 3  | (32 - 127)         |
| 01 03       | 0aaa aaaa  | Chord Pattern Name 4  | (32 - 127)         |
| 01 04       | 0aaa aaaa  | Chord Pattern Name 5  | (32 - 127)         |
| 01 05       | 0aaa aaaa  | Chord Pattern Name 6  | (32 - 127)         |
| 01 06       | 0aaa aaaa  | Chord Pattern Name 7  | (32 - 127)         |
| 01 07       | 0aaa aaaa  | Chord Pattern Name 8  | (32 - 127)         |
| 01 08       | 0aaa aaaa  | Chord Pattern Name 9  | (32 - 127)         |
| 01 09       | 0aaa aaaa  | Chord Pattern Name 10 | (32 - 127)         |
| 01 0A       | 0aaa aaaa  | Chord Pattern Name 11 | (32 - 127)         |
| 01 OB       | 0aaa aaaa  | Chord Pattern Name 12 | (32 - 127          |
| 01 OC       | 0aaa aaaa  | Chord Pattern Name 13 | (32 - 127)         |
| 01 0D       | 0aaa aaaa  | Chord Pattern Name 14 | (32 - 127          |
| 01 0E       | 0aaa aaaa  | Chord Pattern Name 15 | (32 - 127)         |
| 01 OF       | 0aaa aaaa  | Chord Pattern Name 16 | (32 - 127)         |
| 00 00 01 10 | Total Size |                       |                    |

### ORhythm Group

| Offset<br>Address                  |                                     | Description                                                                                                   |                                      |
|------------------------------------|-------------------------------------|----------------------------------------------------------------------------------------------------|--------------------------------------|
| 00 00                              | 0aaa aaaa                           | Rhythm Group Name 1                                                                                           | (32 - 127)                           |
| 00 01                              | 0aaa aaaa                           | Rhythm Group Name 2                                                                                           | (32 - 127)                           |
| 00 02                              | 0aaa aaaa                           | Rhythm Group Name 3                                                                                           | (32 - 127)                           |
| 00 03                              | 0aaa aaaa                           | Rhythm Group Name 4                                                                                           | (32 - 127)                           |
| 00 04                              | 0aaa aaaa                           | Rhythm Group Name 5                                                                                           | (32 - 127)                           |
| 00 05                              | 0aaa aaaa                           | Rhythm Group Name 6                                                                                           | (32 - 127)                           |
| 00 06                              | 0aaa aaaa                           | Rhythm Group Name 7                                                                                           | (32 - 127)                           |
| 00 07                              | 0aaa aaaa                           | Rhythm Group Name 8                                                                                           | (32 - 127)                           |
| 00 00                              | 0aaa aaaa                           | Rhythm Group Name 9                                                                                           | (32 - 127)                           |
| 00 09                              | 0aaa aaaa                           | Rhythm Group Name 10                                                                                          | (32 - 127)                           |
| 00 07                              | 0aaa aaaa                           | Rhythm Group Name 11                                                                                          | (32 - 127)                           |
| 00 OE                              | 0aaa aaaa                           | Rhythm Group Name 12                                                                                          | (32 - 127)                           |
| 00 00                              | 0aaa aaaa                           | Rhythm Group Name 13                                                                                          | (32 - 127)                           |
| 00 01                              | 0aaa aaaa                           | Rhythm Group Name 14                                                                                          | (32 - 127)                           |
| 00 01                              | 0aaa aaaa                           | Rhythm Group Name 15                                                                                          | (32 - 127)                           |
| 00 OF                              | 0aaa aaaa                           | Rhythm Group Name 16                                                                                          | (32 - 127)                           |
| 00 10<br>00 11<br>00 12            | 0aaa aaaa<br>0aaa aaaa              | Recommended Rhythm Bank Select MSB<br>Recommended Rhythm Bank Select LSB<br>Recommended Rhythm Program Number | (0 - 127)<br>(0 - 127)<br>(0 - 127)  |
| 00 13<br>00 14<br>00 15<br>00 16   | 0000 0000<br>0aaa aaaa              | (reserve) <*><br>(reserve) <*><br>Pad 1 Velocity<br>Pad 1 Rhythm Pattern Group                                | (1 - 127)<br>(0 - 1)<br>USER, PRESET |
| # 00 17<br>00 19<br>00 12          | 0000 bbbb<br>0000 0000              | Pad 1 Rhythm Pattern Number<br>(reserve) <*><br>(reserve) <*>                                                 | (0 - 255)                            |
| 00 1E<br>00 1C                     | 0aaa aaaa<br>0000 000a              | Pad 2 Velocity<br>Pad 2 Rhythm Pattern Group                                                                  | (1 - 127)<br>(0 - 1)<br>USER, PRESET |
| # 00 11<br>00 11<br>00 20          | 0000 bbbb                           | Pad 2 Rhythm Pattern Number<br>(reserve) <*><br>(reserve) <*>                                                 | (0 - 255)                            |
| 00 21<br>00 22                     |                                     | Pad 3 Velocity<br>Pad 3 Rhythm Pattern Group                                                                  | (1 - 127)<br>(0 - 1)<br>USER, PRESET |
| # 00 23<br>00 25<br>00 26<br>00 27 | 0000 bbbb<br>0000 0000<br>0000 0000 | Pad 3 Rhythm Pattern Number<br>(reserve) <*><br>(reserve) <*><br>Pad 4 Velocity                               | (0 - 255)<br>(1 - 127)               |
| 00 28                              |                                     | Pad 4 Rhythm Pattern Group                                                                                    | (0 - 1)<br>USER, PRESET              |
| # 00 29<br>00 21<br>00 20          | dddd 0000 bbbb                      | Pad 4 Rhythm Pattern Number<br>(reserve) <*><br>(reserve) <*>                                                 | (0 - 255)                            |
| 00 21<br>00 21                     |                                     | Pad 5 Velocity<br>Pad 5 Rhythm Pattern Group                                                                  | (1 - 127)<br>(0 - 1)<br>USER, PRESET |

| #     | 00 2F          | 0000 aaaa<br>0000 bbbb | Pad 5 Rhythm Pattern Number    | (0 - 255)               |
|-------|----------------|------------------------|--------------------------------|-------------------------|
|       | 00 31<br>00 32 |                        | (reserve) <*><br>(reserve) <*> | (******                 |
|       | 00 33          | 0aaa aaaa              | Pad 6 Velocity                 | (1 - 127)               |
|       | 00 34          | 0000 000a              | Pad 6 Rhythm Pattern Group     | (0 - 1)<br>USER, PRESET |
| #     | 00 35          | 0000 aaaa<br>0000 bbbb | Pad 6 Rhythm Pattern Number    | (0 - 255)               |
|       | 00 37          | 0000 0000              | (reserve) <*>                  |                         |
| #     | 00 71          | 0000 0000              | (reserve) <*>                  |                         |
| 00 00 | 00 73          | Total Size             |                                |                         |

### OPatch Common

| Offset<br>Address |                        | Description                                                                                             |                                                                                                    |
|-------------------|------------------------|----------------------------------------------------------------------------------------------------|----------------------------------------------------------------------------------------------------|
| 00 00             | Oaaa aaaa              | Patch Name 1                                                                                            | (32 - 127)                                                                                                    |
| 00 01             | 0aaa aaaa              | Patch Name 2                                                                                            | 32 - 127 [ASCII]<br>(32 - 127)                                                                                                    |
| 00 02             | 0aaa aaaa              | Patch Name 3                                                                                            | 32 - 127 [ASCII]<br>(32 - 127)                                                                                                    |
| 00 03             | 0aaa aaaa              | Patch Name 4                                                                                            | 32 - 127 [ASCII]<br>(32 - 127)                                                                                                    |
|                   |                        |                                                                                                    | 32 - 127 [ASCII]                                                                                                    |
| 00 04             | 0aaa aaaa              | Patch Name 5                                                                                            | (32 - 127)<br>32 - 127 [ASCII]                                                                                                    |
| 00 05             | 0aaa aaaa              | Patch Name 6                                                                                            | (32 - 127)<br>32 - 127 [ASCII]                                                                                                    |
| 00 06             | 0aaa aaaa              | Patch Name 7                                                                                            | (32 - 127)<br>32 - 127 [ASCII]                                                                                                    |
| 00 07             | 0aaa aaaa              | Patch Name 8                                                                                            | (32 - 127)<br>32 - 127 [ASCII]                                                                                                    |
| 00 08             | 0aaa aaaa              | Patch Name 9                                                                                            | (32 - 127)                                                                                                    |
| 00 09             | 0aaa aaaa              | Patch Name 10                                                                                           | 32 - 127 [ASCII]<br>(32 - 127)                                                                                                    |
| A0 00             | 0aaa aaaa              | Patch Name 11                                                                                           | 32 - 127 [ASCII]<br>(32 - 127)<br>32 - 127 [ASCII]                                                                                                    |
| 00 OB             | 0aaa aaaa              | Patch Name 12                                                                                           | 32 - 127 [ASCII]<br>(32 - 127)                                                                                                    |
| 00 0C             | 0aaa aaaa              | Patch Category                                                                                          | 32 - 127 [ASCII]<br>(0 - 127)                                                                                                    |
| 00 0D             | 0000 0000              | (reserve) <*>                                                                                           |                                                                                                    |
|                   | +                      | ÷                                                                                                    |                                                                                                    |
| 00 0E<br>00 0F    | 0aaa aaaa<br>0aaa aaaa | Patch Level<br>Patch Pan                                                                                | (0 - 127)<br>(0 - 127)<br>L64 - 63R                                                                                                    |
| 00 10             | 0000 000a              | Patch Priority                                                                                          | (0 - 1)                                                                                                    |
| 00 11             | 0aaa aaaa              | Patch Coarse Tune                                                                                       | LAST, LOUDEST                                                                                                    |
| 00 11             |                        | Patch Fine Tune                                                                                         | (16 - 112) -48 - +48 - +48 - 114)                                                                                                    |
| 00 12             | 0000 0aaa              | Octave Shift                                                                                            | -50 - +50                                                                                                    |
|                   |                        |                                                                                                    | -3 - +3                                                                                                    |
| 00 14             | 0000 00aa              | Stretch Tune Depth                                                                                      | (U - 3)<br>OFF, 1 - 3                                                                                                    |
| 00 15<br>00 16    | 0aaa aaaa<br>0000 000a | Analog Feel<br>Mono/Poly                                                                                | $\begin{array}{c} -48 & -448 \\ (14 & -114) \\ -50 & -50 \\ (61 & -67) \\ -3 & -43 \\ (0 & -3) \\ 0 FF, 1 & -3 \\ (0 & -127) \\ (0 & -1) \\ 0 OPD \\ 0 OPD \\ \end{array}$                                          |
| 00 17             | 0000 000a              | Legato Switch                                                                                           | (0 1)                                                                                                    |
| 00 18             | 0000 000a              | Legato Retrigger                                                                                        | (0 - 1)<br>OFF, ON<br>(0 - 1)<br>OFF, ON<br>(0 - 1)                                                                                                    |
| 00 19             | 0000 000a              | Portamento Switch                                                                                       | OFF, ON                                                                                                    |
| 00 1J             | 0000 000a              | Portamento Mode                                                                                         | (0 - 1)<br>OFF, ON<br>(0 - 1)                                                                                                    |
|                   | 0000 000a              |                                                                                                    | NORMAL, LEGATO                                                                                                    |
| 00 1B             |                        | Portamento Type                                                                                         | (0 - 1)<br>RATE, TIME                                                                                                    |
| 00 1C             | 0000 000a              | Portamento Start                                                                                        | (0 - 1)<br>PITCH, NOTE<br>(0 - 127)                                                                                                    |
| 00 1D<br>00 1E    | 0aaa aaaa<br>0000 0000 | Portamento Time<br>(reserve) <*>                                                                        | (0 - 127)                                                                                                    |
| # 00 1F           | 0000 0000              |                                                                                                    |                                                                                                    |
| 00 21             | 0000 0000              | (reserve) <*><br>(reserve) <*>                                                                          |                                                                                                    |
| 00 22             | 0aaa aaaa              | Cutoff Offset                                                                                           | (1 - 127)<br>-63 - +63                                                                                                    |
| 00 23             | 0aaa aaaa              | Resonance Offset                                                                                        | (1 - 127)                                                                                                    |
| 00 24             | 0aaa aaaa              | Attack Time Offset                                                                                      | -63 - +63<br>(1 - 127)                                                                                                    |
| 00 25             | 0aaa aaaa              | Release Time Offset                                                                                     | -63 - +63<br>(1 - 127)<br>-63 - +63                                                                                                    |
| 00 26             | 0aaa aaaa              | Velocity Sens Offset                                                                                    | -63 - +63<br>(1 - 127)                                                                                                    |
|                   | <br>+                  | <br>+                                                                                                   | (1 - 127)<br>-63 - +63                                                                                                    |
| 00 27             | 0000 aaaa              | Patch Output Assign                                                                                     | (0 - 13)                                                                                                    |
|                   |                        | 1, 2, 3,                                                                                                | MFX, A, B,,,<br>4,,,, TONE                                                                                                    |
|                   | <br>                   | <br>+                                                                                                   |                                                                                                    |
| 00 28             | 0000 000a              | TMT Control Switch                                                                                      | (0 - 1)<br>OFF, ON                                                                                                    |
| 00 29<br>00 2A    | 00aa aaaa<br>00aa aaaa | Pitch Bend Range Up<br>Pitch Bend Range Down                                                            | (0 - 48)<br>(0 - 48)                                                                                                    |
| 00 2B             | <br>  0aaa aaaa        | +                                                                                                    |                                                                                                    |
|                   |                        | OFF, CCC<br>BEND, AFT                                                                                   | (0 - 109)<br>1 - CC31, CC33 - CC95,<br>SYS1 - SYS4, VELOCITY,                                                                                                    |
|                   |                        | KEYFOLI                                                                                                 | OW, TEMPO, LFO1, LFO2,<br>ENV, TVF-ENV, TVA-ENV                                                                                                    |
| 00 2C             | 00aa aaaa              | Matrix Control 1 Destination                                                                            | (0 - 34)                                                                                                    |
|                   |                        | OFF, PC                                                                                                 | Y, CHO, REV, PIT-LFO1,                                                                                                    |
|                   |                        | TVA-LFC                                                                                                 | <ul> <li>H, CUT, RES, LEV, PAN,</li> <li>YY, CHO, REV, PIT-LFO1,</li> <li>YVF-LFO1, TVF-LFO2,</li> <li>PAN-LFO1, TVF-LFO1,</li> <li>LFO1-RATE, LFO2-RATE,</li> </ul>                                                |
|                   |                        | PTT-                                                                                                    | ATK, PIT-DCY, PIT-REL,                                                                                                    |
|                   |                        | TVF-<br>TVA-                                                                                            | ATK, TVF-DCY, TVF-REL,<br>ATK, TVA-DCY, TVA-REL,                                                                                                    |
|                   |                        | TMT, FXM, M                                                                                             | IFX1, MFX2, MFX3, MFX4,<br>TIME                                                                                                    |
|                   |                        |                                                                                                    |                                                                                                    |
| 00 2D             | 0aaa aaaa              | Matrix Control 1 Sens 1                                                                                 | (1 - 127)                                                                                                    |
| 00 2D<br>00 2E    | 0aaa aaaa<br>00aa aaaa |                                                                                                    | (1 - 127)                                                                                                    |
|                   | İ                      | Matrix Control 1 Destination                                                                            | (1 - 127)<br>-63 - +63<br>2 (0 - 34)<br>H. CUT. BES. LEV. PAN.                                                                                                    |
|                   | İ                      | Matrix Control 1 Destination<br>OFF, PC<br>DF<br>PIT-LFC<br>TVA-LFC                                     | (1 - 127)<br>-63 - +63<br>4 2 (0 - 34)<br>24, CUT, RES, LEV, PAN,<br>14, CUT, RES, LEV, PAN,<br>14, CUT, RES, LEV, PAN,<br>14, CHO, REV, PIT-LFO1,<br>14, TVF-LFO2, PAN-LFO1,<br>14, TVA-LFO2, PAN-LFO1,            |
|                   | İ                      | Matrix Control 1 Destination<br>OFF, PC<br>BF<br>PIT-LFC<br>TVA-LFC<br>PNN-FF02                         | (1 - 127)<br>-63 - +63<br>4 2 (0 - 34)<br>H, CUT, RES, LEV, PAN,<br>Y, CHO, REV, PIT-LFO1,<br>2, TVF-LFO1, TVF-LFO2,<br>1, TVA-LFO2, PAN-LFO1,<br>LFO1-DATE LFO2-DATE                                               |
|                   | İ                      | Matrix Control 1 Destination<br>OFF, PC<br>PT-LFC<br>TVA-LFC<br>PAN-LFC<br>PTT-<br>PTT-<br>TVP-<br>TVP- | (1 - 127)<br>-63 - 463<br>1 2 (0 - 34)<br>H, CUT, RES, LEV, PAN,<br>Y, CHO, REV, PIT-LFOI,<br>12, TVF-LFOI, TVF-LFO2,<br>H, TVA-LFO2, PAN-LFO1,<br>LFO1-RATE, LFO2-RATE,<br>ATK, PIT-DCY, PIT-REL,<br>ATK, TVF-REL, |
|                   | İ                      | Matrix Control 1 Destination<br>OFF, PC<br>PT-LFC<br>TVA-LFC<br>PAN-LFC<br>PTT-<br>PTT-<br>TVP-<br>TVP- | (1 - 127)<br>-63 - +63<br>4 2 (0 - 34)<br>H, CUT, RES, LEV, PAN,<br>Y, CHO, REV, PIT-LFO1,<br>2, TVF-LFO1, TVF-LFO2,<br>1, TVA-LFO2, PAN-LFO1,<br>LFO1-DATE LFO2-DATE                                               |

| 00 30 | 00aa aaaa | Matrix Control | -63 - +63<br>1 Destination 3 (0 - 34)<br>OFF, PCH, CUT, RES, LEV, PAN,<br>DRY, CHO, REV, PIT-LFO1,<br>PIT-LFO2, TVF-LFO1, TVF-LFO2, PAN-LFO1,<br>TVA-LFO1, TVA-LFO2, PAN-LFO1,<br>PAN-LFO2, LFO1-RATE, LFO2-RATE,<br>PAN-LFO2, LFO1-RATE, LFO2-RATE,<br>DIFT-ATE, DIFT-DYC DIFT-REI,<br>DIFT-ATE, DIFT-DYC DIFT-REI,<br>DIFT-ATE, DIFT-DYC DIFT-REI,<br>DIFT-ATE, DIFT-DYC DIFT-REI,<br>DIFT-DYC DIFT-DYC DIFT-REI,<br>DIFT-DYC DIFT-DYC DIFT-REI,<br>DIFT-DYC DIFT-DYC DIFT-REI,<br>DIFT-DYC DIFT-DYC DIFT-REI,<br>DIFT-DYC DIFT-DYC DIF |
|-------|-----------|----------------|----------------------------------------------------------------------------------------------------|
|       |           |                | TAN DICK, DIT-DCY, DIT-REL,<br>TVF-ATK, TVF-DCY, TVF-REL,<br>TVA-ATK, TVA-DCY, TVF-REL,<br>TVA-ATK, TVA-DCY, TVA-REL,<br>TMT, FXM, MFX1, MFX2, MFX3, MFX4,                                                                                                    |
| 00 31 | 0aaa aaaa | Matrix Control | 1 Sens 3 (1 - 127)                                                                                                    |
| 00 32 | 00aa aaaa | Matrix Control | -63 - +63<br>1 Destination 4 (0 - 34)                                                                                                    |
|       |           |                | OFF, PCH, CUT, RES, LEV, PAN,<br>DRY, CHO, REV, PIT-LFOI,<br>PIT-LFO2, TVP-LFO1, TVP-LFO2,<br>TVA-LFO1, TVA-LFO2, PAN-LFO1,<br>PAN-LFO2, LFO1-RATE, LFO2-RATE,<br>PIT-ATK, PIT-DCY, PIT-REL,<br>TVA-ATK, TVA-DCY, TVA-REL,<br>TVA-ATK, TVA-DCY, TVA-REL,<br>TMT, FKM, MFX1, MFX2, MFX3, MFX4,                                                                                                    |
| 00 33 | 0aaa aaaa | Matrix Control | TIME                                                                                                    |
| 00 34 | 0aaa aaaa | Matrix Control |                                                                                                    |
| 00 35 | 00aa aaaa | Matrix Control | BEND, AFT, SYS1 - SYS4, VELOCITY,<br>KEYFOLLOW, TEMPO, LFO1, LFO2,<br>PIT-ENV, TVF-ENV, TVA-ENV                                                                                                    |
|       |           |                | 2 Destination 1 (U - 34)<br>OFF, PCH, CUT, RES, LEV, PAN,<br>DRY, CHO, REV, PIT-LFO1,<br>PIT-LFO2, TVF-LFO1, TVF-LFO2,<br>TVA-LFO1, TVA-LFO2, PAN-LFO1,<br>PAN-LFO2, LFO1-ARTE, LFO2-RATE,<br>PIT-ATK, PIT-DCY, PIT-REL,<br>TVA-ATK, TVA-DCY, TVA-REL,<br>TVA-ATK, TVA-DCY, TVA-REL,<br>TMT, FKM, MFX1, MFX2, MFX3, MFX4,                                                                                                    |
| 00 36 | 0aaa aaaa | Matrix Control |                                                                                                    |
| 00 37 | 00aa aaaa | Matrix Control | 2 Sens 1 (1 - 127)<br>-63 - +63<br>2 Destination 2 (0 - 34)<br>OFF, PCH, CUT, RES, LEV, PAN,<br>DRY, CHO, REV, PIT-LFO1,<br>PIT-LFO2 TWF-LFO1                                                                                                    |
|       |           |                | DRY, CHO, REV, PIT-LFOI,<br>PIT-LFO2, TVF-LFO1, TVF-LFO2,<br>TVA-LFO1, TVA-LFO2, PAN-LFO1,<br>PAN-LFO2, LFO1-RATE, LFO2-RATE,<br>TVT-ATK, PIT-DCY, PIT-REL,<br>TVF-ATK, TVA-DCY, TVA-REL,<br>TVA-ATK, TVA-DCY, TVA-REL,<br>TWT, FXM, MFX1, MFX2, MFX3, MFX4,                                                                                                    |
| 00 38 | 0aaa aaaa | Matrix Control | TIME                                                                                                    |
| 00 39 | 00aa aaaa | Matrix Control | -63 - +63<br>2 Destination 3 (0 - 34)<br>OFF, PCH, CUT, RES, LEV, PAN,                                                                                                    |
|       |           |                | DRY, CHU, REV, PIT-LFOI,<br>PIT-LFO2, TVF-LFO1, TVF-LFO2,<br>TVA-LFO1, TVA-LFO2, PAN-LFO1,<br>PAN-LFO2, LFO1-ARTE, LFO2-RATE,<br>PIT-ATK, PIT-DCY, PIT-REL,<br>TVF-ATK, TVF-DCY, TVF-REL,<br>TVA-ATK, TVA-DCY, TVA-REL,<br>TMT, FXM, MFX1, MFX2, MFX3, MFX4,                                                                                                    |
| 00 3A | 0aaa aaaa | Matrix Control | 2 Sens 3 (1 - 127)                                                                                                    |
| 00 3B | 00aa aaaa | Matrix Control | -63 - +63<br>2 Destination 4 (0 - 34)<br>OFF, PCH, CUT, RES, LEV, PAN,<br>DRY, CHO, REV, PIT-LFO1,<br>PIT-LFO2, TVF-LFO1, RVF-LFO2, PAN-LFO1,<br>TVA-LFO1, TVA-LFO2, PAN-LFO1,<br>PAN-LFO2, LFO1-RATE, LFO2-RATE,<br>TVF-ATK, TVF-DCY, TVF-REL,<br>TVF-ATK, TVF-DCY, TVF-REL,<br>TVA-ATK, TVA-CY, TVA-REL,<br>TMT, FXM, MFX1, MFX2, MFX3, MFX4,<br>TME                                                                                                    |
| 00 3C | 0aaa aaaa | Matrix Control |                                                                                                    |
| 00 3D | 0aaa aaaa | Matrix Control | OFF, CC01 - CC31, CC33 - CC95,<br>BEND, AFT, SYS1 - SYS4, VELOCITY,                                                                                                    |
| 00 3E | 00aa aaaa | Matrix Control | KEYFOLLOW, TEMPO, LFO1, LFO2,<br>PIT-ENV, TVF-ENV, TVA-ENV<br>3 Destination 1 (0 - 34)                                                                                                    |
|       |           |                | <ul> <li>Destination 1 (0 - 34)</li> <li>OFF, PCH, CUT, RES, LEV, PAN,<br/>DFF, PCH, CUT, RES, LEV, PAN,<br/>DFY, CHO, REV, PIT-LFOI,<br/>PIT-LFO2, TVF-LFO1, RV-LFO2, PAN-LFO1,<br/>TVA-LFO1, TVA-LFO2, PAN-LFO1,<br/>PAN-LFO2, LFO1-RATE, LFO2-RATE,<br/>PIT-ATK, PIT-DCY, PIT-REL,<br/>TVF-ATK, TVF-DCY, TVF-REL,<br/>TVF-ATK, TVF-DCY, TVF-REL,<br/>TWT, FXM, MFX1, MFX2, MFX3, MFX4,</li> </ul>                                                                                                    |
| 00 3F | 0aaa aaaa | Matrix Control |                                                                                                    |
| 00 40 | 00aa aaaa | Matrix Control | 3 Destination 2 (0 - 34)<br>OFF, PCH, CUT, RES, LEV, PAN,<br>DRY, CHO, REV, PIT-LFO1,<br>PIT-LFO2, TVF-LFO1, RVL-LFO1,<br>TVA-LFO1, TVA-LFO2, PAN-LFO1,<br>PAN-LFO2, LFO1-RATE, LFO2-RATE,<br>PIT-ATK, PIT-DCY, PIT-REL,<br>TVF-ATK, TVF-DCY, TVF-REL,<br>TVF-ATK, TVF-DCY, TVF-REL,<br>TVA-ATK, TVA-DCY, TVA-REL,<br>TMT, FXM, MFX1, MFX2, MFX4, MFX4,<br>THE                                                                                                    |
| 00 41 | 0aaa aaaa | Matrix Control | 3 Sens 2 (1 - 127)                                                                                                    |
| 00 42 | 00aa aaaa | Matrix Control | 0FF, PCH, CUT, RES, LEV, PAN,<br>DRY, CHO, REV, PIT-LFO1,<br>PIT-LF02, TVF-LF01, TVF-LF02,<br>TVA-LF01, TVA-LF02, PAN-LF01,<br>PAN-LF02, LF01-RATE, LF02-RATE,<br>TVF-ATK, TVF-DCY, TVF-REL,<br>TVF-ATK, TVF-DCY, TVF-REL,<br>TVF-ATK, TVA-DCY, TVA-REL,<br>TWT, FXM, MFX1, MFX2, MFX3, MFX4,                                                                                                    |
| 00 43 | 0aaa aaaa | Matrix Control |                                                                                                    |
| 00 44 | 00aa aaaa | Matrix Control | - +63 - +63<br>3 Destination 4 (0 - 34)<br>OFF, PCH, CUT, RES, LEV, PAN,<br>DRY, CHO, REV, PIT-LFO1,                                                                                                    |

| 00 45 0aaa aaaa Matrix Control 3 Sens 4 (1 - 127<br>                                                                                                    | 7)                                                                                                    |
|----------------------------------------------------------------------------------------------------|----------------------------------------------------------------------------------------------------|
|                                                                                                    | ~                                                                                                    |
| 00 46 0aaa aaaa Matrix Control 4 Source 0 - 105<br>0 0 0 0 0 0 0 0 0 0 0 0 0 0 0 0 0 0 0                                                                                                     | 5,<br>Y,<br>2,                                                                                                    |
| 00 47 00aa aaaa Matrix Control 4 Destination 1 (0 1 1 00, 00, 00, 00, 00, 00, 00, 00, 00                                                                                                    | 4)<br>N,<br>1,<br>2,<br>1,<br>E,<br>L,<br>L,                                                                                                    |
| 00 48 0aaa aaaa Matrix Control 4 Sens 1 (1 - 127<br>-63 - +63                                                                                                    | 7)                                                                                                    |
| 00 49 00aa aaaa Matrix Control 4 Destination 2 (0 - 34<br>OFF, PCH, CUT, RES, LEV, PA<br>DRY, CHO, REV, PIT-LFO1<br>PIT-LFO2, TVT-LFO2, TVT-LFO2, TVT-LFO2,<br>TVA-LFO1, TVT-LFO2, TVT-LFO2, PAN-LFO3<br>PAN-LFO2, LFO1-RATE, LFO2-RATE<br>PIT-ATK, TVT-DCY, TVF-REI<br>TVA-ATK, TVA-DCY, TVA-REI<br>TVT, FXM, MFX1, MFX2, MFX2, MFX3, MFX4           | 4)<br>N,<br>1,<br>2,<br>1,<br>E,<br>L,<br>4,                                                                                                    |
| TIME<br>00 4A 0aaa aaaa Matrix Control 4 Sens 2 (1 - 127                                                                                                    | 7)                                                                                                    |
|                                                                                                    | 4)<br>N,<br>1,<br>2,<br>1,<br>E,<br>L,<br>2,                                                                                                    |
| 00 4C 0aaa aaaa Matrix Control 4 Sens 3 (1 - 127<br>-63 - +63                                                                                                    | 7)                                                                                                    |
| 00 4D 00aa aaaa Matrix Control 4 Destination 4 (0 - 34<br>OFF, PCH, CUT, RES, LEV, PA<br>DRY, CHO, REV, PIT-LFOI<br>PIT-LFO2, TVP-LFO1, TVR-LFO2,<br>TVA-LFO1, TVA-LFO2, PAN-LFOI<br>PAN-LFO2, LFO1-RATE, LFO2-RATE<br>PIT-ATK, PIT-DCY, PIT-REI<br>TVF-ATK, TVF-DCY, TVA-REI<br>TVF-ATK, TVT-DCY, TVA-REI<br>TWT, FXM, MFX1, MFX2, MFX3, MFX4<br>TMT | 4)<br>N,<br>1,<br>2,<br>1,<br>E,<br>1,<br>1,<br>1,<br>2,<br>1,<br>2,<br>1,<br>2,<br>1,<br>2,<br>1,<br>2,<br>1,<br>2,<br>1,<br>2,<br>1,<br>2,<br>1,<br>2,<br>1,<br>2,<br>1,<br>2,<br>1,<br>2,<br>1,<br>2,<br>1,<br>2,<br>1,<br>2,<br>1,<br>2,<br>1,<br>2,<br>1,<br>2,<br>1,<br>2,<br>2,<br>1,<br>2,<br>2,<br>2,<br>2,<br>2,<br>2,<br>2,<br>2,<br>2,<br>2,<br>2,<br>2,<br>2, |
| 00 4E   0aaa aaaa   Matrix Control 4 Sens 4 (1 - 127<br>-63 - +63                                                                                                    |                                                                                                    |
| 00 00 04 F   Total Size                                                                                                    |                                                                                                    |

### OPatch Common MFX

| Offset<br>Address                         |                                                               | Description                                                                                                    |
|-------------------------------------------|---------------------------------------------------------------|----------------------------------------------------------------------------------------------------|
| 00 00<br>00 01<br>00 02<br>00 03<br>00 04 | 0aaa aaaa<br>0aaa aaaa<br>0aaa aaaa<br>0aaa aaaa<br>0000 00aa | MFX Type         (0 - 127)           MFX Dry Send Level         (0 - 127)           MFX Chorus Send Level         (0 - 127)           MFX Reverb Send Level         (0 - 127)           MFX Output Assign         (0 - 3)           A, B,,         A, B,, |
| 00 05                                     | 0aaa aaaa                                                     | MFX Control 1 Source (0 - 101)<br>OFF, CC01 - CC31, CC33 - CC95,<br>BEND, AFT, SYS1 - SYS4                                                                                                    |
| 00 06                                     | 0aaa aaaa                                                     | MFX Control 1 Sens (1 - 127)<br>-63 - +63                                                                                                    |
| 00 07                                     | 0aaa aaaa                                                     | MFX Control 2 Source (0 - 101)<br>OFF, CC01 - CC31, CC33 - CC95,<br>BEND, AFT, SYS1 - SYS4                                                                                                    |
| 00 08                                     | 0aaa aaaa                                                     | MFX Control 2 Sens (1 - 127)<br>-63 - +63                                                                                                    |
| 00 09                                     | 0aaa aaaa                                                     | MFX Control 3 Source (0 - 101)<br>OFF, CC01 - CC31, CC33 - CC95,<br>BEND, AFT, SYS1 - SYS4                                                                                                    |
| 00 0A                                     | 0aaa aaaa                                                     | MFX Control 3 Sens (1 - 127)<br>-63 - +63                                                                                                    |
| 00 OB                                     | 0aaa aaaa                                                     | MFX Control 4 Source (0 - 101)<br>OFF, CC01 - CC31, CC33 - CC95,<br>BEND, AFT, SYS1 - SYS4                                                                                                    |
| 00 OC                                     | 0aaa aaaa                                                     | MFX Control 4 Sens<br>-63 - +63                                                                                                    |
| 00 0D                                     | 000a aaaa                                                     | MFX Control Assign 1 (0 - 16)<br>OFF, 1 - 16                                                                                                    |
| 00 0E                                     | 000a aaaa                                                     | MFX Control Assign 2 (0 - 16)<br>OFF, 1 - 16                                                                                                    |
| 00 OF                                     |                                                               | MFX Control Assign 3 (0 - 16)                                                                                                    |
| 00 10                                     | 000a aaaa                                                     | MFX Control Assign 4<br>0FF, 1 - 16<br>0FF, 1 - 16<br>0FF, 1 - 16                                                                                                    |
| # 00 11                                   | 0000 aaaa<br>0000 bbbb<br>0000 cccc<br>0000 dddd              | MFX Parameter 1 (12768 - 52768)<br>-20000 - +20000                                                                                                    |
| # 00 15                                   | 0000 bbbb<br>0000 cccc                                        | -2000 - +2000<br>MFX Parameter 2 (12768 - 52768)<br>-20000 - +20000                                                                                                    |
| # 00 19                                   | 0000 aaaa<br>0000 bbbb<br>0000 cccc<br>0000 dddd              | MFX Parameter 3 (12768 - 52768)                                                                                                    |
| # 00 1D                                   | 0000 aaaa<br>0000 bbbb<br>0000 cccc                           | -20000 - +20000<br>MFX Parameter 4 (12768 - 52768)                                                                                                    |
| # 00 21                                   | 0000 aaaa<br>0000 bbbb<br>0000 cccc                           | -20000 - +20000<br>MFX Parameter 5 (12768 - 52768)                                                                                                    |
| # 00 25                                   | 0000 aaaa<br>0000 bbbb<br>0000 cccc                           | -20000 - +20000                                                                                                    |

|   |       | 0000 dddd                                        | MFX Parameter 6  | (12768 - 52768)<br>-20000 - +20000                                     |
|---|-------|--------------------------------------------------|------------------|------------------------------------------------------------------------|
| # | 00 29 | 0000 aaaa<br>0000 bbbb<br>0000 cccc<br>0000 dddd | MFX Parameter 7  | (12768 - 52768)                                                        |
| # | 00 2D | 0000 aaaa<br>0000 bbbb<br>0000 cccc<br>0000 dddd | MFX Parameter 8  | -20000 - +20000<br>(12768 - 52768<br>-20000 - +20000                   |
| # | 00 31 | 0000 aaaa<br>0000 bbbb<br>0000 cccc<br>0000 dddd | MFX Parameter 9  | -20000 - +20000<br>(12768 - 52768<br>-20000 - +20000                   |
| # | 00 35 | 0000 aaaa<br>0000 bbbb<br>0000 cccc<br>0000 dddd | MFX Parameter 10 | (12768 - 52768                                                         |
| # | 00 39 | 0000 aaaa<br>0000 bbbb<br>0000 cccc<br>0000 dddd | MFX Parameter 11 | -20000 - +20000<br>(12768 - 52768<br>-20000 - +20000                   |
| # | 00 3D | 0000 aaaa<br>0000 bbbb<br>0000 cccc<br>0000 dddd | MFX Parameter 12 | -20000 - +20000<br>(12768 - 52768<br>-20000 - +20000                   |
| # | 00 41 | 0000 aaaa<br>0000 bbbb<br>0000 cccc<br>0000 dddd | MFX Parameter 13 | -20000 - +20000<br>(12768 - 52768                                      |
| # | 00 45 | 0000 aaaa<br>0000 bbbb<br>0000 cccc<br>0000 dddd | MFX Parameter 14 | -20000 - +20000<br>(12768 - 52768<br>-20000 - +20000                   |
| # | 00 49 | 0000 aaaa<br>0000 bbbb<br>0000 cccc<br>0000 dddd | MFX Parameter 15 | -20000 - +20000<br>(12768 - 52768<br>-20000 - +20000                   |
| # | 00 4D | 0000 aaaa<br>0000 bbbb<br>0000 cccc<br>0000 dddd | MFX Parameter 16 |                                                                        |
| # | 00 51 | 0000 aaaa<br>0000 bbbb<br>0000 cccc<br>0000 dddd | MFX Parameter 17 | (12768 - 52768<br>-20000 - +20000<br>(12768 - 52768                    |
| # | 00 55 | 0000 aaaa<br>0000 bbbb<br>0000 cccc<br>0000 dddd | MFX Parameter 18 | (12768 - 52768<br>-20000 - +20000<br>(12768 - 52768                    |
| # | 00 59 | 0000 aaaa<br>0000 bbbb<br>0000 cccc<br>0000 dddd | MFX Parameter 19 | (12768 - 52768<br>-20000 - +20000<br>(12768 - 52768                    |
| # | 00 5D | 0000 aaaa<br>0000 bbbb<br>0000 cccc<br>0000 dddd | MFX Parameter 20 | (12768 - 52768<br>-20000 - +20000<br>(12768 - 52768<br>-20000 - +20000 |
| # | 00 61 | 0000 aaaa<br>0000 bbbb<br>0000 cccc<br>0000 dddd | MFX Parameter 21 | -20000 - +20000<br>(12768 - 52768<br>-20000 - +20000                   |
| # | 00 65 | 0000 aaaa<br>0000 bbbb<br>0000 cccc<br>0000 dddd | MFX Parameter 22 | -20000 - +20000<br>(12768 - 52768<br>-20000 - +20000                   |
| # | 00 69 | 0000 aaaa<br>0000 bbbb<br>0000 cccc<br>0000 dddd | MFX Parameter 23 | -20000 - +20000<br>(12768 - 52768<br>-20000 - +20000                   |
| # | 00 6D | 0000 aaaa<br>0000 bbbb<br>0000 cccc<br>0000 dddd | MFX Parameter 24 | -20000 - +20000<br>(12768 - 52768<br>-20000 - +20000                   |
| # | 00 71 | 0000 aaaa<br>0000 bbbb<br>0000 cccc<br>0000 dddd | MFX Parameter 25 | -20000 - +20000<br>(12768 - 52768<br>-20000 - +20000                   |
| # | 00 75 | 0000 aaaa<br>0000 bbbb<br>0000 cccc<br>0000 dddd | MFX Parameter 26 | -20000 - +20000<br>(12768 - 52768<br>-20000 - +20000                   |
| # | 00 79 | 0000 aaaa<br>0000 bbbb<br>0000 cccc<br>0000 dddd | MFX Parameter 27 | -20000 - +20000<br>(12768 - 52768<br>-20000 - +20000                   |
| # | 00 7D | 0000 aaaa<br>0000 bbbb<br>0000 cccc<br>0000 dddd | MFX Parameter 28 | -20000 - +20000<br>(12768 - 52768<br>-20000 - +20000                   |
| # | 01 01 | 0000 aaaa<br>0000 bbbb<br>0000 cccc<br>0000 dddd | MFX Parameter 29 | -20000 - +20000<br>(12768 - 52768<br>-20000 - +20000                   |
| # | 01 05 | 0000 aaaa<br>0000 bbbb<br>0000 cccc<br>0000 dddd | MFX Parameter 30 | -20000 - +20000<br>(12768 - 52768<br>-20000 - +20000                   |
| # | 01 09 | 0000 aaaa<br>0000 bbbb<br>0000 cccc<br>0000 dddd | MFX Parameter 31 | (12768 - 52768                                                         |
| # | 01 0D | 0000 aaaa<br>0000 bbbb<br>0000 cccc<br>0000 dddd | MFX Parameter 32 | -20000 - +20000<br>(12768 - 52768<br>-20000 - +20000                   |

| Offs | Address        |                                     | D                | escription  |    |                                                    |
|------|----------------|-------------------------------------|------------------|-------------|----|----------------------------------------------------|
|      | 00 00 00 00 01 | 0000 aaaa<br>0aaa aaaa              | Chorus<br>Chorus | Level       |    | (0 - 3)<br>(0 - 127)                               |
|      | 00 02          | 0000 00aa                           |                  | Output Ass  |    |                                                    |
|      | 00 03          | 0000 00aa                           |                  | Output Sel  | M  | (0 - 3)<br>A, B,,<br>(0 - 2)<br>AIN, REV, MAIN+REV |
| ŧ    | 00 04          | 0000 aaaa<br>0000 bbbb              |                  |             |    |                                                    |
|      |                | 0000 cccc<br>0000 dddd              | Chorus           | Parameter   | 1  | (12768 - 52768)                                    |
| ŧ    | 00 08          | 0000 aaaa<br>0000 bbbb              |                  |             |    | -20000 - +20000                                    |
|      |                | 0000 cccc<br>0000 dddd              | Chorug           | Parameter   | 2  | (10760 50760)                                      |
| ŧ    | 00 OC          | 0000 aaaa                           | CHOLUS           | rarameter   | 2  | (12768 - 52768)<br>-20000 - +20000                 |
|      |                | 0000 bbbb<br>0000 cccc              |                  |             |    |                                                    |
|      | 00 10          | 0000 dddd                           | Chorus           | Parameter   | 3  | (12768 - 52768)<br>-20000 - +20000                 |
| ŧ    | 00 10          | 0000 aaaa<br>0000 bbbb              |                  |             |    |                                                    |
|      |                | 0000 cccc<br>0000 dddd              | Chorus           | Parameter   | 4  | (12768 - 52768)<br>-20000 - +20000                 |
| ŧ    | 00 14          | 0000 aaaa<br>0000 bbbb              |                  |             |    |                                                    |
|      |                | 0000 cccc<br>0000 dddd              | Chorus           | Parameter   | 5  | (12768 - 52768)<br>-20000 - +20000                 |
| ŧ    | 00 18          | 0000 aaaa<br>0000 bbbb              |                  |             |    | -20000 - +20000                                    |
|      |                | 0000 cccc<br>0000 dddd              | Chorus           | Parameter   | 6  | (12768 - 52768)<br>-20000 - +20000                 |
| ŧ    | 00 1C          | 0000 aaaa<br>0000 bbbb              |                  |             |    | -20000 - +20000                                    |
|      |                | 0000 bbbb<br>0000 cccc<br>0000 dddd | Chorne           | Parameter   | 7  | (10769 50760)                                      |
| ŧ    | 00 20          | 0000 aaaa                           | CHOLUS           | . ar ameter |    | (12768 - 52768)<br>-20000 - +20000                 |
|      |                | 0000 bbbb<br>0000 cccc              |                  |             |    |                                                    |
|      | 00 24          | 0000 dddd<br>0000 aaaa              | Chorus           | Parameter   | 8  | (12768 - 52768)<br>-20000 - +20000                 |
| ŧ    | UU 24          | 0000 bbbb                           |                  |             |    |                                                    |
|      |                | 0000 cccc<br>0000 dddd              | Chorus           | Parameter   | 9  | (12768 - 52768)<br>-20000 - +20000                 |
| ŧ    | 00 28          | 0000 aaaa<br>0000 bbbb              |                  |             |    |                                                    |
|      |                | 0000 cccc<br>0000 dddd              | Chorus           | Parameter   | 10 | (12768 - 52768)<br>-20000 - +20000                 |
| ŧ    | 00 2C          | 0000 aaaa<br>0000 bbbb              |                  |             |    | 20000 - +20000                                     |
|      |                | 0000 cccc<br>0000 dddd              | Chorus           | Parameter   | 11 | (12768 - 52768)<br>-20000 - +20000                 |
| ŧ    | 00 30          | 0000 aaaa<br>0000 bbbb              |                  |             |    | -20000 - +20000                                    |
|      |                | 0000 cccc<br>0000 dddd              | Chorue           | Parameter   | 12 | (12768 - 52768)                                    |
| #    | 00 34          | 0000 aaaa                           |                  |             |    | (12768 - 52768)<br>-20000 - +20000                 |
|      |                | 0000 bbbb<br>0000 cccc              | ch.              | Deven       | 10 | (10760 50755)                                      |
| ŧ    | 00 38          | 0000 dddd<br>0000 aaaa              | cnorus           | Parameter   | 10 | (12768 - 52768)<br>-20000 - +20000                 |
|      | 00 00          | 0000 bbbb<br>0000 cccc              |                  |             |    |                                                    |
| _    |                | 0000 dddd                           | Chorus           | Parameter   | 14 | (12768 - 52768)<br>-20000 - +20000                 |
| ŧ    | 00 3C          | 0000 aaaa<br>0000 bbbb              |                  |             |    |                                                    |
|      |                | 0000 cccc<br>0000 dddd              | Chorus           | Parameter   | 15 | (12768 - 52768)<br>-20000 - +20000                 |
| #    | 00 40          | 0000 aaaa<br>0000 bbbb              |                  |             |    |                                                    |
|      |                | 0000 cccc<br>0000 dddd              | Chorus           | Parameter   | 16 | (12768 - 52768)<br>-20000 - +20000                 |
| #    | 00 44          | 0000 aaaa<br>0000 bbbb              |                  |             |    | -20000 - +20000                                    |
|      |                | 0000 cccc<br>0000 dddd              | Chorus           | Parameter   | 17 | (12768 - 52768)<br>-20000 - +20000                 |
| ŧ    | 00 48          | 0000 aaaa                           |                  |             |    | -20000 - +20000                                    |
|      |                | 0000 bbbb<br>0000 cccc<br>0000 dddd | Chorus           | Parameter   | 18 | (12768 - 52768)                                    |
| ŧ    | 00 4C          |                                     | CHOLUS           | rarameter   | 10 | -20000 - +20000                                    |
|      |                | 0000 aaaa<br>0000 bbbb<br>0000 cccc |                  |             |    |                                                    |
|      | 00 50          | 0000 dddd                           | Chorus           | Parameter   | 19 | (12768 - 52768)<br>-20000 - +20000                 |
| ŧ    | 00 50          | 0000 aaaa<br>0000 bbbb<br>0000 cccc |                  |             |    |                                                    |
|      |                | 0000 dddd                           | Chorus           | Parameter   | 20 | (12768 - 52768)<br>-20000 - +20000                 |
|      | 00 00 E4       | Total Size                          |                  |             |    |                                                    |

#### OPatch Common Reverb

OPatch Common Chorus

| Offset<br>Address       | Description                                                                           |                                           |
|-------------------------|---------------------------------------------------------------------------------------|-------------------------------------------|
| 00 00<br>00 01<br>00 02 | 0000 aaaa   Reverb Type<br>0aaa aaaa Reverb Level<br>0000 00aa   Reverb Output Assign | (0 - 5)<br>(0 - 127)<br>(0 - 3)<br>A, B,, |
| # 00 03                 | 0000 aaaa<br>0000 bbbb<br>0000 cccc<br>0000 dddd Reverb Parameter 1                   | (12768 - 52768)<br>-20000 - +20000        |
| # 00 07                 | 0000 aaaa<br>0000 bbbb<br>0000 cccc<br>0000 dddd Reverb Parameter 2                   | (12768 - 52768)                           |

| # | 00 OB | 0000 aaaa                                        |                     | -20000 - +20000                    |
|---|-------|--------------------------------------------------|---------------------|------------------------------------|
| π | 00 00 | 0000 dddd<br>0000 cccc<br>0000 dddd              | Reverb Parameter 3  | (12768 - 52768)<br>-20000 - +20000 |
| # | 00 OF | 0000 aaaa<br>0000 bbbb<br>0000 cccc<br>0000 dddd | Reverb Parameter 4  | (12768 - 52768)<br>-20000 - +20000 |
| # | 00 13 | 0000 aaaa<br>0000 bbbb<br>0000 cccc<br>0000 dddd | Reverb Parameter 5  |                                    |
| # | 00 17 | 0000 aaaa<br>0000 bbbb<br>0000 cccc              | Reverb Farameter 5  | (12768 - 52768)<br>-20000 - +20000 |
| # | 00 1B | 0000 dddd<br>0000 aaaa<br>0000 bbbb              | Reverb Parameter 6  | (12768 - 52768)<br>-20000 - +20000 |
| # | 00 1F | 0000 cccc<br>0000 dddd<br>0000 aaaa              | Reverb Parameter 7  | (12768 - 52768)<br>-20000 - +20000 |
|   |       | 0000 bbbb<br>0000 cccc<br>0000 dddd              | Reverb Parameter 8  | (12768 - 52768)<br>-20000 - +20000 |
| # | 00 23 | 0000 aaaa<br>0000 bbbb<br>0000 cccc<br>0000 dddd | Reverb Parameter 9  | (12768 - 52768)<br>-20000 - +20000 |
| # | 00 27 | 0000 aaaa<br>0000 bbbb<br>0000 cccc<br>0000 dddd | Reverb Parameter 10 | (12768 - 52768)                    |
| # | 00 2B | 0000 aaaa<br>0000 bbbb<br>0000 cccc              |                     | -20000 - +20000                    |
| # | 00 2F | 0000 dddd<br>0000 aaaa<br>0000 bbbb<br>0000 cccc | Reverb Parameter 11 | (12768 - 52768)<br>-20000 - +20000 |
| # | 00 33 | 0000 dddd<br>0000 aaaa<br>0000 bbbb              | Reverb Parameter 12 | (12768 - 52768)<br>-20000 - +20000 |
| # | 00 37 | 0000 cccc<br>0000 dddd                           | Reverb Parameter 13 | (12768 - 52768)<br>-20000 - +20000 |
|   |       | 0000 bbbb<br>0000 cccc<br>0000 dddd              | Reverb Parameter 14 | (12768 - 52768)<br>-20000 - +20000 |
| # | 00 3B | 0000 aaaa<br>0000 bbbb<br>0000 cccc<br>0000 dddd | Reverb Parameter 15 | (12768 - 52768)<br>-20000 - +20000 |
| # | 00 3F | 0000 aaaa<br>0000 bbbb<br>0000 cccc<br>0000 ddd  | Reverb Parameter 16 |                                    |
| # | 00 43 | 0000 aaaa<br>0000 bbbb<br>0000 cccc              | Reverb Parameter 10 | (12768 - 52768)<br>-20000 - +20000 |
| # | 00 47 | 0000 dddd<br>0000 aaaa<br>0000 bbbb              | Reverb Parameter 17 | (12768 - 52768)<br>-20000 - +20000 |
| # | 00 4B | 0000 cccc<br>0000 dddd                           | Reverb Parameter 18 | (12768 - 52768)<br>-20000 - +20000 |
|   | aa :- | 0000 bbbb<br>0000 cccc<br>0000 dddd              | Reverb Parameter 19 | (12768 - 52768)<br>-20000 - +20000 |
| # | 00 4F | 0000 aaaa<br>0000 bbbb<br>0000 cccc<br>0000 dddd | Reverb Parameter 20 | (12768 - 52768)<br>-20000 - +20000 |
|   |       |                                                  |                     |                                    |

### OPatch TMT (Tone Mix Table)

| Offset<br>Address       |                                     | Description                                                                                   |                                                     |
|-------------------------|-------------------------------------|-----------------------------------------------------------------------------------------------|-----------------------------------------------------|
| 00 00                   | 0000 aaaa                           | Structure Type 1 & 2                                                                          | $\begin{pmatrix} 0 & - & 9 \end{pmatrix}$<br>1 - 10 |
| 00 01                   | 0000 00aa                           | Booster 1 & 2                                                                                 | (0 - 3)                                             |
| 00 02                   | 0000 aaaa                           | Structure Type 3 & 4                                                                          | , +12, +18 [dB]<br>(0 - 9)                          |
| 00 03                   | 0000 00aa                           | Booster 3 & 4<br>0, +6                                                                        | 1 - 10<br>(0 - 3)<br>, +12, +18 [dB]                |
| 00 04                   | 0000 00aa                           | TMT Velocity Control OFF, ON                                                                  | (0 - 3)<br>, RANDOM, CYCLE                          |
| 00 05                   | 0000 000a                           | TMT1 Tone Switch                                                                              | (0 - 1)                                             |
| 00 06                   | 0aaa aaaa                           | TMT1 Keyboard Range Lower                                                                     | OFF, ON<br>(0 - 127)<br>C-1 - UPPER                 |
| 00 07                   | 0aaa aaaa                           | TMT1 Keyboard Range Upper                                                                     | C-1 - UPPER<br>(0 - 127)<br>LOWER - G9              |
| 00 08<br>00 09<br>00 0A | 0aaa aaaa<br>0aaa aaaa<br>0aaa aaaa | TMT1 Keyboard Fade Width Lower<br>TMT1 Keyboard Fade Width Upper<br>TMT1 Velocity Range Lower | (0 - 127)                                           |
| 00 OB                   | 0aaa aaaa                           | TMT1 Velocity Range Upper                                                                     | (1 - 127)                                           |
| 00 0C<br>00 0D          | 0aaa aaaa<br>0aaa aaaa              | TMT1 Velocity Fade Width Lower<br>TMT1 Velocity Fade Width Upper                              | LOWER - 127<br>(0 - 127)<br>(0 - 127)               |
| 00 0E                   | 0000 000a                           | TMT2 Tone Switch                                                                              | (0 - 1)                                             |
| 00 OF                   | 0aaa aaaa                           | TMT2 Keyboard Range Lower                                                                     | OFF, ON<br>(0 - 127)                                |
| 00 10                   | 0aaa aaaa                           | TMT2 Keyboard Range Upper                                                                     | C-1 - UPPER<br>(0 - 127)                            |
| 00 11<br>00 12<br>00 13 | 0aaa aaaa<br>0aaa aaaa<br>0aaa aaaa | TMT2 Keyboard Fade Width Lower<br>TMT2 Keyboard Fade Width Upper<br>TMT2 Velocity Range Lower | LOWER - G9<br>(0 - 127)<br>(0 - 127)<br>(1 - 127)   |

| 00 14<br>00 15<br>00 16 | 0aaa aaaa<br>0aaa aaaa<br>0aaa aaaa | TMT2 Velocity Range Upper<br>TMT2 Velocity Fade Width Lower<br>TMT2 Velocity Fade Width Upper | LOWER - 127<br>(0 - 127)               |
|-------------------------|-------------------------------------|-----------------------------------------------------------------------------------------------|----------------------------------------|
| 00 17                   | 0000 000a                           | TMT3 Tone Switch                                                                              | (0 - 1)<br>OFF, ON                     |
| 00 18                   | 0aaa aaaa                           | TMT3 Keyboard Range Lower                                                                     | (0 - 127)<br>C-1 - UPPER               |
| 00 19                   | 0aaa aaaa                           | TMT3 Keyboard Range Upper                                                                     | (0 - 127)<br>LOWER - G9                |
| 00 1A<br>00 1B<br>00 1C | 0aaa aaaa<br>0aaa aaaa<br>0aaa aaaa | TMT3 Keyboard Fade Width Lower<br>TMT3 Keyboard Fade Width Upper<br>TMT3 Velocity Range Lower | (0 - 127)<br>(1 - 127)                 |
| 00 1D                   | 0aaa aaaa                           | TMT3 Velocity Range Upper                                                                     | (1 - 127)                              |
| 00 1E<br>00 1F          | 0aaa aaaa<br>0aaa aaaa              | TMT3 Velocity Fade Width Lower<br>TMT3 Velocity Fade Width Upper                              | (0 - 127)                              |
| 00 20                   | 0000 000a                           | TMT4 Tone Switch                                                                              | (0 - 1)                                |
| 00 21                   | 0aaa aaaa                           | TMT4 Keyboard Range Lower                                                                     | OFF, ON<br>(0 - 127)                   |
| 00 22                   | 0aaa aaaa                           | TMT4 Keyboard Range Upper                                                                     | C-1 - UPPER<br>(0 - 127)<br>LOWER - G9 |
| 00 23<br>00 24<br>00 25 | 0aaa aaaa<br>0aaa aaaa<br>0aaa aaaa | TMT4 Keyboard Fade Width Lower<br>TMT4 Keyboard Fade Width Upper<br>TMT4 Velocity Range Lower | (0 - 127)<br>(0 - 127)<br>(1 - 127)    |
| 00 26                   | 0aaa aaaa                           | TMT4 Velocity Range Upper                                                                     | (1 - 127)<br>LOWER - 127               |
| 00 27<br>00 28          | 0aaa aaaa<br>0aaa aaaa              | TMT4 Velocity Fade Width Lower<br>TMT4 Velocity Fade Width Upper                              | (0 - 127)                              |
| 00 00 00 29             | Total Size                          |                                                                                               |                                        |

### OPatch Tone

| Offset<br>Address |                                                  |              | Description                                                                                                    |                                                                                                    |
|-------------------|--------------------------------------------------|--------------|----------------------------------------------------------------------------------------------------|----------------------------------------------------------------------------------------------------|
| 00 00 00 00 01    | 0aaa aaaa<br>0aaa aaaa                           | Tone         | Level<br>Coarse Tune                                                                                             | (0 - 127)<br>(16 - 112)                                                                                                    |
| 00 02             | 0aaa aaaa                                        |              | Fine Tune                                                                                                    | (16 - 112)<br>-48 - +48<br>(14 - 114)                                                                                             |
| 00 03             | 000a aaaa                                        | Tone         | Random Pitch Depth                                                                                               | -50 - +50<br>(0 - 30)                                                                                                    |
|                   |                                                  |              | Random Pitch Depth<br>0, 1, 2, 3, 4,<br>10, 20, 30, 40,<br>90, 100, 200,<br>600, 700, 800, 9                     | 5, 6, 7, 8, 9,<br>50, 60, 70, 80,                                                                                                 |
|                   |                                                  |              | 90, 100, 200,<br>600, 700, 800, 9                                                                                | 300, 400, 500,<br>000, 1000, 1100,                                                                                                |
| 00 04             | 0aaa aaaa                                        | Tone         |                                                                                                    | 1200<br>(0 - 127)<br>L64 - 63R                                                                                                    |
| 00 05             | 000a aaaa                                        | Tone         | Pan Keyfollow                                                                                                    | (54 - 74)                                                                                                    |
| 00 06<br>00 07    | 00aa aaaa<br>0aaa aaaa                           | Tone         | Random Pan Depth                                                                                                 | -100 - +100<br>(0 - 63)<br>(1 - 127)                                                                                              |
| 00 07             | 0000 000a                                        |              | Alternate Pan Depth<br>Env Mode                                                                                  | (1 - 127)<br>L63 - 63R<br>(0 - 1)                                                                                                 |
| 00 08             | 0000 000a                                        |              | Delay Mode                                                                                                    | 10-SUS, SUSTAIN<br>(0 - 3)                                                                                                    |
| 00 09             | 0000 0044                                        | TOHE         | NORMAL, HOLD,                                                                                                    | KEY-OFF-NORMAL,<br>KEY-OFF-DECAY                                                                                                  |
| # 00 0A           | 0000 aaaa<br>0000 bbbb                           | Tone         | Delay Time                                                                                                    | (0 - 149)                                                                                                    |
|                   |                                                  |              | 0 - 127,                                                                                                    | MUSICAL-NOTES                                                                                                    |
| 00 0C<br>00 0D    | 0aaa aaaa<br>0aaa aaaa                           | Tone<br>Tone | Dry Send Level<br>Chorus Send Level (MFX)                                                                        | $\begin{array}{c} (0 \ - \ 127) \\ (0 \ - \ 127) \\ (0 \ - \ 127) \\ (0 \ - \ 127) \\ (0 \ - \ 127) \\ (0 \ - \ 127) \end{array}$ |
| 00 0E<br>00 0F    | 0aaa aaaa<br>0aaa aaaa                           | Tone<br>Tone | Chorus Send Level (MFX)<br>Reverb Send Level (MFX)<br>Chorus Send Level (non MFX)<br>Reverb Send Level (non MFX) | (0 - 127)<br>(0 - 127)                                                                                                    |
| 00 10<br>00 11    | 0aaa aaaa<br>0000 aaaa                           | Tone<br>Tone | Output Assign                                                                                                    | (0 = 12)                                                                                                    |
|                   |                                                  |              | MFX,<br>1, 2, 3, 4,,                                                                                             | А, В,,,                                                                                                    |
| 00 12             | 0000 000a                                        |              | Receive Bender                                                                                                   | (0 - 1)                                                                                                    |
| 00 13             | 0000 000a                                        | Tone         | Receive Expression                                                                                               | OFF, ON<br>(0 - 1)                                                                                                    |
| 00 14             | 0000 000a                                        | Tone         | Receive Hold-1                                                                                                   | OFF, ON<br>(0 - 1)                                                                                                    |
| 00 15             | 0000 000a                                        | Tone         | Receive Pan Mode                                                                                                 | OFF, ON<br>(0 - 1)<br>NINUOUS, KEY-ON                                                                                             |
| 00 16             | 0000 000a                                        | Tone         | Redamper Switch                                                                                                  | (0 - 1)<br>OFF, ON                                                                                                    |
| 00 17             | 0000 00aa                                        | Tone         | Control 1 Switch 1                                                                                               | (0 - 2)                                                                                                    |
| 00 18             | 0000 00aa                                        | Tone         | Control 1 Switch 2                                                                                               | F, ON, REVERSE<br>(0 - 2)<br>F, ON, REVERSE                                                                                       |
| 00 19             | 0000 00aa                                        | Tone         | Control 1 Switch 3                                                                                               | F, ON, REVERSE<br>(0 - 2)<br>F, ON, REVERSE                                                                                       |
| 00 1A             | 0000 00aa                                        | Tone         | Control 1 Switch 4                                                                                               | (0 - 2)<br>F, ON, REVERSE                                                                                                    |
| 00 1B             | 0000 00aa                                        | Tone         | Control 2 Switch 1                                                                                               | (0 - 2)<br>F, ON, REVERSE                                                                                                    |
| 00 1C             | 0000 00aa                                        | Tone         | Control 2 Switch 2                                                                                               | (0 - 2)<br>F, ON, REVERSE                                                                                                    |
| 00 1D             | 0000 00aa                                        |              | Control 2 Switch 3                                                                                               | (0 - 2)<br>F, ON, REVERSE                                                                                                    |
| 00 1E             | 0000 00aa                                        |              | Control 2 Switch 4                                                                                               | (0 - 2)<br>F, ON, REVERSE                                                                                                    |
| 00 1F             | 0000 00aa                                        |              | Control 3 Switch 1 OF                                                                                            | (0 - 2)<br>F, ON, REVERSE                                                                                                    |
| 00 20             | 0000 00aa                                        |              |                                                                                                    | (0 - 2)<br>F, ON, REVERSE                                                                                                    |
| 00 21             | 0000 00aa                                        |              |                                                                                                    | (0 - 2)<br>F, ON, REVERSE                                                                                                    |
| 00 22             | 0000 00aa                                        |              |                                                                                                    | (0 - 2)<br>F, ON, REVERSE                                                                                                    |
| 00 23             | 0000 00aa                                        |              | Control 4 Switch 1                                                                                               | (0 - 2)<br>F, ON, REVERSE                                                                                                    |
| 00 24             | 0000 00aa                                        |              | Control 4 Switch 2                                                                                               | (0 - 2)<br>F, ON, REVERSE                                                                                                    |
| 00 25             | 0000 00aa                                        |              |                                                                                                    | (0 - 2)<br>F, ON, REVERSE                                                                                                    |
| 00 26             | 0000 00aa                                        | Tone         | Control 4 Switch 4                                                                                               | (0 - 2)<br>F, ON, REVERSE                                                                                                    |
| 00 27             |                                                  | Wave         | Group Type                                                                                                    | (0 - 2)<br>IT, SRX, SAMPLE                                                                                                    |
| # 00 28           | 0000 aaaa<br>0000 bbbb<br>0000 cccc<br>0000 dddd | Wave         |                                                                                                    | (0 - 16384)<br>OFF, 1 - 16384                                                                                                    |
| # 00 2C           | 0000 aaaa<br>0000 bbbb<br>0000 cccc<br>0000 dddd | Wave         |                                                                                                    | OFF, 1 - 16384<br>(0 - 16384)<br>OFF, 1 - 16384                                                                                   |

|     | 00 30                                                                                                    | 0000 aaaa                                                                                                    |                                                                                                    |
|-----|----------------------------------------------------------------------------------------------------|----------------------------------------------------------------------------------------------------|----------------------------------------------------------------------------------------------------|
| í.  |                                                                                                    | 0000 bbbb<br>0000 cccc                                                                                                    |                                                                                                    |
|     | 00.24                                                                                                    | 0000 dddd                                                                                                    | Wave Number R         (0 - 16384)           Wave Gain         OFF, 1 - 16384           (0 - 3)         (0 - 3)                                                                                                    |
| Í   | 00 34                                                                                                    | 0000 00aa                                                                                                    | -6, 0, +6, +12 [dB]                                                                                                    |
| 1   | 00 35                                                                                                    | 0000 000a                                                                                                    | Wave FXM Switch (0 - 1)<br>OFF, ON                                                                                                    |
|     | 00 36                                                                                                    | 0000 00aa                                                                                                    | Wave FXM Color (0 - 3)<br>1 - 4                                                                                                    |
|     | 00 37<br>00 38                                                                                                    | 000a aaaa<br>0000 000a                                                                                                    | Wave FXM Depth         (0 - 16)           Wave Tempo Sync         (0 - 1)                                                                                                    |
| l l | 00 39                                                                                                    | 00aa aaaa                                                                                                    | Wave Petch Keyfollow         (0 - 1)           Wave Pitch Keyfollow         (44 - 84)           -200 - +200         -200                                                                                                    |
|     |                                                                                                    | <br>+                                                                                                    |                                                                                                    |
|     | 00 3A                                                                                                    | 000a aaaa                                                                                                    | Pitch Env Depth         (52 - 76)           Pitch Env Velocity Sens         (1 - 127)                                                                                                    |
|     | 00 3B                                                                                                    | 0aaa aaaa                                                                                                    | Pitch Env Velocity Sens (1 - 127)<br>-63 - +63                                                                                                    |
|     | 00 3C                                                                                                    | 0aaa aaaa                                                                                                    | Pitch Env Time 1 Velocity Sens (1 - 127)<br>-63 - +63                                                                                                    |
|     | 00 3D                                                                                                    | i                                                                                                    | Pitch Env Time 4 Velocity Sens (1 - 127)                                                                                                    |
|     | 00 3E                                                                                                    | 000a aaaa                                                                                                    | -63 - +63<br>Pitch Env Time Keyfollow (54 - 74)                                                                                                    |
|     | 00 3F<br>00 40                                                                                                    | 0aaa aaaa                                                                                                    | Pitch Env Time 1         -100 - +100           Pitch Env Time 1         (0 - 127)           Pitch Env Time 2         (0 - 127)                                                                                                    |
|     | 00 40 00 41 00 42                                                                                                    | 0aaa aaaa                                                                                                    | Pitch Env Time 3         (0 - 127)           Pitch Env Time 4         (0 - 127)                                                                                                    |
|     | $00 \ 42 \ 00 \ 43$                                                                                                    | 0aaa aaaa<br>0aaa aaaa                                                                                                    | Pitch Env Level 0 (1 - 127)<br>Pitch Env Level 0 (1 - 127)                                                                                                    |
|     | 00 44                                                                                                    | 0aaa aaaa                                                                                                    | Pitch Env Time 2         (0 - 127)           Pitch Env Time 3         (0 - 127)           Pitch Env Time 4         (0 - 127)           Pitch Env Level 0         (1 - 127)           Pitch Env Level 1         -63 - 463           Pitch Env Level 2         -63 - 463                                                                                                    |
|     | 00 45                                                                                                    | 0aaa aaaa                                                                                                    | -63 - +63<br>Pitch Env Level 2 (1 - 127)                                                                                                    |
|     | 00 46                                                                                                    | 0aaa aaaa                                                                                                    | Pitch Env Level 2         -63 - +63           Pitch Env Level 2         -63 - +63           Pitch Env Level 3         -61 - 127)           Pitch Env Level 4         -63 - +63                                                                                                    |
|     | 00 47                                                                                                    | 0aaa aaaa                                                                                                    | -63 - +63<br>Pitch Env Level 4 (1 - 127)                                                                                                    |
|     |                                                                                                    | <br>+                                                                                                    | +                                                                                                    |
|     | 00 48                                                                                                    | 0000 0aaa                                                                                                    | TVF Filter Type (0 - 6)<br>OFF, LPF, BPF, HPF, PKG, LPF2,<br>LPF3                                                                                                    |
|     | 00 49<br>00 4A                                                                                                    | 0aaa aaaa<br>00aa aaaa                                                                                                    | TVF Cutoff Frequency         (0         127)           TVF Cutoff Keyfollow         (44 - 84)                                                                                                    |
|     | 00 4A                                                                                                    |                                                                                                    | -200 - +200                                                                                                    |
|     | 00 4B                                                                                                    |                                                                                                    | FIXED, 1 - 7                                                                                                    |
|     | 00 4C                                                                                                    | 0aaa aaaa<br>0aaa aaaa                                                                                                    | TVF Cutoff Velocity Sens         (1 - 127)           -63 - +63         -01 - 127)                                                                                                    |
|     | 00 4D<br>00 4E                                                                                                    | 0aaa aaaa<br>0aaa aaaa                                                                                                    | TVF Resonance     (0 - 127)       TVF Resonance Velocity Sens     (1 - 127)       Control (1 - 127)     (1 - 127)                                                                                                    |
|     | 00 4F                                                                                                    | 0aaa aaaa                                                                                                    | TVF Resonance Velocity Sens         (1 - 127)           -63 - +63         -463           TVF Env Depth         (1 - 127)                                                                                                    |
|     | 00 50                                                                                                    | 0000 0aaa                                                                                                    | TVF Env Depth         (1 - 12/)           TVF Env Velocity Curve         -63 - +63           TVF Env Velocity Curve         (0 - 7)           FIXED, 1 - 7         (1 - 12/)                                                                                                    |
|     | 00 51                                                                                                    | 0aaa aaaa                                                                                                    | TVF Env Velocity Sens (1 - 7)<br>(1 - 127)                                                                                                    |
|     | 00 52                                                                                                    | 0aaa aaaa                                                                                                    | TVF Env Velocity Sens         (1 - 127)           TVF Env Time 1 Velocity Sens         -63 - +63           (1 - 127)         -63 - 127                                                                                                    |
|     | 00 53                                                                                                    | 0aaa aaaa                                                                                                    | TVF Env Time 1 verocity sens         -63 - +63           TVF Env Time 4 Velocity Sens         (1 - 127)           -63 - +63         -63 - +63                                                                                                    |
|     | 00 54                                                                                                    | 000a aaaa                                                                                                    | -63 - +63<br>TVF Env Time Keyfollow (54 - 74)                                                                                                    |
|     | 00 55                                                                                                    | 0aaa aaaa                                                                                                    | -100 - +100                                                                                                    |
|     | 00 56 00 57                                                                                                    | 0aaa aaaa<br>0aaa aaaa                                                                                                    | TVF Env Time 2         (0 - 127)           TVF Env Time 3         (0 - 127)                                                                                                    |
|     | 00 58                                                                                                    | 0aaa aaaa<br>0aaa aaaa<br>0aaa aaaa                                                                                                    | TVF Env Time 4 (0 - 127)                                                                                                    |
|     | 00 5A<br>00 5B                                                                                                    |                                                                                                    | TVF Env Level 0         (0 - 127)           TVF Env Level 1         (0 - 127)           TVF Env Level 2         (0 - 127)                                                                                                    |
|     | 00 26                                                                                                    | uaaa aaaa                                                                                                    | 1 IVF EIIV LEVEL 2 (0 - 127)                                                                                                    |
|     | 00 5C                                                                                                    | 0aaa aaaa                                                                                                    | TVF Env Level 3 (0 - 127)                                                                                                    |
|     | 00 5D                                                                                                    | 0aaa aaaa<br>+                                                                                                    | TVF Env Level 3         (0 - 127)           TVF Env Level 4         (0 - 127)                                                                                                    |
|     | 00 5D<br>00 5E                                                                                                    | 0aaa aaaa<br>+<br>  000a aaaa                                                                                                    | TVF Env Level 3         (0 - 127)           TVF Env Level 4         (0 - 127)           Here         (0 - 127)           Stass Level         (54 - 74)                                                                                                    |
|     | 00 5D<br>00 5E<br>00 5F                                                                                                    | 0aaa aaaa<br>+<br>  000a aaaa<br>  0aaa aaaa                                                                                                    | TVF Env Level 3         (0 - 127)           TVF Env Level 4         (0 - 127)           Bias Level         (54 - 74)           -100 - +100         Bias Position           C - 1 - c9         C - 1 - c9                                                                                                    |
|     | 00 5D<br>00 5E<br>00 5F<br>00 60                                                                                                    | 0aaa aaaa<br>000a aaaa<br>0aaa aaaa<br>0000 00aa                                                                                                    | TVF Env Level 3         (0 - 127)           TVF Env Level 4         (0 - 127)           Bias Level         (54 - 74)           Bias Position         -100 - +100           Bias Direction         C-1 - 69           Bias Direction         (0 - 3)                                                                                                    |
|     | 00 5D<br>00 5E<br>00 5F<br>00 60<br>00 61                                                                                                    | 0aaa aaaa<br>000a aaaa<br>0aaa aaaa<br>0000 00aa<br>0000 0aaa                                                                                                    | TVF Env Level 3         (0 - 127)           TVF Env Level 4         (0 - 127)           Bias Level         (54 - 74)           Bias Position         -100 - +100           Bias Direction         C-1 - 69           Bias Direction         (0 - 3)                                                                                                    |
|     | 00 5D<br>00 5E<br>00 5F<br>00 60<br>00 61<br>00 62                                                                                                    | 0aaa aaaa<br>000a aaaa<br>0aaa aaaa<br>0000 00aa<br>0000 0aaa<br>0aaa aaaa                                                                                                    | TVF Env Level 3         (0 - 127)           TVF Env Level 4         (0 - 127)           Bias Level         (54 - 74)           Bias Position         (0 - 127)           Bias Direction         (0 - 127)           LOWER, UPPER, LOWER&UPPER, ALL         (0 - 127)           TVA Level Velocity Curve         (0 - 7)           FIXED, 1 - 7         FIXED, 1 - 7           TVA Level Velocity Sens         (1 - 127)                                                                                                    |
|     | 00 5D<br>00 5E<br>00 5F<br>00 60<br>00 61<br>00 62<br>00 63                                                                                                    | 000a aaaa<br>0aaa aaaa<br>0000 00aa<br>0000 0aaa<br>0aaa aaaa<br>0aaa aaaa                                                                                                    | TVP Env Level 3         (0 - 127)           TVP Env Level 4         (0 - 127)           Bias Level         (54 - 74)           Bias Position         (0 - 127)           Bias Direction         (0 - 127)           Bias Direction         (0 - 127)           TVA Level Velocity Curve         (0 - 127)           TVA Level Velocity Curve         (0 - 127)           TVA Level Velocity Sens         (1 - 127)           TVA Levror Time 1 Velocity Sens         (1 - 127)           G3 - +63         -63 - +63                                                                                                    |
|     | 00 5D<br>00 5E<br>00 5F<br>00 60<br>00 61<br>00 62<br>00 63<br>00 64                                                                                                    | 0aaa aaaa<br>0aaa aaaa<br>0000 00aa<br>0000 00aa<br>0aaa aaaa<br>0aaa aaaa<br>0aaa aaaa                                                                                                    | TVP Env Level 3         (0 - 127)           TVP Env Level 4         (0 - 127)           Bias Level         (54 - 74)           Bias Position         (0 - 127)           Bias Direction         (0 - 127)           Bias Direction         (0 - 127)           TVA Level Velocity Curve         (0 - 127)           TVA Level Velocity Curve         (0 - 127)           TVA Level Velocity Sens         (1 - 127)           TVA Levror Time 1 Velocity Sens         (1 - 127)           G3 - +63         -63 - +63                                                                                                    |
|     | 00 5D<br>00 5E<br>00 5F<br>00 60<br>00 61<br>00 62<br>00 63<br>00 64<br>00 65                                                                                                    | 0aaa         aaaa           000a         aaaa           0aaa         aaaa           0000         00aa           0000         00aa           0000         0aaa           0aaa         aaaa           0aaa         aaaa           0aaa         aaaa           0aaa         aaaa           0aaa         aaaa           0aaa         aaaa           0aaa         aaaa           0aaa         aaaa                                                                                                    | TVF Env Level 3         (0 - 127)           TVF Env Level 4         (0 - 127)           Bias Level         (54 - 74)           Bias Position         (0 - 127)           Bias Direction         (0 - 127)           TVA Level 4         (0 - 127)           Bias Direction         (0 - 127)           TVA Level Velocity Curve         (0 - 127)           TVA Level Velocity Curve         (0 - 73)           TVA Level Velocity Sens         (1 - 127)           TVA Level Velocity Sens         (1 - 127)           TVA Env Time 1 Velocity Sens         (1 - 127)           TVA Env Time 4 Velocity Sens         (1 - 127)           TVA Env Time 4 Velocity Sens         (1 - 127)           TVA Env Time Keyfollow         (54 - 74)           TVA Env Time Keyfollow         (54 - 74)                                                                                                    |
|     | 00 5D<br>00 5E<br>00 5F<br>00 60<br>00 61<br>00 62<br>00 63<br>00 64<br>00 65<br>00 65<br>00 66<br>00 67                                                                                                    | 0aaa aaaa<br>0aaa aaaa<br>0000 00aa<br>0000 00aa<br>0aaa aaaa<br>0aaa aaaa<br>0aaa aaaa                                                                                                    | TVP Env Level 3         (0 - 127)           TVF Env Level 4         (0 - 127)           Bias Level         (54 - 74)           Bias Position         (0 - 127)           Bias Direction         (0 - 127)           Bias Direction         (0 - 127)           TVA Level Velocity Curve         (0 - 127)           TVA Level Velocity Curve         (0 - 127)           TVA Level Velocity Sens         (1 - 17)           TVA Level Velocity Sens         -61 - 453           TVA Env Time 1 Velocity Sens         (1 - 127)           TVA Env Time 4 Velocity Sens         (1 - 127)           TVA Env Time Keyfollow         -100 - +100           TVA Env Time 1         -100 - +100                                                                                                    |
|     | 00 5D<br>00 5E<br>00 5F<br>00 60<br>00 61<br>00 62<br>00 63<br>00 64<br>00 65<br>00 66                                                                                                    | 0aaa         aaaa           000a         aaaa           0aa         aaaa           0aa         aaaa           0000         0aaa           0000         0aaa           0aaa         aaaa           0aaa         aaaa           0aaa         aaaa           0aaa         aaaa           0aaa         aaaa           0aaa         aaaa           0aaa         aaaa           0aaa         aaaa           0aaa         aaaa           0aaa         aaaa           0aaa         aaaa           0aaa         aaaa           0aaa         aaaa                                                                                                    | TVP Env Level 3         (0 - 127)           TVF Env Level 4         (0 - 127)           Bias Level         (54 - 74)           Bias Position         (0 - 127)           Bias Direction         (0 - 127)           Bias Direction         (0 - 127)           TVA Level Velocity Curve         (0 - 127)           TVA Level Velocity Curve         (0 - 127)           TVA Level Velocity Sens         (1 - 17)           TVA Level Velocity Sens         -61 - 453           TVA Env Time 1 Velocity Sens         (1 - 127)           TVA Env Time 4 Velocity Sens         (1 - 127)           TVA Env Time Keyfollow         -100 - +100           TVA Env Time 1         -100 - +100                                                                                                    |
|     | 00 5D<br>00 5E<br>00 5F<br>00 60<br>00 61<br>00 62<br>00 63<br>00 64<br>00 65<br>00 66<br>00 67<br>00 68<br>00 68<br>00 6A                                                                                                    | 0aaa         aaaa           000a         aaaa           0aaa         aaaa           0aaa         aaaa                                                                                                    | TVP Env Level 3         (0 - 127)           TVF Env Level 4         (0 - 127)           Bias Level         (54 - 74)           Bias Position         (0 - 127)           Bias Direction         (0 - 127)           Dias Direction         (0 - 127)           TVA Level Velocity Curve         (0 - 127)           TVA Level Velocity Curve         (0 - 127)           TVA Level Velocity Sens         (1 - 127)           TVA Env Time 1 Velocity Sens         -63 - +63           TVA Env Time 4 Velocity Sens         (1 - 127)           TVA Env Time 1         -100 - +100           TVA Env Time 2         (0 - 127)           TVA Env Time 2         (0 - 127)           TVA Env Time 3         (0 - 127)           TVA Env Time 4         (0 - 127)           TVA Env Time 4         (0 - 127)           TVA Env Time 4         (0 - 127)           TVA Env Time 4         (0 - 127)                                                                                                    |
|     | 00         5D           00         5E           00         5F           00         60           00         61           00         62           00         63           00         64           00         65           00         66           00         67           00         69                                                                                                    | 0aaa         aaaa           000a         aaaa           0aa         aaaa           0aa         aaaa           0000         0aaa           0000         0aaa           0aaa         aaaa           0aaa         aaaa           0aaa         aaaa           0aaa         aaaa           0aaa         aaaa           0aaa         aaaa           0aaa         aaaa           0aaa         aaaa           0aaa         aaaa           0aaa         aaaa           0aaa         aaaa           0aaa         aaaa           0aaa         aaaa                                                                                                    | TVP Env Level 3         (0 - 127)           TVF Env Level 4         (0 - 127)           Bias Level         (54 - 74)           Bias Position         (0 - 127)           Bias Direction         (0 - 127)           Bias Direction         (0 - 127)           Bias Direction         (0 - 127)           TVA Level Velocity Curve         (0 - 32)           TVA Level Velocity Curve         (0 - 72)           TVA Level Velocity Sens         (1 - 127)           TVA Level Velocity Sens         (1 - 127)           TVA Env Time 1 Velocity Sens         (1 - 127)           TVA Env Time 4 Velocity Sens         (1 - 127)           TVA Env Time 4 Velocity Sens         (1 - 127)           TVA Env Time 4 Velocity Sens         (1 - 127)           TVA Env Time 2         (0 - 127)           TVA Env Time 3         (0 - 127)           TVA Env Time 3         (0 - 127)           TVA Env Level 1         (0 - 127)           TVA Env Level 3         (0 - 127)                                                                                                    |
|     | 00 5D<br>00 5E<br>00 5F<br>00 60<br>00 61<br>00 62<br>00 63<br>00 64<br>00 65<br>00 65<br>00 66<br>00 67<br>00 68                                                                                                    | 0 aaa aaaa           0 00a aaaa           0 aaa aaaa           0 000 0 0aa           0 000 0 0aa           0 000 0 0aa           0 000 0 0aa           0 0 0 0 0aa           0 0 0 0 0aa           0 0 0 0 0aa           0 0 0 0 0 0aa           0 0 0 0 0aa           0 0 0 0 0aa           0 0 0 0 0aa           0 0 0 0 0aa           0 0 0 0 0aa           0 0 0 0 0aa           0 0 0 0 0aa           0 0 0 0 0 0aa           0 0 0 0 0 0aa           0 0 0 0 0 0 0 0 0 0 0 0 0 0 0 0 0 0 0                                                                                                    | TVP Env Level 3         (0 - 127)           TVF Env Level 4         (0 - 127)           Bias Level         (54 - 74)           Bias Position         (0 - 127)           Bias Direction         (0 - 127)           Bias Direction         (0 - 127)           Bias Direction         (0 - 127)           TVA Level Velocity Curve         (0 - 32)           TVA Level Velocity Curve         (0 - 72)           TVA Level Velocity Sens         (1 - 127)           TVA Level Velocity Sens         (1 - 127)           TVA Env Time 1 Velocity Sens         (1 - 127)           TVA Env Time 4 Velocity Sens         (1 - 127)           TVA Env Time 4 Velocity Sens         (1 - 127)           TVA Env Time 4 Velocity Sens         (1 - 127)           TVA Env Time 2         (0 - 127)           TVA Env Time 3         (0 - 127)           TVA Env Time 3         (0 - 127)           TVA Env Level 1         (0 - 127)           TVA Env Level 3         (0 - 127)                                                                                                    |
|     | 00 5D<br>00 5F<br>00 5F<br>00 60<br>00 61<br>00 62<br>00 63<br>00 64<br>00 65<br>00 65<br>00 66<br>00 67<br>00 68<br>00 69<br>00 62                                                                                                    | 0 aaa aaaa           0 00a aaaa           0 aaa aaaa           0 000 0 0aa           0 000 0 0aa           0 000 0 0aa           0 000 0 0aa           0 0 0 0 0aa           0 0 0 0 0aa           0 0 0 0 0aa           0 0 0 0 0 0aa           0 0 0 0 0aa           0 0 0 0 0aa           0 0 0 0 0aa           0 0 0 0 0aa           0 0 0 0 0aa           0 0 0 0 0aa           0 0 0 0 0aa           0 0 0 0 0 0aa           0 0 0 0 0 0aa           0 0 0 0 0 0 0 0 0 0 0 0 0 0 0 0 0 0 0                                                                                                    | TVF Env Level 3         (0 - 127)           TVF Env Level 4         (0 - 127)           Bias Level         (54 - 74)           Bias Position         (0 - 127)           Bias Direction         (0 - 127)           TVA Level Velocity Curve         (0 - 127)           TVA Level Velocity Curve         (0 - 70)           TVA Level Velocity Sens         (1 - 127)           TVA Env Time 1 Velocity Sens         (1 - 127)           TVA Env Time 4 Velocity Sens         (1 - 127)           TVA Env Time 4 Velocity Sens         (1 - 127)           TVA Env Time 4 Velocity Sens         (1 - 127)           TVA Env Time 4 Velocity Sens         (1 - 127)           TVA Env Time 4 Velocity Sens         (1 - 127)           TVA Env Time 4         (0 - 127)           TVA Env Time 1         (0 - 127)           TVA Env Time 3         (0 - 127)           TVA Env Level 1         (0 - 127)           TVA Env Level 2         (0 - 127)           TVA Env Level 3         (0 - 127)           TVA Env Level 3         (0 - 127)           LPOI Waveform         (0 - 127)           SIN, TRI, SAW-UP, SAM-DM, SQR, RND, BEND-DW, BEND-DW, RF, SEM,                                                                                                   |
| +   | 00 5D<br>00 5F<br>00 5F<br>00 60<br>00 61<br>00 62<br>00 63<br>00 64<br>00 65<br>00 65<br>00 66<br>00 67<br>00 68<br>00 69<br>00 62                                                                                                    | 0 daa aaaa           0 00a aaaa           0 aaaa           0 aaaa           0 aaaa           0 aaaa           0 aaaa           0 aaaa           0 aaaa           0 aaaa           0 aaaa           0 aaaa           0 aaaa           0 aaaa           0 aaaa           0 aaaa           0 aaaa           0 aaa           0 aaa           0 aaa           0 aaa           0 aaa           0 aaa           0 aaa           0 aaa           0 aaa           0 aaa           0 aaa           0 aaa           0 aaa           0 aaa           0 aaa           0 aaa           0 aaa           0 aaa           0 aaaa           0 aaaa           0 aaaa           0 aaaa           0 aaaa           0 aaaa           0 aaaa           0 aaaa           0 aaaa           0 aaaa           0 aaaa           0 aaaaaa           0 aaaaaaa<                                                                                                    | TVP Env Level 3         (0 - 127)           TVF Env Level 4         (0 - 127)           Bias Level         (54 - 74)           Bias Position         (0 - 127)           Dias Position         (0 - 127)           TV Env Level 4         (0 - 127)           Bias Direction         (0 - 127)           TVA Level Velocity Curve         (0 - 3           TVA Level Velocity Sens         (1 - 127)           TVA Env Time 1 Velocity Sens         (1 - 127)           TVA Env Time 4 Velocity Sens         (1 - 127)           TVA Env Time 4 Velocity Sens         (1 - 127)           TVA Env Time 4 Velocity Sens         (1 - 127)           TVA Env Time 4 Velocity Sens         (1 - 127)           TVA Env Time 4 Velocity Sens         (0 - 127)           TVA Env Time 2         (0 - 127)           TVA Env Time 3         (0 - 127)           TVA Env Time 4         (0 - 127)           TVA Env Level 1         (0 - 127)           TVA Env Level 2         (0 - 127)           TVA Env Level 3         (0 - 127)           LFO1 Waveform         (0 - 127)           SIN, TRI, SAW-UP, SAW-DW, SQR, RND, BEND-UP, BEND-UP, BEND-UP, SIN-TR, SGH, CHS, VSIN, STEP                                                                                    |
|     | 00 5E<br>00 5F<br>00 60<br>00 61<br>00 62<br>00 63<br>00 64<br>00 65<br>00 66<br>00 67<br>00 68<br>00 68<br>000 68<br>000 68<br>0000000000 | 0 daa aaaa           0 00a aaaa           0 daa aaaa           0 daa aaaa                                                                                                    | TVF Env Level 3         (0 - 127)           TVF Env Level 4         (0 - 127)           Bias Level         (54 - 74)           Bias Position         (0 - 127)           Bias Direction         C-1 - 69           JUD Env Level Velocity Curve         (0 - 127)           TVA Level Velocity Curve         (0 - 7)           TVA Level Velocity Sens         (1 - 127)           TVA Env Time 1 Velocity Sens         (1 - 127)           TVA Env Time 4 Velocity Sens         (1 - 127)           TVA Env Time 4 Velocity Sens         (6 - 3 - 463)           TVA Env Time 2         (0 - 127)           TVA Env Time 4 Velocity Sens         (1 - 127)           TVA Env Time 4         (0 - 127)           TVA Env Time 1         (0 - 127)           TVA Env Time 2         (0 - 127)           TVA Env Time 4         (0 - 127)           TVA Env Level 1         (0 - 127)           TVA Env Level 2         (0 - 127)           LFO1 Waveform         SIN, TRI, SAW-UP, SAM-DM, SQR, RND, BEND-UP, BEND-UP, SM-DM, SQR, RND, BEND-UP, SAM-DM, SR, CHS, VSIN, STEP           LFO1 Rate         0 - 127, MUSICAL-NOTES                                                                                                    |
|     | 0         5D           00         5E           00         5F           00         60           00         61           00         62           00         63           00         64           00         67           00         67           00         67           00         67           00         68           00         60           00         62           00         62           00         62           00         62           00         62           00         62           00         62           00         62           00         62           00         62           00         62           00         62           00         62           00         62                                                                                                    | 0 daa aaaa           0 00a aaaa           0 daa aaaa           0 daa daaa           0 daa aaaa           0 daa aaaa           0 daa aaaa           0 daa aaaa           0 daa aaaa           0 daa aaaa           0                                                                                                    | TVF Env Level 3         (0 - 127)           TVF Env Level 4         (0 - 127)           Bias Level         (54 - 74)           Bias Position         (0 - 127)           Bias Direction         C1 - 29           Bias Direction         LOWER, UPPER, LOWER&UPPER, ALL           TVA Level Velocity Curve         (0 - 127)           TVA Level Velocity Sens         (1 - 127)           TVA Level Velocity Sens         (1 - 127)           TVA Env Time 1 Velocity Sens         (1 - 127)           TVA Env Time 4 Velocity Sens         (6 - 1 - 48)           TVA Env Time 1         (0 - 127)           TVA Env Time 2         (0 - 127)           TVA Env Time 1         (0 - 127)           TVA Env Time 2         (0 - 127)           TVA Env Time 3         (0 - 127)           TVA Env Time 4         (0 - 127)           TVA Env Level 1         (0 - 127)           TVA Env Level 2         (0 - 127)           TVA Env Level 3         (0 - 127)           LFOI Waveform         (0 - 120)           SIN, TRT, SAW-UP, SAW-UP, SAW-UP, SAW, CHS, VSIN, STEP           LFO1 Rate         (0 - 127, MUSICAL-MORES)           LFO1 Offeet         0 - 127, MUSICAL-MORES                                                                               |
|     | 00         5D           00         5E           00         5F           00         60           00         61           00         62           00         63           00         64           00         63           00         64           00         65           00         64           00         64           00         64           00         64           00         64           00         64           00         64           00         64           00         64           00         64           00         64           00         64           00         64           00         64           00         64           00         64           00         64           00         64           00         64           00         64           00         64           00         70                                                                                                    | 0 daa aaaa           0 00a aaaa           0 daa aaaa           0 daa aaaa           0 doo aaaa           0 doo aaaa           0 doo aaaa           0 doo aaaa           0 doo aaaa           0 doo aaaa           0 doo aaaa           0 doo aaaa           0 doo aaaaa           0 doo aaaaa           0 doo aaaaa <td< td=""><td>TVF Env Level 3         (0 - 127)           TVF Env Level 4         (0 - 127)           Bias Level         (54 - 74)           Bias Direction         (0 - 127)           Bias Direction         C10 - +100           Bias Direction         C1 - 29           Bias Direction         LOWER, UPPER, LOWER&amp;UPPER, ALL           TVA Level Velocity Curve         (1 - 127)           TVA Level Velocity Sens         (1 - 127)           TVA Env Time 1 Velocity Sens         (1 - 127)           TVA Env Time 4 Velocity Sens         (1 - 127)           TVA Env Time 4 Velocity Sens         (1 - 127)           TVA Env Time 4 Velocity Sens         (1 - 127)           TVA Env Time 4 Velocity Sens         (1 - 127)           TVA Env Time 4         (0 - 127)           TVA Env Time 1         (0 - 127)           TVA Env Time 3         (0 - 127)           TVA Env Time 4         (0 - 127)           TVA Env Level 1         (0 - 127)           TVA Env Level 3         (0 - 127)           LFOI Waveform         SIN, TRI, SAW-UP, SAW-DM, SQR, RND, BEND-DW, TRP, SKH, RND, BEND-UP, BEND-DW, TRP, SKH, RND, BEND-UP, BEND-DW, TRP, SKH, CHS, VISN, STEP           LFOI State         0 - 127, MUSICAL-NOTES           LFOI Rate         (0 - 127)</td></td<> | TVF Env Level 3         (0 - 127)           TVF Env Level 4         (0 - 127)           Bias Level         (54 - 74)           Bias Direction         (0 - 127)           Bias Direction         C10 - +100           Bias Direction         C1 - 29           Bias Direction         LOWER, UPPER, LOWER&UPPER, ALL           TVA Level Velocity Curve         (1 - 127)           TVA Level Velocity Sens         (1 - 127)           TVA Env Time 1 Velocity Sens         (1 - 127)           TVA Env Time 4 Velocity Sens         (1 - 127)           TVA Env Time 4 Velocity Sens         (1 - 127)           TVA Env Time 4 Velocity Sens         (1 - 127)           TVA Env Time 4 Velocity Sens         (1 - 127)           TVA Env Time 4         (0 - 127)           TVA Env Time 1         (0 - 127)           TVA Env Time 3         (0 - 127)           TVA Env Time 4         (0 - 127)           TVA Env Level 1         (0 - 127)           TVA Env Level 3         (0 - 127)           LFOI Waveform         SIN, TRI, SAW-UP, SAW-DM, SQR, RND, BEND-DW, TRP, SKH, RND, BEND-UP, BEND-DW, TRP, SKH, RND, BEND-UP, BEND-DW, TRP, SKH, CHS, VISN, STEP           LFOI State         0 - 127, MUSICAL-NOTES           LFOI Rate         (0 - 127)  |
|     | 00         5D           00         5E           00         5F           00         60           00         61           00         62           00         63           00         64           00         64           00         65           00         66           00         67           00         68           00         60           00         60           00         62           00         62           00         62           00         62           00         62           00         62           00         62           00         62           00         62           00         62           00         70           00         72           00         73                                                                                                    | 0 daa aaaa           0 00a aaaa           0 daa aaaa           0 daa aaaa                                                                                                    | TVF Env Level 3         (0 - 127)           TVF Env Level 4         (0 - 127)           Bias Level         (54 - 74)           Bias Direction         (0 - 127)           Bias Direction         C10 - +100           Bias Direction         C1 - 03           Bias Direction         Direction           TVA Level Velocity Curve         0 - 127)           TVA Level Velocity Sens         (1 - 127)           TVA Env Time 1 Velocity Sens         (1 - 127)           TVA Env Time 4 Velocity Sens         (1 - 127)           TVA Env Time 4 Velocity Sens         (1 - 127)           TVA Env Time 4 Velocity Sens         (1 - 127)           TVA Env Time 4 Velocity Sens         (1 - 127)           TVA Env Time 2         (0 - 127)           TVA Env Time 3         (0 - 127)           TVA Env Time 3         (0 - 127)           TVA Env Level 1         (0 - 127)           TVA Env Level 3         (0 - 127)           LFOI Waveform         SIN, TRT, SAW-UP, SAW-EN, SHE, SHE, RND, BEND-UP, BEND-UM, STRP, SHE, RND, BEND-UP, BEND-UM, STRP, SHE, CHS, VSIN, STEP           LFOI Rate         0 - 127, MUSICAL-NOTES           LFOI Rate 0         0 - 127, MUSICAL-NOTES           LFOI Rate Detune         (0 - 127)           LFOI Rate Det |
| #   | 00         5D           00         5E           00         5F           00         60           00         61           00         62           00         63           00         64           00         67           00         67           00         67           00         67           00         67           00         67           00         67           00         67           00         67           00         72           00         73           00         74                                                                                                    | 0 daa aaaa           0 00a aaaa           0 000 00aa           0 000 00aa           0 000 00aa           0 000 0aaa           0 aaa aaaa           0 aaa aaaa           0 aaa aaaa           0 aaa aaaa           0 aaa aaaa           0 aaa aaaa           0 aaa aaaa           0 aaa aaaa           0 aaa aaaa           0 aaa aaaa           0 aaa aaaa           0 000 aaaa           0 000 aaaa                                                                                                    | TVF Env Level 3         (0 - 127)           TVF Env Level 4         (0 - 127)           Bias Level         (54 - 74)           Bias Position         (0 - 127)           Bias Direction         (0 - 127)           TVA Level 4         (0 - 127)           Bias Direction         (0 - 127)           TVA Level Velocity Curve         (0 - 127)           TVA Level Velocity Sens         (1 - 127)           TVA Level Velocity Sens         (1 - 127)           TVA Env Time 1 Velocity Sens         (1 - 127)           TVA Env Time 4 Velocity Sens         (1 - 127)           TVA Env Time 4 Velocity Sens         (1 - 127)           TVA Env Time 2         (0 - 127)           TVA Env Time 3         (0 - 127)           TVA Env Time 3         (0 - 127)           TVA Env Time 4         (0 - 127)           TVA Env Time 3         (0 - 127)           TVA Env Level 1         (0 - 127)           TVA Env Level 3         (0 - 127)           LFOI Waveform         SIN, TRI, SAW-UP, SAW-DM, SQR, RND, BEND-UB, HEN, STEP           LFOI Rate         (0 - 127, MUSICAL-NOTES           LFO1 Gfset         -100, -50, 0, +50, +100           LFO1 Rate 0         -127, MUSICAL-NOTES           LFO1 Offset                                        |
| #   | 00         5D           00         5E           00         5F           00         60           00         61           00         62           00         63           00         64           00         64           00         65           00         66           00         67           00         68           00         60           00         60           00         62           00         62           00         62           00         62           00         62           00         62           00         62           00         62           00         62           00         62           00         70           00         72           00         73                                                                                                    | 0 daa aaaa           0 00a aaaa           0 daa aaaa           0 daa aaaa                                                                                                    | TVF Env Level 3         (0 - 127)           TVF Env Level 4         (0 - 127)           Eias Level         (54 - 74)           Bias Position         (0 - 127)           Bias Direction         (0 - 127)           TVA Level 4         (0 - 127)           Bias Direction         (0 - 127)           TVA Level Velocity Curve         (0 - 7)           TVA Level Velocity Curve         (0 - 7)           TVA Level Velocity Sens         (1 - 127)           TVA Level Velocity Sens         (1 - 127)           TVA Env Time 1 Velocity Sens         (1 - 127)           TVA Env Time 4 Velocity Sens         (1 - 127)           TVA Env Time 4 Velocity Sens         (1 - 127)           TVA Env Time 4 Velocity Sens         (1 - 127)           TVA Env Time 2         (0 - 127)           TVA Env Time 4         (0 - 127)           TVA Env Time 3         (0 - 127)           TVA Env Time 4         (0 - 127)           TVA Env Time 4         (0 - 127)           TVA Env Level 1         (0 - 127)           TVA Env Level 3         (0 - 127)           LFOI Waveform         (0 - 127, MUSICAL-NORSE           LFOI Mate         (0 - 127, MUSICAL-NORSE           LFOI Rate         (0 - 127)                                                    |
| #   | 00         5D           00         5E           00         5F           00         60           00         61           00         62           00         63           00         64           00         67           00         67           00         67           00         67           00         67           00         67           00         67           00         67           00         67           00         72           00         73           00         74                                                                                                    | 0 daa aaaa           0 00a aaaa           0 daa aaaa           0 daa aaaa           0 doo aaaa           0 doo aaaa           0 daa aaaa           0 doo aaaa           0 daa aaaa           0 daa aaaa           0 daa aaaa           0 daa aaaa           0 daa aaaa           0 daa aaaa           0 daa aaaa           0 daa aaaa           0 daa aaaa           0 daa aaaa           0 daa aaaa           0 daa aaaa           0 daa aaaa           0                                                                                                    | TVF Env Level 3         (0 - 127)           TVF Env Level 4         (0 - 127)           Eias Level         (54 - 74)           Bias Position         (0 - 127)           Bias Direction         (0 - 127)           TVA Level 4         (0 - 127)           Bias Direction         (0 - 127)           TVA Level Velocity Curve         (0 - 7)           TVA Level Velocity Curve         (0 - 7)           TVA Level Velocity Sens         (1 - 127)           TVA Level Velocity Sens         (1 - 127)           TVA Env Time 1 Velocity Sens         (1 - 127)           TVA Env Time 4 Velocity Sens         (1 - 127)           TVA Env Time 4 Velocity Sens         (1 - 127)           TVA Env Time 4 Velocity Sens         (1 - 127)           TVA Env Time 2         (0 - 127)           TVA Env Time 4         (0 - 127)           TVA Env Time 3         (0 - 127)           TVA Env Time 4         (0 - 127)           TVA Env Time 4         (0 - 127)           TVA Env Level 1         (0 - 127)           TVA Env Level 3         (0 - 127)           LFOI Waveform         (0 - 127, MUSICAL-NORSE           LFOI Mate         (0 - 127, MUSICAL-NORSE           LFOI Rate         (0 - 127)                                                    |
| #   | 0         5           00         5           00         5           00         60           00         61           00         62           00         63           00         64           00         65           00         64           00         65           00         67           00         67           00         67           00         67           00         62           00         62           00         62           00         62           00         62           00         62           00         62           00         62           00         62           00         62           00         72           00         74           00         75                                                                                                    | 0 daa aaaa           0 00a aaaa           0 daa aaaa           0 daa aaaa           0 doo aaaa           0 doo aaaa           0 daa aaaa           0 doo aaaa           0 doo aaaa           0 doo aaaa           0 doo aaaa           0 doo aaaa           0 doo aaaa           0 doo aaaa           0 doo aaaa           0 doo aaaa           0 doo aaaa           0 doo aaaa           0 doo aaaa           0 doo oo daaa           0 doo aaaa <td< td=""><td>TVF Env Level 3         (0 - 127)           TVF Env Level 4         (0 - 127)           Eias Level         (54 - 74)           Bias Position         (0 - 127)           Bias Direction         (0 - 127)           TVA Level 4         (0 - 127)           Bias Direction         (0 - 127)           TVA Level Velocity Curve         (0 - 7)           TVA Level Velocity Curve         (0 - 7)           TVA Level Velocity Sens         (1 - 127)           TVA Env Time 1 Velocity Sens         (1 - 127)           TVA Env Time 4 Velocity Sens         (1 - 127)           TVA Env Time 4 Velocity Sens         (1 - 127)           TVA Env Time 2         (0 - 127)           TVA Env Time 4 Velocity Sens         (1 - 127)           TVA Env Time 4         (0 - 127)           TVA Env Time 2         (0 - 127)           TVA Env Time 3         (0 - 127)           TVA Env Time 3         (0 - 127)           TVA Env Level 1         (0 - 127)           TVA Env Level 3         (0 - 127)           LFOI Waveform         (0 - 127)           SIN, TRI, SAM-UP, SAM-DM, SQR, RN, STEP           LFOI Mate         (0 - 127)           LFOI Rate         (0 - 127)           LFOI Rate</td></td<>                                                                 | TVF Env Level 3         (0 - 127)           TVF Env Level 4         (0 - 127)           Eias Level         (54 - 74)           Bias Position         (0 - 127)           Bias Direction         (0 - 127)           TVA Level 4         (0 - 127)           Bias Direction         (0 - 127)           TVA Level Velocity Curve         (0 - 7)           TVA Level Velocity Curve         (0 - 7)           TVA Level Velocity Sens         (1 - 127)           TVA Env Time 1 Velocity Sens         (1 - 127)           TVA Env Time 4 Velocity Sens         (1 - 127)           TVA Env Time 4 Velocity Sens         (1 - 127)           TVA Env Time 2         (0 - 127)           TVA Env Time 4 Velocity Sens         (1 - 127)           TVA Env Time 4         (0 - 127)           TVA Env Time 2         (0 - 127)           TVA Env Time 3         (0 - 127)           TVA Env Time 3         (0 - 127)           TVA Env Level 1         (0 - 127)           TVA Env Level 3         (0 - 127)           LFOI Waveform         (0 - 127)           SIN, TRI, SAM-UP, SAM-DM, SQR, RN, STEP           LFOI Mate         (0 - 127)           LFOI Rate         (0 - 127)           LFOI Rate                                                              |
| #   | 00         5D           00         5E           00         5F           00         60           00         61           00         62           00         63           00         64           00         65           00         66           00         67           00         62           00         67           00         62           00         62           00         62           00         62           00         70           00         72           00         72           00         72           00         72           00         72           00         72           00         72           00         72           00         72           00         72           00         72           00         72           00         72           00         72           00         72           00         72           00         <                                                                                                    | 0 daa aaaa           0 00a aaaa           0 daa aaaa           0 daa aaaa           0 doo aaaa           0 doo aaaaa           0                                                                                                    | TVF Env Level 3         (0 - 127)           TVF Env Level 4         (0 - 127)           Eias Level         (54 - 74)           Bias Position         (0 - 127)           Bias Direction         (0 - 127)           TVA Level 4         (0 - 127)           Bias Direction         (0 - 127)           TVA Level Velocity Curve         (0 - 7)           TVA Level Velocity Curve         (0 - 7)           TVA Level Velocity Sens         (1 - 127)           TVA Env Time 1 Velocity Sens         (1 - 127)           TVA Env Time 4 Velocity Sens         (1 - 127)           TVA Env Time 4 Velocity Sens         (1 - 127)           TVA Env Time 2         (0 - 127)           TVA Env Time 4 Velocity Sens         (1 - 127)           TVA Env Time 4         (0 - 127)           TVA Env Time 2         (0 - 127)           TVA Env Time 3         (0 - 127)           TVA Env Time 3         (0 - 127)           TVA Env Level 1         (0 - 127)           TVA Env Level 3         (0 - 127)           LFOI Waveform         (0 - 127)           SIN, TRI, SAM-UP, SAM-DM, SQR, RN, STEP           LFOI Mate         (0 - 127)           LFOI Rate         (0 - 127)           LFOI Rate                                                              |
| #   | 00         5D           00         5E           00         5F           00         60           00         61           00         62           00         63           00         64           00         65           00         66           00         67           00         62           00         67           00         62           00         62           00         62           00         62           00         70           00         72           00         72           00         72           00         72           00         72           00         72           00         72           00         72           00         72           00         72           00         72           00         72           00         72           00         72           00         72           00         72           00         <                                                                                                    | 0 daa aaaa           0 00a aaaa           0 daa aaaa           0 daa aaaa           0 doo aaaa           0 doo aaaaa           0                                                                                                    | TVF Env Level 3         (0 - 127)           TVF Env Level 4         (0 - 127)           Bias Level         (54 - 74)           Bias Position         (0 - 127)           Bias Direction         (0 - 127)           TVA Level Velocity Curve         (0 - 127)           TVA Level Velocity Curve         (0 - 71)           TVA Level Velocity Curve         (0 - 71)           TVA Level Velocity Sens         (1 - 127)           TVA Level Velocity Sens         (1 - 127)           TVA Env Time 1 Velocity Sens         (1 - 127)           TVA Env Time 4 Velocity Sens         (1 - 127)           TVA Env Time 4 Velocity Sens         (1 - 127)           TVA Env Time 4 Velocity Sens         (1 - 127)           TVA Env Time 4 Velocity Sens         (0 - 127)           TVA Env Time 1         (0 - 127)           TVA Env Time 3         (0 - 127)           TVA Env Level 1         (0 - 127)           TVA Env Level 2         (0 - 127)           TVA Env Level 2         (0 - 127)           TVA Env Level 3         (0 - 127)           TVA Env Level 3         (0 - 127)           EVO Waveform         (0 - 127, MUSICAL=NOTES)           LFOI Rate         0 - 127, MUSICAL=NOTES           LFOI Rate                                       |
| #   | 00         50           00         5E           00         5F           00         60           00         61           00         62           00         63           00         64           00         65           00         66           00         67           00         62           00         62           00         62           00         62           00         62           00         62           00         70           00         72           00         73           00         75           00         76           00         76           00         76           00         76           00         76           00         78           00         79           00         74                                                                                                    | 0 daa aaaa           0 00a aaaa           0 000 0 0aa           0 000 0 0aa           0 000 0 0aa           0 000 0 0aa           0 0aa aaaa           0 aaa aaaa           0 aaa aaaa <t< td=""><td>TVF Env Level 3         (0 - 127)           TVF Env Level 4         (0 - 127)           Bias Level         (54 - 74)           Bias Position         (0 - 127)           Bias Direction         (0 - 127)           TVA Level Velocity Curve         (0 - 127)           TVA Level Velocity Curve         (0 - 37)           TVA Level Velocity Sens         (1 - 127)           TVA Level Velocity Sens         (1 - 127)           TVA Env Time 1 Velocity Sens         (1 - 127)           TVA Env Time 4 Velocity Sens         (6 - 3 - 463)           TVA Env Time 4 Velocity Sens         (1 - 127)           TVA Env Time 4 Velocity Sens         (1 - 127)           TVA Env Time 2         (0 - 127)           TVA Env Time 3         (0 - 127)           TVA Env Time 1         (0 - 127)           TVA Env Time 3         (0 - 127)           TVA Env Level 1         (0 - 127)           TVA Env Level 1         (0 - 127)           TVA Env Level 2         (0 - 127)           TVA Env Level 3         (0 - 127)           LFOI Waveform         (0 - 127, MUSICAL-NOMES           LFOI Rate         0 - 127, MUSICAL-NOMES           LFOI Rate         0 - 127, MUSICAL-NOMES           LFOI Pade Time</td></t<>                                                  | TVF Env Level 3         (0 - 127)           TVF Env Level 4         (0 - 127)           Bias Level         (54 - 74)           Bias Position         (0 - 127)           Bias Direction         (0 - 127)           TVA Level Velocity Curve         (0 - 127)           TVA Level Velocity Curve         (0 - 37)           TVA Level Velocity Sens         (1 - 127)           TVA Level Velocity Sens         (1 - 127)           TVA Env Time 1 Velocity Sens         (1 - 127)           TVA Env Time 4 Velocity Sens         (6 - 3 - 463)           TVA Env Time 4 Velocity Sens         (1 - 127)           TVA Env Time 4 Velocity Sens         (1 - 127)           TVA Env Time 2         (0 - 127)           TVA Env Time 3         (0 - 127)           TVA Env Time 1         (0 - 127)           TVA Env Time 3         (0 - 127)           TVA Env Level 1         (0 - 127)           TVA Env Level 1         (0 - 127)           TVA Env Level 2         (0 - 127)           TVA Env Level 3         (0 - 127)           LFOI Waveform         (0 - 127, MUSICAL-NOMES           LFOI Rate         0 - 127, MUSICAL-NOMES           LFOI Rate         0 - 127, MUSICAL-NOMES           LFOI Pade Time                                              |
| #   | 00         5D           00         5E           00         5F           00         60           00         61           00         62           00         63           00         64           00         65           00         66           00         67           00         62           00         67           00         62           00         62           00         62           00         62           00         70           00         72           00         72           00         72           00         72           00         72           00         72           00         72           00         72           00         72           00         72           00         72           00         72           00         72           00         72           00         72           00         72           00         <                                                                                                    | 0 daa aaaa           0 00a aaaa           0 daa aaaa           0 daa aaaa           0 doo aaaa           0 doo aaaaa           0                                                                                                    | TVF Env Level 3         (0 - 127)           TVF Env Level 4         (0 - 127)           Eias Level         (54 - 74)           Bias Position         (0 - 127)           Bias Direction         (0 - 127)           TVA Level Velocity Curve         (0 - 127)           TVA Level Velocity Curve         (0 - 127)           TVA Level Velocity Curve         (0 - 127)           TVA Level Velocity Sens         (1 - 17)           TVA Env Time 1 Velocity Sens         (1 - 127)           TVA Env Time 4 Velocity Sens         (1 - 127)           TVA Env Time 4 Velocity Sens         (1 - 127)           TVA Env Time 4 Velocity Sens         (1 - 127)           TVA Env Time 4 Velocity Sens         (1 - 127)           TVA Env Time 4 Velocity Sens         (1 - 127)           TVA Env Time 2         (0 - 127)           TVA Env Time 4         (0 - 127)           TVA Env Time 3         (0 - 127)           TVA Env Level 1         (0 - 127)           TVA Env Level 3         (0 - 127)           LFOI Waveform         (0 - 127)           SIN, TRI, SAM-UP, SAM-DM, SQR, RND, SENP           LFOI Mate         (0 - 127)           LFOI Rate         (0 - 127)           LFOI Rate         (0 - 127)                                          |
| #   | 00         50           00         5E           00         5F           00         60           00         61           00         62           00         63           00         64           00         65           00         66           00         67           00         62           00         62           00         62           00         62           00         62           00         62           00         70           00         72           00         73           00         75           00         76           00         76           00         76           00         76           00         76           00         78           00         79           00         74                                                                                                    | 0 daa aaaa           0 00a aaaa           0 000 00aa           0 000 00aa           0 000 00aa           0 000 00aa           0 000 00aa           0 000 0aaa           0 000 0aaa           0 000 aaaa           0 000 aaaa           0 000 aaaa           0 000 aaaa           0 000 aaaa           0 000 aaaa           0 000 aaaa           0 000 aaaa           0 000 aaaa           0 000 0aaa           0 000 0aaa           0 000 0aaa           0 000 0aaa           0 000 00aa           0 000 00aa           0 000 00aa           0 000 00aa           0 000 00aa           0 000 00aa           0 00a aaaa           0 000 00aa           0 aaa aaaa           0 000 00aa           0 aaa aaaa           0 0aa aaaa           0 0aa aaaa           0 0aa aaaa           0 aaa aaaa           0 aaa aaaa           0 aaa aaaa           0 aaa aaaa           0 aaa aaaa           0 aaa aaaa           0 aaa aaaa           0                                                                                                    | TVF Env Level 3         (0 - 127)           TVF Env Level 4         (0 - 127)           Bias Level         (54 - 74)           Bias Position         (0 - 127)           Bias Direction         (0 - 127)           TVA Level Velocity         (0 - 127)           Bias Direction         (0 - 127)           TVA Level Velocity Curve         (0 - 7)           TVA Level Velocity Sens         (1 - 127)           TVA Level Velocity Sens         (1 - 127)           TVA Env Time 1 Velocity Sens         (1 - 127)           TVA Env Time 4 Velocity Sens         (1 - 127)           TVA Env Time 4 Velocity Sens         (1 - 127)           TVA Env Time 4 Velocity Sens         (1 - 127)           TVA Env Time 4 Velocity Sens         (1 - 127)           TVA Env Time 2         (0 - 127)           TVA Env Time 4         (0 - 127)           TVA Env Time 3         (0 - 127)           TVA Env Time 4         (0 - 127)           TVA Env Level 1         (0 - 127)           TVA Env Time 4         (0 - 127)           TVA Env Time 4         (0 - 127)           TVA Env Time 4         (0 - 127)           TVA Env Level 3         (0 - 127)           LFON Kate Cevel 1         (0 - 127)                                                     |
| #   | 0         5           0         5           0         5           0         6           0         6           0         6           0         6           0         6           0         6           0         6           0         6           0         6           0         6           0         6           0         6           0         6           0         6           0         6           0         6           0         6           0         6           0         7           0         7           0         7           0         7           0         7           0         7           0         7           0         7           0         7           0         7           0         7           0         7           0         7                                                                                                    | 0 daa aaaa           0 00a aaaa           0 000 00aa           0 000 00aa           0 000 00aa           0 000 0aaa           0 000 0aaa           0 000 0aaa           0 000 0aaa           0 000 aaaa           0 000 aaaa           0 000 aaaa           0 000 aaaa           0 000 aaaa           0 000 aaaa           0 000 aaaa           0 000 aaaa           0 000 0aaa           0 000 0aaa           0 000 0aaa           0 000 0aaa           0 000 0aaa           0 000 00aa           0 000 00aa           0 000 00aa           0 000 00aa           0 000 00aa           0 0aa aaaa           0 000 00aa           0 aaa aaaa           0 000 00aa           0 aaa aaaa           0 0aa aaaa           0 0aa aaaa           0 aaa aaaa           0 aaa aaaa           0 aaa aaaa           0 aaa aaaa           0 aaa aaaa           0 aaa aaaa           0 aaa aaaa           0 aaa aaaa           0 aaa aaaa           0                                                                                                    | TVF Env Level 3         (0 - 127)           TVF Env Level 4         (0 - 127)           Eias Level         (54 - 74)           Bias Position         (0 - 127)           Bias Direction         (0 - 127)           TVA Level Velocity         (0 - 127)           Bias Direction         (0 - 127)           TVA Level Velocity Curve         (0 - 7)           TVA Level Velocity Sens         (1 - 127)           TVA Level Velocity Sens         (1 - 127)           TVA Env Time 1 Velocity Sens         (1 - 127)           TVA Env Time 4 Velocity Sens         (1 - 127)           TVA Env Time 4 Velocity Sens         (1 - 127)           TVA Env Time 4 Velocity Sens         (1 - 127)           TVA Env Time 4         (0 - 127)           TVA Env Time 2         (0 - 127)           TVA Env Time 3         (0 - 127)           TVA Env Level 1         (0 - 127)           TVA Env Level 3         (0 - 127)           LFOI Waveform         (0 - 127)           SIN, TRI, SAW-UP, SAM-DM, SQR, RND, BEND-DW, TRP, SKH, CHS, VSIN, STEP           LFOI Offset         -100, -50, 0, +50, +100           LFOI Rate         (0 - 127)           LFOI Rate Detune         (0 - 127)           LFOI Rate Euton         <                                |
| #   | 00         5D           00         5E           00         5F           00         60           00         61           00         62           00         63           00         64           00         65           00         64           00         65           00         62           00         62           00         62           00         62           00         62           00         62           00         62           00         62           00         62           00         70           00         72           00         73           00         72           00         73           00         76           00         76           00         72           00         74           00         72           00         74           00         72           00         74           00         74           00         <                                                                                                    | 0 daa aaaa           0 00a aaaa           0 000 0 0aa           0 000 0 0aa           0 000 0 0aa           0 000 0 0aa           0 000 0 0aa           0 000 0 0aa           0 000 0 0aa           0 0aa aaaa           0 0aa aaaa           0 0aa aaaa           0 0aa aaaa           0 0aa aaaa           0 0aa aaaa           0 0aa aaaa           0 0 00 aaaa           0 0 00 0 aaaa           0 0 00 0 0 0 0 0 0 0 0 0 0 0 0 0 0 0 0                                                                                                     | TVF Env Level 3         (0 - 127)           TVF Env Level 4         (0 - 127)           Bias Level         (54 - 74)           Bias Position         (0 - 127)           Bias Direction         (0 - 127)           TVA Level Velocity Curve         (0 - 127)           TVA Level Velocity Curve         (0 - 127)           TVA Level Velocity Sens         (1 - 127)           TVA Level Velocity Sens         (1 - 127)           TVA Env Time 1 Velocity Sens         (1 - 127)           TVA Env Time 4 Velocity Sens         (6 - 3 - +63)           TVA Env Time 4 Velocity Sens         (1 - 127)           TVA Env Time 4 Velocity Sens         (1 - 127)           TVA Env Time 1         (0 - 127)           TVA Env Time 2         (0 - 127)           TVA Env Time 3         (0 - 127)           TVA Env Level 1         (0 - 127)           TVA Env Level 1         (0 - 127)           TVA Env Level 1         (0 - 127)           TVA Env Level 2         (0 - 127)           TVA Env Level 3         (0 - 127)           LFOI Waveform         (0 - 127, MUSICAL-MORES)           LFOI Rate         0 - 127, MUSICAL-MORES           LFOI Rate         0 - 127, MUSICAL-MORES           LFOI Pade Time                                           |

| 01 01          | 000a aaaa              | LFO2 Delay Time Keyfollow                            | (54 - 74)                               |
|----------------|------------------------|------------------------------------------------------|-----------------------------------------|
| 01 02          | 0000 00aa              | LFO2 Fade Mode                                       | -100 - +100<br>(0 - 3)                  |
| 01 03<br>01 04 | 0aaa aaaa<br>0000 000a | ON-IN, ON-OUT,<br>LFO2 Fade Time<br>LFO2 Key Trigger | OFF-IN, OFF-OUT<br>(0 - 127)<br>(0 - 1) |
| 01 05          | 0aaa aaaa              | LFO2 Pitch Depth                                     | OFF, ON<br>(1 - 127)                    |
| 01 06          | 0aaa aaaa              | LFO2 TVF Depth                                       | -63 - +63<br>(1 - 127)                  |
| 01 07          | 0aaa aaaa              | LFO2 TVA Depth                                       | -63 - +63<br>(1 - 127)                  |
| 01 08          | 0aaa aaaa              | LFO2 Pan Depth                                       | -63 - +63<br>(1 - 127)<br>-63 - +63     |
| 01 09<br>01 0A | 0000 aaaa<br>0aaa aaaa | LFO Step Type<br>LFO Step1                           | (0 - 1)<br>(28 - 100)                   |
| 01 OB          | 0aaa aaaa              | LFO Step2                                            | -36 - +36<br>(28 - 100)                 |
| 01 OC          | 0aaa aaaa              | LFO Step3                                            | -36 - +36<br>(28 - 100)                 |
| 01 0D          | 0aaa aaaa              | LFO Step4                                            | -36 - +36<br>(28 - 100)<br>-36 - +36    |
| 01 0E          | 0aaa aaaa              | LFO Step5                                            | -36 - +36<br>(28 - 100)<br>-36 - +36    |
| 01 OF          | 0aaa aaaa              | LFO Step6                                            | (28 - 100)<br>-36 - +36                 |
| 01 10          | 0aaa aaaa              | LFO Step7                                            | (28 - 100)<br>-36 - +36                 |
| 01 11          | 0aaa aaaa              | LFO Step8                                            | (28 - 100)<br>-36 - +36                 |
| 01 12          | 0aaa aaaa              | LFO Step9                                            | (28 - 100)<br>-36 - +36                 |
| 01 13          | 0aaa aaaa              | LFO Step10                                           | (28 - 100)<br>-36 - +36                 |
| 01 14          | 0aaa aaaa              | LFO Step11                                           | (28 - 100)<br>-36 - +36                 |
| 01 15          | 0aaa aaaa              | LFO Step12                                           | (28 - 100)<br>-36 - +36                 |
| 01 16          | 0aaa aaaa              | LFO Step13                                           | (28 - 100)<br>-36 - +36                 |
| 01 17          | 0aaa aaaa              | LFO Step14                                           | (28 - 100)<br>-36 - +36                 |
| 01 18          | 0aaa aaaa              | LFO Step15                                           | (28 - 100)<br>-36 - +36                 |
| 01 19          | 0aaa aaaa              | LFO Step16                                           | (28 - 100)<br>-36 - +36                 |
| 00 00 01 1A    | Total Size             | ·                                                    |                                         |

### ORhythm Common

| Offset<br>Address                  |                                                               | Description                                                                         |
|------------------------------------|---------------------------------------------------------------|-------------------------------------------------------------------------------------|
| 00 00                              | 0aaa aaaa                                                     | Rhythm Name 1 (32 - 127)                                                            |
| 00 01                              | 0aaa aaaa                                                     | 32 - 127 [ASCII]           Rhythm Name 2         (32 - 127)                         |
| 00 02                              | 0aaa aaaa                                                     | 32 - 127 [ASCII]           Rhythm Name 3         (32 - 127)                         |
| 00 03                              | 0aaa aaaa                                                     | 32 - 127 [ASCII]<br>Rhythm Name 4 (32 - 127)                                        |
| 00 04                              | 0aaa aaaa                                                     | 32 - 127 [ASCII]<br>Rhythm Name 5 (32 - 127)                                        |
| 00 05                              | 0aaa aaaa                                                     | 32 - 127 [ASCII]<br>Rhvthm Name 6 (32 - 127)                                        |
| 00 06                              |                                                               | 32 - 127 [ASCII]                                                                    |
|                                    | 0aaa aaaa                                                     | 32 - 127 [ASCII]                                                                    |
| 00 07                              | 0aaa aaaa                                                     | Rhythm Name 8 (32 - 127)<br>32 - 127 [ASCII]                                        |
| 00 08                              | 0aaa aaaa                                                     | Rhythm Name 9 (32 - 127)<br>32 - 127 [ASCII]                                        |
| 00 09                              | 0aaa aaaa                                                     | Rhythm Name 10 (32 - 127)<br>32 - 127 [ASCII]                                       |
| A0 00                              | 0aaa aaaa                                                     | Rhythm Name 11 (32 - 127)<br>32 - 127 [ASCII]                                       |
| 00 OB                              | 0aaa aaaa                                                     | Rhythm Name 12 (32 - 127)<br>32 - 127 [ASCII]                                       |
| 00 0C<br>00 0D<br># 00 0E<br>00 10 | 0aaa aaaa<br>0000 0000<br>0000 0000<br>0000 0000<br>0000 0000 | Rhythm Level (0 - 127)<br>(reserve) <*> (0 - 127)<br>(reserve) <*><br>(reserve) <*> |
| 00 11                              | +<br>  0000 aaaa                                              | Rhythm Output Assign (0 - 13)                                                       |
|                                    |                                                               | MFX, A, B,,,<br>1, 2, 3, 4,,,, TONE                                                 |
| 00 00 00 12                        | Total Size                                                    |                                                                                     |

### ORhythm Common MFX

| Offset<br>Address                                                                     |                                                               | Description                                                                                                 |                                                                                                    |
|---------------------------------------------------------------------------------------|---------------------------------------------------------------|----------------------------------------------------------------------------------------------------|----------------------------------------------------------------------------------------------------|
| $\begin{array}{cccc} 00 & 00 \\ 00 & 01 \\ 00 & 02 \\ 00 & 03 \\ 00 & 04 \end{array}$ | 0aaa aaaa<br>0aaa aaaa<br>0aaa aaaa<br>0aaa aaaa<br>0000 00aa | MFX Type<br>MFX Dry Send Level<br>MFX Chorus Send Level<br>MFX Reverb Send Level<br>MFX Output Assign<br>A, | $\begin{array}{cccc} (0 & - & 127) \\ (0 & - & 127) \\ (0 & - & 127) \\ (0 & - & 127) \\ (0 & - & 127) \\ (0 & - & 3) \\ B, &, & \end{array}$ |
| 00 05                                                                                 | 0aaa aaaa                                                     | MFX Control 1 Source<br>OFF, CC01 - CC31,<br>BEND, AFT,                                                     |                                                                                                    |
| 00 06                                                                                 | 0aaa aaaa                                                     | MFX Control 1 Sens                                                                                          | (1 - 127)<br>-63 - +63                                                                                                    |
| 00 07                                                                                 | 0aaa aaaa                                                     | MFX Control 2 Source<br>OFF, CC01 - CC31,<br>BEND, AFT,                                                     | (0 - 101)                                                                                                    |
| 00 08                                                                                 | 0aaa aaaa                                                     | MFX Control 2 Sens                                                                                          | (1 - 127)<br>-63 - +63                                                                                                    |
| 00 09                                                                                 | 0aaa aaaa                                                     | MFX Control 3 Source<br>OFF, CC01 - CC31,<br>BEND, AFT,                                                     | (0 - 101)                                                                                                    |
| 00 0A                                                                                 | 0aaa aaaa                                                     | MFX Control 3 Sens                                                                                          | (1 - 127)<br>-63 - +63                                                                                                    |
| 00 OB                                                                                 | 0aaa aaaa                                                     | MFX Control 4 Source<br>OFF, CC01 - CC31,<br>BEND, AFT.                                                     | (0 - 101)                                                                                                    |
| 00 OC                                                                                 | 0aaa aaaa                                                     | MFX Control 4 Sens                                                                                          | (1 - 127)<br>-63 - +63                                                                                                    |
| 00 0D                                                                                 | 000a aaaa                                                     | MFX Control Assign 1                                                                                        | (0 - 16)<br>OFF, 1 - 16                                                                                                    |
| 00 0E                                                                                 | 000a aaaa                                                     | MFX Control Assign 2                                                                                        | (0 - 16)<br>OFF, 1 - 16                                                                                                    |
| 00 OF                                                                                 | 000a aaaa                                                     | MFX Control Assign 3                                                                                        | (0 - 16)                                                                                                    |

| # | 00 10<br>00 11 | 000a aaaa<br>0000 aaaa                           | MFX Control Assign 4 | OFF, 1 - 16<br>(0 - 16)<br>OFF, 1 - 16                | # 00 7D                             | 0000 aaaa<br>0000 bbbb<br>0000 cccc<br>0000 dddd |
|---|----------------|--------------------------------------------------|----------------------|-------------------------------------------------------|-------------------------------------|--------------------------------------------------|
| # | 00 15          | 0000 bbbb<br>0000 cccc<br>0000 dddd<br>0000 aaaa | MFX Parameter 1      | (12768 - 52768)<br>-20000 - +20000                    | # 01 01                             | 0000 aaaa<br>0000 bbbb<br>0000 cccc<br>0000 dddd |
| # | 00 19          | 0000 bbbb<br>0000 cccc<br>0000 dddd<br>0000 aaaa | MFX Parameter 2      | (12768 - 52768)<br>-20000 - +20000                    | # 01 05                             | 0000 aaaa<br>0000 bbbb<br>0000 cccc<br>0000 dddd |
| # | 00 1D          | 0000 bbbb<br>0000 cccc<br>0000 dddd<br>0000 aaaa | MFX Parameter 3      | (12768 - 52768)<br>-20000 - +20000                    | # 01 09                             | 0000 aaaa<br>0000 bbbb<br>0000 cccc<br>0000 dddd |
| ŧ | 00 21          | 0000 bbbb<br>0000 cccc<br>0000 dddd<br>0000 aaaa | MFX Parameter 4      | (12768 - 52768)<br>-20000 - +20000                    | # 01 0D                             | 0000 aaaa<br>0000 bbbb<br>0000 cccc<br>0000 dddd |
|   | 00 25          | 0000 bbbb<br>0000 cccc<br>0000 dddd<br>0000 aaaa | MFX Parameter 5      | (12768 - 52768)<br>-20000 - +20000                    | 00 00 01 11                         | <br>+                                            |
|   |                | 0000 bbbb<br>0000 cccc<br>0000 dddd              | MFX Parameter 6      | (12768 - 52768)<br>-20000 - +20000                    | ORhythm Co                          | mmon Ch                                          |
|   | 00 29          | 0000 aaaa<br>0000 bbbb<br>0000 cccc<br>0000 dddd | MFX Parameter 7      | (12768 - 52768)<br>-20000 - +20000                    | 0ffset<br>Address<br>00 00<br>00 01 | <br>  0000 aaaa<br>  0aaa aaaa                   |
| ŧ | 00 2D          | 0000 aaaa<br>0000 bbbb<br>0000 cccc<br>0000 dddd | MFX Parameter 8      | (12768 - 52768)                                       | 00 01 00 02 00 03                   | 0000 00aa                                        |
| ŧ | 00 31          | 0000 aaaa<br>0000 bbbb<br>0000 cccc<br>0000 dddd | MFX Parameter 9      | -20000 - +20000<br>(12768 - 52768)                    | # 00 04                             | 0000 aaaa<br>0000 bbbb<br>0000 cccc<br>0000 dddd |
|   | 00 35          | 0000 aaaa<br>0000 bbbb<br>0000 cccc<br>0000 dddd | MFX Parameter 10     | -20000 - +20000                                       | # 00.08                             | 0000 aaaa<br>0000 bbbb<br>0000 cccc<br>0000 dddd |
|   | 00 39          | 0000 aaaa<br>0000 bbbb<br>0000 cccc              |                      | (12768 - 52768)<br>-20000 - +20000                    | # 00 0C                             | 0000 aaaa<br>0000 bbbb<br>0000 cccc              |
| ŧ | 00 3D          | 0000 dddd<br>0000 aaaa<br>0000 bbbb<br>0000 cccc | MFX Parameter 11     | (12768 - 52768)<br>-20000 - +20000                    | # 00 10                             | 0000 dddd<br>0000 aaaa<br>0000 bbbb<br>0000 cccc |
|   | 00 41          | 0000 dddd<br>0000 aaaa<br>0000 bbbb<br>0000 cccc | MFX Parameter 12     | (12768 - 52768)<br>-20000 - +20000                    | # 00 14                             | 0000 dddd<br>0000 aaaa<br>0000 bbbb<br>0000 cccc |
|   | 00 45          | 0000 dddd<br>0000 aaaa<br>0000 bbbb<br>0000 cccc | MFX Parameter 13     | (12768 - 52768)<br>-20000 - +20000                    | # 00 18                             | 0000 dddd<br>0000 aaaa<br>0000 bbbb<br>0000 cccc |
|   | 00 49          | 0000 dddd<br>0000 aaaa<br>0000 bbbb              | MFX Parameter 14     | (12768 - 52768)<br>-20000 - +20000                    | # 00 1C                             | 0000 dddd<br>0000 aaaa<br>0000 bbbb<br>0000 cccc |
|   | 00 4D          | 0000 cccc<br>0000 dddd<br>0000 aaaa<br>0000 bbbb | MFX Parameter 15     | (12768 - 52768)<br>-20000 - +20000                    | # 00 20                             | 0000 dddd<br>0000 aaaa<br>0000 bbbb              |
|   | 00 51          | 0000 cccc<br>0000 dddd<br>0000 aaaa<br>0000 bbbb | MFX Parameter 16     | (12768 - 52768)<br>-20000 - +20000                    | # 00.24                             | 0000 cccc<br>0000 dddd<br>0000 aaaa<br>0000 bbbb |
| ŧ | 00 55          | 0000 cccc<br>0000 dddd<br>0000 aaaa<br>0000 bbbb | MFX Parameter 17     | (12768 - 52768)<br>-20000 - +20000                    | # 00.28                             | 0000 cccc<br>0000 dddd<br>0000 aaaa<br>0000 bbbb |
| ŧ | 00 59          | 0000 cccc<br>0000 dddd<br>0000 aaaa<br>0000 bbbb | MFX Parameter 18     | (12768 - 52768)<br>-20000 - +20000                    | # 00 2C                             | 0000 cccc<br>0000 dddd<br>0000 aaaa<br>0000 bbbb |
|   | 00 5D          | 0000 cccc<br>0000 dddd<br>0000 aaaa              | MFX Parameter 19     | (12768 - 52768)<br>-20000 - +20000                    | # 00.30                             | 0000 cccc<br>0000 dddd<br>0000 aaaa              |
| ŧ | 00 61          | 0000 bbbb<br>0000 cccc<br>0000 dddd<br>0000 aaaa | MFX Parameter 20     | (12768 - 52768)<br>-20000 - +20000                    | # 00.34                             | 0000 bbbb<br>0000 cccc<br>0000 dddd<br>0000 aaaa |
| ŧ | 00 65          | 0000 bbbb<br>0000 cccc<br>0000 dddd<br>0000 aaaa | MFX Parameter 21     | (12768 - 52768)<br>-20000 - +20000                    | # 00.38                             | 0000 bbbb<br>0000 cccc<br>0000 dddd<br>0000 aaaa |
|   |                | 0000 bbbb<br>0000 cccc<br>0000 dddd              | MFX Parameter 22     | (12768 - 52768)<br>-20000 - +20000                    |                                     | 0000 bbbb<br>0000 cccc<br>0000 dddd              |
| ŧ | 00 69          | 0000 aaaa<br>0000 bbbb<br>0000 cccc<br>0000 dddd | MFX Parameter 23     | (12768 - 52768)<br>-20000 - +20000                    | # 00 3C                             | 0000 aaaa<br>0000 bbbb<br>0000 cccc<br>0000 dddd |
|   | 00 6D          | 0000 aaaa<br>0000 bbbb<br>0000 cccc<br>0000 dddd | MFX Parameter 24     | (12768 - 52768)<br>-20000 - +20000                    | # 00 40                             | 0000 aaaa<br>0000 bbbb<br>0000 cccc<br>0000 dddd |
| # | 00 71          | 0000 aaaa<br>0000 bbbb<br>0000 cccc<br>0000 dddd | MFX Parameter 25     | -20000 - +20000<br>(12768 - 52768)<br>-20000 - +20000 | # 00.44                             | 0000 aaaa<br>0000 bbbb<br>0000 cccc<br>0000 dddd |
| # | 00 75          | 0000 aaaa<br>0000 bbbb<br>0000 cccc<br>0000 dddd | MFX Parameter 26     | (12768 - 52768)                                       | # 00 48                             | 0000 aaaa<br>0000 bbbb<br>0000 cccc<br>0000 dddd |
| # | 00 79          | 0000 aaaa<br>0000 bbbb<br>0000 cccc              |                      | -20000 - +20000                                       | # 00 4C                             | 0000 aaaa<br>0000 bbbb<br>0000 cccc              |
|   |                | 0000 dddd                                        | MFX Parameter 27     | (12768 - 52768)<br>-20000 - +20000                    |                                     | 0000 ddd                                         |

| #     | 00 7D | 0000 aaaa<br>0000 bbbb<br>0000 cccc<br>0000 dddd | MFX Parameter 28 | (12768 - 52768)                                       |
|-------|-------|--------------------------------------------------|------------------|-------------------------------------------------------|
| #     | 01 01 | 0000 bbbb<br>0000 cccc                           | MFX Parameter 29 | -20000 - +20000<br>(12768 - 52768)                    |
| #     | 01 05 | 0000 aaaa<br>0000 bbbb<br>0000 cccc<br>0000 dddd | MFX Parameter 30 | -20000 - +20000<br>(12768 - 52768)                    |
| #     | 01 09 | 0000 bbbb<br>0000 cccc                           | MFX Parameter 31 | -20000 - +20000                                       |
| #     | 01 OD | 0000 bbbb<br>0000 cccc                           | MFX Parameter 32 | -20000 - +20000<br>(12768 - 52768)<br>-20000 - +20000 |
| 00 00 | 01 11 | Total Size                                       |                  |                                                       |

### orus

|       | et<br>Address           |                                                  | D         | escription                     |                                   |
|-------|-------------------------|--------------------------------------------------|-----------|--------------------------------|-----------------------------------|
|       | 00 00<br>00 01<br>00 02 | 0000 aaaa<br>0aaa aaaa<br>0000 00aa              | Chorus    | Type<br>Level<br>Output Assign | (0 - 12)<br>(0 - 12)<br>(0 - 12)  |
|       | 00 03                   | İ                                                | i         | Output Select                  | A, B,,<br>(0 - 2                  |
| <br># | 00 04                   | <br>  0000 aaaa                                  | <br>+<br> |                                | MAIN, REV, MAIN+REV               |
|       |                         | 0000 bbbb<br>0000 cccc<br>0000 dddd              | Chorus    | Parameter 1                    | (12768 - 52768<br>-20000 - +20000 |
| #     | 00 08                   | 0000 aaaa<br>0000 bbbb<br>0000 cccc<br>0000 dddd | Chorus    | Parameter 2                    | (12768 - 52768<br>-20000 - +2000  |
| #     | 00 OC                   | 0000 aaaa<br>0000 bbbb<br>0000 cccc<br>0000 dddd | Chorus    | Parameter 3                    | (12768 - 52764<br>-20000 - +2000  |
| #     | 00 10                   | 0000 aaaa<br>0000 bbbb<br>0000 cccc<br>0000 dddd | Chorus    | Parameter 4                    | (12768 - 5276)                    |
| #     | 00 14                   | 0000 aaaa<br>0000 bbbb<br>0000 cccc<br>0000 dddd | Chorris   | Parameter 5                    | -20000 - +20000                   |
| #     | 00 18                   | 0000 aaaa<br>0000 bbbb<br>0000 cccc              |           |                                | (12768 - 52768<br>-20000 - +20000 |
| #     | 00 1C                   | 0000 dddd<br>0000 aaaa<br>0000 bbbb              | Chorus    | Parameter 6                    | (12768 - 52768<br>-20000 - +20000 |
| #     | 00 20                   | 0000 cccc<br>0000 dddd<br>0000 aaaa<br>0000 bbbb | Chorus    | Parameter 7                    | (12768 - 52768<br>-20000 - +20000 |
| #     | 00 24                   | 0000 cccc<br>0000 dddd<br>0000 aaaa              | Chorus    | Parameter 8                    | (12768 - 52768<br>-20000 - +2000  |
|       |                         | 0000 bbbb<br>0000 cccc<br>0000 dddd              | Chorus    | Parameter 9                    | (12768 - 5276)<br>-20000 - +2000  |
| #     | 00 28                   | 0000 aaaa<br>0000 bbbb<br>0000 cccc<br>0000 dddd | Chorus    | Parameter 10                   | (12768 - 5276)<br>-20000 - +2000  |
| #     | 00 2C                   | 0000 aaaa<br>0000 bbbb<br>0000 cccc<br>0000 dddd | Chorus    | Parameter 11                   |                                   |
| #     | 00 30                   | 0000 aaaa<br>0000 bbbb<br>0000 cccc<br>0000 dddd | Chorus    | Parameter 12                   |                                   |
| #     | 00 34                   | 0000 aaaa<br>0000 bbbb<br>0000 cccc<br>0000 dddd |           | Parameter 13                   | (12768 - 52768<br>-20000 - +20000 |
| #     | 00 38                   | 0000 aaaa<br>0000 bbbb<br>0000 cccc              |           |                                | (12768 - 52768<br>-20000 - +20000 |
| #     | 00 3C                   | 0000 dddd<br>0000 aaaa<br>0000 bbbb<br>0000 cccc | Chorus    | Parameter 14                   | (12768 - 52768<br>-20000 - +20000 |
| #     | 00 40                   | 0000 dddd<br>0000 aaaa<br>0000 bbbb              | Chorus    | Parameter 15                   | (12768 - 52768<br>-20000 - +20000 |
| #     | 00 44                   | 0000 cccc<br>0000 dddd<br>0000 aaaa<br>0000 bbbb | Chorus    | Parameter 16                   | (12768 - 52768<br>-20000 - +20000 |
| #     | 00 48                   | 0000 cccc<br>0000 dddd<br>0000 aaaa              | Chorus    | Parameter 17                   | (12768 - 52768<br>-20000 - +20000 |
|       |                         | 0000 bbbb<br>0000 cccc<br>0000 dddd              | Chorus    | Parameter 18                   | (12768 - 52768<br>-20000 - +20000 |
| #     | 00 4C                   | 0000 aaaa<br>0000 bbbb<br>0000 cccc<br>0000 dddd | Chorus    | Parameter 19                   | (12768 - 52768<br>-20000 - +2000  |

|            |                | 0000 dddd                           | Chorus Parameter 20         | (12768 - 52768)<br>-20000 - +20000 |              |
|------------|----------------|-------------------------------------|-----------------------------|------------------------------------|--------------|
| 00 00      | 00 54          | Total Size                          |                             | +                                  |              |
| Rhv        | thm C          | ommon Rev                           | erb                         |                                    |              |
|            |                |                                     |                             |                                    |              |
| Offse<br>A | ddress         |                                     | Description                 |                                    |              |
|            | 00 00<br>00 01 | 0000 aaaa<br>0aaa aaaa              | Reverb Type<br>Reverb Level | (0 - 5)<br>(0 - 127)               |              |
|            | 00 02          | 0000 00aa                           | Reverb Output Assign        | (0 - 3)<br>A, B,,                  |              |
| #          | 00 03          | 0000 aaaa<br>0000 bbbb              |                             |                                    |              |
|            |                | 0000 cccc<br>0000 dddd              | Reverb Parameter 1          | (12768 - 52768)                    |              |
| #          | 00 07          | 0000 aaaa<br>0000 bbbb              |                             | -20000 - +20000                    |              |
|            |                | 0000 cccc<br>0000 dddd              | Reverb Parameter 2          | (12768 - 52768)<br>-20000 - +20000 |              |
| #          | 00 OB          | 0000 aaaa<br>0000 bbbb              |                             | -20000 - +20000                    |              |
|            |                | 0000 cccc<br>0000 dddd              | Reverb Parameter 3          | (12768 - 52768)<br>-20000 - +20000 |              |
| #          | 00 OF          | 0000 aaaa<br>0000 bbbb              |                             | -20000 - +20000                    |              |
|            |                | 0000 cccc<br>0000 dddd              | Reverb Parameter 4          | (12768 - 52768)                    |              |
| #          | 00 13          | 0000 aaaa<br>0000 bbbb              |                             | -20000 - +20000                    |              |
|            |                | 0000 cccc<br>0000 dddd              | Reverb Parameter 5          | (12768 - 52768)                    |              |
| #          | 00 17          | 0000 aaaa<br>0000 bbbb              |                             | -20000 - +20000                    |              |
|            |                | 0000 BBBB<br>0000 cccc<br>0000 dddd | Reverb Parameter 6          | (12768 - 52768)<br>-20000 - +20000 |              |
| #          | 00 1B          | 0000 aaaa<br>0000 bbbb              |                             | -20000 - +20000                    |              |
|            |                | 0000 cccc<br>0000 dddd              | Reverb Parameter 7          | (12768 - 52768)                    |              |
| #          | 00 1F          | 0000 aaaa                           |                             | (12768 - 52768)<br>-20000 - +20000 |              |
|            |                | 0000 bbbb<br>0000 cccc<br>0000 dddd | Reverb Parameter 8          | (12768 - 52768)                    |              |
| #          | 00 23          | 0000 aaaa<br>0000 bbbb              |                             | (12768 - 52768)<br>-20000 - +20000 |              |
|            |                | 0000 bbbb<br>0000 cccc<br>0000 dddd | Reverb Parameter 9          | (12768 - 52768)                    |              |
| #          | 00 27          | 0000 aaaa                           |                             | (12768 - 52768)<br>-20000 - +20000 | #            |
|            |                | 0000 bbbb<br>0000 cccc<br>0000 dddd | Reverb Parameter 10         | (12768 - 52768)                    |              |
| #          | 00 2B          | 0000 aaaa                           |                             | (12768 - 52768)<br>-20000 - +20000 | #            |
|            |                | 0000 bbbb<br>0000 cccc<br>0000 dddd | Reverb Parameter 11         | (12768 - 52768)                    |              |
| #          | 00 2F          | 0000 aaaa<br>0000 bbbb              |                             | (12768 - 52768)<br>-20000 - +20000 | #            |
|            |                | 0000 bbbb<br>0000 cccc<br>0000 dddd | Reverb Parameter 12         | (12768 - 52768)                    |              |
| #          | 00 33          | 0000 aaaa                           | Keverb farameter 12         | (12768 - 52768)<br>-20000 - +20000 |              |
|            |                | 0000 bbbb<br>0000 cccc<br>0000 dddd | Reverb Parameter 13         | (12768 - 52768)                    |              |
| #          | 00 37          | 0000 aaaa                           | Keverb rarameter 15         | -20000 - +20000                    |              |
|            |                | 0000 bbbb<br>0000 cccc<br>0000 dddd | Reverb Parameter 14         | (12768 - 52768)                    |              |
| #          | 00 3B          | 0000 aaaa<br>0000 bbbb              | Neverb farameter 14         | -20000 - +20000                    |              |
|            |                | 0000 cccc                           | Reverb Parameter 15         | (12769 52769)                      |              |
| #          | 00 3F          | 0000 dddd<br>0000 aaaa              | Reverb Parameter 15         | (12768 - 52768)<br>-20000 - +20000 |              |
|            |                | 0000 bbbb<br>0000 cccc              | Reverb Parameter 16         | (10500 50500)                      |              |
| #          | 00 43          | 0000 dddd<br>0000 aaaa              | Reverb Parameter 16         | (12768 - 52768)<br>-20000 - +20000 |              |
|            |                | 0000 bbbb<br>0000 cccc              |                             |                                    |              |
| #          | 00 47          | 0000 dddd                           | Reverb Parameter 17         | (12768 - 52768)<br>-20000 - +20000 |              |
|            |                | 0000 aaaa<br>0000 bbbb<br>0000 cccc |                             |                                    |              |
| #          | 00 4B          | 0000 dddd<br>0000 aaaa              | Reverb Parameter 18         | (12768 - 52768)<br>-20000 - +20000 | <sub>#</sub> |
|            | UU HD          | 0000 bbbb<br>0000 cccc              |                             |                                    |              |
| #          | 00 4F          | 0000 dddd<br>0000 aaaa              | Reverb Parameter 19         | (12768 - 52768)<br>-20000 - +20000 |              |
|            | 00 4F          | 0000 bbbb<br>0000 cccc              |                             |                                    |              |
|            |                | 0000 dddd                           | Reverb Parameter 20         | (12768 - 52768)<br>-20000 - +20000 |              |
| 00 00      | 00 53          | Total Size                          |                             |                                    | #            |
|            |                |                                     |                             |                                    |              |
| Dh         |                | 716                                 |                             |                                    |              |
| Rhy        |                |                                     |                             | +                                  |              |

| 00 04                   | 0aaa aaaa                                        | 32 - 127 [ASCII]           Tone Name 5         (32 - 127)                                                                                                    |                                  |
|-------------------------|--------------------------------------------------|----------------------------------------------------------------------------------------------------|----------------------------------|
| 00 05                   | 0aaa aaaa                                        | 32 - 127 [ASCII]<br>Tone Name 6 (32 - 127<br>32 - 127 [ASCII]                                                                                                    |                                  |
| 00 06                   | 0aaa aaaa                                        | 32 - 127 [ASCII]<br>Tone Name 7 (32 - 127<br>32 - 127 [ASCII]                                                                                                    | 7)                               |
| 00 07                   | 0aaa aaaa                                        | Tone Name 8 (32 - 127 (ASCII)<br>32 - 127 (ASCII)<br>32 - 127 (ASCII)                                                                                                    | 7)                               |
| 00 08                   | 0aaa aaaa                                        | Tone Name 9 (32 - 127<br>32 - 127 [ASCII]                                                                                                    | 7)                               |
| 00 09                   | 0aaa aaaa                                        | Tone Name 10 (32 - 127<br>32 - 127 [ASCII]                                                                                                    | 7)                               |
| 00 0A<br>00 0B          | 0aaa aaaa<br>0aaa aaaa                           | Tone Name 11 (32 - 127<br>32 - 127 [ASCII]<br>Tone Name 12 (32 - 127                                                                                                    |                                  |
| 00 0B                   | 0ada adda                                        | 12 (32 - 12)<br>32 - 127 [ASCII]                                                                                                    |                                  |
| 00 OC                   |                                                  | Assign Type (0 - 1<br>MULTI, SINGLE                                                                                                    | i I                              |
| 00 0D                   | 000a aaaa                                        | Mute Group (0 - 31<br>OFF, 1 - 31                                                                                                    | L)  <br>L                        |
| 00 0E<br>00 0F          | 0aaa aaaa<br>0aaa aaaa                           | Tone Level (0 - 127<br>Tone Coarse Tune (0 - 127<br>Tone Fine Tune (1 - 127<br>Tone Fine Tune (14 - 114<br>-50 - 455<br>Tone Random Fitch Depth (0 - 33<br>0, 1, 2, 3, 4, 5, 6, 7, 8, 5<br>10, 20, 30, 40, 50, 60, 70, 88<br>90, 100, 200, 300, 400, 500<br>600, 700, 800, 900, 1000, 1100<br>1200                                                                                                    | 7)                               |
| 00 10                   | 0aaa aaaa                                        | Tone Fine Tune (14 - 114<br>-50 - +50                                                                                                    | 1)<br>)                          |
| 00 11                   | 000a aaaa                                        | Tone Random Pitch Depth (0 - 30<br>0, 1, 2, 3, 4, 5, 6, 7, 8, 9                                                                                                    | ))                               |
|                         |                                                  | 10, 20, 30, 40, 50, 60, 70, 80<br>90, 100, 200, 300, 400, 500<br>600, 700, 800, 900, 1000, 1100                                                                                                    | ),<br>),<br>),                   |
| 00 12                   | 0aaa aaaa                                        | 1200<br>Tone Pan (0 - 127<br>L64 - 63F                                                                                                    | 7)                               |
| 00 13<br>00 14          | 00aa aaaa<br>0aaa aaaa                           | Tone Random Pan Depth         164 - 637           Tone Alternate Pan Depth         (1 - 127           L63 - 63F         L63 - 63F                                                                                                    | 8)                               |
| 00 14                   | 0000 000a                                        | Tone Env Mode (0 - 12)                                                                                                    |                                  |
|                         | <br>+                                            | NO-SUS, SÚSTAIN                                                                                                    | 1                                |
| 00 16 00 17             | 0aaa aaaa                                        | Tone Dry Send Level         (0 - 127)           Tone Chorus Send Level         (0 - 127)           Tone Chorus Send Level         (0 - 127)                                                                                                    | 7)                               |
| 00 18<br>00 19<br>00 1A | 0aaa aaaa<br>0aaa aaaa<br>0aaa aaaa              | Tone Chorus Send Level         (0         127           Tone Chorus Send Level         (0         127           Tone Reverb Send Level         (0         127           Tone Reverb Send Level (non MFX)         (0         127           Tone Reverb Send Level (non MFX)         (0         127                                                                                                    |                                  |
| 00 1B                   | 0000 aaaa                                        | Tone Output Assign MFX, A, B,,                                                                                                    | 2)                               |
| 00 1C                   |                                                  | Tone Reverb Send Level (non MFX)         (0 - 127)           Tone Output Assign         (0 - 127)           1, 2, 3, 4,,,         1, 2, 3, 4,,,           Tone Pitch Bend Range         (0 - 45)           Tone Pitch Bend Range         (0 - 46)                                                                                                    |                                  |
| 00 1C                   | 0000 000a                                        | Tone Pitch Bend Range (0 - 48<br>Tone Receive Expression (0 - 1<br>OFF, ON                                                                                                    | L)  <br>J                        |
| 00 1E                   | 0000 000a                                        | OFF         OFF         OFF         O           Tone Receive Hold-1         (0 - 1         OFF         OFF         O           Tone Receive Pan Mode         (0 - 1         OFF         OFF         O                                                                                                    | 1<br>1                           |
| 00 1F                   | 0000 000a                                        | CONTINUOUS, KEY-ON                                                                                                    | 1                                |
| 00 20                   | 0000 00aa                                        | WMT Velocity Control (0 - 2<br>OFF, ON, RANDON                                                                                                    | 1                                |
| 00 21                   |                                                  | WMT1 Wave Switch         (0 - 1           OFF, ON         OFF, ON           WMT1 Wave Group Type         (0 - 2                                                                                                    | 1)<br>1                          |
| 00 22                   | 0000 00aa<br>0000 aaaa                           | WMT1 Wave Group Type (0 - 2<br>INT, SRX, SAMPLE                                                                                                    | 2)                               |
| 00 25                   | 0000 bbbb<br>0000 cccc<br>0000 dddd              | WMT1 Wave Group ID (0 - 16384<br>OFF, 1 - 16384                                                                                                    | 1)                               |
| 00 27                   | 0000 aaaa<br>0000 bbbb<br>0000 cccc<br>0000 dddd |                                                                                                    |                                  |
| 00 2B                   | 0000 dada<br>0000 aaaa<br>0000 bbbb<br>0000 cccc | WMT1 Wave Number L (Mono) (0 - 16384<br>OFF, 1 - 16384                                                                                                    | 1                                |
|                         | 0000 dddd                                        | WMT1 Wave Number R (0 - 16384<br>OFF, 1 - 16384<br>WMT1 Wave Gain (0 - 3                                                                                                    | 1)                               |
| 00 2F                   | 0000 00aa                                        | -6 0 +6 +12 [dB]                                                                                                    |                                  |
| 00 30<br>00 31          | 0000 000a<br>0000 00aa                           | WMT1 Wave FXM Switch         (0 - 1           WMT1 Wave FXM Color         (0 - 3                                                                                                    | L)                               |
| 00 31                   | 0000 00aa                                        | WMT1 Wave FXM Color<br>1 - 4<br>WMT1 Wave FXM Depth (0 - 16                                                                                                    | 1 1                              |
| 00 33                   | 0000 000a                                        |                                                                                                    |                                  |
| 00 34                   | 0aaa aaaa                                        | WMT1 Wave Coarse Tune (16 - 112<br>-48 - +48                                                                                                    | 2)                               |
| 00 35<br>00 36          | 0aaa aaaa<br>0aaa aaaa                           | WMT1 Wave Fine Tune         (14 - 114           -50 - +50           WMT1 Wave Pan         (0 - 127                                                                                                    | 1)<br>)<br>7)                    |
| 00 30                   | 0000 000a                                        | WMT1 Wave Random Pan Switch L64 - 63F                                                                                                    | (L)                              |
| 00 38                   | 0000 00aa                                        | WMT1 Wave Alternate Pan Switch (0 - 2                                                                                                    | 2)                               |
| 00 39<br>00 3A          | 0aaa aaaa<br>0aaa aaaa                           | WMT1 Wave Level         OFF, ON, REVERSE           WMT1 Velocity Range Lower         (1 - 127)           1 - UPPER         1 - UPPER                                                                                                    | 7)                               |
| 00 3H                   | 0aaa aaaa                                        | WMT1 Velocity Range Upper (1 - 127                                                                                                    | x<br>7)                          |
| 00 3C<br>00 3D          | 0aaa aaaa<br>0aaa aaaa                           | WMT1 Velocity Range Upper         I         I <td></td> |                                  |
| 00 3E                   | 0000 000a                                        | OFF, OF                                                                                                    | L)                               |
| 00 3F<br>00 40          | 0000 00aa<br>0000 aaaa                           | WMT2 Wave Group Type (0 - 2<br>INT, SRX, SAMPLE                                                                                                    | 2)                               |
| 00 40                   | 0000 bbbb<br>0000 cccc                           | WMT2 Wave Group ID (0 - 16384<br>OFF, 1 - 16384                                                                                                    | 1)                               |
| 00 44                   | 0000 aaaa<br>0000 bbbb<br>0000 cccc<br>0000 dddd |                                                                                                    |                                  |
| 00 48                   | 0000 aaaa                                        | WMT2 Wave Number L (Mono) (0 - 16384<br>OFF, 1 - 16384                                                                                                    | i'                               |
|                         | 0000 bbbb<br>0000 cccc<br>0000 dddd              | WMT2 Wave Number R (0 - 16384                                                                                                    | 1)                               |
| 00 4C                   |                                                  | OFF, 1 - 16384<br>WMT2 Wave Gain (0 - 3                                                                                                    | 1<br>3)                          |
| 00 4D                   | 0000 000a                                        | -6, 0, +6, +12 [dB]<br>WMT2 Wave FXM Switch (0 - 1                                                                                                    | L)                               |
| 00 4E                   | 0000 00aa                                        | WMT2 Wave FXM Color         OFF, ON           (0 - 3)         1 - 4           WMT2 Wave FXM Depth         (0 - 16)                                                                                                    | B)                               |
|                         |                                                  | T - 4                                                                                                    |                                  |
| 00 4F<br>00 50          | 000a aaaa<br>0000 000a                           | WMT2 Wave FXM Depth         (0 - 16           WMT2 Wave Tempo Sync         (0 - 1                                                                                                    | 5)  <br>L)                       |
|                         |                                                  | WMT2         Wave FXM Depth         (0 - 16           WMT2         Wave Tempo Sync         (0 - 1           WMT2         Wave Coarse Tune         (16 - 112           -48         -44         -48           WMT2         Wave Fine Tune         (14 - 114                                                                                                    | 5)  <br>L)  <br>J  <br>2)  <br>3 |

(32 - 127) 32 - 127 [ASCII] (32 - 127) 32 - 127 [ASCII] (32 - 127) 32 - 127 [ASCII] (32 - 127)

00 00 0aaa aaaa | Tone Name 1

00 03 | 0aaa aaaa | Tone Name 4

Tone Name 2

Tone Name 3

00 01 | 0aaa aaaa |

0aaa aaaa

00 02

|    | 00 53                   | 0aaa aaaa                                        | -50 - +50<br>WMT2 Wave Pan (0 - 127)<br>L64 - 63R                                                                                                    |
|----|-------------------------|--------------------------------------------------|----------------------------------------------------------------------------------------------------|
|    | 00 54                   | 0000 000a                                        | WMT2 Wave Random Pan Switch $(0 - 1)$<br>OFF, ON                                                                                                    |
|    | 00 55<br>00 56          | 0000 00aa                                        | WMT2 Wave Alternate Pan Switch (0 - 2)<br>OFF, ON, REVERSE                                                                                                    |
|    | 00 57                   | 0aaa aaaa                                        | WMT2 Velocity Range Lower (1 - 127)                                                                                                    |
|    | 00 58                   | 0aaa aaaa                                        | WMT2 Velocity Range Upper (1 - 127)<br>LOWER - 127                                                                                                    |
|    | 00 59<br>00 5A<br>00 5B | 0aaa aaaa<br>0aaa aaaa<br>0000 000a              | WMT2 Velocity Fade Width Lower $(0 - 127)$ WMT2 Velocity Fade Width Upper $(0 - 127)$ WMT3 Wave Switch $(0 - 27)$                                                                                                    |
|    | 00 5C                   | 0000 00aa                                        | WMT3 Wave Group Type (0 - 2)                                                                                                    |
| #  | 00 5D                   | 0000 aaaa<br>0000 bbbb                           | INT, SRX, SAMPLE                                                                                                    |
| #  | 00 61                   | 0000 cccc<br>0000 dddd<br>0000 aaaa              | WMT3 Wave Group ID (0 - 16384)<br>OFF, 1 - 16384                                                                                                    |
|    | 00 01                   | 0000 bbbb<br>0000 cccc<br>0000 dddd              | WMT3 Wave Number L (Mono) (0 - 16384)<br>OFF, 1 - 16384                                                                                                    |
| #  | 00 65                   | 0000 aaaa<br>0000 bbbb<br>0000 cccc<br>0000 dddd | 60/073 6/21/2 Number P (0 - 1638/)                                                                                                    |
|    | 00 69                   | 0000 00aa                                        | OFF, 1 - 16384<br>WMT3 Wave Gain (0 - 3)                                                                                                    |
|    | 00 6A                   | 0000 000a                                        | -6 0 +6 +12 [dB]                                                                                                    |
|    | 00 6B                   | 0000 00aa                                        | WMT3 Wave FXM Switch         0, 0, 0, 0, 0, 0, 0, 0, 0, 0, 0, 0, 0, 0                                                                                                    |
|    | 00 6C<br>00 6D          | 000a aaaa<br>0000 000a                           | WMT3 Wave FXM Depth (0 - 16)                                                                                                    |
|    | 00 6E                   | 0aaa aaaa                                        | WHIS Wave Tempo Sync         OFF           WMT3 Wave Coarse Tune         (16 - 112)           -48 - +48                                                                                                    |
|    | 00 6F                   | 0aaa aaaa                                        | MMT3 Wave Fine Tune (11 - 114)                                                                                                    |
|    | 00 70                   | 0aaa aaaa                                        | WMT3 Wave Pan (0 - 127)<br>L64 - 63R                                                                                                    |
|    | 00 71                   | 0000 000a                                        | WMT3 Wave Random Pan Switch (0 - 1)                                                                                                    |
|    | 00 72                   | 0000 00aa                                        | WMT3 Wave Alternate Pan Switch (0 - 2)<br>OFF, ON, REVERSE                                                                                                    |
|    | 00 73<br>00 74          | 0aaa aaaa<br>0aaa aaaa                           | WMT3 Velocity Range Lower (1 - 127)                                                                                                    |
|    | 00 75                   | 0aaa aaaa                                        | WMT3 Velocity Range Upper (1 - 127)                                                                                                    |
|    | 00 76<br>00 77          | 0aaa aaaa<br>0aaa aaaa                           | WMT3 Velocity Range Upper         (1 - 127)           MMT3 Velocity Fade Width Lower         (0 - 127)           MMT3 Velocity Fade Width Upper         (0 - 127)           MMT3 Velocity Fade Width Upper         (0 - 127) |
|    | 00 78                   | 0000 000a                                        | WMT4 Wave Switch (0 - 1)                                                                                                    |
| H. | 00 79<br>00 7A          | 0000 00aa                                        | OFF, ON<br>WMT4 Wave Group Type (0 - 2)<br>INT, SRX, SAMPLE                                                                                                    |
| Ħ  | JU /A                   | 0000 aaaa<br>0000 bbbb<br>0000 cccc<br>0000 dddd | WMT4 Wave Group ID (0 - 16384)<br>OFF, 1 - 16384                                                                                                    |
| #  | 00 7E                   | 0000 aaaa<br>0000 bbbb<br>0000 cccc<br>0000 dddd | 0FF, 1 - 16384<br>WMT4 Wave Number L (Mono) (0 - 16384)<br>0FF, 1 - 16384                                                                                                    |
| #  | 01 02                   | 0000 aaaa<br>0000 bbbb<br>0000 cccc<br>0000 dddd | 0FF, 1 - 16384)<br>WMT4 Wave Number R (0 - 16384)                                                                                                    |
|    | 01 06                   | 0000 00aa                                        | OFF, 1 - 16384<br>WMT4 Wave Gain (0 - 3)                                                                                                    |
|    | 01 07                   | 0000 000a                                        | -6, 0, +6, +12 [dB]<br>WMT4 Wave FXM Switch (0 - 1)                                                                                                    |
|    | 01 08                   | 0000 00aa                                        | WMT4 Wave FXM Color         OFF, ON           1 - 4         1 - 4                                                                                                    |
|    | 01 09<br>01 0A          | 000a aaaa<br>0000 000a                           | WMT4 Wave FXM Depth         (0 - 16)           WMT4 Wave Tempo Sync         (0 - 1)                                                                                                    |
|    | 01 OB                   | 0aaa aaaa                                        | WMT4 Wave Coarse Tune         0FF, ON           -48 - +48                                                                                                    |
|    | 01 OC                   | 0aaa aaaa                                        | WMT4 Wave Fine Tune (14 - 114)                                                                                                    |
|    | 01 OD                   | 0aaa aaaa                                        | -50 - +50<br>WMT4 Wave Pan (0 - 127)<br>L64 - 63R                                                                                                    |
|    | 01 OE                   | 0000 000a                                        | WMT4 Wave Random Pan Switch         L64 - 63R           0FF, ON         0FF, ON                                                                                                    |
|    | 01 OF                   | 0000 00aa                                        | WMT4 Wave Alternate Pan Switch (0 - 2)<br>OFF, ON, REVERSE                                                                                                    |
|    | 01 10<br>01 11          | 0aaa aaaa<br>0aaa aaaa                           | WMT4 Wave Level (0 - 127)<br>WMT4 Velocity Range Lower (1 - 127)                                                                                                    |
|    | 01 12                   | 0aaa aaaa                                        | WMT4 Velocity Range Upper 1 - UPPER<br>(1 - 127)<br>LOWER - 127                                                                                                    |
|    | 01 13<br>01 14          | 0aaa aaaa<br>0aaa aaaa                           | WMT4 Velocity Fade Width Lower (0 - 127)<br>WMT4 Velocity Fade Width Upper (0 - 127)                                                                                                    |
|    | 01 15                   | +                                                | Pitch Env Depth (52 - 76)                                                                                                    |
|    | 01 16                   | 0aaa aaaa                                        | -12 - +12<br>Pitch Env Velocity Sens (1 - 127)<br>-63 - +63<br>Pitch Env Time 1 Velocity Sens (1 - 127)                                                                                                    |
|    | 01 17                   | 0aaa aaaa                                        | -63 - +63                                                                                                    |
|    | 01 18                   |                                                  | Pitch Env Time 4 Velocity Sens (1 - 127)<br>-63 - +63                                                                                                    |
|    | 01 19<br>01 1A<br>01 1B | 0aaa aaaa<br>0aaa aaaa                           | Pitch Env Time 1         (0 - 127)           Pitch Env Time 2         (0 - 127)           Pitch Env Time 3         (0 - 127)                                                                                                 |
|    | 01 1B<br>01 1C<br>01 1D | 0aaa aaaa<br>0aaa aaaa<br>0aaa aaaa              | Pitch Env Time 4 (0 - 127)                                                                                                    |
|    | 01 1D                   |                                                  | -63 - +63                                                                                                    |
|    | 01 1E                   | 0aaa aaaa                                        | -63 - +63<br>Pitch Env Level 2 (1 - 127)                                                                                                    |
|    | 01 20                   | 0aaa aaaa                                        | -63 - +63<br>Pitch Env Level 3 (1 - 127)<br>-63 - +63                                                                                                    |
|    | 01 21                   | +                                                | Pitch Env Level 4 (1 - 127)<br>-63 - +63                                                                                                    |
|    | 01 23                   |                                                  | TVF Filter Type         (0 - 6)           OFF, LPF, BPF, HPF, PKG, LPF2,         LPF3           TVF Cutoff Frequency         (0 - 127)                                                                                       |
|    | 01 24                   | 0aaa aaaa<br>0000 0aaa                           | TVF Cutoff Velocity Curve (0 - 7)<br>FIXED, 1 - 7                                                                                                    |
|    |                         | 1 0                                              | TVF Cutoff Velocity Sens (1 - 127)                                                                                                    |
|    | 01 25                   | 0aaa aaaa                                        | TVF Cutoff Verocity sens         (1 - 127)           -63 - +63           TVF Resonance         (0 - 127)           TVF Resonance Velocity Sens         (1 - 127)                                                             |

| 01 28                                                                         | 0aaa aaaa              | TVF Env Depth                                                                                                    | -63 - +63<br>(1 - 127)              |
|-------------------------------------------------------------------------------|------------------------|----------------------------------------------------------------------------------------------------|-------------------------------------|
| 01 29                                                                         | 0000 0aaa              | TVF Env Velocity Curve Type                                                                                                    | -63 - +63<br>(0 - 7)                |
| 01 2A                                                                         | 0aaa aaaa              | TVF Env Velocity Sens                                                                                                    | FIXED, 1 - 7<br>(1 - 127)           |
| 01 2B                                                                         | 0aaa aaaa              | TVF Env Time 1 Velocity Sens                                                                                                    | -63 - +63<br>(1 - 127)<br>-63 - +63 |
| 01 2C                                                                         | 0aaa aaaa              | TVF Env Time 4 Velocity Sens                                                                                                    | (1 - 127)<br>-63 - +63              |
| 01 2D<br>01 2E<br>01 2F<br>01 30<br>01 31<br>01 32<br>01 33<br>01 34<br>01 35 |                        | TVF Env Time 1           TVF Env Time 2           TVF Env Time 3           TVF Env Time 4           TVF Env Level 0           TVF Env Level 1           TVF Env Level 2           TVF Env Level 3           TVF Env Level 4 |                                     |
| 01 36                                                                         | 0000 0aaa              | TVA Level Velocity Curve                                                                                                    | (0 - 7)                             |
| 01 37                                                                         | 0aaa aaaa              | TVA Level Velocity Sens                                                                                                    | FIXED, 1 - 7<br>(1 - 127)           |
| 01 38                                                                         | 0aaa aaaa              | TVA Env Time 1 Velocity Sens                                                                                                    | -63 - +63<br>(1 - 127)<br>-63 - +63 |
| 01 39                                                                         | 0aaa aaaa              | TVA Env Time 4 Velocity Sens                                                                                                    | -63 - +63<br>(1 - 127)<br>-63 - +63 |
| 01 3A                                                                         | 0aaa aaaa              | TVA Env Time 1                                                                                                    | (0 - 127)                           |
| 01 3B                                                                         | 0aaa aaaa              | TVA Env Time 2<br>TVA Env Time 3                                                                                                    | (0 - 127)                           |
| 01 3C<br>01 3D                                                                | 0aaa aaaa<br>0aaa aaaa | TVA Env Time 3<br>TVA Env Time 4                                                                                                    | (0 - 127)<br>(0 - 127)              |
| 01 3E                                                                         |                        | TVA Env Level 1                                                                                                    | (0 - 127)                           |
| 01 3F                                                                         | 0aaa aaaa              | TVA Env Level 2                                                                                                    | (0 - 127)                           |
| 01 40                                                                         | 0aaa aaaa              | TVA Env Level 3                                                                                                    | (0 - 127)                           |
| 01 41                                                                         | 0000 000a              | One Shot Mode                                                                                                    | (0 - 1)<br>OFF, ON                  |
| 01 42                                                                         | 0aaa aaaa              | Aftertouch Time Ctrl Sens                                                                                                    | (1 - 127)<br>-63 - +63              |
| 00 00 01 43                                                                   | Total Size             |                                                                                                    |                                     |

### 5.2 GS (Model ID = 42H)

### OSystem Parameter

| Start<br>Address                               |                                                                            | Description                                                    |                                                                                                    |
|------------------------------------------------|----------------------------------------------------------------------------|----------------------------------------------------------------|----------------------------------------------------------------------------------------------------|
| # 40 00 00<br>40 00 04<br>40 00 05<br>40 00 06 | 0000 aaaa<br>0000 bbbb<br>0000 cccc<br>0000 dddd<br>0aaa aaaa<br>0aaa aaaa | Master Tune<br>Master Volume<br>Master Key Shift<br>Master Pan | $\begin{array}{c} (24-2024)\\ -100.0-100.0 \ [cent]\\ (0-127)\\ (40-88)\\ -24-+24 \ [semitone]\\ (1-127)\\ L63-63R\end{array}$ |
| 40 00 7F                                       | 0aaa aaaa                                                                  | Mode Set                                                       | (0, 127)<br>GS-RESET, GS-EXIT                                                                                                  |

#### OCommon Parameter

| Start<br>Address                                                                                                    |                                                                                                    | Description                                                                                                    |                                                                                                    |
|----------------------------------------------------------------------------------------------------|----------------------------------------------------------------------------------------------------|----------------------------------------------------------------------------------------------------|----------------------------------------------------------------------------------------------------|
| $\begin{array}{c} 40 \ 01 \ 10 \\ 40 \ 01 \ 11 \\ 40 \ 01 \ 12 \\ 40 \ 01 \ 12 \\ 40 \ 01 \ 13 \\ 40 \ 01 \ 14 \\ 40 \ 01 \ 16 \\ 40 \ 01 \ 17 \\ 40 \ 01 \ 18 \\ 40 \ 01 \ 18 \\ 40 \ 01 \ 18 \\ 40 \ 01 \ 10 \\ 40 \ 01 \ 10 \ 01 \ 01 \ 01 \ 01 \ 01 \$ | Oaaa aaaa           Oaaa aaaa           Oaaa aaaa | Voice Reserve 1<br>Voice Reserve 2<br>Voice Reserve 3<br>Voice Reserve 4<br>Voice Reserve 5<br>Voice Reserve 6<br>Voice Reserve 7<br>Voice Reserve 9<br>Voice Reserve 10<br>Voice Reserve 10<br>Voice Reserve 12<br>Voice Reserve 12<br>Voice Reserve 14<br>Voice Reserve 14<br>Voice Reserve 15<br>Voice Reserve 16 | $ \begin{pmatrix} 0 & - 24 \\ 0 & - 24 \\ 0 & - $ |
| 40 01 30                                                                                                    | 0aaa aaaa                                                                                                    | Reverb Macro                                                                                                    | $\begin{array}{c} (0 & - & 7) \\ (0 & - & 7) \\ (0 & - & 7) \\ (0 & - & 127) \\ (0 & - & 127) \\ (0 & - & 127) \\ (0 & - & 127) \end{array}$                                                                                                    |
| 40 01 31                                                                                                    | 0aaa aaaa                                                                                                    | Reverb Character                                                                                                    |                                                                                                    |
| 40 01 32                                                                                                    | 0aaa aaaa                                                                                                    | Reverb Pre-LPF                                                                                                    |                                                                                                    |
| 40 01 33                                                                                                    | 0aaa aaaa                                                                                                    | Reverb Level                                                                                                    |                                                                                                    |
| 40 01 34                                                                                                    | 0aaa aaaa                                                                                                    | Reverb Time                                                                                                    |                                                                                                    |
| 40 01 35                                                                                                    | 0aaa aaaa                                                                                                    | Reverb Delay Bedback                                                                                                    |                                                                                                    |
| 40 01 36                                                                                                    | 0aaa aaaa                                                                                                    | Reverb Send Level to Chorus<*>                                                                                                    |                                                                                                    |
| 40 01 38                                                                                                    | 0aaa aaaa                                                                                                    | Chorus Macro                                                                                                    | $\begin{array}{c} (0 \ - \ 7) \\ (0 \ - \ 7) \\ (0 \ - \ 127) \\ (0 \ - \ 127) \\ (0 \ - \ 127) \\ (0 \ - \ 127) \\ (0 \ - \ 127) \\ (0 \ - \ 127) \\ (0 \ - \ 127) \end{array}$                                                                                                    |
| 40 01 39                                                                                                    | 0aaa aaaa                                                                                                    | Chorus Pre-LPF                                                                                                    |                                                                                                    |
| 40 01 3A                                                                                                    | 0aaa aaaa                                                                                                    | Chorus Level                                                                                                    |                                                                                                    |
| 40 01 3B                                                                                                    | 0aaa aaaa                                                                                                    | Chorus Feedback                                                                                                    |                                                                                                    |
| 40 01 3C                                                                                                    | 0aaa aaaa                                                                                                    | Chorus Delay                                                                                                    |                                                                                                    |
| 40 01 3D                                                                                                    | 0aaa aaaa                                                                                                    | Chorus Rate                                                                                                    |                                                                                                    |
| 40 01 3E                                                                                                    | 0aaa aaaa                                                                                                    | Chorus Depth                                                                                                    |                                                                                                    |
| 40 01 3F                                                                                                    | 0aaa aaaa                                                                                                    | Chorus Send Level to Reverb                                                                                                    |                                                                                                    |

### OPart Parameter

| Start<br>Ad          | ldress                                             |                                                                            | Description                                                                                                    |                                                                                                 |
|----------------------|----------------------------------------------------|----------------------------------------------------------------------------|----------------------------------------------------------------------------------------------------|-------------------------------------------------------------------------------------------------|
| # 40                 | 1x 00                                              | 0aaa aaaa<br>0aaa aaaa                                                     | Tone Number CC#00 Value<br>Tone Number PC Value                                                                                                    | (0 - 127)<br>(0 - 127)                                                                          |
| 40                   | 1x 02                                              | 0aaa aaaa                                                                  | Rx. Channel                                                                                                    | (0 - 16)                                                                                        |
| 40                   | 1x 03                                              | 0000 000a                                                                  | Rx. Pitch Bend                                                                                                    | 1 - 16, OFF<br>(0 - 1)                                                                          |
| 40                   | 1x 04                                              | 0000 000a                                                                  | Rx. Channel Pressure                                                                                                    | OFF, ON<br>(0 - 1)                                                                              |
| 40                   | 1x 05                                              | 0000 000a                                                                  | Rx. Program Change                                                                                                    | OFF, ON<br>(0 - 1)                                                                              |
| 40                   | 1x 06                                              | 0000 000a                                                                  | Rx. Control Change                                                                                                    | OFF, ON<br>(0 - 1)                                                                              |
| 40                   | 1x 07                                              | 0000 000a                                                                  | Rx. Poly Pressure                                                                                                    | OFF, ON<br>(0 - 1)                                                                              |
| 40                   | 1x 08                                              | 0000 000a                                                                  | Rx. Note Message                                                                                                    | OFF, ON<br>(0 - 1)                                                                              |
| 40                   | 1x 09                                              | 0000 000a                                                                  | Rx. RPN                                                                                                    | OFF, ON<br>(0 - 1)                                                                              |
| 40                   | 1x OA                                              | 0000 000a                                                                  | Rx. NRPN                                                                                                    | OFF, ON<br>(0 - 1)                                                                              |
| 40                   | 1x OB                                              | 0000 000a                                                                  | Rx. Modulation                                                                                                    | OFF, ON<br>(0 - 1)                                                                              |
| 40                   | 1x OC                                              | 0000 000a                                                                  | Rx. Volume                                                                                                    | OFF, ON<br>(0 - 1)                                                                              |
| 40                   | 1x OD                                              | 0000 000a                                                                  | Rx. Panpot                                                                                                    | OFF, ON<br>(0 - 1)                                                                              |
| 40                   | lx OE                                              | 0000 000a                                                                  | Rx. Expression                                                                                                    | OFF, ON<br>(0 - 1)                                                                              |
| 40                   | 1x OF                                              | 0000 000a                                                                  | Rx. Hold-1                                                                                                    | OFF, ON<br>(0 - 1)                                                                              |
| 40                   | 1x 10                                              | 0000 000a                                                                  | Rx. Portamento                                                                                                    | OFF, ON<br>(0 - 1)                                                                              |
| 40                   | 1x 11                                              | 0000 000a                                                                  | Rx. Sostenuto                                                                                                    | OFF, ON<br>(0 - 1)                                                                              |
| 40                   | 1x 12                                              | 0000 000a                                                                  | Rx. Soft                                                                                                    | OFF, ON<br>(0 - 1)<br>OFF, ON                                                                   |
| 40                   | 1x 13                                              | 0aaa aaaa                                                                  | Mono / Poly Mode                                                                                                    | (0 - 1)                                                                                         |
| 40                   | 1x 14                                              | 0aaa aaaa                                                                  | Assign Mode<*>                                                                                                    | MODE, POLY<br>(0 - 2)<br>SINGLE, LIMITED-MULTI,                                                 |
| 40                   | 1x 15                                              | 0aaa aaaa                                                                  | Use for Rhythm Part                                                                                                    | FULL-MULTI<br>(0 - 2)<br>OFF, MAP1, MAP2                                                        |
| 40                   | 1x 16                                              | 0aaa aaaa                                                                  | Pitch Key Shift                                                                                                    | (40 - 88)<br>-24 - +24 [semitone]                                                               |
| # 40                 | 1x 17                                              | 0000 aaaa<br>0000 bbbb                                                     | Pitch Offset Fine                                                                                                    | (8 - 248)                                                                                       |
|                      | 1x 19<br>1x 1A                                     | 0aaa aaaa<br>0aaa aaaa                                                     | Part Level (CC# 7)<br>Velocity Sens Depth                                                                                                    | -12.0 - +12.0 [Hz]<br>(0 - 127)<br>(0 - 127)<br>(0 - 127)                                       |
| 40                   | 1x 1B                                              | 0aaa aaaa                                                                  | Velocity Sens Offset                                                                                                    | -64 - +63<br>(0 - 127)<br>-64 - +63                                                             |
| 40                   | 1x 1C                                              | 0aaa aaaa                                                                  | Part Panpot (CC# 10)                                                                                                    | -64 - +63<br>(0 - 127)<br>RANDOM, L63 - 63R                                                     |
| 40<br>40<br>40<br>40 | 1x 1D<br>1x 1E<br>1x 1F<br>1x 20<br>1x 21<br>1x 22 | 0aaa aaaa<br>0aaa aaaa<br>0aaa aaaa<br>0aaa aaaa<br>0aaa aaaa<br>0aaa aaaa | Keyboard Range Low<br>Keyboard Range High<br>CC1 Controller Number<br>CC2 Controller Number<br>Chorus Send Level (CC# 93)<br>Reverb Send Level (CC# 93) | RANDOM, $L63 - 63R$<br>(0 - 127)<br>(0 - 127)<br>(0 - 95)<br>(0 - 95)<br>(0 - 127)<br>(0 - 127) |

| 40 1x 23                                                                                                    | 0000 000a                                                                                                    | Rx. Bank Select<*>                                                                                                    | (0 - 1)<br>OFF, ON<br>(0 - 1)                                                                                                    |
|----------------------------------------------------------------------------------------------------|----------------------------------------------------------------------------------------------------|----------------------------------------------------------------------------------------------------|----------------------------------------------------------------------------------------------------|
| 40 1x 24                                                                                                    | 0000 000a                                                                                                    | Rx. Bank Select LSB<*>                                                                                                    |                                                                                                    |
|                                                                                                    |                                                                                                    |                                                                                                    | OFF, ON                                                                                                    |
| 40 1x 30                                                                                                    | 0aaa aaaa                                                                                                    | Tone Modify 1 (Vibrato Rate)                                                                                                    |                                                                                                    |
| 40 1x 31                                                                                                    | 0aaa aaaa                                                                                                    | Tone Modify 2 (Vibrato Depth                                                                                                    | $\begin{array}{r} -64 - +63 \\ (0 - 127) \\ -64 - +63 \end{array}$                                                                                                    |
| 40 1x 32                                                                                                    | 0aaa aaaa                                                                                                    | Tone Modify 3 (TVF Cutoff Fr                                                                                                    | req.) (0 - 127)                                                                                                    |
| 40 1x 33                                                                                                    | 0aaa aaaa                                                                                                    | Tone Modify 4 (TVF Resonance                                                                                                    | req.) $(0 - 127)$<br>-64 - +63<br>(0 - 127)                                                                                                    |
| 1                                                                                                    |                                                                                                    |                                                                                                    | -64 - +63                                                                                                    |
| 40 1x 34                                                                                                    | 0aaa aaaa                                                                                                    | Tone Modify 5 (TVF&TVA Env.                                                                                                    | -64 - +63                                                                                                    |
| 40 1x 35                                                                                                    | 0aaa aaaa                                                                                                    | Tone Modify 6 (TVF&TVA Env.                                                                                                    | Decay) (0 - 127)<br>-64 - +63<br>Release) (0 - 127)                                                                                                    |
| 40 1x 36                                                                                                    | 0aaa aaaa                                                                                                    | Tone Modify 7 (TVF&TVA ENv.                                                                                                    | Release) (0 - 127)                                                                                                    |
| 40 1x 37                                                                                                    | 0aaa aaaa                                                                                                    | Tone Modify 8 (Vibrato Delay                                                                                                    | $ \begin{array}{c} -64 & -+63 \\ (0 & -127) \\ -64 & -+63 \end{array} $                                                                                                    |
|                                                                                                    |                                                                                                    |                                                                                                    |                                                                                                    |
| 40 1x 40                                                                                                    | 0aaa aaaa                                                                                                    | Scale Tuning C                                                                                                    | (0 - 127)<br>-64 - +63 [cent]                                                                                                    |
| 40 1x 41                                                                                                    | 0aaa aaaa                                                                                                    | Scale Tuning C#                                                                                                    | (0 - 127)<br>-64 - +63 [cent]                                                                                                    |
| 40 1x 42                                                                                                    | 0aaa aaaa                                                                                                    | Scale Tuning D                                                                                                    | (0 - 127)                                                                                                    |
| 40 1x 43                                                                                                    | 0aaa aaaa                                                                                                    | Scale Tuning D#                                                                                                    | -64 - +63 [cent]<br>(0 - 127)                                                                                                    |
| 40 1x 44                                                                                                    | 0aaa aaaa                                                                                                    | Scale Tuning E                                                                                                    | -64 - +63 [cent]<br>(0 - 127)                                                                                                    |
| 40 1x 45                                                                                                    | 0aaa aaaa                                                                                                    | Scale Tuning F                                                                                                    | -64 - +63 [cent]<br>(0 - 127)                                                                                                    |
| 1                                                                                                    |                                                                                                    | -                                                                                                    | -64 - +63 [cent]                                                                                                    |
| 40 1x 46                                                                                                    | 0aaa aaaa                                                                                                    | Scale Tuning F#                                                                                                    | (0 - 127)<br>-64 - +63 [cent]                                                                                                    |
| 40 1x 47                                                                                                    | 0aaa aaaa                                                                                                    | Scale Tuning G                                                                                                    | (0 - 127)<br>-64 - +63 [cent]                                                                                                    |
| 40 1x 48                                                                                                    | 0aaa aaaa                                                                                                    | Scale Tuning G#                                                                                                    | (0 - 127)                                                                                                    |
| 40 1x 49                                                                                                    | 0aaa aaaa                                                                                                    | Scale Tuning A                                                                                                    | -64 - +63 [cent]<br>(0 - 127)                                                                                                    |
| 40 1x 4A                                                                                                    | 0aaa aaaa                                                                                                    | Scale Tuning A#                                                                                                    | -64 - +63 [cent]<br>(0 - 127)                                                                                                    |
| 40 1x 4B                                                                                                    | 0aaa aaaa                                                                                                    | Scale Tuning B                                                                                                    | -64 - +63 [cent]<br>(0 - 127)                                                                                                    |
| 40 1X 4B                                                                                                    | vuua addd                                                                                                    | Scare ranning b                                                                                                    | -64 - +63 [cent]                                                                                                    |
| 40 2x 00                                                                                                    | 0aaa aaaa                                                                                                    | Mod Pitch Control                                                                                                    | (40 - 88)                                                                                                    |
| 40 2x 01                                                                                                    | 0aaa aaaa                                                                                                    | Mod TVF Cutoff Control                                                                                                    | -24 - +24 [semitone]<br>(0 - 127)                                                                                                    |
| 40 2x 01                                                                                                    |                                                                                                    |                                                                                                    | -9600 - +9600 [cent]                                                                                                    |
|                                                                                                    | 0aaa aaaa                                                                                                    | Mod Amplitude Control                                                                                                    | $\begin{array}{r} (0 - 127) \\ -100.0 - +100.0 [\$] \\ (0 - 127) \end{array}$                                                                                                    |
| 40 2x 03                                                                                                    | 0aaa aaaa                                                                                                    | Mod LF01 Rate Control                                                                                                    | (0 - 127)<br>-10.0 - +10.0 [Hz]                                                                                                    |
| 40 2x 04                                                                                                    | 0aaa aaaa                                                                                                    | Mod LFO1 Pitch Control                                                                                                    | (0 - 127)<br>0 - 600 [cent]                                                                                                    |
| 40 2x 05                                                                                                    | 0aaa aaaa                                                                                                    | Mod LFO1 TVF Depth                                                                                                    | (0 - 127)                                                                                                    |
| 40 2x 06                                                                                                    | 0aaa aaaa                                                                                                    | Mod LFO1 TVA Depth                                                                                                    | 0 - 2400 [cent]<br>(0 - 127)                                                                                                    |
| 40 2x 07                                                                                                    | 0aaa aaaa                                                                                                    | Mod LFO2 Rate Control                                                                                                    | 0 - 100.0 [%]<br>(0 - 127)                                                                                                    |
|                                                                                                    |                                                                                                    |                                                                                                    | -10.0 - +10.0 [Hz]<br>(0 - 127)                                                                                                    |
| 40 2x 08                                                                                                    | 0aaa aaaa                                                                                                    | Mod LFO2 Pitch Control                                                                                                    | 0 - 600 [cent]                                                                                                    |
| 40 2x 09                                                                                                    | 0aaa aaaa                                                                                                    | Mod LFO2 TVF Depth                                                                                                    | (0 - 127)<br>0 - 2400 [cent]                                                                                                    |
| 40 2x 0A                                                                                                    | 0aaa aaaa                                                                                                    | Mod LFO2 TVA Depth                                                                                                    | (0 - 127)<br>0 - 100.0 [%]                                                                                                    |
|                                                                                                    |                                                                                                    |                                                                                                    |                                                                                                    |
| 40.21 10                                                                                                    | 0.222.2222                                                                                                    | Rond Ditch Control                                                                                                    |                                                                                                    |
| 40 2x 10                                                                                                    | 0aaa aaaa                                                                                                    | Bend Pitch Control                                                                                                    | (64 - 88)<br>0 - 24 [semitone]                                                                                                    |
| 40 2x 10<br>40 2x 11                                                                                                    | 0aaa aaaa<br>0aaa aaaa                                                                                                    | Bend Pitch Control<br>Bend TVF Cutoff Control                                                                                                    | (64 - 88)<br>0 - 24 [semitone]<br>(0 - 127)                                                                                                    |
|                                                                                                    |                                                                                                    |                                                                                                    | (64 - 88)<br>0 - 24 [semitone]<br>(0 - 127)<br>-9600 - +9600 [cent]<br>(0 - 127)                                                                                                    |
| 40 2x 11                                                                                                    | 0aaa aaaa                                                                                                    | Bend TVF Cutoff Control                                                                                                    | (64 - 88)<br>0 - 24 [semitone]<br>(0 - 127)<br>-9600 - +9600 [cent]<br>(0 - 127)                                                                                                    |
| 40 2x 11<br>40 2x 12                                                                                                    | 0aaa aaaa<br>0aaa aaaa                                                                                                    | Bend TVF Cutoff Control<br>Bend Amplitude Control                                                                                                    | $\begin{array}{cccc} (64-88)\\ 0-24 \ [semitone]\\ (0-127)\\ -9600 \ [cent]\\ -9600 \ [cent]\\ -100.0 \ +100.0 \ [\$]\\ (0-127)\\ -10.0 \ -110.0 \ [Hz]\\ (0-127)\end{array}$                                                                                                    |
| 40 2x 11<br>40 2x 12<br>40 2x 13                                                                                                    | 0aaa aaaa<br>0aaa aaaa<br>0aaa aaaa                                                                                                    | Bend TVF Cutoff Control<br>Bend Amplitude Control<br>Bend LFO1 Rate Control<br>Bend LFO1 Pitch Control                                                                                                    | $\begin{array}{c} (64-88)\\ 0-24 \; [semitone]\\ (0-127)\\ -9600-+9600\; (cent]\\ (0-127)\\ -100.0+100.0\; [\$]\\ (0-127)\\ -10.0-+10.0\; [\$]\\ (0-127)\\ 0-00\; (cent] \end{array}$                                                                                                    |
| 40 2x 11<br>40 2x 12<br>40 2x 13<br>40 2x 14<br>40 2x 15                                                                                                    | 0aaa aaaa<br>0aaa aaaa<br>0aaa aaaa<br>0aaa aaaa<br>0aaa aaaa                                                                                                    | Bend TVF Cutoff Control<br>Bend Amplitude Control<br>Bend LFO1 Rate Control<br>Bend LFO1 Pitch Control<br>Bend LFO1 TVF Depth                                                                                                    | $\begin{array}{c} (64-88)\\ 0-24 \; [semitone]\\ (0-127)\\ -9600-+9600\; (cent]\\ (0-127)\\ -100.0-+100.0\; [\%]\\ (0-127)\\ -10.0-+10.0\; [\%]\\ (0-127)\\ 0-600\; [cent]\\ (0-127)\\ 0-2400\; [cent] \end{array}$                                                                                                    |
| 40 2x 11<br>40 2x 12<br>40 2x 13<br>40 2x 14<br>40 2x 15<br>40 2x 16                                                                                                    | 0aaa aaaa<br>0aaa aaaa<br>0aaa aaaa<br>0aaa aaaa<br>0aaa aaaa<br>0aaa aaaa                                                                                                    | Bend TVF Cutoff Control<br>Bend Amplitude Control<br>Bend LFO1 Rate Control<br>Bend LFO1 Pitch Control<br>Bend LFO1 TVF Depth<br>Bend LFO1 TVA Depth                                                                                                    | $\begin{array}{c} (64-88)\\ 0-24 \; [{\rm semitons}]\\ (0-127)\\ -9600-+9600\; ({\rm cent}]\\ (0-127)\\ -100.0-+100.0\; (\$)\\ (0-127)\\ -10.0-+10.0\; (\$)\\ (0-127)\\ 0-00\; ({\rm cent}]\\ (0-127)\\ 0-2400\; ({\rm cent}]\\ (0-127)\\ 0-2400\; ({\rm cent}]\\ (0-127)\\ 0-100.0\; (\$)\end{array}$                                                                                                    |
| 40 2x 11<br>40 2x 12<br>40 2x 13<br>40 2x 14<br>40 2x 15<br>40 2x 16<br>40 2x 17                                                                                                    | 0aaa aaaa<br>0aaa aaaa<br>0aaa aaaa<br>0aaa aaaa<br>0aaa aaaa                                                                                                    | Bend TVF Cutoff Control<br>Bend Amplitude Control<br>Bend LFO1 Rate Control<br>Bend LFO1 Pitch Control<br>Bend LFO1 TVF Depth<br>Bend LFO1 TVA Depth<br>Bend LFO2 Rate Control                                                                                                    | $\begin{array}{ccccc} (64-88)\\ 0-24 & [semitone]\\ (0-127)\\ -9600-+9600 & [cent]\\ (0-127)\\ -100.0-+100.0 & [81]\\ (0-127)\\ -10.0-+10.0 & [127]\\ 0-600 & [127]\\ 0-600 & [127]\\ 0-2400 & [cent]\\ (0-127)\\ 0-2400 & [cent]\\ (0-127)\\ 0-100.0 & [8]\\ (0-127)\\ -10.0-+10.0 & [82]\\ \end{array}$                                                                                                    |
| 40 2x 11<br>40 2x 12<br>40 2x 13<br>40 2x 14<br>40 2x 15<br>40 2x 16                                                                                                    | 0aaa aaaa<br>0aaa aaaa<br>0aaa aaaa<br>0aaa aaaa<br>0aaa aaaa<br>0aaa aaaa                                                                                                    | Bend TVF Cutoff Control<br>Bend Amplitude Control<br>Bend LFO1 Rate Control<br>Bend LFO1 Pitch Control<br>Bend LFO1 TVF Depth<br>Bend LFO1 TVA Depth                                                                                                    | $\begin{array}{c} (64-88)\\ 0-24 \ [semitone]\\ (0-127)\\ -9600-+9600 \ [cent]\\ (0-127)\\ -100.0-120, 0\\ (0-127)\\ -100.0-120, 0\\ (0-127)\\ 0-600 \ [cent]\\ (0-127)\\ 0-2400 \ [cent]\\ (0-127)\\ 0-100.0\ [81]\\ (0-127)\\ -10.0-127)\\ 0-100.0\ [81]\\ (0-127)\\ -10.0-127)\end{array}$                                                                                                    |
| 40 2x 11<br>40 2x 12<br>40 2x 13<br>40 2x 14<br>40 2x 15<br>40 2x 16<br>40 2x 17                                                                                                    | 0aaa aaaa<br>0aaa aaaa<br>0aaa aaaa<br>0aaa aaaa<br>0aaa aaaa<br>0aaa aaaa<br>0aaa aaaa                                                                                                    | Bend TVF Cutoff Control<br>Bend Amplitude Control<br>Bend LFO1 Rate Control<br>Bend LFO1 Pitch Control<br>Bend LFO1 TVF Depth<br>Bend LFO1 TVA Depth<br>Bend LFO2 Rate Control                                                                                                    | $\begin{array}{c} (64-88)\\ 0-24 \; [semitone]\\ (0-127)\\ -9600-+9600\; [cent]\\ (0-127)\\ -100.0-100.0\; [8]\\ (0-127)\\ -10.0-10.0\; [12]\\ (0-127)\\ 0-600\; [cent]\\ (0-127)\\ 0-2400\; [cent]\\ (0-127)\\ 0-100.0\; [8]\\ (0-127)\\ -10.0-127]\\ 0-100.0\; [8]\\ (0-127)\\ 0-100.0\; [8]\\ (0-127)\\ 0-600\; [cent]\\ (0-127)\\ 0-600\; [cent]\\ (0-127)\\ 0-600\; [cent]\\ (0-127)\\ 0-600\; [cent]\\ (0-127)\\ 0-600\; [cent]\\ (0-127)\\ 0-600\; [cent]\\ (0-127)\\ (0-127)\\ (0-12$                                                               |
| 40 2x 11<br>40 2x 12<br>40 2x 13<br>40 2x 14<br>40 2x 15<br>40 2x 16<br>40 2x 17<br>40 2x 18                                                                                                    | 0aaa aaaa<br>0aaa aaaa<br>0aaa aaaa<br>0aaa aaaa<br>0aaa aaaa<br>0aaa aaaa<br>0aaa aaaa                                                                                                    | Bend TVF Cutoff Control<br>Bend Amplitude Control<br>Bend LFO1 Rate Control<br>Bend LFO1 Pitch Control<br>Bend LFO1 TVF Depth<br>Bend LFO1 TVA Depth<br>Bend LFO2 Rate Control<br>Bend LFO2 Pitch Control                                                                                                    | $\begin{array}{c} (64-88)\\ 0-24 \; [semitone]\\ (0-127)\\ -9600-+9600\; [cent]\\ (0-127)\\ -100.0-100.0\; [8]\\ (0-127)\\ -100.0-120,0\; [10,0]\\ (0-127)\\ 0-500\; [cent]\\ (0-127)\\ 0-2400\; [cent]\\ (0-127)\\ 0-100.0\; [8]\\ (0-127)\\ -10.0-140,0\; [12]\\ (0-127)\\ 0-100.0\; [8]\\ (0-127)\\ 0-500\; [cent]\\ (0-127)\\ 0-600\; [cent]\\ (0-127)\\ 0-600\; [cent]\\ (0-127)\\ 0-2400\; [cent]\\ (0-127)\\ 0-240\; [cent]\\ (0-127)\\ 0-240\; [cent]\\ (0-127)\\ 0-240\; [cent]\\ (0-127)\\ 0-240\; [cent]\\ (0-127)\\ 0-240\; [cent]\\ (0-127)\\ 0-240\; [cent]\\ (0-127)\\ 0-240\; [cent]\\ (0-127)\\ 0-240\; [cent]\\ (0-127)\\ (0-127)\\ 0-240\; [cent]\\ (0-127)\\ (0-128)\\ (0-128)$                                                     |
| 40 2x 11<br>40 2x 12<br>40 2x 13<br>40 2x 14<br>40 2x 15<br>40 2x 16<br>40 2x 17<br>40 2x 18<br>40 2x 19<br>40 2x 1A                                                                                                    | 0aaa aaaa<br>0aaa aaaa<br>0aaa aaaa<br>0aaa aaaa<br>0aaa aaaa<br>0aaa aaaa<br>0aaa aaaa<br>0aaa aaaa                                                                                                    | Bend TVF Cutoff Control<br>Bend Amplitude Control<br>Bend LF01 Rate Control<br>Bend LF01 Pitch Control<br>Bend LF01 TVF Depth<br>Bend LF02 Rate Control<br>Bend LF02 Pitch Control<br>Bend LF02 TVF Depth<br>Bend LF02 TVA Depth                                                                                                    | $\begin{array}{c} (64-88)\\ 0-24 \; [semitone]\\ (0-127)\\ -9600-+9600\; [cent]\\ (0-127)\\ -100.0-100.0\; [s]\\ (0-127)\\ -100.0-120,0\; [s]\\ (0-127)\\ 0-600\; [cent]\\ (0-127)\\ 0-2400\; [cent]\\ (0-127)\\ 0-100.0\; [s]\\ (0-127)\\ 0-100.0\; [s]\\ (0-127)\\ 0-100.0\; [s]\\ (0-127)\\ 0-2400\; [cent]\\ (0-127)\\ 0-200\; [cent]\\ (0-127)\\ 0-200\; [cent]\\ (0-127)\\ 0-200\; [cent]\\ (0-127)\\ 0-200\; [cent]\\ (0-127)\\ 0-200\; [cent]\\ (0-127)\\ 0-200\; [cent]\\ (0-127)\\ 0-200\; [cent]\\ (0-127)\\ 0-100.0\; [s]\\ \end{array}$                                                                                                    |
| 40 2x 11<br>40 2x 12<br>40 2x 13<br>40 2x 14<br>40 2x 15<br>40 2x 16<br>40 2x 17<br>40 2x 18<br>40 2x 19                                                                                                    | 0aaa         aaaa           0aaa         aaaa           0aaa         aaaa           0aaa         aaaa           0aaa         aaaa           0aaa         aaaa           0aaa         aaaa           0aaa         aaaa           0aaa         aaaa           0aaa         aaaa           0aaa         aaaa           0aaa         aaaa           0aaa         aaaa           0aaa         aaaa                                                                                                    | Bend TVF Cutoff Control<br>Bend Amplitude Control<br>Bend LFO1 Rate Control<br>Bend LFO1 Pitch Control<br>Bend LFO1 TVF Depth<br>Bend LFO2 Rate Control<br>Bend LFO2 Pitch Control<br>Bend LFO2 TVF Depth<br>Bend LFO2 TVA Depth<br>CAF Pitch Control                                                                                                    | $\begin{array}{c} (64-88)\\ 0-24 \; [semitone]\\ (0-127)\\ -9600-+9600\; [cent]\\ (0-127)\\ -100.0-100.0\; [s]\\ (0-127)\\ -100.0-10.0\; [k]\\ (0-127)\\ 0-500\; [cent]\\ (0-127)\\ 0-2400\; [cent]\\ (0-127)\\ 0-100.0\; [s]\\ (0-127)\\ 0-100.0\; [s]\\ (0-127)\\ 0-100.0\; [s]\\ (0-127)\\ 0-2400\; [cent]\\ (0-127)\\ 0-2400\; [cent]\\ (0-127)\\ 0-100.0\; [s]\\ (0-127)\\ 0-100.0\; [s]\\ (0-127)\\ 0-100.0\; [s]\\ (0-127)\\ 0-2400\; [cent]\\ (0-28)\\ (0-128)\\ (0-128)\\ $                                                              |
| 40 2x 11<br>40 2x 12<br>40 2x 13<br>40 2x 14<br>40 2x 15<br>40 2x 16<br>40 2x 17<br>40 2x 18<br>40 2x 19<br>40 2x 1A                                                                                                    | 0aaa aaaa<br>0aaa aaaa<br>0aaa aaaa<br>0aaa aaaa<br>0aaa aaaa<br>0aaa aaaa<br>0aaa aaaa<br>0aaa aaaa                                                                                                    | Bend TVF Cutoff Control<br>Bend Amplitude Control<br>Bend LF01 Rate Control<br>Bend LF01 Pitch Control<br>Bend LF01 TVF Depth<br>Bend LF02 Rate Control<br>Bend LF02 Pitch Control<br>Bend LF02 TVF Depth<br>Bend LF02 TVA Depth                                                                                                    | $\begin{array}{c} (64-88)\\ 0-24 \; [semitone]\\ (0-127)\\ -9600-+9600\; [cent]\\ (0-127)\\ -100.0-+100.0\; [k1]\\ (0-127)\\ -10.0-+10.0\; [k2]\\ (0-127)\\ 0-600\; [cent]\\ (0-127)\\ 0-2400\; [cent]\\ (0-127)\\ 0-100.0\; [k1]\\ -10.0-+10.0\; [k2]\\ -10.0-+10.0\; [k2]\\ 0-100.0\; [k1]\\ -10.0-+10.0\; [k2]\\ 0-2400\; [cent]\\ (0-127)\\ 0-2400\; [cent]\\ (0-127)\\ 0-2400\; [cent]\\ (0-127)\\ 0-2400\; [k1]\\ -10.0-4k1\\ (0-127)\\ 0-100.0\; [k]\\ \hline \end{array}$                                                                                                    |
| 40 2x 11<br>40 2x 12<br>40 2x 13<br>40 2x 14<br>40 2x 15<br>40 2x 16<br>40 2x 17<br>40 2x 18<br>40 2x 19<br>40 2x 1A                                                                                                    | 0aaa         aaaa           0aaa         aaaa                                                                                                    | Bend TVF Cutoff Control<br>Bend Amplitude Control<br>Bend LFO1 Rate Control<br>Bend LFO1 Pitch Control<br>Bend LFO1 TVF Depth<br>Bend LFO2 Rate Control<br>Bend LFO2 Pitch Control<br>Bend LFO2 TVF Depth<br>Bend LFO2 TVA Depth<br>CAF Pitch Control                                                                                                    | $\begin{array}{c} (64-88)\\ 0-24\;(\text{semitone})\\ (0-127)\\ -9600-+9600\;(\text{cent})\\ (0-127)\\ -100.0-+100.0\;(\text{k})\\ (0-127)\\ -10.0-+10.0\;(\text{lk})\\ (0-127)\\ 0-600\;(\text{cent})\\ (0-127)\\ 0-2400\;(\text{cent})\\ (0-127)\\ 0-100.0\;(\text{k})\\ (0-127)\\ 0-100.0\;(\text{k})\\ (0-127)\\ 0-100.0\;(\text{k})\\ (0-127)\\ 0-600\;(\text{cent})\\ (0-127)\\ 0-600\;(\text{cent})\\ (0-127)\\ 0-100.0\;(\text{k})\\ (0-127)\\ 0-100.0\;(\text{k})\\ (0-127)\\ 0-100.0\;(\text{k})\\ (0-127)\\ 0-100.0\;(\text{k})\\ (0-127)\\ 0-100.0\;(\text{k})\\ (0-127)\\ (0-127)\\ ($ |
| 40 2x 11<br>40 2x 12<br>40 2x 13<br>40 2x 14<br>40 2x 15<br>40 2x 16<br>40 2x 17<br>40 2x 17<br>40 2x 18<br>40 2x 19<br>40 2x 1A<br>40 2x 20<br>40 2x 21                                                                                                    | 0aaa         aaaa           0aaa         aaaa                                                                                                    | Bend TVF Cutoff Control<br>Bend Amplitude Control<br>Bend LFO1 Rate Control<br>Bend LFO1 Pitch Control<br>Bend LFO1 TVF Depth<br>Bend LFO2 Rate Control<br>Bend LFO2 Pitch Control<br>Bend LFO2 TVF Depth<br>Bend LFO2 TVA Depth<br>CAf Pitch Control<br>CAf TVF Cutoff Control                                                                                                    | $\begin{array}{c} (64-88)\\ 0-24\;[{\rm semitone}]\\ (0-127)\\ -9600-+9600\;[{\rm cent}]\\ (0-127)\\ -100.0-100.0\;[{\rm km}]\\ (0-127)\\ -100.0-100\;[{\rm km}]\\ (0-127)\\ 0-600\;[{\rm cent}]\\ (0-127)\\ 0-2400\;[{\rm cent}]\\ (0-127)\\ 0-2400\;[{\rm cent}]\\ (0-127)\\ 0-100.0\;[{\rm km}]\\ (0-127)\\ 0-100.0\;[{\rm km}]\\ (0-127)\\ 0-100.0\;[{\rm km}]\\ (0-127)\\ 0-2400\;[{\rm cent}]\\ (0-127)\\ 0-100.0\;[{\rm km}]\\ (0-127)\\ 0-100.0\;[{\rm km}]\\ (0-127)\\ 0-100.0\;[{\rm km}]\\ (0-127)\\ 0-100.0\;[{\rm km}]\\ (0-127)\\ -9600\;-9800\;({\rm cent}]\\ (0-127)\\ (0-127)\\ -100.0\;-127)\\ (0-127)\\ (0-127)\\ -100.0\;-100.0\;[{\rm km}]\\ (0-127)\\ (0-127)\\ -100.0\;-100.0\;[{\rm km}]\\ (0-127)\\ (0-127)\\ -100.0\;-100.0\;[{\rm km}]\\ (0-127)\\ (0-127)\\ -100.0\;-100.0\;[{\rm km}]\\ (0-127)\\ (0-127)\\ (0-1$                          |
| 40 2x 11<br>40 2x 12<br>40 2x 13<br>40 2x 14<br>40 2x 15<br>40 2x 16<br>40 2x 17<br>40 2x 18<br>40 2x 19<br>40 2x 1A<br>40 2x 20<br>40 2x 21<br>40 2x 22                                                                                                    | 0aaa         aaaa           0aaa         aaaa                                                                                                    | Bend TVF Cutoff Control<br>Bend Amplitude Control<br>Bend LFO1 Rate Control<br>Bend LFO1 Pitch Control<br>Bend LFO1 TVF Depth<br>Bend LFO2 Rate Control<br>Bend LFO2 Pitch Control<br>Bend LFO2 TVF Depth<br>Bend LFO2 TVA Depth<br>CAf Pitch Control<br>CAf TVF Cutoff Control<br>CAf Amplitude Control                                                                                                    | $\begin{array}{c} (64-88)\\ 0-24\;[{\rm semitone}]\\ (0-127)\\ -9600\;-+9600\;[{\rm cent}]\\ (0-127)\\ -100.0\;-+100.0\;[{\rm k}]\\ (0-127)\\ -100.0\;+10.0\;[{\rm k}]\\ (0-127)\\ 0-600\;[{\rm cent}]\\ (0-127)\\ 0-2400\;[{\rm cent}]\\ (0-127)\\ 0-2400\;[{\rm cent}]\\ (0-127)\\ 0-100.0\;[{\rm k}]\\ (0-127)\\ 0-100.0\;[{\rm k}]\\ (0-127)\\ 0-600\;[{\rm cent}]\\ (0-127)\\ 0-600\;[{\rm cent}]\\ (0-127)\\ 0-600\;[{\rm cent}]\\ (0-127)\\ 0-100.0\;[{\rm k}]\\ (0-127)\\ 0-100.0\;[{\rm k}]\\ (0-127)\\ 0-100.0\;[{\rm k}]\\ (0-127)\\ -100.0\;[{\rm k}]\\ (0-127)\\ (0-127)\\ -100.0\;-127)\\ (0-127)\\ -100.0\;-100.0\;[{\rm k}]\\ (0-127)\\ -100.0\;-127)\\ (0-127)\\ -10.0\;-100.0\;[{\rm k}]\\ (0-127)\\ -10.0\;-127)\\ (0-127)\\ -10.0\;-127) \end{array}$                                                                                                    |
| 40 2x 11<br>40 2x 12<br>40 2x 13<br>40 2x 14<br>40 2x 15<br>40 2x 16<br>40 2x 17<br>40 2x 17<br>40 2x 18<br>40 2x 19<br>40 2x 1A<br>40 2x 21<br>40 2x 21<br>40 2x 22<br>40 2x 23<br>40 2x 24                                                                                                    | 0aaa         aaaa           0aaa         aaaa                                                                                                    | Bend TVF Cutoff Control<br>Bend Amplitude Control<br>Bend LFO1 Rate Control<br>Bend LFO1 Pitch Control<br>Bend LFO1 TVF Depth<br>Bend LFO2 Rate Control<br>Bend LFO2 Pitch Control<br>Bend LFO2 TVF Depth<br>Bend LFO2 TVF Depth<br>CAf Pitch Control<br>CAf TVF Cutoff Control<br>CAf Amplitude Control<br>CAf LFO1 Rate Control<br>CAf LFO1 Rate Control                                                                                                    | $\begin{array}{c} (64-88)\\ 0-24 \; [semitone]\\ (0-127)\\ -9600-+9600\; [cent]\\ (0-127)\\ -100.0-100.0\; [s]\\ (0-127)\\ -100.0-10.0\; [k]\\ (0-127)\\ 0-500\; [cent]\\ (0-127)\\ 0-2400\; [cent]\\ (0-127)\\ 0-2400\; [cent]\\ (0-127)\\ 0-100.0\; [s]\\ (0-127)\\ 0-100.0\; [s]\\ (0-127)\\ 0-100.0\; [s]\\ (0-127)\\ 0-2400\; [cent]\\ (0-127)\\ 0-2400\; [cent]\\ (0-127)\\ 0-2400\; [cent]\\ (0-127)\\ 0-100.0\; [s]\\ (0-127)\\ 0-100.0\; [s]\\ (0-127)\\ 0-100.0\; [s]\\ (0-127)\\ 0-100.0\; [s]\\ (0-127)\\ 0-100.0\; [s]\\ (0-127)\\ 0-100.0\; [s]\\ (0-127)\\ 0-100.0\; [s]\\ (0-127)\\ 0-100.0\; [s]\\ (0-127)\\ 0-100.0\; [s]\\ (0-127)\\ 0-100.0\; [s]\\ (0-127)\\ -10.0-110.0\; [s]\\ (0-127)\\ -10.0-110.0\; [s]\\ (0-127)\\ 0-500\; [cent]\\ (0-127)\\ 0-500\; [cent]\\ (0-127)\\ 0-500\; [cent]\\ (0-127)\\ 0-500\; [cent]\\ (0-127)\\ 0-500\; [cent]\\ (0-127)\\ 0-500\; [cent]\\ (0-127)\\ 0-500\; [cent]\\ (0-127)\\ (0-127)\\ (0-12$                                                         |
| 40 2x 11<br>40 2x 12<br>40 2x 13<br>40 2x 14<br>40 2x 15<br>40 2x 16<br>40 2x 17<br>40 2x 17<br>40 2x 18<br>40 2x 19<br>40 2x 10<br>40 2x 21<br>40 2x 21<br>40 2x 22<br>40 2x 23<br>40 2x 24<br>40 2x 25                                                                                                    | 0aaa         aaaa           0aaa         aaaa                                                                                                    | Bend TVF Cutoff Control<br>Bend Amplitude Control<br>Bend LFO1 Rate Control<br>Bend LFO1 Pitch Control<br>Bend LFO1 TVF Depth<br>Bend LFO2 Rate Control<br>Bend LFO2 Pitch Control<br>Bend LFO2 TVF Depth<br>Bend LFO2 TVA Depth<br>CAf Pitch Control<br>CAf TVF Cutoff Control<br>CAf LFO1 Rate Control<br>CAf LFO1 Rate Control<br>CAf LFO1 Pitch Control<br>CAf LFO1 Pitch Control<br>CAf LFO1 TVF Depth                                                                                                    | $\begin{array}{c} (64-88)\\ 0-24 \ [semitone]\\ (0-127)\\ -9600-+9600 \ [cent]\\ (0-127)\\ -100.0-1200.0\ [sent]\\ (0-127)\\ -100.0-1200 \ [cent]\\ (0-127)\\ 0-600 \ [cent]\\ (0-127)\\ 0-2400 \ [cent]\\ (0-127)\\ 0-100.0\ [sent]\\ (0-127)\\ 0-100.0\ [sent]\\ (0-127)\\ 0-100.0\ [sent]\\ (0-127)\\ 0-100.0\ [sent]\\ (0-127)\\ 0-2400 \ [cent]\\ (0-127)\\ 0-100.0\ [sent]\\ (0-127)\\ 0-100.0\ [sent]\\ (0-127)\\ 0-100.0\ [sent]\\ (0-127)\\ 0-100.0\ [sent]\\ (0-127)\\ 0-100.0\ [sent]\\ (0-127)\\ 0-100.0\ [sent]\\ (0-127)\\ 0-100.0\ [sent]\\ (0-127)\\ 0-100.0\ [sent]\\ (0-127)\\ 0-100.0\ [sent]\\ (0-127)\\ 0-100.0\ [sent]\\ (0-127)\\ 0-100.0\ [sent]\\ (0-127)\\ 0-100.0\ [sent]\\ (0-127)\\ 0-100.0\ [sent]\\ (0-127)\\ 0-100.0\ [sent]\\ (0-127)\\ 0-2000\ [cent]\\ (0-127)\\ 0-2000\ [cent]\\ (0-127)\\ 0-2000\ [cent]\\ (0-127)\\ 0-2000\ [cent]\\ (0-127)\\ 0-2000\ [cent]\\ (0-127)\\ (0-127)\\ 0-2000\ [cent]\\ (0-127)\\ (0-127)\\ (0-127)\\ (0-127)\\ (0-270)\ [sent]\\ (0-127)\\ (0-127)\\ (0-127)\\ (0-270)\ [sent]\\ (0-127)\\ (0-127)\\ (0-270)\ [sent]\\ (0-127)\\ (0-127)\\ ($                                                                                                 |
| 40 2x 11<br>40 2x 12<br>40 2x 13<br>40 2x 14<br>40 2x 15<br>40 2x 16<br>40 2x 17<br>40 2x 17<br>40 2x 18<br>40 2x 19<br>40 2x 14<br>40 2x 21<br>40 2x 21<br>40 2x 22<br>40 2x 23<br>40 2x 24<br>40 2x 25<br>40 2x 26                                                                                                    | 0aaa         aaaa           0aaa         aaaa                                                                                                    | Bend TVF Cutoff Control<br>Bend Amplitude Control<br>Bend LFO1 Rate Control<br>Bend LFO1 Pitch Control<br>Bend LFO1 TVF Depth<br>Bend LFO2 Rate Control<br>Bend LFO2 Pitch Control<br>Bend LFO2 TVF Depth<br>Bend LFO2 TVA Depth<br>CAf Pitch Control<br>CAf Amplitude Control<br>CAf LFO1 Rate Control<br>CAf LFO1 Rate Control<br>CAf LFO1 Pitch Control<br>CAf LFO1 Pitch Control<br>CAf LFO1 TVF Depth<br>CAf LFO1 TVF Depth                                                                                                    | $\begin{array}{c} (64-88)\\ 0-24 \; [semitone]\\ (0-127)\\ -9600-+9600\; [cent]\\ (0-127)\\ -100.0=100.0\; [k]\\ (0-127)\\ -100.0=+10.0\; [k2]\\ (0-127)\\ 0-600\; [cent]\\ (0-127)\\ 0-2400\; [cent]\\ (0-127)\\ 0-2400\; [cent]\\ (0-127)\\ 0-100.0\; [k]\\ (0-127)\\ 0-100.0\; [k]\\ (0-127)\\ 0-100.0\; [k2]\\ (0-127)\\ 0-2400\; [cent]\\ (0-127)\\ 0-2400\; [cent]\\ (0-127)\\ 0-2400\; [cent]\\ (0-127)\\ 0-100.0\; [k2]\\ (0-127)\\ 0-100.0\; [k2]\\ (0-127)\\ 0-100.0\; [k2]\\ (0-127)\\ 0-100.0\; [k2]\\ (0-127)\\ 0-100.0\; [k2]\\ (0-127)\\ 0-100.0\; [k2]\\ (0-127)\\ (0-127)\\ (0-127)\\ (0-127)\\ (0-127)\\ (0-127)\\ (0-127)\\ 0-600\; [cent]\\ (0-127)\\ 0-600\; [cent]\\ (0-127)\\ 0-2400\; [cent]\\ (0-127)\\ (0-127)\\ (0-$                                                             |
| 40 2x 11<br>40 2x 12<br>40 2x 13<br>40 2x 14<br>40 2x 15<br>40 2x 16<br>40 2x 17<br>40 2x 17<br>40 2x 18<br>40 2x 19<br>40 2x 10<br>40 2x 21<br>40 2x 21<br>40 2x 22<br>40 2x 23<br>40 2x 24<br>40 2x 25                                                                                                    | 0aaa         aaaa           0aaa         aaaa                                                                                                    | Bend TVF Cutoff Control<br>Bend Amplitude Control<br>Bend LFO1 Rate Control<br>Bend LFO1 Pitch Control<br>Bend LFO1 TVF Depth<br>Bend LFO2 Rate Control<br>Bend LFO2 Pitch Control<br>Bend LFO2 TVF Depth<br>Bend LFO2 TVA Depth<br>CAf Pitch Control<br>CAf TVF Cutoff Control<br>CAf LFO1 Rate Control<br>CAf LFO1 Rate Control<br>CAf LFO1 Pitch Control<br>CAf LFO1 Pitch Control<br>CAf LFO1 TVF Depth                                                                                                    | $\begin{array}{c} (64-88)\\ 0-24 \; [semitone]\\ (0-127)\\ -9600-+9600\; (cent]\\ (0-127)\\ -100.0-100.0\; [sent]\\ (0-127)\\ -100.0-100\; [lar]\\ (0-127)\\ 0-2400\; [cent]\\ (0-127)\\ 0-2400\; [cent]\\ (0-127)\\ 0-2400\; [cent]\\ (0-127)\\ 0-100.0\; [sent]\\ (0-127)\\ 0-100.0\; [sent]\\ (0-127)\\ 0-100.0\; [sent]\\ (0-127)\\ 0-2400\; [cent]\\ (0-127)\\ 0-2400\; [cent]\\ (0-127)\\ 0-100.0\; [sent]\\ (0-127)\\ 0-100.0\; [sent]\\ (0-127)\\ 0-100.0\; [sent]\\ (0-127)\\ 0-100.0\; [sent]\\ (0-127)\\ 0-100.0\; [sent]\\ (0-127)\\ 0-100.0\; [sent]\\ (0-127)\\ 0-600\; [cent]\\ (0-127)\\ 0-100.0\; [sent]\\ (0-127)\\ 0-2400\; [cent]\\ (0-127)\\ 0-2400\; [cent]\\ (0-127)\\ 0-2400\; [cent]\\ (0-127)\\ 0-2400\; [cent]\\ (0-127)\\ 0-100.0\; [sent]\\ (0-127)\\ 0-100.0\; [sent]\\ (0-127)\\ 0-100.0\; [sent]\\ (0-127)\\ 0-100.0\; [sent]\\ (0-127)\\ 0-100.0\; [sent]\\ (0-127)\\ 0-100.0\; [sent]\\ (0-127)\\ (0-127)\\ (0-127$                                                               |
| 40 2x 11<br>40 2x 12<br>40 2x 13<br>40 2x 14<br>40 2x 15<br>40 2x 16<br>40 2x 17<br>40 2x 17<br>40 2x 18<br>40 2x 19<br>40 2x 14<br>40 2x 21<br>40 2x 21<br>40 2x 22<br>40 2x 23<br>40 2x 24<br>40 2x 25<br>40 2x 26                                                                                                    | 0aaa         aaaa           0aaa         aaaa                                                                                                    | Bend TVF Cutoff Control<br>Bend Amplitude Control<br>Bend LFO1 Rate Control<br>Bend LFO1 Pitch Control<br>Bend LFO1 TVF Depth<br>Bend LFO2 Rate Control<br>Bend LFO2 Pitch Control<br>Bend LFO2 TVF Depth<br>Bend LFO2 TVA Depth<br>CAf Pitch Control<br>CAf Amplitude Control<br>CAf LFO1 Rate Control<br>CAf LFO1 Rate Control<br>CAf LFO1 Pitch Control<br>CAf LFO1 Pitch Control<br>CAf LFO1 TVF Depth<br>CAf LFO1 TVF Depth                                                                                                    | $\begin{array}{c} (64-88)\\ 0-24 \; [semitone]\\ (0-127)\\ -9600-+9600\; (cent]\\ (0-127)\\ -100.0-100.0\; [sent]\\ (0-127)\\ -100.0-100\; [lar]\\ (0-127)\\ 0-600\; [cent]\\ (0-127)\\ 0-2400\; [cent]\\ (0-127)\\ 0-2400\; [cent]\\ (0-127)\\ 0-100.0\; [sent]\\ (0-127)\\ 0-100.0\; [sent]\\ (0-127)\\ 0-100.0\; [sent]\\ (0-127)\\ 0-600\; [cent]\\ (0-127)\\ 0-600\; [cent]\\ (0-127)\\ 0-100.0\; [sent]\\ (0-127)\\ 0-100.0\; [sent]\\ (0-127)\\ 0-100.0\; [sent]\\ (0-127)\\ 0-100.0\; [sent]\\ (0-127)\\ 0-100.0\; [sent]\\ (0-127)\\ 0-100.0\; [sent]\\ (0-127)\\ 0-100.0\; [sent]\\ (0-127)\\ 0-600\; [cent]\\ (0-127)\\ 0-600\; [cent]\\ (0-127)\\ 0-600\; [cent]\\ (0-127)\\ 0-100.0\; [sent]\\ (0-127)\\ 0-100.0\; [sent]\\ (0-127)\\ 0-100.0\; [sent]\\ (0-127)\\ 0-100.0\; [sent]\\ (0-127)\\ 0-100.0\; [sent]\\ (0-127)\\ 0-100.0\; [sent]\\ (0-127)\\ 0-100.0\; [sent]\\ (0-127)\\ (0-127)\\$                                                              |
| 40 2x 11<br>40 2x 12<br>40 2x 13<br>40 2x 14<br>40 2x 15<br>40 2x 16<br>40 2x 17<br>40 2x 17<br>40 2x 18<br>40 2x 19<br>40 2x 10<br>40 2x 21<br>40 2x 21<br>40 2x 22<br>40 2x 23<br>40 2x 24<br>40 2x 25<br>40 2x 27                                                                                                    | 0aaa         aaaa           0aaa         aaaa                                                                                                    | Bend TVF Cutoff Control<br>Bend Amplitude Control<br>Bend LFO1 Rate Control<br>Bend LFO1 Pitch Control<br>Bend LFO1 TVF Depth<br>Bend LFO2 RATE Control<br>Bend LFO2 Pitch Control<br>Bend LFO2 TVF Depth<br>Bend LFO2 TVA Depth<br>CAf Pitch Control<br>CAf Amplitude Control<br>CAf LFO1 Rate Control<br>CAf LFO1 Rate Control<br>CAf LFO1 Pitch Control<br>CAf LFO1 Pitch Control<br>CAf LFO1 TVF Depth<br>CAf LFO1 TVF Depth<br>CAf LFO2 Rate Control                                                                                                    | $\begin{array}{c} (64-88)\\ 0-24 \; [semitone]\\ (0-127)\\ -9600-+9600\; [cent]\\ (0-127)\\ -100.0-100.0\; [k]\\ (0-127)\\ -100.0-100\; [k2]\\ (0-127)\\ 0-2400\; [cent]\\ (0-127)\\ 0-2400\; [cent]\\ (0-127)\\ 0-2400\; [cent]\\ (0-127)\\ 0-100.0\; [k]\\ (0-127)\\ 0-100.0\; [k]\\ (0-127)\\ 0-100.0\; [k]\\ (0-127)\\ 0-2400\; [cent]\\ (0-127)\\ 0-2400\; [cent]\\ (0-127)\\ 0-100.0\; [k]\\ (0-127)\\ 0-100.0\; [k]\\ (0-127)\\ 0-100.0\; [k]\\ (0-127)\\ 0-100.0\; [k]\\ (0-127)\\ 0-100.0\; [k]\\ (0-127)\\ 0-100.0\; [k]\\ (0-127)\\ 0-100.0\; [k]\\ (0-127)\\ 0-600\; [cent]\\ (0-127)\\ 0-100.0\; [k]\\ (0-127)\\ 0-100.0\; [k]\\ (0-127)\\ 0-100.0\; [k]\\ (0-127)\\ 0-100.0\; [k]\\ (0-127)\\ 0-100.0\; [k]\\ (0-127)\\ 0-100.0\; [k]\\ (0-127)\\ 0-100.0\; [k]\\ (0-127)\\ 0-100.0\; [k]\\ (0-127)\\ 0-100.0\; [k]\\ (0-127)\\ 0-100.0\; [k]\\ (0-127)\\ 0-100.0\; [k]\\ (0-127)\\ 0-600\; [cent]\\ (0-127)\\ 0-600\; [cent]\\ (0-127)\\ (0-127)\\ (0-1$                                                |
| 40 2x 11<br>40 2x 12<br>40 2x 13<br>40 2x 14<br>40 2x 15<br>40 2x 16<br>40 2x 17<br>40 2x 17<br>40 2x 18<br>40 2x 19<br>40 2x 14<br>40 2x 21<br>40 2x 21<br>40 2x 22<br>40 2x 23<br>40 2x 24<br>40 2x 25<br>40 2x 27<br>40 2x 28                                                                                                    | 0aaa         aaaa           0aaa         aaaa           0aaa         aaaa      0aaa         aaaaa      0aaaa         aaaa                                                                                                    | Bend TVF Cutoff Control<br>Bend Amplitude Control<br>Bend LFO1 Rate Control<br>Bend LFO1 Pitch Control<br>Bend LFO1 TVF Depth<br>Bend LFO2 Rate Control<br>Bend LFO2 Pitch Control<br>Bend LFO2 TVF Depth<br>Bend LFO2 TVA Depth<br>CAf Pitch Control<br>CAf Amplitude Control<br>CAf LFO1 Rate Control<br>CAf LFO1 Pitch Control<br>CAf LFO1 Pitch Control<br>CAf LFO1 TVF Depth<br>CAf LFO1 TVF Depth<br>CAf LFO2 TVA Depth<br>CAf LFO2 TVA Depth<br>CAf LFO2 TVA Depth<br>CAf LFO2 TVA Depth<br>CAf LFO2 TVA Depth<br>CAf LFO2 TVA Depth<br>CAf LFO2 Rate Control<br>CAf LFO2 Pitch Control                                                                                                    | $\begin{array}{c} (64-88)\\ 0-24 \; [semitone]\\ (0-127)\\ -9600-+9600\; (cent]\\ (0-127)\\ -100.0-100.0\; [ka]\\ (0-127)\\ -100.0-100\; [ka]\\ (0-127)\\ 0-600\; [cent]\\ (0-127)\\ 0-2400\; [cent]\\ (0-127)\\ 0-2400\; [cent]\\ (0-127)\\ 0-2400\; [cent]\\ (0-127)\\ 0-100.0\; [ka]\\ (0-127)\\ 0-100.0\; [ka]\\ (0-127)\\ 0-2400\; [cent]\\ (0-127)\\ 0-2400\; [cent]\\ (0-127)\\ 0-2400\; [cent]\\ (0-127)\\ 0-100.0\; [ka]\\ (0-127)\\ 0-100.0\; [ka]\\ (0-127)\\ 0-100.0\; [ka]\\ (0-127)\\ 0-100.0\; [ka]\\ (0-127)\\ 0-100.0\; [ka]\\ (0-127)\\ 0-100.0\; [ka]\\ (0-127)\\ 0-100.0\; [ka]\\ (0-127)\\ 0-2400\; [cent]\\ (0-127)\\ 0-2400\; [cent]\\ (0-127)\\ 0-100.0\; [ka]\\ (0-127)\\ 0-100.0\; [ka]\\ (0-127)\\ 0-100.0\; [ka]\\ (0-127)\\ 0-100.0\; [ka]\\ (0-127)\\ 0-200\; [cent]\\ (0-127)\\ 0-200\; [cent]\\ (0-127)\\ 0-2400\; [cent]\\ (0-127)\\ 0-2400\; [cent]\\ (0-127)\\ (0-127)\\ (0$                                                     |
| $\begin{array}{cccccccccccccccccccccccccccccccccccc$                                                                                                    | 0aaa       aaaa         0aaa       aaaa         0aaaa       aaaaa         0aaaa </th <th>Bend TVF Cutoff Control<br/>Bend Amplitude Control<br/>Bend LFO1 Rate Control<br/>Bend LFO1 Pitch Control<br/>Bend LFO1 TVF Depth<br/>Bend LFO2 Rate Control<br/>Bend LFO2 RATE Control<br/>Bend LFO2 TVF Depth<br/>Bend LFO2 TVF Depth<br/>CAf Pitch Control<br/>CAf Pitch Control<br/>CAf LFO1 Rate Control<br/>CAf LFO1 Rate Control<br/>CAf LFO1 Fitch Control<br/>CAf LFO1 TVF Depth<br/>CAf LFO1 TVF Depth<br/>CAf LFO2 Rate Control<br/>CAf LFO2 Rate Control<br/>CAf LFO2 Pitch Control<br/>CAf LFO2 Rate Control<br/>CAf LFO2 Rate Control<br/>CAf LFO2 Fitch Control<br/>CAf LFO2 Fitch Control</th> <th><math display="block">\begin{array}{c} (64-88)\\ 0-24 \; [semitone]\\ (0-127)\\ -9600-+9600\; [cent]\\ (0-127)\\ -100.0-127)\\ (0-127)\\ -100.0-100\; [cent]\\ (0-127)\\ 0-600\; [cent]\\ 0&amp; -127)\\ 0-600\; [cent]\\ 0&amp; -127)\\ 0&amp; -2400\; [cent]\\ 0&amp; -127)\\ 0&amp; -2400\; [cent]\\ 0&amp; -127)\\ 0&amp; -100.0\; [8]\\ (0&amp; -127)\\ 0&amp; -100.0\; [8]\\ (0&amp; -127)\\ 0&amp; -100.0\; [8]\\ (0&amp; -127)\\ 0&amp; -100.0\; [8]\\ (0&amp; -127)\\ 0&amp; -2400\; [cent]\\ (0&amp; -127)\\ 0&amp; -2400\; [cent]\\ (0&amp; -127)\\ 0&amp; -100.0\; [8]\\ (0&amp; -127)\\ -9600\; -+9600\; [cent]\\ (0&amp; -127)\\ -9600\; -+9600\; [cent]\\ (0&amp; -127)\\ -100.0\; -110.0\; [8]\\ (0&amp; -127)\\ -100.0\; -100.0\; [8]\\ (0&amp; -127)\\ -100.0\; -100.0\; [8]\\ (0&amp; -127)\\ 0&amp; -600\; [cent]\\ (0&amp; -127)\\ 0&amp; -2400\; [cent]\\ 0&amp; -127)\\ -10.0\; -110.0\; [12]\\ 0&amp; -100.0\; [8]\\ (0&amp; -127)\\ -10.0\; -110.0\; [12]\\ 0&amp; -100.0\; [8]\\ (0&amp; -127)\\ 0&amp; -200\; [cent]\\ 0&amp; -127)\\ 0&amp; -200\; [cent]\\ 0&amp; -127)\\ 0&amp; -120\; [cent]\\ 0&amp; -127\\ 0&amp; -120\; [cent]\\ 0&amp; -127\\ 0&amp; -120\; [cent]\\ 0&amp; -120\; [cent]\\ </math></th>                                                                                                    | Bend TVF Cutoff Control<br>Bend Amplitude Control<br>Bend LFO1 Rate Control<br>Bend LFO1 Pitch Control<br>Bend LFO1 TVF Depth<br>Bend LFO2 Rate Control<br>Bend LFO2 RATE Control<br>Bend LFO2 TVF Depth<br>Bend LFO2 TVF Depth<br>CAf Pitch Control<br>CAf Pitch Control<br>CAf LFO1 Rate Control<br>CAf LFO1 Rate Control<br>CAf LFO1 Fitch Control<br>CAf LFO1 TVF Depth<br>CAf LFO1 TVF Depth<br>CAf LFO2 Rate Control<br>CAf LFO2 Rate Control<br>CAf LFO2 Pitch Control<br>CAf LFO2 Rate Control<br>CAf LFO2 Rate Control<br>CAf LFO2 Fitch Control<br>CAf LFO2 Fitch Control                                                                                                    | $\begin{array}{c} (64-88)\\ 0-24 \; [semitone]\\ (0-127)\\ -9600-+9600\; [cent]\\ (0-127)\\ -100.0-127)\\ (0-127)\\ -100.0-100\; [cent]\\ (0-127)\\ 0-600\; [cent]\\ 0& -127)\\ 0-600\; [cent]\\ 0& -127)\\ 0& -2400\; [cent]\\ 0& -127)\\ 0& -2400\; [cent]\\ 0& -127)\\ 0& -100.0\; [8]\\ (0& -127)\\ 0& -100.0\; [8]\\ (0& -127)\\ 0& -100.0\; [8]\\ (0& -127)\\ 0& -100.0\; [8]\\ (0& -127)\\ 0& -2400\; [cent]\\ (0& -127)\\ 0& -2400\; [cent]\\ (0& -127)\\ 0& -100.0\; [8]\\ (0& -127)\\ -9600\; -+9600\; [cent]\\ (0& -127)\\ -9600\; -+9600\; [cent]\\ (0& -127)\\ -100.0\; -110.0\; [8]\\ (0& -127)\\ -100.0\; -100.0\; [8]\\ (0& -127)\\ -100.0\; -100.0\; [8]\\ (0& -127)\\ 0& -600\; [cent]\\ (0& -127)\\ 0& -2400\; [cent]\\ 0& -127)\\ -10.0\; -110.0\; [12]\\ 0& -100.0\; [8]\\ (0& -127)\\ -10.0\; -110.0\; [12]\\ 0& -100.0\; [8]\\ (0& -127)\\ 0& -200\; [cent]\\ 0& -127)\\ 0& -200\; [cent]\\ 0& -127)\\ 0& -120\; [cent]\\ 0& -127\\ 0& -120\; [cent]\\ 0& -127\\ 0& -120\; [cent]\\ 0& -120\; [cent]\\ $                                                           |
| $\begin{array}{cccccccccccccccccccccccccccccccccccc$                                                                                                    | 0aaa       aaaa         0aaa       aaaa         0aaaa       aaaaa         0aaaa </th <th>Bend TVF Cutoff Control<br/>Bend Amplitude Control<br/>Bend LFO1 Rate Control<br/>Bend LFO1 Pitch Control<br/>Bend LFO1 TVF Depth<br/>Bend LFO2 Rate Control<br/>Bend LFO2 RATE Control<br/>Bend LFO2 TVF Depth<br/>Bend LFO2 TVF Depth<br/>CAf Pitch Control<br/>CAf Pitch Control<br/>CAf LFO1 Rate Control<br/>CAf LFO1 Rate Control<br/>CAf LFO1 Fitch Control<br/>CAf LFO1 TVF Depth<br/>CAf LFO1 TVF Depth<br/>CAf LFO2 Rate Control<br/>CAf LFO2 Rate Control<br/>CAf LFO2 Pitch Control<br/>CAf LFO2 Rate Control<br/>CAf LFO2 Rate Control<br/>CAf LFO2 Fitch Control<br/>CAf LFO2 Fitch Control</th> <th><math display="block">\begin{array}{c} (64-88)\\ 0-24 \ [semitone]\\ (0-127)\\ -9600-+9600 \ [cent]\\ (0-127)\\ -100.0-+100.0 \ [sh]\\ (0-127)\\ -100.0-+10.0 \ [thz]\\ (0-127)\\ 0-600 \ [cent]\\ (0-127)\\ 0-2400 \ [cent]\\ (0-127)\\ 0-2400 \ [cent]\\ (0-127)\\ 0-100.0 \ [sh]\\ (0-127)\\ 0-100.0 \ [sh]\\ (0-127)\\ 0-2400 \ [cent]\\ (0-127)\\ 0-2400 \ [cent]\\ (0-127)\\ 0-2400 \ [cent]\\ (0-127)\\ 0-2400 \ [cent]\\ (0-127)\\ 0-2400 \ [cent]\\ (0-127)\\ 0-100.0 \ [sh]\\ (0-127)\\ -9600-+9600 \ [cent]\\ (0-127)\\ -100.0 \ [sh]\\ (0-127)\\ -100.0 \ [sh]\\ (0-127)\\ -100.0 \ [sh]\\ (0-127)\\ 0-2400 \ [cent]\\ (0-127)\\ 0-600 \ [cent]\\ (0-127)\\ 0-600 \ [cent]\\ (0-127)\\ 0-2400 \ [cent]\\ (0-127)\\ 0-2400 \ [cent]\\ (0-127)\\ 0-100.0 \ [sh]\\ (0-127)\ (0-127)\\ 0-2400 \ [cent]\\ (0-127)\ (0-127)\\ 0-200 \ [cent]\\ (0-127)\ (0-127)\\ 0-200 \ [cent]\\ (0-127)\ (0-127)\ (0-127)\\ 0-200 \ [cent]\\ (0-127)\ (0-127)\ (0-127)\ (0-127)\\ 0-200 \ [cent]\\ (0-127)\ (0-127)\ (0-12</math></th>                                                                                                    | Bend TVF Cutoff Control<br>Bend Amplitude Control<br>Bend LFO1 Rate Control<br>Bend LFO1 Pitch Control<br>Bend LFO1 TVF Depth<br>Bend LFO2 Rate Control<br>Bend LFO2 RATE Control<br>Bend LFO2 TVF Depth<br>Bend LFO2 TVF Depth<br>CAf Pitch Control<br>CAf Pitch Control<br>CAf LFO1 Rate Control<br>CAf LFO1 Rate Control<br>CAf LFO1 Fitch Control<br>CAf LFO1 TVF Depth<br>CAf LFO1 TVF Depth<br>CAf LFO2 Rate Control<br>CAf LFO2 Rate Control<br>CAf LFO2 Pitch Control<br>CAf LFO2 Rate Control<br>CAf LFO2 Rate Control<br>CAf LFO2 Fitch Control<br>CAf LFO2 Fitch Control                                                                                                    | $\begin{array}{c} (64-88)\\ 0-24 \ [semitone]\\ (0-127)\\ -9600-+9600 \ [cent]\\ (0-127)\\ -100.0-+100.0 \ [sh]\\ (0-127)\\ -100.0-+10.0 \ [thz]\\ (0-127)\\ 0-600 \ [cent]\\ (0-127)\\ 0-2400 \ [cent]\\ (0-127)\\ 0-2400 \ [cent]\\ (0-127)\\ 0-100.0 \ [sh]\\ (0-127)\\ 0-100.0 \ [sh]\\ (0-127)\\ 0-2400 \ [cent]\\ (0-127)\\ 0-2400 \ [cent]\\ (0-127)\\ 0-2400 \ [cent]\\ (0-127)\\ 0-2400 \ [cent]\\ (0-127)\\ 0-2400 \ [cent]\\ (0-127)\\ 0-100.0 \ [sh]\\ (0-127)\\ -9600-+9600 \ [cent]\\ (0-127)\\ -100.0 \ [sh]\\ (0-127)\\ -100.0 \ [sh]\\ (0-127)\\ -100.0 \ [sh]\\ (0-127)\\ 0-2400 \ [cent]\\ (0-127)\\ 0-600 \ [cent]\\ (0-127)\\ 0-600 \ [cent]\\ (0-127)\\ 0-2400 \ [cent]\\ (0-127)\\ 0-2400 \ [cent]\\ (0-127)\\ 0-100.0 \ [sh]\\ (0-127)\ (0-127)\\ 0-2400 \ [cent]\\ (0-127)\ (0-127)\\ 0-200 \ [cent]\\ (0-127)\ (0-127)\\ 0-200 \ [cent]\\ (0-127)\ (0-127)\ (0-127)\\ 0-200 \ [cent]\\ (0-127)\ (0-127)\ (0-127)\ (0-127)\\ 0-200 \ [cent]\\ (0-127)\ (0-127)\ (0-12$                                                                                                    |
| 40 2x 11<br>40 2x 12<br>40 2x 13<br>40 2x 14<br>40 2x 15<br>40 2x 16<br>40 2x 17<br>40 2x 19<br>40 2x 10<br>40 2x 21<br>40 2x 21<br>40 2x 22<br>40 2x 22<br>40 2x 23<br>40 2x 24<br>40 2x 25<br>40 2x 26<br>40 2x 28<br>40 2x 29<br>40 2x 2A                                                                                                    | 0aaa         aaaa           0aaa         aaaa           0aaa <td>Bend TVF Cutoff Control<br/>Bend Amplitude Control<br/>Bend LFO1 Rate Control<br/>Bend LFO1 Pitch Control<br/>Bend LFO1 TVF Depth<br/>Bend LFO2 Rate Control<br/>Bend LFO2 Rate Control<br/>Bend LFO2 TVF Depth<br/>Bend LFO2 TVF Depth<br/>CAf Pitch Control<br/>CAf TVF Cutoff Control<br/>CAf TVF Cutoff Control<br/>CAf LFO1 Rate Control<br/>CAf LFO1 Rate Control<br/>CAf LFO1 Pitch Control<br/>CAf LFO1 TVF Depth<br/>CAf LFO2 Rate Control<br/>CAf LFO2 Rate Control<br/>CAf LFO2 Pitch Control<br/>CAf LFO2 Pitch Control<br/>CAf LFO2 TVF Depth<br/>CAf LFO2 TVF Depth<br/>CAf LFO2 TVF Depth<br/>CAf LFO2 TVA Depth</td> <td><math display="block">\begin{array}{c} (64-88)\\ 0-24 \ [semitone]\\ (0-127)\\ -9600-+9600 \ [cent]\\ (0-127)\\ -100.0-+100.0 \ [k]\\ (0-127)\\ -10.0-+10.0 \ [las]\\ (0-127)\\ 0-2400 \ [cent]\\ (0-127)\\ 0-2400 \ [cent]\\ (0-127)\\ 0-2400 \ [cent]\\ (0-127)\\ 0-100-181\\ (0-127)\\ -10.0-+10.0 \ [las]\\ (0-127)\\ 0-2400 \ [cent]\\ (0-127)\\ 0-200 \ [cent]\\ (0-127)\\ 0-200 \ [cent]\\ (0-127)\\ 0-200 \ [cent]\\ (0-127)\\ 0-100.0 \ [k]\\ \hline \end{array}</math></td>                                                                                                    | Bend TVF Cutoff Control<br>Bend Amplitude Control<br>Bend LFO1 Rate Control<br>Bend LFO1 Pitch Control<br>Bend LFO1 TVF Depth<br>Bend LFO2 Rate Control<br>Bend LFO2 Rate Control<br>Bend LFO2 TVF Depth<br>Bend LFO2 TVF Depth<br>CAf Pitch Control<br>CAf TVF Cutoff Control<br>CAf TVF Cutoff Control<br>CAf LFO1 Rate Control<br>CAf LFO1 Rate Control<br>CAf LFO1 Pitch Control<br>CAf LFO1 TVF Depth<br>CAf LFO2 Rate Control<br>CAf LFO2 Rate Control<br>CAf LFO2 Pitch Control<br>CAf LFO2 Pitch Control<br>CAf LFO2 TVF Depth<br>CAf LFO2 TVF Depth<br>CAf LFO2 TVF Depth<br>CAf LFO2 TVA Depth                                                                                                    | $\begin{array}{c} (64-88)\\ 0-24 \ [semitone]\\ (0-127)\\ -9600-+9600 \ [cent]\\ (0-127)\\ -100.0-+100.0 \ [k]\\ (0-127)\\ -10.0-+10.0 \ [las]\\ (0-127)\\ 0-2400 \ [cent]\\ (0-127)\\ 0-2400 \ [cent]\\ (0-127)\\ 0-2400 \ [cent]\\ (0-127)\\ 0-100-181\\ (0-127)\\ -10.0-+10.0 \ [las]\\ (0-127)\\ 0-2400 \ [cent]\\ (0-127)\\ 0-200 \ [cent]\\ (0-127)\\ 0-200 \ [cent]\\ (0-127)\\ 0-200 \ [cent]\\ (0-127)\\ 0-100.0 \ [k]\\ \hline \end{array}$                                                                                                    |
| 40 2x 11<br>40 2x 12<br>40 2x 13<br>40 2x 13<br>40 2x 15<br>40 2x 16<br>40 2x 17<br>40 2x 17<br>40 2x 19<br>40 2x 14<br>40 2x 21<br>40 2x 21<br>40 2x 22<br>40 2x 22<br>40 2x 23<br>40 2x 24<br>40 2x 25<br>40 2x 26<br>40 2x 28<br>40 2x 28<br>40 2x 28<br>40 2x 20                                                                                                    | 0aaa       aaaa         0aaa       aaaa         0aaa       aaaaa         0aaa <th>Bend TVF Cutoff Control<br/>Bend Amplitude Control<br/>Bend LFO1 Rate Control<br/>Bend LFO1 Pitch Control<br/>Bend LFO1 TVF Depth<br/>Bend LFO2 Rate Control<br/>Bend LFO2 Pitch Control<br/>Bend LFO2 TVF Depth<br/>Bend LFO2 TVA Depth<br/>CAf Pitch Control<br/>CAf TVF Cutoff Control<br/>CAf LFO1 Rate Control<br/>CAf LFO1 Rate Control<br/>CAf LFO1 TVF Depth<br/>CAf LFO1 TVF Depth<br/>CAf LFO2 TVA Depth<br/>CAf LFO2 TVA Depth<br/>CAf LFO2 TVF Depth<br/>CAf LFO2 TVF Depth<br/>CAf LFO2 TVF Depth<br/>CAf LFO2 TVF Depth<br/>CAf LFO2 TVF Depth<br/>CAf LFO2 TVA Depth</th> <th><math display="block">\begin{array}{c} (64-88)\\ 0-24 \ [semitone]\\ (0-127)\\ -9600-+9600 \ [cent]\\ (0-127)\\ -100.0-+100.0\ [k]\\ (0-127)\\ -10.0-+10.0\ [k2]\\ (0-127)\\ 0-2400 \ [cent]\\ (0-127)\\ 0-2400 \ [cent]\\ (0-127)\\ 0-2400 \ [cent]\\ (0-127)\\ 0-100-(k2)\\ -10.0-(k2)\\ (0-127)\\ 0-200 \ [cent]\\ (0-127)\\ 0-200 \ [cent]\\ (0-127)\\ 0-200 \ [cent]\\ (0-127)\\ 0-200 \ [cent]\\ (0-127)\\ 0-200 \ [cent]\\ (0-127)\\ -9600-+9600 \ [cent]\\ (0-127)\\ -100.0-(k1)\\ (0-127)\\ -100.0-(k1)\\ (0-127)\\ -100.0-(k1)\\ (0-127)\\ -100.0-(k1)\\ (0-127)\\ 0-100.0\ [k2]\\ (0-127)\\ 0-200 \ [cent]\\ (0-127)\\ 0-200 \ [cent]\\ (0-127)\\ (0-127)\ [cent]\\ (0-127)\\ (0-127)\ [cent]\\ (0-127)\ [cent]\\ (</math></th>                                                                                                    | Bend TVF Cutoff Control<br>Bend Amplitude Control<br>Bend LFO1 Rate Control<br>Bend LFO1 Pitch Control<br>Bend LFO1 TVF Depth<br>Bend LFO2 Rate Control<br>Bend LFO2 Pitch Control<br>Bend LFO2 TVF Depth<br>Bend LFO2 TVA Depth<br>CAf Pitch Control<br>CAf TVF Cutoff Control<br>CAf LFO1 Rate Control<br>CAf LFO1 Rate Control<br>CAf LFO1 TVF Depth<br>CAf LFO1 TVF Depth<br>CAf LFO2 TVA Depth<br>CAf LFO2 TVA Depth<br>CAf LFO2 TVF Depth<br>CAf LFO2 TVF Depth<br>CAf LFO2 TVF Depth<br>CAf LFO2 TVF Depth<br>CAf LFO2 TVF Depth<br>CAf LFO2 TVA Depth                                                                                                    | $\begin{array}{c} (64-88)\\ 0-24 \ [semitone]\\ (0-127)\\ -9600-+9600 \ [cent]\\ (0-127)\\ -100.0-+100.0\ [k]\\ (0-127)\\ -10.0-+10.0\ [k2]\\ (0-127)\\ 0-2400 \ [cent]\\ (0-127)\\ 0-2400 \ [cent]\\ (0-127)\\ 0-2400 \ [cent]\\ (0-127)\\ 0-100-(k2)\\ -10.0-(k2)\\ (0-127)\\ 0-200 \ [cent]\\ (0-127)\\ 0-200 \ [cent]\\ (0-127)\\ 0-200 \ [cent]\\ (0-127)\\ 0-200 \ [cent]\\ (0-127)\\ 0-200 \ [cent]\\ (0-127)\\ -9600-+9600 \ [cent]\\ (0-127)\\ -100.0-(k1)\\ (0-127)\\ -100.0-(k1)\\ (0-127)\\ -100.0-(k1)\\ (0-127)\\ -100.0-(k1)\\ (0-127)\\ 0-100.0\ [k2]\\ (0-127)\\ 0-200 \ [cent]\\ (0-127)\\ 0-200 \ [cent]\\ (0-127)\\ (0-127)\ [cent]\\ (0-127)\\ (0-127)\ [cent]\\ (0-127)\ [cent]\\ ($                                                                                                    |
| 40       2x       11         40       2x       12         40       2x       13         40       2x       13         40       2x       14         40       2x       15         40       2x       15         40       2x       17         40       2x       18         40       2x       19         40       2x       20         40       2x       21         40       2x       22         40       2x       22         40       2x       23         40       2x       24         40       2x       25         40       2x       25         40       2x       24         40       2x       27         40       2x       28         40       2x       28         40       2x       24         40       2x       28         40       2x       30         40       2x       31         40       2x       32                              | 0aaa       aaaa         0aaa       aaaa         0aaa       aaaaa         0aaa <th>Bend TVF Cutoff Control<br/>Bend Amplitude Control<br/>Bend LPO1 Rate Control<br/>Bend LFO1 Pitch Control<br/>Bend LFO1 TVF Depth<br/>Bend LFO2 Rate Control<br/>Bend LFO2 Rate Control<br/>Bend LFO2 Pitch Control<br/>CAf Pitch Control<br/>CAf Pitch Control<br/>CAf LFO1 Rate Control<br/>CAf LFO1 Rate Control<br/>CAf LFO1 TVF Depth<br/>CAf LFO1 TVF Depth<br/>CAf LFO2 TVF Depth<br/>CAf LFO2 TVF Depth</th> <th><math display="block">\begin{array}{c} (64-88)\\ 0-24 \ [semitone]\\ (0-127)\\ -9600-+9600 \ [cent]\\ (0-127)\\ -100.0-+100.0\ [k]\\ (0-127)\\ -10.0-+10.0\ [k2]\\ (0-127)\\ 0-2400 \ [cent]\\ (0-127)\\ 0-2400 \ [cent]\\ (0-127)\\ 0-2400 \ [cent]\\ (0-127)\\ 0-100-(k2)\\ -10.0-(k2)\\ (0-127)\\ 0-200 \ [cent]\\ (0-127)\\ 0-200 \ [cent]\\ (0-127)\\ 0-200 \ [cent]\\ (0-127)\\ 0-200 \ [cent]\\ (0-127)\\ 0-200 \ [cent]\\ (0-127)\\ -9600-+9600 \ [cent]\\ (0-127)\\ -100.0-(k1)\\ (0-127)\\ -100.0-(k1)\\ (0-127)\\ -100.0-(k1)\\ (0-127)\\ -100.0-(k1)\\ (0-127)\\ 0-100.0\ [k2]\\ (0-127)\\ 0-200 \ [cent]\\ (0-127)\\ 0-200 \ [cent]\\ (0-127)\\ (0-127)\ [cent]\\ (0-127)\\ (0-127)\ [cent]\\ (0-127)\ [cent]\\ (</math></th>                                                                                                    | Bend TVF Cutoff Control<br>Bend Amplitude Control<br>Bend LPO1 Rate Control<br>Bend LFO1 Pitch Control<br>Bend LFO1 TVF Depth<br>Bend LFO2 Rate Control<br>Bend LFO2 Rate Control<br>Bend LFO2 Pitch Control<br>CAf Pitch Control<br>CAf Pitch Control<br>CAf LFO1 Rate Control<br>CAf LFO1 Rate Control<br>CAf LFO1 TVF Depth<br>CAf LFO1 TVF Depth<br>CAf LFO2 TVF Depth<br>CAf LFO2 TVF Depth                                                                                                    | $\begin{array}{c} (64-88)\\ 0-24 \ [semitone]\\ (0-127)\\ -9600-+9600 \ [cent]\\ (0-127)\\ -100.0-+100.0\ [k]\\ (0-127)\\ -10.0-+10.0\ [k2]\\ (0-127)\\ 0-2400 \ [cent]\\ (0-127)\\ 0-2400 \ [cent]\\ (0-127)\\ 0-2400 \ [cent]\\ (0-127)\\ 0-100-(k2)\\ -10.0-(k2)\\ (0-127)\\ 0-200 \ [cent]\\ (0-127)\\ 0-200 \ [cent]\\ (0-127)\\ 0-200 \ [cent]\\ (0-127)\\ 0-200 \ [cent]\\ (0-127)\\ 0-200 \ [cent]\\ (0-127)\\ -9600-+9600 \ [cent]\\ (0-127)\\ -100.0-(k1)\\ (0-127)\\ -100.0-(k1)\\ (0-127)\\ -100.0-(k1)\\ (0-127)\\ -100.0-(k1)\\ (0-127)\\ 0-100.0\ [k2]\\ (0-127)\\ 0-200 \ [cent]\\ (0-127)\\ 0-200 \ [cent]\\ (0-127)\\ (0-127)\ [cent]\\ (0-127)\\ (0-127)\ [cent]\\ (0-127)\ [cent]\\ ($                                                                                                    |
| 40       2x       11         40       2x       12         40       2x       13         40       2x       13         40       2x       14         40       2x       15         40       2x       15         40       2x       17         40       2x       18         40       2x       19         40       2x       20         40       2x       21         40       2x       22         40       2x       22         40       2x       23         40       2x       24         40       2x       25         40       2x       25         40       2x       24         40       2x       27         40       2x       28         40       2x       28         40       2x       24         40       2x       30         40       2x       31         40       2x       33                                                           | 0aaa       aaaa         0aaa       aaaa         0aaaa       aaaaa         0aaaa </td <td>Bend TVF Cutoff Control<br/>Bend Amplitude Control<br/>Bend LFO1 Rate Control<br/>Bend LFO1 Pitch Control<br/>Bend LFO1 TVF Depth<br/>Bend LFO2 Rate Control<br/>Bend LFO2 Rate Control<br/>Bend LFO2 TVF Depth<br/>Bend LFO2 TVF Depth<br/>CAf Pitch Control<br/>CAf TVF Cutoff Control<br/>CAf LFO1 Rate Control<br/>CAf LFO1 TVF Depth<br/>CAf LFO1 TVF Depth<br/>CAf LFO2 TVA Depth<br/>CAf LFO2 TVA Depth<br/>CAf LFO2 TVF Depth<br/>CAf LFO2 TVF Depth<br/>CAf LFO2 TVF Depth<br/>CAf LFO2 TVF Depth<br/>CAf LFO2 TVF Depth<br/>CAf LFO2 TVF Depth<br/>CAf LFO2 TVF Depth<br/>CAf LFO2 TVA Depth<br/>CAf LFO2 TVA Depth<br/>CAf LFO2 TVA Depth<br/>CAf LFO2 TVA Depth<br/>CAf LFO2 TVA Depth<br/>CAf LFO2 TVA Depth<br/>CAf LFO2 TVA Depth<br/>CAf LFO2 TVA Depth<br/>CAf LFO2 TVA Depth<br/>CAf LFO2 TVA Depth<br/>CAf LFO2 TVA Depth<br/>CAf LFO2 TVA Depth<br/>CAf LFO2 TVA Depth<br/>CAf LFO2 TVA Depth</td> <td><math display="block">\begin{array}{c} (64-88)\\ 0-24 \ [semitone]\\ (0-127)\\ -9600-+9600 \ [cent]\\ (0-127)\\ -100.0-100.0 \ [s]\\ (0-127)\\ -100.0-100 \ [tent]\\ (0-127)\\ 0-500 \ [cent]\\ (0-127)\\ 0-2400 \ [cent]\\ (0-127)\\ 0-2400 \ [cent]\\ (0-127)\\ 0-100.0 \ [s]\\ (0-127)\\ 0-100.0 \ [s]\\ (0-127)\\ 0-100.0 \ [s]\\ (0-127)\\ 0-2400 \ [cent]\\ (0-127)\\ 0-2400 \ [cent]\\ (0-127)\\ 0-2400 \ [cent]\\ (0-127)\\ 0-100.0 \ [s]\\ (0-127)\\ 0-100.0 \ [s]\\ (0-127)\\ 0-100.0 \ [s]\\ (0-127)\\ 0-100.0 \ [s]\\ (0-127)\\ 0-100.0 \ [s]\\ (0-127)\\ 0-100.0 \ [s]\\ (0-127)\\ 0-100.0 \ [s]\\ (0-127)\\ 0-100.0 \ [s]\\ (0-127)\\ 0-2400 \ [cent]\\ (0-127)\\ 0-2400 \ [cent]\\ (0-127)\\ 0-2400 \ [cent]\\ (0-127)\\ 0-100.0 \ [s]\\ (0-127)\\ 0-2400 \ [cent]\\ (0-127)\\ 0-2400 \ [cent]\\ (0-127)\\ 0-2400 \ [cent]\\ (0-127)\\ 0-2400 \ [cent]\\ (0-127)\\ 0-2400 \ [cent]\\ (0-127)\\ 0-2400 \ [cent]\\ (0-127)\\ 0-2400 \ [cent]\\ (0-127)\\ 0-2400 \ [cent]\\ (0-127)\\ 0-100.0 \ [s]\\ (0-127)\\ 0-100.0 \ [s]\\ (0-127)\\ 0-100.0</math></td>                                                                                                    | Bend TVF Cutoff Control<br>Bend Amplitude Control<br>Bend LFO1 Rate Control<br>Bend LFO1 Pitch Control<br>Bend LFO1 TVF Depth<br>Bend LFO2 Rate Control<br>Bend LFO2 Rate Control<br>Bend LFO2 TVF Depth<br>Bend LFO2 TVF Depth<br>CAf Pitch Control<br>CAf TVF Cutoff Control<br>CAf LFO1 Rate Control<br>CAf LFO1 TVF Depth<br>CAf LFO1 TVF Depth<br>CAf LFO2 TVA Depth<br>CAf LFO2 TVA Depth<br>CAf LFO2 TVF Depth<br>CAf LFO2 TVF Depth<br>CAf LFO2 TVF Depth<br>CAf LFO2 TVF Depth<br>CAf LFO2 TVF Depth<br>CAf LFO2 TVF Depth<br>CAf LFO2 TVF Depth<br>CAf LFO2 TVA Depth<br>CAf LFO2 TVA Depth<br>CAf LFO2 TVA Depth<br>CAf LFO2 TVA Depth<br>CAf LFO2 TVA Depth<br>CAf LFO2 TVA Depth<br>CAf LFO2 TVA Depth<br>CAf LFO2 TVA Depth<br>CAf LFO2 TVA Depth<br>CAf LFO2 TVA Depth<br>CAf LFO2 TVA Depth<br>CAf LFO2 TVA Depth<br>CAf LFO2 TVA Depth<br>CAf LFO2 TVA Depth                                                                                                    | $\begin{array}{c} (64-88)\\ 0-24 \ [semitone]\\ (0-127)\\ -9600-+9600 \ [cent]\\ (0-127)\\ -100.0-100.0 \ [s]\\ (0-127)\\ -100.0-100 \ [tent]\\ (0-127)\\ 0-500 \ [cent]\\ (0-127)\\ 0-2400 \ [cent]\\ (0-127)\\ 0-2400 \ [cent]\\ (0-127)\\ 0-100.0 \ [s]\\ (0-127)\\ 0-100.0 \ [s]\\ (0-127)\\ 0-100.0 \ [s]\\ (0-127)\\ 0-2400 \ [cent]\\ (0-127)\\ 0-2400 \ [cent]\\ (0-127)\\ 0-2400 \ [cent]\\ (0-127)\\ 0-100.0 \ [s]\\ (0-127)\\ 0-100.0 \ [s]\\ (0-127)\\ 0-100.0 \ [s]\\ (0-127)\\ 0-100.0 \ [s]\\ (0-127)\\ 0-100.0 \ [s]\\ (0-127)\\ 0-100.0 \ [s]\\ (0-127)\\ 0-100.0 \ [s]\\ (0-127)\\ 0-100.0 \ [s]\\ (0-127)\\ 0-2400 \ [cent]\\ (0-127)\\ 0-2400 \ [cent]\\ (0-127)\\ 0-2400 \ [cent]\\ (0-127)\\ 0-100.0 \ [s]\\ (0-127)\\ 0-2400 \ [cent]\\ (0-127)\\ 0-2400 \ [cent]\\ (0-127)\\ 0-2400 \ [cent]\\ (0-127)\\ 0-2400 \ [cent]\\ (0-127)\\ 0-2400 \ [cent]\\ (0-127)\\ 0-2400 \ [cent]\\ (0-127)\\ 0-2400 \ [cent]\\ (0-127)\\ 0-2400 \ [cent]\\ (0-127)\\ 0-100.0 \ [s]\\ (0-127)\\ 0-100.0 \ [s]\\ (0-127)\\ 0-100.0$                                                                                                    |
| 40       2x       11         40       2x       12         40       2x       13         40       2x       13         40       2x       14         40       2x       15         40       2x       15         40       2x       17         40       2x       18         40       2x       19         40       2x       10         40       2x       21         40       2x       22         40       2x       22         40       2x       23         40       2x       24         40       2x       25         40       2x       25         40       2x       24         40       2x       27         40       2x       28         40       2x       28         40       2x       24         40       2x       30         40       2x       31         40       2x       33         40       2x       34                              | 0aaa       aaaa         0aaa       aaaa         0aaaa       aaaaa         0aaaa </td <td>Bend TVF Cutoff Control<br/>Bend Amplitude Control<br/>Bend LFO1 Rate Control<br/>Bend LFO1 Pitch Control<br/>Bend LFO1 TVF Depth<br/>Bend LFO2 Rate Control<br/>Bend LFO2 Pitch Control<br/>Bend LFO2 TVF Depth<br/>Bend LFO2 TVF Depth<br/>Bend LFO2 TVA Depth<br/>CAf Pitch Control<br/>CAf TVF Cutoff Control<br/>CAf LFO1 Rate Control<br/>CAf LFO1 TVF Depth<br/>CAf LFO2 TVF Depth<br/>CAf LFO2 TVF Depth<br/>CAf LFO2 TVF Depth<br/>CAf LFO2 TVF Depth<br/>CAf LFO2 TVF Depth<br/>CAf LFO2 TVF Depth<br/>CAf LFO2 TVF Depth<br/>CAf LFO2 TVF Depth<br/>CAf LFO2 TVF Depth<br/>CAf LFO2 TVA Depth<br/>CAf LFO2 TVA Depth</td> <td><math display="block">\begin{array}{c} (64-88)\\ 0-24 \ [semitone]\\ (0-127)\\ -9600-+9600 \ [cent]\\ (0-127)\\ -100.0-1200 \ [sent]\\ (0-127)\\ -100.0-1200 \ [sent]\\ (0-127)\\ 0-500 \ [cent]\\ (0-127)\\ 0-2400 \ [cent]\\ (0-127)\\ 0-2400 \ [cent]\\ (0-127)\\ 0-100.0\ [sent]\\ (0-127)\\ 0-100.0\ [sent]\\ (0-127)\\ 0-100.0\ [sent]\\ (0-127)\\ 0-2400 \ [cent]\\ (0-127)\\ 0-2400 \ [cent]\\ (0-127)\\ 0-100.0\ [sent]\\ (0-127)\\ 0-100.0\ [sent]\\ (0-127)\\ 0-100.0\ [sent]\\ (0-127)\\ 0-100.0\ [sent]\\ (0-127)\\ 0-100.0\ [sent]\\ (0-127)\\ 0-100.0\ [sent]\\ (0-127)\\ 0-100.0\ [sent]\\ (0-127)\\ 0-100.0\ [sent]\\ (0-127)\\ 0-100.0\ [sent]\\ (0-127)\\ 0-2400 \ [cent]\\ (0-127)\\ 0-2400 \ [cent]\\ (0-127)\\ 0-100.0\ [sent]\\ (0-127)\\ 0-100.0\ [sent]\\ (0-127)\\ 0-2400 \ [cent]\\ (0-127)\\ 0-2400\ [cent]\\ (0-127)\\ 0-100.0\ [sent]\\ (0-127)\\ 0-100.0\ [sent]\\ (0-127)\\ (0-127)\\ (0-127)\ (0-120)\ [sent]\\ (0-127)\\ (0-127)\ (0-120)\ [sent]\\ (0-127)\ (0-120)\ [sent]\\ (0-127)\ (0-120)\ [sent]\\ (0-127)\ (0-120)\ [sent]\\ (0-127)\ (0-120)\ [sent]\\ (0-127)\ (0-120)\ [sent]\\ (0-127)\ (0-120)\ [sent]\\ (0-127)\ (0-120)\ [sent]\\ (0-127)\ [sent]\\ (0-127)\ [sent]\\ (0-12</math></td>                                                                                                    | Bend TVF Cutoff Control<br>Bend Amplitude Control<br>Bend LFO1 Rate Control<br>Bend LFO1 Pitch Control<br>Bend LFO1 TVF Depth<br>Bend LFO2 Rate Control<br>Bend LFO2 Pitch Control<br>Bend LFO2 TVF Depth<br>Bend LFO2 TVF Depth<br>Bend LFO2 TVA Depth<br>CAf Pitch Control<br>CAf TVF Cutoff Control<br>CAf LFO1 Rate Control<br>CAf LFO1 TVF Depth<br>CAf LFO2 TVF Depth<br>CAf LFO2 TVF Depth<br>CAf LFO2 TVF Depth<br>CAf LFO2 TVF Depth<br>CAf LFO2 TVF Depth<br>CAf LFO2 TVF Depth<br>CAf LFO2 TVF Depth<br>CAf LFO2 TVF Depth<br>CAf LFO2 TVF Depth<br>CAf LFO2 TVA Depth<br>CAf LFO2 TVA Depth                                                                                                    | $\begin{array}{c} (64-88)\\ 0-24 \ [semitone]\\ (0-127)\\ -9600-+9600 \ [cent]\\ (0-127)\\ -100.0-1200 \ [sent]\\ (0-127)\\ -100.0-1200 \ [sent]\\ (0-127)\\ 0-500 \ [cent]\\ (0-127)\\ 0-2400 \ [cent]\\ (0-127)\\ 0-2400 \ [cent]\\ (0-127)\\ 0-100.0\ [sent]\\ (0-127)\\ 0-100.0\ [sent]\\ (0-127)\\ 0-100.0\ [sent]\\ (0-127)\\ 0-2400 \ [cent]\\ (0-127)\\ 0-2400 \ [cent]\\ (0-127)\\ 0-100.0\ [sent]\\ (0-127)\\ 0-100.0\ [sent]\\ (0-127)\\ 0-100.0\ [sent]\\ (0-127)\\ 0-100.0\ [sent]\\ (0-127)\\ 0-100.0\ [sent]\\ (0-127)\\ 0-100.0\ [sent]\\ (0-127)\\ 0-100.0\ [sent]\\ (0-127)\\ 0-100.0\ [sent]\\ (0-127)\\ 0-100.0\ [sent]\\ (0-127)\\ 0-2400 \ [cent]\\ (0-127)\\ 0-2400 \ [cent]\\ (0-127)\\ 0-100.0\ [sent]\\ (0-127)\\ 0-100.0\ [sent]\\ (0-127)\\ 0-2400 \ [cent]\\ (0-127)\\ 0-2400\ [cent]\\ (0-127)\\ 0-100.0\ [sent]\\ (0-127)\\ 0-100.0\ [sent]\\ (0-127)\\ (0-127)\\ (0-127)\ (0-120)\ [sent]\\ (0-127)\\ (0-127)\ (0-120)\ [sent]\\ (0-127)\ (0-120)\ [sent]\\ (0-127)\ (0-120)\ [sent]\\ (0-127)\ (0-120)\ [sent]\\ (0-127)\ (0-120)\ [sent]\\ (0-127)\ (0-120)\ [sent]\\ (0-127)\ (0-120)\ [sent]\\ (0-127)\ (0-120)\ [sent]\\ (0-127)\ [sent]\\ (0-127)\ [sent]\\ (0-12$                                                                                                    |
| 40       2x       11         40       2x       12         40       2x       13         40       2x       13         40       2x       14         40       2x       15         40       2x       15         40       2x       16         40       2x       17         40       2x       18         40       2x       19         40       2x       10         40       2x       20         40       2x       21         40       2x       22         40       2x       22         40       2x       24         40       2x       25         40       2x       25         40       2x       27         40       2x       28         40       2x       29         40       2x       30         40       2x       31         40       2x       33         40       2x       33         40       2x       35                              | 0aaa       aaaa         0aaa       aaaa         0aaaa       aaaaa         0aaaa </td <td>Bend TVF Cutoff Control<br/>Bend Amplitude Control<br/>Bend LFO1 Rate Control<br/>Bend LFO1 Pitch Control<br/>Bend LFO1 TVF Depth<br/>Bend LFO2 Rate Control<br/>Bend LFO2 Rate Control<br/>Bend LFO2 TVF Depth<br/>Bend LFO2 TVF Depth<br/>Bend LFO2 TVA Depth<br/>CAf Pitch Control<br/>CAf TVF Cutoff Control<br/>CAf LFO1 Rate Control<br/>CAf LFO1 Rate Control<br/>CAf LFO1 TVF Depth<br/>CAf LFO2 TVF Depth<br/>CAf LFO2 TVF Depth<br/>CAf LFO2 TVF Depth<br/>CAf LFO2 TVF Depth<br/>CAf LFO2 TVF Depth<br/>CAf LFO2 TVF Depth<br/>CAf LFO2 TVF Depth<br/>CAf LFO2 TVF Depth<br/>CAf LFO2 TVA Depth<br/>CAf LFO2 TVA Depth<br/>CAf LFO2 TVA Depth<br/>CAf LFO2 TVA Depth<br/>CAf LFO2 TVA Depth<br/>CAf LFO2 TVA Depth<br/>CAf LFO2 TVA Depth<br/>CAf LFO2 TVA Depth<br/>CAf LFO2 TVA Depth<br/>CAf LFO1 Rate Control<br/>PAf Pitch Control<br/>PAf Amplitude Control<br/>PAf LFO1 Fitch Control<br/>PAf LFO1 Fitch Control<br/>PAf LFO1 Fitch Control</td> <td><math display="block">\begin{array}{c} (64-88)\\ 0-24 \ [semitone]\\ (0-127)\\ -9600-+9600 \ [cent]\\ (0-127)\\ -100.0-1200 \ [cent]\\ (0-127)\\ -100.0-1000 \ [tent]\\ (0-127)\\ 0-600 \ [cent]\\ (0-127)\\ 0-2400 \ [cent]\\ (0-127)\\ 0-2400 \ [cent]\\ (0-127)\\ 0-100.0 \ [tent]\\ (0-127)\\ 0-100.0 \ [tent]\\ (0-127)\\ 0-100.0 \ [tent]\\ (0-127)\\ 0-2400 \ [cent]\\ (0-127)\\ 0-100.0 \ [tent]\\ (0-127)\\ 0-100.0 \ [tent]\\ (0-127)\\ 0-100.0 \ [tent]\\ (0-127)\\ 0-100.0 \ [tent]\\ (0-127)\\ 0-100.0 \ [tent]\\ (0-127)\\ 0-100.0 \ [tent]\\ (0-127)\\ 0-100.0 \ [tent]\\ (0-127)\\ 0-100.0 \ [tent]\\ (0-127)\\ 0-100.0 \ [tent]\\ (0-127)\\ 0-100.0 \ [tent]\\ (0-127)\\ 0-2400 \ [cent]\\ (0-127)\\ 0-100.0 \ [tent]\\ (0-127)\\ 0-100.0 \ [tent]\\ (0-127)\\ 0-100.0 \ [tent]\\ (0-127)\\ 0-100.0 \ [tent]\\ (0-127)\\ 0-2400 \ [cent]\\ (0-127)\\ (0-127)\\ 0-100.0 \ [tent]\\ (0-127)\\ 0-100.0 \ [tent]\\ (0-127)\\ (0-127)\\ 0-100.0 \ [tent]\\ (0-127)\\ (0-127)\\</math></td>                                                                                                    | Bend TVF Cutoff Control<br>Bend Amplitude Control<br>Bend LFO1 Rate Control<br>Bend LFO1 Pitch Control<br>Bend LFO1 TVF Depth<br>Bend LFO2 Rate Control<br>Bend LFO2 Rate Control<br>Bend LFO2 TVF Depth<br>Bend LFO2 TVF Depth<br>Bend LFO2 TVA Depth<br>CAf Pitch Control<br>CAf TVF Cutoff Control<br>CAf LFO1 Rate Control<br>CAf LFO1 Rate Control<br>CAf LFO1 TVF Depth<br>CAf LFO2 TVF Depth<br>CAf LFO2 TVF Depth<br>CAf LFO2 TVF Depth<br>CAf LFO2 TVF Depth<br>CAf LFO2 TVF Depth<br>CAf LFO2 TVF Depth<br>CAf LFO2 TVF Depth<br>CAf LFO2 TVF Depth<br>CAf LFO2 TVA Depth<br>CAf LFO2 TVA Depth<br>CAf LFO2 TVA Depth<br>CAf LFO2 TVA Depth<br>CAf LFO2 TVA Depth<br>CAf LFO2 TVA Depth<br>CAf LFO2 TVA Depth<br>CAf LFO2 TVA Depth<br>CAf LFO2 TVA Depth<br>CAf LFO1 Rate Control<br>PAf Pitch Control<br>PAf Amplitude Control<br>PAf LFO1 Fitch Control<br>PAf LFO1 Fitch Control<br>PAf LFO1 Fitch Control                                                                                                    | $\begin{array}{c} (64-88)\\ 0-24 \ [semitone]\\ (0-127)\\ -9600-+9600 \ [cent]\\ (0-127)\\ -100.0-1200 \ [cent]\\ (0-127)\\ -100.0-1000 \ [tent]\\ (0-127)\\ 0-600 \ [cent]\\ (0-127)\\ 0-2400 \ [cent]\\ (0-127)\\ 0-2400 \ [cent]\\ (0-127)\\ 0-100.0 \ [tent]\\ (0-127)\\ 0-100.0 \ [tent]\\ (0-127)\\ 0-100.0 \ [tent]\\ (0-127)\\ 0-2400 \ [cent]\\ (0-127)\\ 0-100.0 \ [tent]\\ (0-127)\\ 0-100.0 \ [tent]\\ (0-127)\\ 0-100.0 \ [tent]\\ (0-127)\\ 0-100.0 \ [tent]\\ (0-127)\\ 0-100.0 \ [tent]\\ (0-127)\\ 0-100.0 \ [tent]\\ (0-127)\\ 0-100.0 \ [tent]\\ (0-127)\\ 0-100.0 \ [tent]\\ (0-127)\\ 0-100.0 \ [tent]\\ (0-127)\\ 0-100.0 \ [tent]\\ (0-127)\\ 0-2400 \ [cent]\\ (0-127)\\ 0-100.0 \ [tent]\\ (0-127)\\ 0-100.0 \ [tent]\\ (0-127)\\ 0-100.0 \ [tent]\\ (0-127)\\ 0-100.0 \ [tent]\\ (0-127)\\ 0-2400 \ [cent]\\ (0-127)\\ (0-127)\\ 0-100.0 \ [tent]\\ (0-127)\\ 0-100.0 \ [tent]\\ (0-127)\\ (0-127)\\ 0-100.0 \ [tent]\\ (0-127)\\ (0-127)\\$                                                                                                    |
| 40       2x       11         40       2x       12         40       2x       13         40       2x       13         40       2x       14         40       2x       15         40       2x       15         40       2x       17         40       2x       18         40       2x       19         40       2x       10         40       2x       21         40       2x       22         40       2x       22         40       2x       23         40       2x       24         40       2x       25         40       2x       25         40       2x       24         40       2x       27         40       2x       28         40       2x       28         40       2x       24         40       2x       30         40       2x       31         40       2x       33         40       2x       34                              | 0aaa       aaaa         0aaa       aaaa         0aaaa       aaaaa         0aaaa </th <th>Bend TVF Cutoff Control<br/>Bend Amplitude Control<br/>Bend LFO1 Rate Control<br/>Bend LFO1 Pitch Control<br/>Bend LFO1 TVF Depth<br/>Bend LFO2 Rate Control<br/>Bend LFO2 Pitch Control<br/>Bend LFO2 TVF Depth<br/>Bend LFO2 TVF Depth<br/>Bend LFO2 TVA Depth<br/>CAf Pitch Control<br/>CAf TVF Cutoff Control<br/>CAf LFO1 Rate Control<br/>CAf LFO1 TVF Depth<br/>CAf LFO2 TVF Depth<br/>CAf LFO2 TVF Depth<br/>CAf LFO2 TVF Depth<br/>CAf LFO2 TVF Depth<br/>CAf LFO2 TVF Depth<br/>CAf LFO2 TVF Depth<br/>CAf LFO2 TVF Depth<br/>CAf LFO2 TVF Depth<br/>CAf LFO2 TVF Depth<br/>CAf LFO2 TVA Depth<br/>CAf LFO2 TVA Depth</th> <th><math display="block">\begin{array}{c} (64-88)\\ 0-24 \ [semitone]\\ (0-127)\\ -9600-+9600 \ [cent]\\ (0-127)\\ -100.0-+100.0 \ [si]\\ (0-127)\\ -10.0-+10.0 \ [la]\\ (0-127)\\ 0-2400 \ [cent]\\ (0-127)\\ 0-2400 \ [cent]\\ (0-127)\\ 0-2400 \ [cent]\\ (0-127)\\ 0-2400 \ [cent]\\ (0-127)\\ 0-2400 \ [cent]\\ (0-127)\\ 0-2400 \ [cent]\\ (0-127)\\ 0-2400 \ [cent]\\ (0-127)\\ 0-2400 \ [cent]\\ (0-127)\\ 0-2400 \ [cent]\\ (0-127)\\ 0-100.0 \ [si]\\ (0-127)\\ -9600-+9600 \ [cent]\\ (0-127)\\ -9600-+9600 \ [cent]\\ (0-127)\\ -100.0 \ [si]\\ (0-127)\\ -100.0 \ [si]\\ (0-127)\\ 0-2400 \ [cent]\\ (0-127)\\ 0-2400 \ [cent]\\ (0-127)\\ 0-2400 \ [cent]\\ (0-127)\\ 0-2400 \ [cent]\\ (0-127)\\ 0-2400 \ [cent]\\ (0-127)\\ 0-2400 \ [cent]\\ (0-127)\\ 0-2400 \ [cent]\\ (0-127)\\ 0-100.0 \ [si]\\ (0-127)\\ 0-2400 \ [cent]\\ (0-127)\\ 0-100.0 \ [si]\\ (0-127)\\ 0-100.0 \ [si]\\ (0-127)\\ 0-100.0 \ [si]\\ (0-127)\\ 0-100.0 \ [si]\\ (0-127)\\ 0-100.0 \ [si]\\ (0-127)\\ 0-2400 \ [cent]\\ (0-127)\\ 0-100.0 \ [si]\\ (0-127)\\ 0-100.0 \ [si]\\ (0-127)\\ 0-100.0 \ [si]\\ (0-127)\\ 0-100.0 \ [si]\\ (0-127)\\ 0-200 \ [cent]\\ (0-127)\\ 0-200 \ [cent]\\ (0-127)\\ (0-127)\\ 0-200 \ [cent]\\ (0-127)\\ (0-127)\\ (0-</math></th>                                                                                                    | Bend TVF Cutoff Control<br>Bend Amplitude Control<br>Bend LFO1 Rate Control<br>Bend LFO1 Pitch Control<br>Bend LFO1 TVF Depth<br>Bend LFO2 Rate Control<br>Bend LFO2 Pitch Control<br>Bend LFO2 TVF Depth<br>Bend LFO2 TVF Depth<br>Bend LFO2 TVA Depth<br>CAf Pitch Control<br>CAf TVF Cutoff Control<br>CAf LFO1 Rate Control<br>CAf LFO1 TVF Depth<br>CAf LFO2 TVF Depth<br>CAf LFO2 TVF Depth<br>CAf LFO2 TVF Depth<br>CAf LFO2 TVF Depth<br>CAf LFO2 TVF Depth<br>CAf LFO2 TVF Depth<br>CAf LFO2 TVF Depth<br>CAf LFO2 TVF Depth<br>CAf LFO2 TVF Depth<br>CAf LFO2 TVA Depth<br>CAf LFO2 TVA Depth                                                                                                    | $\begin{array}{c} (64-88)\\ 0-24 \ [semitone]\\ (0-127)\\ -9600-+9600 \ [cent]\\ (0-127)\\ -100.0-+100.0 \ [si]\\ (0-127)\\ -10.0-+10.0 \ [la]\\ (0-127)\\ 0-2400 \ [cent]\\ (0-127)\\ 0-2400 \ [cent]\\ (0-127)\\ 0-2400 \ [cent]\\ (0-127)\\ 0-2400 \ [cent]\\ (0-127)\\ 0-2400 \ [cent]\\ (0-127)\\ 0-2400 \ [cent]\\ (0-127)\\ 0-2400 \ [cent]\\ (0-127)\\ 0-2400 \ [cent]\\ (0-127)\\ 0-2400 \ [cent]\\ (0-127)\\ 0-100.0 \ [si]\\ (0-127)\\ -9600-+9600 \ [cent]\\ (0-127)\\ -9600-+9600 \ [cent]\\ (0-127)\\ -100.0 \ [si]\\ (0-127)\\ -100.0 \ [si]\\ (0-127)\\ 0-2400 \ [cent]\\ (0-127)\\ 0-2400 \ [cent]\\ (0-127)\\ 0-2400 \ [cent]\\ (0-127)\\ 0-2400 \ [cent]\\ (0-127)\\ 0-2400 \ [cent]\\ (0-127)\\ 0-2400 \ [cent]\\ (0-127)\\ 0-2400 \ [cent]\\ (0-127)\\ 0-100.0 \ [si]\\ (0-127)\\ 0-2400 \ [cent]\\ (0-127)\\ 0-100.0 \ [si]\\ (0-127)\\ 0-100.0 \ [si]\\ (0-127)\\ 0-100.0 \ [si]\\ (0-127)\\ 0-100.0 \ [si]\\ (0-127)\\ 0-100.0 \ [si]\\ (0-127)\\ 0-2400 \ [cent]\\ (0-127)\\ 0-100.0 \ [si]\\ (0-127)\\ 0-100.0 \ [si]\\ (0-127)\\ 0-100.0 \ [si]\\ (0-127)\\ 0-100.0 \ [si]\\ (0-127)\\ 0-200 \ [cent]\\ (0-127)\\ 0-200 \ [cent]\\ (0-127)\\ (0-127)\\ 0-200 \ [cent]\\ (0-127)\\ (0-127)\\ (0-$                                                                                                    |
| 40       2x       11         40       2x       12         40       2x       13         40       2x       13         40       2x       14         40       2x       15         40       2x       15         40       2x       16         40       2x       17         40       2x       18         40       2x       19         40       2x       10         40       2x       20         40       2x       21         40       2x       22         40       2x       22         40       2x       24         40       2x       25         40       2x       25         40       2x       27         40       2x       28         40       2x       29         40       2x       30         40       2x       31         40       2x       33         40       2x       33         40       2x       35                              | 0aaa       aaaa         0aaa       aaaa         0aaaa       aaaaa         0aaa <td>Bend TVF Cutoff Control<br/>Bend Amplitude Control<br/>Bend LFO1 Rate Control<br/>Bend LFO1 Pitch Control<br/>Bend LFO1 TVF Depth<br/>Bend LFO2 Rate Control<br/>Bend LFO2 Rate Control<br/>Bend LFO2 TVF Depth<br/>Bend LFO2 TVF Depth<br/>Bend LFO2 TVA Depth<br/>CAf Pitch Control<br/>CAf TVF Cutoff Control<br/>CAf LFO1 Rate Control<br/>CAf LFO1 Rate Control<br/>CAf LFO1 TVF Depth<br/>CAf LFO2 TVF Depth<br/>CAf LFO2 TVF Depth<br/>CAf LFO2 TVF Depth<br/>CAf LFO2 TVF Depth<br/>CAf LFO2 TVF Depth<br/>CAf LFO2 TVF Depth<br/>CAf LFO2 TVF Depth<br/>CAf LFO2 TVF Depth<br/>CAf LFO2 TVA Depth<br/>CAf LFO2 TVA Depth<br/>CAf LFO2 TVA Depth<br/>CAf LFO2 TVA Depth<br/>CAf LFO2 TVA Depth<br/>CAf LFO2 TVA Depth<br/>CAf LFO2 TVA Depth<br/>CAf LFO2 TVA Depth<br/>CAf LFO2 TVA Depth<br/>CAf LFO1 Rate Control<br/>PAf Pitch Control<br/>PAf Amplitude Control<br/>PAf LFO1 Fitch Control<br/>PAf LFO1 Fitch Control<br/>PAf LFO1 Fitch Control</td> <td><math display="block">\begin{array}{c} (64-88)\\ 0-24 \ [semitone]\\ (0-127)\\ -9600-+9600 \ [cent]\\ (0-127)\\ -100.0-+100.0 \ [s]\\ (0-127)\\ -100.0-+10.0 \ [la]\\ (0-127)\\ 0-600 \ [cent]\\ (0-127)\\ 0-2400 \ [cent]\\ (0-127)\\ 0-2400 \ [cent]\\ (0-127)\\ 0-100.0 \ [s]\\ (0-127)\\ 0-2400 \ [cent]\\ (0-127)\\ 0-2400 \ [cent]\\ (0-127)\\ 0-2400 \ [cent]\\ (0-127)\\ 0-2400 \ [cent]\\ (0-127)\\ 0-2400 \ [cent]\\ (0-127)\\ 0-2400 \ [cent]\\ (0-127)\\ 0-100.0 \ [s]\\ (0-127)\\ -100.0 \ [s]\\ (0-127)\\ -100.0 \ [s]\\ (0-127)\\ -100.0 \ [s]\\ (0-127)\\ -100.0 \ [s]\\ (0-127)\\ -100.0 \ [s]\\ (0-127)\\ -100.0 \ [s]\\ (0-127)\\ 0-2400 \ [cent]\\ (0-127)\\ -100.0 \ [s]\\ (0-127)\\ 0-2400 \ [cent]\\ (0-127)\\ 0-2400 \ [cent]\\ (0-127)\\ 0-100.0 \ [s]\\ (0-127)\\ 0-100.0 \ [s]\\ (0-1</math></td>                                                                                                    | Bend TVF Cutoff Control<br>Bend Amplitude Control<br>Bend LFO1 Rate Control<br>Bend LFO1 Pitch Control<br>Bend LFO1 TVF Depth<br>Bend LFO2 Rate Control<br>Bend LFO2 Rate Control<br>Bend LFO2 TVF Depth<br>Bend LFO2 TVF Depth<br>Bend LFO2 TVA Depth<br>CAf Pitch Control<br>CAf TVF Cutoff Control<br>CAf LFO1 Rate Control<br>CAf LFO1 Rate Control<br>CAf LFO1 TVF Depth<br>CAf LFO2 TVF Depth<br>CAf LFO2 TVF Depth<br>CAf LFO2 TVF Depth<br>CAf LFO2 TVF Depth<br>CAf LFO2 TVF Depth<br>CAf LFO2 TVF Depth<br>CAf LFO2 TVF Depth<br>CAf LFO2 TVF Depth<br>CAf LFO2 TVA Depth<br>CAf LFO2 TVA Depth<br>CAf LFO2 TVA Depth<br>CAf LFO2 TVA Depth<br>CAf LFO2 TVA Depth<br>CAf LFO2 TVA Depth<br>CAf LFO2 TVA Depth<br>CAf LFO2 TVA Depth<br>CAf LFO2 TVA Depth<br>CAf LFO1 Rate Control<br>PAf Pitch Control<br>PAf Amplitude Control<br>PAf LFO1 Fitch Control<br>PAf LFO1 Fitch Control<br>PAf LFO1 Fitch Control                                                                                                    | $\begin{array}{c} (64-88)\\ 0-24 \ [semitone]\\ (0-127)\\ -9600-+9600 \ [cent]\\ (0-127)\\ -100.0-+100.0 \ [s]\\ (0-127)\\ -100.0-+10.0 \ [la]\\ (0-127)\\ 0-600 \ [cent]\\ (0-127)\\ 0-2400 \ [cent]\\ (0-127)\\ 0-2400 \ [cent]\\ (0-127)\\ 0-100.0 \ [s]\\ (0-127)\\ 0-2400 \ [cent]\\ (0-127)\\ 0-2400 \ [cent]\\ (0-127)\\ 0-2400 \ [cent]\\ (0-127)\\ 0-2400 \ [cent]\\ (0-127)\\ 0-2400 \ [cent]\\ (0-127)\\ 0-2400 \ [cent]\\ (0-127)\\ 0-100.0 \ [s]\\ (0-127)\\ -100.0 \ [s]\\ (0-127)\\ -100.0 \ [s]\\ (0-127)\\ -100.0 \ [s]\\ (0-127)\\ -100.0 \ [s]\\ (0-127)\\ -100.0 \ [s]\\ (0-127)\\ -100.0 \ [s]\\ (0-127)\\ 0-2400 \ [cent]\\ (0-127)\\ -100.0 \ [s]\\ (0-127)\\ 0-2400 \ [cent]\\ (0-127)\\ 0-2400 \ [cent]\\ (0-127)\\ 0-100.0 \ [s]\\ (0-127)\\ 0-100.0 \ [s]\\ (0-1$                                                                                                    |
| 40       2x       11         40       2x       12         40       2x       13         40       2x       13         40       2x       14         40       2x       15         40       2x       15         40       2x       16         40       2x       17         40       2x       18         40       2x       19         40       2x       10         40       2x       21         40       2x       22         40       2x       22         40       2x       22         40       2x       24         40       2x       25         40       2x       25         40       2x       27         40       2x       28         40       2x       29         40       2x       29         40       2x       30         40       2x       31         40       2x       33         40       2x       35         40       2x       36 | 0aaa       aaaa         0aaa       aaaa         0aaaa       aaaaa         0aaa <td>Bend TVF Cutoff Control<br/>Bend Amplitude Control<br/>Bend LFO1 Rate Control<br/>Bend LFO1 Pitch Control<br/>Bend LFO1 TVF Depth<br/>Bend LFO2 Rate Control<br/>Bend LFO2 Rate Control<br/>Bend LFO2 TVF Depth<br/>Bend LFO2 TVF Depth<br/>CAf Pitch Control<br/>CAf TVF Cutoff Control<br/>CAf LFO1 Rate Control<br/>CAf LFO1 Rate Control<br/>CAf LFO1 TVF Depth<br/>CAf LFO2 TVF Depth<br/>CAf LFO2 TVF Depth<br/>CAf LFO2 TVF Depth<br/>CAf LFO2 TVF Depth<br/>CAf LFO2 TVF Depth<br/>CAf LFO2 TVF Depth<br/>CAf LFO2 TVF Depth<br/>CAf LFO2 TVA Depth<br/>CAf LFO2 TVA Depth<br/>CAf LFO2 TVA Depth<br/>CAf LFO2 TVA Depth<br/>CAf LFO1 Rate Control<br/>PAf Pitch Control<br/>PAf Amplitude Control<br/>PAf LFO1 Fitch Control<br/>PAf LFO1 Fitch Control<br/>PAf LFO1 TVF Depth<br/>PAf LFO1 TVF Depth<br/>PAf LFO1 TVF Depth<br/>PAf LFO1 TVF Depth<br/>PAf LFO1 TVF Depth</td> <td><math display="block">\begin{array}{c} (64-88)\\ 0-24 \ [semitone]\\ (0-127)\\ -9600-+9600 \ [cent]\\ (0-127)\\ -100.0-127)\\ -100.0-100.0 \ [k]\\ (0-127)\\ 0-2400 \ [cent]\\ (0-127)\\ 0-2400 \ [cent]\\ (0-127)\\ 0-2400 \ [cent]\\ (0-127)\\ 0-2400 \ [cent]\\ (0-127)\\ 0-2400 \ [cent]\\ (0-127)\\ 0-2400 \ [cent]\\ (0-127)\\ 0-2400 \ [cent]\\ (0-127)\\ 0-2400 \ [cent]\\ (0-127)\\ 0-100.0 \ [k]\\ \hline \end{array}</math></td>                                                                                                    | Bend TVF Cutoff Control<br>Bend Amplitude Control<br>Bend LFO1 Rate Control<br>Bend LFO1 Pitch Control<br>Bend LFO1 TVF Depth<br>Bend LFO2 Rate Control<br>Bend LFO2 Rate Control<br>Bend LFO2 TVF Depth<br>Bend LFO2 TVF Depth<br>CAf Pitch Control<br>CAf TVF Cutoff Control<br>CAf LFO1 Rate Control<br>CAf LFO1 Rate Control<br>CAf LFO1 TVF Depth<br>CAf LFO2 TVF Depth<br>CAf LFO2 TVF Depth<br>CAf LFO2 TVF Depth<br>CAf LFO2 TVF Depth<br>CAf LFO2 TVF Depth<br>CAf LFO2 TVF Depth<br>CAf LFO2 TVF Depth<br>CAf LFO2 TVA Depth<br>CAf LFO2 TVA Depth<br>CAf LFO2 TVA Depth<br>CAf LFO2 TVA Depth<br>CAf LFO1 Rate Control<br>PAf Pitch Control<br>PAf Amplitude Control<br>PAf LFO1 Fitch Control<br>PAf LFO1 Fitch Control<br>PAf LFO1 TVF Depth<br>PAf LFO1 TVF Depth<br>PAf LFO1 TVF Depth<br>PAf LFO1 TVF Depth<br>PAf LFO1 TVF Depth                                                                                                    | $\begin{array}{c} (64-88)\\ 0-24 \ [semitone]\\ (0-127)\\ -9600-+9600 \ [cent]\\ (0-127)\\ -100.0-127)\\ -100.0-100.0 \ [k]\\ (0-127)\\ 0-2400 \ [cent]\\ (0-127)\\ 0-2400 \ [cent]\\ (0-127)\\ 0-2400 \ [cent]\\ (0-127)\\ 0-2400 \ [cent]\\ (0-127)\\ 0-2400 \ [cent]\\ (0-127)\\ 0-2400 \ [cent]\\ (0-127)\\ 0-2400 \ [cent]\\ (0-127)\\ 0-2400 \ [cent]\\ (0-127)\\ 0-100.0 \ [k]\\ \hline \end{array}$                                                                                                    |
| 40       2x       11         40       2x       12         40       2x       13         40       2x       13         40       2x       14         40       2x       15         40       2x       15         40       2x       17         40       2x       14         40       2x       19         40       2x       10         40       2x       21         40       2x       22         40       2x       22         40       2x       23         40       2x       24         40       2x       25         40       2x       27         40       2x       27         40       2x       28         40       2x       29         40       2x       30         40       2x       31         40       2x       33         40       2x       35         40       2x       35         40       2x       37         40       2x       38 | 0aaa       aaaa         0aaa       aaaa         0aaaa       aaaaa         0aaa <td>Bend TVF Cutoff Control<br/>Bend Amplitude Control<br/>Bend LPO1 Rate Control<br/>Bend LPO1 Pitch Control<br/>Bend LPO1 TVF Depth<br/>Bend LPO2 Rate Control<br/>Bend LPO2 RATE Control<br/>Bend LPO2 Pitch Control<br/>Bend LPO2 TVF Depth<br/>Bend LPO2 TVA Depth<br/>CAf Pitch Control<br/>CAf TVF Cutoff Control<br/>CAf LPO1 Rate Control<br/>CAf LPO1 Rate Control<br/>CAf LFO1 TVF Depth<br/>CAf LFO2 TVA Depth<br/>CAf LFO2 TVA Depth<br/>CAf LFO2 TVA Depth<br/>CAf LFO2 TVA Depth<br/>CAf LFO2 TVA Depth<br/>CAf LFO2 TVA Depth<br/>CAf LFO2 TVA Depth<br/>CAf LFO2 TVA Depth<br/>CAf LFO2 TVA Depth<br/>CAf LFO2 TVA Depth<br/>CAf LFO2 TVA Depth<br/>CAf LFO1 Rate Control<br/>PAf Pitch Control<br/>PAf Ditch Control<br/>PAf LFO1 Pitch Control<br/>PAf LFO1 Pitch Control<br/>PAf LFO1 TVA Depth<br/>PAf LFO1 TVA Depth<br/>PAf LFO1 TVA Depth<br/>PAf LFO1 TVA Depth<br/>PAf LFO2 Rate Control<br/>PAf LFO2 Rate Control<br/>PAf LFO2 Rate Control<br/>PAf LFO2 Rate Control<br/>PAf LFO2 Rate Control<br/>PAf LFO2 Rate Control<br/>PAf LFO2 Rate Control<br/>PAf LFO2 Rate Control</td> <td><math display="block">\begin{array}{c} (64-88)\\ 0-24 \ [semitone]\\ (0-127)\\ -9600-+9600 \ [cent]\\ (0-127)\\ -100.0-+100.0 \ [k1]\\ (0-127)\\ -100.0-+10.0 \ [k2]\\ (0-127)\\ 0-2400 \ [cent]\\ (0-127)\\ 0-2400 \ [cent]\\ (0-127)\\ 0-2400 \ [cent]\\ (0-127)\\ 0-100.0 \ [k1]\\ (0-127)\\ 0-2000 \ [cent]\\ (0-127)\\ 0-2400 \ [cent]\\ (0-127)\\ 0-2400 \ [cent]\\ (0-127)\\ 0-2400 \ [cent]\\ (0-127)\\ 0-100.0 \ [k1]\\ (0-127)\\ 0-100.0 \ [k1]\\ (0-127)\\ -9600-+9600 \ [cent]\\ (0-127)\\ -9600-+9600 \ [cent]\\ (0-127)\\ -100.0-+100.0 \ [k1]\\ (0-127)\\ -100.0-+100.0 \ [k1]\\ (0-127)\\ 0-2400 \ [cent]\\ (0-127)\\ 0-2400 \ [cent]\\ (0-127)\\ 0-100.0 \ [k1]\\ (0-127)\\ 0-100.0 \ [k1]\\ (0-127)\\ 0-100.0 \ [k1]\\ (0-127)\\ 0-100.0 \ [k1]\\ (0-127)\\ 0-100.0 \ [k1]\\ (0-127)\\ 0-100.0 \ [k1]\\ (0-127)\\ 0-100.0 \ [k1]\\ (0-127)\\ 0-100.0 \ [k1]\\ (0-127)\\ 0-100.0 \ [k1]\\ (0-127)\\ (0-127)\\ 0-100.0 \ [k1]\\ (0-127)\\ (0-127)\\ (0-127</math></td>                                                                                                    | Bend TVF Cutoff Control<br>Bend Amplitude Control<br>Bend LPO1 Rate Control<br>Bend LPO1 Pitch Control<br>Bend LPO1 TVF Depth<br>Bend LPO2 Rate Control<br>Bend LPO2 RATE Control<br>Bend LPO2 Pitch Control<br>Bend LPO2 TVF Depth<br>Bend LPO2 TVA Depth<br>CAf Pitch Control<br>CAf TVF Cutoff Control<br>CAf LPO1 Rate Control<br>CAf LPO1 Rate Control<br>CAf LFO1 TVF Depth<br>CAf LFO2 TVA Depth<br>CAf LFO2 TVA Depth<br>CAf LFO2 TVA Depth<br>CAf LFO2 TVA Depth<br>CAf LFO2 TVA Depth<br>CAf LFO2 TVA Depth<br>CAf LFO2 TVA Depth<br>CAf LFO2 TVA Depth<br>CAf LFO2 TVA Depth<br>CAf LFO2 TVA Depth<br>CAf LFO2 TVA Depth<br>CAf LFO1 Rate Control<br>PAf Pitch Control<br>PAf Ditch Control<br>PAf LFO1 Pitch Control<br>PAf LFO1 Pitch Control<br>PAf LFO1 TVA Depth<br>PAf LFO1 TVA Depth<br>PAf LFO1 TVA Depth<br>PAf LFO1 TVA Depth<br>PAf LFO2 Rate Control<br>PAf LFO2 Rate Control<br>PAf LFO2 Rate Control<br>PAf LFO2 Rate Control<br>PAf LFO2 Rate Control<br>PAf LFO2 Rate Control<br>PAf LFO2 Rate Control<br>PAf LFO2 Rate Control                                                                                                    | $\begin{array}{c} (64-88)\\ 0-24 \ [semitone]\\ (0-127)\\ -9600-+9600 \ [cent]\\ (0-127)\\ -100.0-+100.0 \ [k1]\\ (0-127)\\ -100.0-+10.0 \ [k2]\\ (0-127)\\ 0-2400 \ [cent]\\ (0-127)\\ 0-2400 \ [cent]\\ (0-127)\\ 0-2400 \ [cent]\\ (0-127)\\ 0-100.0 \ [k1]\\ (0-127)\\ 0-2000 \ [cent]\\ (0-127)\\ 0-2400 \ [cent]\\ (0-127)\\ 0-2400 \ [cent]\\ (0-127)\\ 0-2400 \ [cent]\\ (0-127)\\ 0-100.0 \ [k1]\\ (0-127)\\ 0-100.0 \ [k1]\\ (0-127)\\ -9600-+9600 \ [cent]\\ (0-127)\\ -9600-+9600 \ [cent]\\ (0-127)\\ -100.0-+100.0 \ [k1]\\ (0-127)\\ -100.0-+100.0 \ [k1]\\ (0-127)\\ 0-2400 \ [cent]\\ (0-127)\\ 0-2400 \ [cent]\\ (0-127)\\ 0-100.0 \ [k1]\\ (0-127)\\ 0-100.0 \ [k1]\\ (0-127)\\ 0-100.0 \ [k1]\\ (0-127)\\ 0-100.0 \ [k1]\\ (0-127)\\ 0-100.0 \ [k1]\\ (0-127)\\ 0-100.0 \ [k1]\\ (0-127)\\ 0-100.0 \ [k1]\\ (0-127)\\ 0-100.0 \ [k1]\\ (0-127)\\ 0-100.0 \ [k1]\\ (0-127)\\ (0-127)\\ 0-100.0 \ [k1]\\ (0-127)\\ (0-127)\\ (0-127$                                                                                                    |
| 40       2x       11         40       2x       12         40       2x       13         40       2x       13         40       2x       14         40       2x       15         40       2x       15         40       2x       15         40       2x       16         40       2x       18         40       2x       18         40       2x       14         40       2x       21         40       2x       21         40       2x       22         40       2x       23         40       2x       24         40       2x       25         40       2x       26         40       2x       28         40       2x       28         40       2x       30         40       2x       31         40       2x       33         40       2x       35         40       2x       35         40       2x       38         40       2x       38 | 0aaa       aaaa         0aaa       aaaa         0aaaa       aaaaa         0aaa <td>Bend TVF Cutoff Control<br/>Bend Amplitude Control<br/>Bend LFO1 Rate Control<br/>Bend LFO1 Pitch Control<br/>Bend LFO1 TVF Depth<br/>Bend LFO2 TVF Depth<br/>Bend LFO2 TVF Depth<br/>Bend LFO2 TVF Depth<br/>Bend LFO2 TVF Depth<br/>Bend LFO2 TVA Depth<br/>CAf Pitch Control<br/>CAf Ditch Control<br/>CAf LFO1 Rate Control<br/>CAf LFO1 Rate Control<br/>CAf LFO1 Pitch Control<br/>CAf LFO1 TVF Depth<br/>CAf LFO2 TVF Depth<br/>CAf LFO2 TVF Depth<br/>CAf LFO2 TVF Depth<br/>CAf LFO2 TVF Depth<br/>CAf LFO2 TVF Depth<br/>CAf LFO2 TVF Depth<br/>CAf LFO2 TVF Depth<br/>CAf LFO2 TVF Depth<br/>CAf LFO2 TVF Depth<br/>CAf LFO2 TVF Depth<br/>CAf LFO2 TVF Depth<br/>CAf LFO1 Rate Control<br/>PAf Pitch Control<br/>PAf Ditch Control<br/>PAf LFO1 TVF Depth<br/>PAf LFO1 TVF Depth<br/>PAf LFO1 TVF Depth<br/>PAf LFO2 Rate Control<br/>PAf LFO2 Fitch Control<br/>PAf LFO2 Rate Control<br/>PAf LFO2 Fitch Control<br/>PAf LFO2 Fitch Control<br/>PAf LFO2 Fitch Control<br/>PAf LFO2 Fitch Control<br/>PAf LFO2 Fitch Control<br/>PAf LFO2 Fitch Control<br/>PAf LFO2 Fitch Control<br/>PAf LFO2 Fitch Control<br/>PAf LFO2 Fitch Control<br/>PAf LFO2 Fitch Control<br/>PAf LFO2 Fitch Control<br/>PAf LFO2 Fitch Control</td> <td><math display="block">\begin{array}{c} (64-88)\\ 0-24 \ [semitone]\\ (0-127)\\ -9600-+9600 \ [cent]\\ (0-127)\\ -100.0-+100.0 \ [k1]\\ (0-127)\\ -100.0-+10.0 \ [lk2]\\ (0-127)\\ 0-600 \ [cent2]\\ 0-2400 \ [cent2]\\ 0-100.0 \ [k1]\\ (0-127)\\ 0-2400 \ [cent2]\\ (0-127)\\ 0-2400 \ [cent2]\\ (0-127)\\ 0-2400 \ [cent2]\\ (0-127)\\ 0-2400 \ [cent2]\\ (0-127)\\ 0-2400 \ [cent2]\\ (0-127)\\ 0-2400 \ [cent2]\\ (0-127)\\ 0-2400 \ [cent2]\\ (0-127)\\ 0-100.0 \ [k1]\\ (0-127)\\ -9600-+9600 \ [cent2]\\ (0-127)\\ -9600-+9600 \ [cent2]\\ (0-127)\\ -9600-+9600 \ [cent2]\\ (0-127)\\ -9600-+9600 \ [cent2]\\ (0-127)\\ -100.0-+10.0 \ [k1]\\ (0-127)\\ -100.0 \ [k1]\\ (0-127)\\ -100.0 \ [k1]\\ (0-127)\\ 0-2400 \ [cent2]\\ (0-127)\\ 0-2400 \ [cent2]\\ (0-127)\\ 0-2400 \ [cent2]\\ (0-127)\\ 0-2400 \ [cent2]\\ (0-127)\\ 0-2400 \ [cent2]\\ (0-127)\\ 0-2400 \ [cent2]\\ (0-127)\\ 0-2400 \ [cent2]\\ (0-127)\\ 0-100.0 \ [k1]\\ (0-127)\\ -100.0 \ [k1]\\ (0-127)\\ 0-2400 \ [cent1]\\ (0-127)\\ 0-100.0 \ [k1]\\ (0-127)\\ 0-100.0 \ [k1]\\ (0-127)\\ 0-100.0 \ [k1]\\ (0-127)\\ 0-100.0 \ [k1]\\ (0-127)\\ 0-100.0 \ [k1]\\ (0-127)\\ 0-100.0 \ [k1]\\ (0-127)\\ 0-100.0 \ [k1]\\ (0-127)\\ 0-100.0 \ [k1]\\ (0-127)\\ 0-100.0 \ [k1]\\ (0-127)\\ 0-100.0 \ [k1]\\ (0-127)\\ 0-100.0 \ [k1]\\ (0-127)\\ 0-100.0 \ [k1]\\ (0-127)\\ 0-100.0 \ [k1]\\ (0-127)\\ 0-2000 \ [cent1]\\ (0-127)\\ 0-200 \ [cent1]\\ (0-127)\\ 0-200 </math></td>                                                                                                    | Bend TVF Cutoff Control<br>Bend Amplitude Control<br>Bend LFO1 Rate Control<br>Bend LFO1 Pitch Control<br>Bend LFO1 TVF Depth<br>Bend LFO2 TVF Depth<br>Bend LFO2 TVF Depth<br>Bend LFO2 TVF Depth<br>Bend LFO2 TVF Depth<br>Bend LFO2 TVA Depth<br>CAf Pitch Control<br>CAf Ditch Control<br>CAf LFO1 Rate Control<br>CAf LFO1 Rate Control<br>CAf LFO1 Pitch Control<br>CAf LFO1 TVF Depth<br>CAf LFO2 TVF Depth<br>CAf LFO2 TVF Depth<br>CAf LFO2 TVF Depth<br>CAf LFO2 TVF Depth<br>CAf LFO2 TVF Depth<br>CAf LFO2 TVF Depth<br>CAf LFO2 TVF Depth<br>CAf LFO2 TVF Depth<br>CAf LFO2 TVF Depth<br>CAf LFO2 TVF Depth<br>CAf LFO2 TVF Depth<br>CAf LFO1 Rate Control<br>PAf Pitch Control<br>PAf Ditch Control<br>PAf LFO1 TVF Depth<br>PAf LFO1 TVF Depth<br>PAf LFO1 TVF Depth<br>PAf LFO2 Rate Control<br>PAf LFO2 Fitch Control<br>PAf LFO2 Rate Control<br>PAf LFO2 Fitch Control<br>PAf LFO2 Fitch Control<br>PAf LFO2 Fitch Control<br>PAf LFO2 Fitch Control<br>PAf LFO2 Fitch Control<br>PAf LFO2 Fitch Control<br>PAf LFO2 Fitch Control<br>PAf LFO2 Fitch Control<br>PAf LFO2 Fitch Control<br>PAf LFO2 Fitch Control<br>PAf LFO2 Fitch Control<br>PAf LFO2 Fitch Control                                                                                                    | $\begin{array}{c} (64-88)\\ 0-24 \ [semitone]\\ (0-127)\\ -9600-+9600 \ [cent]\\ (0-127)\\ -100.0-+100.0 \ [k1]\\ (0-127)\\ -100.0-+10.0 \ [lk2]\\ (0-127)\\ 0-600 \ [cent2]\\ 0-2400 \ [cent2]\\ 0-100.0 \ [k1]\\ (0-127)\\ 0-2400 \ [cent2]\\ (0-127)\\ 0-2400 \ [cent2]\\ (0-127)\\ 0-2400 \ [cent2]\\ (0-127)\\ 0-2400 \ [cent2]\\ (0-127)\\ 0-2400 \ [cent2]\\ (0-127)\\ 0-2400 \ [cent2]\\ (0-127)\\ 0-2400 \ [cent2]\\ (0-127)\\ 0-100.0 \ [k1]\\ (0-127)\\ -9600-+9600 \ [cent2]\\ (0-127)\\ -9600-+9600 \ [cent2]\\ (0-127)\\ -9600-+9600 \ [cent2]\\ (0-127)\\ -9600-+9600 \ [cent2]\\ (0-127)\\ -100.0-+10.0 \ [k1]\\ (0-127)\\ -100.0 \ [k1]\\ (0-127)\\ -100.0 \ [k1]\\ (0-127)\\ 0-2400 \ [cent2]\\ (0-127)\\ 0-2400 \ [cent2]\\ (0-127)\\ 0-2400 \ [cent2]\\ (0-127)\\ 0-2400 \ [cent2]\\ (0-127)\\ 0-2400 \ [cent2]\\ (0-127)\\ 0-2400 \ [cent2]\\ (0-127)\\ 0-2400 \ [cent2]\\ (0-127)\\ 0-100.0 \ [k1]\\ (0-127)\\ -100.0 \ [k1]\\ (0-127)\\ 0-2400 \ [cent1]\\ (0-127)\\ 0-100.0 \ [k1]\\ (0-127)\\ 0-100.0 \ [k1]\\ (0-127)\\ 0-100.0 \ [k1]\\ (0-127)\\ 0-100.0 \ [k1]\\ (0-127)\\ 0-100.0 \ [k1]\\ (0-127)\\ 0-100.0 \ [k1]\\ (0-127)\\ 0-100.0 \ [k1]\\ (0-127)\\ 0-100.0 \ [k1]\\ (0-127)\\ 0-100.0 \ [k1]\\ (0-127)\\ 0-100.0 \ [k1]\\ (0-127)\\ 0-100.0 \ [k1]\\ (0-127)\\ 0-100.0 \ [k1]\\ (0-127)\\ 0-100.0 \ [k1]\\ (0-127)\\ 0-2000 \ [cent1]\\ (0-127)\\ 0-200 \ [cent1]\\ (0-127)\\ 0-200 $                                                                                                    |
| 40       2x       11         40       2x       12         40       2x       13         40       2x       13         40       2x       14         40       2x       15         40       2x       15         40       2x       17         40       2x       14         40       2x       19         40       2x       10         40       2x       21         40       2x       22         40       2x       22         40       2x       23         40       2x       24         40       2x       25         40       2x       27         40       2x       27         40       2x       28         40       2x       29         40       2x       30         40       2x       31         40       2x       33         40       2x       35         40       2x       35         40       2x       37         40       2x       38 | 0aaa       aaaa         0aaa       aaaa         0aaaa       aaaaa         0aaa <td>Bend TVF Cutoff Control<br/>Bend Amplitude Control<br/>Bend LPO1 Rate Control<br/>Bend LFO1 Pitch Control<br/>Bend LFO1 TVF Depth<br/>Bend LFO2 Rate Control<br/>Bend LFO2 RATE Control<br/>Bend LFO2 TVF Depth<br/>Bend LFO2 TVF Depth<br/>CAf Pitch Control<br/>CAf TVF Cutoff Control<br/>CAf LFO1 Rate Control<br/>CAf LFO1 Rate Control<br/>CAf LFO1 TVF Depth<br/>CAf LFO2 Rate Control<br/>CAf LFO2 TVA Depth<br/>CAf LFO2 TVA Depth<br/>CAf LFO2 TVA Depth<br/>CAf LFO2 TVA Depth<br/>CAf LFO2 TVA Depth<br/>CAf LFO2 TVA Depth<br/>CAf LFO2 TVA Depth<br/>CAf LFO2 TVA Depth<br/>CAf LFO2 TVA Depth<br/>CAf LFO2 TVA Depth<br/>CAf LFO2 TVA Depth<br/>CAf LFO1 Rate Control<br/>PAf Pitch Control<br/>PAf Ditch Control<br/>PAf LFO1 FUC Control<br/>PAf LFO1 TVA Depth<br/>PAf LFO1 TVA Depth<br/>PAf LFO1 TVA Depth<br/>PAf LFO1 TVA Depth<br/>PAf LFO2 RATE Control<br/>PAf LFO1 TVA Depth<br/>PAf LFO1 TVA Depth<br/>PAf LFO2 RATE Control<br/>PAf LFO2 RATE Control<br/>PAf LFO1 TVA Depth<br/>PAf LFO2 RATE Control<br/>PAf LFO2 RATE Control<br/>PAf LFO2 RATE Control<br/>PAf LFO2 RATE Control<br/>PAf LFO2 RATE CONTROL<br/>PAF LFO2 RATE CONTROL<br/>PAF LFO3 RATE CONTROL<br/>PAF LFO3 RATE CONTROL<br/>PAF LFO3 RATE CONTROL<br/>P</td> <td><math display="block">\begin{array}{c} (64-88)\\ 0-24 \ [semitone]\\ (0-127)\\ -9600-+9600 \ [cent]\\ (0-127)\\ -100.0-+100.0 \ [k1]\\ (0-127)\\ -10.0-+10.0 \ [la2]\\ (0-127)\\ 0-2400 \ [cent]\\ (0-127)\\ 0-2400 \ [cent]\\ (0-127)\\ 0-2400 \ [cent]\\ (0-127)\\ 0-200 \ [cent]\\ (0-127)\\ 0-200 \ [cent]\\ (0-127)\\ 0-200 \ [cent]\\ (0-127)\\ 0-200 \ [cent]\\ (0-127)\\ 0-200 \ [cent]\\ (0-127)\\ 0-200 \ [cent]\\ (0-127)\\ 0-200 \ [cent]\\ (0-127)\\ 0-100.0 \ [k1]\\ (0-127)\\ -9600-+9600 \ [cent]\\ (0-127)\\ -100.0 \ [k1]\\ (0-127)\\ -100.0 \ [k1]\\ (0-127)\\ -100.0 \ [k1]\\ (0-127)\\ 0-100.0 \ [k2]\\ (0-127)\\ 0-200 \ [cent]\\ (0-127)\\ 0-200 \ [cent]\\ (0-127)\\ 0-100.0 \ [k1]\\ (0-127)\\ 0-100.0 \ [k2]\\ (0-127)\\ 0-200 \ [cent]\\ (0-127)\\ 0-100.0 \ [k2]\\ (0-127)\\ 0-100.0 \ [k2]\\ (0-127)\\ 0-100.0 \ [k3]\\ (0-127)\\ -10.0 \ -100.0 \ [k2]\\ (0-127)\\ 0-100.0 \ [k3]\\ (0-127)\\ 0-100.0 \ [k3]\\ (0-127)\\ (0-127)\\ (0</math></td> | Bend TVF Cutoff Control<br>Bend Amplitude Control<br>Bend LPO1 Rate Control<br>Bend LFO1 Pitch Control<br>Bend LFO1 TVF Depth<br>Bend LFO2 Rate Control<br>Bend LFO2 RATE Control<br>Bend LFO2 TVF Depth<br>Bend LFO2 TVF Depth<br>CAf Pitch Control<br>CAf TVF Cutoff Control<br>CAf LFO1 Rate Control<br>CAf LFO1 Rate Control<br>CAf LFO1 TVF Depth<br>CAf LFO2 Rate Control<br>CAf LFO2 TVA Depth<br>CAf LFO2 TVA Depth<br>CAf LFO2 TVA Depth<br>CAf LFO2 TVA Depth<br>CAf LFO2 TVA Depth<br>CAf LFO2 TVA Depth<br>CAf LFO2 TVA Depth<br>CAf LFO2 TVA Depth<br>CAf LFO2 TVA Depth<br>CAf LFO2 TVA Depth<br>CAf LFO2 TVA Depth<br>CAf LFO1 Rate Control<br>PAf Pitch Control<br>PAf Ditch Control<br>PAf LFO1 FUC Control<br>PAf LFO1 TVA Depth<br>PAf LFO1 TVA Depth<br>PAf LFO1 TVA Depth<br>PAf LFO1 TVA Depth<br>PAf LFO2 RATE Control<br>PAf LFO1 TVA Depth<br>PAf LFO1 TVA Depth<br>PAf LFO2 RATE Control<br>PAf LFO2 RATE Control<br>PAf LFO1 TVA Depth<br>PAf LFO2 RATE Control<br>PAf LFO2 RATE Control<br>PAf LFO2 RATE Control<br>PAf LFO2 RATE Control<br>PAf LFO2 RATE CONTROL<br>PAF LFO2 RATE CONTROL<br>PAF LFO3 RATE CONTROL<br>PAF LFO3 RATE CONTROL<br>PAF LFO3 RATE CONTROL<br>P | $\begin{array}{c} (64-88)\\ 0-24 \ [semitone]\\ (0-127)\\ -9600-+9600 \ [cent]\\ (0-127)\\ -100.0-+100.0 \ [k1]\\ (0-127)\\ -10.0-+10.0 \ [la2]\\ (0-127)\\ 0-2400 \ [cent]\\ (0-127)\\ 0-2400 \ [cent]\\ (0-127)\\ 0-2400 \ [cent]\\ (0-127)\\ 0-200 \ [cent]\\ (0-127)\\ 0-200 \ [cent]\\ (0-127)\\ 0-200 \ [cent]\\ (0-127)\\ 0-200 \ [cent]\\ (0-127)\\ 0-200 \ [cent]\\ (0-127)\\ 0-200 \ [cent]\\ (0-127)\\ 0-200 \ [cent]\\ (0-127)\\ 0-100.0 \ [k1]\\ (0-127)\\ -9600-+9600 \ [cent]\\ (0-127)\\ -100.0 \ [k1]\\ (0-127)\\ -100.0 \ [k1]\\ (0-127)\\ -100.0 \ [k1]\\ (0-127)\\ 0-100.0 \ [k2]\\ (0-127)\\ 0-200 \ [cent]\\ (0-127)\\ 0-200 \ [cent]\\ (0-127)\\ 0-100.0 \ [k1]\\ (0-127)\\ 0-100.0 \ [k2]\\ (0-127)\\ 0-200 \ [cent]\\ (0-127)\\ 0-100.0 \ [k2]\\ (0-127)\\ 0-100.0 \ [k2]\\ (0-127)\\ 0-100.0 \ [k3]\\ (0-127)\\ -10.0 \ -100.0 \ [k2]\\ (0-127)\\ 0-100.0 \ [k3]\\ (0-127)\\ 0-100.0 \ [k3]\\ (0-127)\\ (0-127)\\ (0$                                                                                                    |

| 1            |            |                        | 1                                                         |
|--------------|------------|------------------------|-----------------------------------------------------------|
| 40 2x 40     | 0aaa aaaa  | CC1 Pitch Control      | (40 - 88)<br>-24 - +24 [semitone]                         |
| 40 2x 41     | 0aaa aaaa  | CC1 TVF Cutoff Control | (0 - 127)<br>-9600 - +9600 [cent]                         |
| 40 2x 42     | 0aaa aaaa  | CC1 Amplitude Control  | (0 - 127)<br>-100.0 - +100.0 [%]                          |
| 40 2x 43     | 0aaa aaaa  | CC1 LF01 Rate Control  | (0 - 127)<br>-10.0 - +10.0 [Hz]                           |
| 40 2x 44     | 0aaa aaaa  | CC1 LF01 Pitch Control | (0 - 127)<br>0 - 600 [cent]                               |
| 40 2x 45     | 0aaa aaaa  | CC1 LFO1 TVF Depth     | (0 - 127)<br>0 - 2400 [cent]                              |
| 40 2x 46     | 0aaa aaaa  | CC1 LFO1 TVA Depth     | 0 - 127)<br>0 - 100.0 [%]                                 |
| 40 2x 47     | 0aaa aaaa  | CC1 LFO2 Rate Control  | (0 - 127)<br>-10.0 - +10.0 [Hz]                           |
| 40 2x 48     | 0aaa aaaa  | CC1 LFO2 Pitch Control | (0 - 127)<br>0 - 600 [cent]                               |
| 40 2x 49     | 0aaa aaaa  | CC1 LFO2 TVF Depth     | (0 - 127)<br>0 - 2400 [cent]                              |
| 40 2x 4A     | 0aaa aaaa  | CC1 LFO2 TVA Depth     | (0 - 127)<br>0 - 100.0 [%]                                |
| 40 2x 50     | 0aaa aaaa  | CC2 Pitch Control      | (40 - 88)<br>-24 - +24 [semitone]                         |
| 40 2x 51     | 0aaa aaaa  | CC2 TVF Cutoff Control | -24 - +24 [Semicone]<br>(0 - 127)<br>-9600 - +9600 [cent] |
| 40 2x 52     | 0aaa aaaa  | CC2 Amplitude Control  | -9800 - +9800 [Cent]<br>(0 - 127)<br>-100.0 - +100.0 [%]  |
| 40 2x 53     | 0aaa aaaa  | CC2 LF01 Rate Control  | -100.0 - +100.0 [%]<br>(0 - 127)<br>-10.0 - +10.0 [Hz]    |
| 40 2x 54     | 0aaa aaaa  | CC2 LF01 Pitch Control | (0 - 127)<br>0 - 600 [cent]                               |
| 40 2x 55     | 0aaa aaaa  | CC2 LFO1 TVF Depth     | (0 - 127)<br>0 - 2400 [cent]                              |
| 40 2x 56     | 0aaa aaaa  | CC2 LFO1 TVA Depth     | (0 - 127)<br>0 - 100.0 [%]                                |
| 40 2x 57     | 0aaa aaaa  | CC2 LFO2 Rate Control  | (0 - 127)<br>-10.0 - +10.0 [Hz]                           |
| 40 2x 58     | 0aaa aaaa  | CC2 LFO2 Pitch Control | 0 - 600 [cent]                                            |
| 40 2x 59     | 0aaa aaaa  | CC2 LFO2 TVF Depth     | (0 - 127)<br>0 - 2400 [cent]                              |
| 40 2x 5A     | 0aaa aaaa  | CC2 LFO2 TVA Depth     | 0 - 100.0 [%]                                             |
| x: BLOCK NUM | IBER (0-F) |                        | +                                                         |
|              |            |                        |                                                           |

Part 1 (MIDI ch = 1) x = 1Part 2 (MIDI ch = 2) x = 2: : : : Part 9 (MIDI ch = 9) x = 9 Part 10 (MIDI ch = 10) x = 0 Part11 (MIDI ch = 11) x = A Part12 (MIDI ch = 12) x = B Part16 (MIDI ch = 16) x = F

#### **ODrum Setup Parameter**

| Start<br>Address     |                        | Description                  |                                                    |
|----------------------|------------------------|------------------------------|----------------------------------------------------|
| 41 m0 00             | 0aaa aaaa              | Drum Map Name 1              | (32 - 127)<br>32 - 127 [ASCII]                     |
| 41 m0 01             | 0aaa aaaa              | Drum Map Name 2              | (32 - 127)<br>(32 - 127)<br>32 - 127 [ASCII]       |
| 41 m0 02             | 0aaa aaaa              | Drum Map Name 3              | 32 - 127 [ASCII]<br>(32 - 127)<br>32 - 127 [ASCII] |
| 41 m0 03             | 0aaa aaaa              | Drum Map Name 4              | (32 - 127)                                         |
| 41 m0 04             | 0aaa aaaa              | Drum Map Name 5              | 32 - 127 [ASCII]<br>(32 - 127)                     |
| 41 m0 05             | 0aaa aaaa              | Drum Map Name 6              | 32 - 127 [ASCII]<br>(32 - 127)                     |
| 41 m0 06             | 0aaa aaaa              | Drum Map Name 7              | 32 - 127 [ASCII]<br>(32 - 127)                     |
| 41 m0 07             | 0aaa aaaa              | Drum Map Name 8              | 32 - 127 [ASCII]<br>(32 - 127)                     |
| 41 m0 08             | 0aaa aaaa              | Drum Map Name 9              | 32 - 127 [ASCII]<br>(32 - 127)                     |
| 41 m0 09             | 0aaa aaaa              | Drum Map Name 10             | 32 - 127 [ASCII]<br>(32 - 127)                     |
| 41 m0 0A             | 0aaa aaaa              | Drum Map Name 11             | 32 - 127 [ASCII]<br>(32 - 127)                     |
| 41 m0 0B             | 0aaa aaaa              | Drum Map Name 12             | 32 - 127 [ASCII]<br>(32 - 127)<br>32 - 127 [ASCII] |
| 41 m1 rr             | 0aaa aaaa              | Play Note Number             | (0 - 127)                                          |
| 41 m2 rr<br>41 m3 rr | 0aaa aaaa<br>0aaa aaaa | Level<br>Assign Group Number | (0 - 127)<br>(0 - 127)                             |
| 41 m4 rr             | 0aaa aaaa              | Panpot                       | NON, $1 - 127$<br>(0 - 127)                        |
| 41 m5 rr             | 0aaa aaaa              | Reverb Send Level            | RAMDOM, L63 - 63R<br>(0 - 127)                     |
| 41 m6 rr             | 0aaa aaaa              | Chorus Send Level            | 0.0 - 1.0<br>(0 - 127)                             |
| 41 m7 rr             | 0000 000a              | Rx. Note Off                 | 0.0 - 1.0<br>(0 - 1)                               |
| 41 m8 rr             | 0000 000a              | Rx. Note On                  | OFF, ON<br>(0 - 1)<br>OFF, ON                      |

m: Map number (0 = MAP1, 1 = MAP2)rr: drum part note number (00H-7FH)

### 6. Supplementary Material

### Decimal and Hexadecimal Table

(An "H" is appended to the end of numbers in hexadecimal notation.) In MIDI documentation, data values and addresses/sizes of Exclusive messages, etc. are expressed as hexadecimal values for each 7 bits.

The following table shows how these correspond to decimal numbers.

| +                                                  | ++<br>  н                                                   | +                                                  | ++<br>  н                                                   | +                                            | ++<br>  н                                                   | +                                                           | н                                                           |
|----------------------------------------------------|-------------------------------------------------------------|----------------------------------------------------|-------------------------------------------------------------|----------------------------------------------|-------------------------------------------------------------|-------------------------------------------------------------|-------------------------------------------------------------|
| 0<br>1<br>2<br>3<br>4<br>5<br>6                    | 00H<br>01H<br>02H<br>03H<br>04H<br>05H<br>06H               | 32<br>33<br>34<br>35<br>36<br>37<br>38             | 20H<br>21H<br>22H<br>23H<br>24H<br>25H<br>25H<br>26H        | 64<br>65<br>66<br>67<br>68<br>69<br>70       | 40H<br>41H<br>42H<br>43H<br>44H<br>45H<br>45H<br>46H        | 96<br>97<br>98<br>99<br>100<br>101<br>102                   | 60H<br>61H<br>62H<br>63H<br>64H<br>65H<br>66H               |
| 7<br>8<br>9<br>10<br>11<br>12<br>13<br>14          | 07H<br>08H<br>09H<br>0AH<br>0BH<br>0CH<br>0DH<br>0EH        | 39<br>40<br>41<br>42<br>43<br>44<br>45<br>46       | 27H<br>28H<br>29H<br>2AH<br>2BH<br>2CH<br>2DH<br>2EH        | 71<br>72<br>73<br>74<br>75<br>76<br>77<br>78 | 47H<br>48H<br>49H<br>4AH<br>4BH<br>4CH<br>4DH<br>4EH        | 103<br>104<br>105<br>106<br>107<br>108<br>109<br>110        | 67H<br>68H<br>69H<br>6BH<br>6BH<br>6CH<br>6DH<br>6EH        |
| 15<br>16<br>17<br>18<br>19<br>20<br>21<br>22       | 0FH<br>10H<br>11H<br>12H<br>13H<br>14H<br>15H<br>16H        | 47<br>48<br>49<br>50<br>51<br>52<br>53<br>54       | 2FH<br>30H<br>31H<br>32H<br>33H<br>34H<br>35H<br>36H        | 79<br>80<br>81<br>82<br>83<br>84<br>85<br>86 | 4FH<br>50H<br>51H<br>52H<br>53H<br>54H<br>55H<br>56H        | 111<br>112<br>113<br>114<br>115<br>116<br>117<br>118        | 6FH<br>70H<br>71H<br>72H<br>73H<br>74H<br>75H<br>76H        |
| 23<br>24<br>25<br>26<br>27<br>28<br>29<br>30<br>31 | 17H<br>18H<br>19H<br>1AH<br>1BH<br>1CH<br>1DH<br>1EH<br>1FH | 55<br>56<br>57<br>58<br>59<br>60<br>61<br>62<br>63 | 37H<br>38H<br>39H<br>3AH<br>3BH<br>3CH<br>3DH<br>3EH<br>3FH | 87<br>88<br>90<br>91<br>92<br>93<br>94<br>95 | 57H<br>58H<br>59H<br>5AH<br>5BH<br>5CH<br>5DH<br>5EH<br>5FH | 119<br>120<br>121<br>122<br>123<br>124<br>125<br>126<br>127 | 77H<br>78H<br>79H<br>7AH<br>7BH<br>7CH<br>7DH<br>7EH<br>7FH |

D: decimal

H: hexadecimal

- Decimal values such as MIDI channel, bank select, and program change are listed as one greater than the values given in the above table.
- A 7-bit byte can express data in the range of 128 steps. For data where greater precision is required, we must use two or more bytes. For example, two hexadecimal numbers aa bbH expressing two 7-bit bytes would indicate a value of aa x 128+bb.
- \* In the case of values which have a +/- sign, 00H = -64, 40H = +/-0, and 7FH = +63, so that the decimal expression would be 64 less than the value given in the above chart. In the case of two types,  $00\ 00H = -8192$ ,  $40\ 00H = +/-0$ , and  $7F\ 7FH = +8191$ . For example, if aa bbH were expressed as decimal, this would be aa bbH - 40 00H = aa x 128+bb - 64 x 128.
- Data marked "Use nibbled data" is expressed in hexadecimal in 4-bit units. A value expressed as a 2-byte nibble 0a 0bH has the value of a x 16+b.

#### <Example1> What is the decimal expression of 5AH?

From the preceding table, 5AH = 90

### <Example2> What is the decimal expression of the value 12 34H given as hexadecimal for each 7 bits?

From the preceding table, since 12H = 18 and 34H = 52 18 x 128+52 = 2356

#### <Example3> What is the decimal expression of the nibbled value 0A 03 09 0D?

From the preceding table, since 0AH = 10, 03H = 3, 09H = 9, 0DH = 13 ((10 x 16+3) x 16+9) x 16+13 = 41885

#### <Example4> What is the nibbled expression of the decimal value 1258?

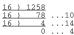

Since from the preceding table, 0 = 00H, 4 = 04H, 14 = 0EH, 10 = 0AH, the result is: 00 04 0E 0AH.

### Examples of Actual MIDI Messages

#### <Example1> 92 3E 5F

9n is the Note-on status, and n is the MIDI channel number. Since 2H = 2, 3EH = 62, and 5FH = 95, this is a Note-on message with MIDI CH = 3, note number 62 (note name is D4), and velocity 95.

#### <Example2> CE 49

CnH is the Program Change status, and n is the MIDI channel number. Since EH = 14 and 49H = 73, this is a Program Change message with MIDI CH = 15, program number 74.

#### <Example3> EA 00 28

EnH is the Pitch Bend Change status, and n is the MIDI channel number. The 2nd byte (00H = 0) is the LSB and the 3rd byte (28H = 40) is the MSB, but Pitch Bend Value is a signed number in which 40 00H (=  $64 \times 12+80 = 8192$ ) is 0, so this Pitch Bend Value is 28 00H -  $40 \times 12+80 - (64 \times 12+80) = 5120 - 8192 = -3072$ 

If the Pitch Bend Sensitivity is set to 2 semitones, -8192 (00 00H) will cause the pitch to change -200 cents, so in this case -200 x (-3072)  $\div$  (-8192) = -75 cents of Pitch Bend is being applied to MIDI channel 11.

#### <Example4> B3 64 00 65 00 06 0C 26 00 64 7F 65 7F

BnH is the Control Change status, and n is the MIDI channel number. For Control Changes, the 2nd byte is the control number, and the 3rd byte is the value. In a case in which two or more messages consecutive messages have the same status, MIDI has a provision called "running status" which allows the status byte of the second and following messages to be omitted. Thus, the above messages have the following meaning.

| B3   | 64 00 | MIDI ch.4, lower byte of RPN parameter number:  | 00H |
|------|-------|-------------------------------------------------|-----|
| (B3) | 65 00 | (MIDI ch.4) upper byte of RPN parameter number: | 00H |
| (B3) | 06 0C | (MIDI ch.4) upper byte of parameter value:      | 0CH |
| (B3) | 26 00 | (MIDI ch.4) lower byte of parameter value:      | 00H |
| (B3) | 64 7F | (MIDI ch.4) lower byte of RPN parameter number: | 7FH |
| (B3) | 65 7F | (MIDI ch.4) upper byte of RPN parameter number: | 7FH |

In other words, the above messages specify a value of 0C 00H for RPN parameter number 00 00H on MIDI channel 4, and then set the RPN parameter number to 7F 7FH.

RPN parameter number 00 00H is Pitch Bend Sensitivity, and the MSB of the value indicates semitone units, so a value of 0CH = 12 sets the maximum pitch bend range to +/-12 semitones (1 octave). (On GS sound generators the LSB of Pitch Bend Sensitivity is ignored, but the LSB should be transmitted anyway (with a value of 0) so that operation will be correct on any device.)

Once the parameter number has been specified for RPN or NRPN, all Data Entry messages transmitted on that same channel will be valid, so after the desired value has been transmitted, it is a good idea to set the parameter number to 7F 7FH to prevent accidents. This is the reason for the (B3) 64 7F (B3) 65 7F at the end.

It is not desirable for performance data (such as Standard MIDI File data) to contain many events with running status as given in <Example 4>. This is because if playback is halted during the song and then rewound or fast-forwarded, the sequencer may not be able to transmit the correct status, and the sound generator will then misinterpret the data. Take care to give each event its own status.

It is also necessary that the RPN or NRPN parameter number setting and the value setting be done in the proper order. On some sequencers, events occurring in the same (or consecutive) clock may be transmitted in an order different than the order in which they were received. For this reason it is a good idea to slightly skew the time of each event (about 1 tick for TPQN = 96, and about 5 ticks for TPQN = 480).

\* TPQN: Ticks Per Quarter Note

## Example of an Exclusive Message and Calculating a Checksum

Roland Exclusive messages (RQ1, DT1) are transmitted with a checksum at the end (before F7) to make sure that the message was correctly received. The value of the checksum is determined by the address and data (or size) of the transmitted Exclusive message.

#### How to calculate the checksum

(hexadecimal numbers are indicated by "H")

The checksum is a value derived by adding the address, size, and checksum itself and inverting the lower 7 bits.

Here's an example of how the checksum is calculated. We will assume that in the Exclusive message we are transmitting, the address is aabbccddH and the data or size is eeffH.

aa + bb + cc + dd + ee + ff = sum sum ÷ 128 = quotient ... remainder 128 - remainder = checksum

### <Example> Setting CHORUS TYPE of PERFORMANCE COMMON to DELAY (DT1)

According to the **Parameter Address Map** (p. 222), the start address of Temporary Performance is 10 00 00 00H, the offset address of CHORUS at PERFORMANCE COMMON is 04 00H, and the address of CHORUS TYPE is 00 00H. Therefore the address of CHORUS TYPE of PERFORMANCE COMMON is;

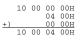

DELAY has the value of 02H.

So the system exclusive message should be sent is;

| F0  | 41                 | 10  | 00 00 15 | 12  | 10 00 04 00                 | 02   | ??                            | F7  |
|-----|--------------------|-----|----------|-----|-----------------------------|------|-------------------------------|-----|
| (1) | (2)                | (3) | (4)      | (5) | address                     | data | checksum                      | (6) |
| ` ´ | xclusiv<br>Iodel I |     |          |     | ID (Roland)<br>Command ID ( | DT1) | (3) Device II<br>(6) End of E | · / |

Then calculate the checksum.

10H + 00H + 04H + 00H + 02H = 16 + 0 + 4 + 0 + 2 = 22 (sum) 22 (sum) ÷ 128 = 0 (quotient) ... 22 (remainder) checksum = 128 - 22 (remainder) = 106 = 6AH

This means that F0 41 10 00 00 15 12 10 00 04 00 02 6A F7 is the message should be sent.

### ■The Scale Tune Feature (address: 40 1x 40)

The scale tune feature allows you to finely adjust the individual pitch of the notes from C through B. Though the settings are made while working with one octave, the fine adjustments will affect all octaves. By making the appropriate Scale Tune settings, you can obtain a complete variety of tuning methods other than equal temperament. As examples, three possible types of scale setting are explained below.

\* The scale tune value received by the part 1 is used in Patch mode and Piano mode.

#### OEqual Temperament

This method of tuning divides the octave into 12 equal parts. It is currently the most widely used form of tuning, especially in occidental music. On the JUNO-G, the default settings for the Scale Tune feature produce equal temperament.

#### OJust Temperament (Tonic of C)

The principal triads resound much more beautifully than with equal temperament, but this benefit can only be obtained in one key. If transposed, the chords tend to become ambiguous. The example given involves settings for a key in which C is the keynote.

#### OArabian Scale

By altering the setting for Scale Tune, you can obtain a variety of other tunings suited for ethnic music. For example, the settings introduced below will set the unit to use the Arabian Scale.

#### Example Settings

| <u>Note name</u> | <u>Equal Temperament</u> | Just Temperament (Key-tone C) | Arabian Scale |
|------------------|--------------------------|-------------------------------|---------------|
| С                | 0                        | 0                             | -6            |
| C#               | 0                        | -8                            | +45           |
| D                | 0                        | +4                            | -2            |
| Eb               | 0                        | +16                           | -12           |
| Е                | 0                        | -14                           | -51           |
| F                | 0                        | -2                            | -8            |
| F#               | 0                        | -10                           | +43           |
| G                | 0                        | +2                            | -4            |
| G#               | 0                        | +14                           | +47           |
| А                | 0                        | -16                           | 0             |
| Bb               | 0                        | +14                           | -10           |
| В                | 0                        | -12                           | -49           |
|                  |                          |                               |               |

The values in the table are given in cents. Convert these values to hexadecimal, and transmit them as Exclusive data.

For example, to set the tune (C-B) of the Part 1 Arabian Scale, send the following data:

F0 41 10 42 12 40 11 40 3A 6D 3E 34 0D 38 6B 3C 6F 40 36 0F 76 F7

### ■ASCII Code Table

Patch Name and Performance Name, etc., of MIDI data are described the ASCII code in the table below.

| D  | Н    | Char    | D  | н    | Char | D   | н         | Char             |
|----|------|---------|----|------|------|-----|-----------|------------------|
| 32 | 20H  | SP      | 64 | 40H  | 6    | 96  | 60H       | ``               |
| 33 | 21H  | !       | 65 | 41H  | A    | 97  | 61H       | a                |
| 34 | 22H  | "       | 66 | 42H  | В    | 98  | 62H       | b                |
| 35 | 23H  | #<br>\$ | 67 | 43H  | C    | 99  | 63H       | С                |
| 36 | 24H  | \$      | 68 | 44H  | D    | 100 | 64H       | d                |
| 37 | 25H  | 8       | 69 | 45H  | E    | 101 | 65H       | e<br>f           |
| 38 | 26H  | &       | 70 | 46H  | F    | 102 | 66H       | f                |
| 39 | 27H  | `       | 71 | 47H  | G    | 103 | 67H       | g                |
| 40 | 28H  | (       | 72 | 48H  | Н    | 104 | 68H       | g<br>h<br>j<br>k |
| 41 | 29H  | )       | 73 | 49H  | I    | 105 | 69H       | i                |
| 42 | 2AH  | *       | 74 | 4AH  | J    | 106 | 6AH       | j                |
| 43 | 2BH  | +       | 75 | 4BH  | K    | 107 | 6BH       | k                |
| 44 | 2CH  | ,       | 76 | 4CH  | L    | 108 | 6CH       | 1                |
| 45 | 2DH  | · -     | 77 | 4DH  | М    | 109 | 6DH       | m                |
| 46 | 2EH  |         | 78 | 4 EH | N    | 110 | 6EH       | n                |
| 47 | 2FH  | / /     | 79 | 4FH  | 0    | 111 | 6FH       | 0                |
| 48 | 30H  | 0       | 80 | 50H  | P    | 112 | 70H       | р                |
| 49 | 31H  | 1       | 81 | 51H  | Q    | 113 | 71H       | ĝ                |
| 50 | 32H  | 2       | 82 | 52H  | ñ    | 114 | 72H       | r                |
| 51 | 33H  | 3       | 83 | 53H  | S    | 115 | 73H       | s                |
| 52 | 34H  | 4       | 84 | 54H  | т    | 116 | 74H       | t                |
| 53 | 35H  | 5       | 85 | 55H  | U    | 117 | 75H       | u                |
| 54 | 36H  | 5<br>6  | 86 | 56H  | v    | 118 | 76H       | v                |
| 55 | 37H  | 7       | 87 | 57H  | Ŵ    | 119 | 77H       | w                |
| 56 | 38H  | 8       | 88 | 58H  | x    | 120 | 78H       | x                |
| 57 | 39H  | 9       | 89 | 59H  | Y    | 121 | 79H       | У                |
| 58 | 3AH  | :       | 90 | 5AH  | z    | 122 | 7AH       | Z                |
| 59 | 3BH  | ;       | 91 | 5BH  | Ĩ    | 123 | 7BH       | Ĩ                |
| 60 | 3CH  | ,<br>,  | 92 | 5CH  |      | 124 | 7CH       | l ì              |
| 61 | 3 DH | =       | 93 | 5DH  | ì    | 125 | 7DH       |                  |
| 62 | 3EH  |         | 94 | 5EH  | , ,  |     | , DII<br> |                  |
| 63 | 3FH  | 2       | 95 | 5FH  |      | 1   |           |                  |
| +  |      | ·+      | +  |      | +    |     |           |                  |

D: decimal H: hexadecimal

11. nexadecintai

\* "SP" is space.

### Bank Select and Program Change Correspondence Chart

### Patch

| Group        | Number  | Bank | Select | Program |  |
|--------------|---------|------|--------|---------|--|
|              |         | MSB  | LSB    | Number  |  |
| USER         | 001-128 | 87   | 0      | 1-128   |  |
|              | 129-256 | 87   | 1      | 1-128   |  |
| CARD         | 001-128 | 87   | 32     | 1-128   |  |
|              | 129-256 | 87   | 33     | 1-128   |  |
| PR-A         | 001-128 | 87   | 64     | 1-128   |  |
| PR-B         | 001-128 | 87   | 65     | 1-128   |  |
| PR-C         | 001-128 | 87   | 66     | 1-128   |  |
| PR-D         | 001-128 | 87   | 67     | 1-128   |  |
| PR-E         | 001-128 | 87   | 68     | 1-128   |  |
| PR-F         | 001-128 | 87   | 69     | 1-128   |  |
| GM(2)        | 001-256 | 121  | 0-     | 1-128   |  |
| EXP (SRX-01) | 001-    | 93   | 0      | 1–      |  |
| (SRX-02)     | 001-    | 93   | 1      | 1–      |  |
| :            | :       | :    | :      | :       |  |

\* The EXP group vary depending on the Wave Expansion Board you've installed. For information about an SRX series board, refer to the Owner's Manual that came with it.

### **Rhythm Set**

| Group        | Number  |     | Bank Select |        |  |
|--------------|---------|-----|-------------|--------|--|
|              |         | MSB | LSB         | Number |  |
| USER         | 001-032 | 86  | 0           | 1-32   |  |
| CARD         | 001-032 | 86  | 32          | 1-32   |  |
| PRST         | 001-036 | 86  | 64          | 1–36   |  |
| GM(2)        | 001-009 | 120 |             | 1-57   |  |
| EXP (SRX-01) | 001-    | 92  | 0           | 1–     |  |
| (SRX-02)     | 001-    | 92  | 1           | 1–     |  |
| :            | :       | :   | :           | :      |  |

\* The EXP group vary depending on the Wave Expansion Board you've installed. For information about an SRX series board, refer to the Owner's Manual that came with it.

### Performance

| Group | Number | Bank Select |     | Program |
|-------|--------|-------------|-----|---------|
|       |        | MSB         | LSB | Number  |
| USER  | 01-64  | 85          | 0   | 1-64    |
| CARD  | 01-64  | 85          | 32  | 1-64    |
| PRST  | 01-64  | 85          | 64  | 1-64    |

\* To switch multitimbres, the external MIDI device's transmit channel needs to be matched up with the Performance Control Channel (SYSTEM/MIDI/GENERAL) of the JUNO-G.

### (Sound Generator Section) Model JUNO-G

## MIDI Implementation Chart

|                     | Function                                                                                                    | Transmitted                                       | Recognized                                                                                                    | Remarks                                                                                                    |
|---------------------|----------------------------------------------------------------------------------------------------|---------------------------------------------------|----------------------------------------------------------------------------------------------------|----------------------------------------------------------------------------------------------------|
| Basic<br>Channel    | Default<br>Changed                                                                                                    | 1–16<br>1–16                                      | 1–16<br>1–16                                                                                                    | Memorized                                                                                                    |
| Mode                | Default<br>Messages<br>Altered                                                                                                    | Mode 3<br>Mono, Poly                              | Mode 3<br>Mode 3, 4 (M = 1)                                                                                                    | *2                                                                                                    |
| Note<br>Number :    | True Voice                                                                                                    | 0–127<br>*******                                  | 0–127<br>0–127                                                                                                    |                                                                                                    |
| Velocity            | Note On<br>Note Off                                                                                                    | 00                                                | 0<br>0                                                                                                    |                                                                                                    |
| After<br>Touch      | Key's<br>Channel's                                                                                                    | X<br>O                                            | 0 *1<br>0 *1                                                                                                    |                                                                                                    |
| Pitch Benc          | 1                                                                                                    | 0                                                 | O *1                                                                                                    |                                                                                                    |
| Control<br>Change   | 0, 32<br>1<br>2<br>4<br>5<br>6, 38<br>7<br>8<br>10<br>11<br>16<br>17<br>18<br>19<br>64<br>65<br>66<br>67<br>68<br>69<br>70<br>71<br>72<br>73<br>74<br>75<br>76<br>8<br>80<br>9<br>1-1<br>19<br>19<br>19<br>19<br>19<br>19<br>19<br>19<br>19<br>1 | 0 *1                                              | O *1<br>O *1<br>O *1 | Bank select<br>Modulation<br>Breath type *3<br>Foot type<br>Portamento time<br>Data entry<br>Volume<br>Balance<br>Panpot<br>Expression<br>General purpose controller 1<br>General purpose controller 2<br>General purpose controller 3<br>General purpose controller 3<br>General purpose controller 4<br>Hold 1<br>Portamento<br>Sostenuto<br>Soft<br>Legato foot switch<br>Hold 2<br>Sound variation<br>Resonance<br>Release time<br>Attack time<br>Cutoff<br>Decay time<br>Vibrato depth<br>Vibrato depth<br>Vibrato depth<br>Vibrato depth<br>Vibrato depth<br>Vibrato depth<br>Vibrato depth<br>Vibrato depth<br>Vibrato depth<br>Seneral purpose controller 7<br>General purpose effects 1<br>Tremolo<br>General purpose effects 3<br>Celeste<br>Phaser<br>Pedal, Knob, D Beam<br>NRPN LSB, MSB<br>RPN LSB, MSB |
| Program<br>Change   | : True Number                                                                                                    | O *1                                              | O *1<br>0–127                                                                                                    | Program No. 1–128                                                                                                    |
| System Ex           | clusive                                                                                                    | 0                                                 | O *1                                                                                                    |                                                                                                    |
| System<br>Common    | : Song Position<br>: Song Select<br>: Tune Request                                                                                                    | X<br>X<br>X                                       | X<br>X<br>X                                                                                                    |                                                                                                    |
| System<br>Real Time | : Clock<br>: Commands                                                                                                    | x<br>x                                            | x<br>x                                                                                                    |                                                                                                    |
| Aux<br>Messages     | : All Sound Off<br>: Reset All Controllers<br>: Local On/Off<br>: All Notes Off<br>: Active Sensing<br>: System Reset                                                                                                    | X *4<br>X *4<br>O *4<br>X *1                      | O<br>O<br>X<br>O<br>(123–127)<br>X                                                                                                    |                                                                                                    |
| Notes               |                                                                                                    | * 1 O X is selectable.<br>* 2 Recognized as M=1 e | * 3 Received it<br>ven if M≠1.* 4 Transmitted                                                                                                    | as ACTIVE EXPRESSIO<br>I only when V-LINK is ON                                                                                                    |

Mode 3 : OMNI OFF, POLY

Mode 4 : OMNI OFF, MONO

### (Song Recorder (MIDI TRACK) Section)

|                     | Function                                                                                                    | Transmitted              | Recognize                                                             | ed           | Remarks                                                                                          |
|---------------------|----------------------------------------------------------------------------------------------------|--------------------------|-----------------------------------------------------------------------|--------------|--------------------------------------------------------------------------------------------------|
| Basic<br>Channel    | Default<br>Changed                                                                                                    | All channel<br>X         | All channel<br>1–16                                                   |              | There is no specific basic channel.                                                              |
| Mode                | Default<br>Messages<br>Altered                                                                                        | X<br>X<br>******         | x<br>x                                                                |              |                                                                                                  |
| Note<br>Number :    | True Voice                                                                                                    | 0–127<br>******          | 0–127<br>0–127                                                        |              |                                                                                                  |
| Velocity            | Note On<br>Note Off                                                                                                   | 0<br>0                   | 0<br>0                                                                |              |                                                                                                  |
| After<br>Touch      | Key's<br>Channel's                                                                                                    | 0<br>0                   | 0<br>0                                                                | *1<br>*1     |                                                                                                  |
| Pitch Bend          | 1                                                                                                    | 0                        | 0                                                                     | *1           |                                                                                                  |
|                     | 0–119                                                                                                    | 0                        | 0                                                                     | *1           |                                                                                                  |
| Control<br>Change   |                                                                                                    |                          |                                                                       |              |                                                                                                  |
| Program<br>Change   | : True Number                                                                                                    | O<br>******              | 0<br>0–127                                                            | *1           |                                                                                                  |
| System Ex           | clusive                                                                                                    | 0                        | 0                                                                     | *1           |                                                                                                  |
| System<br>Common    | : Quarter Frames<br>: Song Position<br>: Song Select<br>: Tune Request                                                | •                        | 1 0<br>1 0<br>X<br>0                                                  | *2<br>*1     |                                                                                                  |
| System<br>Real Time | : Clock<br>: Commands                                                                                                 | -                        | 1 O<br>1 O                                                            | *1<br>*1     |                                                                                                  |
| Aux<br>Messages     | : All Sound Off<br>: Reset All Controllers<br>: Local On/Off<br>: All Notes Off<br>: Active Sensing<br>: System Reset | 0<br>0<br>X<br>0<br>X    | 2 X<br>3 O (123–127)<br>X                                             | *3           |                                                                                                  |
| Notes               | -                                                                                                    | *3 Mode Messages (123–1) | <li>27) are recorded and trans<br/>lote Message itself is not re</li> | mitted, afte | transmitted using Microscope<br>or all currently sounding notes<br>ransmitted. However, it can b |

Mode 1 : OMNI ON, POLY Mode 3 : OMNI OFF, POLY

Mode 2 : OMNI ON, MONO Mode 4 : OMNI OFF, MONO

# **Specifications**

JUNO-G: Synthesizer Keyboard (Conforms to General MIDI 2 System)

### Keyboard: 61 keys (with velocity)

### **Sound Generator Section**

### **Maximum Polyphony**

128 voices (shared with audio track section)

### Parts: 16 parts

Wave Memory 64 M bytes (16-bit linear equivalent)

### **Preset Memory**

 Patches:
 768 + 256 (GM2)

 Rhythm Sets:
 36 + 9 (GM2)

 Performances:
 64

### **User Memory**

Patches: 256 Rhythm Sets: 32 Performances: 64

### Effects

| Multi-Effects:     | 3 systems, 78 types |
|--------------------|---------------------|
| Chorus:            | 3 types             |
| Reverb:            | 5 types             |
| Input Effects:     | 6 types             |
| Mastering Effects: | 3-band compressor   |

### **Song Recorder Section**

### Tracks

MIDI tracks: 16 Audio tracks: 4 stereo tracks Tempo track: 1 Beat track: 1

### Song Length: 9998 measures

### Tempo: 5-300

### **MIDI Track**

Resolution: 480 TPQN Note Capacity: approx. 400,000 notes Recording Method: Realtime recording, Step recording

### Audio Track

Data Format: 16-bit linear Sample Rate: 44.1 kHz Recording Time:

 memory not expanded (4 M bytes): approx. mono 47 seconds (stereo 23.5 seconds)

 memory fully expanded (516 M bytes): approx. mono 102 minutes (stereo 51 minutes)

128

128

### Others

Arpeggiator

Preset: User:

### **Rhythm Pattern**

| Preset: | 256 (32 groups) |
|---------|-----------------|
| User:   | 256 (32 groups) |
|         |                 |

### Chord Memory

 Preset:
 64

 User:
 64

### Controllers

D Beam Controller Pitch Bend/Modulation Lever Sound Modify Knob x 6

### Display

240 x 96 dots graphic LCD (with backlit)

**Expansion Slots** 

SRX expansion board: 1 slot DIMM: 1 slot (memory expansion for audio recording)

### **External Storage Device**

PC Card: 1 slot (supports SmartMedia and CompactFlash using a PC card adaptor)

### Connectors

Headphones Jack Output Jacks (L (MONO), R): 1/4 inch phone type Input Jacks (L (MONO)/MIC, R): 1/4 inch phone type MIDI Connectors (IN, OUT) Hold Pedal Jack Control Pedal Jack USB Connector (supports file transfer and MIDI)

### **Power Supply**

DC 9 V (AC Adaptor)

### Current draw 2000 mA

### Dimensions

1022.8 (W) x 298.4 (D) x 101.7 (H) mm 40-5/16 (W) x 11-3/4 (D) x 4-1/16 (H) inches

### Weight

6.2 kg / 13 lbs 11 oz (excluding AC Adaptor)

### Accessories

Owner's Manual CD-ROM x 2 (Editor/Librarian/USB MIDI driver, SONAR LE) PC Card Protector AC Adaptor

### Options

Wave Expansion Board: SRX Series Keyboard Stand: KS-12 Pedal Switch: DP series Foot Switch: BOSS FS-5U Expression Pedal: EV-5

\* In the interest of product improvement, the specifications and/or appearance of this unit are subject to change without prior notice.

# Index

### Symbols

| .MID |  |
|------|--|
| .SVA |  |
| .SVQ |  |
| .WAV |  |

### Numerics

| 2BAND CHORUS         | 140 |
|----------------------|-----|
| 2BAND FLANGER        | 140 |
| 2BAND STEP FLANGER   | 141 |
| 2VOICE PITCH SHIFTER | 148 |
| 3D CHORUS            | 139 |
| 3D DELAY             |     |
| 3D Effects           | 153 |
| 3D FLANGER           | 139 |
| 3D STEP FLANGER      | 140 |
| 3TAP PAN DELAY       | 144 |
| 4TAP PAN DELAY       | 144 |
|                      |     |

### A

| Active Expression         |        |
|---------------------------|--------|
| A-Env Level 1–3           |        |
| Patch                     |        |
| Rhythm Set                | 56     |
| A-Env T1 V-Sens           |        |
| Patch                     |        |
| Rhythm Set                | 56     |
| A-Env T4 V-Sens           |        |
| Patch                     |        |
| Rhythm Set                | 56     |
| A-Env Time 1–4            |        |
| Patch                     |        |
| Rhythm Set                |        |
| A-Env Time KF             |        |
| Aftertouch Time Ctrl Sens |        |
| AIFF 1                    |        |
| Alter Pan Depth           |        |
| Alternate Pan Depth       | 56     |
| AMP                       | 121    |
| AMP ENV                   | 30, 49 |
| Analog Feel               | 34     |
| Arabian Scale             |        |
| Arp/Rhythm Sync Switch    | 162    |
| Arpeggio                  | 73     |
| ARPEGGIO STYLE            | 74     |
| ARPEGGIO STYLE EDIT       | 75     |
| ARPEGGIO STYLE NAME       | 76     |
| ASSIGN                    | 163    |
| Assign Type               | 52     |
| Assignable                |        |
| ATTACK                    |        |
| Attack Time Offset        | 36     |
| ATV EXP                   | 163    |
| AUDIO IN Slider           | 104    |
| AUDIO INPUT LEVEL Knob    | 104    |
| AUDIO INPUT SETTING       | 104    |
| AUDIO MERGE               | 106    |
| AUDIO MIXER               | 111    |
| Audio Rec Channel         | 106    |
| Audio Rec Count In        | 105    |
| Audio Rec Mode            | 105    |
| Audio Rec Sample Assign   | 106    |
| Audio Rec Standby         |        |
| Audio Recording           |        |
| AUDIO TRACK               |        |
| Audio Track               | 21     |
| Merge                     | 106    |
| Audio Track Clear Menu    |        |
| Audio Track Key Shift     |        |
| Audio Track Mute          | 85     |
| AUDIO TRACK NAME          |        |
| Audio Track Recording     |        |
| AUDITION                  | ,      |
| Auto Chop                 |        |
| AUTO LD                   |        |
| AUTO PAN                  |        |
|                           |        |

| Auto Punch-In | 90  |
|---------------|-----|
| AUTO WAH      | 133 |

### В

| Beat                |             |
|---------------------|-------------|
| Auto Chop           | 123         |
| Sample              | 120         |
| Beat Indicator Mode |             |
| Beat Track          | 21, 88, 101 |
| Bend                |             |
| Bias                |             |
| Patch               |             |
| Bias Direction      |             |
| Bias Level          |             |
| Bias Position       |             |
| Booster             |             |
| Booster 1&2, 3&4    |             |
| Booster Gain        |             |
| BPM                 |             |
| Arpeggio            |             |
| Rhythm Pattern      |             |
| Sample              | 120         |
| Song                |             |
| BWD                 |             |

### С

|                                   | <b>35 5</b> 0 |
|-----------------------------------|---------------|
| CARD                              |               |
| Card                              | 445           |
| Sample                            |               |
| Card Format                       |               |
| CATEGORY                          |               |
| Category                          |               |
| Category Group Button             |               |
| Ch                                |               |
| Ch/Part Select                    | ,             |
| СНОР                              |               |
| Chop Type                         |               |
| Chord Form                        |               |
| Chord Memory                      |               |
| CHORD NAME                        |               |
| CHORUS                            |               |
| Chorus                            |               |
| Chorus Level                      |               |
| Chorus Output Assign              |               |
| Chorus Output Select              |               |
| Chorus Send Level                 | 12, 120       |
| Solo Synth                        | 70, 163       |
| Chorus Source                     |               |
| Chorus Type                       |               |
| Clear                             |               |
| Coarse Tune                       |               |
| COMBINE                           |               |
| COMBINE                           |               |
| COMMON                            |               |
|                                   |               |
| COMPRESSOR                        |               |
| Connection Amp and Speaker System | 14            |
|                                   |               |
| Continuous Hold Pedal             | ,             |
| Contrast                          |               |
| CONTROL                           |               |
| Control Pedal                     | ,             |
| Control Pedal Assign              |               |
| Control Pedal Polarity            |               |
| CONTROL SW(PERF)                  |               |
| Control Switch                    |               |
| Controller Section                |               |
| Сору                              |               |
| Copying                           |               |
| Patch (Tone) Setting              |               |
| Rhythm Tone Setting               |               |
| Count In                          |               |
| Create                            |               |
| Create Event                      |               |
| Create Position                   |               |
| CSAM                              |               |
| CTRL                              |               |
|                                   | 100           |

| CTRL 1-4 Destination 1-4 | 44 |
|--------------------------|----|
| CTRL 1-4 Sens 1-4        | 44 |
| CTRL 1–4 Source          | 44 |
| CTRL 1-4 Switch 1-4      | 44 |
| CTRL SETTING             | 68 |
| CTRLSW                   | 68 |
|                          |    |
| Curve                    | 66 |
| CUTOFF                   | 49 |
| Cutoff Frequency         |    |
| Patch                    |    |
| Rhythm Set               | 55 |
|                          |    |
| Cutoff Offset            | 36 |
| Cutoff V-Curve           |    |
| Patch                    | 41 |
| Rhythm Set               | 55 |
| Cutoff V-Sens            |    |
| Patch                    | 41 |
| Rhythm Set               | 55 |
|                          |    |

### D

| D BEAM                | 62 |
|-----------------------|----|
| D Beam                | 69 |
| Active Expression     | 71 |
| Assignable            | 86 |
| Solo Synth 7          | 70 |
| D Beam Sens 16        | 62 |
| DEC                   | 24 |
| DECAY                 | 49 |
| Default File Type 15  | 58 |
| DELAY 143–146, 150–15 | 52 |
| Delay                 | 65 |
| Delay Time 4          | 46 |
| Delay Time KF 4       | 46 |
| Delete                | 66 |
| Delete Song 11        | 16 |
| Deleting              |    |
| Dividing Point        | 23 |
| Sample 11             | 18 |
| Demo 1                | 15 |
| Depth 6               | 65 |
| Destination 12        | 29 |
| Device ID 16          | 60 |
| DIMM                  | 76 |
| Display 1             | 15 |
|                       |    |
| DISTORTION 141, 15    | 50 |

### Е

| Edit Marker List   |    |
|--------------------|----|
| Editing            |    |
| Patch              |    |
| Performance        |    |
| Rhythm Set         |    |
| Sample             |    |
| Song (Audio Track) |    |
| Song (MIDI Track)  |    |
| Editor             |    |
| Effect             |    |
| EFFECT ROUTING     | ,  |
| EFFECT SWITCH      |    |
| EMPHASIS           |    |
| End                |    |
| End Point          |    |
| ENHANCER           |    |
| Envelope           |    |
| Equal Temperament  |    |
| EQUALIZER          |    |
| Erase              |    |
| EXP                | ,  |
| Expanding          |    |
| Expanding          |    |
| EA1                | 00 |

### F

| -                    |     |
|----------------------|-----|
| Factory Reset        | 164 |
| Fade Mode            |     |
| Fade Time            | 46  |
| FAVORITE PATCH       |     |
| FAVORITE PERFORMANCE |     |
| F-Env Depth          |     |
| Patch                | 41  |
| Rhythm Set           | 55  |
|                      |     |

| F-Env Level 0–4 |                  |
|-----------------|------------------|
| Patch           |                  |
| Rhythm Set      |                  |
| F-Env T1 V-Sens |                  |
| Patch           |                  |
| Rhythm Set      |                  |
| F-Env T4 V-Sens |                  |
| Patch           | 41               |
| Rhythm Set      |                  |
| F-Env Time 1–4  |                  |
| Patch           |                  |
| Rhythm Set      |                  |
| F-Env Time KF   |                  |
| F-Env V-Curve   |                  |
| Patch           |                  |
| Rhythm Set      |                  |
| F-Env V-Sens    |                  |
| Patch           |                  |
| Rhythm Set      |                  |
| File            |                  |
| File Name       | 114              |
| File Utility    |                  |
| FILTER ENV      |                  |
| Filter Type     |                  |
| Patch           |                  |
| Rhythm Set      |                  |
| Fine            |                  |
| FLANGER         | 138-141, 150-152 |
| Format          |                  |
| Memory Card     |                  |
| Function Button |                  |
| FWD             |                  |
| FX SRC          |                  |
| FXM             |                  |
| FXM Color       |                  |
| Rhythm Set      |                  |
| FXM Depth       |                  |
| Rhythm Set      |                  |
| FXM Switch      |                  |
| Rhythm Set      |                  |
|                 |                  |

### G

| GATE                   | 142           |
|------------------------|---------------|
| GATED REVERB           | 149           |
| GENERAL                | . 34, 52, 158 |
| General MIDI           | 209           |
| General MIDI 2         | 209           |
| GENERL                 | 160, 162      |
| GM                     |               |
| Grid Quantize Strength |               |
| Grid Resolution        |               |
| GUITAR AMP SIMULATOR   | 142           |

### Н

| HEXA-CHORUS         |     |
|---------------------|-----|
| Hi Attack           | 156 |
| Hi Level            | 156 |
| Hi Ratio            | 156 |
| Hi Release          | 156 |
| Hi Thresh           | 156 |
| HOLD                |     |
| Hold Pedal          |     |
| Hold Pedal Polarity |     |
| HUMANIZER           |     |

### I

| Import Audio        | 118, 168 |
|---------------------|----------|
| INC                 |          |
| INFINITE PHASER     |          |
| Initializing        |          |
| Memory Card         |          |
| Patch Setting       |          |
| Performance Setting |          |
| Rhythm Set Setting  |          |
| Input Effect Setup  |          |
| INPUT FX SETUP      |          |
| Input Quantize      |          |
| Input Select        |          |
| Insert              |          |
| ISOLATOR            |          |
|                     |          |

| J                       |     |
|-------------------------|-----|
| JUNO-G Editor/Librarian | 170 |
| Just Temperament        | 67  |

### Κ

| K.L                     |  |
|-------------------------|--|
| K.U                     |  |
| KBD                     |  |
| Kbd                     |  |
| Kbd Patch Rx/Tx Channel |  |
| KBD/CTRL                |  |
| Key Fade Lower          |  |
| Key Fade Upper          |  |
| KEY MOD                 |  |
| KEY RANGE               |  |
| Key Range               |  |
| Key Range Lower         |  |
| Key Range Upper         |  |
| Key Trigger             |  |
| Keyboard Switch         |  |
| Keyboard Velocity       |  |
| KEYBORD                 |  |
| Knob                    |  |
| Selecting               |  |
| 0                       |  |

### L

| Layer                          |         |
|--------------------------------|---------|
| LCD Contrast                   | 15      |
| Legato                         | 66      |
| Legato Retrigger               |         |
| Legato Switch                  |         |
| Patch                          | 37      |
| Performance                    |         |
| Level                          |         |
| Auto Chop                      | 123     |
| Solo Synth                     | 70, 163 |
| Level V-Curve                  |         |
| Patch                          | 42      |
| Rhythm Set                     | 56      |
| Level V-Sens                   |         |
| Patch                          | 42      |
| Rhythm Set                     |         |
| LFO                            |         |
| Librarian                      |         |
| LIMITER                        |         |
| List                           |         |
| LIVE SET EDIT                  |         |
| Live Setting                   |         |
| Lo Level                       |         |
| Load                           |         |
| Song                           | 115     |
|                                |         |
| Load all Samples               |         |
| Load Demo Song at Startup      |         |
| Load Play                      |         |
| Load Preset Samples at Startup |         |
| Load Song                      |         |
| Load Song+Smpls                | 115     |
| Load User Samples at Startup   | 158     |
| Loading                        | 115     |
| Sample                         | 116–117 |
| Song                           | 94, 115 |
| Local Switch                   | 160     |
| LOFI COMPRESS                  | 147     |
| LOFI NOISE                     |         |
| LOFI RADIO                     |         |
| LONG DELAY                     |         |
| LONG TIME CTRL DELAY           |         |
| Loop End Fine                  |         |
| Loop Mode                      |         |
| Loop Play                      |         |
| Loop Point                     |         |
| Loop Foliti                    |         |
| Loop Recording                 |         |
| Loop Start                     |         |
| Loop Start Fine                |         |
| Loop Tune                      |         |
| Loop Waveform                  |         |
| Loop/Punch                     |         |
| Low Attack                     |         |
| LOW BOOST                      |         |
| Low Frequency Oscillator       |         |
| Low Ratio                      | 156     |
| Low Release                    | 156     |
| Low Thresh                     | 156     |
|                                |         |

| LVL | PAN      |     |
|-----|----------|-----|
|     | 1 1 11 4 | ••• |

### Μ

| Manual Punch-In                            |      |      |
|--------------------------------------------|------|------|
| Marker<br>Marker List                      |      |      |
| Matter Key Shift                           |      |      |
| Master Level                               |      |      |
| Master Tune                                |      |      |
| Mastering<br>Matrix Control                |      |      |
| MATRIX CTRL                                |      | . 44 |
| Memory                                     | 19,  | 176  |
| Memory Card<br>METRO                       |      |      |
| METRO                                      |      |      |
| Metronome Level                            |      | 162  |
| Metronome Mode                             |      |      |
| Metronome Sound<br>MFX                     |      |      |
| 2BAND CHORUS                               |      |      |
| 2BAND FLANGER                              |      |      |
| 2BAND STEP FLANGER<br>2VOICE PITCH SHIFTER |      |      |
| 3D CHORUS                                  |      |      |
| 3D DELAY                                   |      |      |
| 3D FLANGER                                 |      |      |
| 3D STEP FLANGER<br>3TAP PAN DELAY          |      |      |
| 4TAP PAN DELAY                             |      |      |
| AUTO PAN                                   |      | 136  |
| AUTO WAH                                   |      |      |
| CHORUS<br>COMPRESSOR                       |      |      |
| DELAY                                      |      |      |
| DISTORTION                                 | 141, | 150  |
| ENHANCER                                   |      |      |
| EQUALIZER<br>FLANGER                       |      |      |
| GATE                                       |      |      |
| GATED REVERB                               |      |      |
| GUITAR AMP SIMULATOR                       |      |      |
| HEXA-CHORUS<br>HUMANIZER                   |      |      |
| INFINITE PHASER                            |      |      |
| ISOLATOR                                   |      |      |
| LIMITER<br>LOFI COMPRESS                   |      |      |
| LOFI NOISE                                 |      |      |
| LOFI RADIO                                 |      | 147  |
| LONG DELAY                                 |      |      |
| LONG TIME CTRL DELAY<br>LOW BOOST          |      |      |
| MODULATION DELAY                           |      |      |
| MULTI STAGE PHASER                         |      |      |
| MULTI TAP DELAY                            |      |      |
| OVERDRIVE<br>PHASER                        | ,    |      |
| PHONOGRAPH                                 |      |      |
| PITCH SHIFTER                              |      |      |
| REVERB<br>REVERSE DELAY                    |      |      |
| RING MODULATOR                             |      |      |
| ROTARY                                     |      | 137  |
| SERIAL DELAY                               |      |      |
| SHUFFLE DELAYSLICER                        |      |      |
| SPACE-D                                    |      |      |
| SPEAKER SIMULATOR                          |      |      |
| SPECTRUM                                   |      |      |
| STEP FILTERSTEP FLANGER                    |      |      |
| STEP PAN                                   |      |      |
| STEP PHASER                                |      | 134  |
| STEP PITCH SHIFTER                         |      |      |
| STEP RING MODULATOR<br>SUPER FILTER        |      |      |
| SYMPATHETIC RESONANCE                      |      |      |
| TAPE ECHO                                  |      | 146  |
| TELEPHONE<br>TIME CTRL DELAY               |      |      |
| TIME CTRL DELAY<br>TREMOLO                 |      |      |
| TREMOLO CHORUS                             |      |      |
|                                            |      |      |

|                                                                                                    | 405                                                                                                    |
|----------------------------------------------------------------------------------------------------|----------------------------------------------------------------------------------------------------|
| VK ROTARY                                                                                                    |                                                                                                    |
| VS DISTORTION                                                                                                    |                                                                                                    |
| VS OVERDRIVE                                                                                                    |                                                                                                    |
| MFX Chorus Send Level<br>MFX Control Channel                                                                                                    |                                                                                                    |
| MFX Control Channel                                                                                                    |                                                                                                    |
| MFX Output Assign                                                                                                    |                                                                                                    |
| MFX Beverb Send Level                                                                                                    |                                                                                                    |
| MFX Source                                                                                                    | -,                                                                                                    |
| MFX Source                                                                                                    |                                                                                                    |
| MFX Type                                                                                                    |                                                                                                    |
| Micro Edit                                                                                                    |                                                                                                    |
| MICROSCOPE                                                                                                    |                                                                                                    |
| MID                                                                                                    |                                                                                                    |
| Mid Attack                                                                                                    |                                                                                                    |
| Mid Level                                                                                                    |                                                                                                    |
| Mid Ratio                                                                                                    |                                                                                                    |
| Mid Release                                                                                                    | 156                                                                                                    |
| Mid Thresh                                                                                                    | 156                                                                                                    |
| MIDI                                                                                                    | 160                                                                                                    |
| MIDI Channel                                                                                                    |                                                                                                    |
| MIDI Clock                                                                                                    | 161                                                                                                    |
| MIDI Connector                                                                                                    |                                                                                                    |
| MIDI FILTER                                                                                                    |                                                                                                    |
| MIDI IN                                                                                                    |                                                                                                    |
| MIDI Mode                                                                                                    | 167, 169                                                                                                    |
| MIDI OUT                                                                                                    |                                                                                                    |
| MIDI Rec Standby (Real Time)                                                                                                    |                                                                                                    |
| MIDI Rec Standby (Step Rec)                                                                                                    |                                                                                                    |
| MIDI TRACK                                                                                                    |                                                                                                    |
| MIDI Track                                                                                                    | ,                                                                                                    |
| MIDI Track Mute                                                                                                    |                                                                                                    |
| MIDI Update                                                                                                    |                                                                                                    |
| MISC                                                                                                    |                                                                                                    |
| Mix/Parallel                                                                                                    |                                                                                                    |
| Mixdown                                                                                                    |                                                                                                    |
| MIXER                                                                                                    |                                                                                                    |
| MMC Mode                                                                                                    |                                                                                                    |
| MMC MTC                                                                                                    |                                                                                                    |
| MMC Output                                                                                                    |                                                                                                    |
| Mode<br>MODIFY                                                                                                    |                                                                                                    |
| MODIFY                                                                                                    |                                                                                                    |
| MODULATION DELAY                                                                                                    |                                                                                                    |
| Mono/Poly                                                                                                    |                                                                                                    |
| Patch                                                                                                    | 37                                                                                                    |
| Performance                                                                                                    |                                                                                                    |
| Motif                                                                                                    |                                                                                                    |
|                                                                                                    |                                                                                                    |
| Move                                                                                                    | 102.108.166                                                                                                    |
| Move<br>Move Event                                                                                                    | , ,                                                                                                    |
| Move Event                                                                                                    |                                                                                                    |
| Move Event<br>Moving                                                                                                    |                                                                                                    |
| Move Event                                                                                                    |                                                                                                    |
| Move Event<br>Moving<br>Dividing Point                                                                                                    |                                                                                                    |
| Move Event<br>Moving<br>Dividing Point<br>MTC                                                                                                    | 102<br>166<br>                                                                                                    |
| Move Event<br>Moving<br>Dividing Point<br>MTC<br>MTC Error Level                                                                                                    | 102<br>166<br>123<br>123<br>161–162<br>161<br>161                                                                                                    |
| Move Event<br>Moving<br>Dividing Point<br>MTC<br>MTC Error Level<br>MTC Frame Rate<br>MTC Offset Time Frame<br>MTC Offset Time Hour                                                                                                    | 102<br>166<br>123<br>161–162<br>161<br>161<br>161<br>161                                                                                                    |
| Move Event<br>Moving<br>Dividing Point<br>MTC Error Level<br>MTC Frame Rate<br>MTC Offset Time Frame<br>MTC Offset Time Hour<br>MTC Offset Time Hour                                                                                                    | 102<br>166<br>123<br>161-162<br>161<br>161<br>161<br>161<br>161                                                                                                    |
| Move Event<br>Moving<br>Dividing Point<br>MTC<br>MTC Error Level<br>MTC Offset Time Frame<br>MTC Offset Time Hour<br>MTC Offset Time Minute<br>MTC Offset Time Second                                                                                                    | $\begin{array}{c} 102 \\ 166 \\ 123 \\ 161-162 \\ 161 \\ 161 \\ 1$ |
| Move Event         Moving         Dividing Point         MTC         MTC Error Level         MTC Frame Rate         MTC Offset Time Frame         MTC Offset Time Minute         MTC Offset Time Second         MTC Sync Output                                                                                                    | $\begin{array}{c} 102 \\ 166 \\ 123 \\ 161-162 \\ 161 \\ 161 \\ 1$ |
| Move Event         Moving         Dividing Point         MTC         MTC Error Level         MTC Frame Rate         MTC Offset Time Frame         MTC Offset Time Hour         MTC Offset Time Minute         MTC Offset Time Second         MTC Sync Output         MULTI STAGE PHASER                                                                                   | 102<br>166<br>123<br>161-162<br>161<br>161<br>161<br>161<br>161<br>161<br>161<br>161<br>161                                                                                                    |
| Move Event         Moving         Dividing Point         MTC         MTC Error Level         MTC Frame Rate         MTC Offset Time Frame         MTC Offset Time Hour         MTC Offset Time Minute         MTC Offset Time Second         MTC Sync Output         MULTI STAGE PHASER         MULTI TAP DELAY                                                           | 102<br>166<br>123<br>161-162<br>161<br>161<br>161<br>161<br>161<br>161<br>161<br>161<br>161                                                                                                    |
| Move Event         Moving         Dividing Point         MTC         MTC Error Level         MTC Frame Rate         MTC Offset Time Frame         MTC Offset Time Hour         MTC Offset Time Second         MTC Offset Time Second         MTC Sync Output         MULTI STAGE PHASER         MULTI TAP DELAY         Multi-Effect                                      | 102<br>166<br>123<br>161-162<br>161<br>161<br>161<br>161<br>161<br>161<br>161<br>161<br>161                                                                                                    |
| Move Event         Moving         Dividing Point         MTC         MTC Error Level         MTC Frame Rate         MTC Offset Time Frame         MTC Offset Time Hour         MTC Offset Time Second         MTC Offset Time Second         MTC Sync Output         MULTI STAGE PHASER         MULTI TAP DELAY         Multi-Effect         Multi-Effects Control        | 102<br>166<br>123<br>161-162<br>161<br>161<br>161<br>161<br>161<br>161<br>161<br>161<br>135<br>145<br>20, 129<br>130                                                                                                    |
| Move Event         Moving         Dividing Point         MTC         MTC Error Level         MTC Frame Rate         MTC Offset Time Frame         MTC Offset Time Hour         MTC Offset Time Becond         MTC Sync Output         MULTI STAGE PHASER         MULTI TAP DELAY         Multi-Effect         Multi-Effects Control         Multi-timbral Sound Generator | $\begin{array}{c} 102 \\ 166 \\ 123 \\ 161 \\ 161 \\ 161 \\ 161 \\ 161 \\ 161 \\ 161 \\ 161 \\ 161 \\ 161 \\ 161 \\ 161 \\ 161 \\ 135 \\ 145 \\ 20, 129 \\ 130 \\ 209 \end{array}$                                                                                                    |
| Move Event<br>Moving                                                                                                    | $\begin{array}{c} 102 \\ 166 \\ 123 \\ 161 \\ 161 \\ 161 \\ 161 \\ 161 \\ 161 \\ 161 \\ 161 \\ 161 \\ 161 \\ 161 \\ 161 \\ 161 \\ 135 \\ 145 \\ 20, 129 \\ 130 \\ 209 \\ 209 \\ 62, 85 \end{array}$                                                                                                    |
| Move Event         Moving         Dividing Point         MTC         MTC Error Level         MTC Frame Rate         MTC Offset Time Frame         MTC Offset Time Hour         MTC Offset Time Becond         MTC Sync Output         MULTI STAGE PHASER         MULTI TAP DELAY         Multi-Effect         Multi-Effects Control         Multi-timbral Sound Generator | $\begin{array}{c} 102 \\ 166 \\ 123 \\ 161 \\ 161 \\ 161 \\ 161 \\ 161 \\ 161 \\ 161 \\ 161 \\ 161 \\ 161 \\ 161 \\ 161 \\ 161 \\ 135 \\ 145 \\ 20, 129 \\ 130 \\ 209 \\ 209 \\ 62, 85 \end{array}$                                                                                                    |

### Ν

| Name             | 24, 103 |
|------------------|---------|
| Non-Drop Format  | 162     |
| NORMALIZE        | 121     |
| Number of Voices | 66      |

### 0

| Octave            |  |
|-------------------|--|
| Octave Shift      |  |
| OFFSET            |  |
| Offset            |  |
| One Shot Mode     |  |
| One-shot Waveform |  |
| Org Key           |  |
| OUTPUT            |  |
|                   |  |

| Output            |  |
|-------------------|--|
| Output Assignment |  |
| Output Gain       |  |
| Output Setting    |  |
| Rhythm Set        |  |
| OVERDRIVE         |  |

### Ρ

| Ρ                                       |    |
|-----------------------------------------|----|
| PAN 1                                   | 36 |
| Pan 1                                   |    |
| Pan Depth                               |    |
| Pan Keyfollow                           |    |
| Part Chorus Send Level                  |    |
| PART LEVEL                              |    |
| PART MIXER 58, 61,                      |    |
| Part Mute                               |    |
| Part Output Assign                      | 27 |
| Part Output Level                       | 27 |
| Part Reverb Send Level                  |    |
| Part Scale Tune for C-B                 |    |
| PART SELECT                             |    |
| Part Select                             |    |
| PART VIEW                               |    |
| Patch                                   |    |
| Patch Category                          |    |
| Patch Coarse Tune                       |    |
| PATCH EDIT                              |    |
| Patch Fine Tune                         |    |
| Patch Level                             |    |
| PATCH LIST                              |    |
| PATCH NAME                              | -  |
| Patch Out Assign                        |    |
| Patch Output Assign 1                   |    |
| Patch Pan                               |    |
| Patch Parameter                         | -  |
| Patch Remain                            |    |
| Patch Scale Tune for C–B                |    |
| Patch Tone Copy                         | 32 |
| PC Card Protector 1                     |    |
| PC CARD Slot                            |    |
| PC Mode                                 |    |
| P-Env Depth                             |    |
| Patch                                   |    |
| Rhythm Set                              | 54 |
| P-Env Level 0-4<br>Patch                | 40 |
| Rhythm Set                              |    |
| P-Env T1 V-Sens                         |    |
| Patch                                   |    |
| Rhythm Set<br>P-Env T4 V-Sens           | 54 |
| Patch                                   | 39 |
| Rhythm Set                              |    |
| P-Env Time 1–4                          |    |
| Patch                                   |    |
| Rhythm Set<br>P-Env Time KF             |    |
| P-Env Time KF<br>P-Env V-Sens           | 59 |
| Patch                                   | 39 |
| Rhythm Set                              |    |
| PERFORM PLAY                            |    |
| Performance Performance Control Channel |    |
| PERFORMANCE LIST                        |    |
| Performance Mode                        |    |
| PERFORMANCE NAME                        |    |
| Performance Parameter                   |    |
| Phase                                   |    |
| PHASER                                  |    |
| Phrase Loop                             |    |
| Phrase Preview                          |    |
| PITCH                                   | 65 |
| Pitch Bend                              |    |
| Pitch Bend Range Down                   |    |
| Pitch Bend Range Up<br>Pitch Depth      |    |
| Pitch Keyfollow                         |    |
|                                         |    |

| PITCH SHIFTER           |
|-------------------------|
| Place Event             |
| Polyphony 19            |
| Portament               |
| PORTAMENTO              |
| Portamento Mode         |
| Portamento Start        |
| Portamento Switch       |
| Patch                   |
| Performance             |
| Portamento Time         |
| Patch                   |
| Performance             |
| Portamento Type         |
| Power                   |
| Power Up Mode           |
| PR-A-F                  |
| Preset Memory           |
| Preview                 |
| Preview 1–4 Note Number |
| Preview 1-4 Velocity    |
| Preview Mode            |
| PRO EDIT                |
| PRST                    |
| Punch-In Recording      |
| 0                       |

### Q

| Quantize   | 95 |
|------------|----|
| Quick Play | 84 |

### R

| ••                     |                |
|------------------------|----------------|
| Rand Pitch Depth       |                |
| Random Pan Depth       |                |
| Patch                  | 43             |
| Range<br>Solo Synth    | 70 162         |
|                        |                |
| Range Max<br>D Beam    | 71 162         |
| Range Min              |                |
| D Beam                 | 71 163         |
| Rate                   |                |
| Rate Detune            |                |
| Realtime Control Knob  |                |
| Selecting              | 119            |
| Realtime Erase         |                |
| Realtime Rec Control   |                |
| Realtime Recording     |                |
| Realtime Time Stretch  |                |
| Rec Mode               |                |
| RECEIVE                |                |
| Receive Bank Select    |                |
|                        |                |
| Receive Exclusive      |                |
| Receive GM System On   |                |
| Receive GM2 System On  |                |
| Receive GS Reset       |                |
| Receive Program Change | 161            |
| Recording              | 104            |
| Song (Audio Track)     |                |
| Song (MIDI Track)      |                |
| Recording Quantize     |                |
| Recording Select       |                |
| Redamper Sw            |                |
| Rehearsal              |                |
| RELEASE                |                |
| Release Time Offset    |                |
| Remote Keyboard Switch |                |
| Repeat Times           |                |
| Reset Grid             | 120            |
| RESONANCE              |                |
| Resonance              |                |
| Patch                  |                |
| Rhythm Set             |                |
| Resonance Offset       |                |
| Resonance V-Sens       |                |
| Patch                  |                |
| Rhythm Set             |                |
| REVERB                 | 149            |
| Reverb                 | . 20, 111, 155 |
| Reverb Level           |                |
| Reverb Output Assign   | 127–128        |
| Reverb Send Level      |                |
| Solo Synth             |                |
| Reverb Source          |                |
| Reverb Type            | 126, 128, 155  |
|                        |                |

| REVERSE DELAY 14      | 5 |
|-----------------------|---|
| Rhythm Group 79, 82   | 2 |
| Rhythm Group Edit     | 2 |
| RHYTHM GROUP NAME     | 2 |
| Rhythm Key Select 120 | 6 |
| Rhythm Level          | 2 |
| RHYTHM LIST           | 7 |
| Rhythm Out Assign     | 7 |
| Rhythm Pattern        |   |
| Rhythm Pattern Edit   |   |
| RHYTHM PATTERN NAME   |   |
| Rhythm Set 18, 4      |   |
| RHYTHM SET NAME       |   |
| Rhythm Set Parameter  |   |
| Rhythm Tone Copy      |   |
| Rhythm Tone Name      |   |
| RING MODULATOR        |   |
| Ring Modulator        |   |
| Rolled Chord          |   |
| ROTARY                |   |
| Routing               | 7 |
| RX                    |   |
| Rx Bender             |   |
| Rx Expression         |   |
| Rx Hold-1             |   |
| Rx Pan Mode           |   |

### S

| S.TUNE                   | 66      |
|--------------------------|---------|
| Sample                   |         |
| Deleting                 | 118     |
| Loading                  |         |
| Unloading                | 118     |
| SAMPLE EDIT              |         |
| Sample Event             |         |
| SAMPLE LIST              |         |
| Sample List              | 117     |
| Sample List Utility Menu | 168     |
| Sample Modify Menu       | 120–123 |
| Sample Parameters        | 119     |
| Sample Patch Function    |         |
| Save                     |         |
| Song                     |         |
| Save all Samples         |         |
| Save as SMF              |         |
| Save Song                |         |
| Save Song+Smpls          |         |
| SAVE/LOAD MENU           |         |
| Saving                   | 113–114 |
| Patch                    | 32, 51  |
| Performance              | 63      |
| Rhythm Group             |         |
| Rhythm Pattern           | 81      |
| Sample                   | 124     |
| System Setting           | 157     |
| Scale Tune               | 66      |
| Arabian Scale            | 67      |
| Equal Temperament        | 67      |
| Just Temperament         | 67      |
| Scale Tune Switch        | 159     |
| SELECT                   |         |
| Selecting                |         |
| Patch                    |         |
| Performance              |         |
| Rhythm Set               |         |
| Sample                   |         |
| Tone                     |         |
| Sens                     | 129     |
| SERIAL DELAY             |         |
| SHUFFLE DELAY            | 145     |
| Shuffle Quantize         |         |
| Shuffle Resolution       |         |
| Simultaneous Polyphony   | 19      |
| SLICER                   | 136     |
| Slider                   |         |
| SMF                      | 22, 114 |
| Soft Through             |         |
| Solo                     | 64      |
| Solo Synth               |         |
| Song                     | 21      |
| Editing (Audio Track)    | 108     |
| Editing (MIDI Track)     |         |
| Load                     |         |
| Playing                  |         |
|                          |         |

| Recording (Audio Track)    | 104          |
|----------------------------|--------------|
| Recording (MIDI Track)     |              |
| Save                       | 113          |
| Song Clear                 |              |
| Song File                  |              |
| SONG FILE NAME             | 113–114      |
| SONG LIST                  | 84, 115–116  |
| SONG NAME                  | 103          |
| Song Name                  |              |
| Song Recorder              |              |
| Song Recorder Section      |              |
| SONG RECORDER TRACK Slider |              |
| Song Utility Menu          |              |
| SOUND                      |              |
| Sound Generator Section    |              |
| SOUND MODIFY Knob          |              |
| Source                     | , ,          |
| SPACE-D                    |              |
| SPEAKER SIMULATOR          |              |
| SPECTRUM                   |              |
| Split                      |              |
| Split Hi                   |              |
|                            |              |
| Split Lo                   |              |
| Standard MIDI File         |              |
| Start                      |              |
| Start Fine                 |              |
| Start Point                |              |
| Start/End                  |              |
| Start/Stop                 |              |
| STEP                       |              |
| Step 1–16                  |              |
| STEP FILTER                |              |
| STEP FLANGER               |              |
| STEP PAN                   |              |
| STEP PHASER                | 134          |
| STEP PITCH SHIFTER         | 149          |
| STEP REC                   |              |
| Step Recording             |              |
| STEP RING MODULATOR        | 135          |
| Step Type                  | 47           |
| Step-recording             | 81           |
| Storage Mode               | 167          |
| Stretch Tune Depth         |              |
| Struct                     | 130          |
| Struct 1 & 2, 3 & 4        |              |
| Structure                  |              |
| SUPER FILTER               |              |
| SUSTAIN                    |              |
| SVA                        | 22, 165, 168 |
| SVQ                        | 22, 165, 168 |
| SYMPATHETIC RESONANCE      |              |
| SYNC                       |              |
| Sync Mode                  |              |
| Sync Output                |              |
| SYNTH                      |              |
| Sys Ctrl 1–4 Source        |              |
| System                     |              |
| System Control             |              |
| System Exclusive Edit      |              |
| System Exclusive Luit      |              |
| SYSTEM INFO                |              |
| System Memory              | 20, 173, 177 |
| System Menu                |              |
| System Menu                |              |
| System Parameters          |              |
| System Write               |              |
| Jysient wille              |              |
| -                          |              |

### т

| TAPE ECHO       |     |
|-----------------|-----|
| TELEPHONE       | 148 |
|                 |     |
| ТЕМРО           | 68  |
| Tempo           |     |
| Arpeggio        |     |
| Rhythm Pattern  |     |
| Sample          |     |
| Song            |     |
| Tempo Override  |     |
| Tempo Rec Sw    |     |
| Tempo Recording |     |
| Tempo Track     |     |
| Temporary Area  |     |
| Time            |     |
| TIME CTRL DELAY |     |
|                 |     |

| Time Signature                                |                |
|-----------------------------------------------|----------------|
| TIME STRETCH                                  |                |
| Time Stretch                                  |                |
| Time Variant Amplifier<br>Time Variant Filter |                |
| Times                                         |                |
| Tone                                          |                |
| Tone Chorus Send                              |                |
| Patch                                         |                |
| Rhythm Set<br>Tone Chorus Send Level          |                |
| Tone Coarse Tune                              | 120            |
| Patch                                         | 39             |
| Rhythm Set                                    |                |
| Tone Delay                                    |                |
| Tone Delay Mode<br>Tone Delay Time            |                |
| Tone Env Mode                                 | <del>1</del> 5 |
| Patch                                         |                |
| Rhythm Set                                    | 52             |
| Tone Fine Tune<br>Patch                       | 30             |
| Rhythm Set                                    |                |
| Tone Level                                    |                |
| Patch                                         |                |
| Rhythm Set<br>Tone Mix Velo Control           |                |
| Tone On/Off                                   |                |
| Tone Out Assign                               |                |
| Patch                                         |                |
| Rhythm Set                                    | 57             |
| Tone Out Level<br>Patch                       | 18             |
| Rhythm Set                                    |                |
| Tone Output Assign                            |                |
| Tone Output Level                             |                |
| Tone Pan                                      | 40             |
| Patch<br>Rhythm Set                           |                |
| Tone Pitch Bend Range                         |                |
| Tone Random Pitch Depth                       |                |
| Tone Receive Expression                       |                |
| Tone Receive Hold-1                           |                |
| Tone Receive Pan Mode<br>Tone Reverb Send     |                |
| Patch                                         | 48             |
| Rhythm Set                                    |                |
| Tone Reverb Send Level                        |                |
| Tone Select                                   |                |
| TONE SW/SEL<br>Touch Sens                     |                |
| Track                                         |                |
| Track Edit                                    |                |
| Track Level                                   |                |
| Track Name                                    |                |
| TRACK Slider<br>Transmit Active Sensing       |                |
| Transmit Bank Select                          |                |
| Transmit Edit Data                            |                |
| Transmit Program Change                       |                |
| Transpose                                     |                |
| TREMOLO<br>TREMOLO CHORUS                     |                |
| TRUNCATE                                      |                |
| TVA                                           |                |
| TVA Depth                                     | 46             |
| TVA ENVELOPE                                  |                |
| TVA PARAMETER                                 | ,              |
| TVF<br>TVF Depth                              |                |
| TVF ENVELOPE                                  |                |
| TVF PARAMETER                                 |                |
| TX                                            | 161            |
| Type<br>D Beam                                | 71 162         |
|                                               | / 1, 103       |

### U

| Unload Sample |  |
|---------------|--|
| Unloading     |  |
| Sample        |  |
| USAM          |  |
| USB           |  |
| USB Mode      |  |
| USB SELECT    |  |
| USB-MIDI Thru |  |
|               |  |

| USER         |  |
|--------------|--|
| User Backup  |  |
| User Memory  |  |
| User Restore |  |
| UTILITY MENU |  |

### V

| VALUE Dial           |         |
|----------------------|---------|
| Velo                 |         |
| Velo Fade Lower      |         |
| Velo Fade Upper      |         |
| Velo Range Lower     |         |
| Velo Range Upper     |         |
| Velocity             |         |
| Velocity Control     |         |
| VELOCITY RANGE       |         |
| Velocity Sens Offset |         |
| Vib Rate             |         |
| VIBRATO              |         |
| View Select          |         |
| VK ROTARY            |         |
| V-LINK               |         |
| V-LINK SETUP         | 173     |
| Voice Reserve        |         |
| Volume               | 15, 111 |
| Volume Balance       |         |
| VS DISTORTION        | 141     |
| VS OVERDRIVE         | 141     |
|                      |         |

### W

| Wave Alter Pan Sw5Wave Bank7Patch2Rhythm Set5Wave Coarse Tune20, 17Wave Expansion Board20, 17Wave Fine Tune5Wave Form4Wave Gain7Patch2Rhythm Set5Wave Generator1Wave Generator1Wave Group7Patch2Rhythm Set5Wave Guop7Patch2Rhythm Set5Wave Level5WAVE MIX LV/PN5WAVE MIX LV/PN5Wave No. L (Mono)7Patch2Rhythm Set5Wave No. R7Patch3Rhythm Set5Wave Pan5WaVE PARAMETER38, 5WAVE PITCH ENV40, 5Wave Rnd Pan Sw5Wave Tempo Sync7Patch2Rhythm Set5Wave Tempo Sync7Patch2Window2Window2Window2Window2Window2Patch3Performance6Rhythm Group6                                                                                                    |                    |
|----------------------------------------------------------------------------------------------------|--------------------|
| Wave BankPatch3Patch5Wave Coarse Tune5Wave Expansion Board20, 17Wave Expansion Board20, 17Wave Form4Wave Form4Wave Gain7Patch3Rhythm Set5Wave Generator1Wave Group7Patch3Rhythm Set5Wave Generator1Wave Group7Patch3Rhythm Set5Wave Level5WAVE MIX LV/PN5WAVE MIX TUNE5Wave No. L (Mono)7Patch3Rhythm Set5Wave No. R7Patch39, 5WAVE PARAMETER38, 5WAVE PITCH ENV40, 5Wave Rend Pan Sw5Wave Rend Pan Sw5Wave Rend Pan Sw5Wave Rend Pan Sw5Wave Rend Pan Sw5Wave Rend Pan Sw5Wave Rend Pan Sw5Wave Rend Pan Sw5Wave Rend Pan Sw5Wave Rend Sync7Patch39Patch32Rhythm Set5Wave Tempo Sync7Patch32Patch32Rhythm Set5Ward Ern36Window37Patch32Patch32Patch32Patch32Patch </th <th>.V 118, 165, 168</th>                                                                                                    | .V 118, 165, 168   |
| Patch2Rhythm Set5Wave Coarse Tune5Wave Expansion Board20, 17Wave Fine Tune5Wave Form4Wave Gain7Patch3Rhythm Set5Wave Group7Patch5Wave Level5WAVE MIX LV/PN5WAVE MIX LV/PN5WAVE MIX TUNE5Wave No. L (Mono)7Patch3Rhythm Set5Wave No. R7Patch3Rhythm Set5Wave No. R7Patch38, 5WAVE PARAMETER38, 5WAVE PARAMETER38, 5WAVE PARAMETER36, 5Wave Tempo Sync5Wave Tempo Sync7Patch3Rhythm Set5Wave Tempo Sync7Patch3Patch3Rhythm Set5Wave Tempo Sync7Patch3Patch3Patch3Patch3Patch3Patch3Patch3Patch3Patch3Patch3Patch3Patch3Patch3Patch3Patch3Patch3Patch3Patch3Patch3Patch3                                                                                                    | ve Alter Pan Sw    |
| Rhythm Set5Wave Coarse Tune5Wave Expansion Board20, 17Wave Fine Tune5Wave Form4Wave Gain7Patch7Wave Generator1Wave Generator1Wave Generator1Wave Group7Patch20Rhythm Set5Wave Level5WAVE MIX LV/PN5WAVE MIX TUNE5Wave No. L (Mono)7Patch7Patch7Rhythm Set5Wave No. R7Patch7Patch7Chord Form7Patch7Patch7Patch7Patch7Patch7Patch7Patch7Patch7Patch7Patch7Patch7Patch7Patch7Patch7Patch7Patch7Patch7Patch7Patch7Patch7Patch7Patch7Patch7Patch7Patch7Patch7Patch7Patch7Patch7Patch7Patch7Patch7Patch7Patch <td></td>                                                                                                    |                    |
| Wave Coarse Tune5Wave Expansion Board20, 17Wave Fine Tune5Wave Form4Wave Gain7Patch3Rhythm Set5Wave Generator1Wave Group7Patch3Rhythm Set5Wave Evel5WAVE MIX LV/PN5WAVE MIX TUNE5Wave No. L (Mono)7Patch3Rhythm Set5Wave No. R7Patch3Rhythm Set5Wave Pan5WAVE PARAMETER38,5WAVE PITCH ENV40,5Wave Rnd Pan Sw5Wave Tempo Sync7Patch37Chord Form7Patch37Chord Form7Patch37Chord Form7Patch37Rhythm Group8Rhythm Group8Rhythm Pattern8                                                                                                    | Patch              |
| Wave Expansion Board20, 17Wave Fine Tune5Wave Form4Wave Gain7Patch7Rhythm Set5Wave Generator1Wave Group7Patch7Rhythm Set5Wave Level5Wave MIX LV/PN5Wave MIX LV/PN5Wave No. L (Mono)7Patch7Rhythm Set5Wave No. R7Patch7Rhythm Set5Wave Pan5WAVE PARAMETER38, 5WAVE PITCH ENV40, 5Wave Rnd Pan Sw5Wave Tempo Sync7Patch7Chord Form7Patch7Chord Form7Patch7Patch7Patch7Patch7Patch7Patch7Patch7Patch7Patch7Patch7Patch7Patch7Patch7Patch7Patch7Patch7Patch7Patch7Patch7Patch7Patch7Patch7Patch7Patch7Patch7Patch7Patch7Patch7Patch <t< td=""><td>Rhythm Set 53</td></t<>                                                                                                    | Rhythm Set 53      |
| Wave Fine Tune5Wave Form4Wave Gain7Patch7Rhythm Set5Wave Generator1Wave Group7Patch7Rhythm Set5Wave Level5Wave MIX LV/PN5Wave MIX LV/PN7Wave No. L (Mono)7Patch7Rhythm Set5Wave No. R7Patch7Chord Form7Patch7Chord Form7Patch7Patch7Patch7Patch7Patch7Patch7Patch7Patch7Patch7Patch7Patch7Patch7Patch7Patch7Patch7Patch7Patch7Patch7Patch7Patch7Patch7Patch7Patch7Patch7Patch7Patch7Patch7Patch7Patch7Patch7Patch7Patch7Patch7Patch7Patch7Patch7Patch7Patch7Patch7                                                                                                    |                    |
| Wave Fine Tune5Wave Form4Wave Gain7Patch7Rhythm Set5Wave Generator1Wave Group7Patch7Rhythm Set5Wave Level5Wave MIX LV/PN5Wave MIX LV/PN7Wave No. L (Mono)7Patch7Rhythm Set5Wave No. R7Patch7Chord Form7Patch7Chord Form7Patch7Patch7Patch7Patch7Patch7Patch7Patch7Patch7Patch7Patch7Patch7Patch7Patch7Patch7Patch7Patch7Patch7Patch7Patch7Patch7Patch7Patch7Patch7Patch7Patch7Patch7Patch7Patch7Patch7Patch7Patch7Patch7Patch7Patch7Patch7Patch7Patch7Patch7Patch7                                                                                                    | ve Expansion Board |
| Wave Form4Wave Gain2Patch2Rhythm Set5Wave Group2Patch2Rhythm Set5Wave Level5WAVE MIX LV/PN5WAVE MIX TUNE5Wave No. L (Mono)2Patch2Rhythm Set5Wave No. L (Mono)2Patch2Rhythm Set5Wave No. R2Patch3Rhythm Set5Wave No. R3Patch3Rhythm Set5Wave Pan5WAVE PITCH39, 5WAVE PITCH ENV40, 5Wave Rnd Pan Sw5Wave Tempo Sync2Patch3Rhythm Set5WG1Window2Write3Arpeggio Style7Chord Form7Patch3Performance6Rhythm Group8Rhythm Pattern8                                                                                                    |                    |
| Wave Gain2Patch2Rhythm Set5Wave Generator1Wave Group7Patch2Rhythm Set5Wave Level5WAVE MIX LV/PN5WAVE MIX TUNE5Wave No. L (Mono)7Patch2Rhythm Set5Wave No. R7Patch3Patch3Wave No. R5Wave No. R5Wave Pan5WAVE PARAMETER38, 5WAVE PITCH ENV40, 5Wave Rnd Pan Sw5Wave Tempo Sync7Patch2Rhythm Set5WG1Window2Write7Arpeggio Style7Patch3Performance6Rhythm Group8Rhythm Pattern8                                                                                                    |                    |
| Rhythm Set5Wave Generator1Wave Group7Patch3Rhythm Set5Wave Level5WAVE MIX LV/PN5WAVE MIX TUNE5Wave No. L (Mono)7Patch3Rhythm Set5Wave No. R7Patch3Rhythm Set5Wave No. R7Patch38, 5Wave Pan5WAVE PARAMETER38, 5WAVE PITCH39, 5Wave Rnd Pan Sw5Wave Tempo Sync7Patch3Rhythm Set5Wave Tempo Sync7Patch3Rhythm Set5WG1Window2Write7Arpeggio Style7Chord Form7Patch3Performance6Rhythm Group8Rhythm Pattern8                                                                                                    |                    |
| Wave Generator1Wave GroupPatchPatch2Rhythm Set5Wave Level5WAVE MIX LV/PN5WAVE MIX TUNE6Wave No. L (Mono)7Patch2Rhythm Set5Wave No. R7Patch38, 5Wave Pan5WAVE PARAMETER38, 5WAVE PITCH ENV40, 5Wave Rnd Pan Sw5Wave Tempo Sync7Patch2Rhythm Set5Wave Tempo Sync7Patch7Chord Form7Patch7Chord Form7Patch7Patch7Rhythm Group8Rhythm Group8Rhythm Pattern8                                                                                                    | Patch              |
| Wave Generator1Wave GroupPatchPatch2Rhythm Set5Wave Level5WAVE MIX LV/PN5WAVE MIX TUNE6Wave No. L (Mono)7Patch2Rhythm Set5Wave No. R7Patch38, 5Wave Pan5WAVE PARAMETER38, 5WAVE PITCH ENV40, 5Wave Rnd Pan Sw5Wave Tempo Sync7Patch2Rhythm Set5Wave Tempo Sync7Patch7Chord Form7Patch7Chord Form7Patch7Patch7Rhythm Group8Rhythm Group8Rhythm Pattern8                                                                                                    | Rhythm Set         |
| Wave Group<br>Patch2Patch2Rhythm Set5WAVE MIX LV/PN5WAVE MIX TUNE6Wave No. L (Mono)7Patch2Rhythm Set5Wave No. R7Patch3Rhythm Set5Wave Pan5WAVE PITCH39, 5WAVE PITCH ENV40, 5Wave Tempo Sync7Patch2Rhythm Set5Wave Tempo Sync7Patch2Rhythm Set5Wave Tempo Sync7Patch7Chord Form7Patch39Performance6Rhythm Group8Rhythm Group8Rhythm Pattern8                                                                                                    |                    |
| Patch3Rhythm Set5Wave Level5WAVE MIX LV/PN5WAVE MIX TUNE6Wave No. L (Mono)7Patch3Rhythm Set5Wave No. R7Patch38S5WAVE PARAMETER38WAVE PITCH ENV40Wave Rnd Pan Sw5Wave Tempo Sync7Patch3Rhythm Set5Wave Tempo Sync7Patch3Rhythm Set5WG1Window2Write7Arpeggio Style7Patch3Performance6Rhythm Group8Rhythm Group8Rhythm Pattern8                                                                                                    |                    |
| Rhythm Set5Wave Level5WAVE MIX LV/PN5Wave MIX TUNE5Wave No. L (Mono)7Patch3Rhythm Set5Wave No. R7Patch3Wave Pan5WAVE PARAMETER38, 5WAVE PITCH ENV40, 5Wave Rnd Pan Sw5Wave Tempo Sync7Patch3Rhythm Set5Wave Tempo Sync7Patch3Patch7Chord Form7Patch3Patch7Chord Form7Patch3Performance6Rhythm Group8Rhythm Group8Rhythm Pattern8                                                                                                    |                    |
| Wave Level5WAVE MIX LV/PN5WAVE MIX TUNE5Wave No. L (Mono)7Patch3Rhythm Set5Wave No. R7Patch38,5Wave Pan5WAVE PARAMETER38,5WAVE PITCH39,5WAVE PITCH ENV40,5Wave Rnd Pan Sw5Wave Read Pan Sw5Wave Row6Wave Tempo Sync7Patch37Wave Tempo Sync7Patch37Rhythm Set5WG11Window22Write7Arpeggio Style7Chord Form7Patch7Patch7Rhythm Group8Rhythm Pattern8                                                                                                    |                    |
| WAVE MIX LV/PN5WAVE MIX TUNE5Wave No. L (Mono)7Patch3Rhythm Set5Wave No. R7Patch38,5Wave Pan5WAVE PARAMETER38,5WAVE PITCH39,5WAVE PITCH ENV40,5Wave Rnd Pan Sw5Wave Tempo Sync7Patch3Rhythm Set5Wave Tempo Sync7Patch3Rhythm Set5WG1Window2Write7Arpeggio Style7Chord Form7Patch3Performance6Rhythm Group8Rhythm Pattern8                                                                                                    |                    |
| WAVE MIX TUNE5Wave No. L (Mono)7Patch3Rhythm Set5Wave No. R7Patch3Rhythm Set5Wave Pan5WAVE PARAMETER38, 5WAVE PITCH39, 5WAVE PITCH ENV40, 5Wave Rnd Pan Sw5Wave Tempo Sync7Patch3Rhythm Set5Wave Tempo Sync7Patch3Rhythm Set5WG1Window2Write7Chord Form7Patch3Performance6Rhythm Group8Rhythm Pattern8                                                                                                    |                    |
| Wave No. L (Mono)PatchRhythm SetWave No. RPatchPatchRhythm SetWave PanWAVE PARAMETERWAVE PITCHMAVE PITCH ENVWAVE PITCH ENVWave Rnd Pan SwWave Tempo SyncPatchPatchRhythm SetWave Tempo SyncPatchPatchRhythm SetSignal CompositionPatchPatchPatchPatchPatchPatchPatchPatchPatchPatchPatchPatchPatchPatchPatchPatchPatchPerformancePerformanceRhythm PatternPattern                                                                                                    |                    |
| Patch3Rhythm Set5Wave No. R7Patch3Rhythm Set5Wave Pan5WAVE PARAMETER38,5WAVE PITCH39,5WAVE PITCH ENV40,5Wave Tempo Sync7Patch37Rhythm Set5WG1Window2Write7Chord Form7Patch3Performance6Rhythm Group8Rhythm Pattern8                                                                                                    |                    |
| Rhythm Set       5         Wave No. R       7         Patch       3         Rhythm Set       5         Wave Pan       5         WAVE PARAMETER       38,5         WAVE PITCH       39,5         WAVE PITCH ENV       40,5         Wave Rnd Pan Sw       5         Wave Tempo Sync       7         Patch       2         Rhythm Set       5         WG       1         Window       2         Write       7         Chord Form       7         Patch       3         Performance       6         Rhythm Group       8         Rhythm Pattern       8                                                                                                    | Datah 29           |
| Wave No. R         Patch         3           Patch         5         Rhythm Set         5           Wave Pan         5         5         8         5           WAVE Pan         38, 5         5         9         7         7         7           WAVE PITCH         99, 5         9         9         9         9         9         9         9         9         9         9         9         9         9         9         9         9         9         9         9         9         9         9         9         9         9         9         9         9         9         9         9         9         9         9         9         9         9         9         9         9         9         9         9         9         9         9         9         9         9         9         9         9         9         9         9         9         9         9         9         9         9         9         9         9         9         9         9         9         9         9         9         9         9         9         9         9         9         9         9 |                    |
| Patch3Rhythm Set5Wave Pan5WAVE PARAMETER38, 5WAVE PITCH39, 5WAVE PITCH ENV40, 5Wave Rnd Pan Sw5Wave Tempo Sync7Patch3Rhythm Set5WG1Window2Write7Chord Form7Patch3Patch6Rhythm Group8Rhythm Group8Rhythm Pattern8                                                                                                    |                    |
| Rhythm Set5Wave Pan5WAVE PARAMETER38,5WAVE PITCH39,5WAVE PITCH ENV40,5Wave Rnd Pan Sw5Wave Tempo Sync7Patch3Rhythm Set5WG1Window2Write7Chord Form7Patch3Patch6Rhythm Group8Rhythm Group8Rhythm Pattern8                                                                                                    |                    |
| Wave Pan     5       WAVE PARAMETER     38,5       WAVE PITCH     39,5       WAVE PITCH ENV     40,5       Wave Rnd Pan Sw     5       Wave Tempo Sync     7       Patch     3       Rhythm Set     5       WG     1       Window     2       Write     7       Chord Form     7       Patch     3       Performance     6       Rhythm Group     8       Rhythm Pattern     8                                                                                                    |                    |
| WAVE PARAMETER       38,5         WAVE PITCH       39,5         WAVE PITCH ENV       40,5         Wave Rnd Pan Sw       5         Wave Tempo Sync       7         Patch       3         Rhythm Set       5         WG       1         Window       2         Write       7         Chord Form       7         Patch       3         Performance       6         Rhythm Group       8         Rhythm Pattern       8                                                                                                    |                    |
| WAVE PITCH       39,5         WAVE PITCH ENV       40,5         Wave Rnd Pan Sw       5         Wave Tempo Sync       7         Patch       3         Rhythm Set       5         WG       1         Window       2         Write       7         Chord Form       7         Patch       39         Performance       30         Rhythm Group       8         Rhythm Pattern       8                                                                                                    |                    |
| WAVE PITCH ENV       40, 5         Wave Rnd Pan Sw       5         Wave Tempo Sync       7         Patch       3         Rhythm Set       5         WG       1         Window       2         Write       7         Chord Form       7         Patch       3         Performance       6         Rhythm Group       8         Rhythm Pattern       8                                                                                                    |                    |
| Wave Rnd Pan Sw       5         Wave Tempo Sync       7         Patch       7         Rhythm Set       7         Window       2         Write       7         Chord Form       7         Patch       3         Performance       6         Rhythm Group       8         Rhythm Pattern       8                                                                                                    |                    |
| Wave Tempo Sync    Patch    Rhythm Set    WG    Window    Write    Arpeggio Style    Chord Form    7    Chord Form    7    Patch    3    Performance    Rhythm Group    8    Rhythm Pattern                                                                                                    |                    |
| Patch       3         Rhythm Set       5         WG       1         Window       2         Write       7         Arpeggio Style       7         Chord Form       7         Patch       3         Performance       6         Rhythm Group       8         Rhythm Pattern       8                                                                                                    |                    |
| Rhythm Set         5           WG         1           Window         2           Write         2           Arpeggio Style         7           Chord Form         7           Patch         3           Performance         6           Rhythm Group         8           Rhythm Pattern         8                                                                                                    |                    |
| WG       1         Window       2         Write       2         Arpeggio Style       7         Chord Form       7         Patch       7         Performance       6         Rhythm Group       8         Rhythm Pattern       8                                                                                                    |                    |
| Window       2         Write       2         Arpeggio Style       7         Chord Form       7         Patch       7         Performance       6         Rhythm Group       8         Rhythm Pattern       8                                                                                                    |                    |
| Write       Arpeggio Style       7         Chord Form       7         Patch       3         Performance       6         Rhythm Group       8         Rhythm Pattern       8                                                                                                    |                    |
| Arpeggio Style       7         Chord Form       7         Patch       3         Performance       6         Rhythm Group       8         Rhythm Pattern       8                                                                                                    |                    |
| Chord Form 7<br>Patch 7<br>Performance 6<br>Rhythm Group 8<br>Rhythm Pattern 8                                                                                                    |                    |
| Patch                                                                                                    | Arpeggio Style     |
| Performance                                                                                                    | Chord Form 78      |
| Rhythm Group                                                                                                    | Patch              |
| Rhythm Pattern 8                                                                                                    | Performance        |
|                                                                                                    | Rhythm Group       |
| Rhythm Set5                                                                                                    | Rhythm Pattern     |
|                                                                                                    | Rhythm Set         |
|                                                                                                    | Sample             |
| 1                                                                                                    | System Setting     |
| WRITE MENU                                                                                                    |                    |
| VIII E MERCO                                                                                                    | 11E WEIVO          |
| Z                                                                                                    |                    |
| Zoom 110, 11                                                                                                    | m 110, 119         |
| Zoom Edit                                                                                                    | m Edit             |

For EU Countries

This product complies with the requirements of European Directive 89/336/EEC.

For the USA

### FEDERAL COMMUNICATIONS COMMISSION RADIO FREQUENCY INTERFERENCE STATEMENT

This equipment has been tested and found to comply with the limits for a Class B digital device, pursuant to Part 15 of the FCC Rules. These limits are designed to provide reasonable protection against harmful interference in a residential installation. This equipment generates, uses, and can radiate radio frequency energy and, if not installed and used in accordance with the instructions, may cause harmful interference to radio communications. However, there is no guarantee that interference will not occur in a particular installation. If this equipment does cause harmful interference to radio or television reception, which can be determined by turning the equipment off and on, the user is encouraged to try to correct the interference by one or more of the following measures:

- Reorient or relocate the receiving antenna.
- Increase the separation between the equipment and receiver.
- Connect the equipment into an outlet on a circuit different from that to which the receiver is connected.
- Consult the dealer or an experienced radio/TV technician for help.

This device complies with Part 15 of the FCC Rules. Operation is subject to the following two conditions: (1) This device may not cause harmful interference, and

(2) This device must accept any interference received, including interference that may cause undesired operation.

Unauthorized changes or modification to this system can void the users authority to operate this equipment. This equipment requires shielded interface cables in order to meet FCC class B Limit.

For Canada

### NOTICE

This Class B digital apparatus meets all requirements of the Canadian Interference-Causing Equipment Regulations.

### AVIS

Cet appareil numérique de la classe B respecte toutes les exigences du Règlement sur le matériel brouilleur du Canada.

For the USA -

### **DECLARATION OF CONFORMITY Compliance Information Statement**

Model Name : JUNO-G Type of Equipment : Responsible Party : Address :

Synthesizer Keyboard Roland Corporation U.S. 5100 S. Eastern Avenue, Los Angeles, CA 90040-2938 Telephone: (323) 890-3700

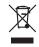

This product must be disposed of separately at your local waste recycling centre. Do not dispose of in household waste bin.

### Information

### AFRICA

### EGYPT

Al Fanny Trading Office 9, EBN Hagar A1 Askalany Street, ARD E1 Golf, Heliopolis, Cairo 11341, EGYPT TEL: 20-2-417-1828

REUNION Maison FO - YAM Marcel 25 Rue Jules Hermann, Chaudron - BP79 97 491

Ste Clotilde Cedex, REUNION ISLAND TEL: (0262) 218-429 SOUTH AFRICA

That Other Music Shop(PTY)Ltd. 11 Melle St., Braamfontein, Johannesbourg, SOUTH AFRICA TEL: (011) 403 4105 FAX: (011) 403 1234

Paul Bothner(PTY)Ltd. Royal Cape Park, Unit 24 Londonderry Road, Ottery 7800 Cape Town, SOUTH AFRICA TEL: (021) 799 4900

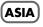

CHINA

**Roland Shanghai Electronics** Co.,Ltd. 5F. No.1500 Pingliang Road Shanghai 200090, CHINA TEL: (021) 5580-0800

**Roland Shanghai Electronics** Co.,Ltd. (BEIJING OFFICE) 10F. No.18 3 Section Anhuaxili Chaoyang District Beijing 100011 CHINA

TEL: (010) 6426-5050 **Roland Shanghai Electronics** 

Co.,Ltd. (GUANGZHOU OFFICE) 2/F., No.30 Si You Nan Er Iie Yi Xiang, Wu Yang Xin Cheng, Guangzhou 510600, CHINA TEL: (020) 8736-0428

HONG KONG Tom Lee Music Co., Ltd. Service Division 22-32 Pun Shan Street, Tsuen Wan, New Territories, HONG KONG

Parsons Music Ltd. 8th Floor, Railway Plaza, 39 Chatham Road South, T.S.T, Kowloon, HONG KONG TEL: 2333 1863

### INDIA

TEL: 2415 0911

Rivera Digitec (India) Pvt. Ltd. 409, Nirman Kendra Mahalaxmi Flats Compound Off. Dr. Edwin Moses Road, Mumbai-400011, INDIA TEL: (022) 2493 9051

INDONESIA

PT Citra IntiRama J1. Cideng Timur No. 15J-150 Jakarta Pusat INDONESIA TEL: (021) 6324170

KOREA

Cosmos Corporation 1461-9, Seocho-Dong, Seocho Ku, Seoul, KOREA TEL: (02) 3486-8855

### MALAYSIA

Roland Asia Pacific Sdn. Bhd. 45-1, Block C2, Jalan PJU 1/39, Dataran Prima, 47301 Petaling Jaya, Selangor, MALAYSIA TEL: (03) 7805-3263

PHILIPPINES

G.A. Yupangco & Co. Inc. 339 Gil J. Puyat Avenue Makati, Metro Manila 1200, PHILIPPINES TEL: (02) 899 9801

SINGAPORE SWEE LEE MUSIC COMPANY PTE, LTD. 150 Sims Drive, SINGAPORE 387381 TEL: 6846-3676

TAIWAN ROLAND TAIWAN ENTERPRISE CO., LTD. Room 5, 9fl. No. 112 Chung Shan N.Road Sec.2, Taipei, TAIWAN, R.O.C. TEL: (02) 2561 3339

THAILAND Theera Music Co. , Ltd. 330 Soi Verng NakornKasem, New Road, Sumpantawongse, Bangkok 10100, THAILAND TEL: (02) 224-8821

VIETNAM SAIGON MUSIC DISTRIBUTOR (TAN DINH MUSIC) 138 Tran Quang Khai Street Dist. 1, Ho Chi Minh City VIETNAM TEL: (08) 848-4068

### **AUSTRALIA**/ **NEW ZEALAND**

AUSTRALIA/ **NEW ZEALAND Roland Corporation** Australia Pty.,Ltd. 38 Campbell Avenue Dee Why West. NSW 2099 AUSTRÁLIA

For Australia Tel: (02) 9982 8266 For New Zealand Tel: (09) 3098 715

### **CENTRAL/LATIN** AMERICA

ARGENTINA Instrumentos Musicales S.A. Av.Santa Fe 2055 (1123) Buenos Aires ARGENTINA TEL: (011) 4508-2700

BARBADOS A&B Music Supplies LTD 12 Webster Industrial Park Wildey, St.Michael, Barbados TEL: (246)430-1100

BRAZIL Roland Brasil Ltda. Rua San Jose, 780 Sala B Parque Industrial San Jose Cotia - Sao Paulo - SP, BRAZIL TEL: (011) 4615 5666

CHILE Comercial Fancy II S.A. Rut.: 96.919.420-1 Nataniel Cox #739, 4th Floor Santiago - Centro, CHILE TEL: (02) 688-9540

COLOMBIA Centro Musical Ltda. Cra 43 B No 25 A 41 Bododega 9 Medellin, Colombia TEL: (574)3812529

### **COSTA RICA**

distributor in your country as shown below.

JUAN Bansbach Instrumentos Musicales Ave.1. Calle 11, Apartado 10237, San Jose, COSTA RICA TEL: 258-0211

CURACAO Zeelandia Music Center Inc. Orionweg 30 Curacao, Netherland Antilles TEL:(305)5926866

DOMINICAN REPUBLIC Instrumentos Fernando Giraldez Calle Proyecto Central No.3

Ens.La Esperilla Santo Domingo. Dominican Republic TEL:(809) 683 0305

ECUADOR Mas Musika Rumichaca 822 y Zaruma

Guayaquil - Ecuador TEL:(593-4)2302364

EL SALVADOR OMNI MUSIC

75 Avenida Norte y Final Alameda Juan Pablo II, Edificio No.4010 San Salvador, EL SALVADOR TEL: 262-0788

GUATEMALA

Casa Instrumental Calzada Roosevelt 34-01, zona 11 Ciudad de Guatemala Guatemala TEL:(502) 599-2888

HONDURAS Almacen Pajaro Azul S.A. de C.V.

BO.Paz Barahona 3 Ave.11 Calle S O San Pedro Sula, Honduras TEL: (504) 553-2029 MARTINIQUE Musique & Son

Z.I.Les Mangle 97232 Le Lamantin Martinique F.W.I. TEL: 596 596 426860

Gigamusic SARL 10 Rte De La Folie 97200 Fort De France Martinique F.W.I. TEL: 596 596 715222

### MEXICO Casa Veerkamp, s.a. de c.v.

Av. Toluca No. 323, Col. Olivar de los Padres 01780 Mexico D.F. MEXICO TEL: (55) 5668-6699 NICARAGUA **Bansbach Instrumentos** Musicales Nicaragua Altamira D'Este Calle Principal de la Farmacia 5ta.Avenida 1 Cuadra al Lago.#503 Managua, Nicaragua TEL: (505)277-2557

PANAMA SUPRO MUNDIAL, S.A.

Boulevard Andrews, Albrook, Panama City, REP. DE PANAMA TEL: 315-0101 PARAGUAY Distribuidora De Instrumentos Musicales J.E. Olear y ESQ. Manduvira Asuncion PARAGUAY

TEL: (595) 21 492147 PERU Audionet Distribuciones Musicales SAC Juan Fanning 530

Miraflores Lima - Peru TEL: (511) 4461388

TRINIDAD AMR Ltd Ground Floor Maritime Plaza Barataria Trinidad W.I.

When you need repair service, call your nearest Roland Service Center or authorized Roland

TEL: (868) 638 6385 URUGUAY Todo Musica S.A Francisco Acuna de Figueroa 1771 C.P.: 11.800 Montevideo, URUGUAY TEL: (02) 924-2335

VENEZUELA Instrumentos Musicales Allegro,C.A. Av.las industrias edf.Guitar import zona Industrial de Turumo Caracas, Venezuela TEL: (212) 244-1122

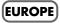

AUSTRIA Roland Elektronische Musikinstrumente HmbH. Austrian Office Eduard-Bodem-Gasse 8 A-6020 Innsbruck, AUSTRIA TEL: (0512) 26 44 260

**BELGIUM/FRANCE/** HOLLAND/ LUXEMBOURG Roland Central Europe N.V. Houtstraat 3, B-2260, Oevel (Westerlo) BELGIUM

TEL: (014) 575811 CZECH REP. K-AUDIO Kardasovska 626. CZ-198 00 Praha 9, CZECH REP TEL: (2) 666 10529

DENMARK Roland Scandinavia A/S Nordhavnsvej 7, Postbox 880, DK-2100 Copenhagen DENMARK TEL: 3916 6200

FINLAND Roland Scandinavia As, Filial Finland Elannontie 5 FIN-01510 Vantaa, FINLAND TEL: (0)9 68 24 020

GERMANY Roland Elektronische Musikinstrumente HmbH. Oststrasse 96, 22844 Norderstedt, GERMANY TEL: (040) 52 60090

GREECE STOLLAS S.A. Music Sound Light 155. New National Road Patras 26442, GREECE

TEL: 2610 435400 HUNGARY Roland East Europe Ltd. Warehouse Area 'DEPO' Pf.83 H-2046 Torokbalint, HUNGARY TEL: (23) 511011

IRELAND Roland Ireland G2 Calmount Park, Calmount Avenue, Dublin 12 Republic of IRELAND TEL: (01) 4294444

ITALY Roland Italy S. p. A. Viale delle Industrie 8, 20020 Arese, Milano, ITALY TEL: (02) 937-78300

NORWAY Roland Scandinavia Avd.

Kontor Norge Lilleakerveien 2 Postboks 95 Lilleaker N-0216 Oslo NORWAY TEL: 2273 0074

POLAND MX MUSIC SP.Z.O.O. UL. Gibraltarska 4. PL-03664 Warszawa POLAND TEL: (022) 679 44 19

PORTUGAL Roland Iberia, S.L. Portugal Office Cais das Pedras, 8/9-1 Dto 4050-465, Porto, PORTUGAL TEL: 22 608 00 60

ROMANIA FBS LINES Piata Libertatii 1, 535500 Gheorgheni, ROMANIA TEL: (266) 364 609

RUSSIA MuTek Dorozhnaya ul.3,korp.6 117 545 Moscow, RUSSIA TEL: (095) 981-4967

SPAIN Roland Iberia, S.L. Paseo García Faria 33-35 08005 Barcelona SPAIN TEL: 93 493 91 00

SWEDEN Roland Scandinavia A/S SWEDISH SALES OFFICE Danvik Center 28, 2 tr. S-131 30 Nacka SWEDEN TEL: (0)8 702 00 20

SWITZERLAND Roland (Switzerland) AG Landstrasse 5, Postfach, CH-4452 Itingen SWITZERLAND TEL: (061) 927-8383

UKRAINE TIC-TAC Mira Str. 19/108 P.O. Box 180 295400 Munkachevo, UKRAINE TEL: (03131) 414-40

UNITED KINGDOM Roland (U.K.) Ltd. Atlantic Close, Swansea Enterprise Park, SWANSEA SA7 9FJ, UNITED KINGDOM TEL: (01792) 702701

### MIDDLE EAST

BAHRAIN Moon Stores No.16, Bab Al Bahrain Avenue, P.O.Box 247, Manama 304, State of BAHRAIN TEL: 17 211 005

CYPRUS Radex Sound Equipment Ltd. 17, Diagorou Street, Nicosia, CYPRUS TEL: (022) 66-9426

IRAN MOCO INC. No.41 Nike St., Dr.Shariyati Ave., Roberoye Cerahe Mirdamad Tehran, IRAN TEL: (021) 285-4169

ISRAFL Halilit P. Greenspoon & Sons Ltd.

8 Retzif Ha'aliya Hashnya St. Tel-Aviv-Yafo ISRAEL TEL: (03) 6823666

As of December 10, 2005 (ROLAND)

**Roland Corporation** 

04232578 2MP

P. O. Box 922846 Amman 11192 JORDAN TEL: (06) 5692696 KUWAIT EASA HUSAIN AL-YOUSIFI

MUSIC HOUSE CO. LTD.

FREDDY FOR MUSIC

JORDAN

& SONS CO. Abdullah Salem Street, Safat, KUWAIT TEL: 243-6399

LEBANON Chahine S.A.L. Gerge Zeidan St., Chahine Bldg., Achrafieh, P.O.Box: 16-5857 Beirut, LEBANON

TALENTZ CENTRE L.L.C.

SULTANATE OF OMAN

Al Emadi Co. (Badie Studio &

P.O. Box 62, Doha, QATAR

Corniche Road, Aldossary

Bldg., 1st Floor, Alkhobar,

Technical Light & Sound

Rawda, Abdul Qader Jazairi St.

Bldg. No. 21, P.O.BOX 13520, Damascus, SYRIA

ZUHAL DIS TICARET A.S.

Beyoglu - Istanbul / TURKEY

Zak Electronics & Musical

No. 14, Grand Floor, Dubai, U.A.E.

Zabeel Road, Al Sherooq Bldg.,

NORTH AMERICA

Roland Canada Music Ltd.

Richmond B. C., VOV 2M4

Roland Canada Music Ltd.

170 Admiral Boulevard

Mississauga On L5T 2N6

Roland Corporation U.S.

5100 S. Eastern Avenue Los Angeles, CA 90040-2938,

Instruments Co. L.L.C.

TEL: (04) 3360715

CANADA

(Head Office)

CANADA

CANADĂ

U. S. A.

IIS A

5480 Parkwood Way

TEL: (604) 270 6626

(Toronto Office)

TEL: (905) 362 9707

TEL: (323) 890 3700

Galip Dede Cad. No.37

TEL: (0212) 249 85 10

P.O.Box 2154, Alkhobar 31952

TEL: (01) 20-1441

Malatan House No.1

Al Noor Street, Ruwi

TEL: 2478 3443

TEL: 4423-554

SAUDI ARABIA

aDawliah Universal

Electronics APL

SAUDI ARABIA

SAUDI ARABIA

TEL: (03) 898 2081

TEL: (011) 223-5384

**SYRIA** 

Center

TURKEY

U.A.E.

QATAR

Stores)

OMAN

Free Manuals Download Website <u>http://myh66.com</u> <u>http://usermanuals.us</u> <u>http://www.somanuals.com</u> <u>http://www.4manuals.cc</u> <u>http://www.4manuals.cc</u> <u>http://www.4manuals.cc</u> <u>http://www.4manuals.com</u> <u>http://www.404manual.com</u> <u>http://www.luxmanual.com</u> <u>http://aubethermostatmanual.com</u> Golf course search by state

http://golfingnear.com Email search by domain

http://emailbydomain.com Auto manuals search

http://auto.somanuals.com TV manuals search

http://tv.somanuals.com